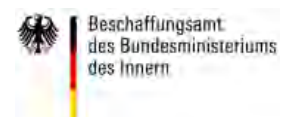

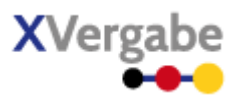

# **XVergabe**

# **Kommunikationsschnittstelle**

# **Spezifikation**

**Version: 15.01** 

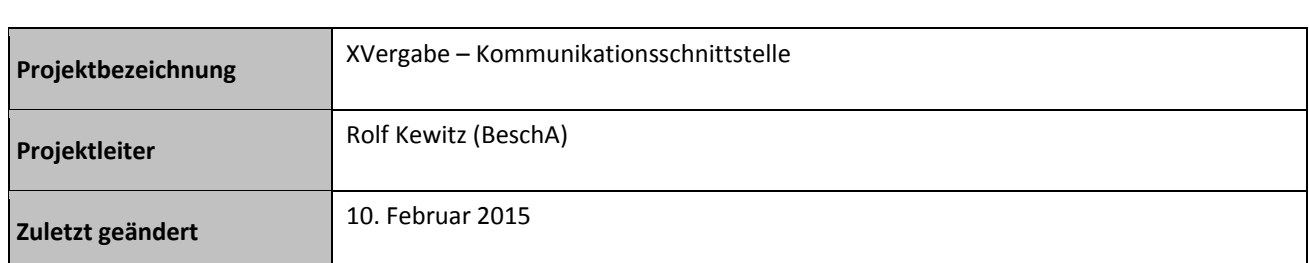

# Inhalt

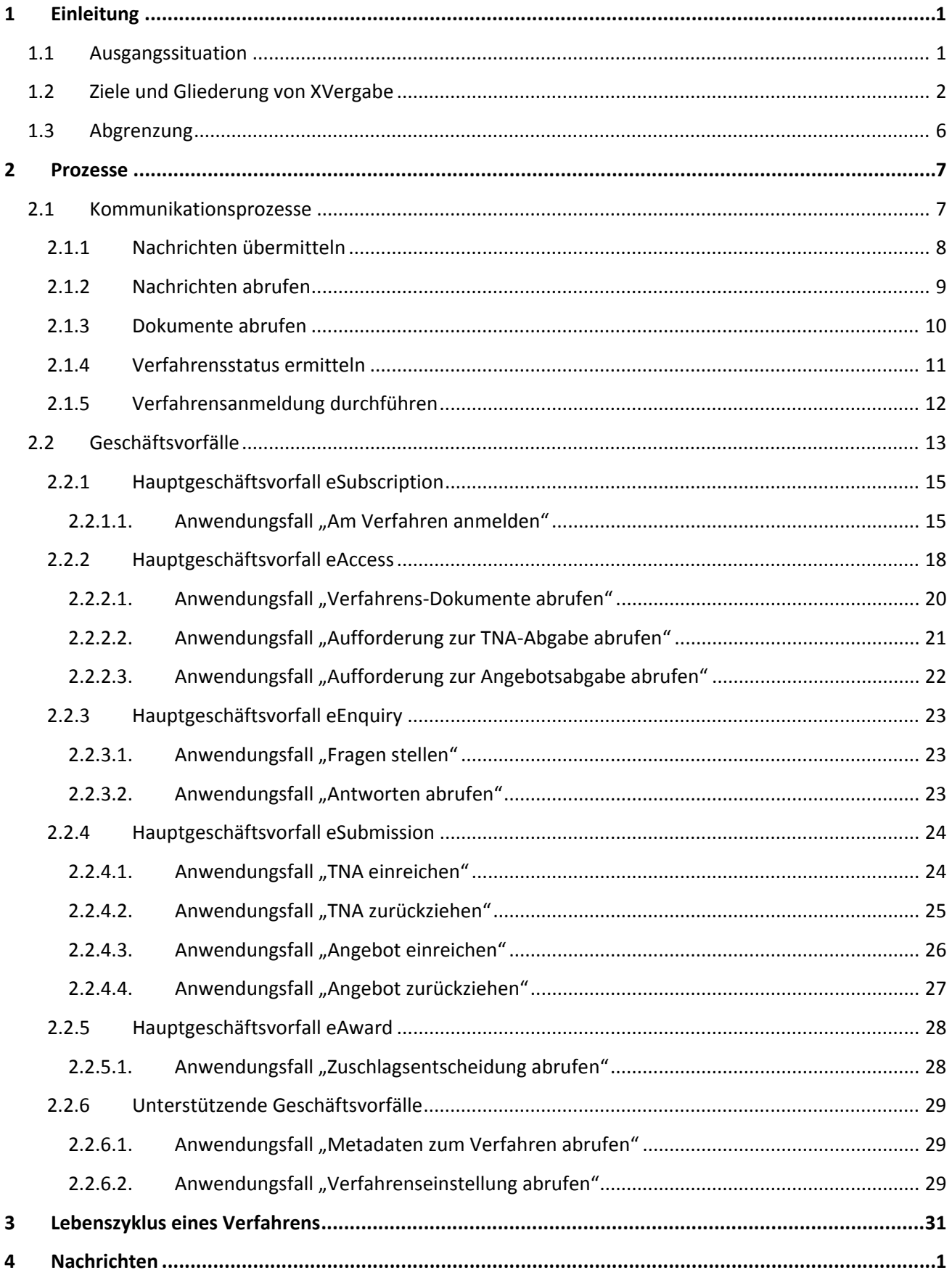

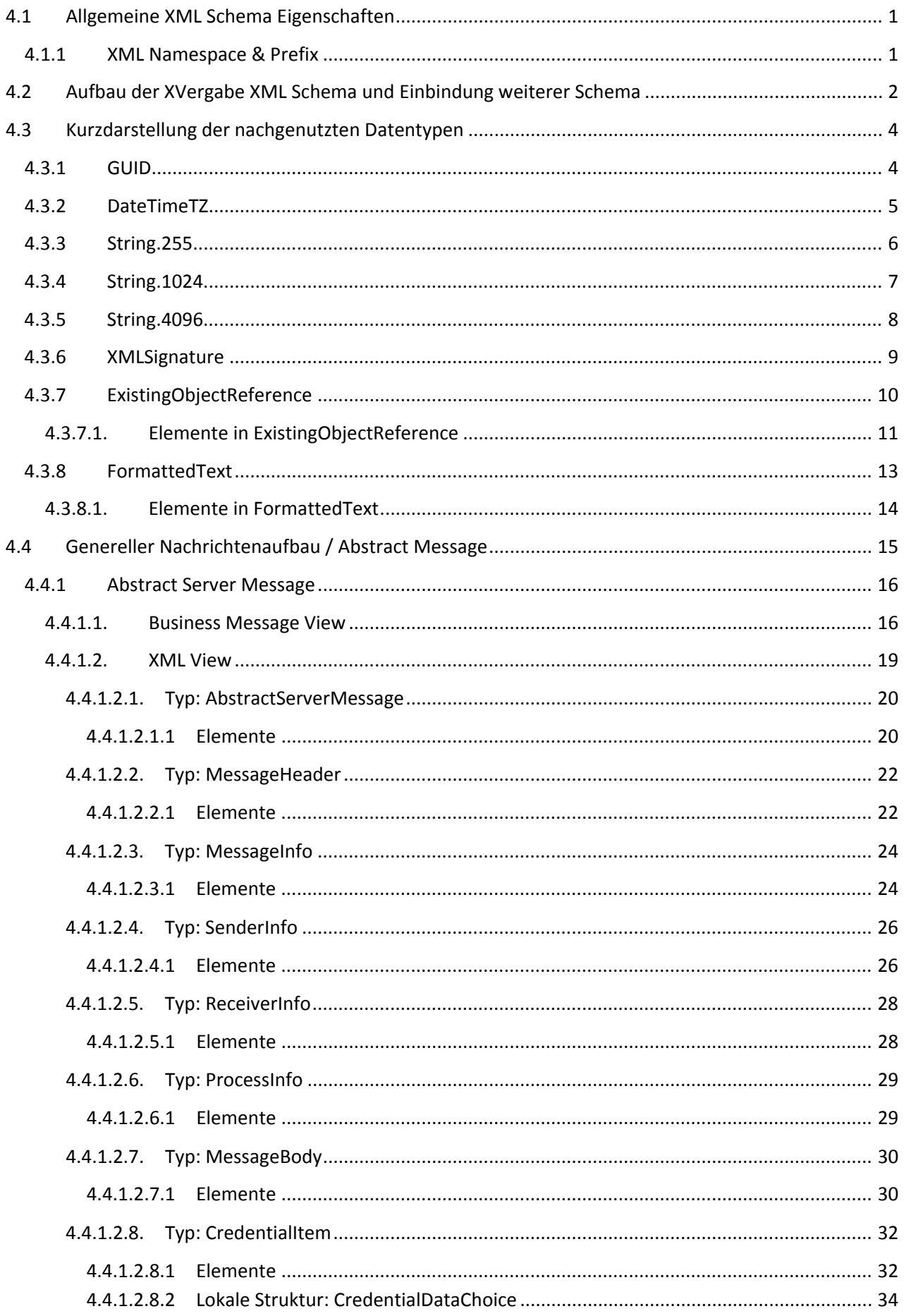

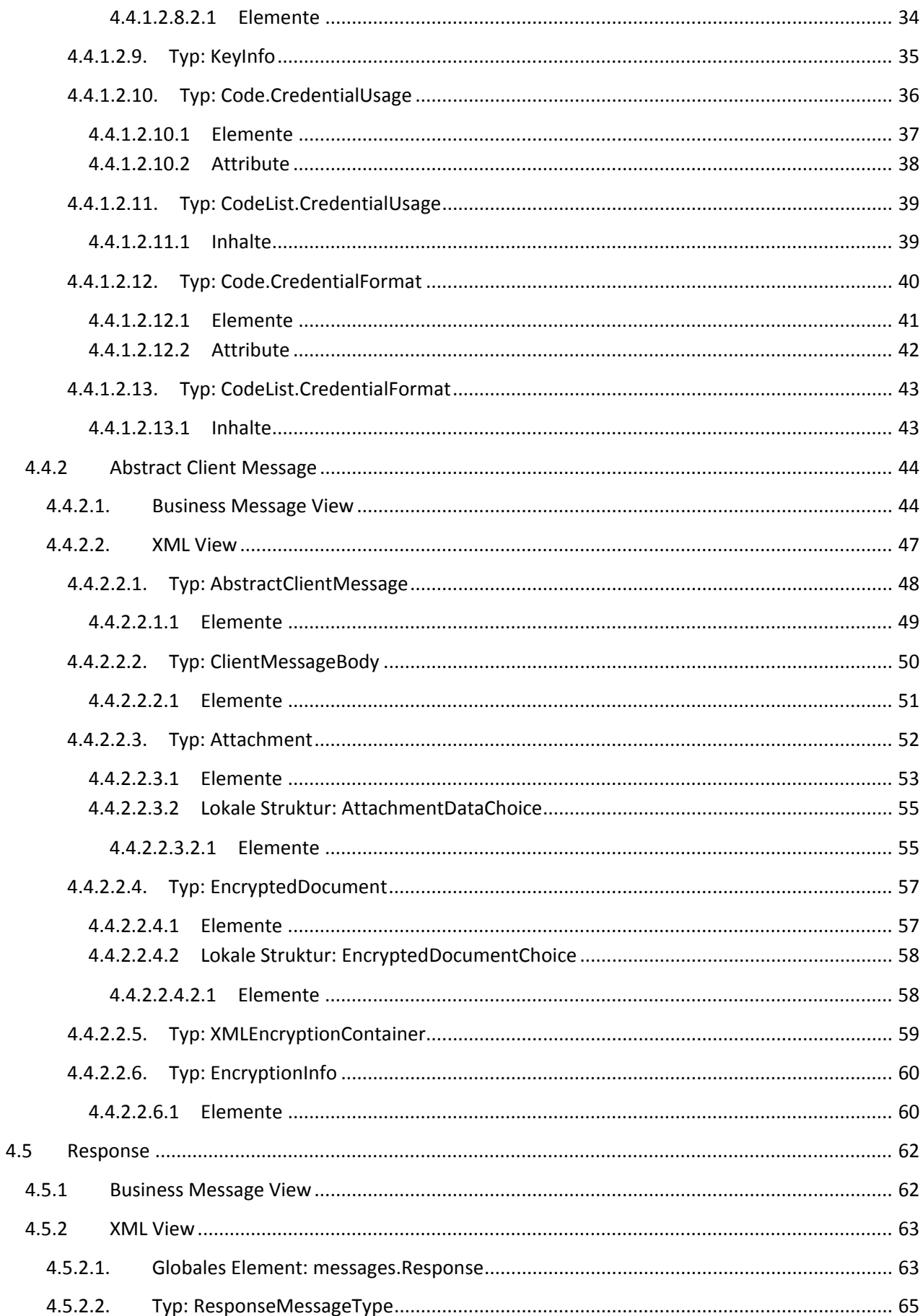

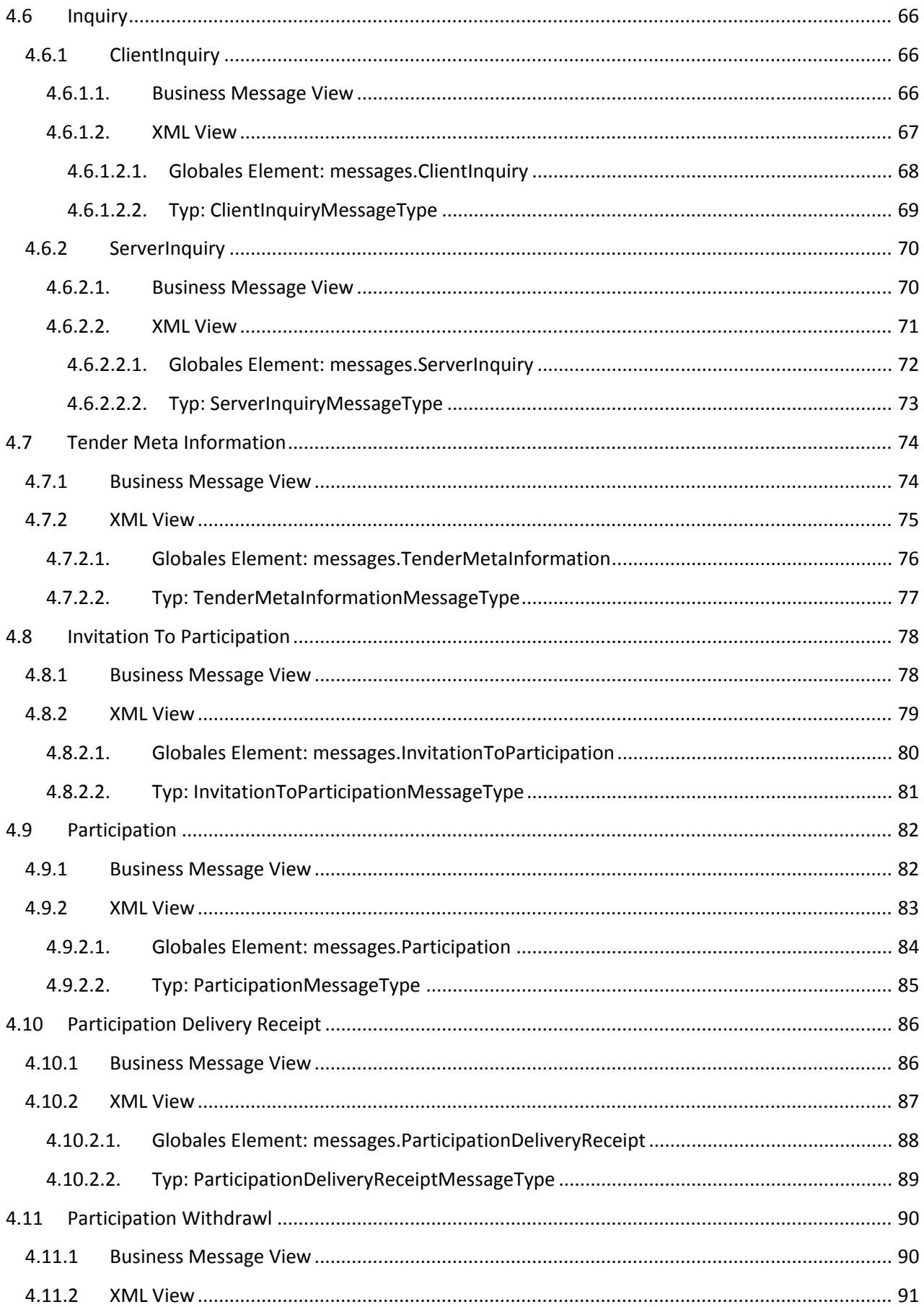

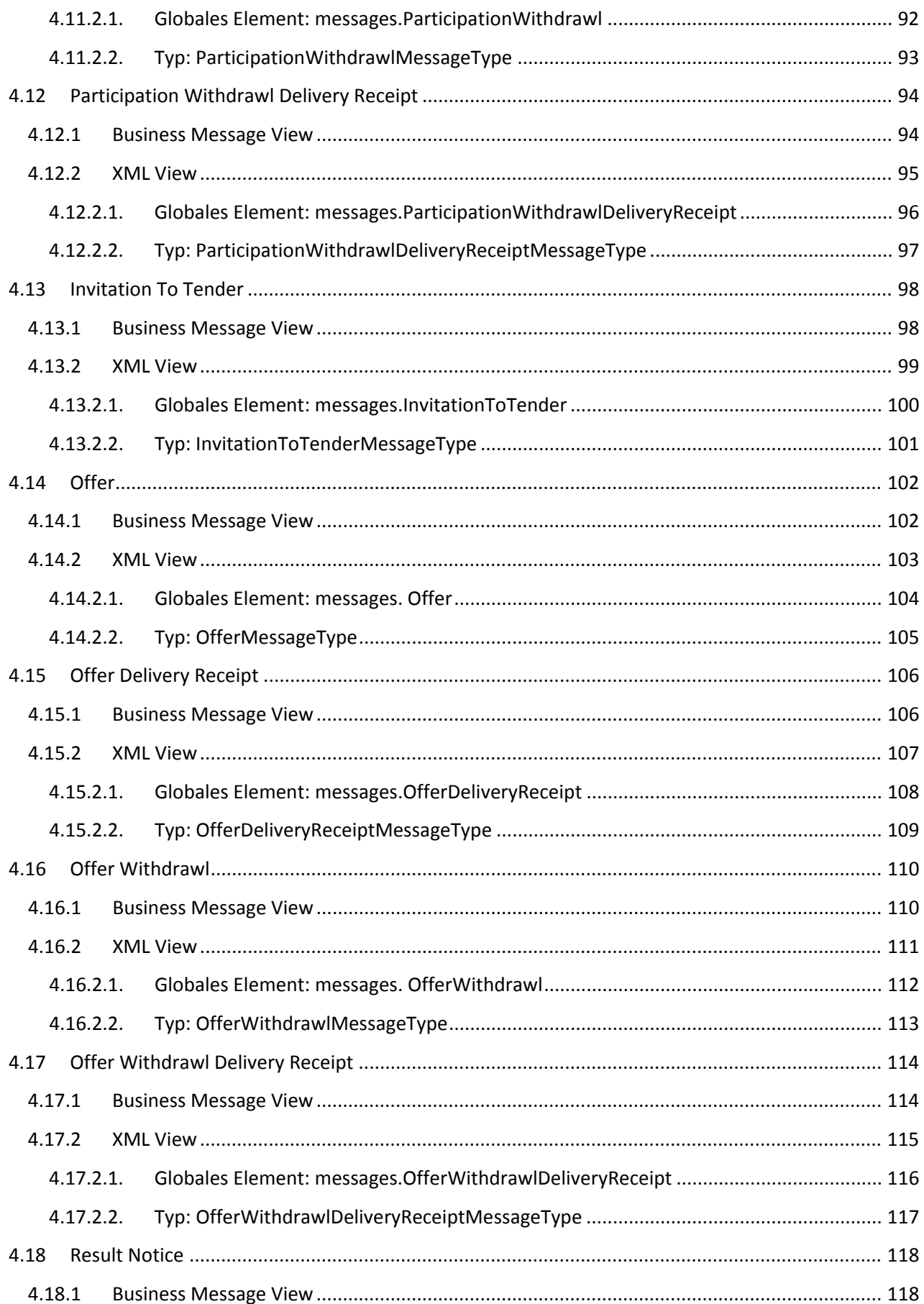

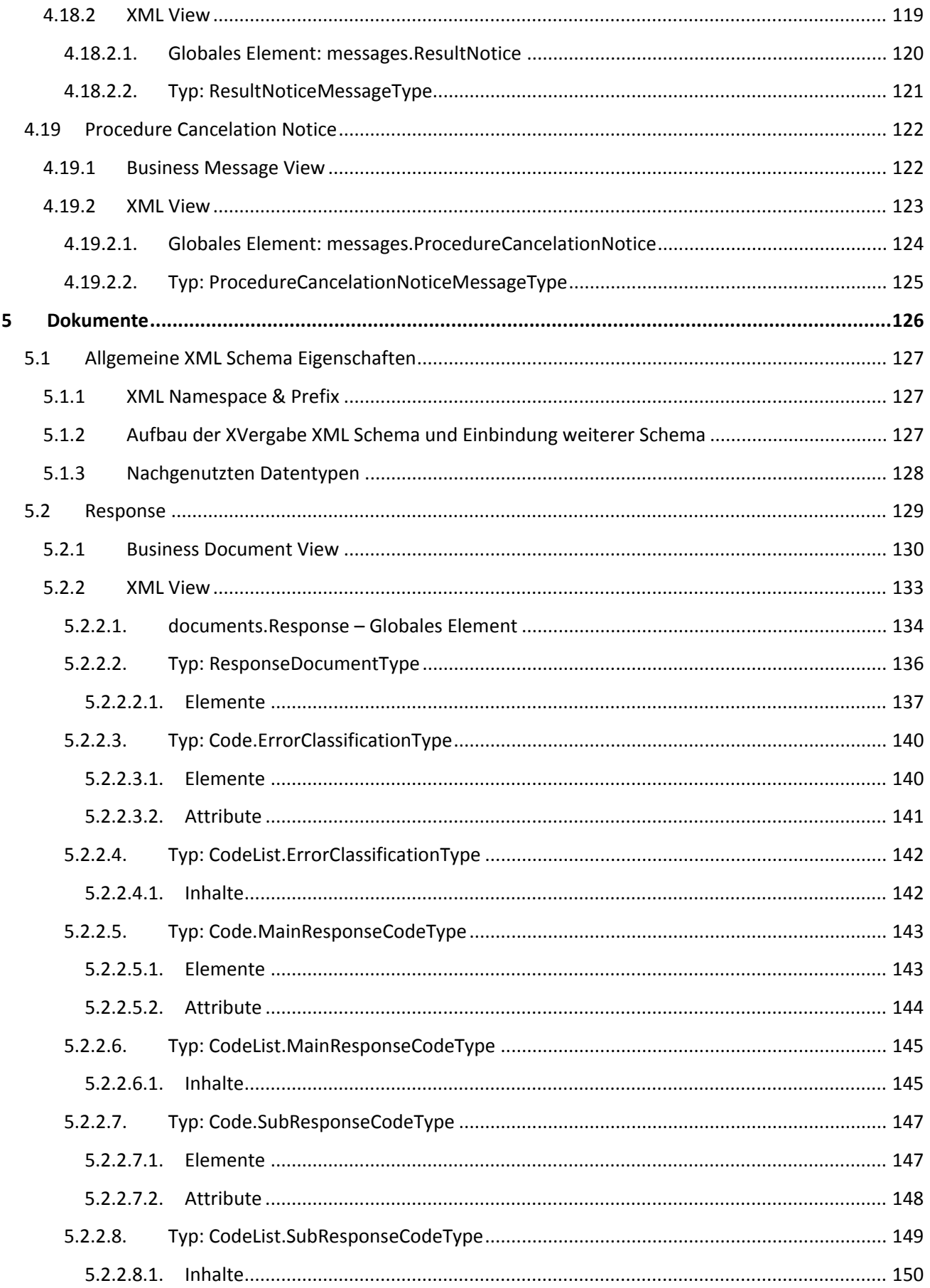

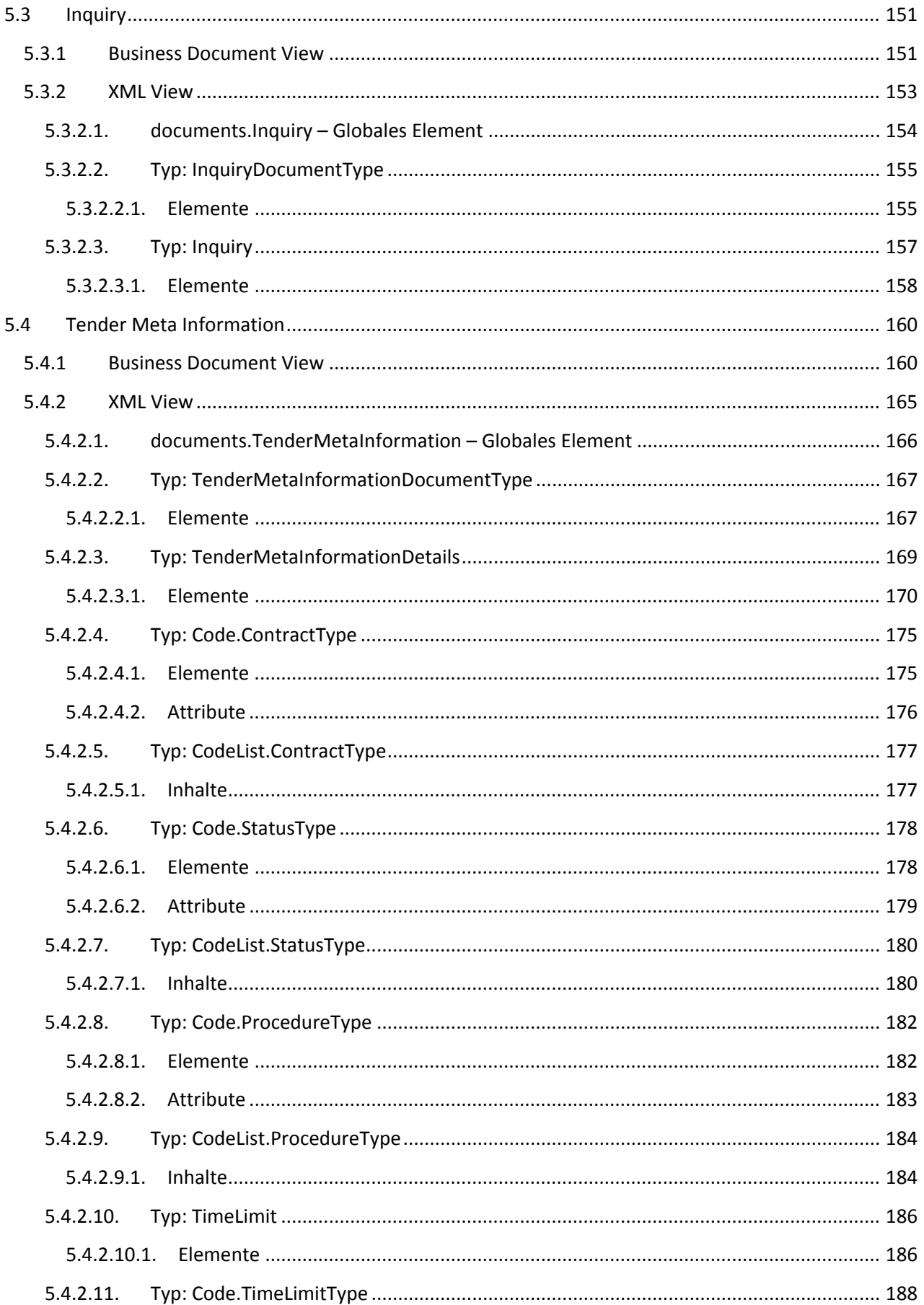

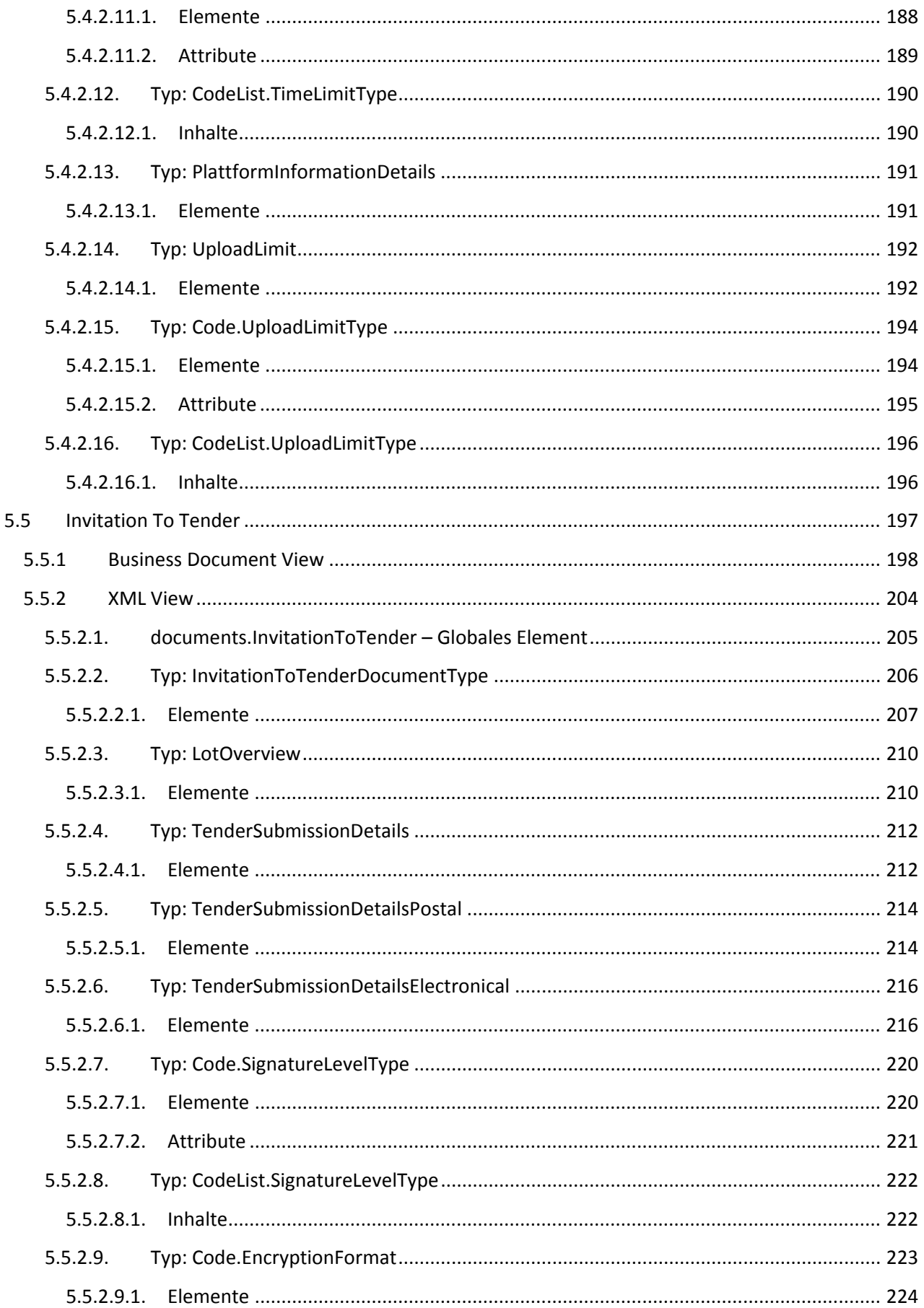

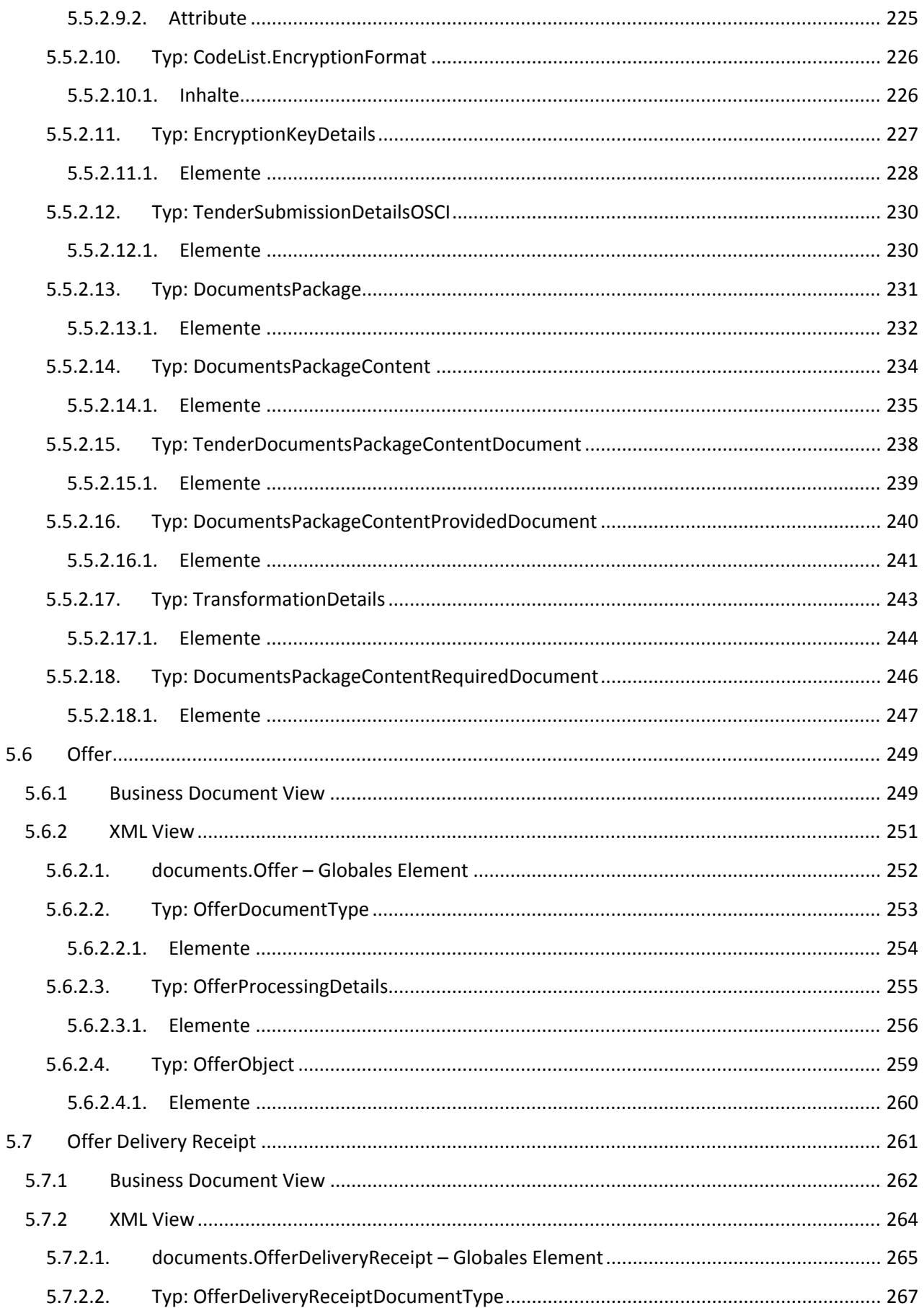

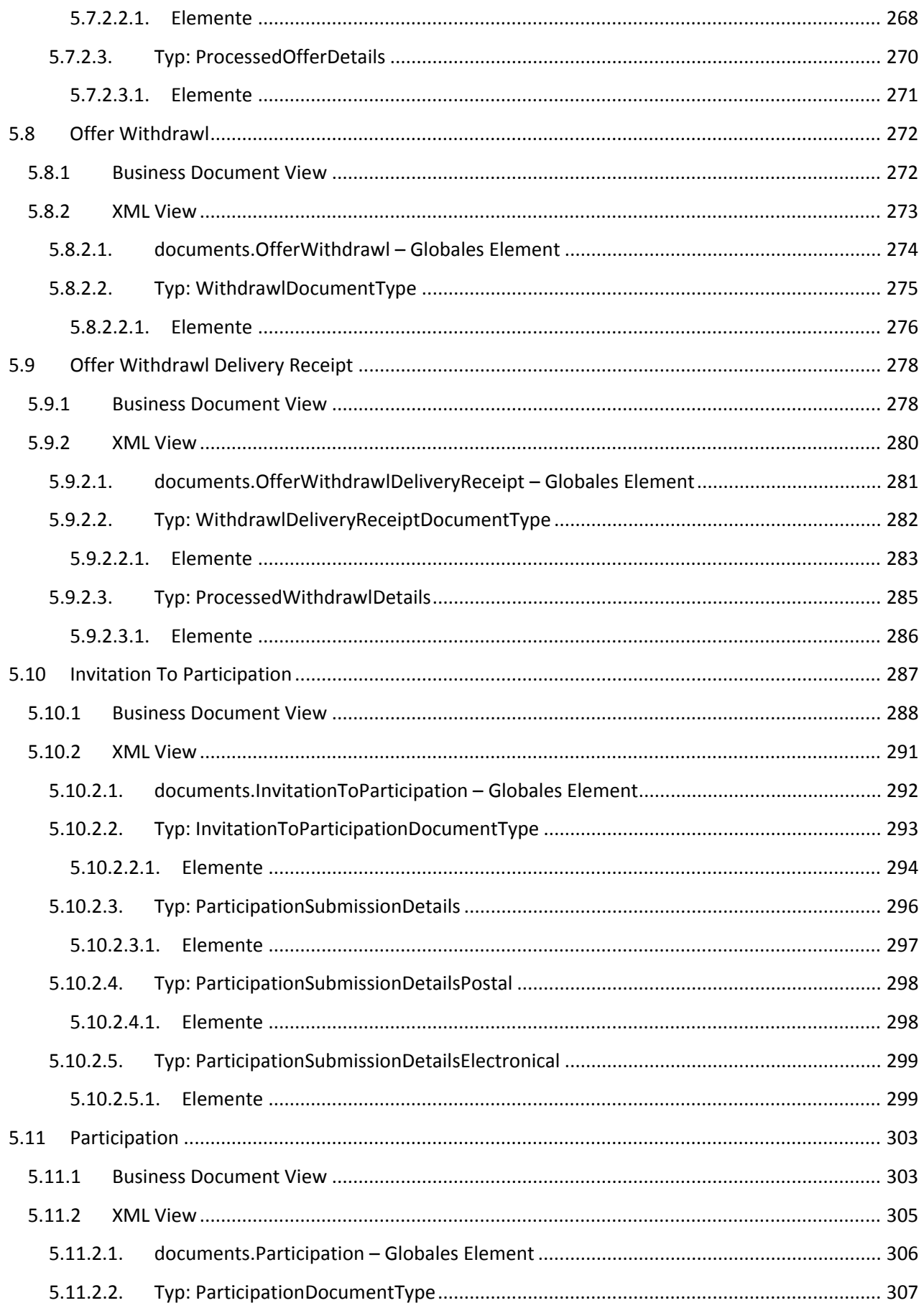

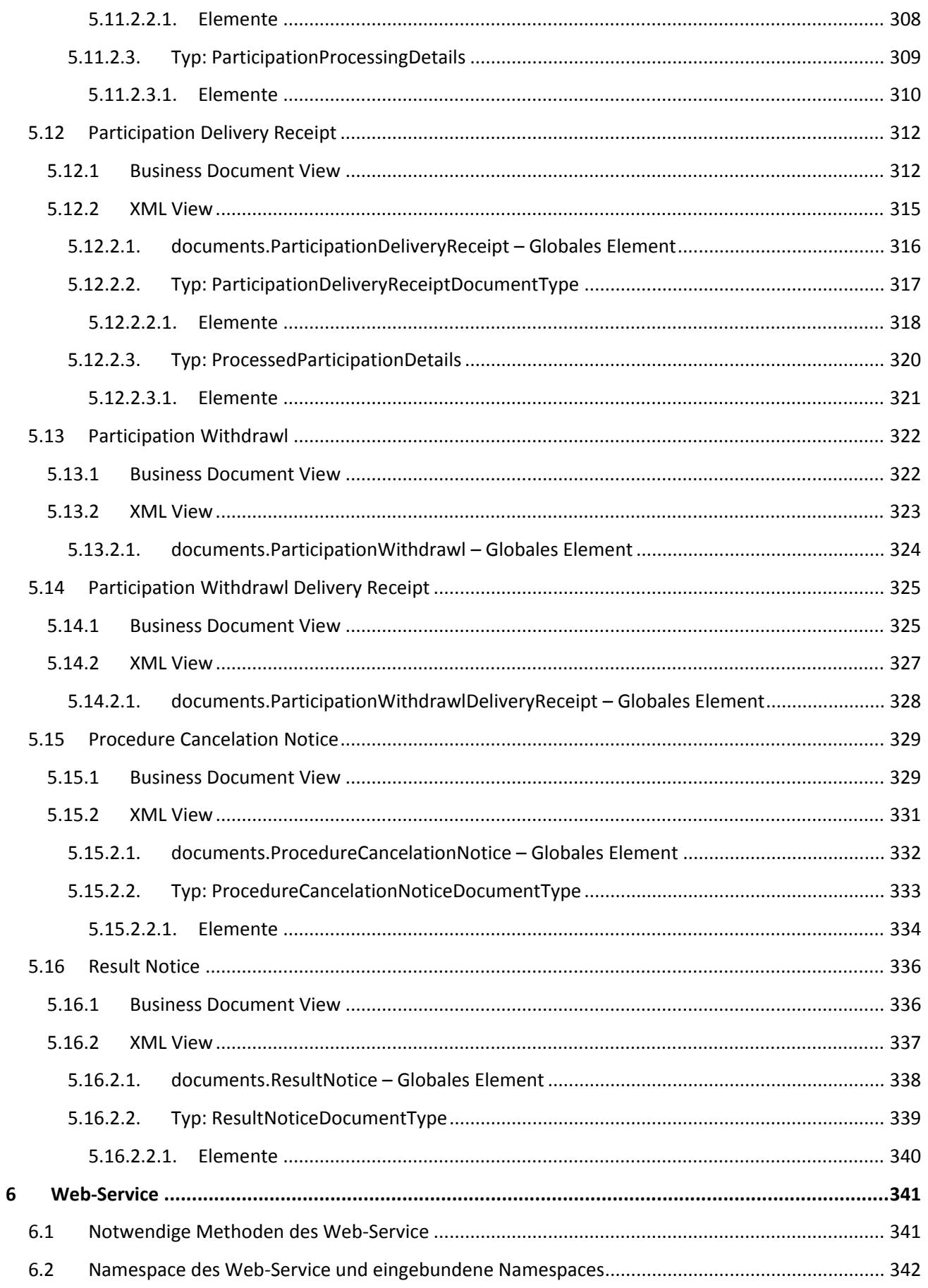

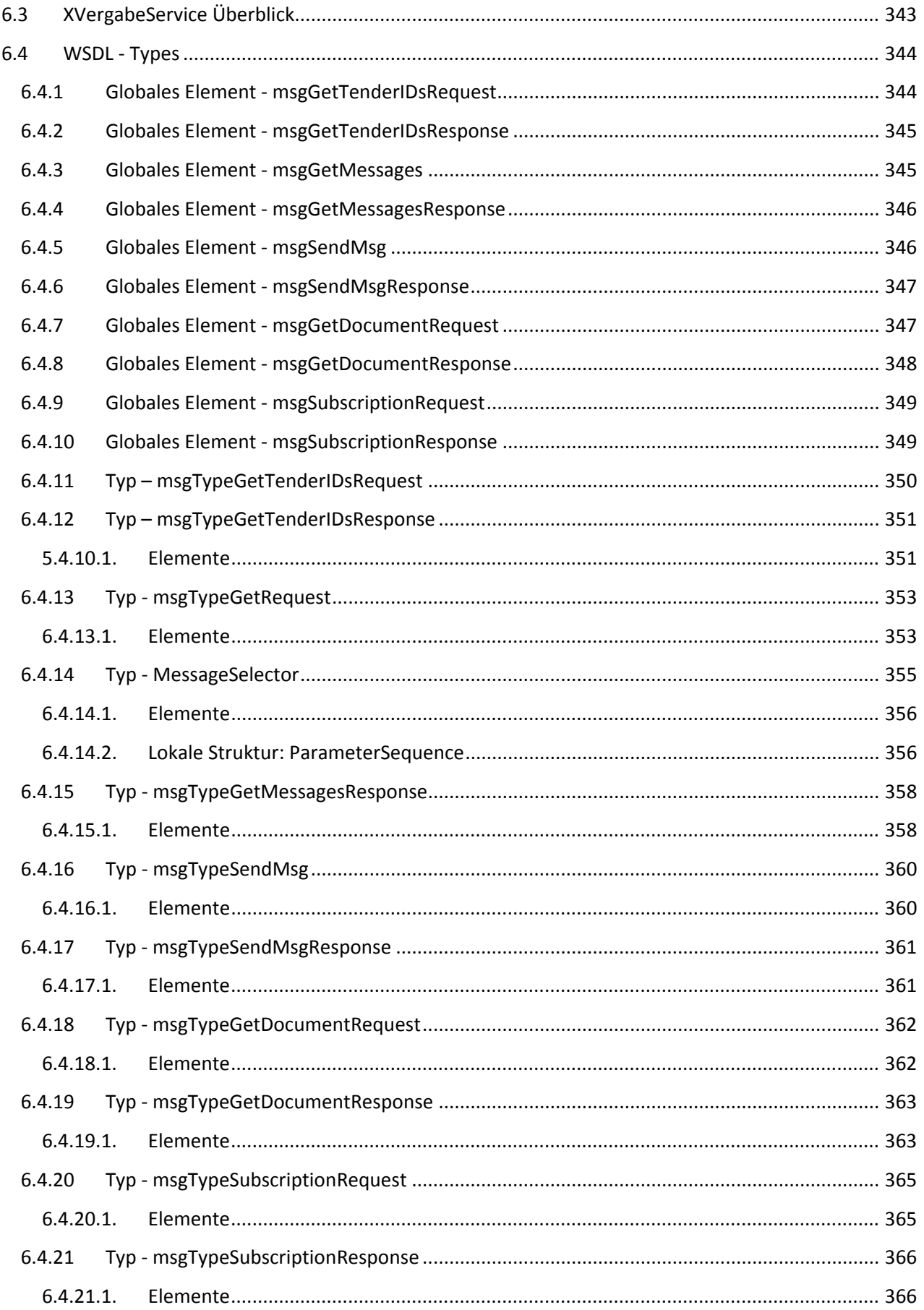

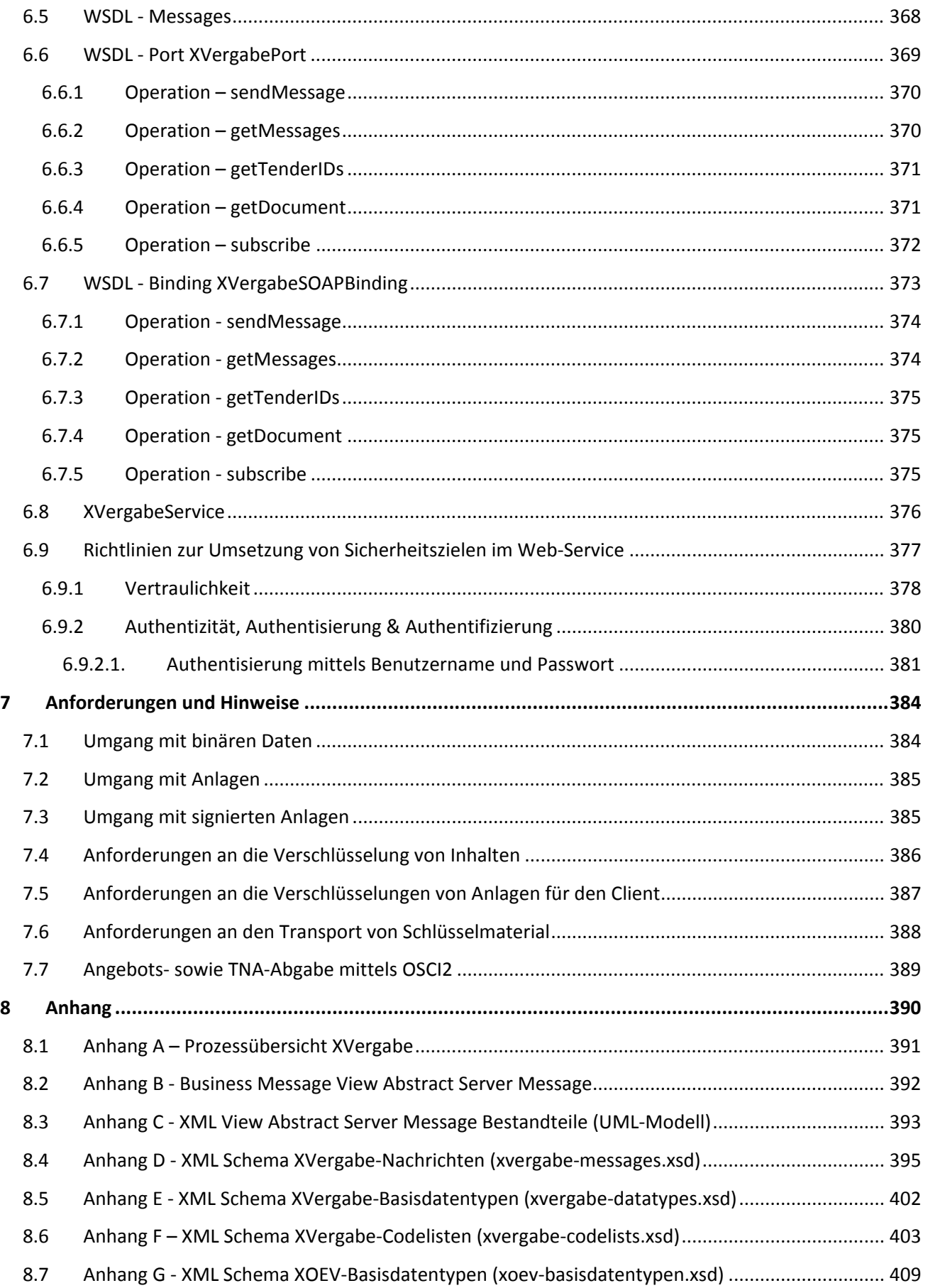

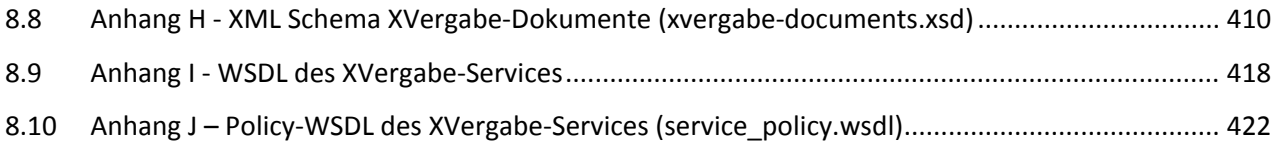

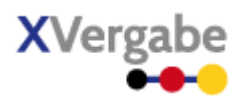

# <span id="page-15-0"></span>**1 Einleitung**

# <span id="page-15-1"></span>1.1 Ausgangssituation

Die Vergabe öffentlicher Aufträge erzeugt, nach einer Studie des BMWi aus dem Jahre 2008, in Deutschland jährliche Prozesskosten in Höhe von 19 Mrd. Euro. Davon entfallen 8,8 Mrd. Euro auf die Seite der öffentlichen Auftraggeber und [1](#page-15-2)0,2 Mrd. Euro auf die Seite der sich um öffentliche Aufträge bewerbenden Unternehmen.<sup>1</sup> Die Einführung elektronischer Vergabesysteme vereinfachen nicht nur die internen und externen Beschaffungsprozesse sondern entlasten vor allem die öffentlichen Haushalte und die Budgets der sich um die Lieferung von Gütern und Dienstleistungen bewerbenden Unternehmen. Darüber hinaus führen elektronische Vergabelösungen zu mehr Transparenz, höherer Prozessqualität und Rechtssicherheit<sup>[2](#page-15-3)</sup>.

Kosteneinsparungen und Erleichterungen sind bislang jedoch vornehmlich auf Seiten der Vergabestellen entstanden – ein wichtiges Ziel der elektronischen Vergabe, Kosten und Aufwand auch auf Seiten der Bieter einzusparen, blieb hinter den Erwartungen zurück. Nach wie vor führt die Teilnahme an elektronischen Vergabeverfahren für viele Bieter zu einem Mehraufwand, dem keine spürbare Entlastung bei den Prozesskosten gegenübersteht. Einer der wichtigsten Gründe hierfür ist die ausgeprägte und vor allem aus Sicht der Bieter völlig unnötige Heterogenität existierender elektronischer Vergabeplattformen. Die Vergabestellen im Bundesgebiet arbeiten mit je eigenen, verschiedenen E-Vergabe-Lösungen, für die gemeinhin auch die Installation und Verwendung einer jeweils eigenen Bietersoftware nötig ist, und für die Kompatibilität mit Anwendungen anderer Lösungsanbieter oder Plattformen in der Regel nicht erwartet werden kann. Da die Firmen zumeist für mehrere öffentliche Auftraggeber tätig sind, entsteht daraus für ein Unternehmen die unkomfortable Situation, ggf. mehrere Bieteranwendungen installieren bzw. nutzen zu müssen, wenn es Zugang zu den Ausschreibungen verschiedener Vergabestellen haben möchte. Die unterschiedlichen Bieteranwendungen erlauben es nicht, mit anderen Vergabelösungen zu kommunizieren. Verstärkt wird dieser Effekt noch durch den Einsatz unterschiedlicher kryptographischer Komponenten (Signaturanwendungskomponenten) in den Bieteranwendungen, die sich u. U. gegenseitig bei der Erzeugung elektronischer Signaturen bzw. beim Ansprechen eines Kartenlesers behindern.

Um diesem Missstand entgegenzuwirken, wurde im Rahmen des Projektes XVergabe eine einheitliche Schnittstelle zwischen Vergabeplattform und Bieteranwendung spezifiziert, die einen einheitlichen Austausch von

**.** 

<span id="page-15-2"></span><sup>1</sup> Siehe hierzu unter [http://www.bmwi.de/BMWi/Redaktion/PDF/Publikationen/Studien/kostenmessung-der-prozesse](http://www.bmwi.de/BMWi/Redaktion/PDF/Publikationen/Studien/kostenmessung-der-prozesse-oeffentlicher-liefer-dienstleistungs-und-bauauftraege.pdf)[oeffentlicher-liefer-dienstleistungs-und-bauauftraege.pdf](http://www.bmwi.de/BMWi/Redaktion/PDF/Publikationen/Studien/kostenmessung-der-prozesse-oeffentlicher-liefer-dienstleistungs-und-bauauftraege.pdf) 

<span id="page-15-3"></span><sup>&</sup>lt;sup>2</sup> Vgl. "E-Vergabe spart Milliarden" [\(http://www.kommune21.de/meldung\\_10105\)](http://www.kommune21.de/meldung_10105)

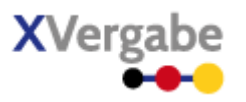

Daten und Dokumenten zwischen diesen Komponenten ermöglicht. Damit soll es künftig möglich werden, von einer Bieteranwendung aus, unterschiedliche Vergabelösungen (Vergabeplattformen) einheitlich anzusprechen. Eine solche Anwendung wird im Weiteren auch als "Multiplattform-Bieterclient" (kurz: MPBC) bezeichnet. Die nachfolgende Abbildung verdeutlicht die Ausgangslage und die Zielstellung bezogen auf einen solchen MPBC.

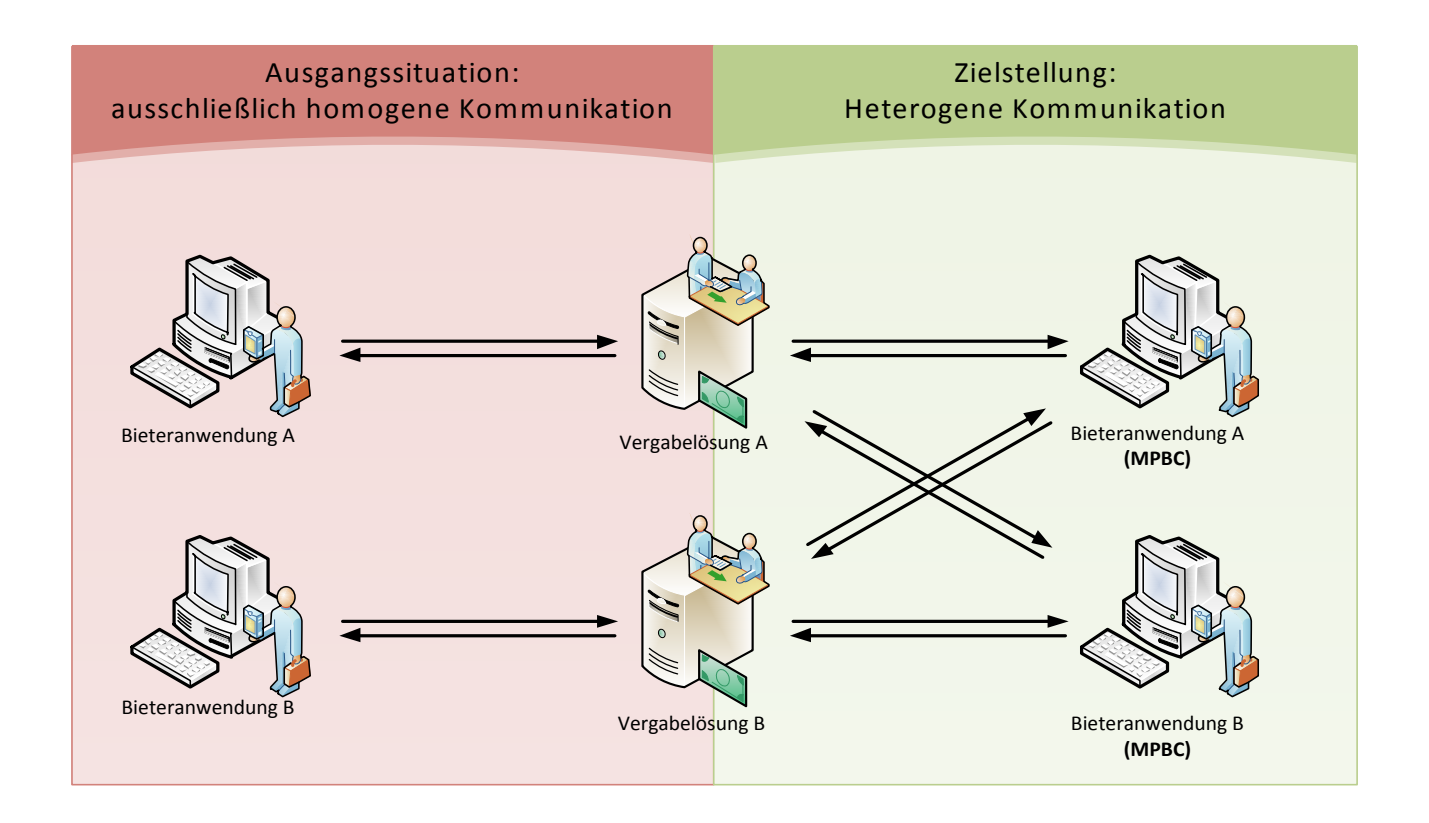

#### **Abbildung 1: Gegenüberstellung Ausgangslage und Zielstellung**

Die vorliegende Spezifikation beschreibt die Schnittstelle zwischen der Vergabeplattform und einem potentiellen MPBC. Die Schnittstelle ist Plattformseitig zu implementieren und für die MPBC zu exponieren. Die Umsetzung in einem MPBC obliegt den Lösungsanbietern selbst.

## <span id="page-16-0"></span>1.2 Ziele und Gliederung von XVergabe

Ziel des unter Leitung des Beschaffungsamtes des Bundesministerium des Innern (BeschA) durchgeführten Projektes XVergabe war es, nachhaltige Voraussetzungen für die Schaffung eines einheitlichen, standardisierten Zugangs zu den unterschiedlichen elektronischen Bekanntmachungs- und Vergabeplattformen der öffentlichen Hand zu schaffen. Hierfür sollten plattformübergreifende Standards für den zuverlässigen und sicheren

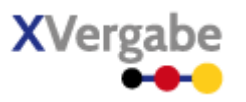

Austausch von Daten und Dokumenten zwischen Wirtschaftsteilnehmern (Unternehmen) und den elektronischen Vergabeplattformen definiert werden, die die Teilnahme der Wirtschaftsteilnehmer an elektronischen Vergabeprozessen der öffentlichen Verwaltung erleichtern und auf diese Weise dazu beitragen, Prozesskosten einzusparen.

Mit der Umsetzung dieser Aufgabe waren im Rahmen des Projektes XVergabe drei Arbeitsgruppen befasst:

- Die erste Arbeitsgruppe, "AG Bekanntmachung", spezifizierte eine Schnittstelle und ein Datenaustauschformat für den Austausch von Bekanntmachungen zwischen Vergabeplattformen und Veröffentlichungs- bzw. Bekanntmachungsplattformen.
- Die "AG Schnittstelle" erarbeitete die hier vorliegende Schnittstellenspezifikation zur Kommunikation zwischen Vergabeplattformen und Bieteranwendungen (Bieterclients).
- Die dritte Gruppe, "AG Vergabeunterlagen", setzte sich mit der semantisch-technischen Standardisierung von elektronischen Vergabeunterlagen auseinander.

Die Definition und Beschreibung der Anforderungen an die Schnittstelle zwischen einem Bieterclient eines Wirtschaftsteilnehmers und einer elektronischen Vergabeplattform orientiert sich dabei grundsätzlich an der UN/CEFACT Modelling Methodology (UMM) sowie der UN/CEFACT e-Tendering Business Requirements Spe-cification in der Version 2.8 vom 27.04.2007.<sup>[3](#page-17-0)</sup> Die UMM bildet dabei die methodische Grundlage, um eine unabhängige Sichtweise auf die Prozesse einer elektronischen Vergabe zu erstellen. Die UN/CEFACT e-Tendering Business Requirements Specification (BRS) dient als internationale fachlich-technische Vorlage – hier wurden ausgewählte Kernprozesse der elektronischen Vergabe in einem internationalen Gremium auf Basis der UMM und der UN/CEFACT Kernkomponenten<sup>[4](#page-17-1)</sup> beschrieben. Darüber hinaus beschreibt die UN/CEFACT e-Tendering BRS nicht nur die Prozesse, sondern auch die Struktur und Semantik wichtiger Dokumente, die in den jeweiligen Prozessen ausgetauscht werden, bspw. das Dokument "Tender" (Angebot). Diese international abgestimmten Vorgaben werden in der vorliegenden Spezifikation um Prozess- und Dokumenten-Sichten erweitert, die in der UN/CEFACT e-Tendering BRS noch keine Beachtung fanden, oder auch spezifisch für die Umsetzung der elektronischen Vergabe in Deutschland sind.

**.** 

<span id="page-17-0"></span><sup>&</sup>lt;sup>3</sup> Siehe hierzu www.unece.org/cefact

<span id="page-17-1"></span><sup>4</sup> UN/CEFACT Core Components Technical Speficication (CCTS) – siehe hierzu unter: http://www.unece.org/cefact/codesfortrade/CCTS\_index.htm

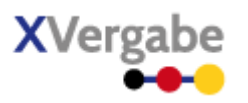

Die Prozessbeschreibung dient dabei dem Zweck den Austausch von Dokumenten und Nachrichten entsprechend einordnen zu können. Die Prozesse dienen dabei vorrangig dem Verständnis der Abläufe im Kontext des Dokumenten- und Nachrichtenaustausches sowie zur Offenlegung von Abhängigkeiten zwischen den identifizierten Dokumenten und Nachrichten.

Die identifizierten Nachrichten und Dokumente werden weiterhin über die fachlich, inhaltliche Definition der Bestandteile auch technisch spezifiziert. Diese technische Spezifikation folgt dabei den Anforderungen des XÖV-Handbuches[5](#page-18-0) und beschreibt Nachrichten und Dokumente unter Anwendung des XÖV-UML-Profils. Die XÖV-Methodik ist eine konkrete Anwendung und Weiterentwicklung der UN/CEFACT Kernkomponentenspezifikation und ordnet sich somit in den methodischen Rahmen des Projektes XVergabe optimal ein. Die technisch ausgerichtete Modellierung der Dokumente und Nachrichten auf Basis des XÖV-UML-Profils dient wei-terhin zur automatisierten Generierung von XML-Schema-Dateien<sup>[6](#page-18-1)</sup>. Abschließend wird unter Nutzung der spezifizierten Nachrichten, die die definierten Dokumente beinhalten, ein Web-Service mit entsprechenden Funktionen zum Nachrichtenaustausch spezifiziert. Dieser Web-Service stellt die zu implementierende XVergabe-Schnittstelle dar und ist somit das Ziel der Erarbeitung innerhalb der hier vorliegenden Dokumentation.

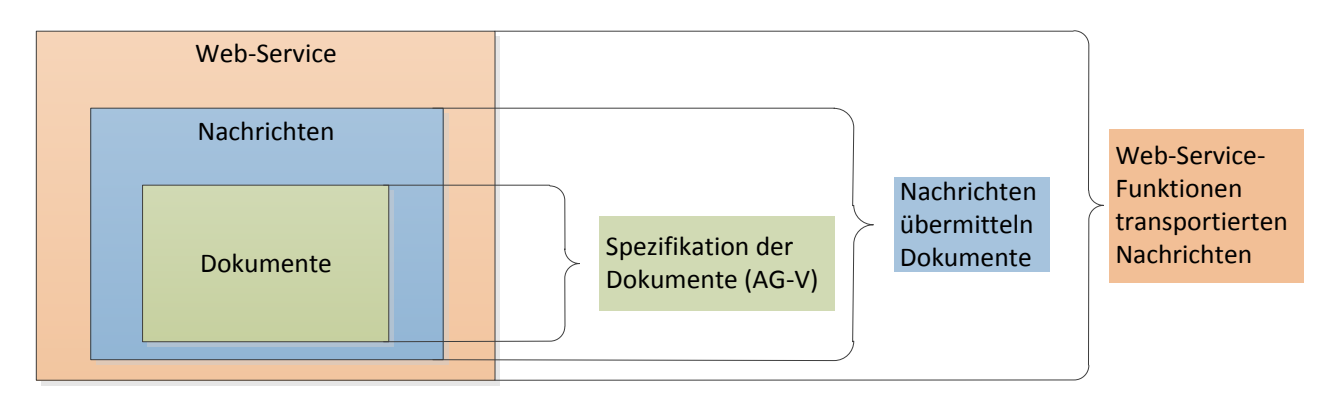

**Abbildung 2: Übersicht und Zusammenhang einzelner Spezifikationsbestandteile**

 $\overline{a}$ 

<span id="page-18-0"></span><sup>&</sup>lt;sup>5</sup> Das "Handbuch zur Entwicklung XÖV-konformer IT-Standards" (kurz: XÖV-Handbuch) ist das im März 2010 vom KoopA ADV abgenommene und zur Anwendung empfohlene Rahmenwerk im Kontext der Standardisierung von XML in der öffentlichen Verwaltung (XÖV). Es enthält vor allem ein technisch orientiertes Kriterienwerk mit Anforderungen an XÖV-Standards. Es löst das XÖV-Framework ab. Siehe hierzu auch: [http://www.xoev.de](http://www.xoev.de/) 

<span id="page-18-1"></span><sup>6</sup> Hierzu wird dem XÖV-Handbuch folgend die durch das Deutschland-Online Vorhaben Standardisierung entwickelte und bereitgestellte Software XGenerator genutzt.

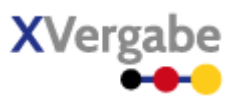

Wie bereits oben dargelegt, umfasst die hier vorliegende Spezifikation die Artefakte "Web-Service" und "Nachrichten". Die Dokumente, welche in den Nachrichten transportiert werden, sollen aus den Spezifikationen der Arbeitsgruppe "Vergabeunterlagen" entstammen. Da die semantisch-technische Spezifikation dieser Dokumente maßgeblich auch von den noch laufenden europäischen Standardisierungsaktivitäten auf diesem Gebiet (CEN/BII 3) abhängig sind, werden über die XVergabe-Kommunikationsschnittstelle derzeit bestehende Dokumentenformate ausgetauscht (PDF Dokumente, o.ä.).

Die XVergabe-Schnittstelle umfasst die Spezifikation eines Web-Services zum Austausch der Nachrichten. In diesen Nachrichten werden die zwischen einem Bieter und einer Vergabestelle auszutauschenden Daten und Dokumente um zusätzliche Metainformationen zur Einordnung in den jeweiligen Prozessschritt des Vergabeverfahrens angereichert. Von besonderer Bedeutung sind in diesem Zusammenhang die Gewährleistung der Vertraulichkeit durch Verschlüsselung der Nachrichten auf der Transport- und Inhaltsdatenebene. Die unterschiedlichen Artefakte der beiden AGs stehen somit wie folgt miteinander in Verbindung:

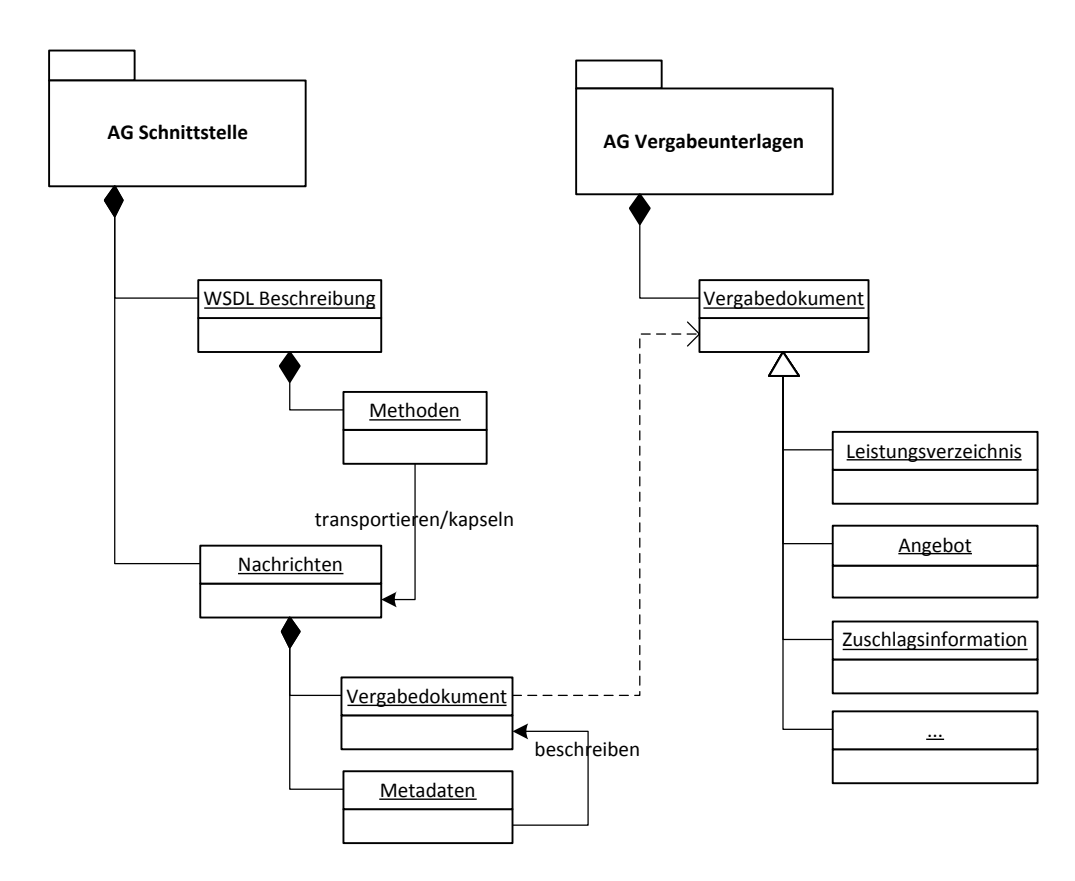

#### **Abbildung 3: Zusammenhang Ergebnisse der AG-S und AG-V**

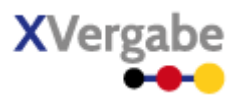

Innerhalb der AG Schnittstelle wurde die entwickelte Schnittstelle durch Lösungsanbieter innerhalb ihrer jeweiligen Plattform implementiert und durch eine bereitgestellte Testumgebung verifiziert.

# <span id="page-20-0"></span>1.3 Abgrenzung

Die Schnittstelle stellt lediglich die technische Definition der Nachrichten und Nachrichtenbestandteile bereit. Eine Vergabeplattform und die entsprechende Bieteranwendungen eines Lösungsanbieters können darüber hinaus weitere Prozesse umsetzen, die nicht von der Spezifikation abgebildet werden.

XVergabe spezifiziert weiterhin weder eine Vergabeplattform noch einen Multi-Plattform-Bieter-Client, sondern beschreibt nur die Schnittstelle zwischen beiden aus Sicht des MPBC. Die Umsetzung der Schnittstelle und der angeschlossenen Prozesse erfolgt durch die jeweiligen Lösungsanbieter.

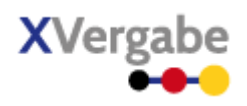

## <span id="page-21-1"></span><span id="page-21-0"></span>2.1 Kommunikationsprozesse

Die Geschäftsprozesse werden in der XVergabe Kommunikations-Schnittstelle nicht direkt als einzelne Funktionen abgebildet sondern über Kommunikationsprozesse gekapselt. Diese Kommunikationsprozesse sind als Operationen innerhalb des WebServices definiert (siehe Kapitel [6\)](#page-387-0) und werden somit von einer Bieteranwendung genutzt, um die obigen Geschäftsprozesse abzuwickeln.

Diese Kommunikationsprozesse sind relativ generisch gehalten und ermöglichen es einer Bieteranwendung vordergründig Nachrichten an eine Vergabeplattform zu senden und auch Nachrichten von der Plattform abzurufen. Es wird davon ausgegangen, dass Bieter und deren Anwendungen nicht ständig erreichbar sind und sich somit aktiv ihre Nachrichten von einer Plattform abrufen müssen.

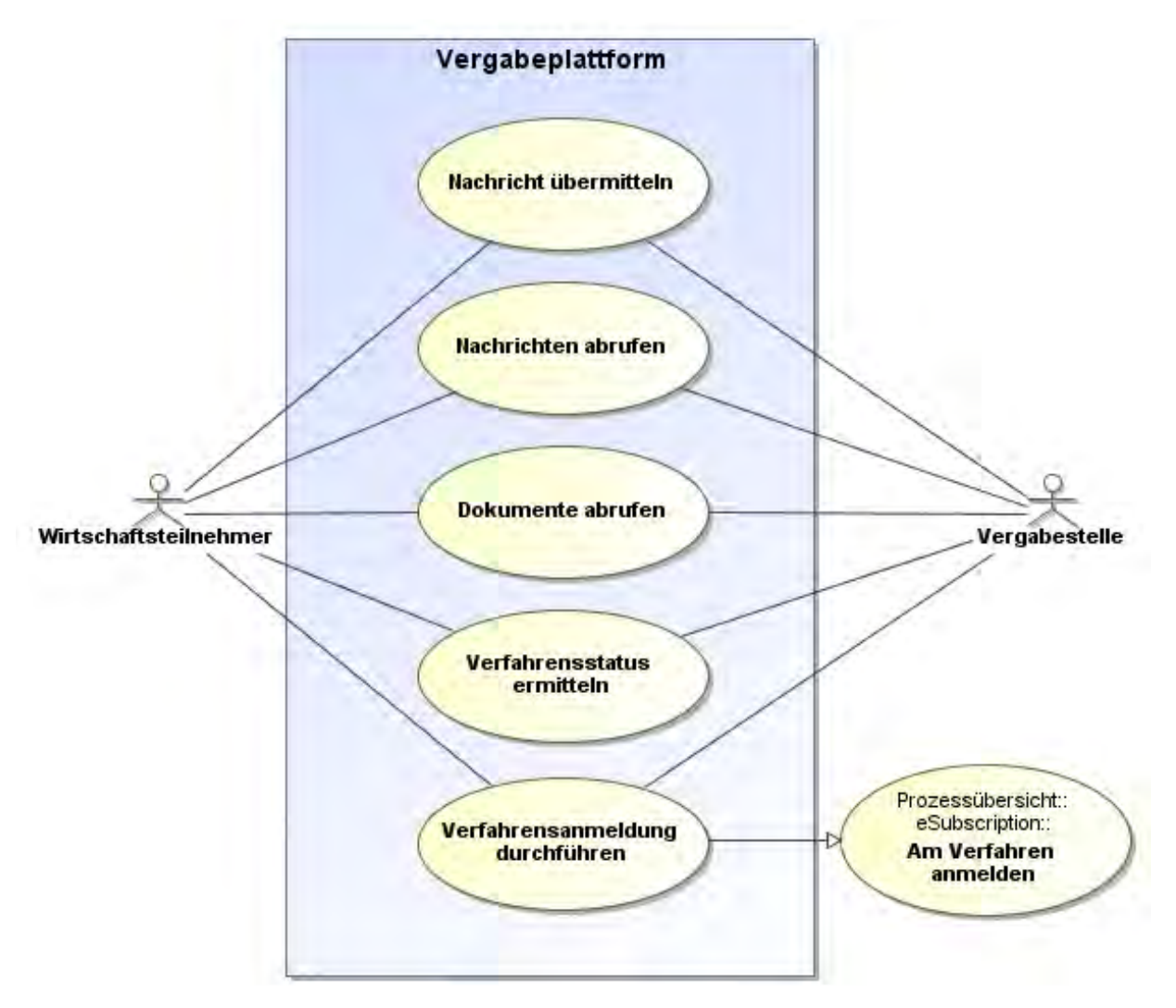

#### **Abbildung 4: Übersicht Kommunikationsprozesse**

Die definierten Kommunikationsprozesse werden nachfolgend kurz charakterisiert.

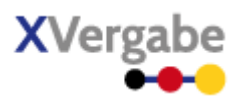

## <span id="page-22-0"></span>**2.1.1 Nachrichten übermitteln**

Ein Wirtschaftsteilnehmer stellt über die Bieteranwendung eine Nachricht an die Vergabeplattform der Vergabestelle zu. Die Bieteranwendung muss hierfür die Kommunikationsparameter (Schnittstelle) der Vergabestelle kennen. Der Nutzer der Bieteranwendung muss über einen Zugang in der Vergabeplattform verfügen und muss sich für die Zustellung der Nachricht an der Vergabeplattform authentifizieren<sup>[7](#page-22-1)</sup>.

Die Nachricht wird durch die Bieteranwendung erzeugt. Sie dient zur Abbildung eines konkreten Geschäftsvorfalls. Die Vergabeplattform kann an die Bieteranwendung eine technische Antwort zurückübermitteln, die anzeigt, dass die Nachricht entgegengenommen wurde. Eine fachliche Antwort erfolgt hierbei nicht. Die Fachliche Antwort wird vielmehr von einer Vergabestelle als neue Nachricht in der Vergabeplattform zum Abruf durch die Bieteranwendung bereitgestellt.

Der Ablauf wird nachfolgend grob skizziert. Die mit "ServiceMessage" stereotypisierten Objekte sind in der Spezifikation der XVergabe-Schnittstelle spezifiziert (siehe Kapite[l 6\)](#page-387-0). Die fachliche Nachricht (ein mit "Business Message" stereotypisiertes Objekt) wird durch eine Service Message transportiert. Die Business Messages sind ebenfalls Teil der Spezifikation (siehe Kapitel [3\)](#page-45-0).

**.** 

<span id="page-22-1"></span><sup>7</sup> Das Registrieren von Nutzern ist nicht Bestandteil der Schnittstelle, da sich die Anforderungen der Plattformanbieter hier als zu heterogen dargestellt haben.

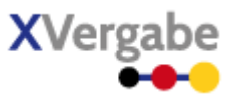

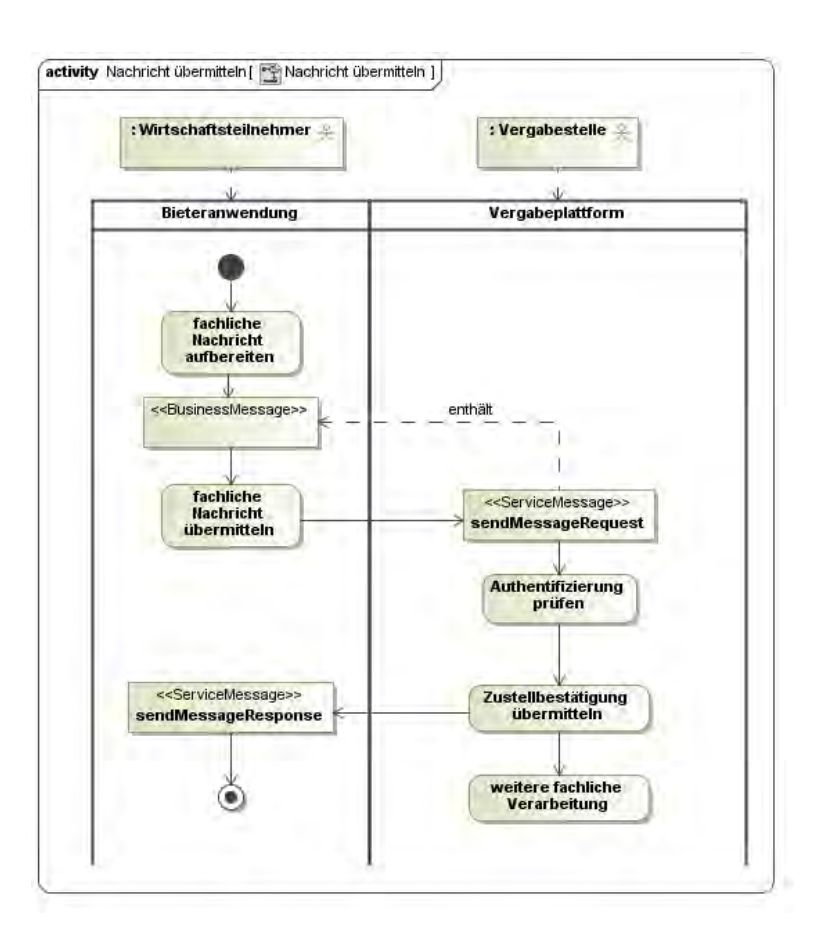

**Abbildung 5: Ablauf "Nachrichten übermitteln"** 

### <span id="page-23-0"></span>**2.1.2 Nachrichten abrufen**

Eine Bieteranwendung kann Nachrichten nur dadurch erhalten, in dem sie die Nachrichten aktiv von einer Vergabeplattform abruft. Hierzu muss die Bieteranwendung die Kommunikationsparameter (Schnittstelle) der Vergabeplattform kennen. Der Nutzer der Bieteranwendung muss über einen Zugang in der Vergabeplattform verfügen und muss sich für den Abruf von Nachrichten an der Vergabeplattform authentifizieren. Die Bieteranwendung kann beim Nachrichtenabruf selektieren, ob sie genau eine spezifische Nachricht abrufen möchte (in diesem Fall muss sie die Nachrichten ID kennen), oder zu einem Vergabeverfahren alle Nachrichten, ggf. ab einem gewissen Stand, den sie als letzten anerkennt, synchronisieren möchte. In letzterem muss die Bieteranwendung über eine ID des Vergabeverfahrens verfügen.

Die Bieteranwendung erhält von der Vergabeplattform die gewünschten vorliegenden Nachrichten zurück. Der Ablauf wird nachfolgend grob skizziert. Die mit "ServiceMessage" stereotypisierten Objekte sind in der Spezifikation der XVergabe-Schnittstelle spezifiziert (siehe Kapite[l 6\)](#page-387-0). Die fachliche Nachricht (ein mit "Business Message" stereotypisiertes Objekt) wird durch eine Service Message transportiert. Die Business Messages sind ebenfalls Teil der Spezifikation (siehe Kapitel [3\)](#page-45-0).

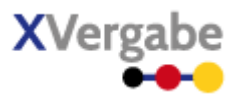

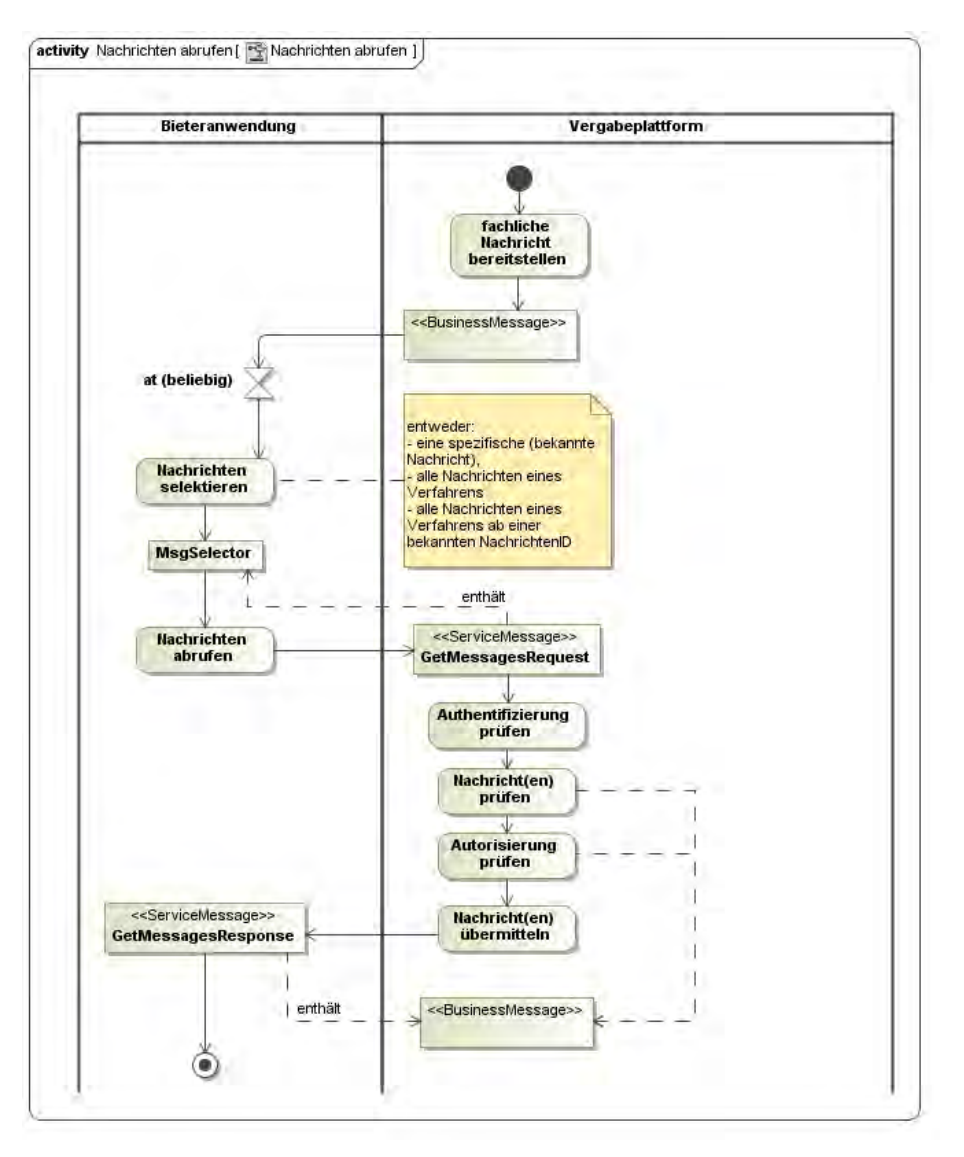

Abbildung 6: Ablauf "Nachrichten abrufen"

### <span id="page-24-0"></span>**2.1.3 Dokumente abrufen**

Dokumente (im Sinne von Anlagen zu Nachrichten) sind nicht Teil der Nachrichten und müssen von einer Bieteranwendung abgerufen werden. Die Dokumente werden über einen eindeutigen Identifier auf der Vergabeplattform für die Bieteranwendung zur Verfügung gestellt. Zum Abruf von Dokumenten muss die Bieteranwendung die Kommunikationsparameter (Schnittstelle) der Vergabeplattform kennen. Der Nutzer der Bieteranwendung muss über einen Zugang in der Vergabeplattform verfügen und muss sich für den Abruf von Dokumenten an der Vergabeplattform authentifizieren. Die Anwendung muss den eindeutigen Dokumenten-Identifier kennen, um ein Dokument abzurufen. Dieser geht aus den davor abgerufenen und von der Bieteranwendung verarbeiteten Nachrichten hervor. Die Vergabeplattform überträgt in der Antwort auf die Dokumentenanfrage das selektierte Dokument an die anfragende Bieteranwendung.

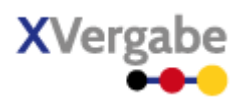

Der Ablauf wird im Anwendungsfall "Verfahrens-Dokumente abrufen" dargestellt (siehe Kapitel [2.2.2.1\)](#page-34-0)

#### <span id="page-25-0"></span>**2.1.4 Verfahrensstatus ermitteln**

Für eine Bieteranwendung kann es hilfreich sein in Erfahrung zu bringen, welche Vergabeverfahren von ihr auf einer bestimmten Plattform adressiert werden können. Hierzu kann die Bieteranwendung der Plattform eine entsprechende Anfrage übergeben. Zum Abruf der Informationen muss die Bieteranwendung die Kommunikationsparameter (Schnittstelle) der Vergabeplattform kennen. Der Nutzer der Bieteranwendung muss über einen Zugang in der Vergabeplattform verfügen und muss sich für die Anfrage an der Vergabeplattform authentifizieren. Im Ergebnis der Anfrage werden der Bieteranwendungen alle Vergabeverfahren (Identifier, Titel und letzte Nachrichten-ID innerhalb des Verfahrens) mitgeteilt, in denen er sich angemeldet hat. Der Ablauf wird nachfolgend grob skizziert. Die mit "ServiceMessage" stereotypisierten Objekte sind in der Spezifikation der XVergabe-Schnittstelle spezifiziert (siehe Kapite[l 6\)](#page-387-0).

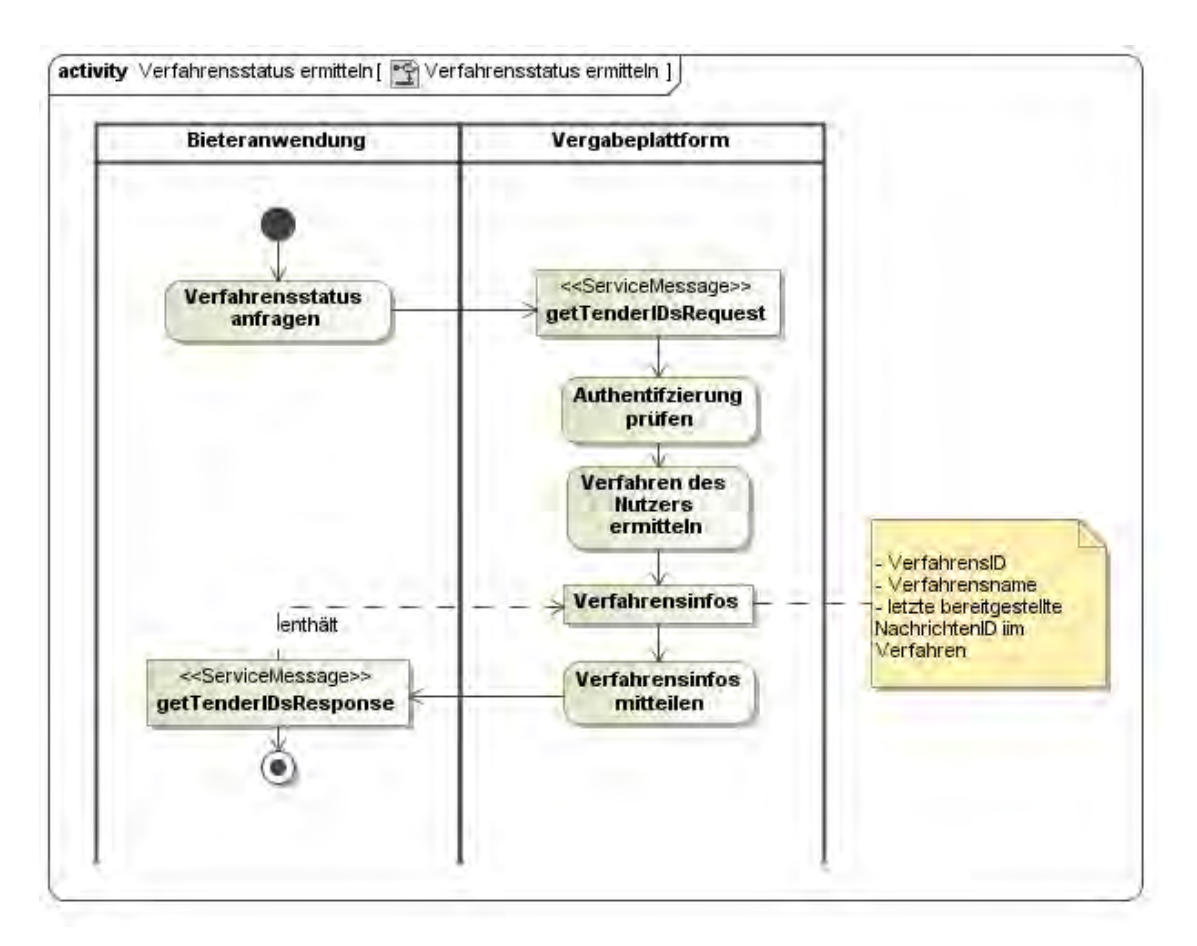

Abbildung 7: Ablauf "Verfahrensstatus ermitteln"

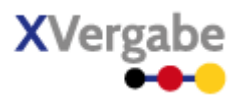

### <span id="page-26-0"></span>**2.1.5 Verfahrensanmeldung durchführen**

Zur Anmeldung an einem konkreten Verfahren, übermittelt die Bieteranwendung eine Anfrage an die Vergabeplattform. Zur Durchführung muss die Bieteranwendung die Kommunikationsparameter (Schnittstelle) der Vergabeplattform kennen. Der Nutzer der Bieteranwendung muss über einen Zugang in der Vergabeplattform verfügen und muss sich für die Anfrage an der Vergabeplattform authentifizieren. Die Verfahrens-ID für die sich ein Teilnehmer anmelden möchte, muss ihm vorher bekannt sein<sup>[8](#page-26-1)</sup>. Die Plattform bestätigt dem Nutzer die erfolgreiche Anmeldung zum Verfahren bzw. verweist auf eine URL über welche weiterführende Anmeldeschritte durchzuführen sind.

Der Ablauf wird im Anwendungsfall "Am Verfahren anmelden" dargestellt (siehe Kapitel [2.2.1.1\)](#page-29-1).

**.** 

<span id="page-26-1"></span><sup>&</sup>lt;sup>8</sup> Wie ein Teilnehmer an eine solche ID gelangt ist bislang out of scope der XVergabe. Es ist denkbar (und auch bereits umgesetzt), diese in die Bekanntmachungen zu integrieren.

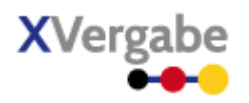

#### <span id="page-27-0"></span> $2.2$ Geschäftsvorfälle

XVergabe deckt mittels der Bekanntmachungsschnittstelle und der hier vorliegenden Spezifikation der Kommunikationsschnittstelle (Bieterschnittstelle) alle notwendigen Geschäftsvorfalle entlang der so genannten "pre Award"-Prozesskette ab (bis zur Anbahnung des Vertragsschlusses):

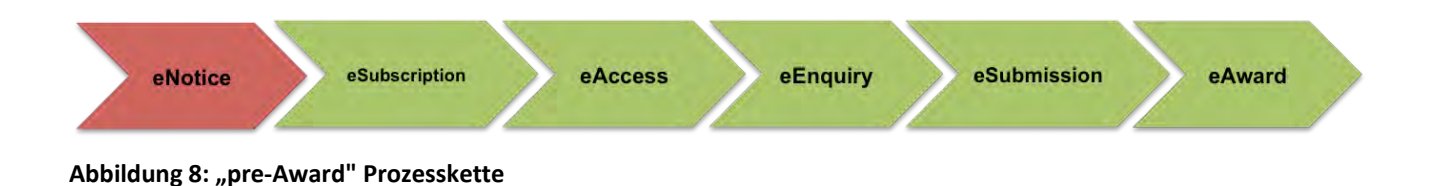

Diese Hauptgeschäftsvorfälle können in weitere Prozesse bzw. Anwendungsfälle detailliert werden. Die Nachfolgende Abbildung stellt die von der XVergabe Bekanntmachungs- und der XVergabe Kommunikations-Schnittstelle abgedeckten Anwendungsfälle dar. Eine größere Darstellung kann [Anhang A – Prozessübersicht](#page-437-0)  [XVergabe](#page-437-0) entnommen werden.

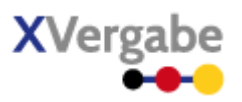

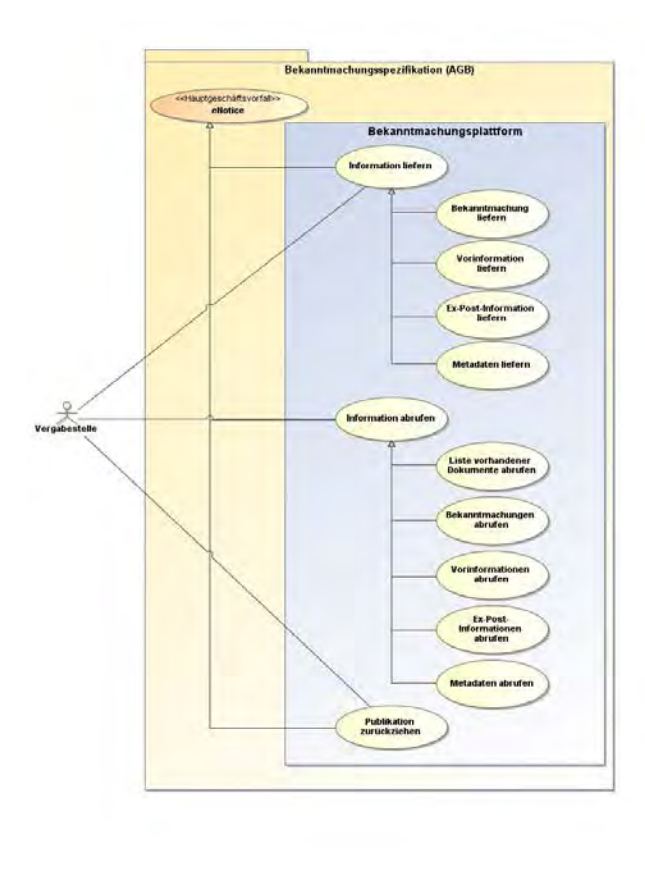

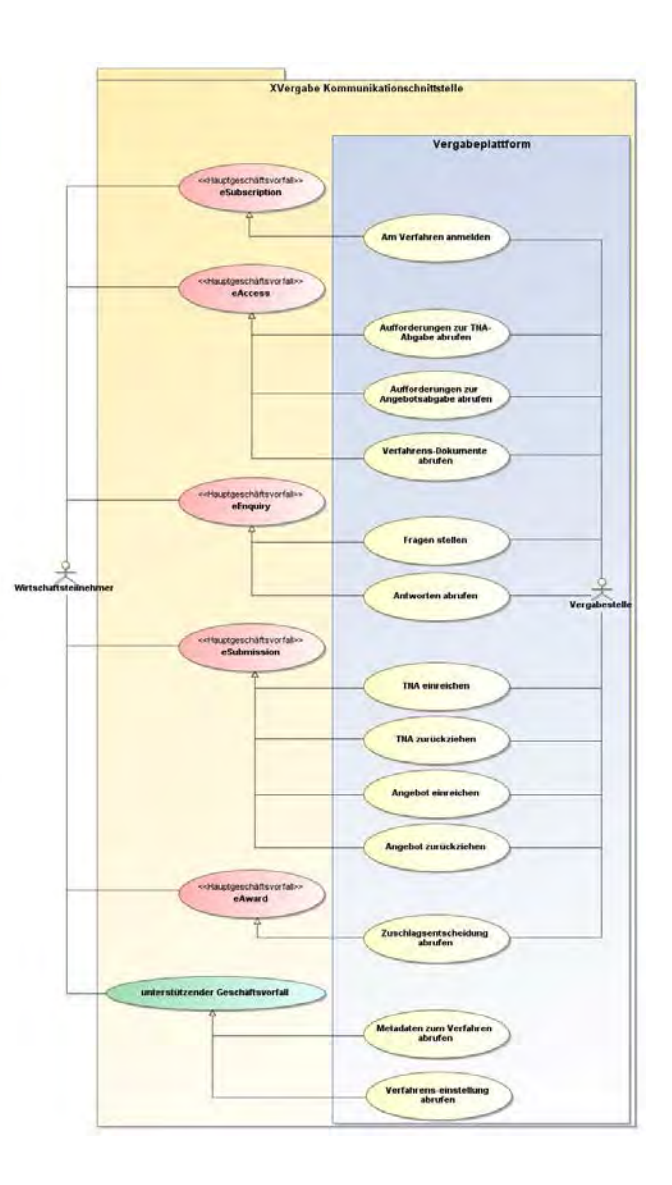

#### **Abbildung 9: Prozessübersicht**

Der Hauptgeschäftsvorfall "eSubscription" umfasst den Anwendungsfall "am Verfahren anmelden", der es einem Wirtschaftsteilnehmer ermöglicht, an einem ihm bekannten Vergabeverfahren anzumelden. Hierbei "registriert" sich ein Wirtschaftsteilnehmer auf ein Verfahren und kann somit innerhalb des Verfahrens Nachrichten erhalten. Dieser Hauptgeschäftsvorfall wird vollständig durch den oben bereits dargelegten Kommunikationsprozess "Verfahrensanmeldung durchführen" abgedeckt.

Der Hauptgeschäftsvorfall "eAccess" umfasst die Anwendungsfälle, mit denen ein Wirtschaftsteilnehmer konkrete Unterlagen zu einem Verfahren abrufen kann. In Abhängigkeit der Verfahrensart umfasst dieser Hauptgeschäftsvorfall auch die Anwendungsfälle, bei denen die Vergabestelle den Wirtschaftsteilnehmer zur Abgabe eines Teilnahmeantrages bzw. eines Angebotes auffordert und ihn somit explizit in einen geschlossenen Nutzerkreis aufnimmt.

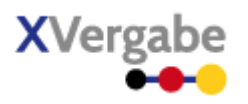

Die Anwendungsfälle zur Einreichung von (Bieter)fragen und Abrufen von entsprechenden Antworten bilden den Hauptgeschäftsvorfall "eEnquiry".

Die im Vergabewesen wesentlichen Anwendungsfälle zum Einreichen eines Angebots bzw. eines Teilnahmeantrages (TNA) respektive deren Rückzüge bilden den Hauptgeschäftsvorfall "eSubmission".

Der Hauptgeschäftsvorfall "eAward" umfasst den Abruf der Zuschlagsentscheidung.

Darüber hinaus bildet die XVergabe Kommunikationsschnittstelle auch den Austausch von Metadaten zu einem Verfahren ab.

### <span id="page-29-0"></span>**2.2.1 Hauptgeschäftsvorfall eSubscription**

Der Hauptgeschäftsvorfall der eSubscription wird durch einen einzigen Anwendungsfall gebildet: "am Verfahren teilnehmen".

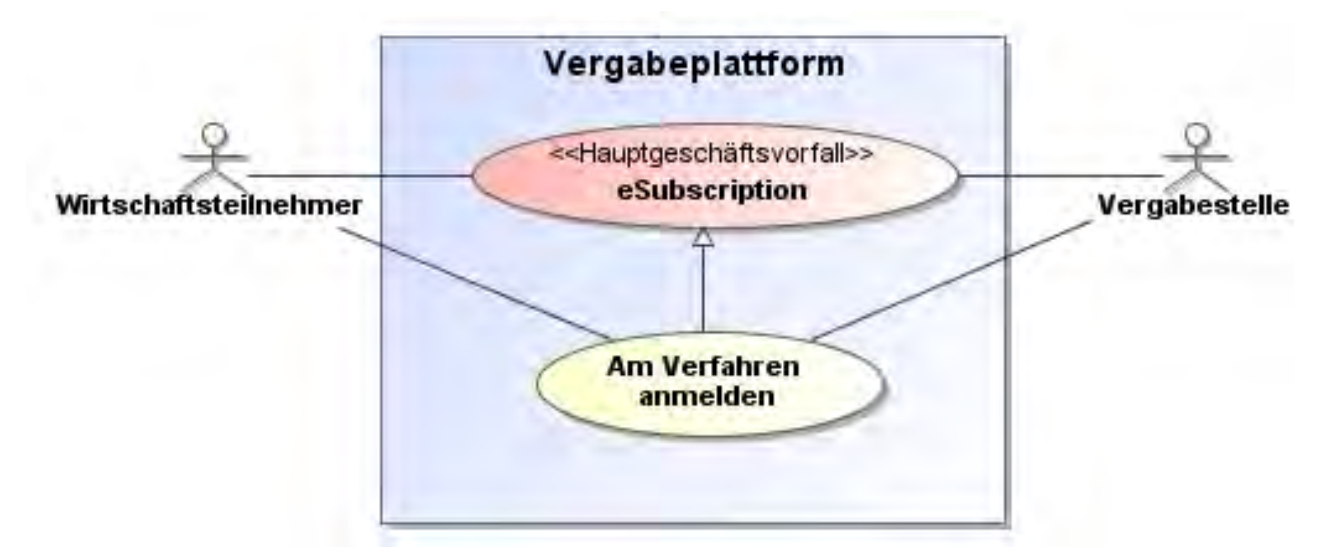

**Abbildung 10: Hauptgeschäftsvorfall eSubscription**

### <span id="page-29-1"></span>2.2.1.1. **Anwendungsfall "Am Verfahren anmelden"**

Im Anwendungsfall meldet sich ein Teilnehmer innerhalb eines Verfahrens an, um weitere Transaktionen durchführen zu können (bspw. Unterlagen einsehen, Angebot abgeben, etc.). Dem Teilnehmer muss hierfür das Verfahren anhand einer Verfahrens-ID bekannt sein. Der Teilnehmer muss sich an der Vergabeplattform authentifizieren. Sofern die Plattform für die Teilnahme an einem Verfahren weitere Voraussetzungen abbilden muss, wird sie den Teilnehmer mittels einer URL auf eine externe Ressource weiterleiten.

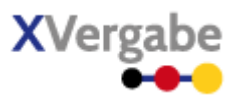

Der Anwendungsfall wird vollständig durch den obig bereits dargestellten Kommunikationsprozess "Verfahrensanmeldung durchführen" realisiert. Somit wird hierfür keine explizite fachliche Nachricht über eine der sonstigen Kommunikationsschnittstellen aufgerufen. Die Nachrichten, die im Zuge der Kommunikationsprozesse ausgetauscht werden sind mit "ServiceMessage" stereotypisiert und sind Bestandteil der Schnittstellenspezifikation zum XVergbe Webservice (siehe Kapitel [6\)](#page-387-0).

Der grobe Ablauf des Geschäftsvorfalls wird nachfolgend verdeutlicht. Der Prozessschritt "Verfahrens-ID ermitteln" ist hier nur der Vollständigkeit halber aufgeführt – wie bereits erwähnt wird dieser nicht durch die XVergabe-Schnittstelle umgesetzt, sondern erfolgt unabhängig.

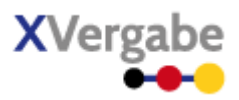

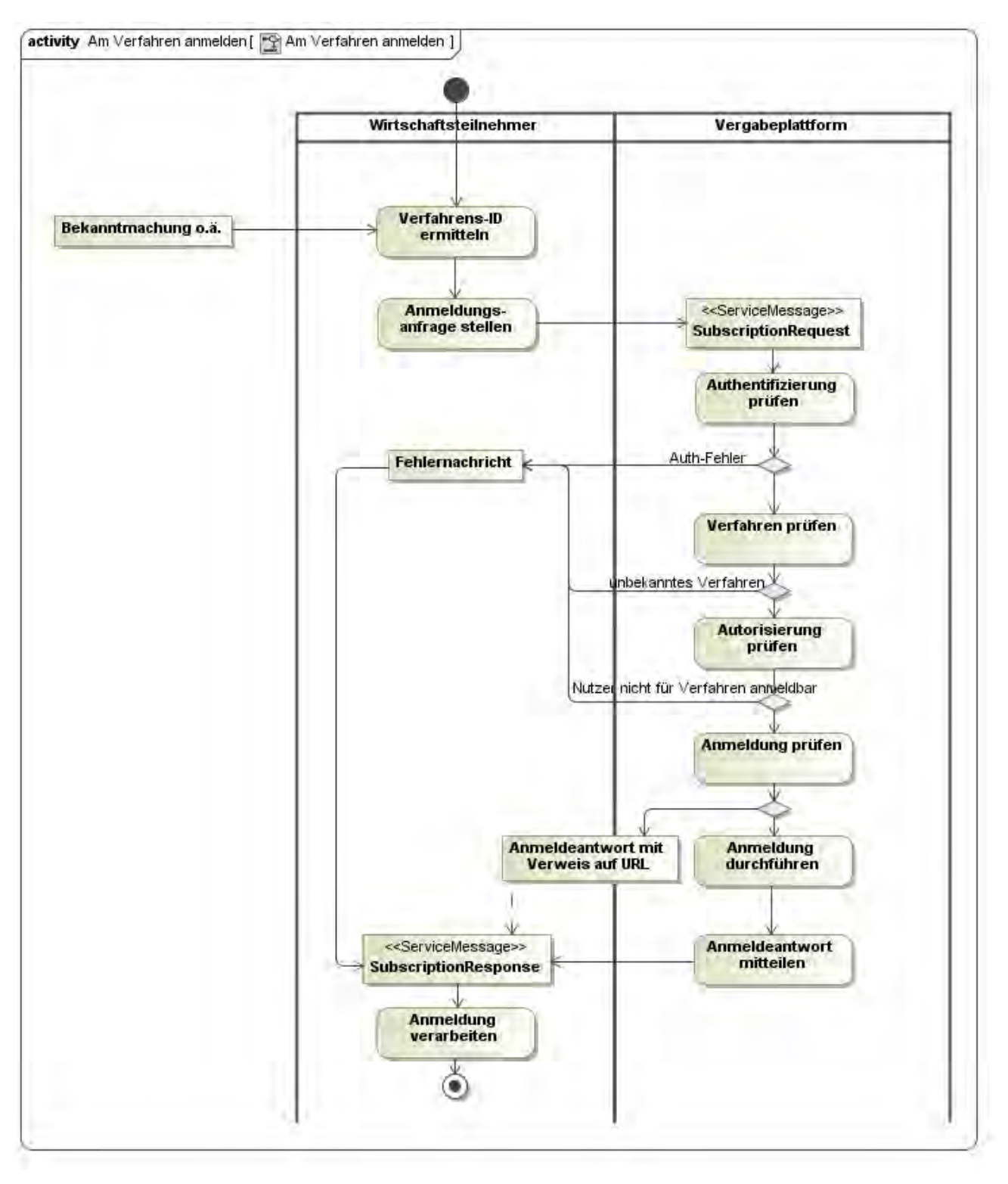

**Abbildung 11: Ablauf "Am Verfahren anmelden"**

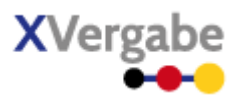

## <span id="page-32-0"></span>**2.2.2 Hauptgeschäftsvorfall eAccess**

Der Hauptgeschäftsvorfall eAccess dient dem Abrufen der Dokumente eines Verfahrens. In Abhängigkeit der Verfahrensart kann es notwendig sein, dass der Wirtschaftsteilnehmer an einem Teilnahmewettbewerb teilnehmen muss, um seine Eignung nachzuweisen. In diesem Fall würde er eine Aufforderung zur Abgabe eines Teilnahmewettbewerbs erhalten. In Abhängigkeit des Ausgangs des Teilnahmewettbewerbs würde der Teilnhemer aufgefordert werden, ein Angebot einzureichen.

Sofern es sich um ein Verfahren ohne Teilnahmewettbewerb handelt, kann der Teilnehmer die Verfahrensdokumente direkt abrufen.

Voraussetzung zur Durchführung aller Geschäftsvorfälle ist eine erfolgreiche Anmeldung im Verfahren, so dass Verfahrensspezifische Nachrichten zwischen dem Wirtschaftsteilnehmer und der Vergabestelle ausgetauscht werden können.

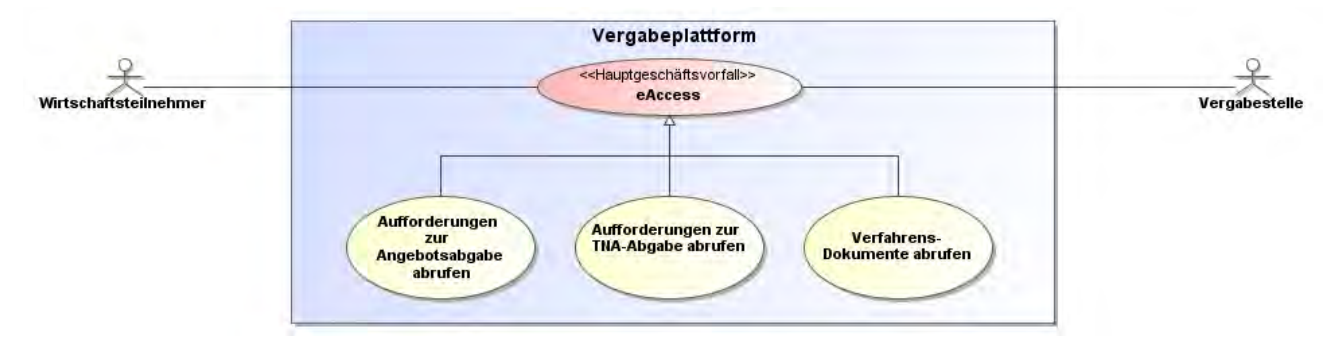

#### **Abbildung 12: Hauptgeschäftsvorfall eAccess**

Der bedingte Ablauf kann der nachfolgenden Abbildung entnommen werden. Die Objekte, die mit "Business-Message" stereotypisiert sind, stellen Nachrichtenobjekte dar, die im Kontext dieser Schnittstellenbeschreibung spezifiziert sind und über die Kommunikationsprozesse "Nachrichten abrufen" bzw. "Nachrichten übermitteln" ausgetauscht werden. Eine "Business Message" wird somit mittels einer "Service Message" transportiert.

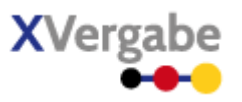

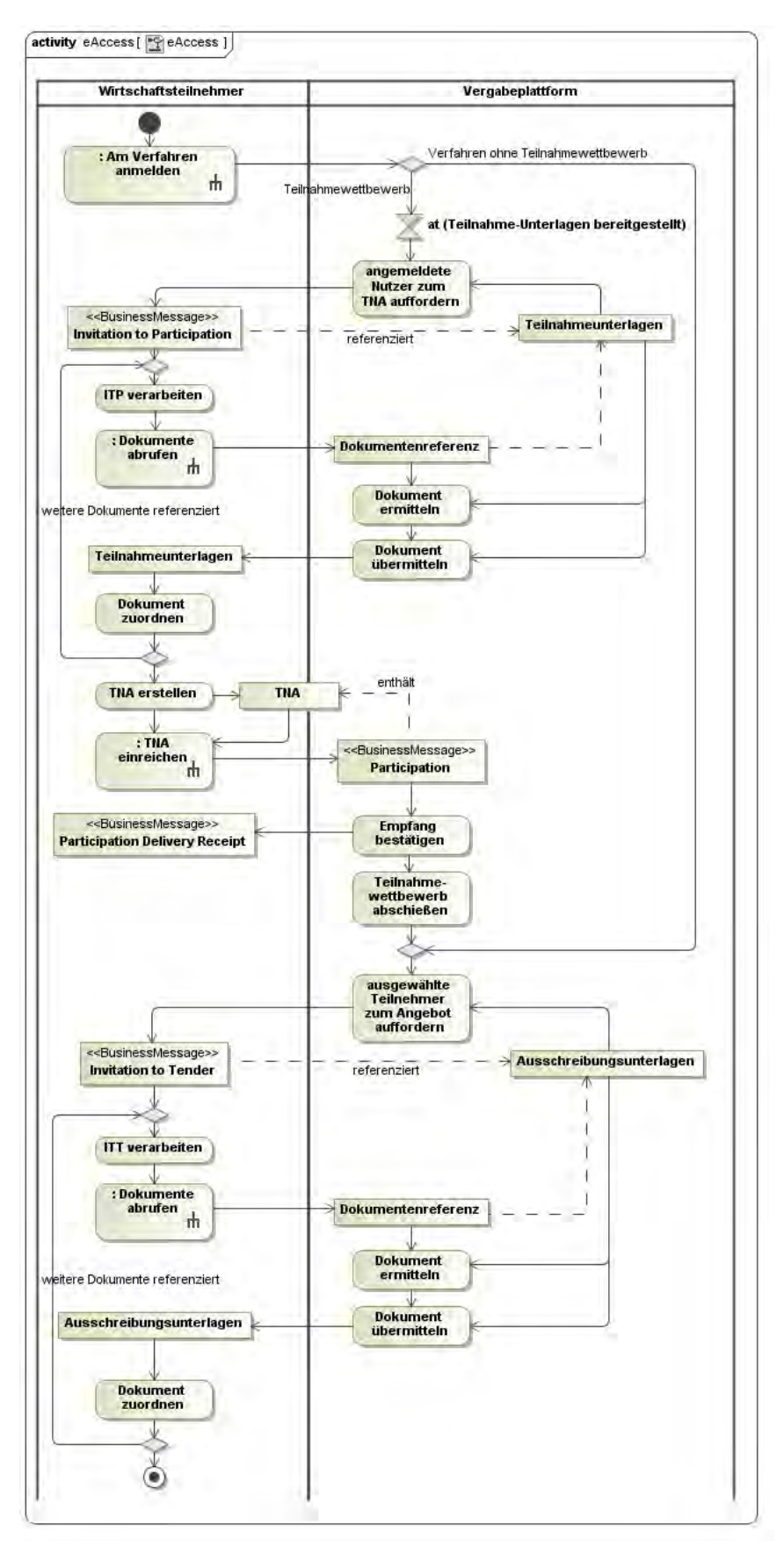

#### **Abbildung 13: Ablauf eAccess**

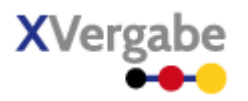

#### <span id="page-34-0"></span>**2.2.2.1. Anwendungsfall "Verfahrens-Dokumente abrufen"**

Um Unterlagen zu einem Vergabeverfahren zu erhalten, ruft ein Teilnehmer diese Dokumente aktiv über den Kommunikationsprozess "Dokumente abrufen" von der Vergabeplattform ab. Hierzu muss der Nutzer erfolgreich im Verfahren angemeldet worden sein und die Dokumente über ihre Dokumenten-ID referenzieren können. Die Dokumenten-IDs, über die ein Zugriff auf die konkreten Dokumente via "Dokumente abrufen" ermöglicht wird, werden dem Teilnehmer durch eine Aufforderung zur Angebotsabgabe (Invitation to Tender, kurz: ITT) angezeigt/mitgeteilt. Im Falle eines vorgeschaltenen Teilnahmewettbewerbs erhält der Teilnehmer zunächst Zugang zu den Teilnahmeunterlagen. Diese werden ihm über eine Aufforderung zur Abgabe eines Teilnahmeantrages (TNA) angezeigt (Invitation to Participation, kurz: ITP). Durch die in der ITP bzw. ITT referenzierten Dokumente erhält der Teilnehmer bzw. Bewerber bzw. Bieter Zugriffsmöglichkeit auf die jeweiligen Unterlagen, so dass er einen TNA bzw. ein Angebot abgeben kann.

Alle referenzierten Dokumente müssen einzeln durch den Teilnehmer abgerufen werden (der Kommunikationsprozess "Dokumente abrufen" wird mehrfach durchlaufen). Alle Dokumente können mehrfach vom Teilnehmer abgerufen werden. Die Plattform muss alle referenzierten Dokumente ggf. zugriffsgeschützt zur Verfügung stellen. Die Plattform gewährleistet jedoch nicht, dass alle Dokumente auf Seiten des Teilnehmers vollständig sind – dies obliegt der Implementierung der Bieteranwendung.

Der Ablauf des Anwendungsfalles "Verfahrens-Dokumente abrufen" ist nachfolgend dargestellt:

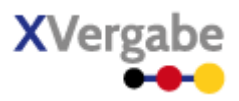

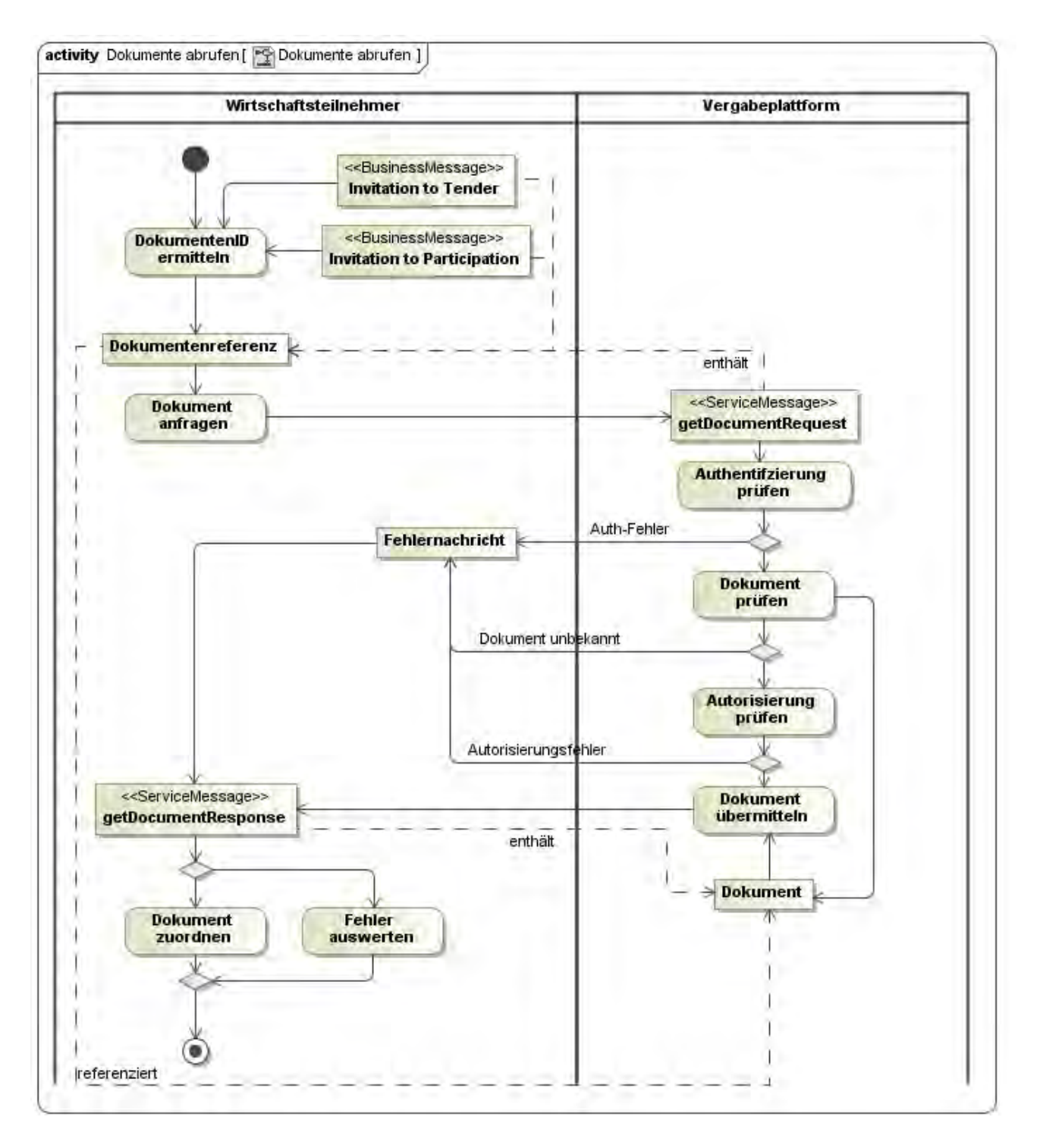

Abbildung 14: Ablauf "Verfahrens-Dokumente abrufen"

### <span id="page-35-0"></span>**2.2.2.2. Anwendungsfall "Aufforderung zur TNA-Abgabe abrufen"**

Sofern dem Vergabeverfahren ein Teilnahmewettbewerb vorangestellt ist, muss der Wirtschaftsteilnehmer zu erst seine Eignung innerhalb eines Teilnahmeantrages nachweisen. Die Dokumente des Teilnahmewettbe-
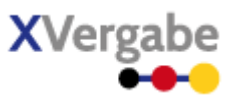

werbs, die ein Wirtschaftsteilnehmer benötigt, um diesen TNA zu erstellen, werden durch die Vergabeplattform zum Abruf bereitgestellt. Um in Besitz der DokumentenIDs zu gelangen, die es dem Wirtschaftsteilnehmer erlauben, die bereitgestellten Teilnahmeunterlagen abzurufen, wird dem Wirtschaftsteilnehmer, der sich in dem Verfahren angemeldet hat, eine Aufforderung zur Abgabe eines TNAs (Business Message Invitation to Participation) bereitgestellt. Der Wirtschaftsteilnehmer ruft diesen für ihn bereitgestellten ITP über den Kommunikationsprozess "Nachrichten abrufen" (siehe oben) ab. Im ITP sind die Dokumente referenziert, die er anschließend mittels "Verfahrens-Dokumente abrufen" von der Plattform beziehen kann.

Voraussetzung ist also, dass die Plattform dem Nutzer eine entsprechende ITP zum Abruf bereitgestellt hat, und dass der Nutzer im Verfahren angemeldet ist.

Die ITP enthält alle notwendigen Informationen zur Erstellung des TNA. Ebenso zu den Einreichungsmodalitäten des TNA. Die ITP kann Angaben für eine TNA-Einreichung mittels OSCI-Transport enthalten. Diese ist von der Bieteranwendung in diesen Fällen zu unterstützen (siehe auch Kapitel [7.7\)](#page-435-0).

Auf eine Ablaufabbildung wird verzichtet, da diese aus den Abbildungen zu "Vefahrens-Dokumente abrufen" bzw. "Nachrichten abrufen" ersichtlich ist.

#### **2.2.2.3. Anwendungsfall "Aufforderung zur Angebotsabgabe abrufen"**

Wurde einer dem Verfahren vorgeschalteter Teilnahmewettbewerb erfolgreich durchlaufen oder handelt es sich um ein Verfahren ohne vorgeschalteten Teilnahmewettbewerb, so stellt die Vergabeplattform dem Bieter eine Aufforderung zur Angebotsabgabe (Business Message Invitation to Tender, kurz: ITT) zum Abruf bereit. Diese enthält als Referenzen die Vergabeunterlagen für das Verfahren, so dass der Bieter ein Angebot abgeben kann, nachdem er mittels "Verfahrens-Dokumente abrufen" die referenzierten Dokumente von der Plattform bezogen hat.

Voraussetzung ist also, dass die Plattform dem Nutzer eine entsprechende ITT zum Abruf bereitgestellt hat, und dass der Nutzer im Verfahren angemeldet ist. Die Bereitstellung einer ITT bei Verfahren ohne vorgeschalteten Teilnahmewettbewerb muss unverzüglich nach Veröffentlichung der Vergabeunterlagen bzw. sofern der Nutzer sich erst nach Veröffentlichung dieser am Verfahren angemeldet hat, unverzüglich nach Anmeldung des Nutzers am Verfahren bereitgestellt werden.

Die ITT enthält alle notwendigen Informationen zur Erstellung des Angebots. Ebenso zu den Einreichungsmodalitäten des Angebots. Die ITT kann Angaben für eine Angebots-Einreichung mittels OSCI-Transport enthalten. Diese ist von der Bieteranwendung in diesen Fällen zu unterstützen (siehe auch Kapitel [7.7\)](#page-435-0).

Auf eine Ablaufabbildung wird verzichtet, da diese aus den Abbildungen zu "Vefahrens-Dokumente abrufen" bzw. "Nachrichten abrufen" ersichtlich ist.

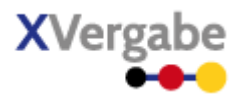

#### **2.2.3 Hauptgeschäftsvorfall eEnquiry**

Der Hauptgeschäftsvorfall eEnquiry umfasst die Anwendungsfälle "Fragen stellen" und "Antworten abrufen". Diese ermöglichen es, seitens der Wirtschaftsteilnehmer Fragen zum Vergabeverfahren an die Vergabestelle zu übermitteln bzw. Antworten zum Verfahren von dieser abzurufen.

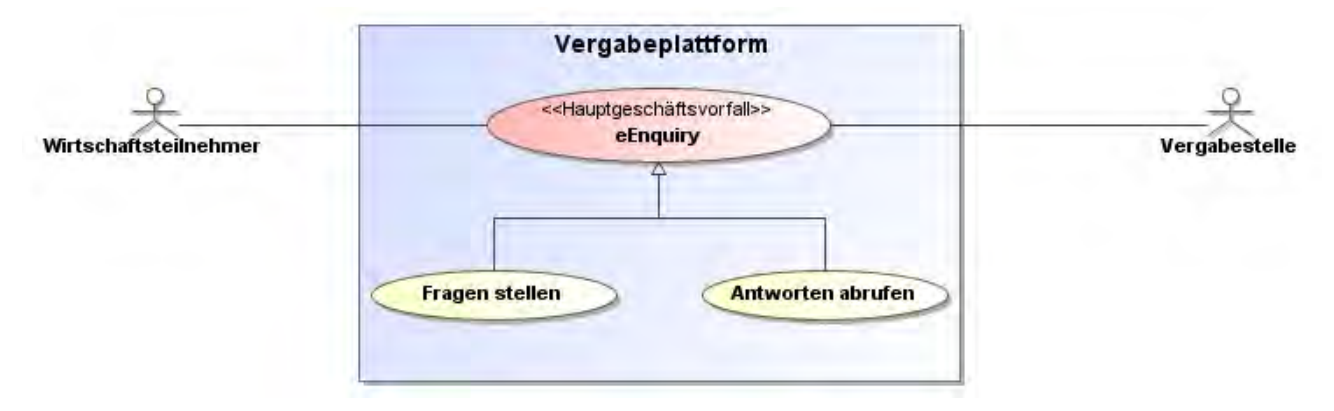

#### **Abbildung 15: Hauptgeschäftsvorfall eEnquiry**

#### **2.2.3.1. Anwendungsfall "Fragen stellen"**

Ein Verfahrensteilnehmer (Wirtschaftsteilnehmer) kann im Laufe des Verfahrens Fragen zum Verfahren stellen. Diese werden mittels der Business Message "Inquiry" an die Vergabestelle auf der Vergabeplattform zugestellt. Die Anfrage kann Anlagen seitens des Teilnehmers enthalten.

Voraussetzung zur Übermittlung eine Anfrage ist lediglich eine erfolgreiche Anmeldung im Verfahren. Auf eine Darstellung des Ablaufs wird verzichtet, da sich diese aus der Beschreibung von "Nachrichten übermitteln" ergibt.

#### **2.2.3.2. Anwendungsfall "Antworten abrufen"**

Die Bereitstellung von Antworten auf Fragen seitens der Vergabestelle auf der Vergabeplattform für den Teilnehmer erfolgt ebenfalls mittels einer Business Message "Inquiry". Ggf. notwendige Anlagen können referenziert werden, werden jedoch nicht als Teil der Nachricht an den Teilnehmer übermittelt, sondern müssen von diesem mittels "Verfahrens-Dokumente abrufen" von der Plattform bezogen werden.

Auf eine Darstellung des Ablaufs wird verzichtet, da sich diese aus der Beschreibung von "Nachrichten abrufen" ergibt.

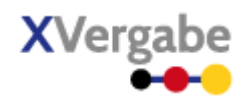

#### **2.2.4 Hauptgeschäftsvorfall eSubmission**

Der Hauptgeschäftsvorfall eSubmission umfasst die Anwendungsfälle zur Abgabe und zum Rückzug von Angeboten bzw. Teilnahmeanträgen.

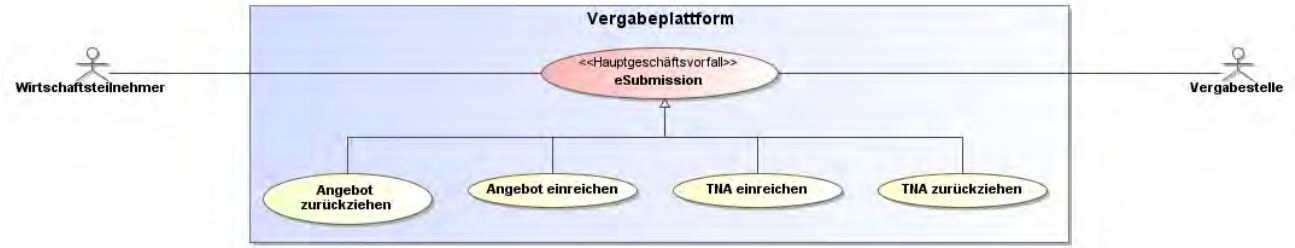

**Abbildung 16: Hauptgeschäftsvorfall eSubmission**

#### 2.2.4.1. **Anwendungsfall** "TNA einreichen"

Sofern ein Verfahren mit vorgeschaltetem Teilnahmewettbewerb durchgeführt wird, kann der Teilnehmer einen Teilnahmeantrag erstellen und diesen einreichen. Er muss hierfür eine ITP erhalten und die Teilnahmeunterlagen von der Plattform bezogen haben. Die Einreichung erfolgt mit der Business Message "Participation" unter Referenzierung der ITP, auf die hin der TNA eingereicht wird. Der TNA ist Anlage der Participation-Message und muss den Anforderungen genügen, die in der ITP ausgeführt worden sind. Über die normale Nachrichtenzustellbestätigung (siehe "Nachrichten übermitteln") stellt die Vergabeplattform dem Teilnehmer auch eine explizite TNA-Einreichungsbestätigung als Business Message "Participation Delivery Receipt" zum Abruf (siehe "Nachrichten abrufen") bereit.

Die TNA Einreichung kann, sofern im ITP verlangt, auch per OSCI-Transport eingereicht werden. Siehe hierzu auch die Ausführungen in Kapitel [7.7.](#page-435-0)

Der Ablauf wird nachfolgend skizziert (ohne Verwendung von OSCI-Transport):

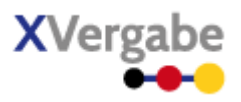

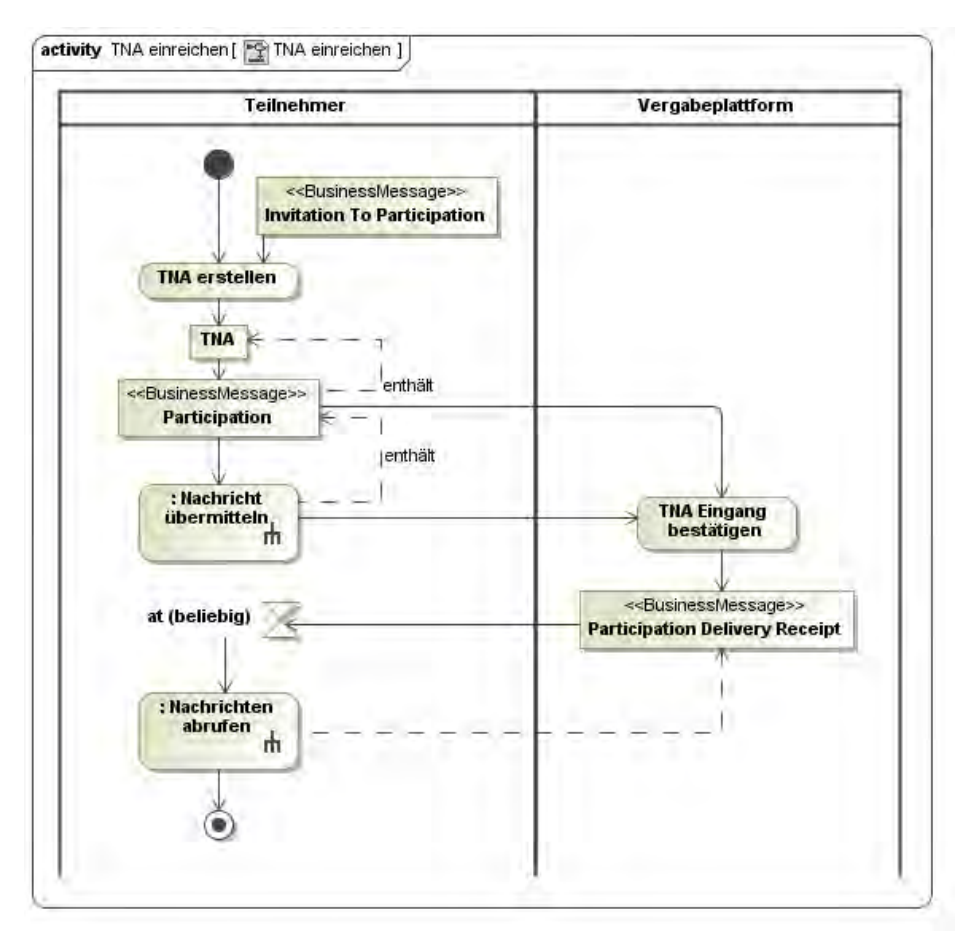

**Abbildung 17: Ablauf "TNA einreichen"** 

#### **2.2.4.2. Anwendungsfall "TNA zurückziehen"**

Der Teilnehmer kann einen bereits abgegeben Teilnahmeantrag als "zurückgezogen" markieren. Er muss hierfür den zurückzuziehenden TNA in einer Business Message "Participation Withdrawal" referenzieren und diese Nachricht an die Vergabestelle über die Vergabeplattform zustellen. Wie die Vergabeplattform mit Rückzügen zu eingereichten TNAs umgeht, obliegt ihr. D.h. der Plattform steht es frei, den zurückgezogenen TNA der Vergabestelle nicht auszuliefern, dieser den Rückzug zusätzlich anzuzeigen oder den TNA nur als zurückgezogen zu markieren. Grundsätzlich sollte im Falle von Rückzügen die Vergabestelle eine Bewertung des Einzelfalls durchführen. Die Plattform muss dem Teilnehmer jedoch analog zu "TNA einreichen" eine TNA-Rückzugsbestätigung als Business Message "Participation Withdrawal Delivery Receipt" zum Abruf bereitstellen.

Der Ablauf wird nachfolgend skizziert:

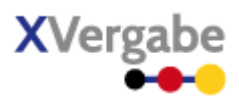

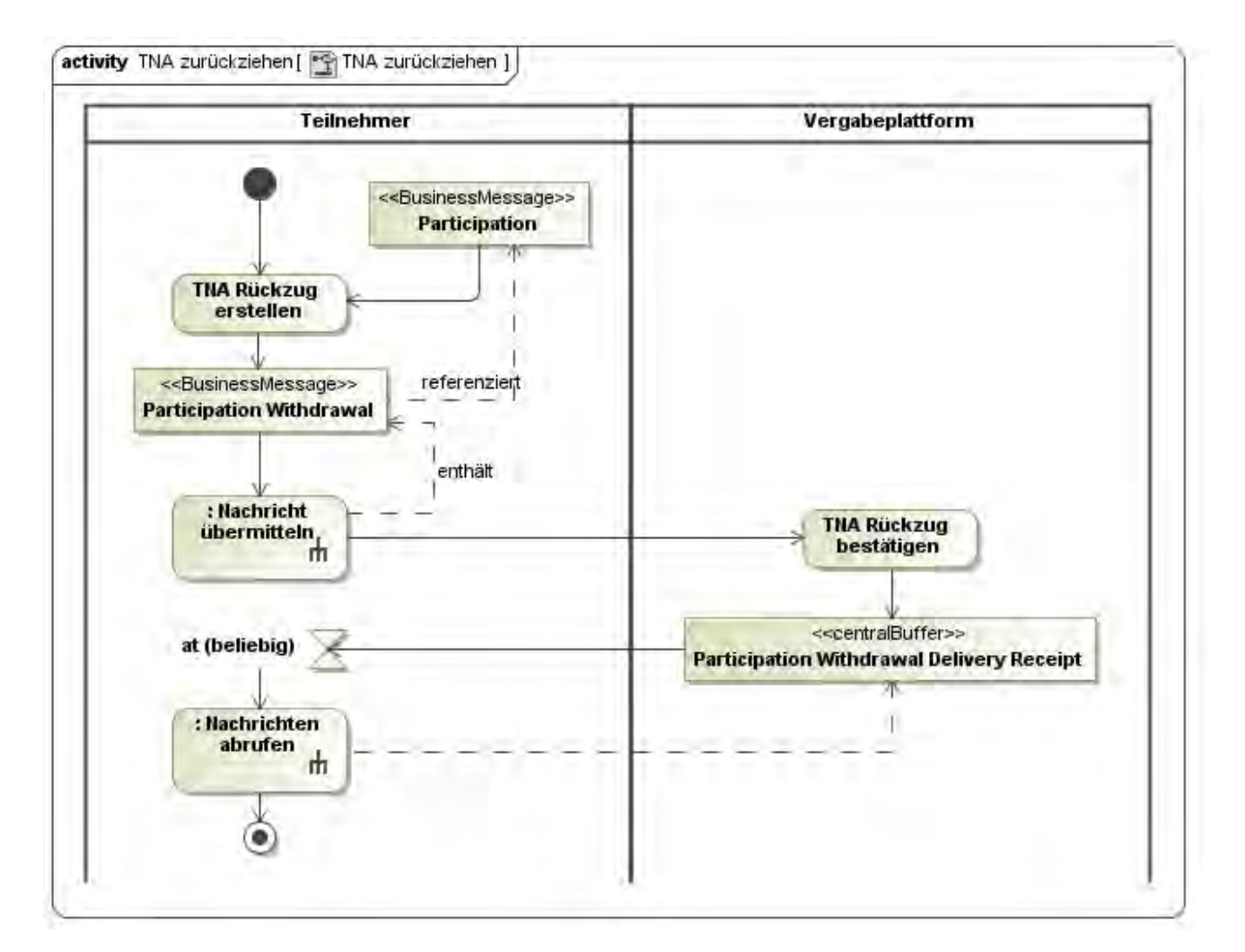

Abbildung 18: Ablauf "TNA zurückziehen"

#### 2.2.4.3. **Anwendungsfall** "Angebot einreichen"

Analog zur Einreichung eines TNAs kann ein Bieter ein Angebot mit der Business Message "Offer" auf eine konkrete ITT hin einreichen. Das Angebot selbst ist als Anlage (ein ZIP Container mit ggf. mehreren Dokumenten) zur Business Message "Offer" und muss den Anforderungen aus der ITT insb. hinsichtlich Verschlüsselung und Signatur genügen. Über die normale Nachrichtenzustellbestätigung (siehe "Nachrichten übermitteln") stellt die Vergabeplattform dem Teilnehmer auch eine explizite Angebots-Einreichungsbestätigung als Business Message "Offer Delivery Receipt" zum Abruf (siehe "Nachrichten abrufen") bereit.

Die Einreichung kann, sofern im ITT verlangt, auch per OSCI-Transport eingereicht werden. Siehe hierzu auch die Ausführungen in Kapitel [7.7.](#page-435-0)

Der Ablauf wird nachfolgend skizziert (ohne Verwendung von OSCI-Transport):

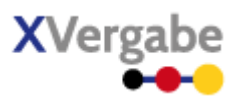

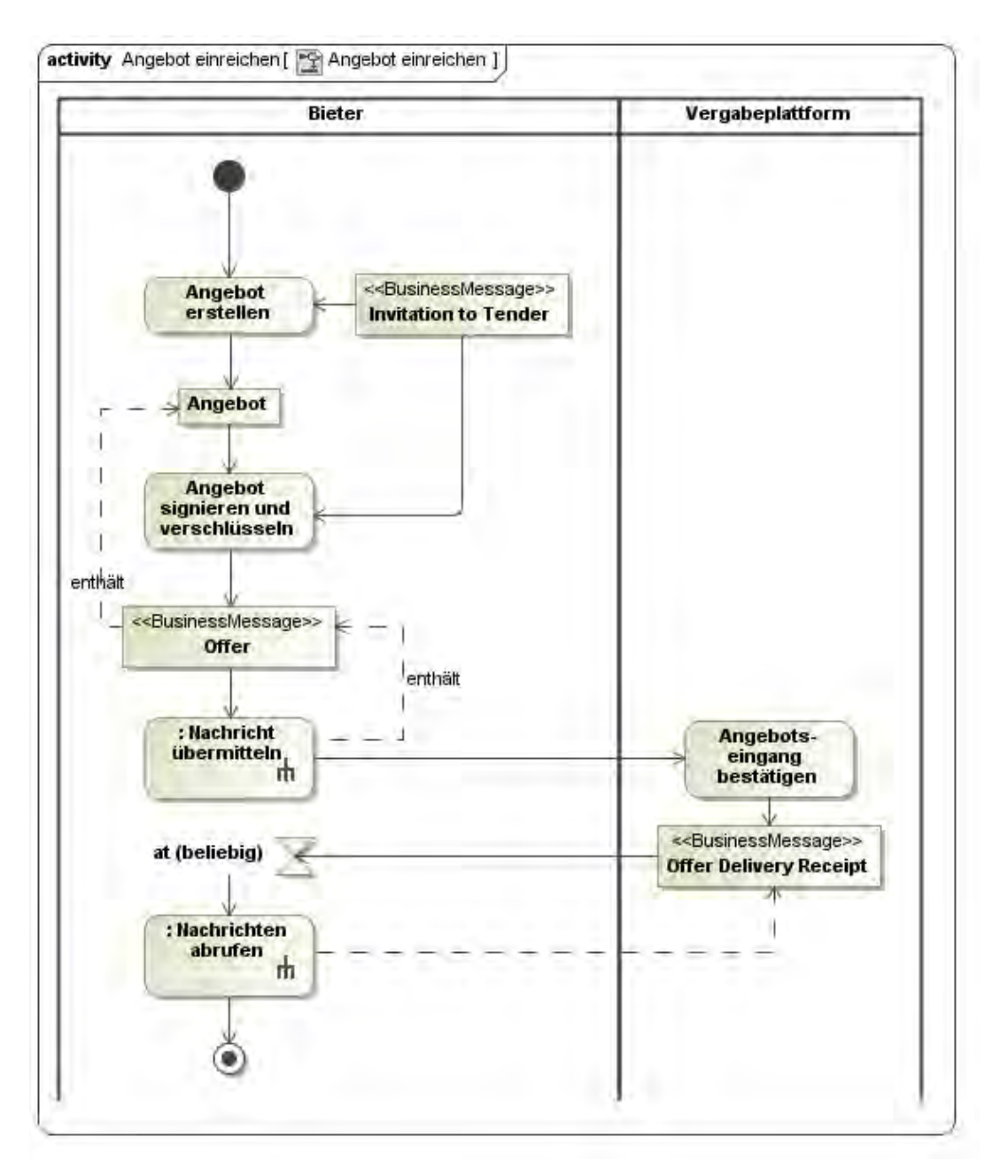

Abbildung 19: Ablauf "Angebot einreichen"

#### **2.2.4.4. Anwendungsfall "Angebot zurückziehen"**

Analog zum Anwendungsfall "TNA zurückziehen" kann der Bieter auch ein Angebot zurückziehen. Er muss hierfür das zurückzuziehende Angebot in einer Business Message "Offer Withdrawal" referenzieren und diese Nachricht an die Vergabestelle über die Vergabeplattform zustellen. Wie die Vergabeplattform mit Rückzügen zu eingereichten Angeboten umgeht, obliegt ihr. D.h. der Plattform steht es frei, das zurückgezogene Angebot

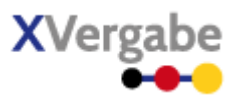

der Vergabestelle nicht auszuliefern, dieser den Rückzug zusätzlich anzuzeigen oder das Angebot nur als zurückgezogen zu markieren. Grundsätzlich sollte im Falle von Rückzügen die Vergabestelle eine Bewertung des Einzelfalls durchführen. Die Plattform muss dem Teilnehmer jedoch analog zu "TNA zurückziehen" eine Angebots-Rückzugsbestätigung als Business Message "Offer Withdrawal Delivery Receipt" zum Abruf bereitstellen. Auf eine Abbildung des Ablaufs wird verzichtet, da der Anwendungsfall im Wesentlichen wie "TNA zurückziehen" abläuft (unter Verwendung der hier genannten Business Messages).

#### **2.2.5 Hauptgeschäftsvorfall eAward**

Der Hauptgeschäftsvorfall eAward widmet sich dem Vertragsabschluss. Aus Sicht der Kommunikationsschnittstelle ist hierbei lediglich der Anwendungsfall "Zuschlagsentscheidung abrufen" relevant, bei dem die Verfahrensteilnehmer über die Zuschlagsentscheidung informiert werden. Die weiteren Prozesse (zum Vertragsschluss) werden (vorerst) nicht elektronisch abgebildet.

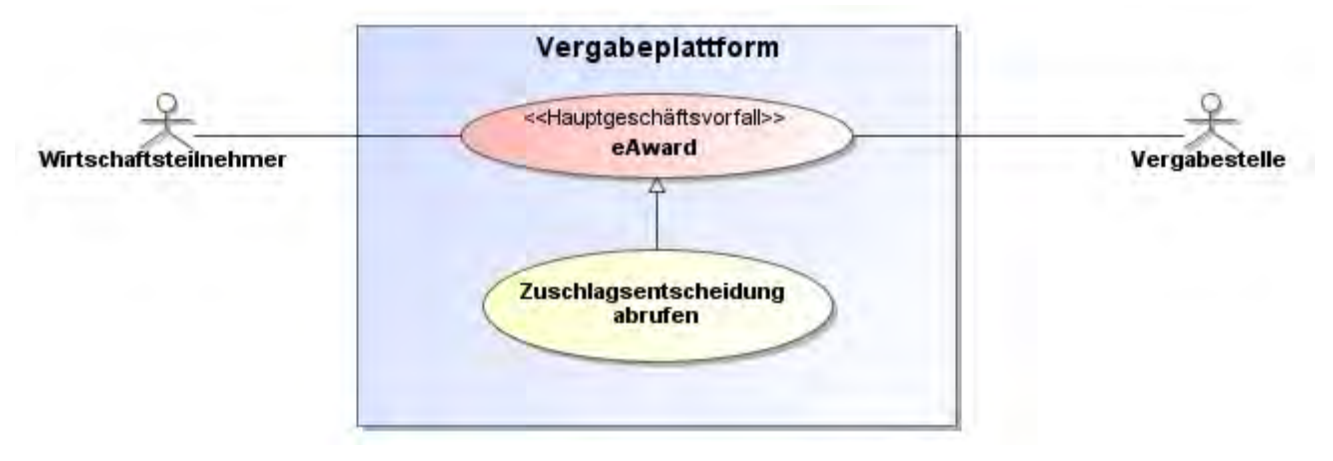

#### **Abbildung 20: Hauptgeschäftsvorfall eAward**

#### 2.2.5.1. **Anwendungsfall** "Zuschlagsentscheidung abrufen"

Nach Auswertung der Angebote erteilt die Vergabestelle einen Zuschlag. Die übrigen Mittbewerber im Verfahren werden von der Vergabestelle über ihr Unterliegen informiert. Für diese Information stellt die Vergabestelle den Bietern eine Business Message "Result Notice" zum Abruf zur Verfügung. Auf eine Darstellung des Ablaufs wird verzichtet.

XVergabe Kommunikationsschnittstelle – Spezifikation Prozesse

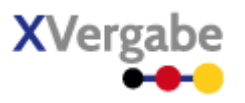

#### **2.2.6 Unterstützende Geschäftsvorfälle**

Zusätzlich zu den Hauptgeschäftsvorfällen setzt die Kommunikationsschnittstelle auch zwei unterstützende Geschäftsvorfälle um: Den Abruf von Metadaten zu einem Verfahren sowie den Abruf einer Verfahrenseinstellung.

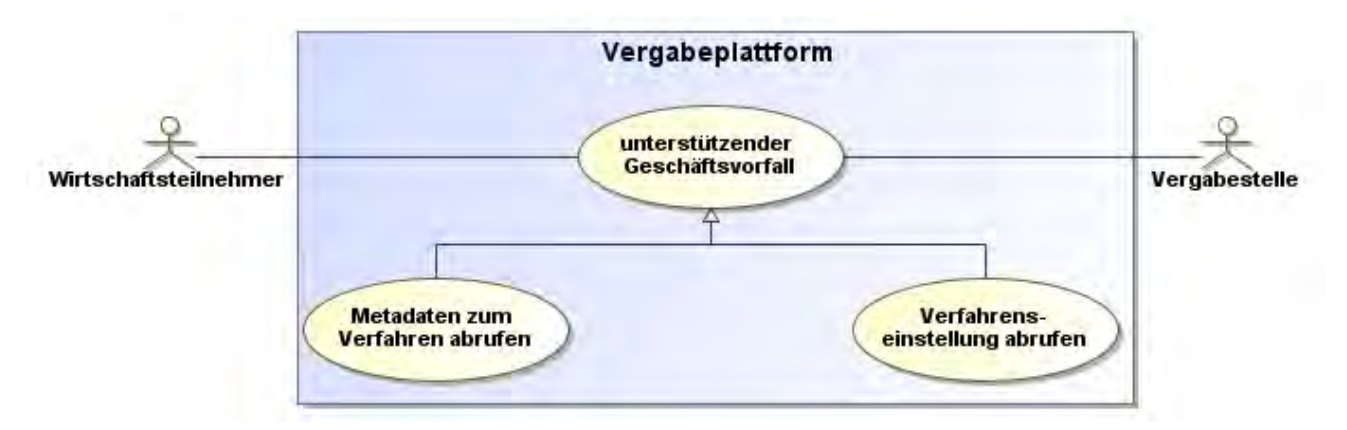

#### **Abbildung 21: Unterstützende Geschäftsvorfälle**

#### **2.2.6.1. Anwendungsfall "Metadaten zum Verfahren abrufen"**

Damit ein Wirtschaftsteilnehmer über das Verfahren jederzeit informiert ist, stellt ihm die Vergabeplattform zu Beginn (nach Anmeldung im Verfahren) sowie bei jeder Änderung (an den Metainformationen), Metadaten über das Verfahren bereit. Die Metadaten umfassen bspw. die Vergabeart, wichtige Fristen innerhalb des Verfahrens und den Status, in dem sich das Verfahren gerade befindet. Der Status eines Verfahrens ist für eine Bieteranwendung wichtig, da dieser Status bestimmt, welche Nachrichten in der Vergabeplattform zum aktuellen Zeitpunkt verarbeitet werden (dürfen bzw. können) – siehe hierzu auch Kapitel **Fehler! Verweisquelle konnte nicht gefunden werden.**.

Die Metadaten zu einem spezifischen Verfahren werden dem Wirtschaftsteilnehmer in einer Business Message "Tender Meta Information" zum Abruf bereitgestellt.

Der Bieter hat (derzeit) keine Möglichkeit, die Metadaten aktiv von der Plattform abzufragen.

Auf eine Abbildung des Ablaufs wurde verzichtet, da sich diese aus dem Kommunikationsprozess "Nachrichten abrufen" ergibt.

#### **2.2.6.2.** Anwendungsfall "Verfahrenseinstellung abrufen"

Sofern eine Vergabestelle entscheidet, dass das Vergabeverfahren einzustellen ist, werden die Teilnehmer am Verfahren hierüber informiert, indem ihnen auf der Vergabeplattform eine Business Message "Procedure Cancelation Notice" zum Abruf bereitgestellt wird.

Auf eine Abbildung des Ablaufs wurde verzichtet, da sich diese aus dem Kommunikationsprozess "Nachrichten abrufen" ergibt.

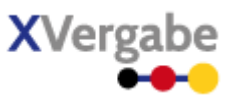

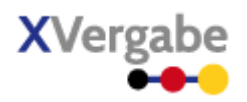

# **3 Lebenszyklus eines Verfahrens**

Ein Vergabeverfahren kann unterschiedliche Status im Laufe der Zeit durchlaufen. Von diesen Status sind somit die möglichen Geschäftsvorfälle für ein konkretes Vergabeverfahren abhängig (bspw. kann kein Angebot für ein Verfahren abgegeben werden, welches sich noch in der Phase des Teilnahmewettbewerbs befindet). Der Status eines Verfahrens ergibt sich aus der CodeListe "StatusType" der Schnittstelle. Mit den darin definierten Status kann folgender Lebenszyklus eines Verfahrens abgebildet werden:

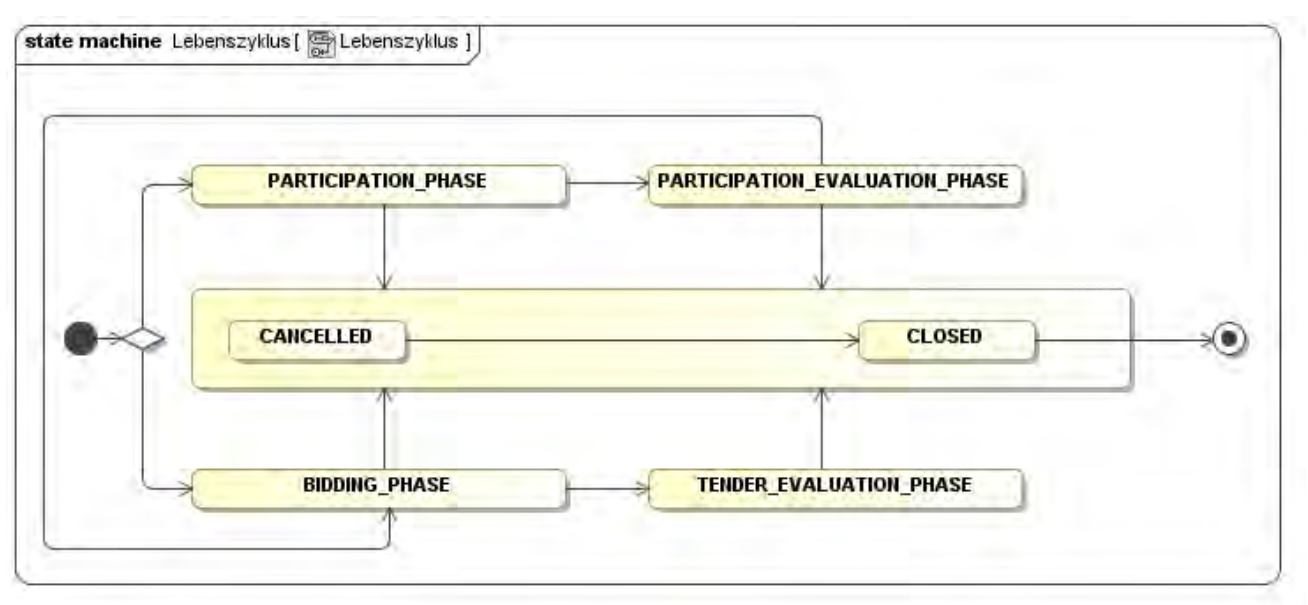

#### **Abbildung 22: Lebenszyklus eines Verfahrens**

Ein Verfahren muss somit Status-übergreifend über eine eindeutige ID verfügen, d.h. die Verfahrens-ID darf sich bspw. nach Abschluss der Participation Evaluation Phase und mit Übergang in die Bidding Phase nicht ändern. Die Bewerber innerhalb eines Teilnahmewettbewerbs werden über den Ausgang des selbigen durch Bereitstellung einer Business Message "Result Notice" informiert.

Lebenszyklus eines Verfahrens

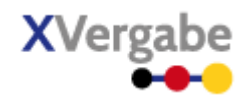

#### Eine Schnittstellenimplementierung muss folgendes Status-abhängige Verhalten umsetzen:

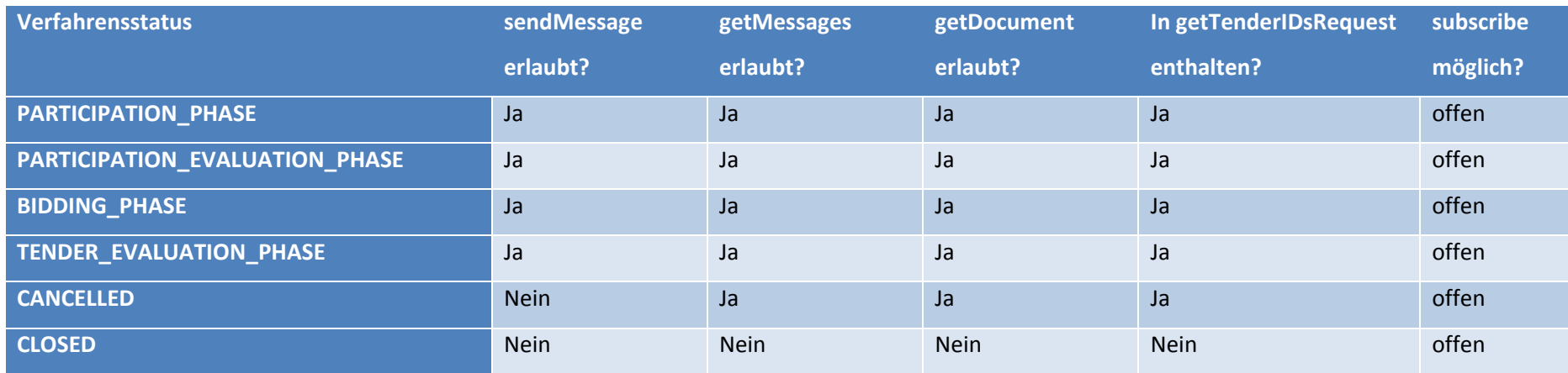

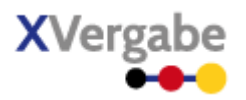

Die Nachrichten, die über die Schnittstelle auszutauschen sind, kapseln die im UML Modell mit "business document" stereotypisierten Vergabeunterlagen (siehe auch Dokumentation XVergabe AG Vergabeunterlagen) und reichern diese um Metadaten an, mit denen eine eindeutige Zuordnung zu einem entsprechenden "business context" und eine weitgehend medienbruchfreie maschinelle Weiterverarbeitung unterstützt wird. Zwischen Bieterclient und Plattform werden daher immer Nachrichten ausgetauscht, die ihrerseits wiederum in den entsprechenden Funktionen eines Web-Services gekapselt und in Web-Service-Nachrichten transportiert werden.

Alle Nachrichten werden auf zwei Ebenen bzw. durch zwei Sichtweisen definiert, um eine inhaltliche, fachlich getriebene Abstimmung durchführen zu können, die kein näheres technisches Verständnis eines UML-Profils für eine XML-Schema Umsetzung benötigt. Diese inhaltlich, fachliche Abstimmung kann anhand des Business Message View einer Nachricht vollzogen werden. Hier wird eine Nachricht inhaltlich und fachlich strukturiert und die fachlichen Inhalte benannt. Die Darstellung basiert auf einem UML-Klassendiagram in Anlehnung an die UMM und unter Berücksichtigung der UN/CEFACT TBG6 Ergebnisse. Die Typisierung von Attributen erfolgt dabei entsprechend mittels UN/CEFACT CCTS.

Für eine technische Abbildung reicht diese Sichtweise jedoch nicht aus. Hierzu dient der XML View einer Nachricht. Innerhalb dieser Sichtweise wird die Nachricht als UML-Klassenmodell unter Anwendung des XÖV-UML-Profils dargestellt, das wiederum als Basis für die Generierung der Nachrichten durch den XGenerator dient. Die Typisierung der Attribute hier richtet sich nach dem XÖV-UML-Profil und benutzt XÖV-Basisdatentypen und W3C-XML-Schema Datentypen.

### 4.1 Allgemeine XML Schema Eigenschaften

Das XML Schema für die Nachrichten wird durch folgende Eigenschaft näher spezifiziert. Das XML Schema ist [Anhang D - XML Schema XVergabe-Nachrichten \(xvergabe-messages.xsd\)](#page-441-0) zu entnehmen.

#### **4.1.1 XML Namespace & Prefix**

Der Default- und Targetnamespace des XML Schemas für die innerhalb der AG-S zu spezifizierenden Nachrichten wird mit<http://xvergabe.org/interface/xsd/1.0>festgelegt.

Als Namespace-Prefix wird "xvergabe-if" im XML Schema verwendet.

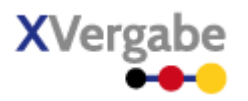

#### Aufbau der XVergabe XML Schema und Einbindung weiterer Schema  $4.2$

Das XVergabe XML Schema verteilt sich über mehrere unterschiedliche Dateien, um eine Trennung zwischen Nachrichten (AG-S) und Dokumenten (AG-V) auch auf dieser Ebene herstellen zu können. Darüber hinaus sind generelle Datentypen und weiterhin auch Codelisten in jeweils separaten XML Schema Dokumenten ausgelagert, die von den Hauptschema-Dateien (AG-S bzw. AG-V) eingebunden werden. Die Separierung von Codelisten in ein eigenes Dokument dient dabei auch der vereinfachten Pflege dieser Wertelisten.

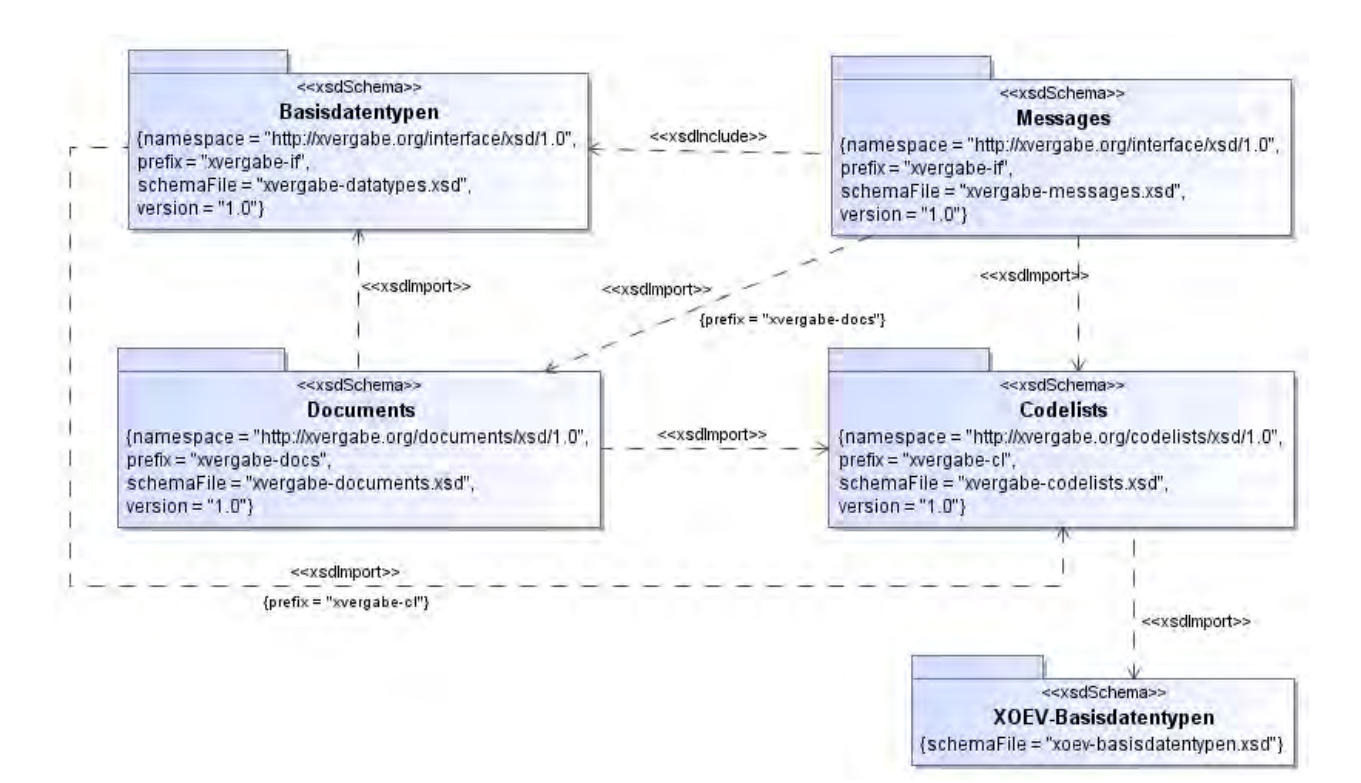

**Abbildung 23: Aufbau XVergabe XML Schema**

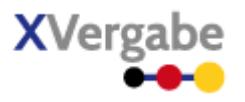

Um Datentypen anderer XML Schema nutzen zu können werden die folgenden XML Schema mit den jeweiligen Namespaces im XVergabe-Nachrichten-XML Schema eingebunden:

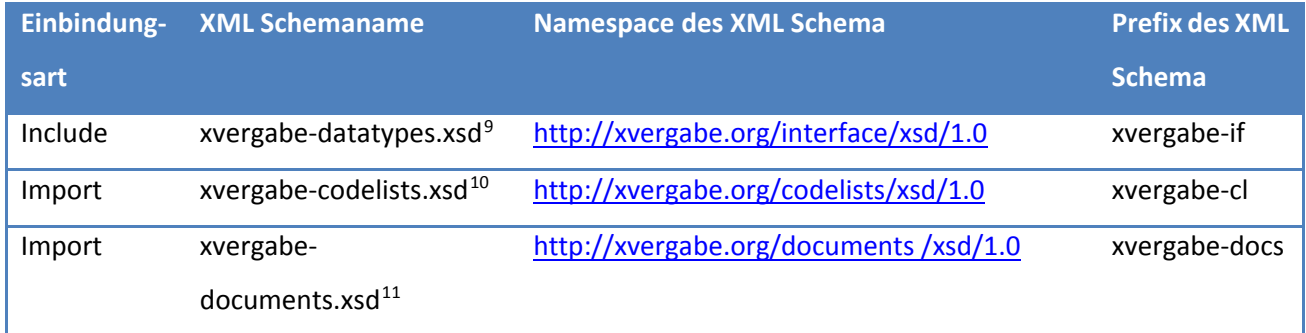

**.** 

<span id="page-49-0"></span><sup>9</sup> Siehe [Anhang D - XML Schema XVergabe-Basisdatentypen \(xvergabe-datatypes.xsd\)](#page-448-0)

<span id="page-49-1"></span><sup>10</sup> Sieh[e Anhang E – XML Schema XVergabe-Codelisten \(xvergabe-codelists.xsd\)](#page-449-0)

<span id="page-49-2"></span><sup>11</sup> Sieh[e Anhang G - XML Schema XVergabe-Dokumente \(xvergabe-documents.xsd\)](#page-456-0)

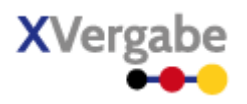

#### $4.3$ Kurzdarstellung der nachgenutzten Datentypen

An dieser Stelle werden kurz die Datentypen vorgestellt, die durch die Einbindung der obigen Schema-Dateien innerhalb des XML Schema der XVergabe AG-S genutzt werden.

#### **4.3.1 GUID**

Die GUID ist eine global eindeutige 128 Bit-lange Zahl zur Identifizierung von Objekten. Das Format und der Algorithmus zur Erzeugung einer GUID ist in RFC 4122 sowie in den darauf aufbauenden Standards ITU-T Rec. X.667 bzw. ISO/IEC 9834-8:2005 festgelegt. Syntaktisch ist eine GUID wie folgt aufgebaut:

*XXXXXXXX-XXXX-XXXX-XXXX-XXXXXXXXXXXX* 

Jedes X repräsentiert hierbei ein hexadezimales Zeichen. Da innerhalb der XVergabe die Entscheidung getroffen wurde, eindeutige Identifier über GUIDs abzubilden, wird innerhalb der später beschriebenen Strukturen dieser Datentyp sehr häufig eingesetzt.

Der Datentyp wird über eine Einschränkung (xs:restriction) aus dem simplen Datentypen "string" abgeleitet:

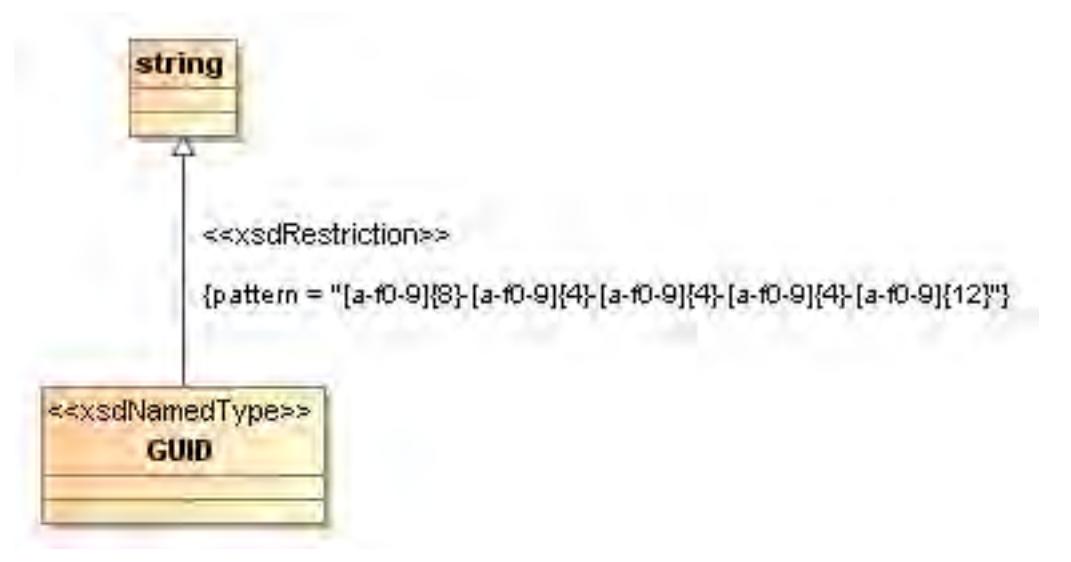

#### **Abbildung 24: XÖV-profilierte Darstellung des Datentypes GUID**

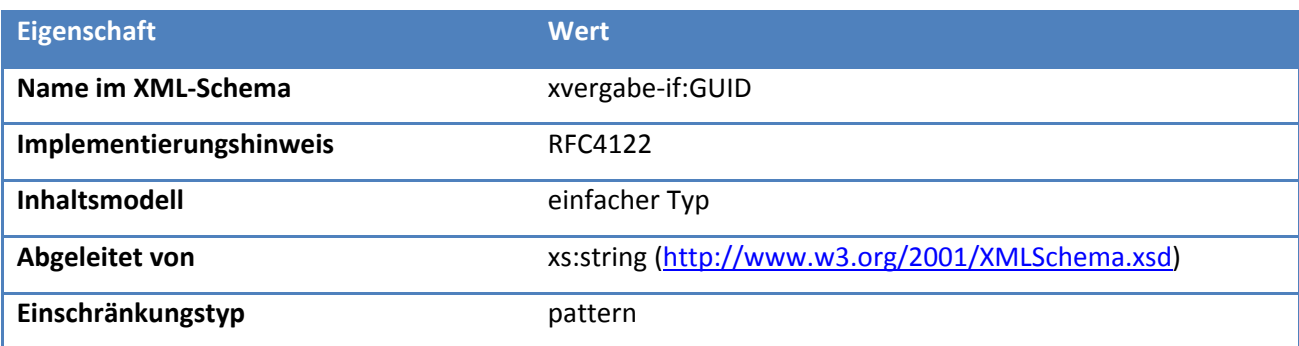

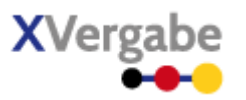

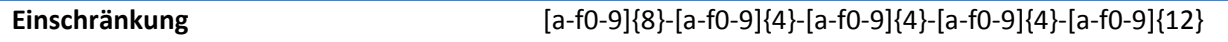

#### **4.3.2 DateTimeTZ**

Zur obligatorischen Angabe der Zeitzone innerhalb eines Elementes vom Typ "xs:dateTime", der von sich die Angabe der Zeitzone optional lässt, wurde der Datentyp DateTimeTZ definiert. Dieser ist abgeleitet vom Typ "xs:dateTime" und erzwingt über eine Einschränkung die Angabe der Zeitzone<sup>12</sup>.

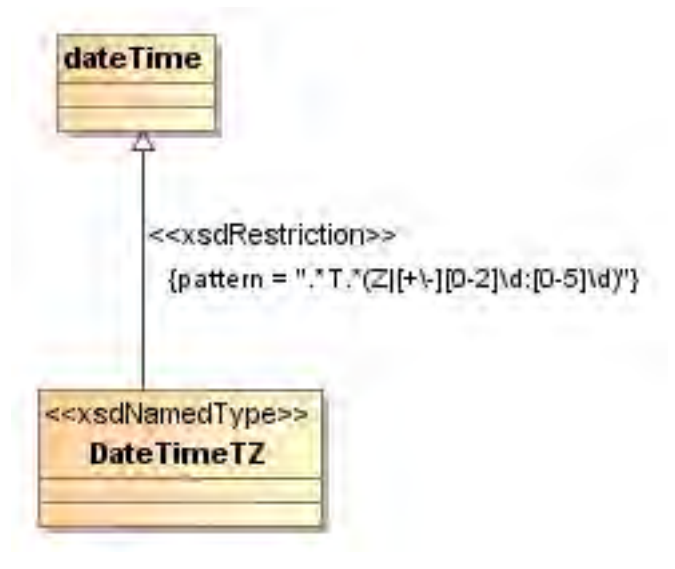

#### **Abbildung 25: XÖV-profilierte Darstellung des Datentypes DateTimeTZ**

#### **Tabelle 1: Allgemeine Eigenschaften von DateTimeTZ**

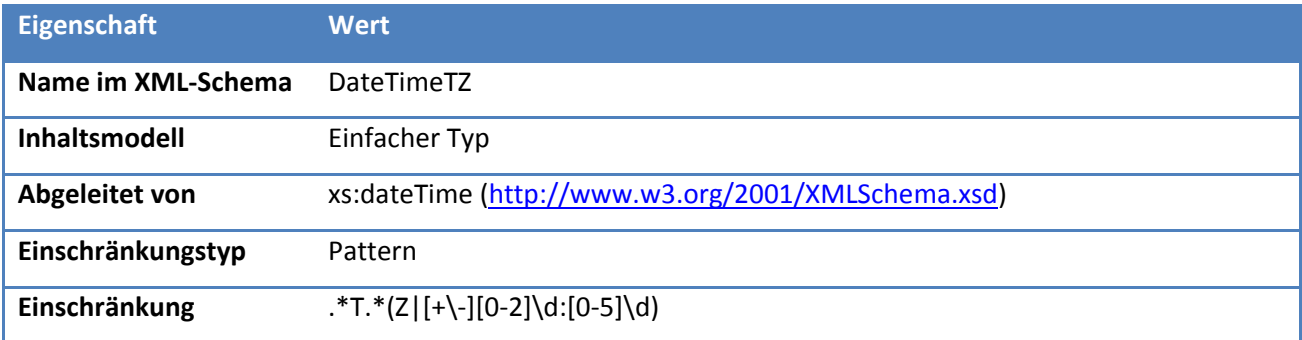

**.** 

<span id="page-51-0"></span><sup>&</sup>lt;sup>12</sup> Die durch xs:dateTime vorgegebene Notation der Zeitzone bezieht sich immer auf UTC. So wird eine Zeitangabe innerhalb der UTC in der Notation durch "Z" abgekürzt (es besteht dort kein Offset zur UTC-Zone). Alternativ wird die lokale Ortszeit angegeben gefolgt vom positiven oder negativen UTC-Offset (bspw. +02:00 bei mitteleuropäischer Sommerzeit). Siehe hierzu auc[h http://www.w3.org/TR/xmlschema-2/#dateTime](http://www.w3.org/TR/xmlschema-2/%23dateTime) sowie<http://www.bipm.org/en/scientific/tai/>

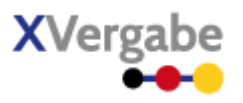

#### **4.3.3 String.255**

Zur Längenbeschränkung einer textuellen Angabe auf 255 Zeichen. Dieser ist abgeleitet vom Typ "xs:string".

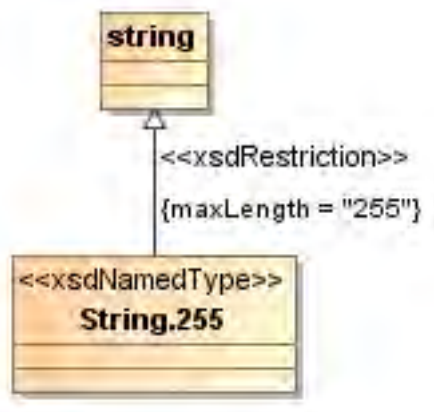

**Abbildung 26: XÖV-profilierte Darstellung des Datentypes String.255**

#### **Tabelle 2: Allgemeine Eigenschaften von String.255**

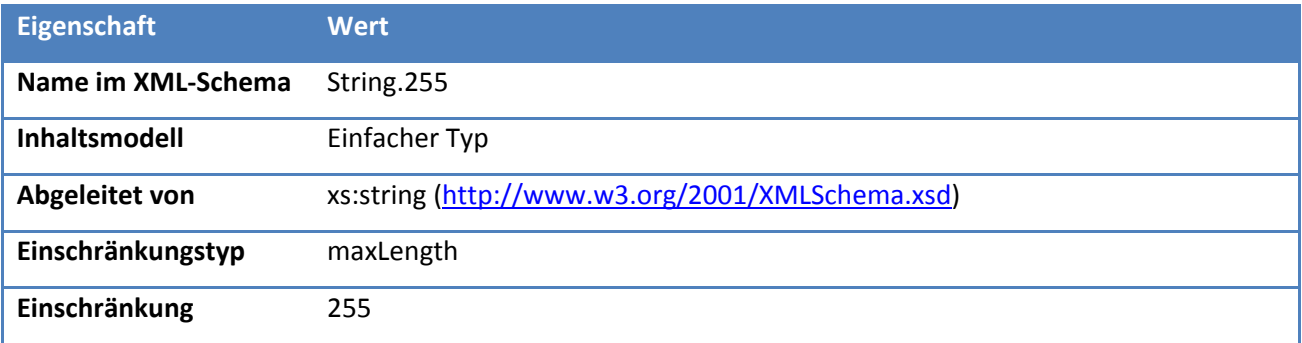

XVergabe Kommunikationsschnittstelle – Spezifikation

Nachrichten

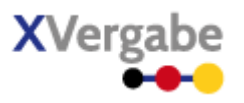

#### **4.3.4 String.1024**

Zur Längenbeschränkung einer textuellen Angabe auf 1024 Zeichen. Dieser ist abgeleitet vom Typ "xs:string".

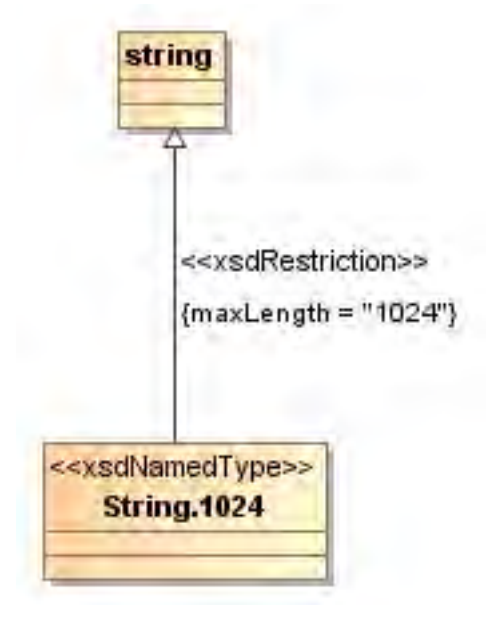

**Abbildung 27: XÖV-profilierte Darstellung des Datentypes String.1024**

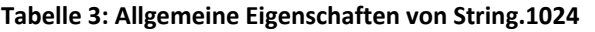

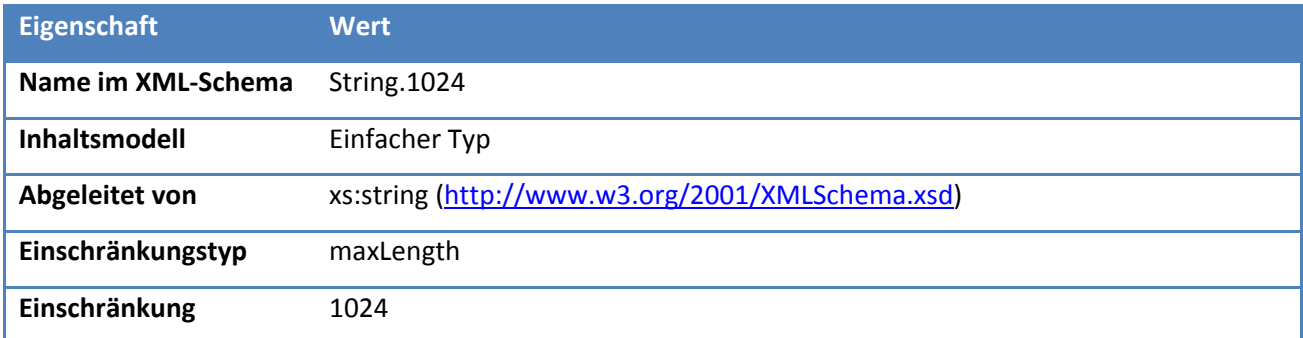

XVergabe Kommunikationsschnittstelle – Spezifikation

Nachrichten

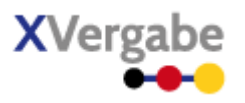

#### **4.3.5 String.4096**

Zur Längenbeschränkung einer textuellen Angabe auf 4096 Zeichen. Dieser ist abgeleitet vom Typ "xs:string".

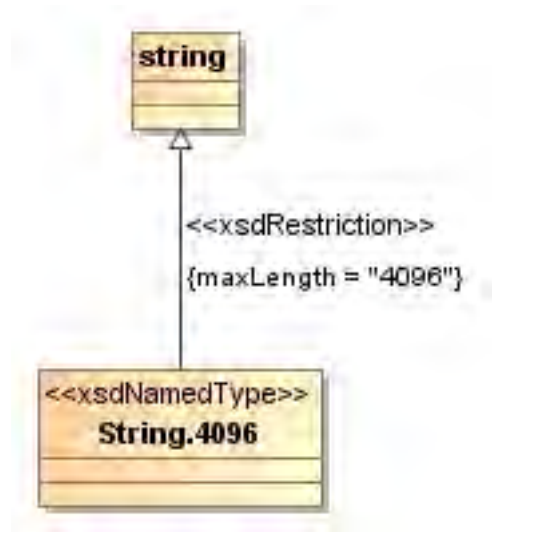

**Abbildung 28: XÖV-profilierte Darstellung des Datentypes String.4096**

#### **Tabelle 4: Allgemeine Eigenschaften von String.1024**

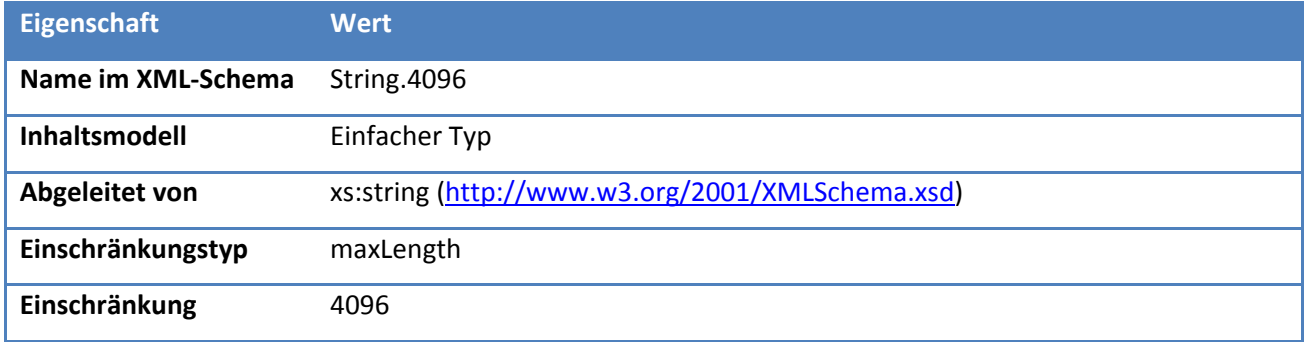

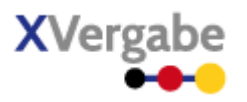

#### **4.3.6 XMLSignature**

Zur An- bzw. Einbringung von Signaturen auf XML-Artefakte innerhalb der XVergabe wird XML-Signature (siehe auch [http://www.w3.org/TR/xmldsig-core/\)](http://www.w3.org/TR/xmldsig-core/) genutzt. Hierfür wurde ein anonymer Typ im Sinne eines Wildcard-Elementes definiert, das jeden Typ aus dem Namespace von XML Signature ["http://www.w3.org/2000/09/xmldsig#"](http://www.w3.org/2000/09/xmldsig) aufnehmen kann. Es soll hier jedoch nur der dort beschriebene Typ "Signature" [\(http://www.w3.org/2000/09/xmldsig#Signature\)](http://www.w3.org/2000/09/xmldsig%23Signature) verwandt werden. Eine weitere Einschränkung innerhalb des XÖV-konformen Modells war jedoch nicht möglich. Die darin beschriebene Signatur soll sich auf alle Elemente des jeweiligen XML-Dokuments beziehen, die parallel zu dem Element stehen, das diesen Typ verwendet. Eine Spezifikation im Modell sowie im XML Schema ist leider jedoch nicht möglich - somit können die signierten Elemente auch von dieser Empfehlung abweichen.

(XMLSignature 白 ---------------- $0.\infty$ 

#### **Abbildung 29: XÖV-profilierte Darstellung des Datentypes XMLSignature**

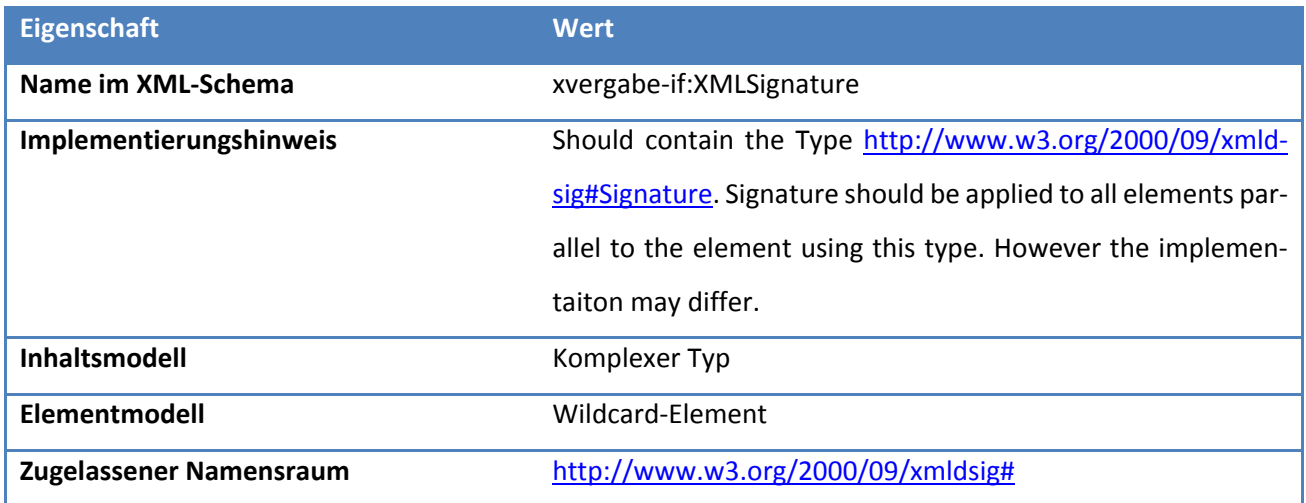

XVergabe Kommunikationsschnittstelle – Spezifikation

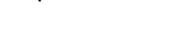

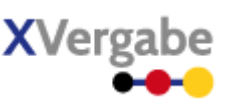

Nachrichten

#### **4.3.7 ExistingObjectReference**

Zur Referenzierung und Typisierung existierender Informationen in Form von Anlagen.

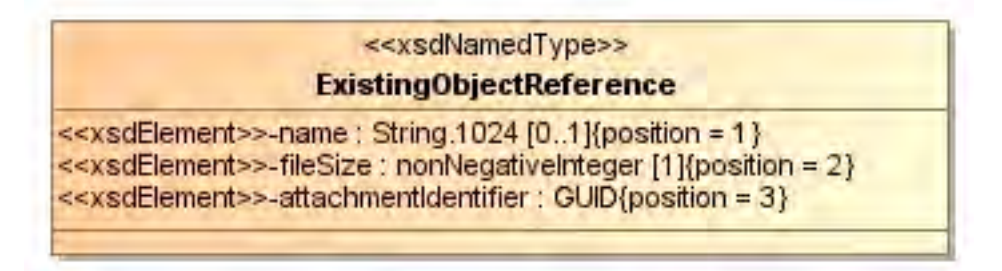

**Abbildung 30: XÖV-profilierte Darstellung des Datentypes ExistingObjectReference** 

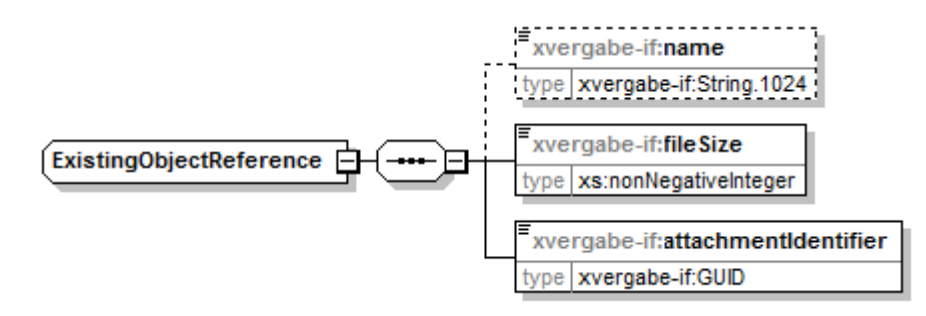

#### **Abbildung 31: ExistingObjectReference**

#### **Tabelle 5: Allgemeine Eigenschaften von ExistingObjectReference**

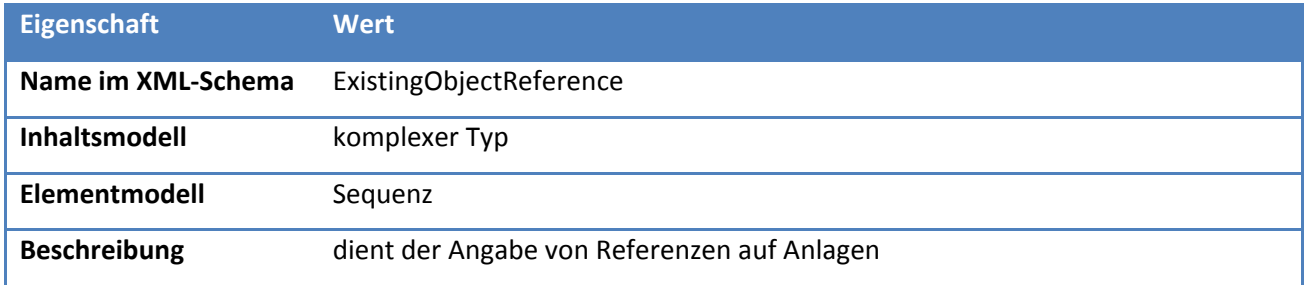

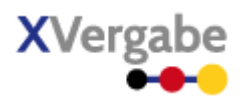

#### **4.3.7.1. Elemente in ExistingObjectReference**

#### **Tabelle 6: Eigenschaften von ExistingObjectReference/name**

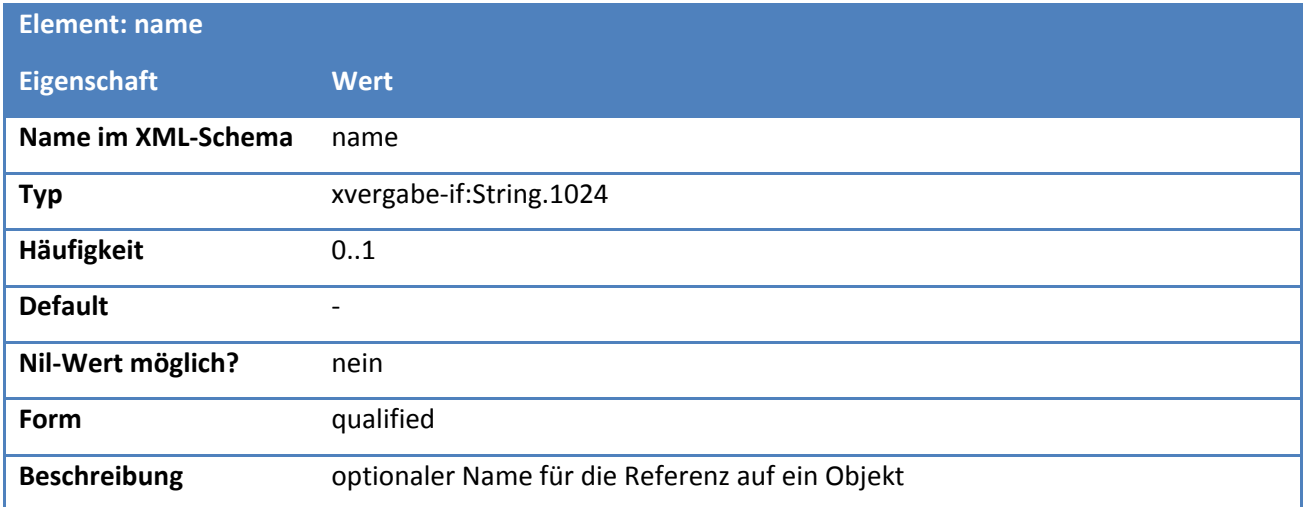

#### **Tabelle 7: Eigenschaften von ExistingObjectReference/fileSize**

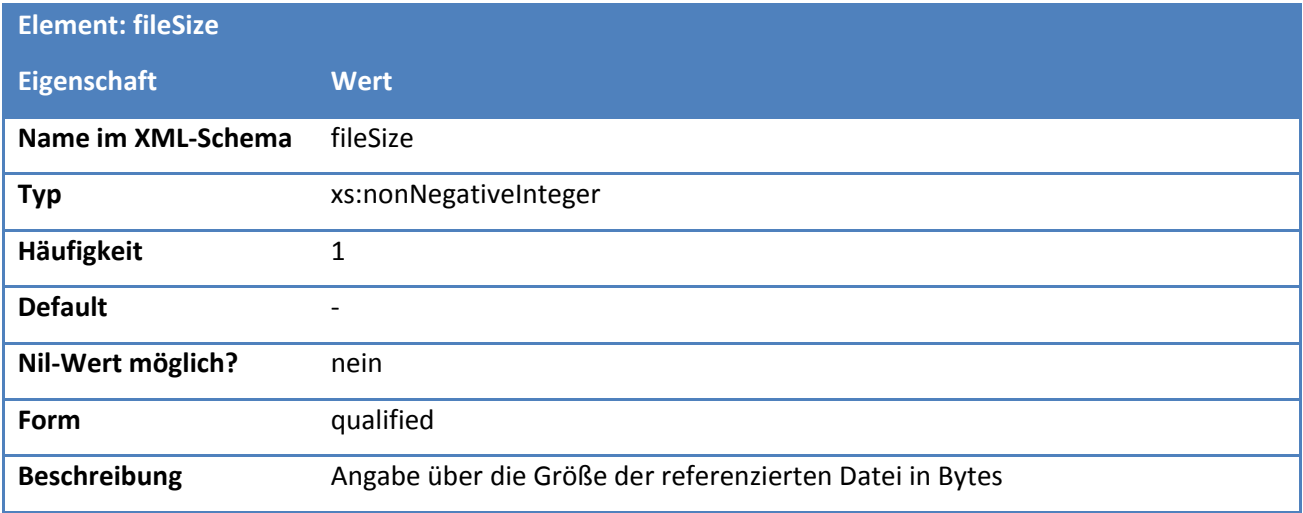

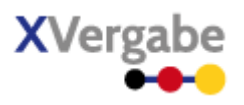

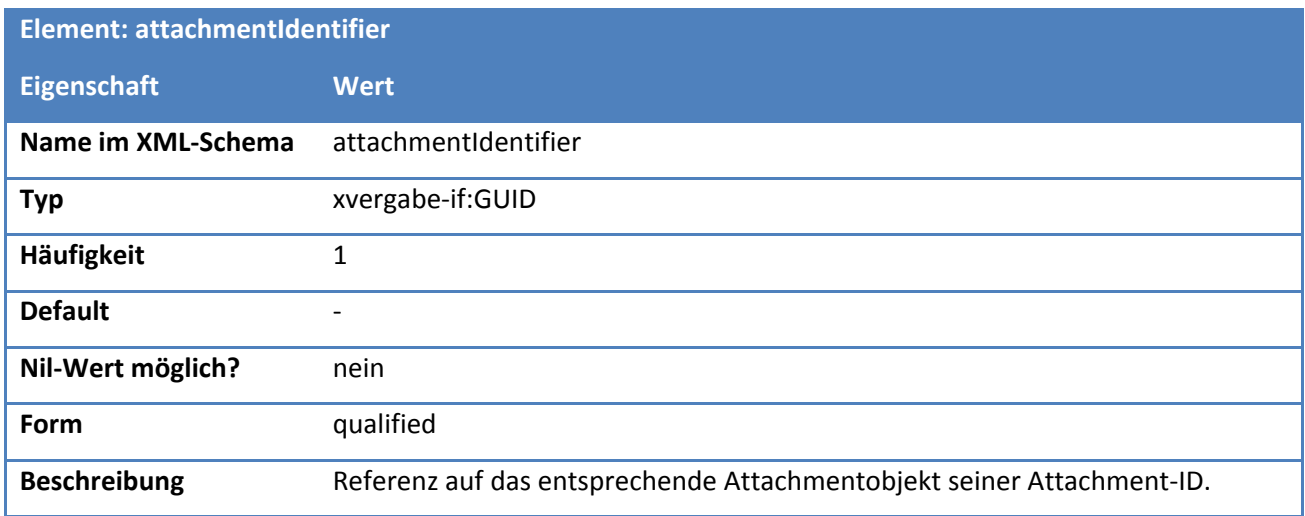

#### **Tabelle 8: Eigenschaften von ExistingObjectReference/attachmentIdentifier**

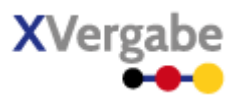

#### **4.3.8 FormattedText**

Zur Angabe von Text, der ggf. Formatierungsanweisungen enthält.

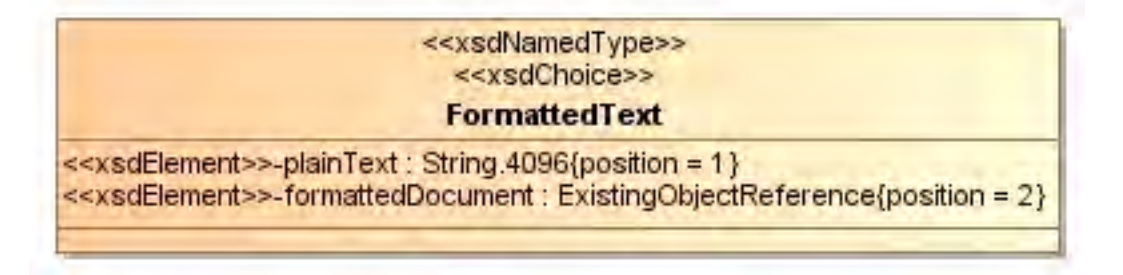

#### **Abbildung 32: XÖV-profilierte Darstellung des Datentypes FormattedText**

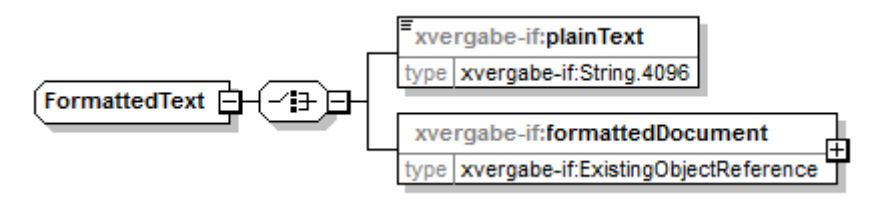

#### **Abbildung 33: FormattedText**

#### **Tabelle 9: Allgemeine Eigenschaften von FormattedText**

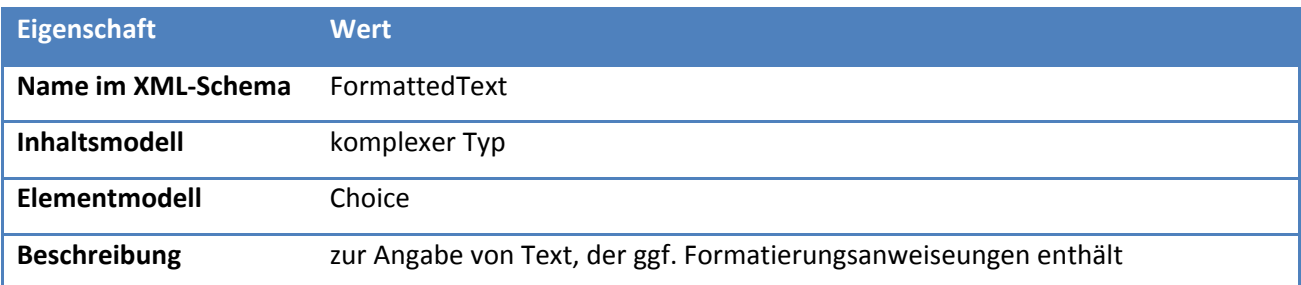

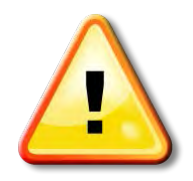

**Sofern Text mit Formatierungsanweisungen transportiert werden soll, so soll hier HTML genutzt werden.** 

**Beim Einsatz von HTML soll auf aktive Objekte wie Flash, Active-X, interaktive Formulare, JavaScript und Java-Applets verzichtet werden.** 

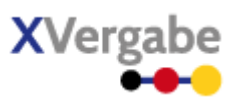

#### **4.3.8.1. Elemente in FormattedText**

#### **Tabelle 10: Eigenschaften von FormattedText/plainText**

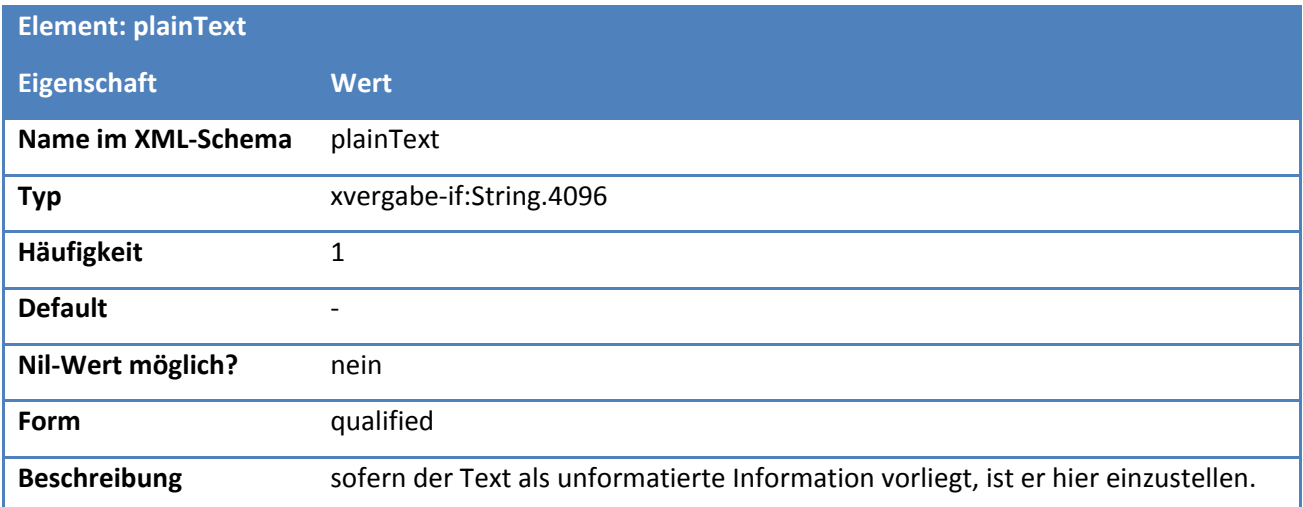

#### **Tabelle 11: Eigenschaften von FormattedText/formattedDocument**

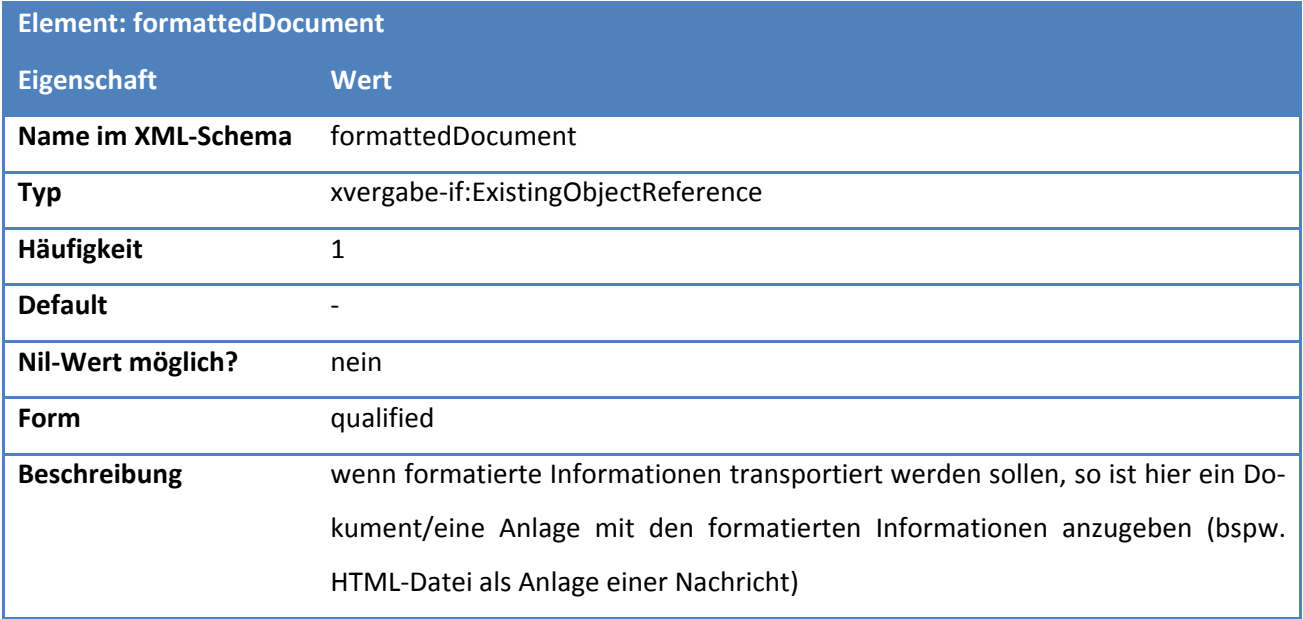

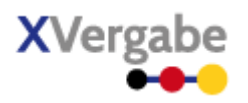

## 4.4 Genereller Nachrichtenaufbau / Abstract Message

Da die meisten Bestandteile einer Nachricht unabhängig von einer konkreten Nachricht beschrieben werden können, wird nachfolgend jeweils eine abstrakte bzw. generelle Nachricht für den Austausch zwischen Plattform und Client beschrieben, auf deren Basis die nachfolgenden Nachricht näher spezifiziert werden können. Es werden zwei abstrakte Nachrichten definiert: Eine für die Senderichtung vom Client zur Plattform, die Anlagen direkt enthalten darf, und eine von der Plattform zum Client, die keine Anlagen enthält<sup>13</sup>. Die spezialisierten Nachrichten erben dabei die Eigenschaften der hier beschriebenen generellen Nachrichten und bauen einige Nachrichtenteile spezifisch aus.

**.** 

<span id="page-61-0"></span><sup>13</sup> Anlagen vom Server zum Client werden mittels der getDocuments-Funktion der XVergabe-Schnittstelle abrufbar gemacht

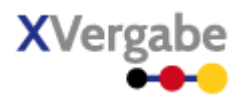

#### **4.4.1 Abstract Server Message**

Nachfolgend wird der generelle Aufbau einer Nachricht beschrieben, wie sie seitens einer Plattform an einen Client übersendet wird. Die Server Message unterscheidet sich gegenüber der Client Message darin, dass sie keine Anhänge innerhalb der Nachricht transportiert. Anlagen zu einer Nachrichten werden durch die Plattform über einen seperaten Mechanismus (getDocuments-Funktion) zum Abruf bereit gestellt.

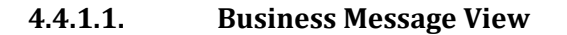

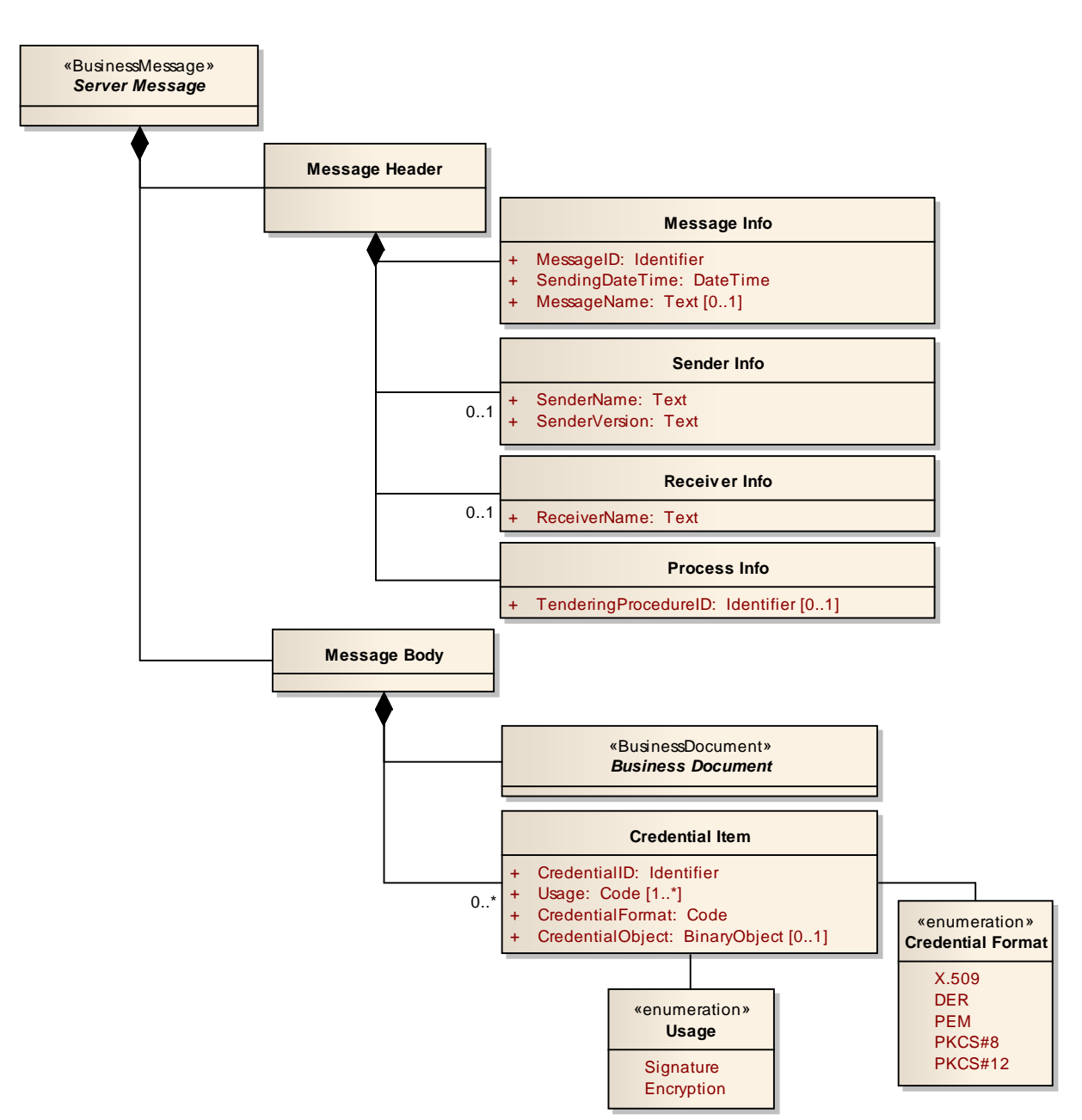

#### **Abbildung 34: Business Message View - genereller Nachrichtenaufbau, Abstract Server Message**

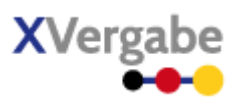

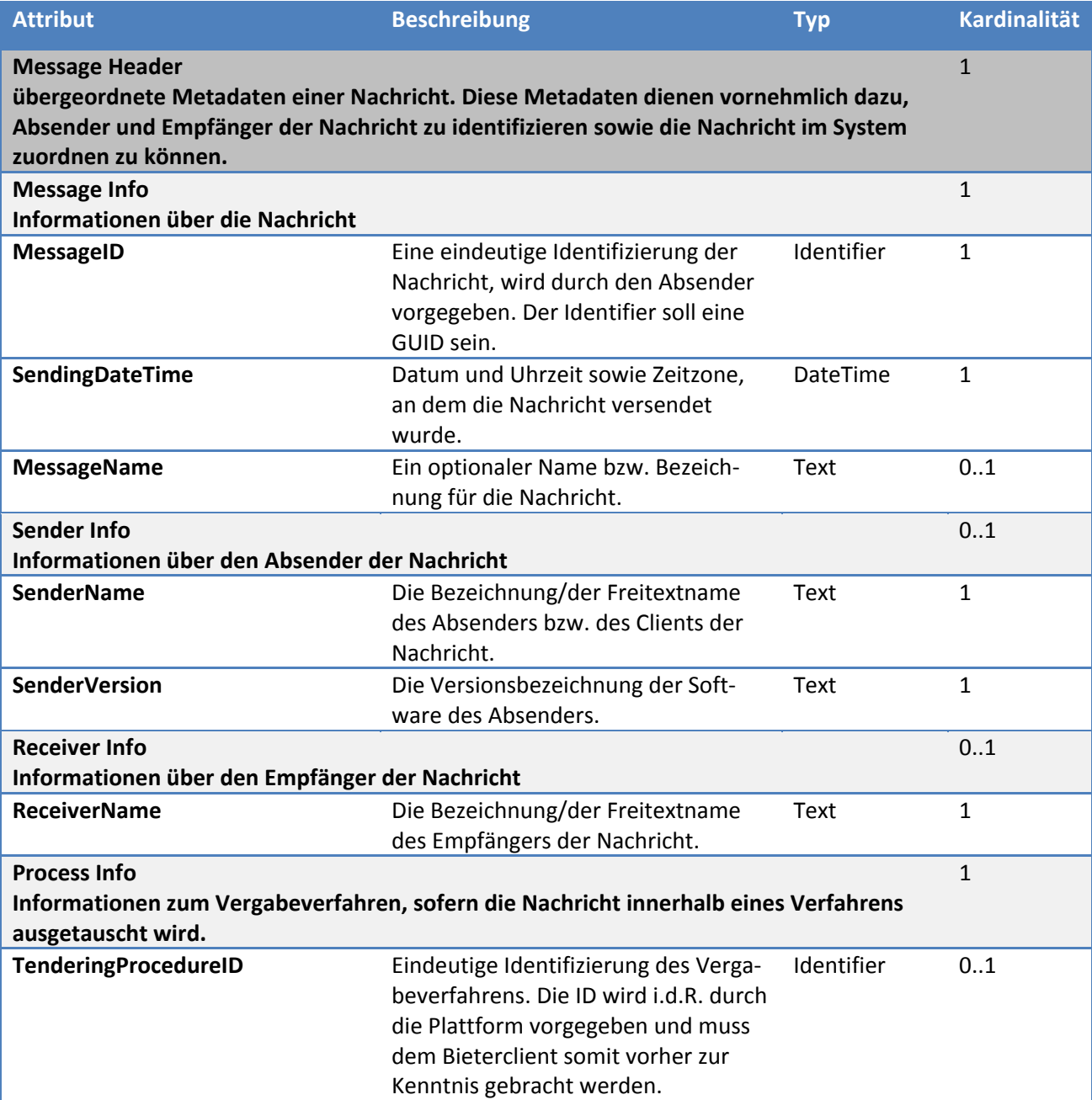

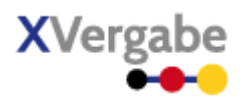

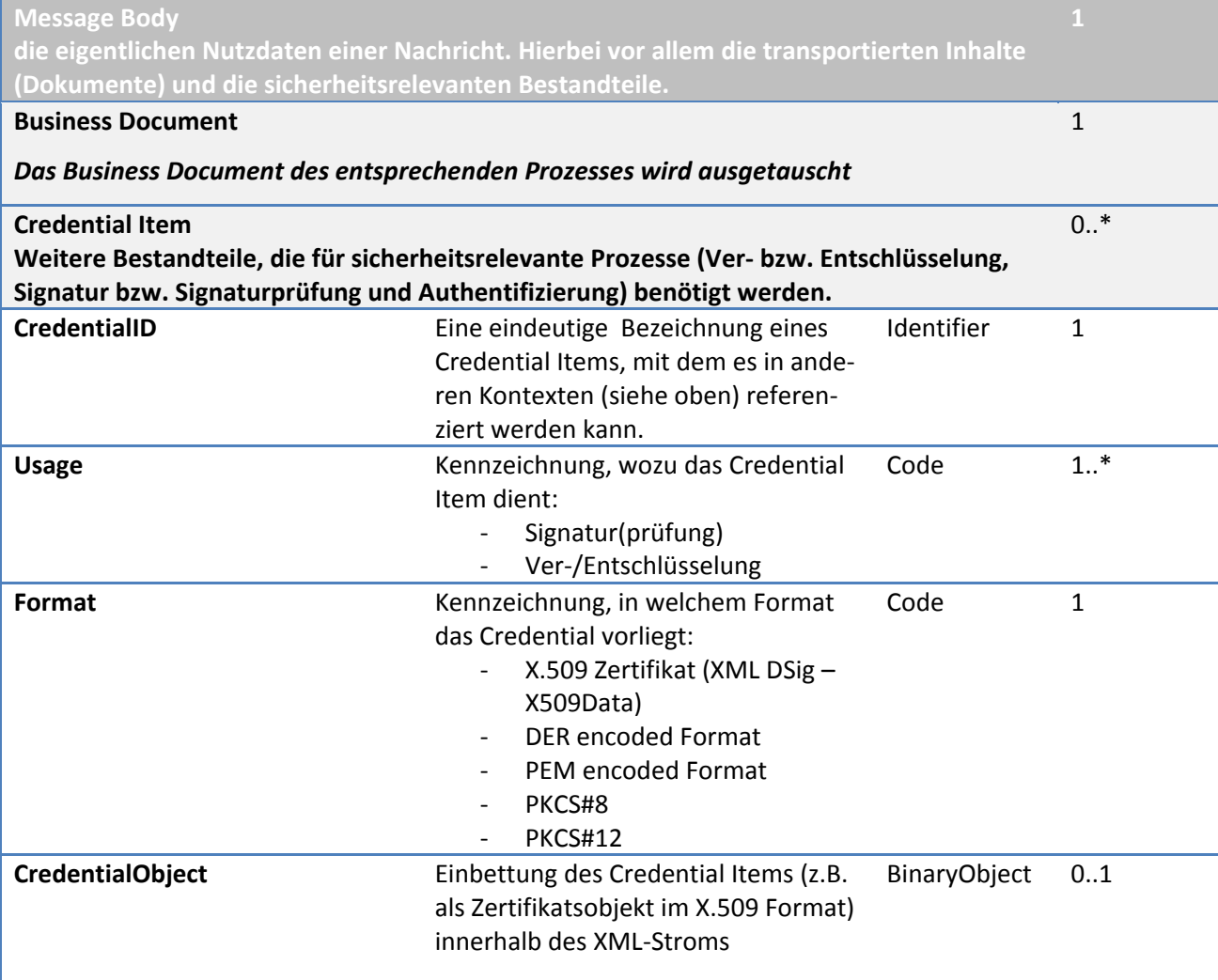

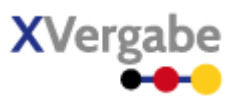

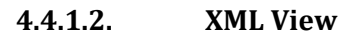

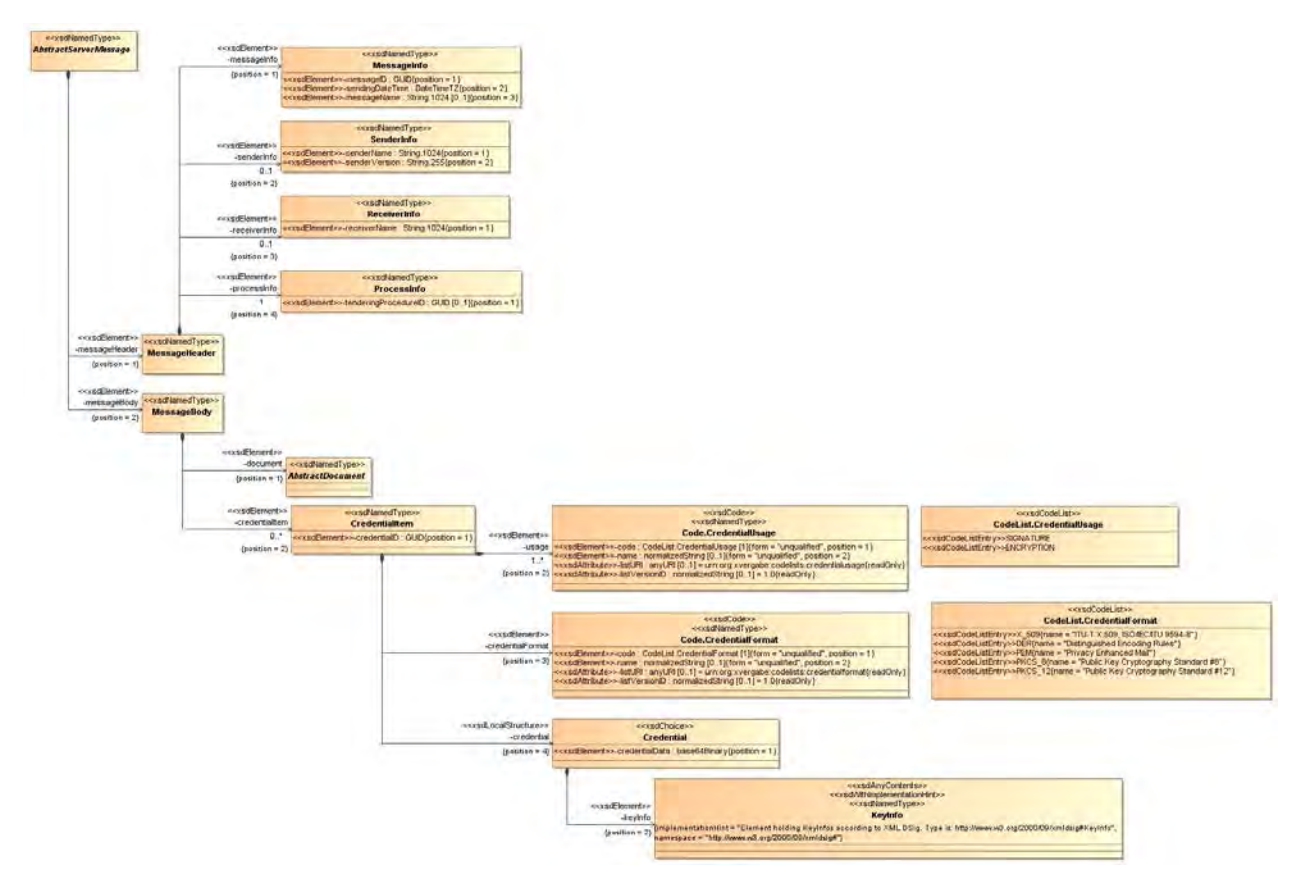

**Abbildung 35: XML-View Abstract Server Message (UML) - (größere Abbildung siehe [Anhang C - XML View Abstract](#page-439-0)  [Server Message Bestandteile \(UML-Modell\)\)](#page-439-0)** 

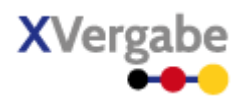

#### *4.4.1.2.1. Typ: AbstractServerMessage*

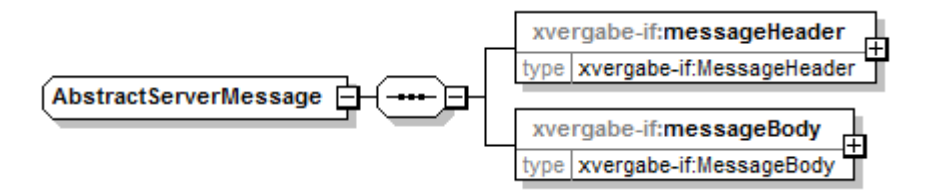

**Abbildung 36: AbstractMessage**

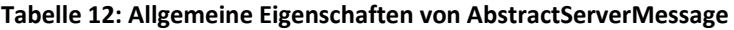

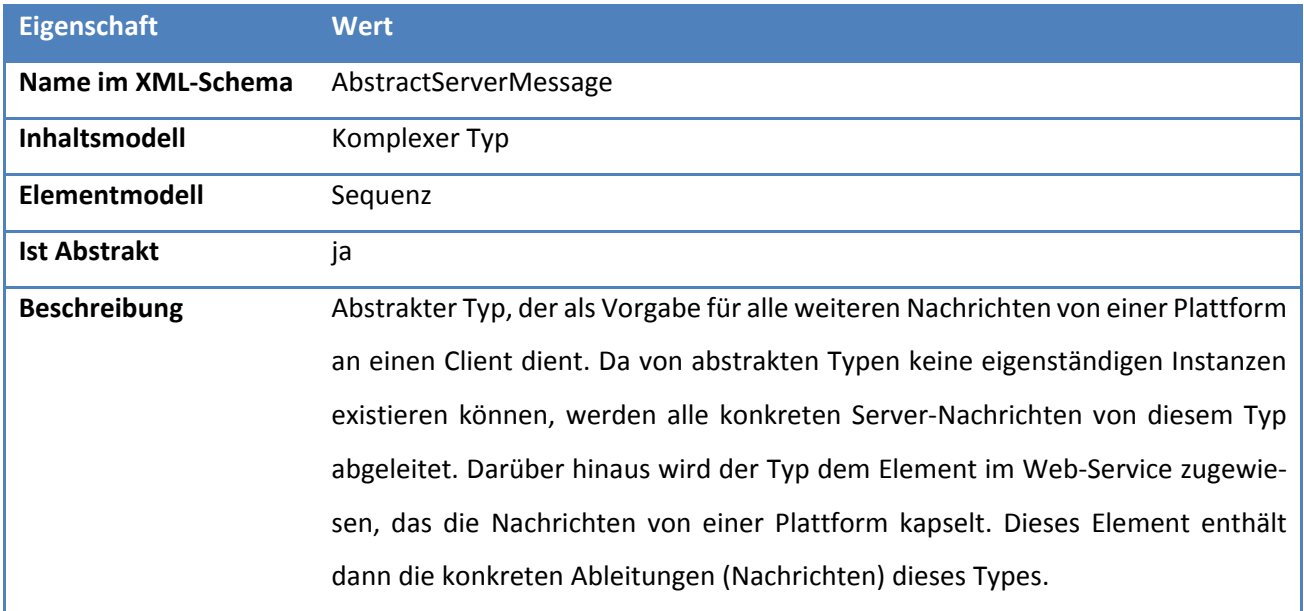

#### *4.4.1.2.1.1 Elemente*

#### **Tabelle 13: Eigenschaften von AbstractServerMessage/messageHeader**

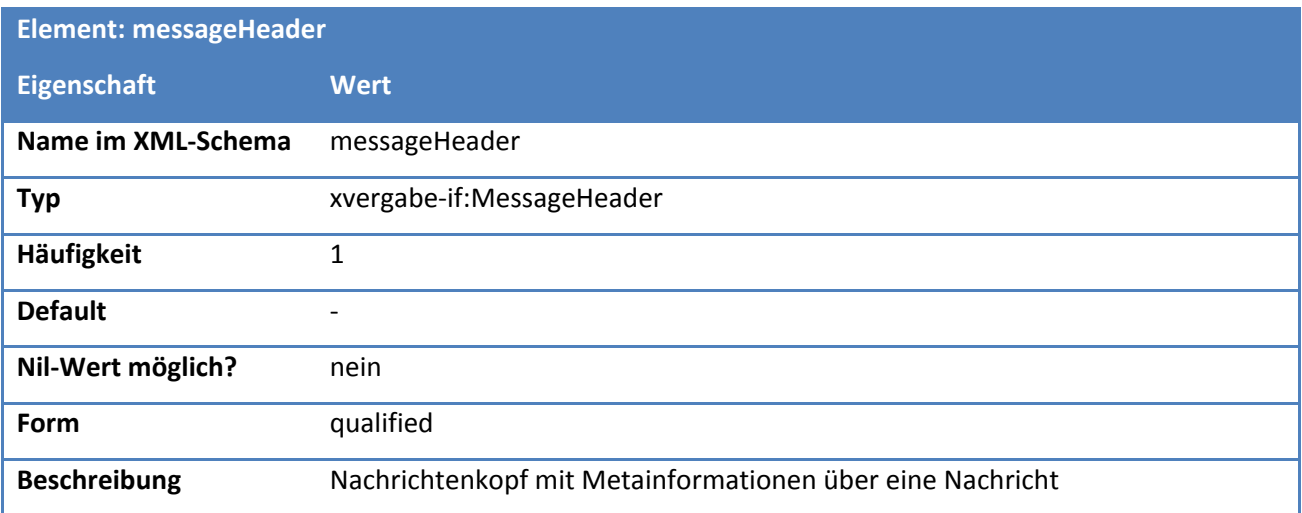

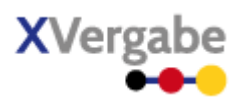

## **Tabelle 14: Eigenschaften von AbstractServerMessage/messageBody**

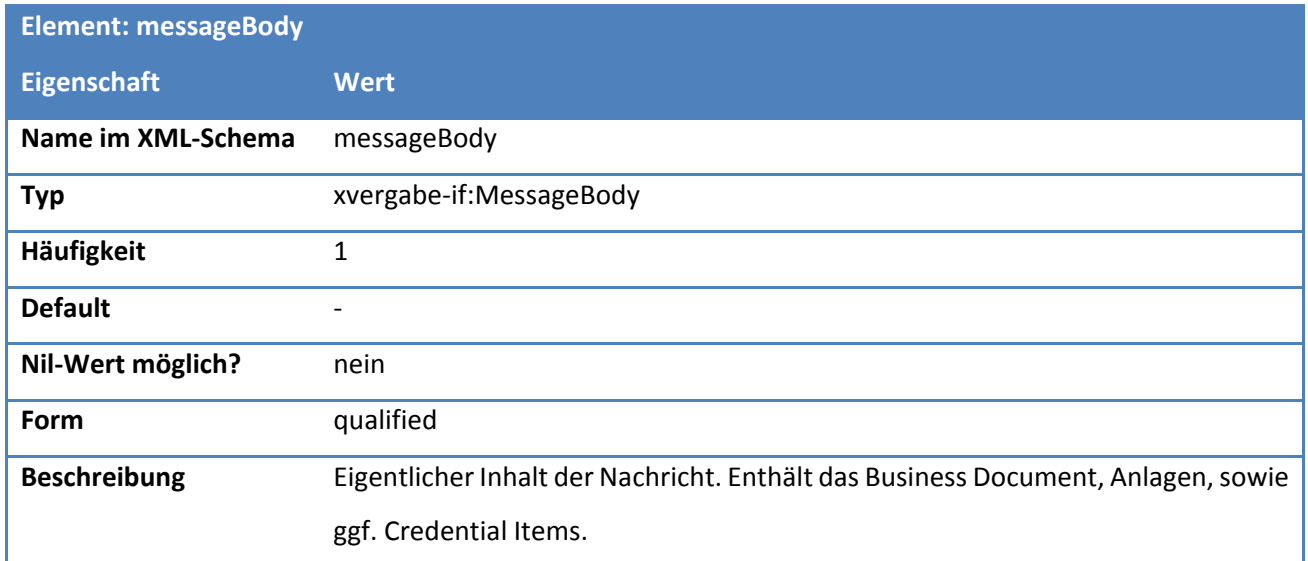

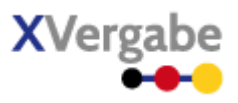

#### *4.4.1.2.2. Typ: MessageHeader*

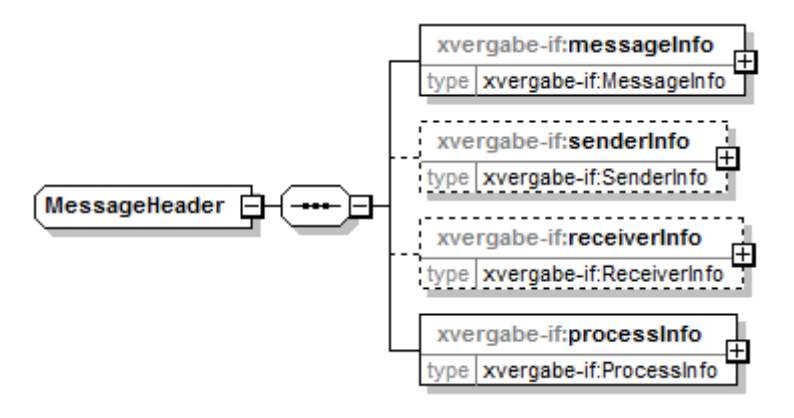

#### **Abbildung 37: MessageHeader**

#### **Tabelle 15: Allgemeine Eigenschaften von MessageHeader**

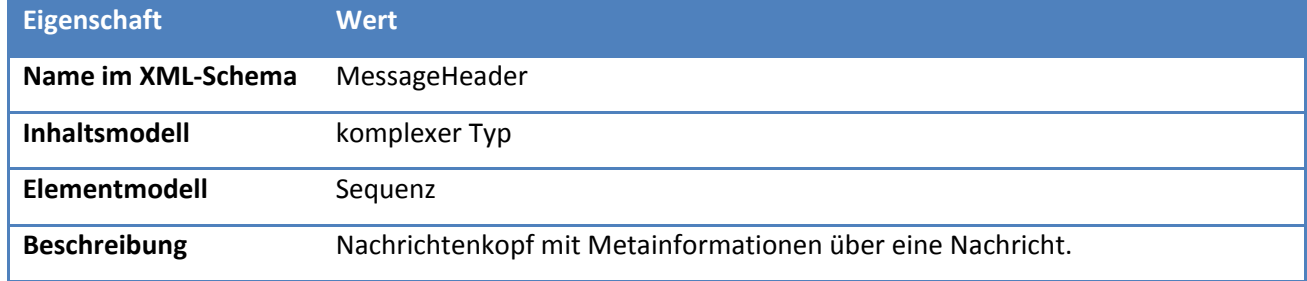

#### *4.4.1.2.2.1 Elemente*

#### **Tabelle 16: Eigenschaften von MessageHeader/messageInfo**

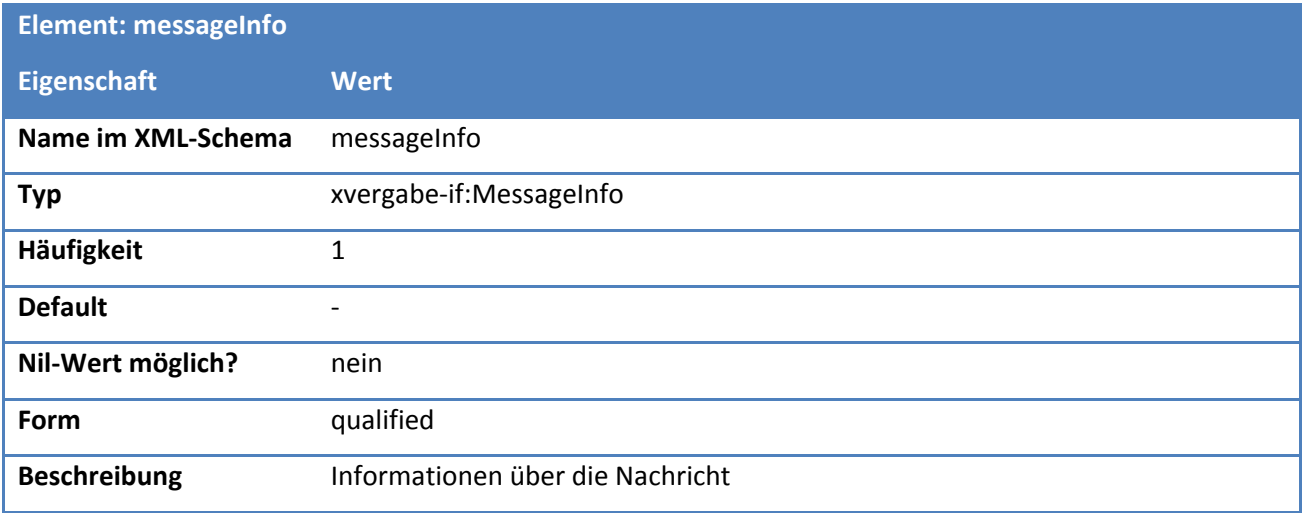

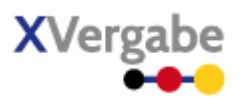

#### **Tabelle 17: Eigenschaften von MessageHeader/senderInfo**

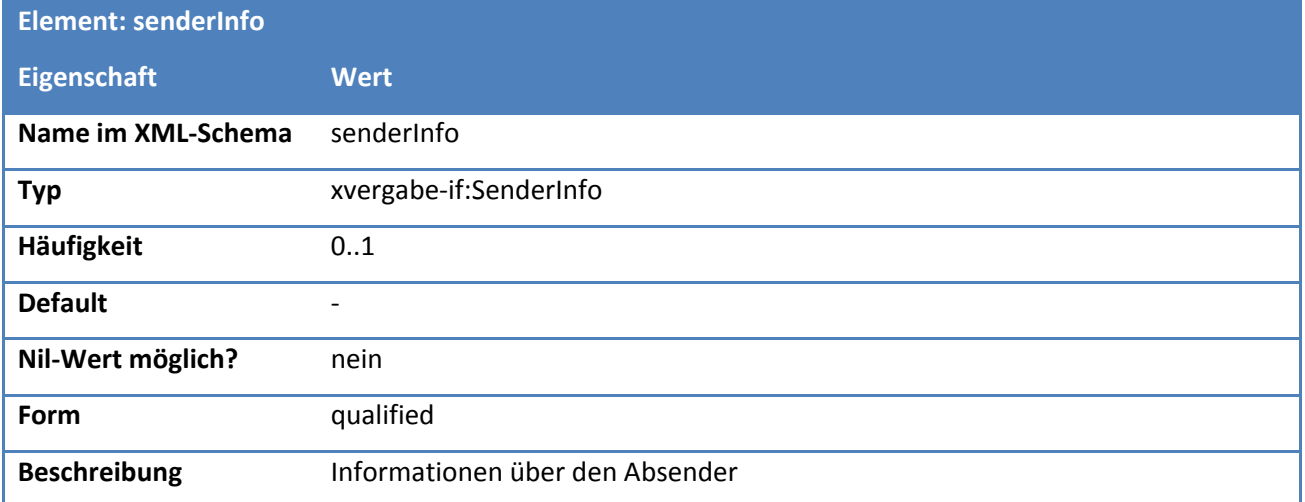

#### **Tabelle 18: Eigenschaften von MessageHeader/receiverInfo**

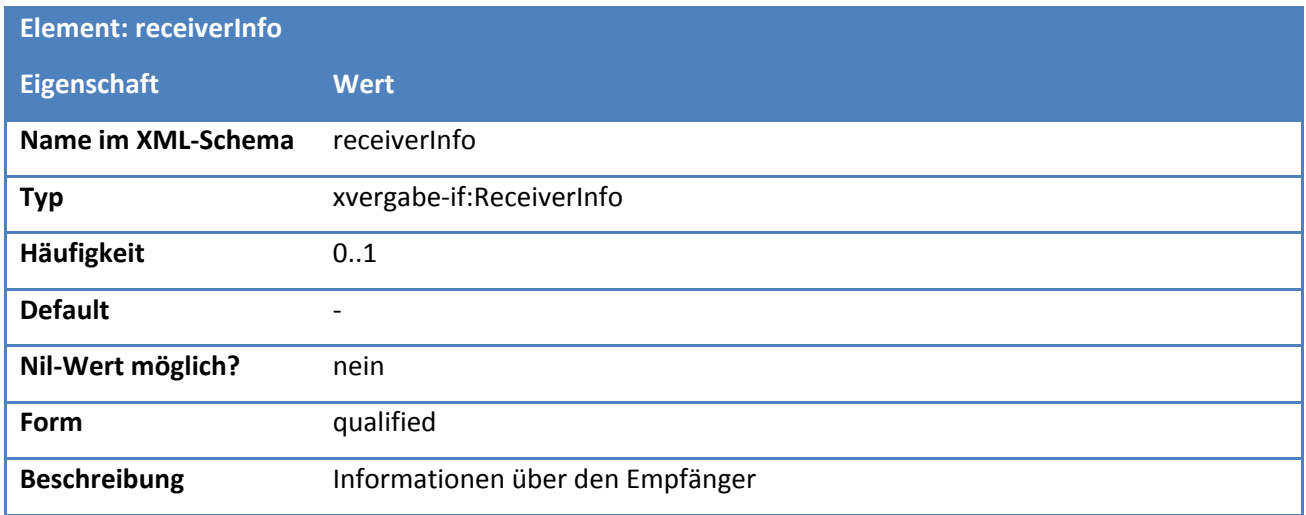

#### **Tabelle 19: Eigenschaften von MessageHeader/processInfo**

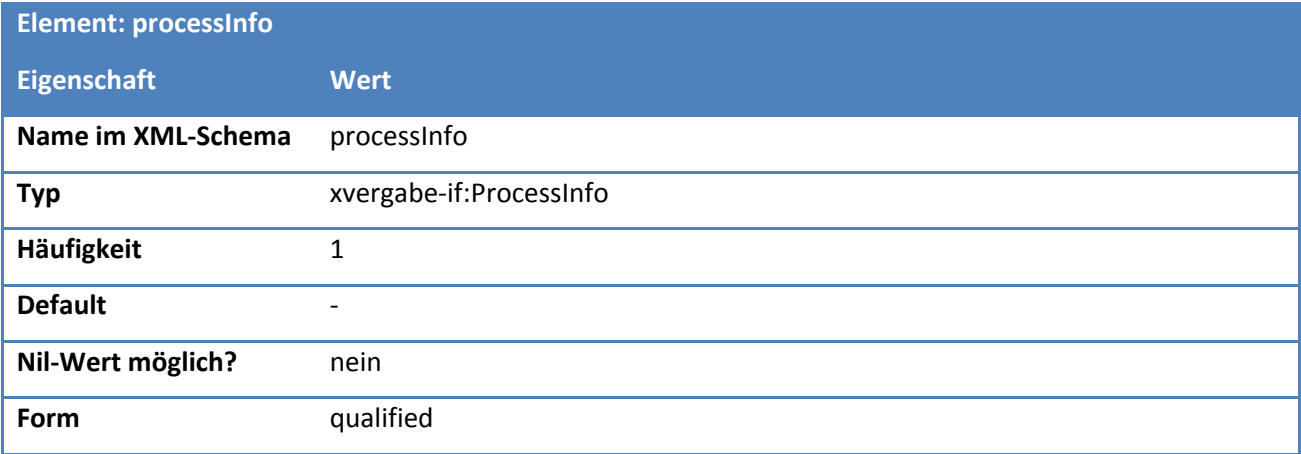

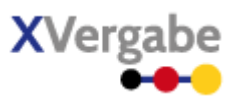

#### *4.4.1.2.3. Typ: MessageInfo*

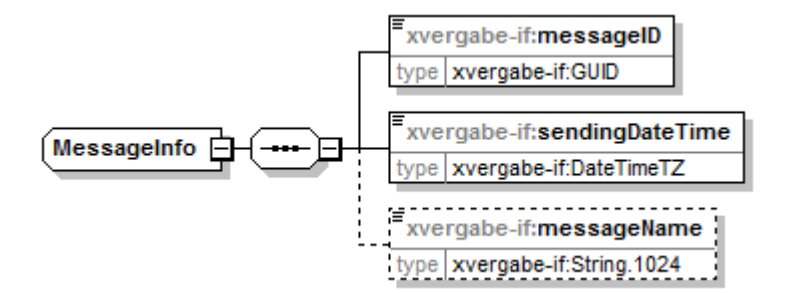

#### **Abbildung 38: MessageInfo**

#### **Tabelle 20: Allgemeine Eigenschaften von MessageInfo**

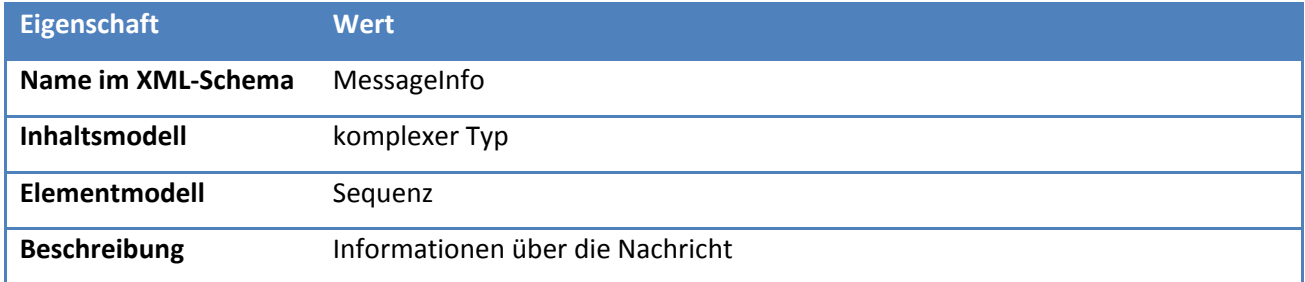

#### *4.4.1.2.3.1 Elemente*

#### **Tabelle 21: Eigenschaften von MessageInfo/messageID**

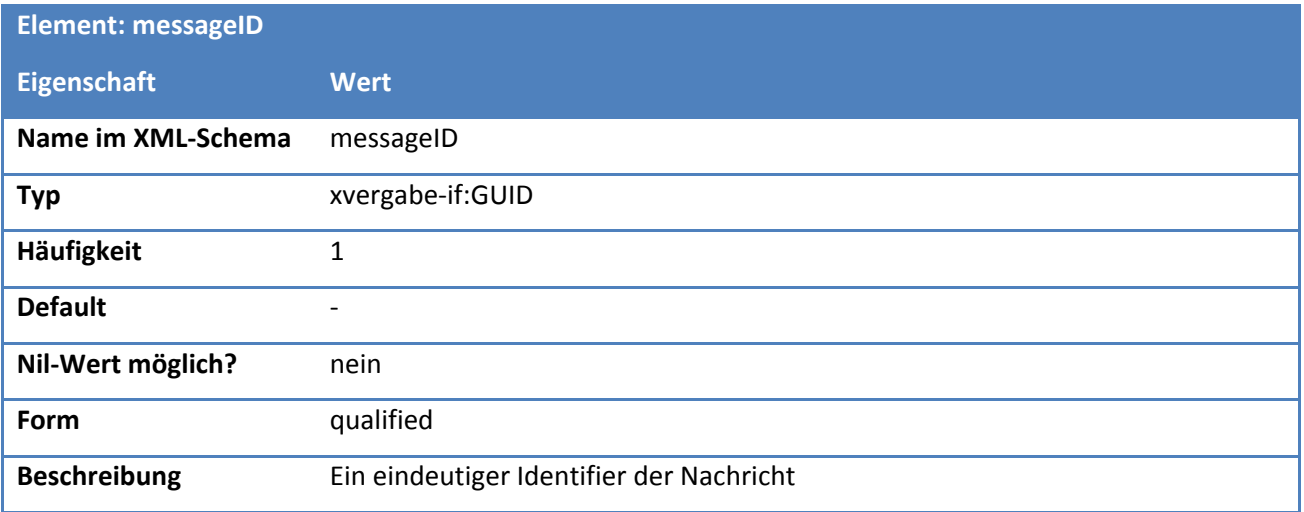

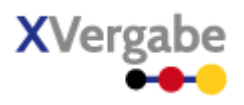

#### **Tabelle 22: Eigenschaften von MessageInfo/sendingDateTime**

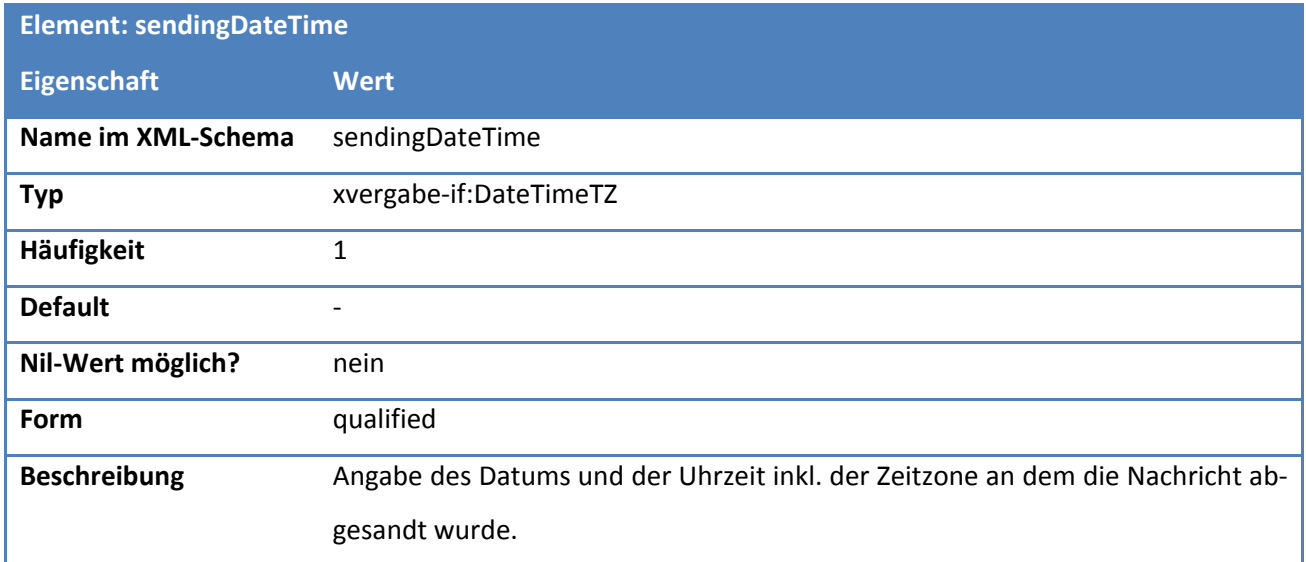

#### **Tabelle 23: Eigenschaften von MessageInfo/messageName**

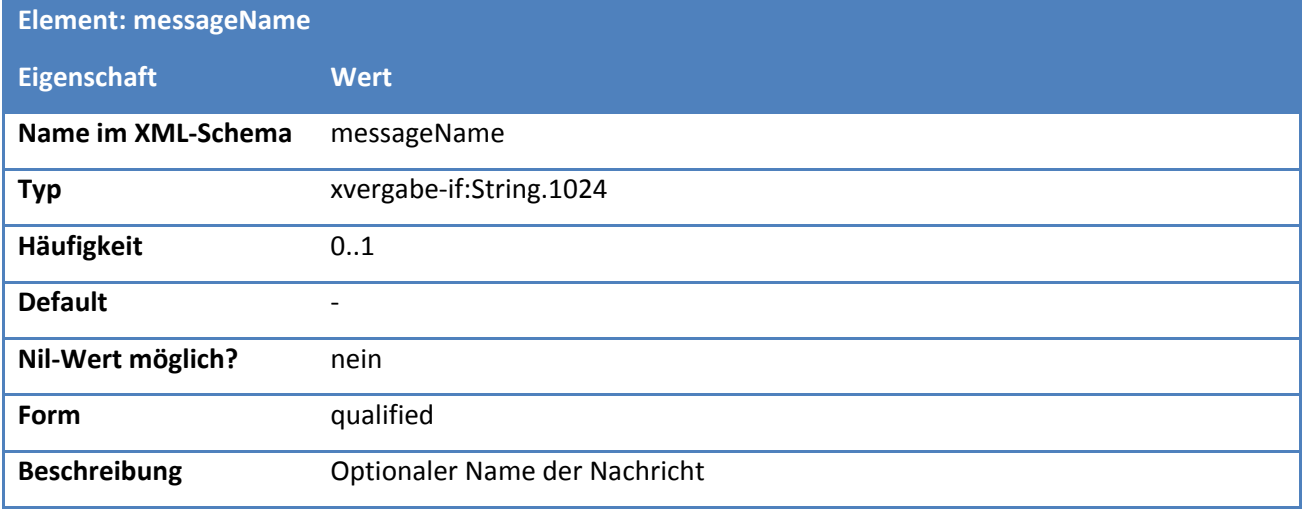
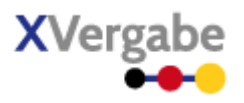

# *4.4.1.2.4. Typ: SenderInfo*

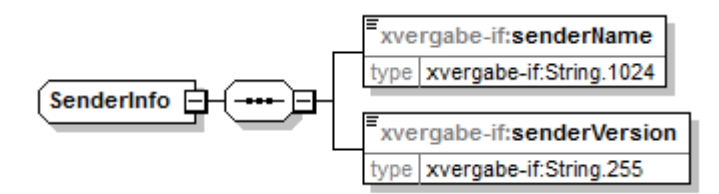

**Abbildung 39: SenderInfo**

# **Tabelle 24: Allgemeine Eigenschaften von SenderInfo**

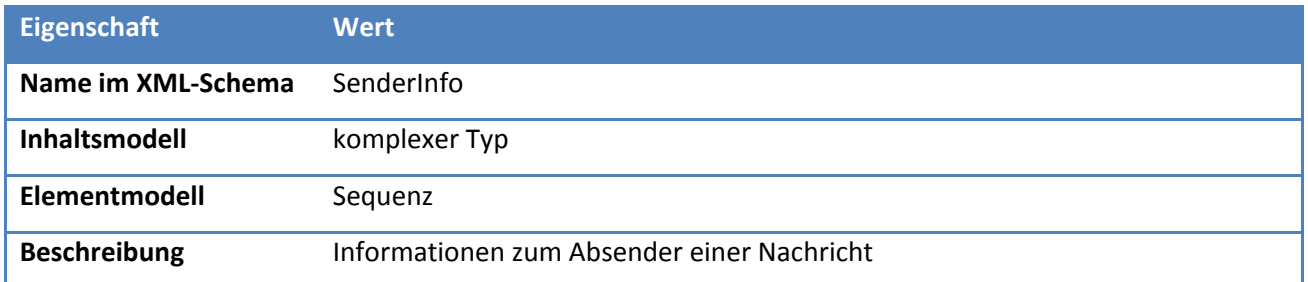

# *4.4.1.2.4.1 Elemente*

# **Tabelle 25: Eigenschaften von SenderInfo/senderName**

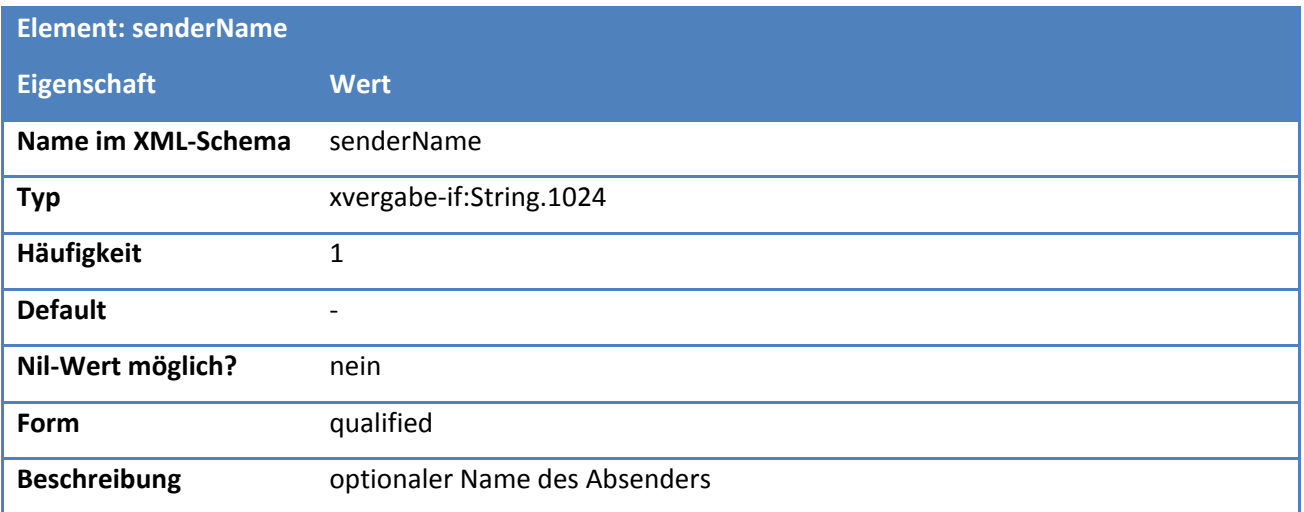

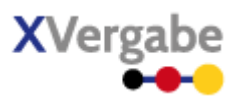

# **Tabelle 26: Eigenschaften von SenderInfo/senderVersion**

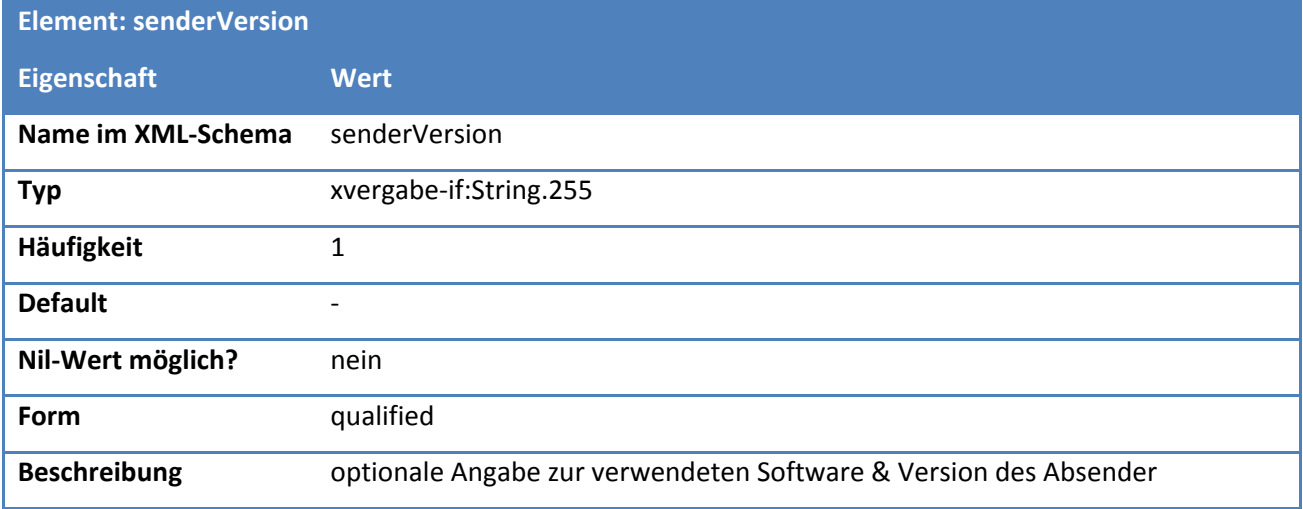

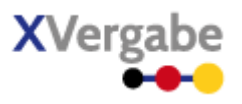

# *4.4.1.2.5. Typ: ReceiverInfo*

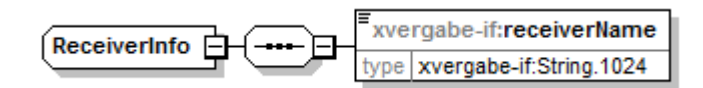

# **Abbildung 40: ReceiverInfo**

# **Tabelle 27: Allgemeine Eigenschaften von ReceiverInfo**

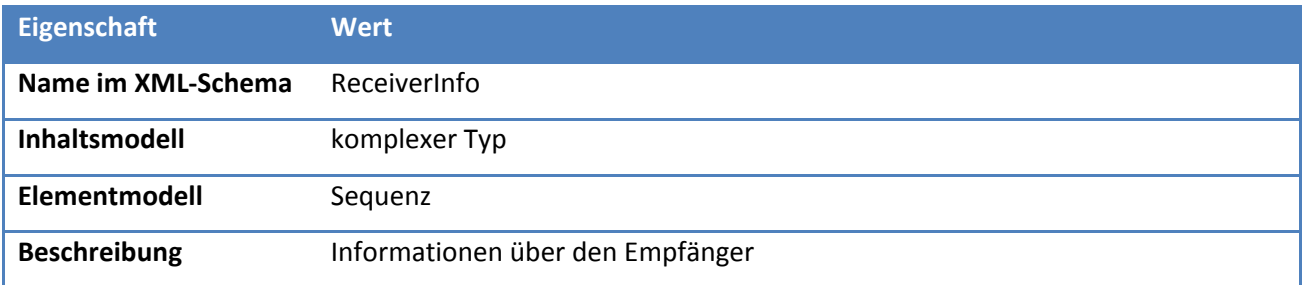

# *4.4.1.2.5.1 Elemente*

# **Tabelle 28: Eigenschaften von ReceiverInfo/receiverName**

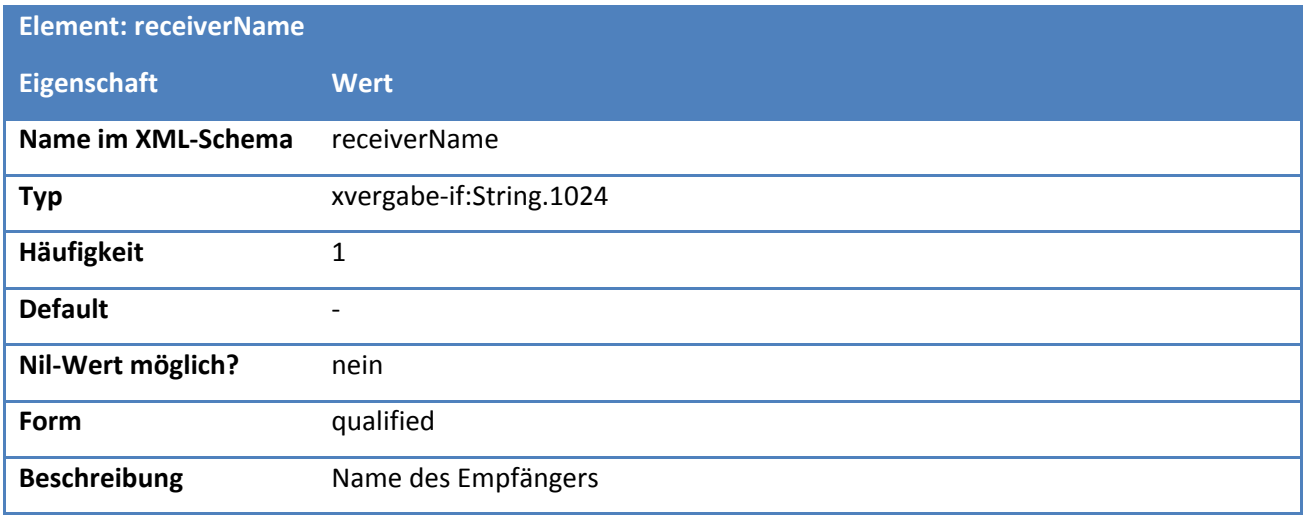

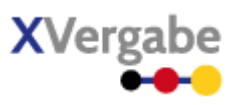

# *4.4.1.2.6. Typ: ProcessInfo*

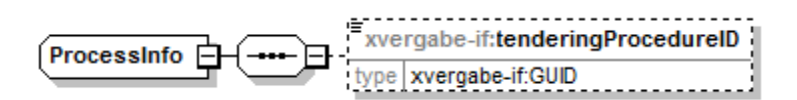

# **Abbildung 41: ProcessInfo**

# **Tabelle 29: Allgemeine Eigenschaften von ProcessInfo**

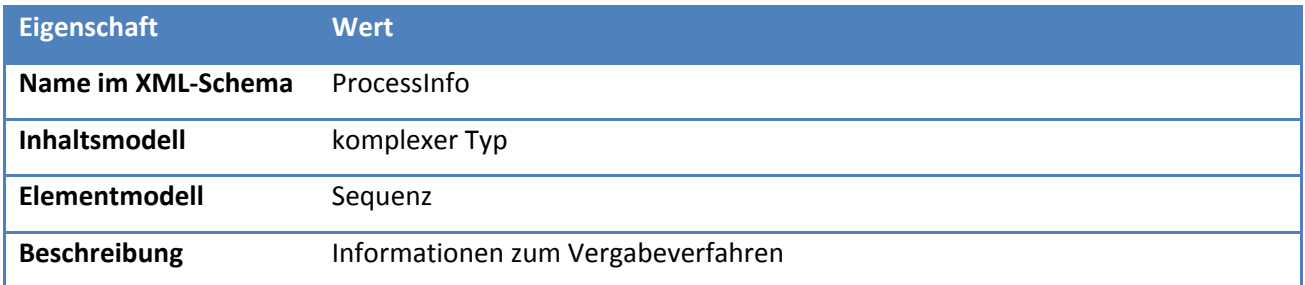

# *4.4.1.2.6.1 Elemente*

# **Tabelle 30: Eigenschaften von ProcessInfo/tenderingProcedureID**

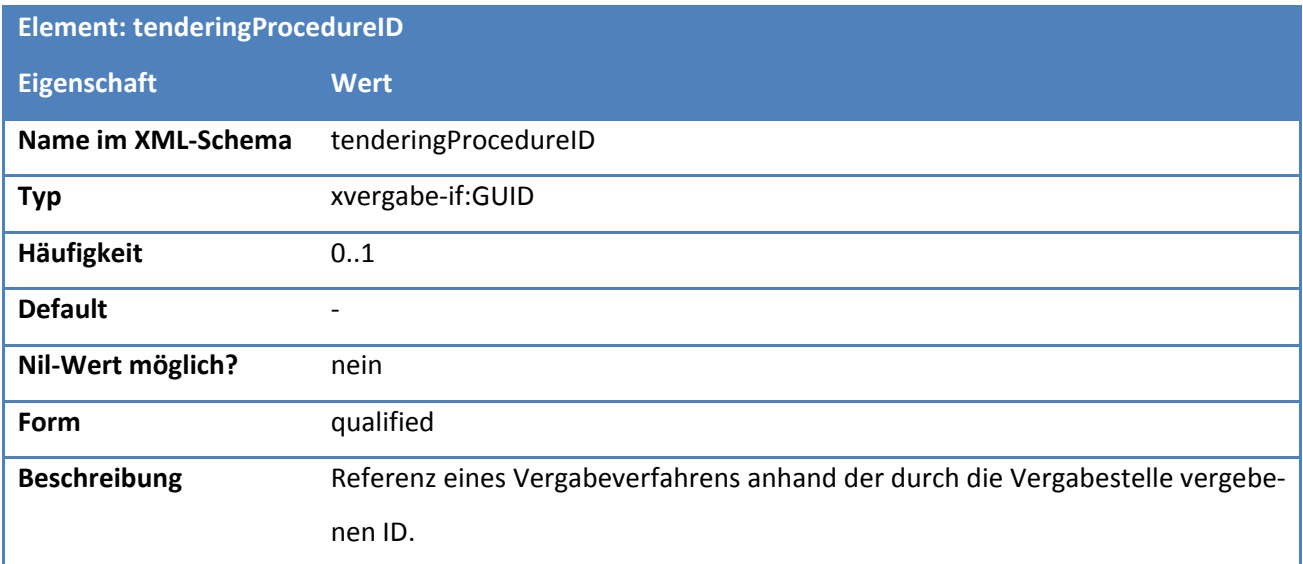

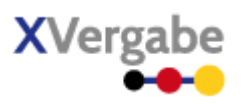

# *4.4.1.2.7. Typ: MessageBody*

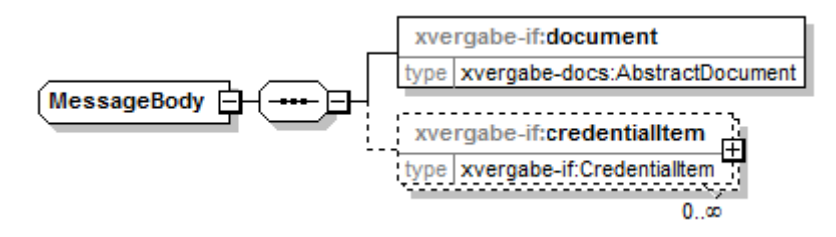

**Abbildung 42: MessageBody**

# **Tabelle 31: Allgemeine Eigenschaften von MessageBody**

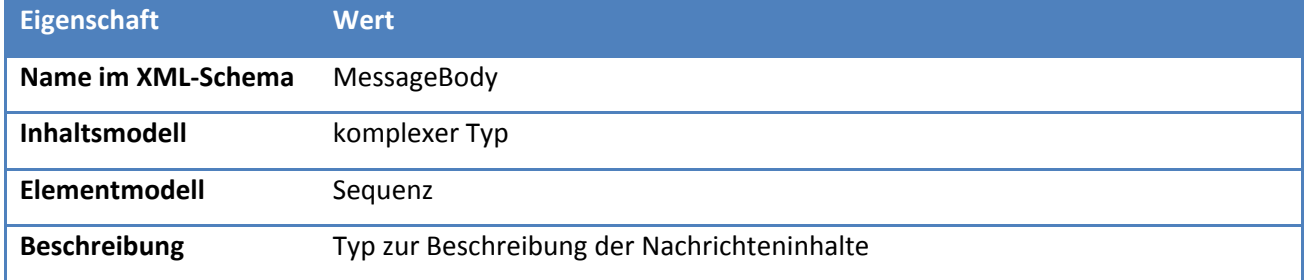

# *4.4.1.2.7.1 Elemente*

#### **Tabelle 32: Eigenschaften von MessageBody/document**

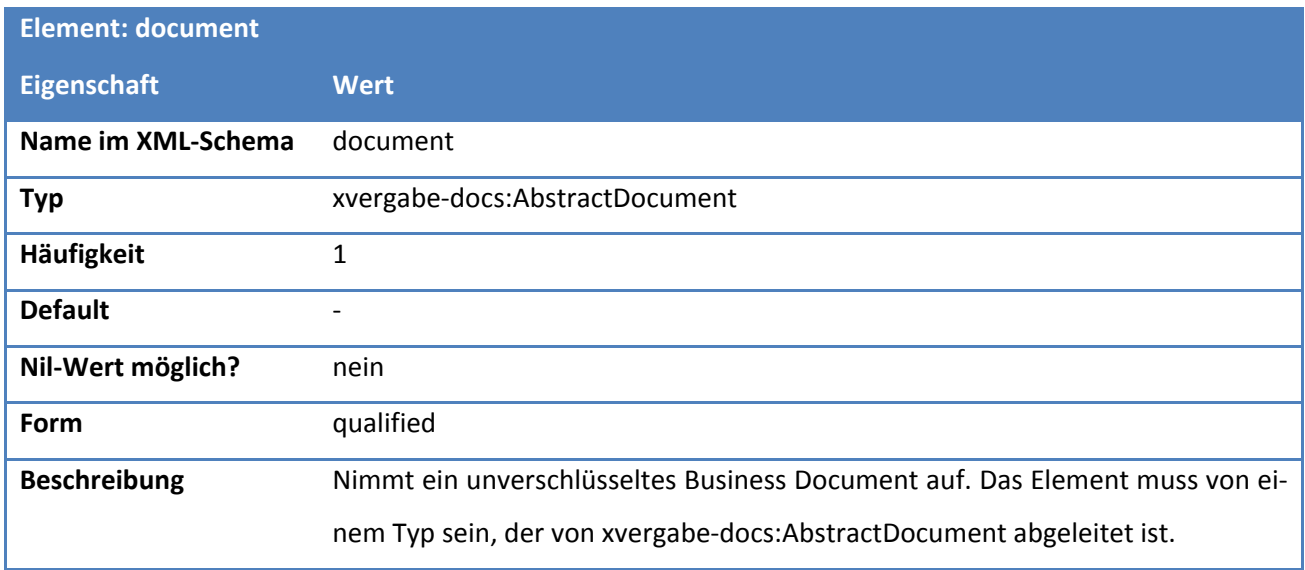

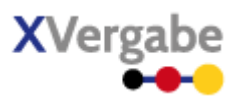

# **Element: credentialItem Eigenschaft Wert Name im XML-Schema** credentialItem **Typ** xvergabe-if:CredentialItem **Häufigkeit** 0..\* **Default** -**Nil-Wert möglich?** nein **Form** qualified **Beschreibung** optionale Credentials nebst ihren Metadaten

# **Tabelle 33: Eigenschaften von MessageBody/credentialItem**

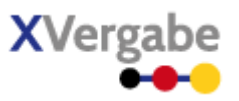

# *4.4.1.2.8. Typ: CredentialItem*

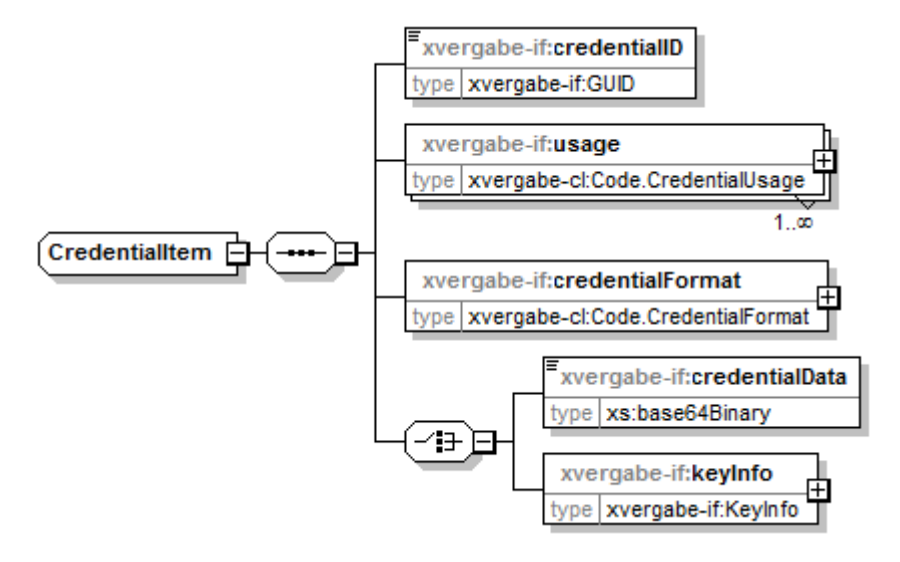

**Abbildung 43: CredentialItem**

# **Tabelle 34: Allgemeine Eigenschaften von CredentialItem**

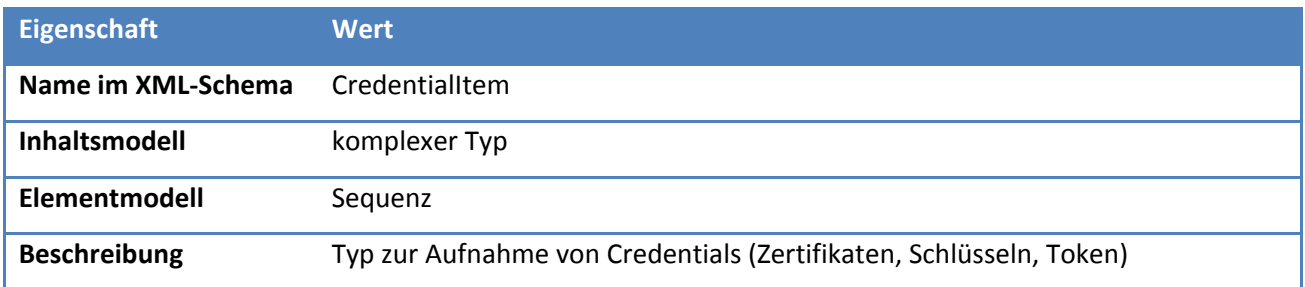

# *4.4.1.2.8.1 Elemente*

#### **Tabelle 35: Eigenschaften von CredentialItem/credentialID**

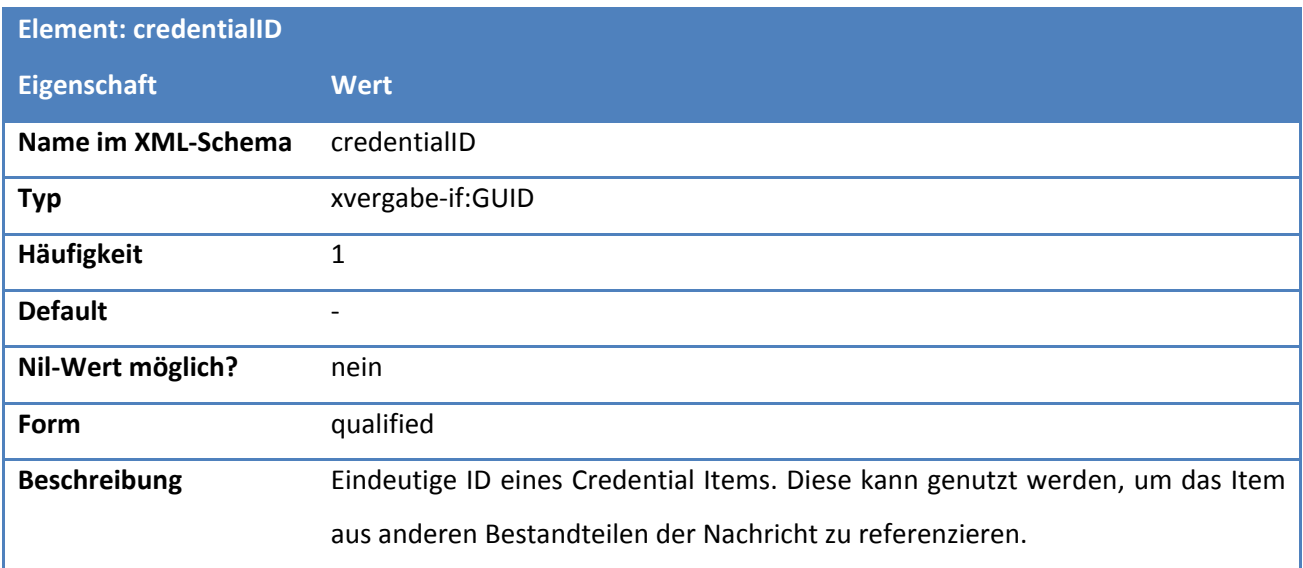

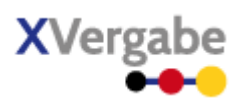

#### **Tabelle 36: Eigenschaften von CredentialItem/usage**

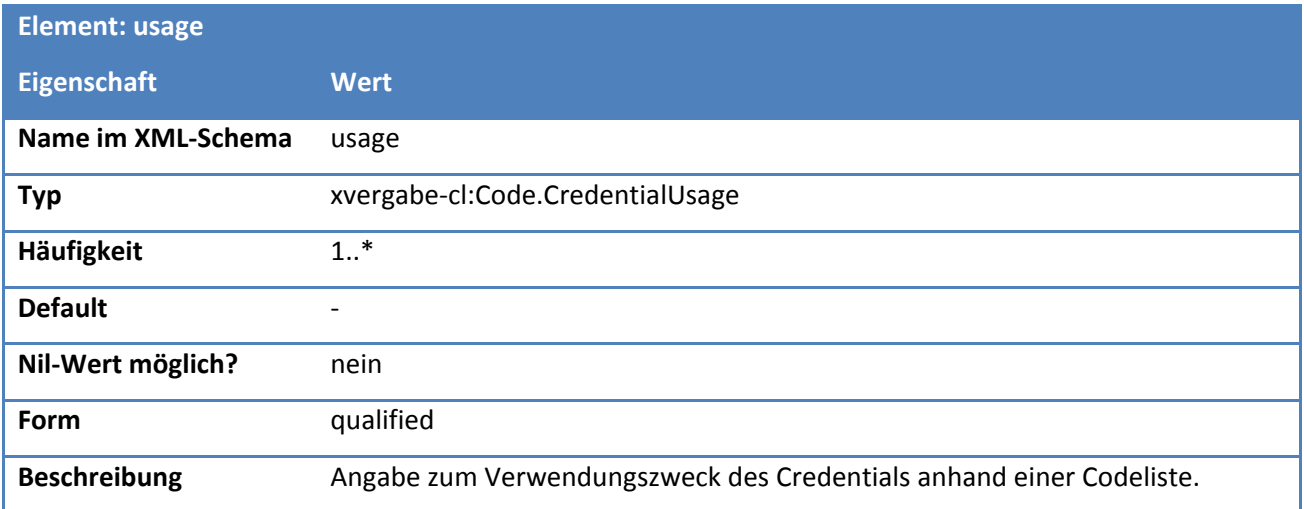

# **Tabelle 37: Eigenschaften von CredentialItem/credentialFormat**

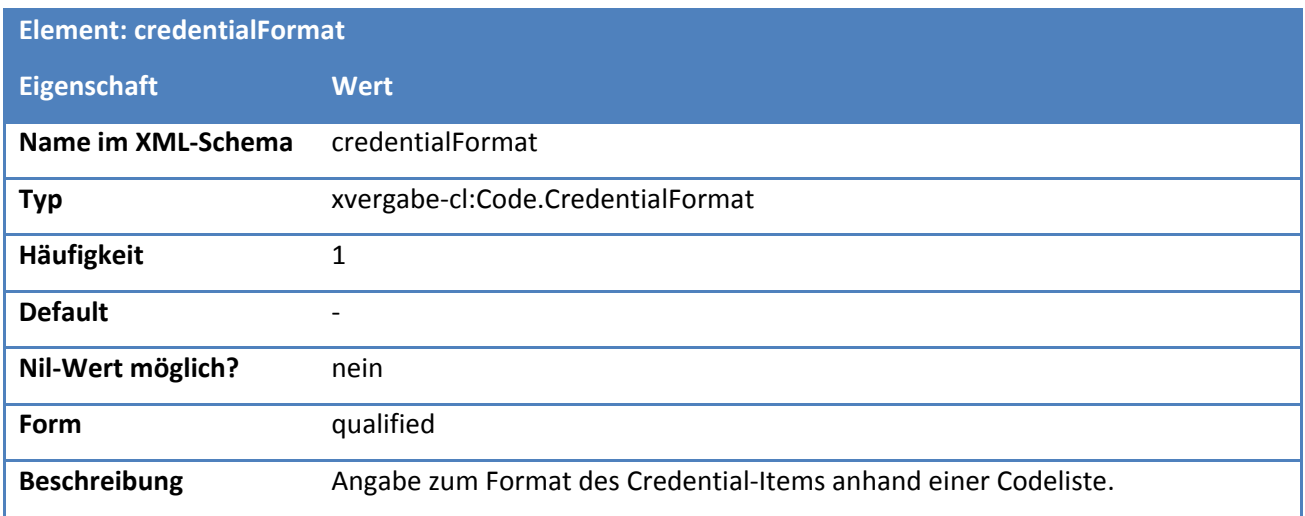

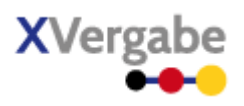

# *4.4.1.2.8.2 Lokale Struktur: CredentialDataChoice*

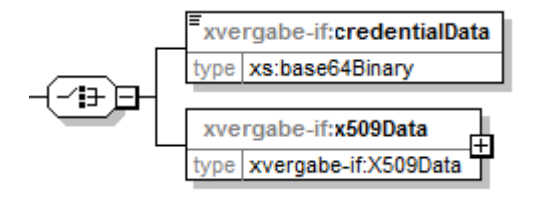

**Abbildung 44: Lokale Struktur CredentialDataChoice** 

#### **Tabelle 38: Allgemeine Eigenschaften von CredentialDataChoice**

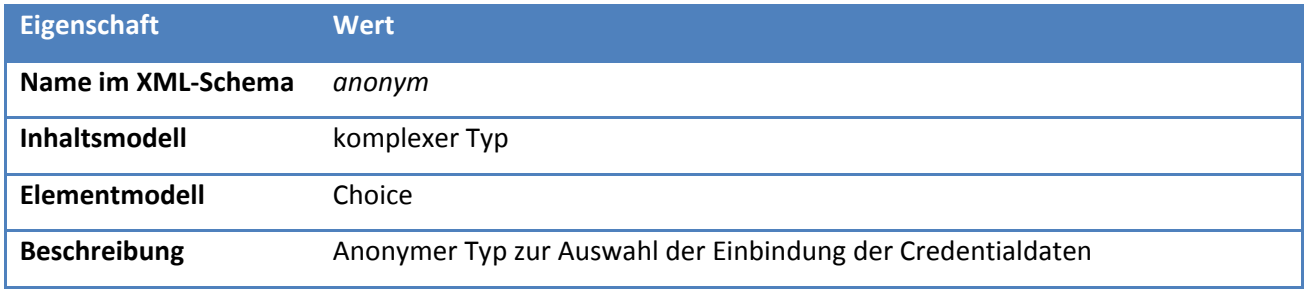

# *4.4.1.2.8.2.1 Elemente*

#### **Tabelle 39: Eigenschaften von CredentialItem/(CredentialDataChoice)/credentialData**

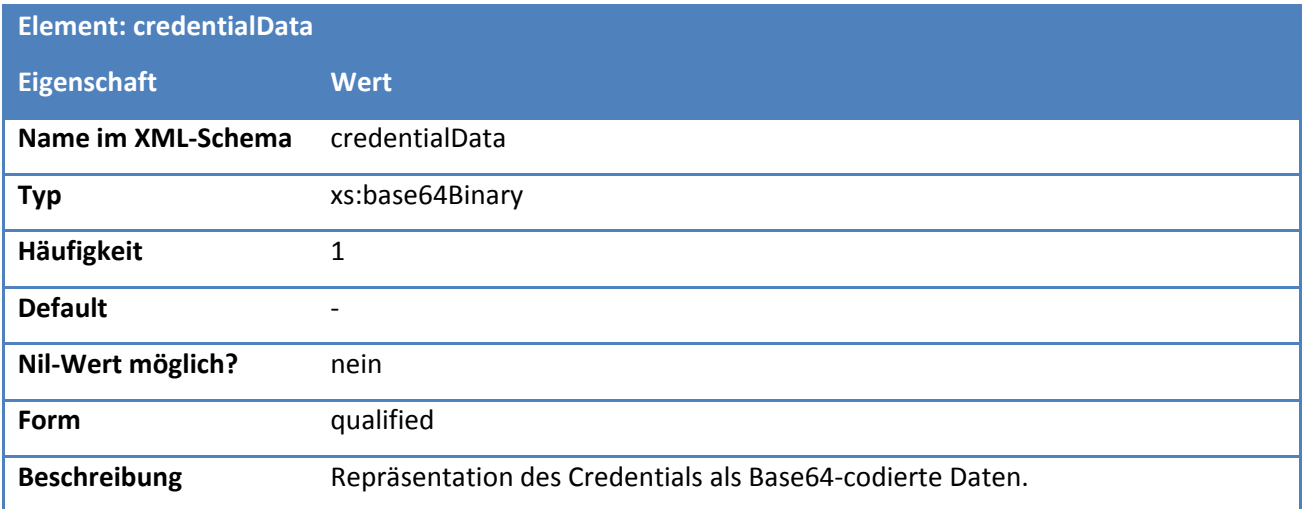

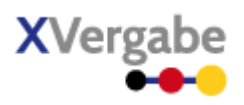

# **Tabelle 40: Eigenschaften von CredentialItem/(CredentialDataChoice)/keyInfo**

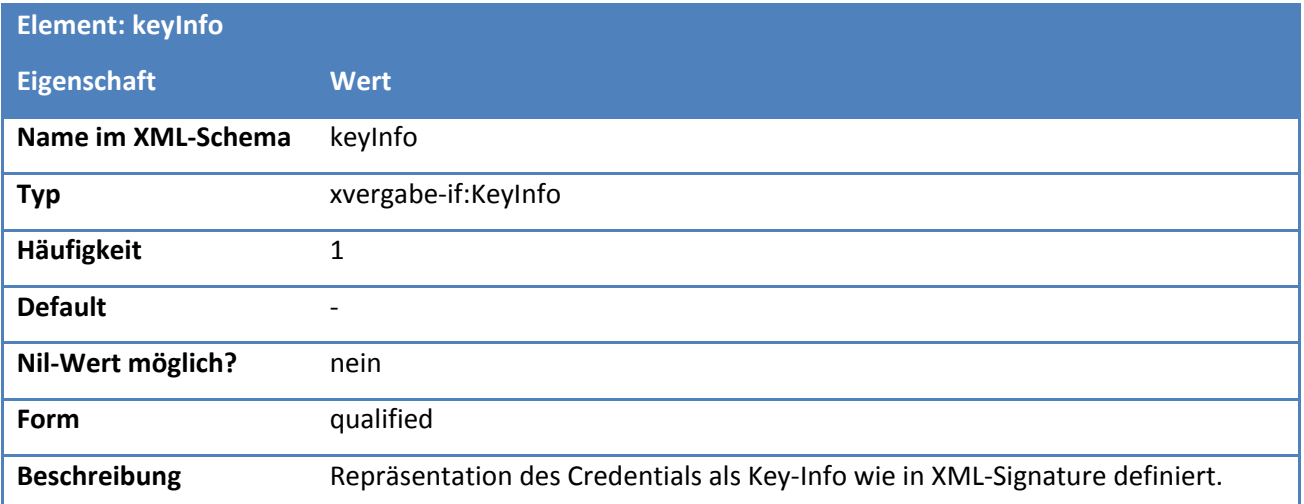

# *4.4.1.2.9. Typ: KeyInfo*

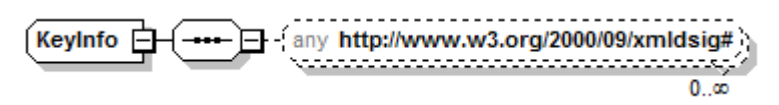

# **Abbildung 45: KeyInfo**

#### **Tabelle 41: Allgemeine Eigenschaften von KeyInfo**

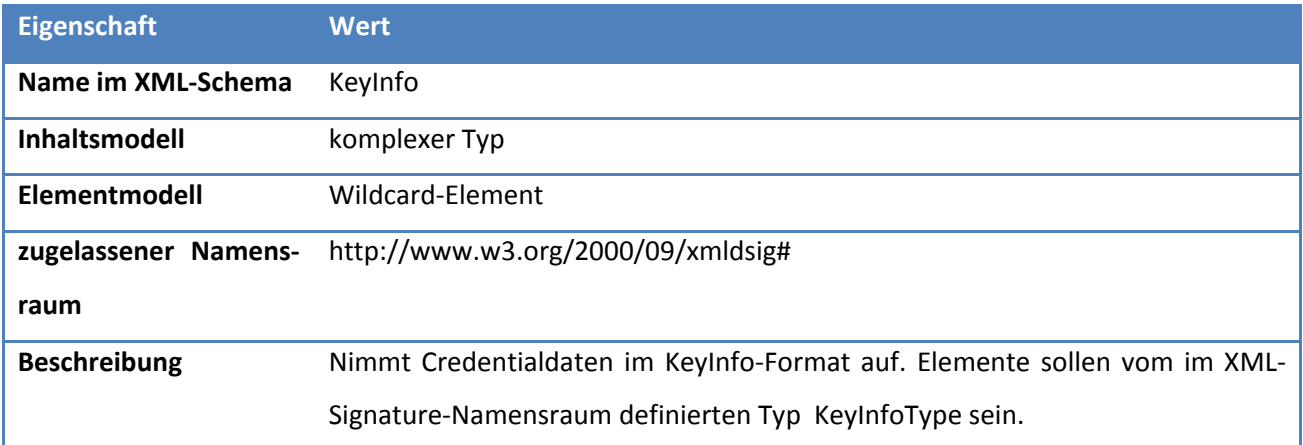

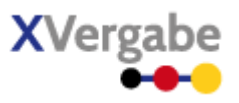

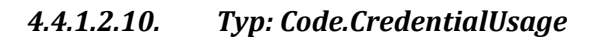

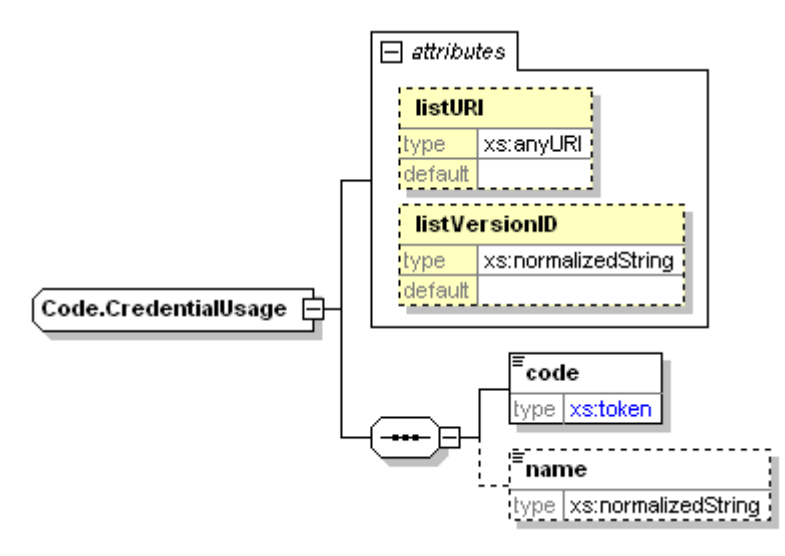

**Abbildung 46: Code.CredentialUsage**

# **Tabelle 42: Allgemeine Eigenschaften von Code.CredentialUsage**

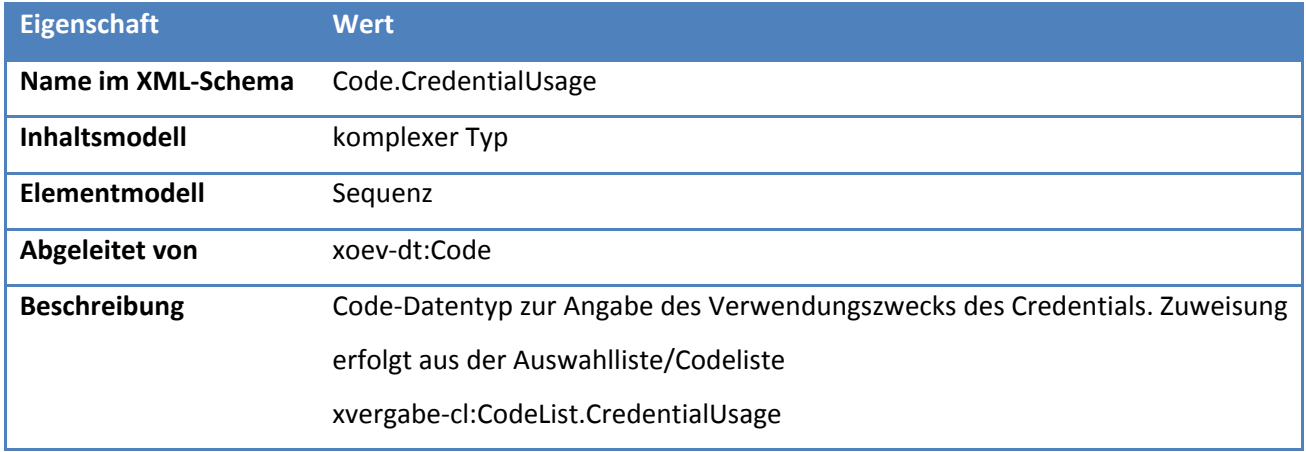

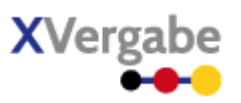

# *4.4.1.2.10.1 Elemente*

### **Tabelle 43: Eigenschaften von Code.CredentialUsage/code**

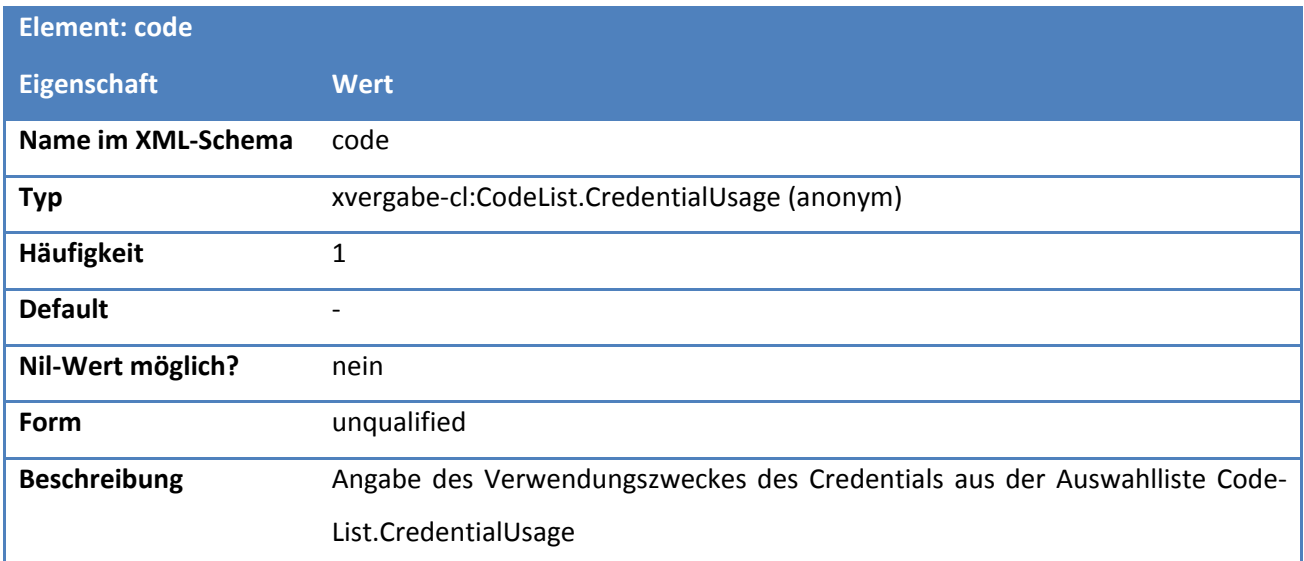

# **Tabelle 44: Eigenschaften von Code.CredentialUsage/name**

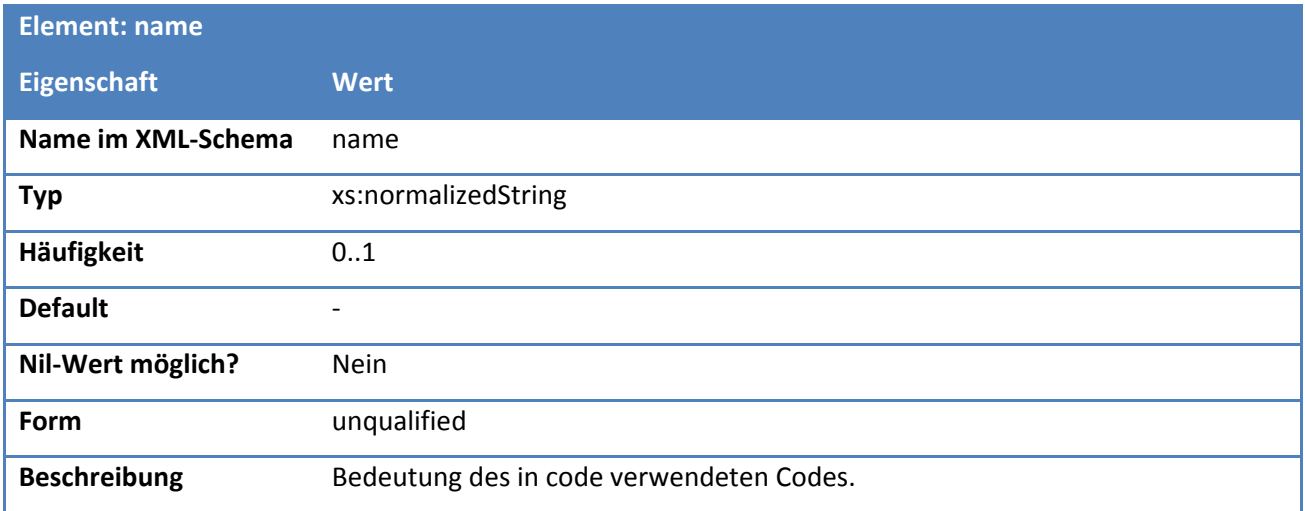

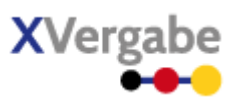

# *4.4.1.2.10.2 Attribute*

#### **Tabelle 45: Eigenschaften von Code.CredentialUsage/@listURI**

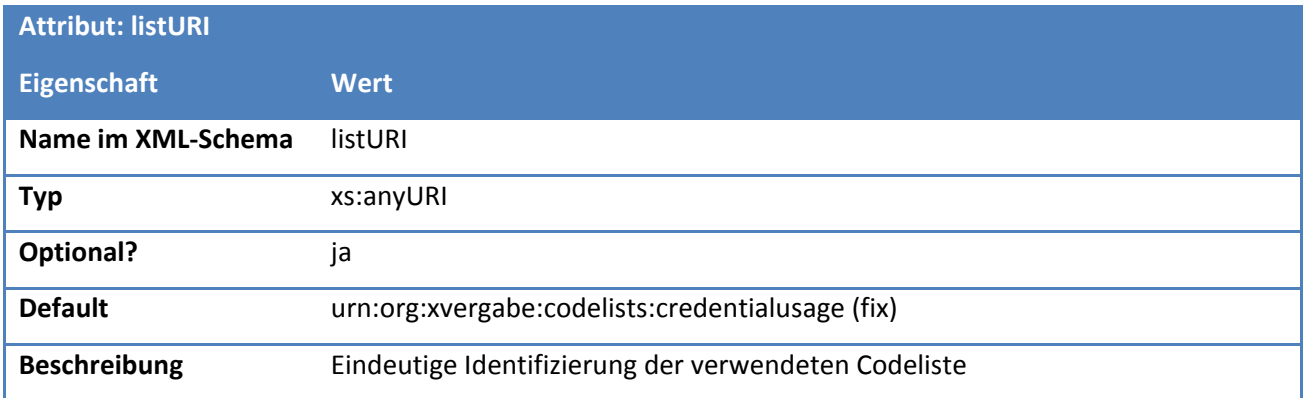

# **Tabelle 46: Eigenschaften von Code.CredentialUsage/@listVersionID**

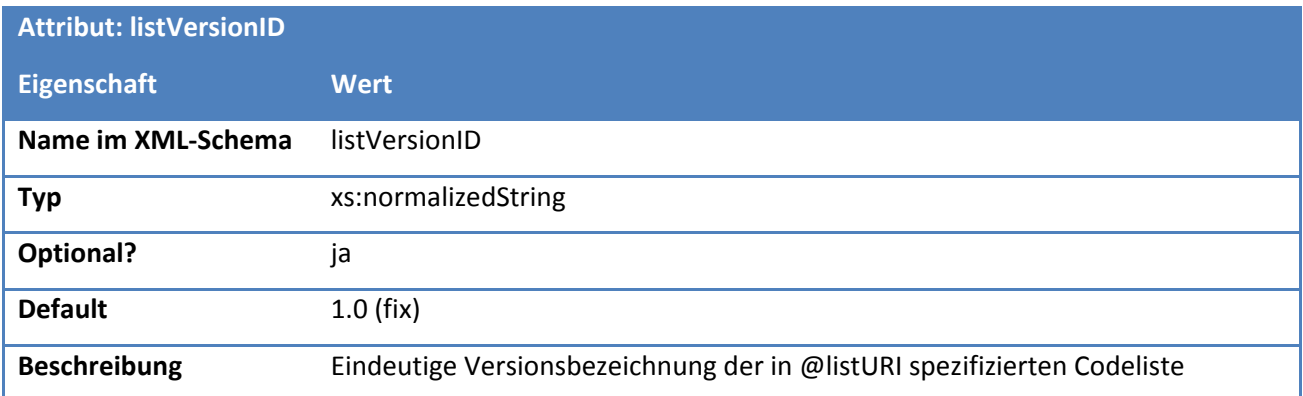

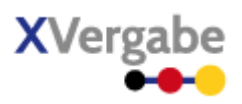

# *4.4.1.2.11. Typ: CodeList.CredentialUsage*

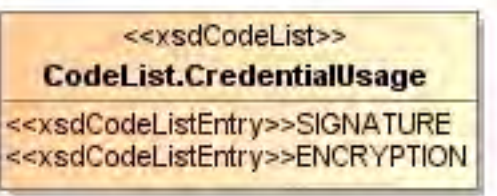

# **Abbildung 47: CodeList.CredentialUsage**

#### **Tabelle 47: Allgemeine Eigenschaften von CodeList.CredentialUsage**

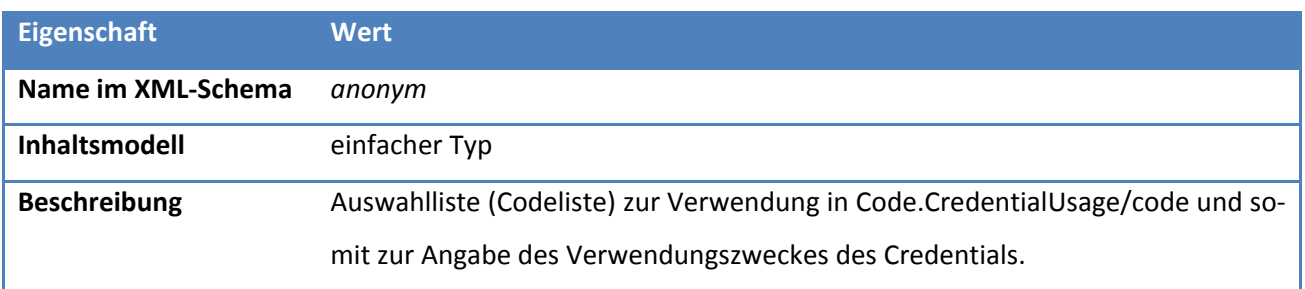

# *4.4.1.2.11.1 Inhalte*

**Tabelle 48: Inhalte von CodeList.CredentialUsage**

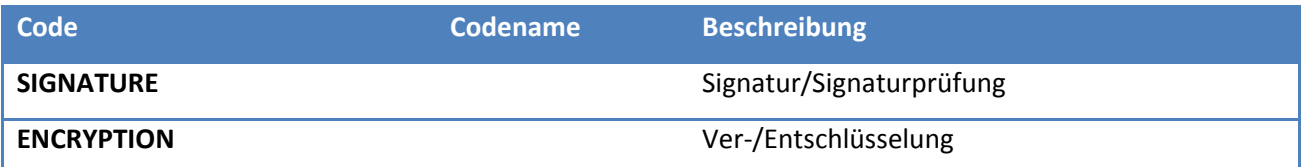

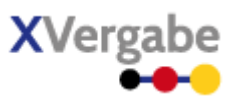

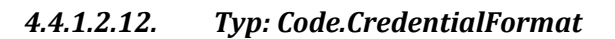

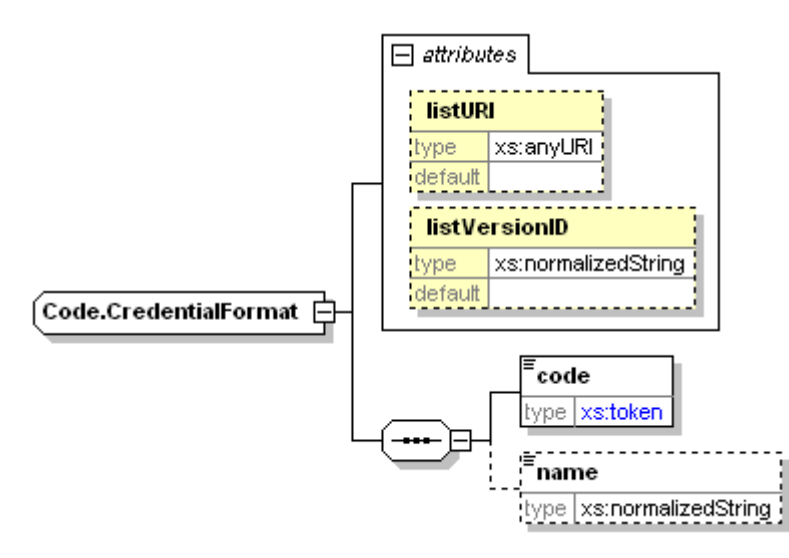

**Abbildung 48: Code.CredentialFormat**

# **Tabelle 49: Allgemeine Eigenschaften von Code.CredentialFormat**

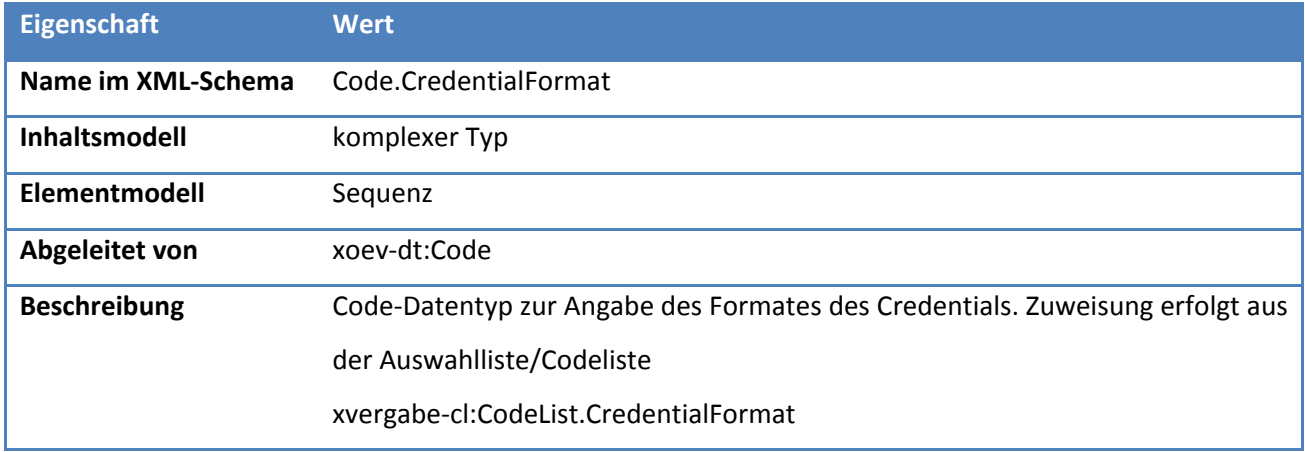

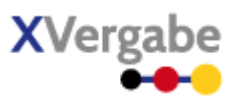

# *4.4.1.2.12.1 Elemente*

#### **Tabelle 50: Eigenschaften von Code.CredentialFormat/code**

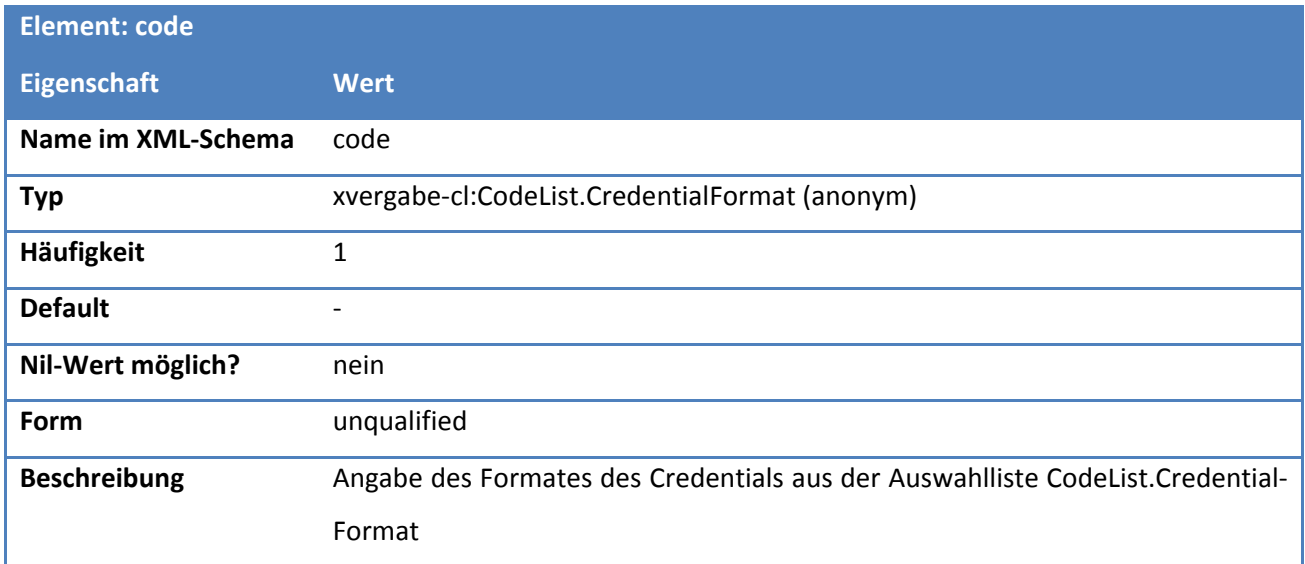

# **Tabelle 51: Eigenschaften von Code.CredentialFormat/name**

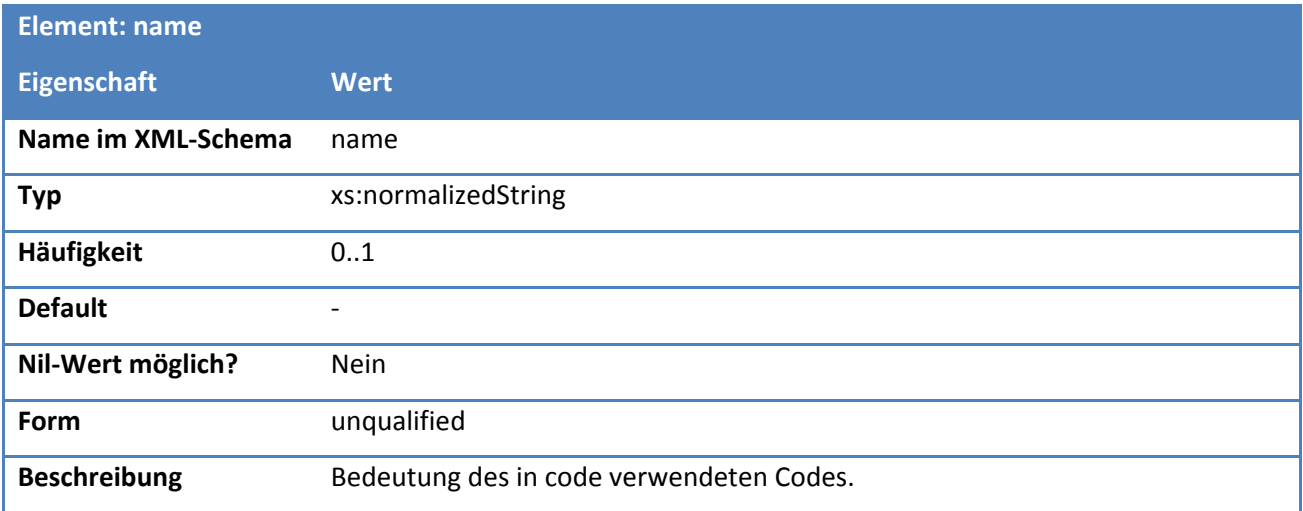

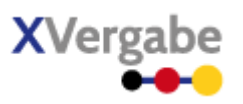

# *4.4.1.2.12.2 Attribute*

#### **Tabelle 52: Eigenschaften von Code.CredentialFormat/@listURI**

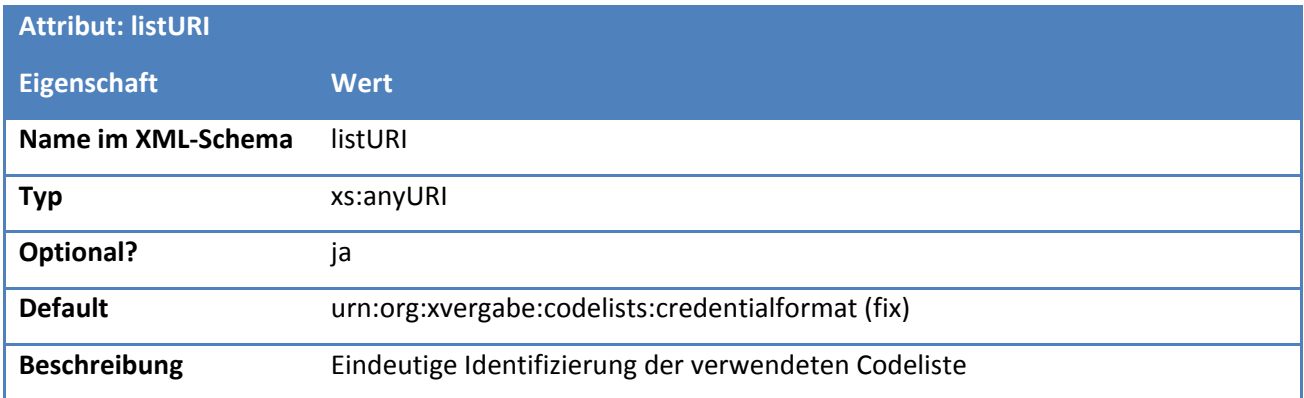

#### **Tabelle 53: Eigenschaften von Code.CredentialFormat/@listVersionID**

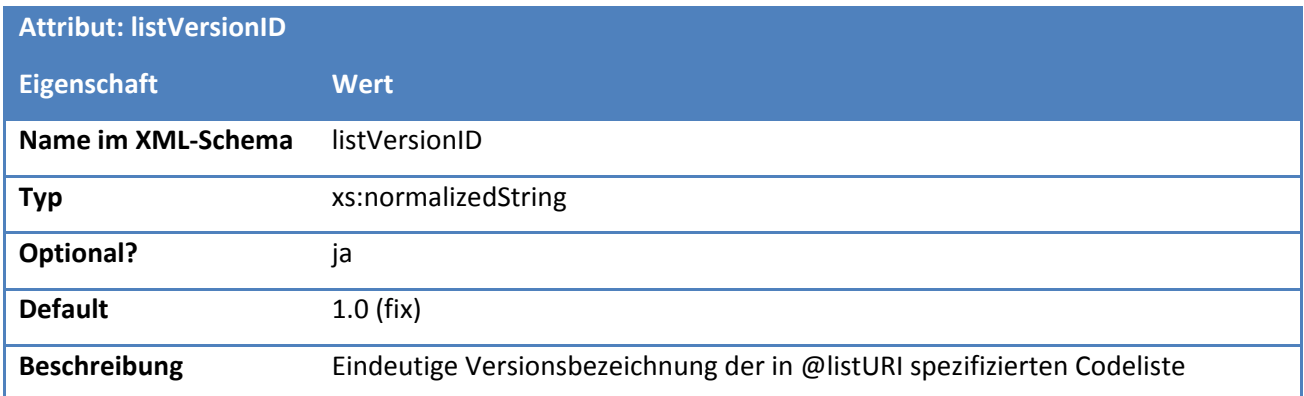

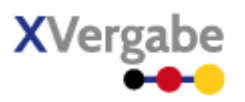

# *4.4.1.2.13. Typ: CodeList.CredentialFormat*

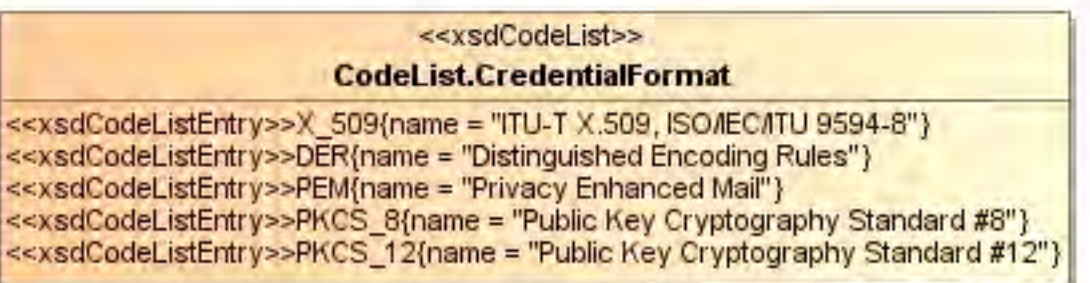

# **Abbildung 49: CodeList.CredentialFormat**

**Tabelle 54: Allgemeine Eigenschaften von CodeList.CredentialFormat**

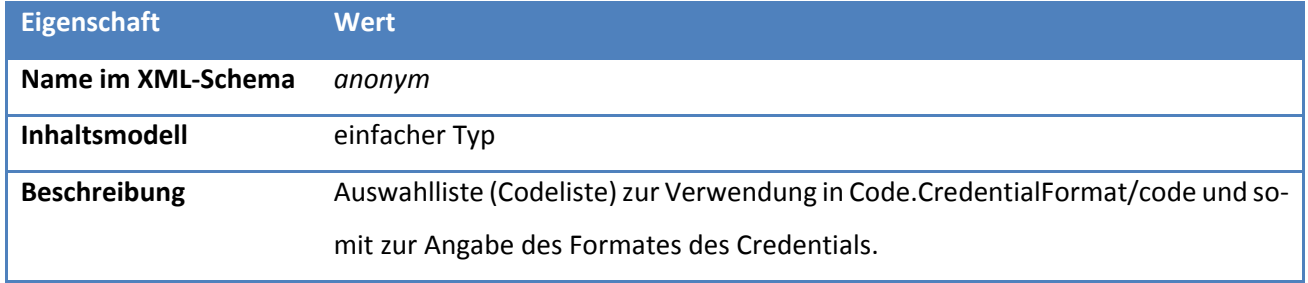

# *4.4.1.2.13.1 Inhalte*

# **Tabelle 55: Inhalte von CodeList.CredentialFormat**

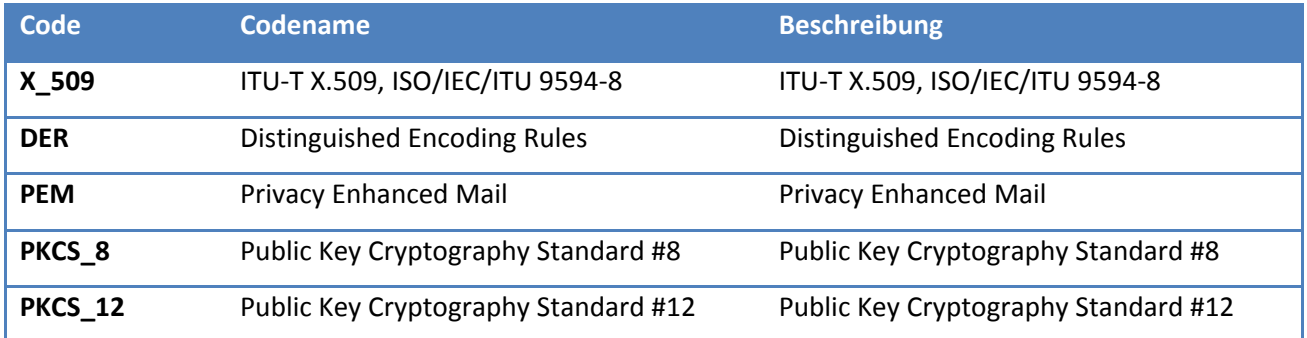

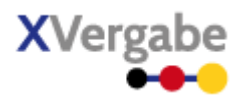

# **4.4.2 Abstract Client Message**

Nachfolgend wird der generelle Aufbau einer Nachricht beschrieben, wie sie seitens einer Clientimplementierung an eine Plattform übersendet wird. Die Client Message unterscheidet sich gegenüber der Server Message darin, dass sie ggf. Anlagen innerhalb der Nachricht enthält.

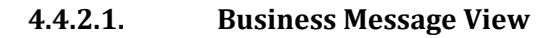

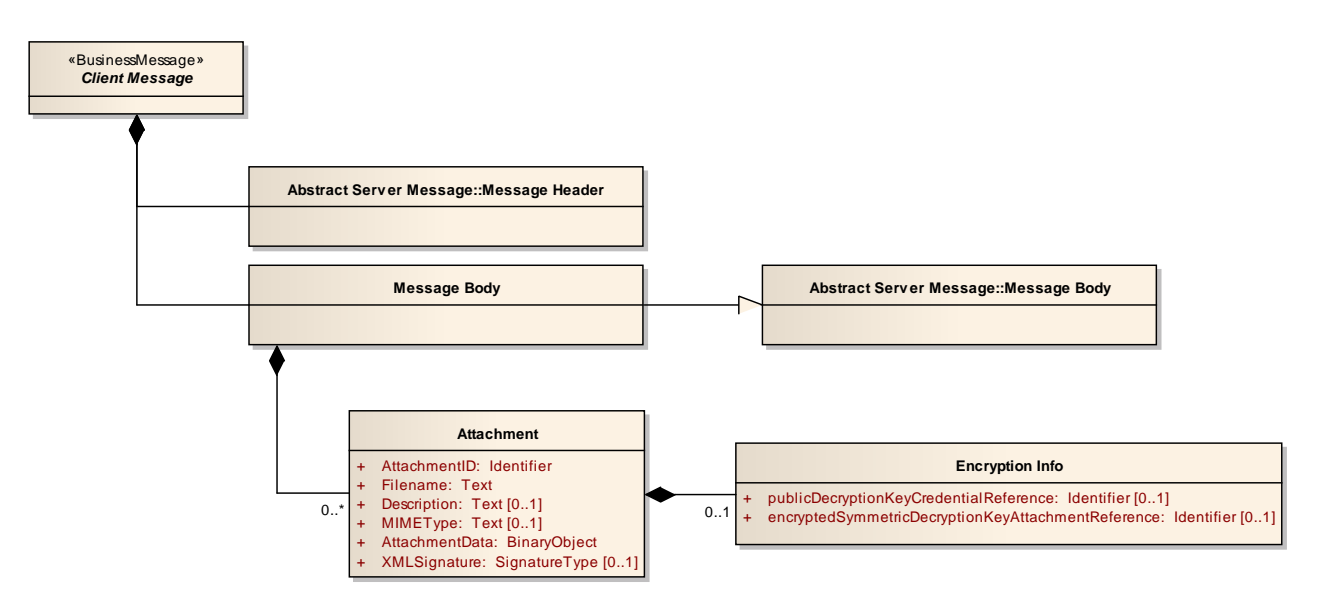

**Abbildung 50: Business Message View - genereller Nachrichtenaufbau, Abstract Client Message**

# **XVergabe**

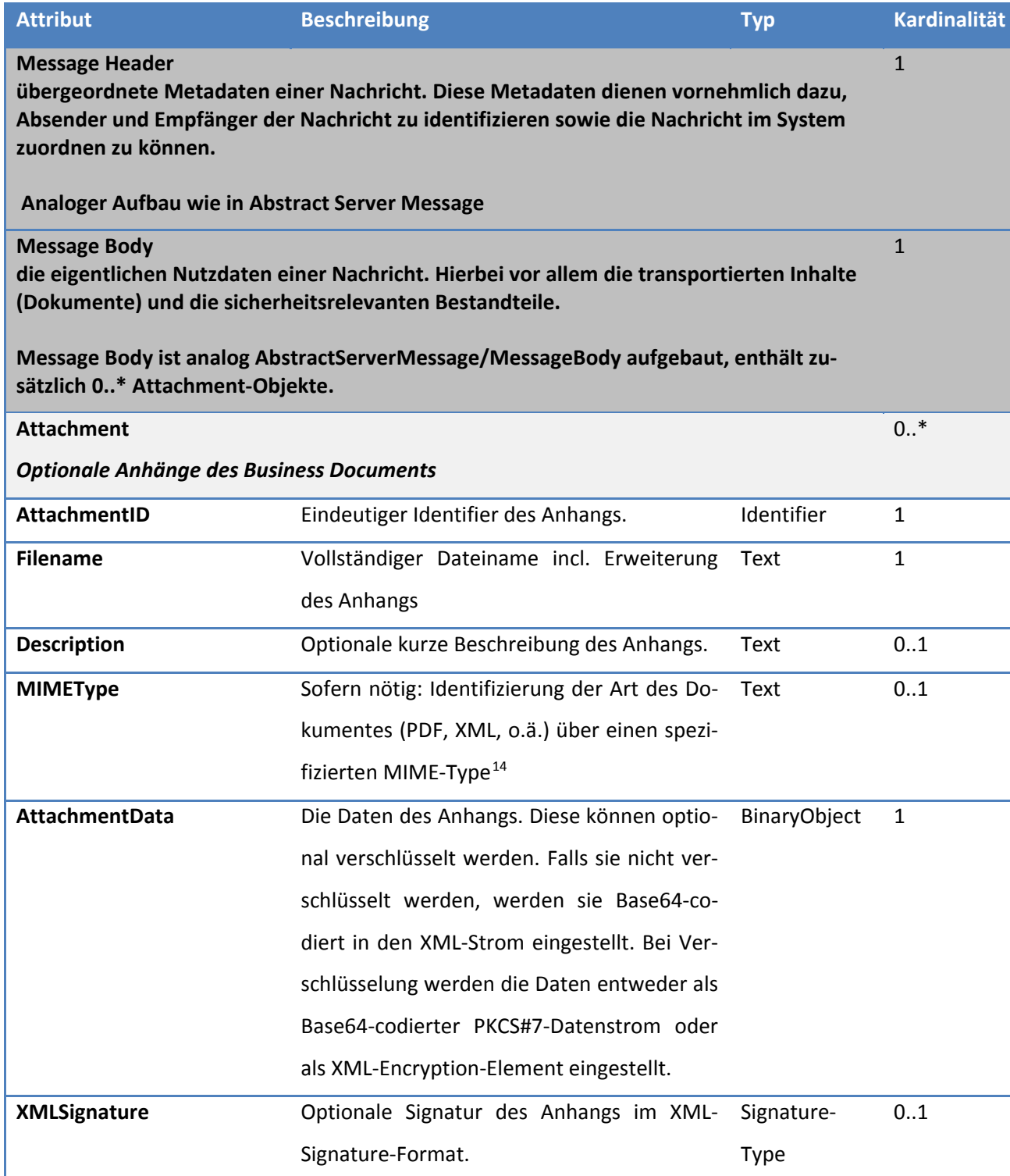

**.** 

<span id="page-91-0"></span><sup>&</sup>lt;sup>14</sup> MIME (Multipurpose Internet Mail Extensions) stellt eine Reihe von Spezifikationen bereit, um Dateitypen festzulegen. Auf dieser Typisierung ist es möglich die weitere Verarbeitung einer transportierten Datei zu ermöglichen bzw. zu steuern, ohne vorher den Inhalt der Datei zu kennen.

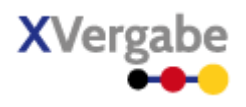

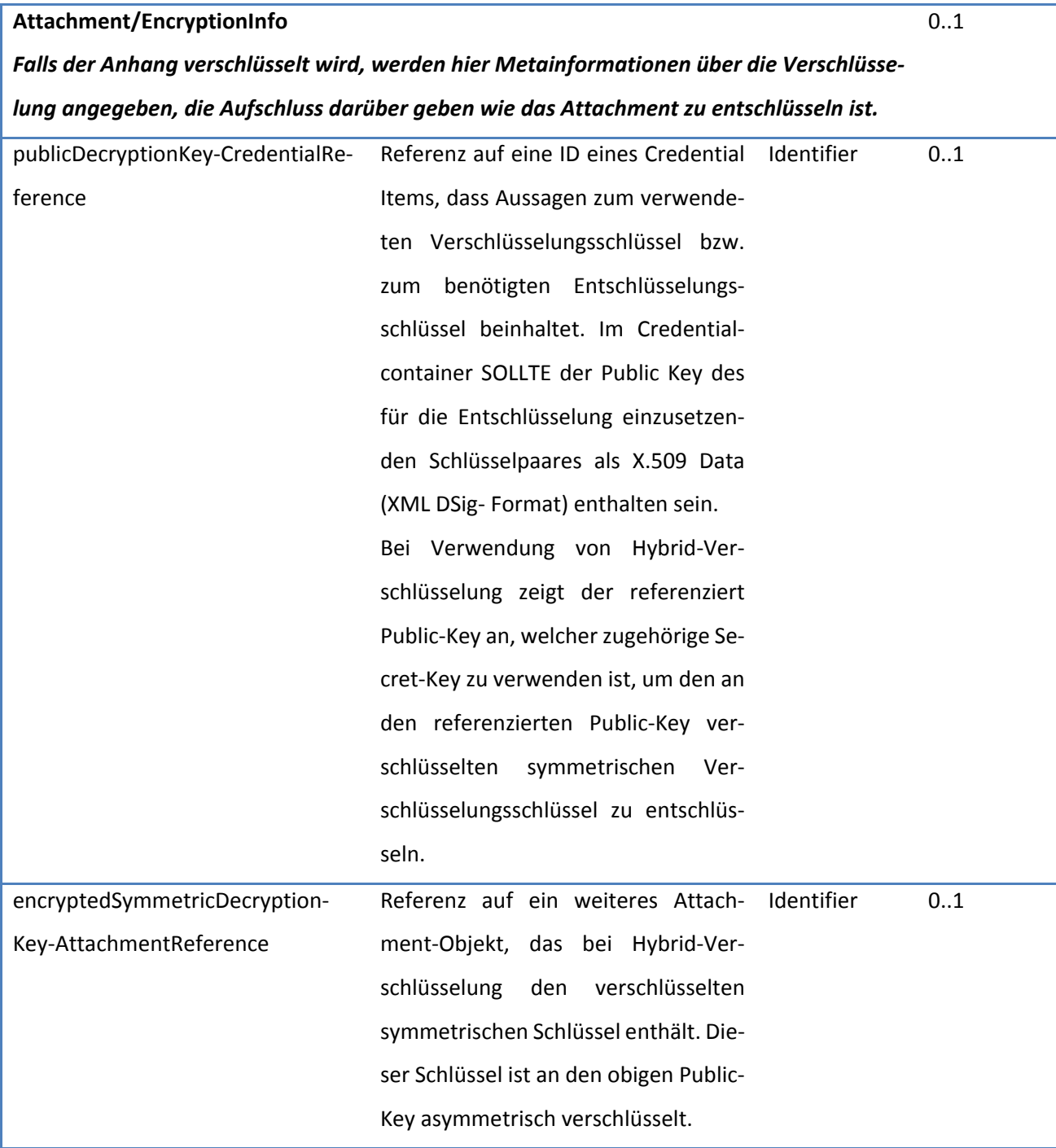

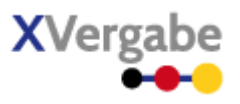

# **4.4.2.2. XML View**

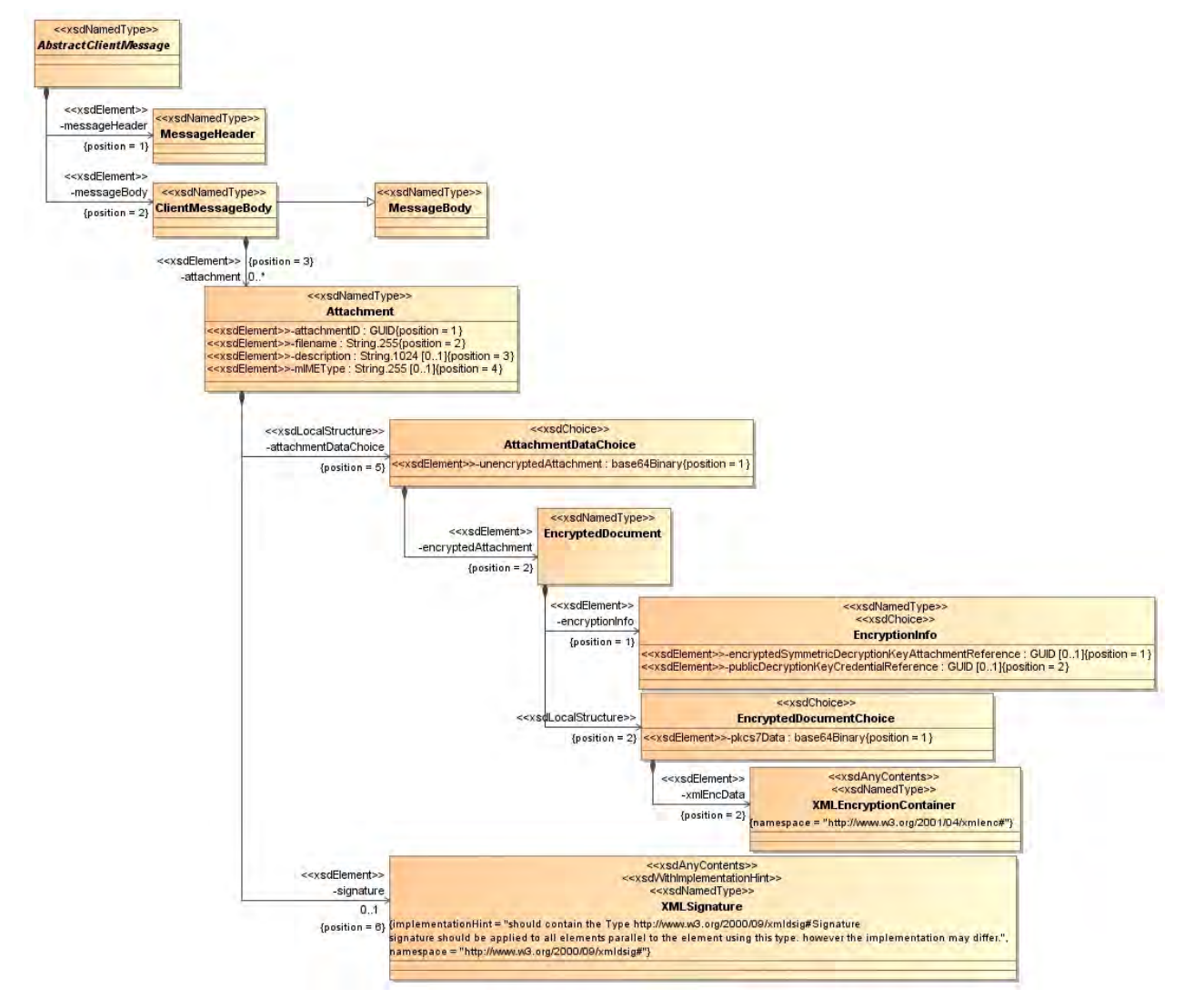

**Abbildung 51: XML-View Abstract Client Message (UML)**

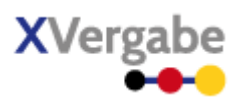

# *4.4.2.2.1. Typ: AbstractClientMessage*

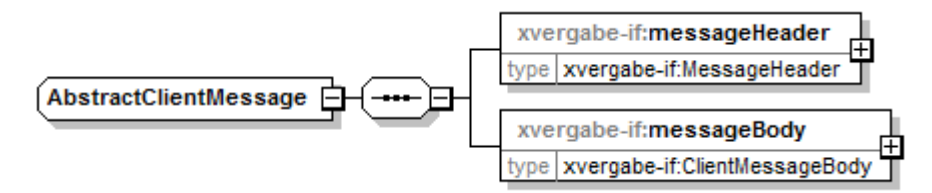

**Abbildung 52: AbstractMessage**

**Tabelle 56: Allgemeine Eigenschaften von AbstractClientMessage**

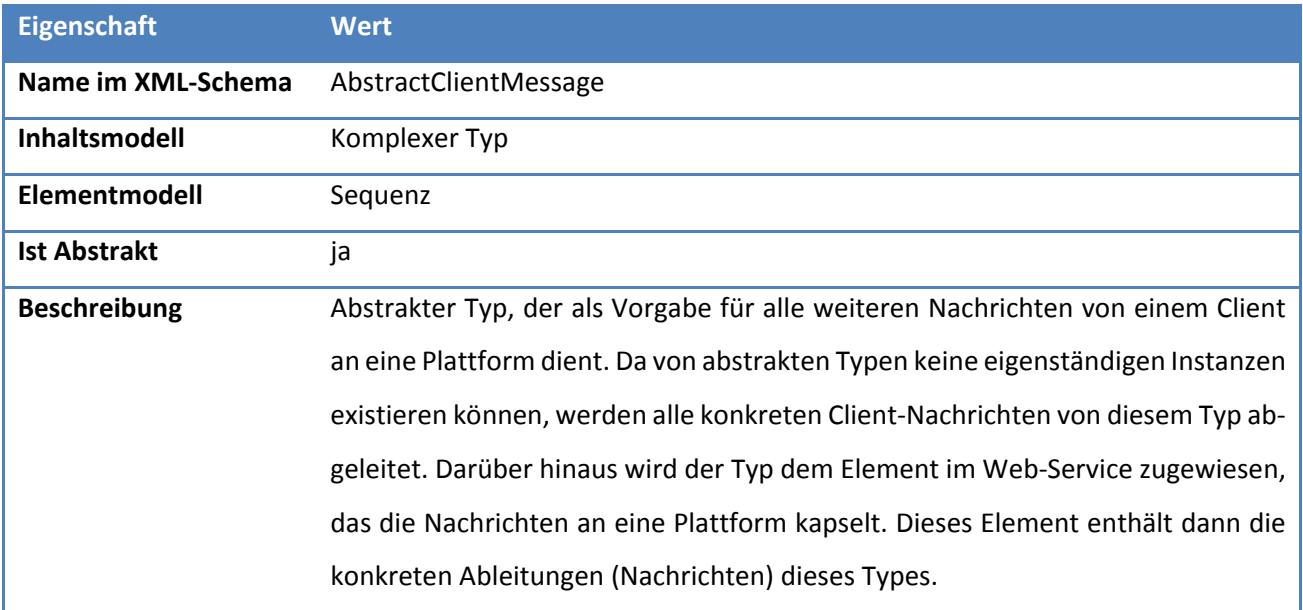

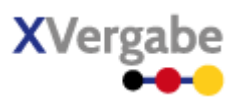

# *4.4.2.2.1.1 Elemente*

#### **Tabelle 57: Eigenschaften von AbstractClientMessage/messageHeader**

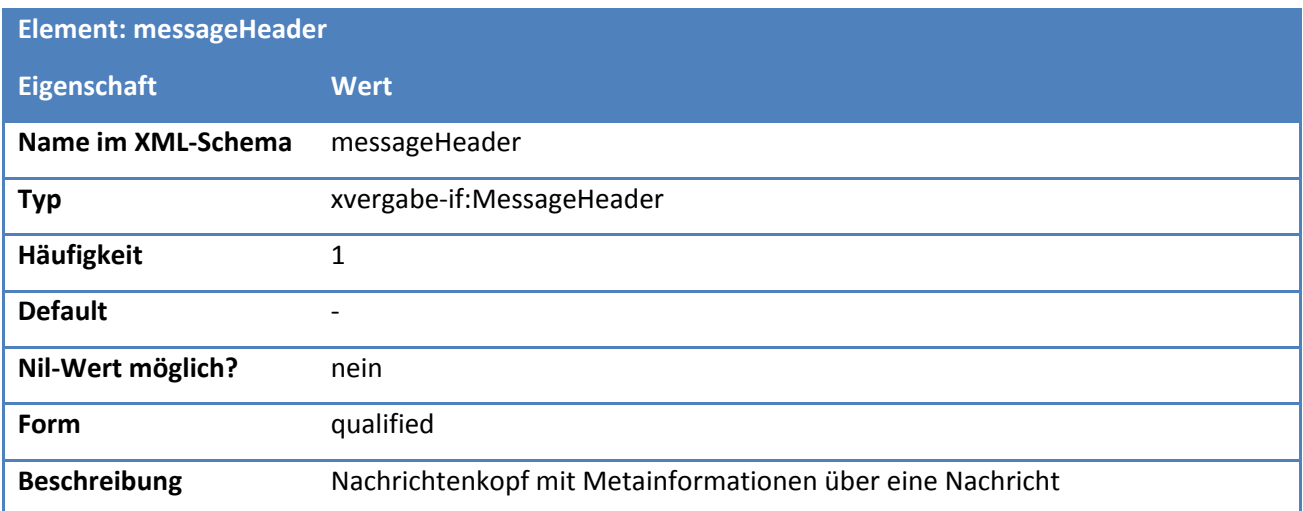

# **Tabelle 58: Eigenschaften von AbstractClientMessage/messageBody**

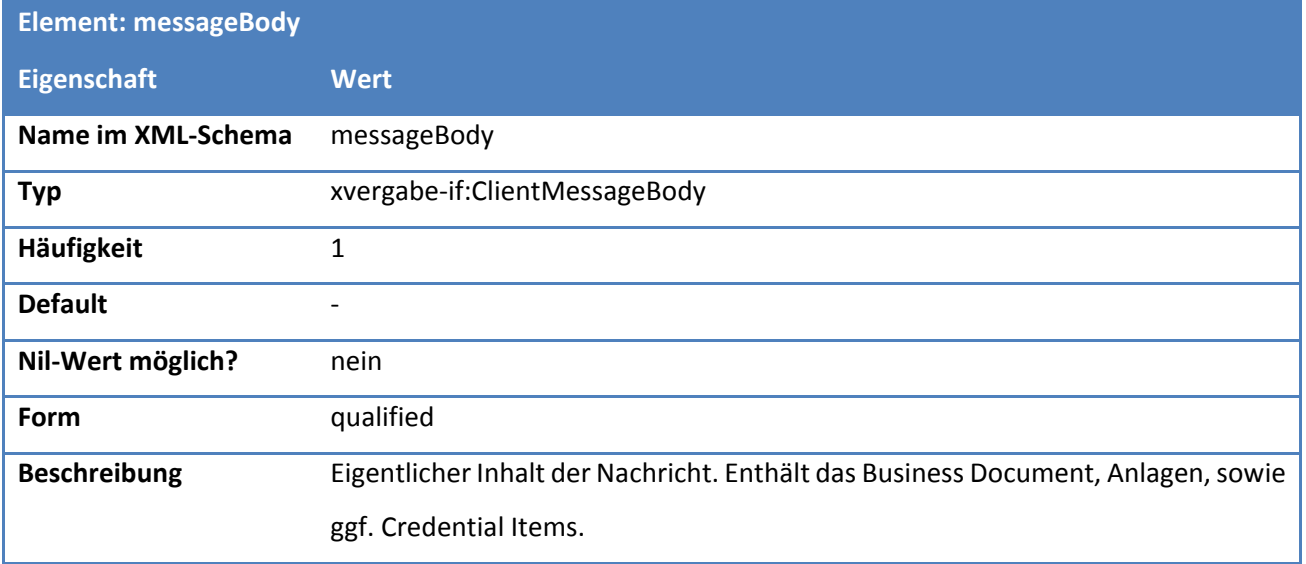

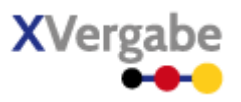

# *4.4.2.2.2. Typ: ClientMessageBody*

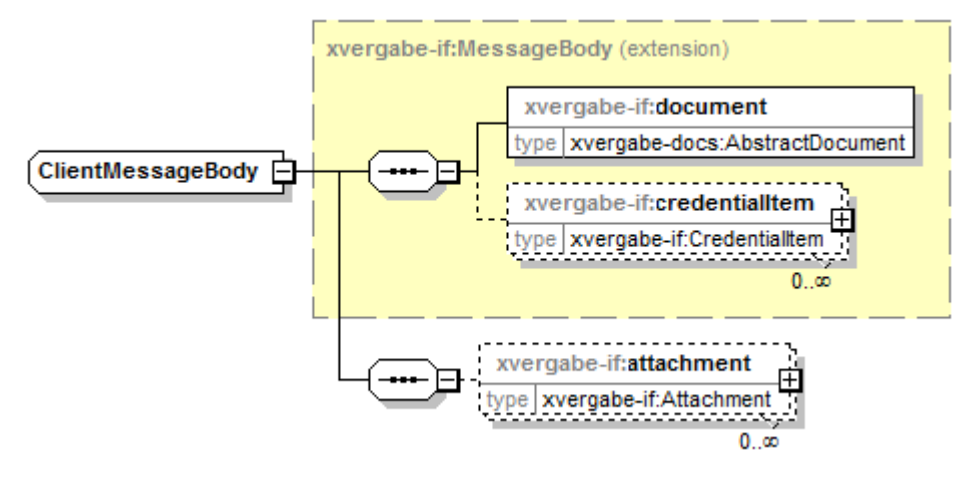

#### **Abbildung 53: MessageBody**

#### **Tabelle 59: Allgemeine Eigenschaften von ClientMessageBody**

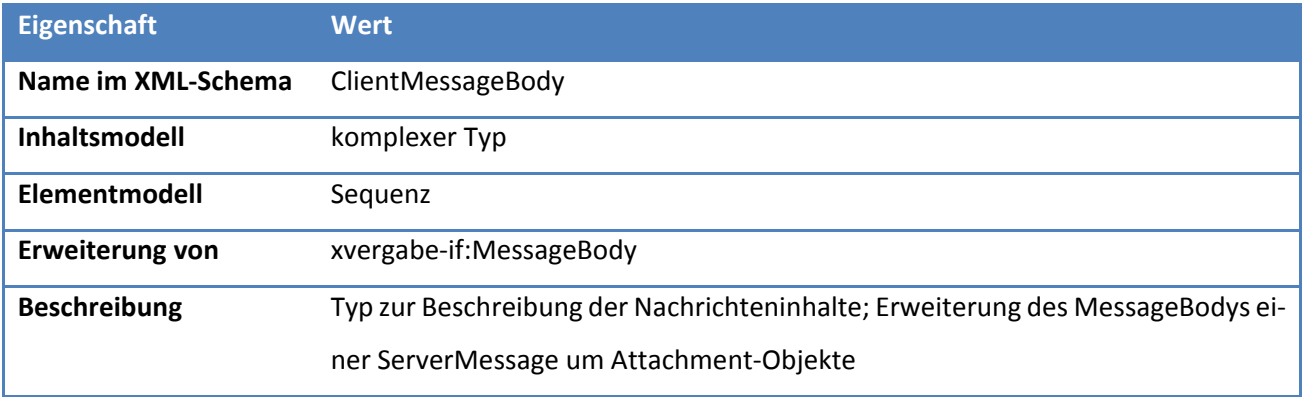

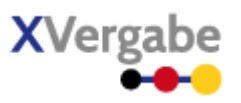

# *4.4.2.2.2.1 Elemente*

#### **Tabelle 60: Eigenschaften von ClientMessageBody/attachment**

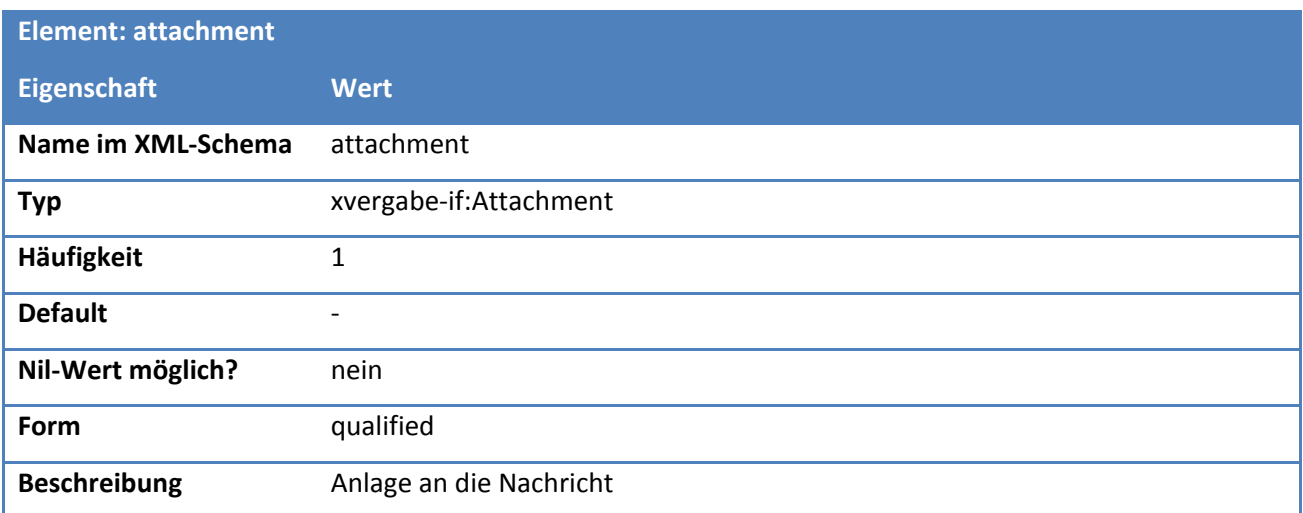

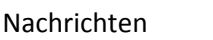

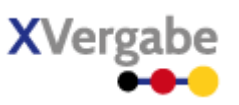

# *4.4.2.2.3. Typ: Attachment*

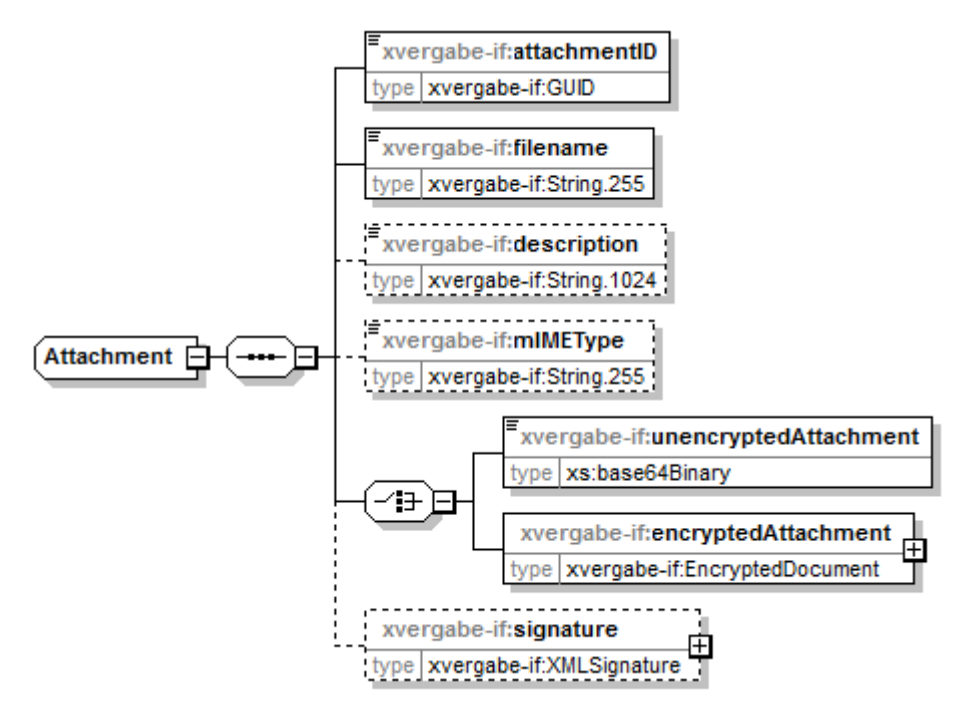

**Abbildung 54: Attachment**

#### **Tabelle 61: Allgemeine Eigenschaften von Attachment**

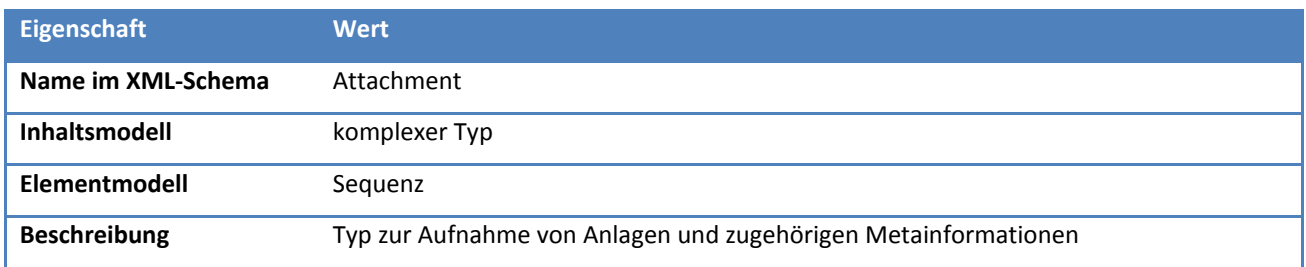

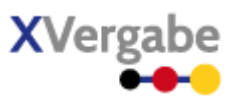

# *4.4.2.2.3.1 Elemente*

#### **Tabelle 62: Eigenschaften von Attachment/attachmentID**

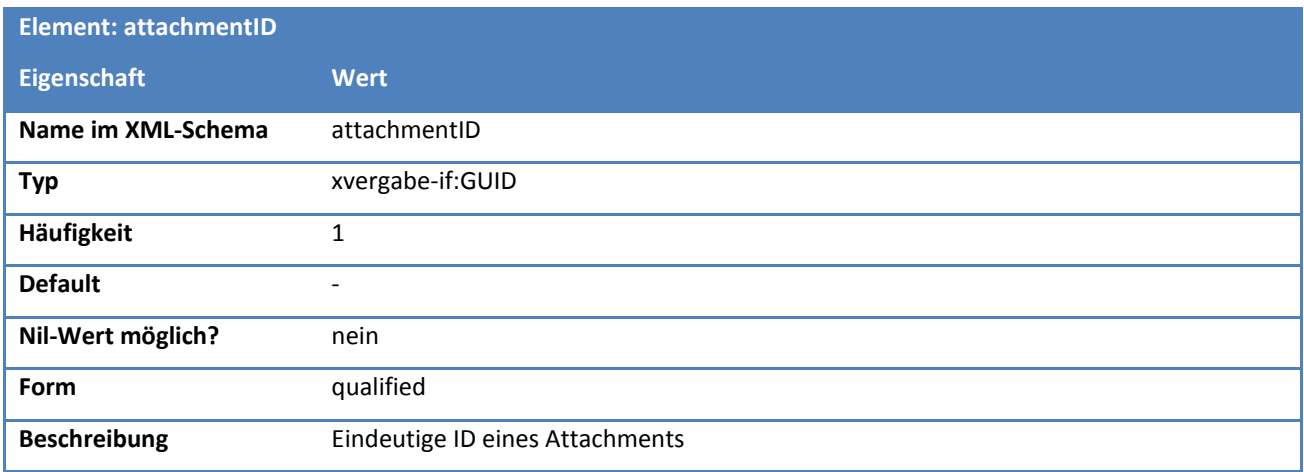

#### **Tabelle 63: Eigenschaften von Attachment/filename**

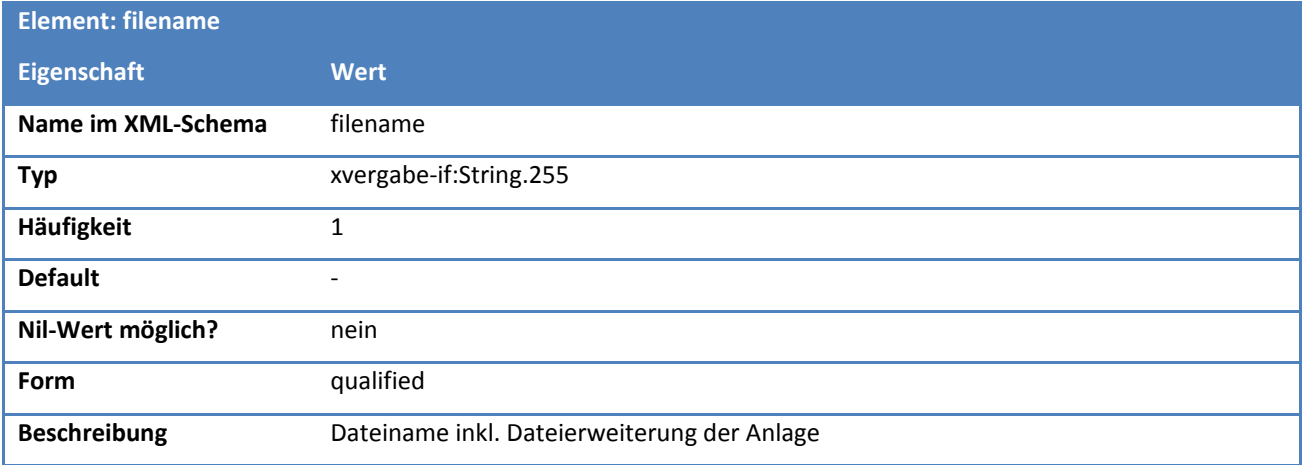

# **Tabelle 64: Eigenschaften von Attachment/description**

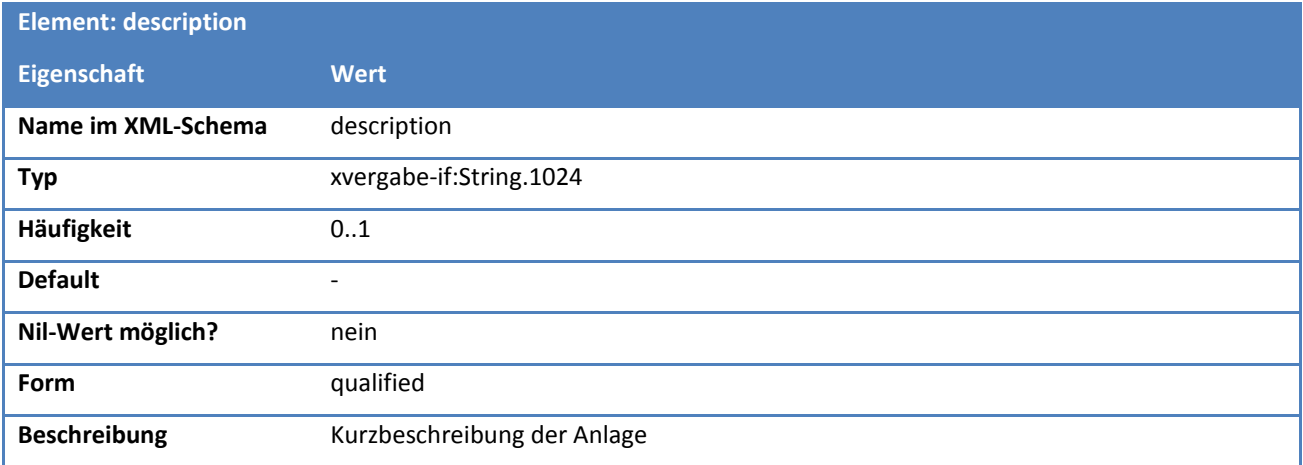

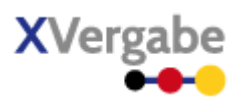

#### **Tabelle 65: Eigenschaften von Attachment/mIMEType**

Nachrichten

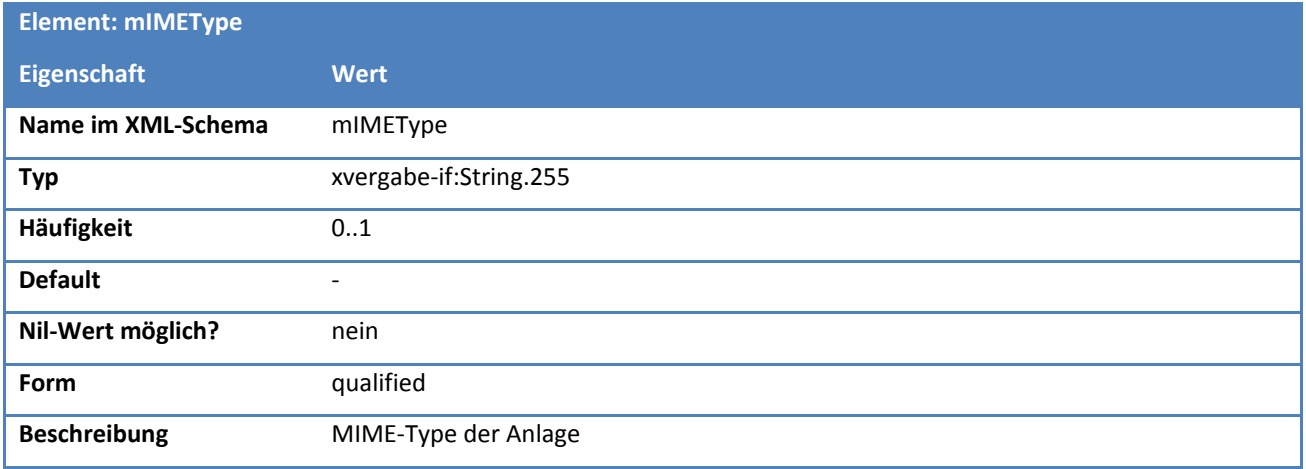

# **Tabelle 66: Eigenschaften von Attachment/signature**

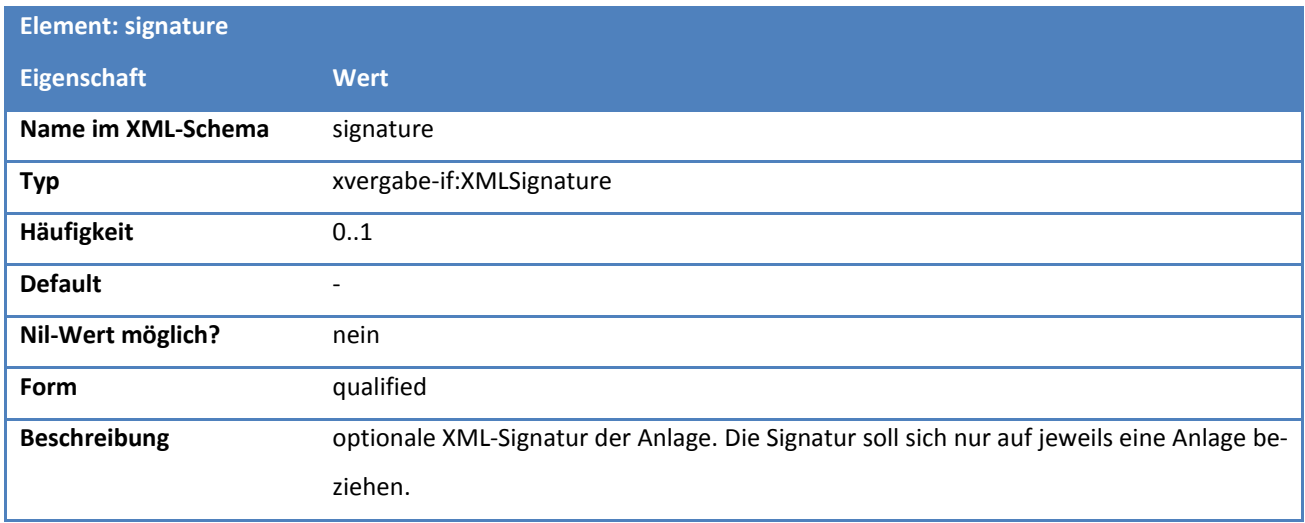

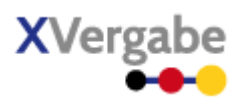

# *4.4.2.2.3.2 Lokale Struktur: AttachmentDataChoice*

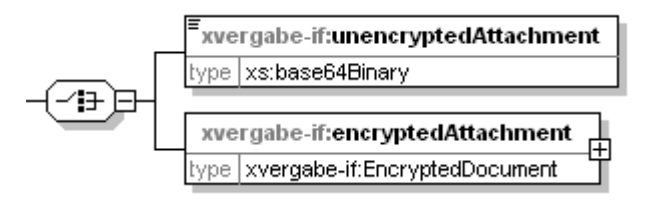

**Abbildung 55: Lokale Struktur AttachmentDataChoice**

#### **Tabelle 67: Allgemeine Eigenschaften von AttachmentDataChoice**

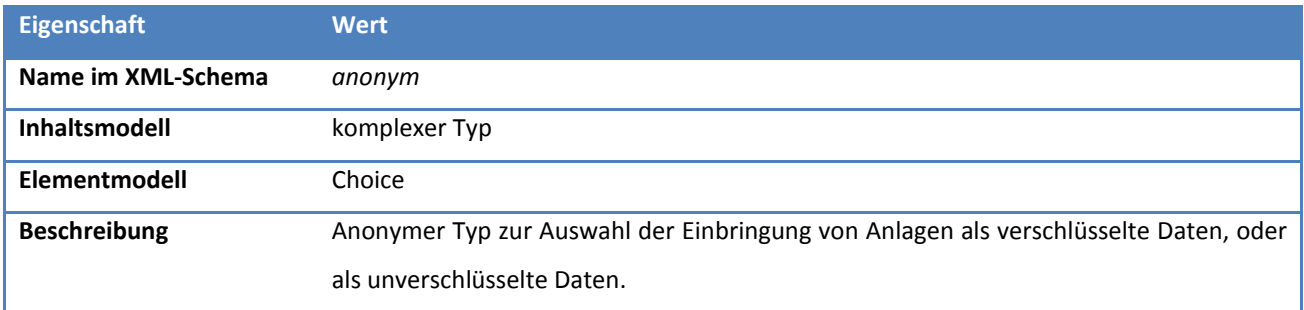

# *4.4.2.2.3.2.1 Elemente*

# **Tabelle 68: Eigenschaften von Attachment/(AttachmentDataChoice)/unencryptedAttachment**

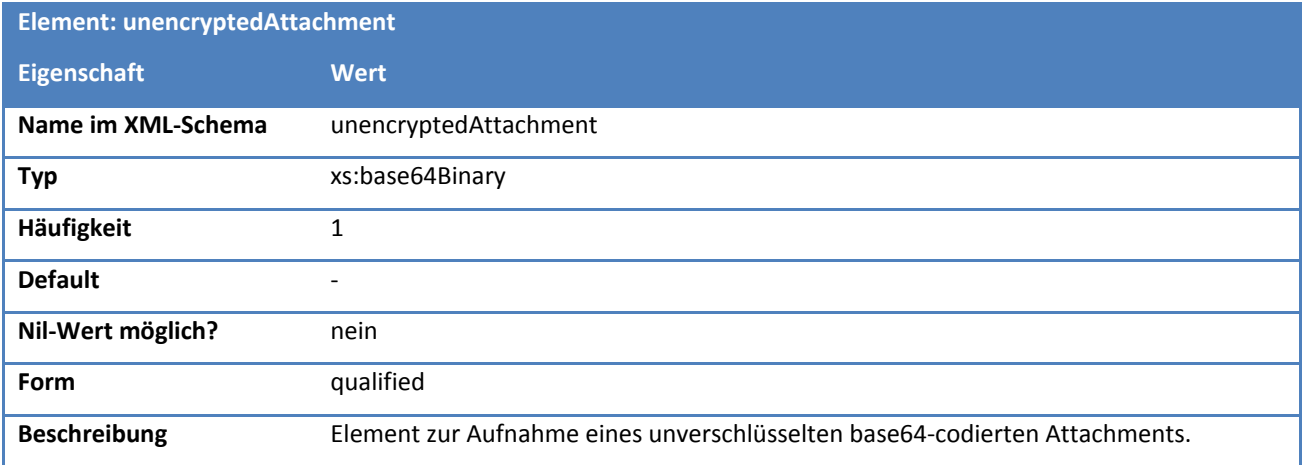

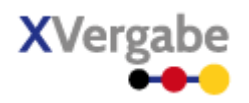

# **Tabelle 69: Eigenschaften von Attachment/(AttachmentDataChoice)/encryptedAttachment**

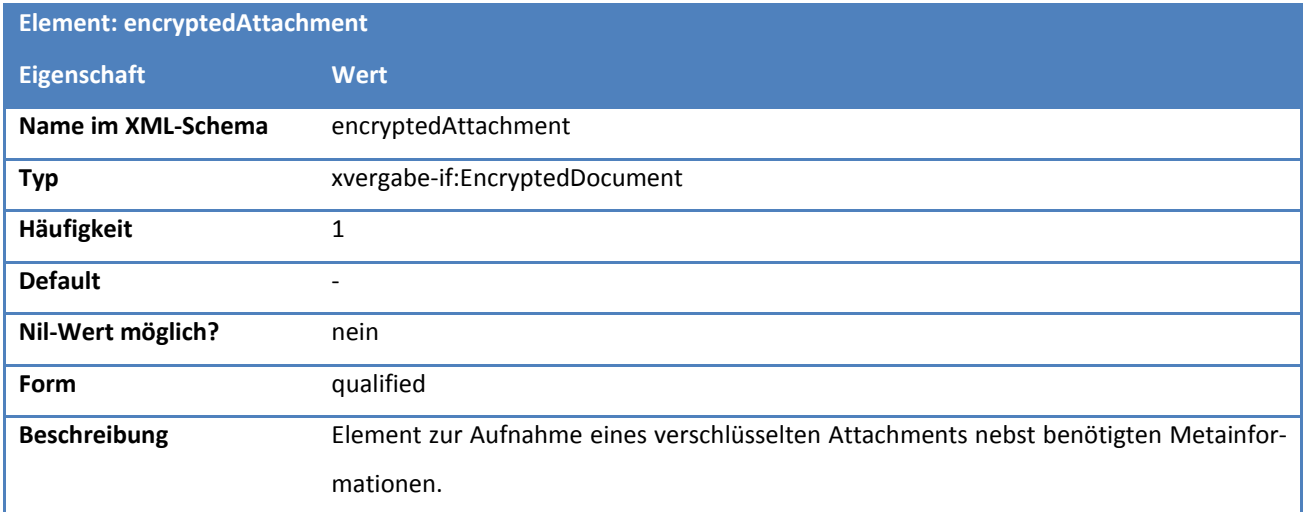

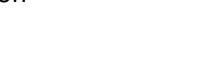

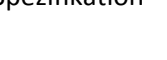

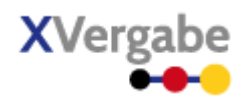

# *4.4.2.2.4. Typ: EncryptedDocument*

Nachrichten

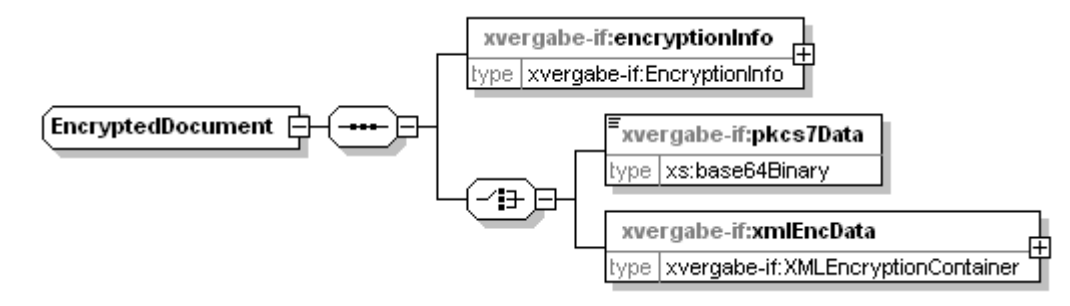

#### **Abbildung 56: EncryptedDocument**

#### **Tabelle 70: Allgemeine Eigenschaften von EncryptedDocument**

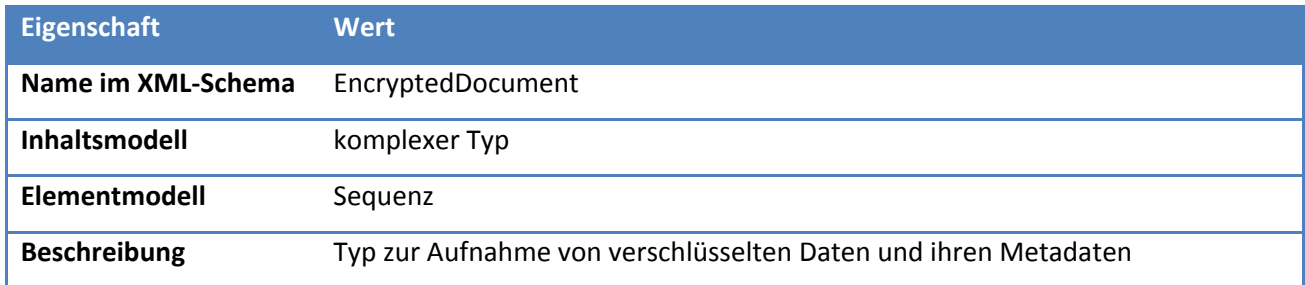

# *4.4.2.2.4.1 Elemente*

#### **Tabelle 71: Eigenschaften von EncryptedDocument/encryptionInfo**

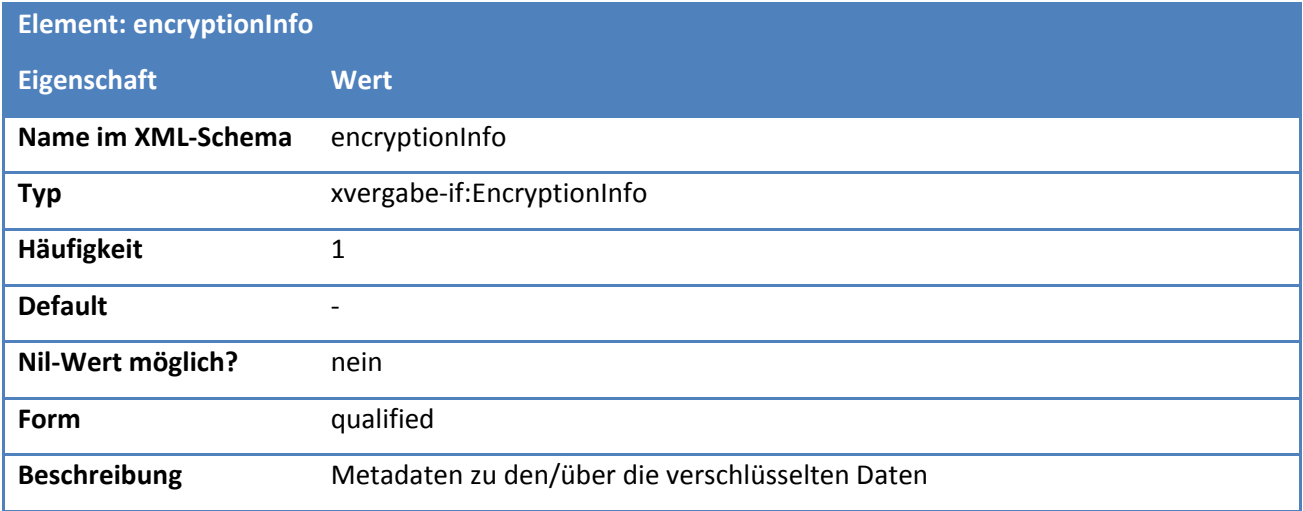

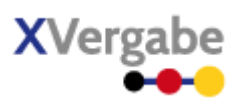

# *4.4.2.2.4.2 Lokale Struktur: EncryptedDocumentChoice*

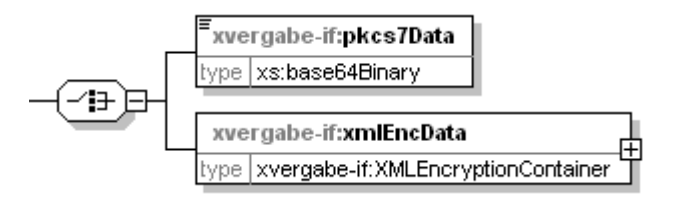

#### **Abbildung 57: Lokale Struktur EncryptedDocumentChoice**

#### **Tabelle 72: Allgemeine Eigenschaften von EncryptedDocument/(EncryptedDocumentChoice)**

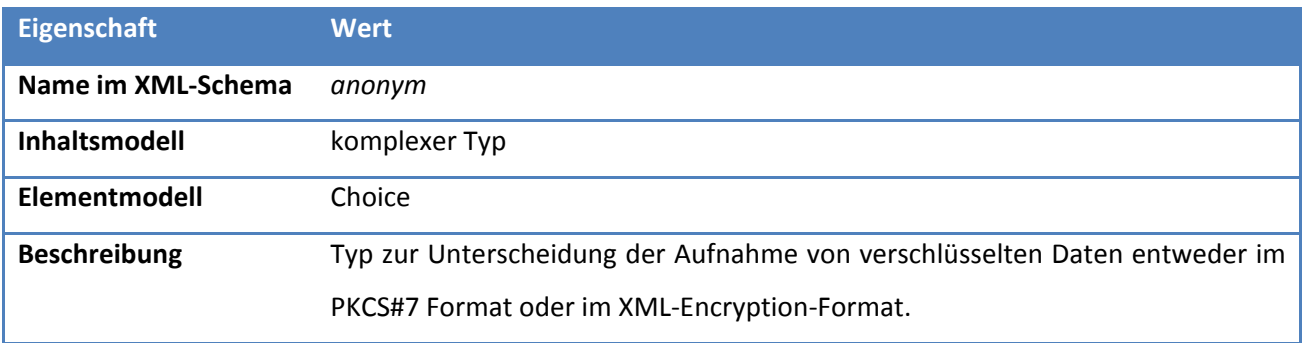

# *4.4.2.2.4.2.1 Elemente*

#### **Tabelle 73: Eigenschaften von (EncryptedDocumentChoice)/pkcs7Data**

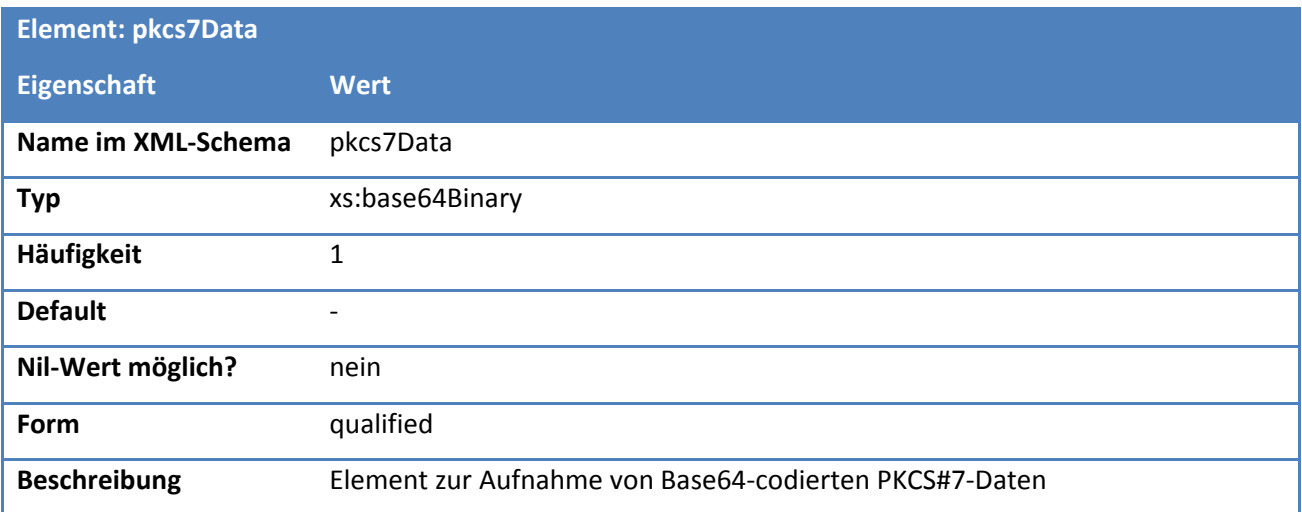

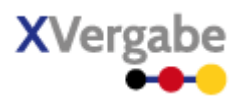

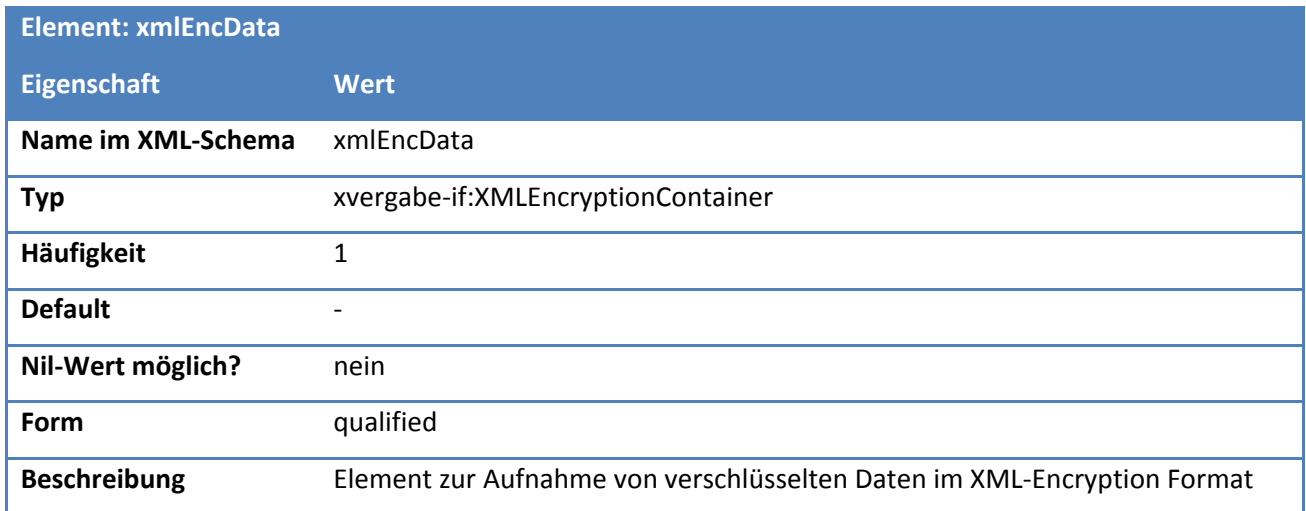

#### **Tabelle 74: Eigenschaften von (EncryptedDocumentChoice)/xmlEncData**

# *4.4.2.2.5. Typ: XMLEncryptionContainer*

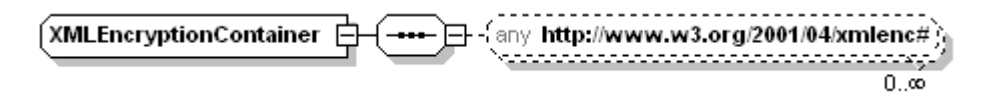

#### **Abbildung 58: XMLEncryptionContainer**

**Tabelle 75: Allgemeine Eigenschaften von XMLEncryptionContainer**

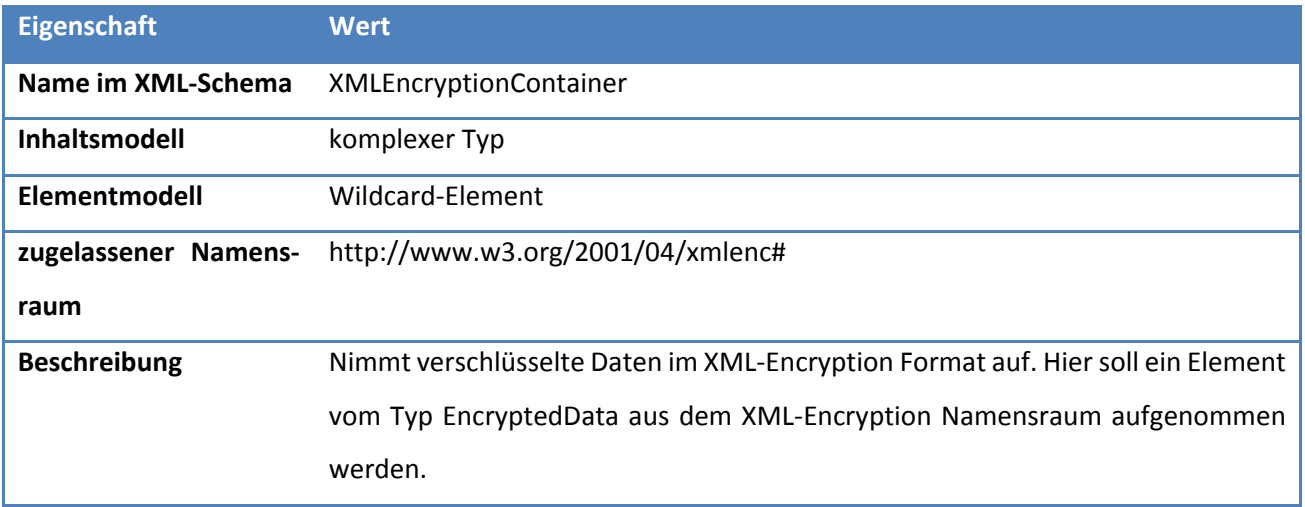

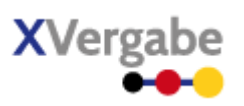

# *4.4.2.2.6. Typ: EncryptionInfo*

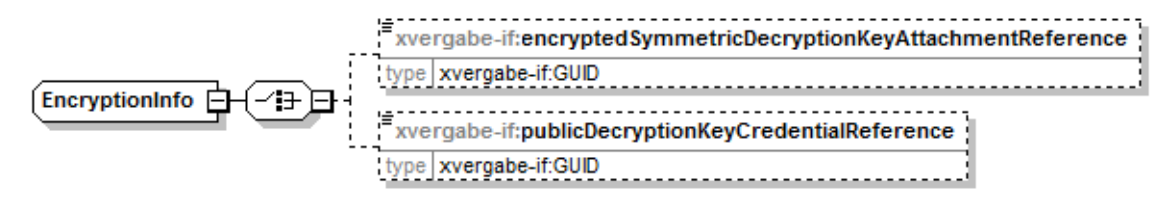

**Abbildung 59: EncryptionInfo**

# **Tabelle 76: Allgemeine Eigenschaften von EncryptionInfo**

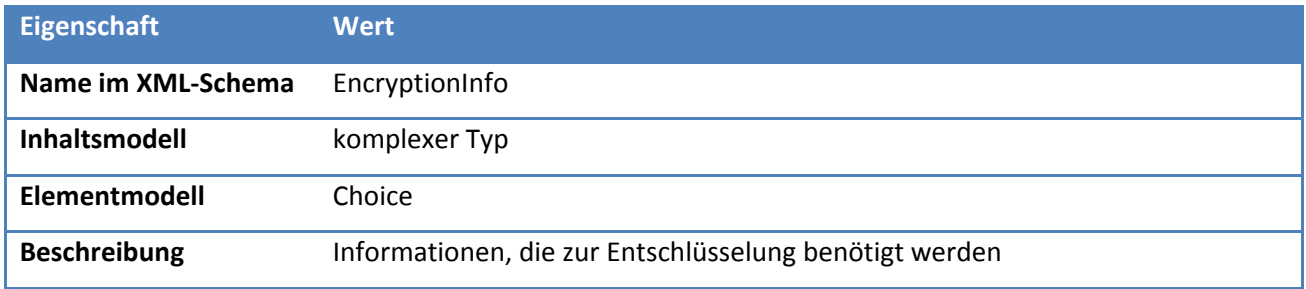

# *4.4.2.2.6.1 Elemente*

#### **: Eigenschaften von EncryptionInfo/encryptedSymmetricDecryptionKeyAttachmentReference**

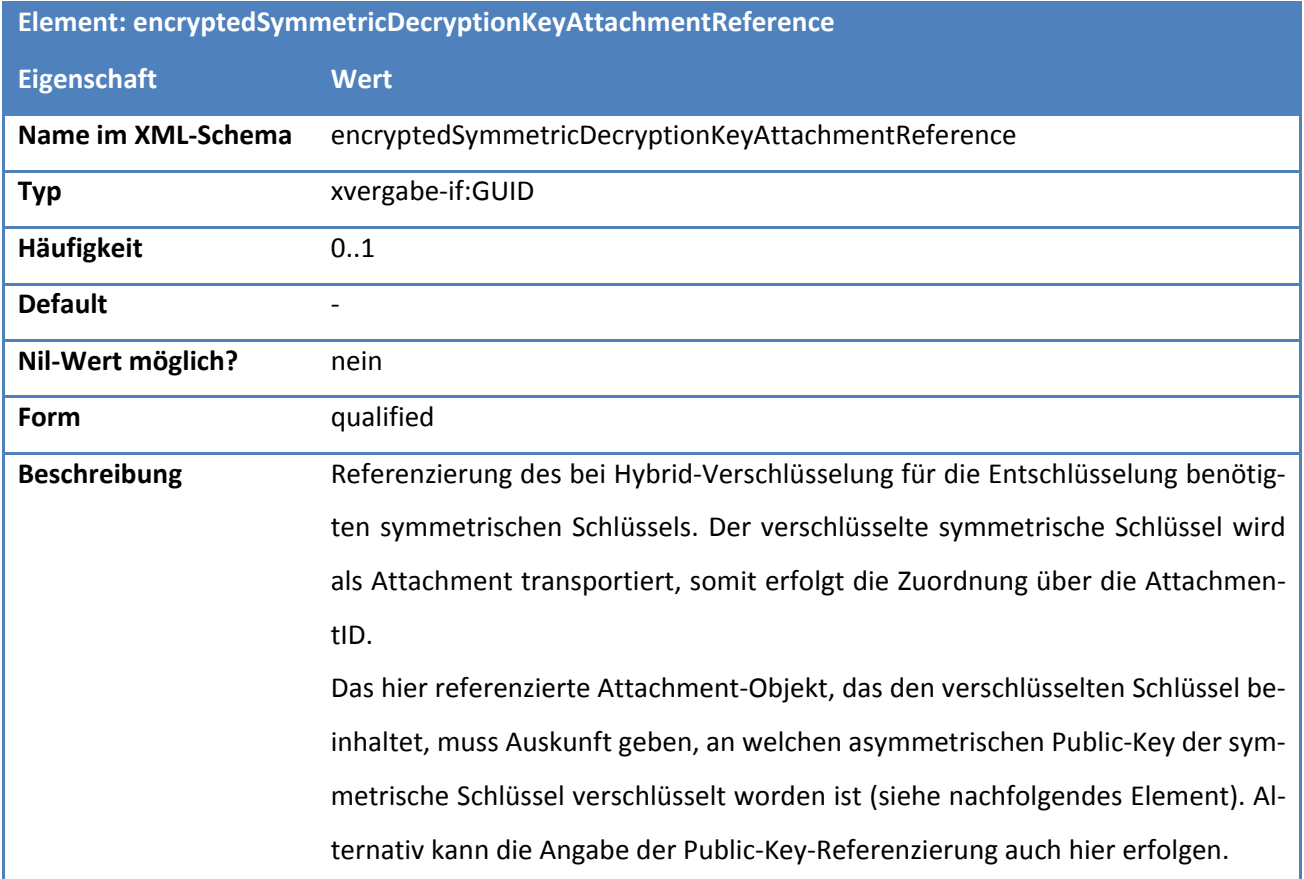

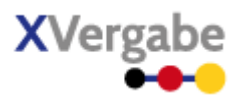

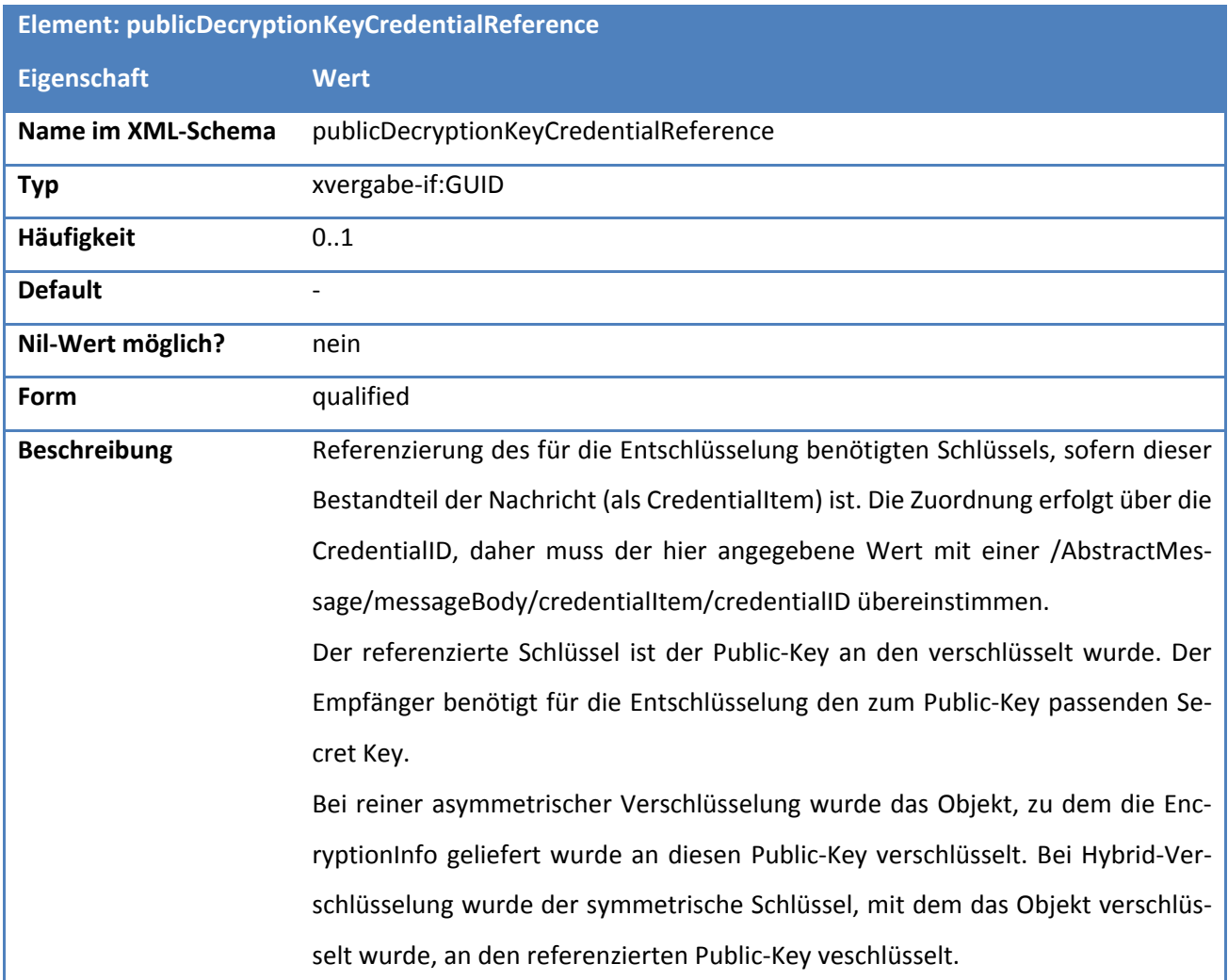

# **Tabelle 77: Eigenschaften von EncryptionInfo/publicDecryptionKeyCredentialReference**
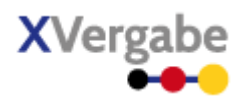

#### $4.5$ Response

Die Nachricht Response wird genutzt, um technische Bestätigungen bzw. Fehler bei der Kommunikation zwischen von einer Plattform an einen MPBC zu transportieren.

### **4.5.1 Business Message View**

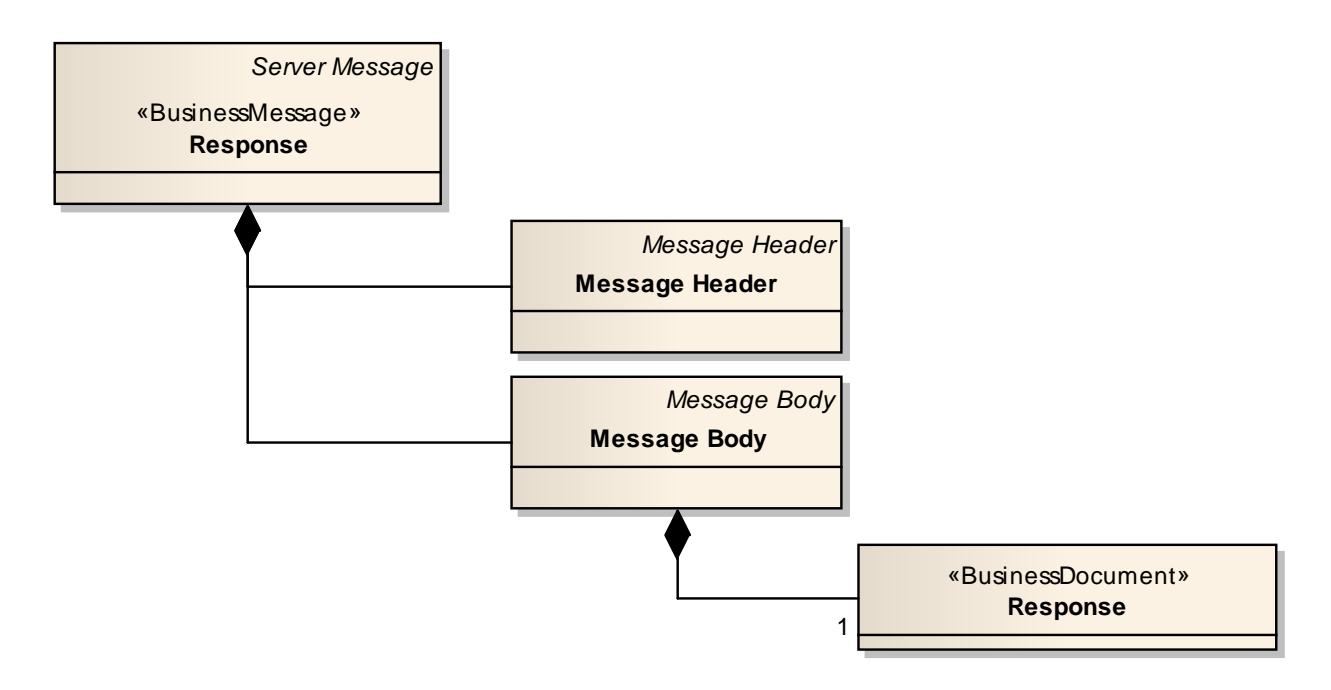

#### **Abbildung 60: Business Message View Response**

Die Nachricht nimmt als unverschlüsseltes Business Document ein Response-Document auf. Das Response-Document wird nicht als verschlüsseltes Business Document transportiert. Ebenso werden keine Anlagen und keine Credential Informationen in die Nachricht eingebracht.

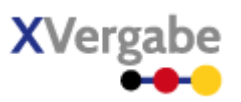

### **4.5.2 XML View**

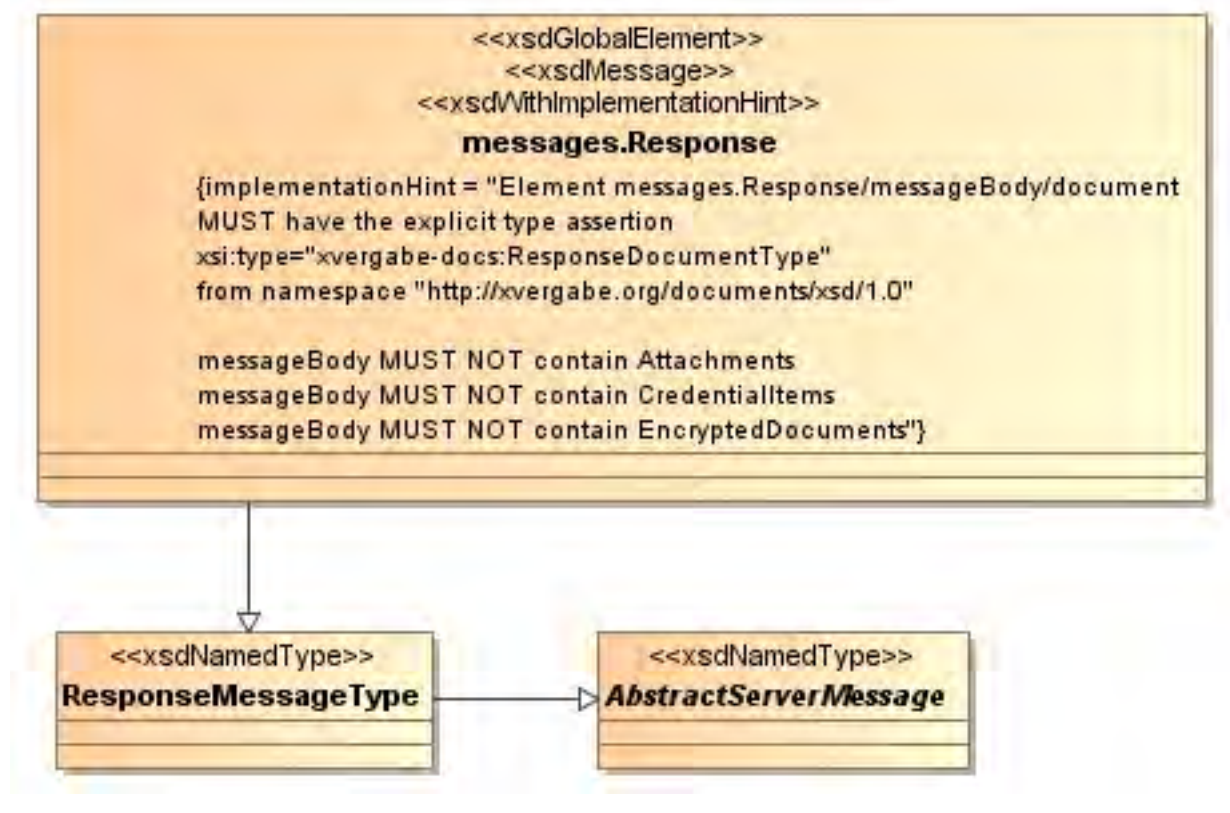

**Abbildung 61: XML View Response (UML)**

### **4.5.2.1. Globales Element: messages.Response**

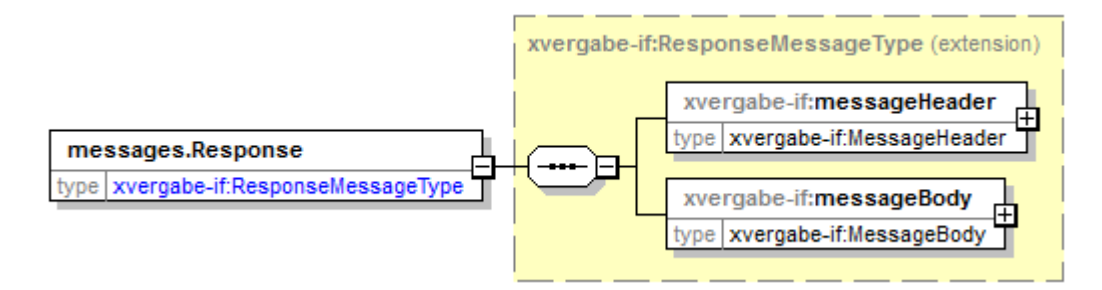

#### **Abbildung 62: Globales Element messages.Response**

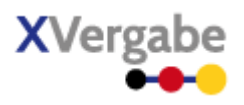

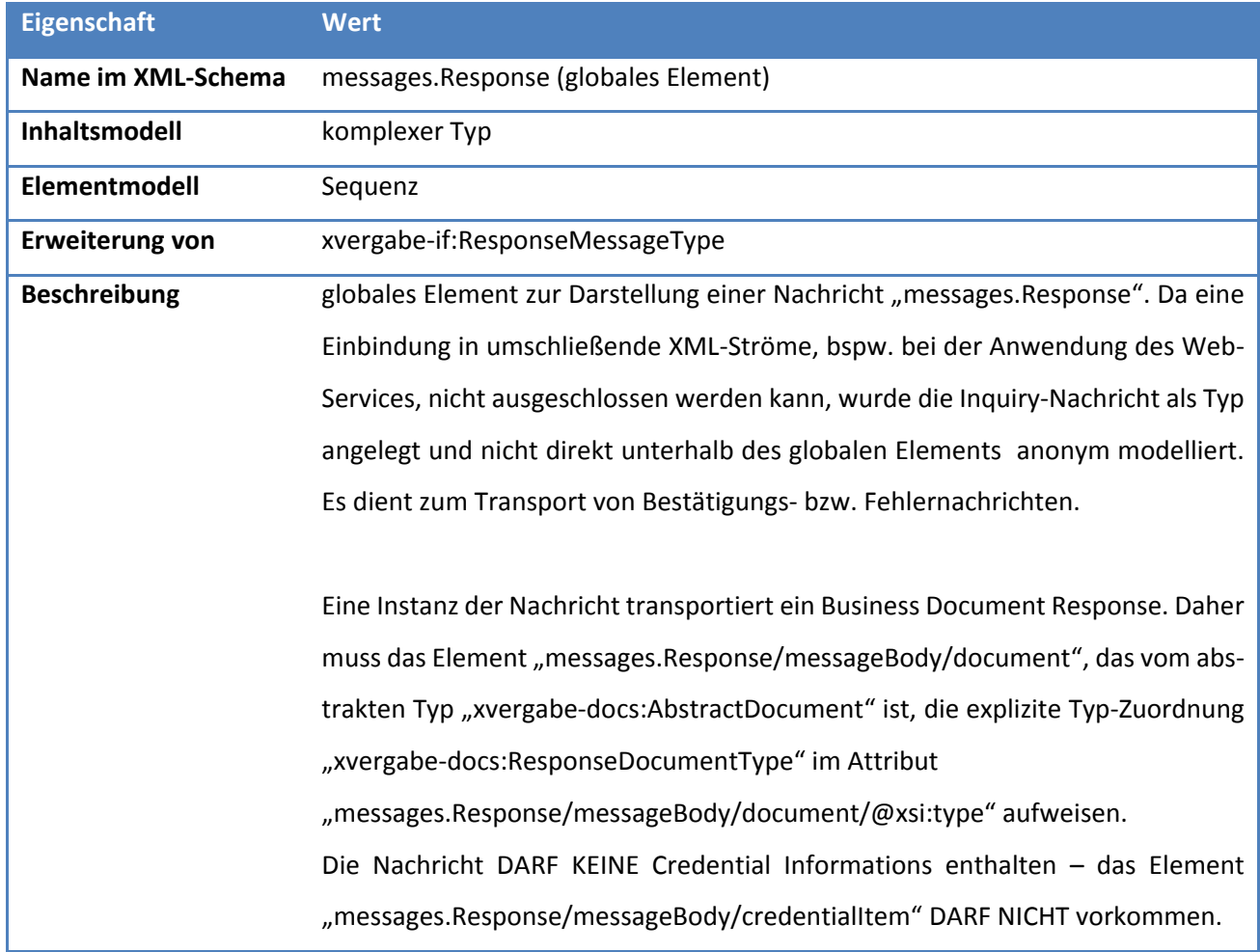

### **Tabelle 78: Allgemeine Eigenschaften von messages.Response**

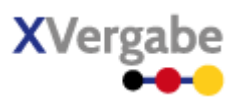

### **4.5.2.2. Typ: ResponseMessageType**

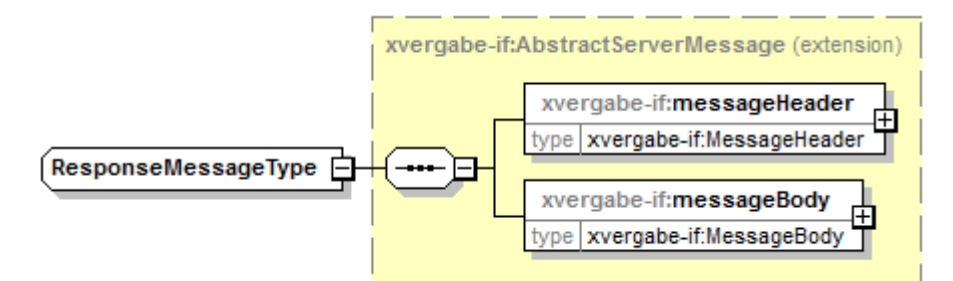

#### **Abbildung 63: ResponseMessageType**

#### **Tabelle 79: Allgemeine Eigenschaften von ResponseMessageType**

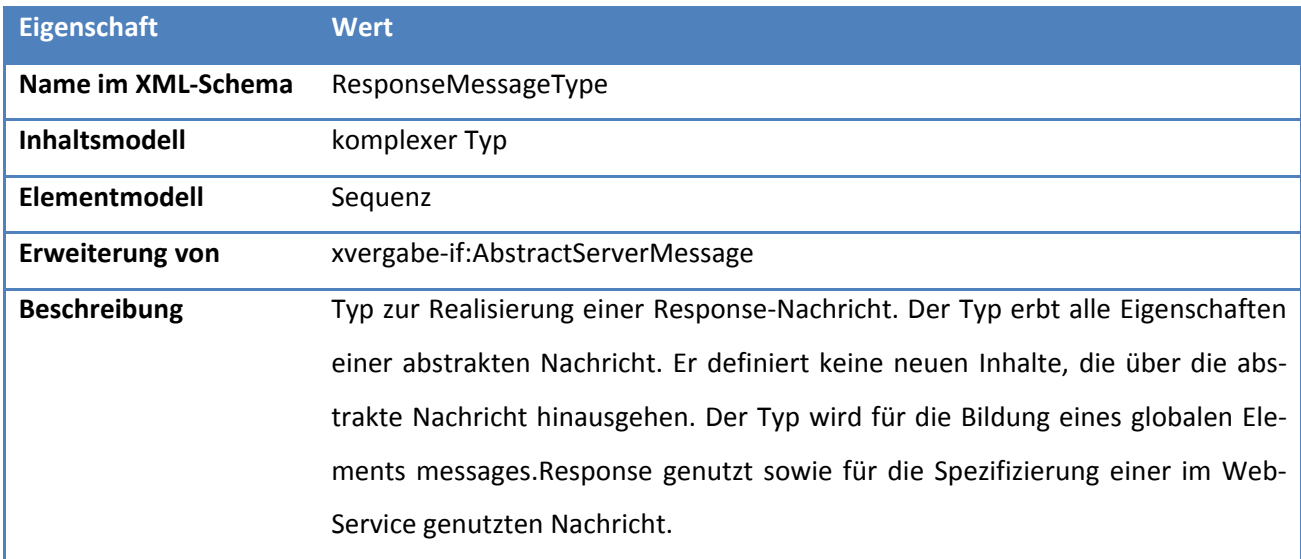

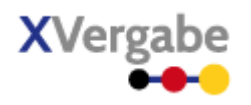

# 4.6 Inquiry

Die Nachricht Inquiry wird genutzt, um generelle Anfragen oder Antworten zwischen Teilnehmer und Vergabestelle im Vergabeverfahren auszutauschen. Es wird zwischen ClientInquiry und ServerInquiry unterschieden, wobei mit Client bzw. Server jeweils der Nachrichtenursprung gemeint ist.

### **4.6.1 ClientInquiry**

Eine ClientInquiry Nachricht transportiert eine Inquiry (Anfrage bzw. Antwort) von einem MPBC an eine Plattform und kann Anlagen enthalten.

### **4.6.1.1. Business Message View**

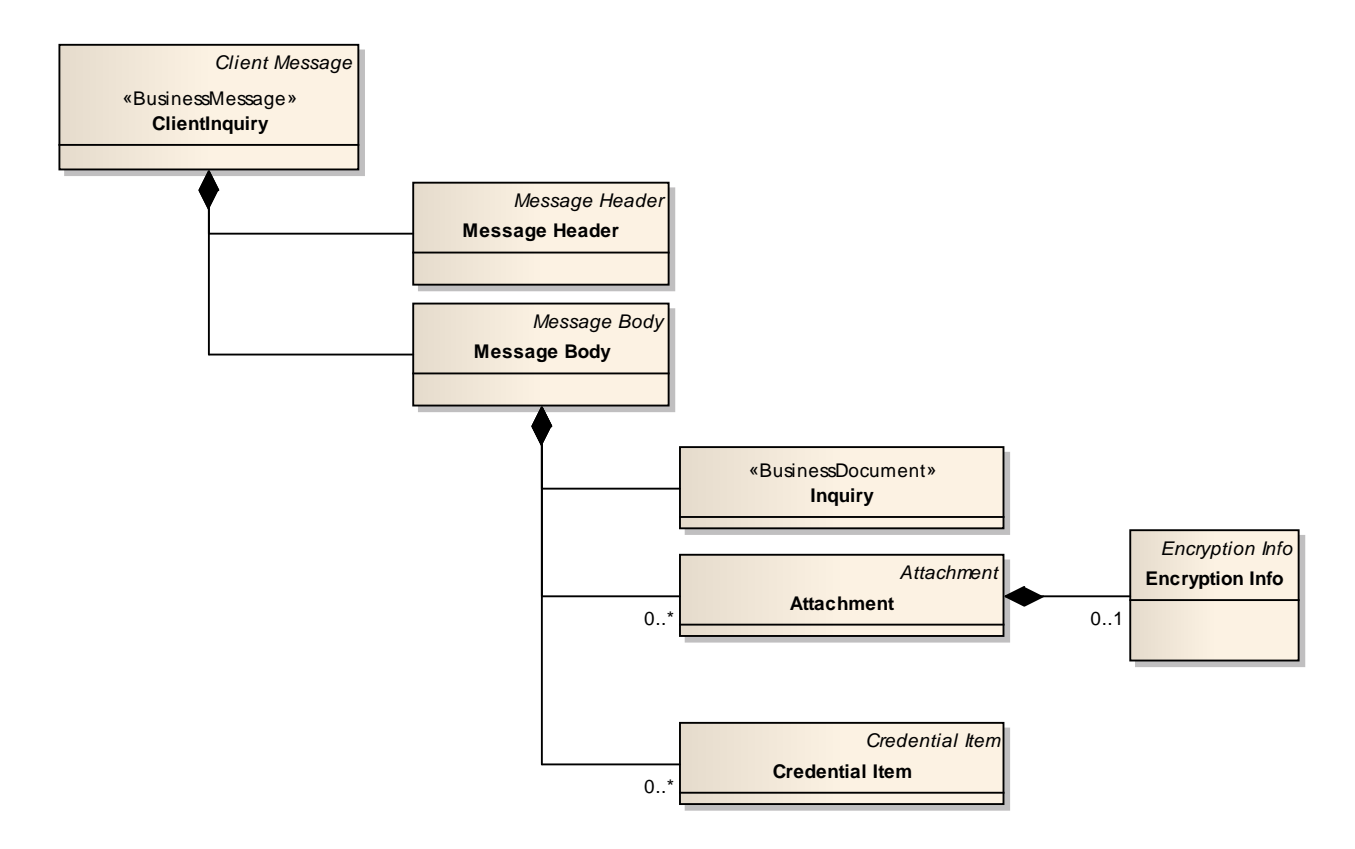

#### **Abbildung 64: Business Message View ClientInquiry**

Die Inquiry Nachricht nimmt ein Business Document vom Typ Inquiry auf.

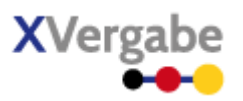

### **4.6.1.2. XML View**

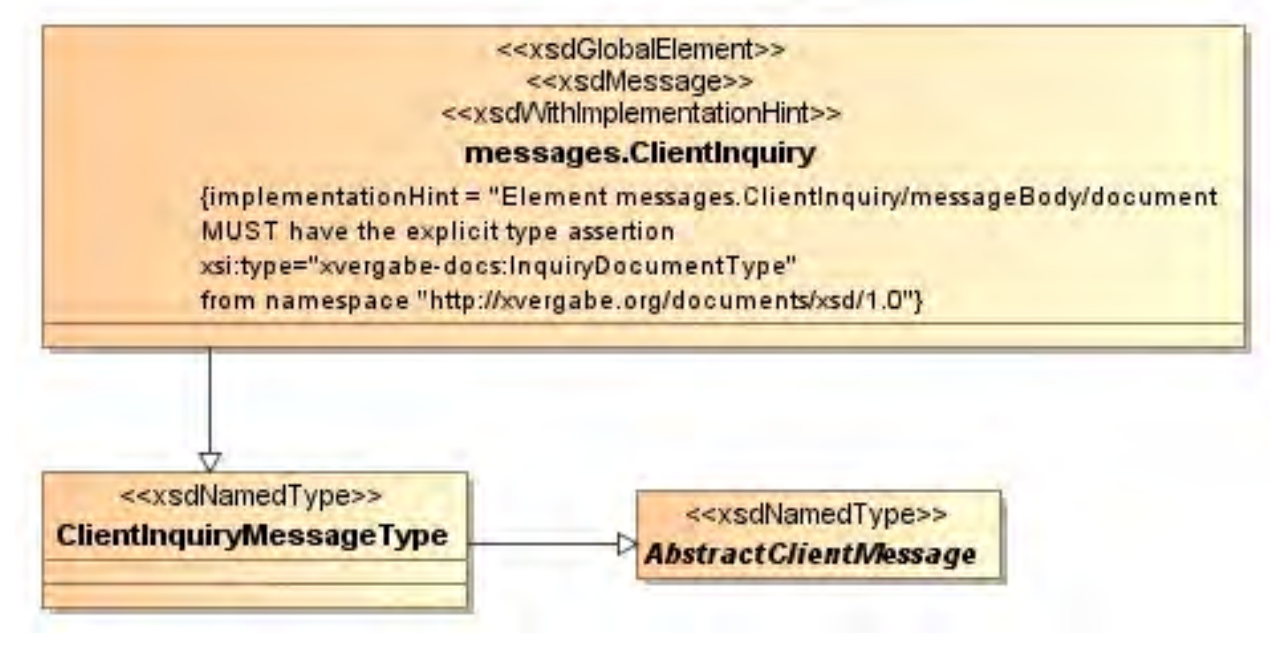

**Abbildung 65: XML View ClientInquiry (UML)**

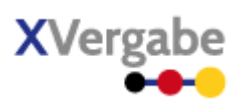

### *4.6.1.2.1. Globales Element: messages.ClientInquiry*

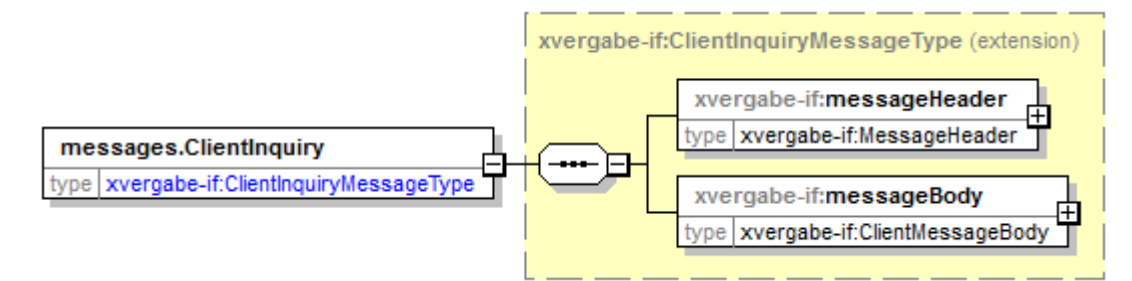

#### **Abbildung 66: Globales Element messages.ClientInquiry**

#### **Tabelle 80: Allgemeine Eigenschaften von messages.ClientInquiry**

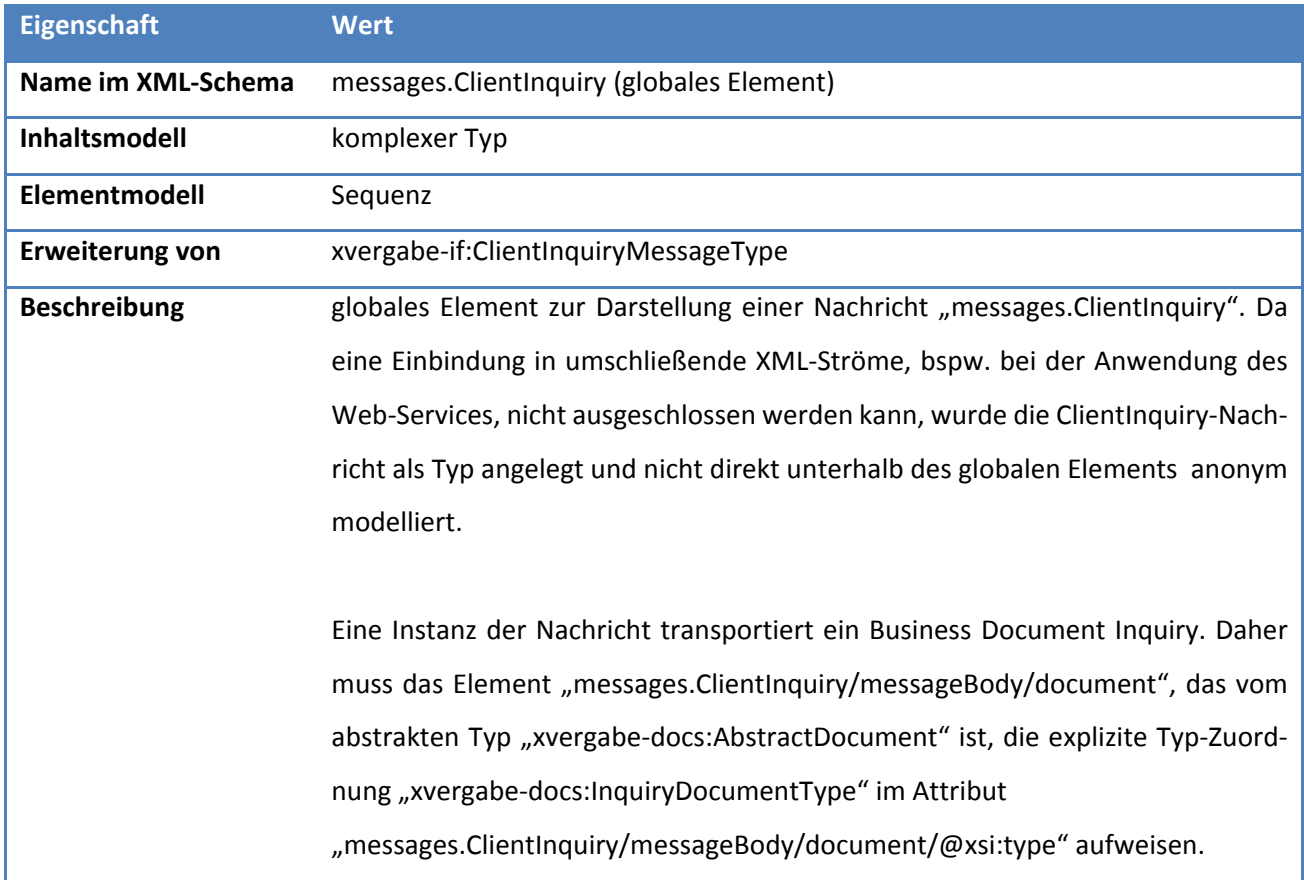

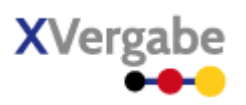

### *4.6.1.2.2. Typ: ClientInquiryMessageType*

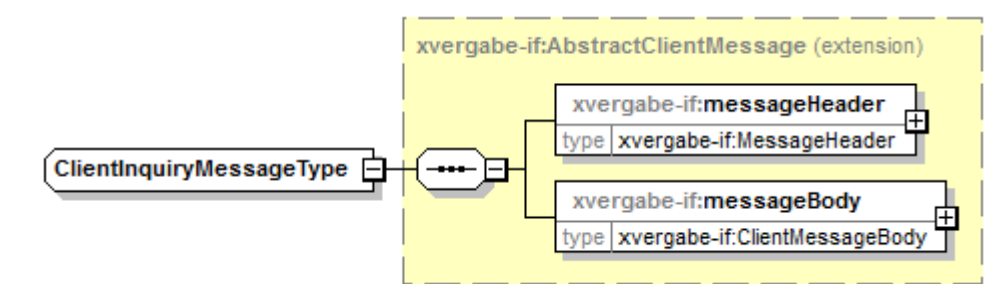

#### **Abbildung 67: ClientInquiryMessageType**

#### **Tabelle 81: Allgemeine Eigenschaften von ClientInquiryMessageType**

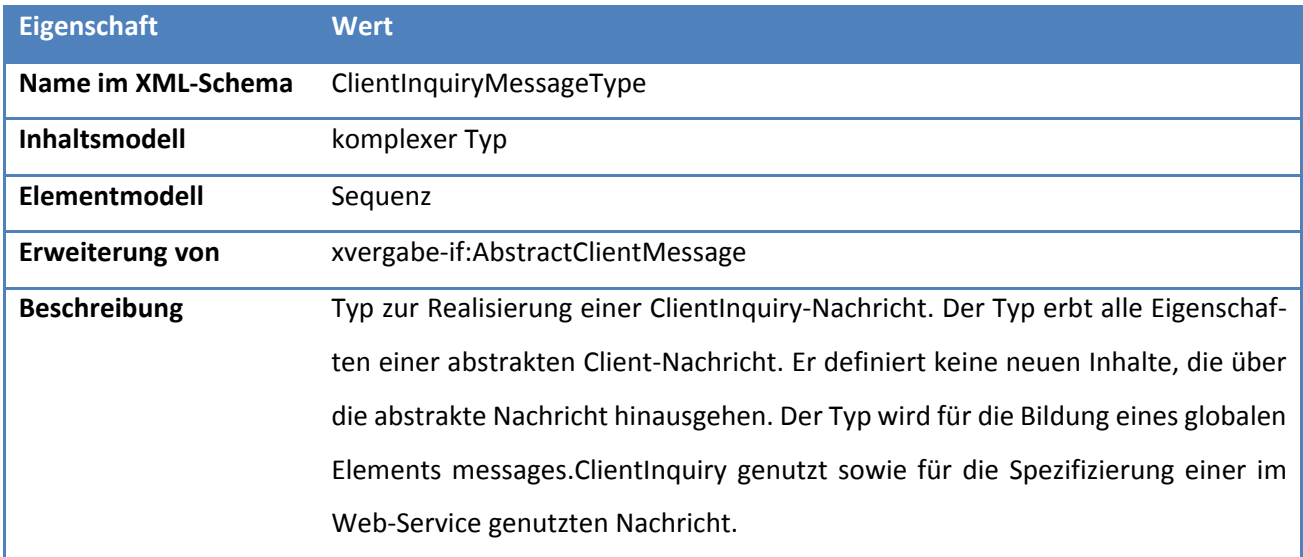

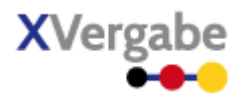

### **4.6.2 ServerInquiry**

Eine ServerInquiry Nachricht transportiert eine Inquiry (Anfrage bzw. Antwort) an einen MPBC von einer Plattform und kann somit keine Anlagen enthalten.

### **4.6.2.1. Business Message View**

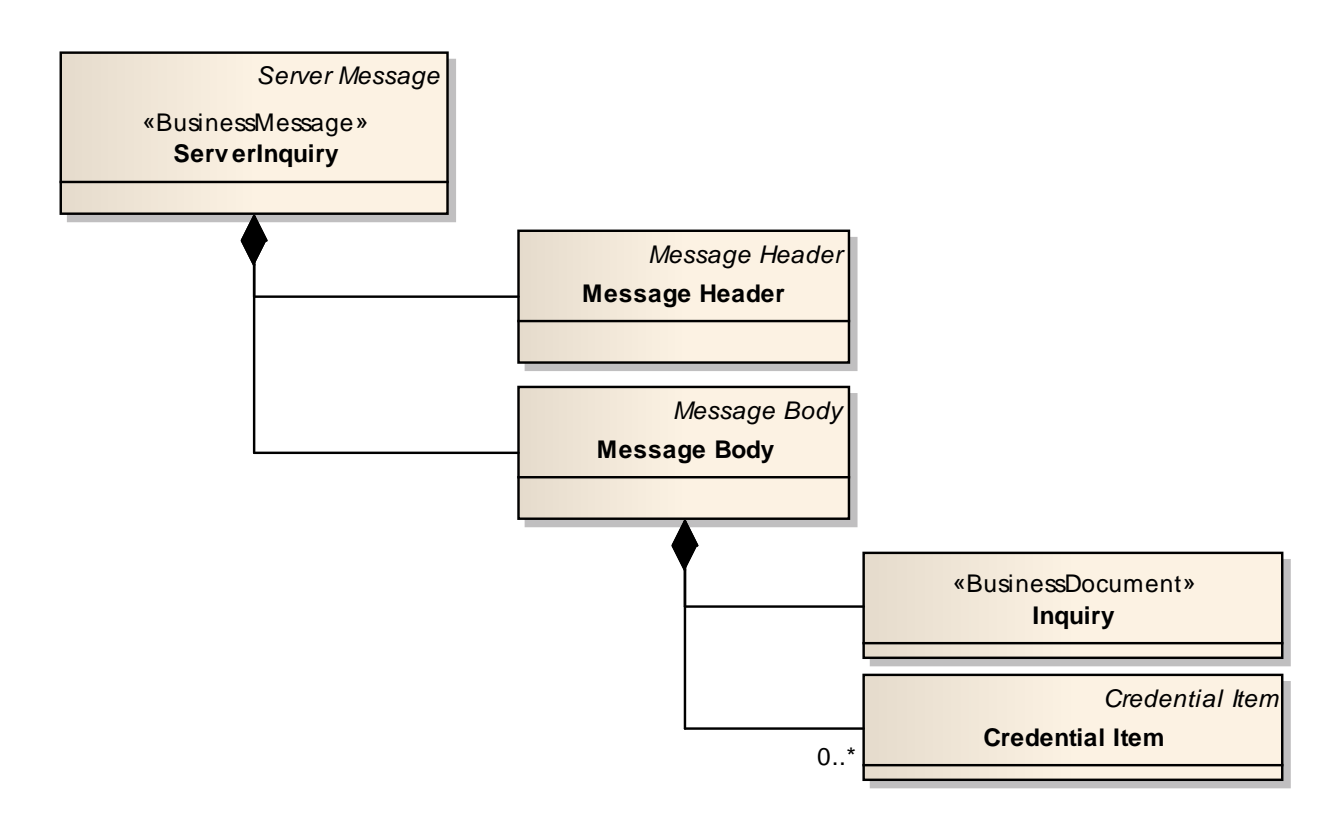

#### **Abbildung 68: Business Message View ServerInquiry**

Die Inquiry Nachricht nimmt ein Business Document vom Typ Inquiry auf.

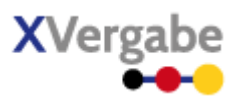

### **4.6.2.2. XML View**

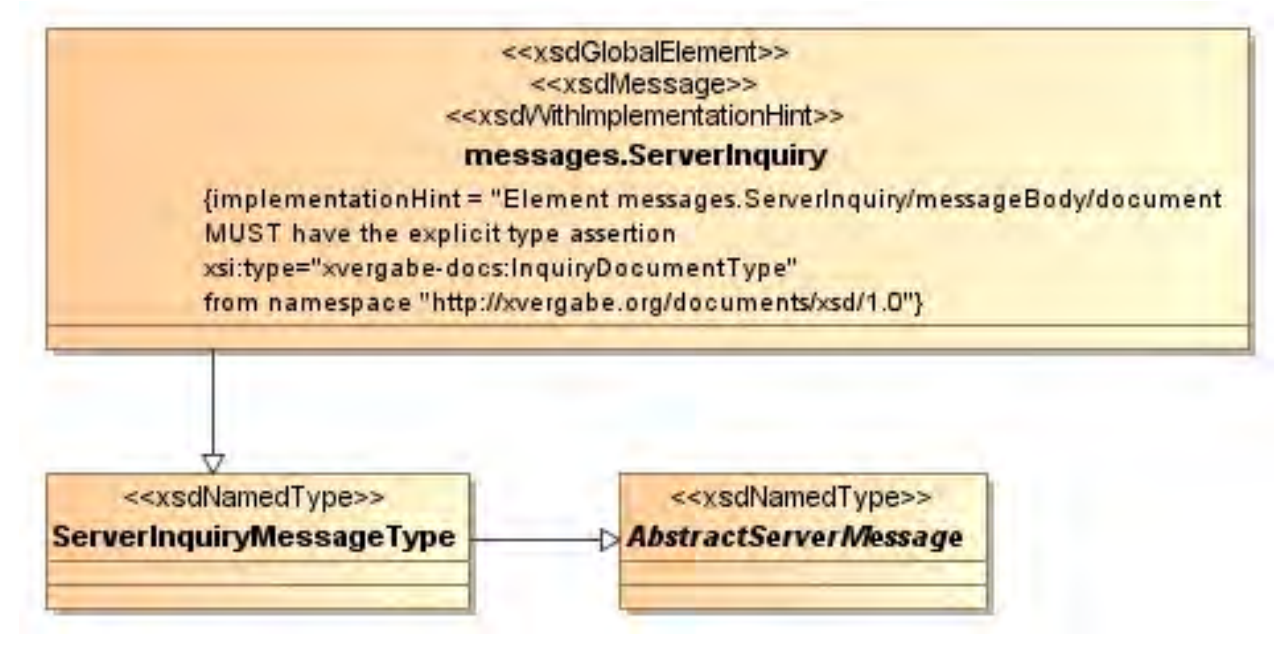

**Abbildung 69: XML View ServerInquiry (UML)**

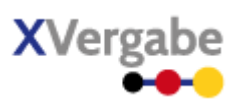

### *4.6.2.2.1. Globales Element: messages.ServerInquiry*

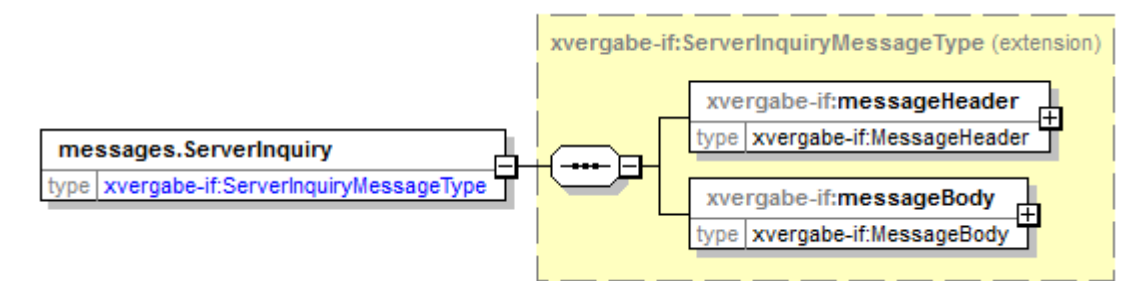

#### **Abbildung 70: Globales Element messages.ServerInquiry**

#### **Tabelle 82: Allgemeine Eigenschaften von messages.ServerInquiry**

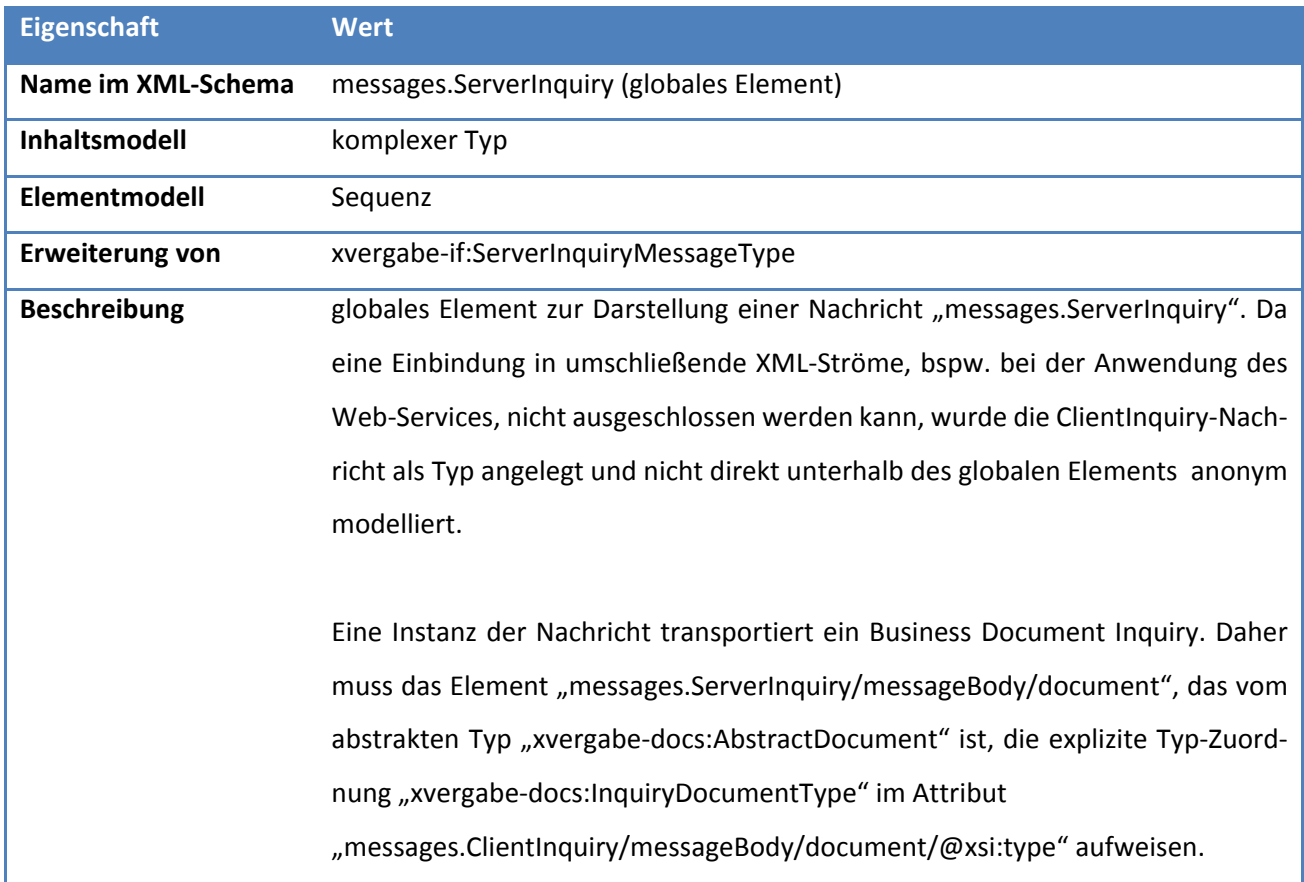

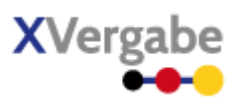

### *4.6.2.2.2. Typ: ServerInquiryMessageType*

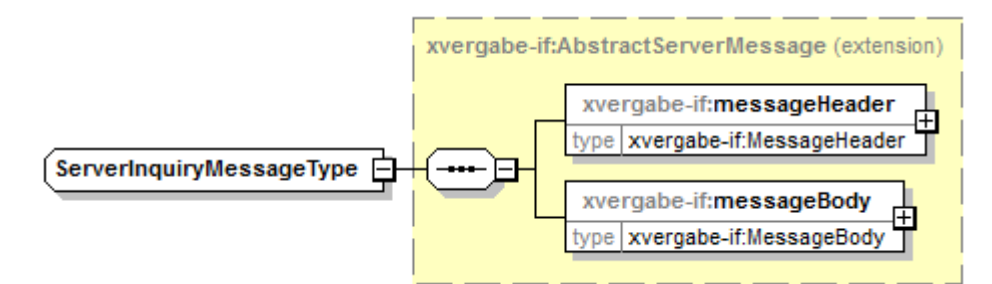

#### **Abbildung 71: ServerInquiryMessageType**

#### **Tabelle 83: Allgemeine Eigenschaften von ServerInquiryMessageType**

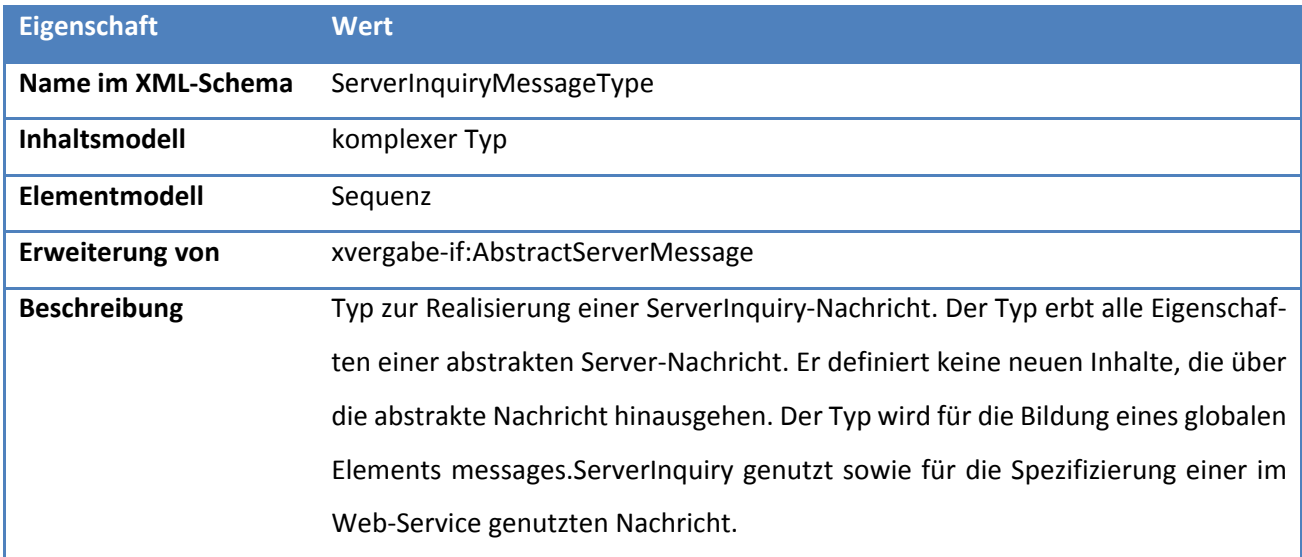

XVergabe Kommunikationsschnittstelle – Spezifikation Nachrichten

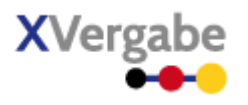

# 4.7 Tender Meta Information

Die Nachricht Tender Meta Information wird genutzt, um generelle Meta Informationen über ein Verfahren auszutauschen.

### **4.7.1 Business Message View**

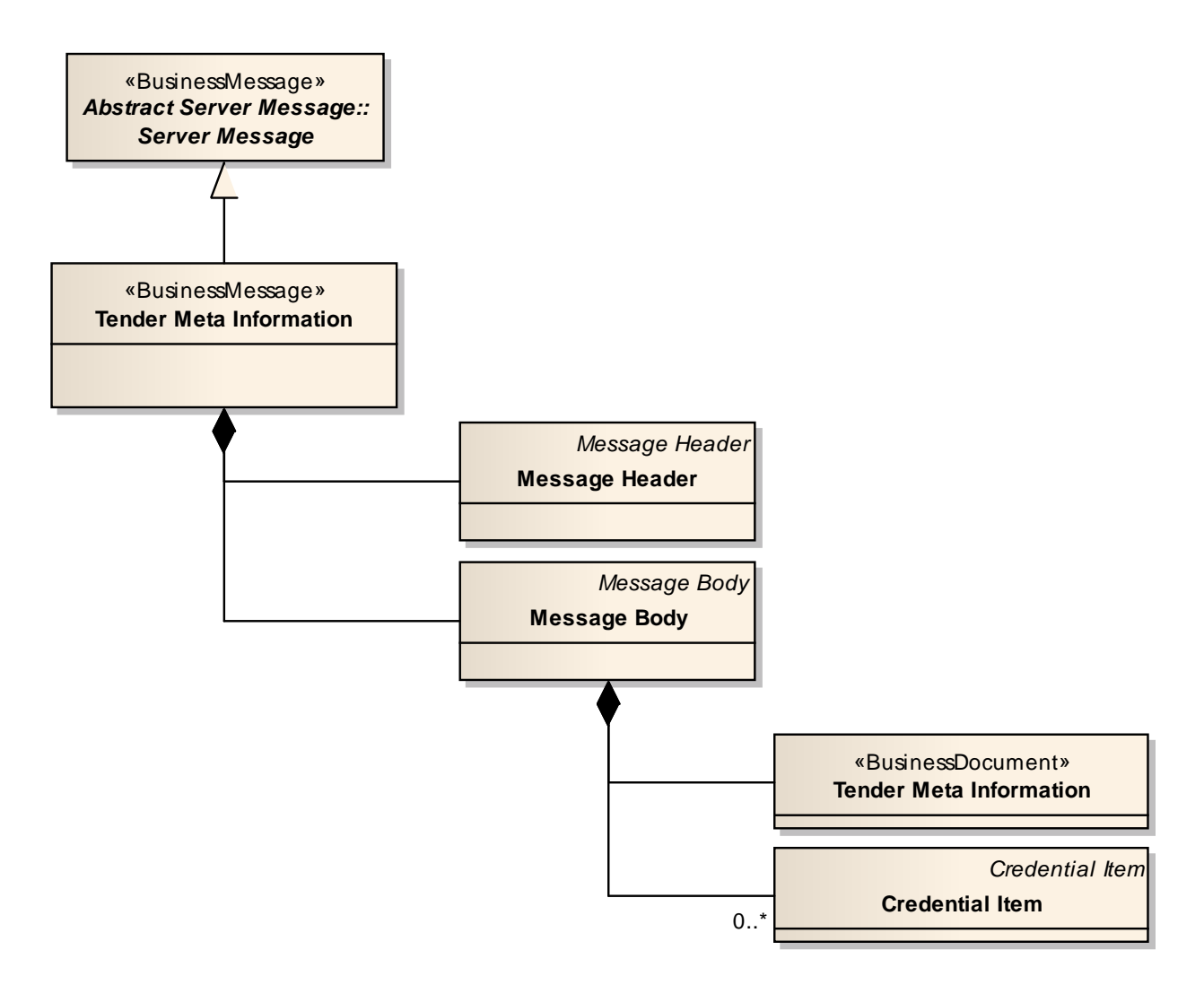

#### **Abbildung 72: Business Message View Tender Meta Information**

Die Tender Meta Information Nachricht nimmt ein Business Document vom Typ Tender Meta Information auf.

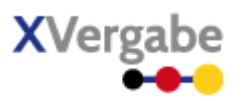

### **4.7.2 XML View**

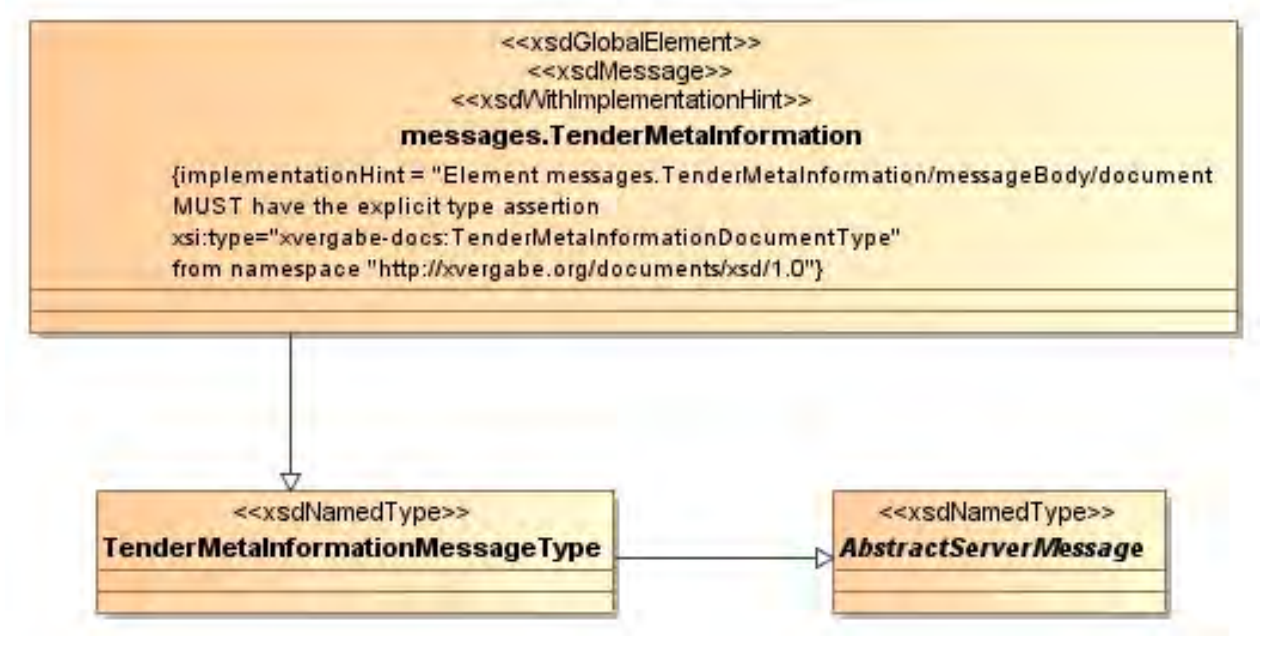

**Abbildung 73: XML View Tender Meta Information (UML)**

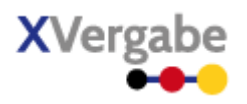

# **4.7.2.1. Globales Element: messages.TenderMetaInformation**

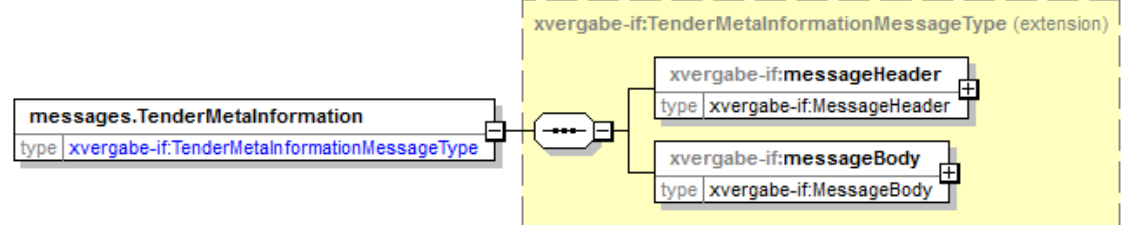

**Abbildung 74: Globales Element messages.TenderMetaInformation** 

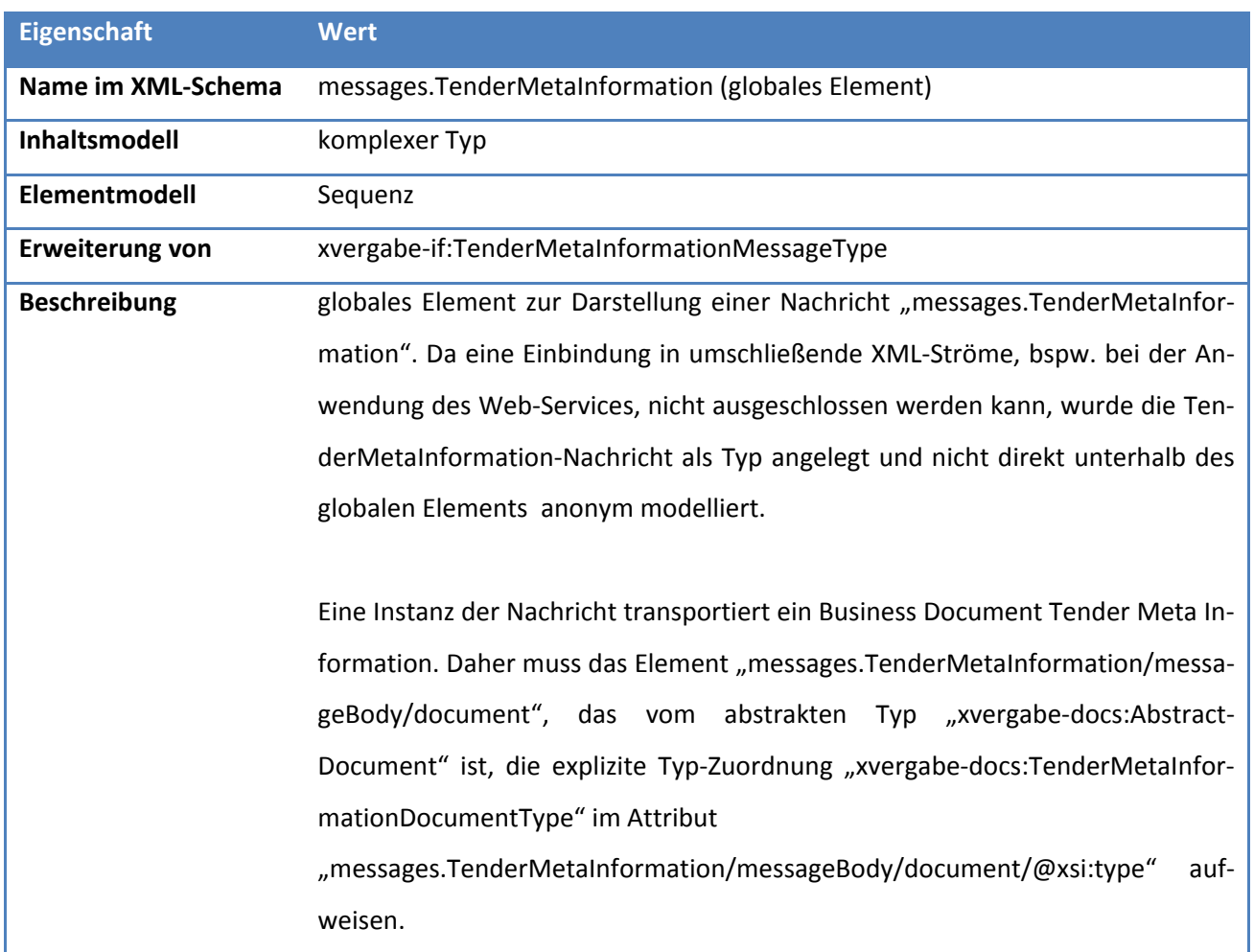

### **Tabelle 84: Allgemeine Eigenschaften von messages.TenderMetaInformation**

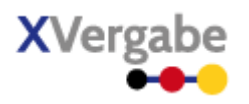

### **4.7.2.2. Typ: TenderMetaInformationMessageType**

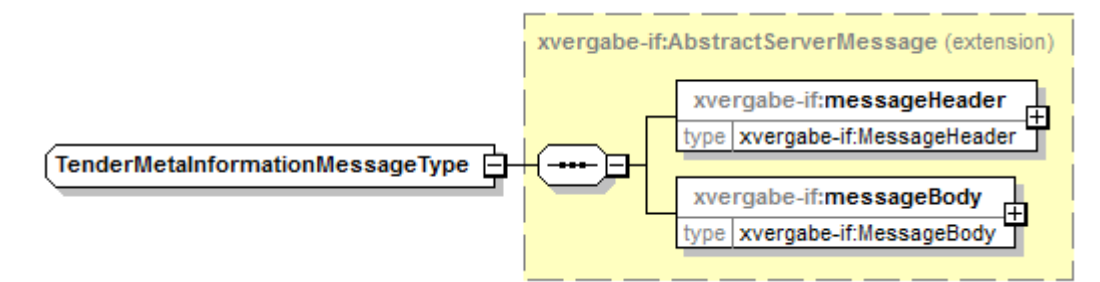

#### **Abbildung 75: TenderMetaInformationMessageType**

#### **Tabelle 85: Allgemeine Eigenschaften von TenderMetaInformationMessageType**

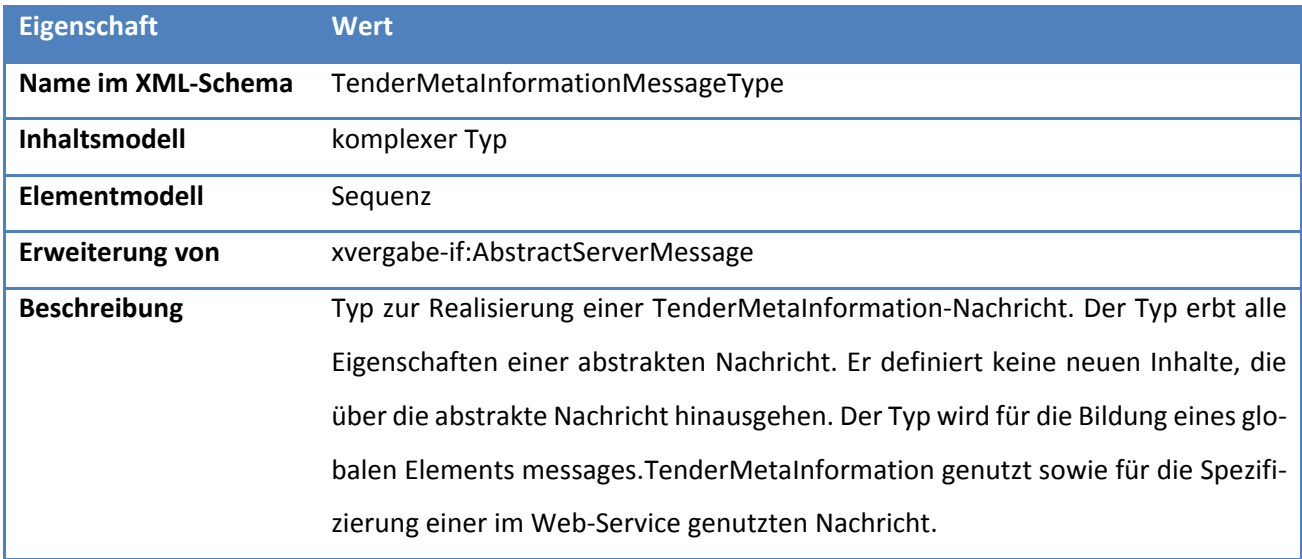

XVergabe Kommunikationsschnittstelle – Spezifikation Nachrichten

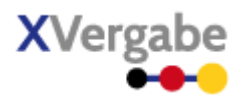

# 4.8 Invitation To Participation

Die Nachricht Invitation To Participation wird genutzt, um den Bieter zur Abgabe eines Teilnahmeantrages aufzufordern und die gesamten dafür benötigten Unterlagen , als Referenzen zum Abruf zu übergeben.

### **4.8.1 Business Message View**

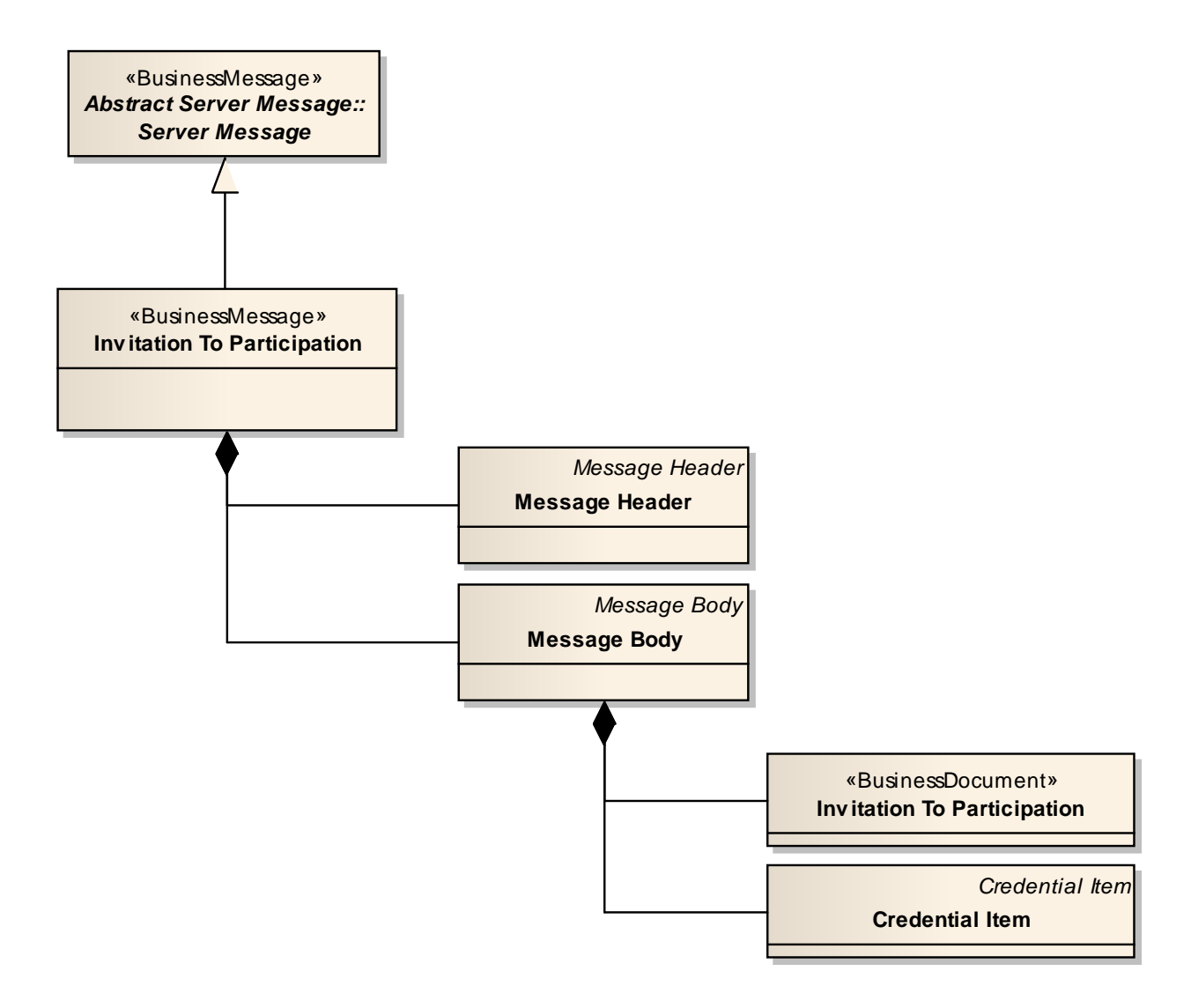

#### **Abbildung 76: Business Message View Invitation To Participation**

Die Invitation To Participaiton Nachricht nimmt ein Business Document vom Typ Invitation To Participation auf.

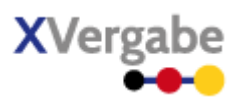

### **4.8.2 XML View**

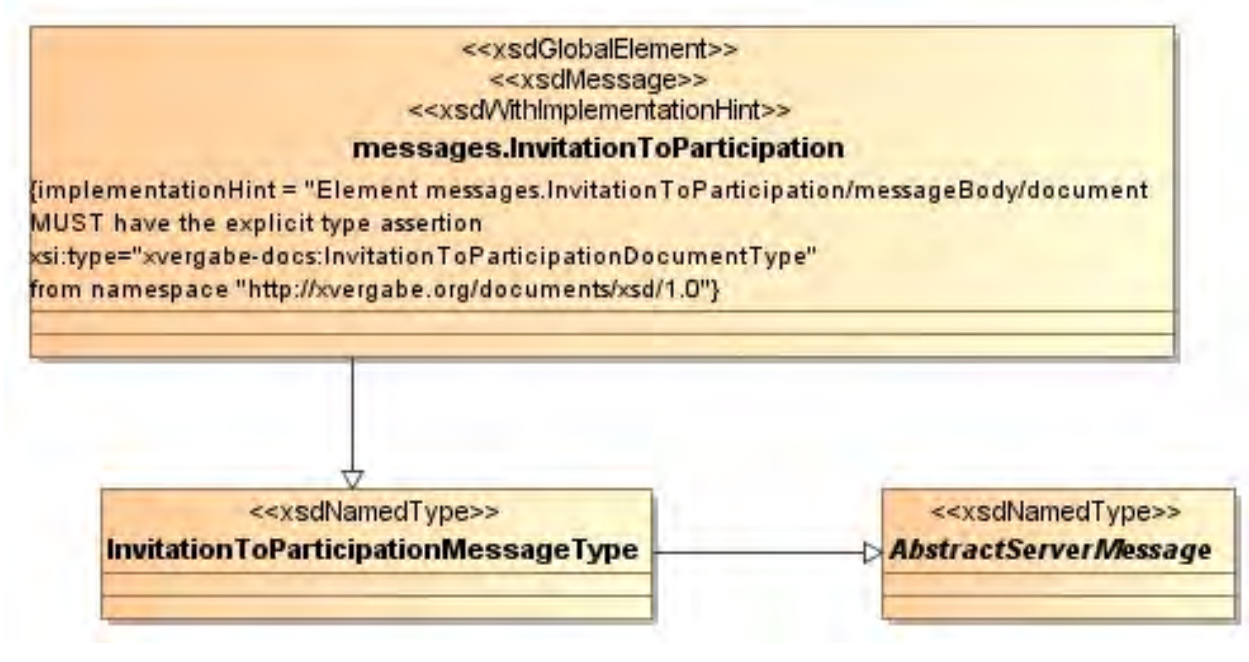

**Abbildung 77: XML View Invitation To Participation (UML)**

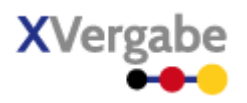

# **4.8.2.1. Globales Element: messages.InvitationToParticipation**

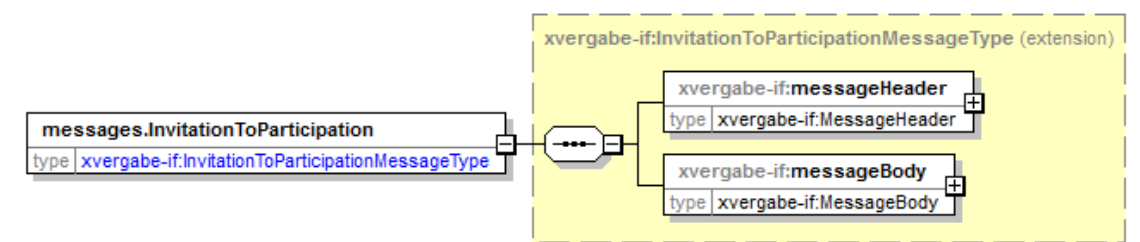

**Abbildung 78: Globales Element messages.InvitationToParticipation**

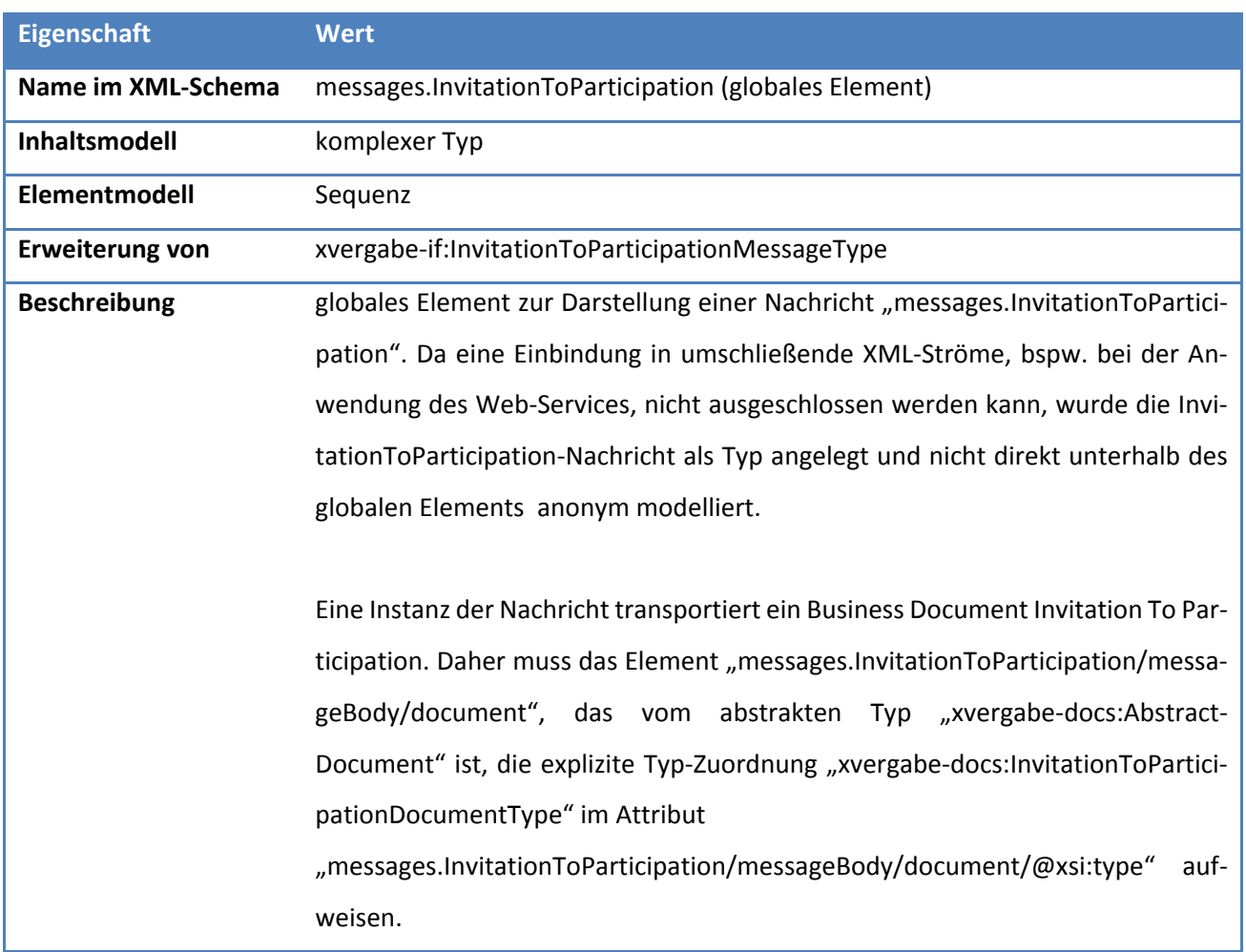

#### **Tabelle 86: Allgemeine Eigenschaften von messages.InvitationToParticipation**

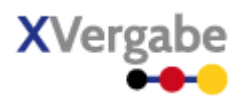

### **4.8.2.2. Typ: InvitationToParticipationMessageType**

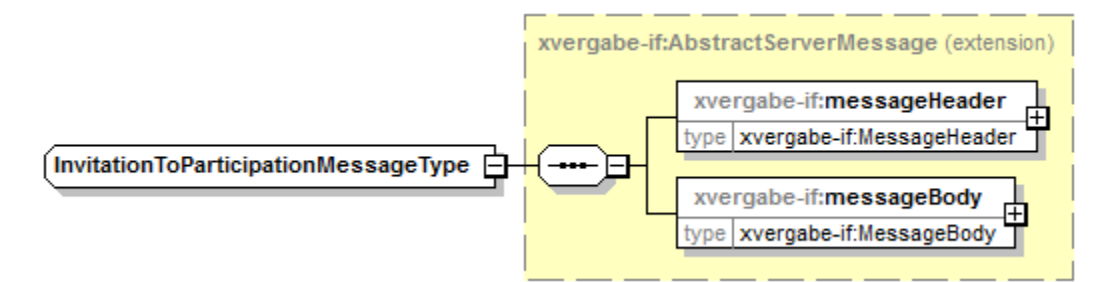

#### **Abbildung 79: InvitationToParticipationMessageType**

#### **Tabelle 87: Allgemeine Eigenschaften von InvitationToParticipationMessageType**

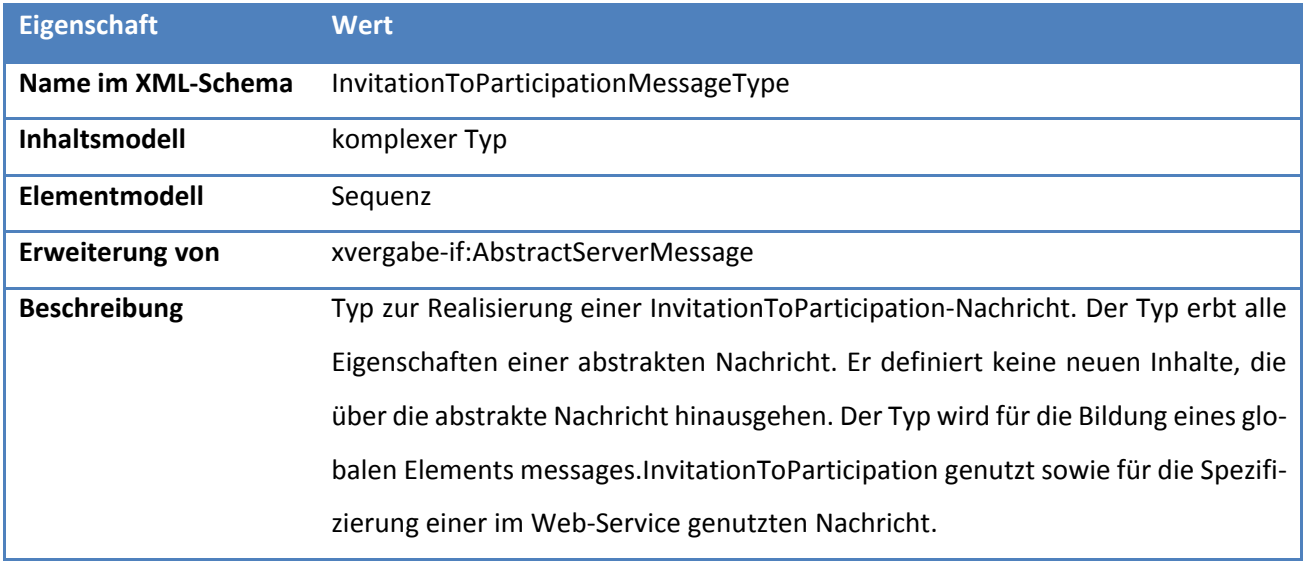

XVergabe Kommunikationsschnittstelle – Spezifikation Nachrichten

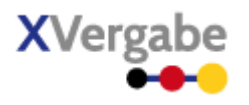

#### 4.9 Participation

Die Nachricht Participation wird vom MPBC genutzt, um einen Teilnahmeantrag an der Plattform abzugeben.

### **4.9.1 Business Message View**

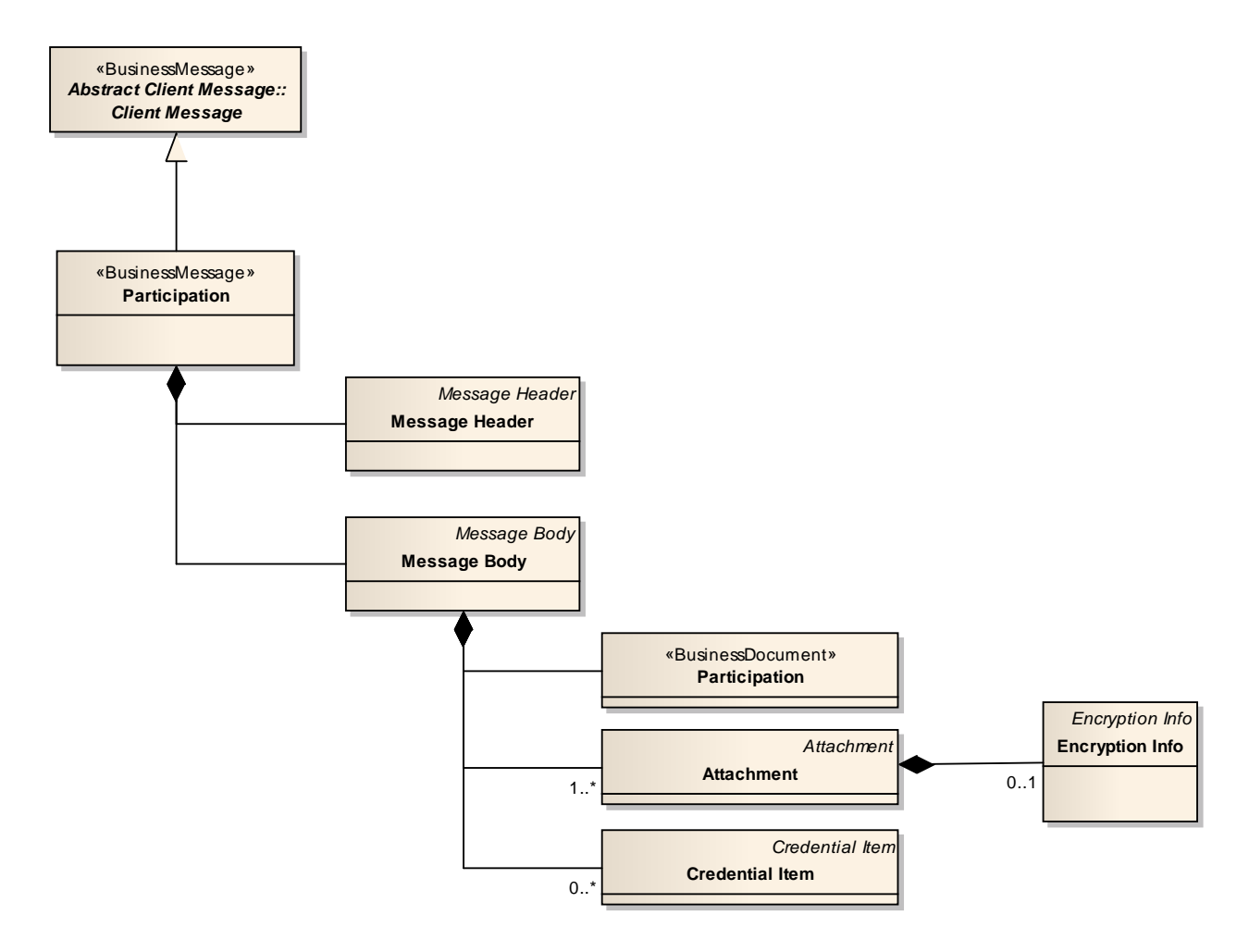

#### **Abbildung 80: Business Message View Participation**

Die Participation Nachricht nimmt ein Business Document vom Typ Participation auf.

Auf eine Participation-Message wird mit einer Response in der sendMessage-Antwort-Nachricht reagiert. Diese Response ist keine fachliche Auswertung des TNA, sondern beinhaltet lediglich eine Aussage zur technischen Zustellung. Eine inhaltliche Eingangsanzeige des TNA erfolgt mit einer ParticipationDeliveryReceipt-Nachricht.

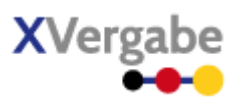

### **4.9.2 XML View**

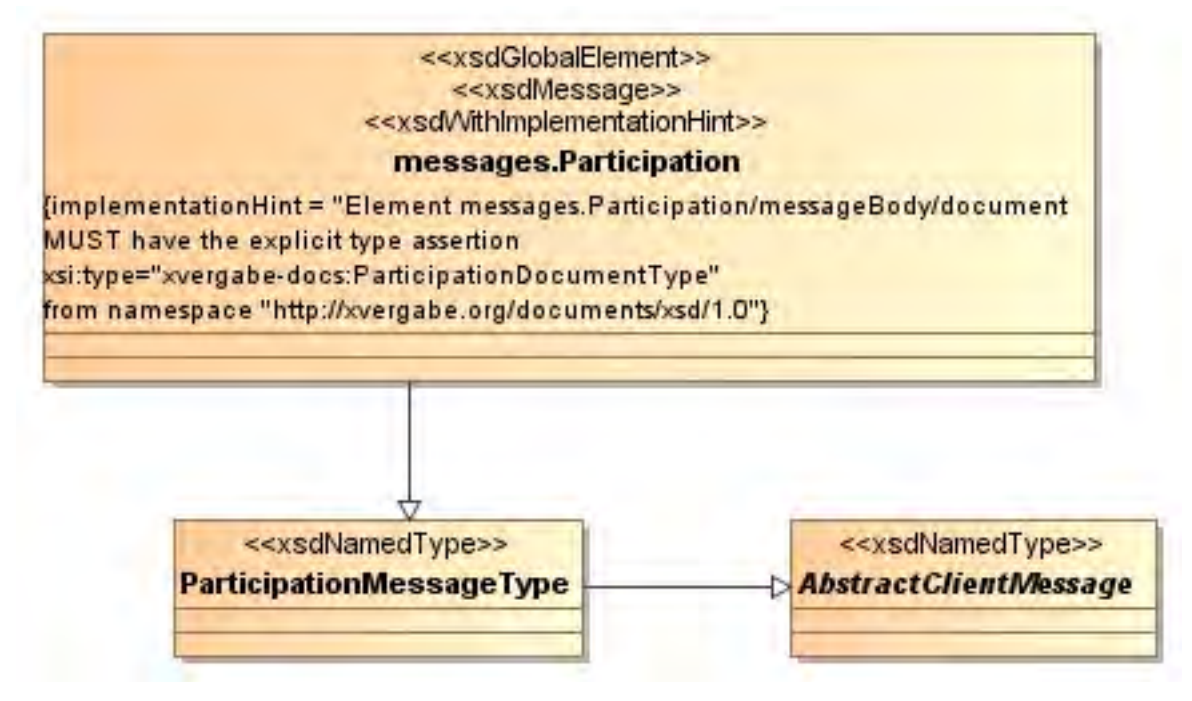

**Abbildung 81: XML View Participation (UML)**

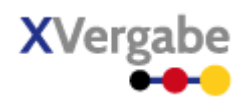

### **4.9.2.1. Globales Element: messages.Participation**

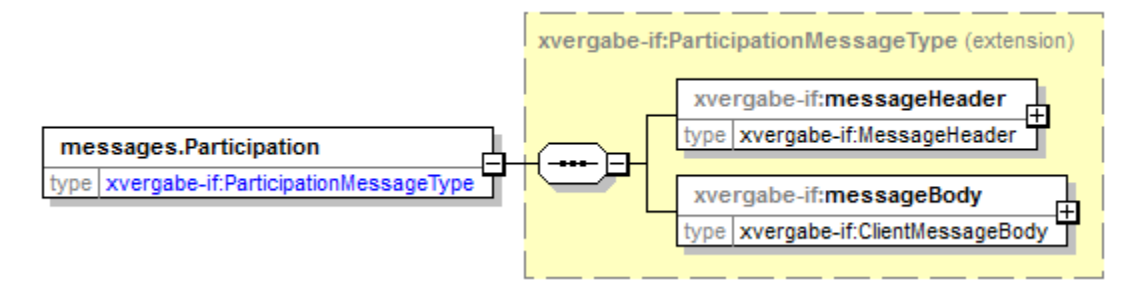

#### **Abbildung 82: Globales Element messages.Participation**

#### **Tabelle 88: Allgemeine Eigenschaften von messages.Participation**

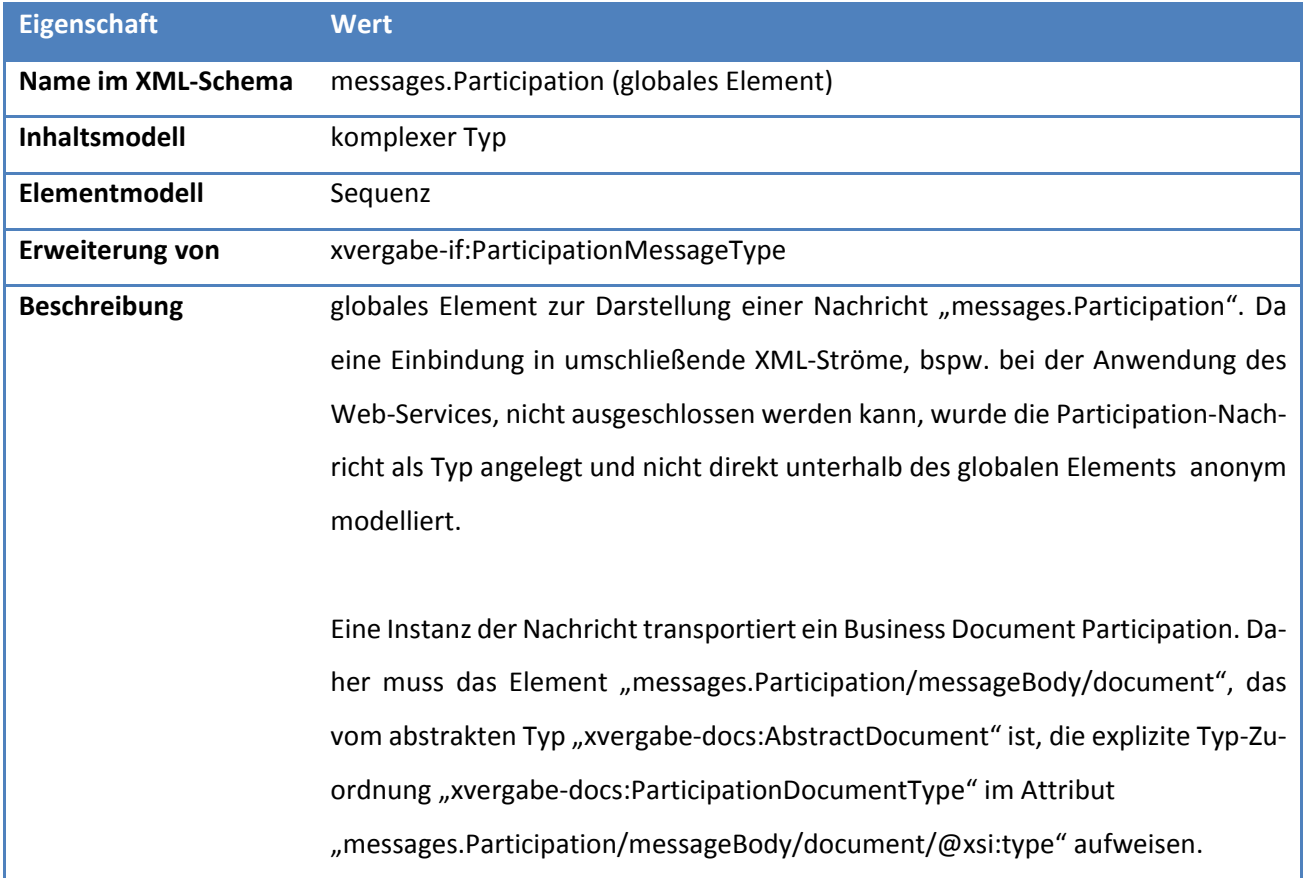

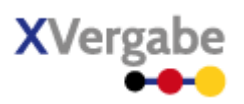

### **4.9.2.2. Typ: ParticipationMessageType**

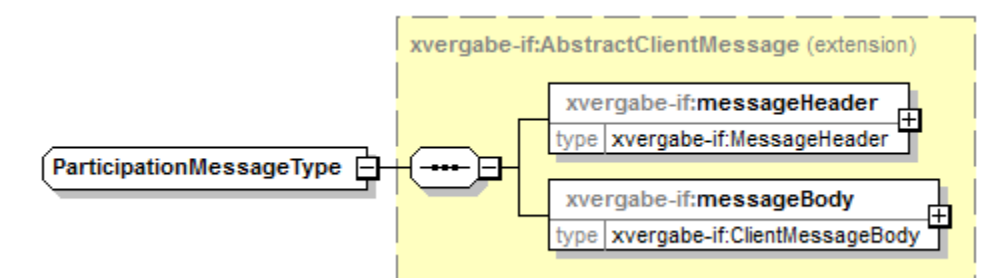

#### **Abbildung 83: ParticipationMessageType**

#### **Tabelle 89: Allgemeine Eigenschaften von ParticipationMessageType**

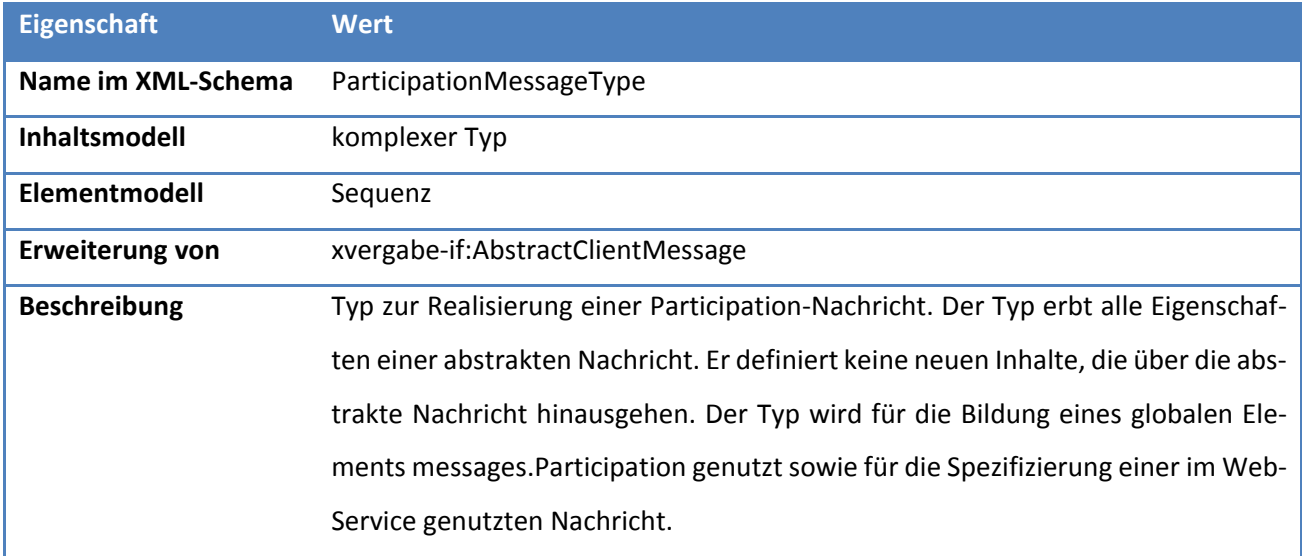

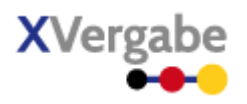

# 4.10 Participation Delivery Receipt

Die Nachricht Participation Delivery Receipt wird von einer Plattform an den MPBC gesendet, wenn der Client einen Teilnahmeantrag abgeben hat. Die Plattform bestätigt somit den Eingang eines Teilnahmeantrags.

### **4.10.1 Business Message View**

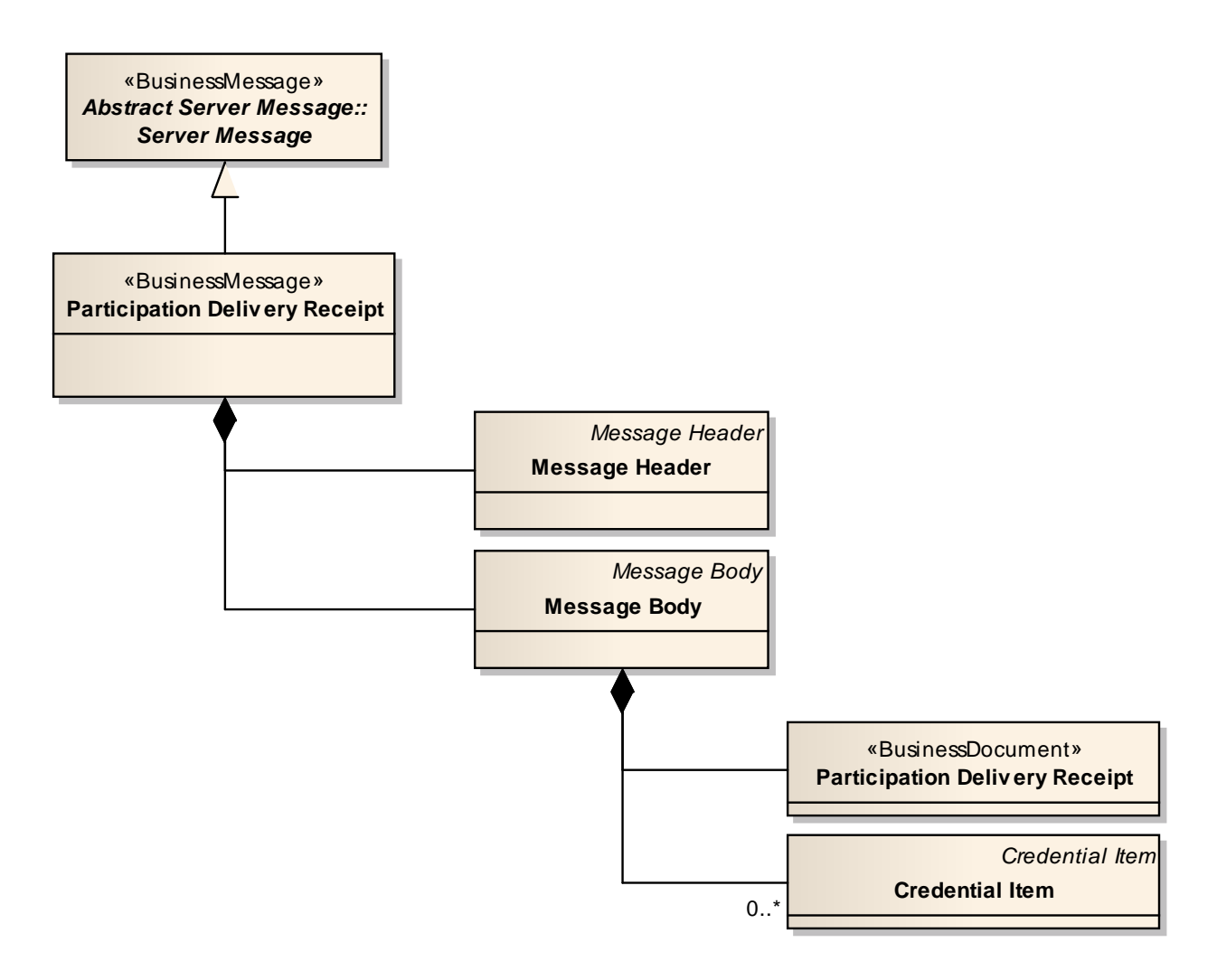

#### **Abbildung 84: Business Message View Participation Delivery Receipt**

Die ParticipationDeliveryReceipt Nachricht nimmt ein Business Document vom Typ ParticipationDeliveryReceipt auf.

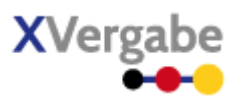

### **4.10.2 XML View**

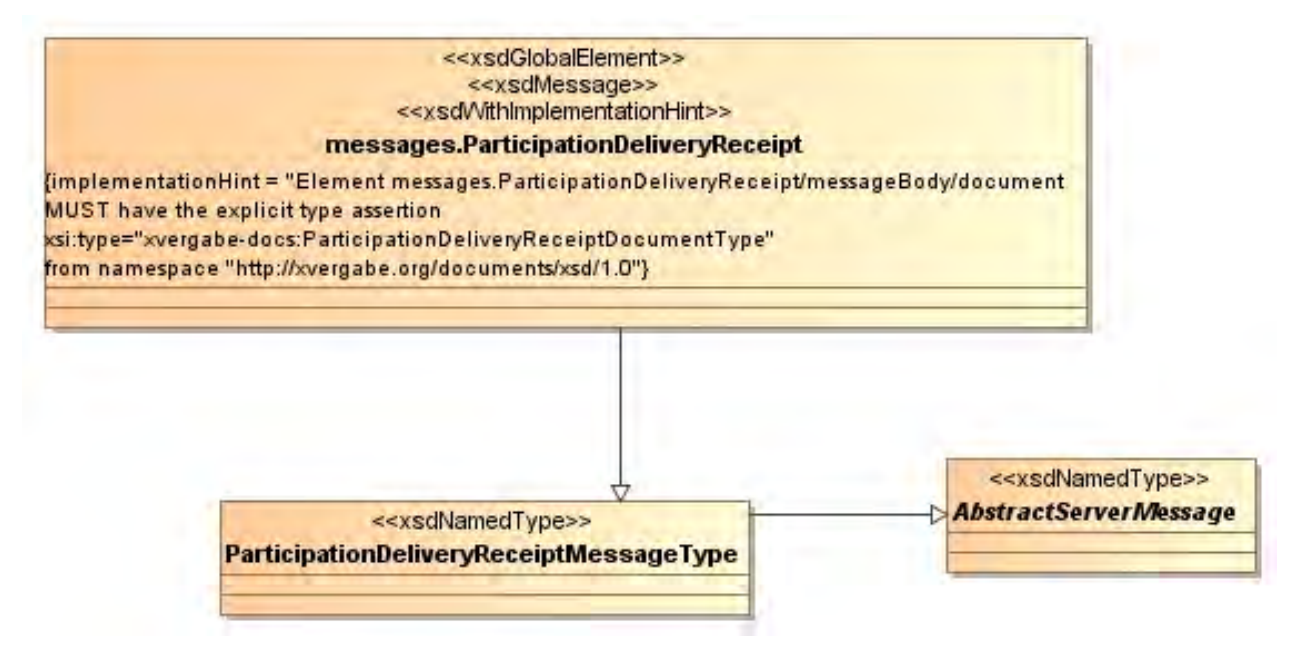

**Abbildung 85: XML View ParticipationDeliveryReceipt (UML)**

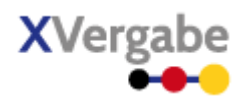

### **4.10.2.1. Globales Element: messages.ParticipationDeliveryReceipt**

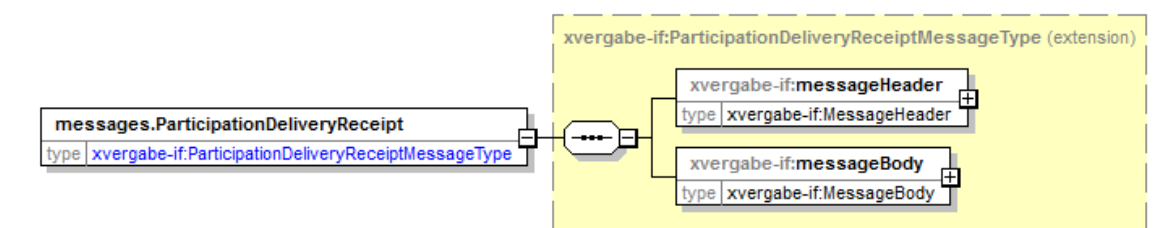

**Abbildung 86: Globales Element messages.ParticipationDeliveryReceipt**

#### **Tabelle 90: Allgemeine Eigenschaften von messages.ParticipationDeliveryReceipt**

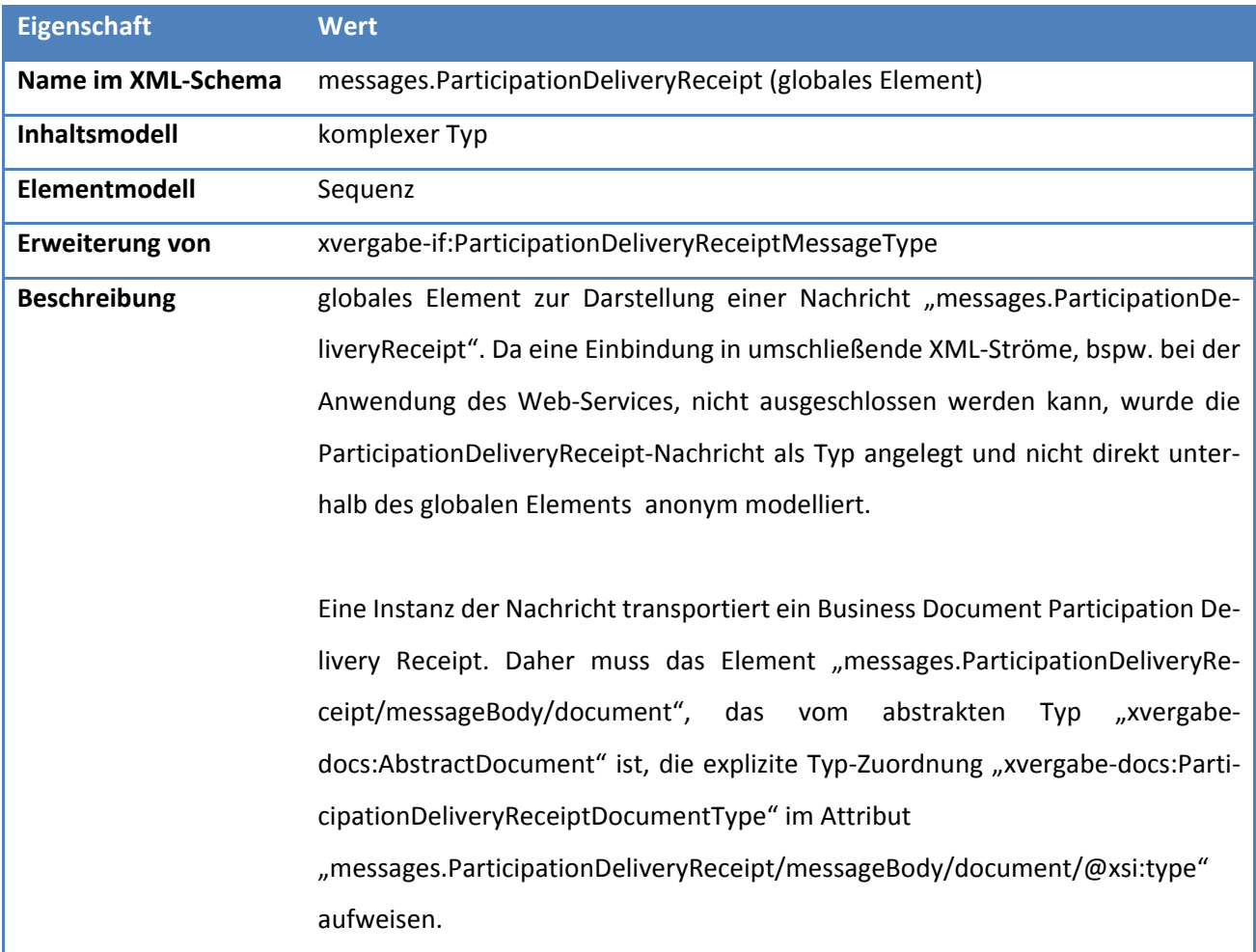

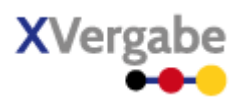

### **4.10.2.2. Typ: ParticipationDeliveryReceiptMessageType**

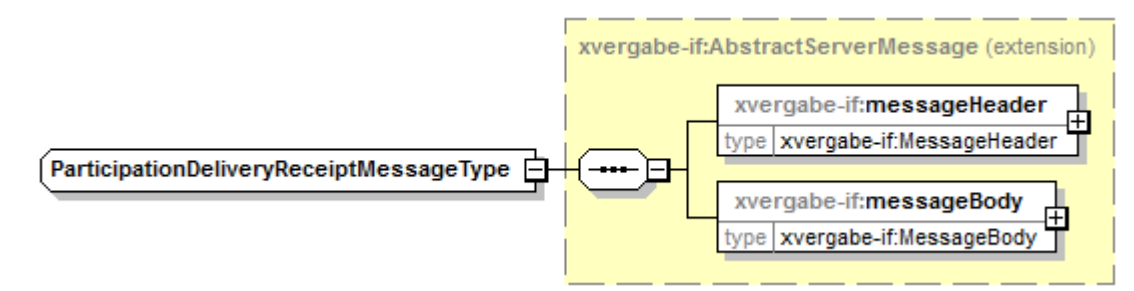

#### **Abbildung 87: ParticipationDeliveryReceiptMessageType**

#### **Tabelle 91: Allgemeine Eigenschaften von ParticipationDeliveryReceiptMessageType**

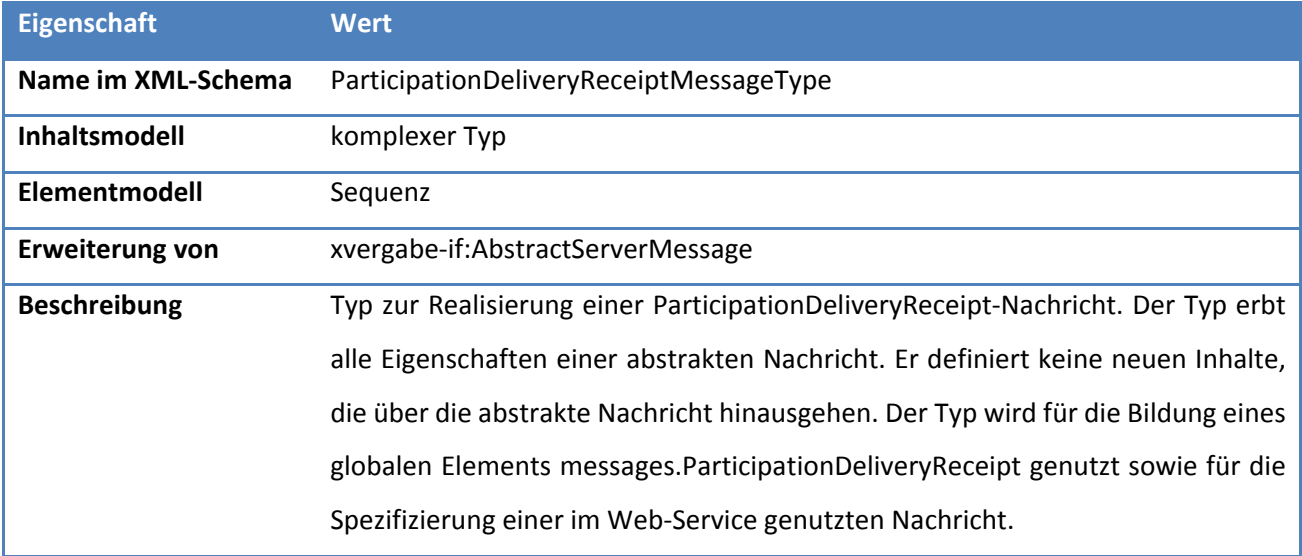

XVergabe Kommunikationsschnittstelle – Spezifikation Nachrichten

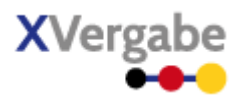

# 4.11 Participation Withdrawl

Die Nachricht Participation Withdrawl wird vom MPBC genutzt, um einen Teilnahmeantragsrückzug an der Plattform abzugeben.

### **4.11.1 Business Message View**

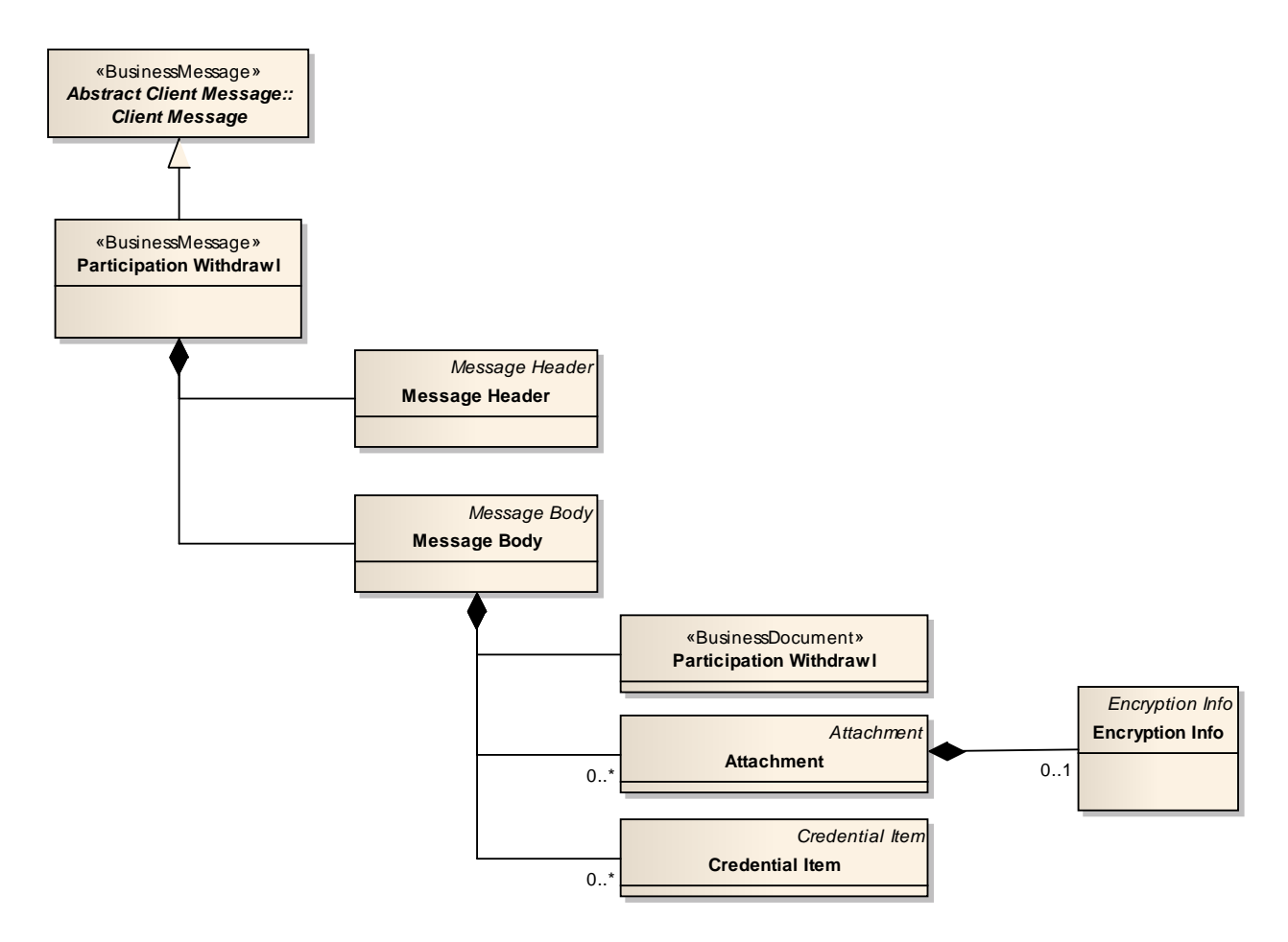

#### **Abbildung 88: Business Message View Participation Withdrawl**

Die ParticipationWithdrawl Nachricht nimmt ein Business Document vom Typ ParticipationWithdrawl auf.

Auf eine ParticipationWithdrawl-Message wird mit einer Response in der sendMessage-Antwort-Nachricht reagiert. Diese Response ist keine fachliche Auswertung des TNA-Rückzugs, sondern beinhaltet lediglich eine Aussage zur technischen Zustellung. Eine inhaltliche Eingangsanzeige des TNA-Rückzugs erfolgt mit einer ParticipationWithdrawlDeliveryReceipt-Nachricht.

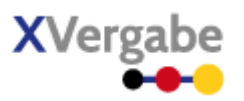

### **4.11.2 XML View**

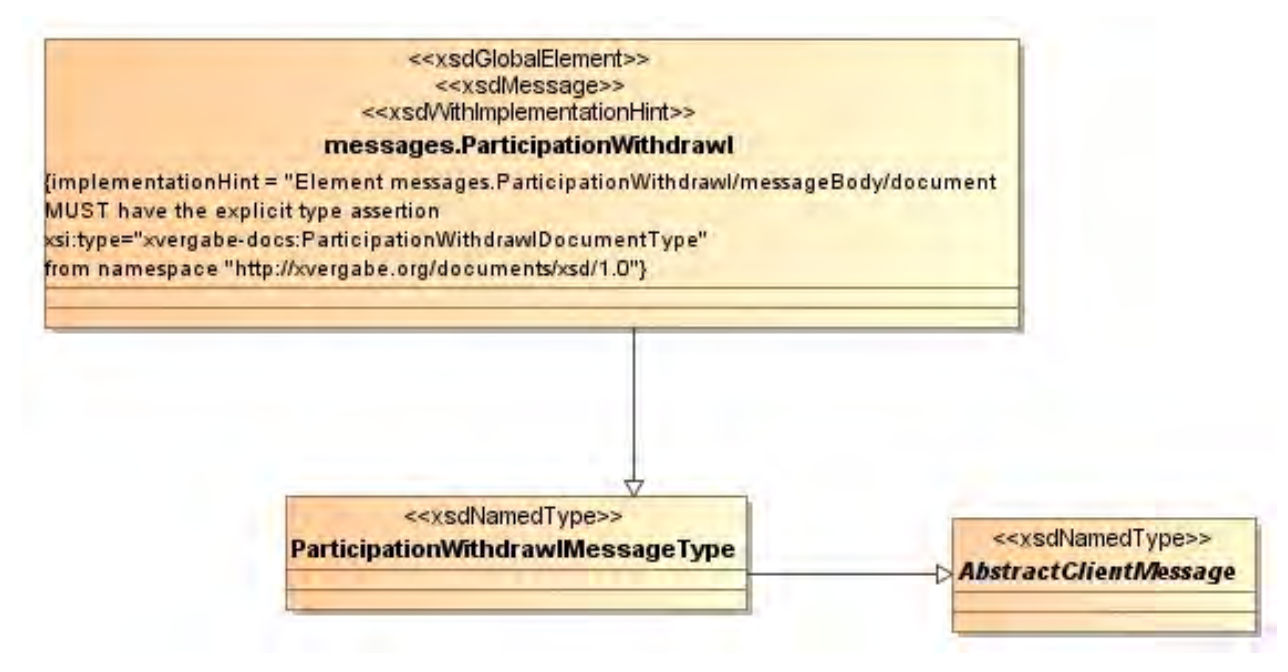

**Abbildung 89: XML View Participation Withdrawl (UML)**

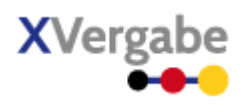

### **4.11.2.1. Globales Element: messages.ParticipationWithdrawl**

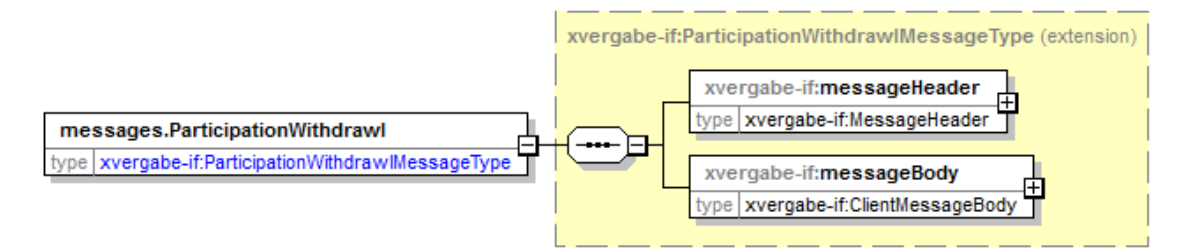

**Abbildung 90: Globales Element messages.ParticipationWithdrawl**

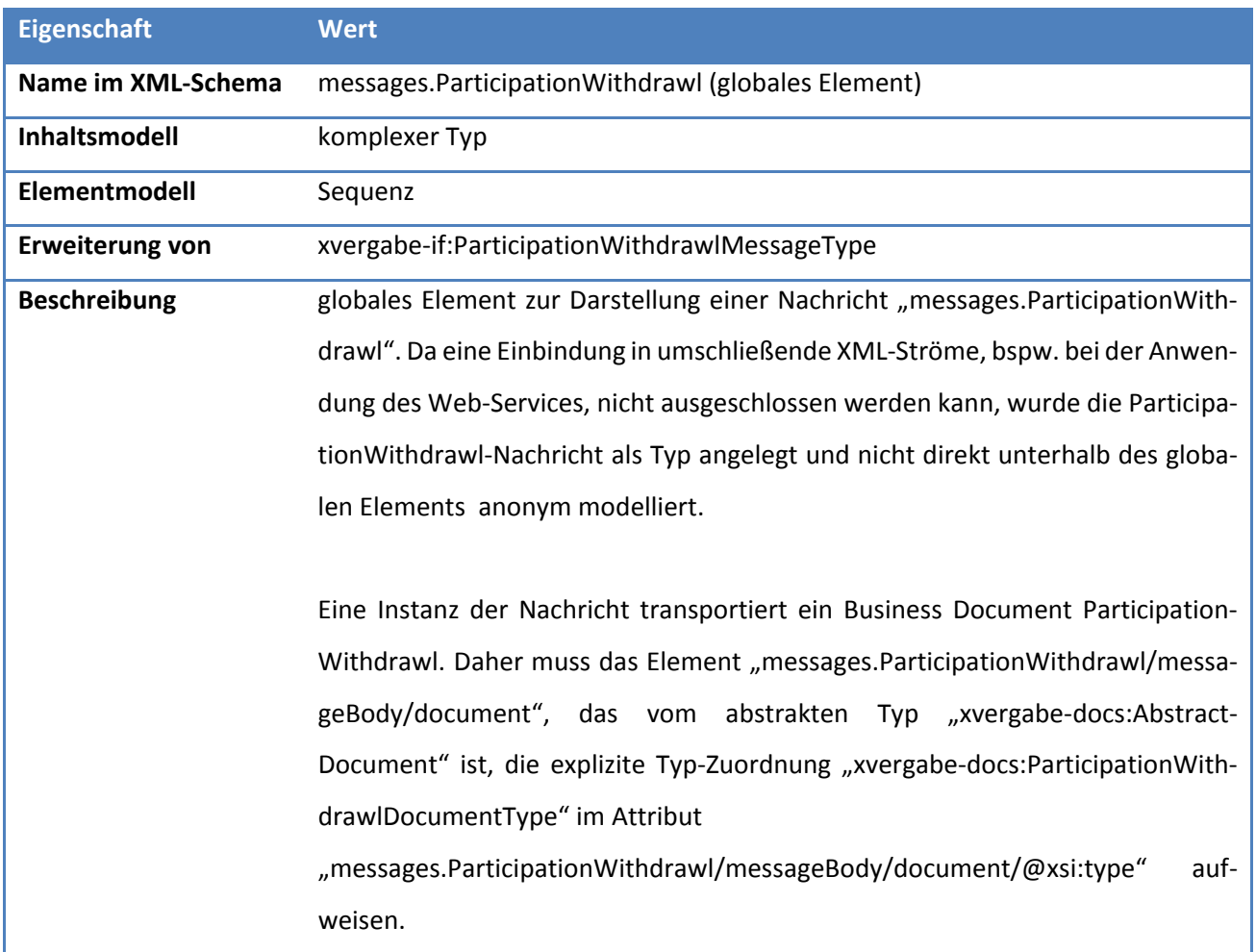

#### **Tabelle 92: Allgemeine Eigenschaften von messages.ParticipationWithdrawl**

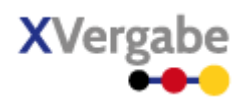

### **4.11.2.2. Typ: ParticipationWithdrawlMessageType**

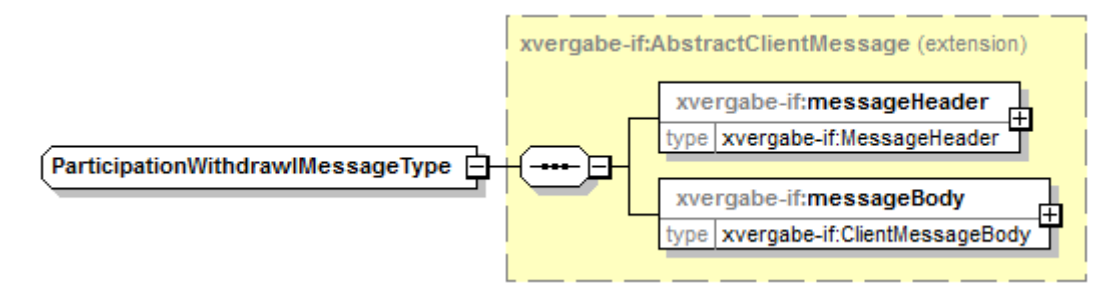

#### **Abbildung 91: ParticipationWithdrawlMessageType**

#### **Tabelle 93: Allgemeine Eigenschaften von ParticipationWithdrawlMessageType**

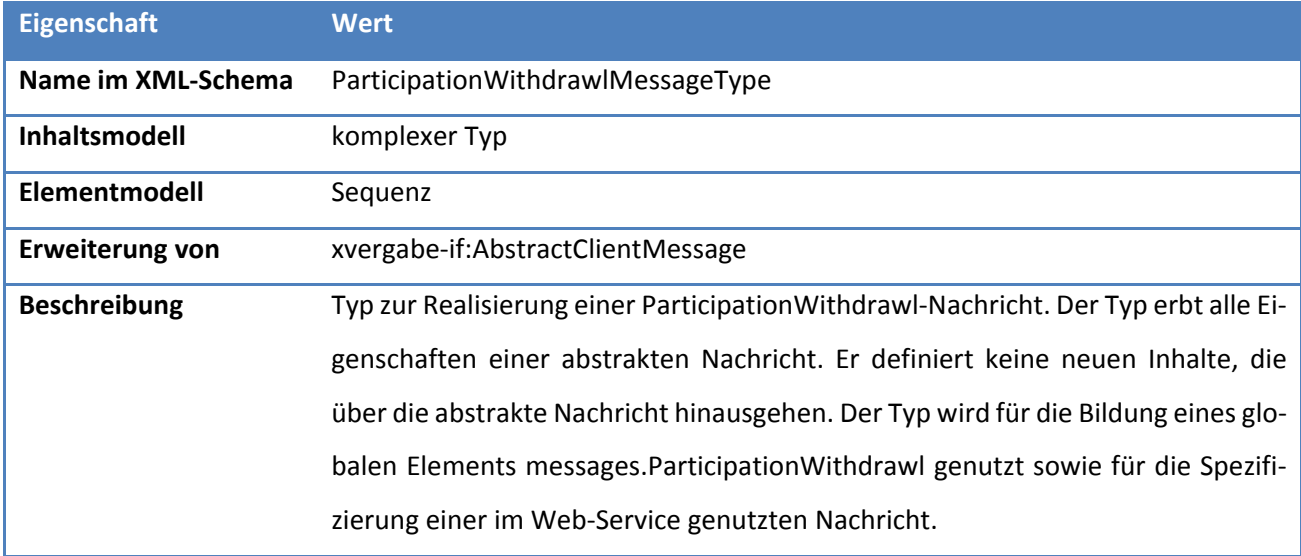

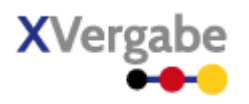

# 4.12 Participation Withdrawl Delivery Receipt

Die Nachricht Participation Withdrawl Delivery Receipt wird von einer Plattform an den MPBC gesendet, wenn der Client einen Teilnahmeantragsrückzug abgeben hat. Die Plattform bestätigt somit den Eingang eines Teilnahmeantragrückzugs.

### **4.12.1 Business Message View**

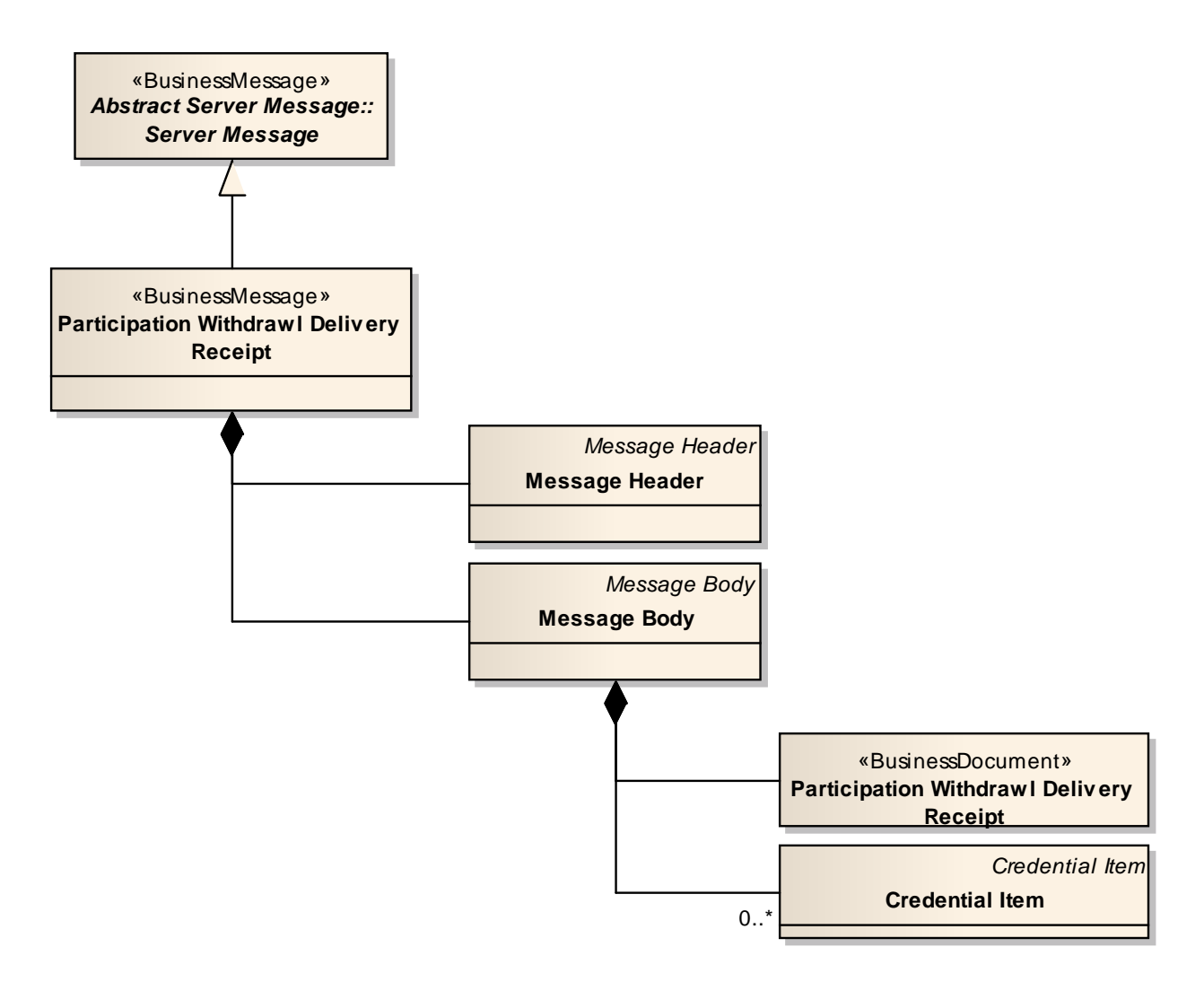

#### **Abbildung 92: Business Message View Participation Withdrawl Delivery Receipt**

Die ParticipationWithdrawlDeliveryReceipt Nachricht nimmt ein Business Document vom Typ Participation-WithdrawlDeliveryReceipt auf.

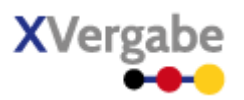

### **4.12.2 XML View**

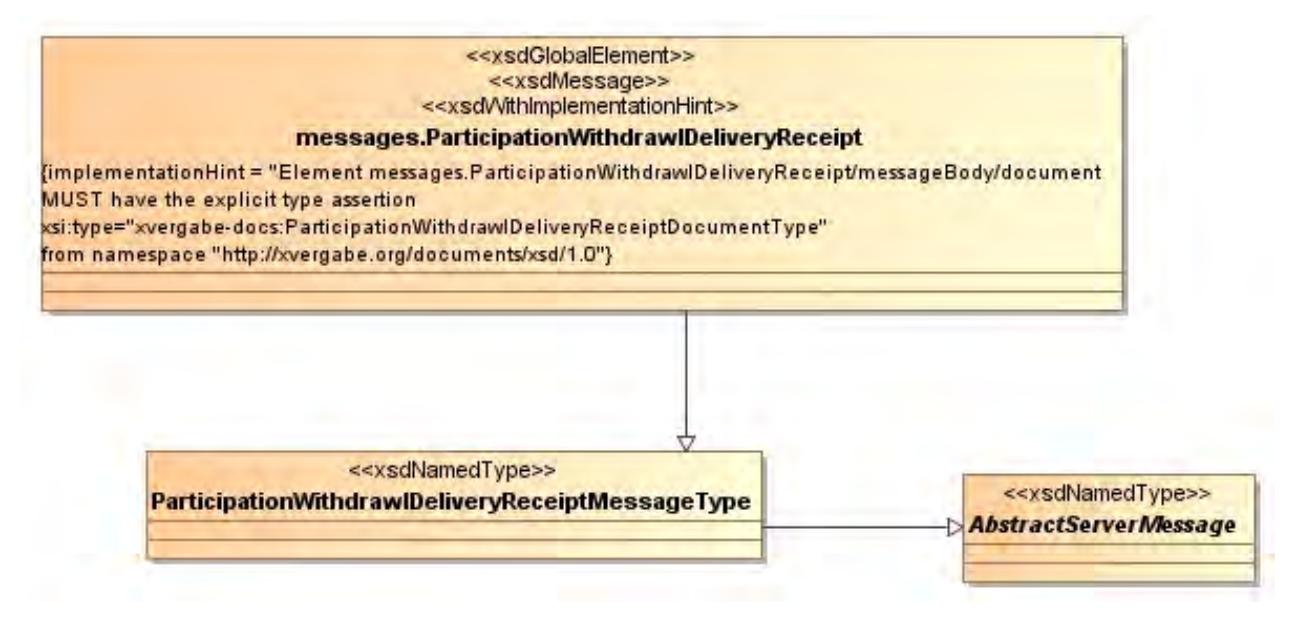

**Abbildung 93: XML View ParticipationWithdrawlDeliveryReceipt (UML)**

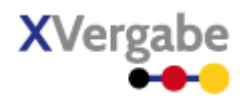

### **4.12.2.1. Globales Element: messages.ParticipationWithdrawlDeliveryReceipt**

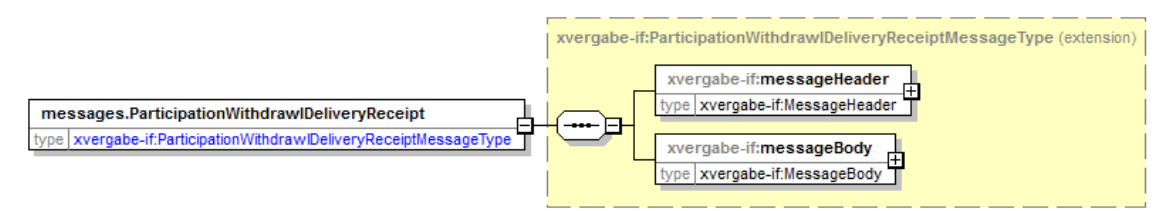

**Abbildung 94: Globales Element messages.ParticipationWithdrawlDeliveryReceipt** 

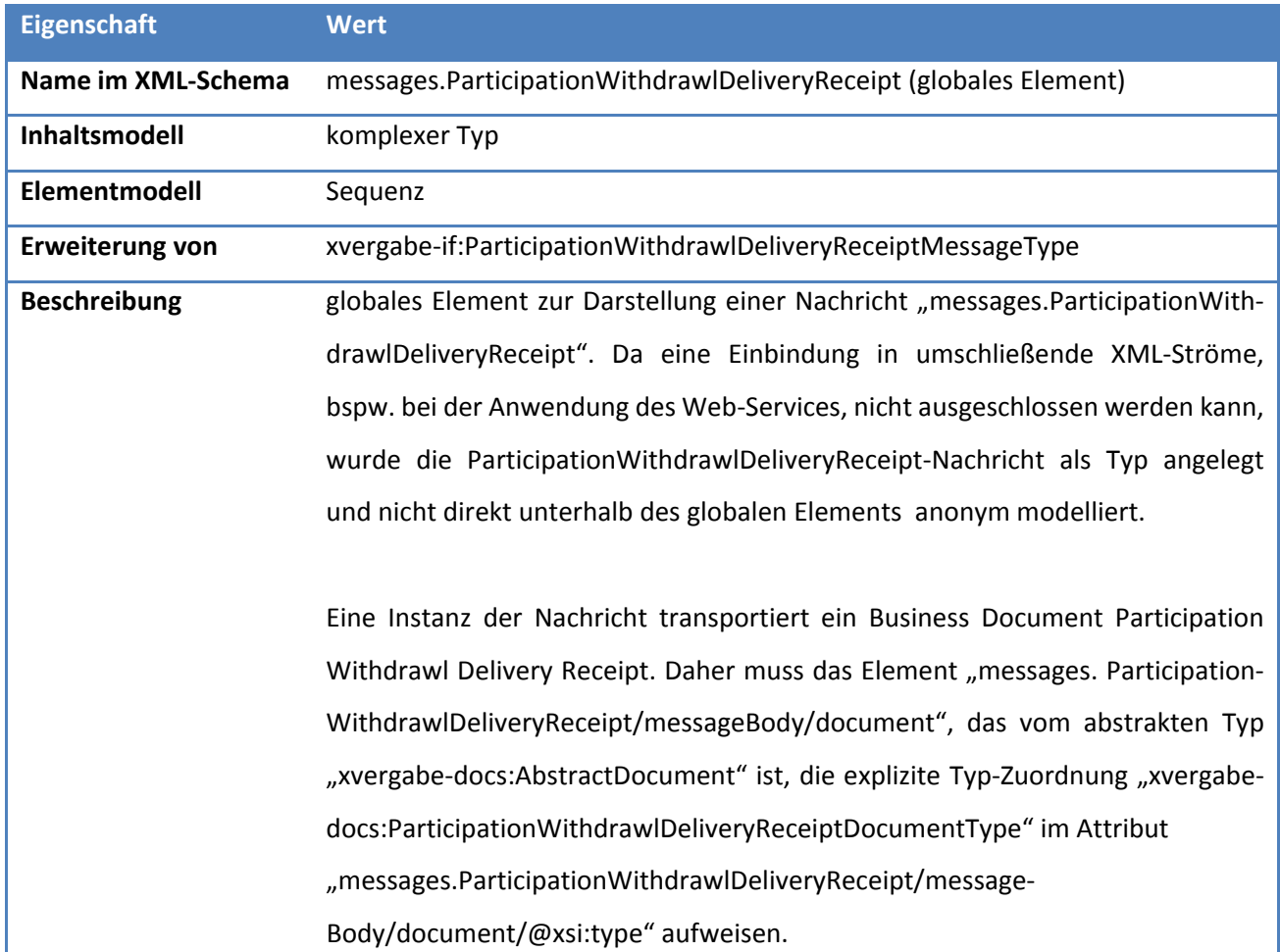

#### **Tabelle 94: Allgemeine Eigenschaften von messages.ParticipationWithdrawlDeliveryReceipt**

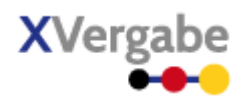

### **4.12.2.2. Typ: ParticipationWithdrawlDeliveryReceiptMessageType**

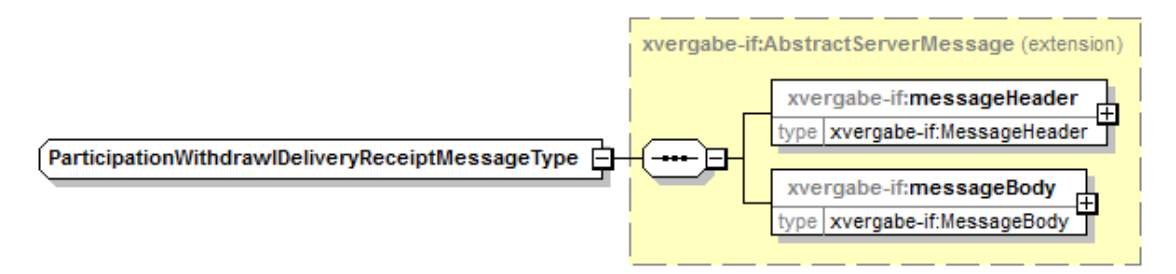

**Abbildung 95: ParticipationWithdrawlDeliveryReceiptMessageType** 

#### **Tabelle 95: Allgemeine Eigenschaften von ParticipationWithdrawlDeliveryReceiptMessageType**

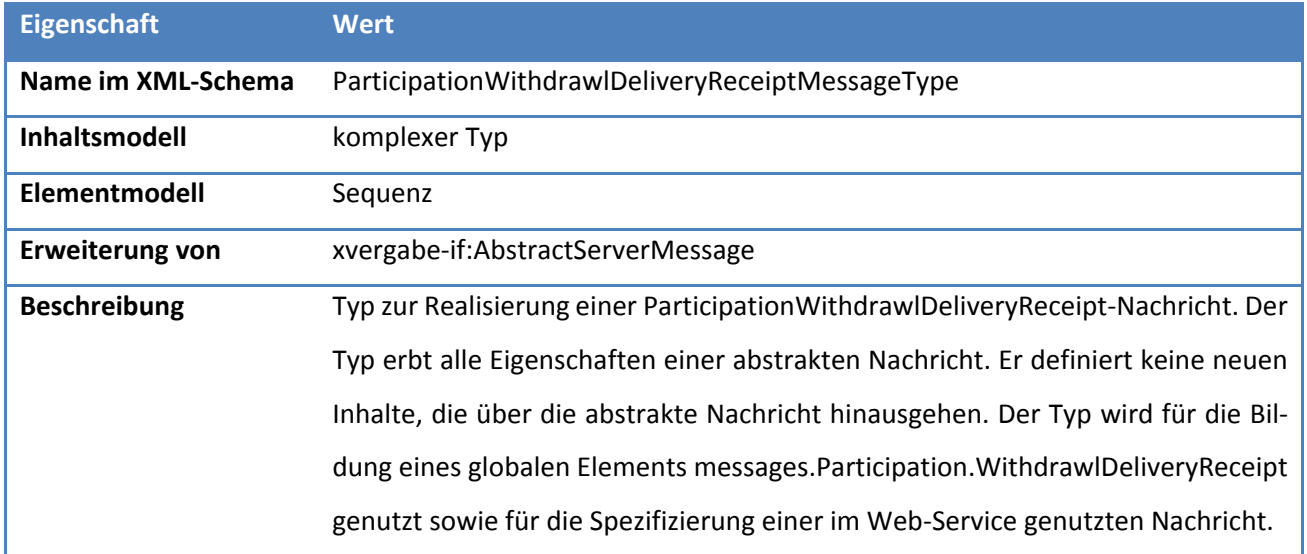
XVergabe Kommunikationsschnittstelle – Spezifikation Nachrichten

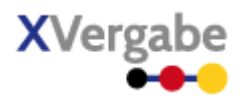

### **4.13 Invitation To Tender**

Die Nachricht Invitation To Tender wird genutzt, um den Bieter zur Abgabe eines Angebots aufzufordern und die gesamten Vergabeunterlagen, die der Bieter hierzu benötigt, als Referenzen zum Abruf zu übergeben.

### **4.13.1 Business Message View**

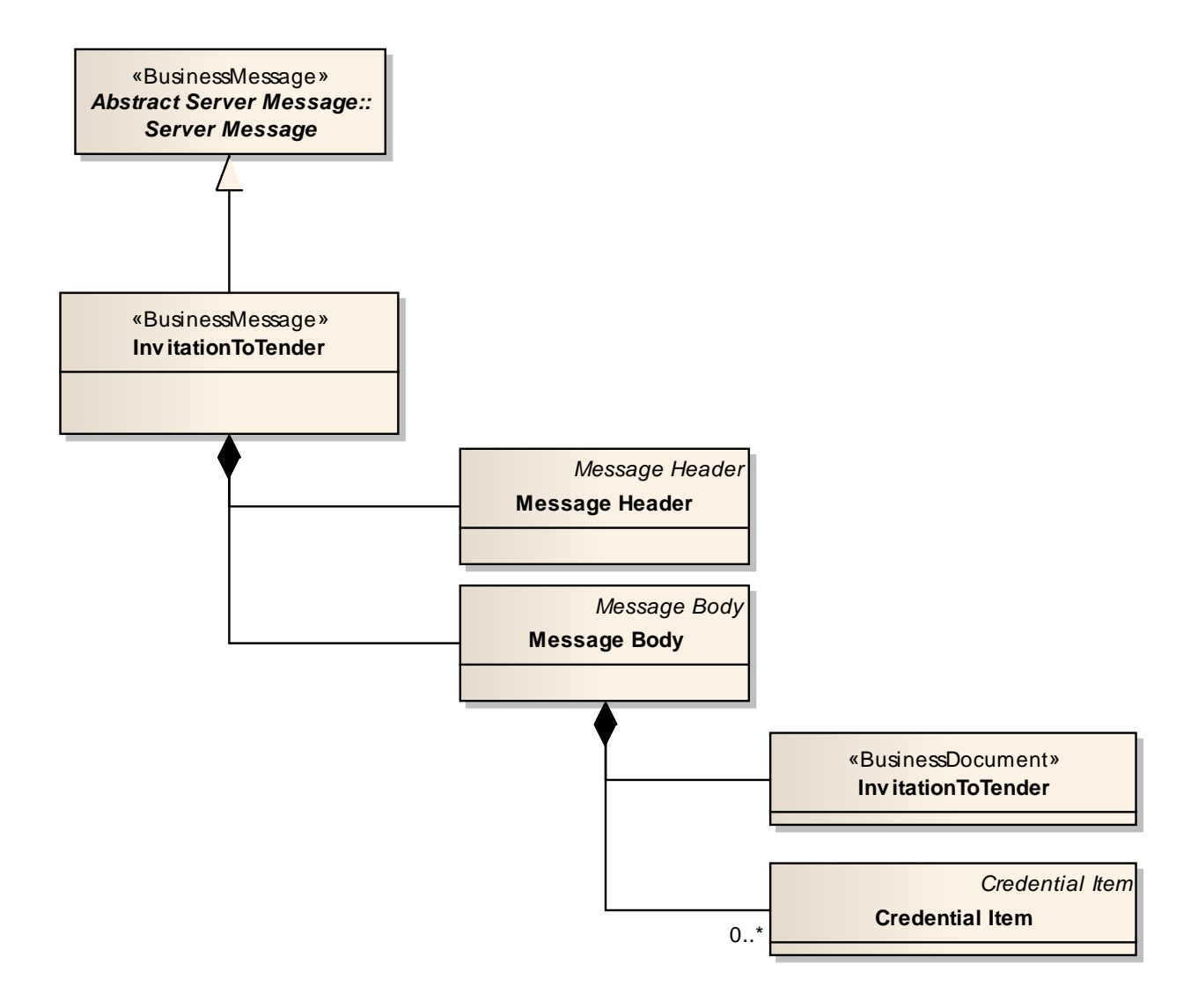

#### **Abbildung 96: Business Message View Invitation To Tender**

Die Invitation To Tender Nachricht nimmt ein Business Document vom Typ Invitation To Tender auf.

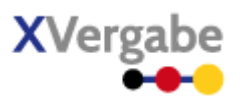

### **4.13.2 XML View**

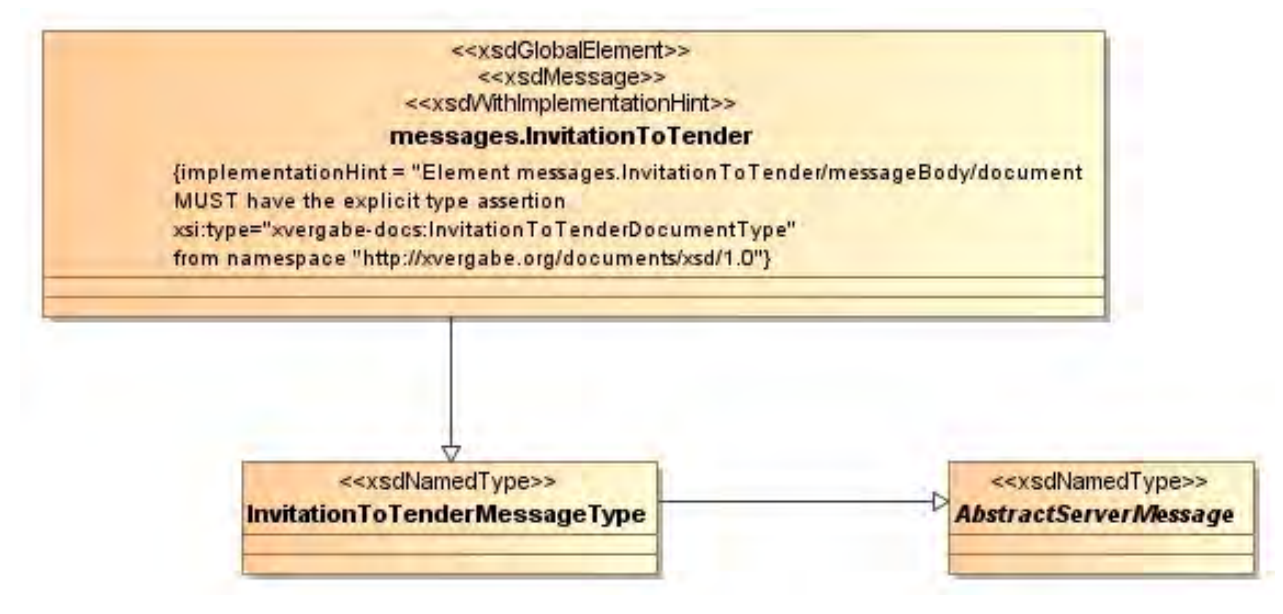

**Abbildung 97: XML View Invitation To Tender (UML)**

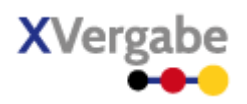

### **4.13.2.1. Globales Element: messages.InvitationToTender**

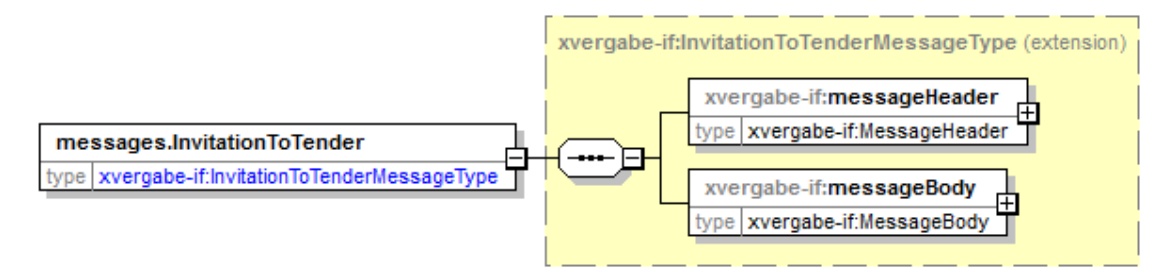

**Abbildung 98: Globales Element messages.InvitationToTender**

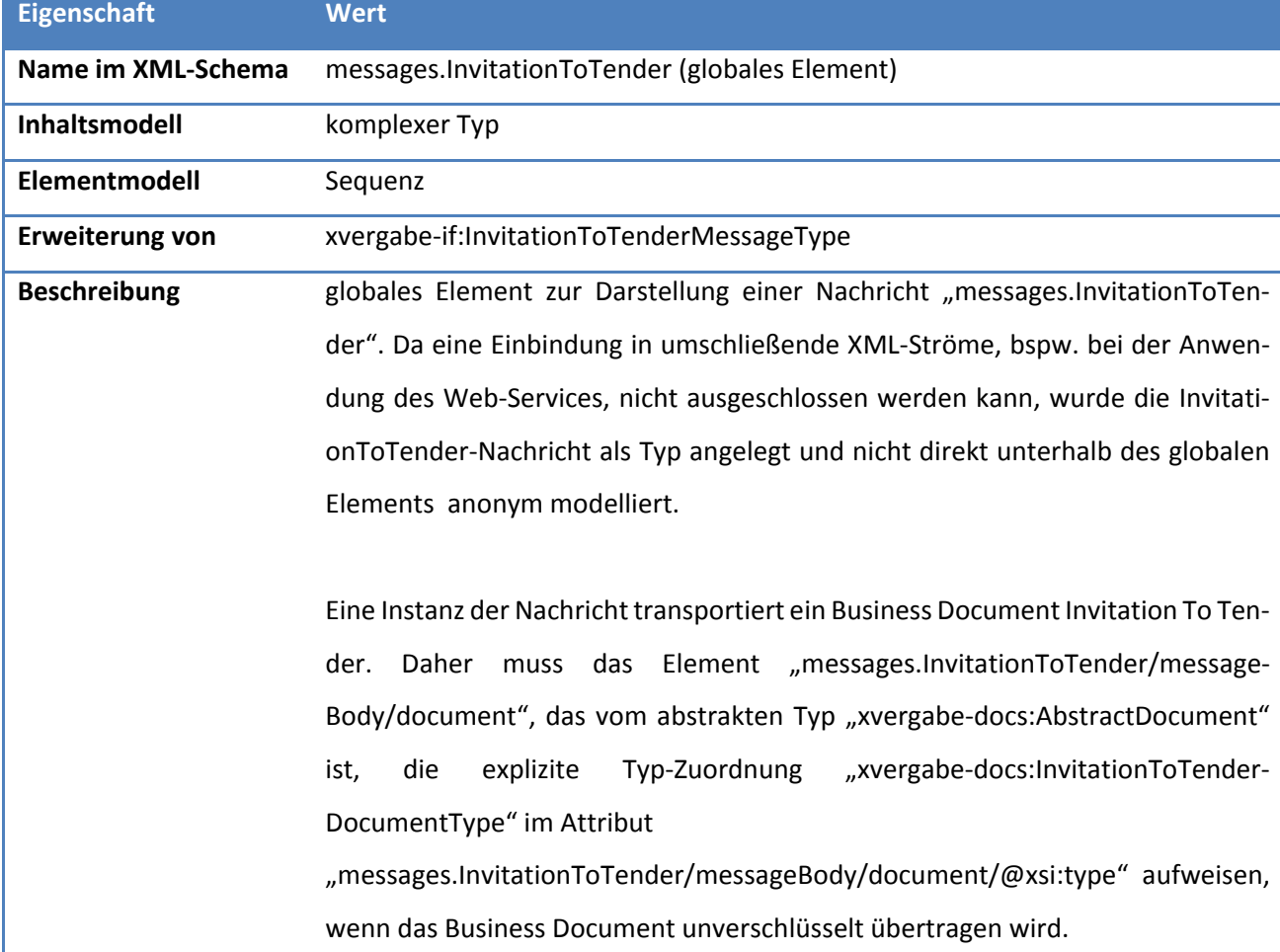

#### **Tabelle 96: Allgemeine Eigenschaften von messages.InvitationToTender**

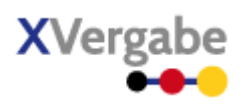

### **4.13.2.2. Typ: InvitationToTenderMessageType**

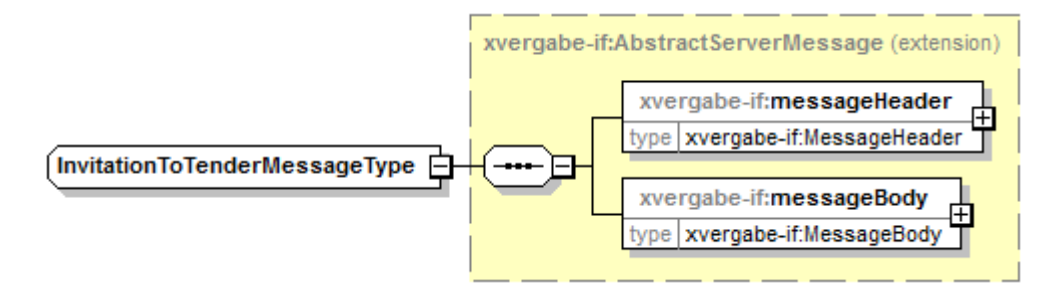

#### **Abbildung 99: InvitationToTenderMessageType**

#### **Tabelle 97: Allgemeine Eigenschaften von InvitationToTenderMessageType**

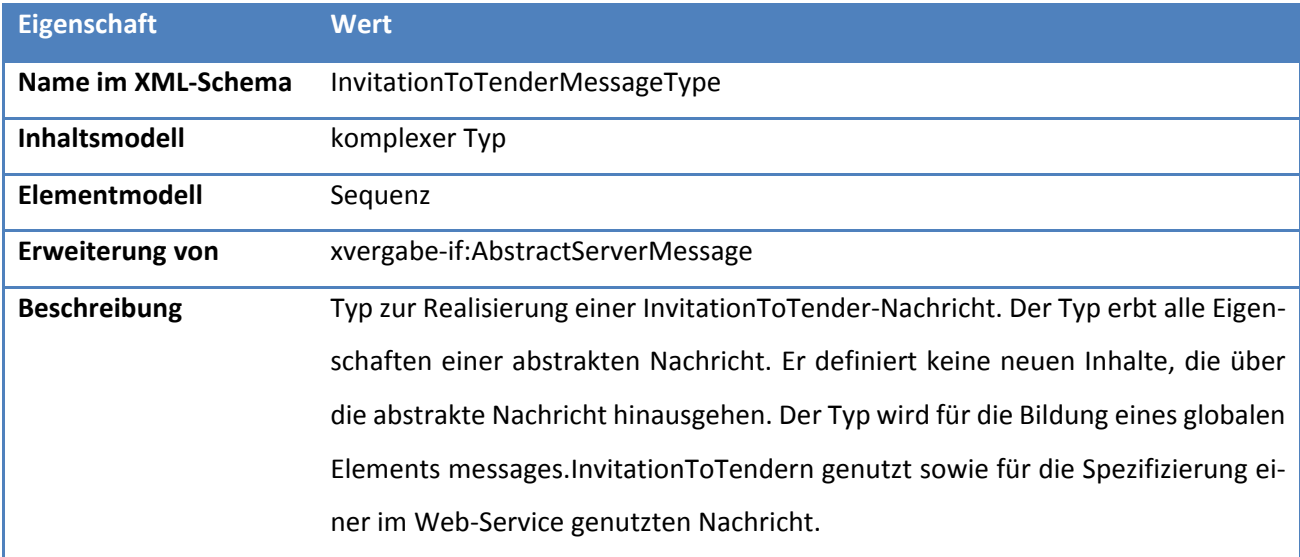

XVergabe Kommunikationsschnittstelle – Spezifikation Nachrichten

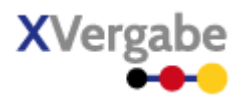

### 4.14 Offer

Die Nachricht Offer wird vom MPBC genutzt, um ein Angebot an der Plattform abzugeben.

### **4.14.1 Business Message View**

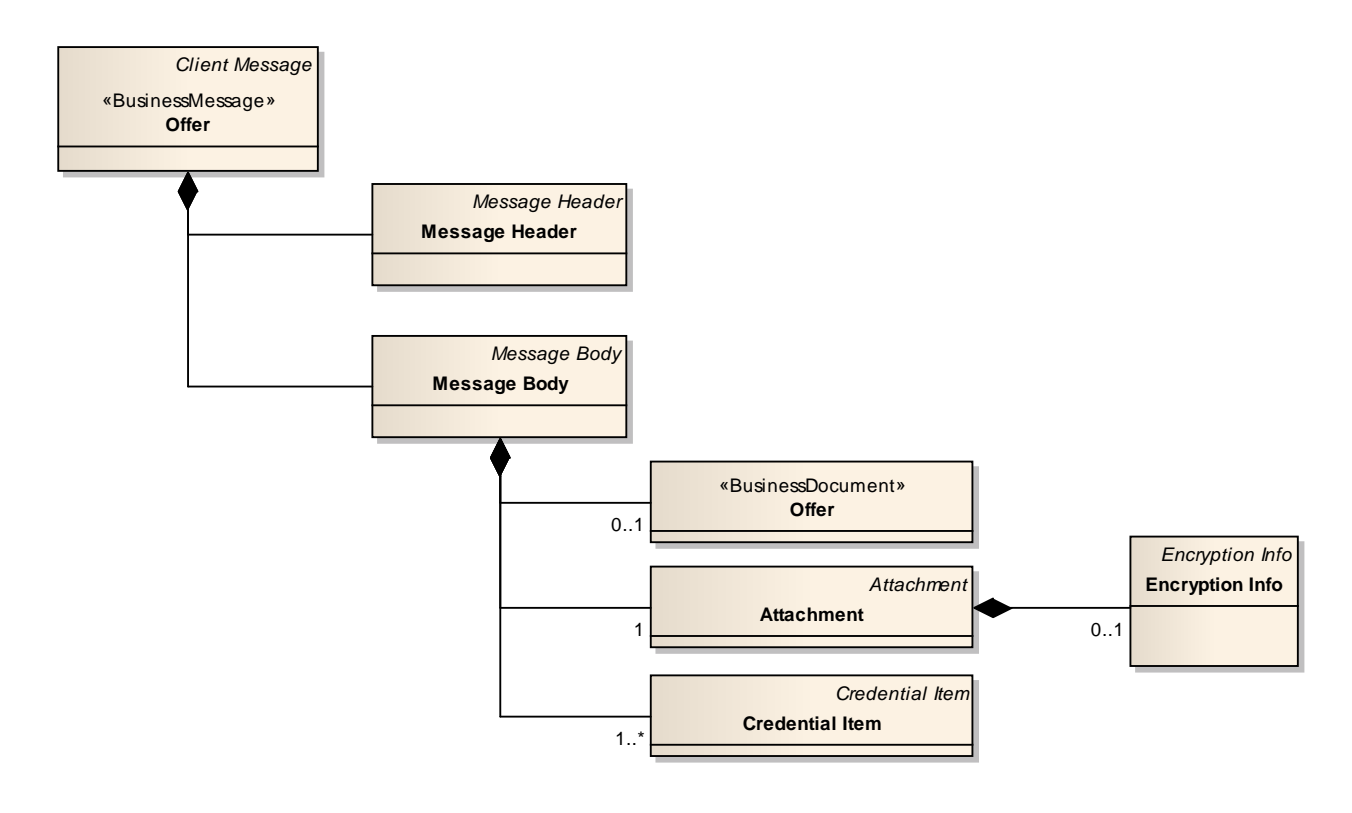

#### **Abbildung 100: Business Message View Offer**

Die Offer Nachricht nimmt ein Business Document vom Typ Offer auf.

Auf eine Offer-Message wird mit einer Response in der sendMessage-Antwort-Nachricht reagiert. Diese Response ist keine fachliche Auswertung des Offers, sondern beinhaltet lediglich eine Aussage zur technischen Zustellung. Eine inhaltliche Eingangsanzeige des Angebots erfolgt mit einer OfferDeliveryReceipt-Nachricht.

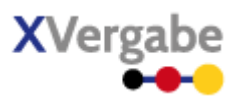

### **4.14.2 XML View**

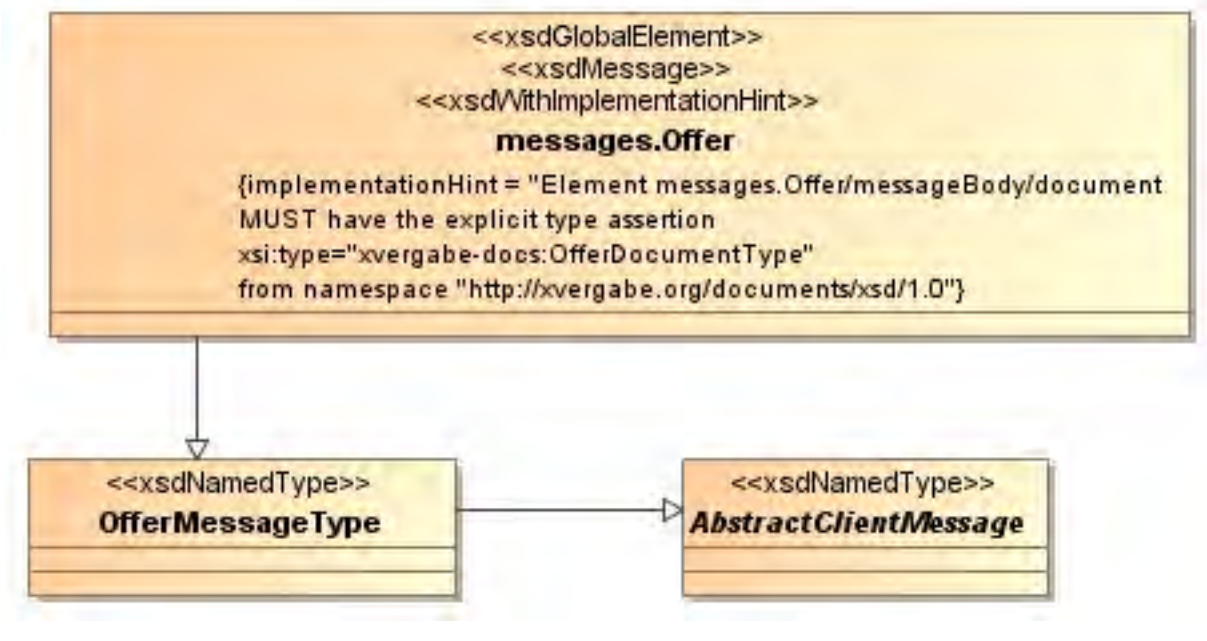

**Abbildung 101: XML View Offer (UML)** 

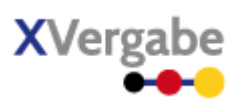

### **4.14.2.1. Globales Element: messages. Offer**

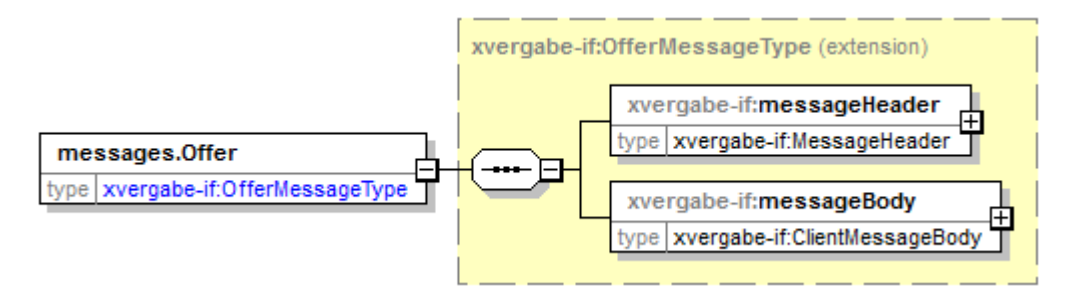

#### **Abbildung 102: Globales Element messages.Offer**

#### **Tabelle 98: Allgemeine Eigenschaften von messages.Offer**

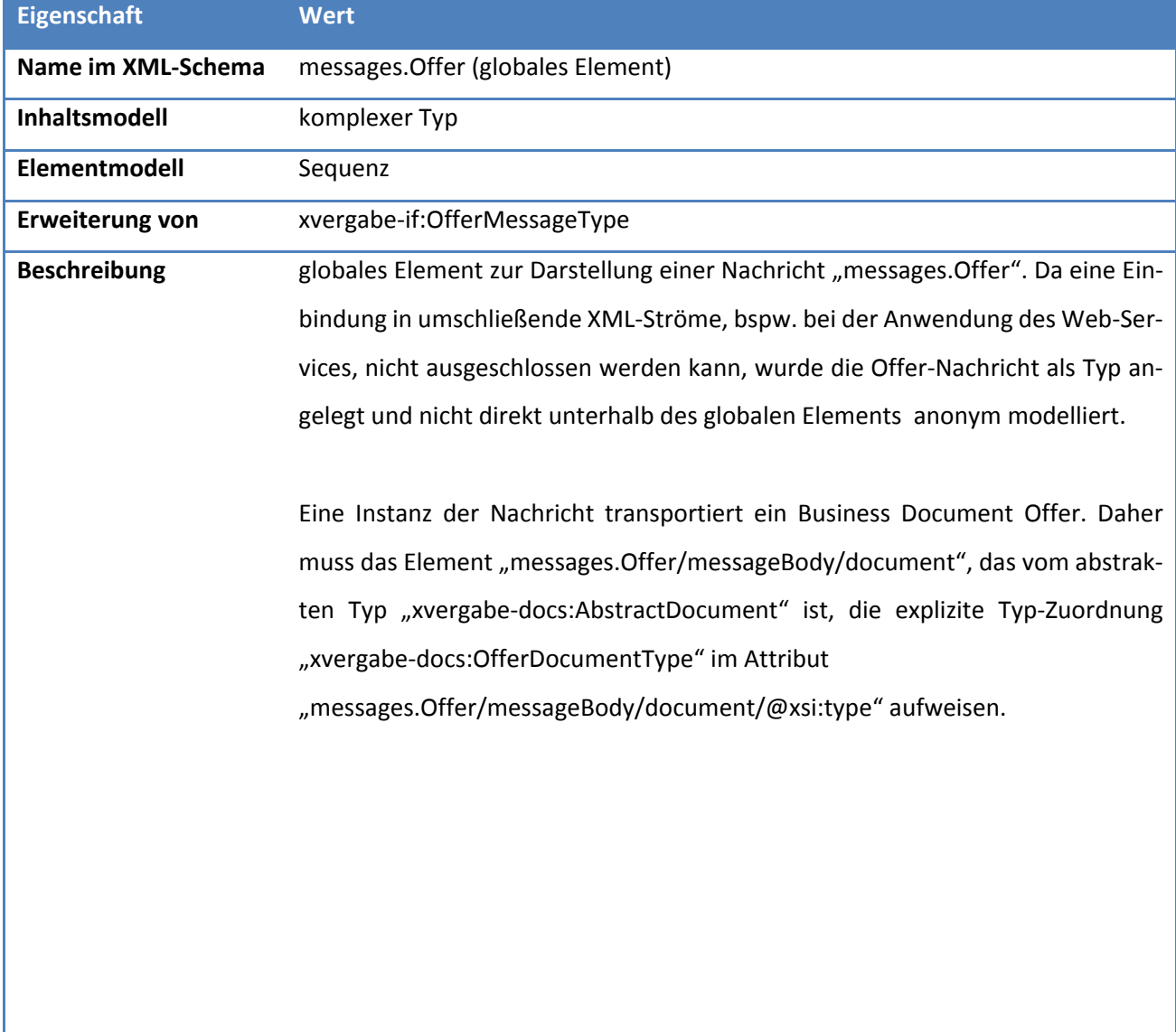

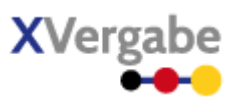

### **4.14.2.2. Typ: OfferMessageType**

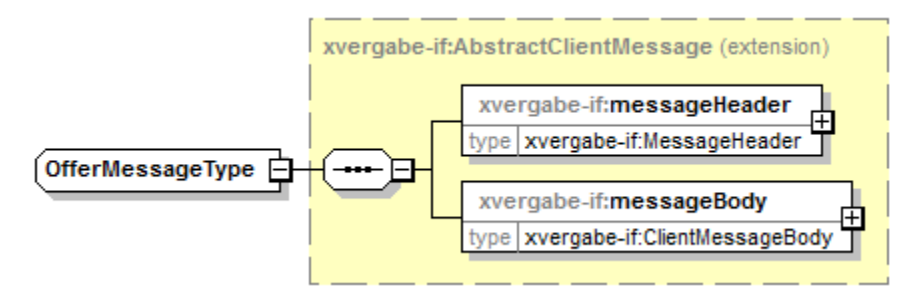

#### **Abbildung 103: OfferMessageType**

#### **Tabelle 99: Allgemeine Eigenschaften von OfferMessageType**

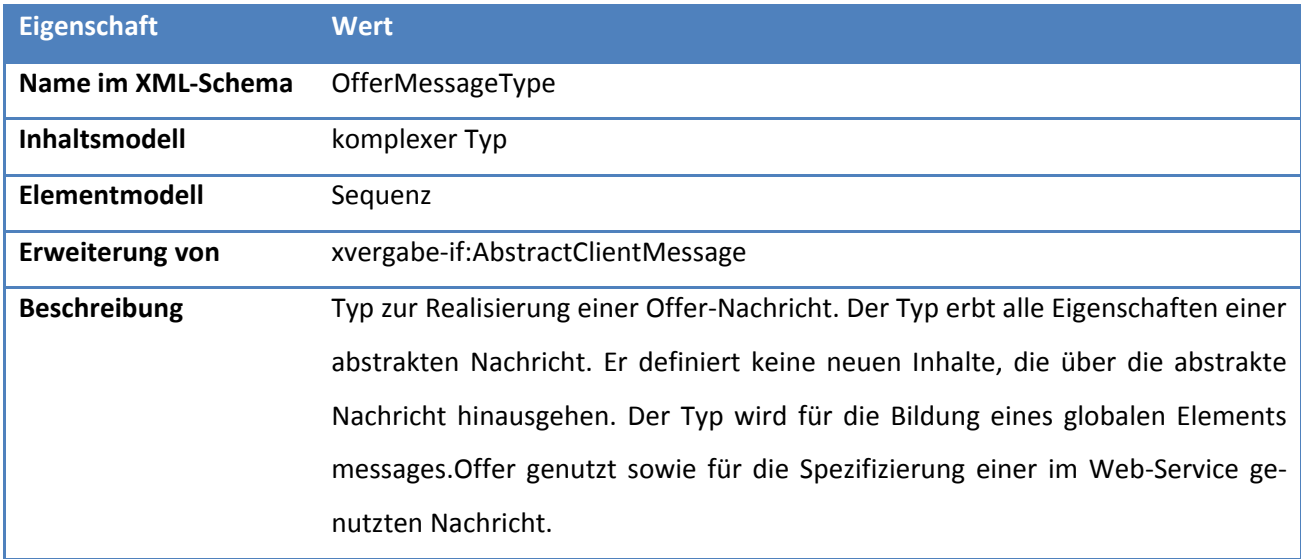

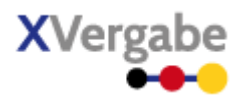

## 4.15 Offer Delivery Receipt

Die Nachricht Offer Delivery Receipt wird von einer Plattform an den MPBC gesendet, wenn der Client ein Angebot abgeben hat. Die Plattform bestätigt somit den Eingang eines Angebots.

### **4.15.1 Business Message View**

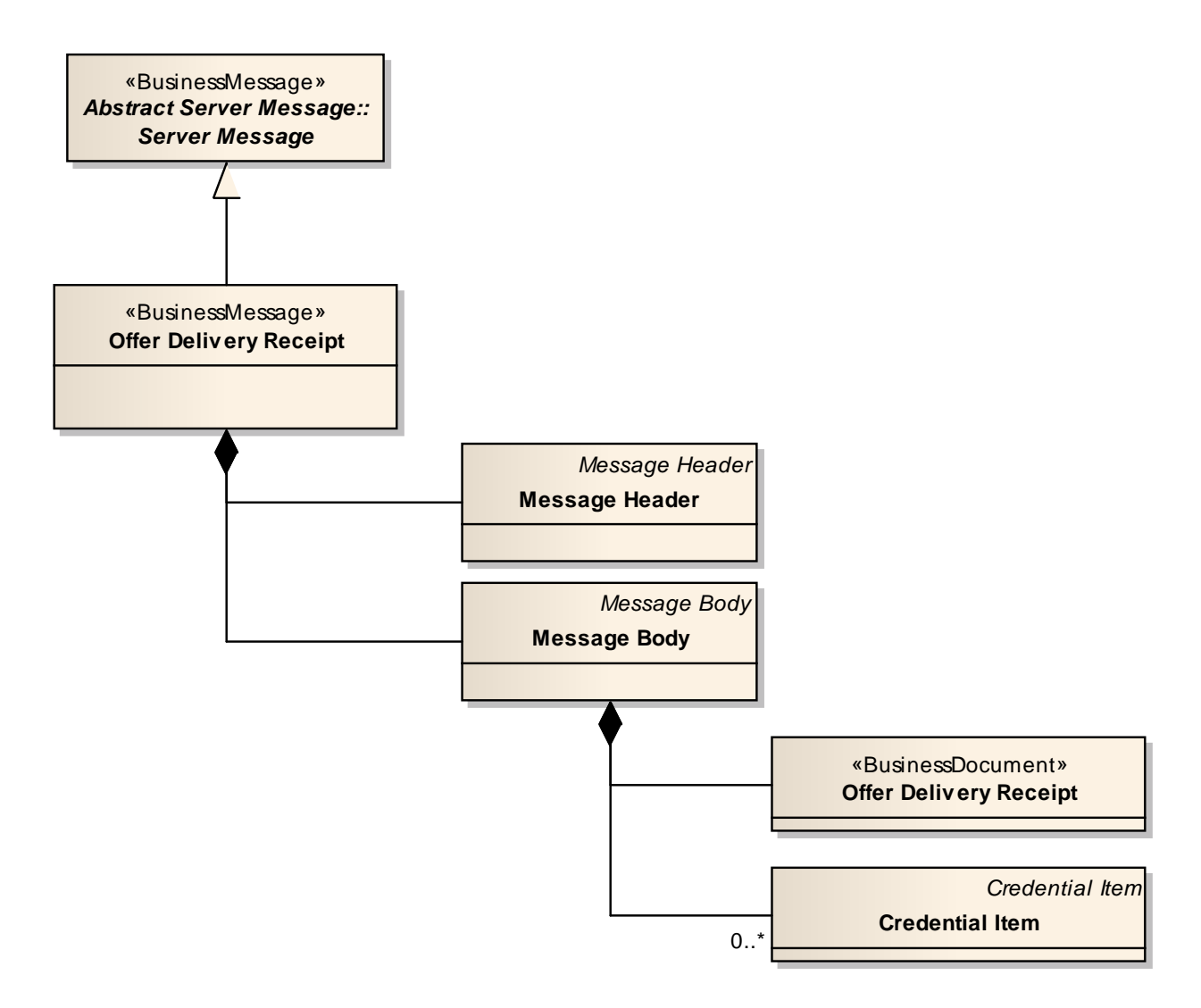

#### **Abbildung 104: Business Message View Offer Delivery Receipt**

Die OfferDeliveryReceipt Nachricht nimmt ein Business Document vom Typ OfferDeliveryReceipt auf.

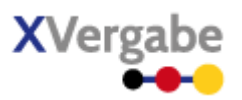

### **4.15.2 XML View**

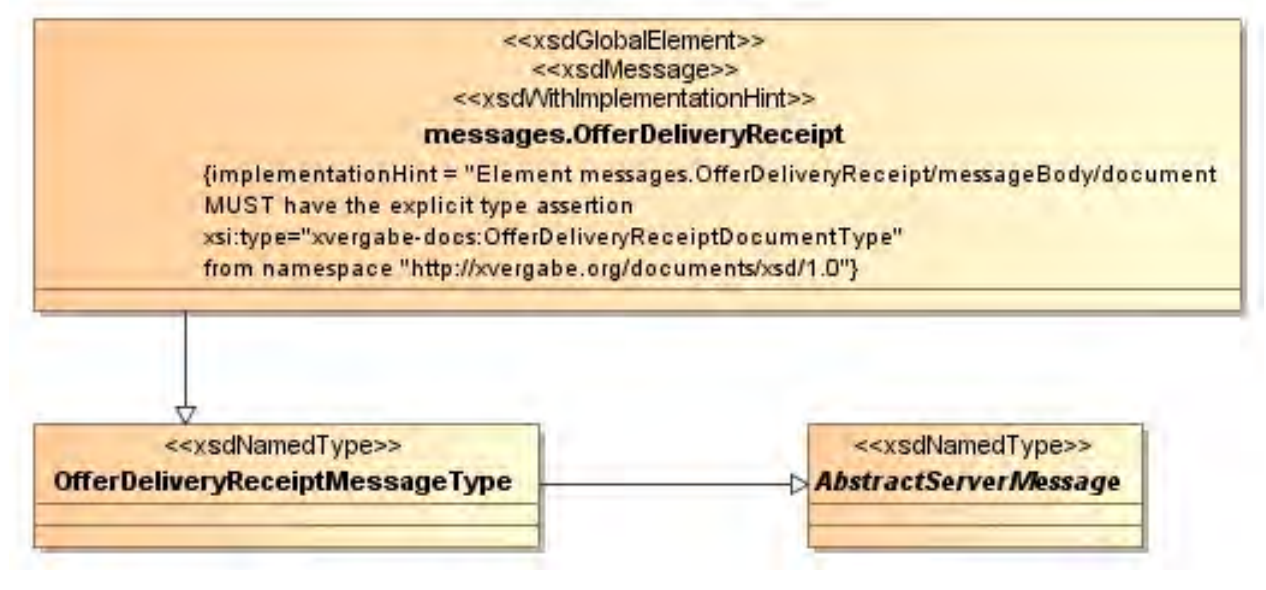

**Abbildung 105: XML View OfferDeliveryReceipt (UML)**

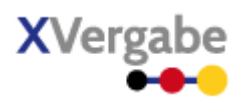

### **4.15.2.1. Globales Element: messages.OfferDeliveryReceipt**

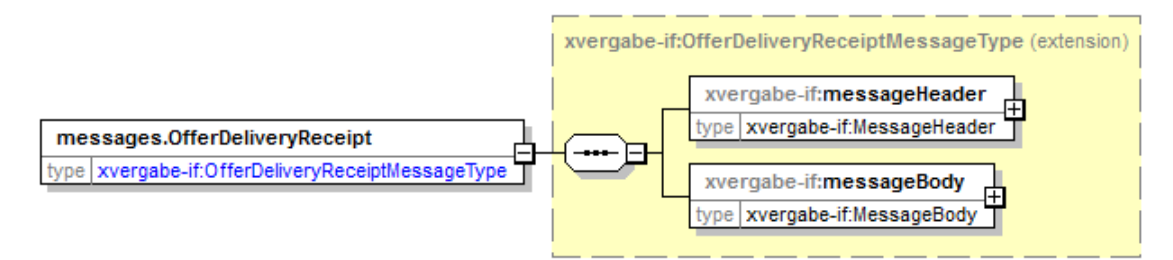

#### **Abbildung 106: Globales Element messages.OfferDeliveryReceipt**

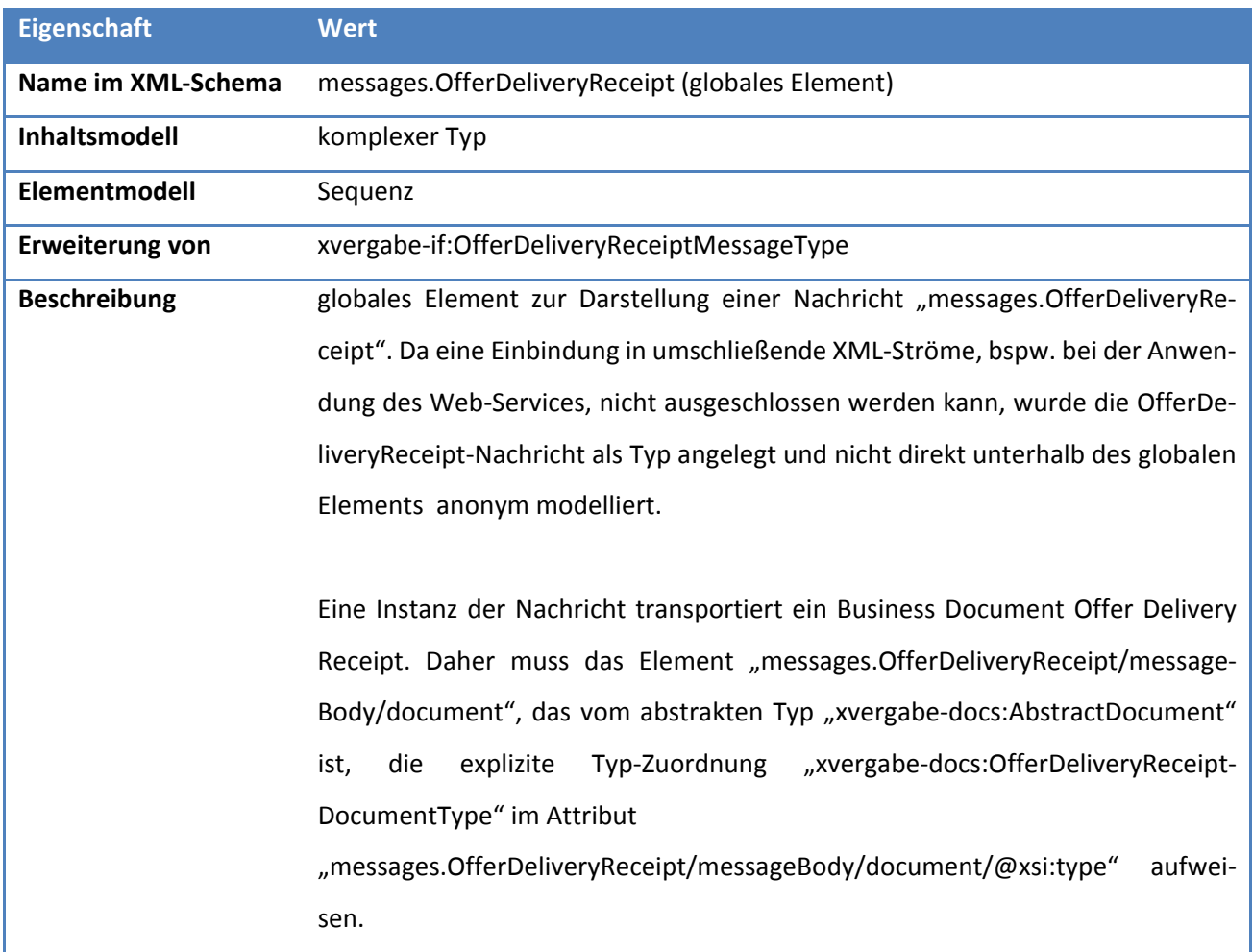

#### **Tabelle 100: Allgemeine Eigenschaften von messages.OfferDeliveryReceipt**

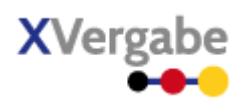

### **4.15.2.2. Typ: OfferDeliveryReceiptMessageType**

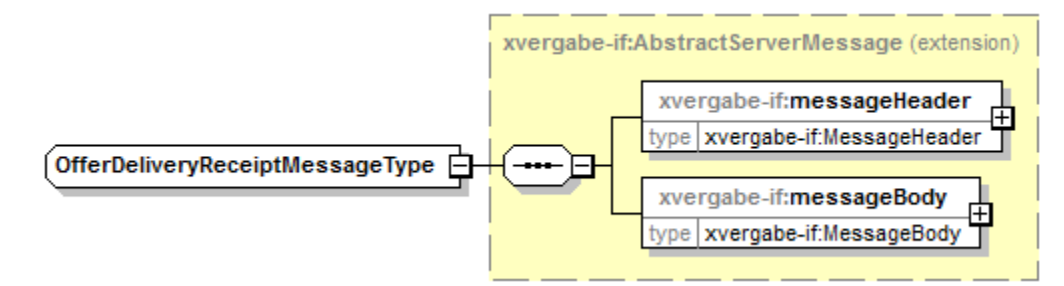

#### **Abbildung 107: OfferDeliveryReceiptMessageType**

#### **Tabelle 101: Allgemeine Eigenschaften von OfferDeliveryReceiptMessageType**

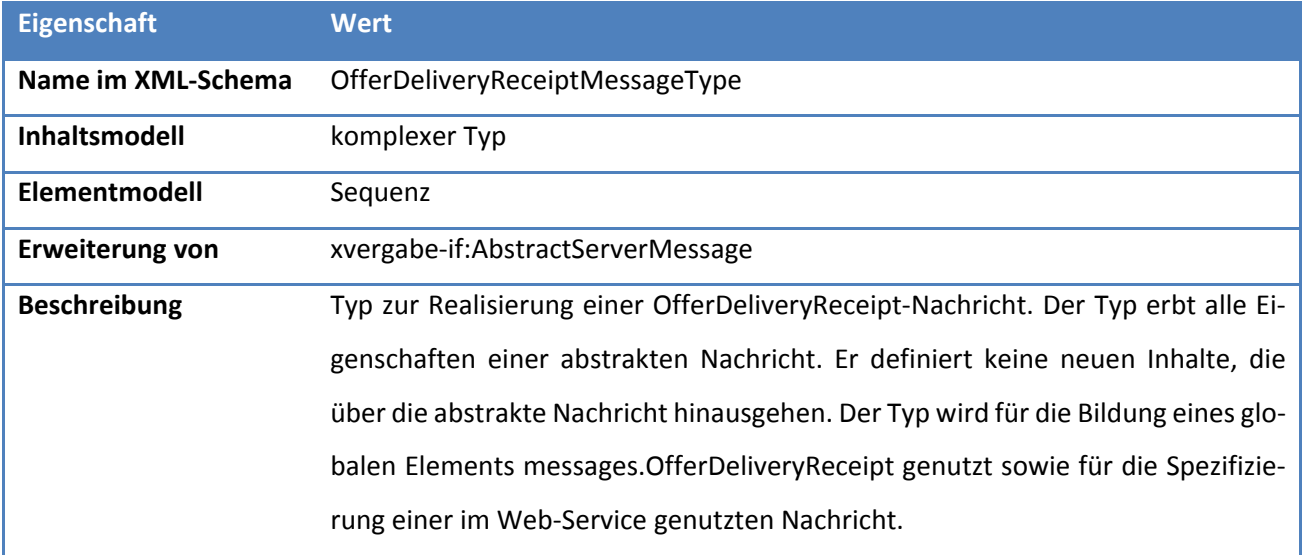

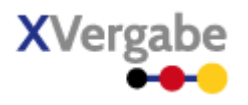

## 4.16 Offer Withdrawl

Die Nachricht Offer Withdrawl wird vom MPBC genutzt, um einen Angebotsrückzug an der Plattform abzugeben.

### **4.16.1 Business Message View**

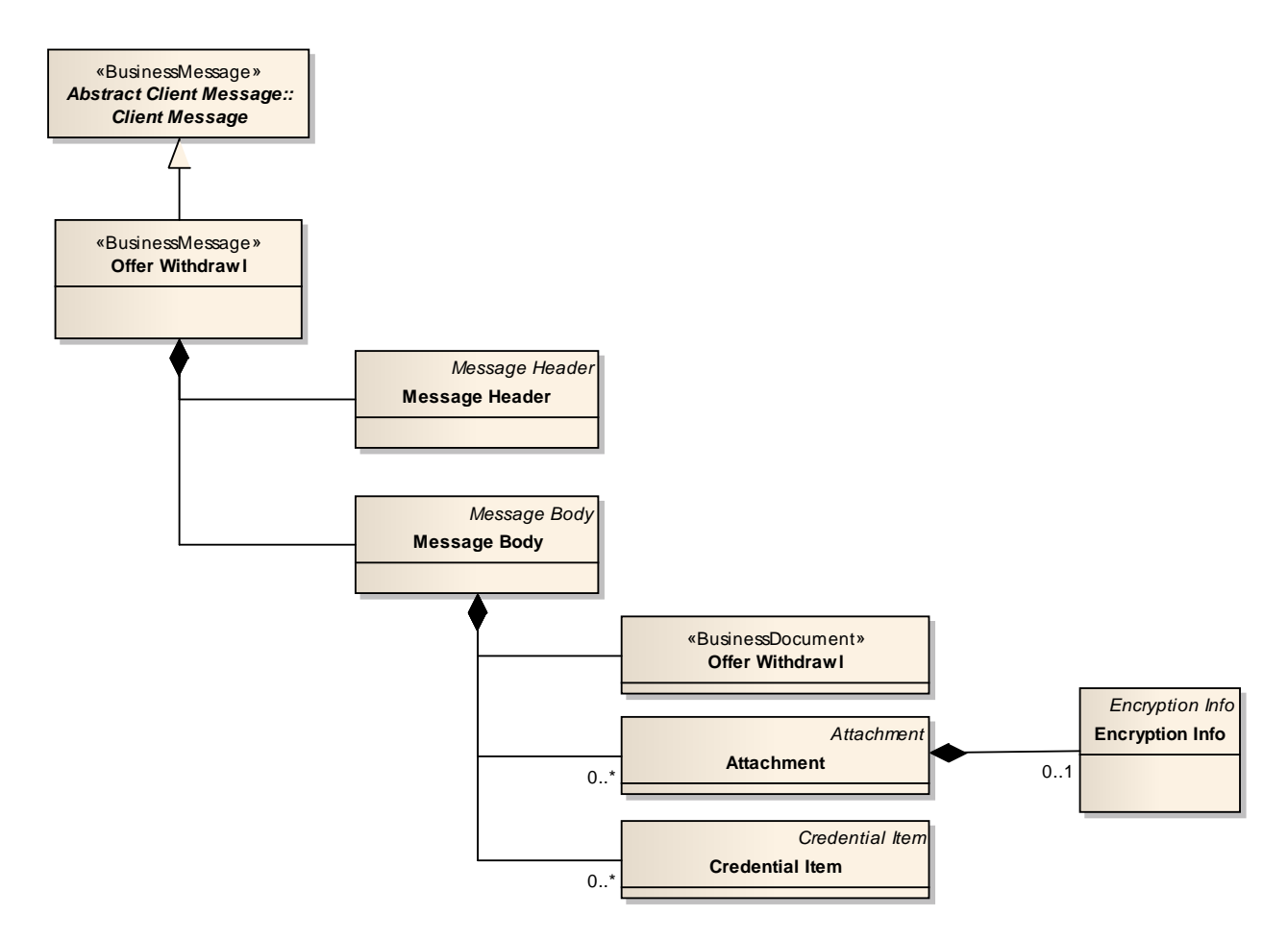

#### **Abbildung 108: Business Message View Offer Withdrawl**

Die OfferWithdrawl Nachricht nimmt ein Business Document vom Typ OfferWithdrawl auf.

Auf eine OfferWithdrawl-Message wird mit einer Response in der sendMessage-Antwort-Nachricht reagiert. Diese Response ist keine fachliche Auswertung des Angebots-Rückzugs, sondern beinhaltet lediglich eine Aussage zur technischen Zustellung. Eine inhaltliche Eingangsanzeige des Angebots-Rückzugs erfolgt mit einer OfferWithdrawlDeliveryReceipt-Nachricht.

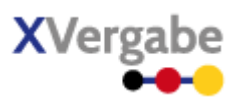

### **4.16.2 XML View**

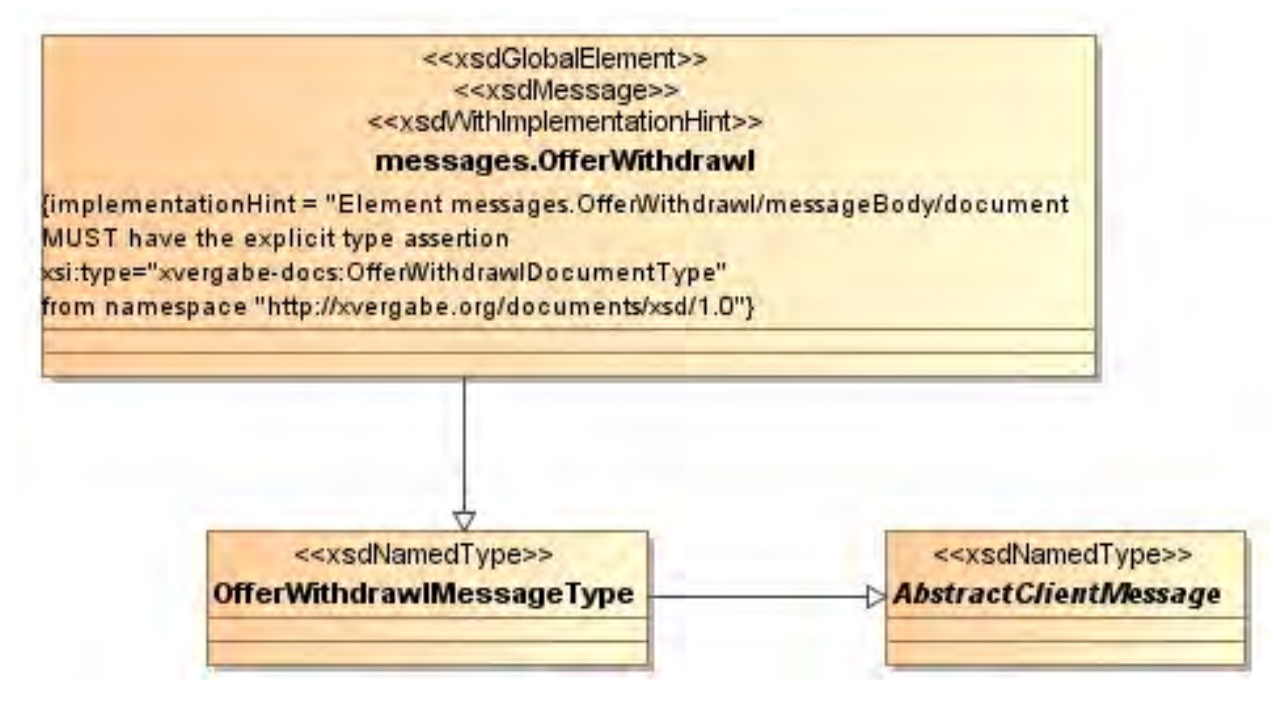

**Abbildung 109: XML View Offer Withdrawl (UML)**

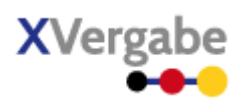

### **4.16.2.1. Globales Element: messages. OfferWithdrawl**

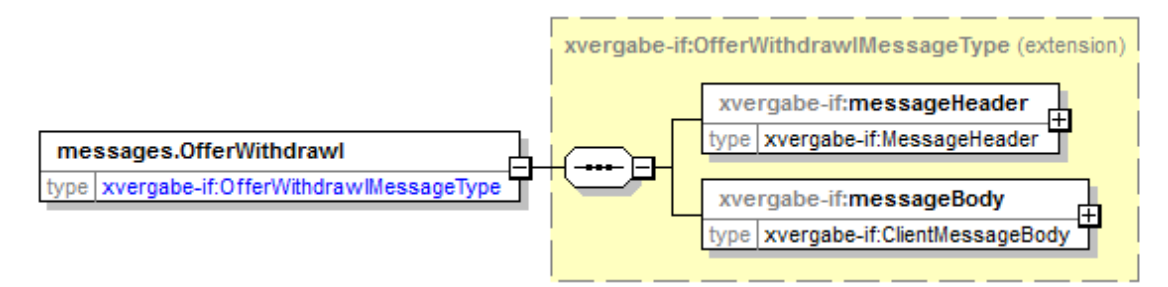

#### **Abbildung 110: Globales Element messages.OfferWithdrawl**

#### **Tabelle 102: Allgemeine Eigenschaften von messages.OfferWithdrawl**

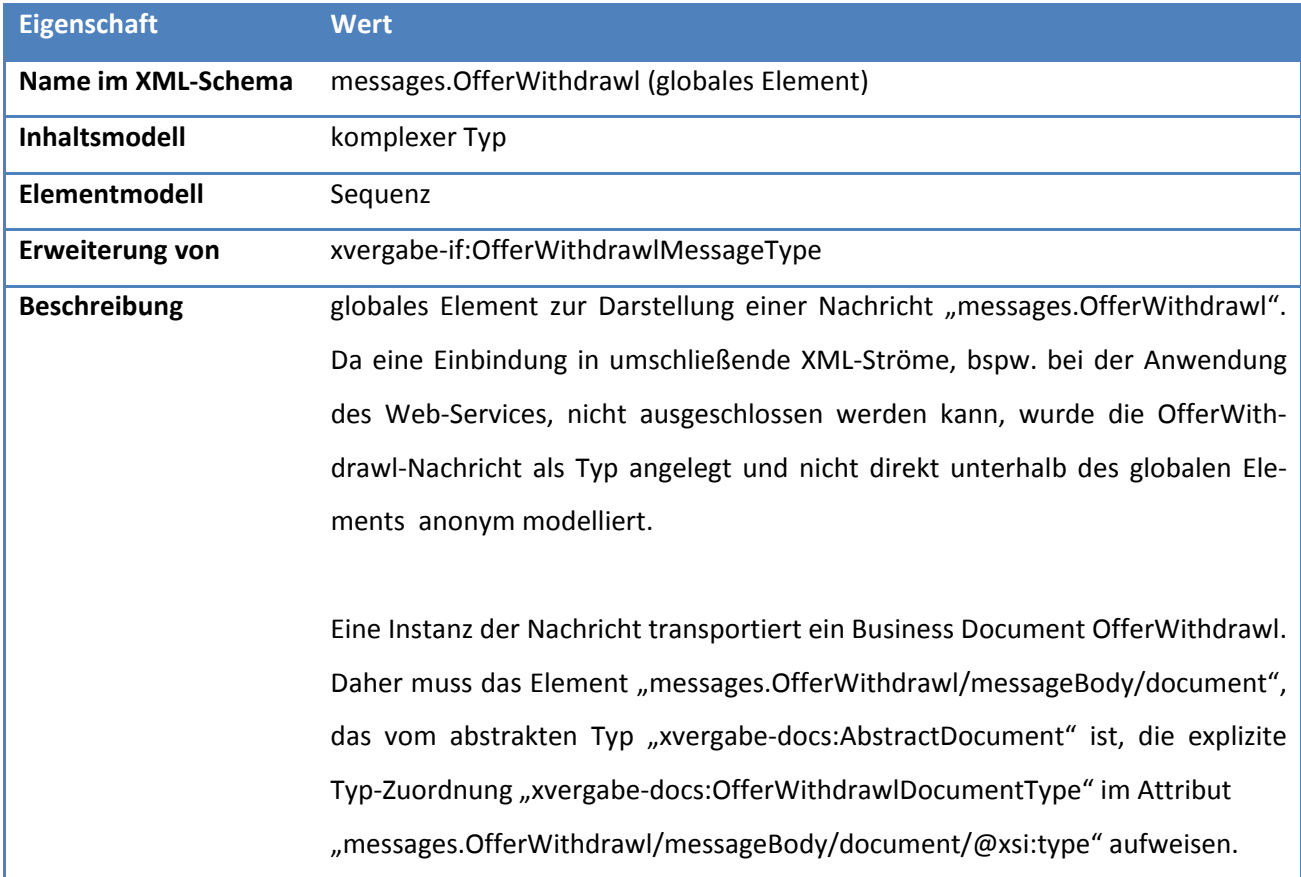

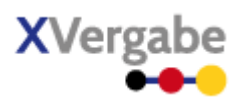

### **4.16.2.2. Typ: OfferWithdrawlMessageType**

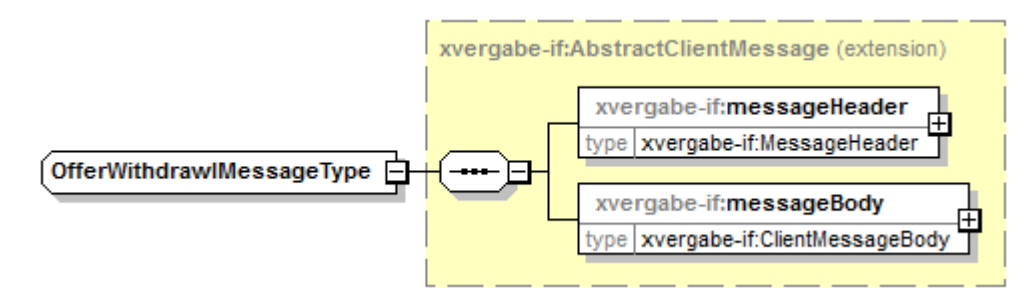

#### **Abbildung 111: OfferWithdrawlMessageType**

#### **Tabelle 103: Allgemeine Eigenschaften von OfferWithdrawlMessageType**

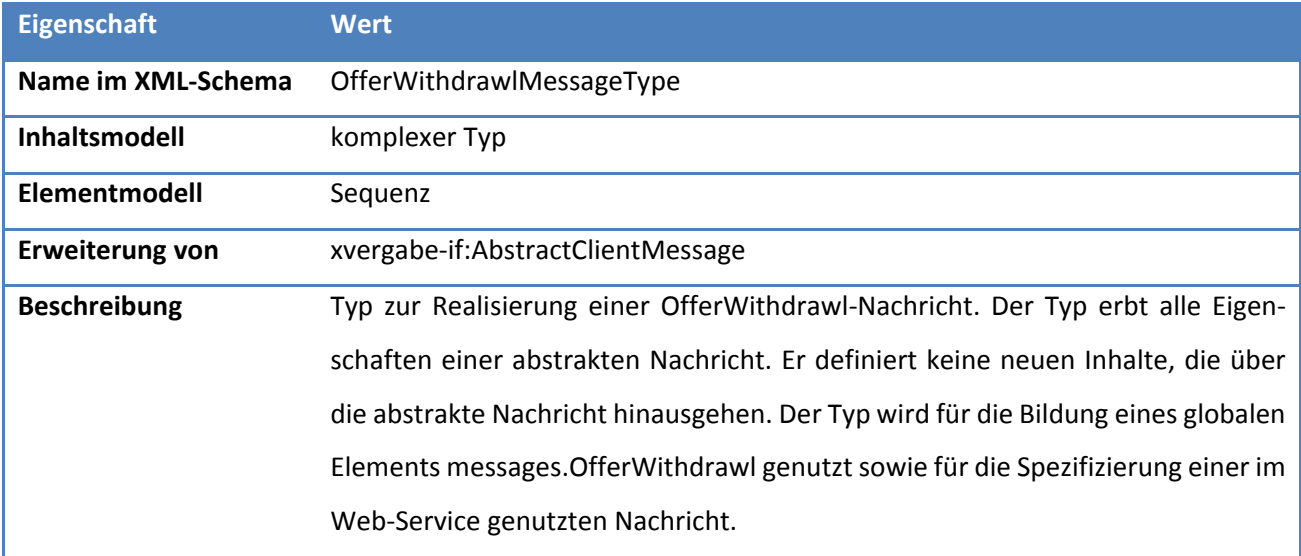

XVergabe Kommunikationsschnittstelle – Spezifikation Nachrichten

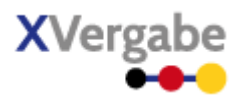

## 4.17 Offer Withdrawl Delivery Receipt

Die Nachricht Offer Withdrawl Delivery Receipt wird von einer Plattform an den MPBC gesendet, wenn der Client einen Angebotsrückzug abgeben hat. Die Plattform bestätigt somit den Eingang eines Angebotsrückzugs.

### **4.17.1 Business Message View**

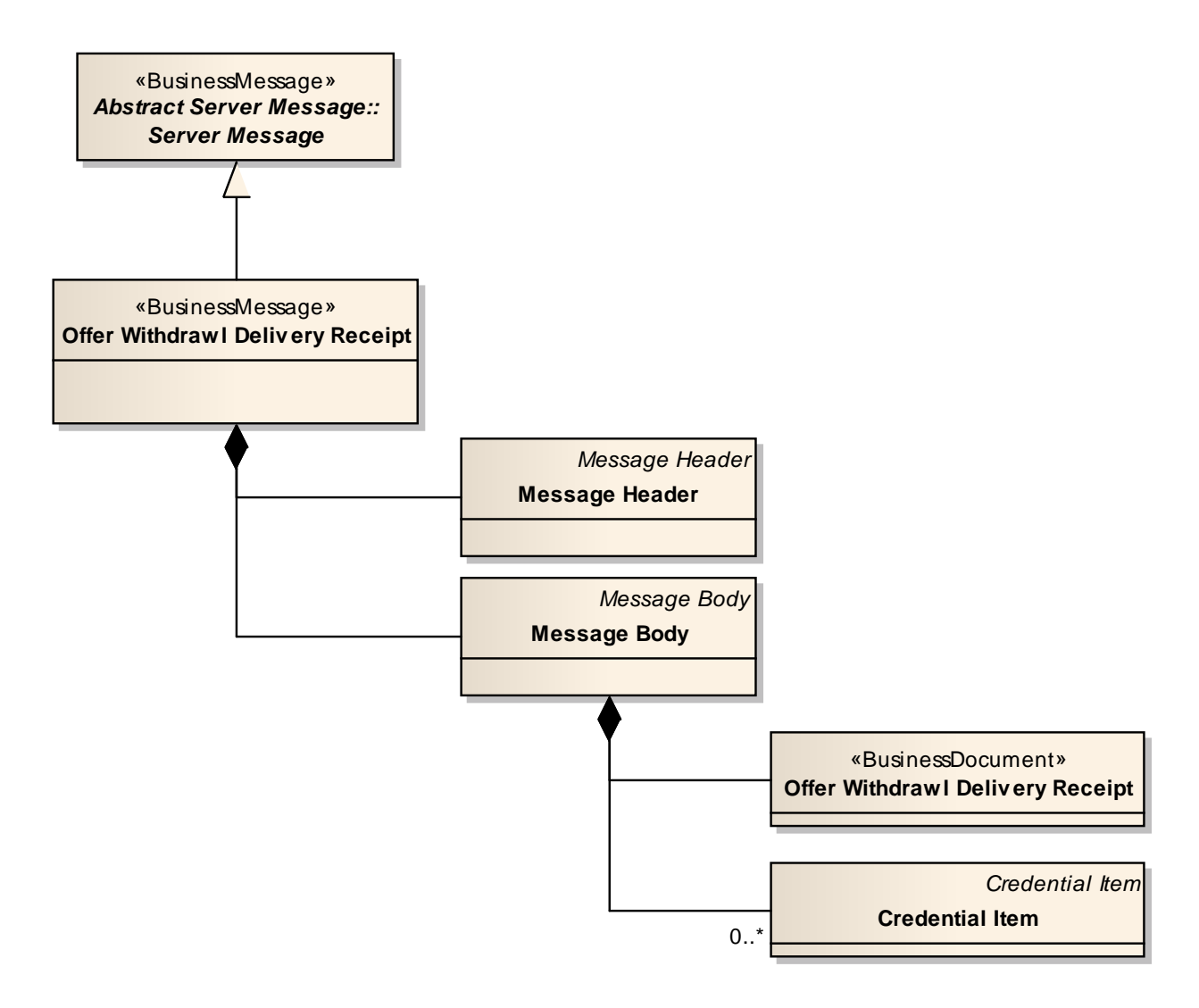

#### **Abbildung 112: Business Message View Offer Withdrawl Delivery Receipt**

Die OfferWithdrawlDeliveryReceipt Nachricht nimmt ein Business Document vom Typ OfferWithdrawlDeliveryReceipt auf.

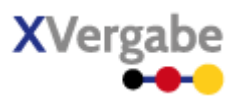

### **4.17.2 XML View**

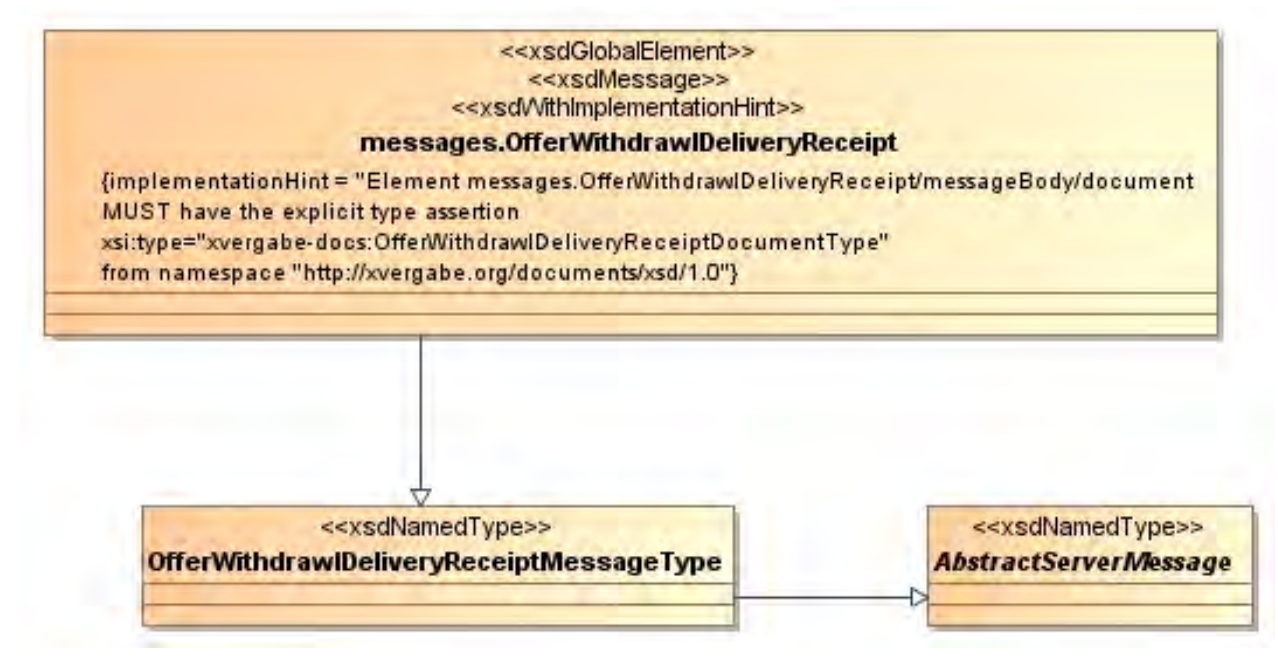

**Abbildung 113: XML View OfferWithdrawlDeliveryReceipt (UML)**

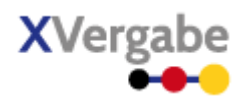

### **4.17.2.1. Globales Element: messages.OfferWithdrawlDeliveryReceipt**

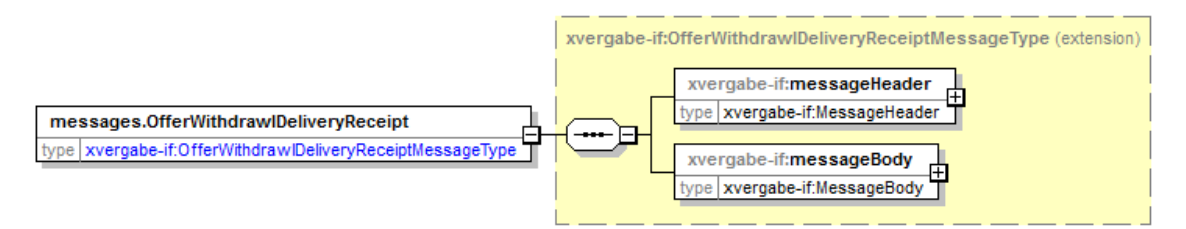

**Abbildung 114: Globales Element messages.OfferWithdrawlDeliveryReceipt**

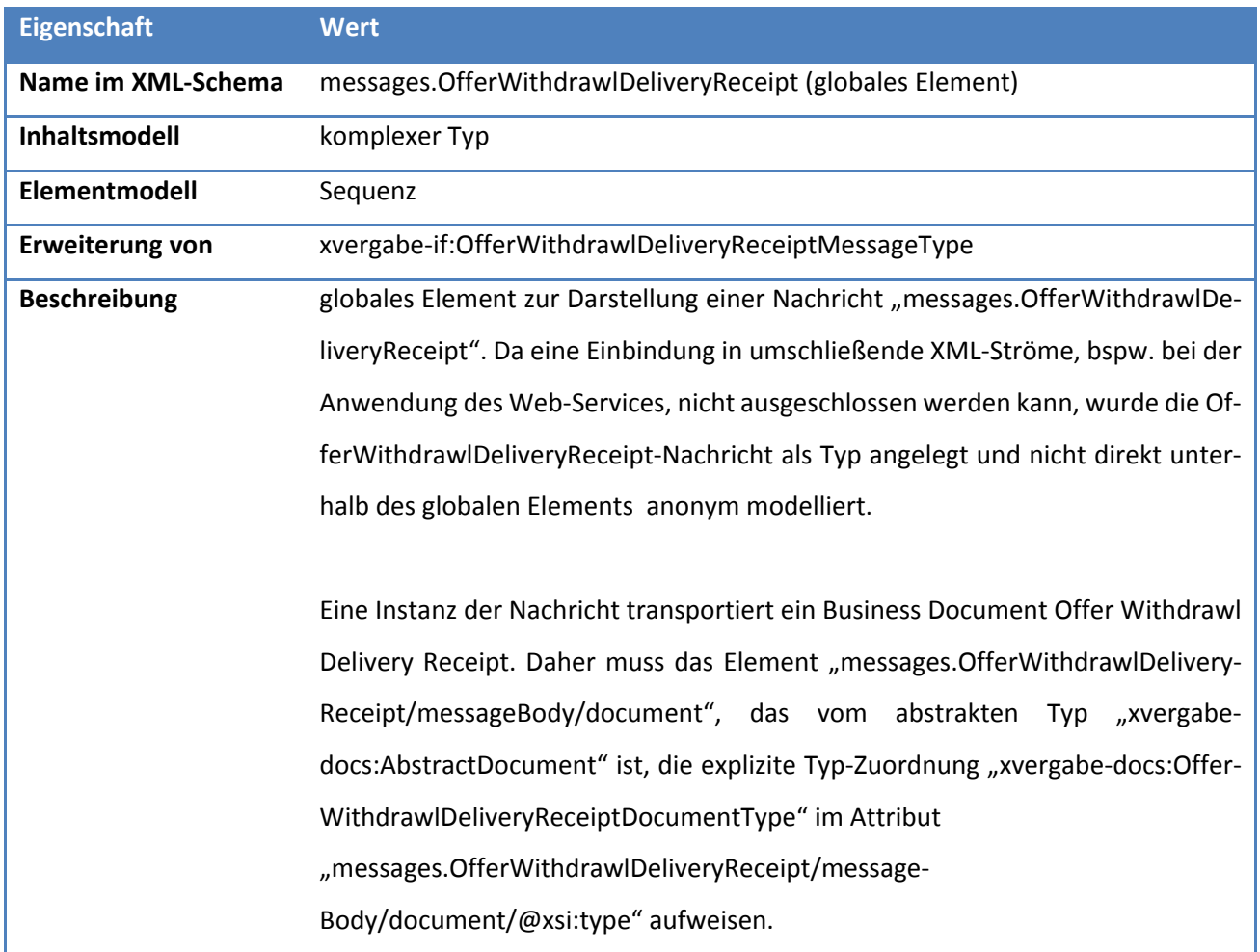

## **Tabelle 104: Allgemeine Eigenschaften von messages.OfferWithdrawlDeliveryReceipt**

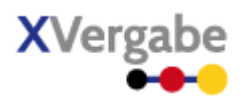

### **4.17.2.2. Typ: OfferWithdrawlDeliveryReceiptMessageType**

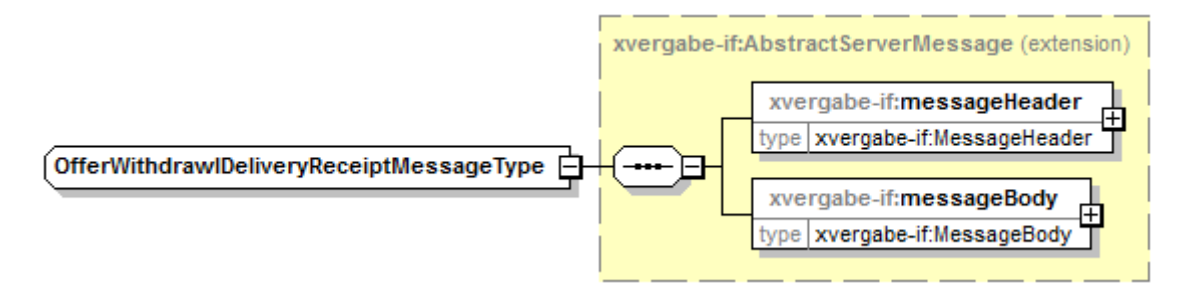

**Abbildung 115: OfferWithdrawlDeliveryReceiptMessageType** 

#### **Tabelle 105: Allgemeine Eigenschaften von OfferWithdrawlDeliveryReceiptMessageType**

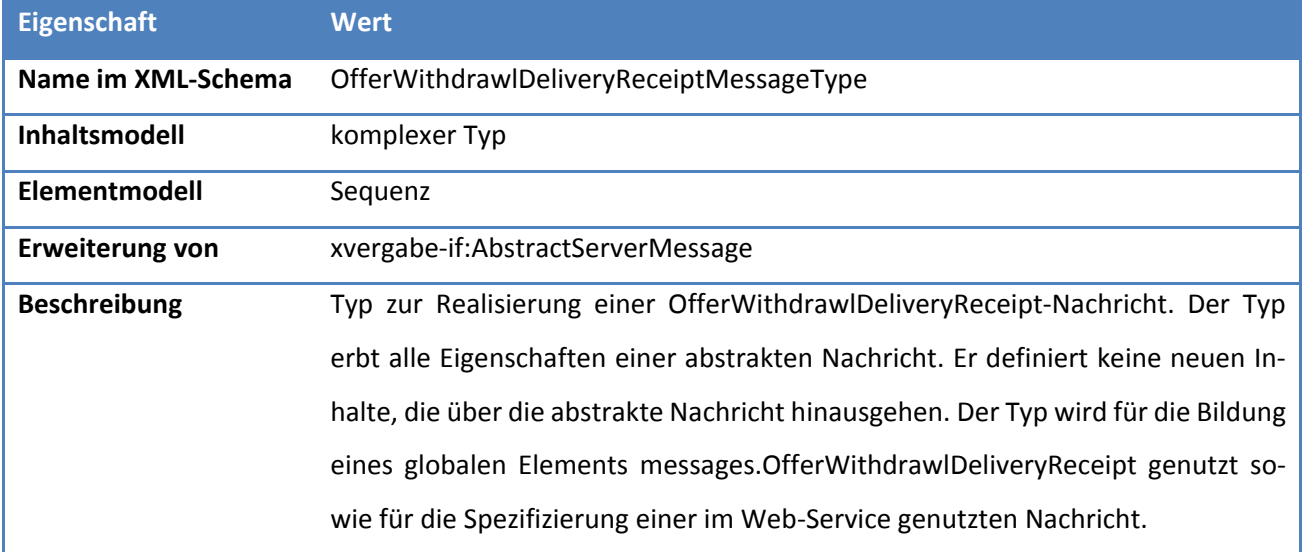

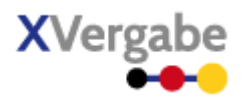

### 4.18 Result Notice

Die Nachricht Result Notice wird genutzt, um den Bieter über den Ausgang eines Teilnahmewettbewerbs bzw. einer Angebotsphase zu informieren.

### **4.18.1 Business Message View**

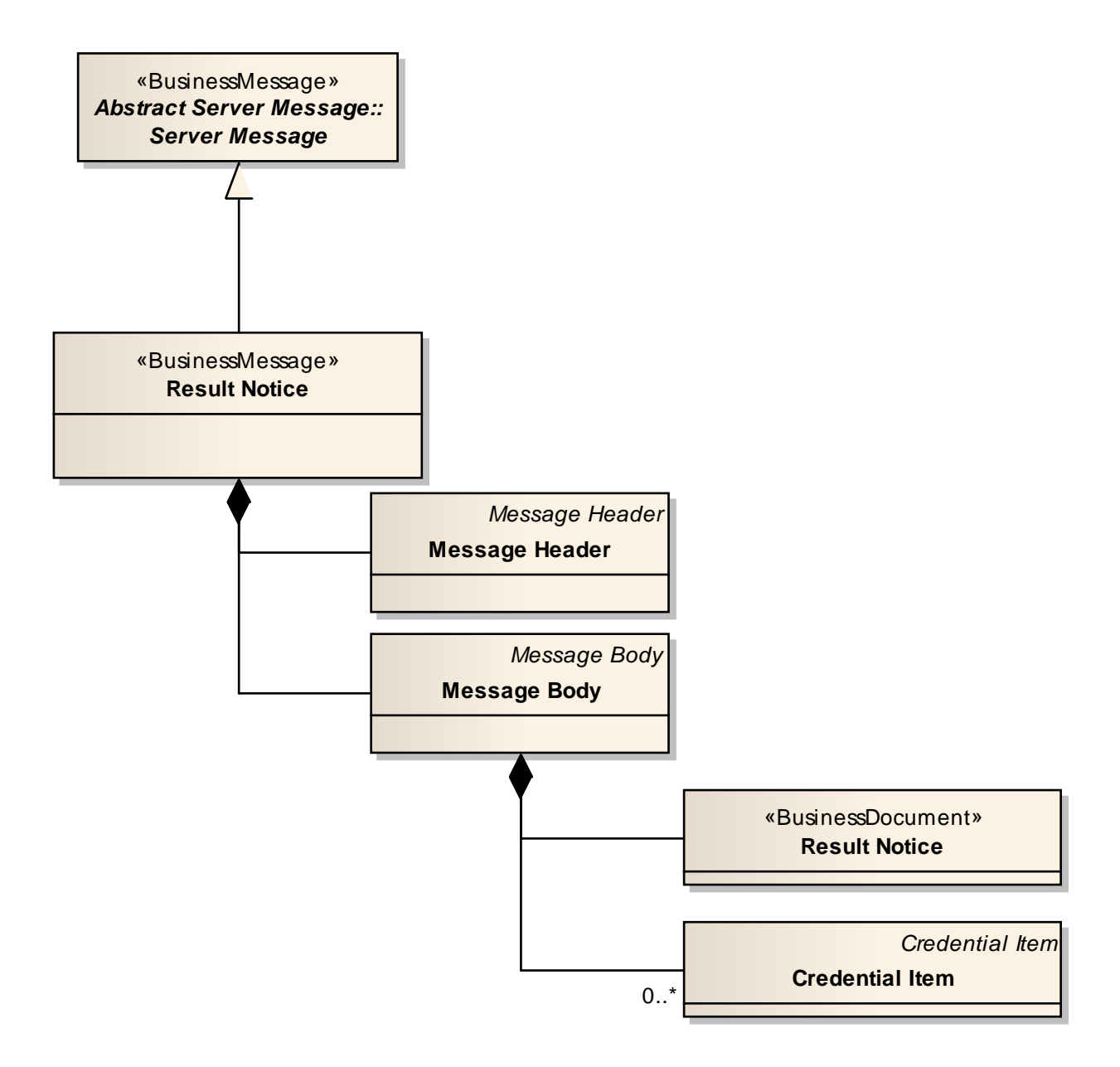

#### **Abbildung 116: Business Message View Result Notice**

Die ResultNotice Nachricht nimmt ein Business Document vom Typ Result Notice auf.

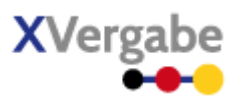

### **4.18.2 XML View**

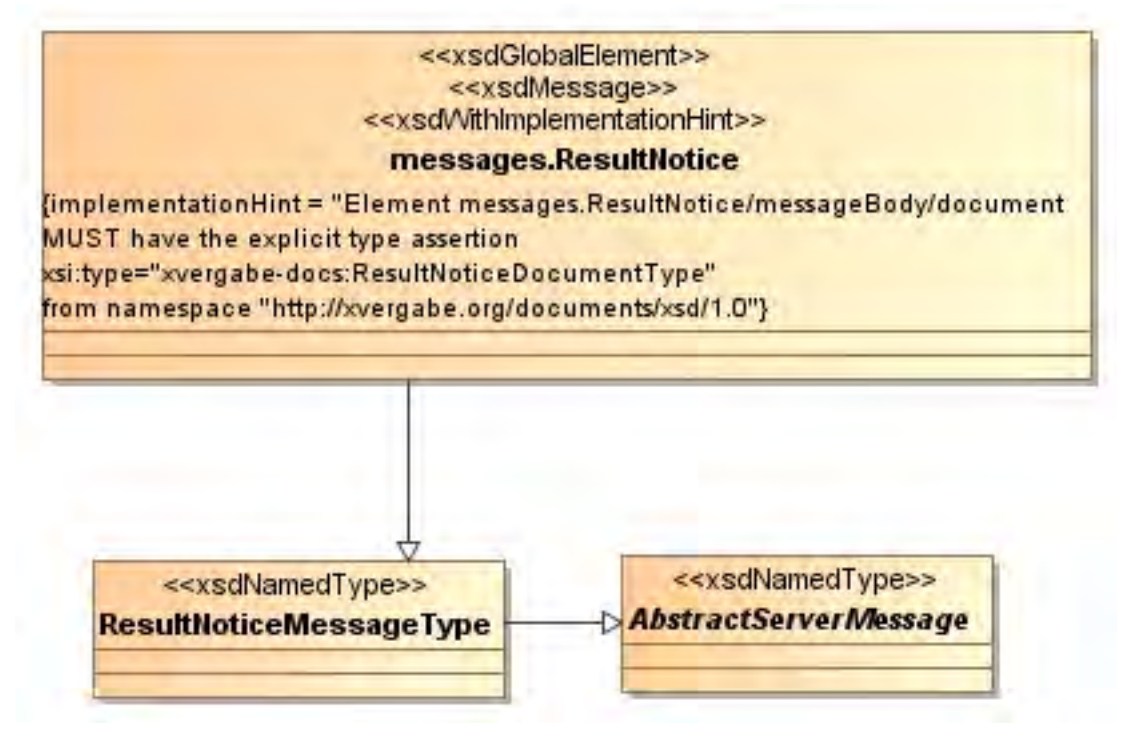

**Abbildung 117: XML View Result Notice (UML)**

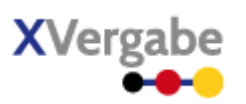

### **4.18.2.1. Globales Element: messages.ResultNotice**

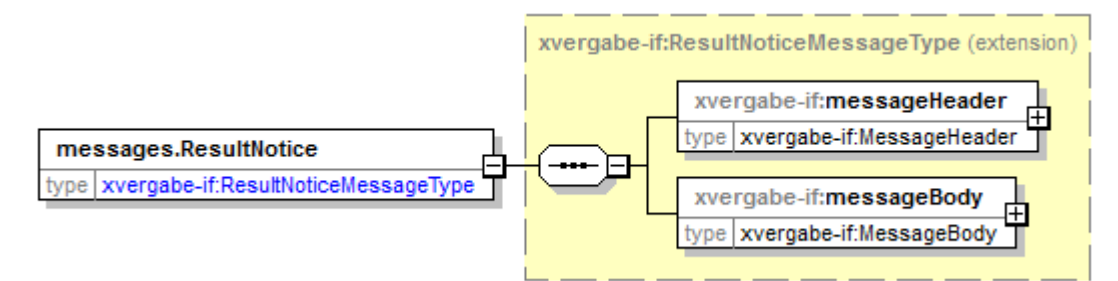

#### **Abbildung 118: Globales Element messages.ResultNotice**

#### **Tabelle 106: Allgemeine Eigenschaften von messages.ResultNotice**

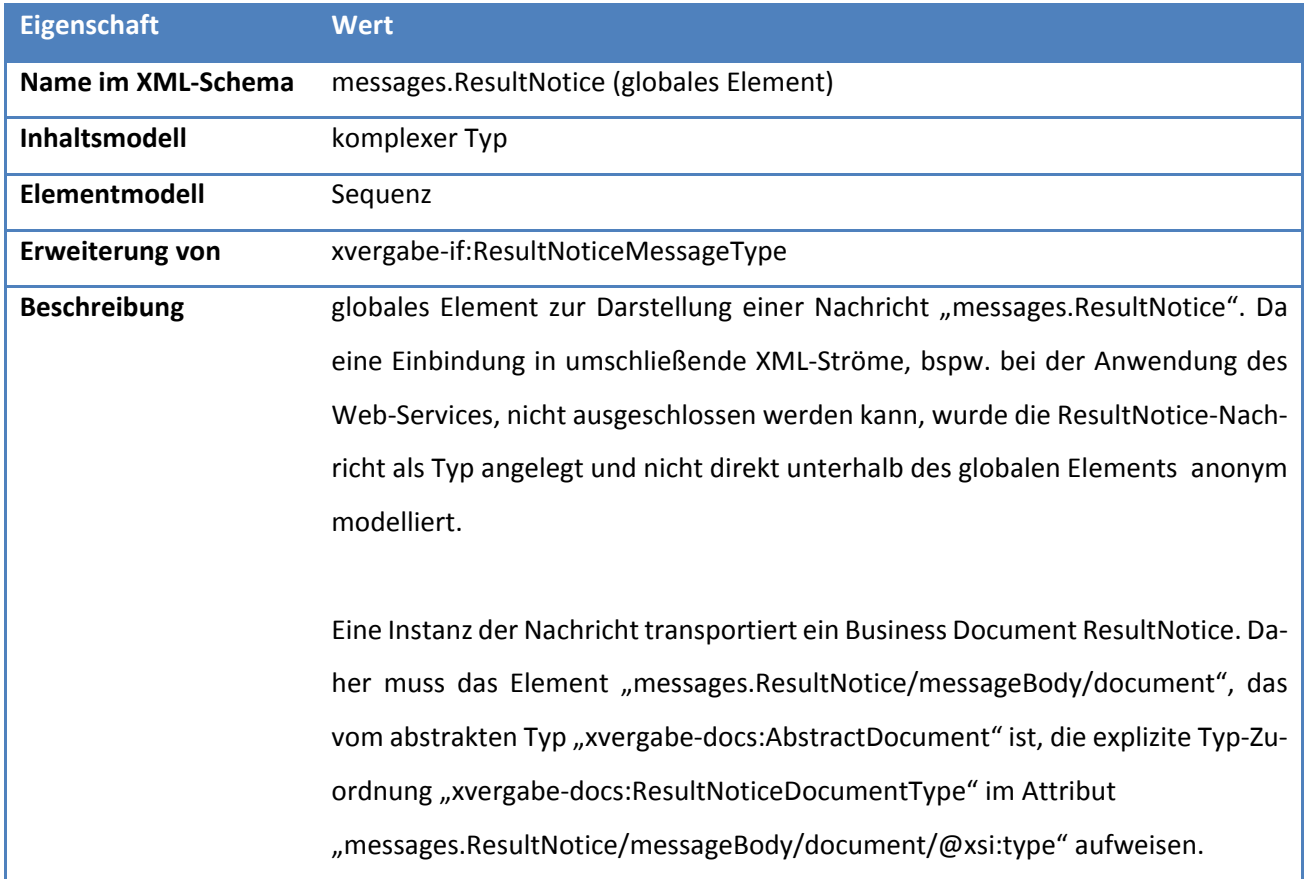

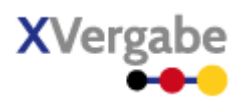

### **4.18.2.2. Typ: ResultNoticeMessageType**

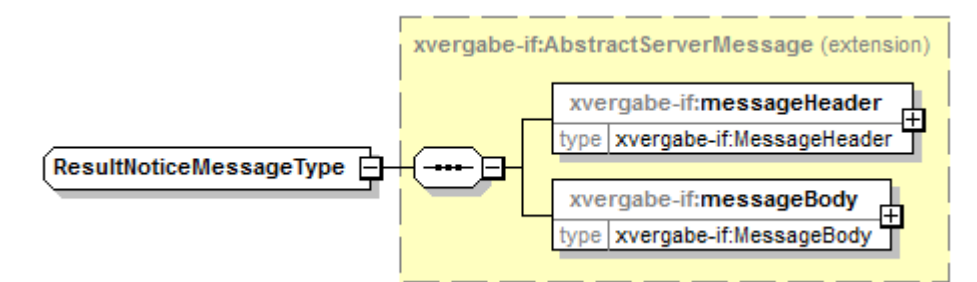

#### **Abbildung 119: ResultNoticeMessageType**

#### **Tabelle 107: Allgemeine Eigenschaften von ResultNoticeMessageType**

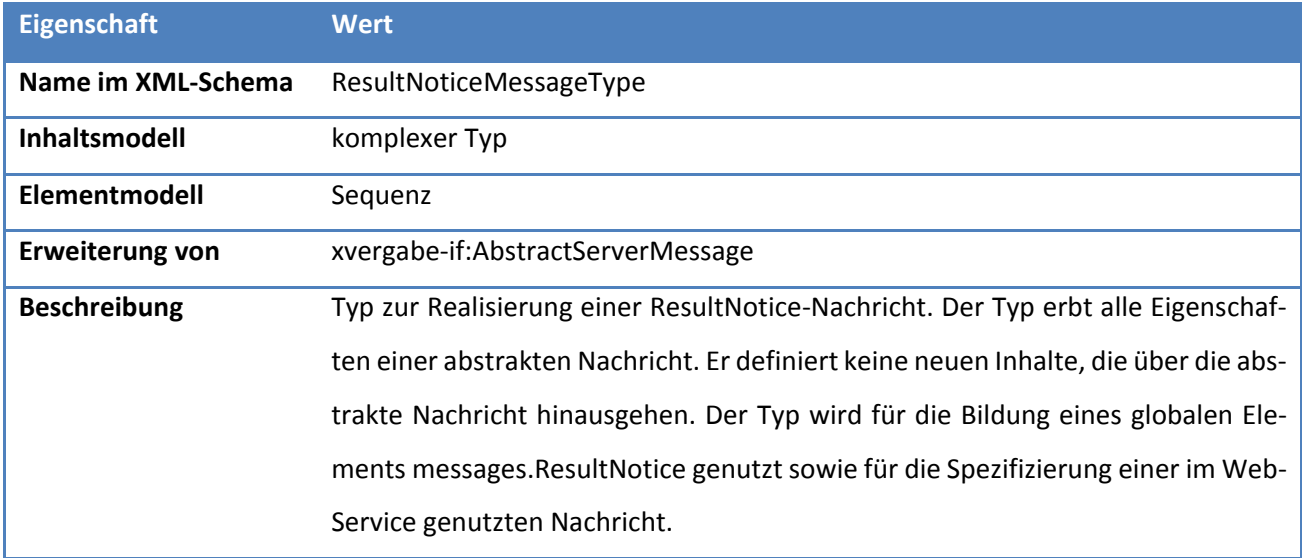

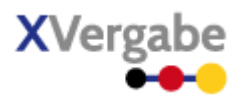

### 4.19 Procedure Cancelation Notice

Die Nachricht Procedure Cancelation Notice wird genutzt, um den Bieter über ein eingestelltes Vergabeverfahren zu informieren.

### **4.19.1 Business Message View**

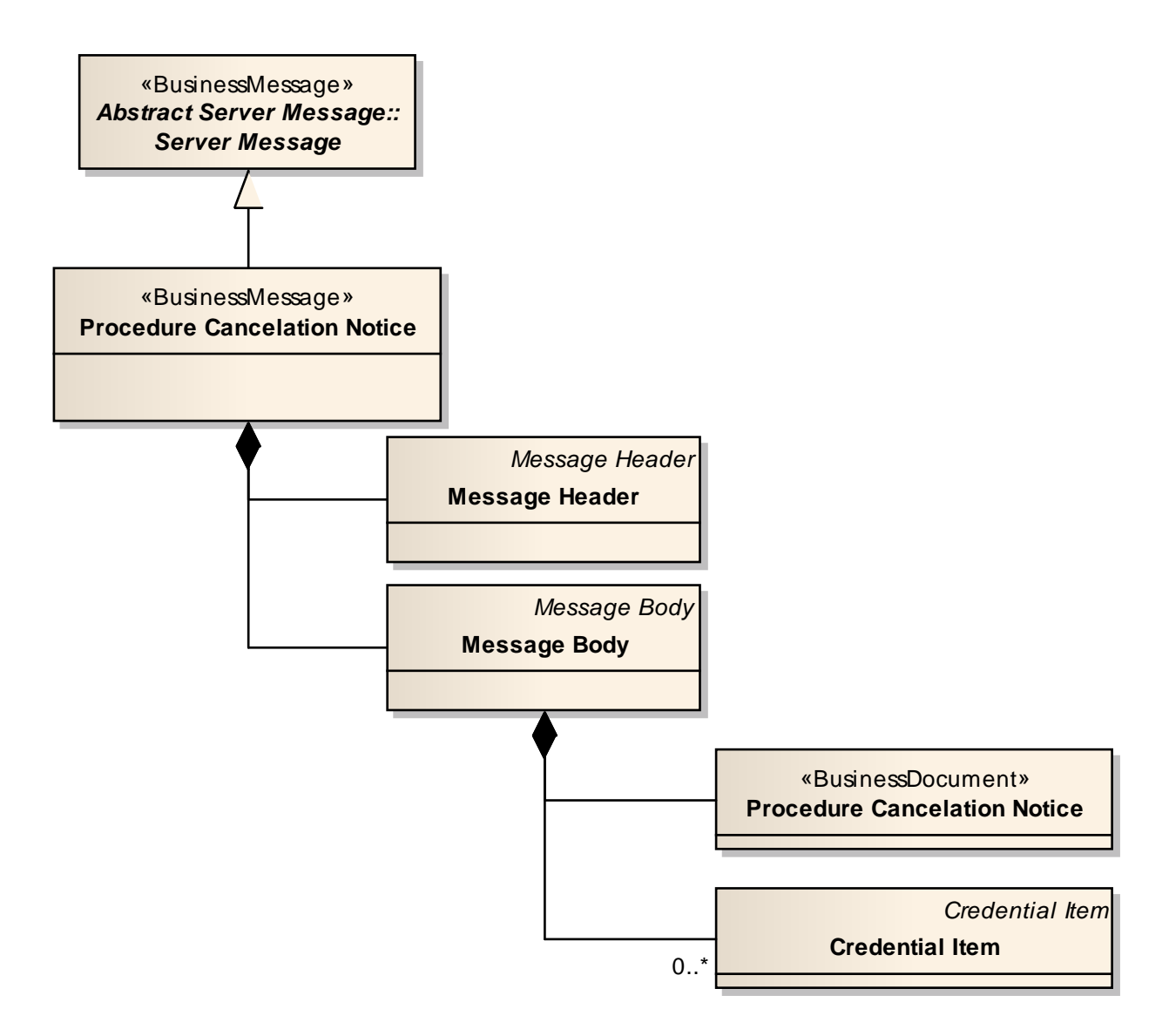

#### **Abbildung 120: Business Message View Procedure Cancelation Notice**

Die Procedure Cancelation Notice Nachricht nimmt ein Business Document vom Typ Procedure Cancelation Notice auf.

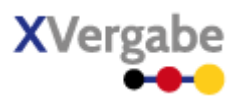

### **4.19.2 XML View**

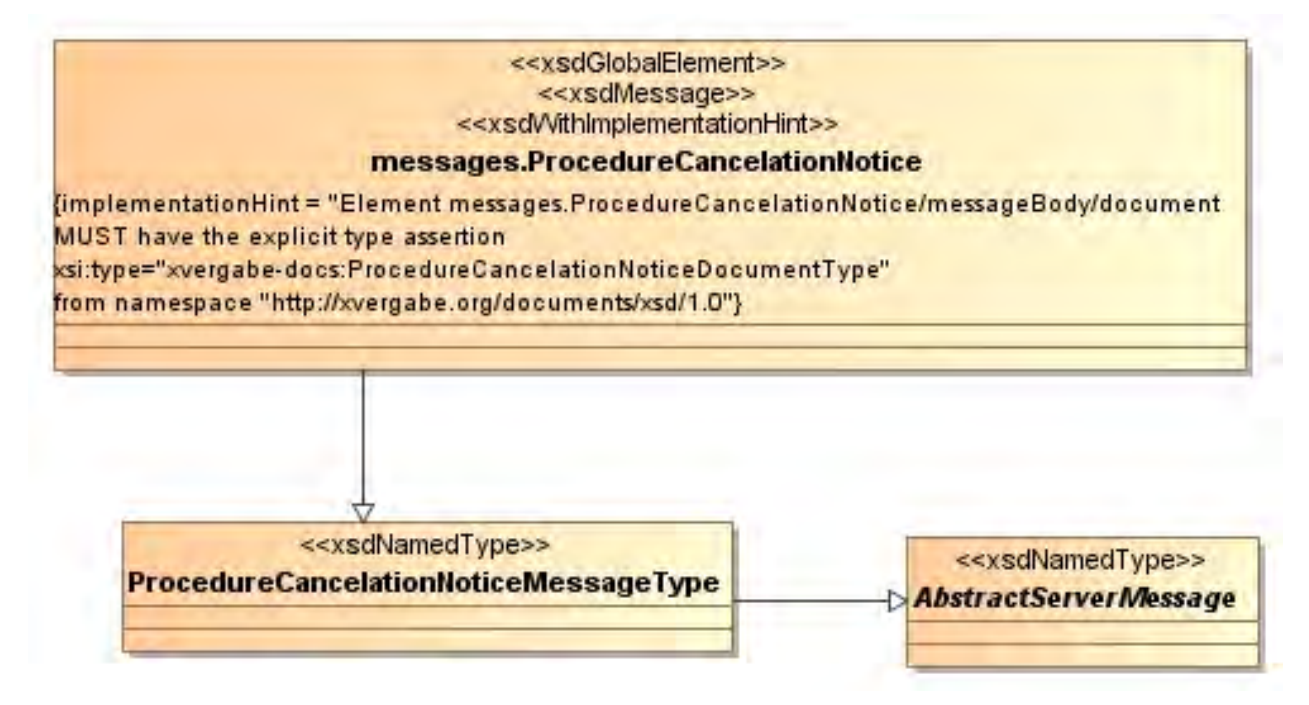

**Abbildung 121: XML View Procedure Cancelation Notice (UML)** 

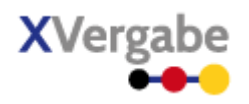

#### xvergabe-if:ProcedureCancelationNoticeMessageType (extension) xvergabe-if:messageHeader 由 ype xvergabe-if:MessageHeader messages.ProcedureCancelationNotice type | xvergabe-if:ProcedureCancelationNoticeMessageType xvergabe-if:messageBody type | xvergabe-if:MessageBody

### **4.19.2.1. Globales Element: messages.ProcedureCancelationNotice**

**Abbildung 122: Globales Element messages.ProcedureCancelationNotice** 

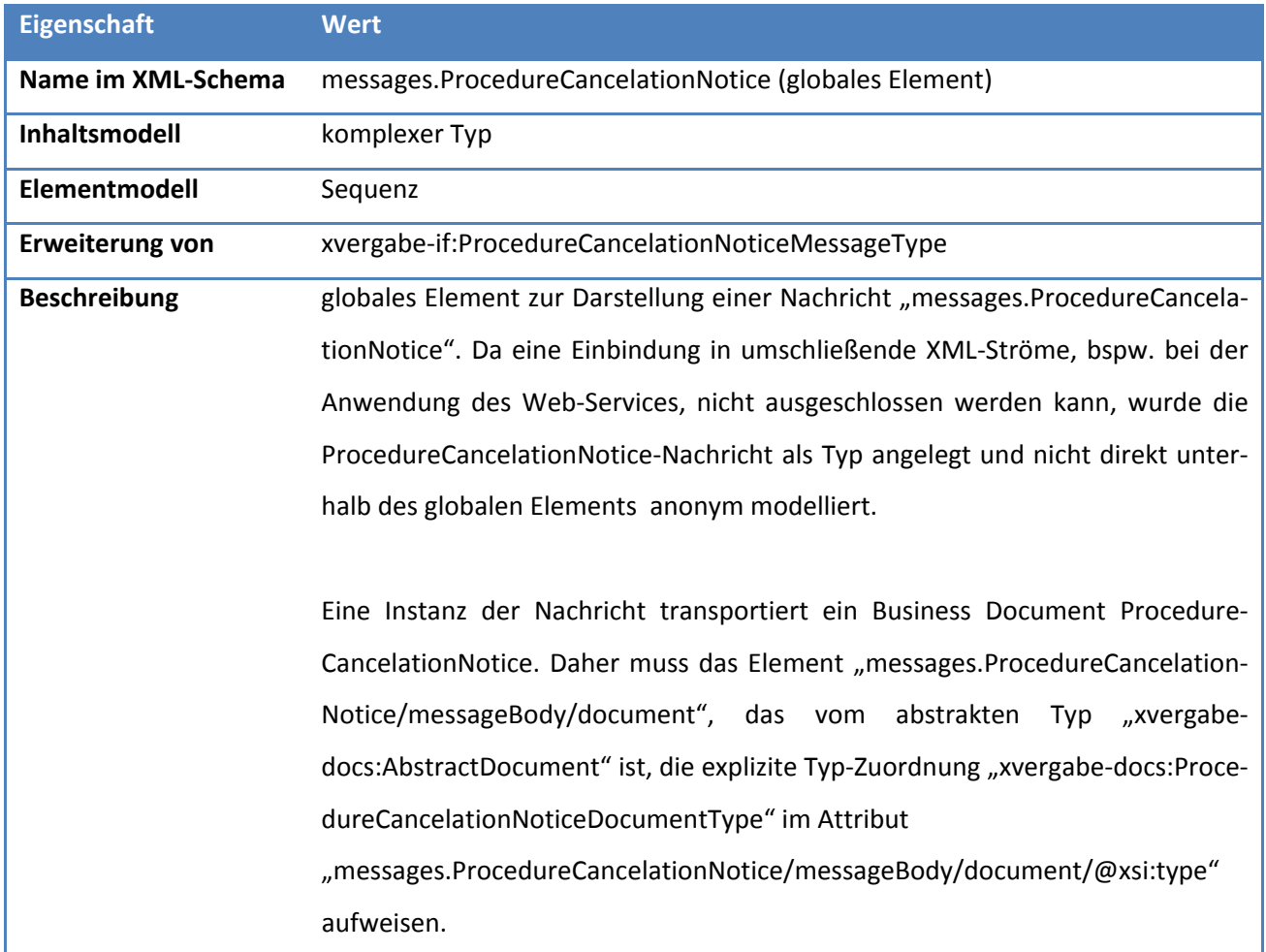

**Tabelle 108: Allgemeine Eigenschaften von messages.ProcedureCancelationNotice** 

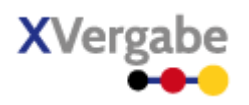

### **4.19.2.2. Typ: ProcedureCancelationNoticeMessageType**

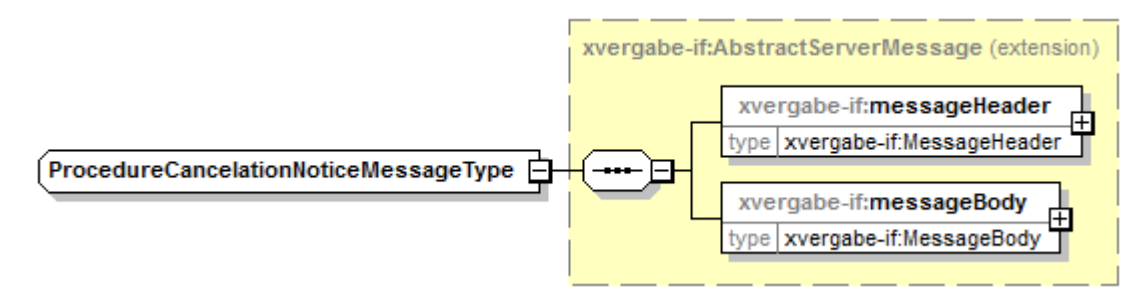

#### **Abbildung 123: ProcedureCancelationNoticeMessageType**

#### **Tabelle 109: Allgemeine Eigenschaften von ProcedureCancelationNoticeMessageType**

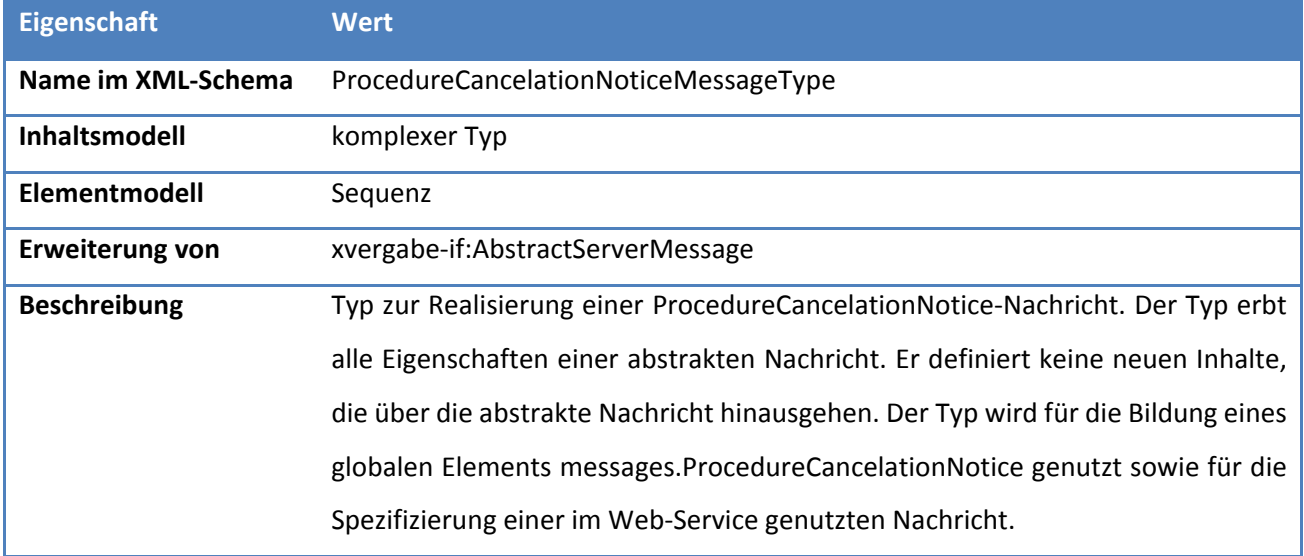

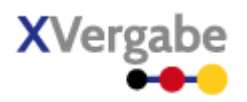

Nachfolgend wird die Spezifikation der einzelnen Vergabeunterlagen aufgeführt. Alle Dokumente werden dabei auf zwei Ebenen spezifiziert: Die Business Document Sichtweise erlaubt eine fachliche Abstimmung der einzelnen Dokumente sowie deren Bestandteile. Darauf aufbauend wird ein konkretes UML-Klassenmodell erzeugt, das Datentypen und Stereotypen aus dem XÖV-UML-Profil bzw. aus dem W3C-XML-Schema-Profil verwendet, um die einzelnen Bestandteile technisch abzubilden. Auf Basis dieses Klassenmodells kann durch Nutzung des XGenerators ein XÖV-konformes XML Schema für die Dokumente erstellt werden. Die Business Documents Darstellung orientiert sich an den Ergebnissen der UN/CEFACT TBG 6.

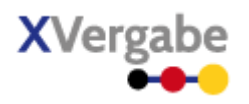

### 5.1 Allgemeine XML Schema Eigenschaften

Das XML Schema für die Dokumente wird durch folgende Eigenschaft näher spezifiziert. Das XML Schema ist [Anhang H - XML Schema XVergabe-Dokumente \(xvergabe-documents.xsd\)](#page-456-0) zu entnehmen.

#### **5.1.1 XML Namespace & Prefix**

Der Default- und Targetnamespace des XML Schemas für die innerhalb der AG-V zu spezifizierenden Dokumente wird mi[t http://xvergabe.org/documents/xsd/1.0](http://xvergabe.org/documents/xsd/1.0) festgelegt. Als Namespace-Prefix wird "xvergabe-docs" im XML Schema verwendet.

### **5.1.2 Aufbau der XVergabe XML Schema und Einbindung weiterer Schema**

Das XVergabe XML Schema verteilt sich über mehrere unterschiedliche Dateien, um eine Trennung zwischen Nachrichten (AG-S) und Dokumenten (AG-V) auch auf dieser Ebene herstellen zu können. Darüber hinaus sind generelle Datentypen und weiterhin auch Codelisten in jeweils separaten XML Schema Dokumenten ausgelagert, die von den Hauptschema-Dateien (AG-S bzw. AG-V) eingebunden werden. Die Separierung von Codelisten in ein eigenes Dokument dient dabei auch der vereinfachten Pflege dieser Wertelisten.

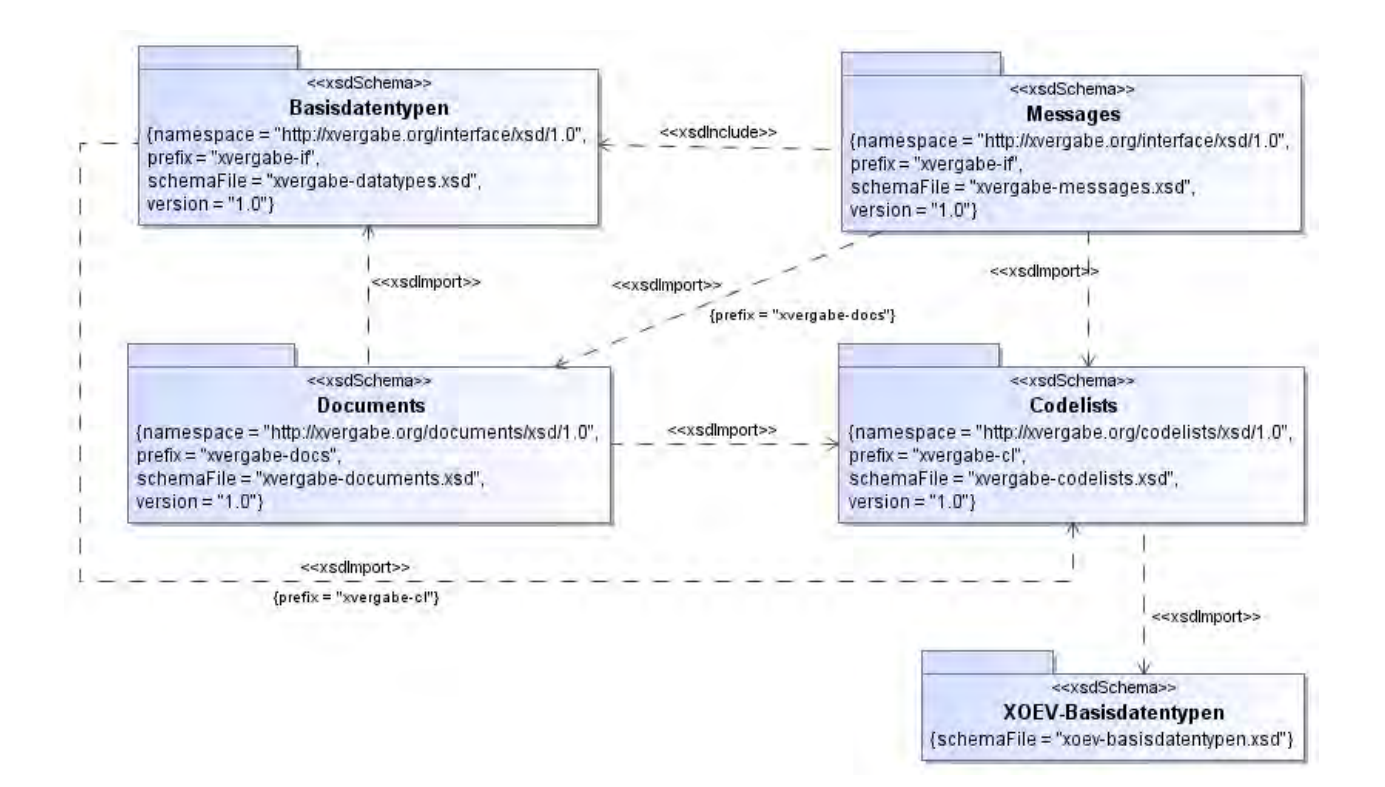

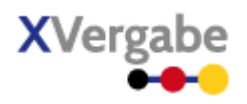

#### **Abbildung 124: Aufbau XVergabe XML Schema**

Um Datentypen anderer XML Schema nutzen zu können werden die folgenden XML Schema mit den jeweiligen Namespaces im XVergabe-Dokumenten XML Schema eingebunden:

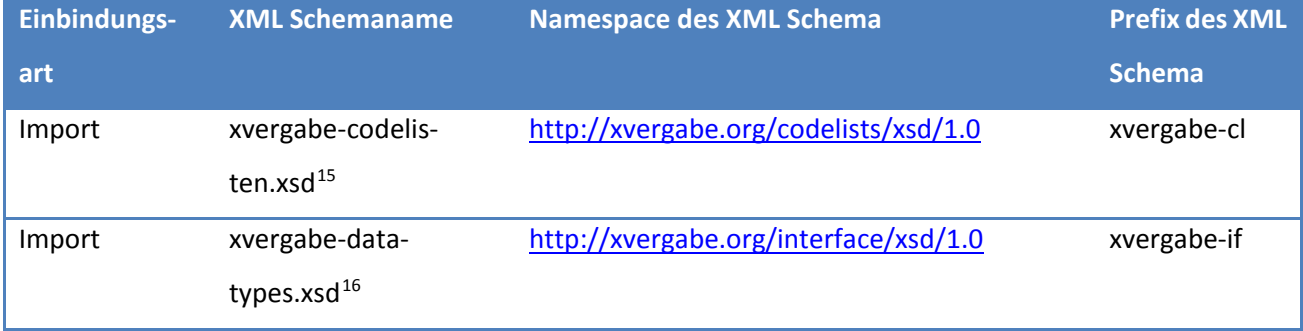

### **5.1.3 Nachgenutzten Datentypen**

Für die Charakterisierung der nachgenutzten Datentypen siehe Kapite[l 4.3.](#page-50-0)

**.** 

<span id="page-174-0"></span><sup>15</sup> Sieh[e Anhang E – XML Schema XVergabe-Codelisten \(xvergabe-codelists.xsd\)](#page-449-0)

<span id="page-174-1"></span><sup>16</sup> Sieh[e Anhang D - XML Schema XVergabe-Basisdatentypen \(xvergabe-datatypes.xsd\)](#page-448-0)

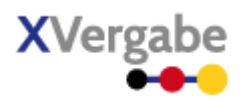

#### $5.2$ Response

Das Response Dokument dient zur Anzeige von Bestätigungen bzw. Fehlern gegenüber dem Client und wird ausschließlich von der Plattform versandt. Es ist kein Vergabewesen-bezogenes Dokument, sondern dient der technischen Auswertbarkeit von Clientanfragen bzw. Server-/Plattformantworten.

Eine Response kann in drei verschiedene Klassen differenziert werden: Fehler, Warnungen und Informationsmitteilungen. Ein Fehler zeigt auch an, dass die Verarbeitung abgebrochen wurde. Eine Warnung kann von der Plattform immer dann zurückgegeben werden, wenn die Verarbeitung unabhängig von möglichen Clientangaben erfolgen muss, bspw. bei einer Angebotsabgabe mit Metadaten, die den Anforderungen im Vergabeverfahren nicht entsprechen. Die Aufteilung von Fehler- bzw. Warncodes erfolgt in der Stufung Hauptfehler und Unterfehler. Ein Hauptfehler stellt somit eine Fehlerklasse dar – Unterfehler eine weitere Detaillierungsstufe (bspw. Hauptfehler: "EncryptionError" und Unterfehler: "WrongEncryptionFormat").

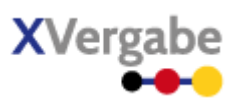

### **5.2.1 Business Document View**

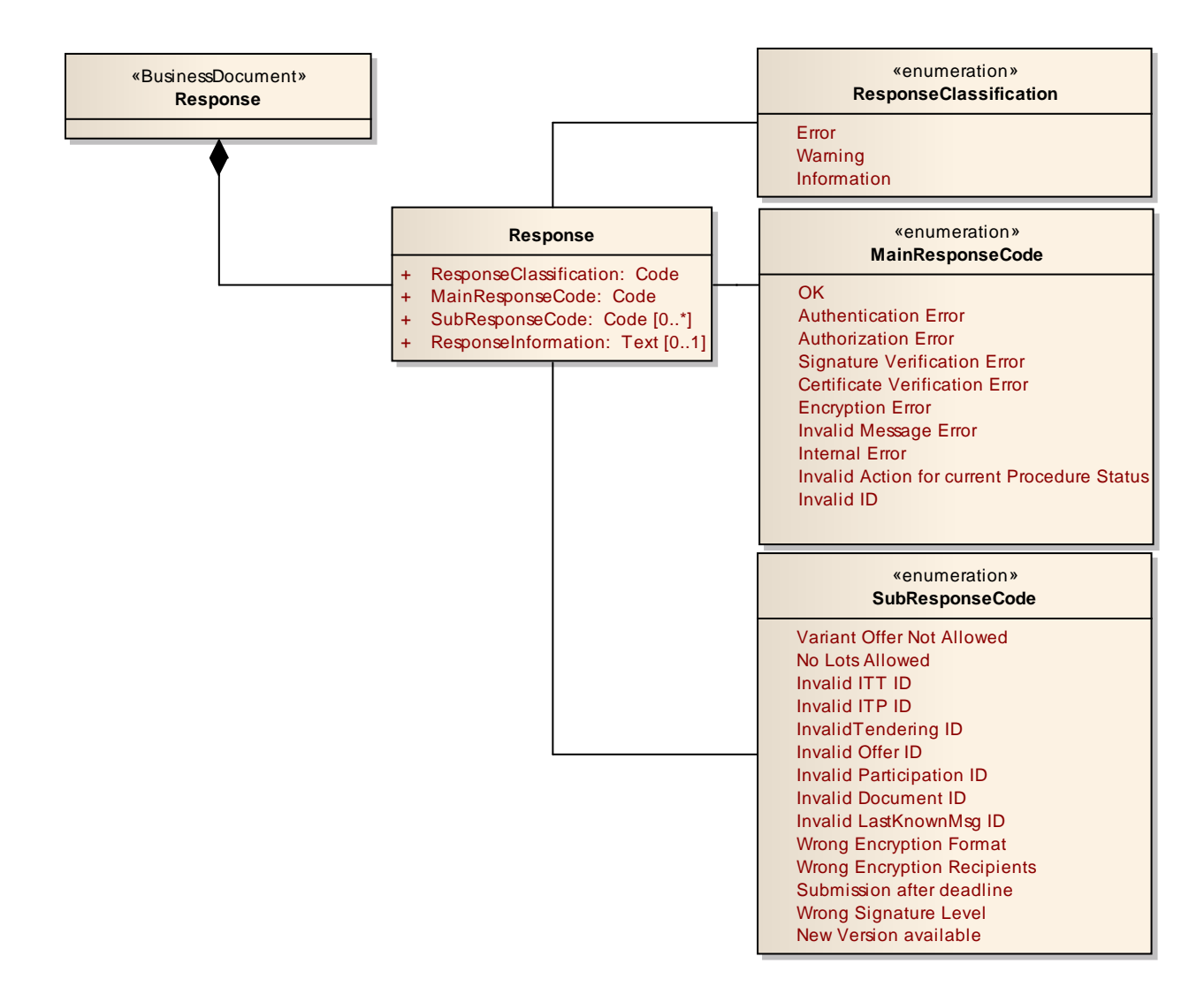

#### **Abbildung 125: Business Document View Response**

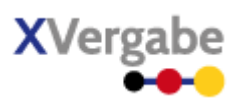

Das Business Document Response wird durch folgende Bestandteile definiert:

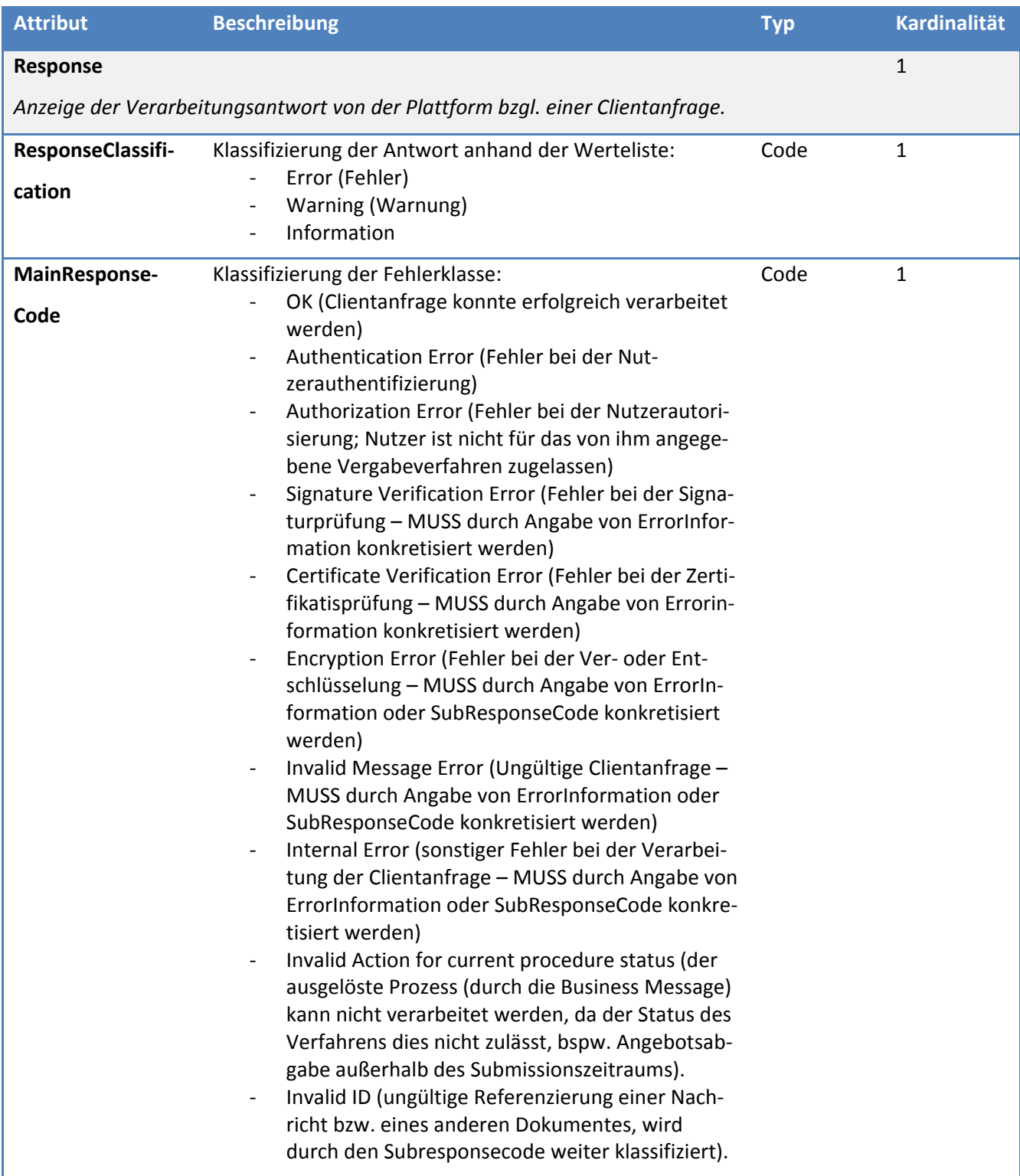

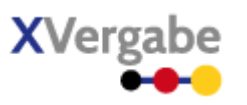

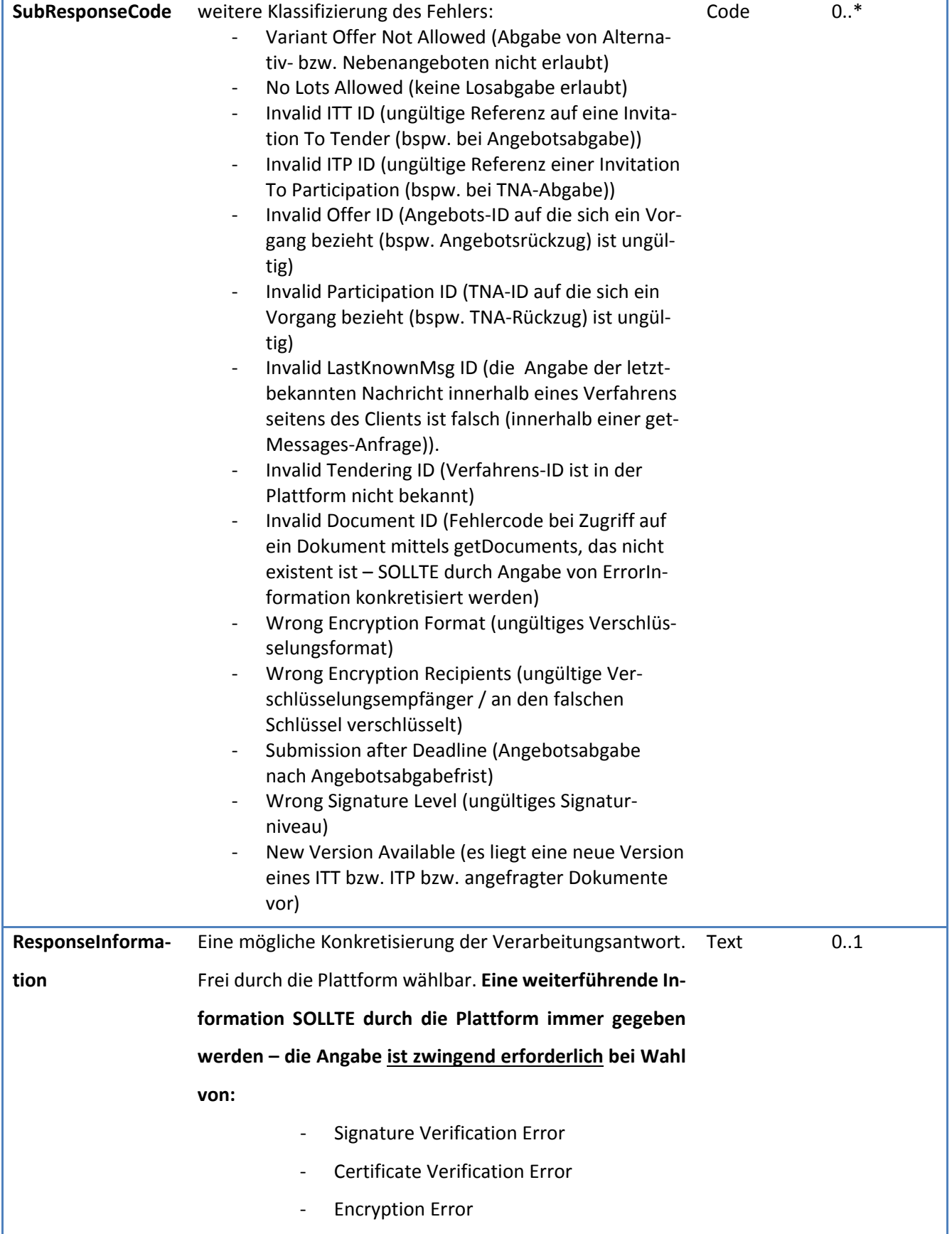

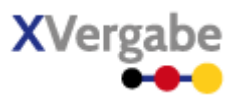

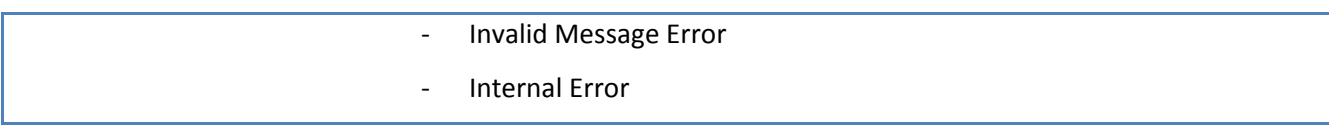

### **5.2.2 XML View**

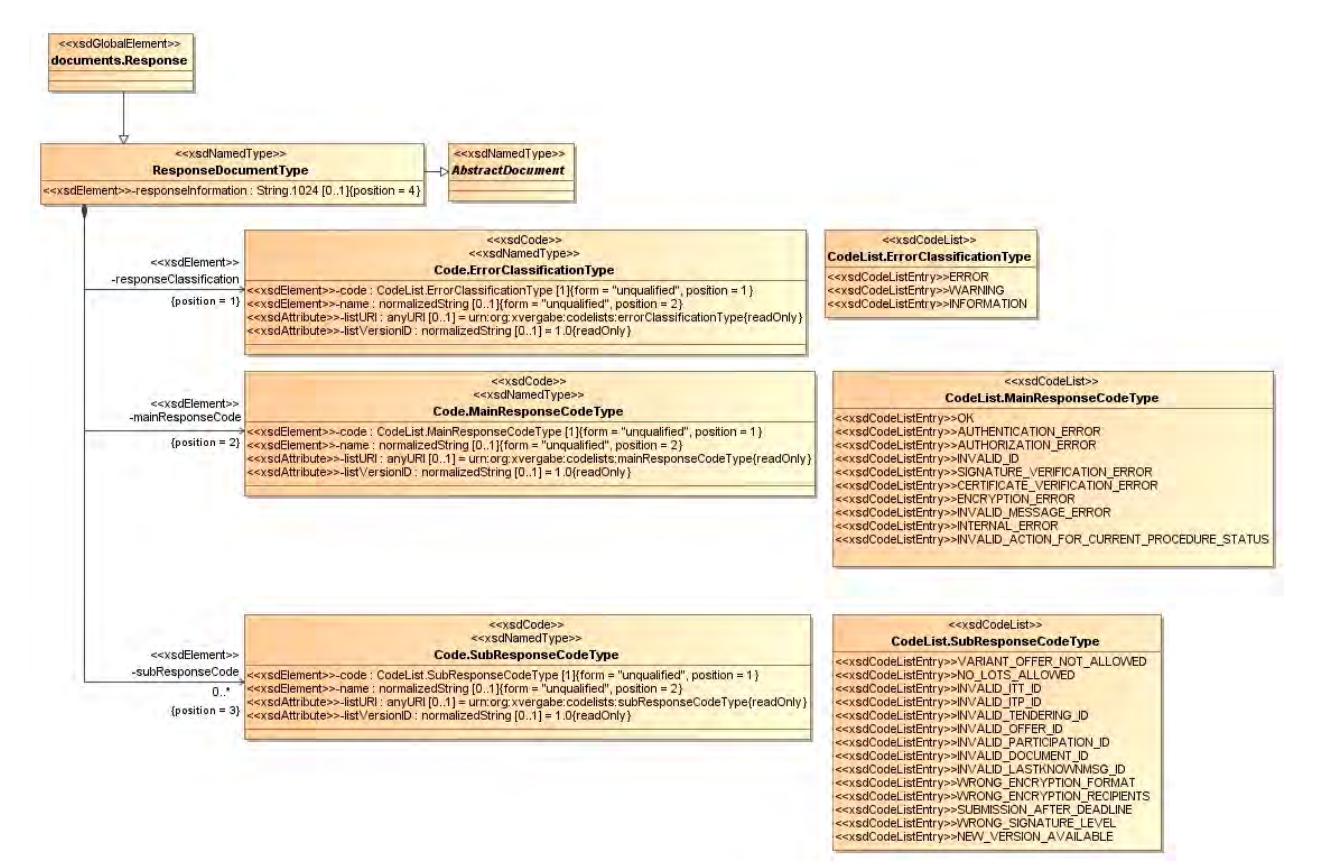

**Abbildung 126: XML View Response (UML)**
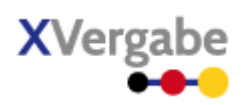

# **5.2.2.1. documents.Response – Globales Element**

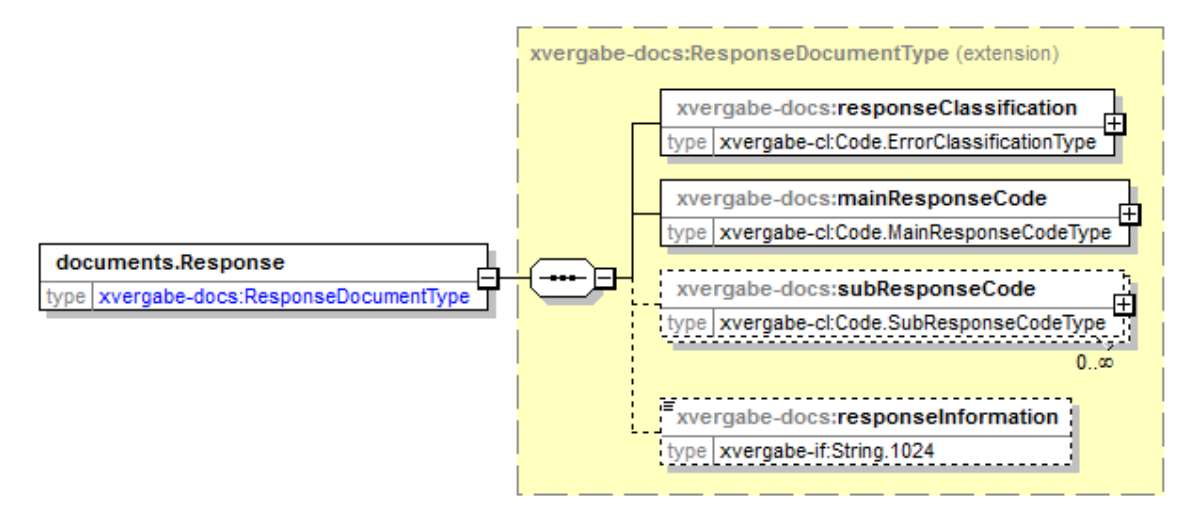

#### **Abbildung 127: documents.Response**

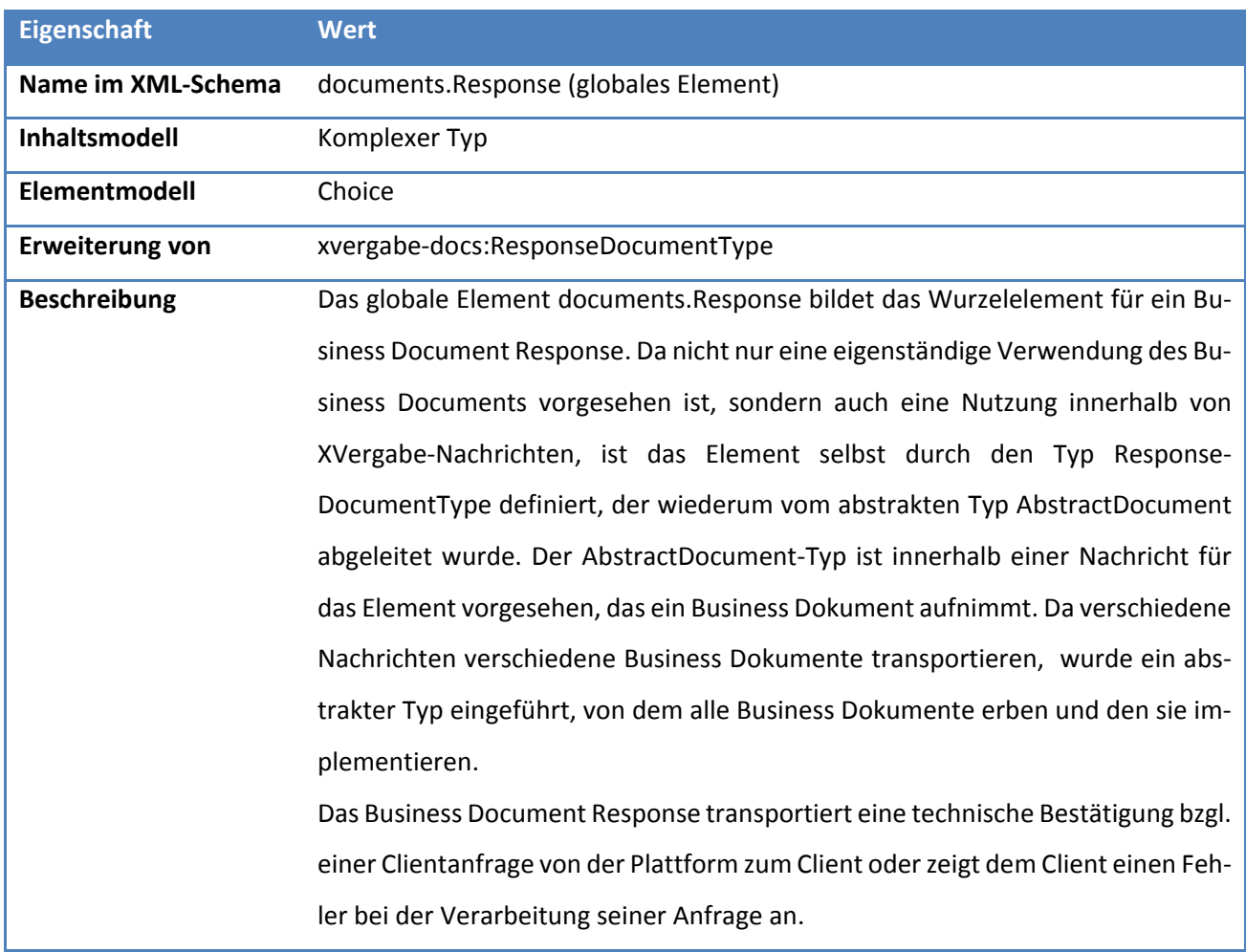

#### **Tabelle 110: Allgemeine Eigenschaften von documents.Response**

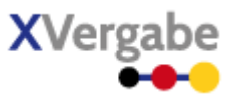

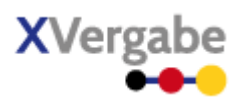

# **5.2.2.2. Typ: ResponseDocumentType**

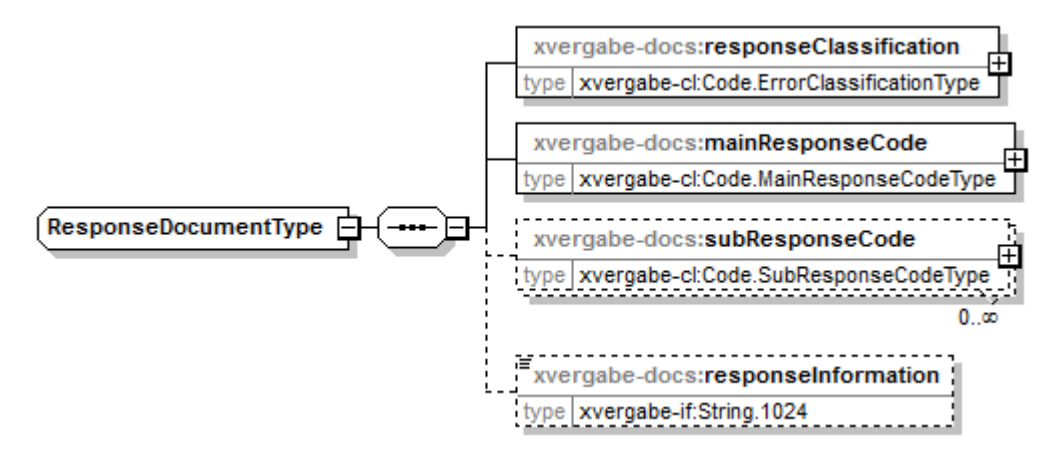

#### **Abbildung 128: ResponseDocumentType**

#### **Tabelle 111: Allgemeine Eigenschaften von ResponseDocumentType**

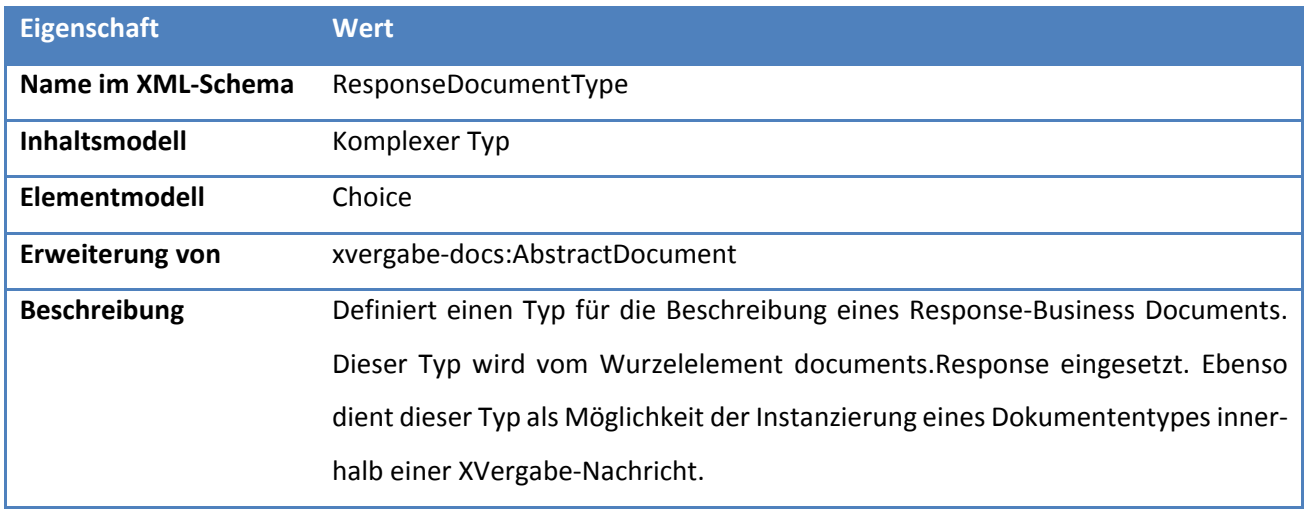

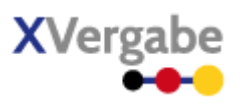

# *5.2.2.2.1. Elemente*

#### **Tabelle 112: Eigenschaften von ResponseDocumentType/responseClassification**

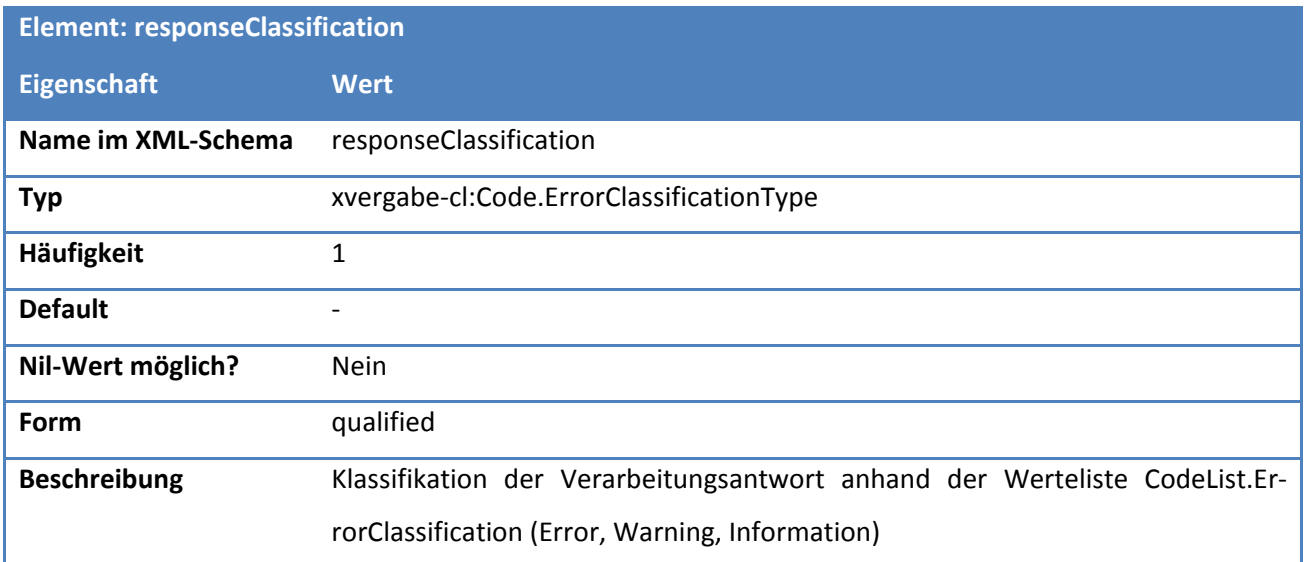

## **Tabelle 113: Eigenschaften von ResponseDocumentType/mainResponseCode**

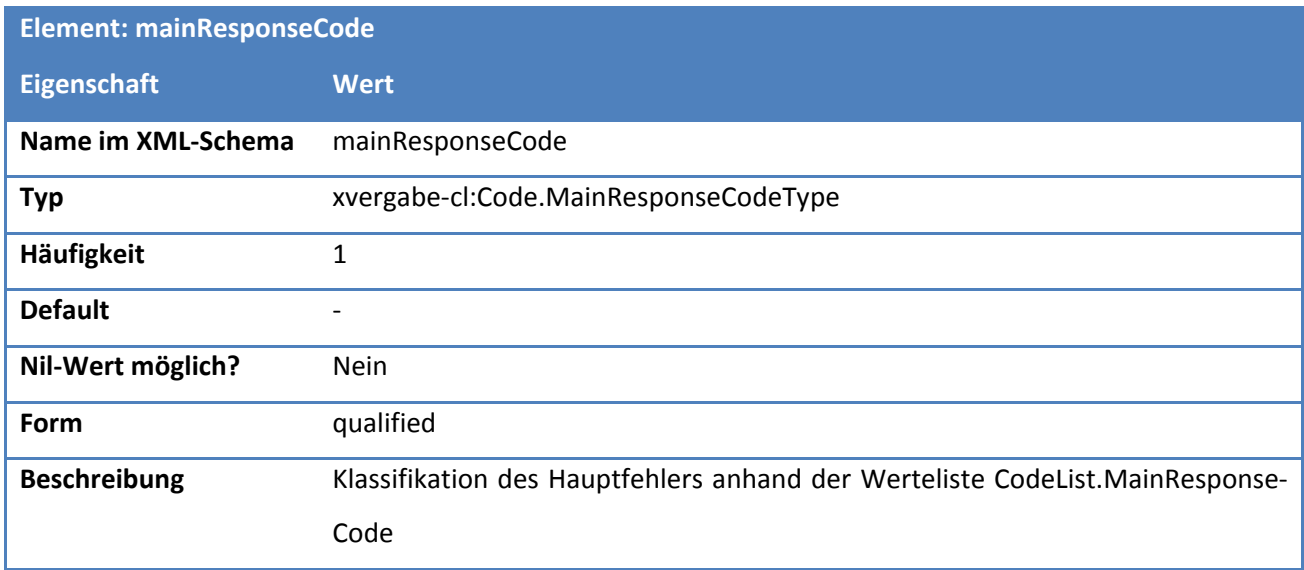

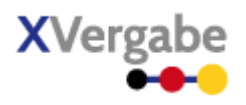

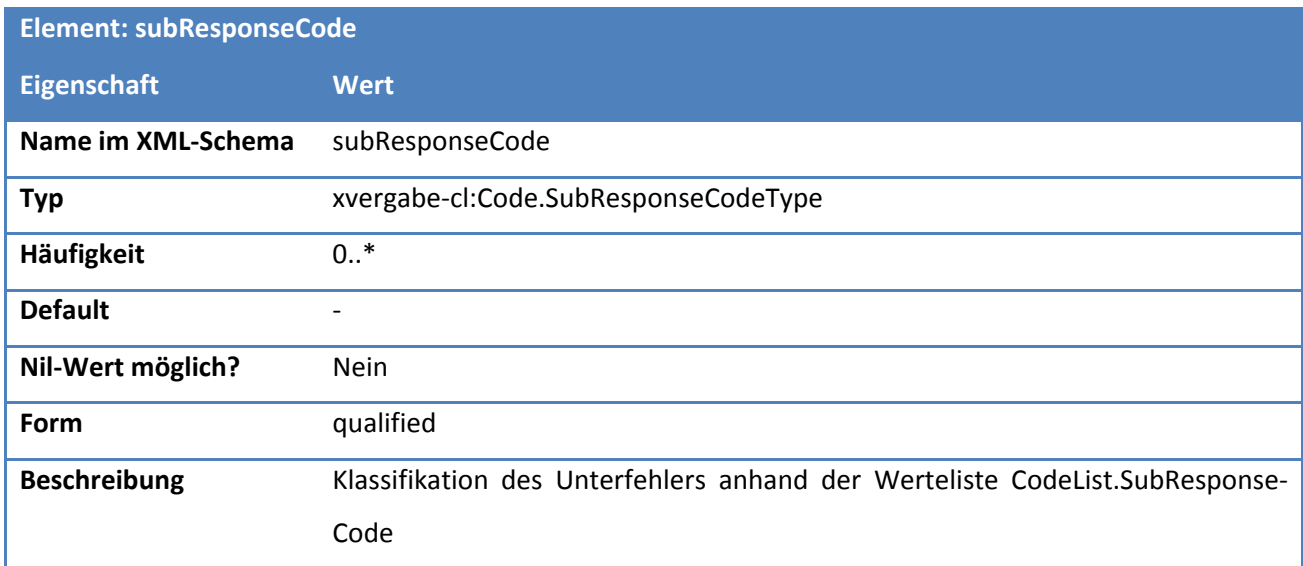

# **Tabelle 114: Eigenschaften von ResponseDocumentType/subResponseCode**

#### **Tabelle 115: Eigenschaften von ResponseDocumentType/responseInformation**

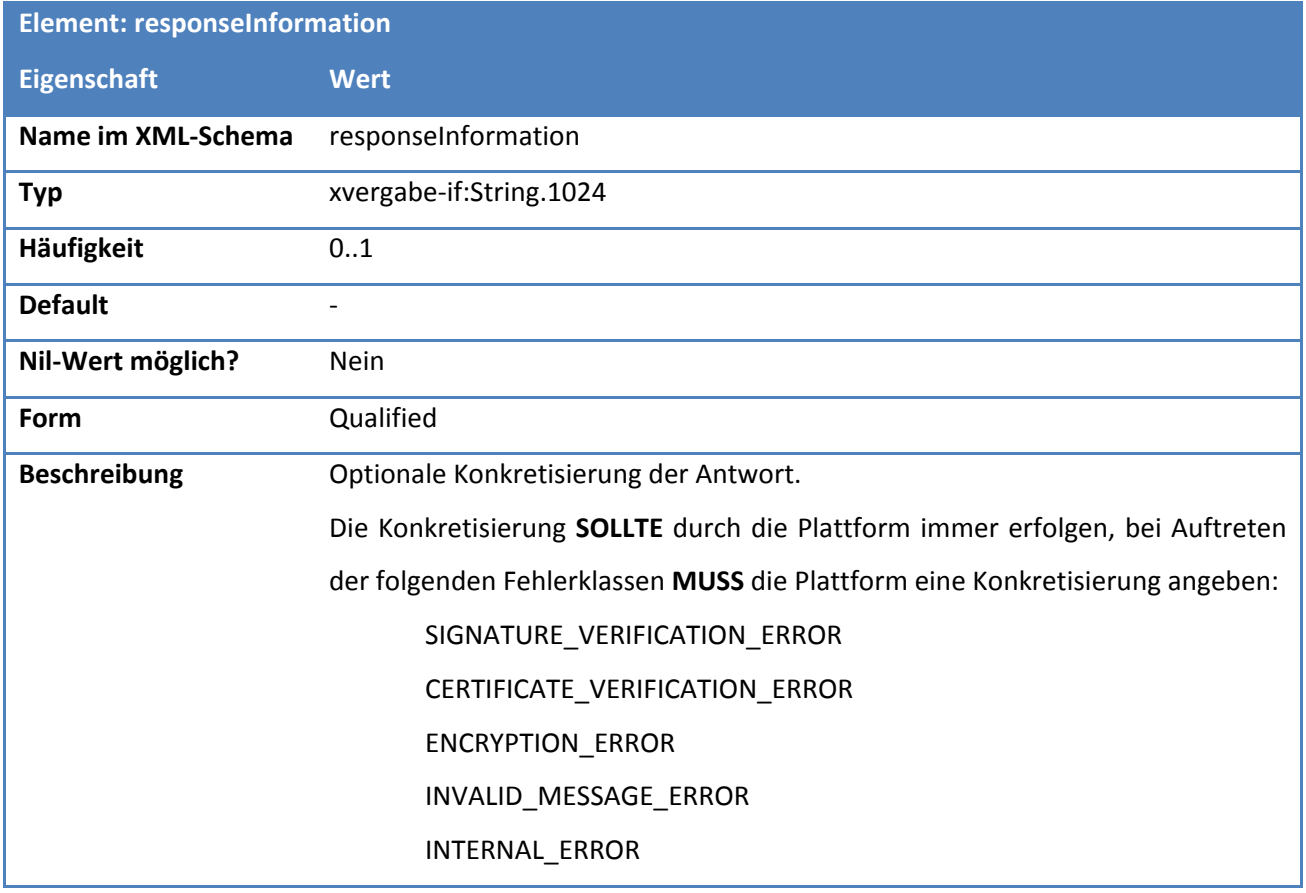

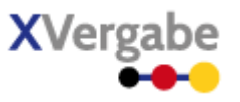

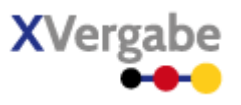

# **5.2.2.3. Typ: Code.ErrorClassificationType**

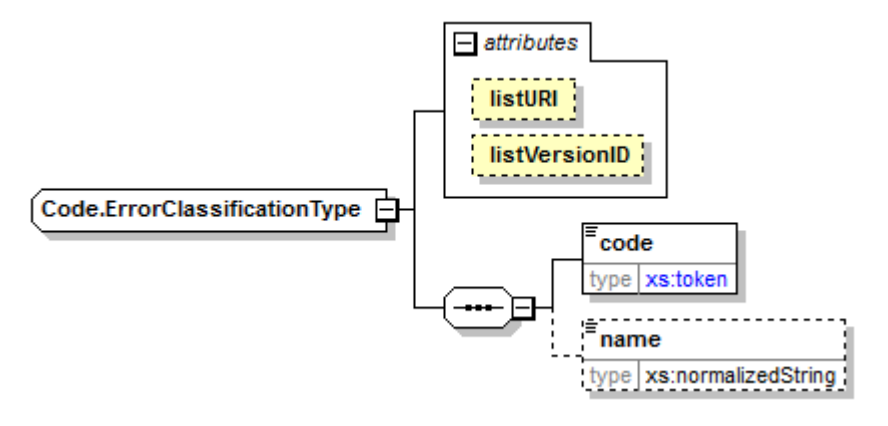

#### **Abbildung 129: Code.ErrorClassificationType**

#### **Tabelle 116: Allgemeine Eigenschaften von Code.ErrorClassificationType**

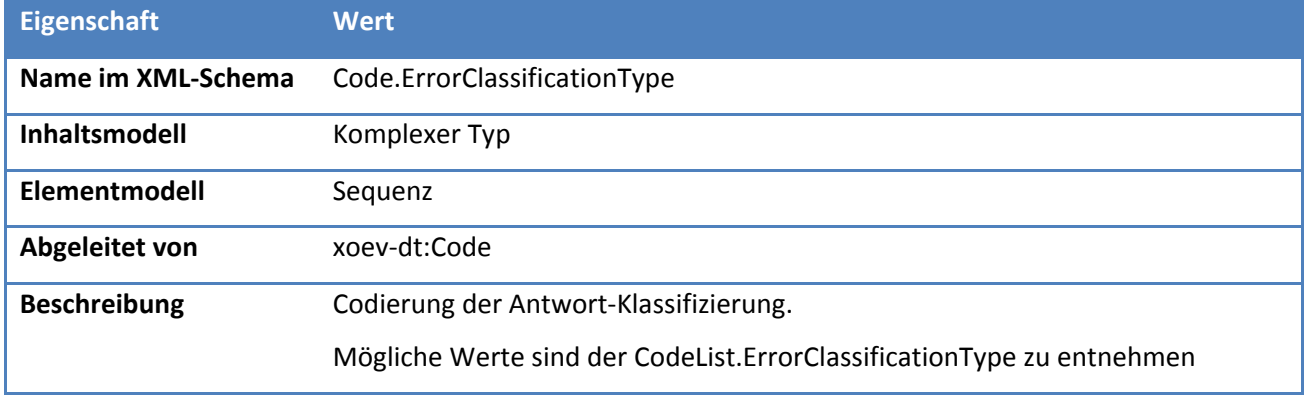

# *5.2.2.3.1. Elemente*

## **Tabelle 117: Eigenschaften von Code.ErrorClassificationType/code**

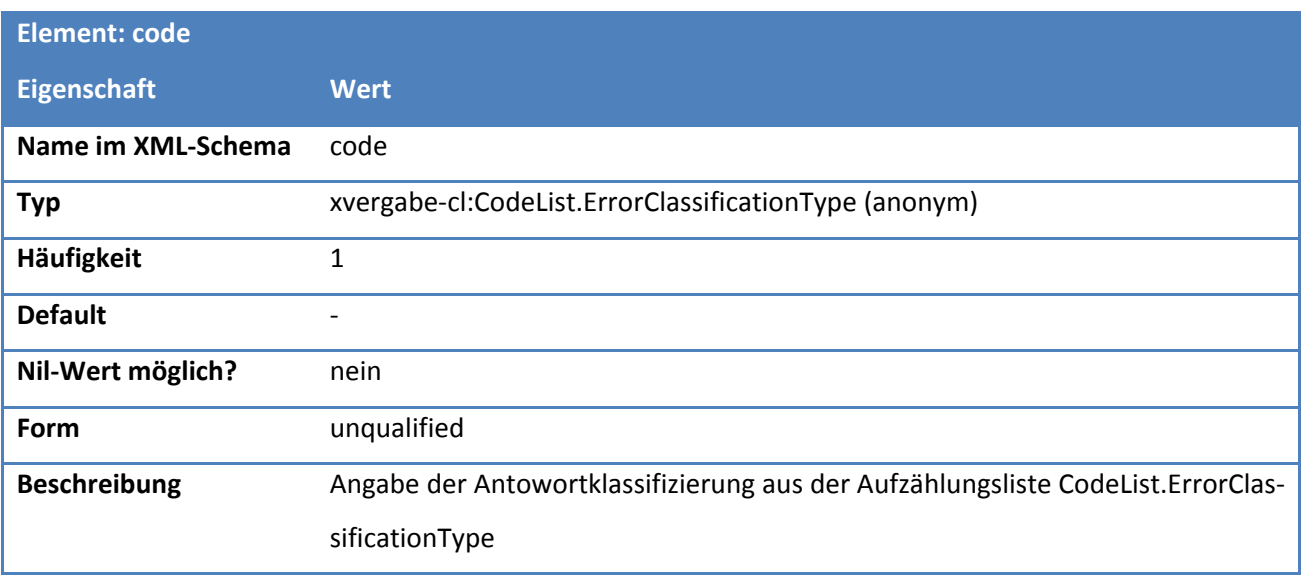

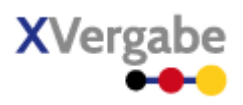

#### **Tabelle 118: Eigenschaften von Code.ErrorClassificationType/name**

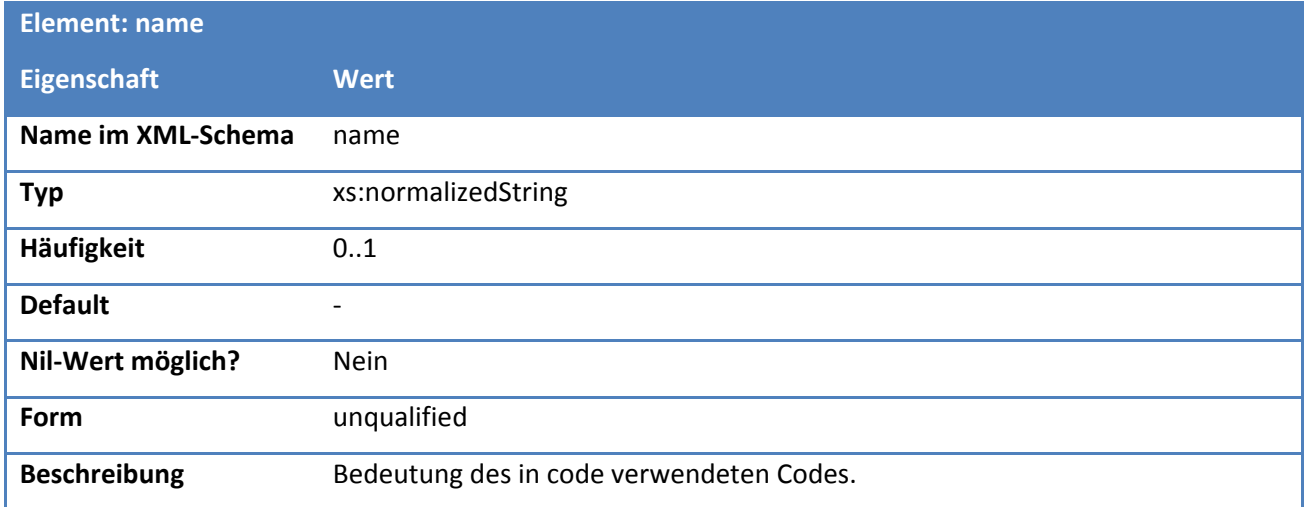

#### *5.2.2.3.2. Attribute*

# **Tabelle 119: Eigenschaften von Code.ErrorClassificationType/@listURI**

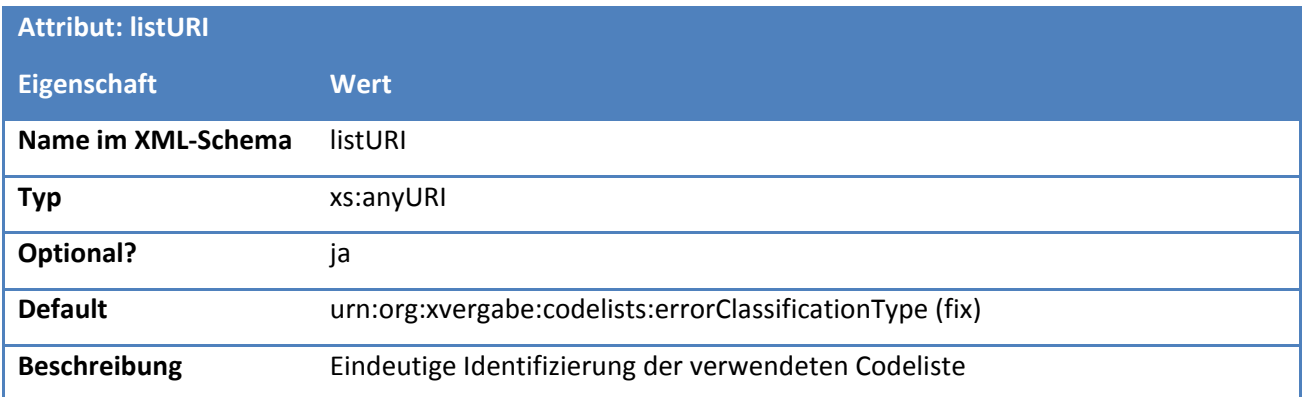

#### **Tabelle 120: Eigenschaften von Code.ErrorClassificationType/@listVersionID**

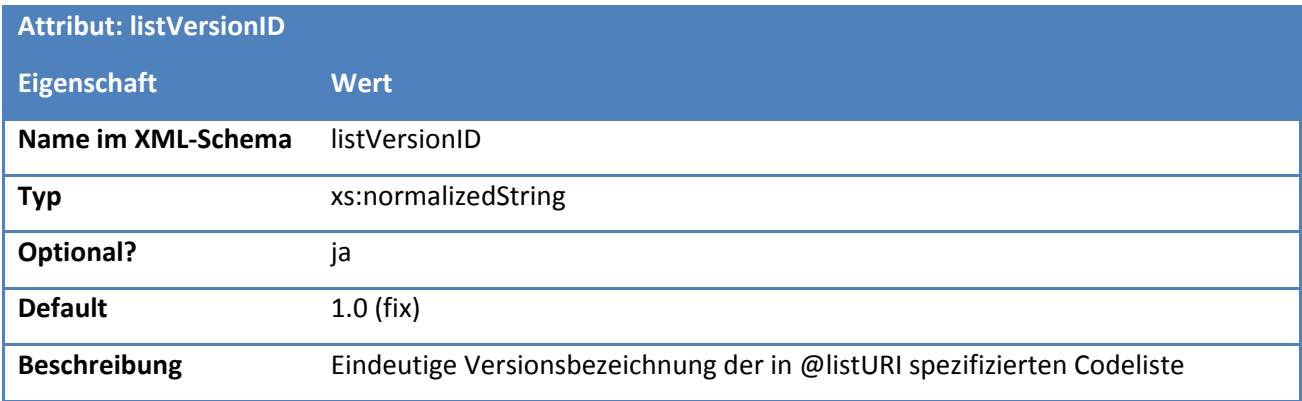

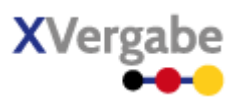

# **5.2.2.4. Typ: CodeList.ErrorClassificationType**

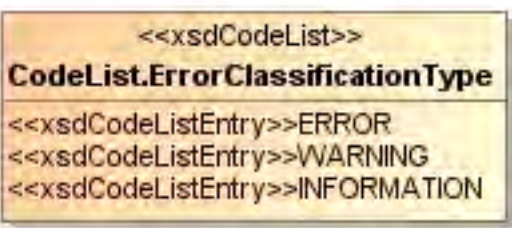

### **Abbildung 130: CodeList.ErrorClassificationType**

#### **Tabelle 121: Allgemeine Eigenschaften von CodeList.ErrorClassificationType**

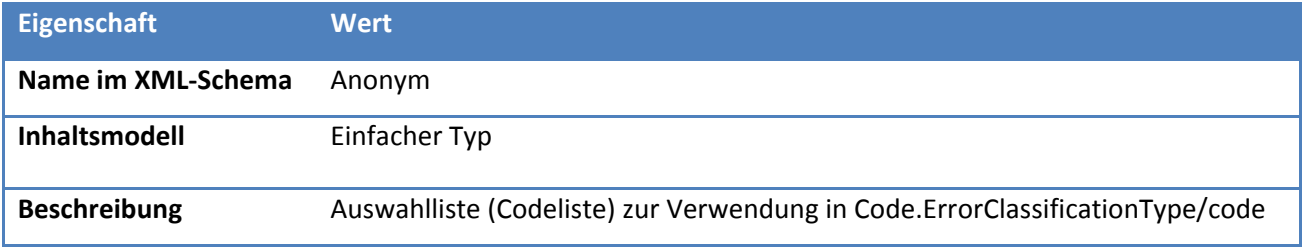

# *5.2.2.4.1. Inhalte*

## **Tabelle 122: Inhalte von CodeList.ErrorClassificationType**

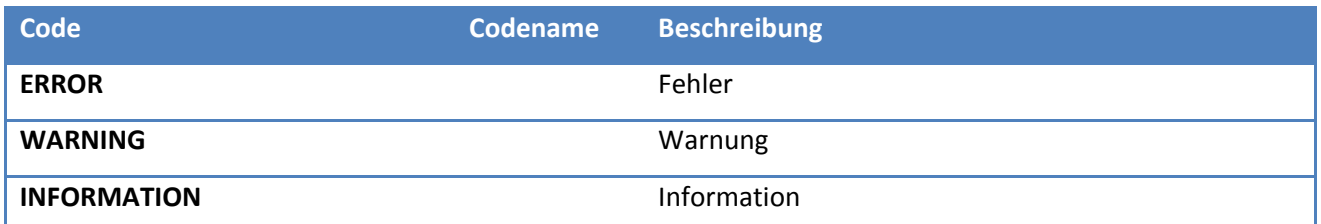

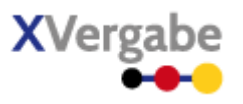

# **5.2.2.5. Typ: Code.MainResponseCodeType**

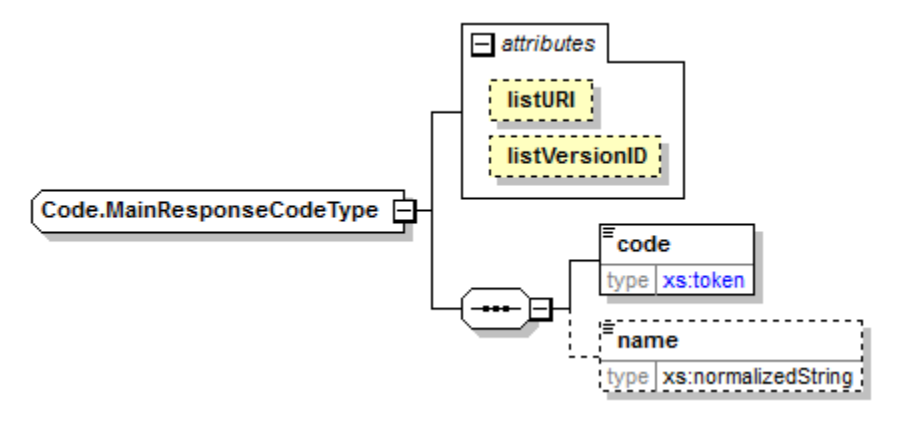

## **Abbildung 131: Code.MainResponseCodeType**

#### **Tabelle 123: Allgemeine Eigenschaften von Code.MainResponseCodeType**

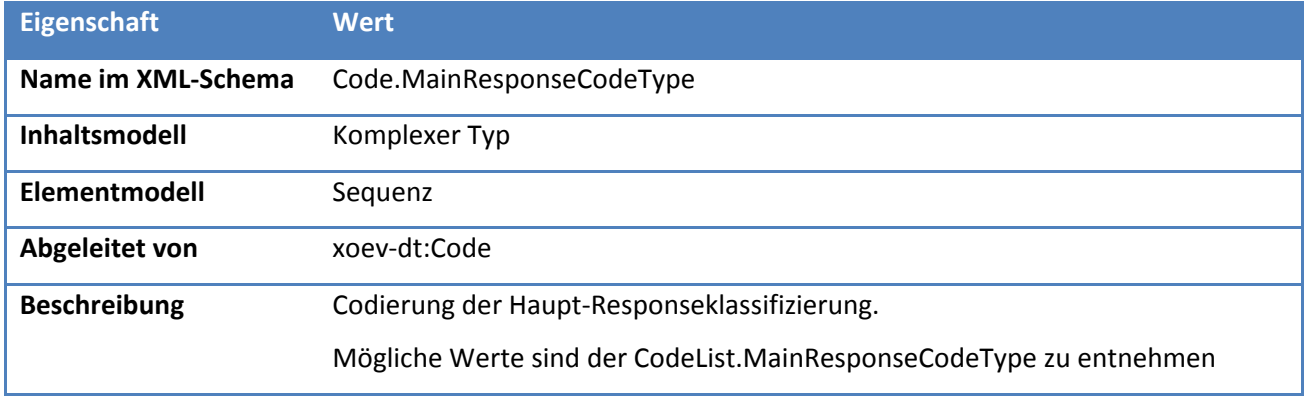

# *5.2.2.5.1. Elemente*

## **Tabelle 124: Eigenschaften von Code.MainResponseCodeType/code**

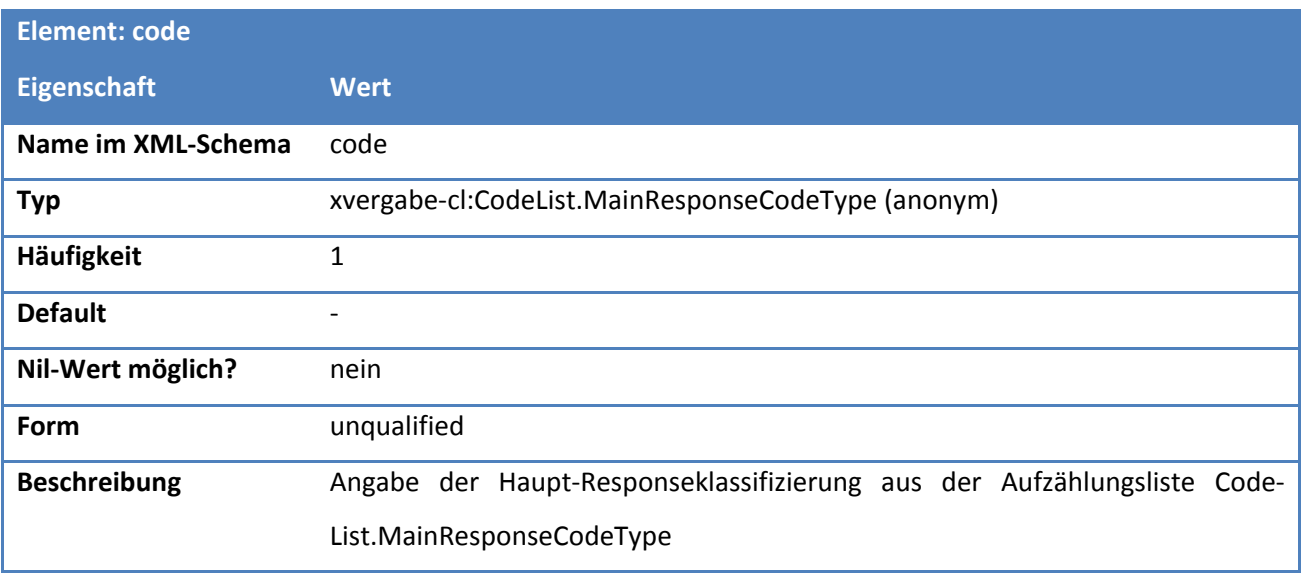

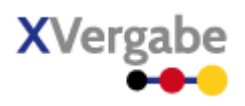

#### **Tabelle 125: Eigenschaften von Code.MainResponseCodeType/name**

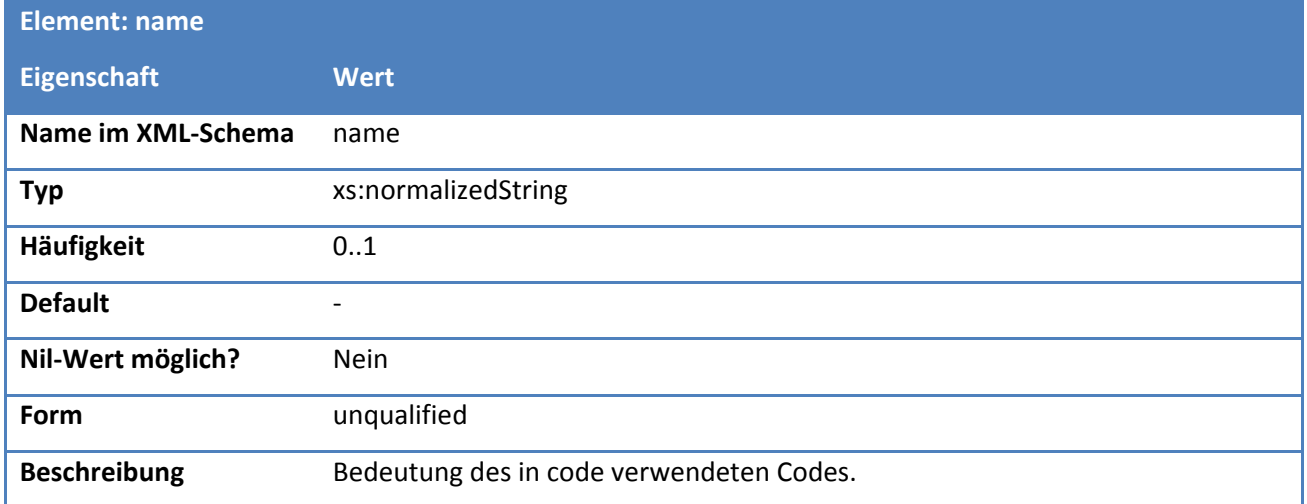

#### *5.2.2.5.2. Attribute*

## **Tabelle 126: Eigenschaften von Code.MainResponseCodeType/@listURI**

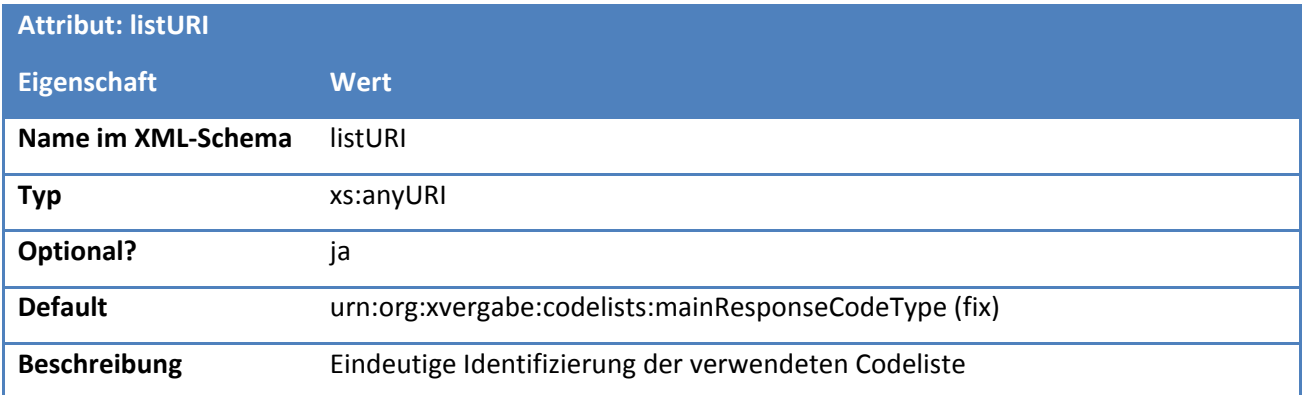

#### **Tabelle 127: Eigenschaften von Code.MainResponseCodeType/@listVersionID**

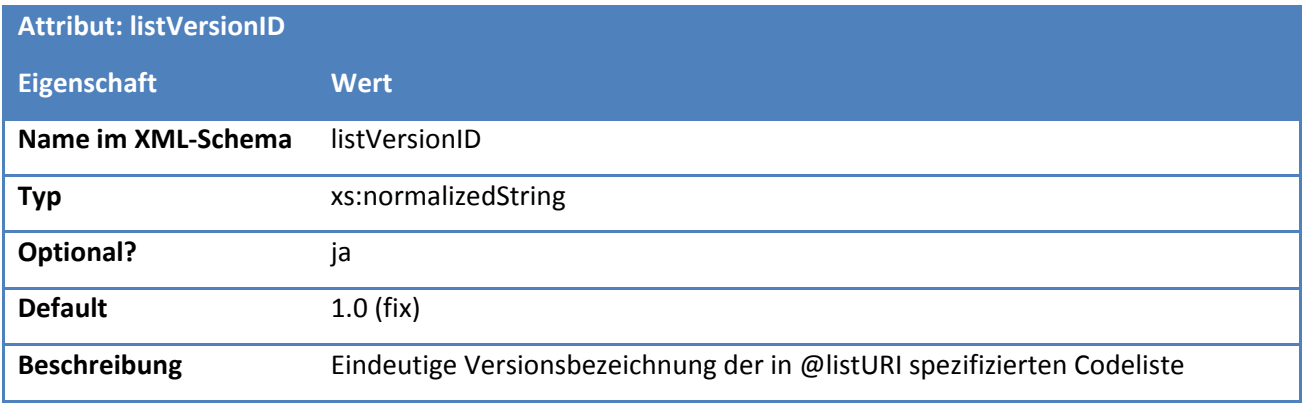

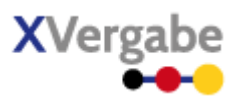

# **5.2.2.6. Typ: CodeList.MainResponseCodeType**

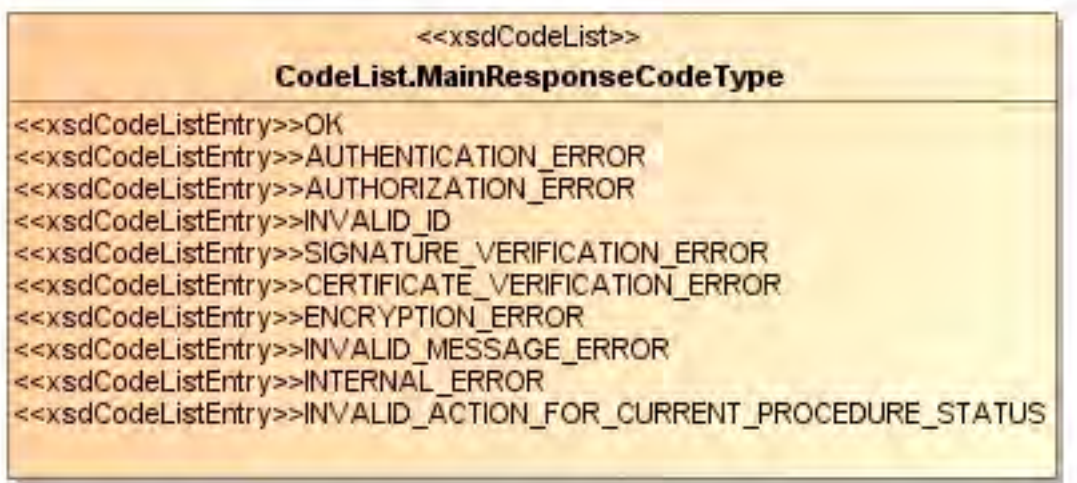

## **Abbildung 132: CodeList.MainResponseCodeType**

## **Tabelle 128: Allgemeine Eigenschaften von CodeList.MainResponseCodeType**

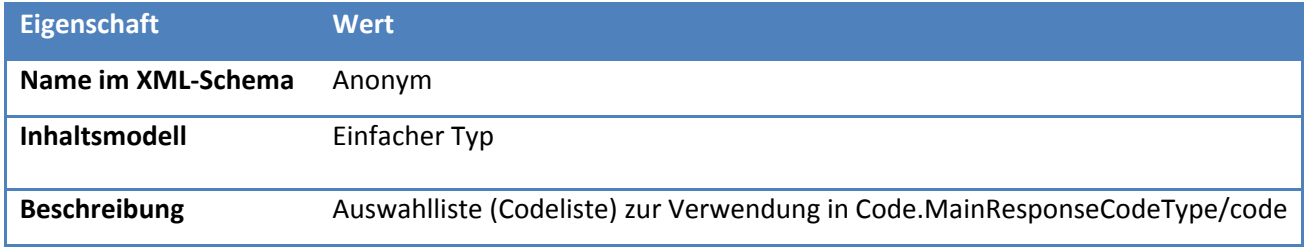

# *5.2.2.6.1. Inhalte*

#### **Tabelle 129: Inhalte von CodeList.MainResposneCodeType**

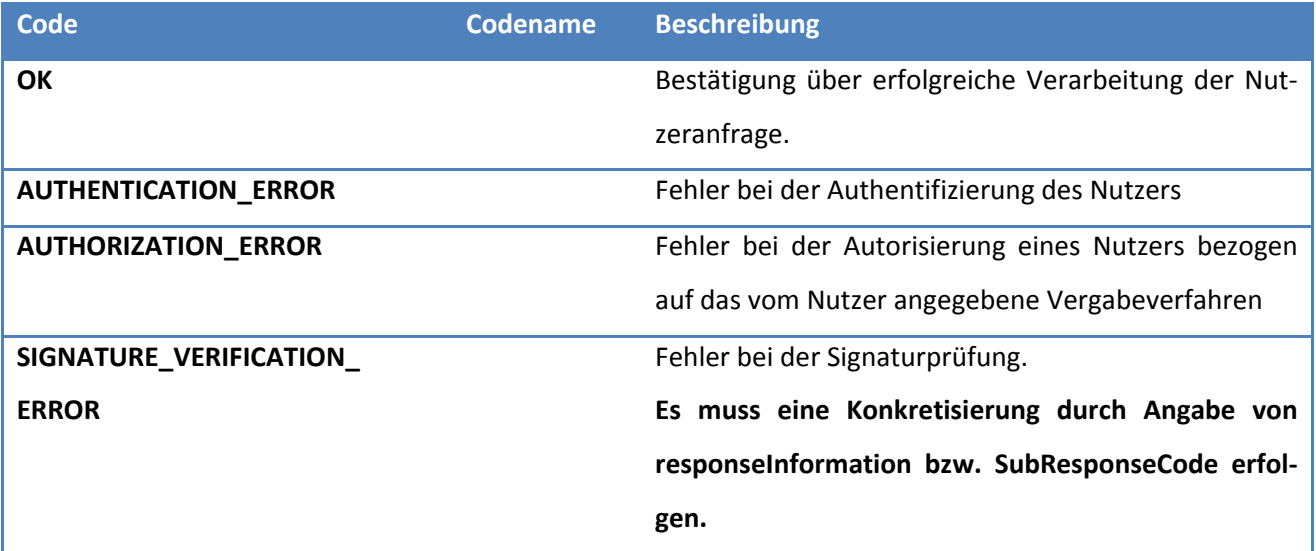

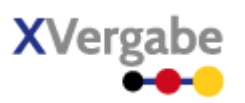

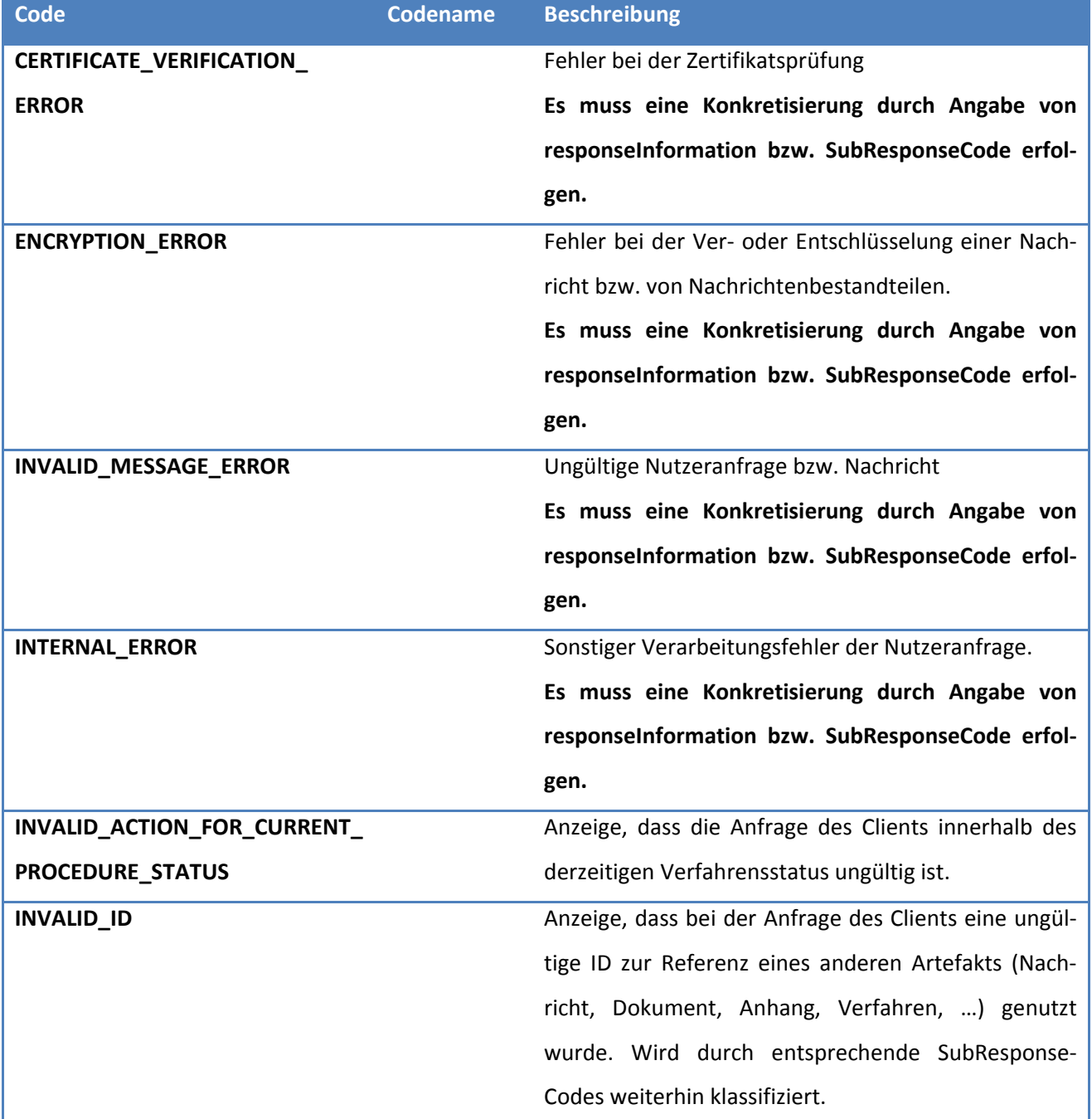

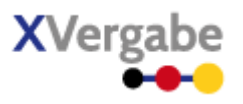

# **5.2.2.7. Typ: Code.SubResponseCodeType**

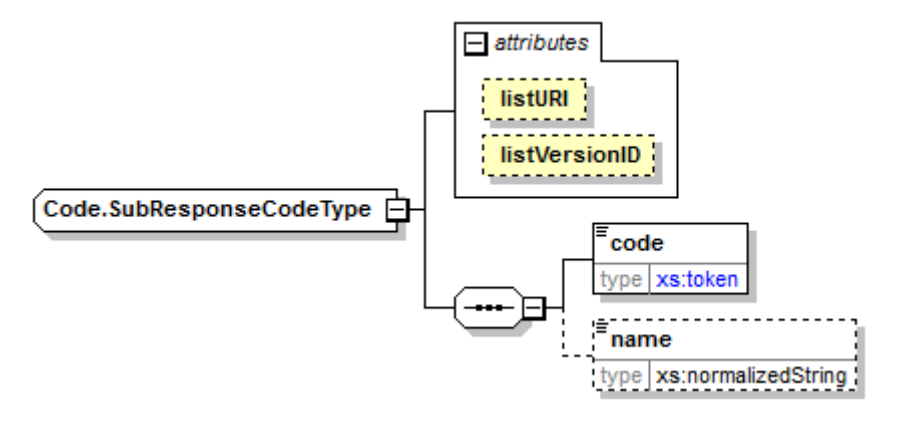

#### **Abbildung 133: Code.SubResponseCodeType**

#### **Tabelle 130: Allgemeine Eigenschaften von Code.SubResponseCodeType**

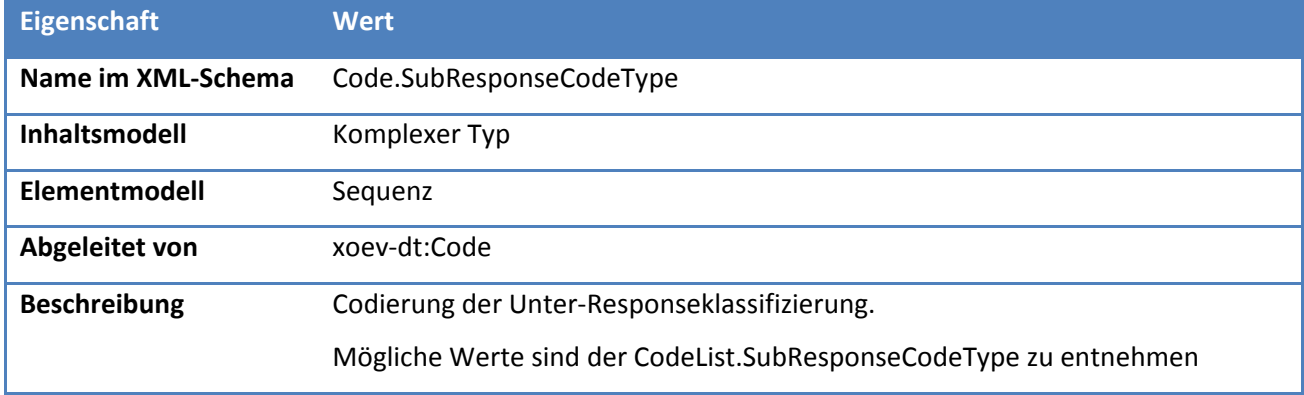

# *5.2.2.7.1. Elemente*

## **Tabelle 131: Eigenschaften von Code.SubResponseCodeType/code**

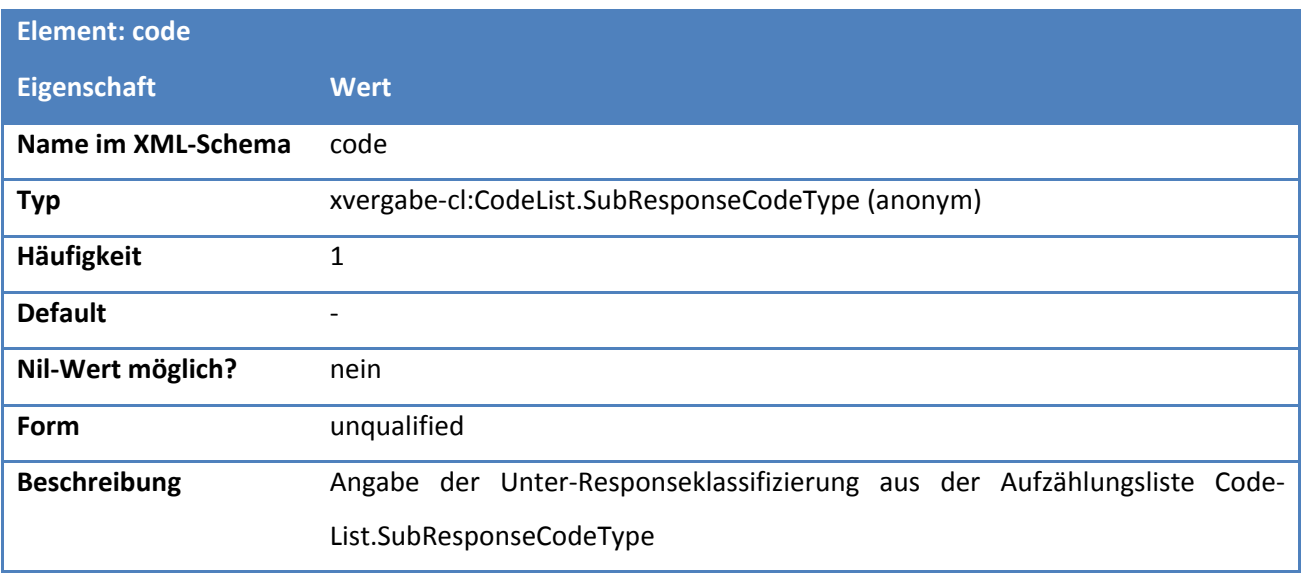

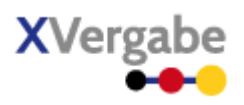

#### **Tabelle 132: Eigenschaften von Code.SubResponseCodeType/name**

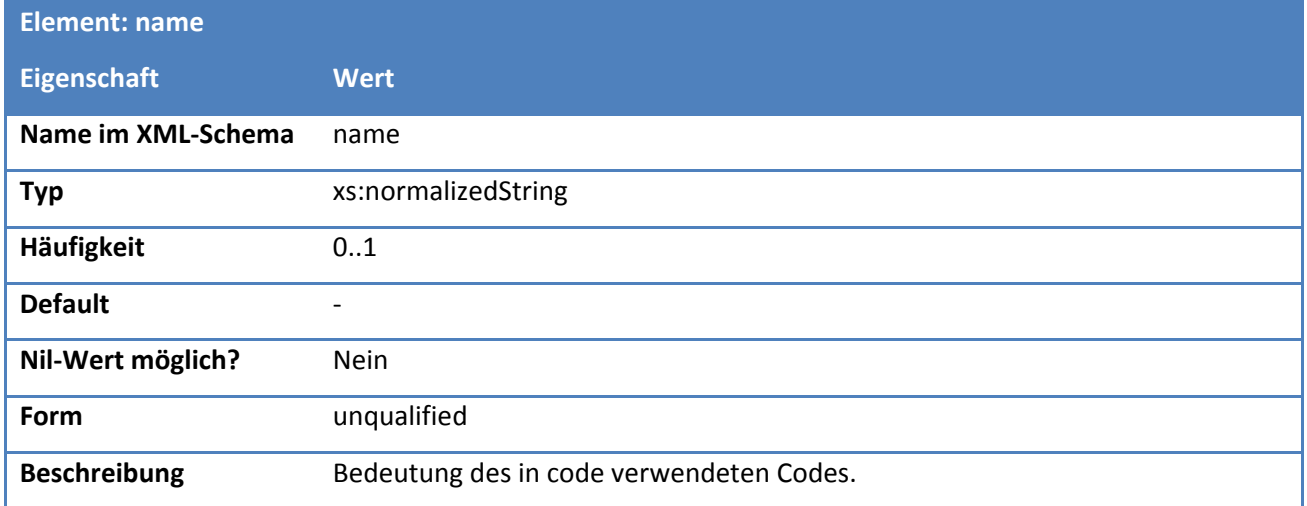

#### *5.2.2.7.2. Attribute*

## **Tabelle 133: Eigenschaften von Code.SubResponseCodeType/@listURI**

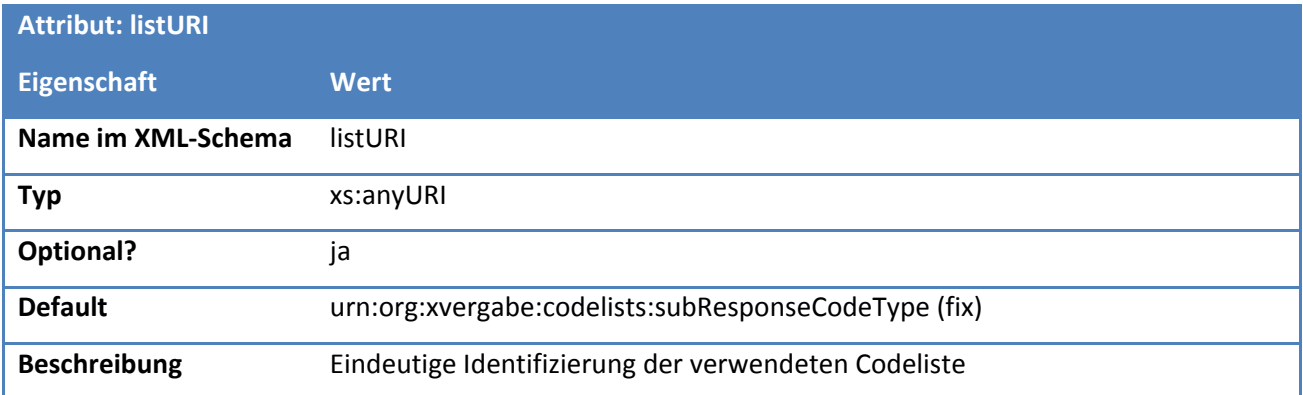

#### **Tabelle 134: Eigenschaften von Code.SubResponseCodeType/@listVersionID**

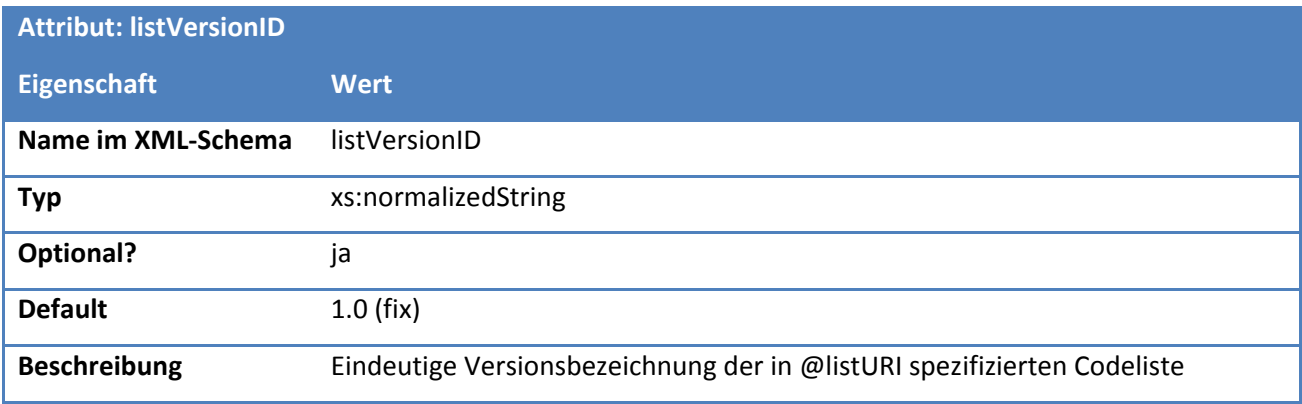

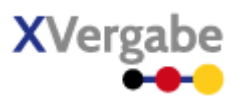

J

# **5.2.2.8. Typ: CodeList.SubResponseCodeType**

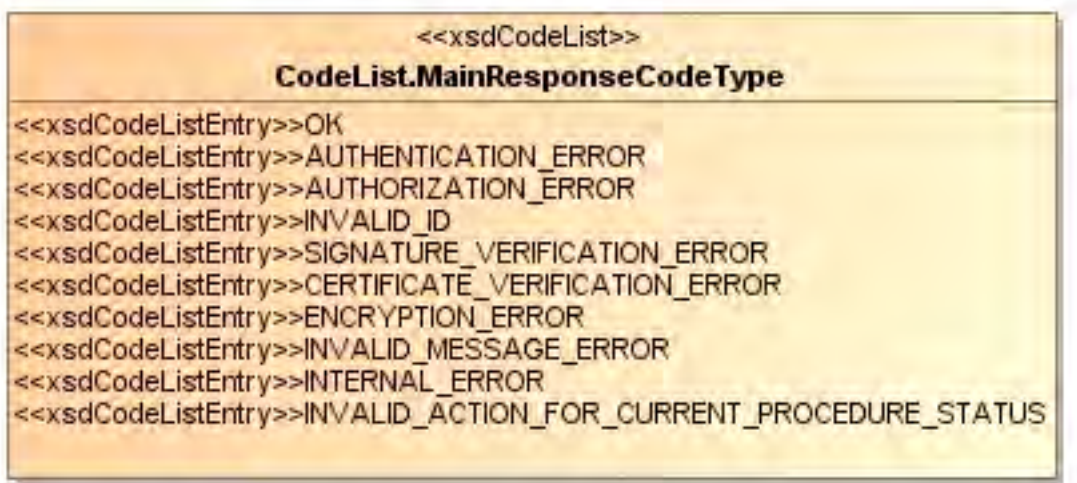

#### **Abbildung 134: CodeList.SubResponseCodeType**

**Tabelle 135: Allgemeine Eigenschaften von CodeList.SubResponseCodeType**

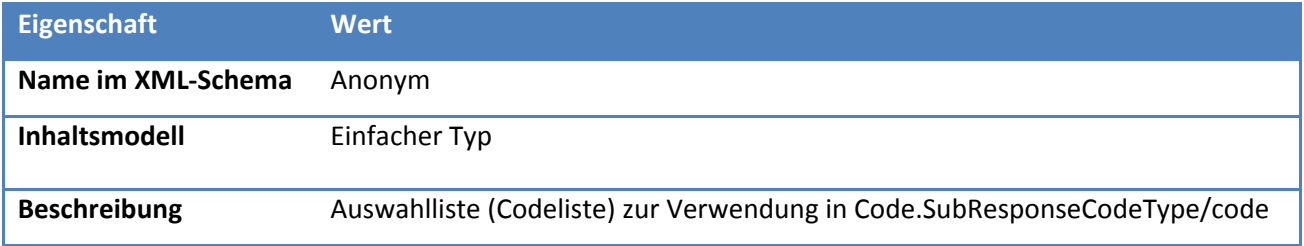

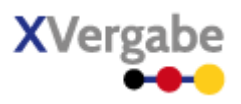

# *5.2.2.8.1. Inhalte*

## **Tabelle 136: Inhalte von CodeList.SubResponseCodeType**

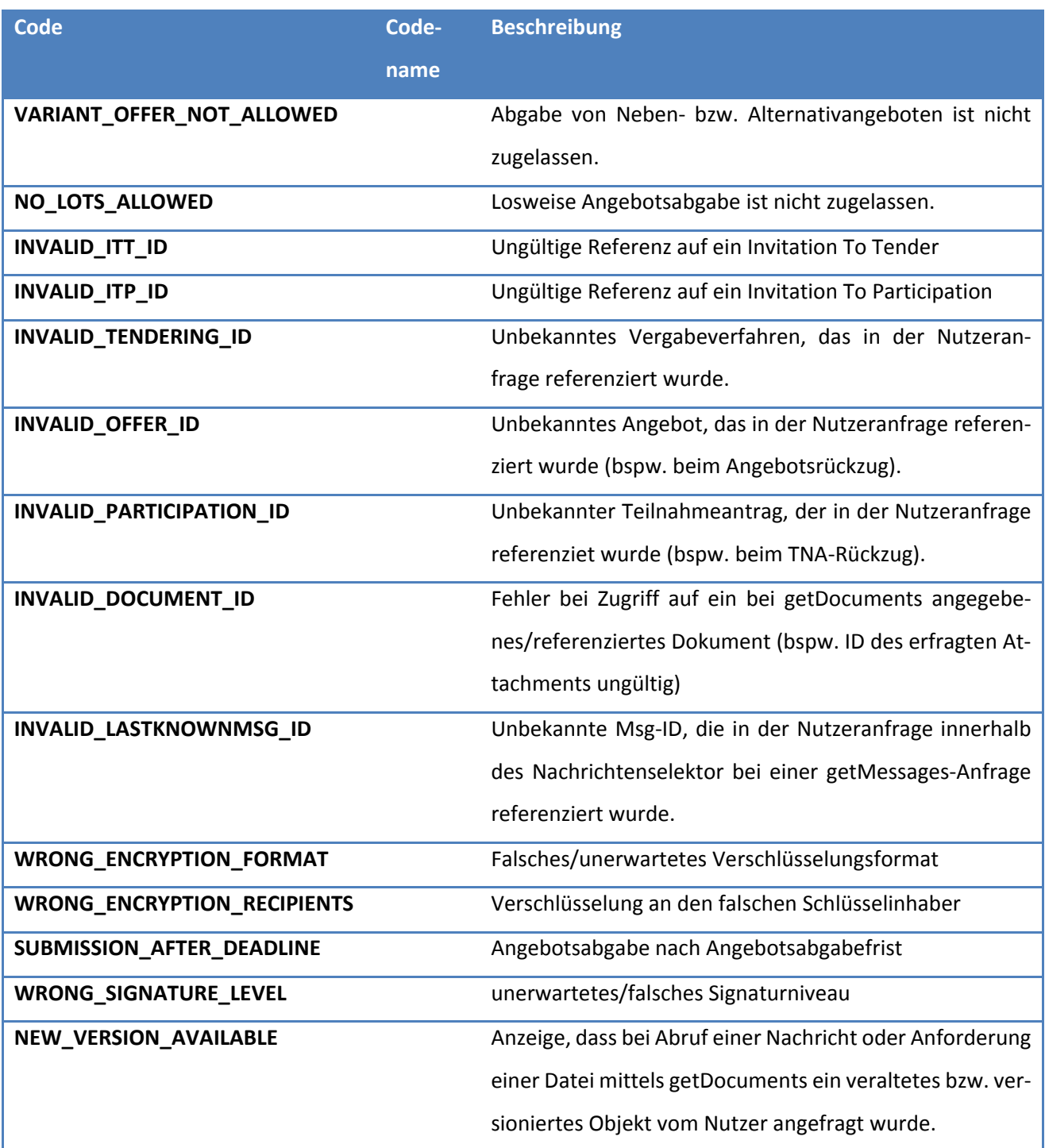

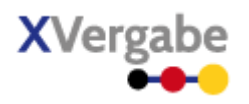

# 5.3 Inquiry

Das Inquiry Dokument dient zur allgemeinen Kommunikation zwischen Teilnehmer und Vergabestelle. Mit dem Inquiry Dokument können unterschiedliche Anwendungsfälle umgesetzt werden, z.B. die Nachfrage eines Bieters innerhalb eines Verfahrens, oder auch das Ausstellen einer Rüge. Das Inquiry-Dokument dient dabei nicht nur als Dokument zum Stellen von Anfragen, sondern kann auch die Antworten transportieren. Es kann auf weitere Dokumente, die dem Empfänger bereits vorliegen, Bezug genommen werden.

# **5.3.1 Business Document View**

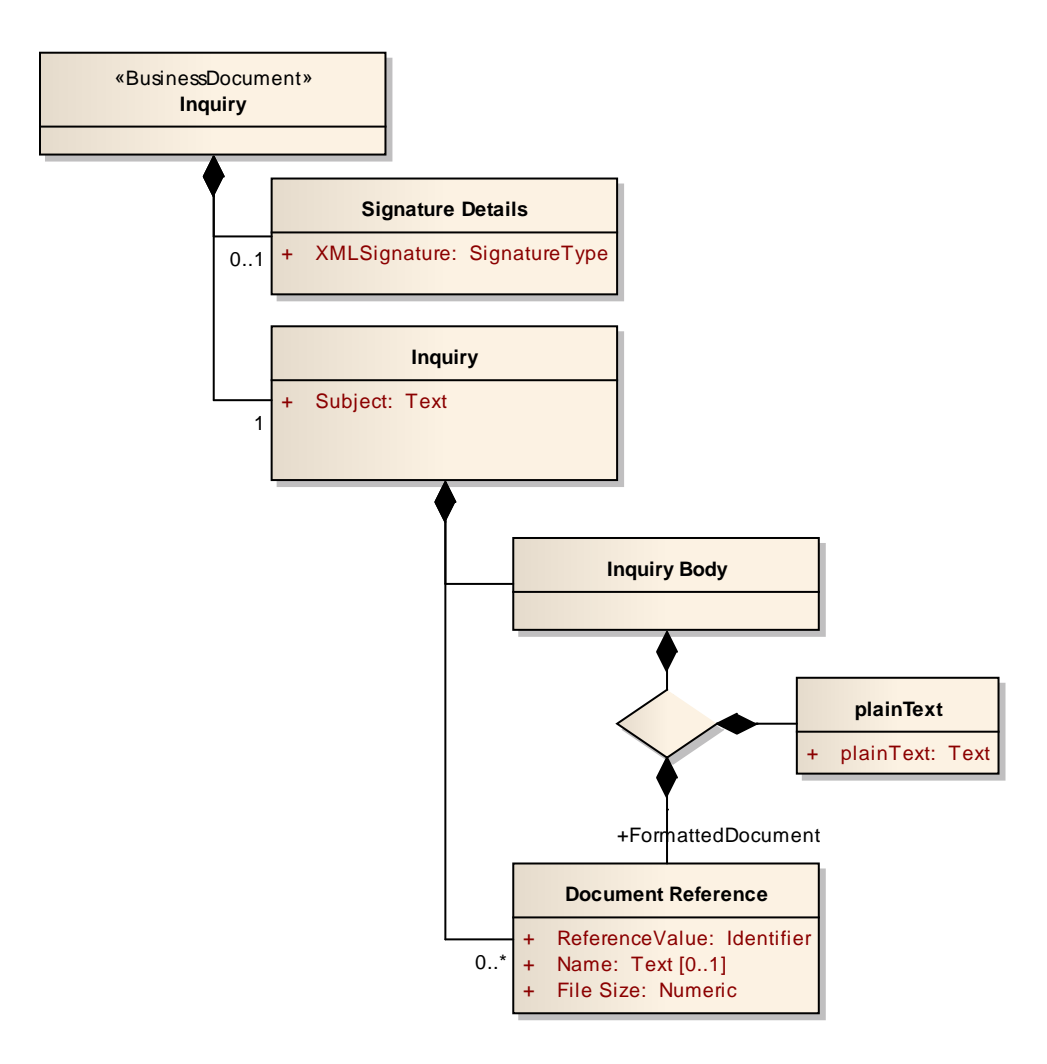

**Abbildung 135: Business Document View Inquiry**

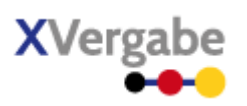

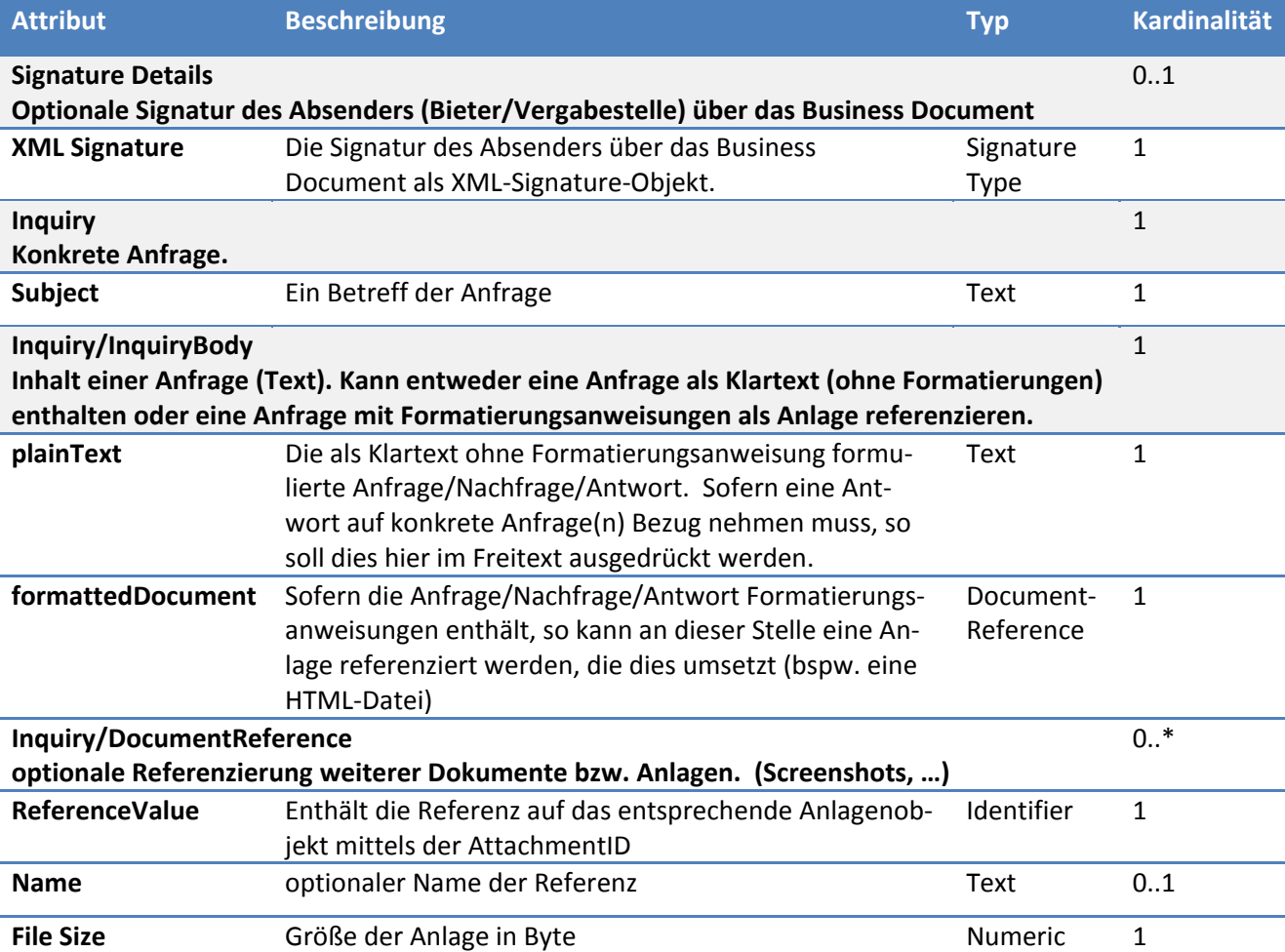

Das Business Document Inquiry wird durch folgende Bestandteile definiert:

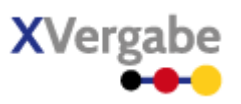

# **5.3.2 XML View**

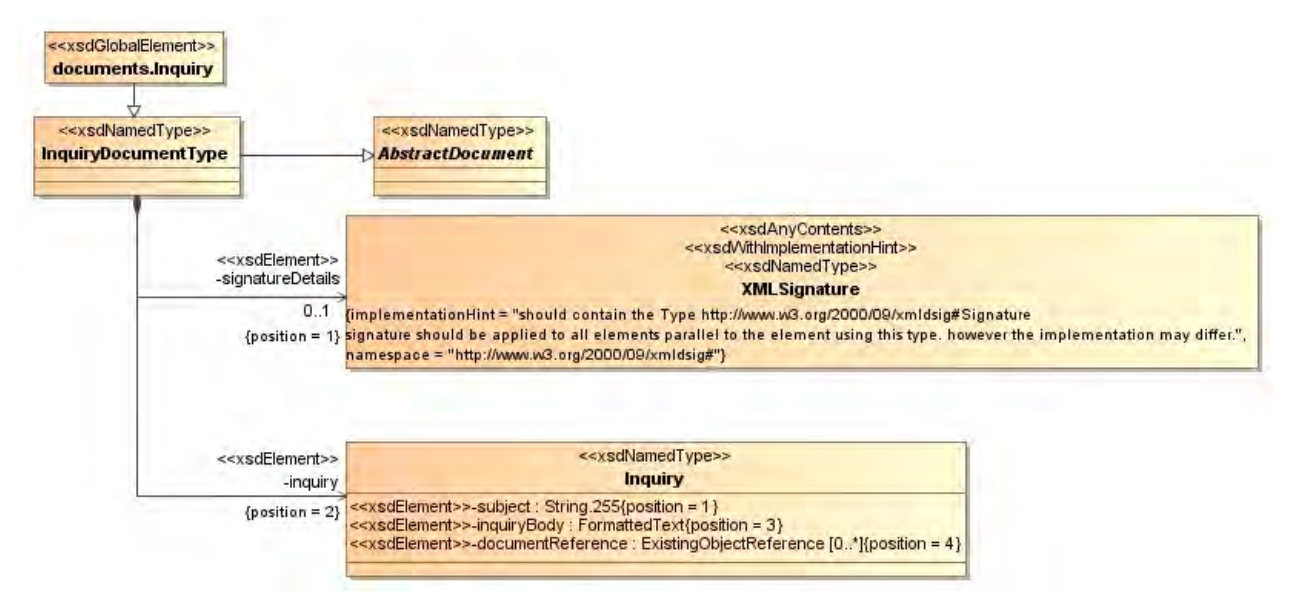

**Abbildung 136: XML View Inquiry (UML)**

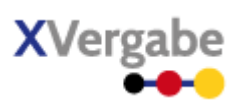

# **5.3.2.1. documents.Inquiry – Globales Element**

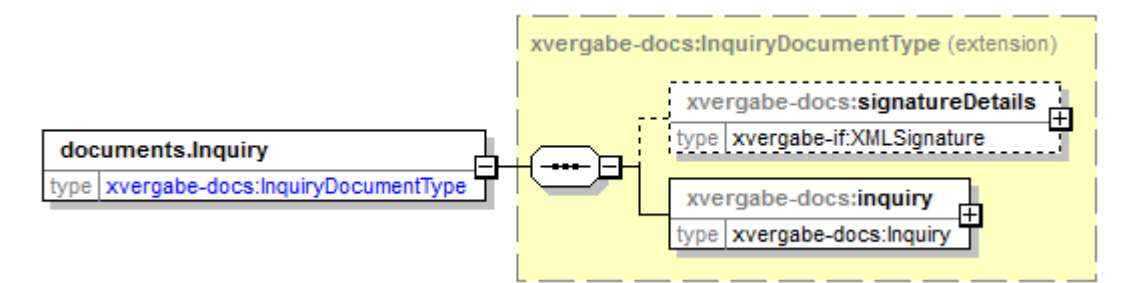

#### **Abbildung 137: documents.Inquiry**

#### **Tabelle 137: Allgemeine Eigenschaften von documents.Inquiry**

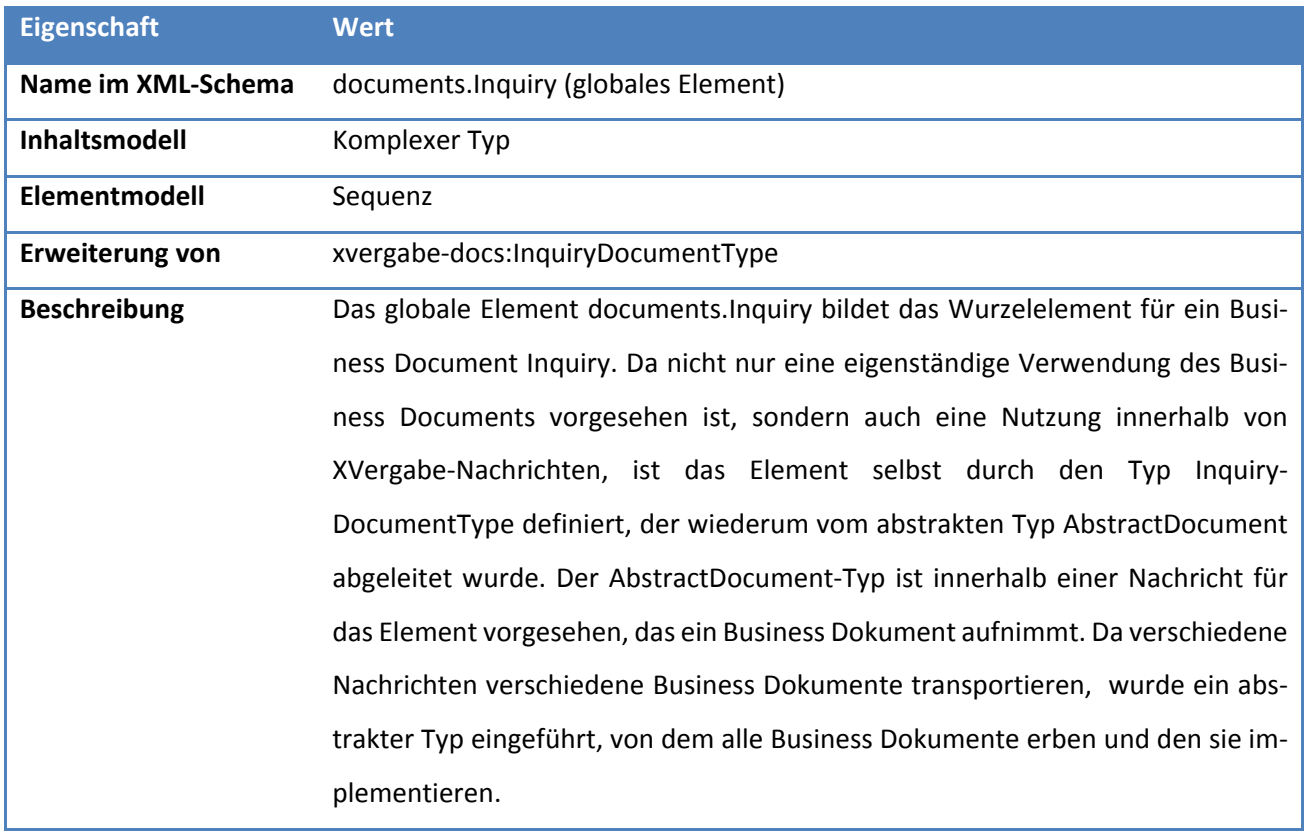

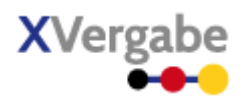

# **5.3.2.2. Typ: InquiryDocumentType**

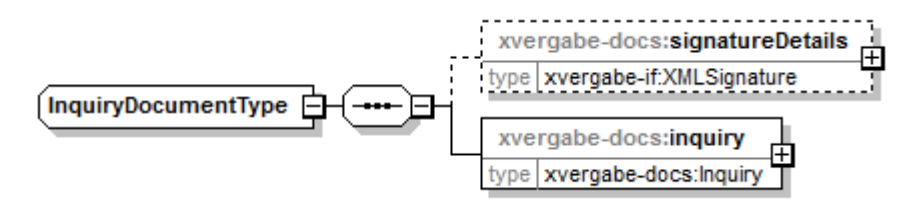

**Abbildung 138: InquiryDocumentType**

#### **Tabelle 138: Allgemeine Eigenschaften von InquiryDocumentType**

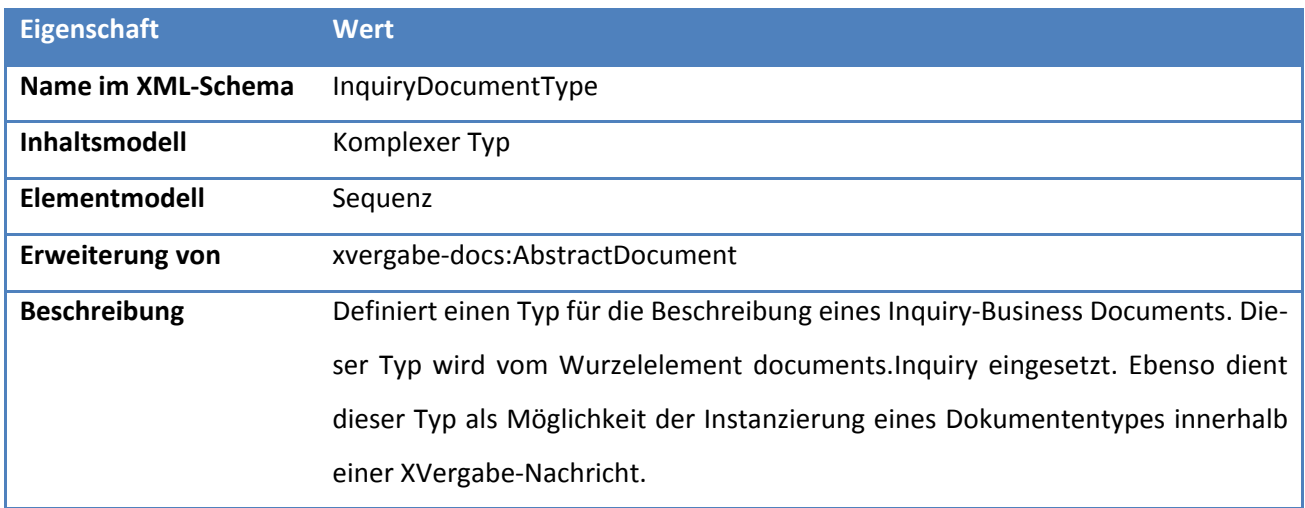

# *5.3.2.2.1. Elemente*

#### **Tabelle 139: Eigenschaften von InquiryDocumentType/signatureDetails**

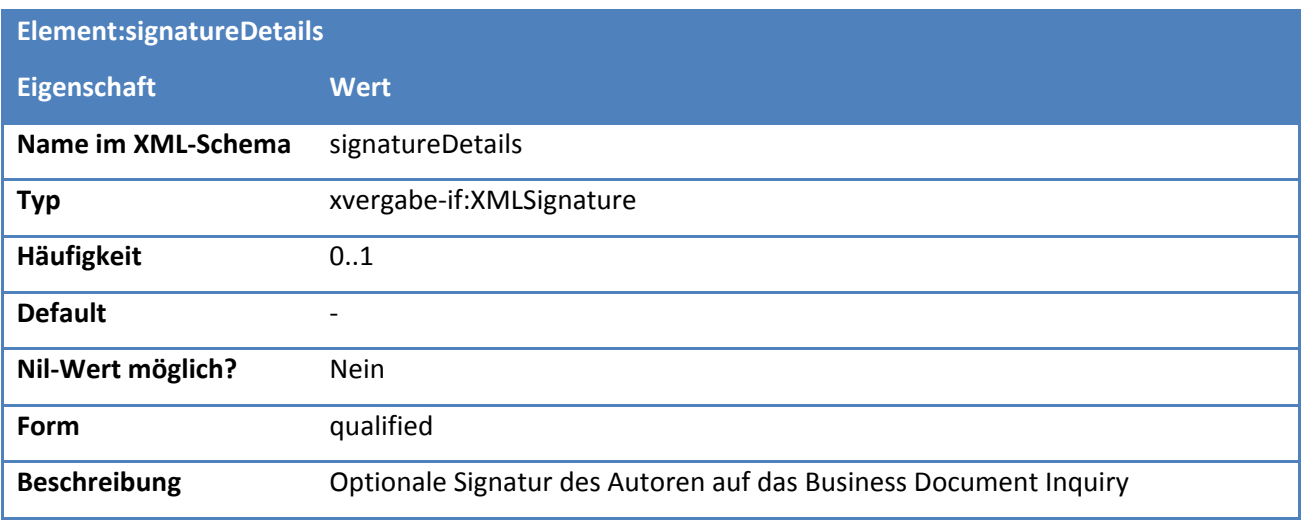

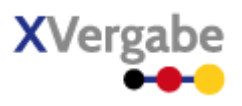

# **Element:inquiry Eigenschaft Wert Name im XML-Schema** inquiry **Typ** xvergabe-docs:Inquiry **Häufigkeit** 1 **Default Figure 2012 Nil-Wert möglich?** nein **Form** qualified **Beschreibung** Enthält die konkrete Anfrage/Antwort

#### **Tabelle 140: Eigenschaften von InquiryDocumentType/inquiry**

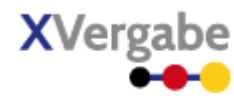

# **5.3.2.3. Typ: Inquiry**

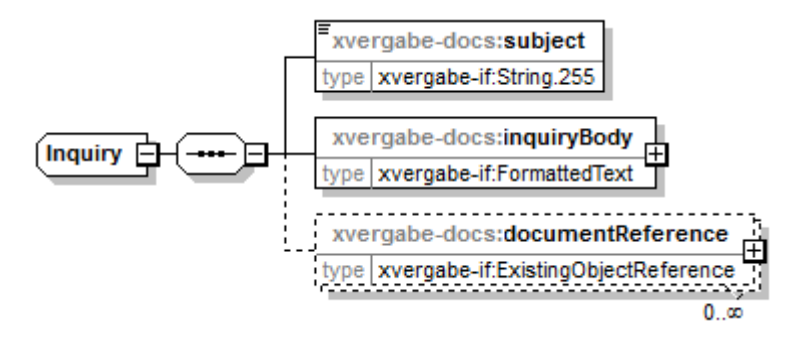

#### **Abbildung 139: Inquiry**

#### **Tabelle 141: Allgemeine Eigenschaften von Inquiry**

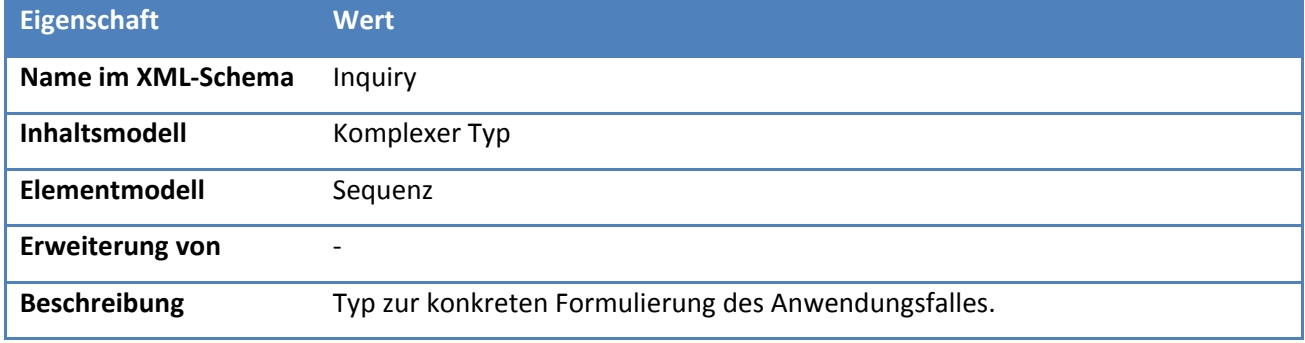

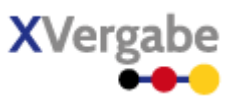

# *5.3.2.3.1. Elemente*

## **Tabelle 142: Eigenschaften von Inquiry/subject**

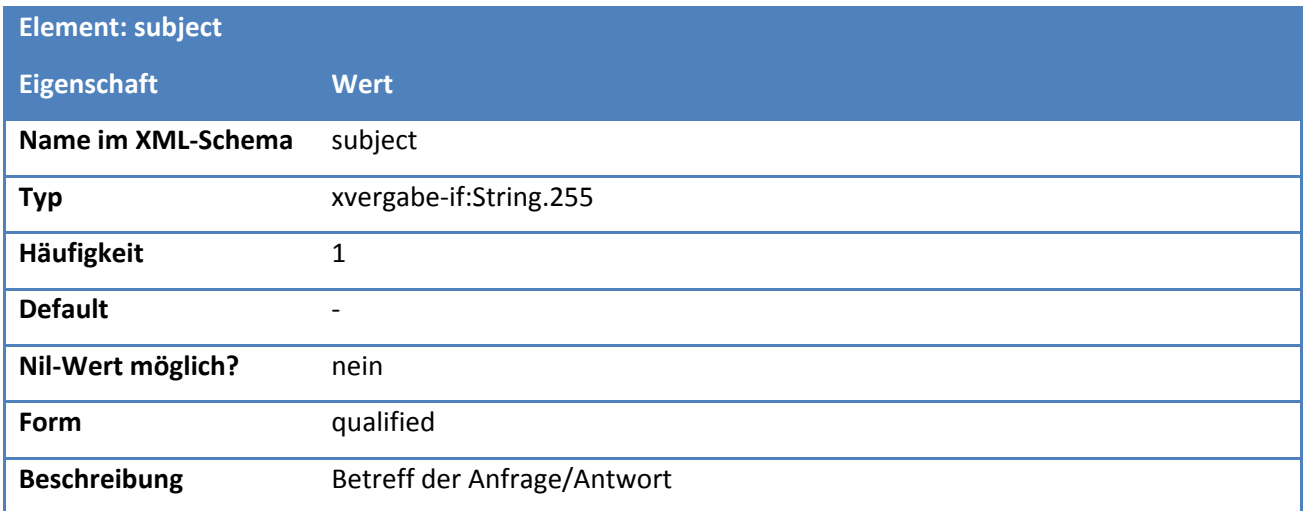

# **Tabelle 143: Eigenschaften von Inquiry/inquiryText**

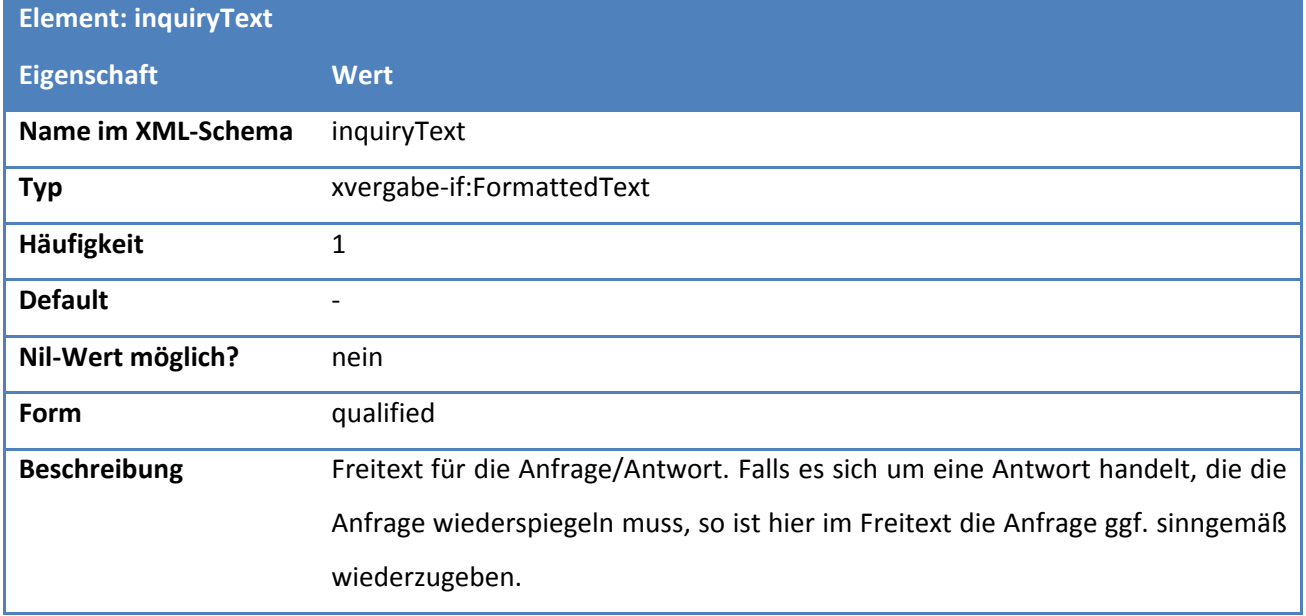

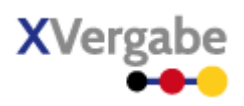

## **Tabelle 144: Eigenschaften von Inquiry/documentReference**

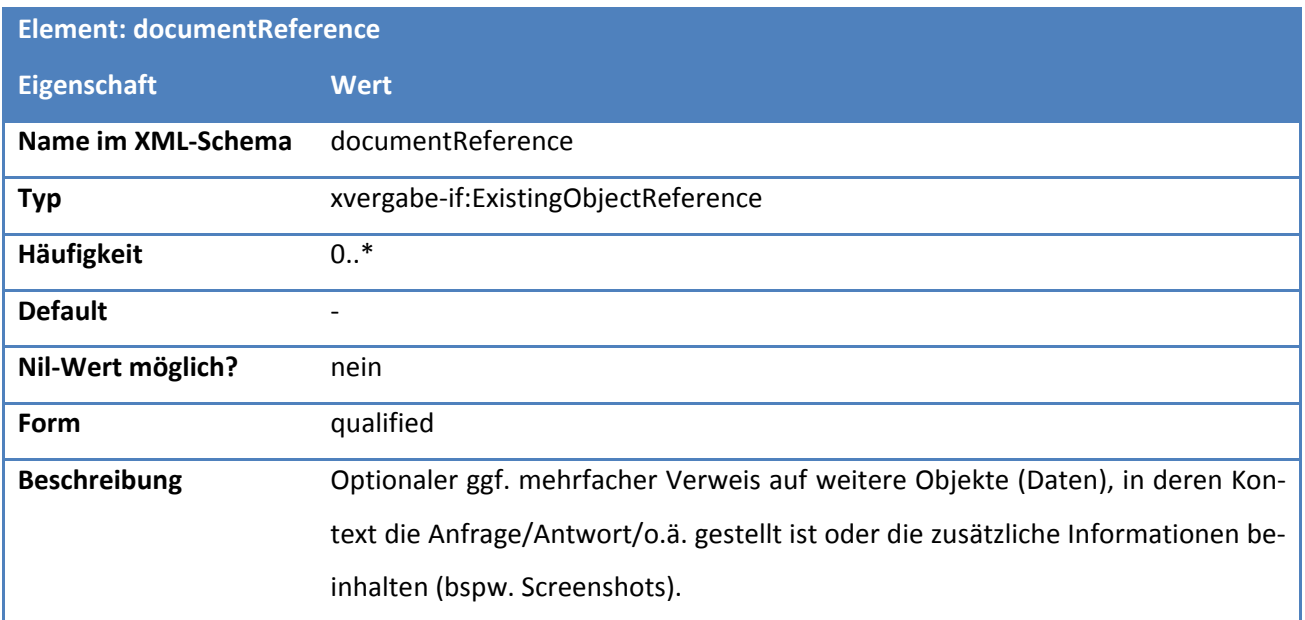

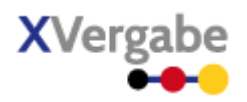

# **5.4 Tender Meta Information**

Das Dokument Tender Meta Information beschreibt die Metainformationen eines Vergabeverfahrens. Hierbei handelt es sich um grundlegende Informationen eines Verfahrens, wie bspw. Bezeichnung, wichtigste Fristen und Status. Das Dokument wird zwischen Vergabeplattform und Bieteranwendung (MPBC) ausgetauscht und dient dem MPBC als technische Grundlage zur Ausführung weiterer Transaktionen innerhalb eines Vergabeverfahrens. Die hier ausgetauschten Informationen beschreiben somit kein Dokument, dass von einer Vergabestelle bearbeitet bzw. veröffentlicht wird und ist im Kontext der Vergabeprozesse als "technische Hilfestellung" für einen Multiplattformbieterclient zu betrachten.

## **5.4.1 Business Document View**

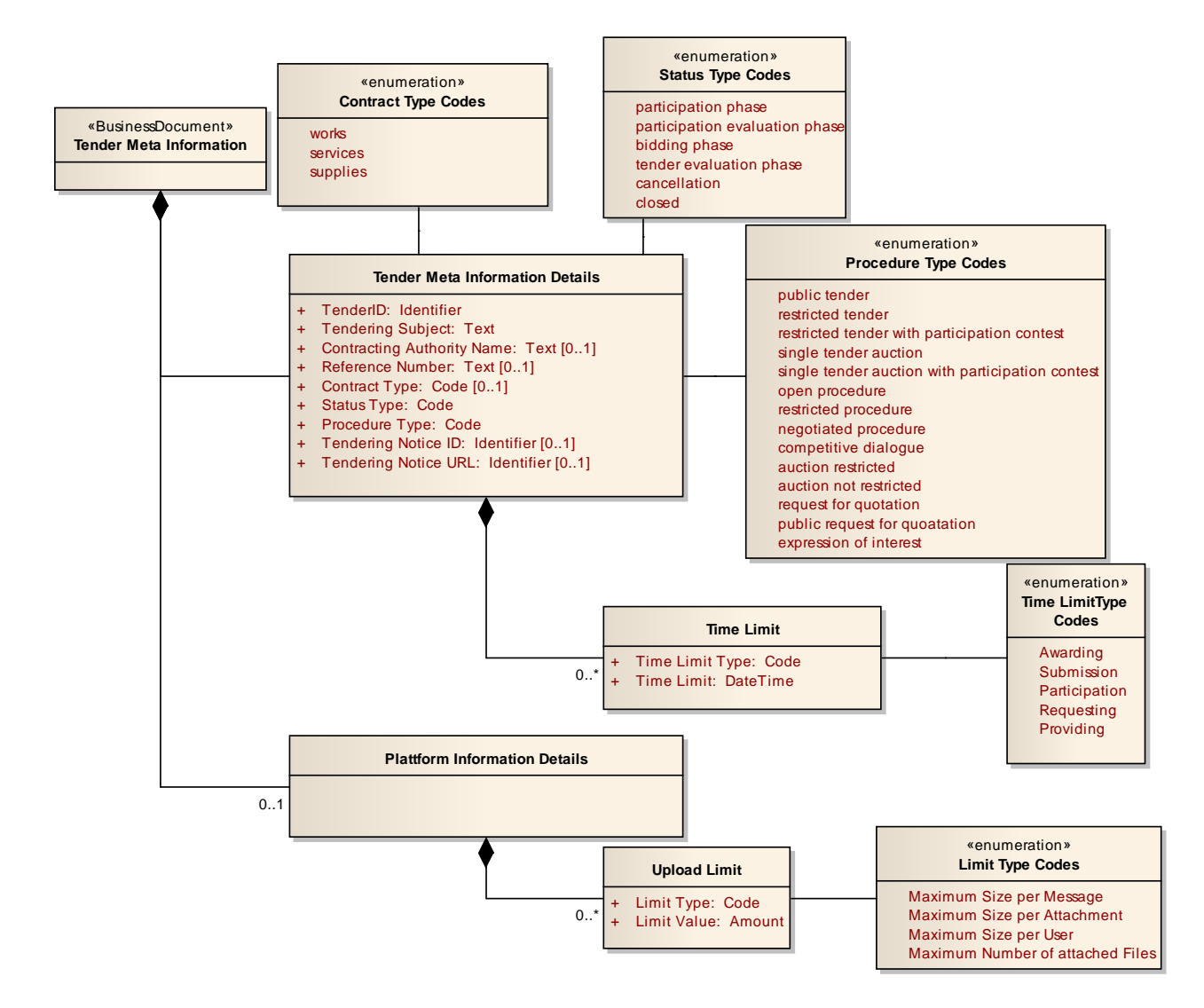

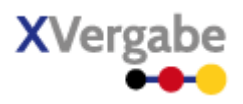

**Abbildung 140: Business Document View Tender Meta Information**

Das Business Document Tender Meta Information wird durch folgende Bestandteile definiert:

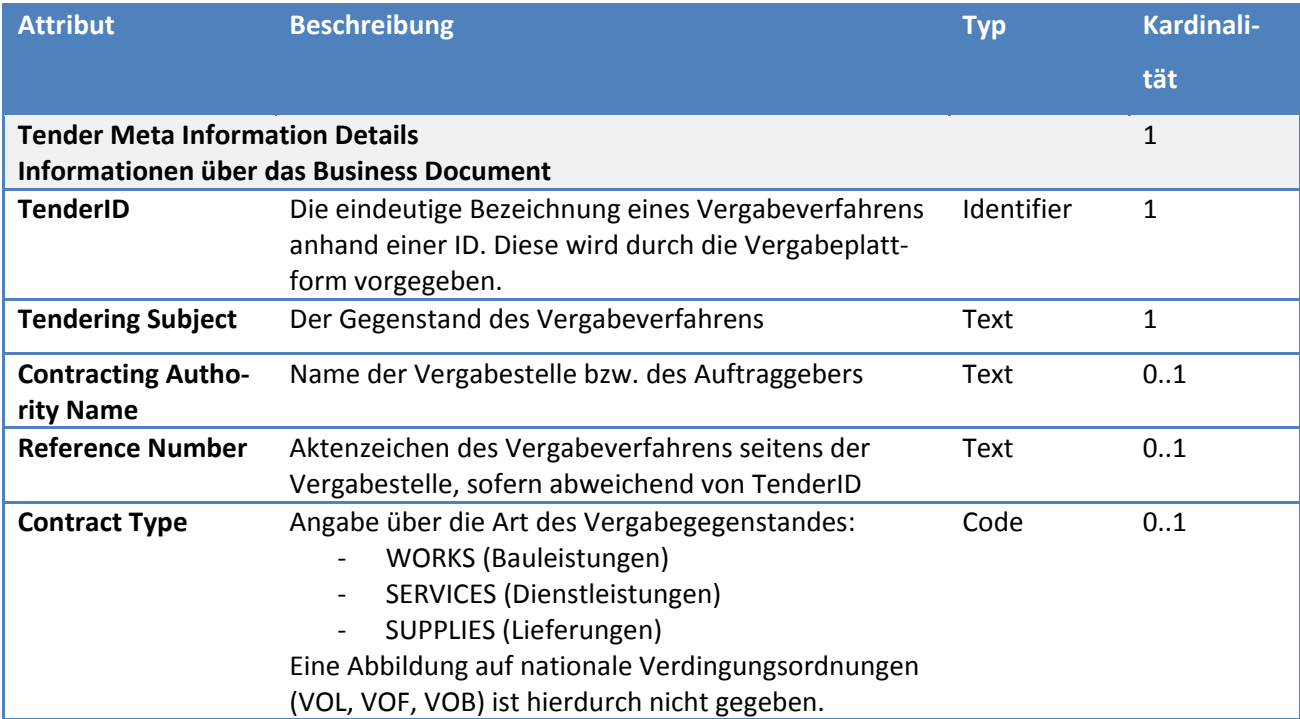

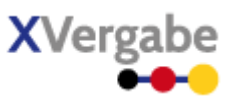

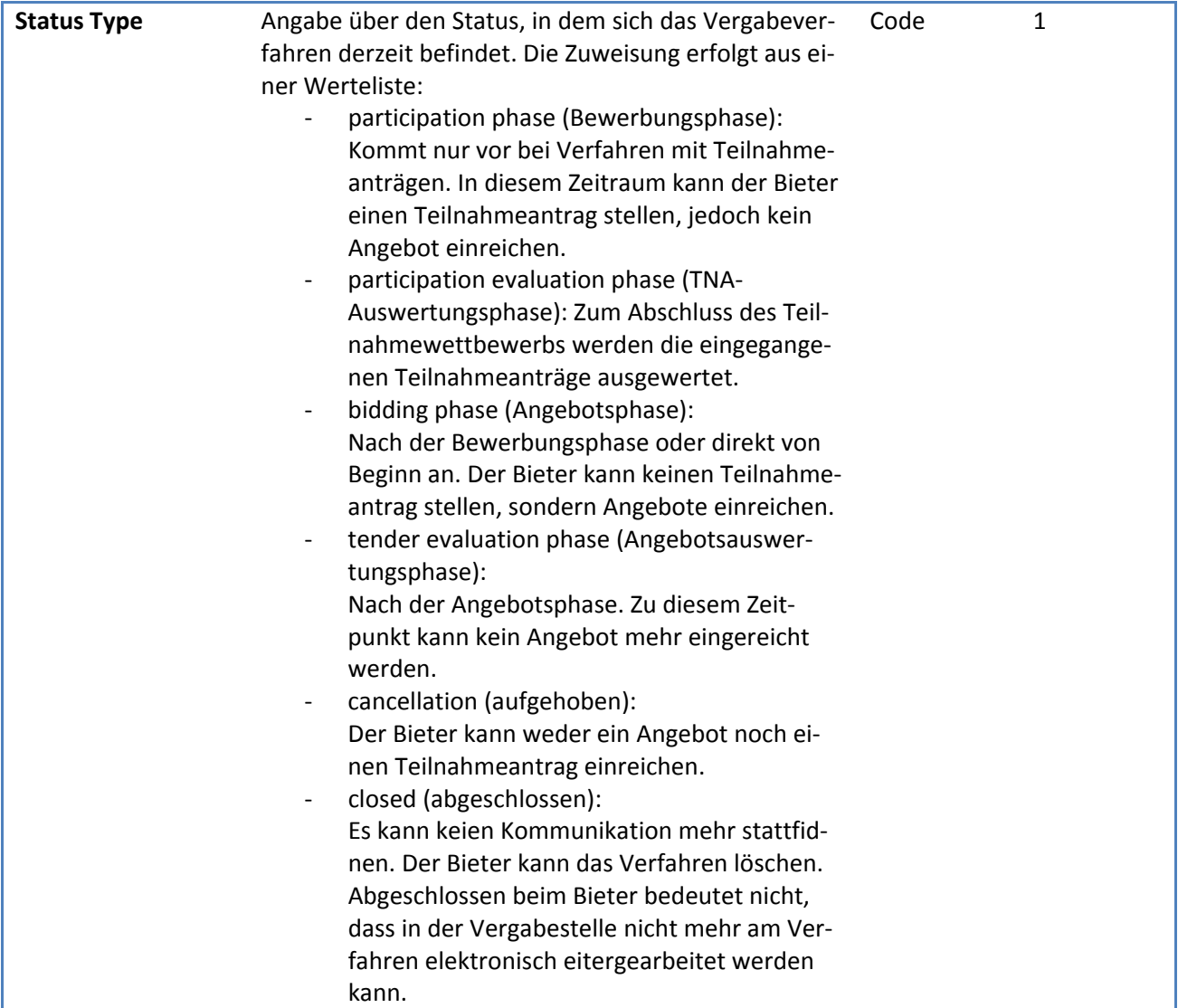

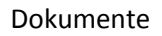

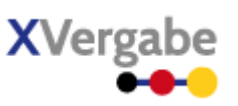

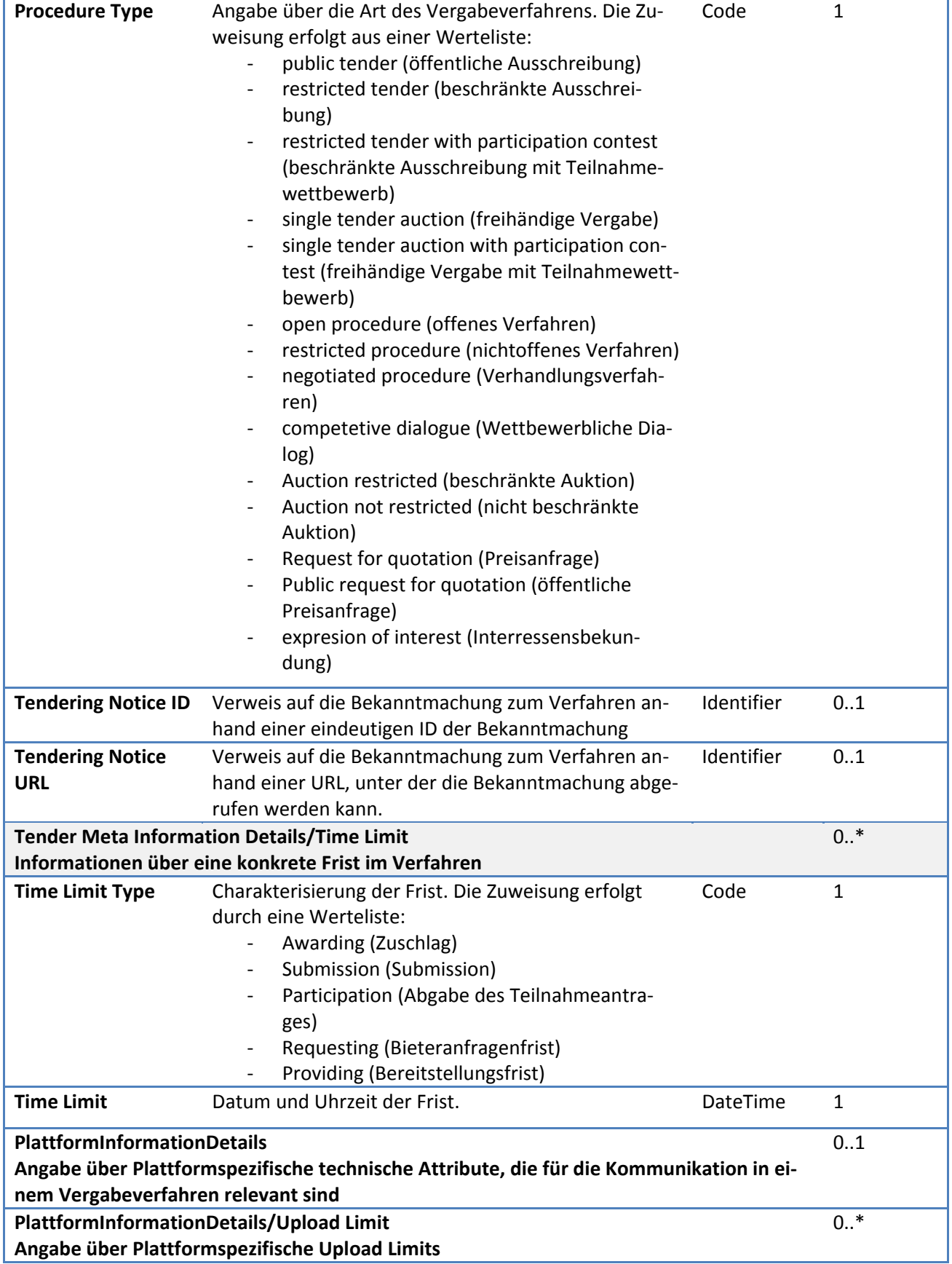

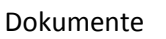

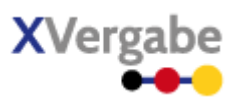

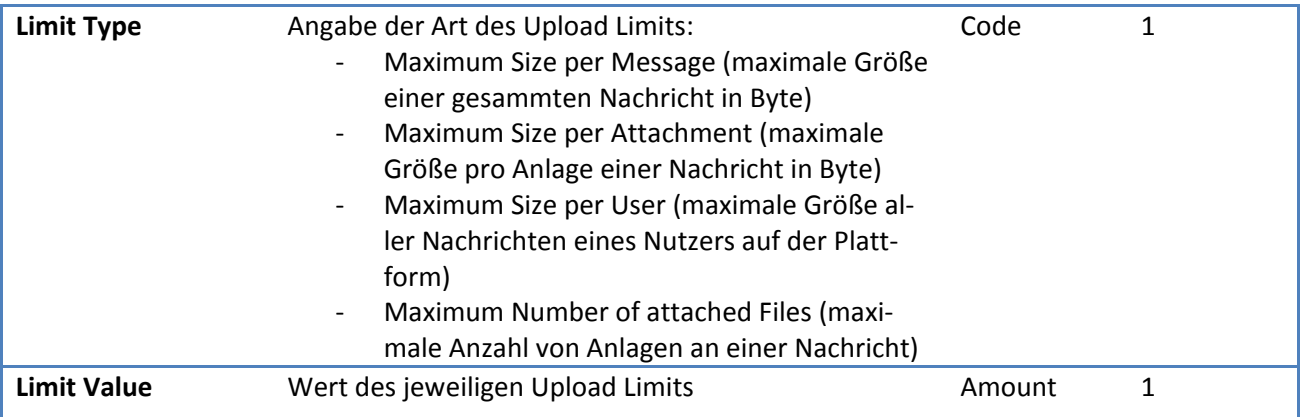

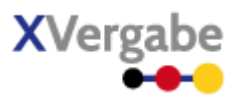

# **5.4.2 XML View**

| < <xsdnamedtype>&gt;<br/><b>TenderMetaInformationDocumentType</b></xsdnamedtype> | < <xsdnamedtype>&gt;<br/><b>AbstractDocument</b></xsdnamedtype>                                                                                                    |                                                                                                    |                                                                                                    |                                                                                                    |  |
|----------------------------------------------------------------------------------|----------------------------------------------------------------------------------------------------|----------------------------------------------------------------------------------------------------|----------------------------------------------------------------------------------------------------|----------------------------------------------------------------------------------------------------|--|
|                                                                                  | < <xsdnamedtype>&gt;<br/><b>TenderMetaInformationDetails</b></xsdnamedtype>                                                                                                    |                                                                                                    | < <xsdcodelist>&gt;<br/><b>CodeList.ContractType</b></xsdcodelist>                                                                                                    |                                                                                                    |  |
| < <xsdelement>&gt;<br/>-tenderMetaInformationDetails</xsdelement>                |                                                                                                    | < <xsdelement>&gt;-tenderID : GUID{position = 1}<br/>&lt;<xsdelement>&gt;-tenderingSubject : String.4096{position = 2}<br/>&lt;<xsdelement>&gt;-contractingAuthorityName: String.1024 [01]{position = 3}<br/>&lt;<xsdelement>&gt;-referenceNumber: String.255 [01]{position = 4}</xsdelement></xsdelement></xsdelement></xsdelement> |                                                                                                    | < <xsdcodelistentry>&gt;WORKS<br/>&lt;<xsdcodelistentry>&gt;SERVICES<br/>&lt;<xsdcodelistentry>&gt;SUPPLIES</xsdcodelistentry></xsdcodelistentry></xsdcodelistentry>                                                                                                    |  |
| ${position = 1}$                                                                 | < <xsdelement>&gt;-contractType: Code.ContractType [01]{position = 5}<br/>&lt;<xsdelement>&gt;-statusType : Code.StatusType{position = 6}<br/>&lt;<xsdelement>&gt;-procedureType : Code.ProcedureType{position = 7}<br/>&lt;<xsdelement>&gt;-tenderingNoticeID : GUID [01]{position = 8}</xsdelement></xsdelement></xsdelement></xsdelement>                                                                                                    |                                                                                                    | < <xsdcodelist>&gt;<br/>CodeList.ProcedureType</xsdcodelist>                                                                                                    |                                                                                                    |  |
|                                                                                  | < <xsdelement>&gt;-tenderingNoticeURL : anyURI [01]{position = 9}<br/>&lt;<xsdcodelist>&gt;<br/><b>CodeList.StatusType</b><br/>&lt;&lt; xsdCodeListEntry&gt;&gt;PARTICIPATION PHASE<br/>&lt;&lt; xsdCodeListEntry&gt;&gt;PARTICIPATION EVALUATION PHASE<br/>&lt;&lt; xsdCodeListEntry&gt;&gt;BIDDING_PHASE<br/>&lt;&lt; xsdCodeListEntry&gt;&gt;TENDER EVALUATION PHASE<br/>&lt;<xsdcodelistentry>&gt;CANCELLATION<br/>&lt;<xsdcodelistentry>&gt;CLOSED</xsdcodelistentry></xsdcodelistentry></xsdcodelist></xsdelement> |                                                                                                    | < <xsdcodelistentry>&gt;PUBLIC_TENDER<br/>&lt;<xsdcodelistentry>&gt;RESTRICTED TENDER<br/>&lt;&lt; xsdCodeListEntry&gt;&gt;RESTRICTED TENDER WITH PARTICIPATION CONTEST<br/>&lt;&lt; xsdCodeListEntry&gt;&gt;SINGLE TENDER AUCTION<br/>&lt;&lt; xsdCodeListEntry&gt;&gt;SINGLE_TENDER_AUCTION_WITH_PARTICIPATION_CONTEST<br/>&lt;&lt; xsdCodeListEntry&gt;&gt;OPEN PROCEDURE<br/>&lt;&lt; xsdCodeListEntry&gt;&gt;RESTRICTED PROCEDURE<br/>&lt;&lt; xsdCodeListEntry&gt;&gt;NEGOTIATED_PROCEDURE<br/>&lt;<xsdcodelistentry>&gt;COMPETITIVE_DIALOGUE<br/>&lt;<xsdcodelistentry>&gt;AUCTION RESTRICTED<br/>&lt;&lt; xsdCodeListEntry&gt;&gt;AUCTION NOT RESTRICTED<br/>&lt;&lt; xsdCodeListEntry&gt;&gt;REQUEST FOR QUOTATION<br/>&lt;&lt; xsdCodeListEntry&gt;&gt;PUBLIC REQUEST FOR QUOTATION<br/>&lt;&lt; xsdCodeListEntry&gt;&gt;EXPRESSION OF INTEREST</xsdcodelistentry></xsdcodelistentry></xsdcodelistentry></xsdcodelistentry> |                                                                                                    |  |
|                                                                                  | < <xsdelement>&gt;<br/>-timelimit</xsdelement>                                                                                                    | < <xsdnamedtype>&gt;<br/><b>TimeLimit</b></xsdnamedtype>                                                                                                    |                                                                                                    | < <xsdcodelist>&gt;<br/>CodeList.TimeLimitType</xsdcodelist>                                                                                                    |  |
| $0$ <sup>*</sup><br>${position = 11}$                                            |                                                                                                    | < <xsdelement>&gt;-timeLimitType : Code.TimeLimitType{position = 1}<br/>&lt;<xsdelement>&gt;-timeLimit: DateTimeTZ{position = 2}</xsdelement></xsdelement>                                                                                                    |                                                                                                    | << xsdCodeListEntry>>AWARDING<br>< <xsdcodelistentry>&gt;SUBMISSION<br/>&lt;<xsdcodelistentry>&gt;PARTICIPATION<br/>&lt;<xsdcodelistentry>&gt;REQUESTING<br/>&lt;<xsdcodelistentry>&gt;PROVIDING</xsdcodelistentry></xsdcodelistentry></xsdcodelistentry></xsdcodelistentry> |  |
| < <xsdelement>&gt;<br/>-plattforminformationDetails</xsdelement>                 | < <xsdnamedtype>&gt;<br/><b>PlattformInformationDetails</b></xsdnamedtype>                                                                                                    |                                                                                                    |                                                                                                    |                                                                                                    |  |
| 0.1<br>${position = 2}$                                                          |                                                                                                    |                                                                                                    |                                                                                                    |                                                                                                    |  |

**Abbildung 141: XML View Tender Meta Information (UML)**

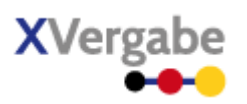

# **5.4.2.1. documents.TenderMetaInformation – Globales Element**

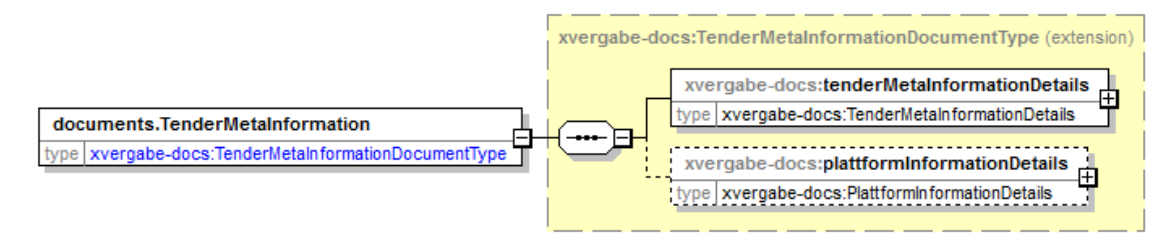

**Abbildung 142: documents.TenderMetaInformation**

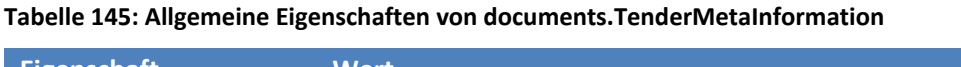

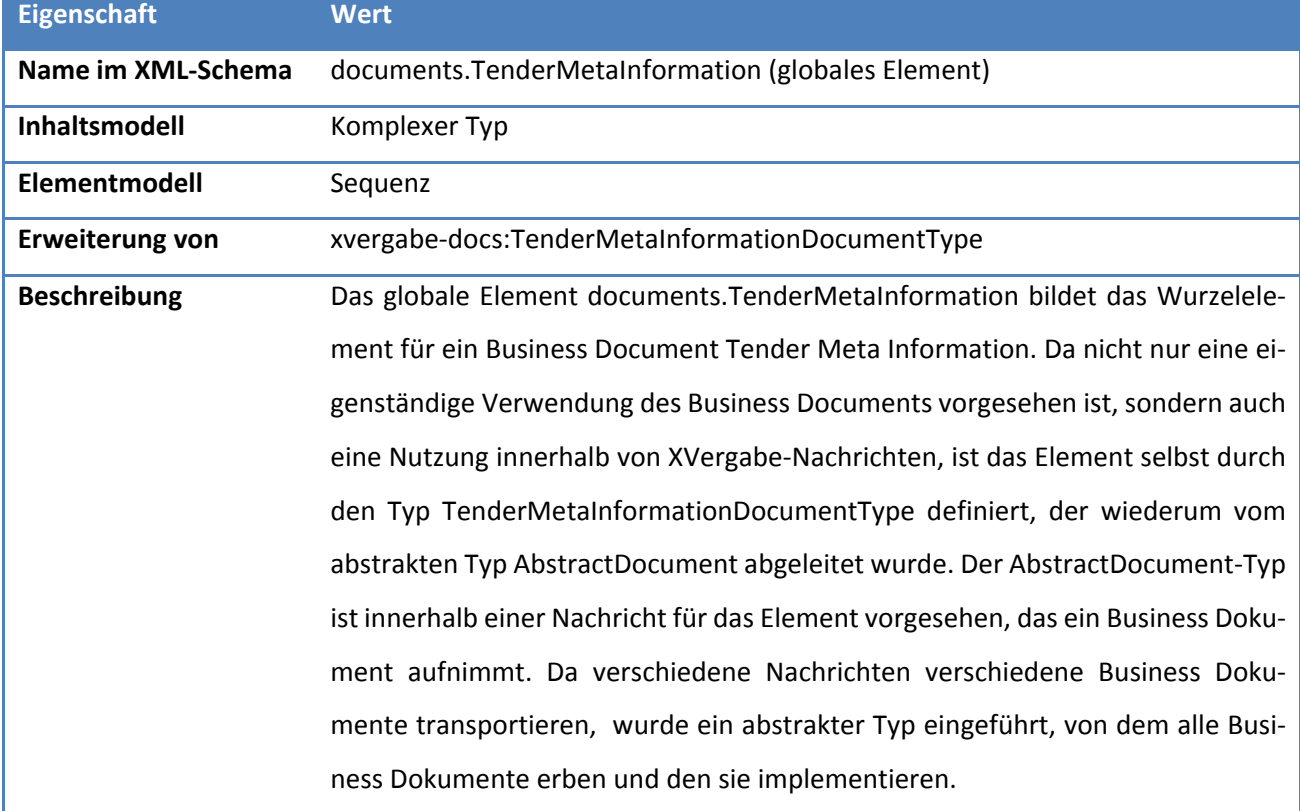

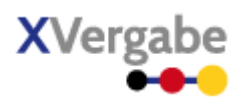

# **5.4.2.2. Typ: TenderMetaInformationDocumentType**

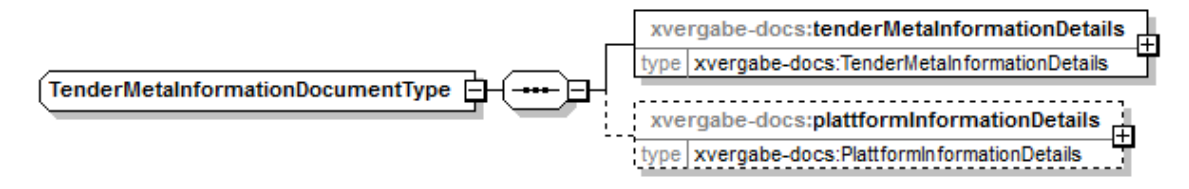

**Abbildung 143: TenderMetaInformationDocumentType**

#### **Tabelle 146: Allgemeine Eigenschaften von TenderMetaInformationDocumentType**

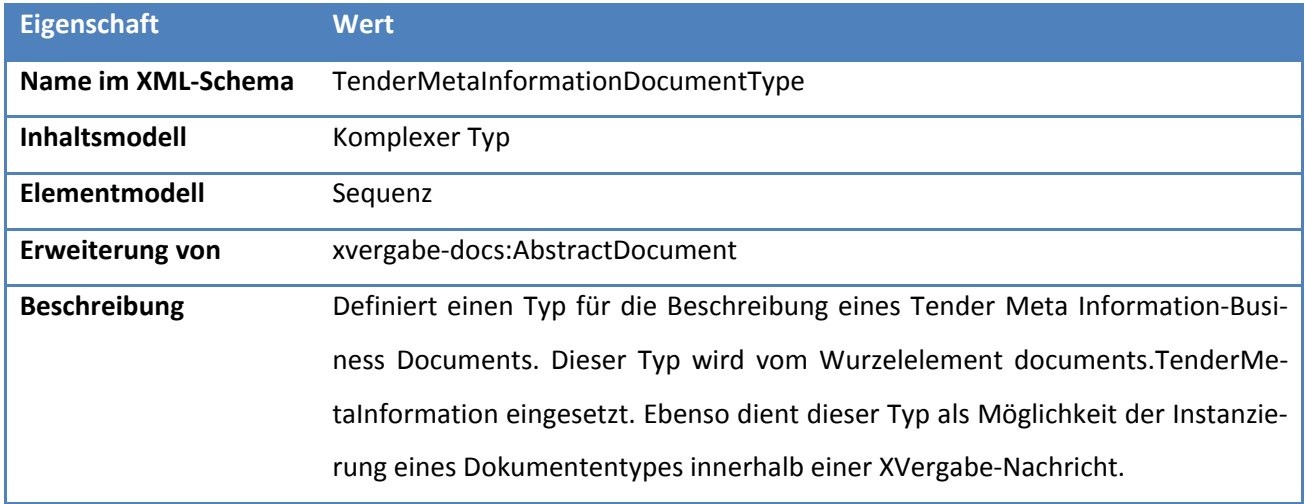

#### *5.4.2.2.1. Elemente*

#### **Tabelle 147: Eigenschaften von TenderMetaInformationDocumentType/tenderMetaInformationDetails**

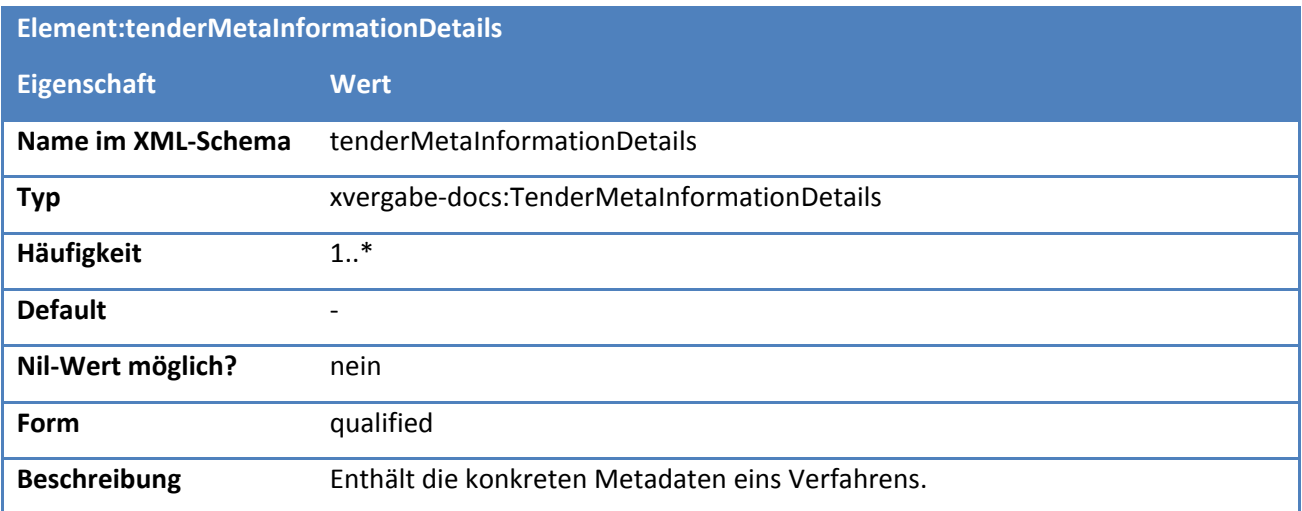

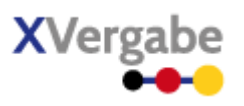

## **Tabelle 148: Eigenschaften von TenderMetaInformationDocumentType/plattformInformationDetails**

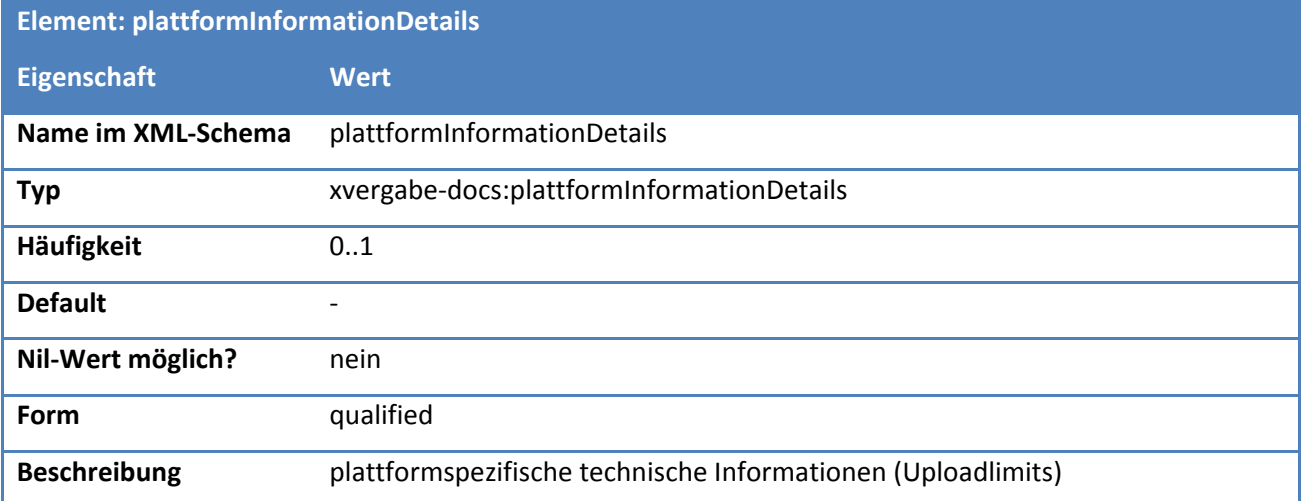

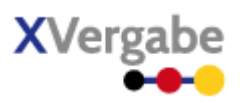

# **5.4.2.3. Typ: TenderMetaInformationDetails**

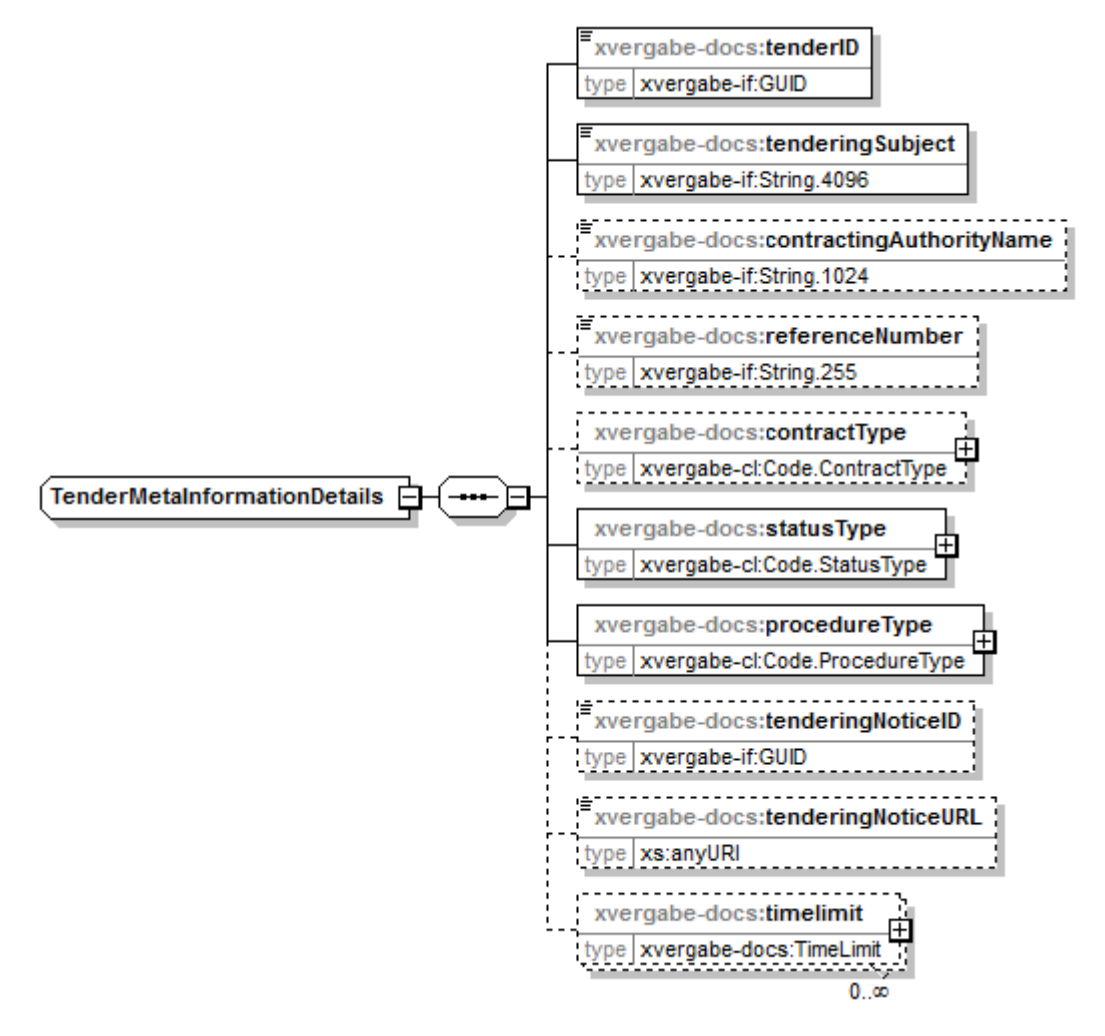

**Abbildung 144: TenderMetaInformationDetails**

#### **Tabelle 149: Allgemeine Eigenschaften von TenderMetaInformationDetails**

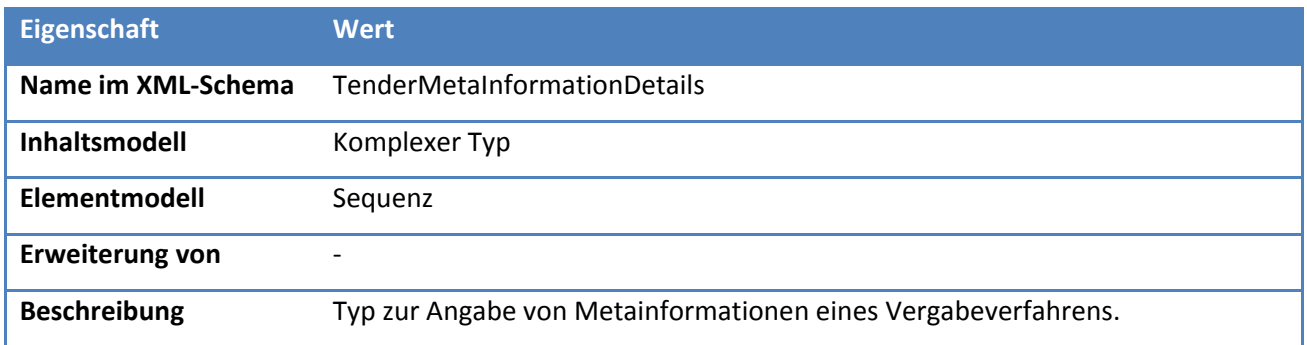
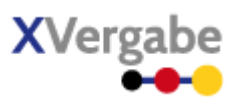

# *5.4.2.3.1. Elemente*

#### **Tabelle 150: Eigenschaften von TenderMetaInformationDetails/tenderID**

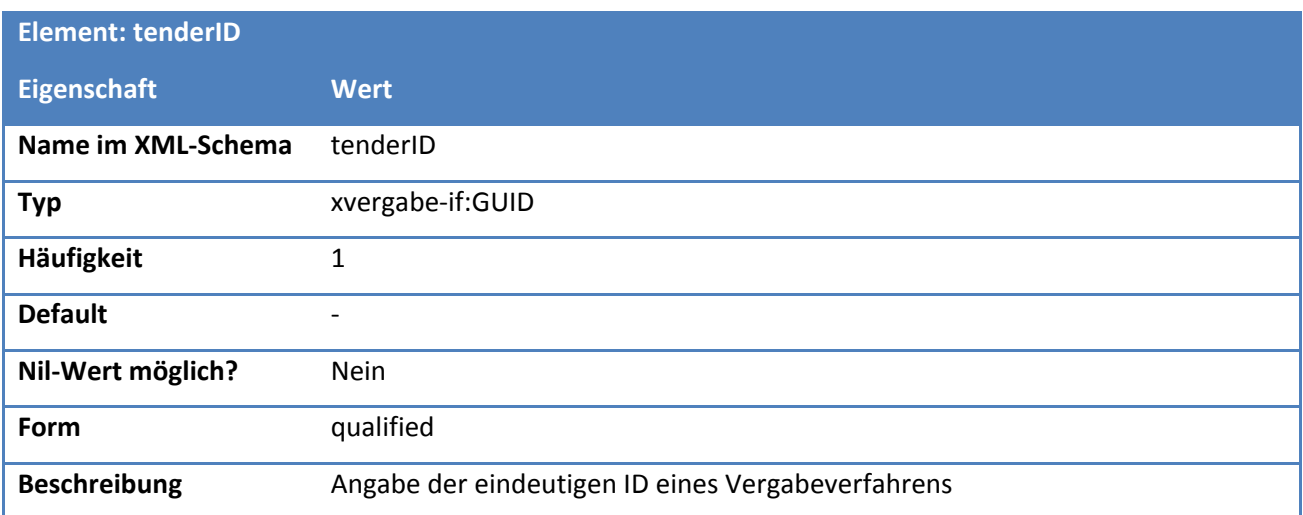

## **Tabelle 151: Eigenschaften von TenderMetaInformationDetails/tenderingSubject**

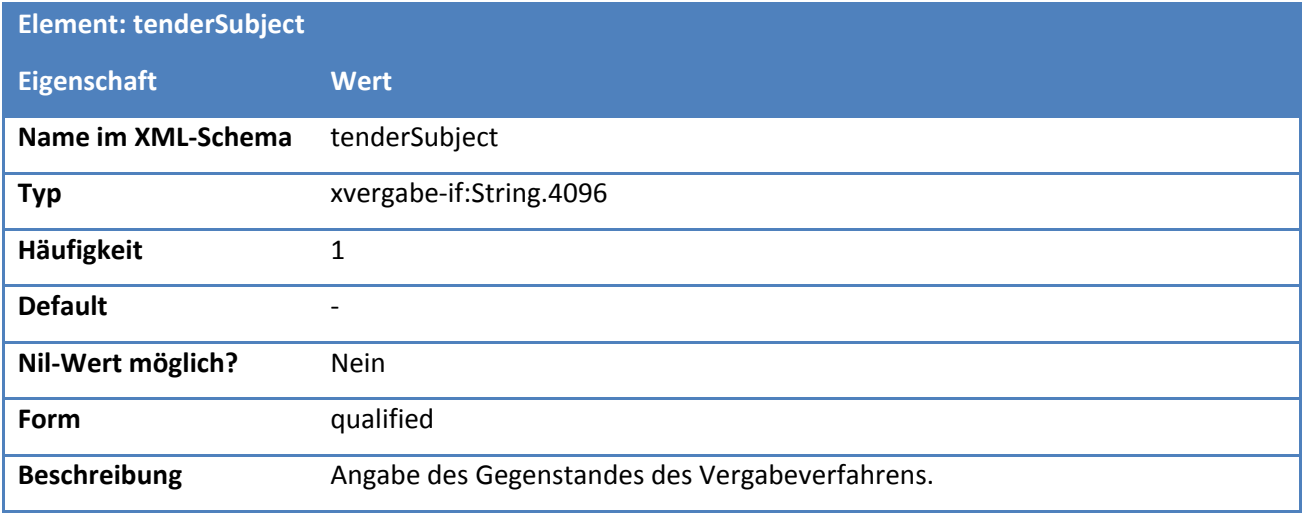

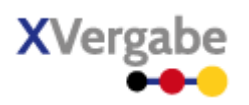

#### **Tabelle 152: Eigenschaften von TenderMetaInformationDetails/contractingAuthorityName**

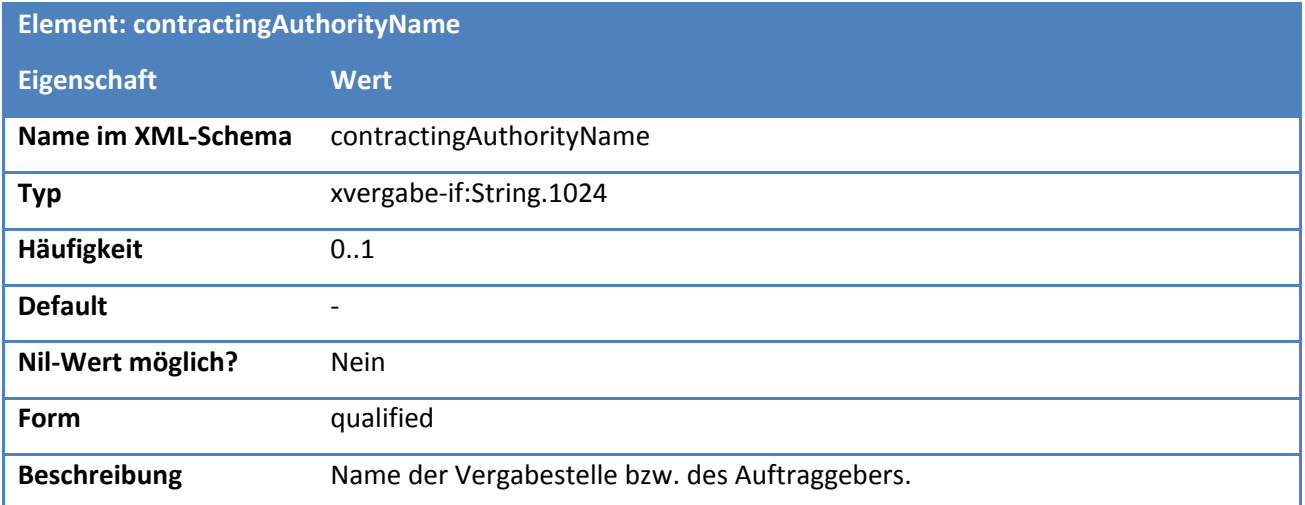

## **Tabelle 153: Eigenschaften von TenderMetaInformationDetails/referenceNumber**

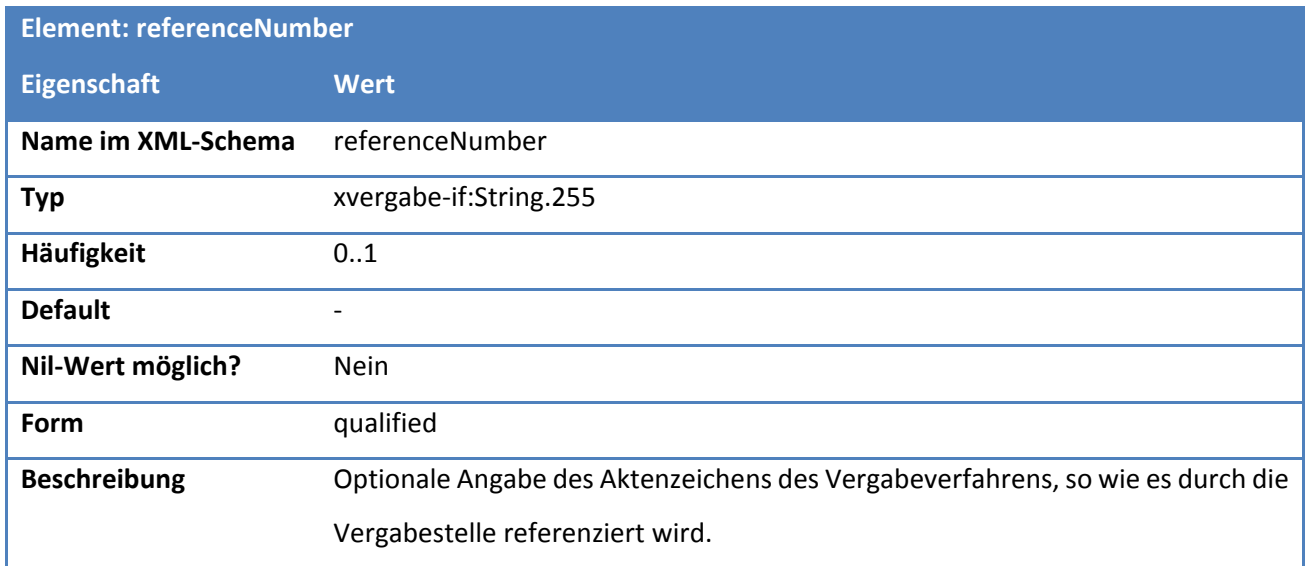

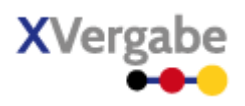

### **Tabelle 154: Eigenschaften von TenderMetaInformationDetails/contractType**

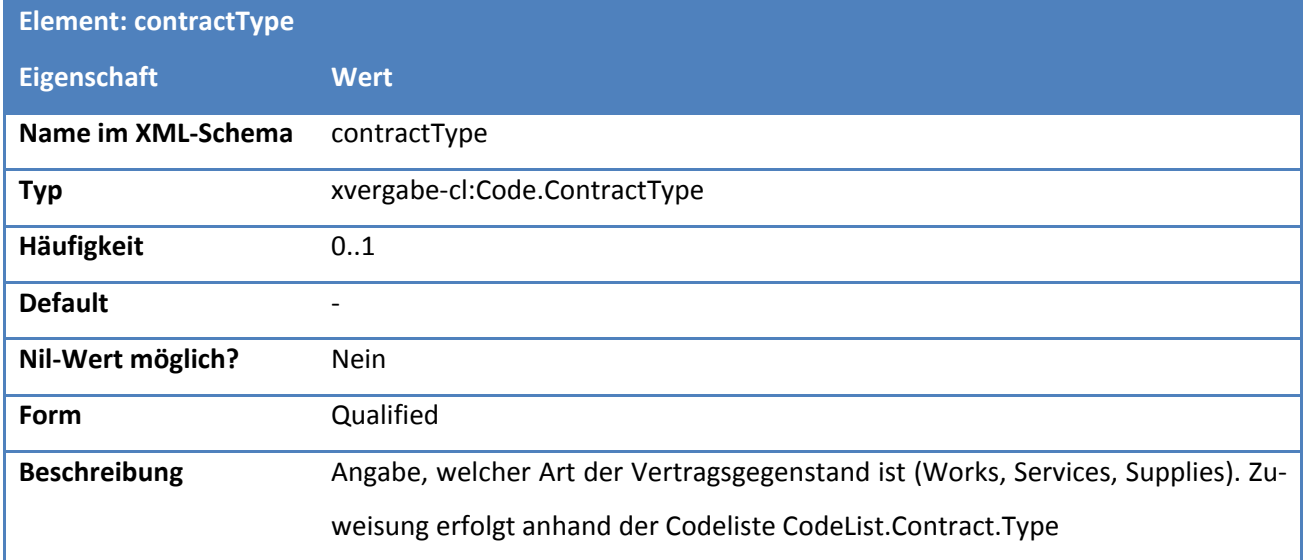

## **Tabelle 155: Eigenschaften von TenderMetaInformationDetails/statusType**

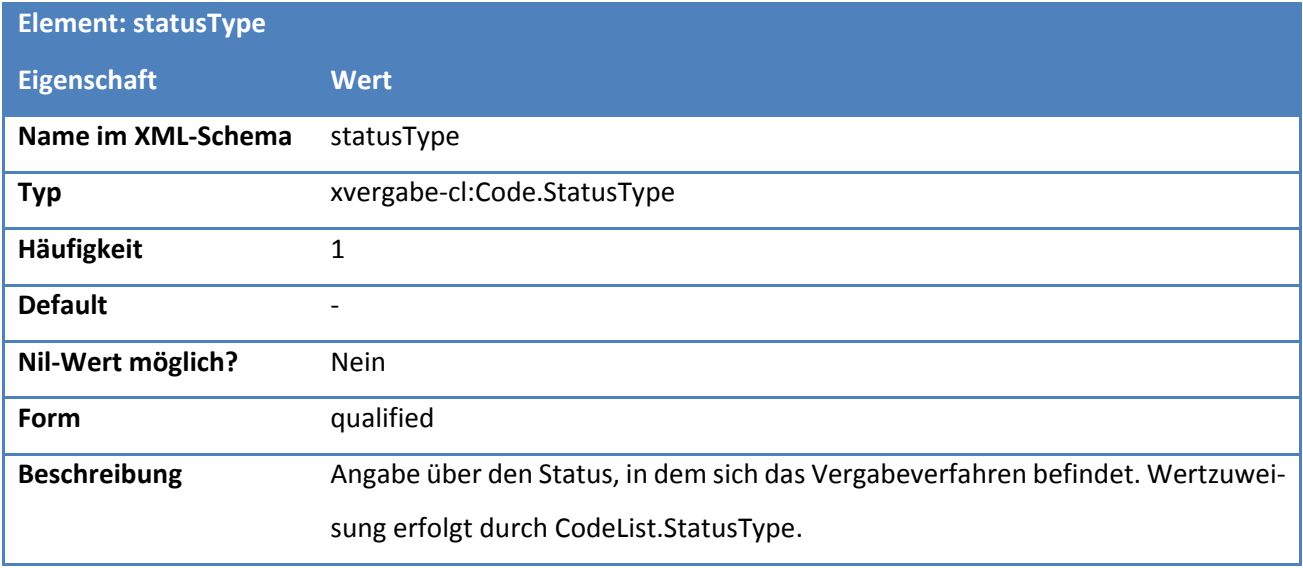

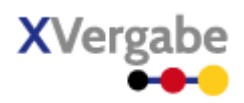

#### **Tabelle 156: Eigenschaften von TenderMetaInformationDetails/procedureType**

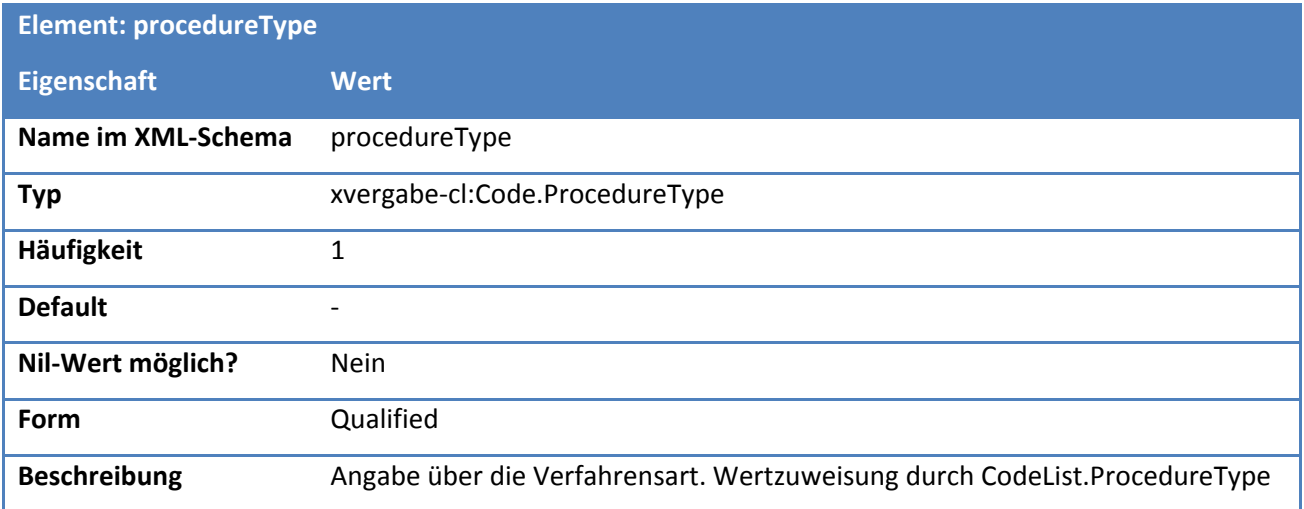

## **Tabelle 157: Eigenschaften von TenderMetaInformationDetails/tenderingNoticeID**

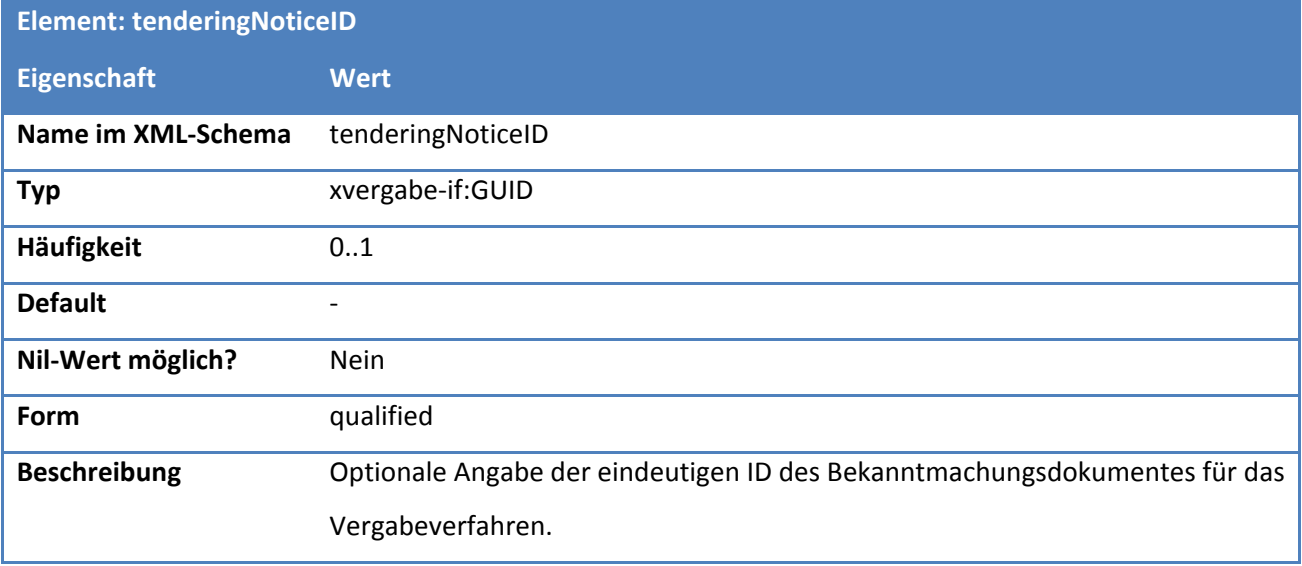

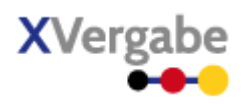

## **Tabelle 158: Eigenschaften von TenderMetaInformationDetails/tenderingNoticeURL**

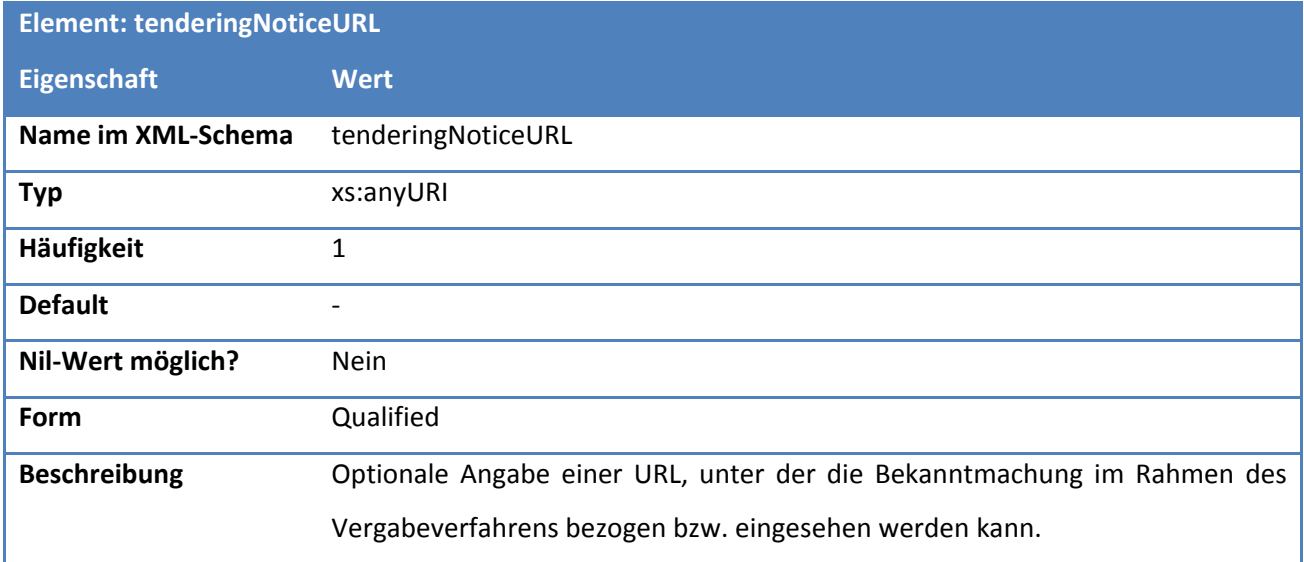

## **Tabelle 159: Eigenschaften von TenderMetaInformationDetails/timelimit**

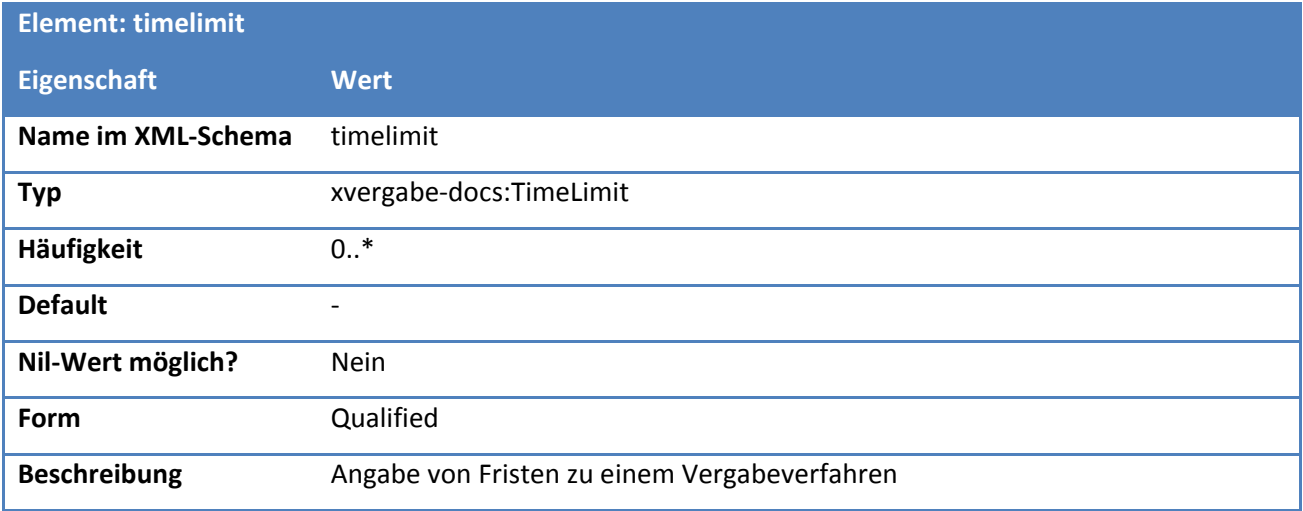

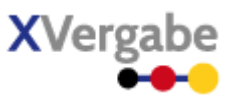

# **5.4.2.4. Typ: Code.ContractType**

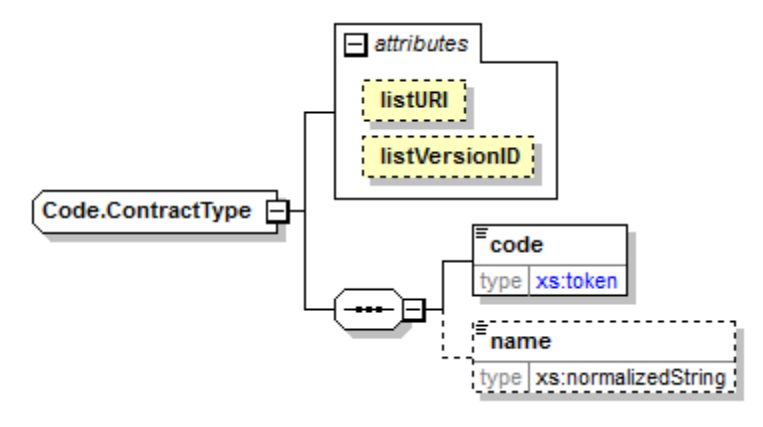

#### **Abbildung 145: Code.ContractType**

#### **Tabelle 160: Allgemeine Eigenschaften von Code.ContractType**

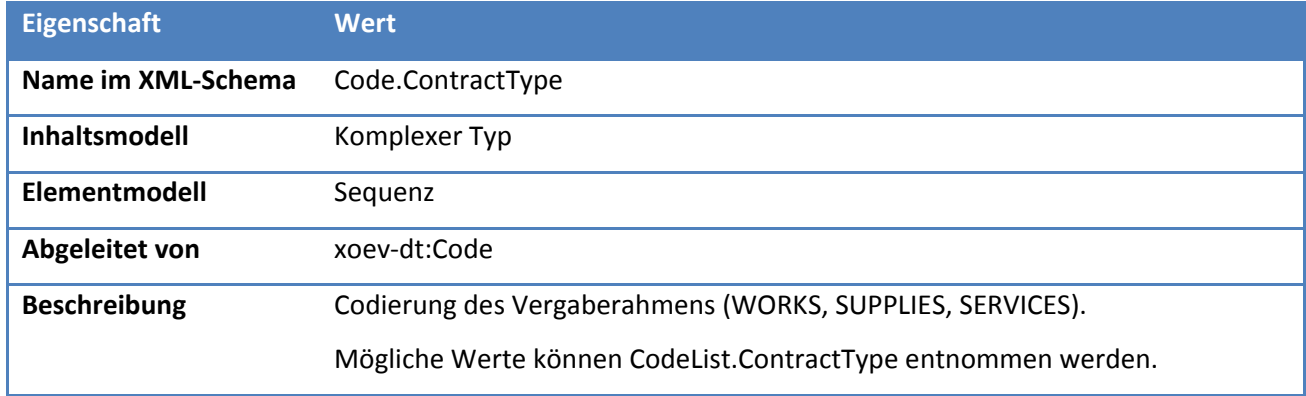

## *5.4.2.4.1. Elemente*

## **Tabelle 161: Eigenschaften von Code.ContractType/code**

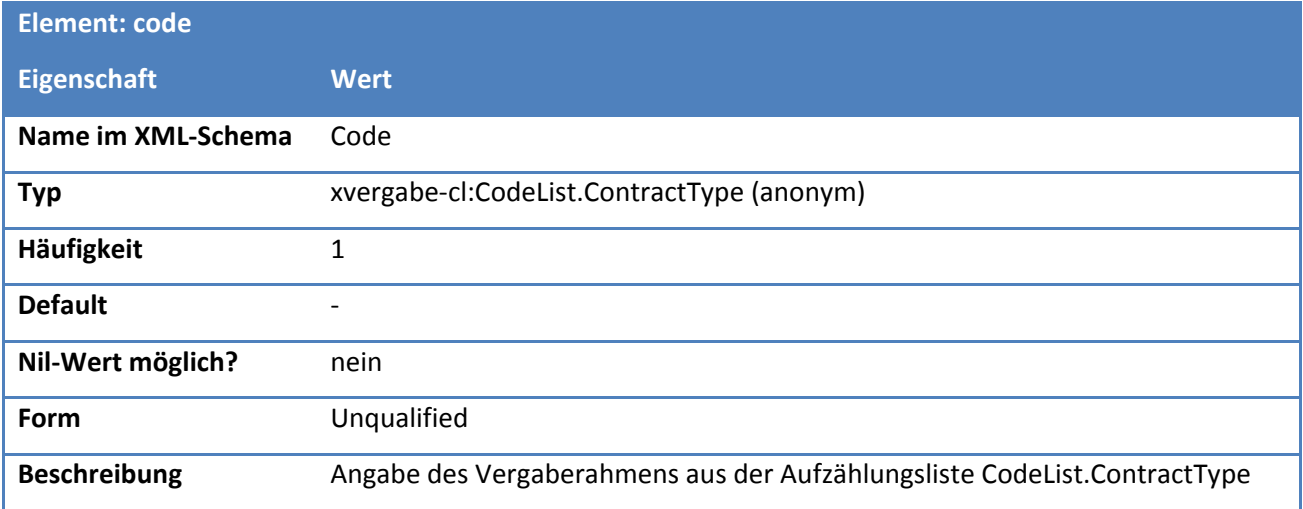

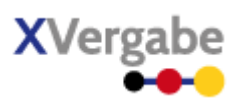

# **Tabelle 162: Eigenschaften von Code.ContractType/name**

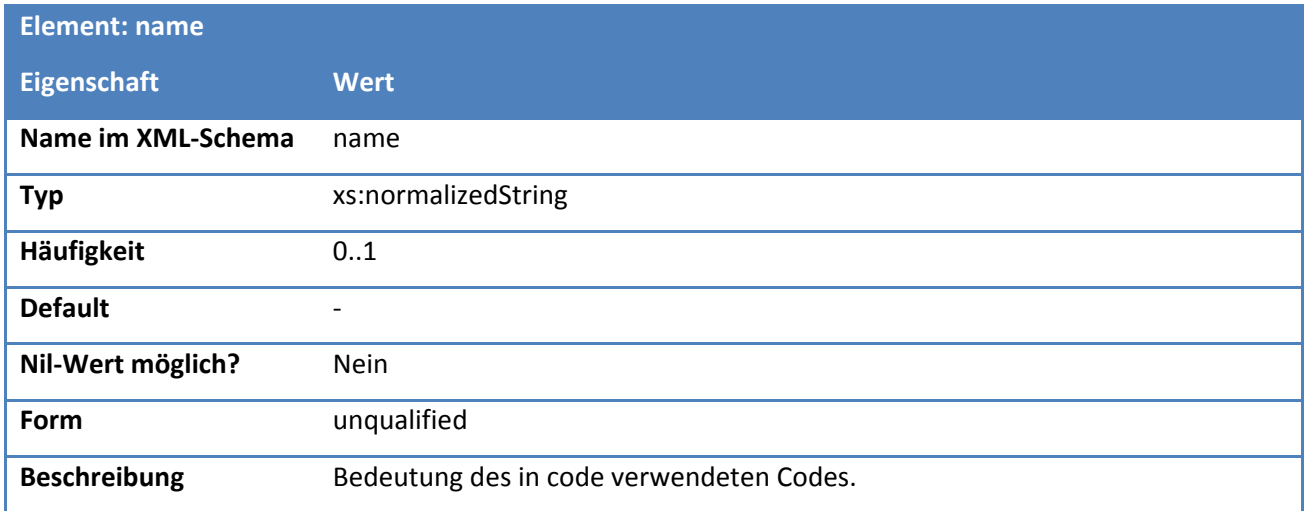

### *5.4.2.4.2. Attribute*

## **Tabelle 163: Eigenschaften von Code.ContractType/@listURI**

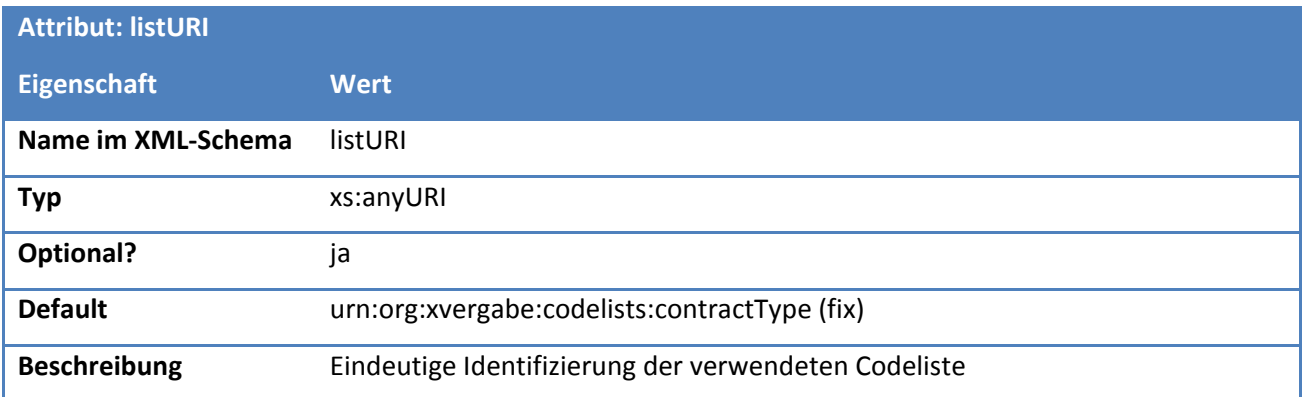

# **Tabelle 164: Eigenschaften von Code.ContractType/@listVersionID**

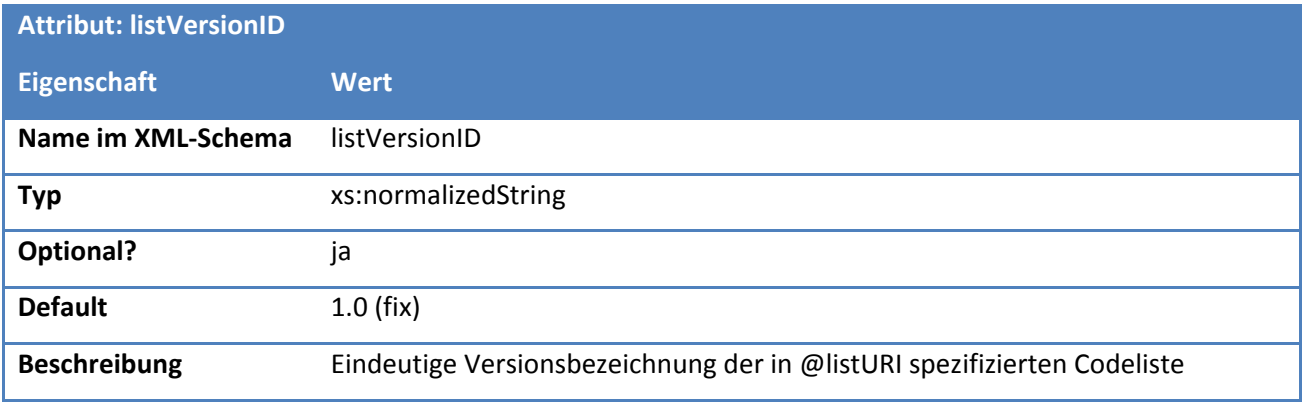

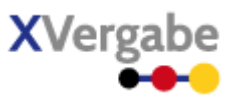

# **5.4.2.5. Typ: CodeList.ContractType**

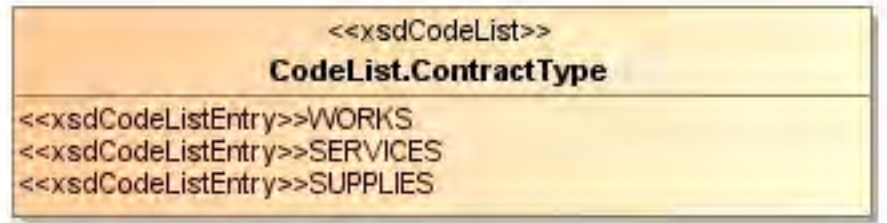

#### **Abbildung 146: CodeList.ContractType**

#### **Tabelle 165: Allgemeine Eigenschaften von CodeList.ContractType**

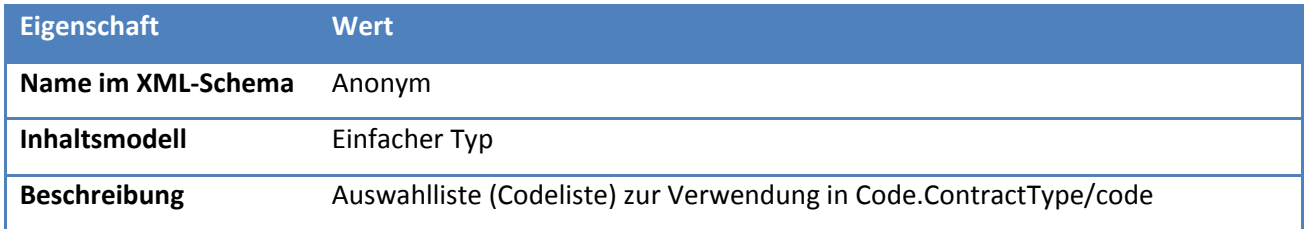

## *5.4.2.5.1. Inhalte*

#### **Tabelle 166: Inhalte von CodeList.ContractType**

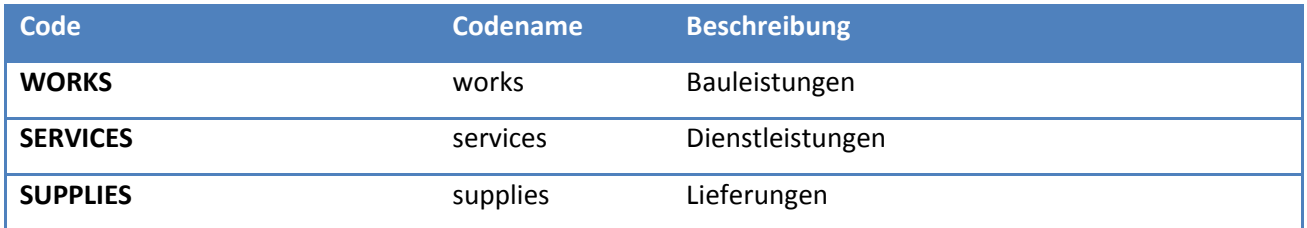

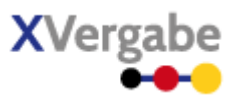

# **5.4.2.6. Typ: Code.StatusType**

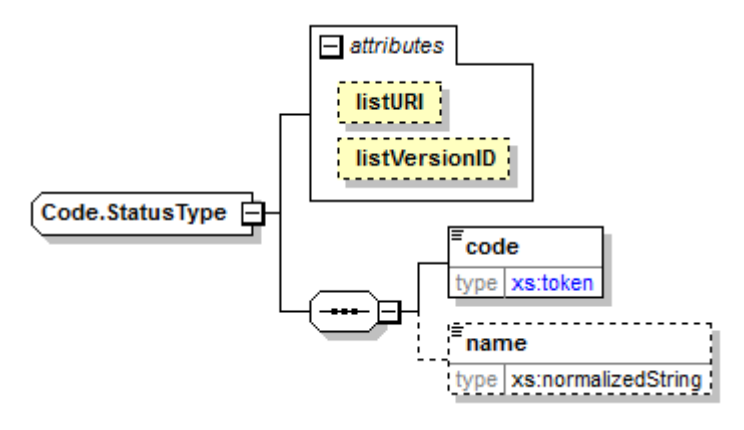

### **Abbildung 147: Code.StatusType**

#### **Tabelle 167: Allgemeine Eigenschaften von Code.StatusType**

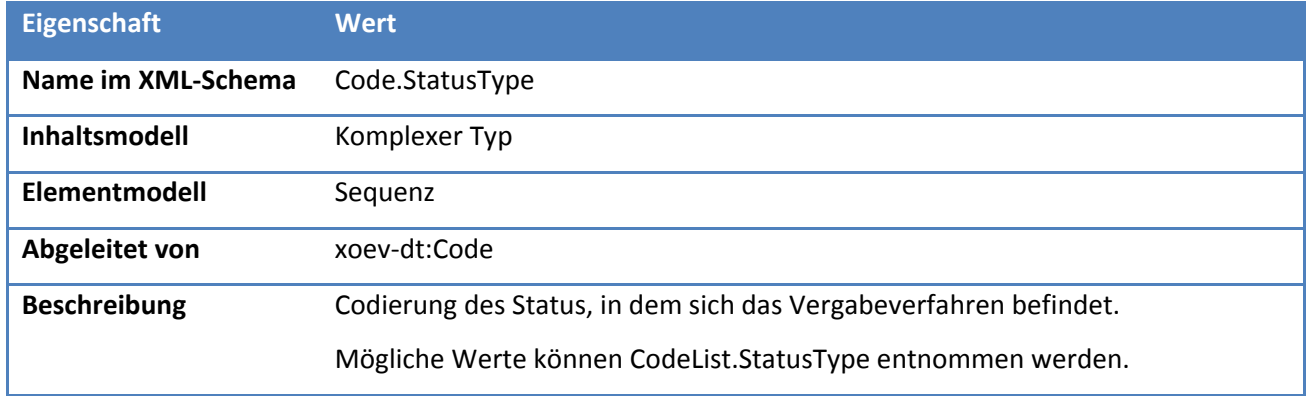

# *5.4.2.6.1. Elemente*

#### **Tabelle 168: Eigenschaften von Code.StatusType/code**

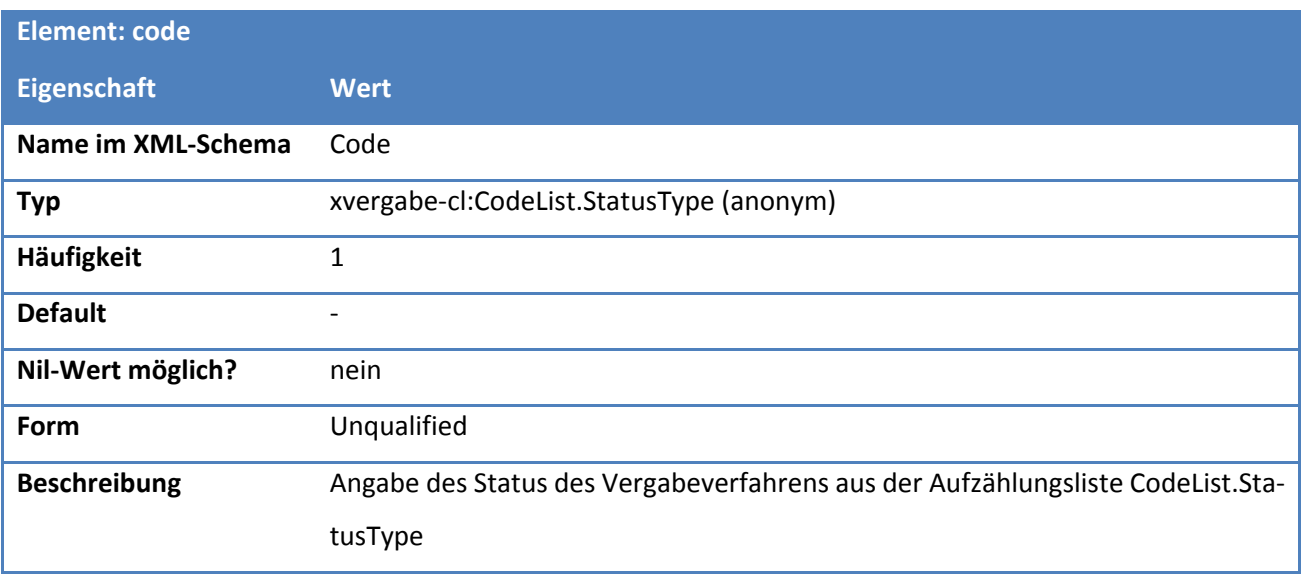

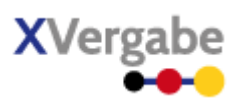

## **Tabelle 169: Eigenschaften von Code.StatusType/name**

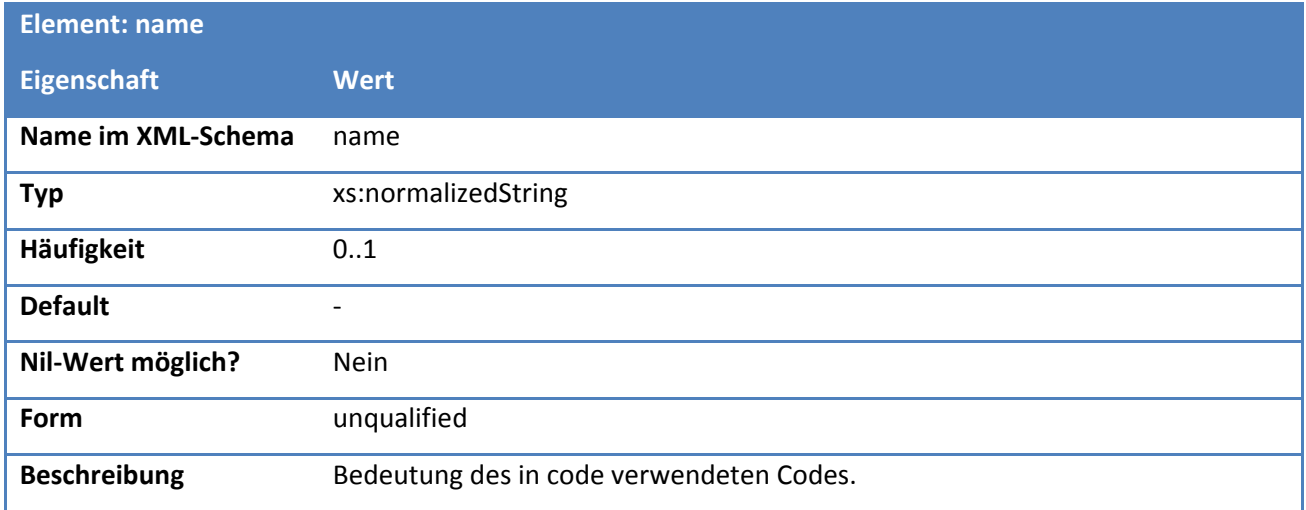

## *5.4.2.6.2. Attribute*

## **Tabelle 170: Eigenschaften von Code.StatusType/@listURI**

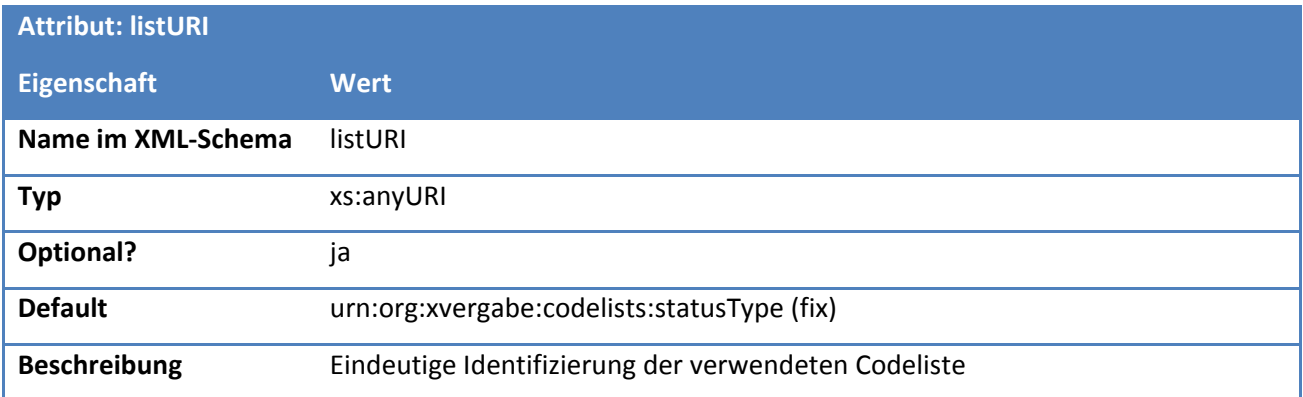

# **Tabelle 171: Eigenschaften von Code.StatusType/@listVersionID**

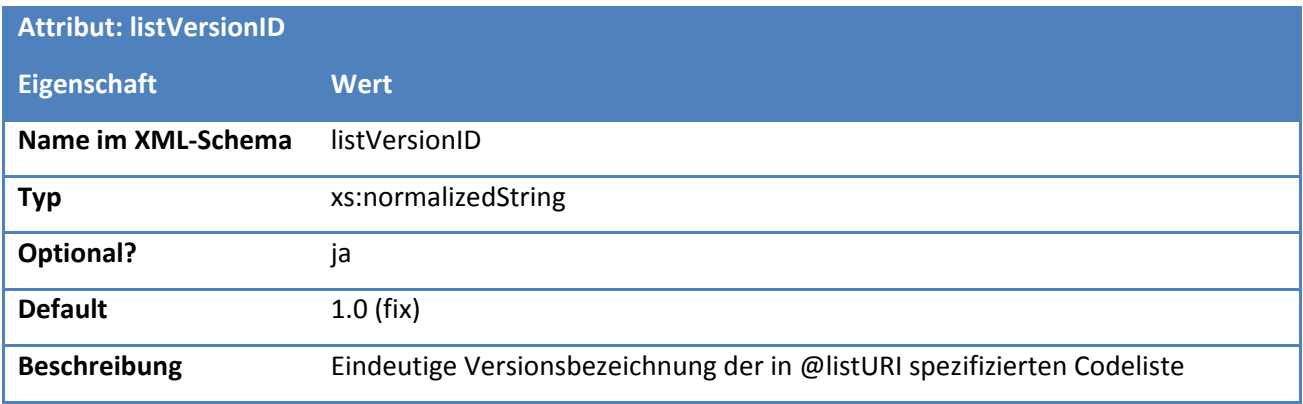

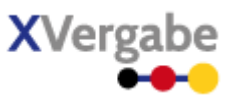

# **5.4.2.7. Typ: CodeList.StatusType**

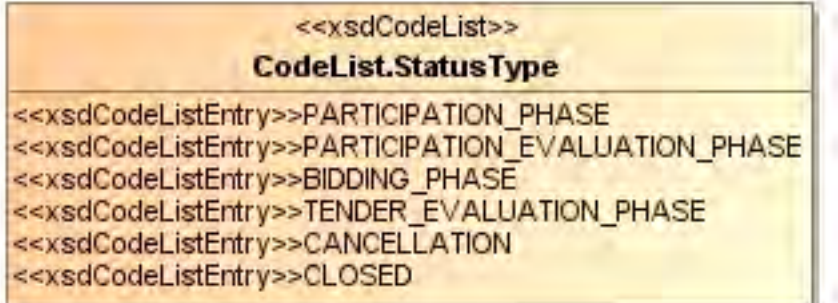

### **Abbildung 148: CodeList.StatusType**

#### **Tabelle 172: Allgemeine Eigenschaften von CodeList.StatusType**

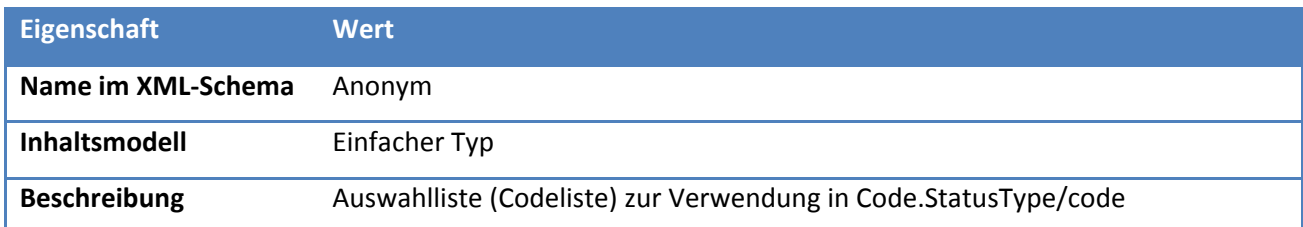

# *5.4.2.7.1. Inhalte*

#### **Tabelle 173: Inhalte von CodeList.StatusType**

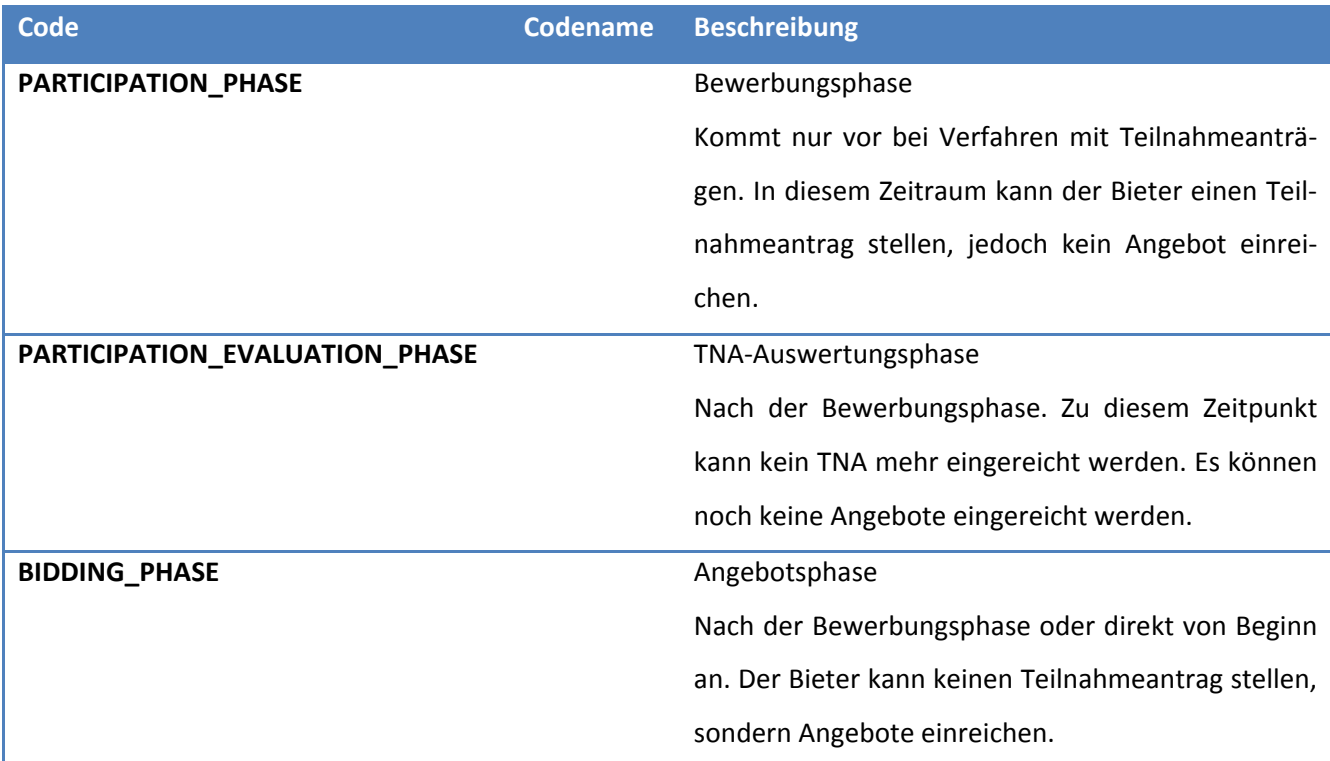

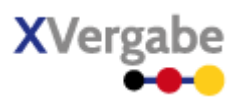

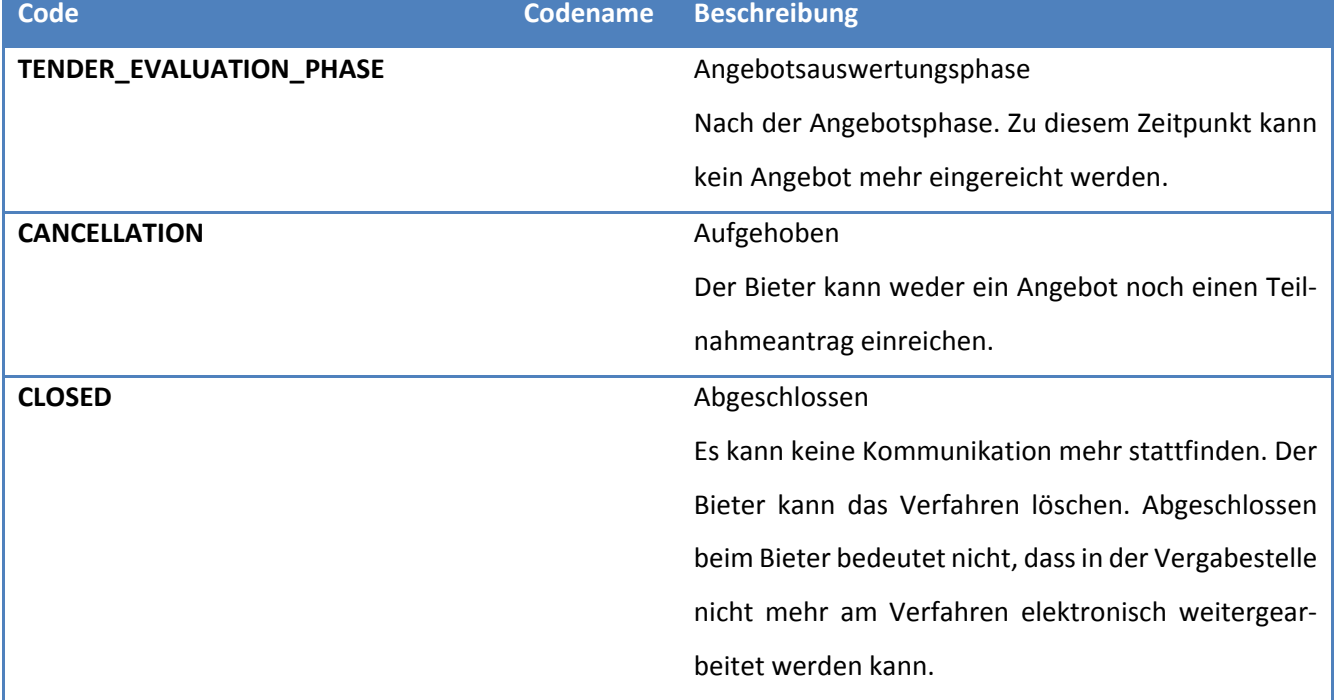

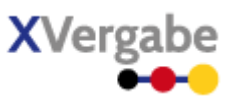

# **5.4.2.8. Typ: Code.ProcedureType**

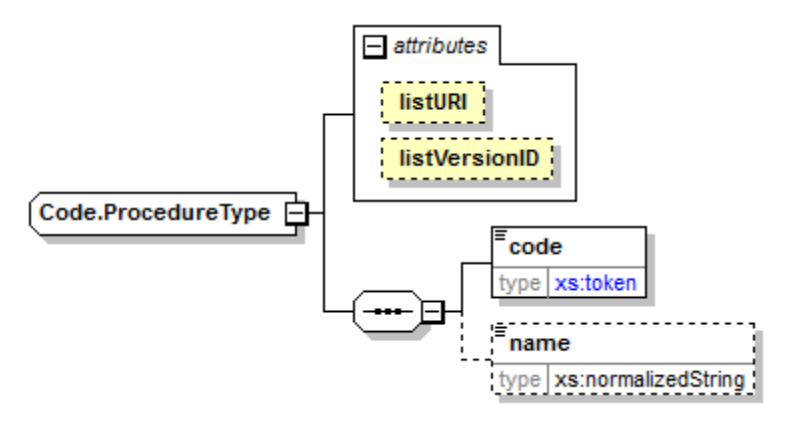

#### **Abbildung 149: Code.ProcedureType**

#### **Tabelle 174: Allgemeine Eigenschaften von Code.ProcedureType**

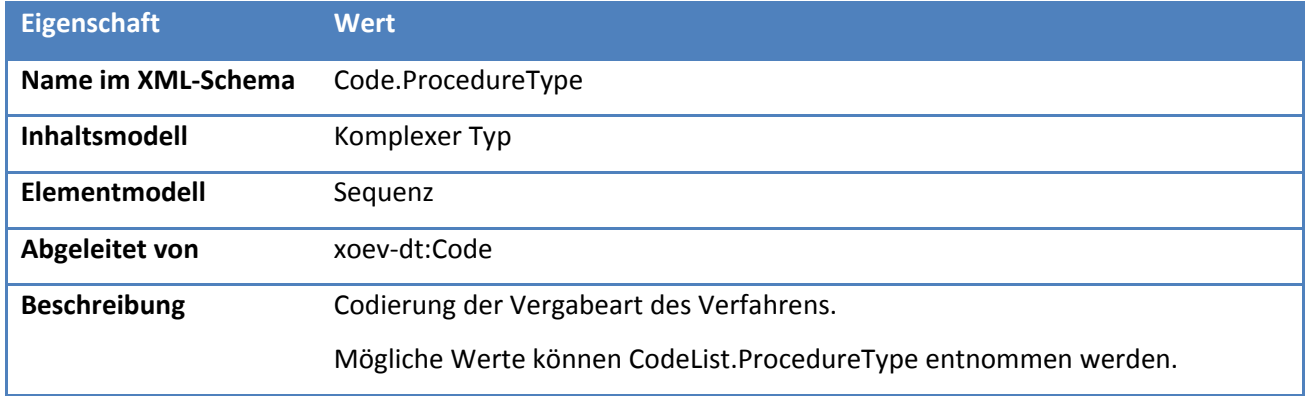

## *5.4.2.8.1. Elemente*

#### **Tabelle 175: Eigenschaften von Code.ProcedureType /code**

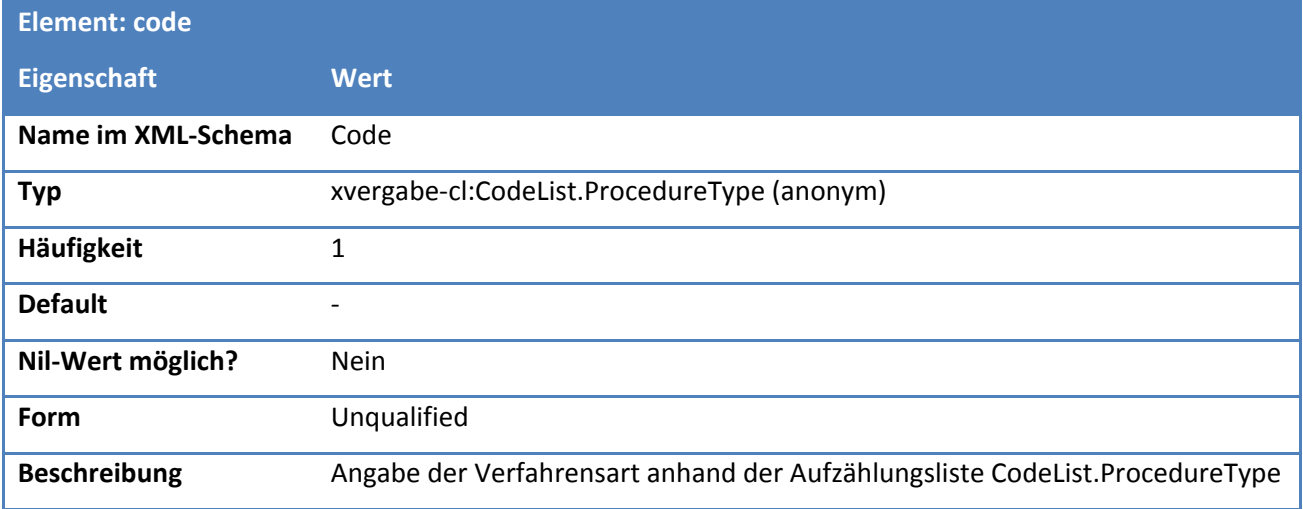

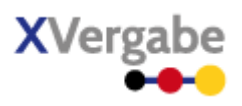

#### **Tabelle 176: Eigenschaften von Code.ProcedureType /name**

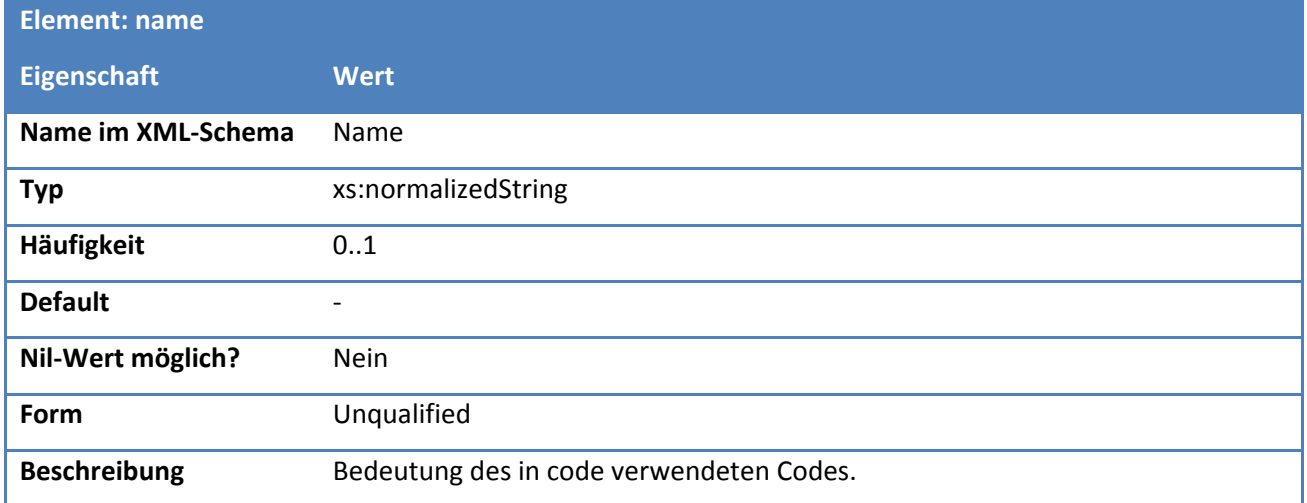

### *5.4.2.8.2. Attribute*

## **Tabelle 177: Eigenschaften von Code.ProcedureType /@listURI**

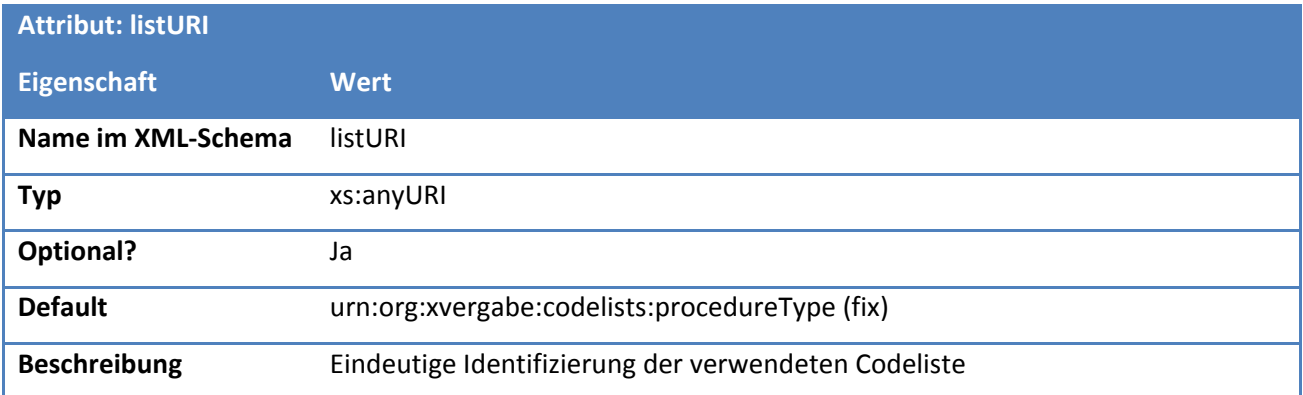

#### **Tabelle 178: Eigenschaften von Code.ProcedureType /@listVersionID**

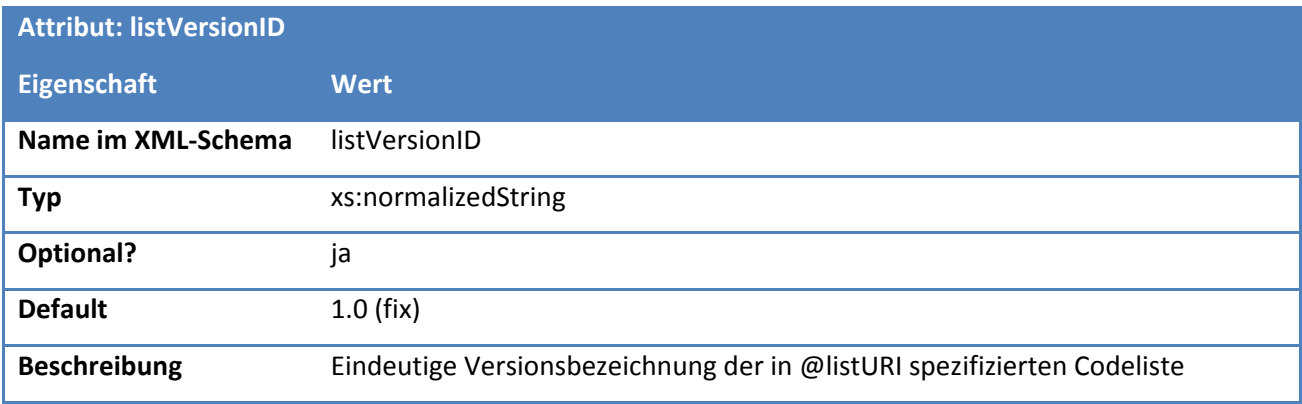

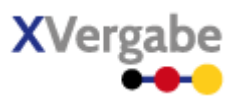

# **5.4.2.9. Typ: CodeList.ProcedureType**

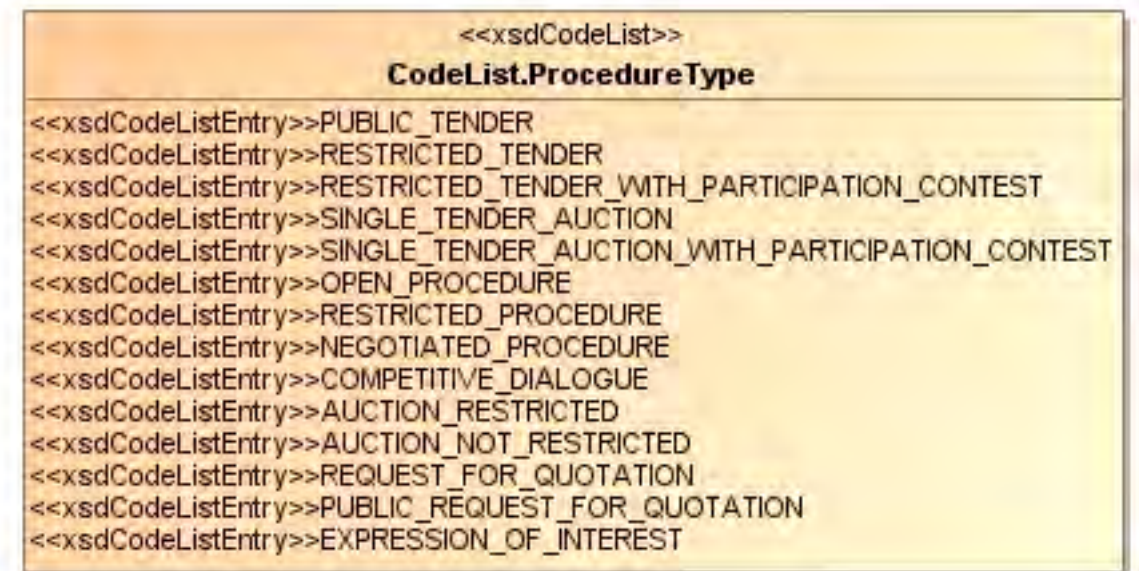

## **Abbildung 150: CodeList.ProcedureType**

**Tabelle 179: Allgemeine Eigenschaften von CodeList.ProcedureType**

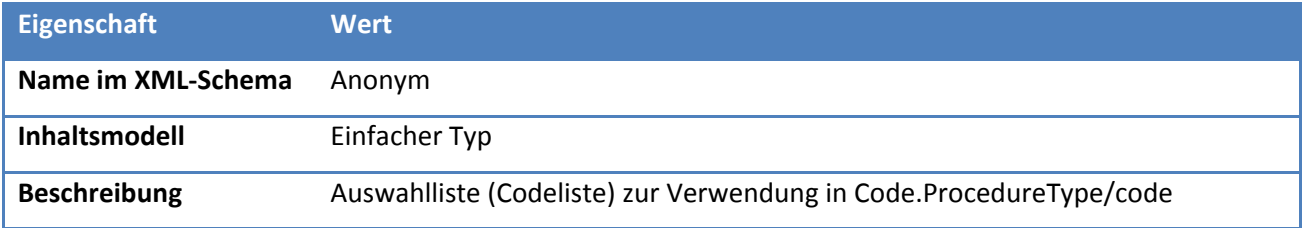

## *5.4.2.9.1. Inhalte*

## **Tabelle 180: Inhalte von CodeList.ProcedureType**

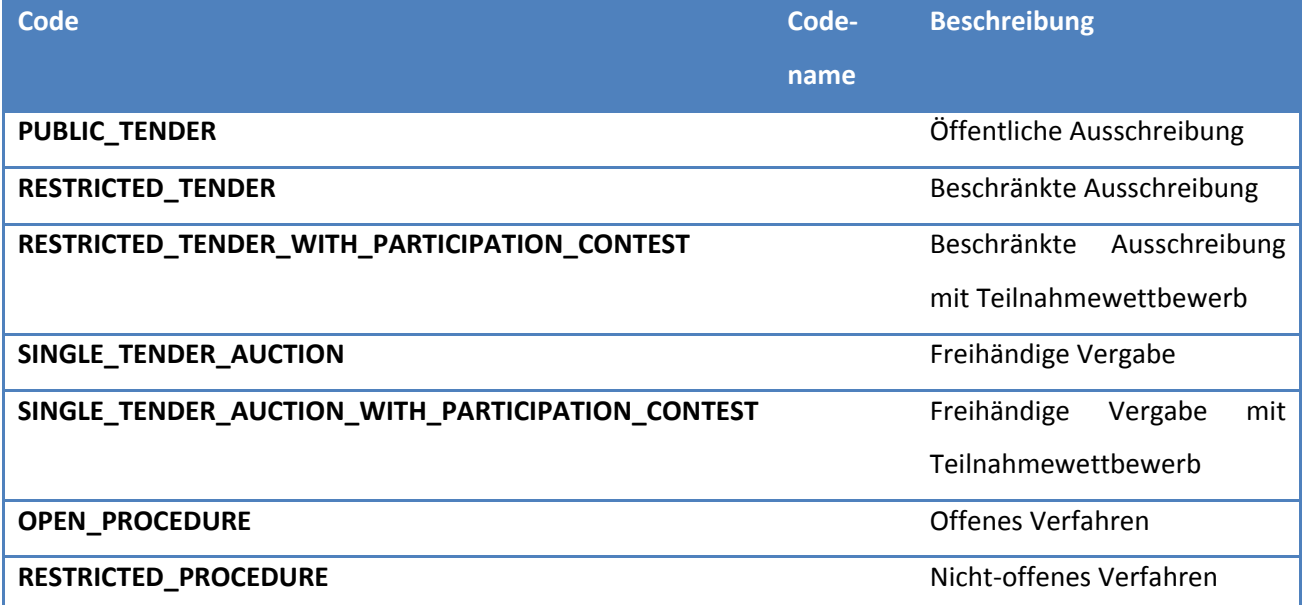

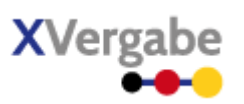

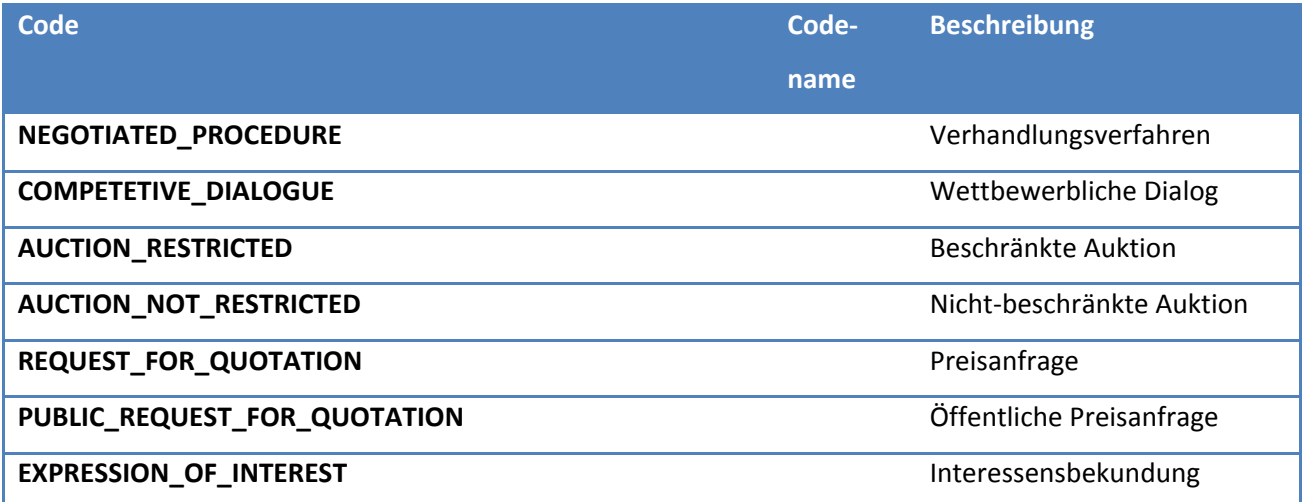

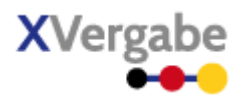

# **5.4.2.10. Typ: TimeLimit**

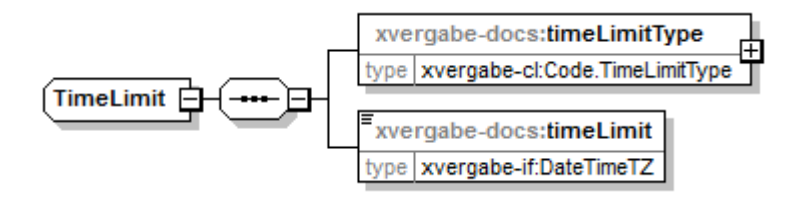

**Abbildung 151: TimeLimit** 

## **Tabelle 181: Allgemeine Eigenschaften von TimeLimit**

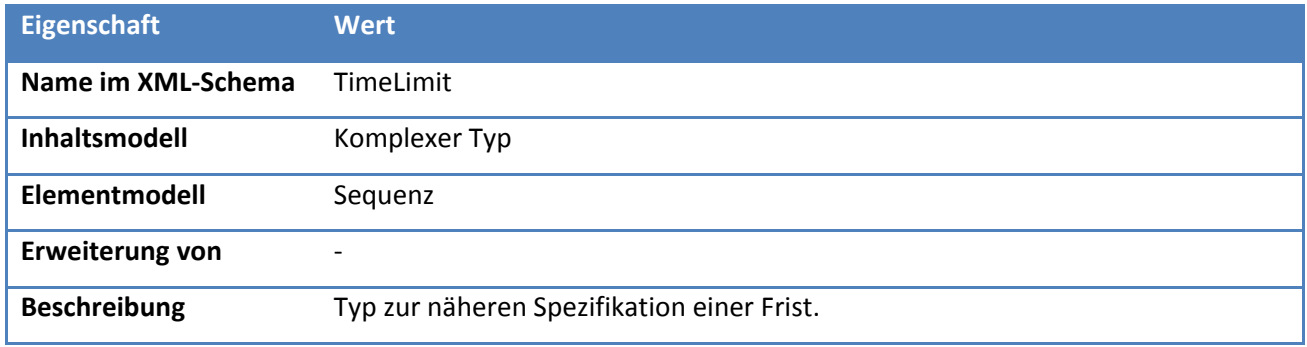

## *5.4.2.10.1. Elemente*

#### **Tabelle 182: Eigenschaften von TimeLimit/timeLimitType**

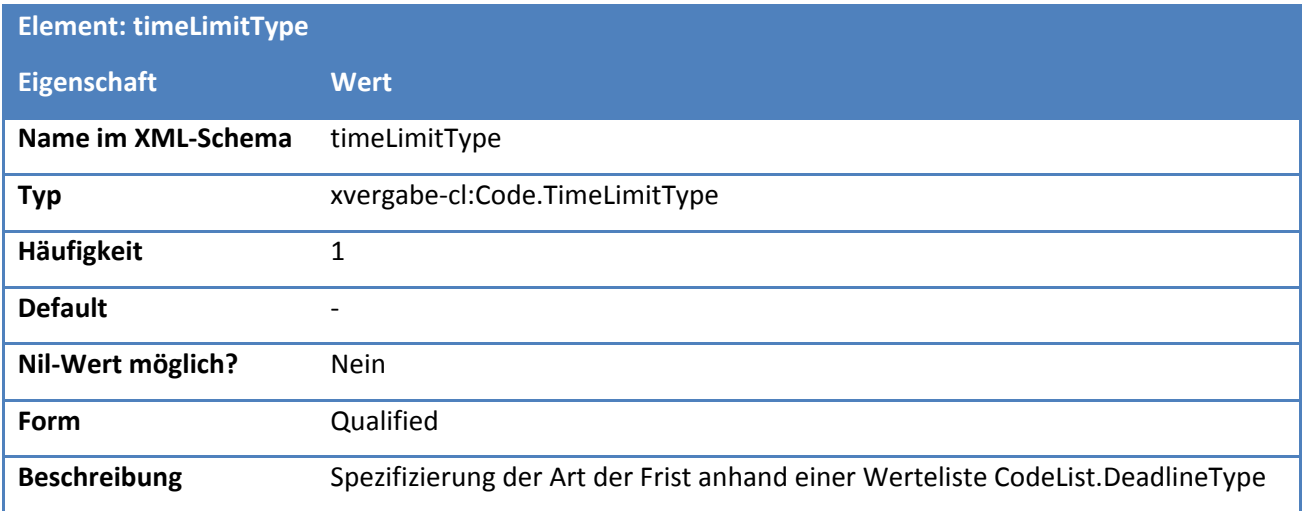

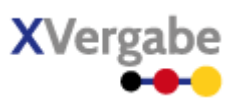

## **Tabelle 183: Eigenschaften von TimeLimit/timeLimit**

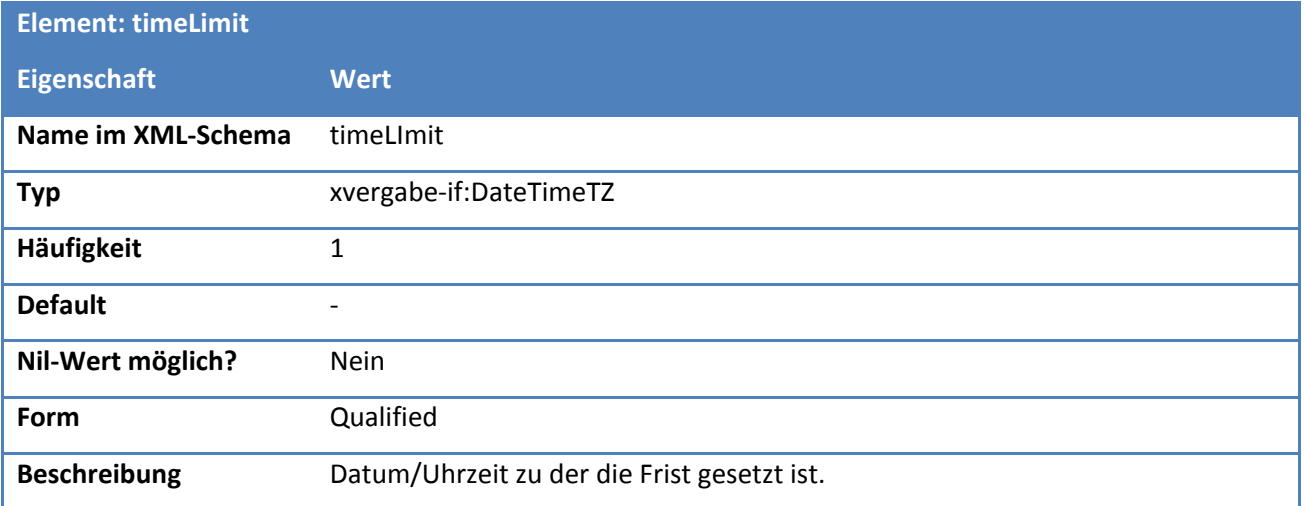

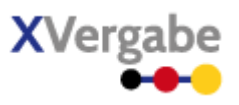

# **5.4.2.11. Typ: Code.TimeLimitType**

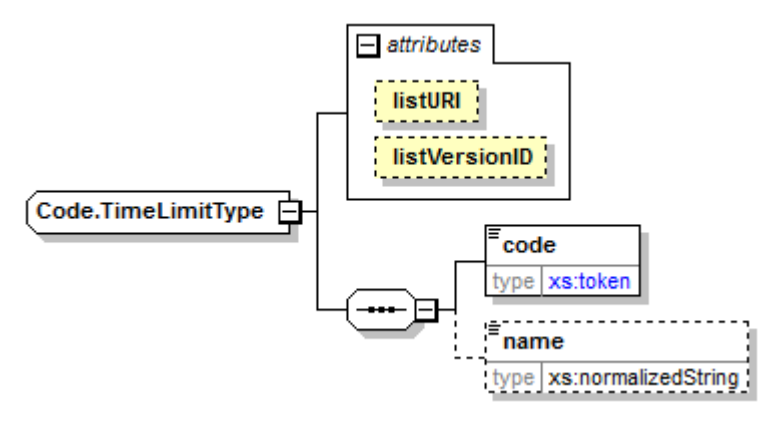

### **Abbildung 152: Code.TimeLImitType**

#### **Tabelle 184: Allgemeine Eigenschaften von Code.TimeLimitType**

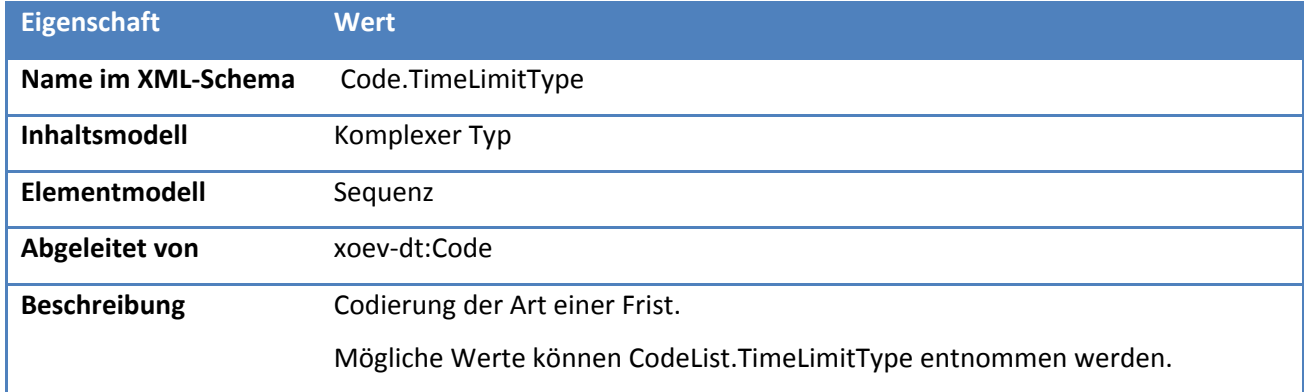

## *5.4.2.11.1. Elemente*

**Tabelle 185: Eigenschaften von Code.TimeLimitType /code**

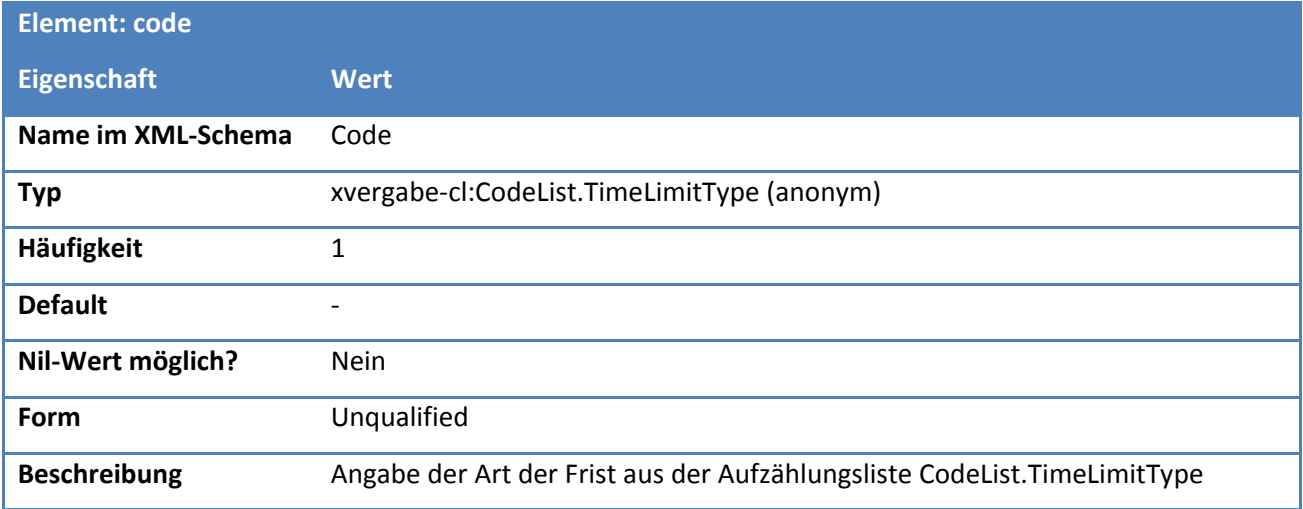

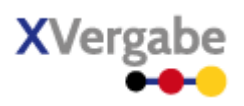

#### **Tabelle 186: Eigenschaften von Code.TimeLimitType/name**

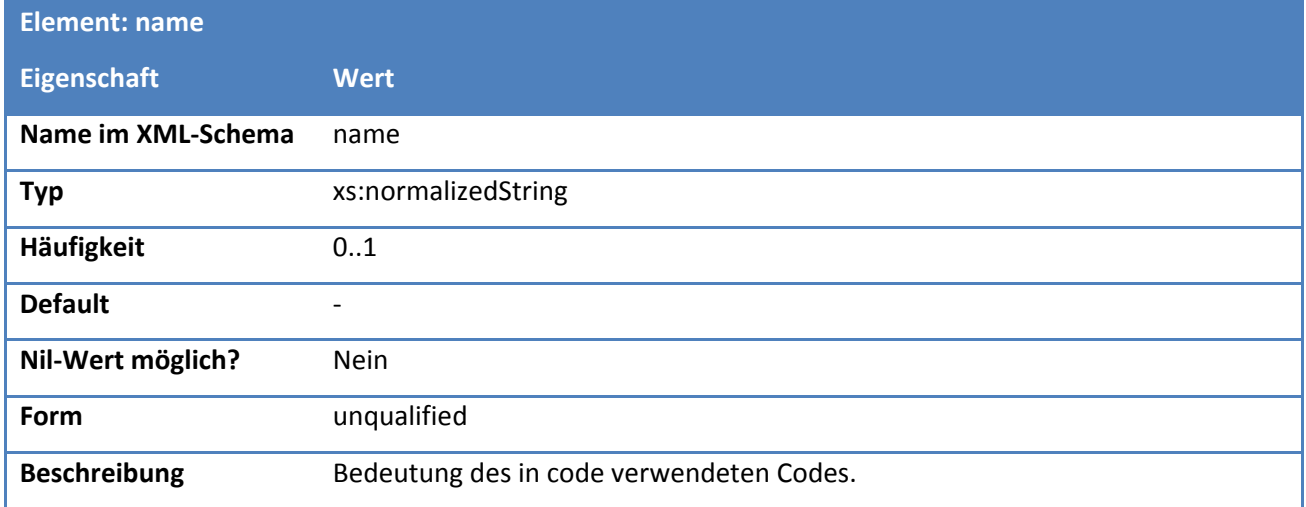

### *5.4.2.11.2. Attribute*

## **Tabelle 187: Eigenschaften von Code.TimeLimitType/@listURI**

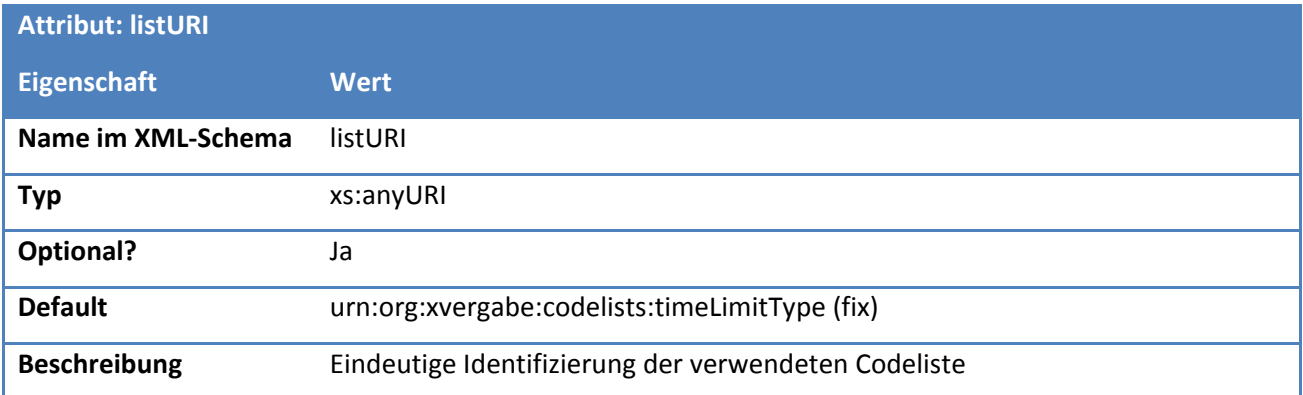

#### **Tabelle 188: Eigenschaften von Code.TimeLimitType/@listVersionID**

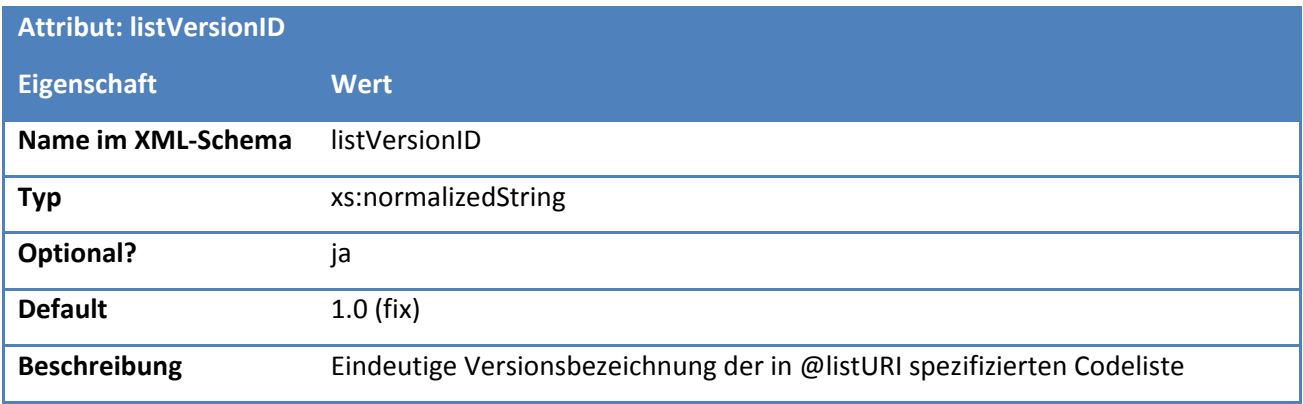

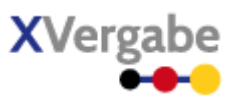

# **5.4.2.12. Typ: CodeList.TimeLimitType**

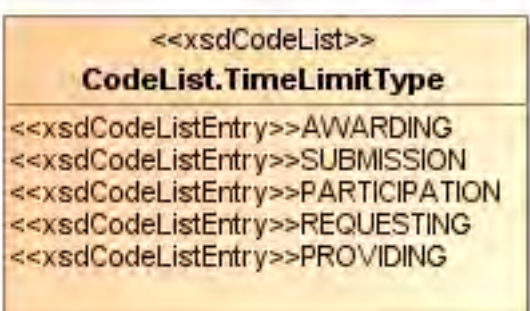

### **Abbildung 153: CodeList.TimeLimitType**

#### **Tabelle 189: Allgemeine Eigenschaften von CodeList.TimeLimitType**

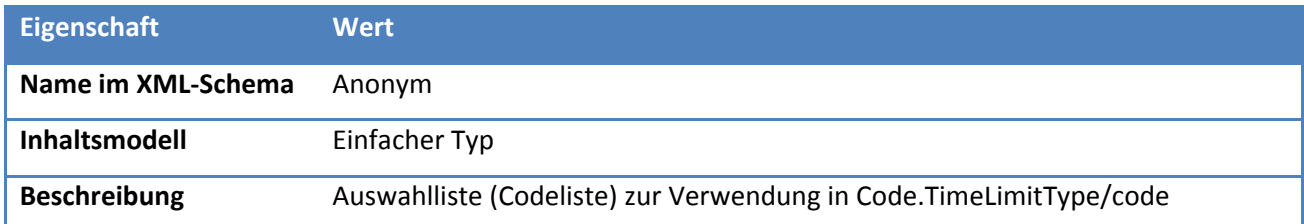

# *5.4.2.12.1. Inhalte*

#### **Tabelle 190: Inhalte von CodeList.TimeLimitType**

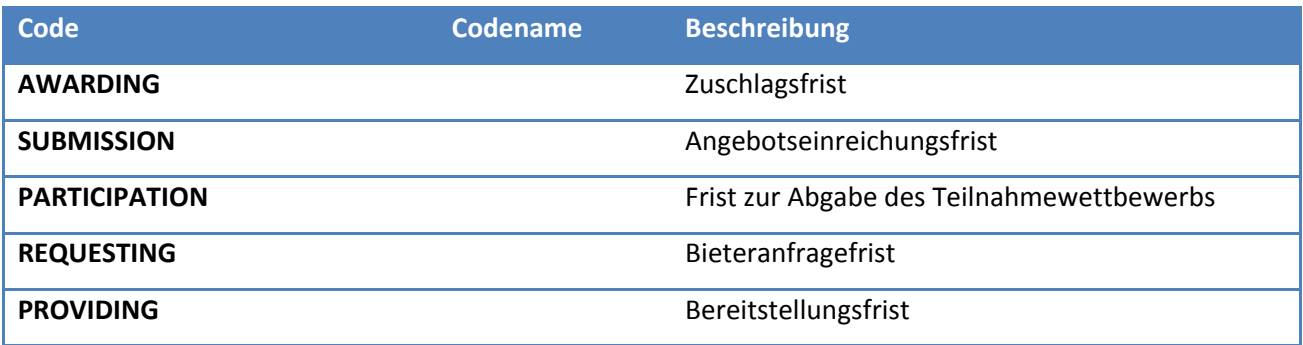

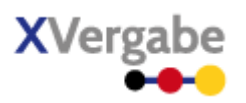

## **5.4.2.13. Typ: PlattformInformationDetails**

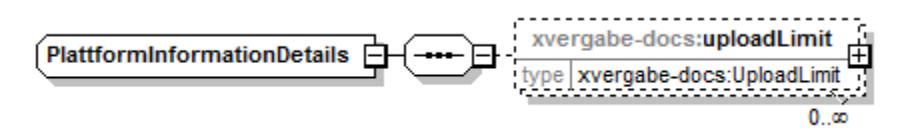

#### **Abbildung 154: PlattformInformationDetails**

## **Tabelle 191: Allgemeine Eigenschaften von PlattformInformationDetails**

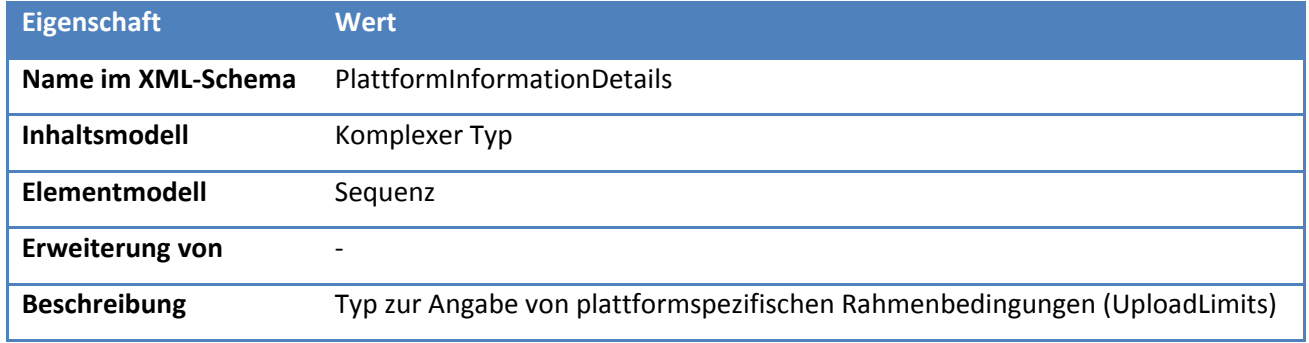

## *5.4.2.13.1. Elemente*

## **Tabelle 192: Eigenschaften von PlattformInformationDetails/uploadLimit**

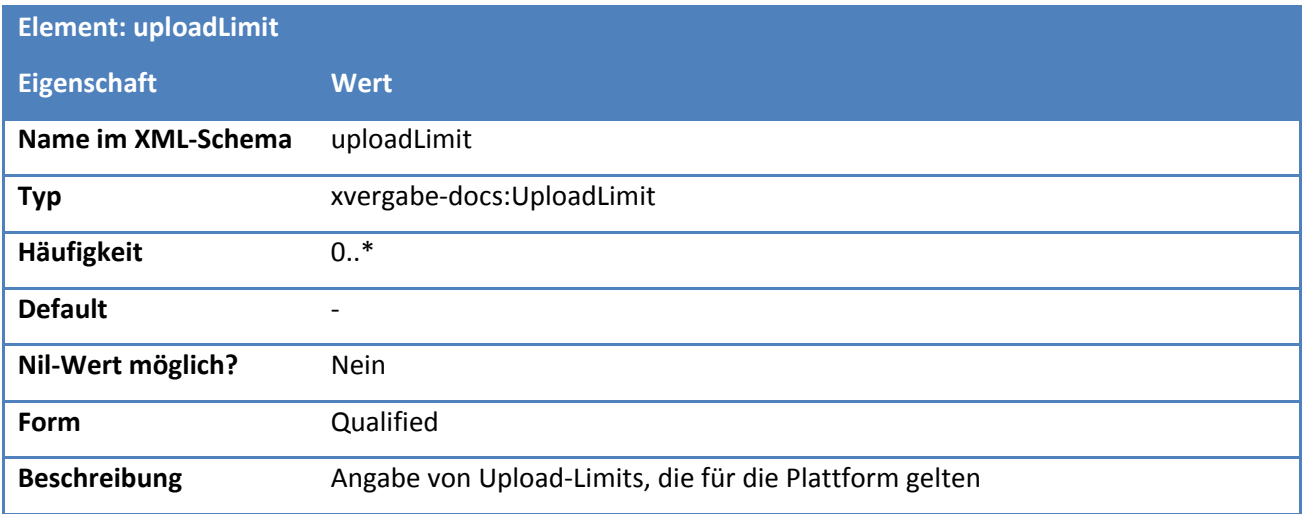

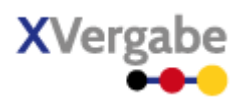

## **5.4.2.14. Typ: UploadLimit**

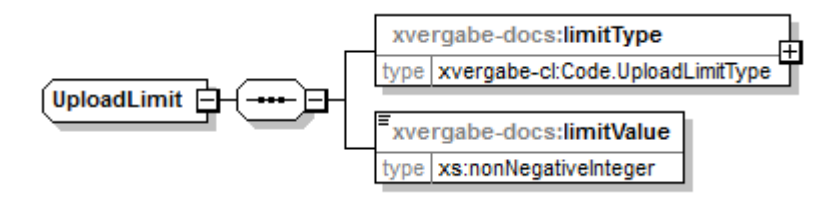

**Abbildung 155: UploadLimit**

## **Tabelle 193: Allgemeine Eigenschaften von UploadLimit**

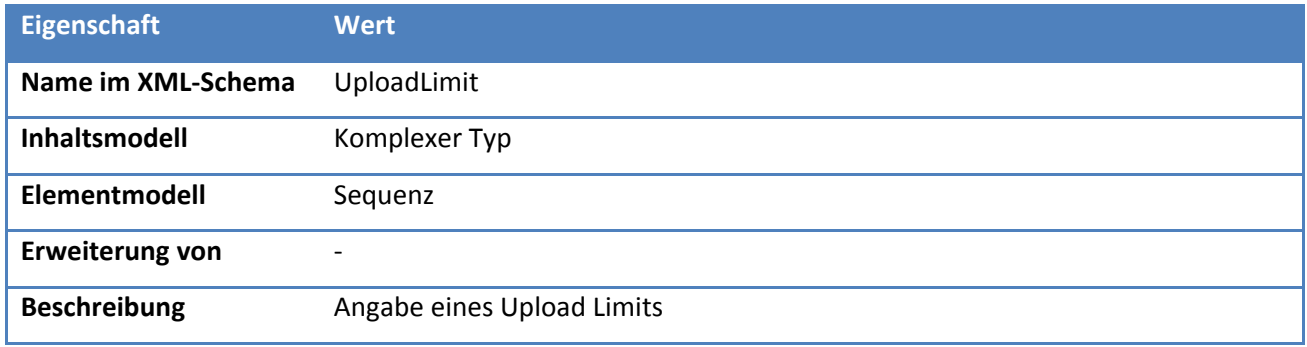

## *5.4.2.14.1. Elemente*

### **Tabelle 194: Eigenschaften von UploadLimit/limitType**

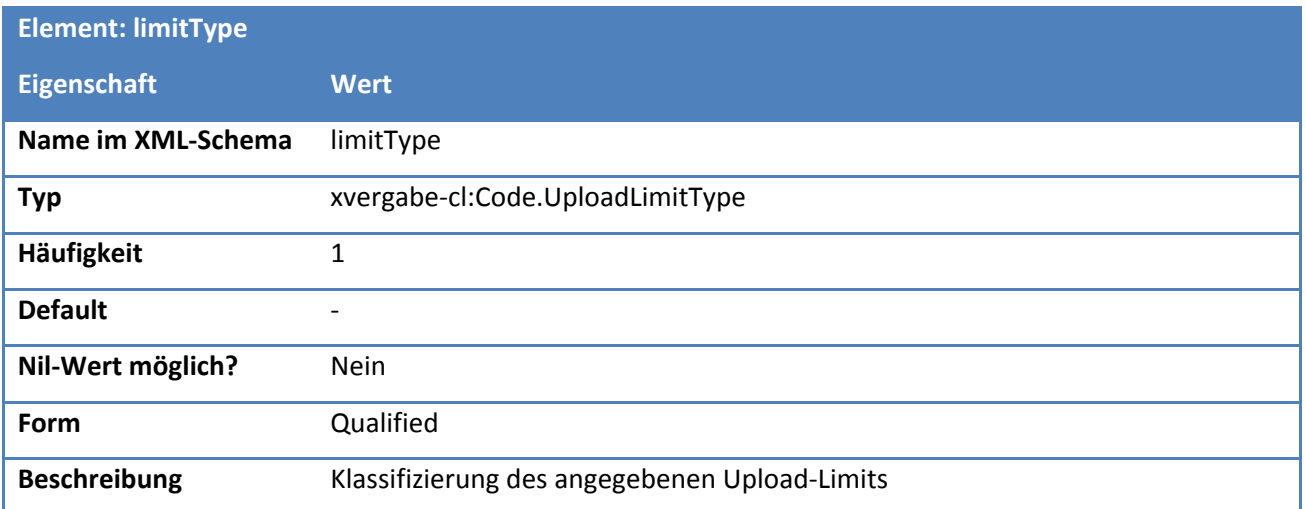

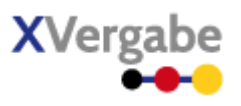

## **Tabelle 195: Eigenschaften von UploadLimit/limitValue**

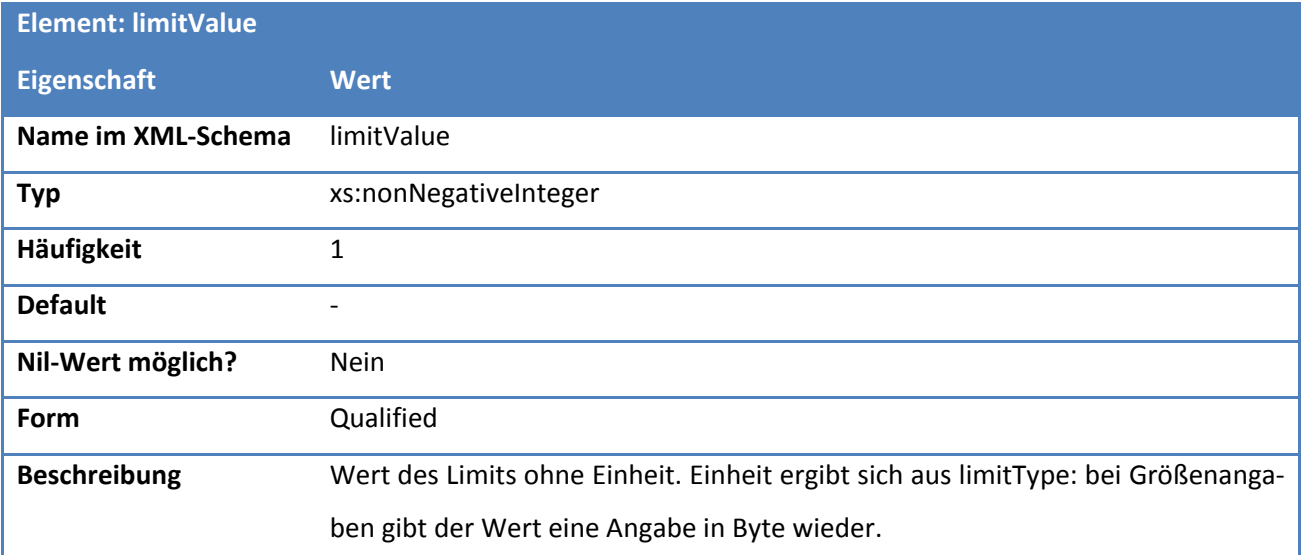

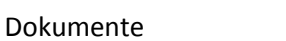

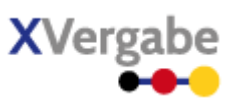

# **5.4.2.15. Typ: Code.UploadLimitType**

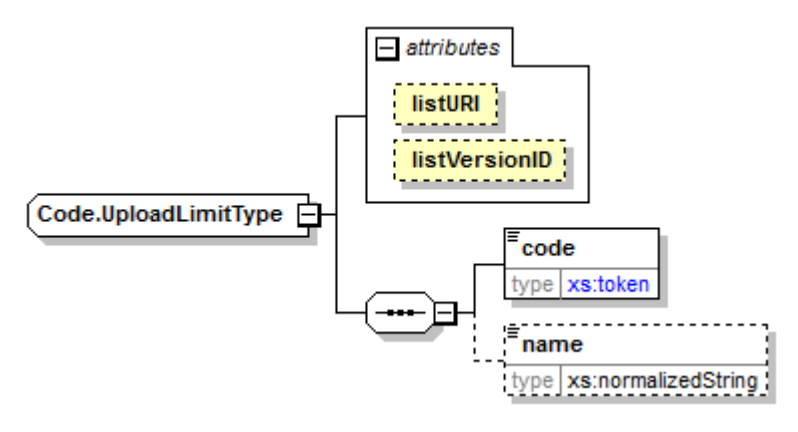

## **Abbildung 156: Code.TimeLImitType**

#### **Tabelle 196: Allgemeine Eigenschaften von Code.UploadLimitType**

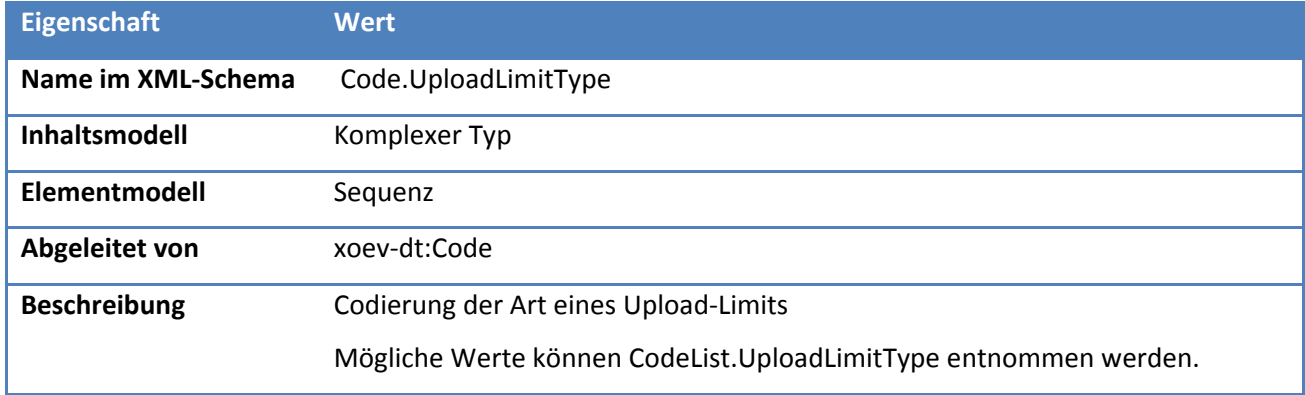

# *5.4.2.15.1. Elemente*

## **Tabelle 197: Eigenschaften von Code.UploadLimitType/code**

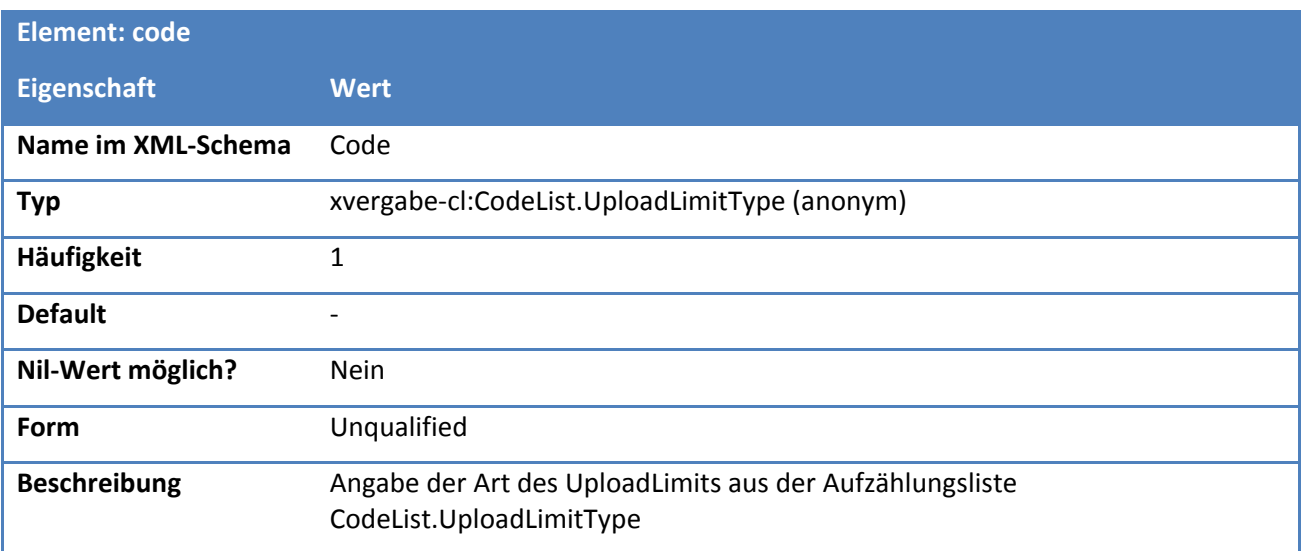

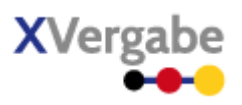

#### **Tabelle 198: Eigenschaften von Code.UploadLimitType/name**

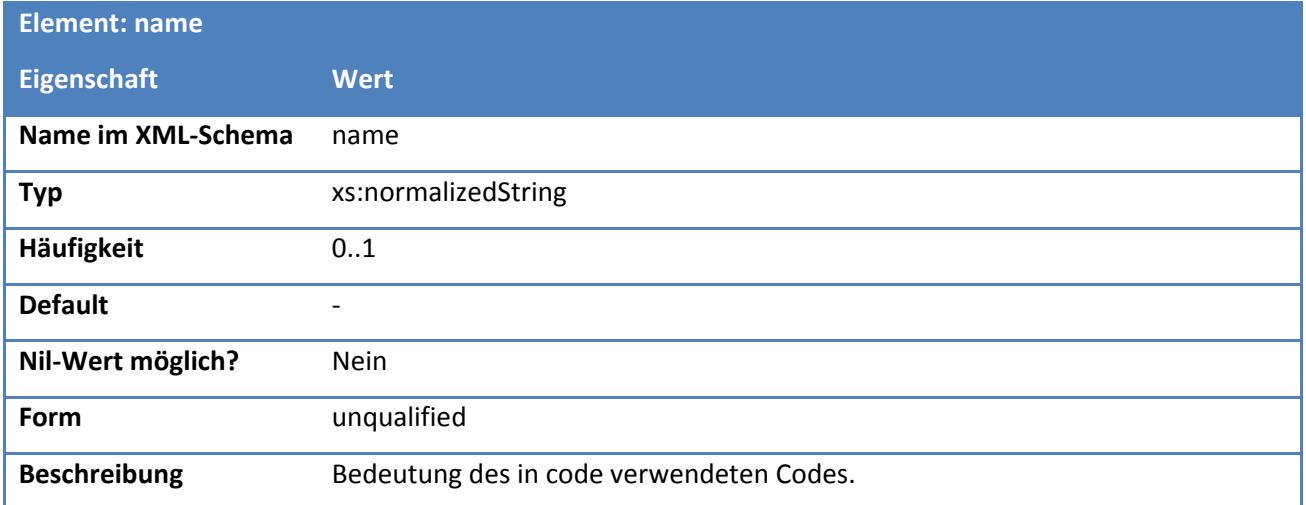

## *5.4.2.15.2. Attribute*

## **Tabelle 199: Eigenschaften von Code.TimeLimitType/@listURI**

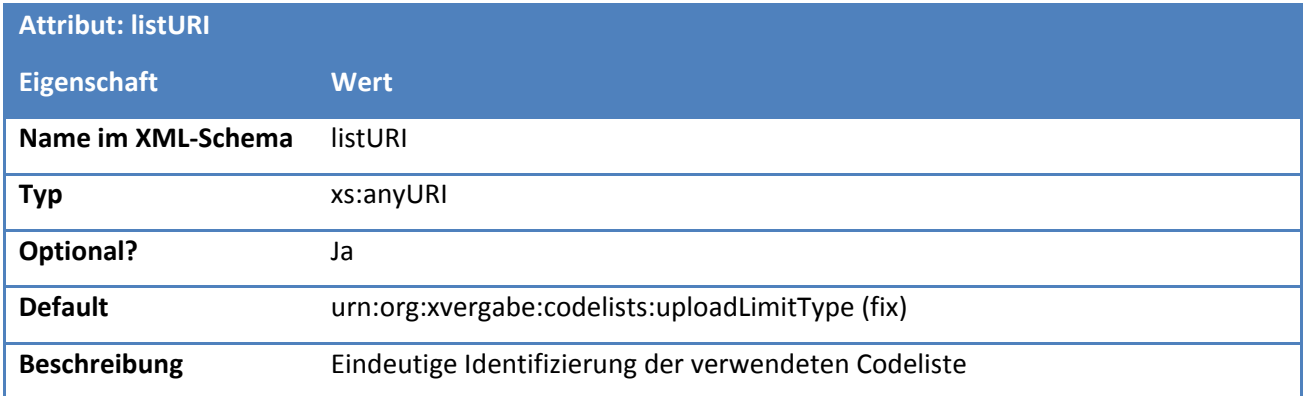

## **Tabelle 200: Eigenschaften von Code.TimeLimitType/@listVersionID**

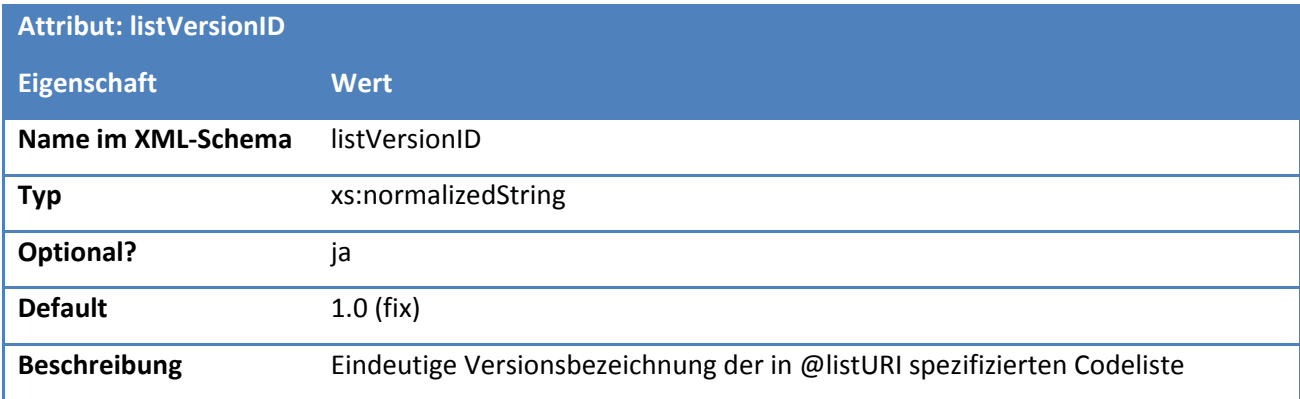

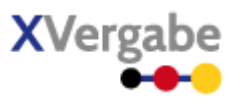

# **5.4.2.16. Typ: CodeList.UploadLimitType**

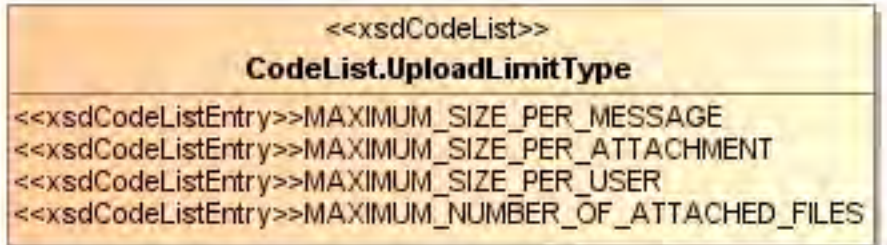

## **Abbildung 157: CodeList.UploadLimitType**

#### **Tabelle 201: Allgemeine Eigenschaften von CodeList.UploadLimitType**

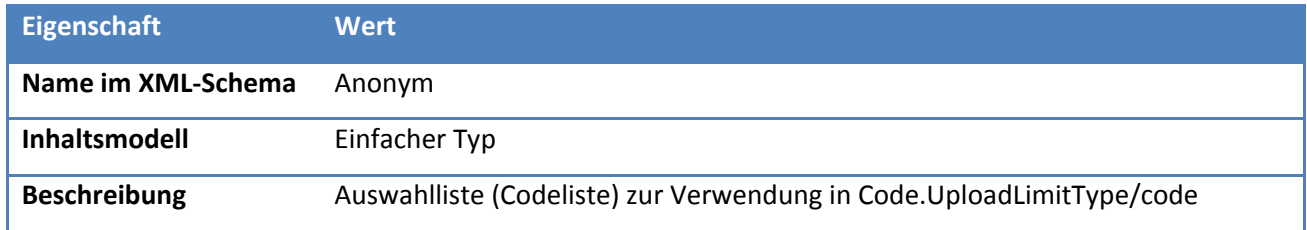

# *5.4.2.16.1. Inhalte*

## **Tabelle 202: Inhalte von CodeList.UploadLimitType**

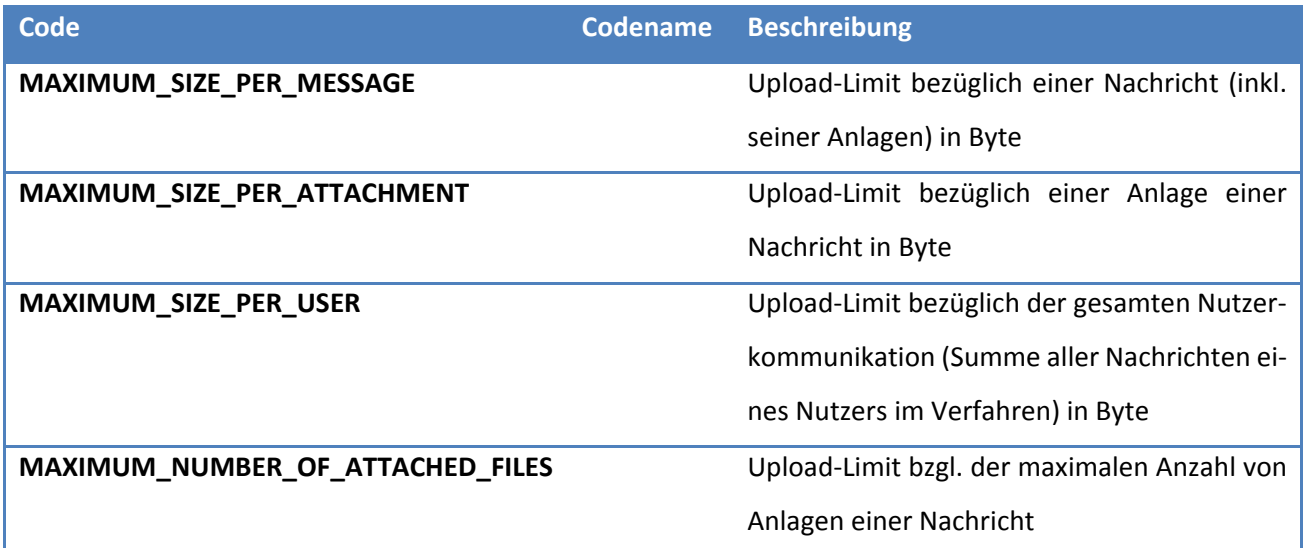

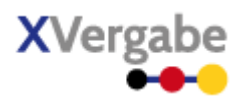

# **5.5 Invitation To Tender**

Das Dokument Invitation To Tender / Aufforderung zur Angebotsabgabe beinhaltet alle Vergabeunterlagen, die ein Bieter benötigt, um ein Angebot abgegeben zu können. Es basiert auf dem Dokument Tender Meta Information und erweitert dies im Wesentlichen um eine Liste von allen Vergabeunterlagen, die für das Angebot relevant sind. Die Unterlagen werden durch Referenzen auf Attachment-Objekte beschrieben, die mittels getDocuments() abgerufen werden können. Es wird bei den Vergabeunterlagen zwischen Dokumenten unterschieden, die

- übergeben werden und ggf. auch als Teil des Angebots zurückgesandt werden müssen (ggf. noch vorher ausgefüllt werden müssen),
- übergeben werden und als Teil des Angebots zurückgesandt werden müssen, jedoch vorher in ein anderes Datenformat transformiert werden müssen (z.B. GAEB 83 in 84)
- Platzhalter für Dokumente des Angebots, die der Bieter eigenständig beibringt, und für die keine Vorlagen (bspw. Formulare) existieren.

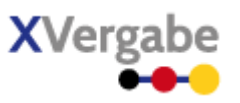

## **5.5.1 Business Document View**

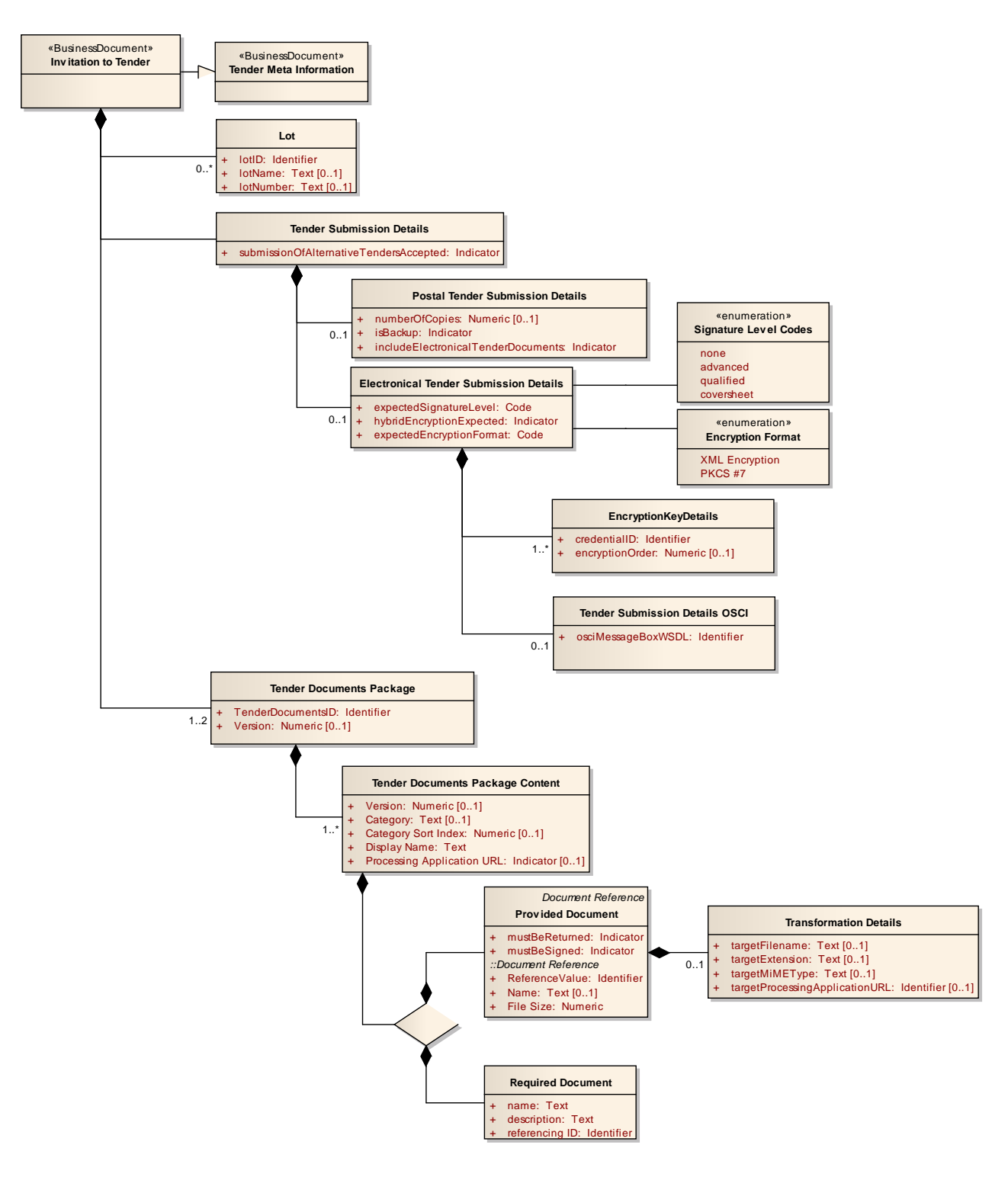

**Abbildung 158: Business Document View Invitation To Tender**

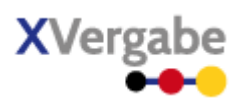

Das Business Document Invitation To Tender wird durch folgende Bestandteile definiert:

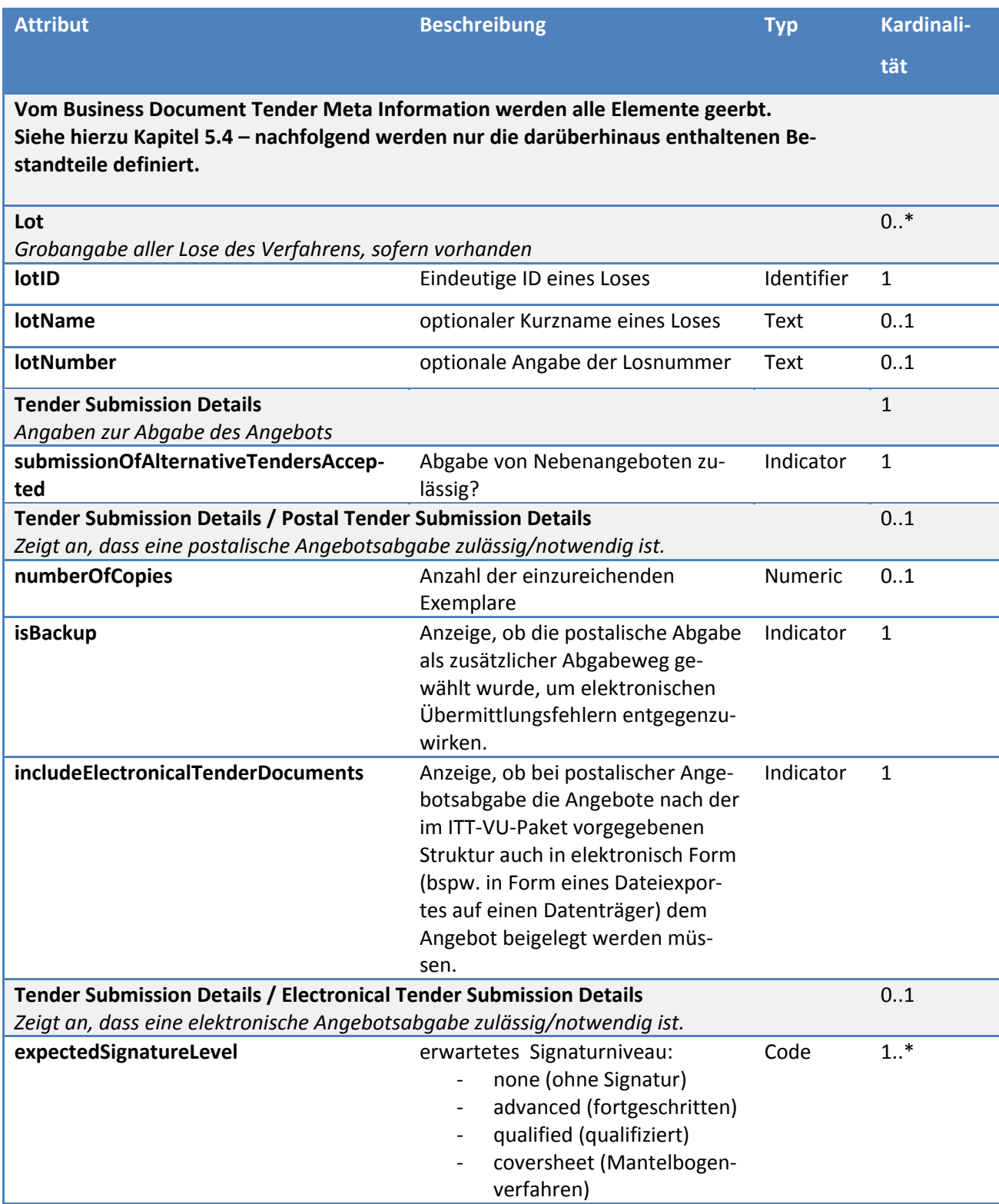

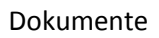

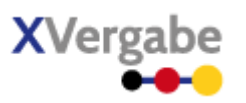

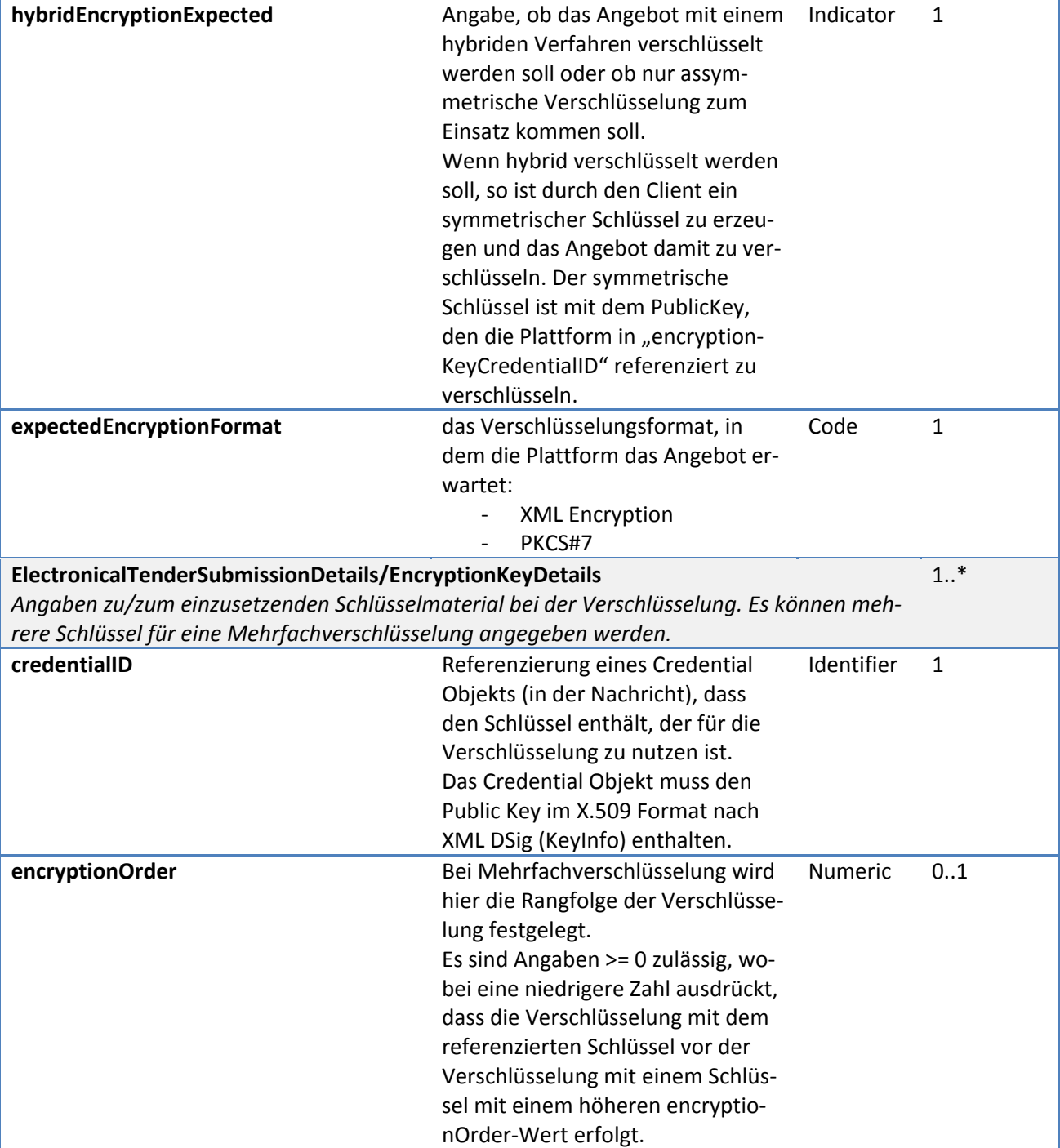

ř.

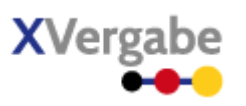

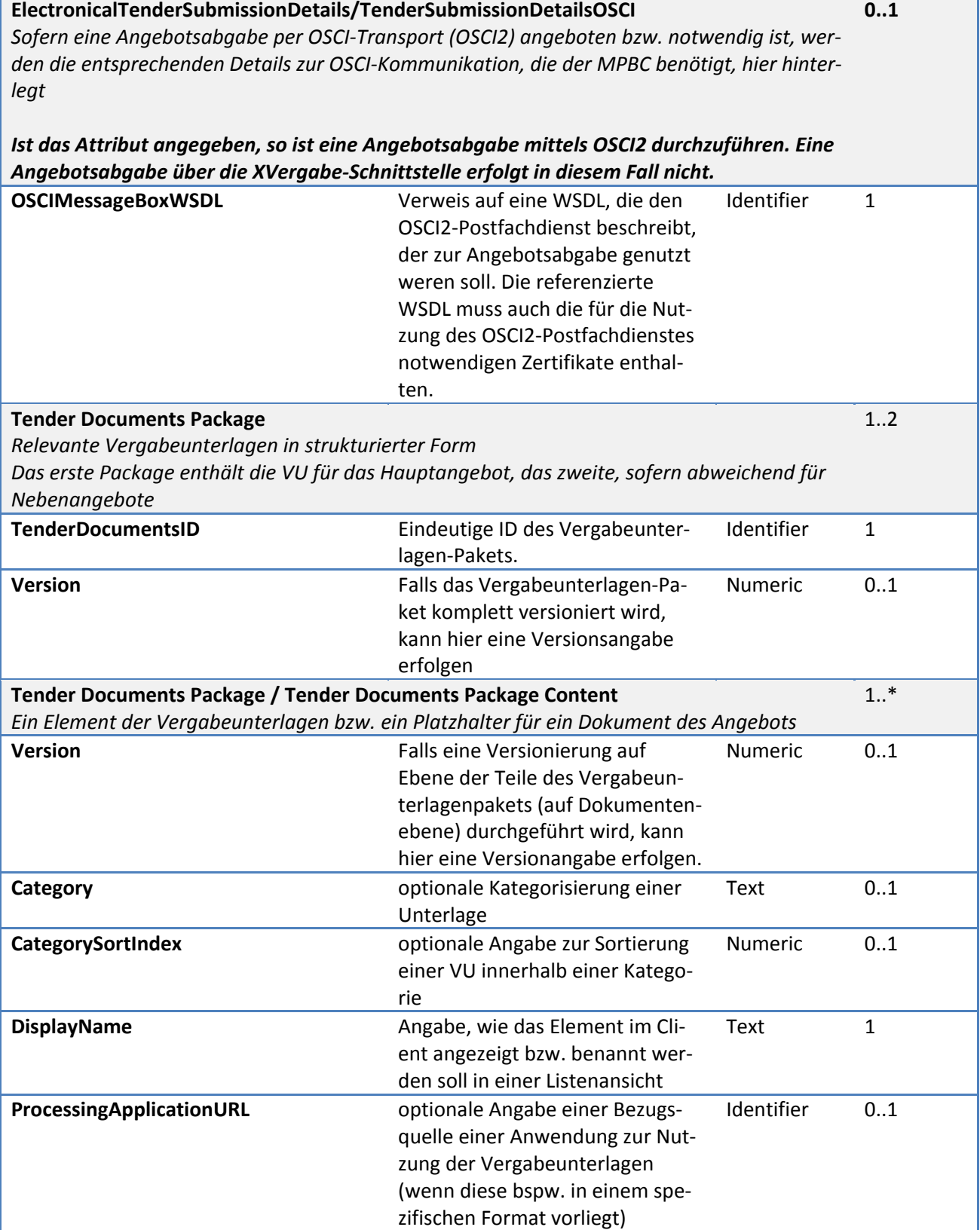

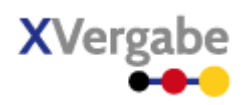

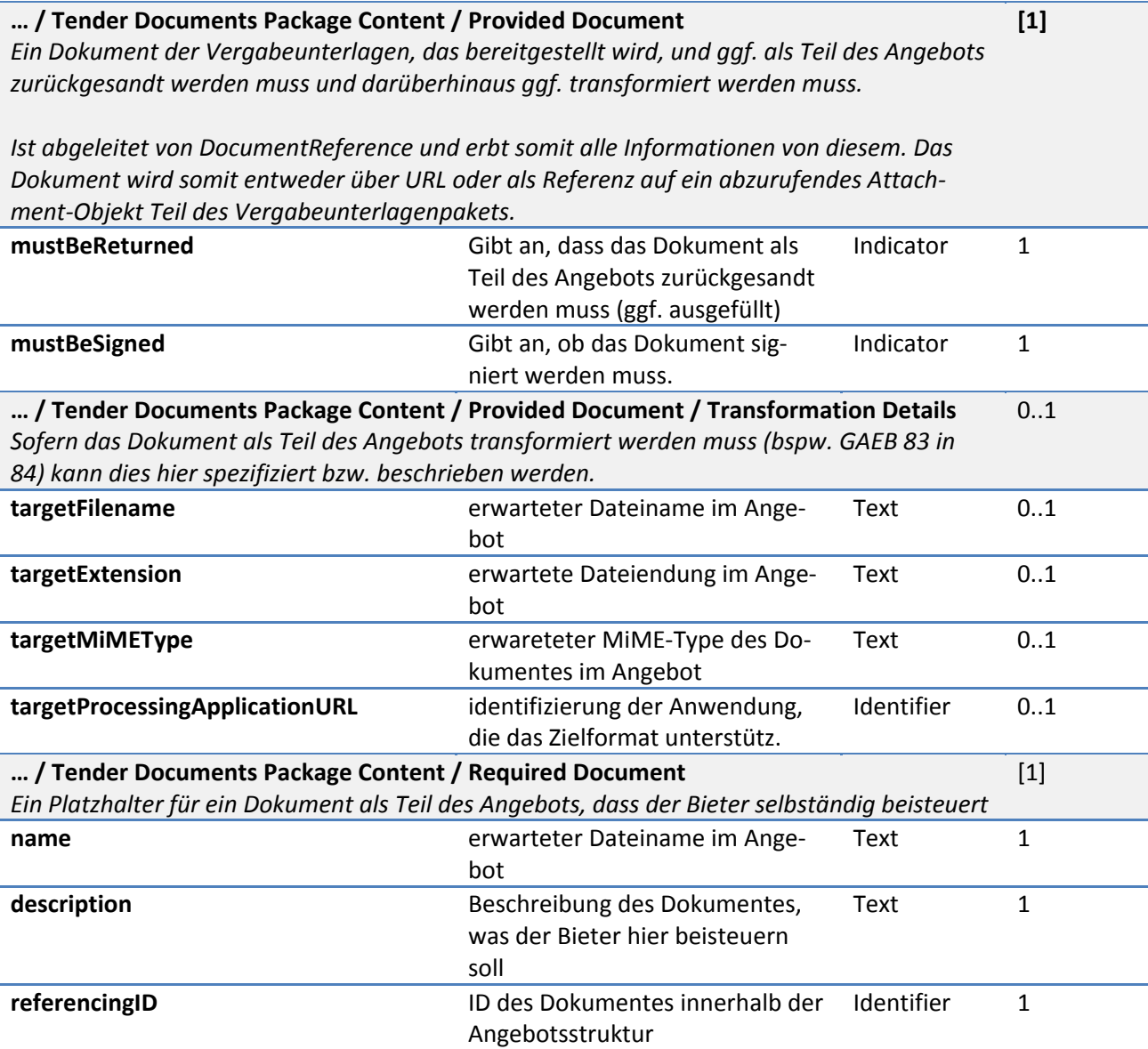

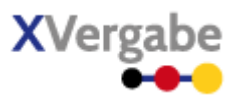

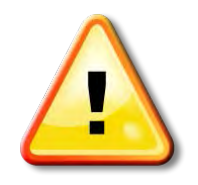

## **Hinweise zur Versionierung:**

Es SOLLEN dem Bieter immer die kompletten Vergabeunterlagen zur Verfügung gestellt werden, d.h. dem Bieter SOLL immer ein vollständiges Vergabeunterlagen-Paket übergeben werden. Vollständig heißt in diesem Sinne, dass aus einem Vergabeunterlagen-Paket alle Vergabeunterlagen durch den Bieter rekonstruierbar sind. Im einfachsten Fall enthällt das Paket somit eine Liste von Verweisen auf Attachments, die durch den Client mittels getDocument()-Funktion über die XVergabe-Schnittstelle abgerufen werden können.

Bei einer Versionierung der Vergabeunterlagen SOLL ein neues Vergabeunterlagen-Paket erzeugt werden, dass wiederrum alle aktuellen Vergabeunterlagen-Referenzen enthält. Ein Client kann anhand der IDs der versionierten Fassung von Vergabeunterlagen feststellen, welche Dokumente ihm bereits vorliegen und welche er noch abrufen muss.

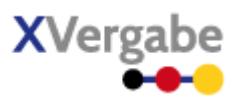

# **5.5.2 XML View**

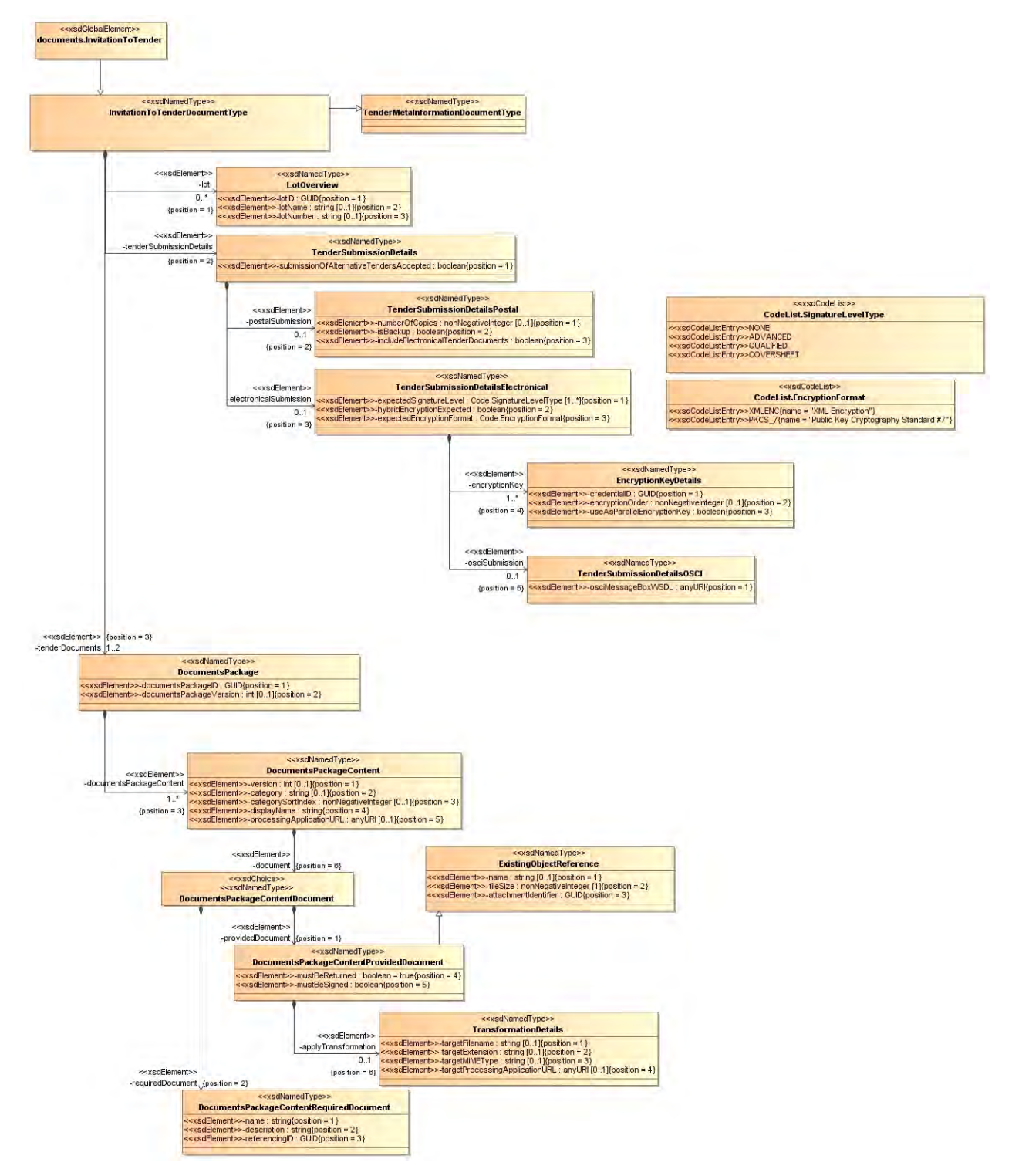

**Abbildung 159: XML View Invitation To Tender (UML)**

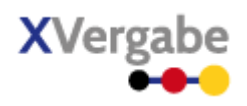

## **5.5.2.1. documents.InvitationToTender – Globales Element**

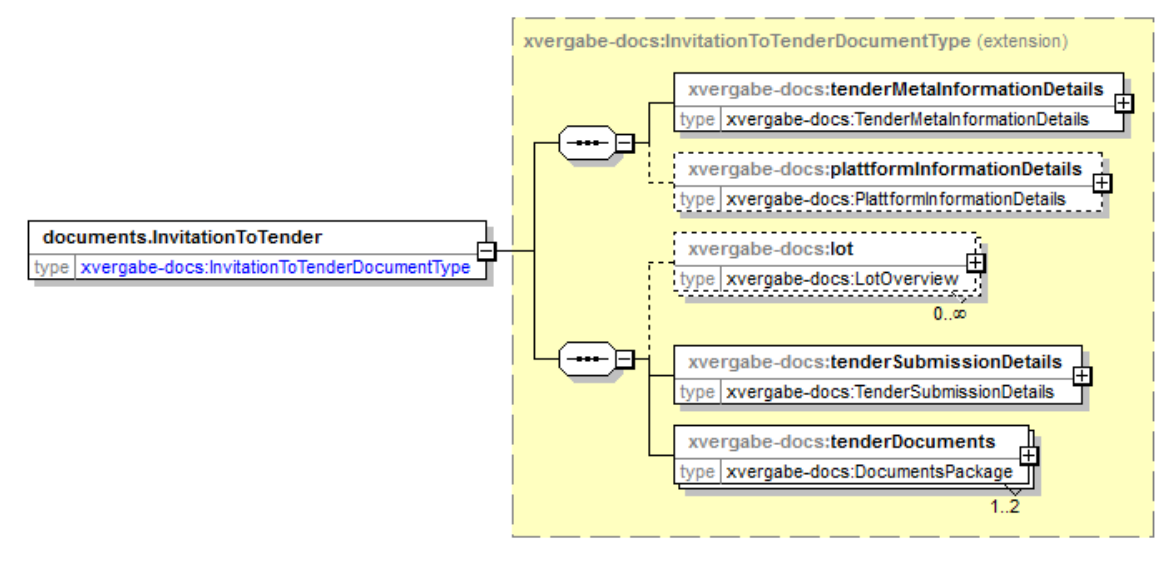

#### **Abbildung 160: documents.InvitationToTender**

#### **Tabelle 203: Allgemeine Eigenschaften von documents.InvitationToTender**

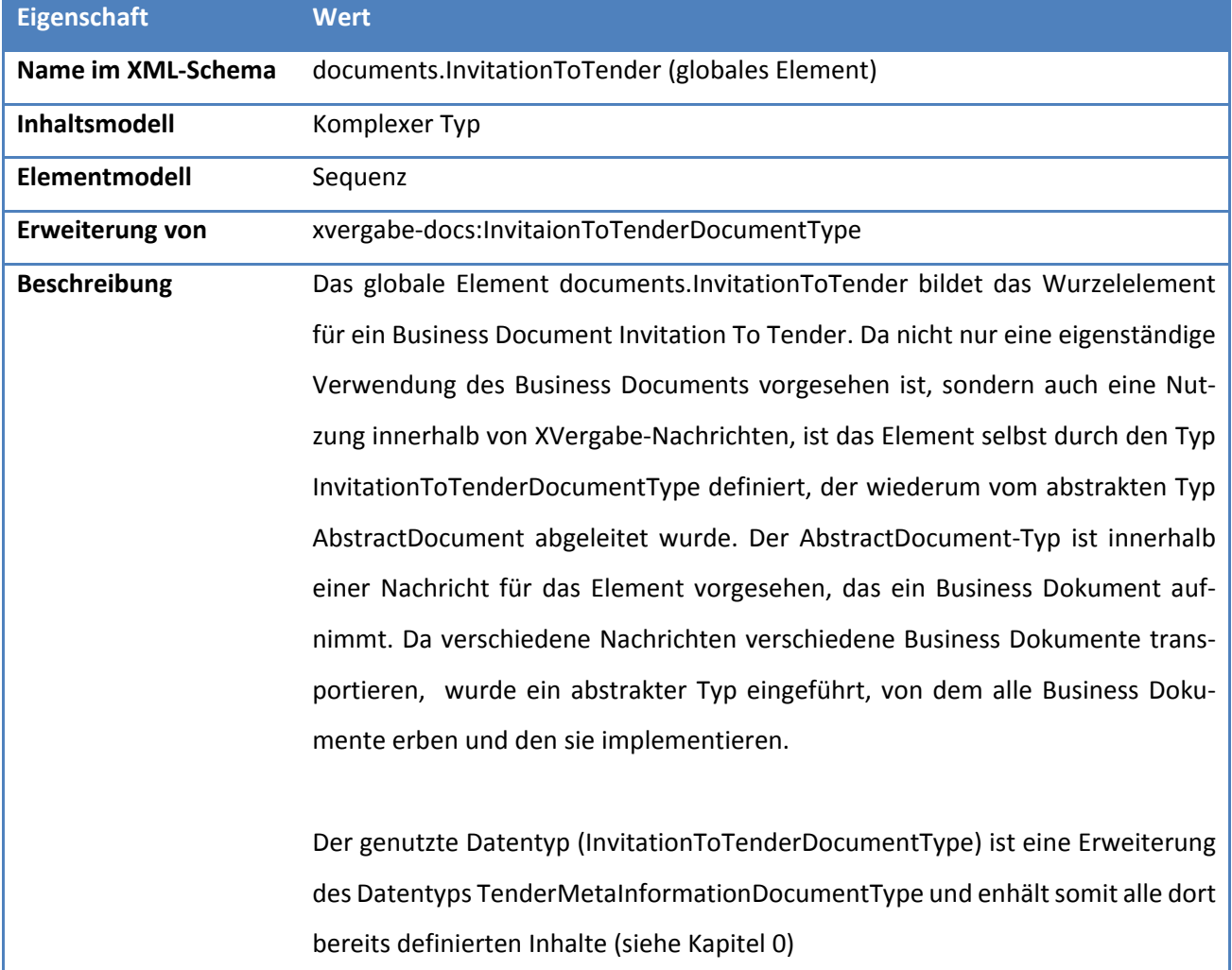
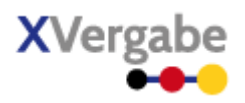

# **5.5.2.2. Typ: InvitationToTenderDocumentType**

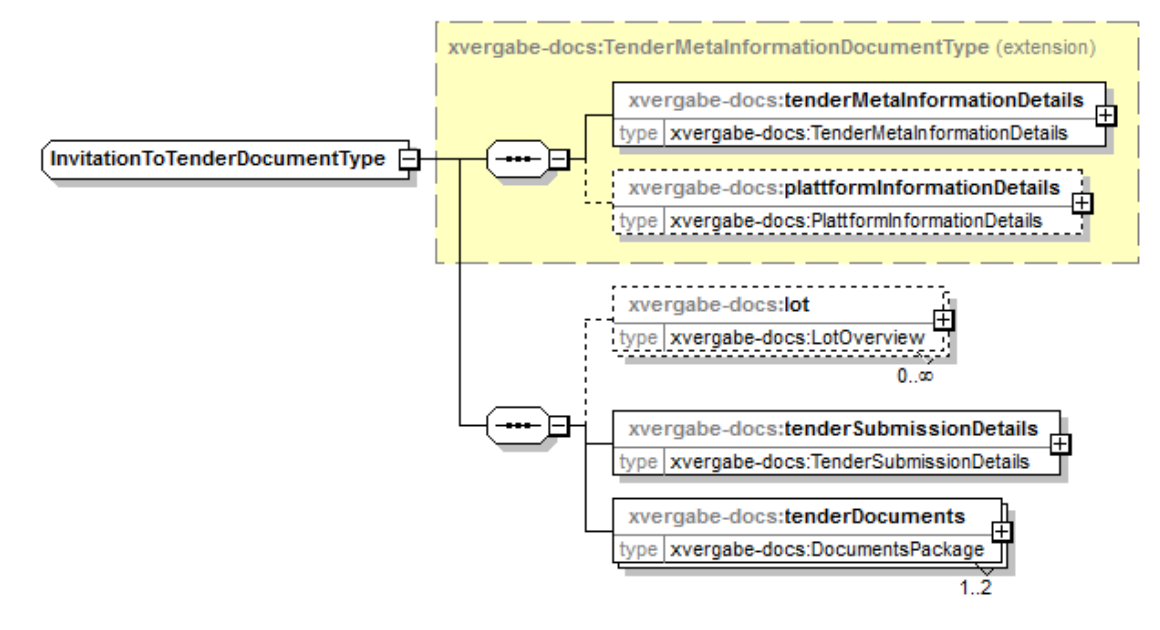

#### **Abbildung 161: InvitationToTenderDocumentType**

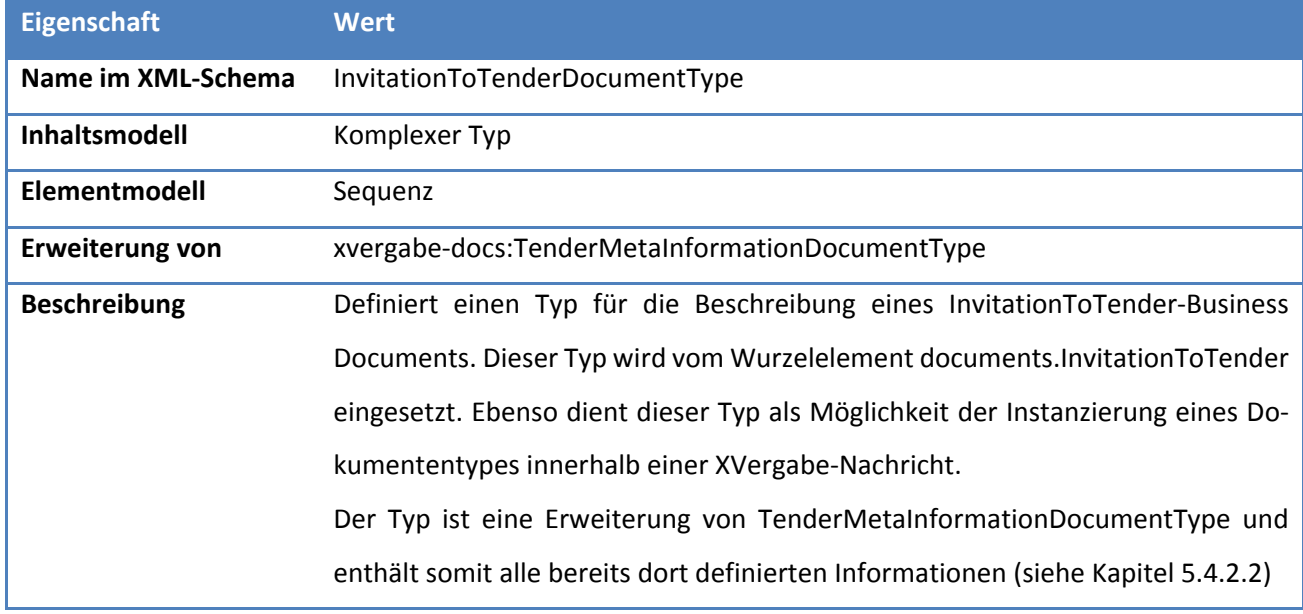

#### **Tabelle 204: Allgemeine Eigenschaften von InvitationToTenderDocumentType**

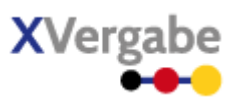

# *5.5.2.2.1. Elemente*

#### **Tabelle 205: Eigenschaften von InvitationToTenderDocumentType/tenderMetaInformationDetails**

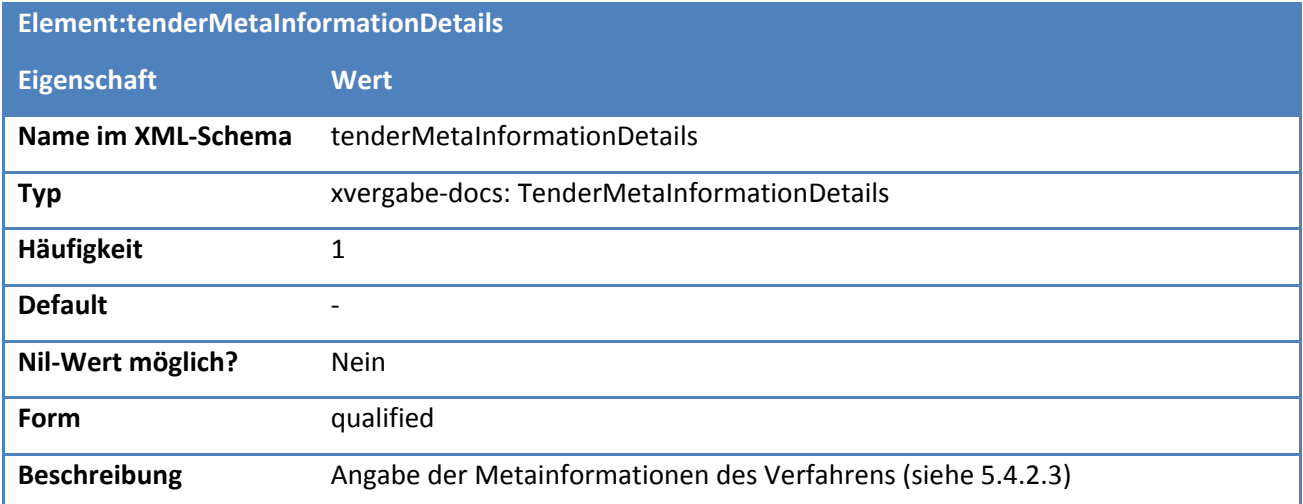

### **Tabelle 206: Eigenschaften von InvitationToTenderDocumentType/plattformInformationDetails**

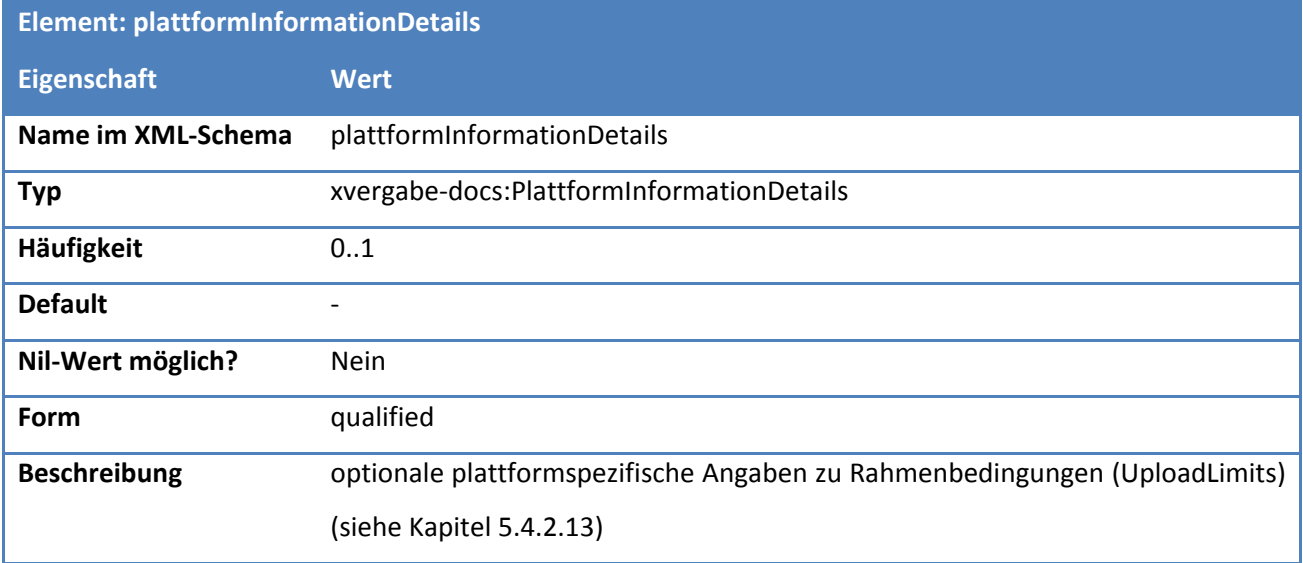

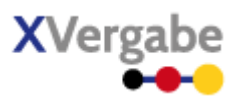

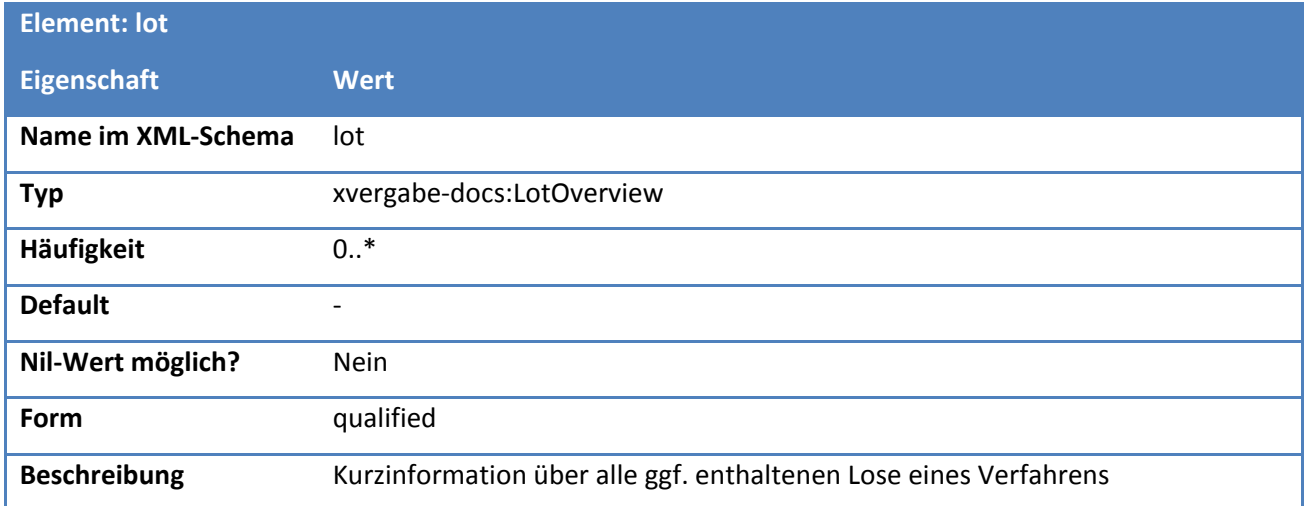

# **Tabelle 207: Eigenschaften von InvitationToTenderDocumentType/lot**

## **Tabelle 208: Eigenschaften von InvitationToTenderDocumentType/tenderSubmissionDetails**

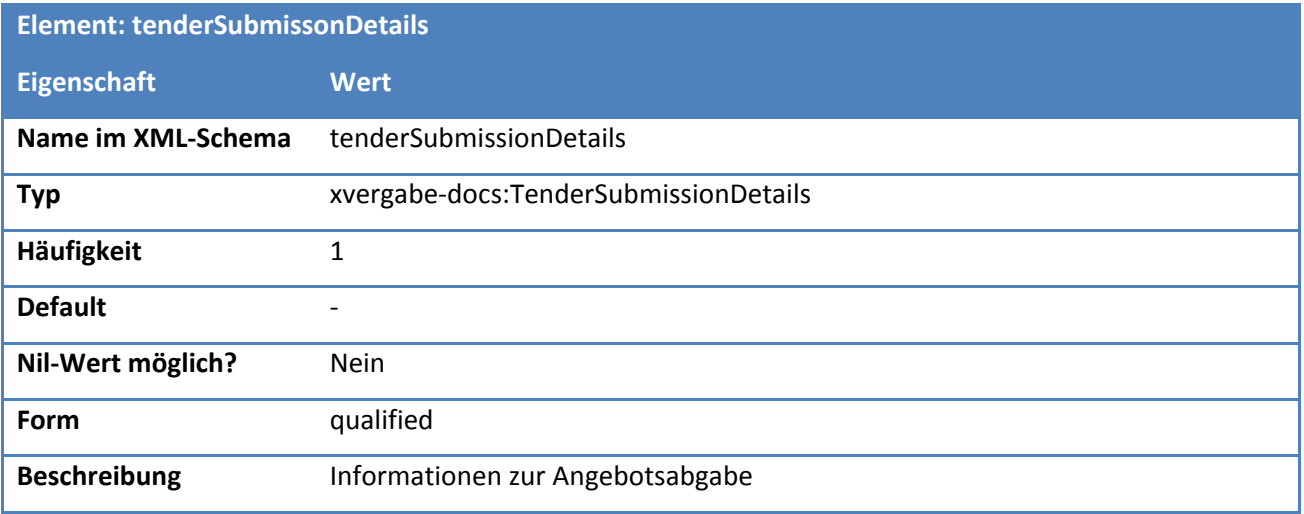

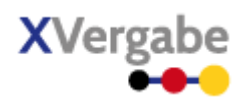

# **Tabelle 209: Eigenschaften von InvitationToTenderDocumentType/tenderDocuments**

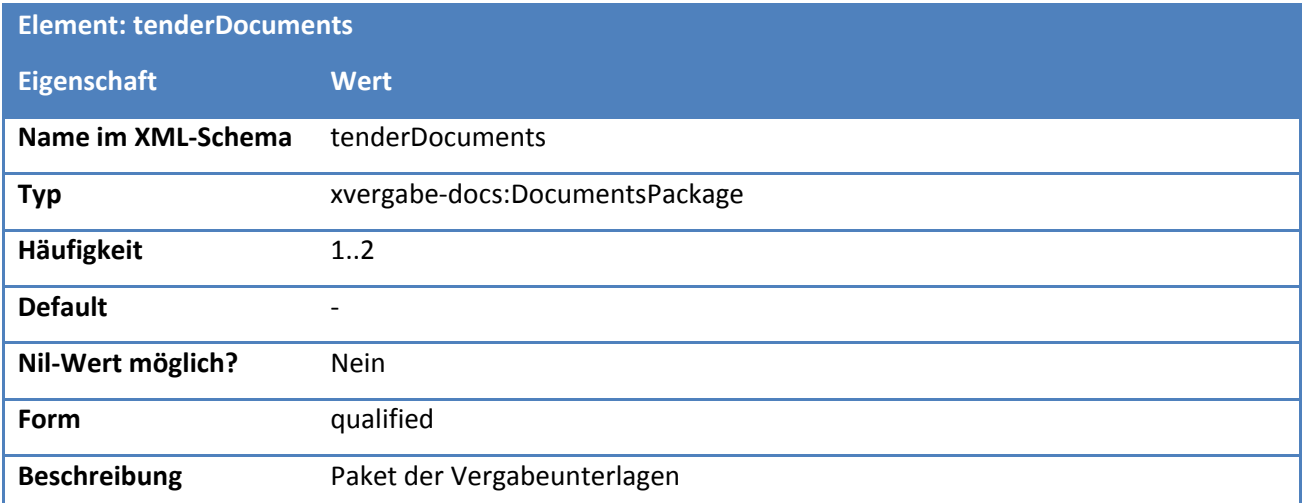

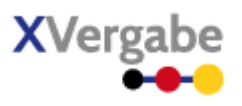

# **5.5.2.3. Typ: LotOverview**

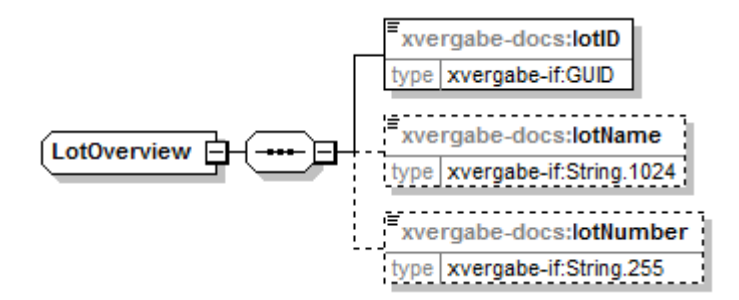

#### **Abbildung 162: LotOverview**

### **Tabelle 210: Allgemeine Eigenschaften von LotOverview**

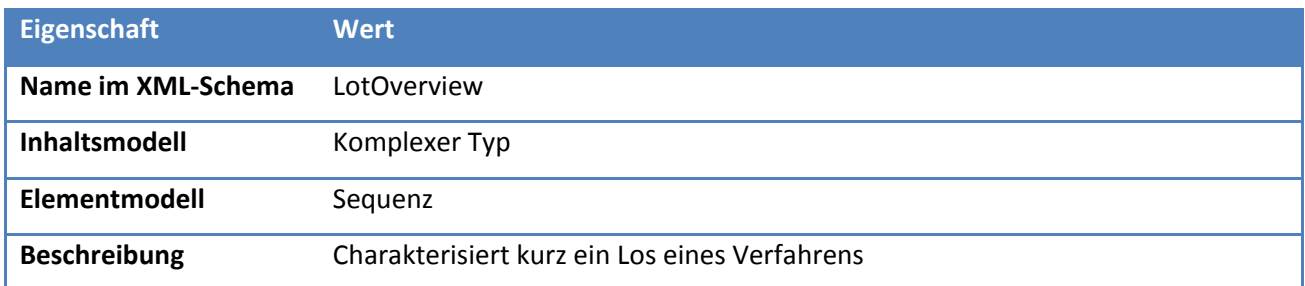

# *5.5.2.3.1. Elemente*

#### **Tabelle 211: Eigenschaften von LotOverview/lotID**

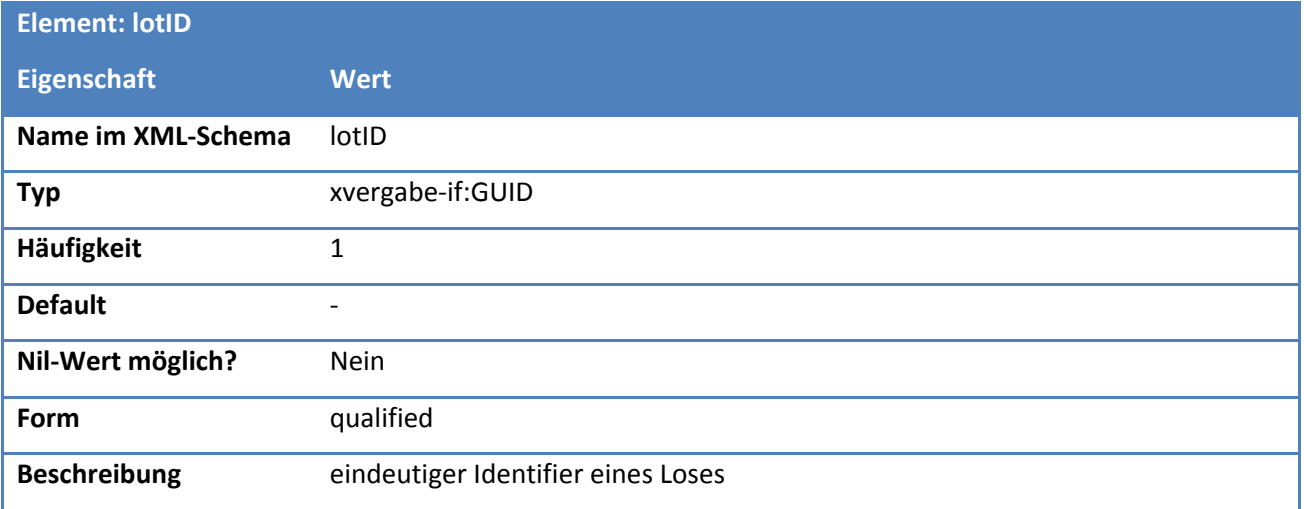

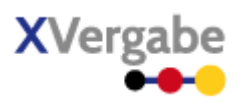

## **Tabelle 212: Eigenschaften von LotOverview/lotName**

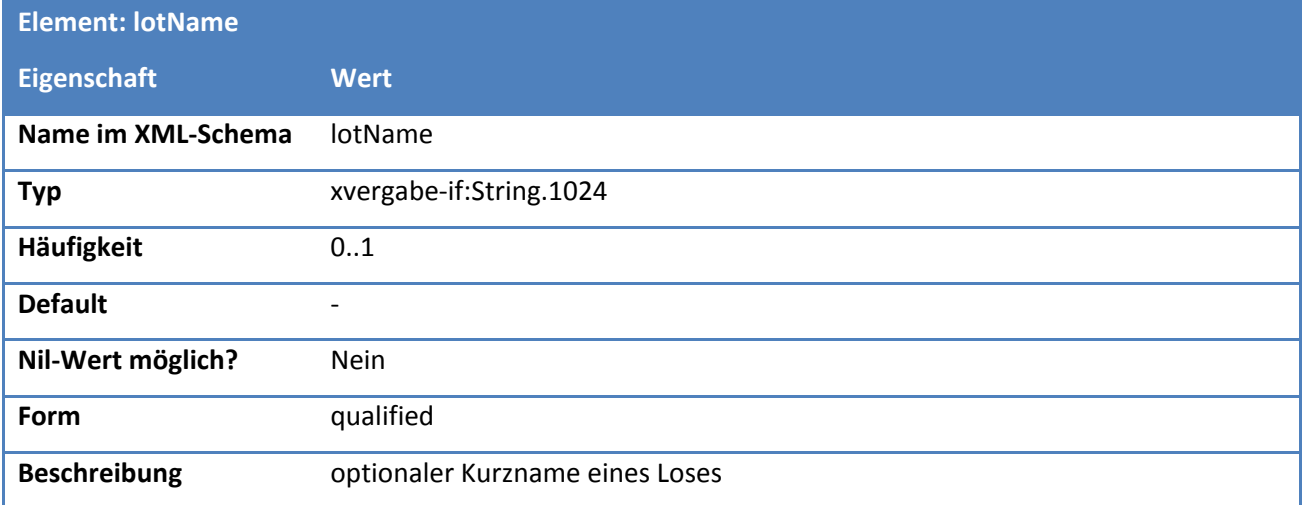

## **Tabelle 213: Eigenschaften von LotOverview/lotNumber**

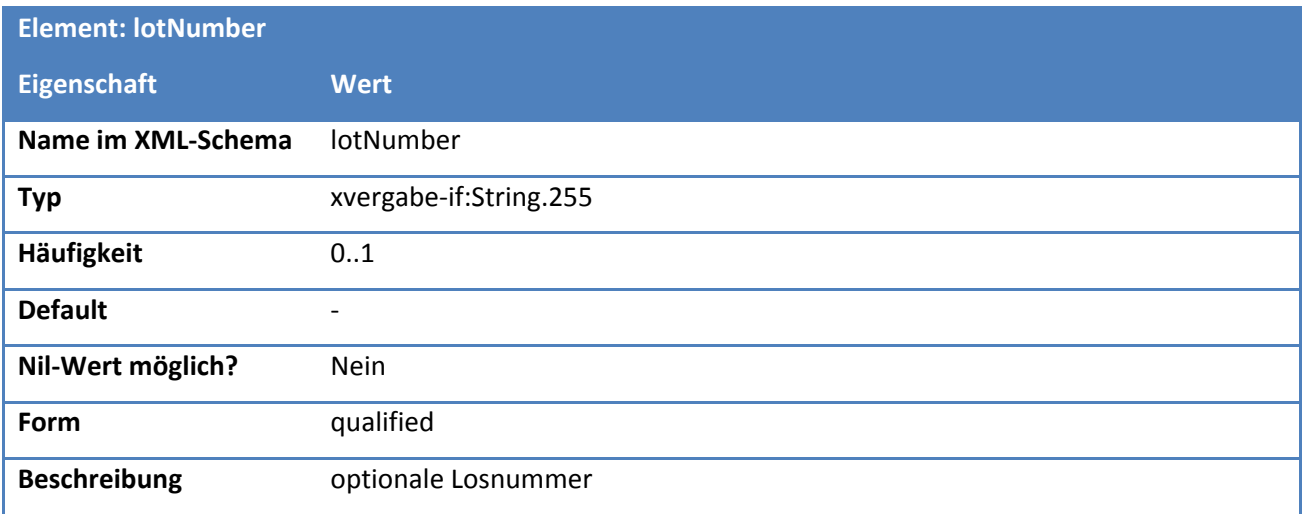

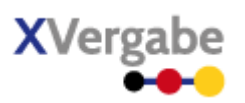

# **5.5.2.4. Typ: TenderSubmissionDetails**

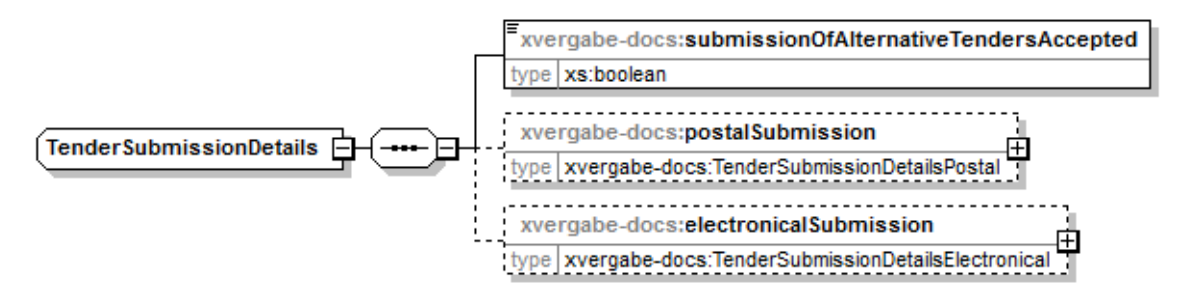

**Abbildung 163: TenderSubmissionDetails**

#### **Tabelle 214: Allgemeine Eigenschaften von TenderSubmissionDetails**

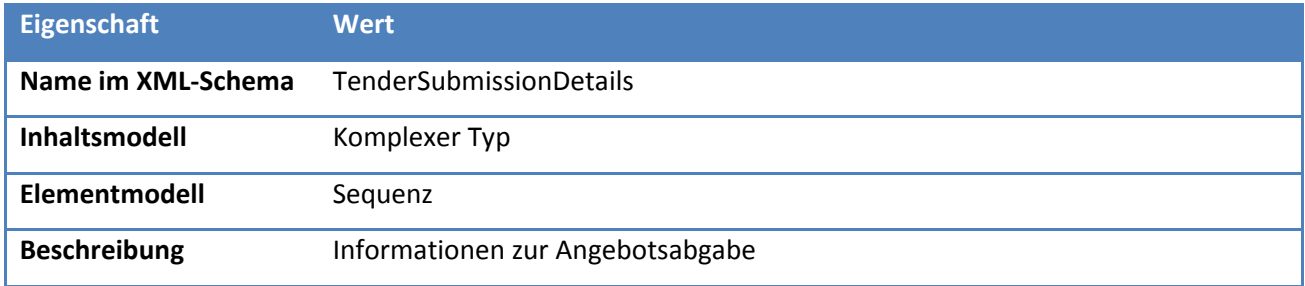

# *5.5.2.4.1. Elemente*

**Tabelle 215: Eigenschaften von TenderSubmissionDetails/submissionOfAlternativeTendersAccepted**

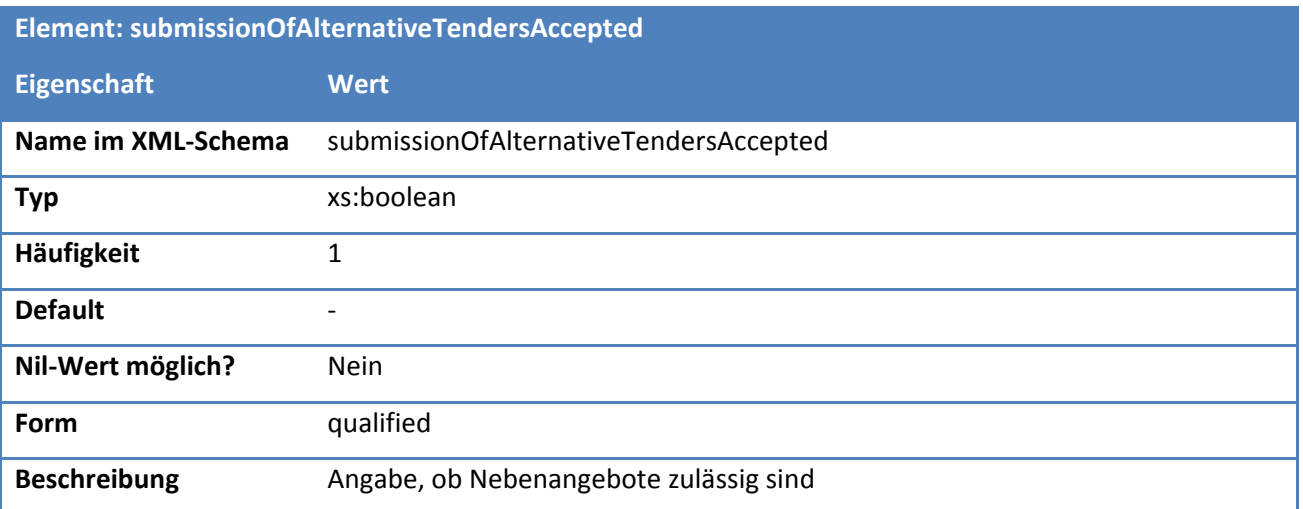

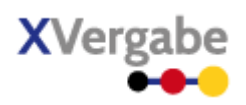

### **Tabelle 216: Eigenschaften von TenderSubmissionDetails/postalSubmission**

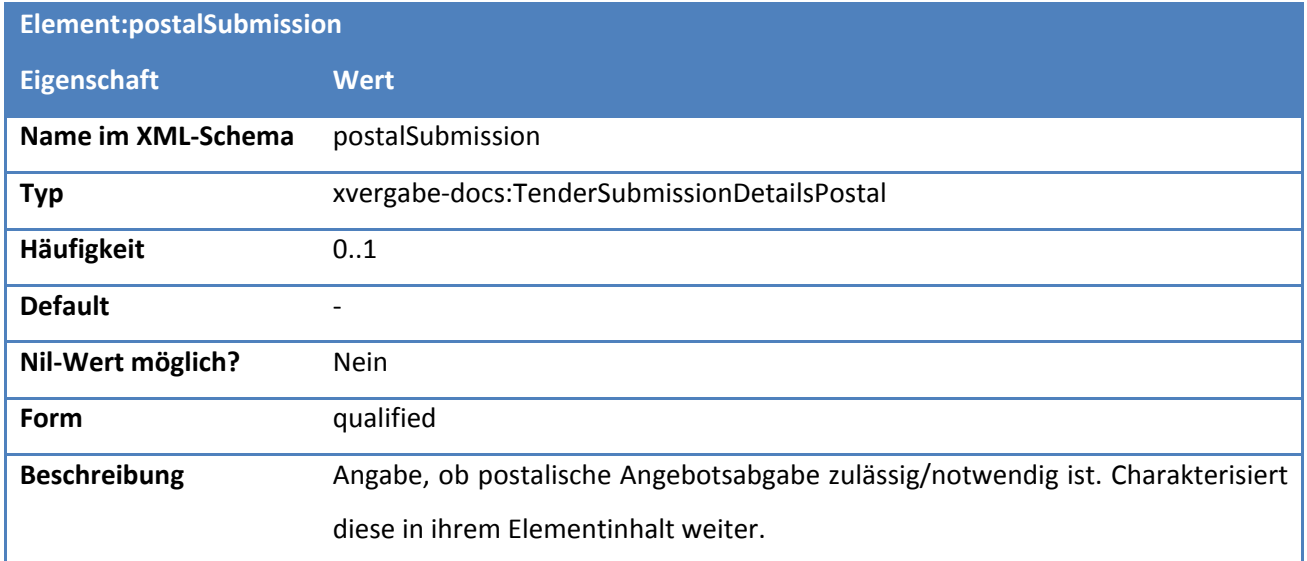

# **Tabelle 217: Eigenschaften von TenderSubmissionDetails/electronicalSubmission**

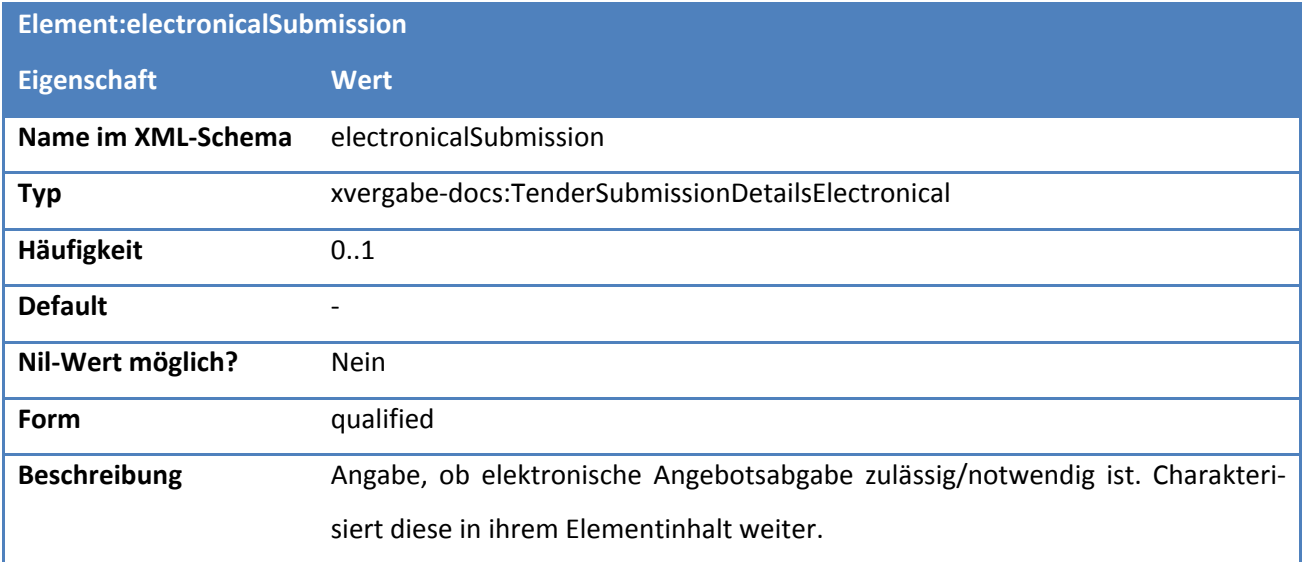

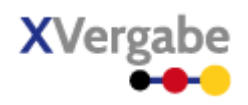

# **5.5.2.5. Typ: TenderSubmissionDetailsPostal**

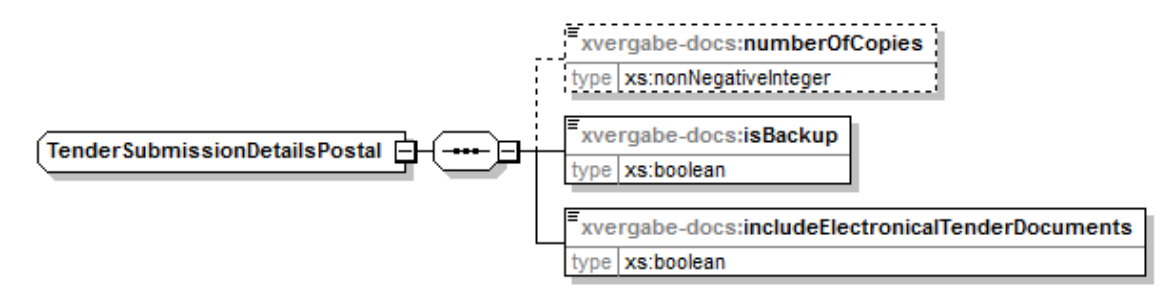

**Abbildung 164: TenderSubmissionDetailsPostal**

## **Tabelle 218: Allgemeine Eigenschaften von TenderSubmissionDetailsPostal**

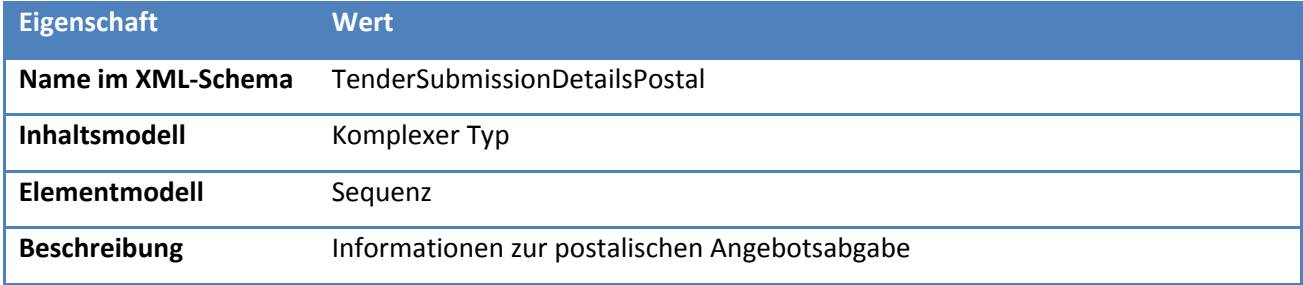

# *5.5.2.5.1. Elemente*

#### **Tabelle 219: Eigenschaften von TenderSubmissionDetailsPostal/numberOfCopies**

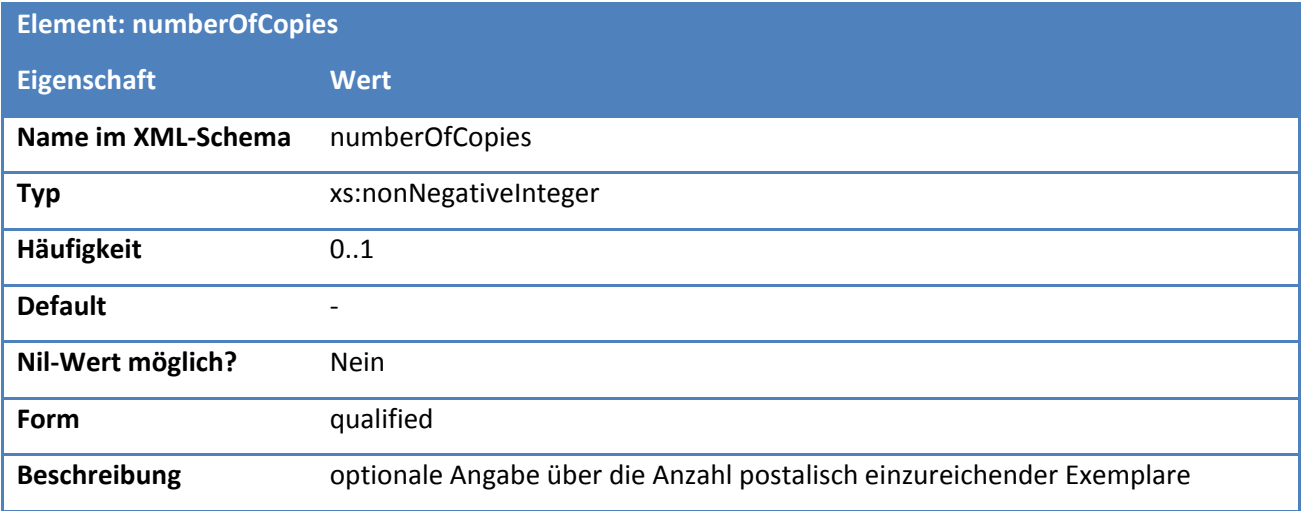

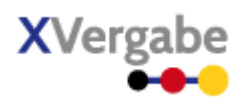

# **Tabelle 220: Eigenschaften von TenderSubmissionDetailsPostal/isBackup**

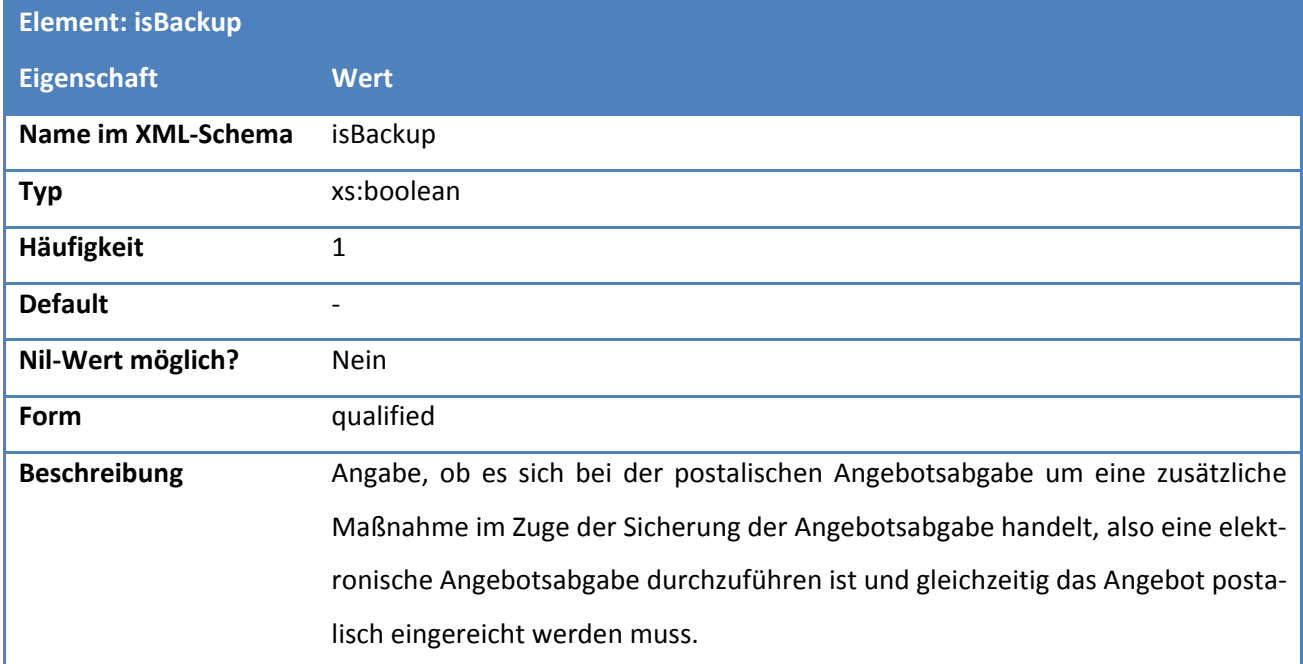

# **Tabelle 221: Eigenschaften von TenderSubmissionDetailsPostal/includeElectronicalTenderDocuments**

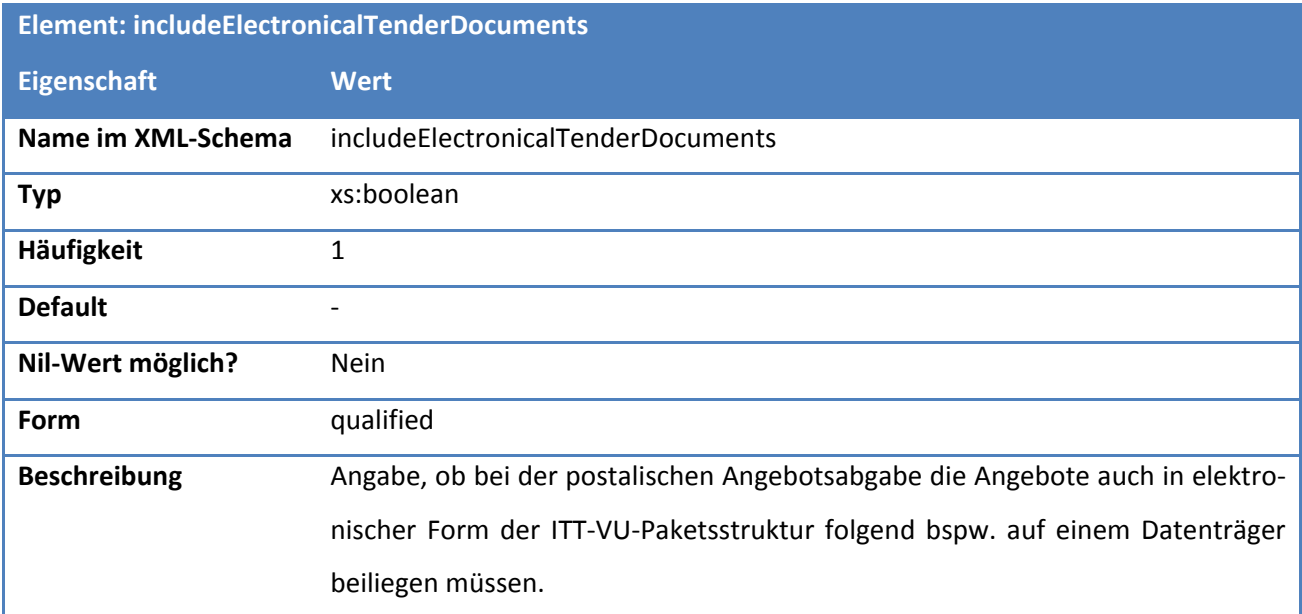

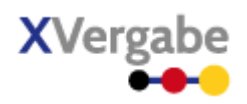

# **5.5.2.6. Typ: TenderSubmissionDetailsElectronical**

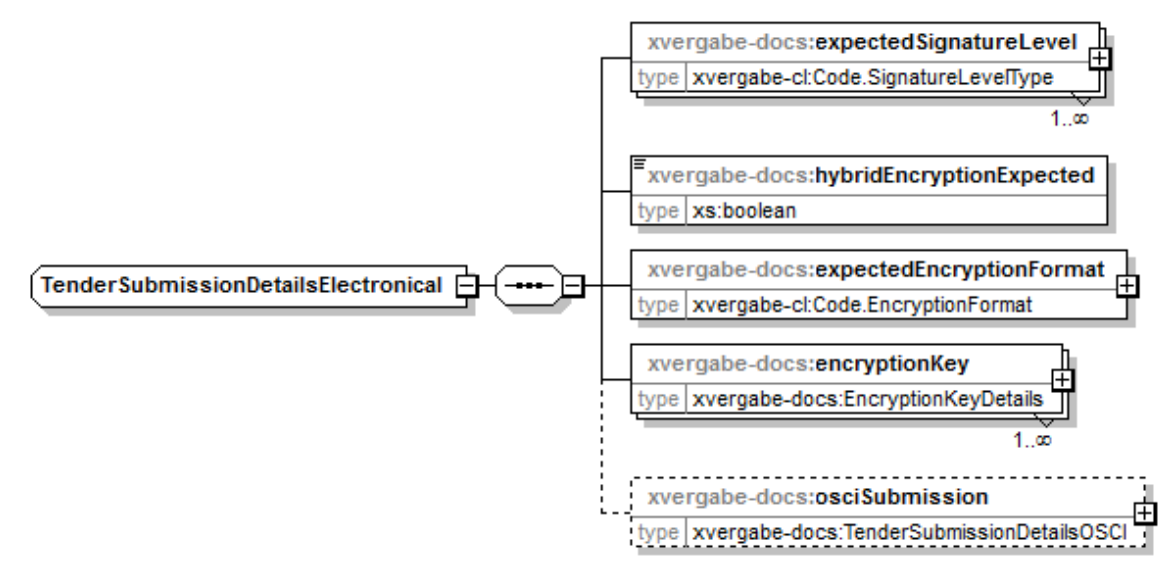

**Abbildung 165: TenderSubmissionDetailsElectronical**

#### **Tabelle 222: Allgemeine Eigenschaften von TenderSubmissionDetailsElectronical**

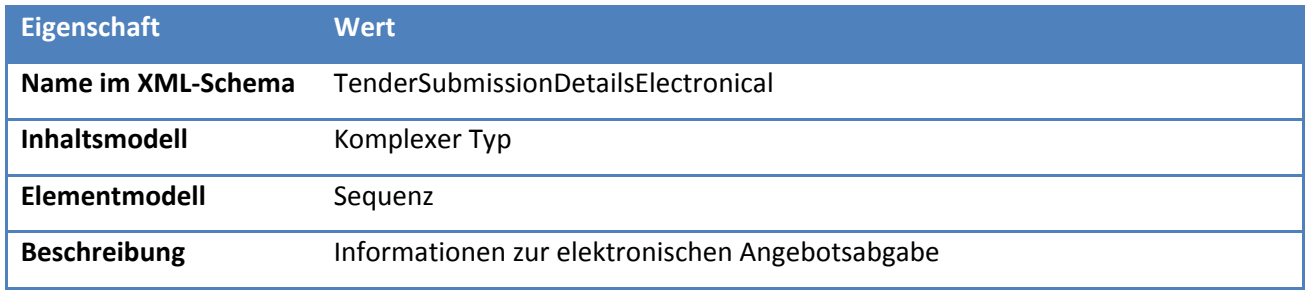

# *5.5.2.6.1. Elemente*

#### **Tabelle 223: Eigenschaften von TenderSubmissionDetailsElectronical/expectedSignatureLevel**

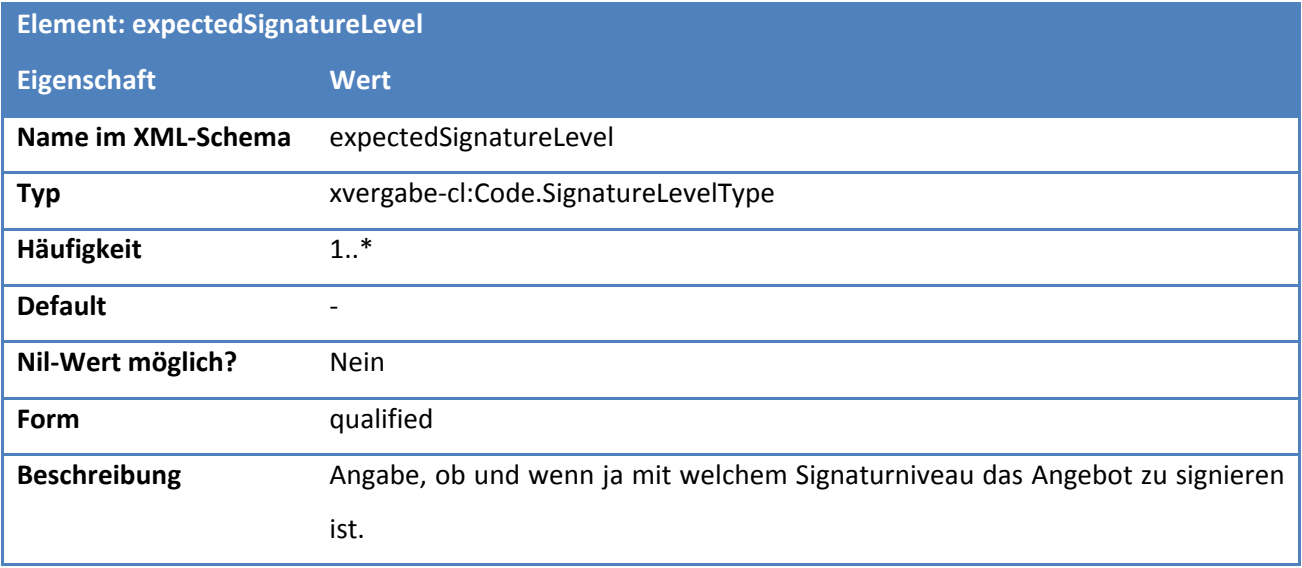

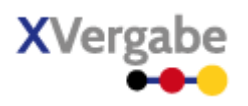

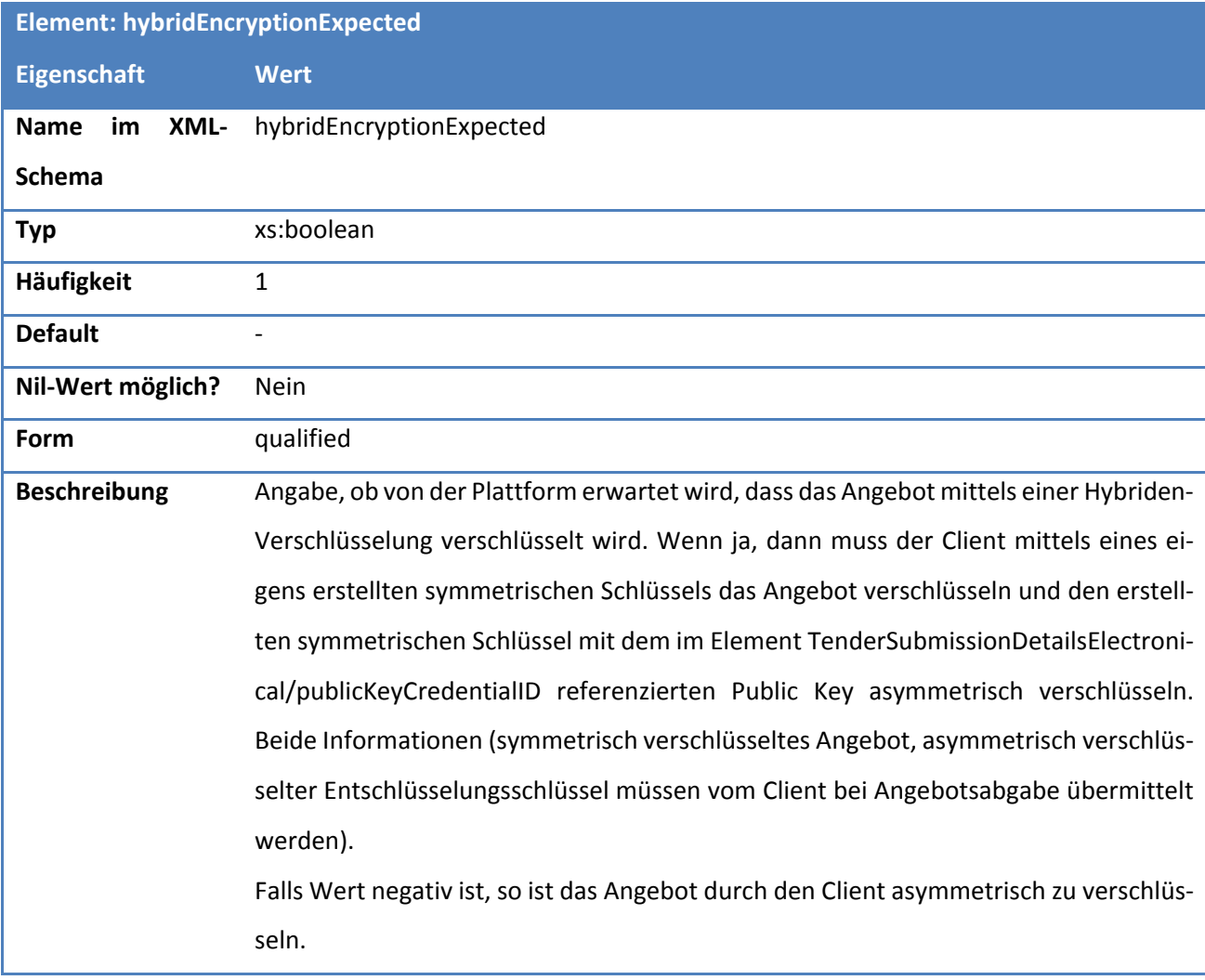

# **Tabelle 224: Eigenschaften von TenderSubmissionDetailsElectronical/hybridEncryptionExpected**

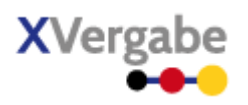

# **Tabelle 225: Eigenschaften von TenderSubmissionDetailsElectronical/expectedEncryptionFormat**

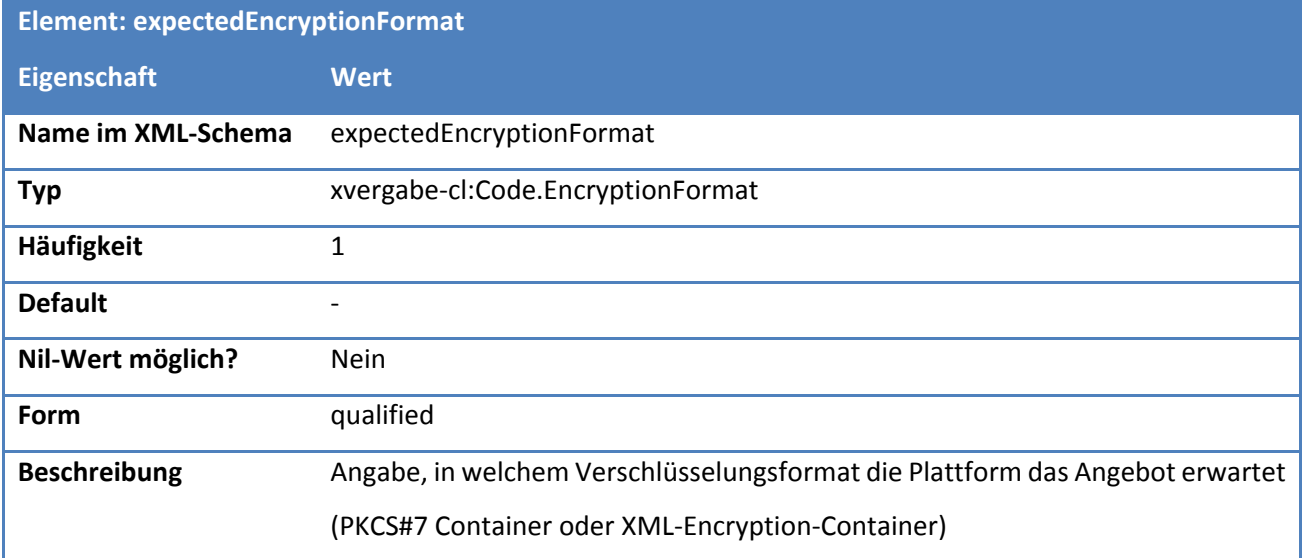

# **Tabelle 226: Eigenschaften von TenderSubmissionDetailsElectronical/encryptionKey**

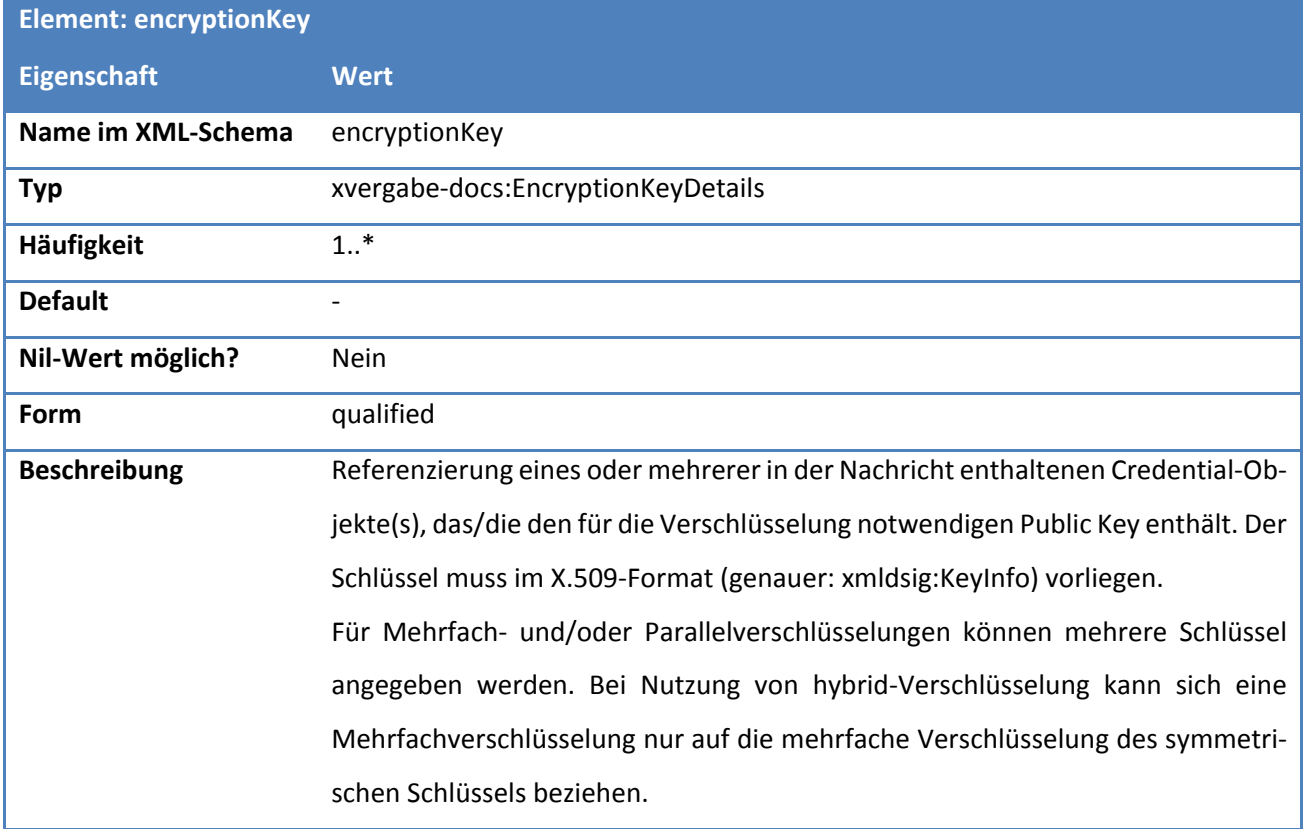

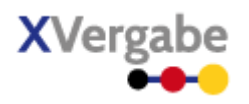

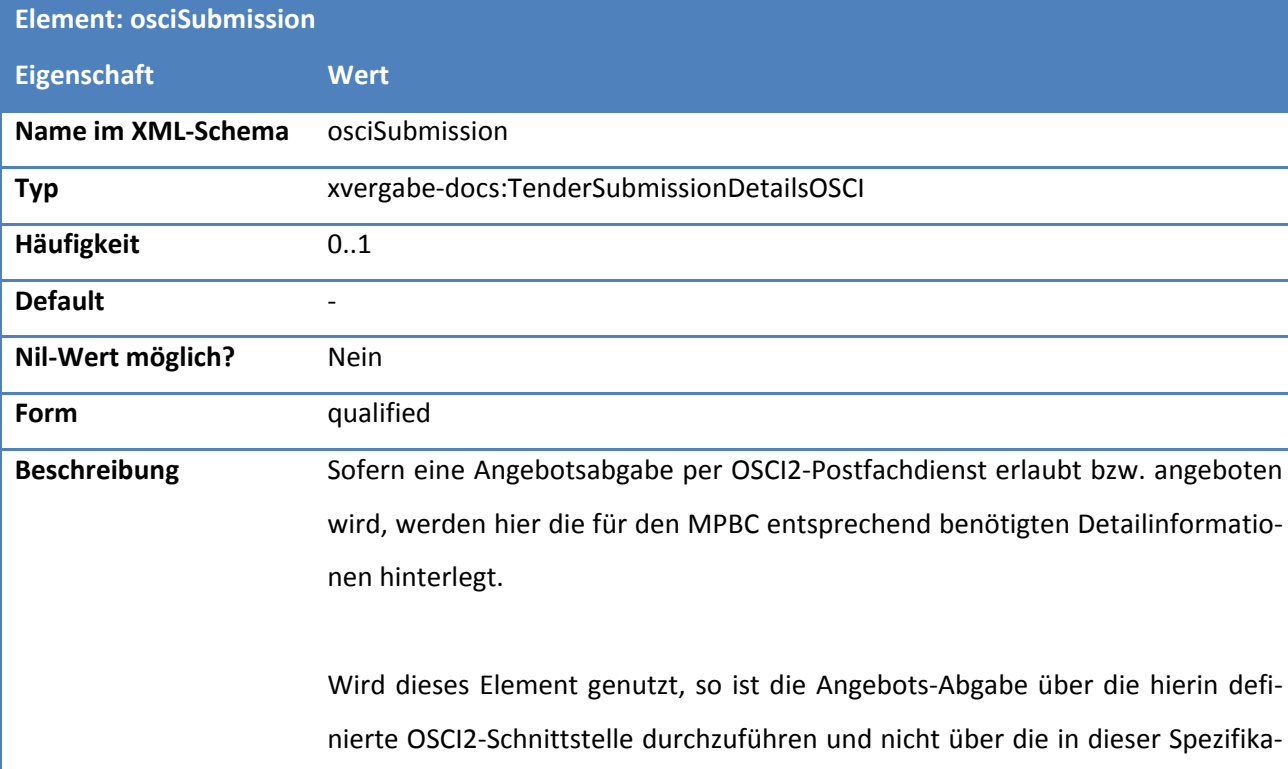

# **Tabelle 227: Eigenschaften von TenderSubmissionDetailsElectronical/osciSubmission**

tion definierte Schnittstelle.

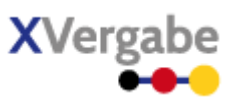

# **5.5.2.7. Typ: Code.SignatureLevelType**

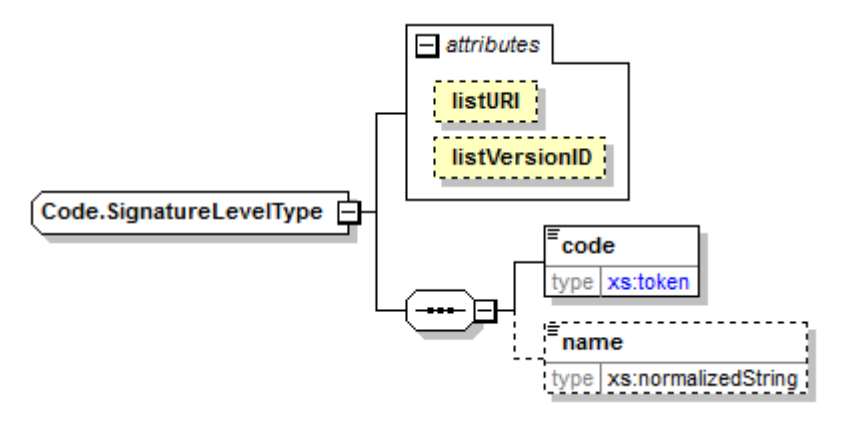

# **Abbildung 166: Code.SignatureLevelType**

# **Tabelle 228: Allgemeine Eigenschaften von Code.SignatureLevelType**

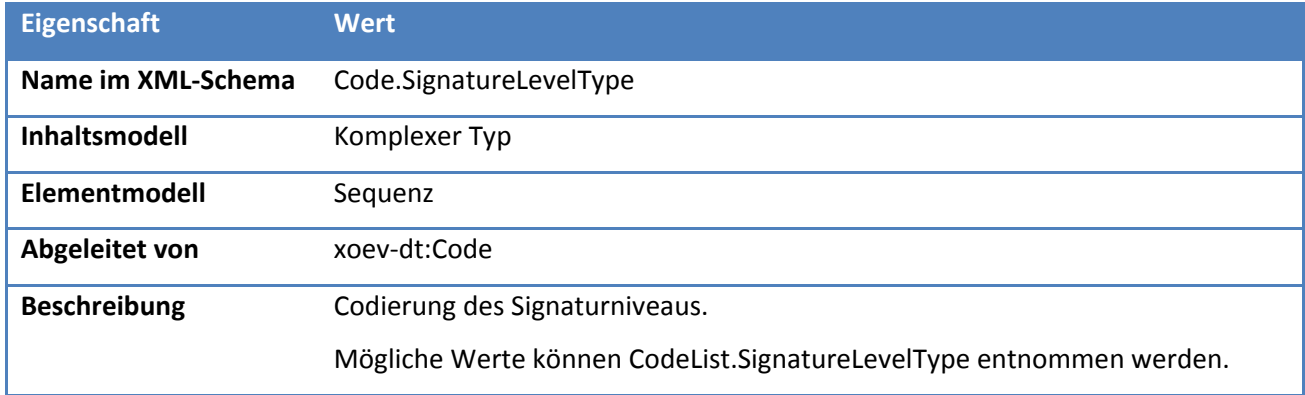

# *5.5.2.7.1. Elemente*

# **Tabelle 229: Eigenschaften von Code.SignatureLevelType/code**

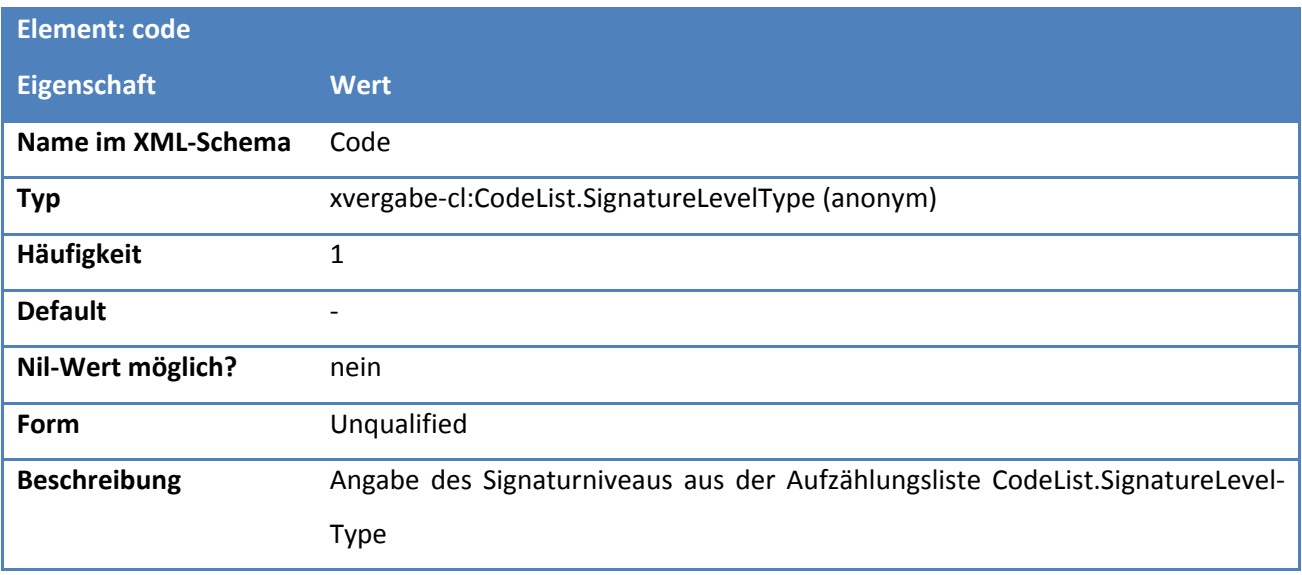

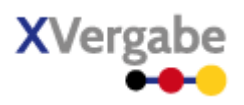

### **Tabelle 230: Eigenschaften von Code.SignatureLevelType/name**

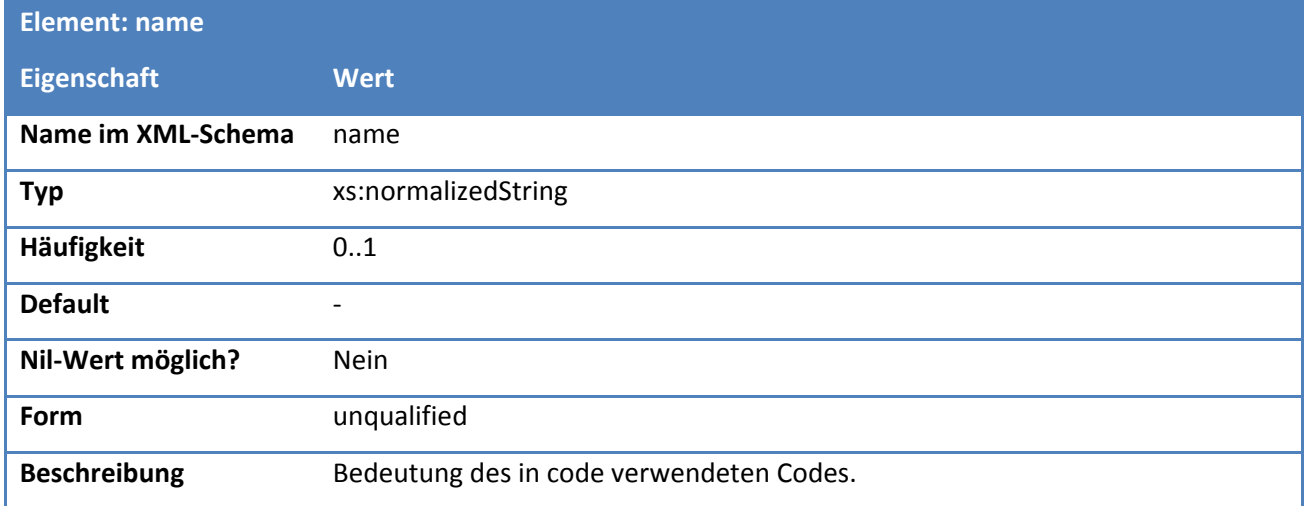

# *5.5.2.7.2. Attribute*

# **Tabelle 231: Eigenschaften von Code.SignatureLevelType/@listURI**

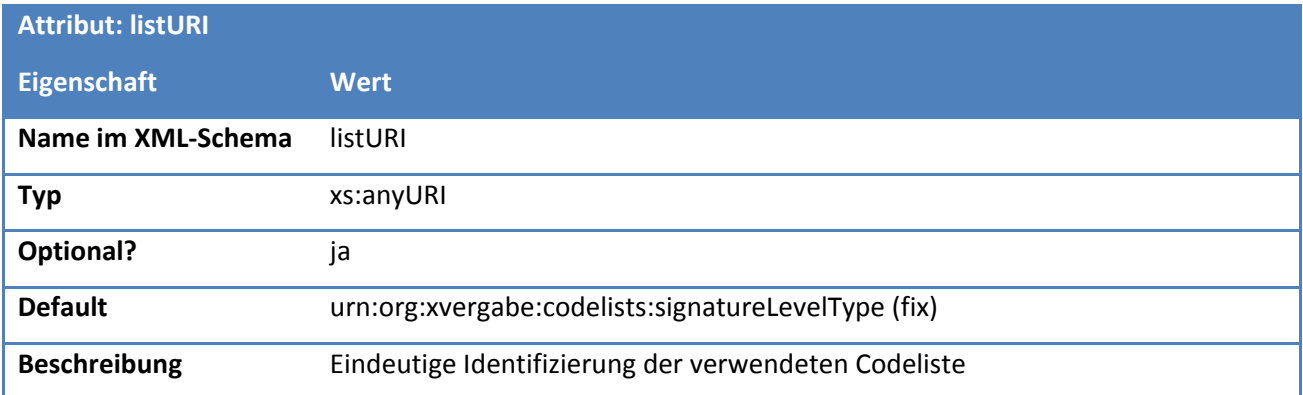

#### **Tabelle 232: Eigenschaften von Code.SignatureLevelType/@listVersionID**

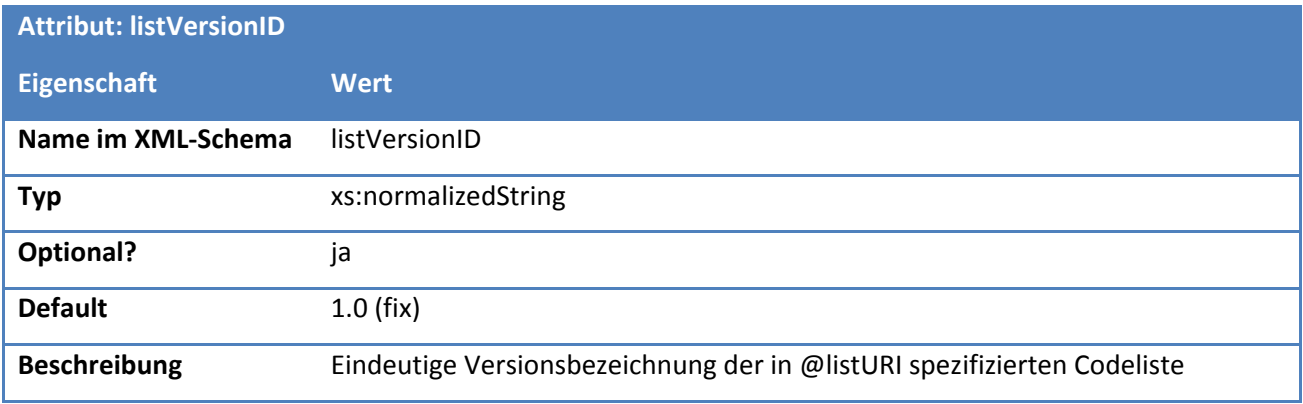

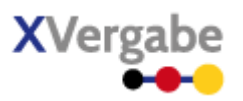

# **5.5.2.8. Typ: CodeList.SignatureLevelType**

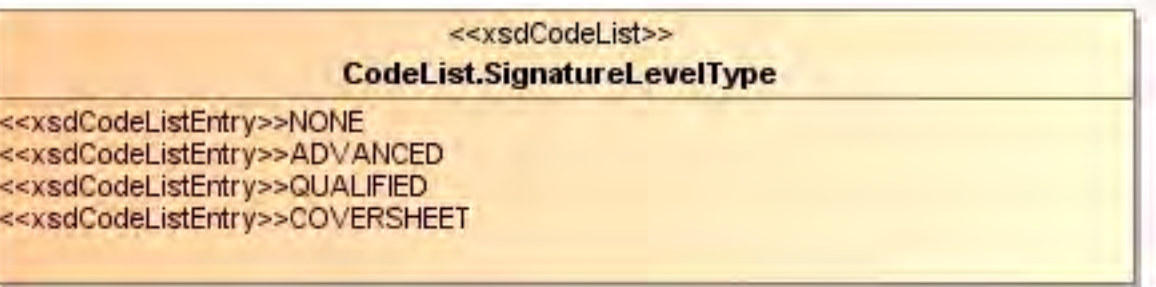

# **Abbildung 167: CodeList.SignatureLevelType**

#### **Tabelle 233: Allgemeine Eigenschaften von CodeList.SignatureLevelType**

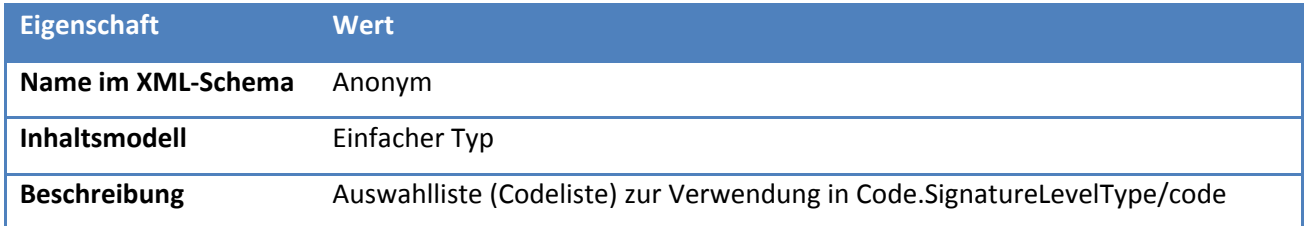

# *5.5.2.8.1. Inhalte*

### **Tabelle 234: Inhalte von CodeList.SignatureLevelType**

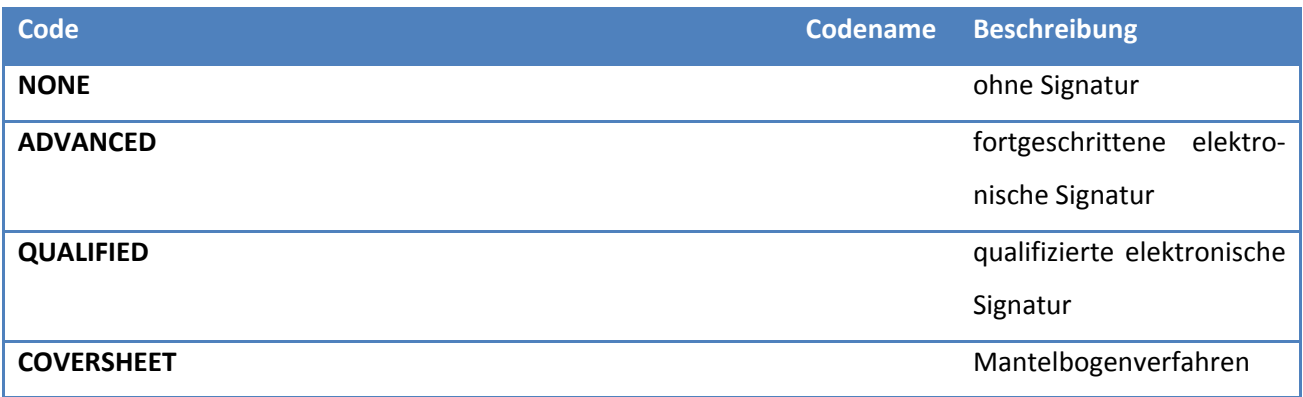

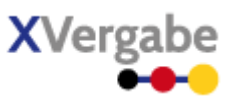

# **5.5.2.9. Typ: Code.EncryptionFormat**

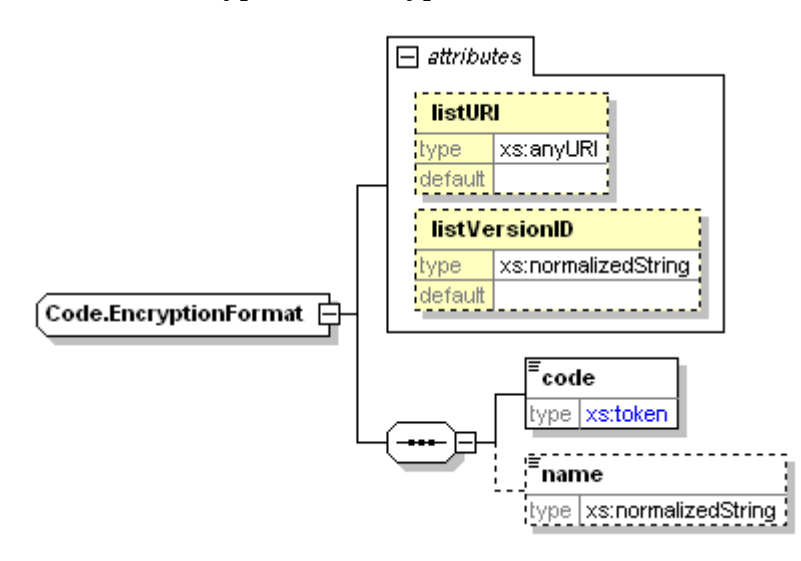

**Abbildung 168: Code.EncryptionFormat**

### **Tabelle 235: Allgemeine Eigenschaften von Code.EncryptionFormat**

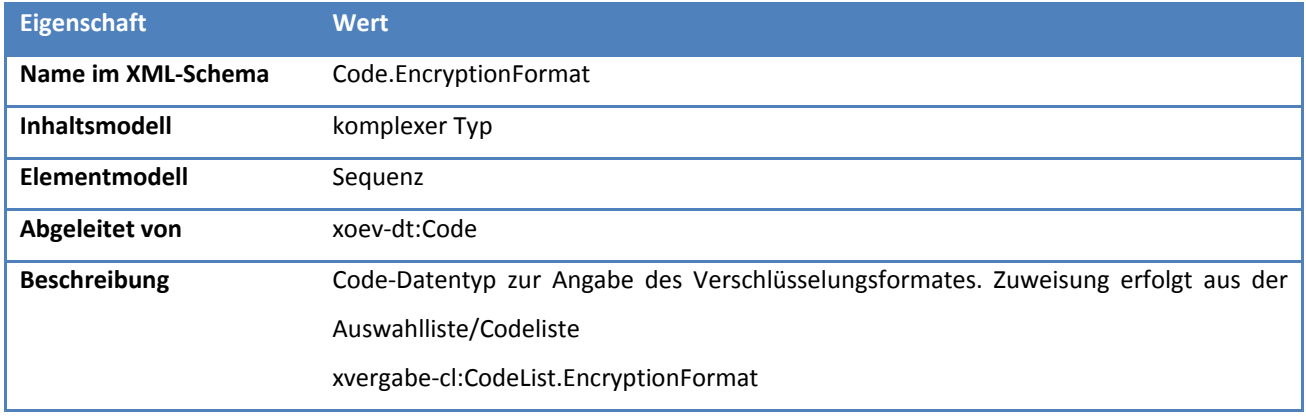

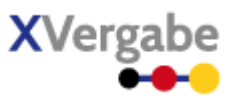

# *5.5.2.9.1. Elemente*

# **Tabelle 236: Eigenschaften von Code.EncryptionFormat/code**

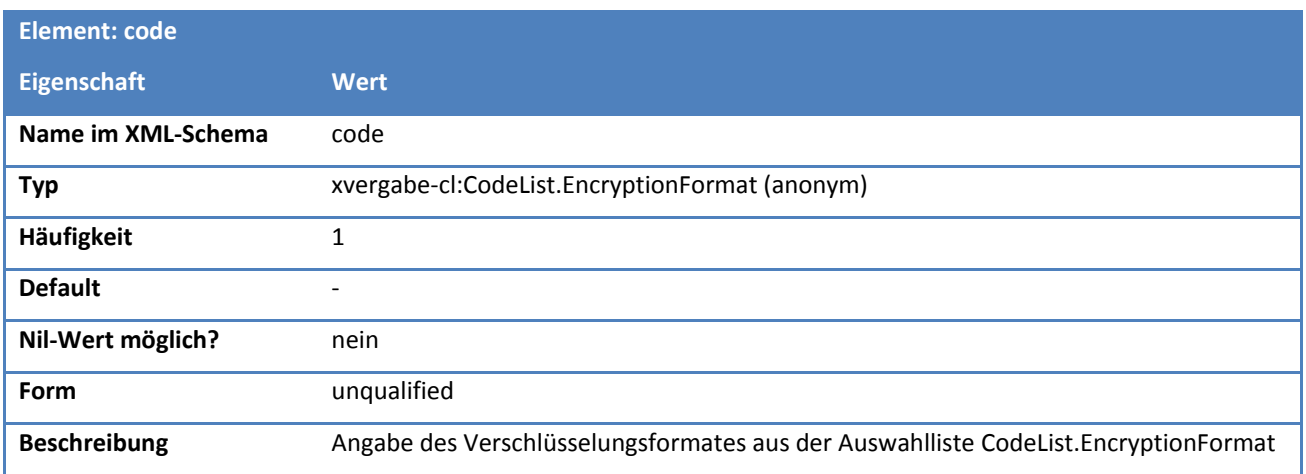

# **Tabelle 237: Eigenschaften von Code.EncryptionFormat/name**

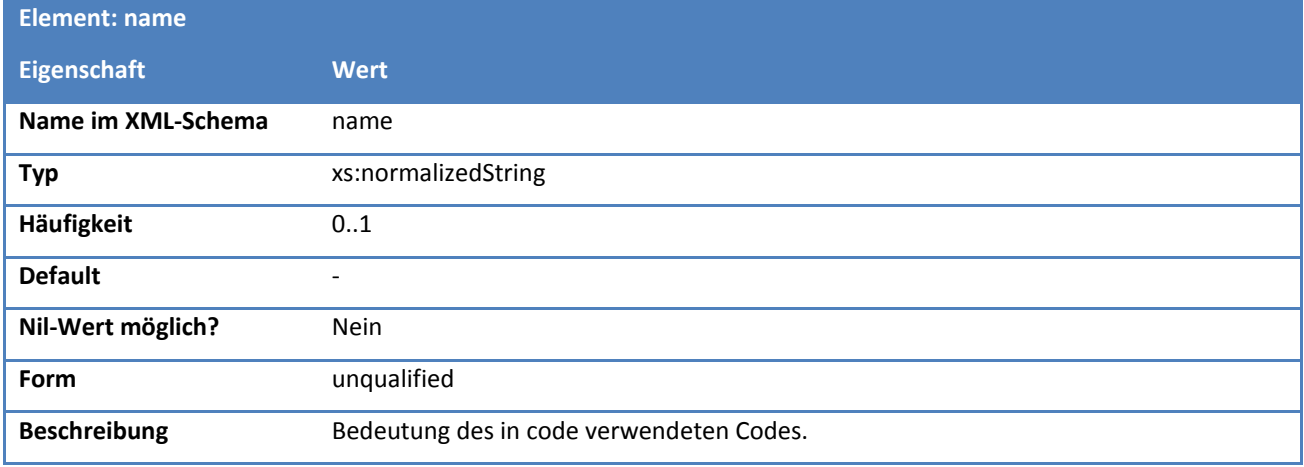

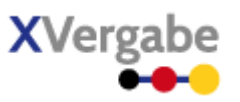

# *5.5.2.9.2. Attribute*

#### **Tabelle 238: Eigenschaften von Code.EncryptionFormat/@listURI**

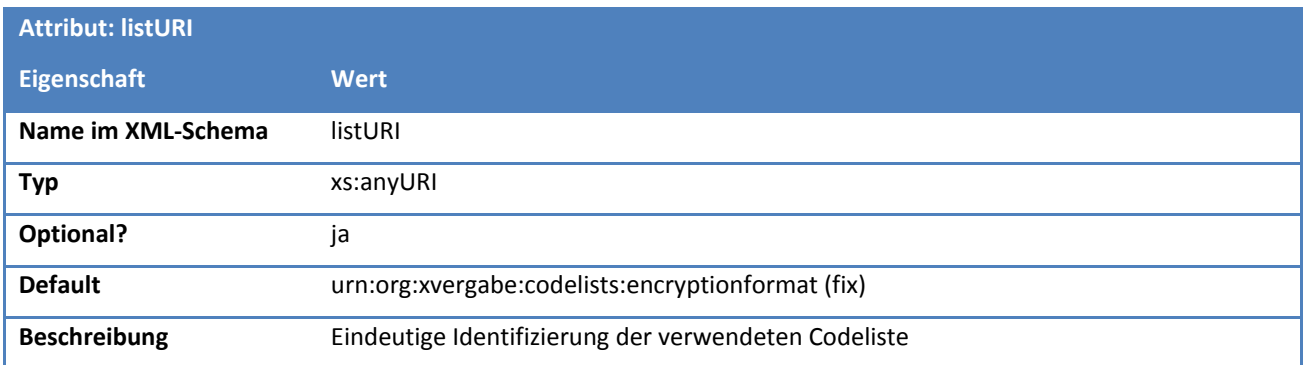

### **Tabelle 239: Eigenschaften von Code.EncryptionFormat/@listVersionID**

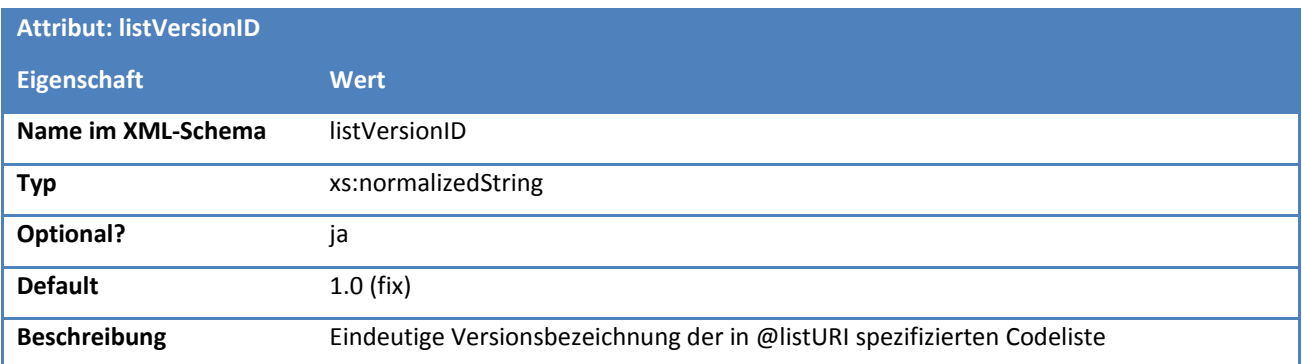

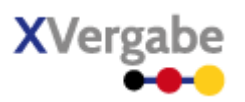

# **5.5.2.10. Typ: CodeList.EncryptionFormat**

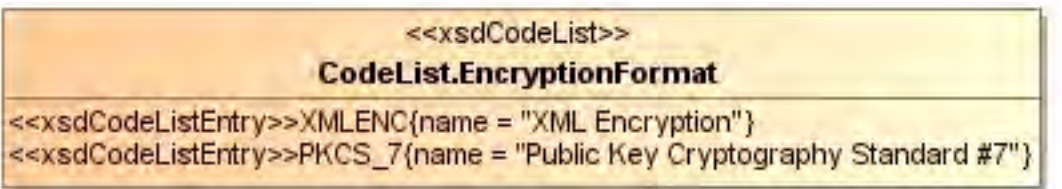

# **Abbildung 169: CodeList.EncryptionFormat**

# **Tabelle 240: Allgemeine Eigenschaften von CodeList.EncryptionFormat**

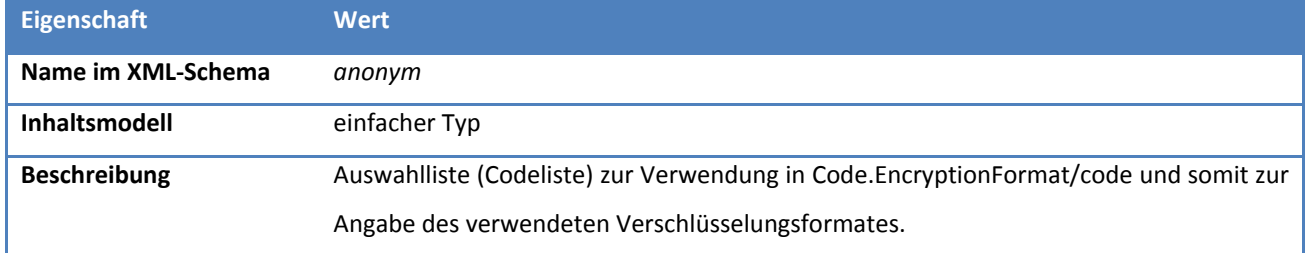

# *5.5.2.10.1. Inhalte*

## **Tabelle 241: Inhalte von CodeList.EncryptionFormat**

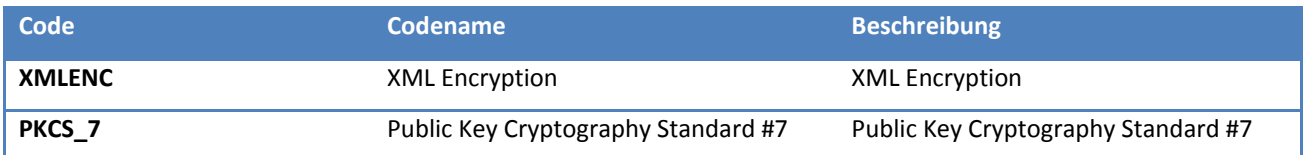

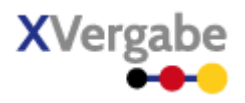

# **5.5.2.11. Typ: EncryptionKeyDetails**

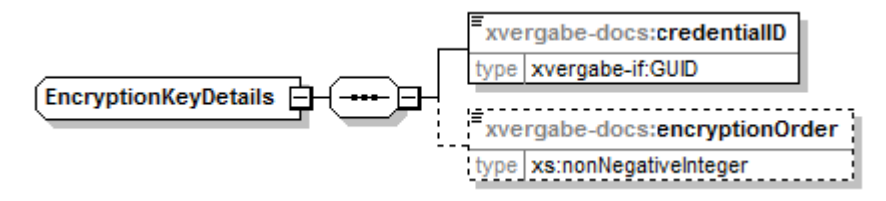

**Abbildung 170: EncryptionKeyDetails**

### **Tabelle 242: Allgemeine Eigenschaften von EncryptionKeyDetails**

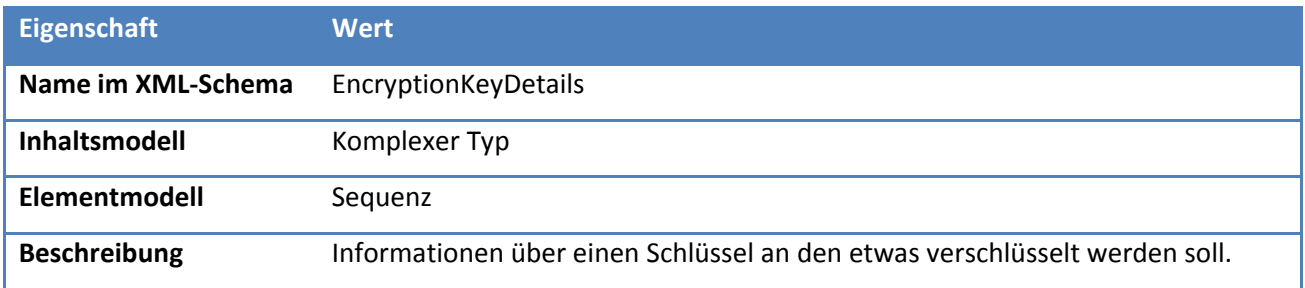

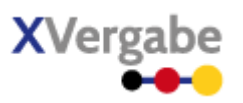

# *5.5.2.11.1. Elemente*

#### **Tabelle 243: Eigenschaften von EncryptionKeyDetails/credentialID**

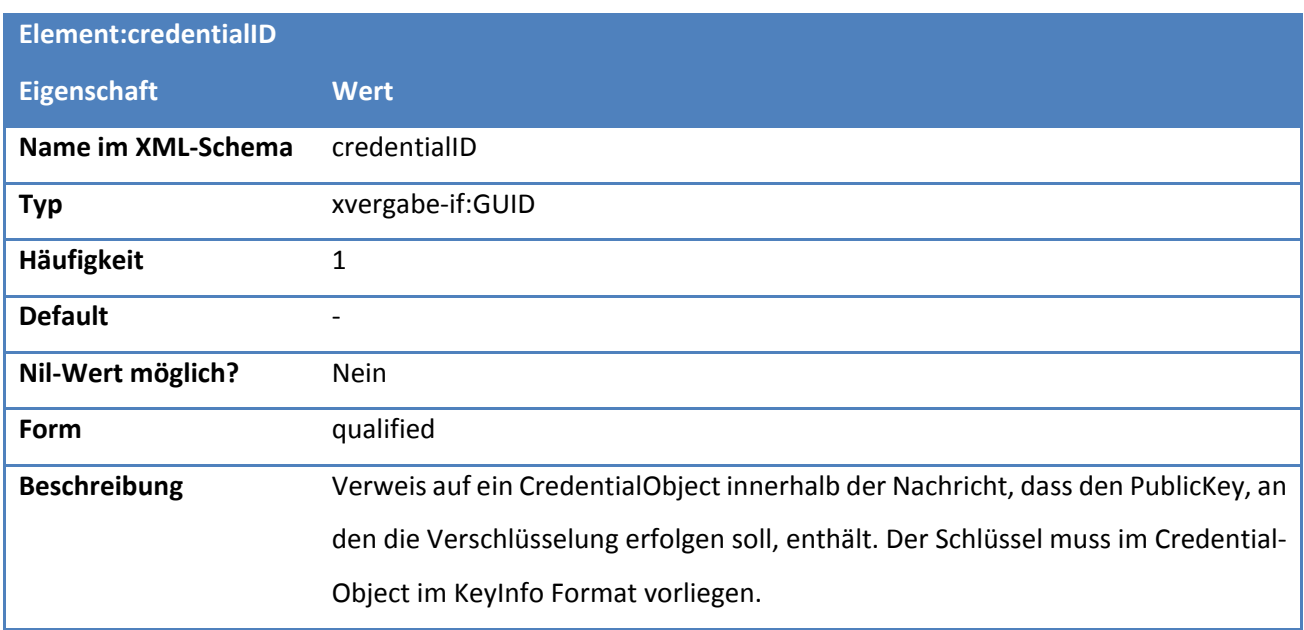

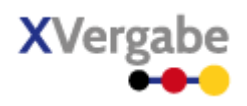

# **Tabelle 244: Eigenschaften von EncryptionKeyDetails/encryptionOrder**

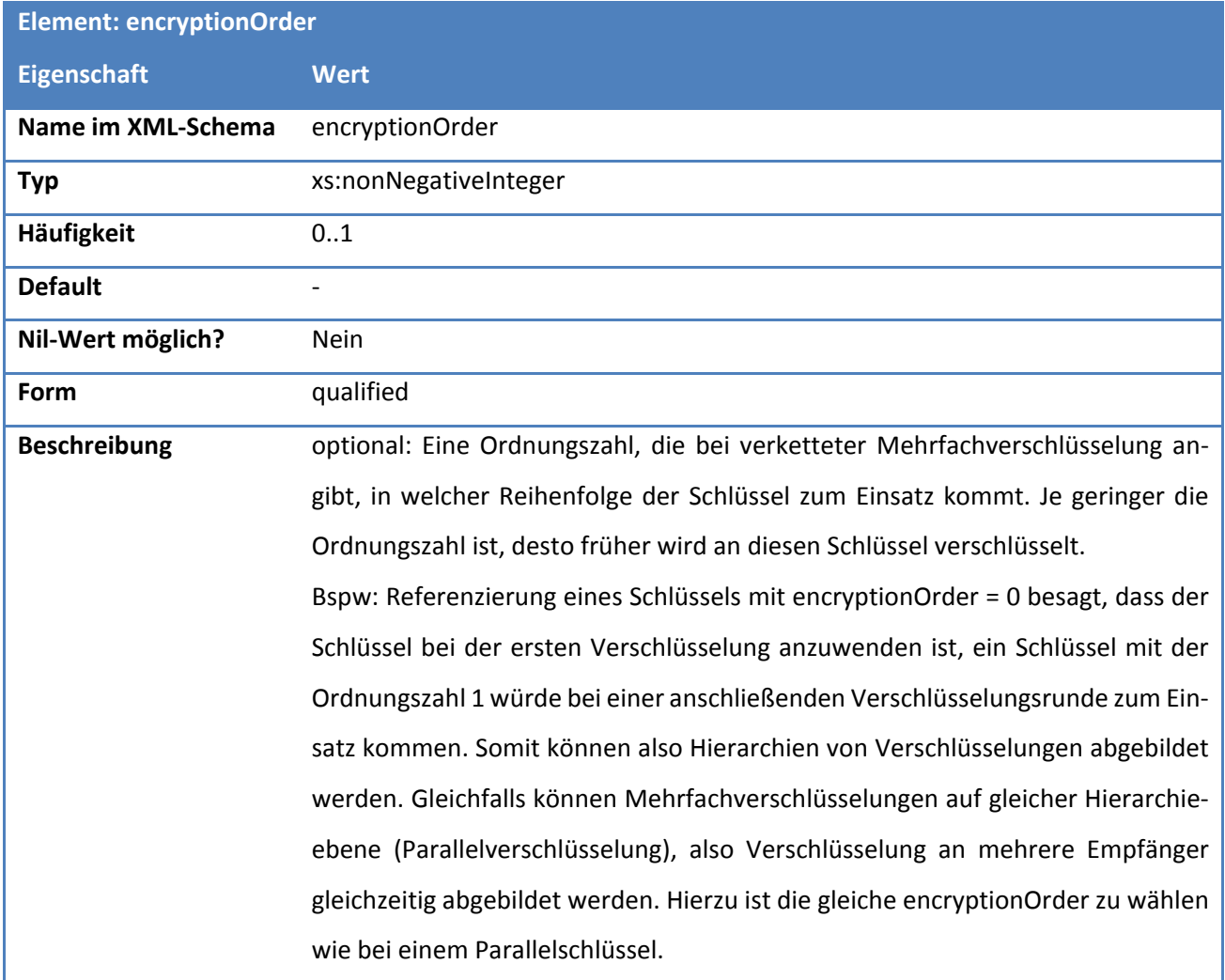

**Tabelle 245: Eigenschaften von EncryptionKeyDetails/useAsParallelEncryptionKey**

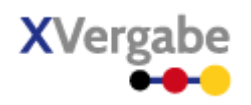

# **5.5.2.12. Typ: TenderSubmissionDetailsOSCI**

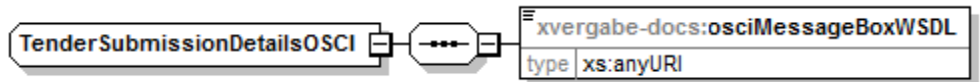

#### **Abbildung 171: TenderSubmissionDetailsOSCI**

## **Tabelle 246: Allgemeine Eigenschaften von TenderSubmissionDetailsOSCI**

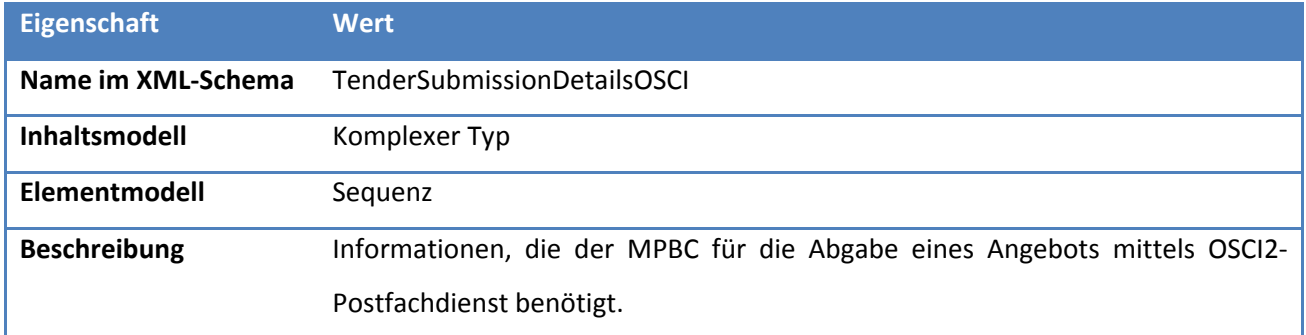

# *5.5.2.12.1. Elemente*

# **Tabelle 247: Eigenschaften von TenderSubmissionDetailsOSCI/osciMessageBoxWSDL**

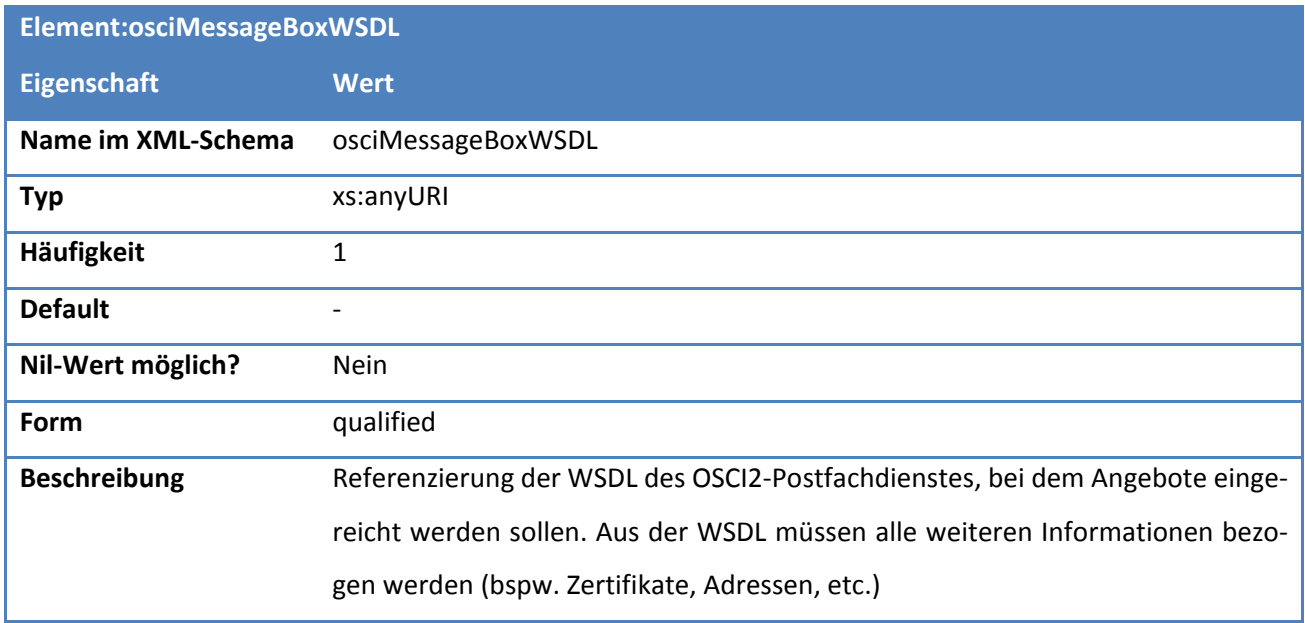

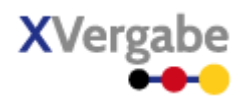

# **5.5.2.13. Typ: DocumentsPackage**

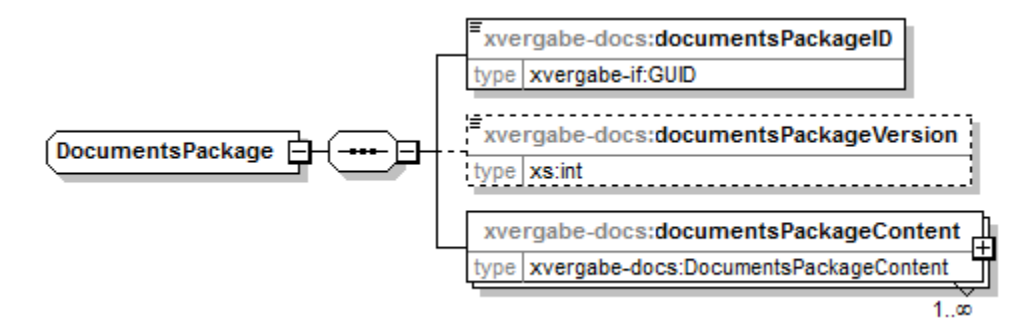

#### **Abbildung 172: DocumentsPackage**

#### **Tabelle 248: Allgemeine Eigenschaften von DocumentsPackage**

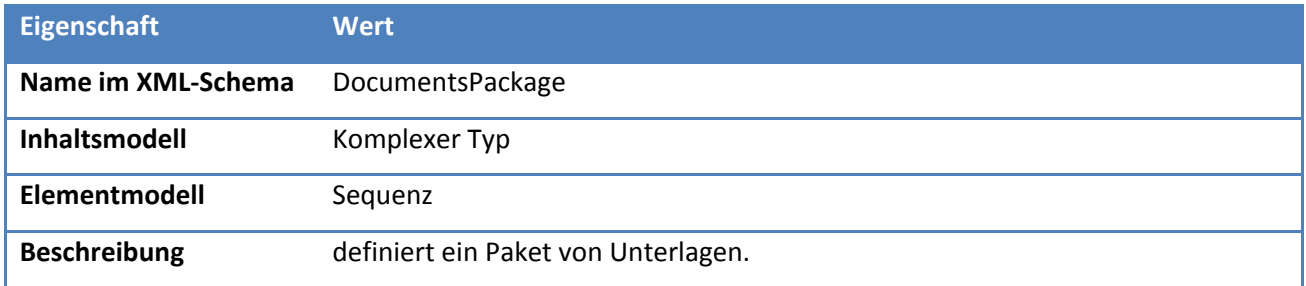

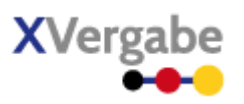

# *5.5.2.13.1. Elemente*

## **Tabelle 249: Eigenschaften von DocumentsPackage/documentsPackageID**

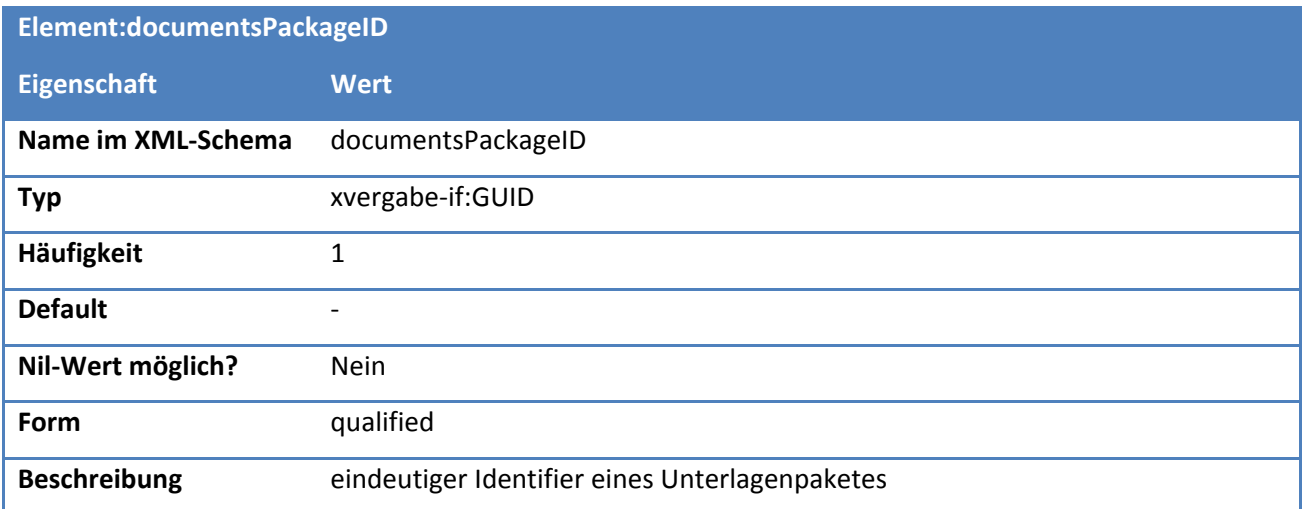

# **Tabelle 250: Eigenschaften von DocumentsPackage/documentsPackageVersion**

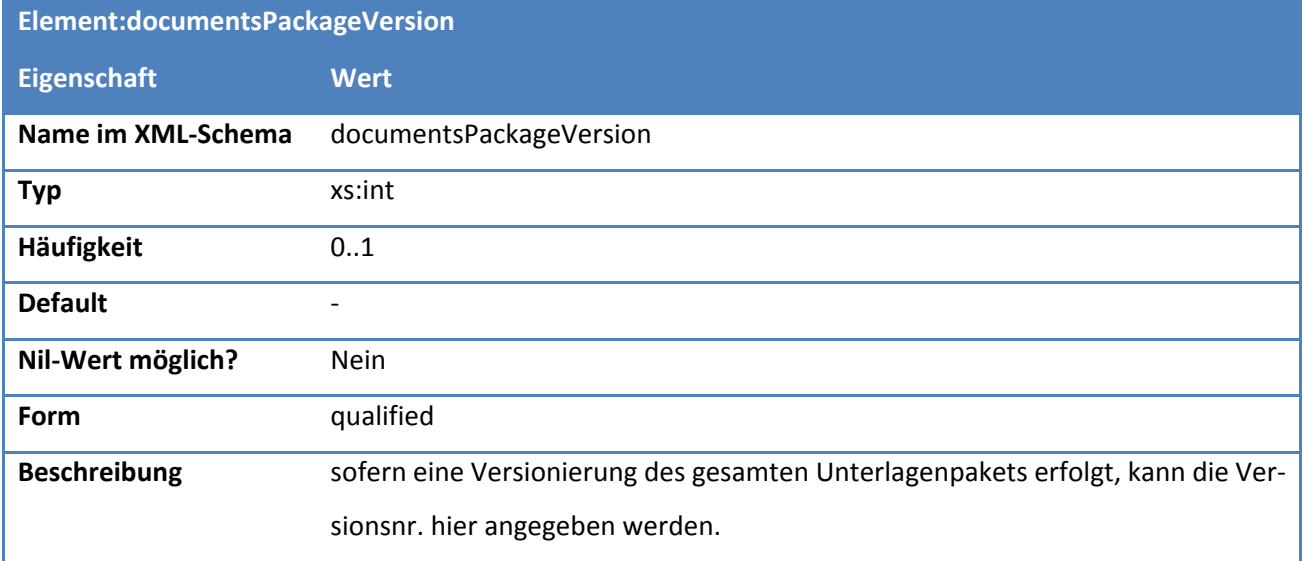

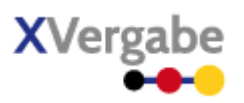

# **Tabelle 251: Eigenschaften von DocumentsPackage/documentsPackageContent**

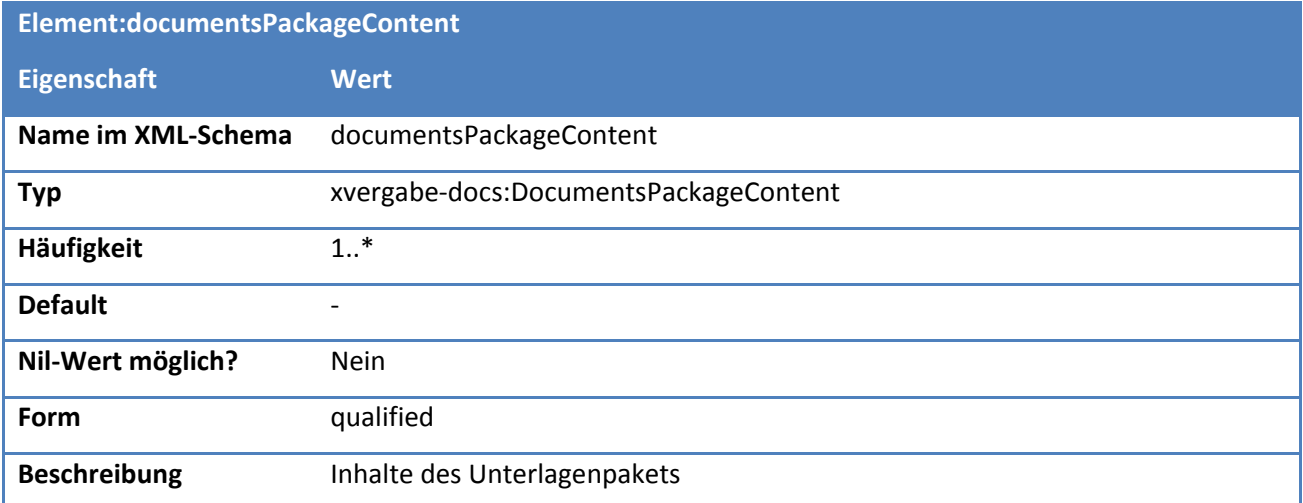

**XVerga** 

Dokumente

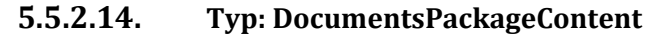

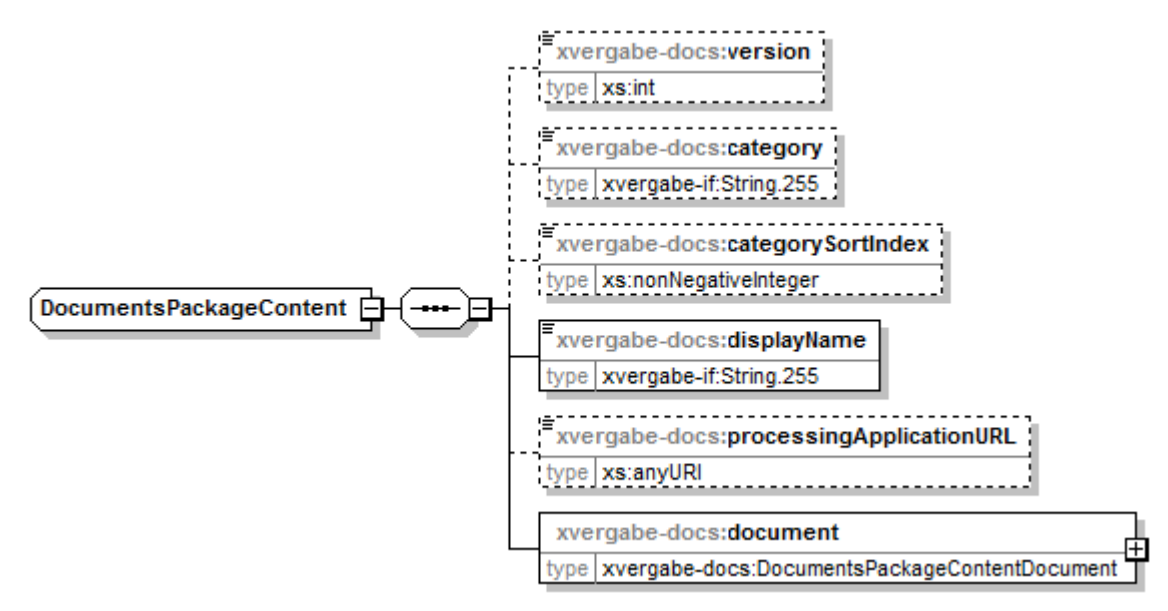

**Abbildung 173: DocumentsPackageContent**

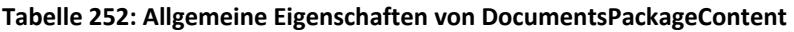

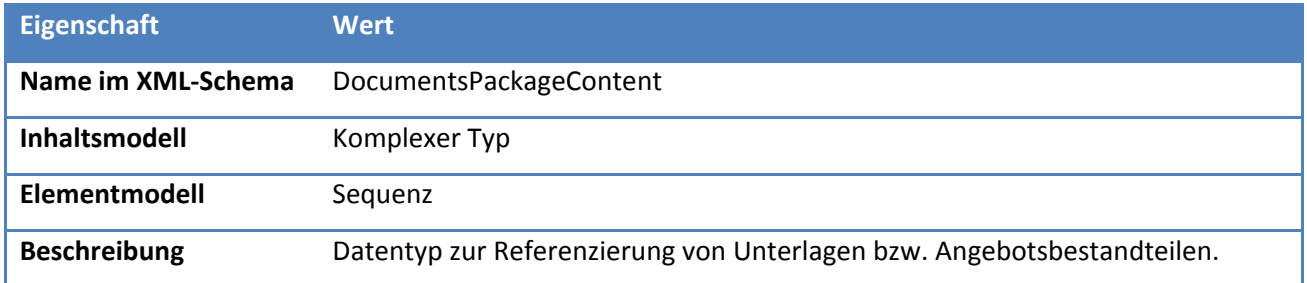

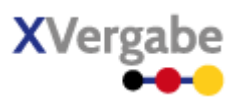

# *5.5.2.14.1. Elemente*

#### **Tabelle 253: Eigenschaften von DocumentsPackageContent/version**

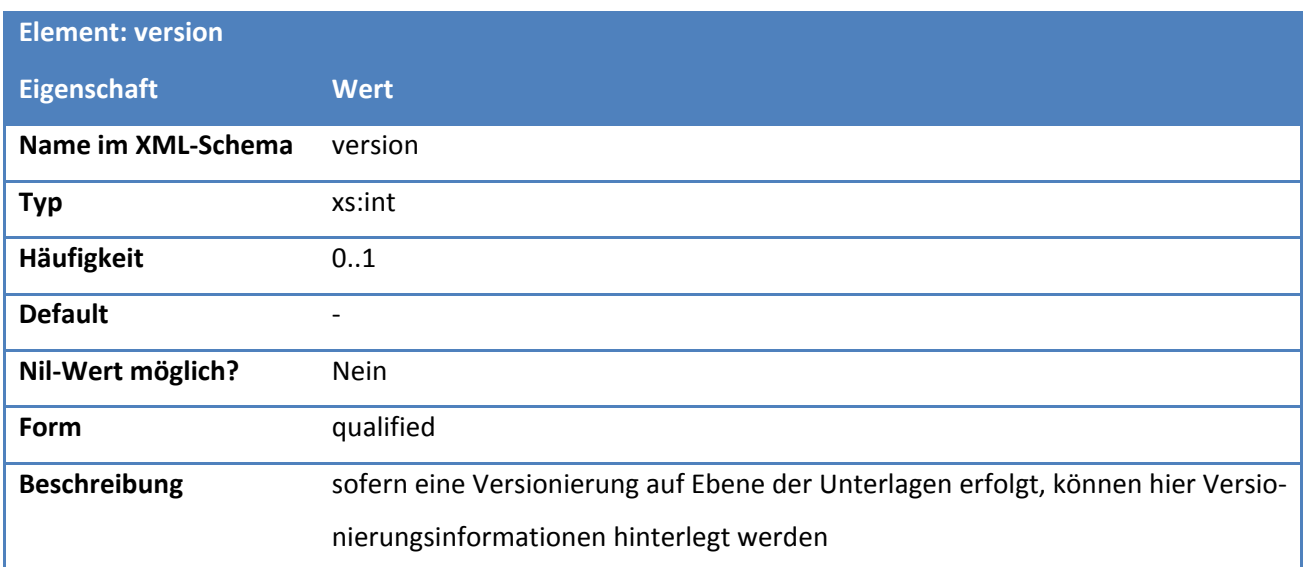

# **Tabelle 254: Eigenschaften von DocumentsPackageContent/category**

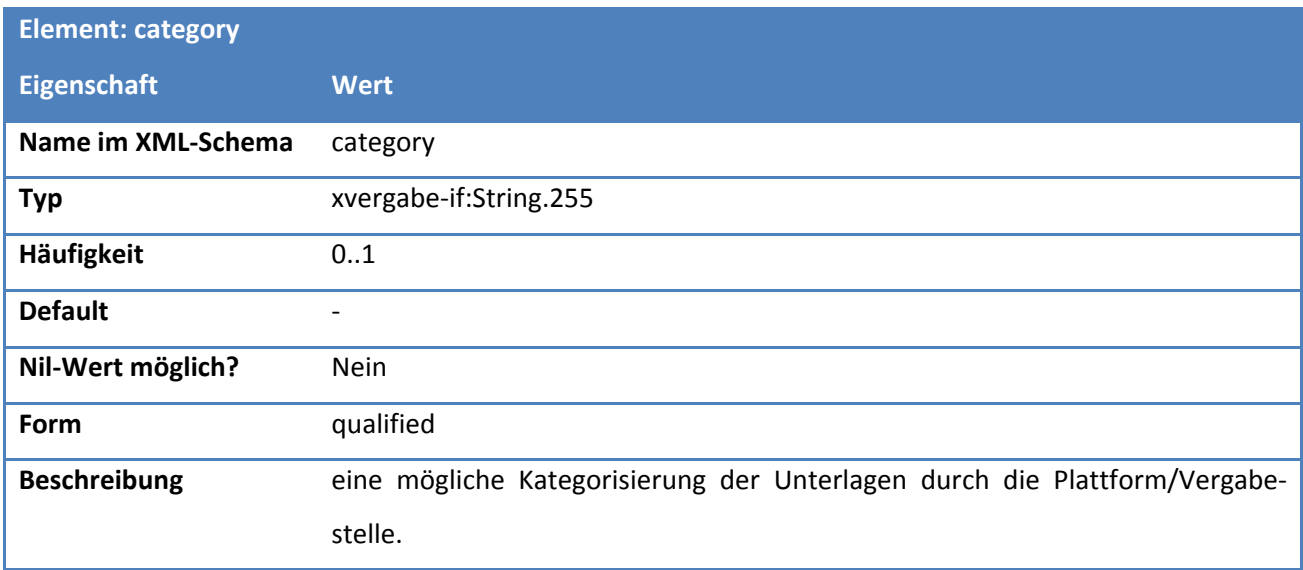

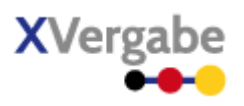

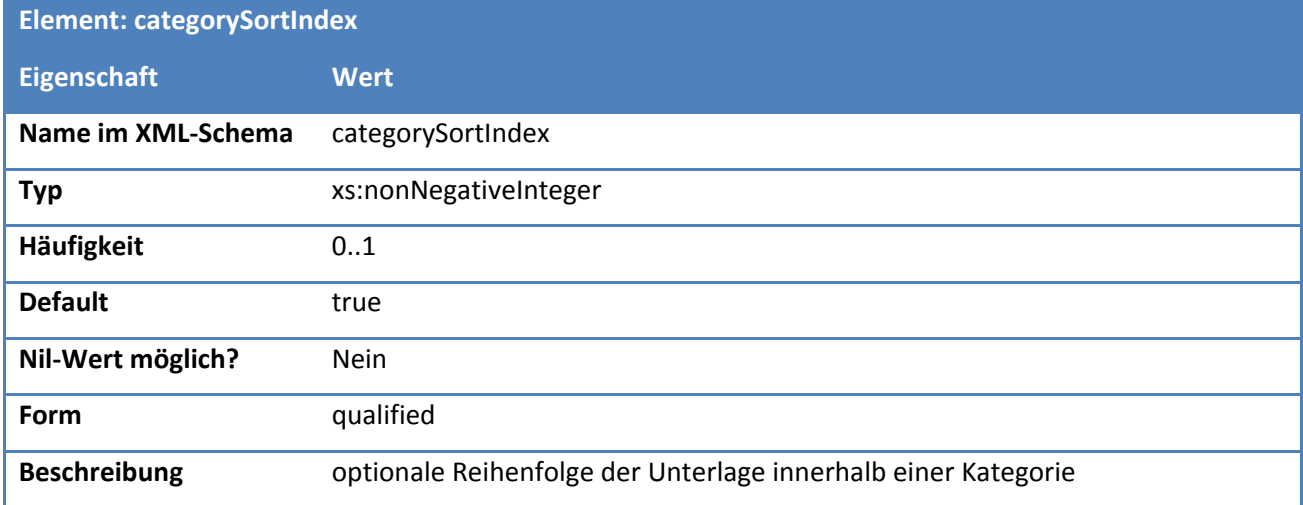

# **Tabelle 255: Eigenschaften von DocumentsPackageContent/categorySortIndex**

# **Tabelle 256: Eigenschaften von DocumentsPackageContent/displayName**

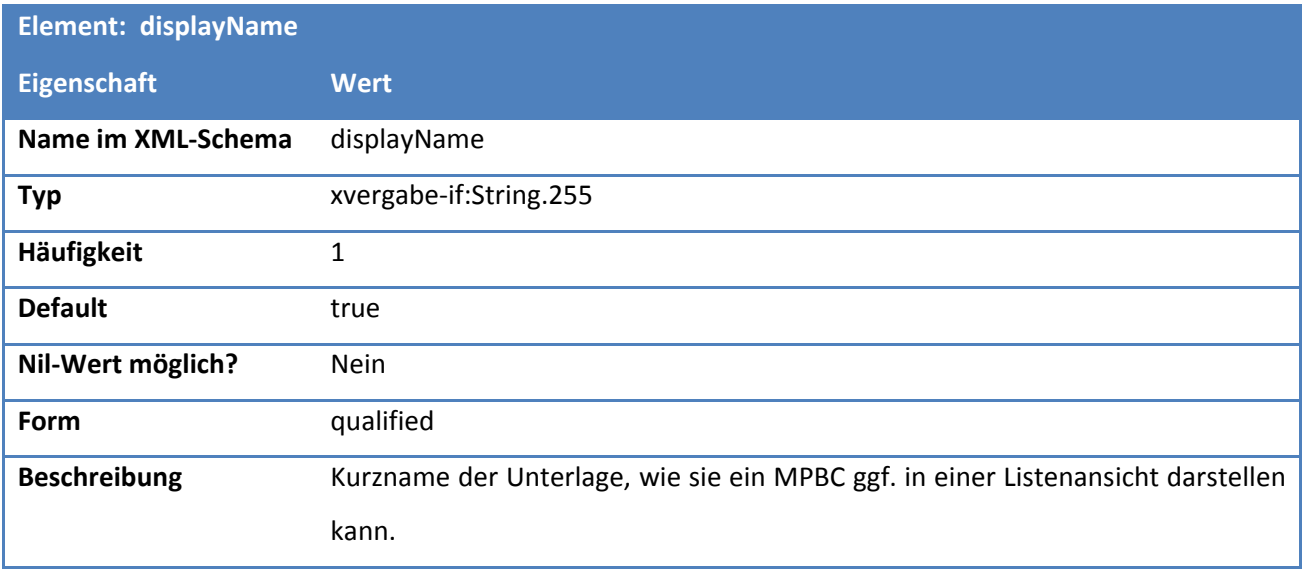

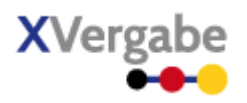

# **Tabelle 257: Eigenschaften von DocumentsPackageContent/processingApplicationURL**

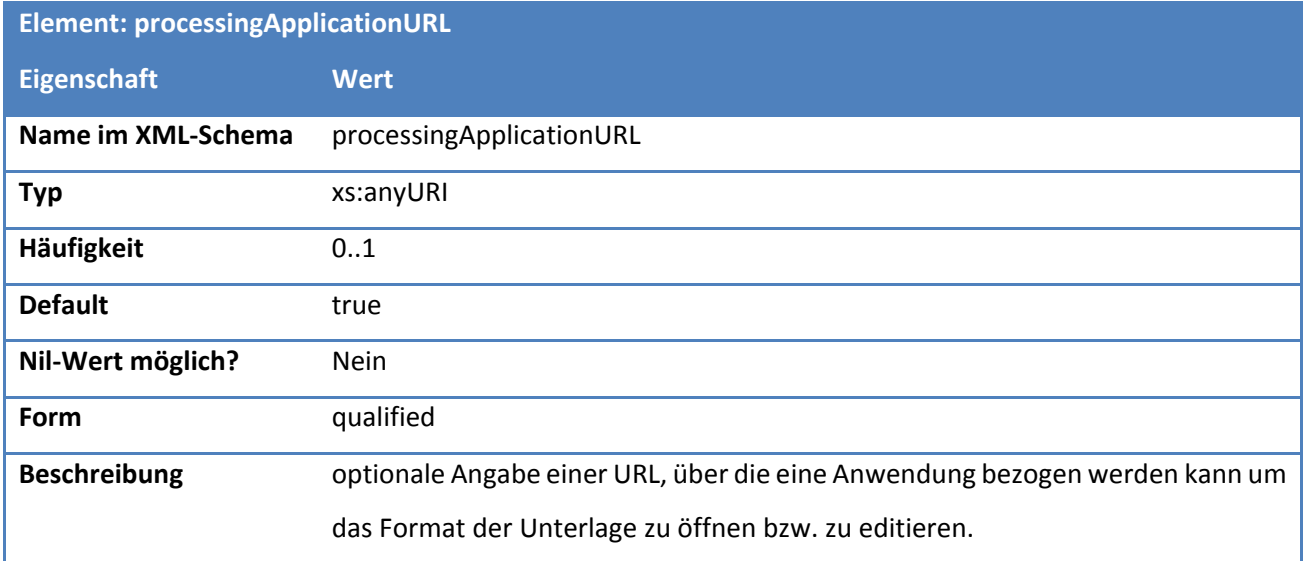

# **Tabelle 258: Eigenschaften von DocumentsPackageContent/document**

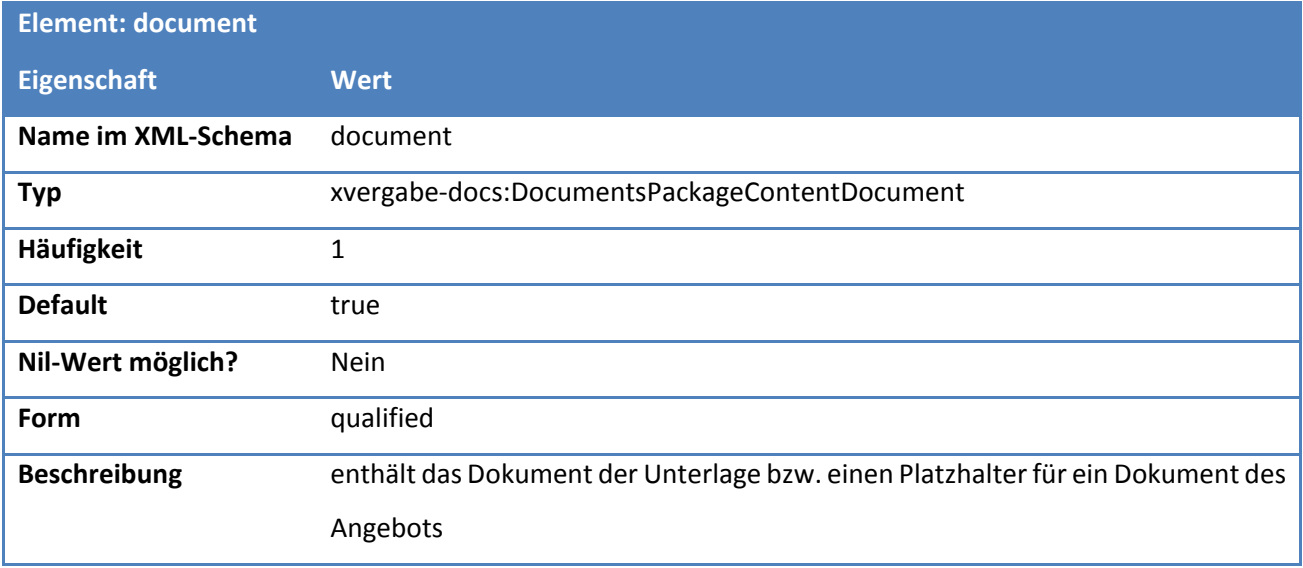

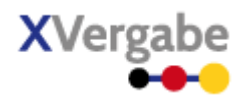

# **5.5.2.15. Typ: TenderDocumentsPackageContentDocument**

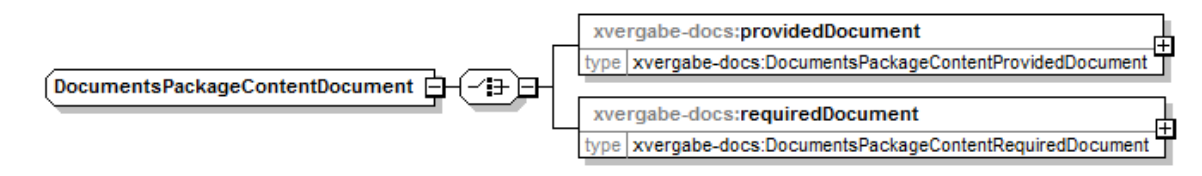

**Abbildung 174: DocumentsPackageContentDocument**

#### **Tabelle 259: Allgemeine Eigenschaften von DocumentsPackageContentDocument**

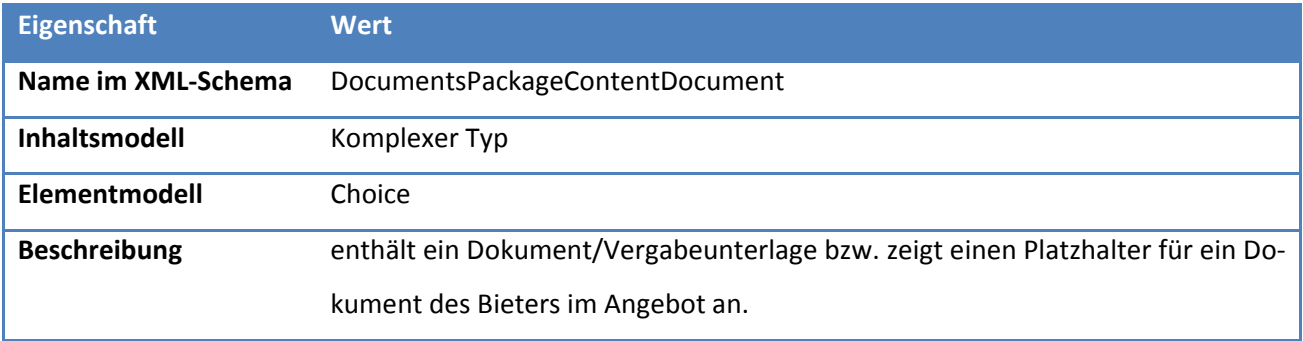

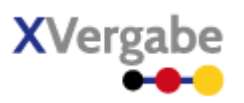

# *5.5.2.15.1. Elemente*

# **Tabelle 260: Eigenschaften von DocumentsPackageContentDocument/providedDocument**

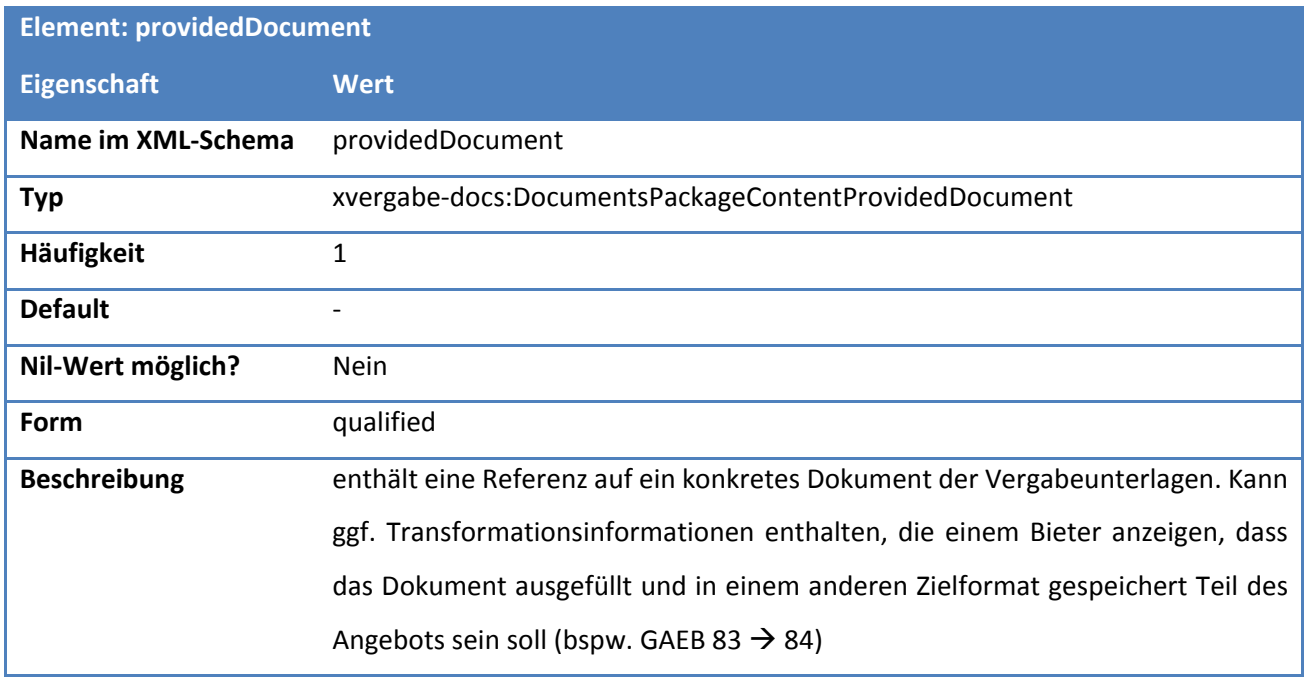

# **Tabelle 261: Eigenschaften von DocumentsPackageContentDocument/requiredDocument**

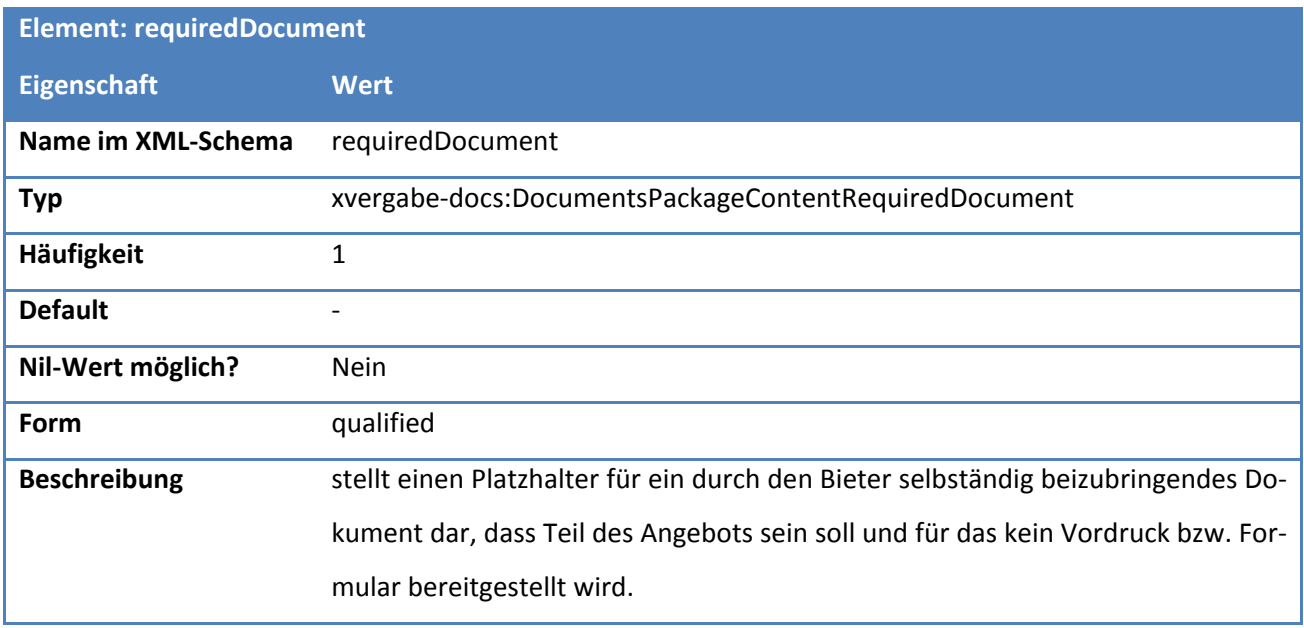

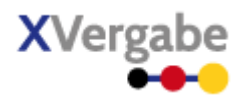

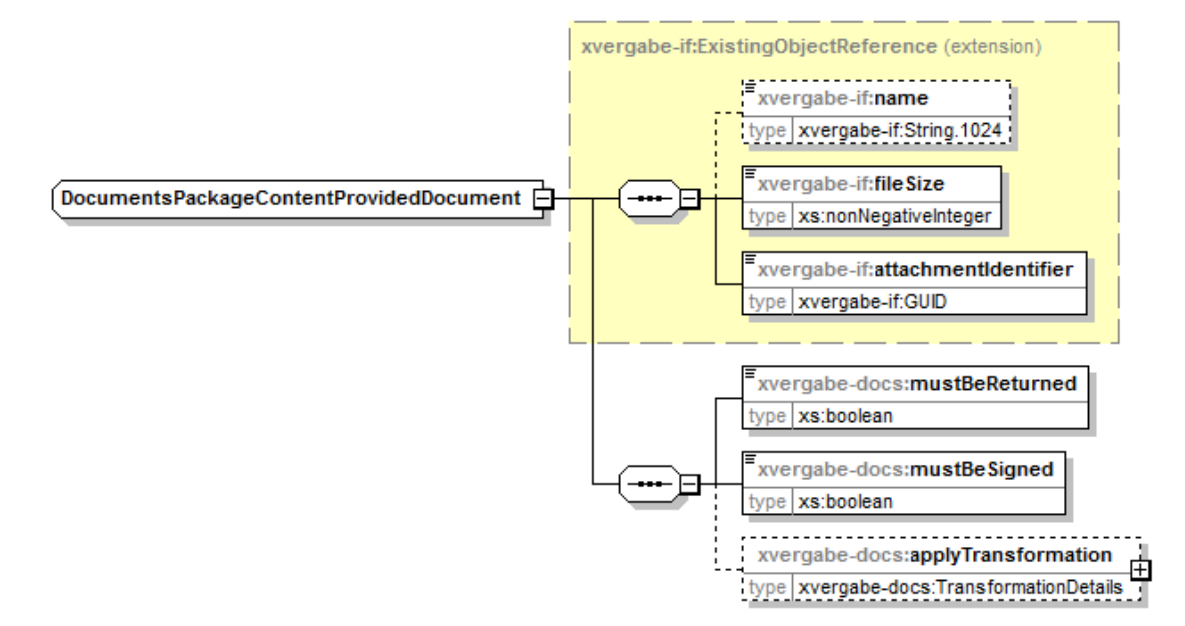

# **5.5.2.16. Typ: DocumentsPackageContentProvidedDocument**

**Abbildung 175: DocumentsPackageContentProvidedDocument**

| Eigenschaft            | <b>Wert</b>                                                                  |
|------------------------|------------------------------------------------------------------------------|
| Name im XML-Schema     | DocumentsPackageContentProvidedDocument                                      |
| <b>Inhaltsmodell</b>   | Komplexer Typ                                                                |
| Elementmodell          | Sequenz                                                                      |
| <b>Erweiterung von</b> | xvergabe-if:ExistingObjectReference                                          |
| <b>Beschreibung</b>    | als Erweiterung von ExistingObjectReference wird hier ein konkretes Dokument |
|                        | referenziert, dass der Client mittels getDocuments() abrufen kann.           |
|                        | Weiterhin wird angezeigt ob das übergebene Dokument auch als Teil des Ange-  |
|                        | botes zurückübersandt werden muss, ob es signiert werden muss und ob ggf.    |
|                        | vorher eine Transformation durchzuführen ist.                                |

**Tabelle 262: Allgemeine Eigenschaften von DocumentsPackageContentProvidedDocument**

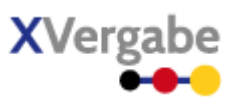

# *5.5.2.16.1. Elemente*

### **Tabelle 263: Eigenschaften von DocumentsPackageContentProvidedDocument/mustBeReturned**

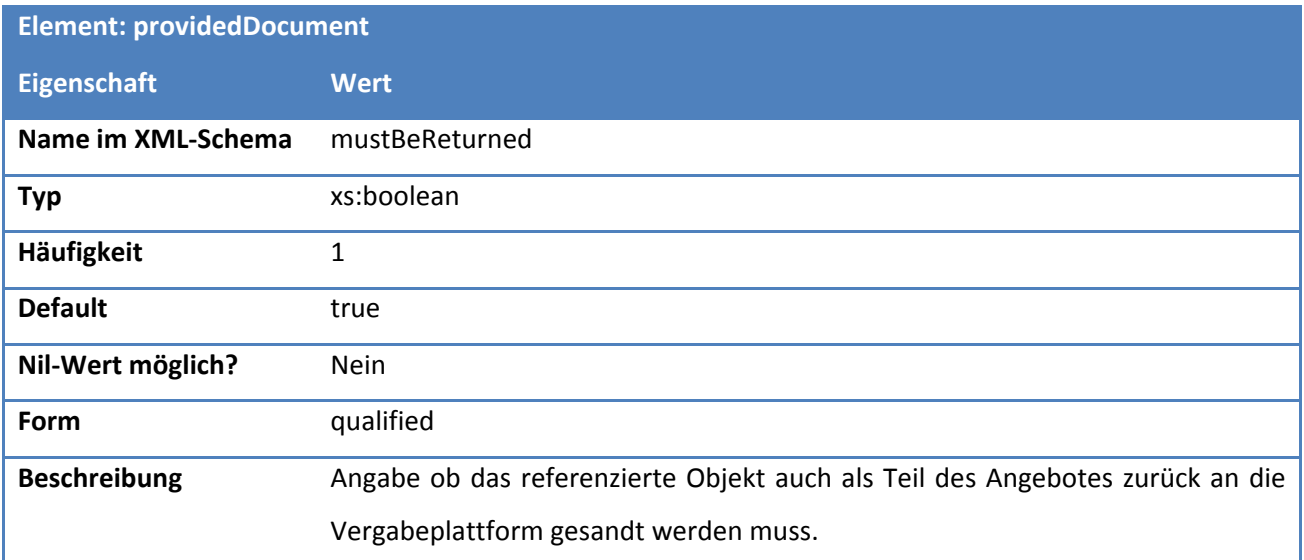

# **Tabelle 264: Eigenschaften von DocumentsPackageContentProvidedDocument/mustBeSigned**

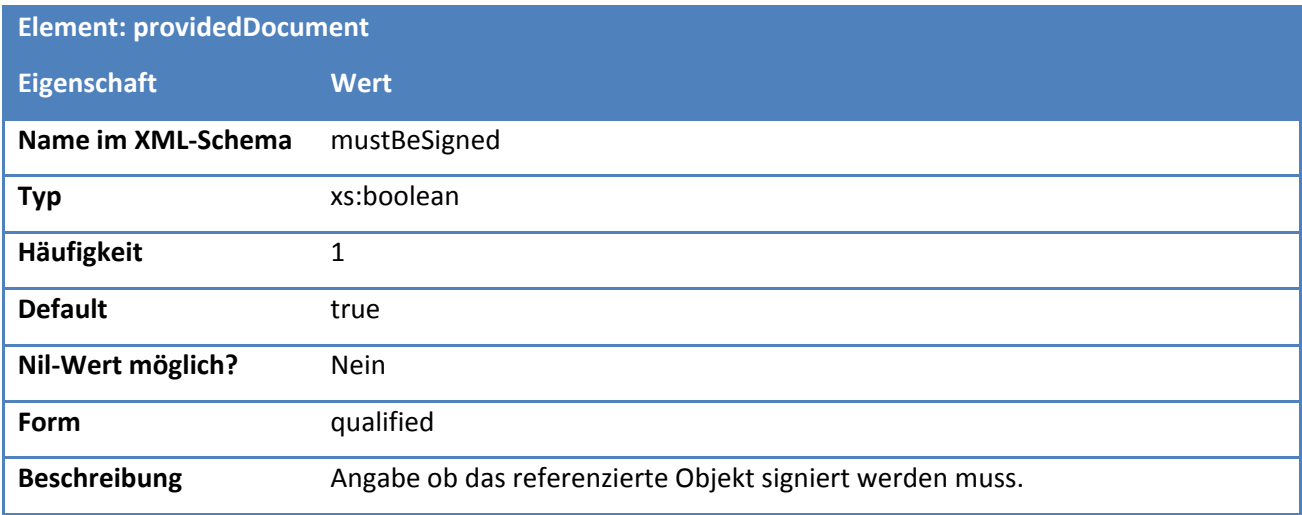
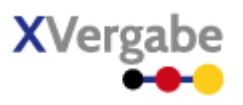

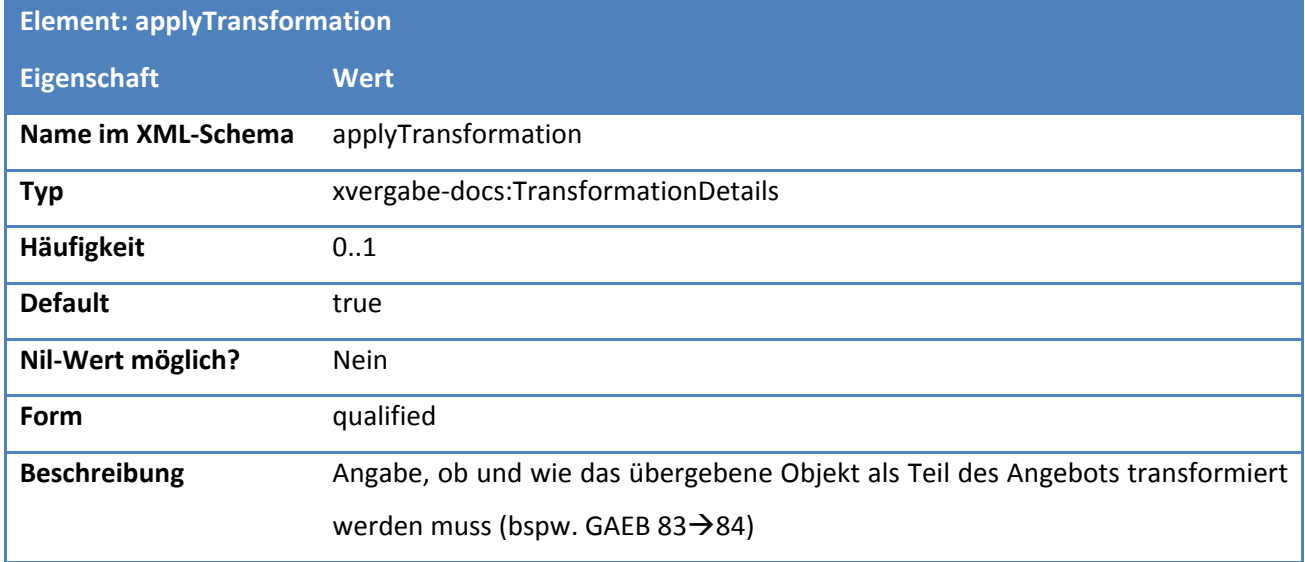

### **Tabelle 265: Eigenschaften von DocumentsPackageContentProvidedDocument/applyTransformation**

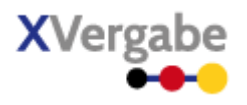

## **5.5.2.17. Typ: TransformationDetails**

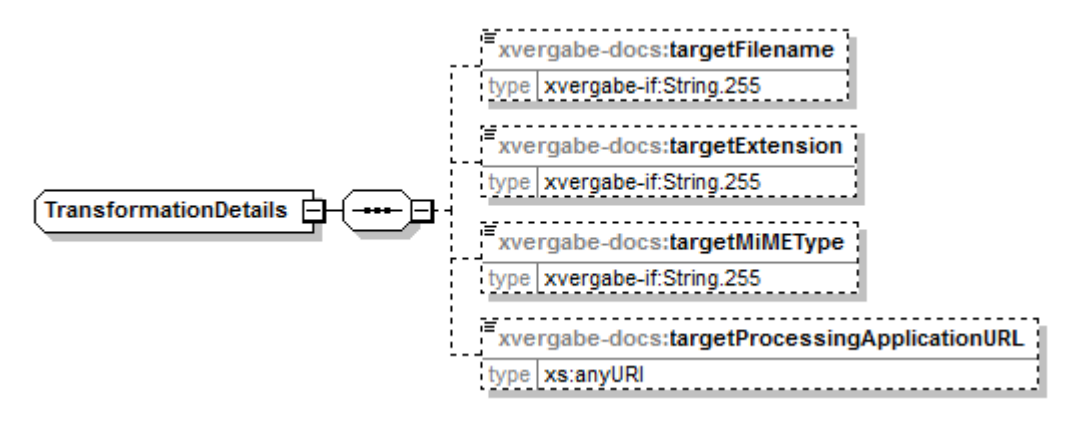

#### **Abbildung 176: TransformationDetails**

#### **Tabelle 266: Allgemeine Eigenschaften von TransformationDetails**

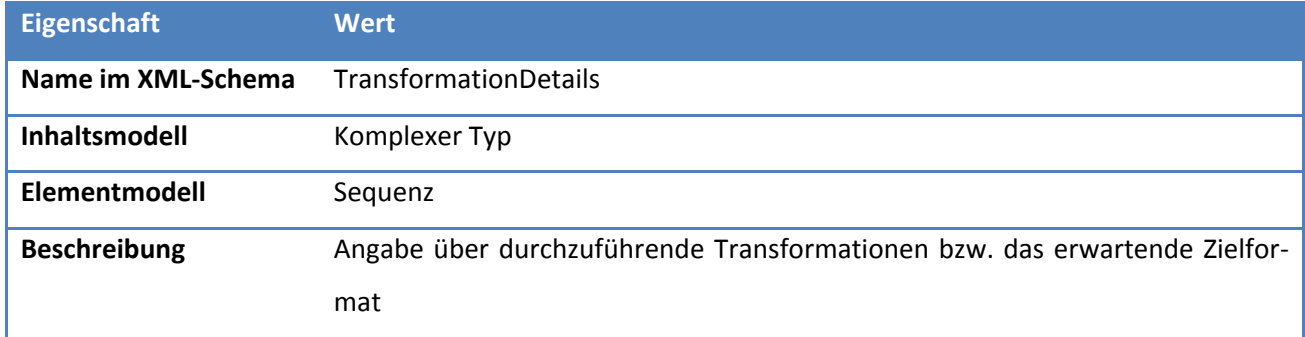

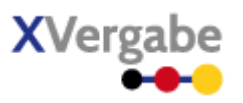

## *5.5.2.17.1. Elemente*

#### **Tabelle 267: Eigenschaften von TransformationDetails/targetFilename**

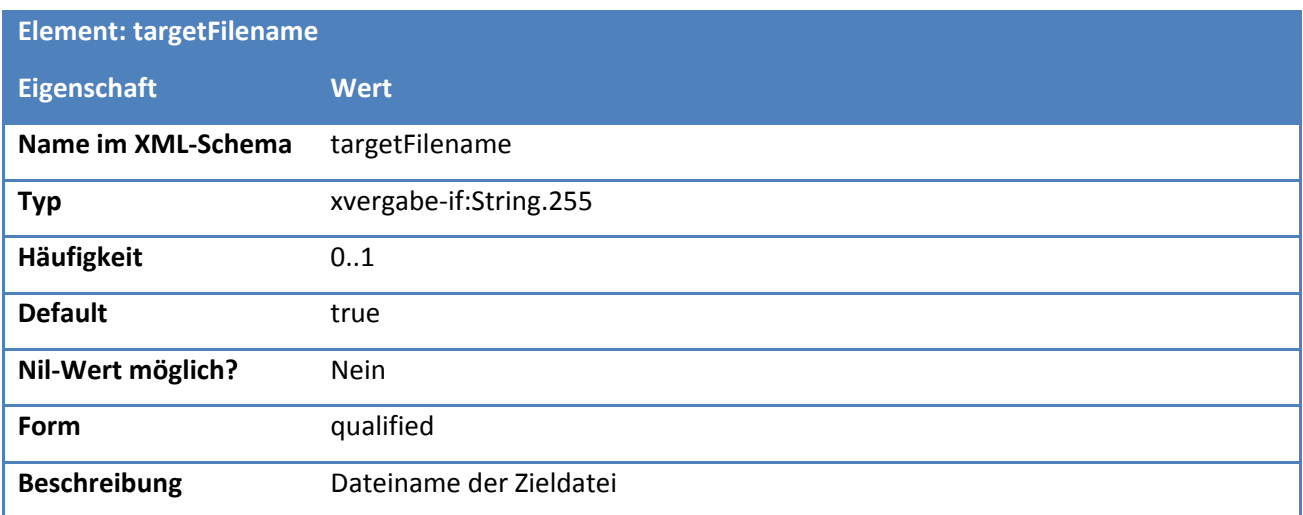

### **Tabelle 268: Eigenschaften von TransformationDetails/targetExtension**

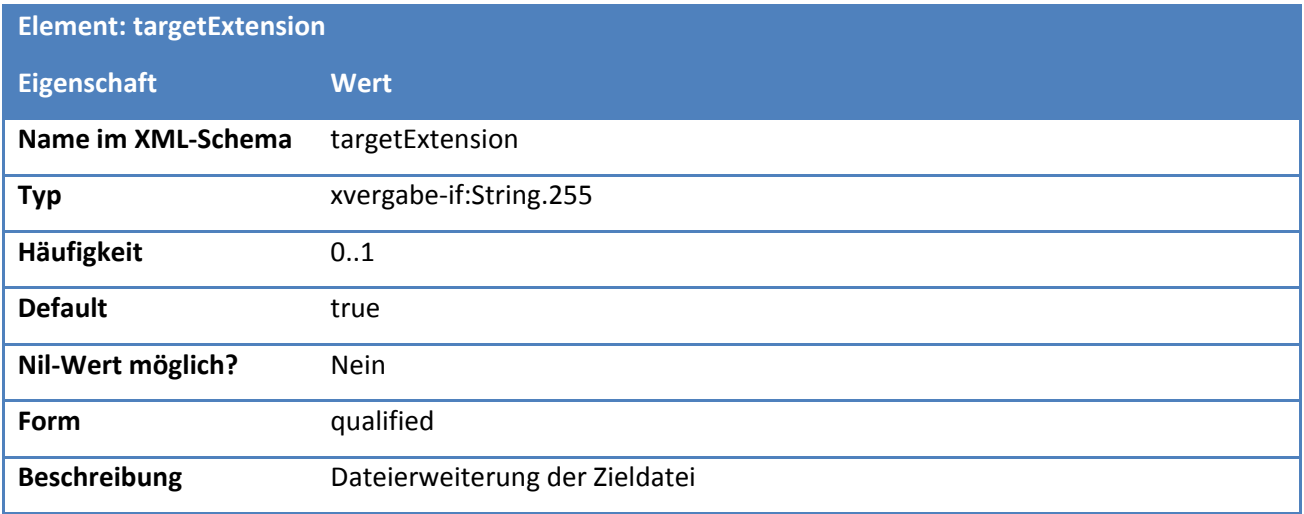

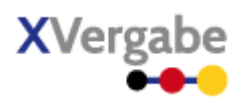

#### **Tabelle 269: Eigenschaften von TransformationDetails/targetMiMEType**

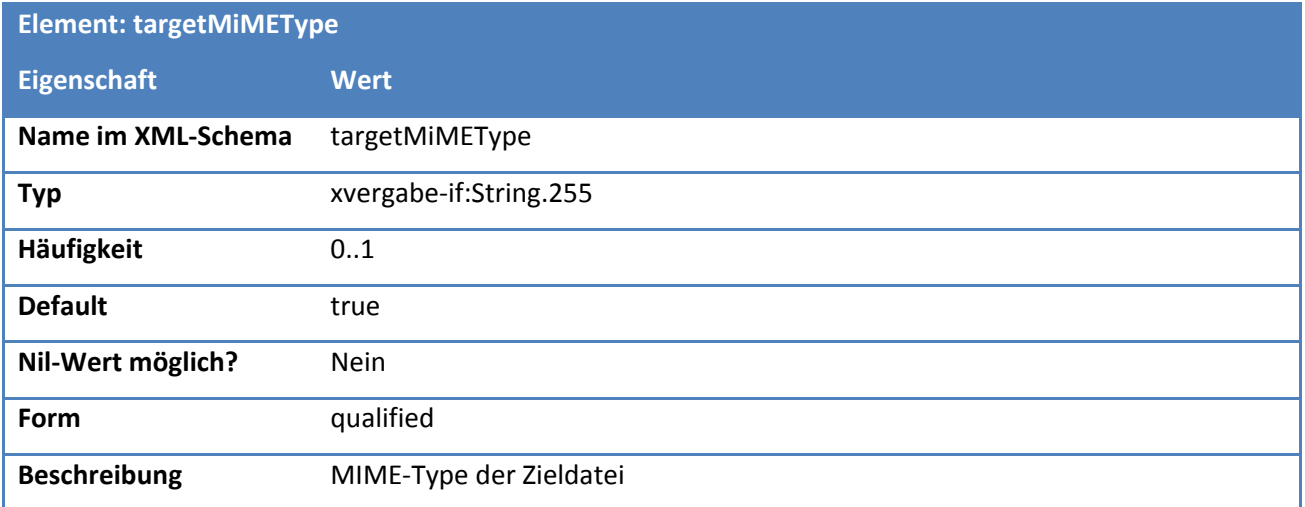

## **Tabelle 270: Eigenschaften von TransformationDetails/targetProcessingApplicationURL**

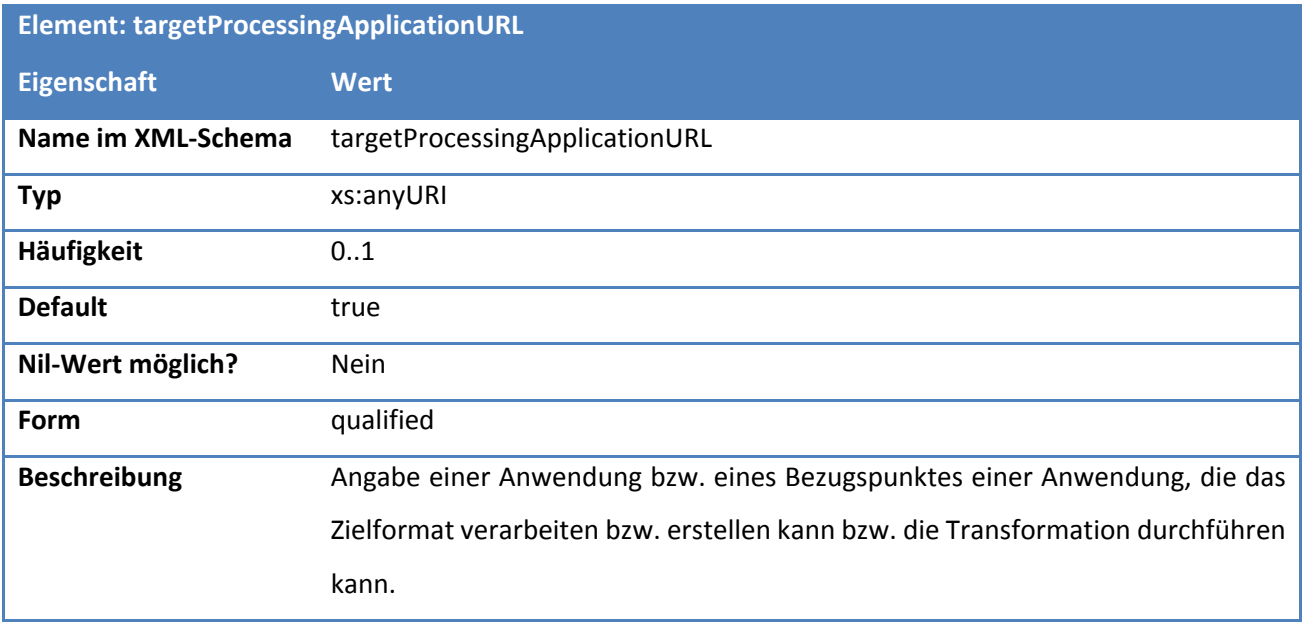

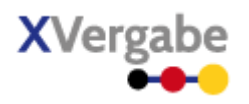

## **5.5.2.18. Typ: DocumentsPackageContentRequiredDocument**

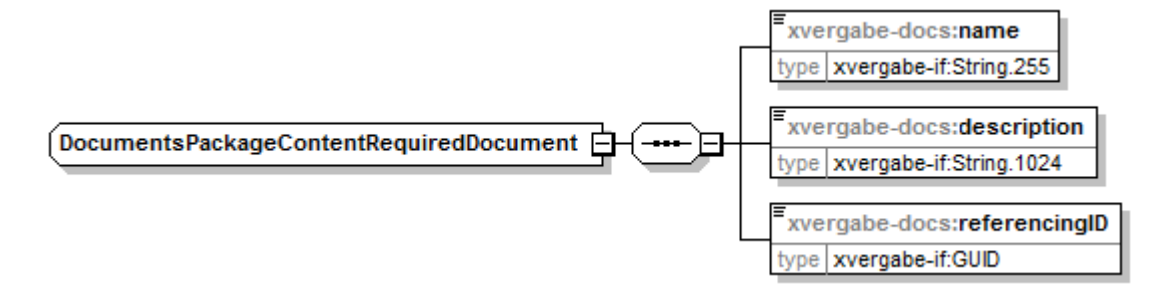

### **Abbildung 177: DocumentsPackageContentRequiredDocument**

#### **Tabelle 271: Allgemeine Eigenschaften von DocumentsPackageContentRequiredDocument**

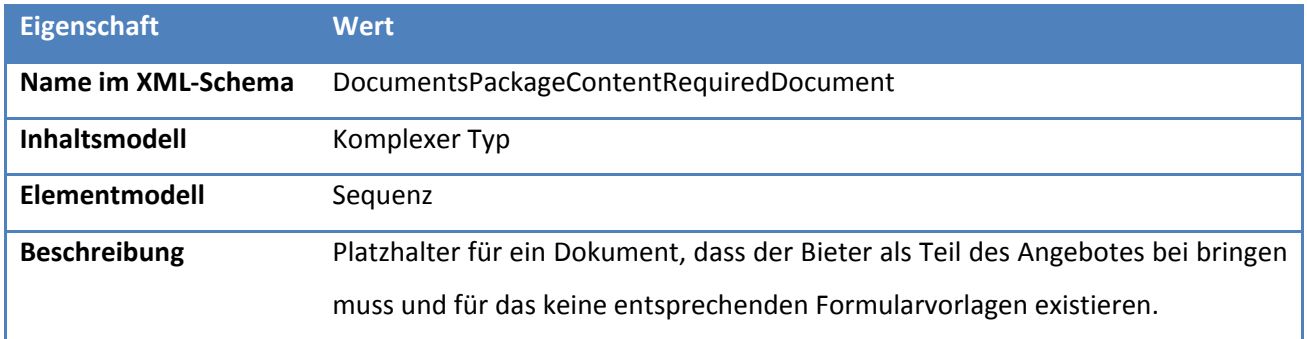

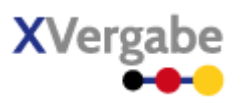

## *5.5.2.18.1. Elemente*

#### **Tabelle 272: Eigenschaften von DocumentsPackageContentRequiredDocument/name**

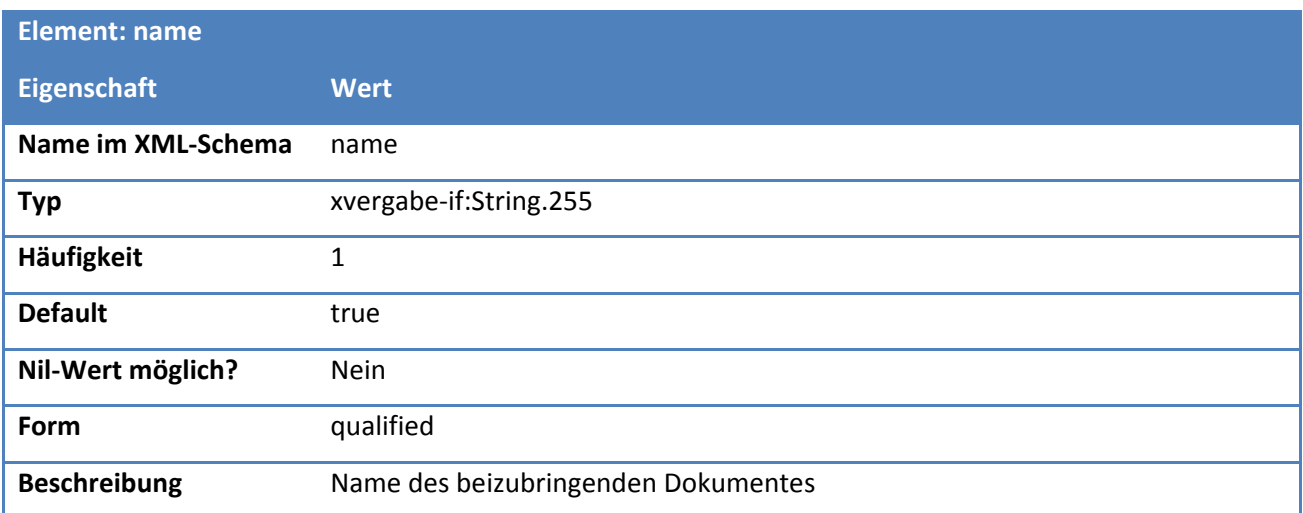

#### **Tabelle 273: Eigenschaften von DocumentsPackageContentRequiredDocument/description**

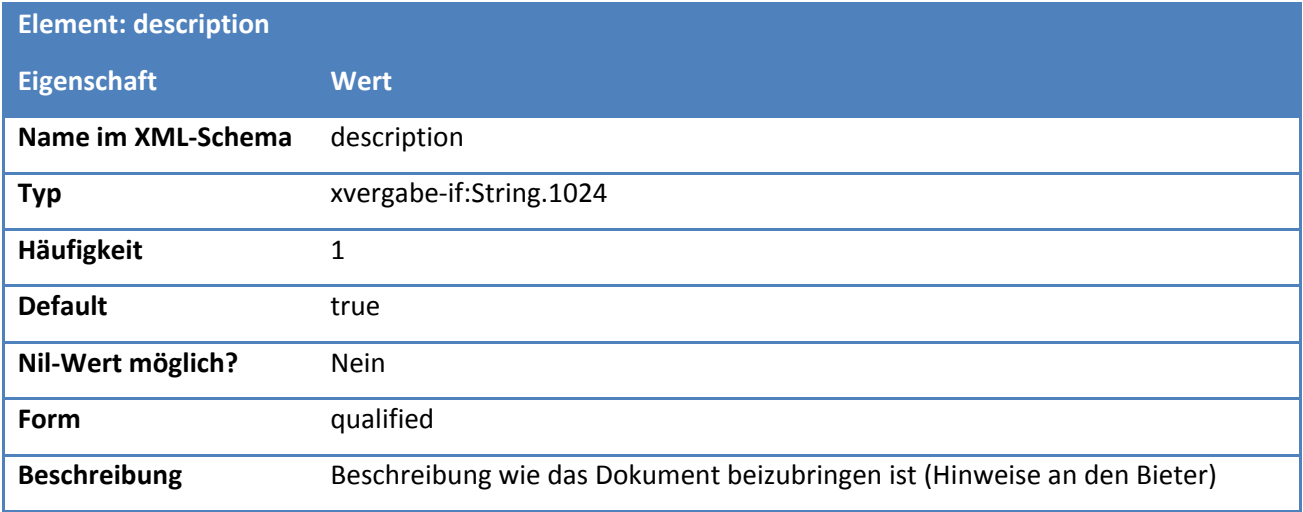

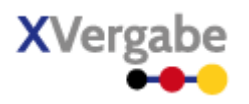

### **Tabelle 274: Eigenschaften von DocumentsPackageContentRequiredDocument/referencingID**

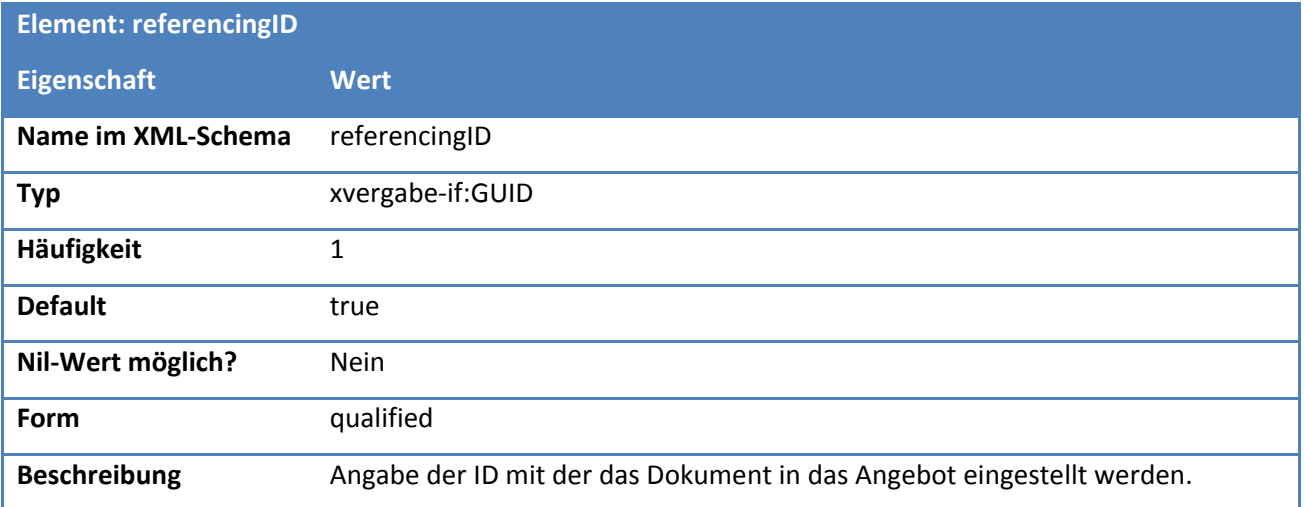

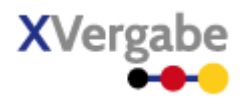

# 5.6 Offer

Das Dokument Offer enthält das vom Bieter an die Plattform übermittelte Angebot nebst den Verarbeitungsinformationen hierzu.

## **5.6.1 Business Document View**

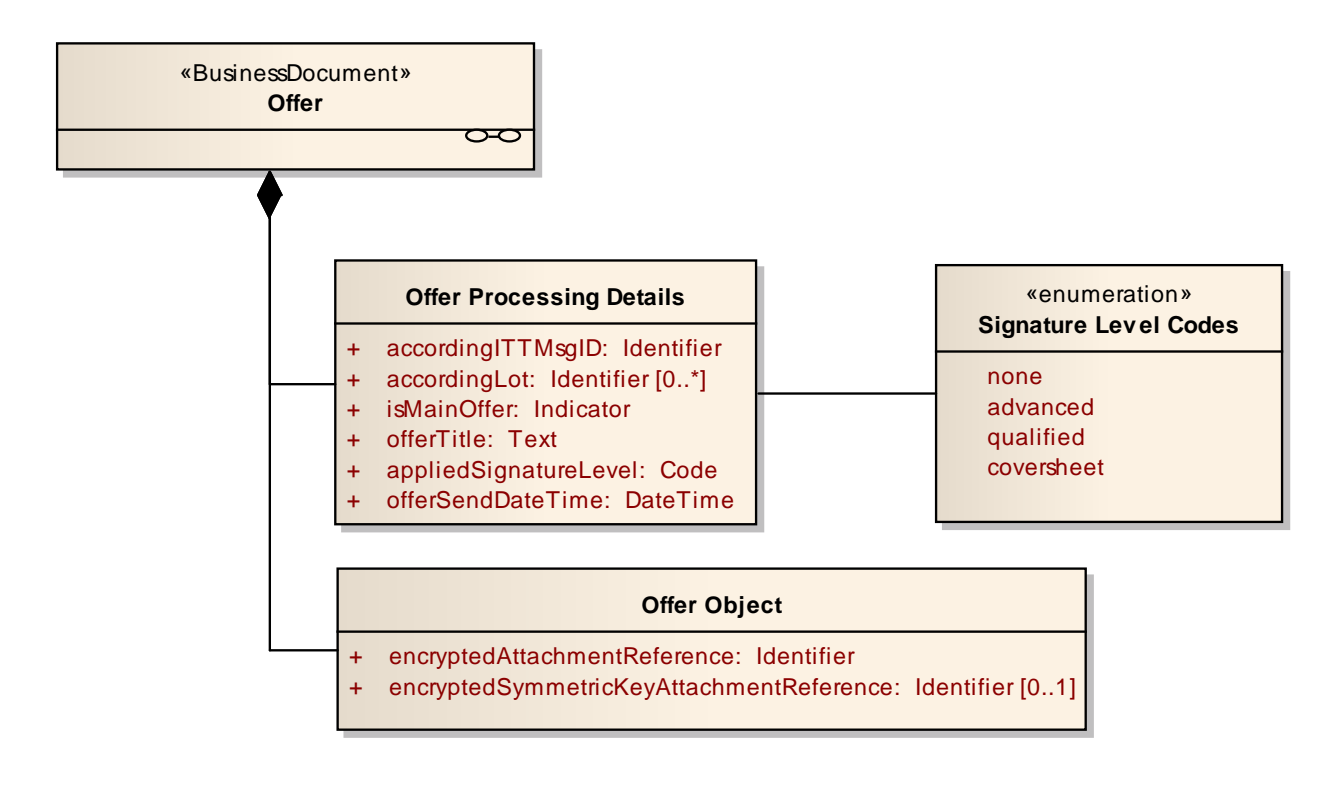

**Abbildung 178: Business Document View Offer** 

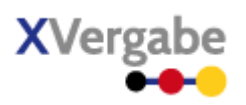

Das Business Document Offer wird durch folgende Bestandteile definiert:

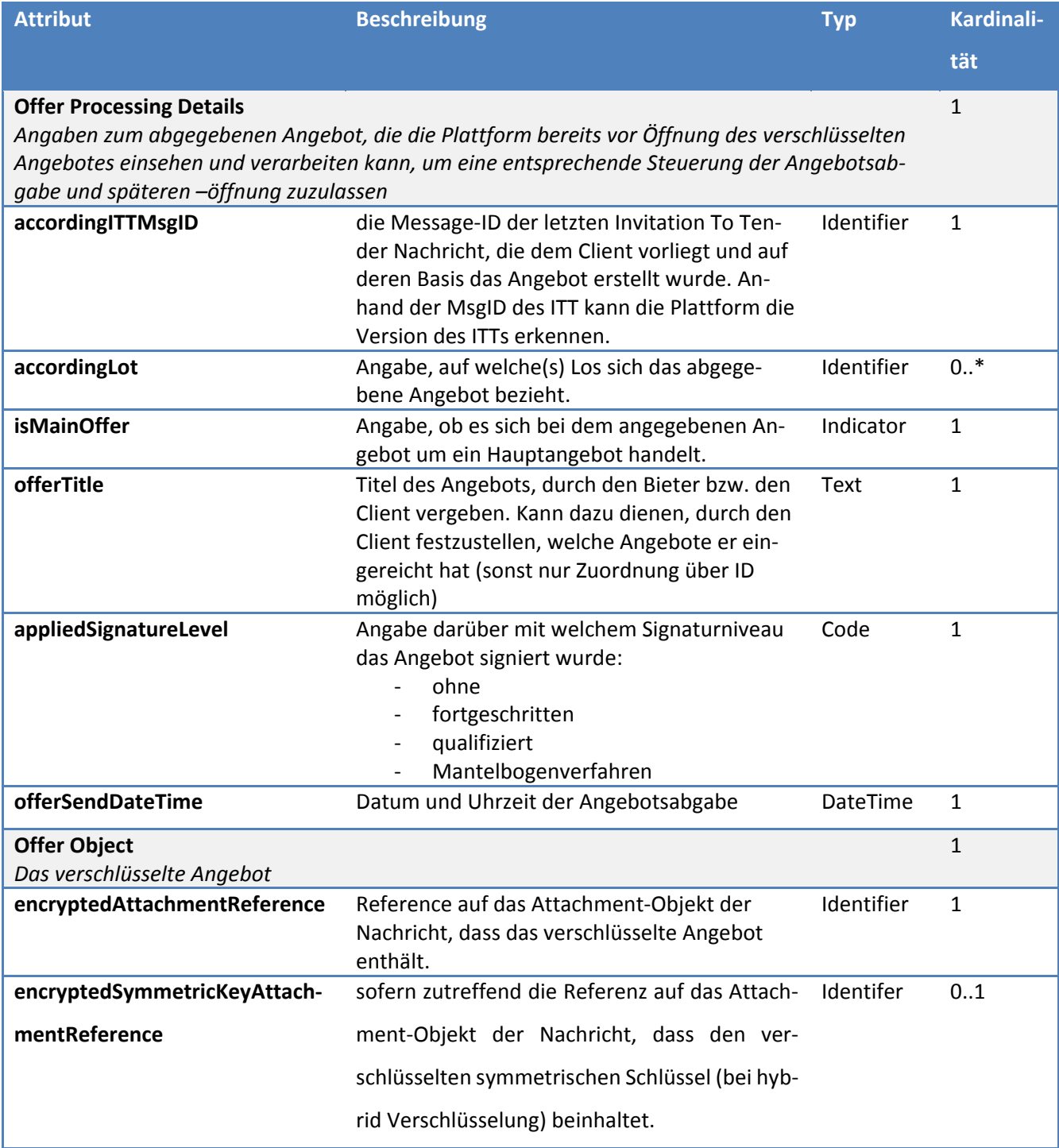

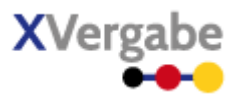

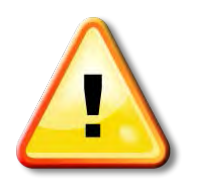

### **Hinweise zur Angebotsabgabe**

**Ein angebotenes Angebot muss vollständig übermittelt werden. D.h. ein Angebot kann nicht über mehrere Nachrichten verteilt werden.**

**Die Angebotssignatur muss, sofern zutreffend, vor der Verschlüsselung des Angebots stattfinden.** 

#### **5.6.2 XML View**

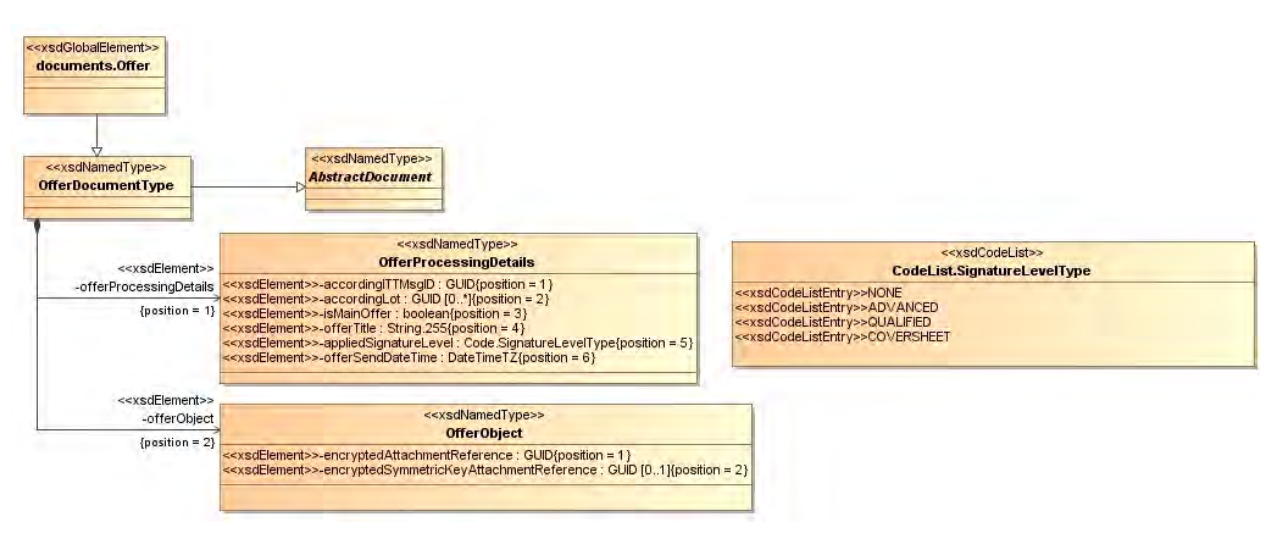

**Abbildung 179: XML View Offer (UML)** 

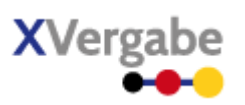

### **5.6.2.1. documents.Offer – Globales Element**

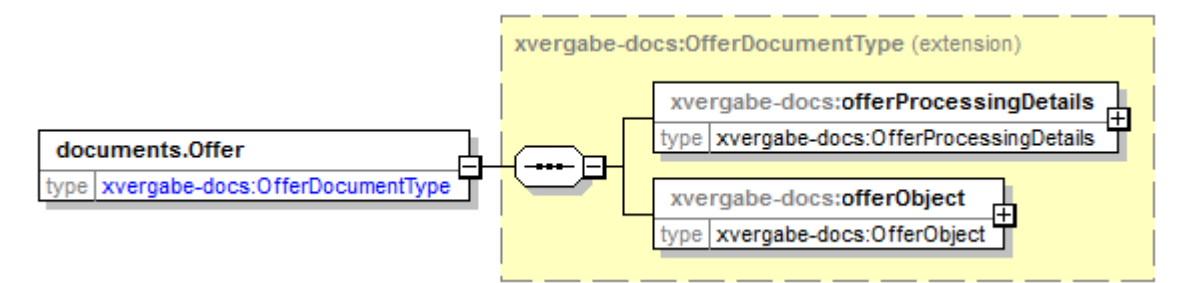

#### **Abbildung 180: documents.Offer**

#### **Tabelle 275: Allgemeine Eigenschaften von documents.Offer**

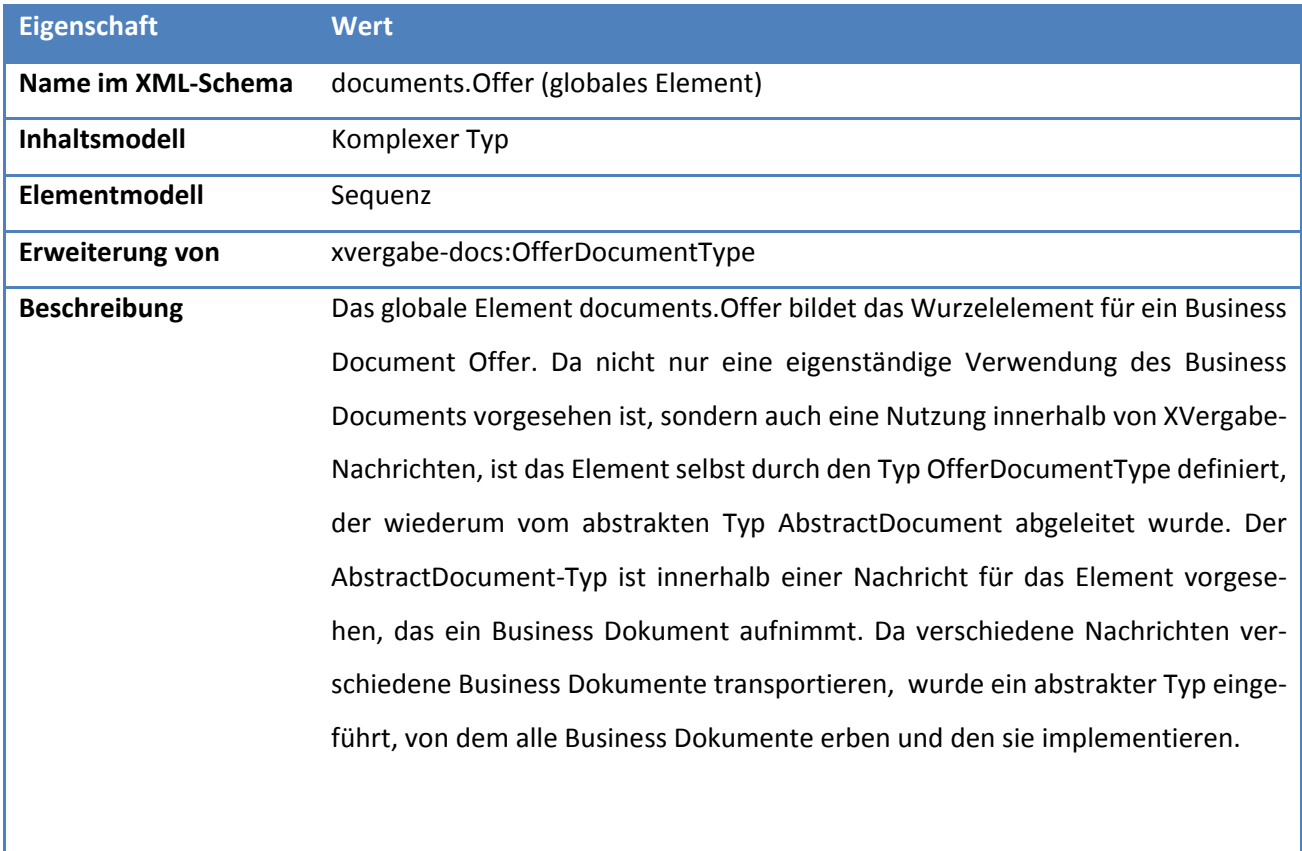

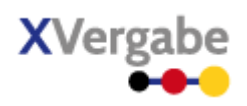

## **5.6.2.2. Typ: OfferDocumentType**

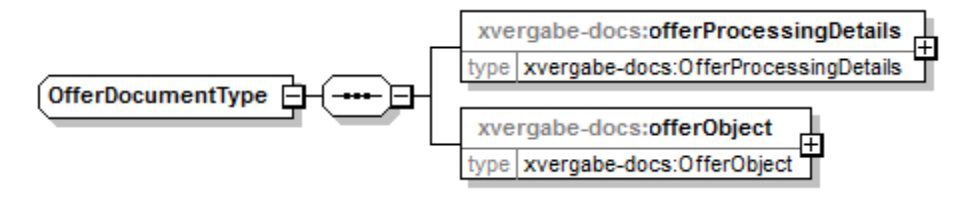

### **Abbildung 181: OfferDocumentType**

#### **Tabelle 276: Allgemeine Eigenschaften von OfferDocumentType**

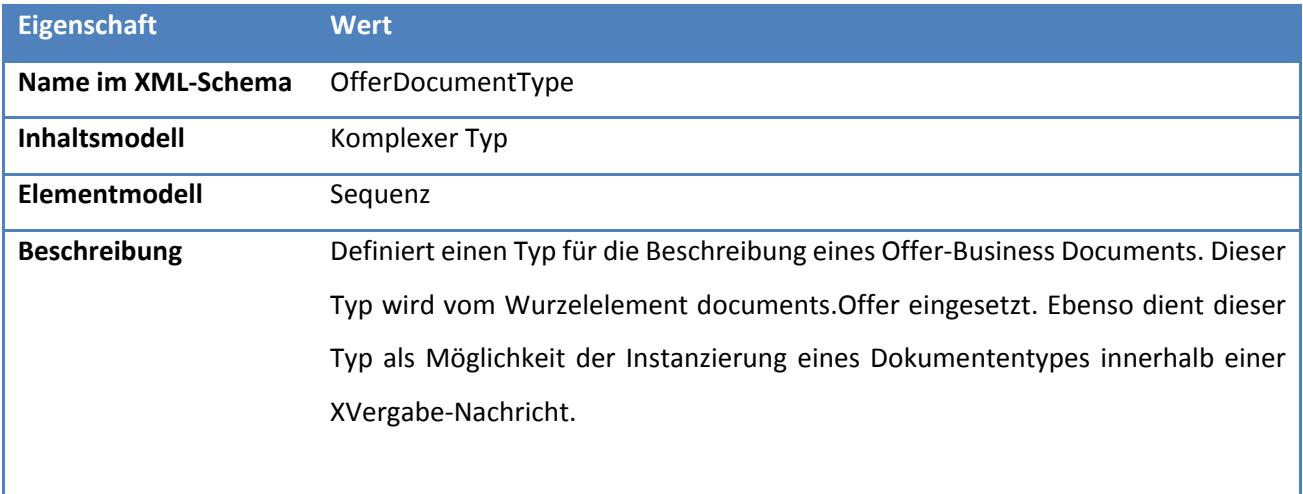

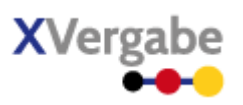

## *5.6.2.2.1. Elemente*

#### **Tabelle 277: Eigenschaften von OfferDocumentType/offerProcessingDetails**

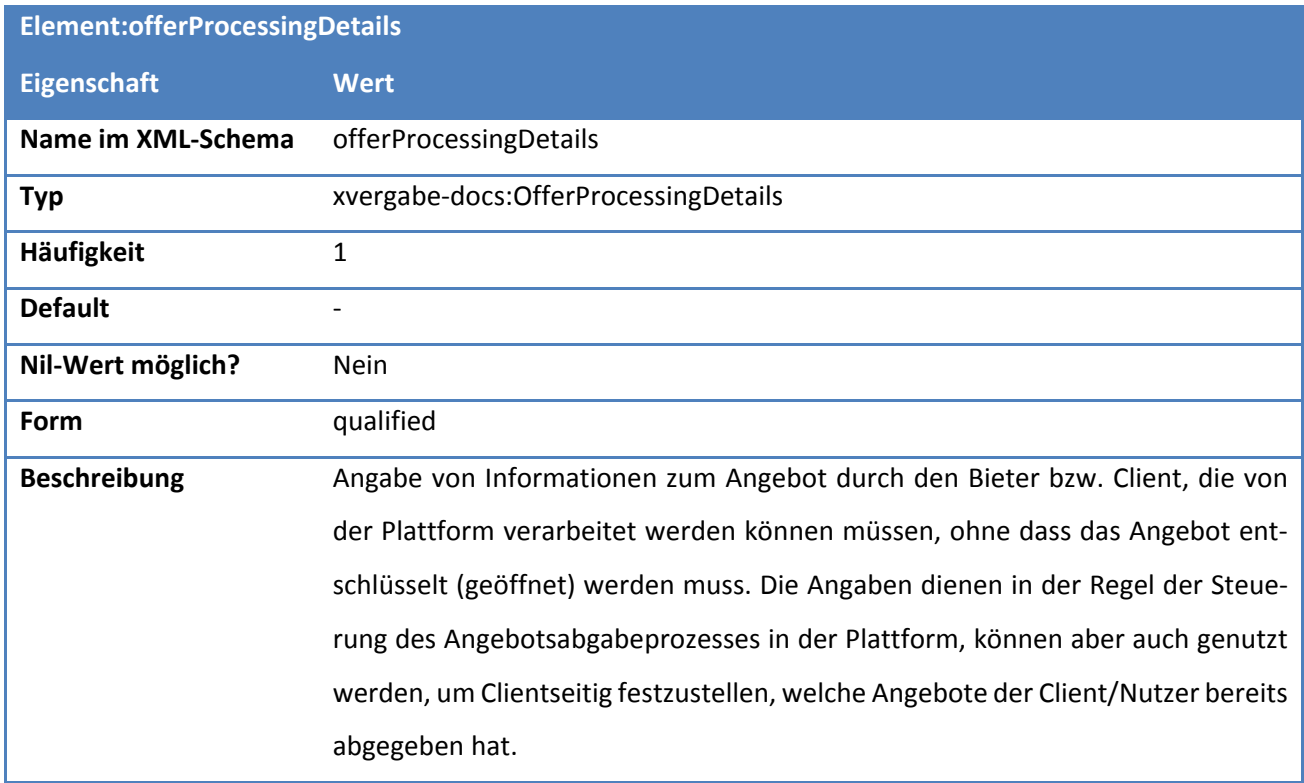

### **Tabelle 278: Eigenschaften von OfferDocumentType/offerObject**

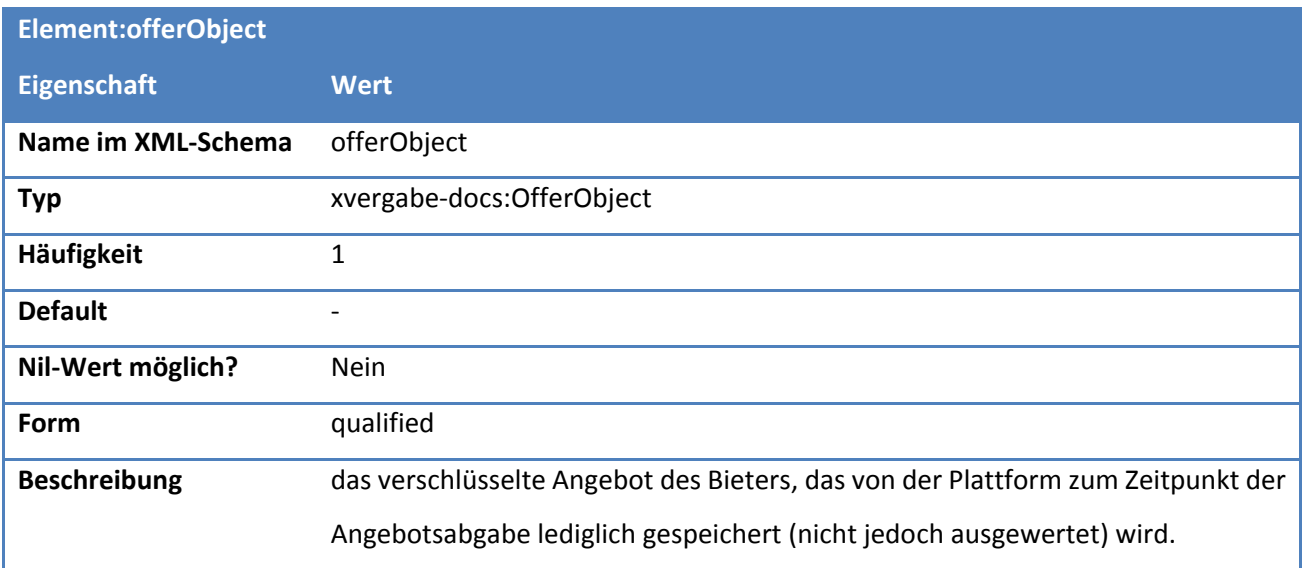

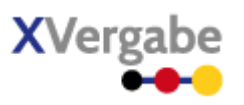

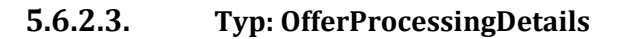

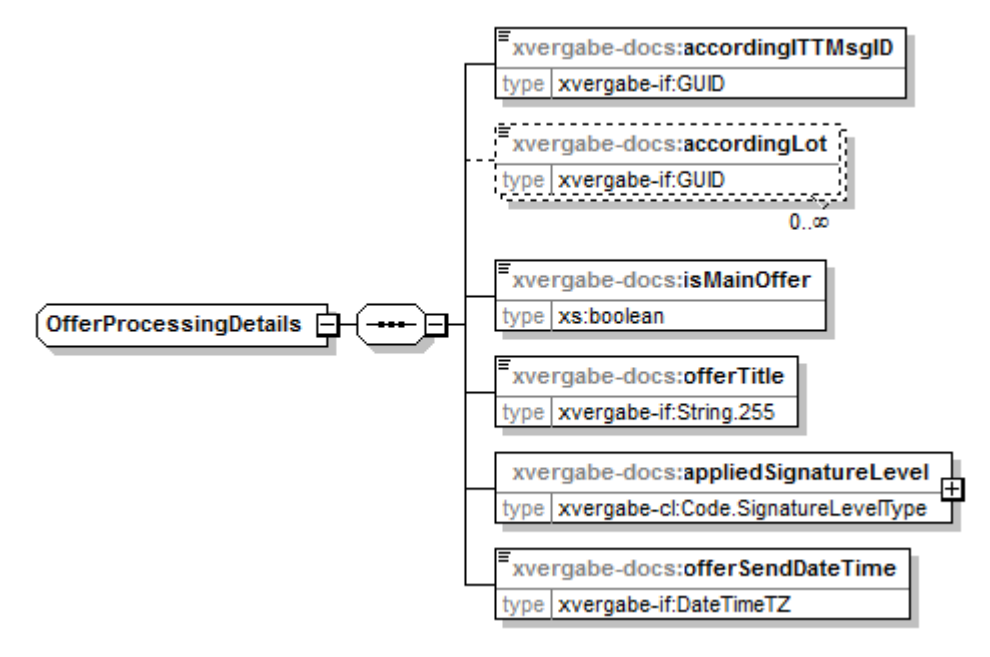

#### **Abbildung 182: OfferProcessingDetails**

#### **Tabelle 279: Allgemeine Eigenschaften von OfferProcessingDetails**

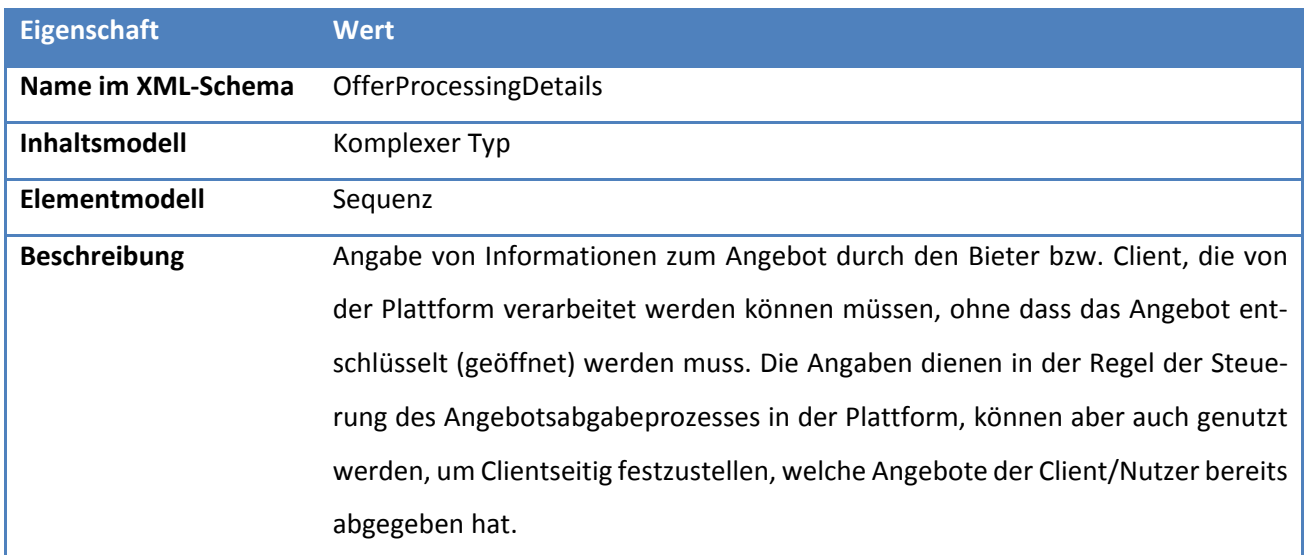

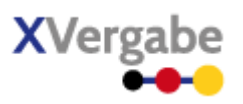

## *5.6.2.3.1. Elemente*

#### **Tabelle 280: Eigenschaften von OfferProcessingDetails/accordingITTMsgID**

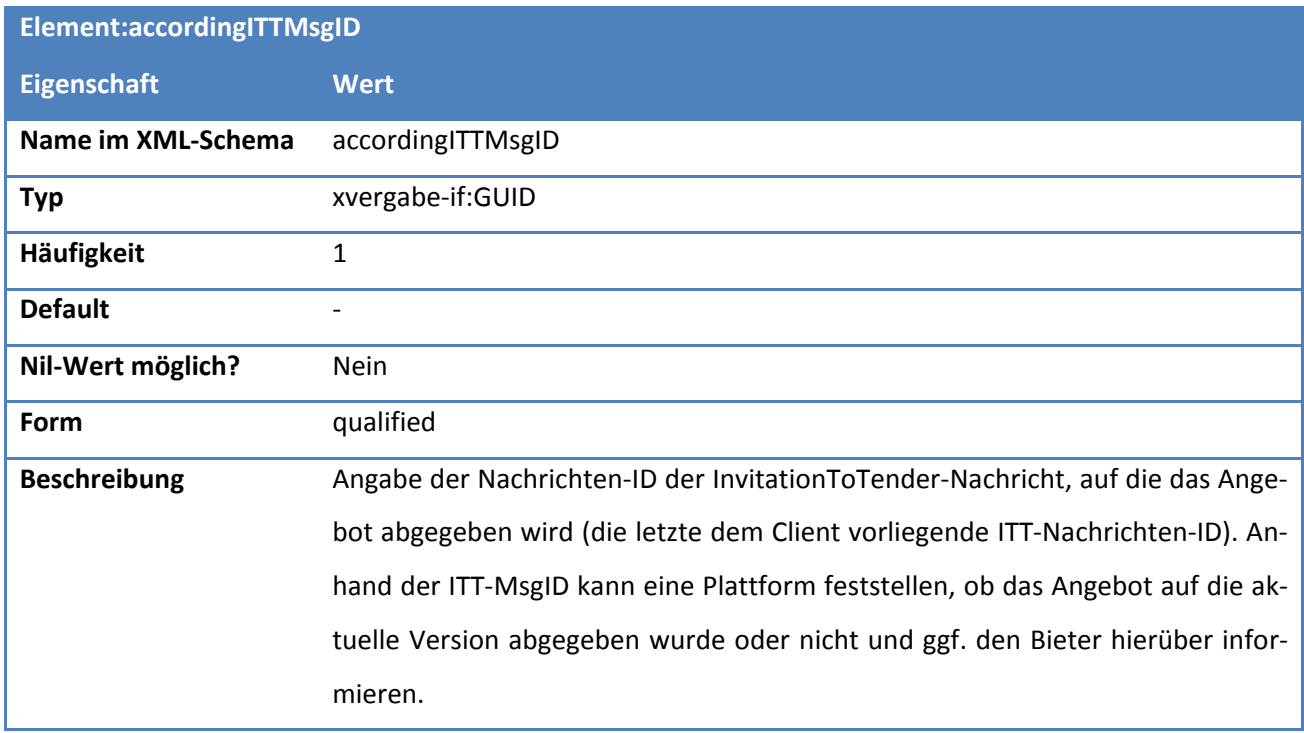

### **Tabelle 281: Eigenschaften von OfferProcessingDetails/accordingLot**

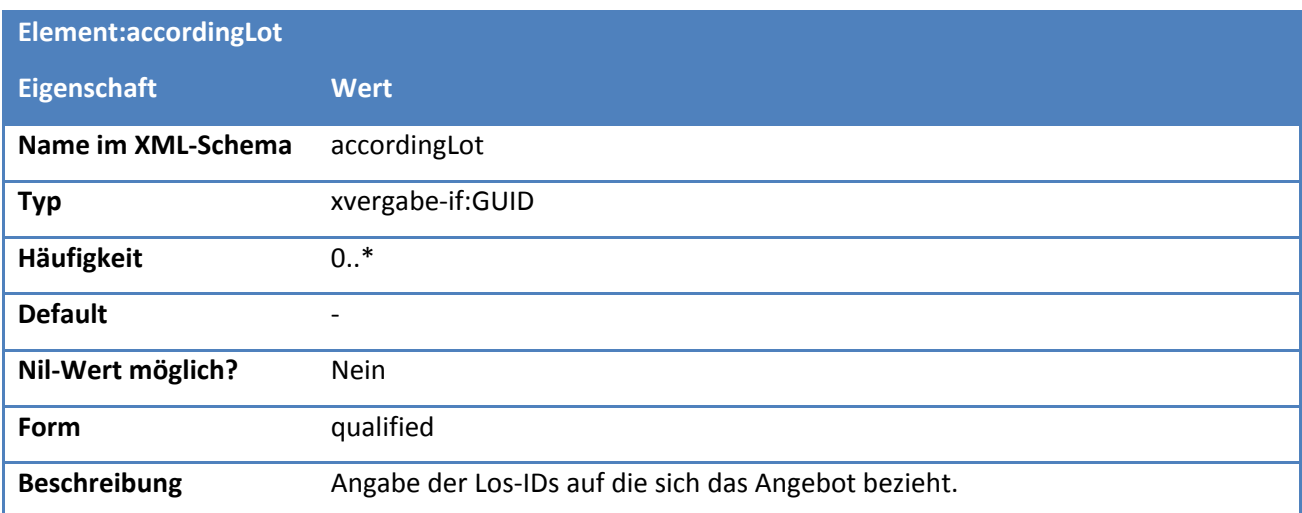

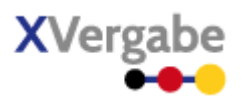

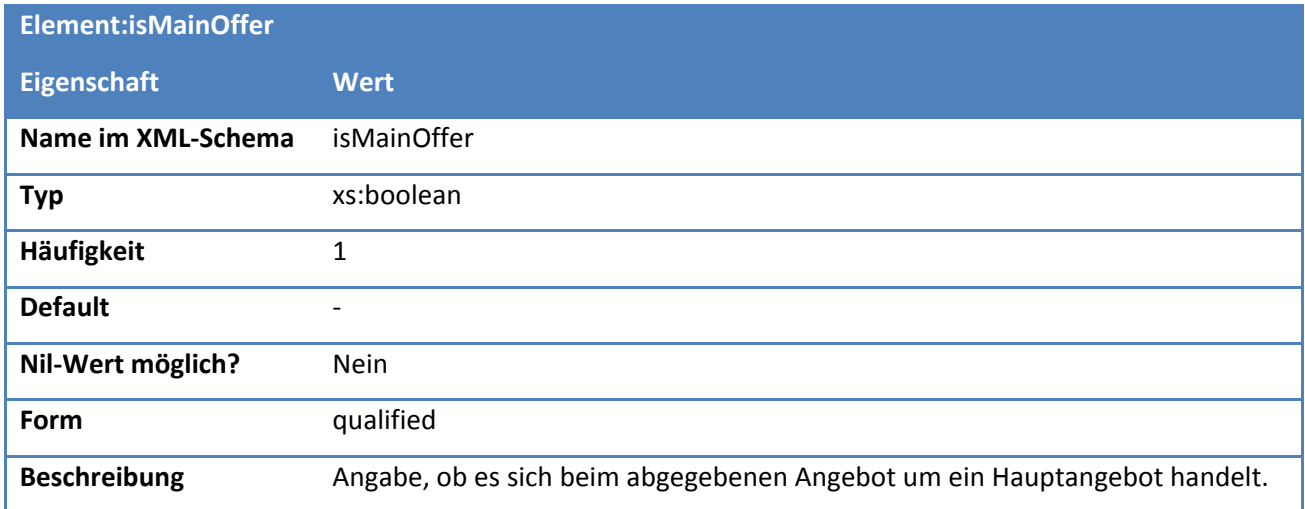

#### **Tabelle 282: Eigenschaften von OfferProcessingDetails/isMainOffer**

### **Tabelle 283: Eigenschaften von OfferProcessingDetails/offerTitle**

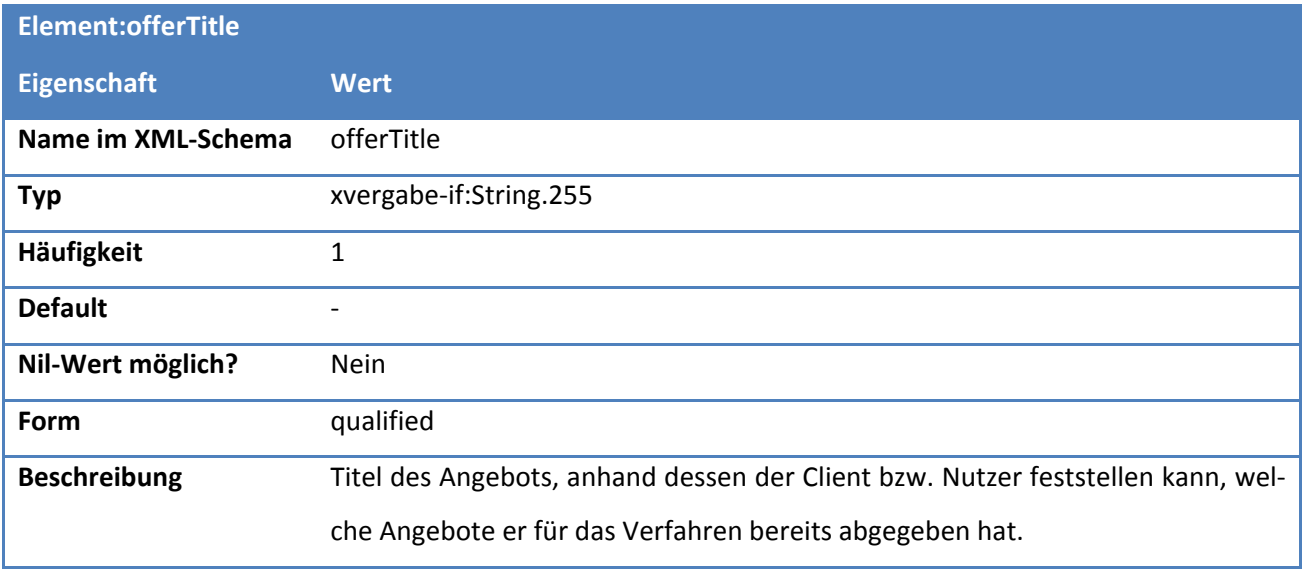

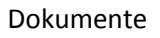

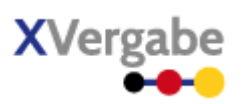

### **Tabelle 284: Eigenschaften von OfferProcessingDetails/appliedSignatureLevel**

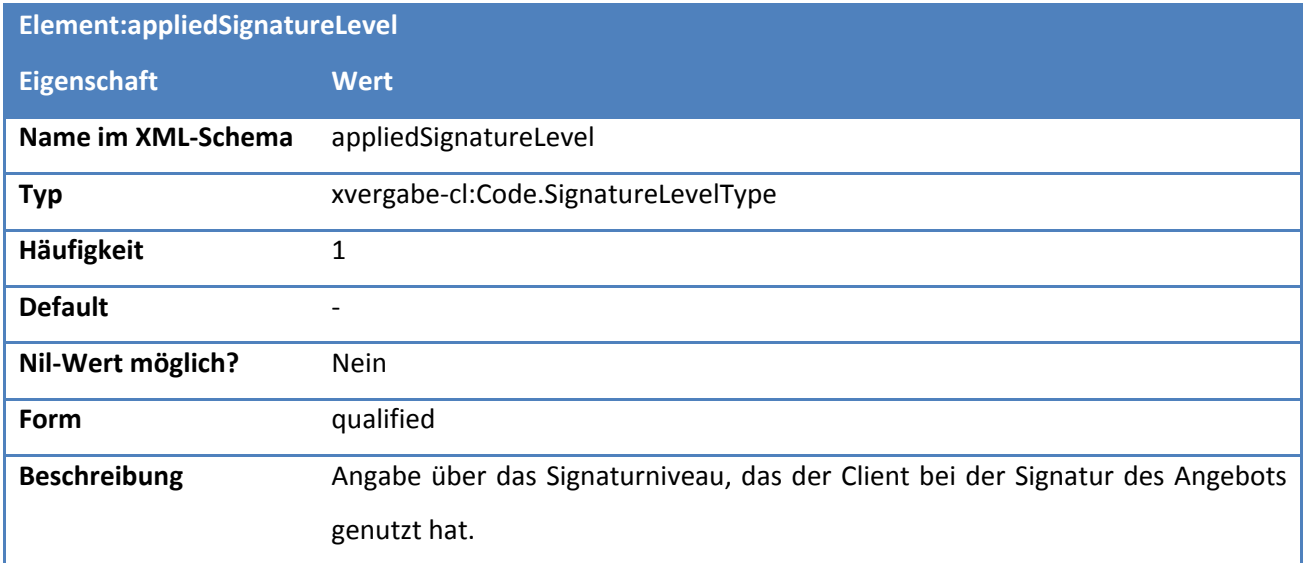

## **Tabelle 285: Eigenschaften von OfferProcessingDetails/offerSendDateTime**

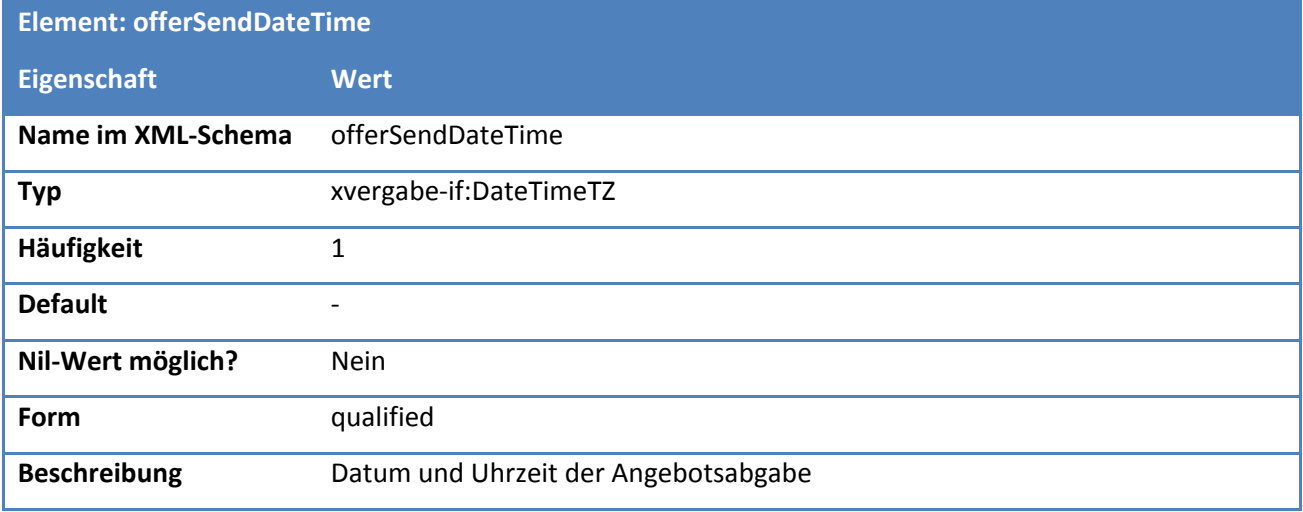

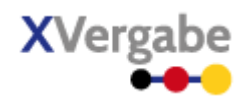

## **5.6.2.4. Typ: OfferObject**

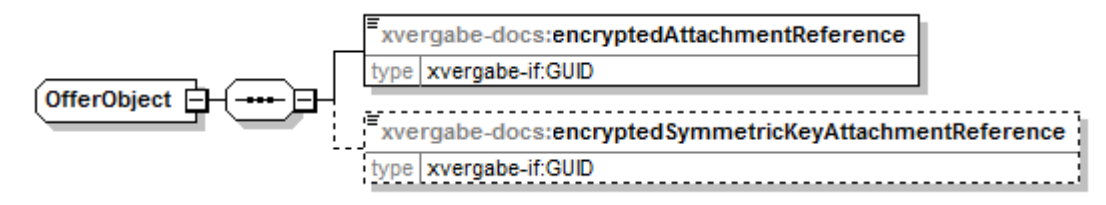

#### **Abbildung 183: OfferObject**

#### **Tabelle 286: Allgemeine Eigenschaften von OfferObject**

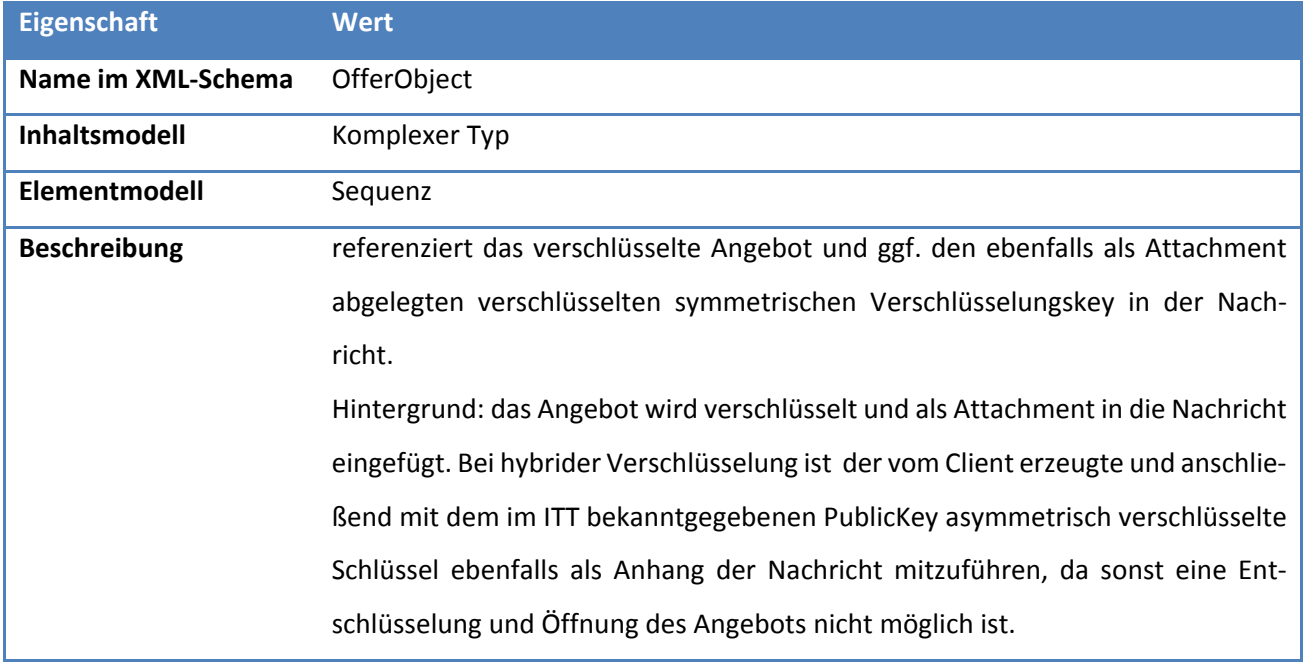

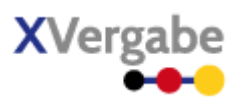

## *5.6.2.4.1. Elemente*

#### **Tabelle 287: Eigenschaften von OfferObject/encryptedAttachmentReference**

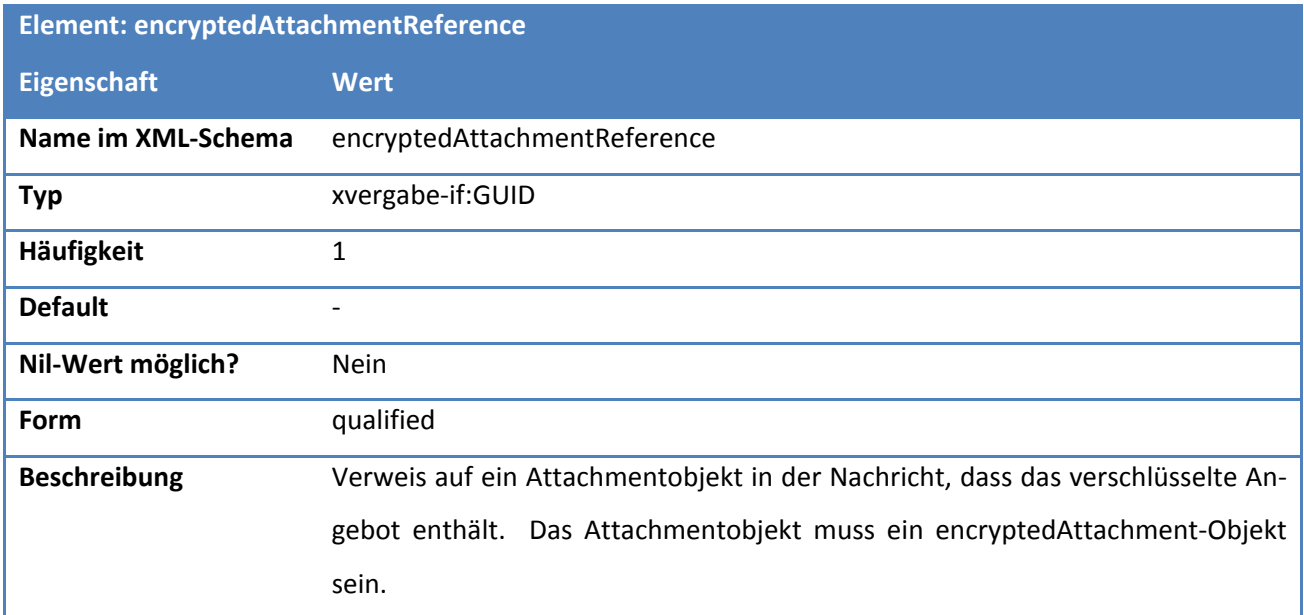

#### **Tabelle 288: Eigenschaften von OfferObject/encryptedSymmetricKeyAttachmentReference**

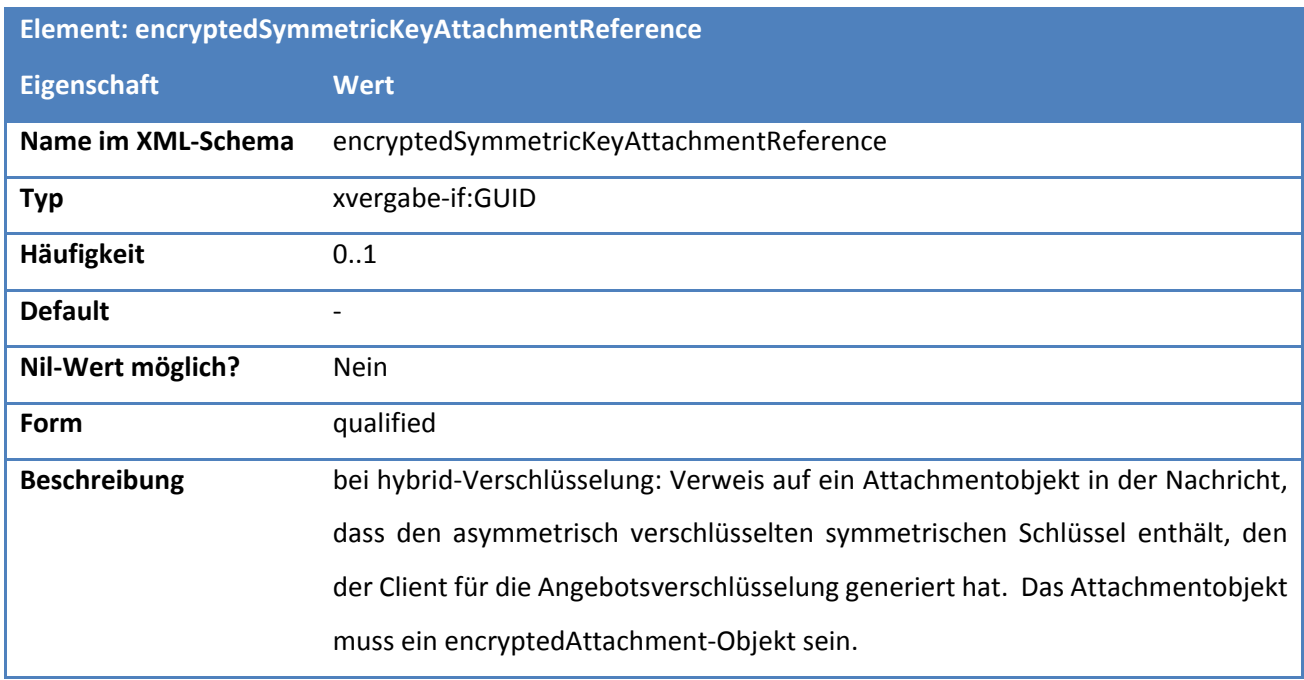

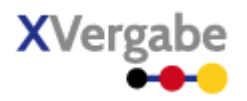

# 5.7 Offer Delivery Receipt

Das Dokument Offer Delivery Receipt enthält die von einer Plattform an einen Bieter übermittelte Angebotsübermittlungsbestätigung nebst den Verarbeitungsinformationen hierzu. Eine Plattform quittiert somit den ordnungsgemäßen Eingang des Angebots. Es wiederholt hierzu die vom Client bei der Angebotsabgabe angegeben Verarbeitungsinformationen und reichert diese um die von der Plattform vergebene ID an, unter der das Angebot dort gespeichert wurde. Ebenfalls kann sie eine plattformspezifische Eingangsbestätigung in einem selbstgewählten Format übermitteln. Das Offer Delivery Receipt Dokument ist eine Spezialisierung des Response-Dokumentes und enthält somit auch die dortigen Informationen responseCode und responseInformation. somit können auch Fehlerfälle bzw. Warnungen bei der Verarbeitung des Angebots angezeigt werden.

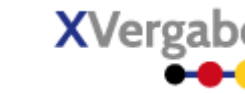

### **5.7.1 Business Document View**

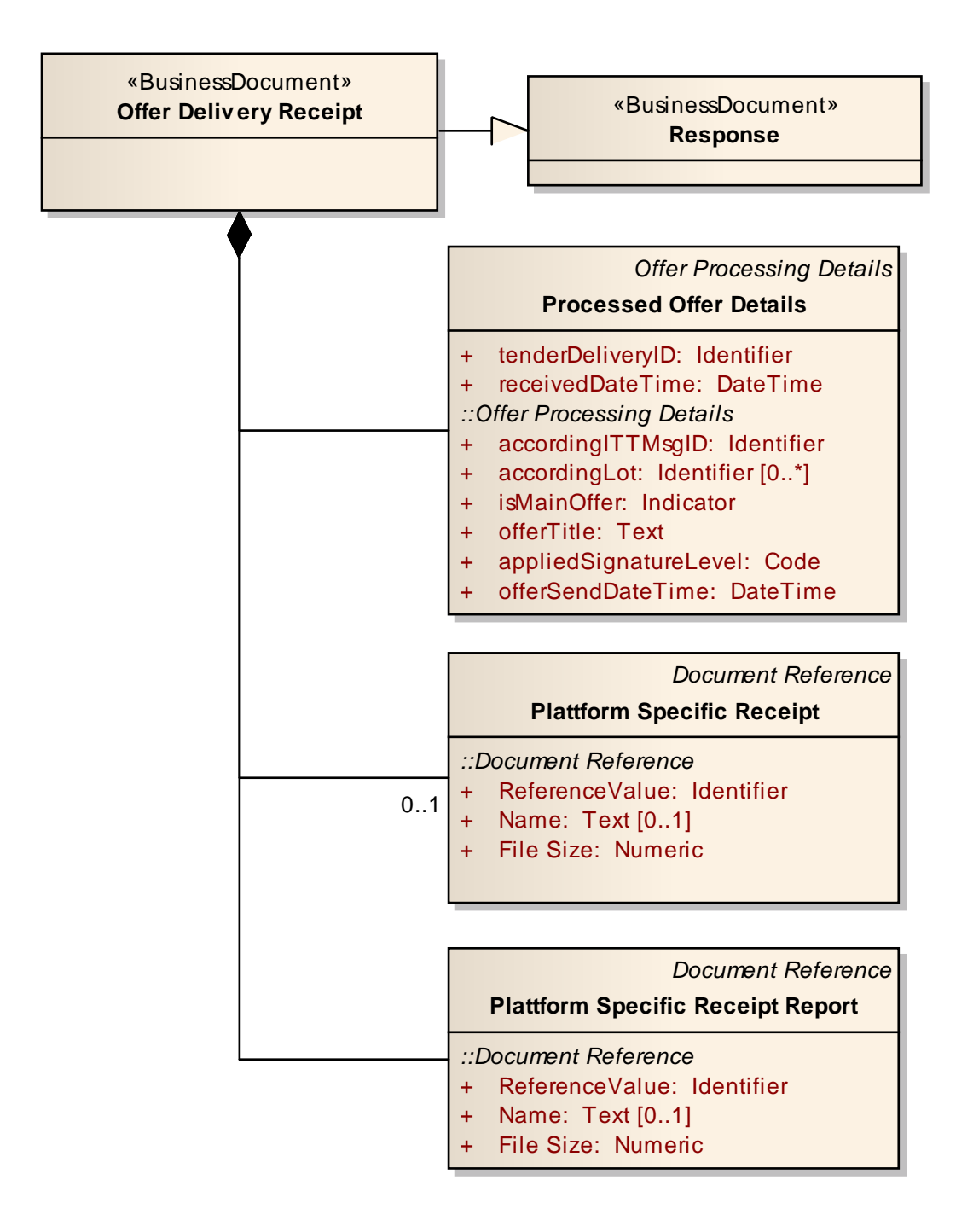

**Abbildung 184: Business Document View Offer Delivery Receipt** 

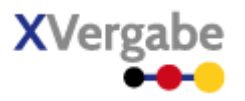

Das Business Document Offer Delivery Receipt wird über die Informationen aus ResponseDocument hinaus

durch folgende Bestandteile definiert:

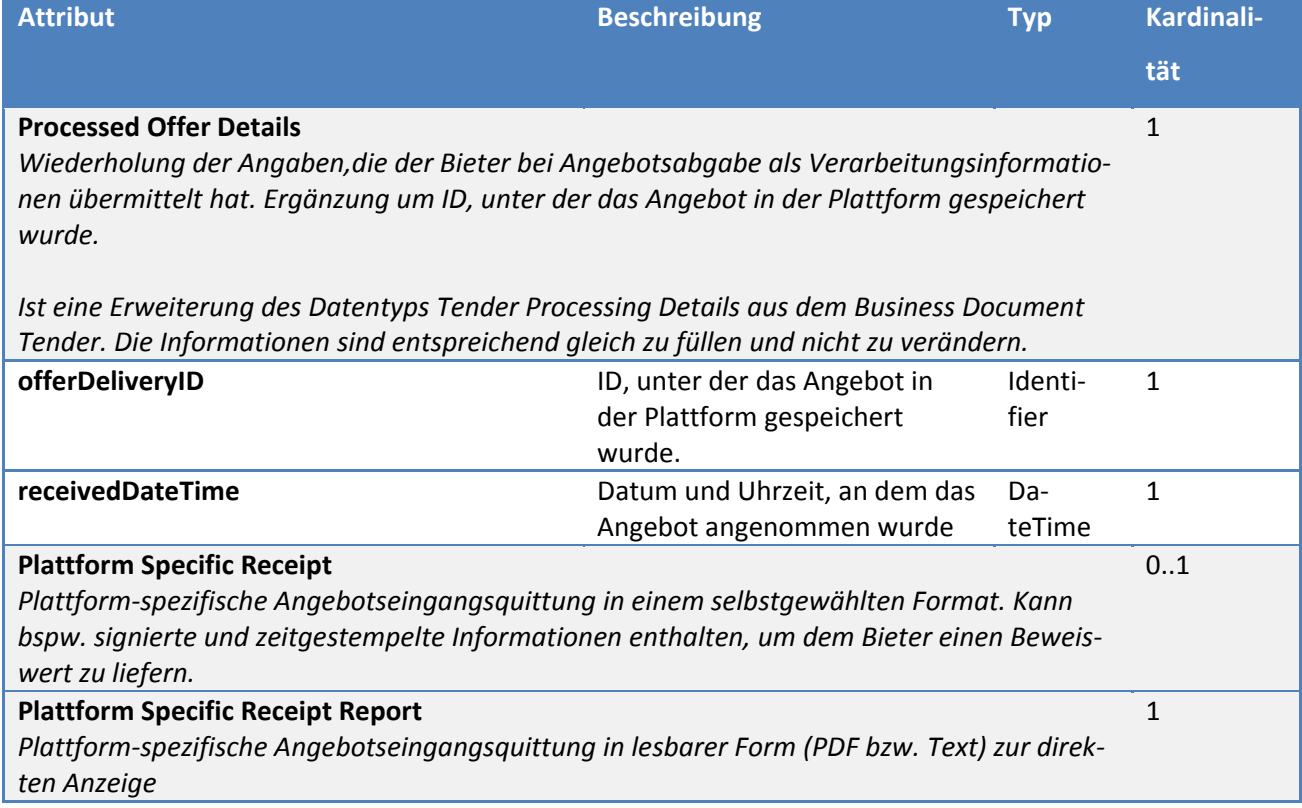

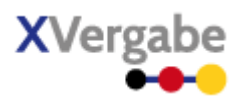

### **5.7.2 XML View**

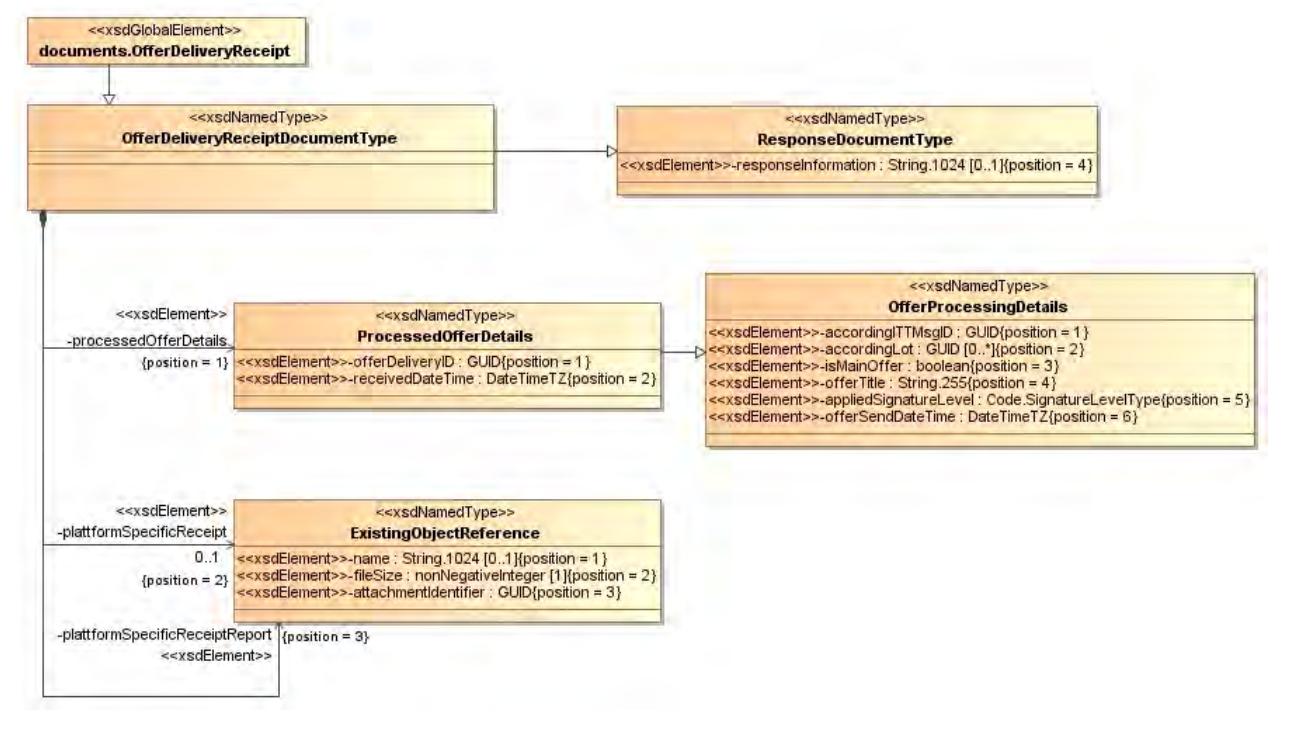

**Abbildung 185: XML View Offer Delivery Receipt (UML)** 

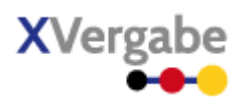

## **5.7.2.1. documents.OfferDeliveryReceipt – Globales Element**

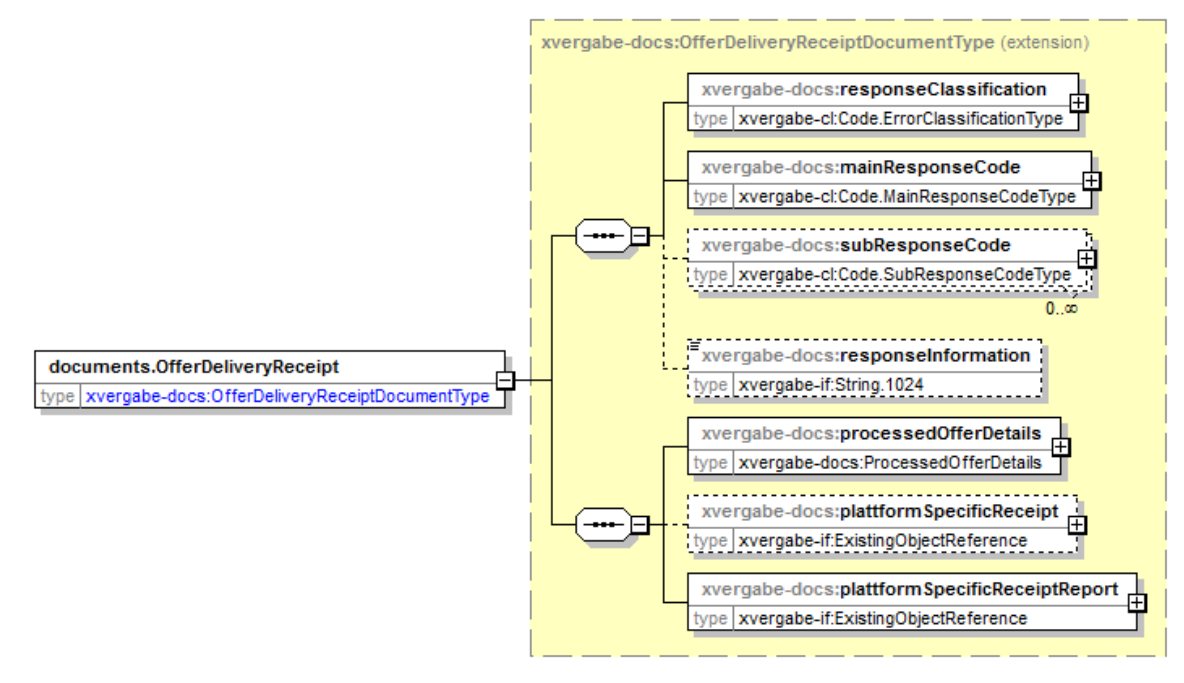

**Abbildung 186: documents.OfferDeliveryReceipt** 

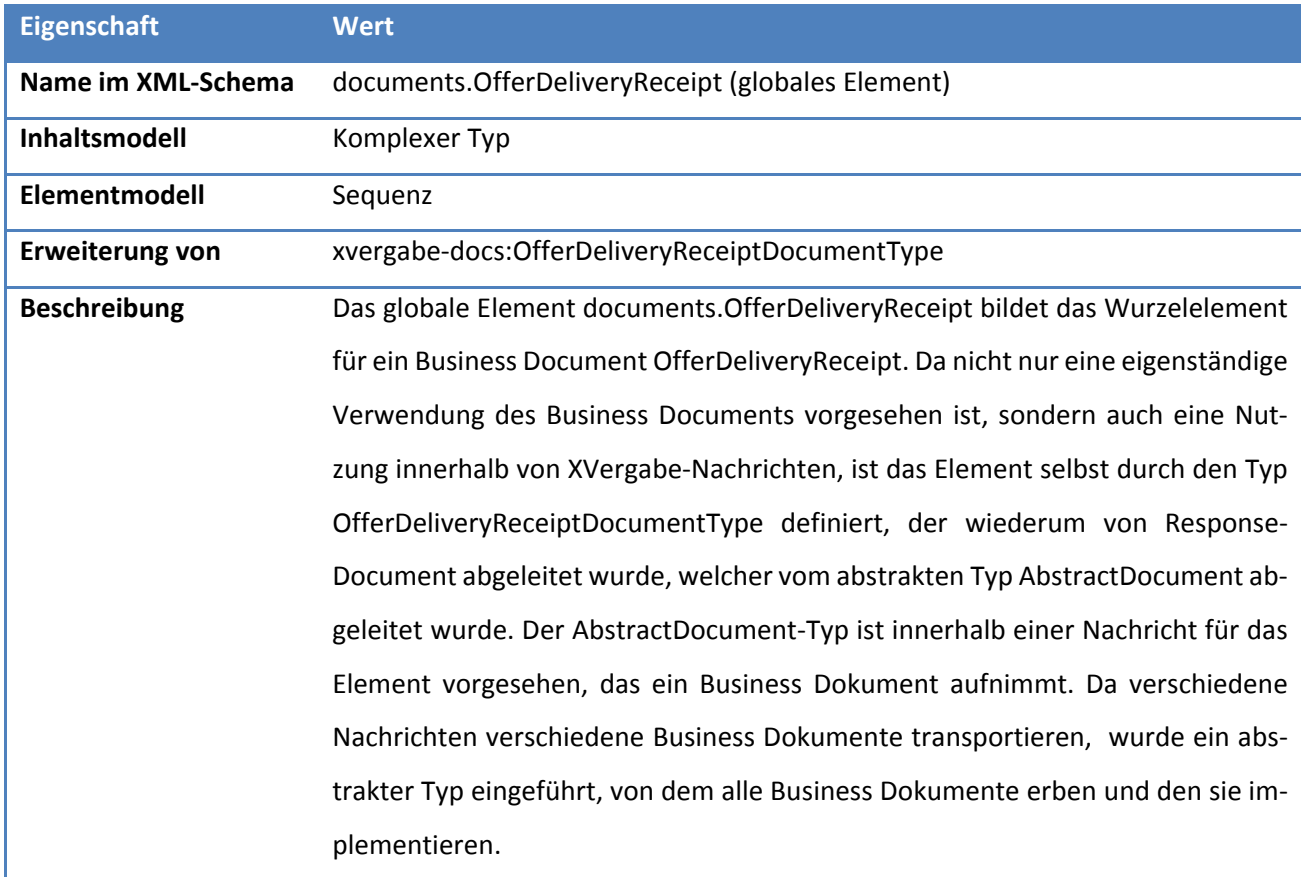

**Tabelle 289: Allgemeine Eigenschaften von documents.OfferDeliveryReceipt** 

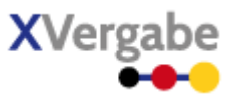

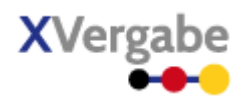

## **5.7.2.2. Typ: OfferDeliveryReceiptDocumentType**

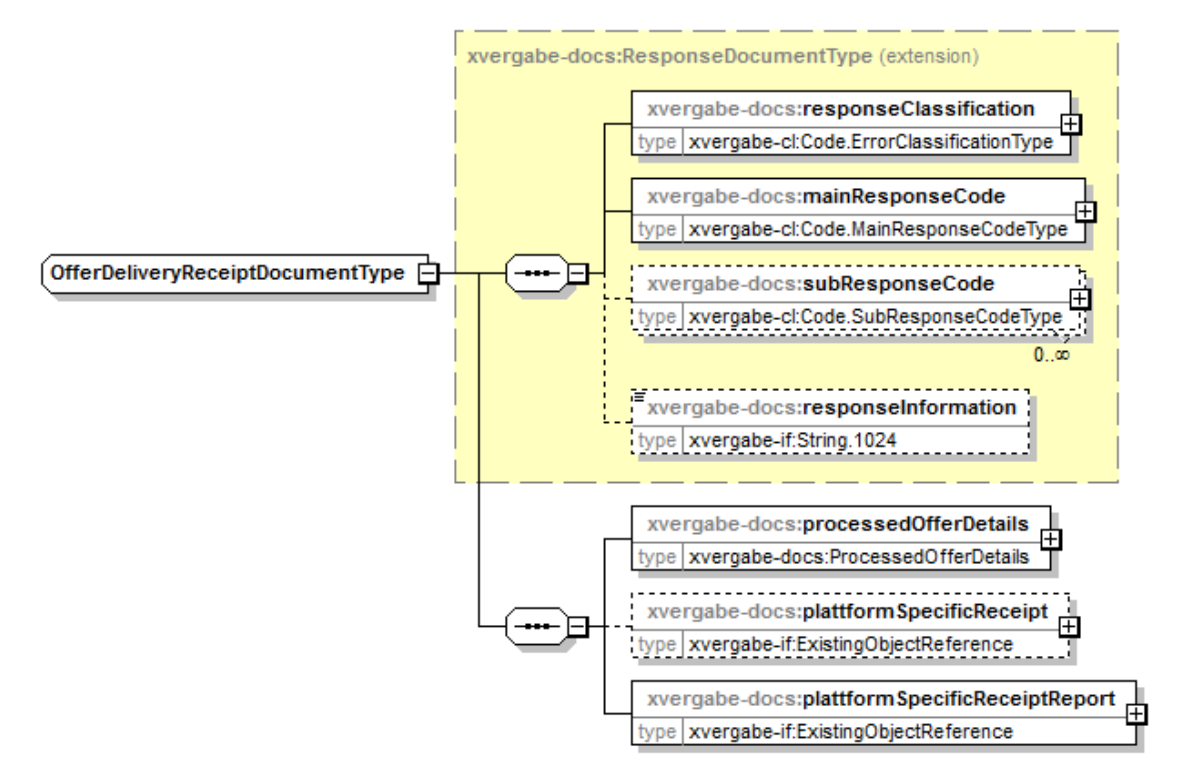

#### **Abbildung 187: OfferDeliveryReceiptDocumentType**

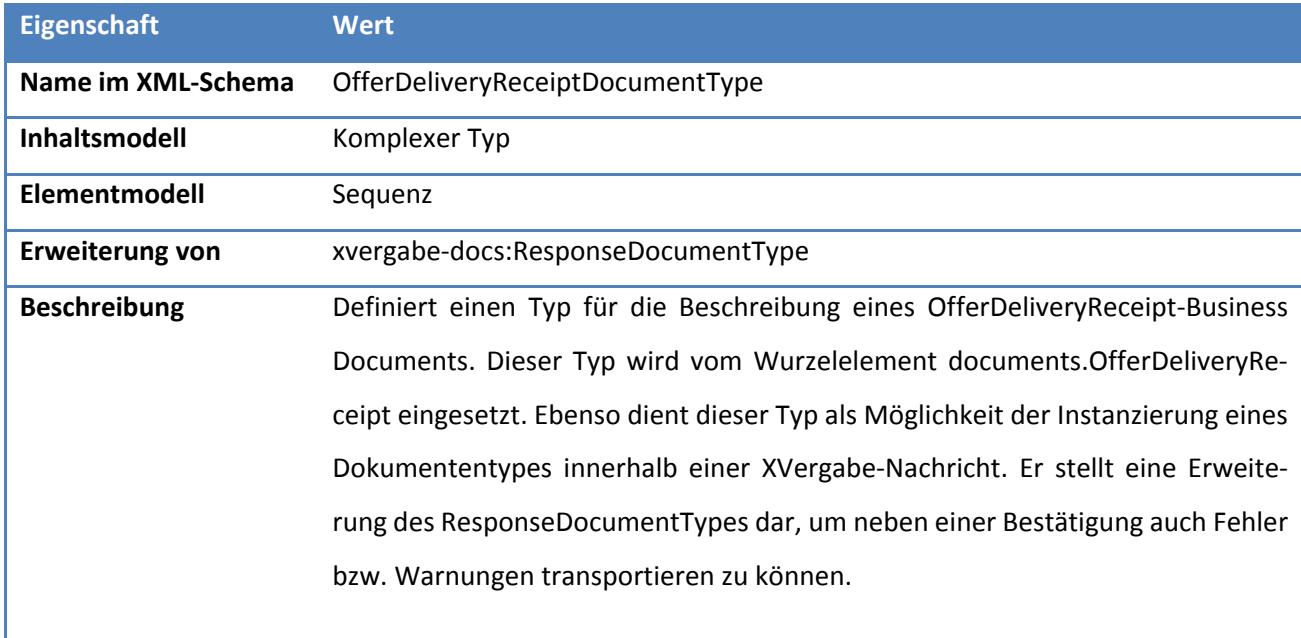

#### **Tabelle 290: Allgemeine Eigenschaften von OfferDeliveryReceiptDocumentType**

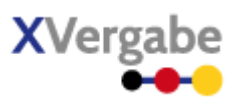

## *5.7.2.2.1. Elemente*

#### **Tabelle 291: Eigenschaften von OfferDeliveryReceiptDocumentType/processedOfferDetails**

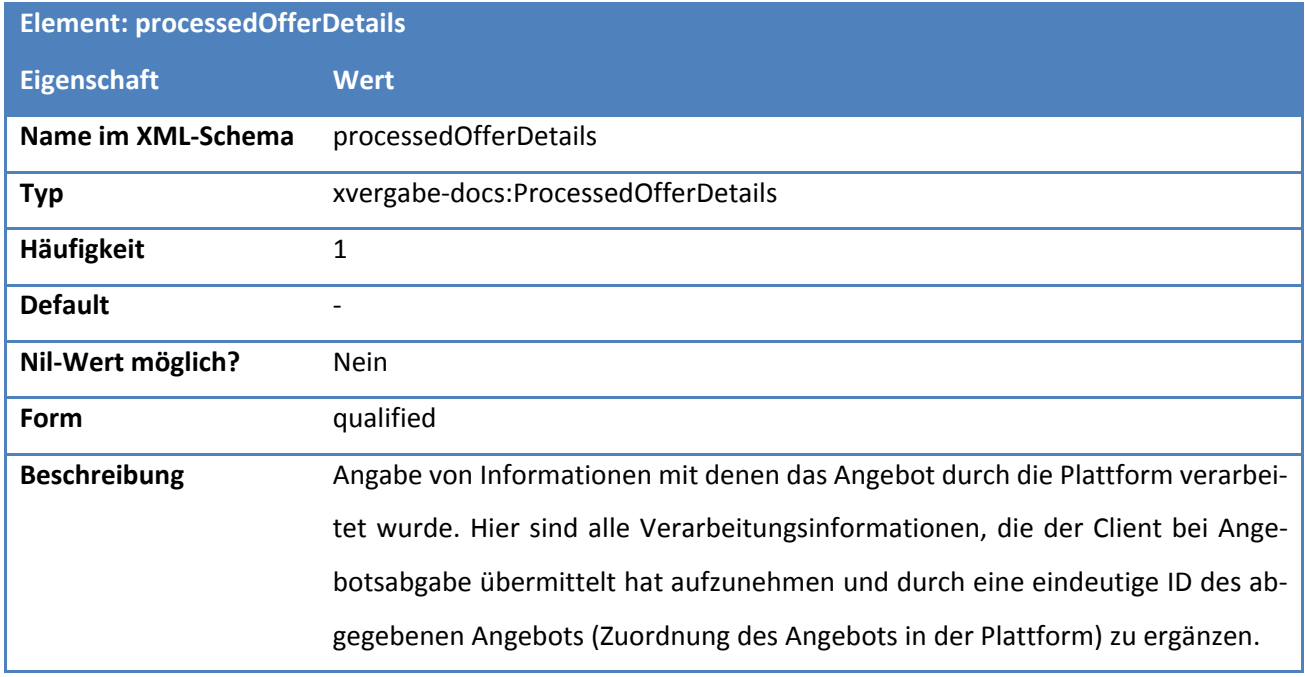

### **Tabelle 292: Eigenschaften von OfferDeliveryReceiptDocumentType/plattformSpecificReceipt**

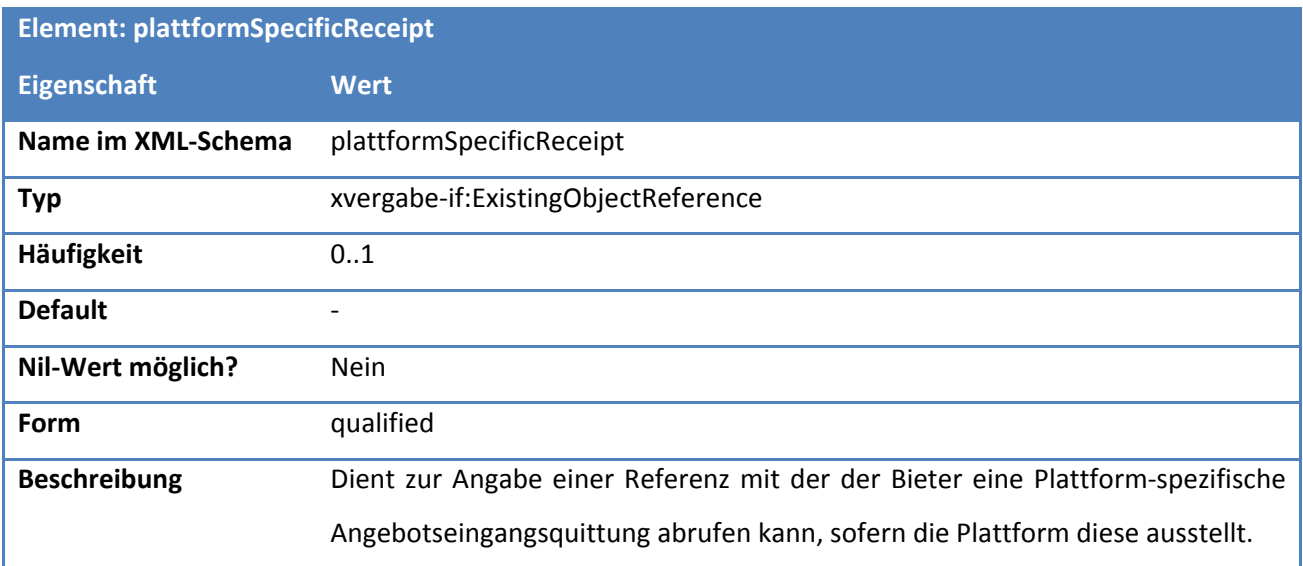

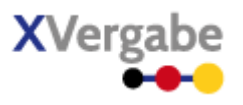

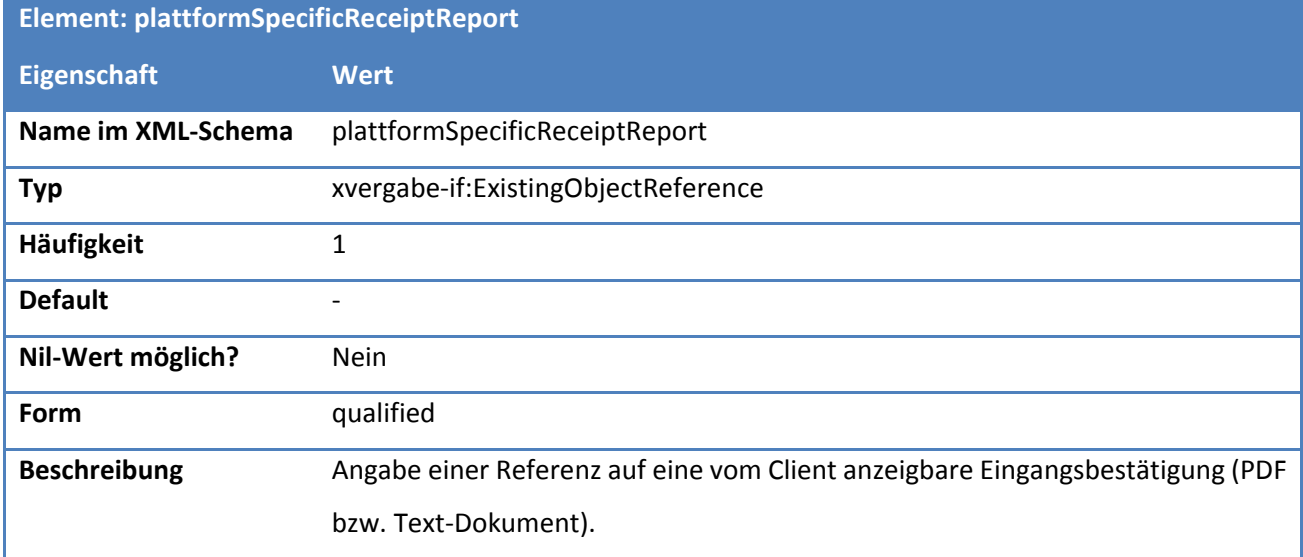

## **Tabelle 293: Eigenschaften von OfferDeliveryReceiptDocumentType/plattformSpecificReceiptReport**

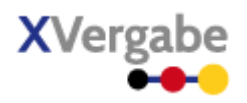

### **5.7.2.3. Typ: ProcessedOfferDetails**

Dokumente

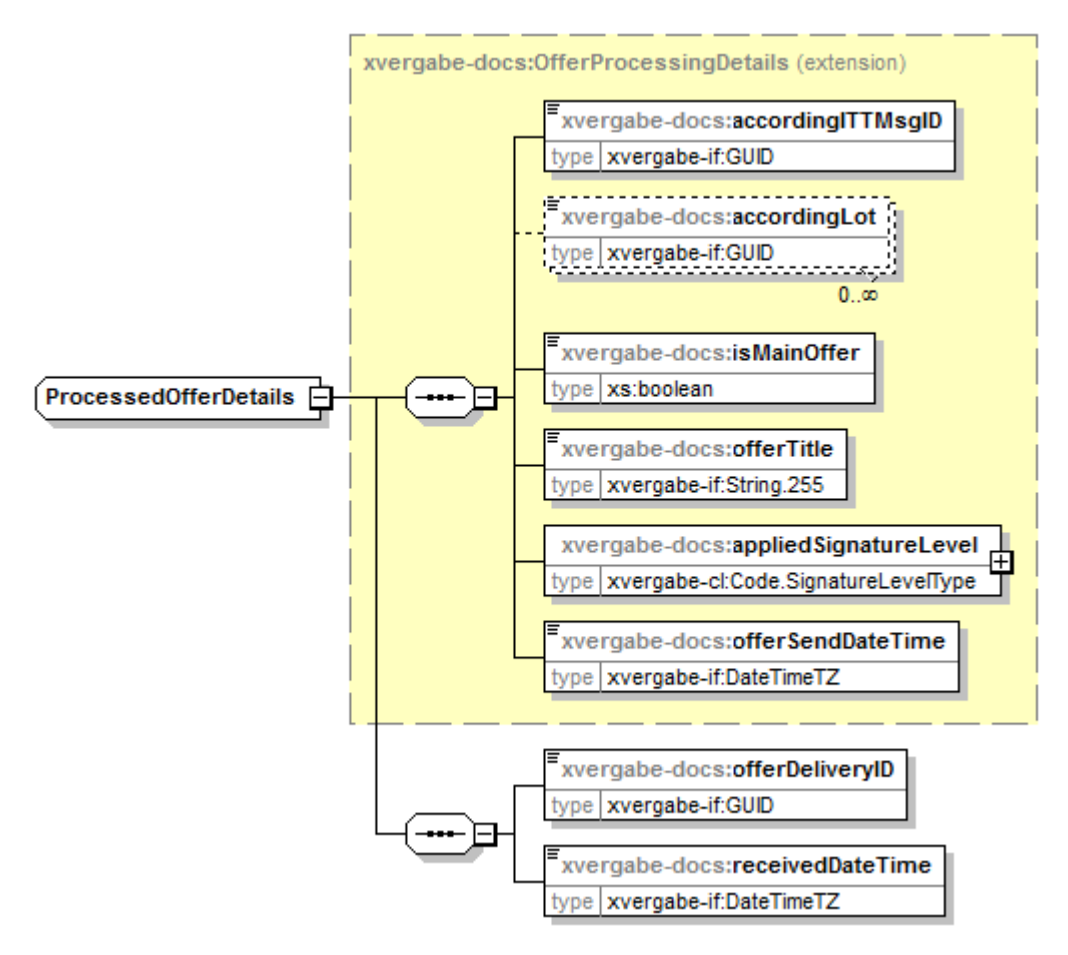

#### **Abbildung 188: ProcessedOfferDetails**

#### **Tabelle 294: Allgemeine Eigenschaften von ProcessedOfferDetails**

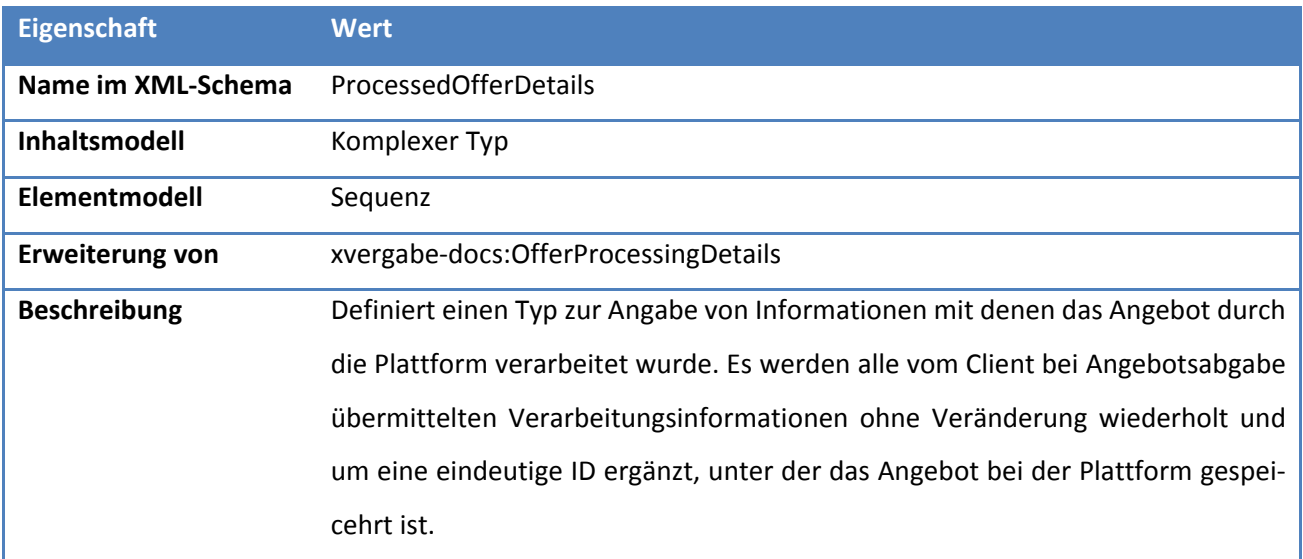

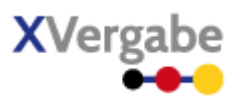

## *5.7.2.3.1. Elemente*

#### **Tabelle 295: Eigenschaften von ProcessedOfferDetails/offerDeliveryID**

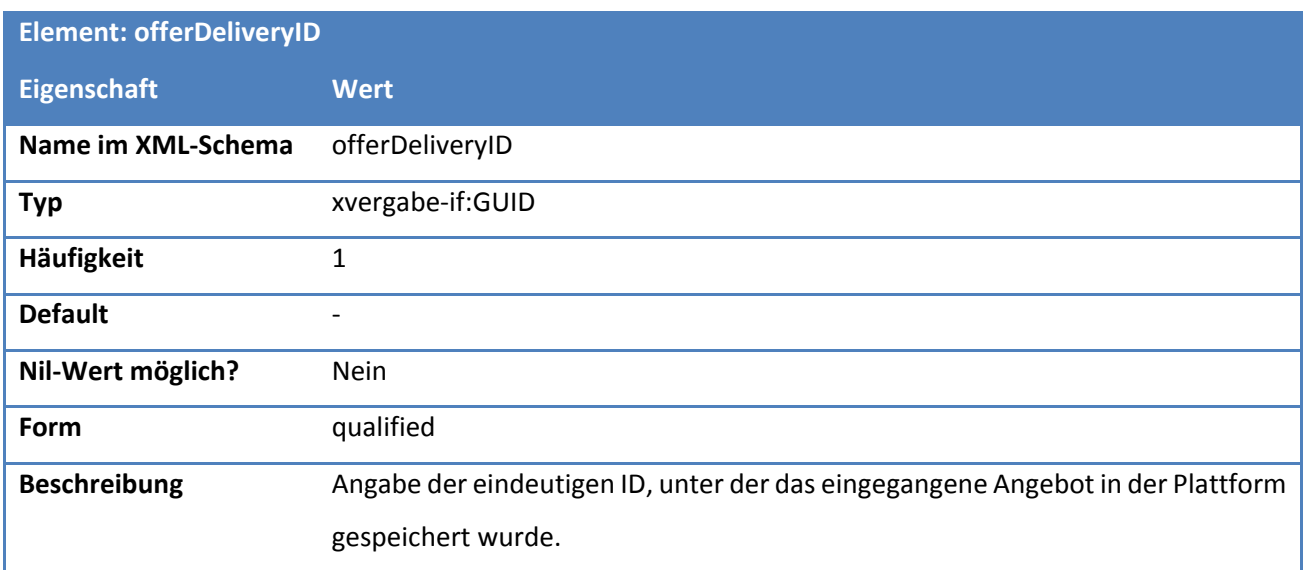

## **Tabelle 296: Eigenschaften von ProcessedOfferDetails/receivedDateTime**

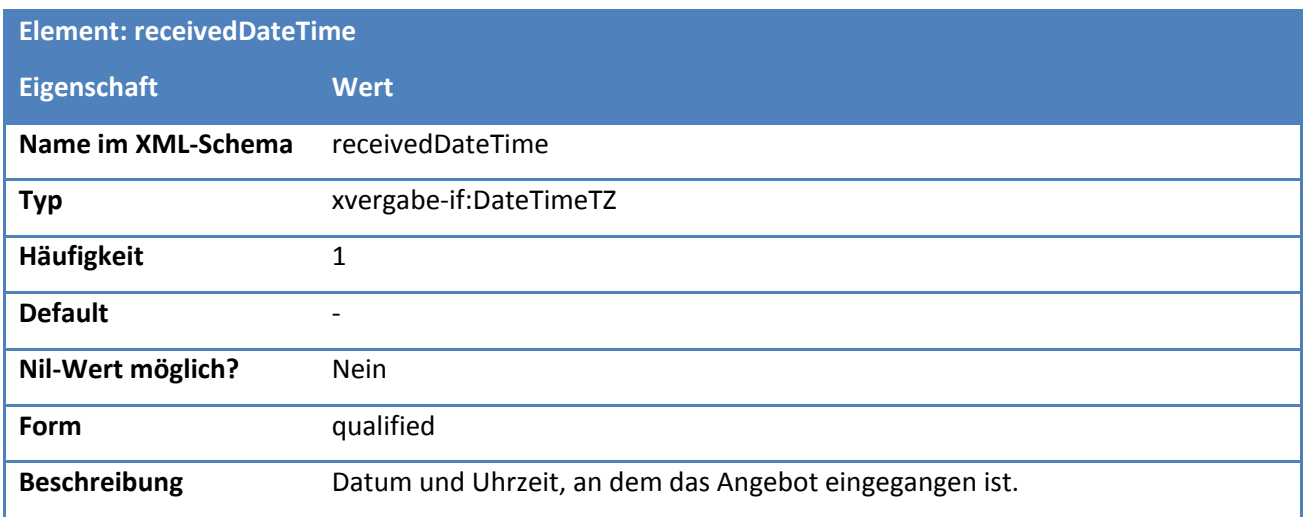

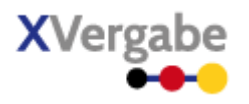

# 5.8 Offer Withdrawl

Das Dokument Offer Withdrawl enthält den vom Bieter an die Plattform übermittelten Rückzug eines Angebots.

## **5.8.1 Business Document View**

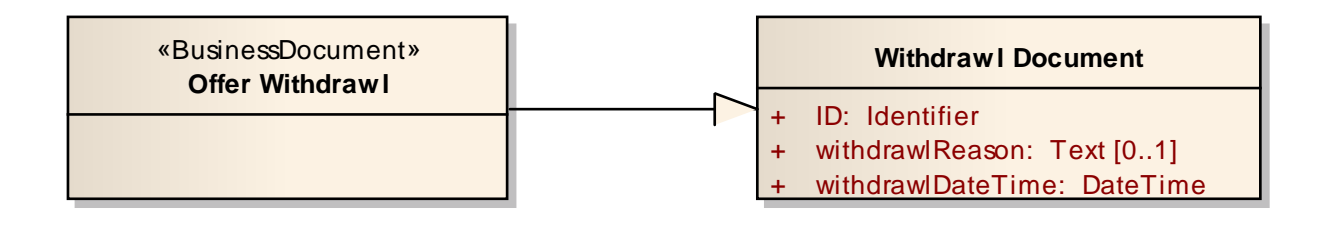

**Abbildung 189: Business Document View Offer Withdrawl**

Das Business Document Offer Withdrawl wird durch folgende Bestandteile definiert:

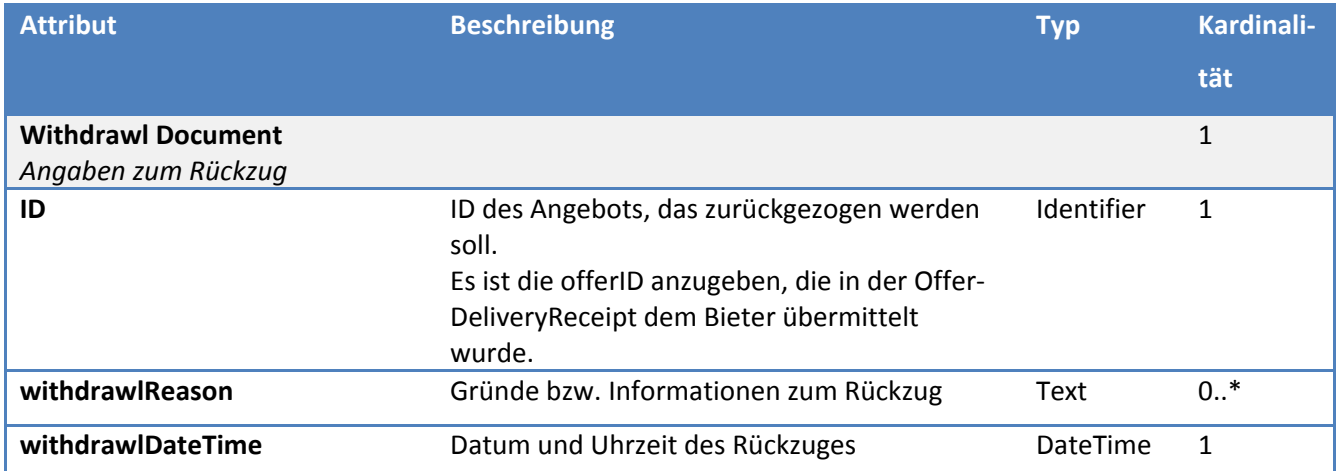

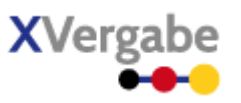

### **5.8.2 XML View**

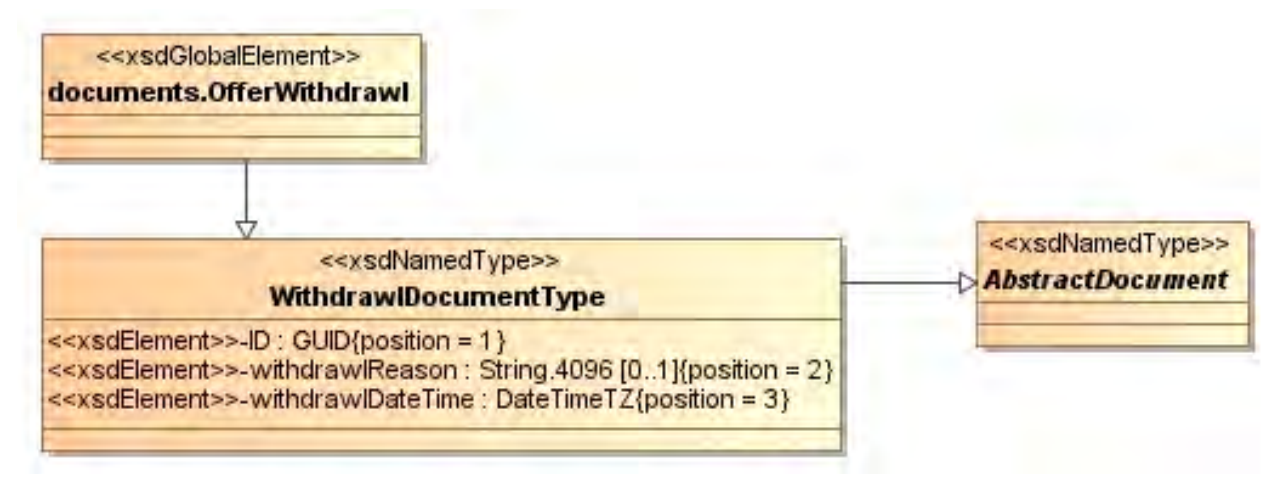

**Abbildung 190: XML View Offer Withdrawl (UML)** 

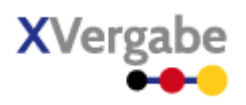

## **5.8.2.1. documents.OfferWithdrawl – Globales Element**

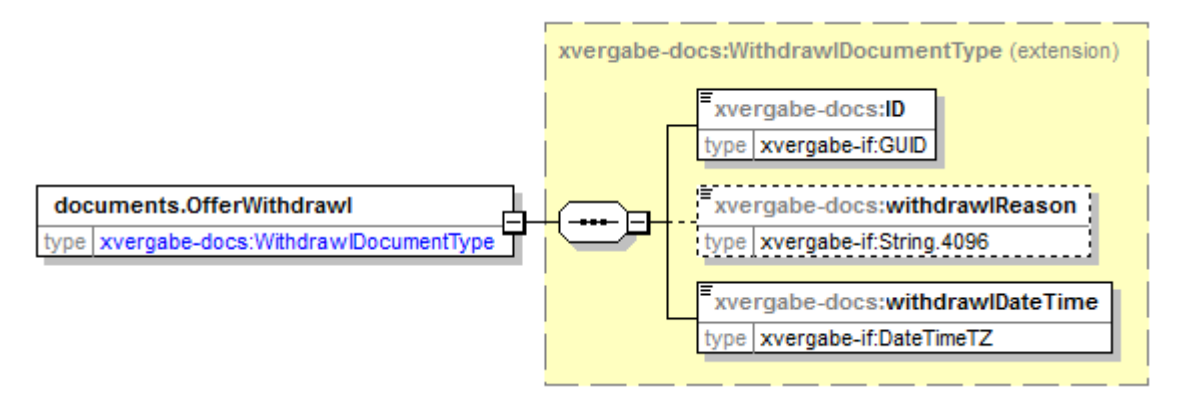

#### **Abbildung 191: documents.OfferWithdrawl**

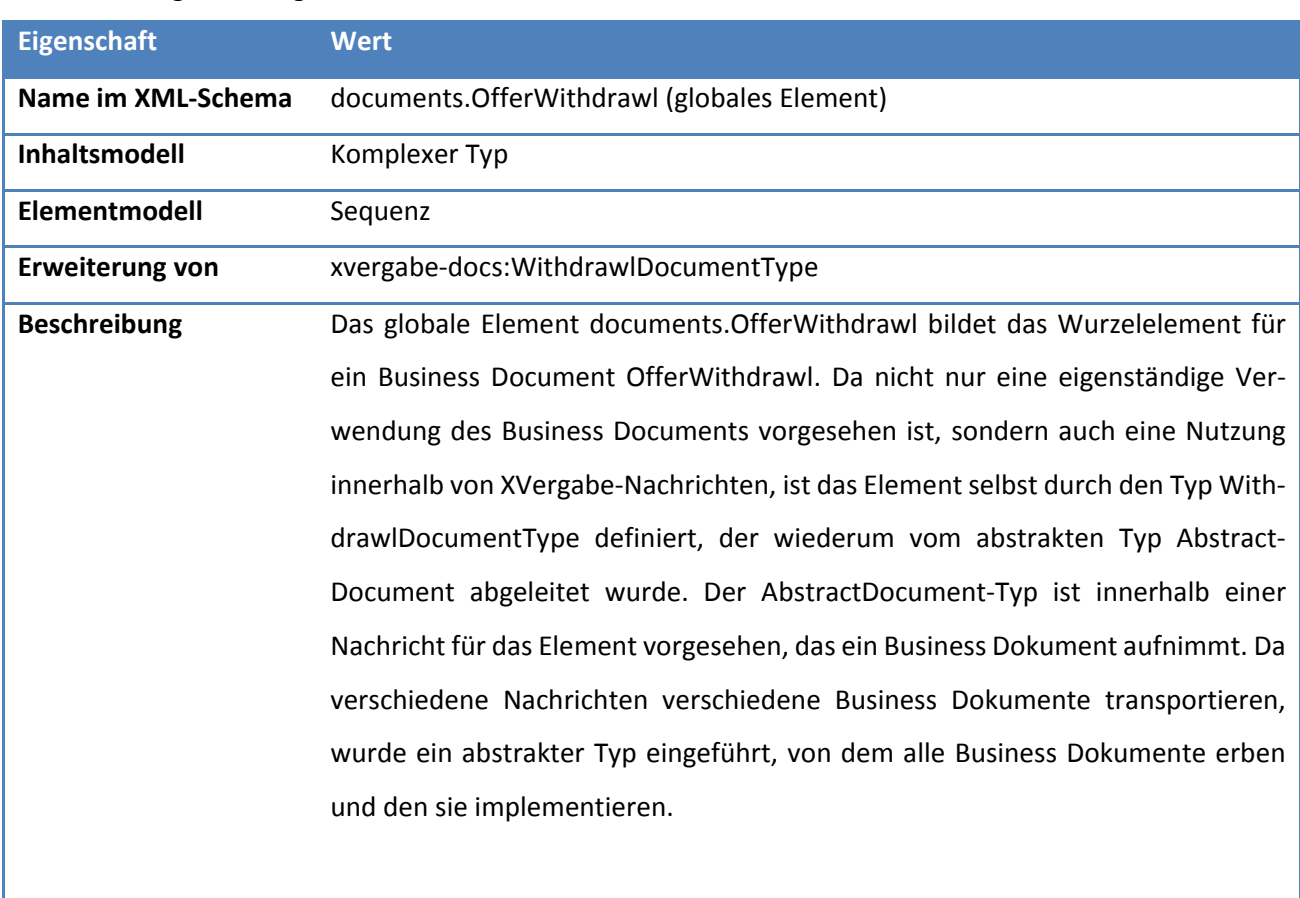

### **Tabelle 297: Allgemeine Eigenschaften von documents.OfferWithdrawl**

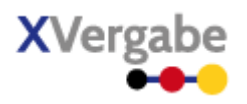

# **5.8.2.2. Typ: WithdrawlDocumentType**

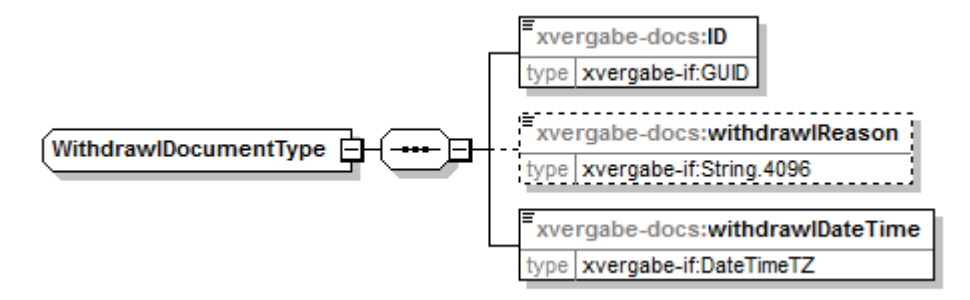

**Abbildung 192: WithdrawlDocumentType**

#### **Tabelle 298: Allgemeine Eigenschaften von WithdrawlDocumentType**

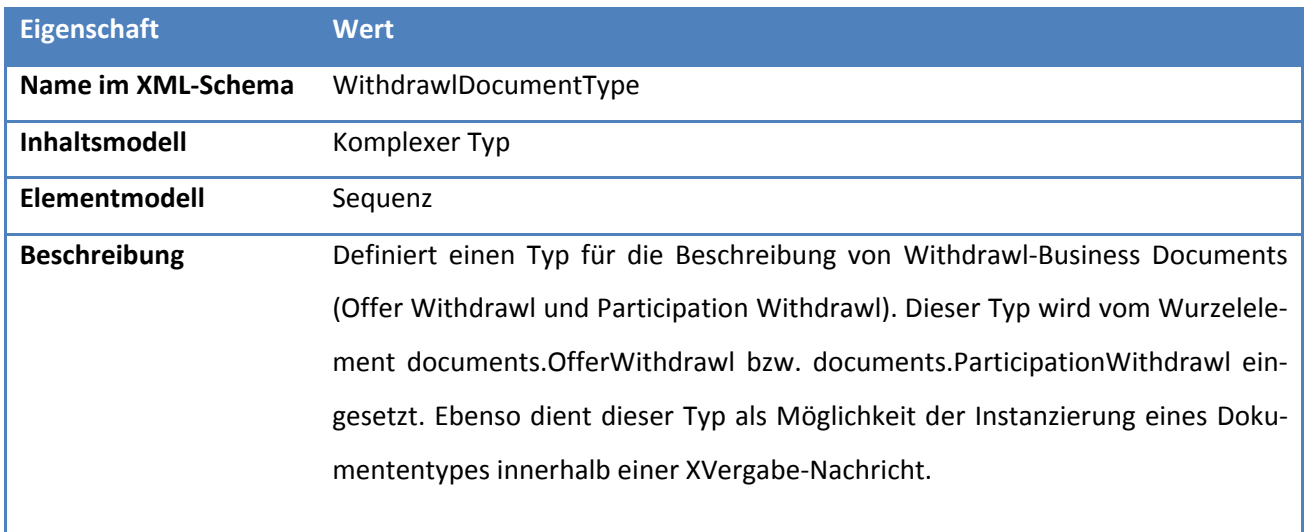

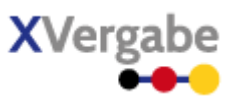

## *5.8.2.2.1. Elemente*

#### **Tabelle 299: Eigenschaften von WithdrawlDocumentType/ID**

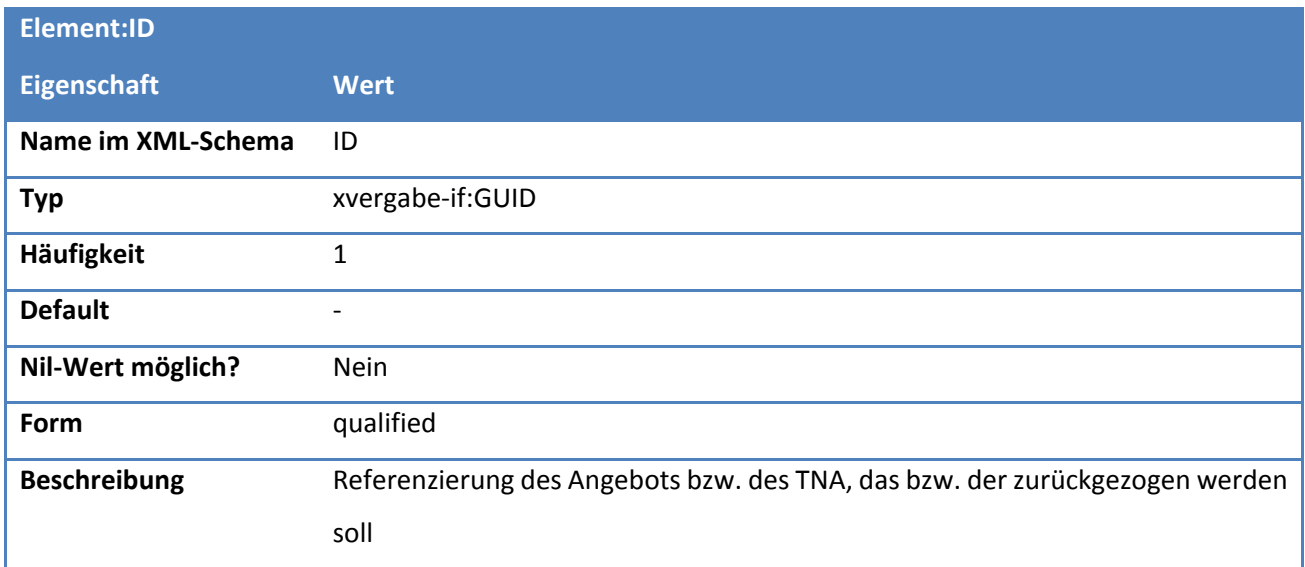

### **Tabelle 300: Eigenschaften von WithdrawlDocumentType/withdrawlReason**

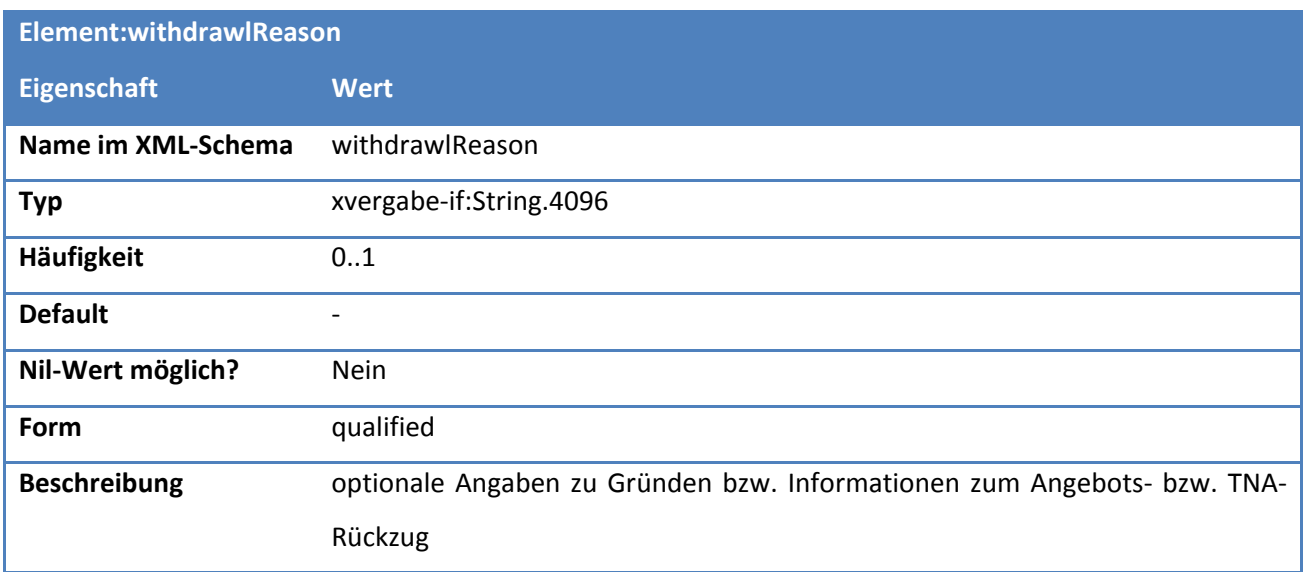

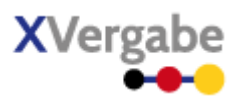

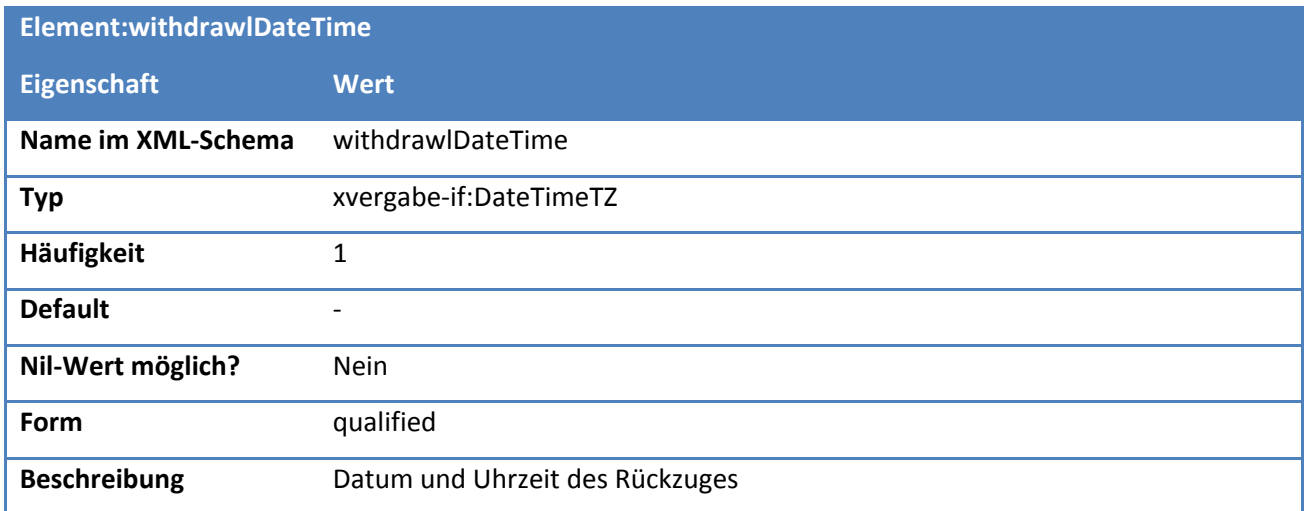

## **Tabelle 301: Eigenschaften von WithdrawlDocumentType/withdrawlDateTime**
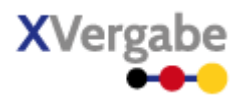

# 5.9 Offer Withdrawl Delivery Receipt

Das Dokument Offer Withdrawl Delivery Receipt enthält die von einer Plattform an einen Bieter übermittelte Angebotsrückzugsübermittlungsbestätigung nebst den Verarbeitungsinformationen hierzu. Eine Plattform quittiert somit den ordnungsgemäßen Eingang des Angebotsrückzugs. Es wiederholt hierzu die vom Client beim Angebotsrückzug angegeben Verarbeitungsinformationen und reichert diese um die von der Plattform vergebene ID an, unter der der Angebotsrückzug dort gespeichert wurde. Ebenfalls kann sie eine plattformspezifische Eingangsbestätigung in einem selbstgewählten Format übermitteln. Das Offer Withdrawl Delivery Receipt Dokument ist eine Spezialisierung des Response-Dokumentes und enthält somit auch die dortigen Informationen responseCode und responseInformation. somit können auch Fehlerfälle bzw. Warnungen bei der Verarbeitung des Angebots angezeigt werden.

### **5.9.1 Business Document View**

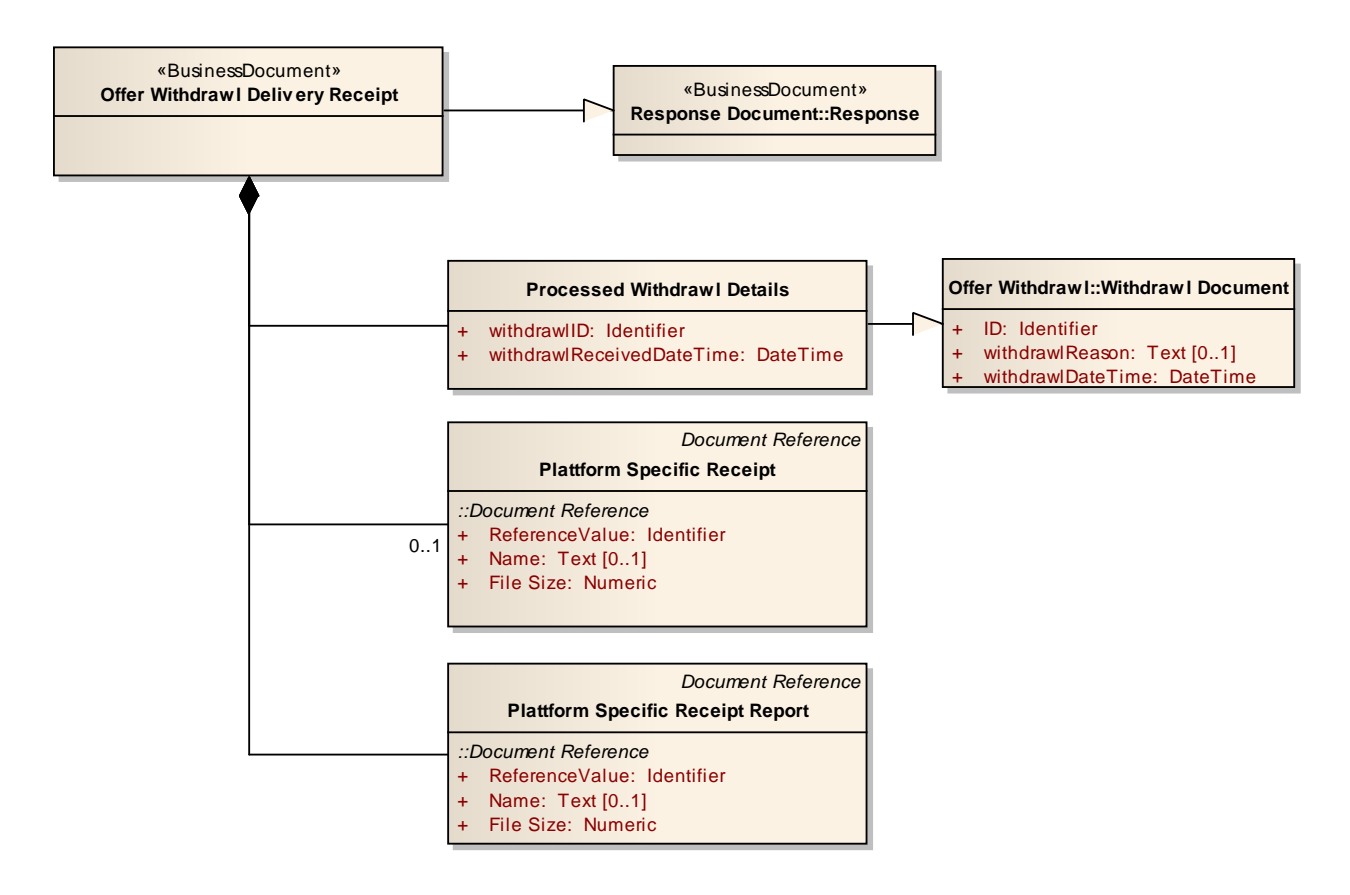

#### **Abbildung 193: Business Document View Offer Withdrawl Delivery Receipt**

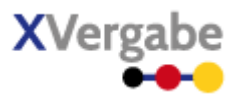

Das Business Document Offer Withdrawl Delivery Receipt wird über die Informationen aus Response-Document hinaus durch folgende Bestandteile definiert:

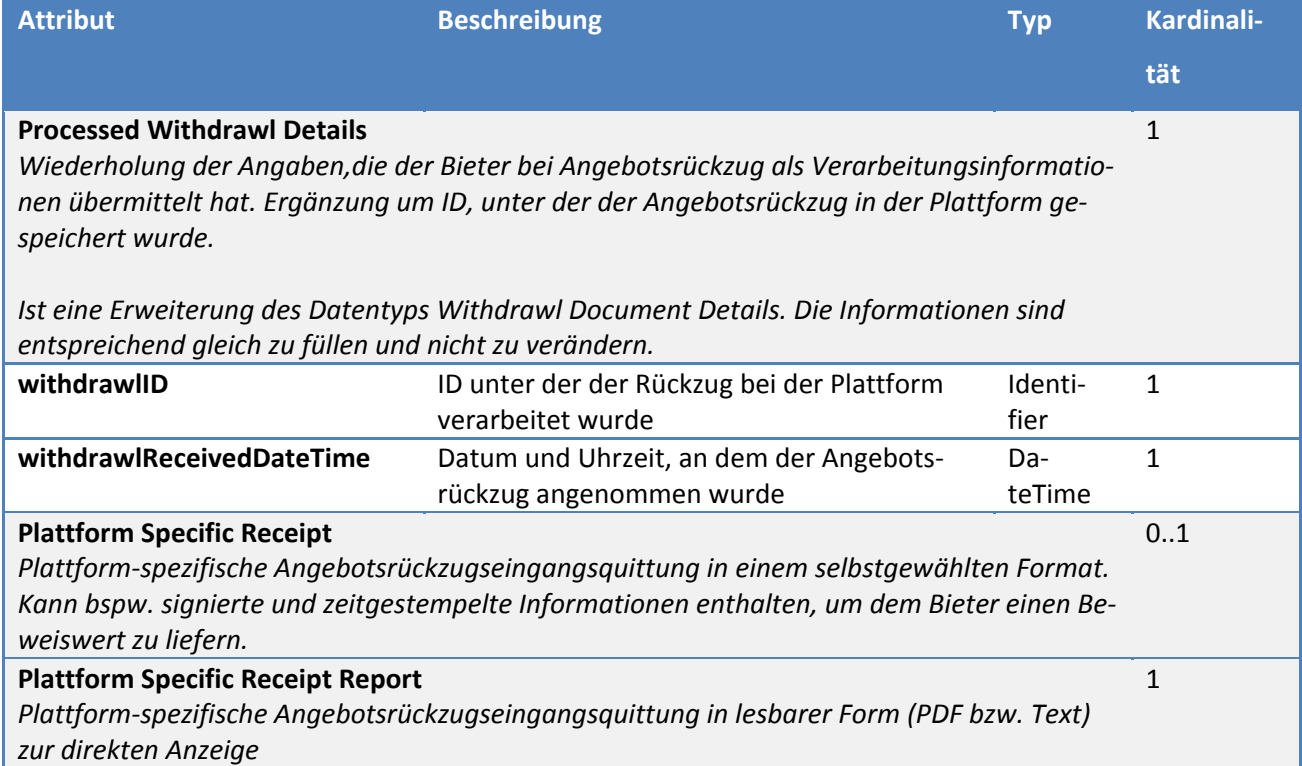

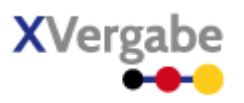

### **5.9.2 XML View**

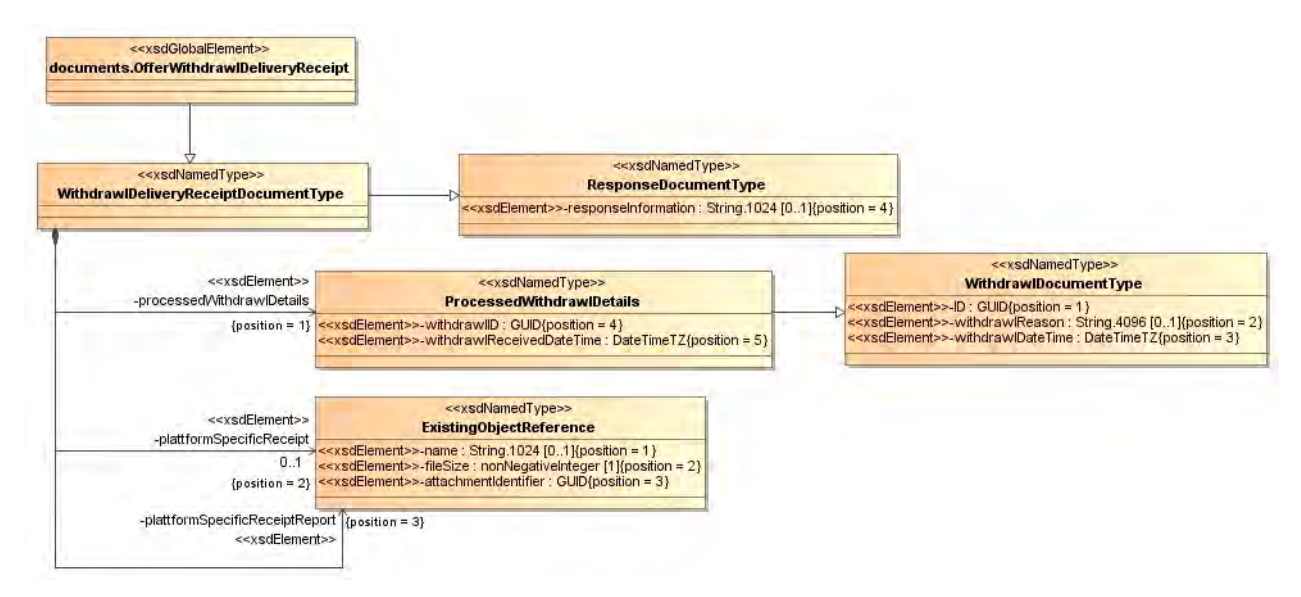

**Abbildung 194: XML View Offer Withdrawl Delivery Receipt (UML)**

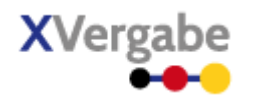

# **5.9.2.1. documents.OfferWithdrawlDeliveryReceipt – Globales Element**

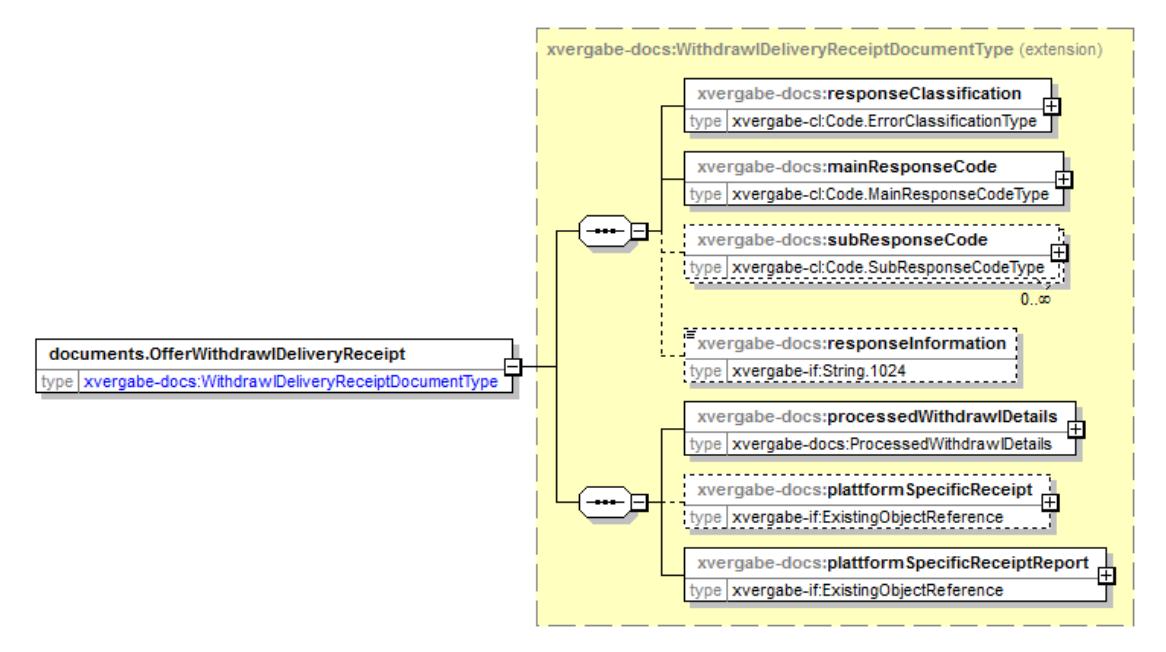

**Abbildung 195: documents.OfferWithdrawlDeliveryReceipt** 

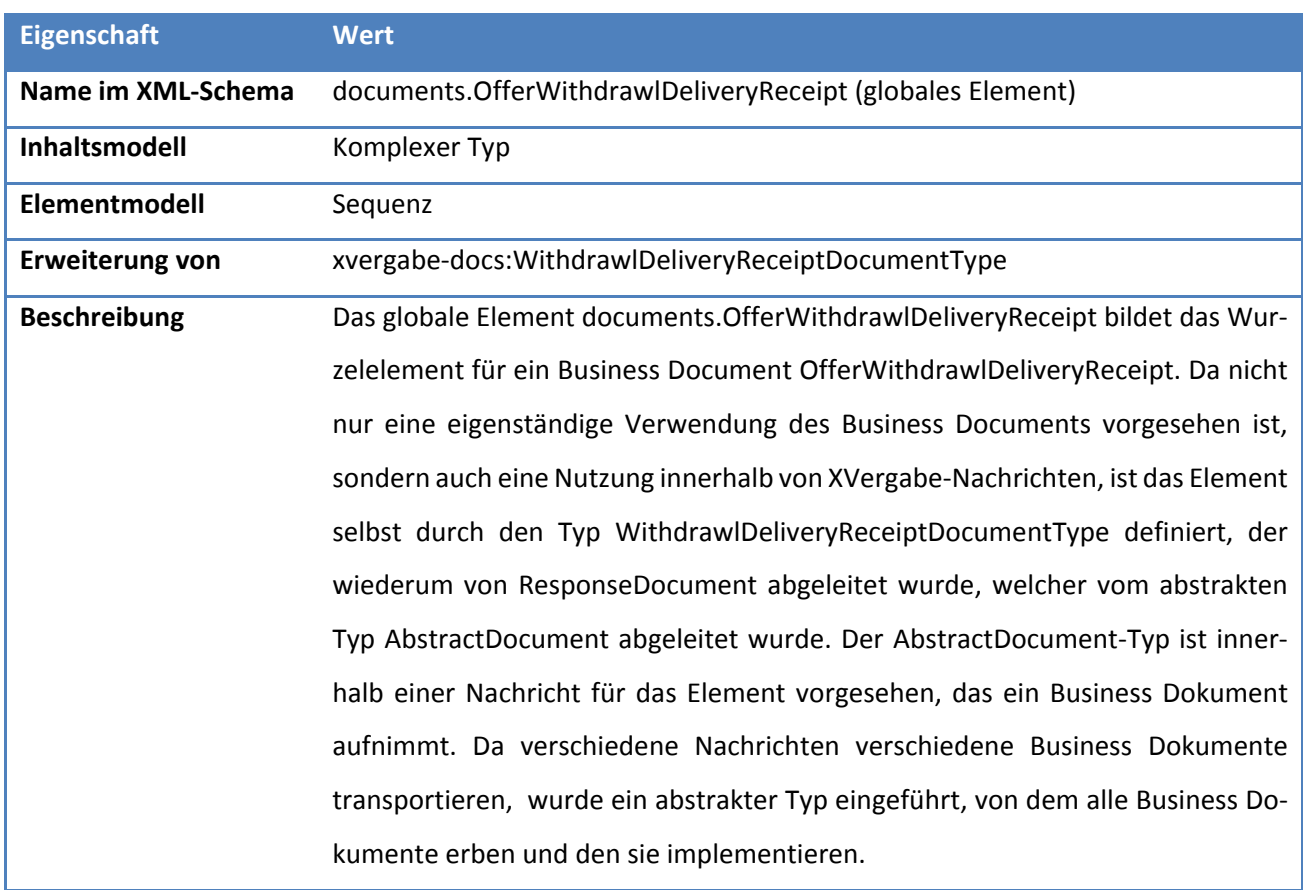

#### **Tabelle 302: Allgemeine Eigenschaften von documents.OfferWithdrawlDeliveryReceipt**

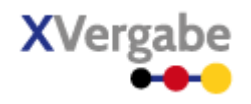

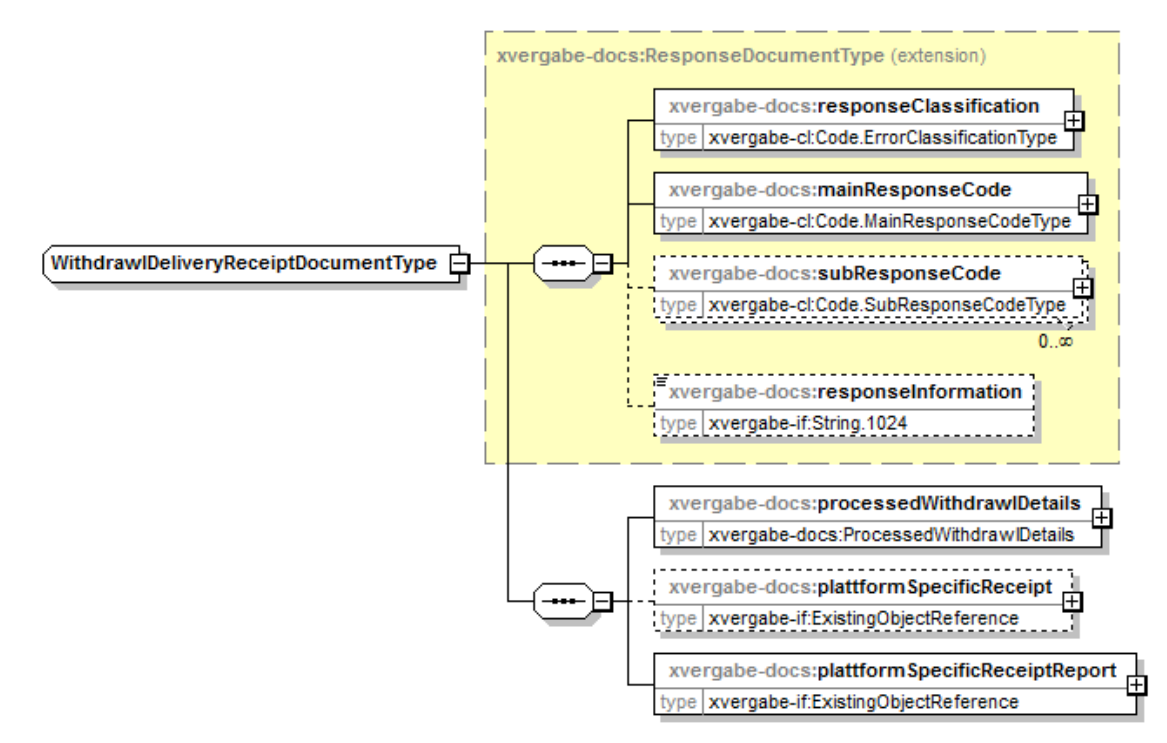

# **5.9.2.2. Typ: WithdrawlDeliveryReceiptDocumentType**

#### **Abbildung 196: WithdrawlDeliveryReceiptDocumentType**

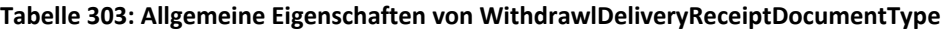

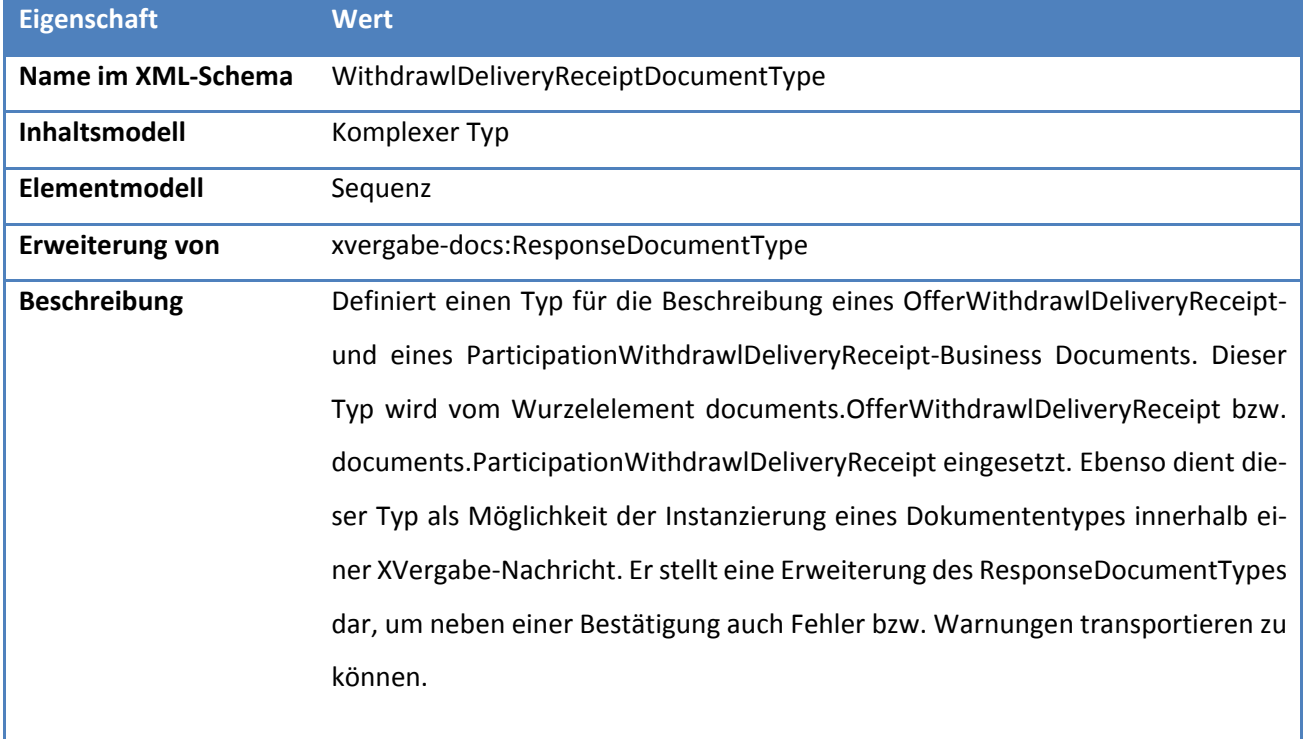

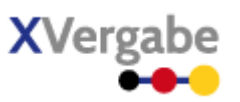

# *5.9.2.2.1. Elemente*

#### **Tabelle 304: Eigenschaften von WithdrawlDeliveryReceiptDocumentType/processedWithdrawlDetails**

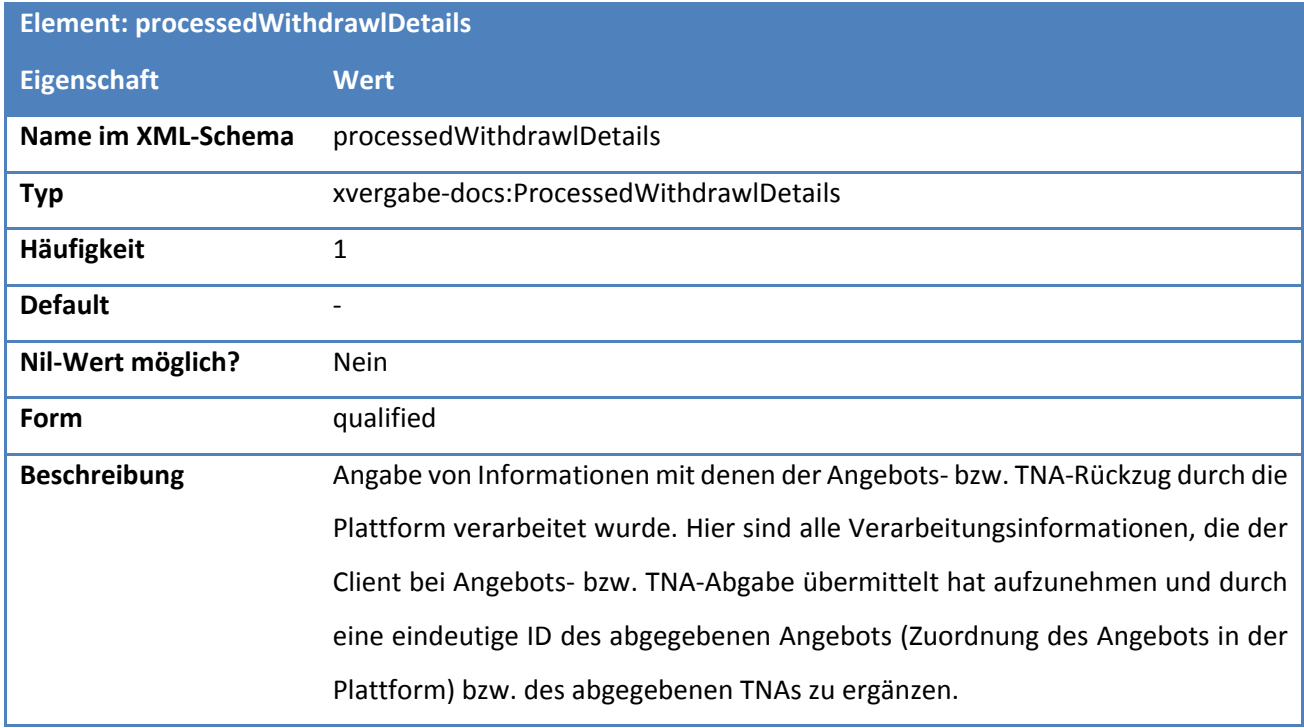

### **Tabelle 305: Eigenschaften von WithdrawlDeliveryReceiptDocumentType/plattformSpecificReceipt**

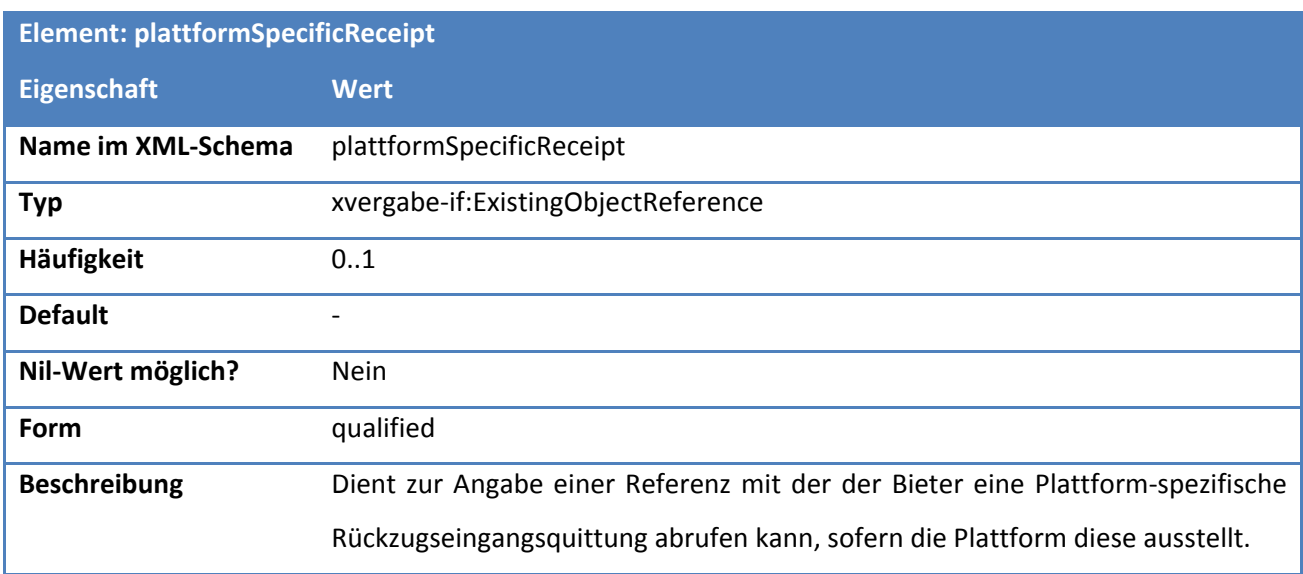

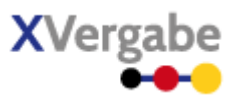

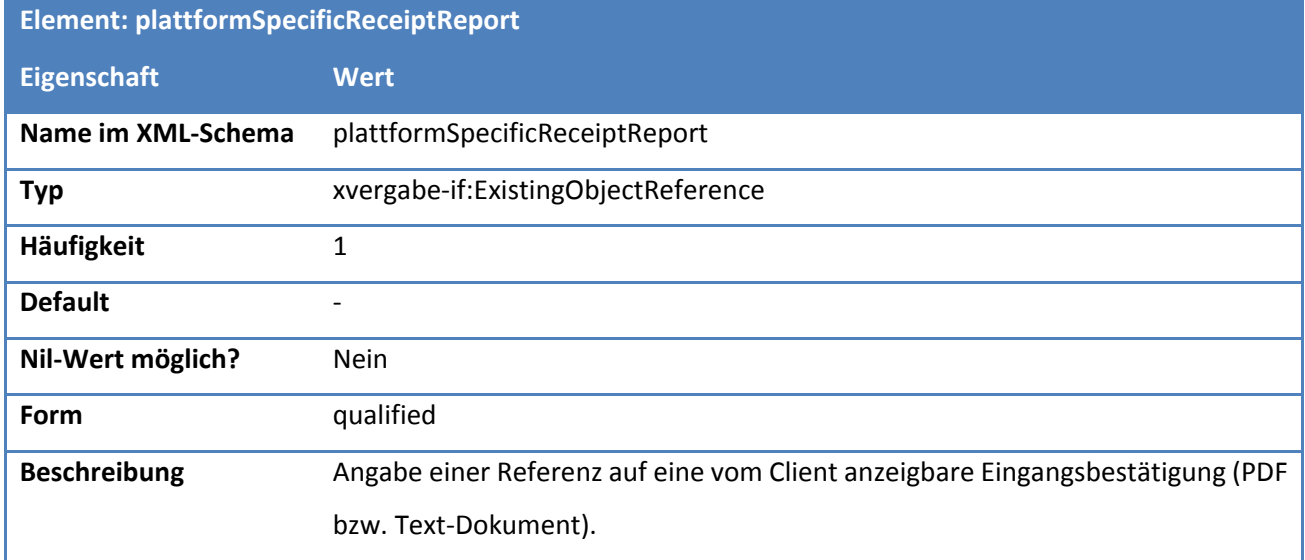

# **Tabelle 306: Eigenschaften von WithdrawlDeliveryReceiptDocumentType/plattformSpecificReceiptReport**

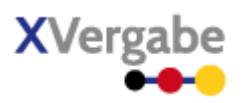

# **5.9.2.3. Typ: ProcessedWithdrawlDetails**

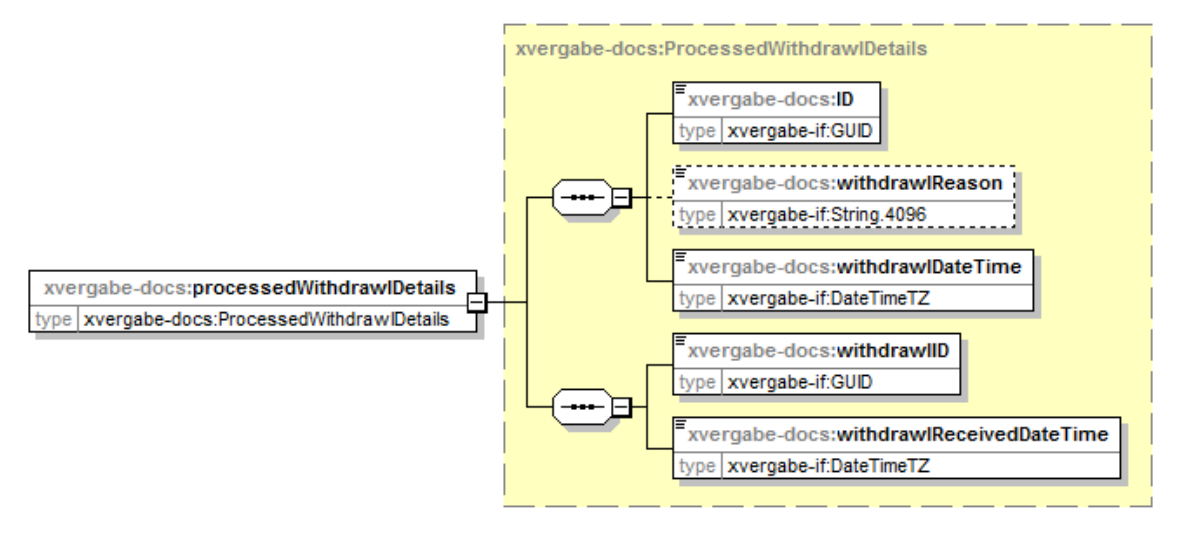

#### **Abbildung 197: ProcessedWithdrawlDetails**

#### **Tabelle 307: Allgemeine Eigenschaften von ProcessedWithdrawlDetails**

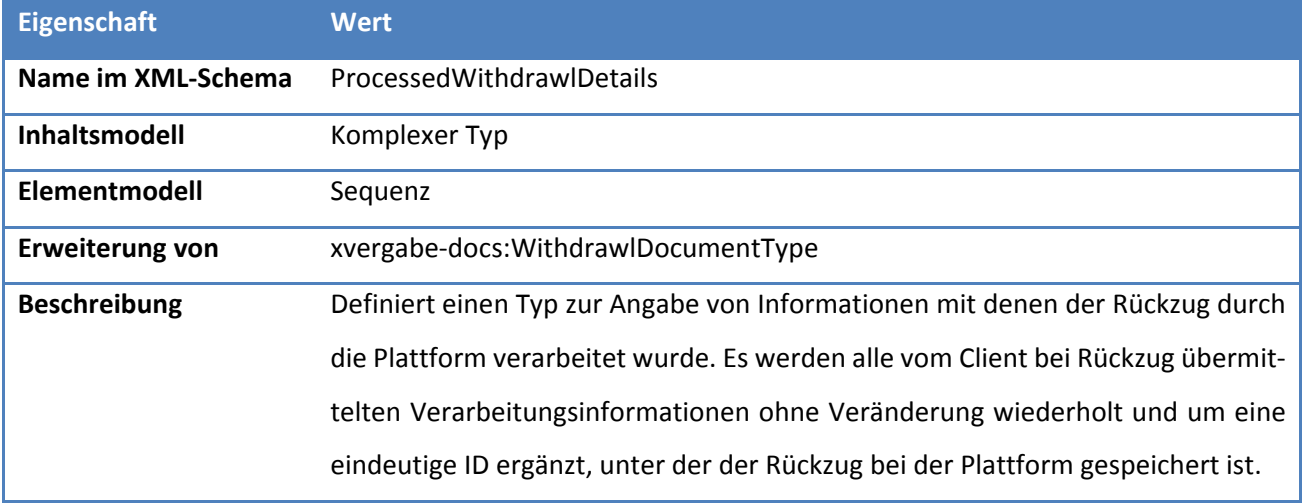

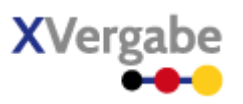

# *5.9.2.3.1. Elemente*

#### **Tabelle 308: Eigenschaften von ProcessedWithdrawlDetails/withdrawlID**

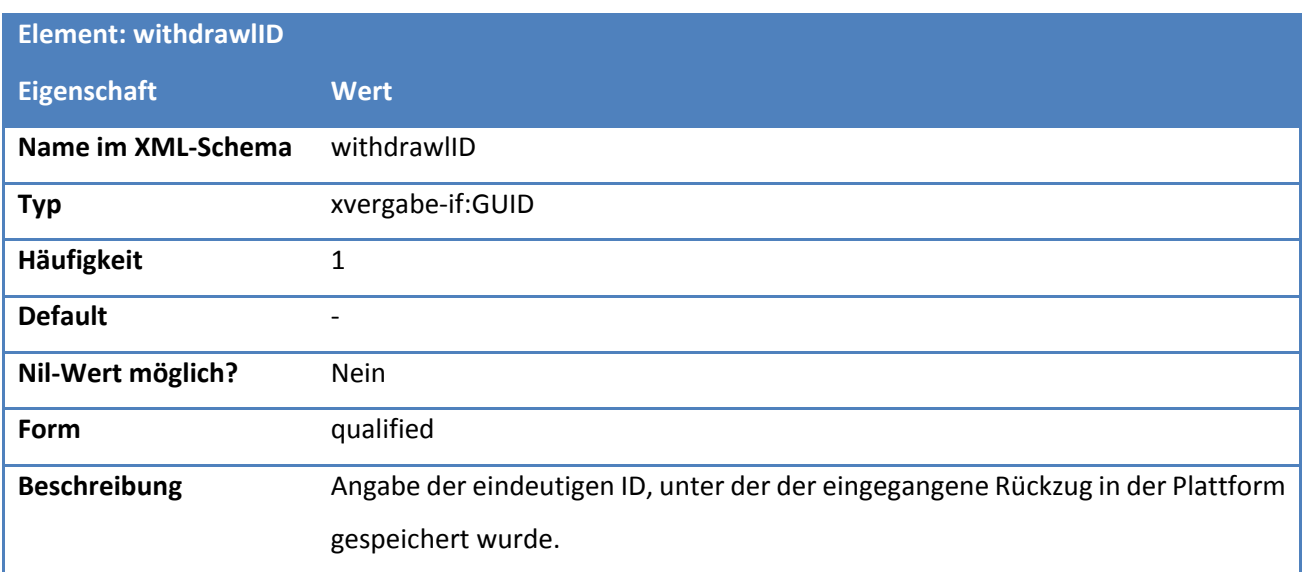

### **Tabelle 309: Eigenschaften von ProcessedWithdrawlDetails/withdrawlReceivedDateTime**

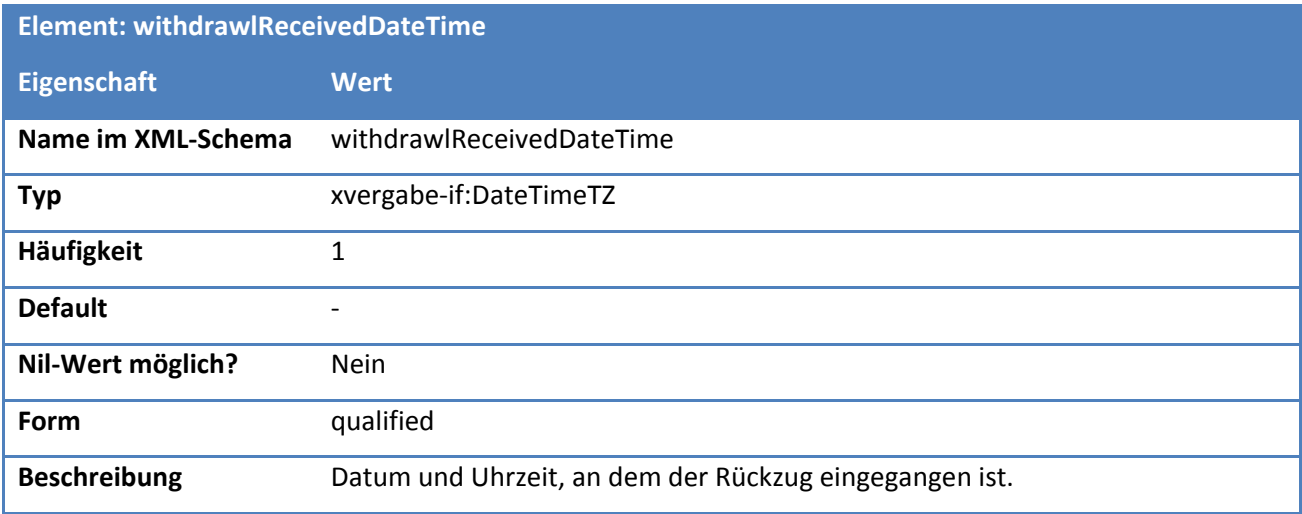

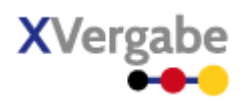

# 5.10 Invitation To Participation

Das Dokument Invitation To Participation / Aufforderung zur Abgabe eines Teilnahmeantrags beinhaltet alle Unterlagen, die ein Teilnehmer benötigt, um einen Teilnahmeantrag abgegeben zu können. Es ist analog zu Invitiation to Tender aufgebaut, weist jedoch nicht alle aus dem ITT bekannten Kopfdaten auf.

Es basiert auf dem Dokument Tender Meta Information und erweitert dies im Wesentlichen um eine Liste aller Unterlagen und Informationen, die für einen Teilnahmewettbewerb relevant sind. Die Unterlagen werden durch Referenzen auf Attachment-Objekte beschrieben, die mittels getDocuments() abgerufen werden können. Es wird bei den Unterlagen zwischen Dokumenten unterschieden, die

- übergeben werden und ggf. auch als Teil des Teilnahmeantrags zurückgesandt werden müssen (ggf. noch vorher ausgefüllt werden müssen),
- übergeben werden und als Teil des Teilnahmeantrags zurückgesandt werden müssen, jedoch vorher in ein anderes Datenformat transformiert werden müssen
- Platzhalter für Dokumente des Teilnahmeantrags, die der Bieter eigenständig beibringt, und für die keine Vorlagen (bspw. Formulare) existieren.

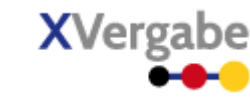

### **5.10.1 Business Document View**

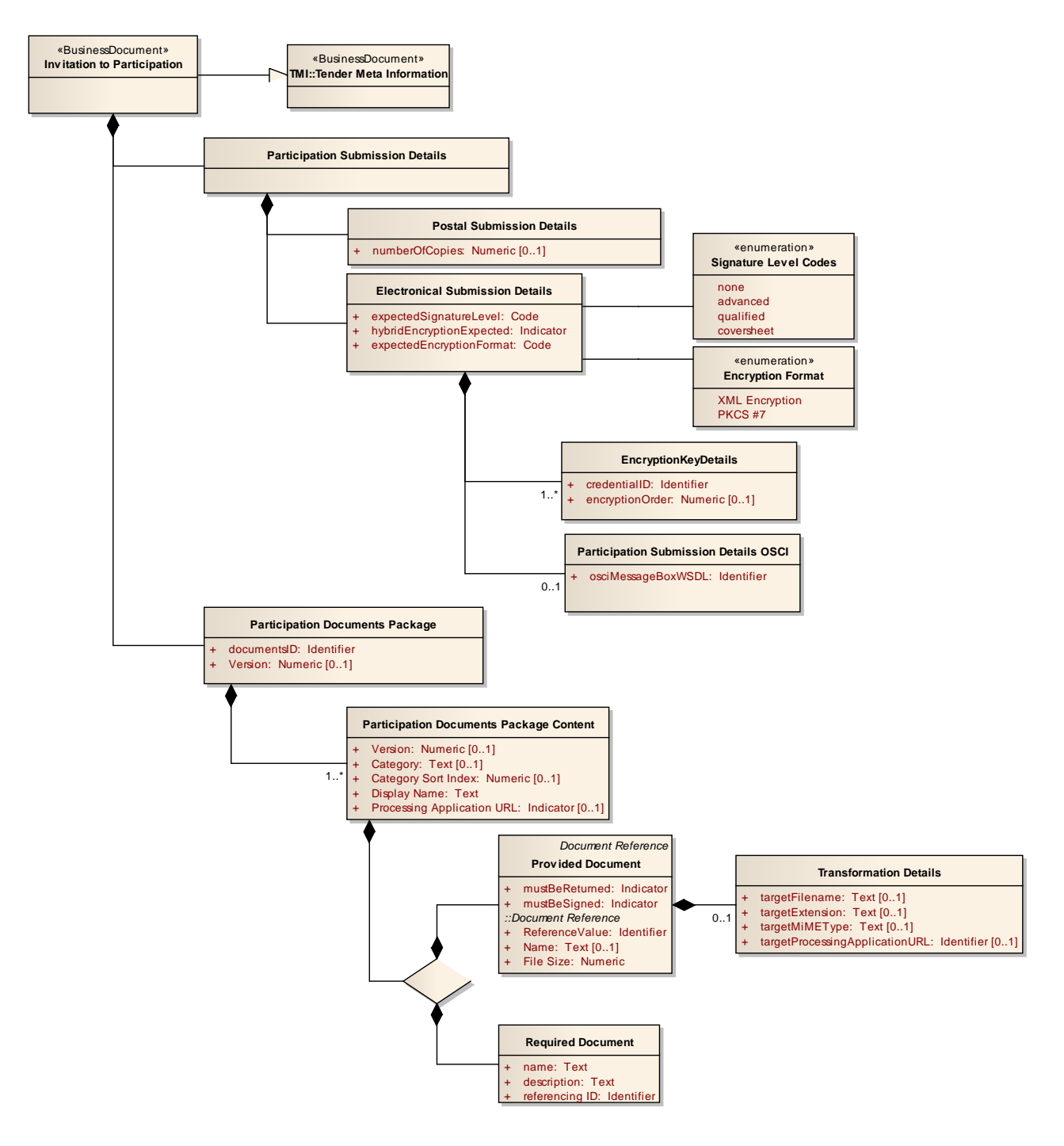

**Abbildung 198: Business Document View Invitation To Participation**

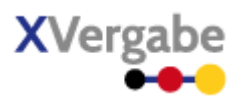

Das Business Document Invitation To Participation wird durch folgende Bestandteile definiert:

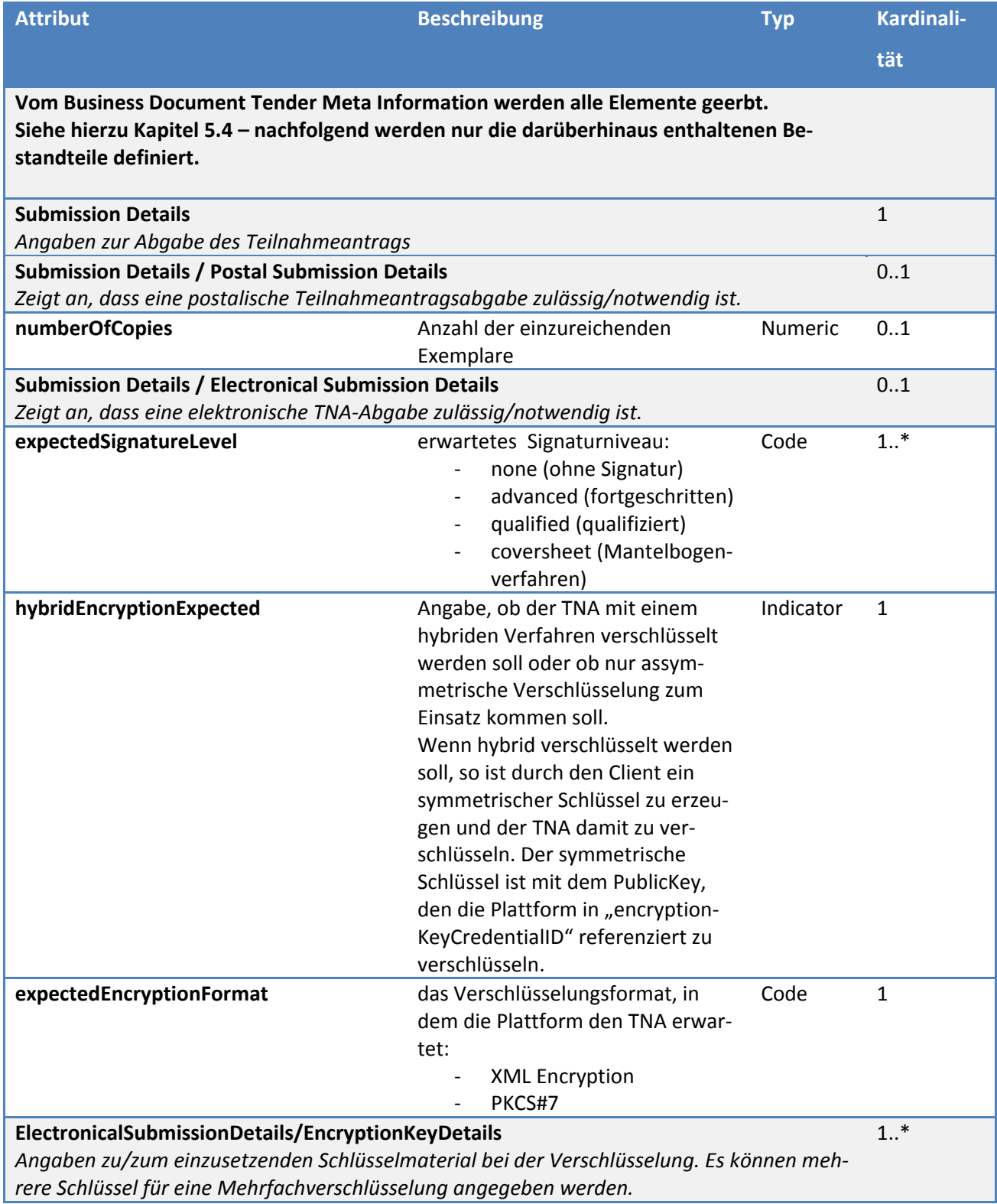

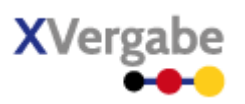

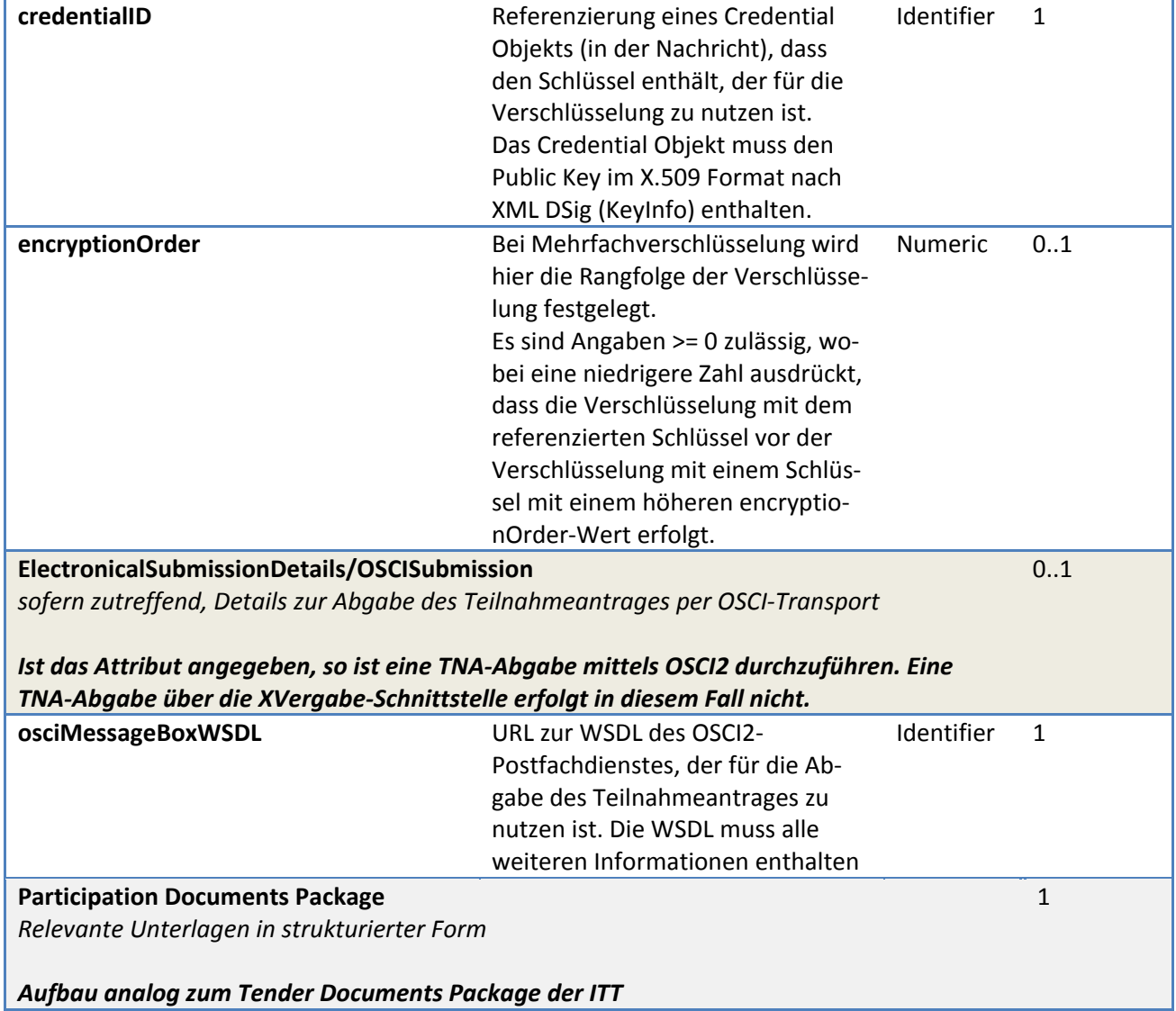

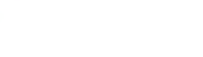

**XVergal** 

Dokumente

# **5.10.2 XML View**

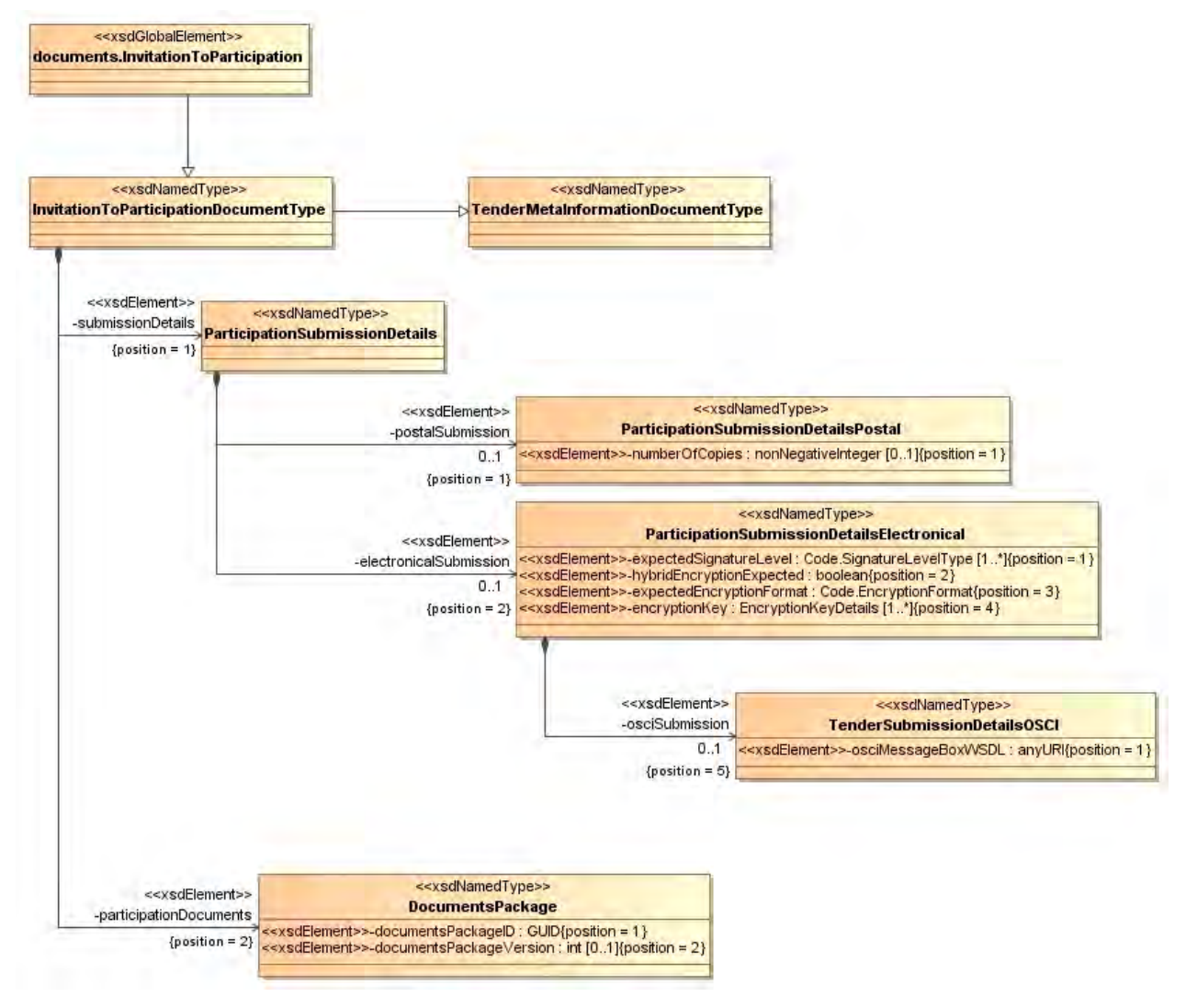

**Abbildung 199: XML View Invitation To Participation (UML)** 

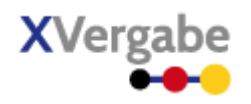

# **5.10.2.1. documents.InvitationToParticipation – Globales Element**

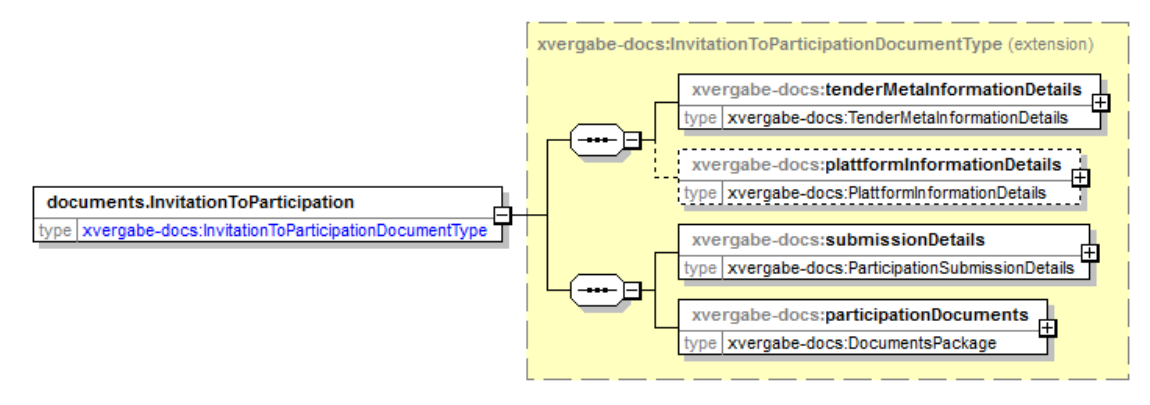

#### **Abbildung 200: documents.InvitationToParticipation**

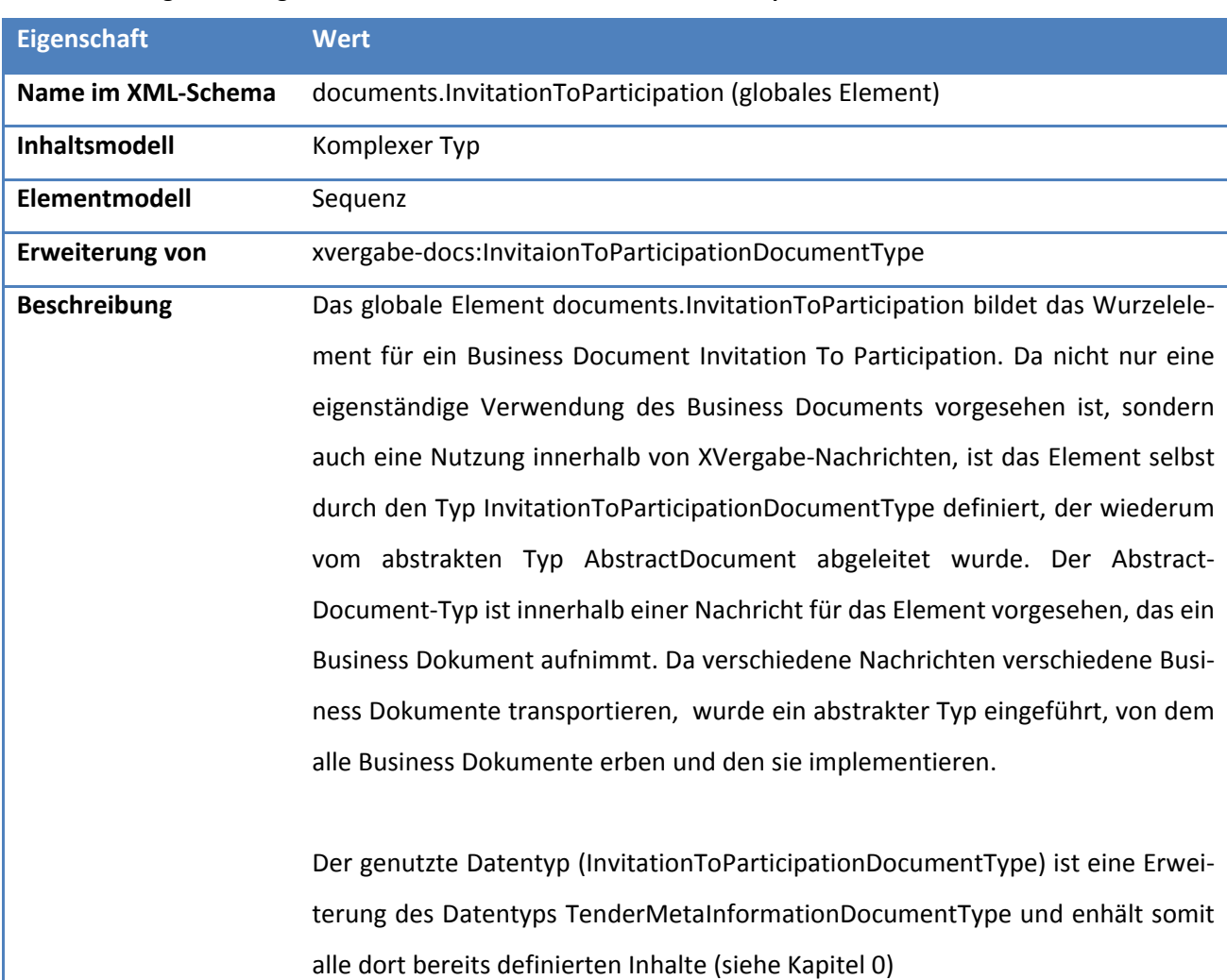

#### **Tabelle 310: Allgemeine Eigenschaften von documents.InvitationToParticipation**

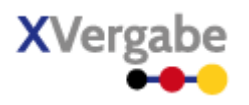

# **5.10.2.2. Typ: InvitationToParticipationDocumentType**

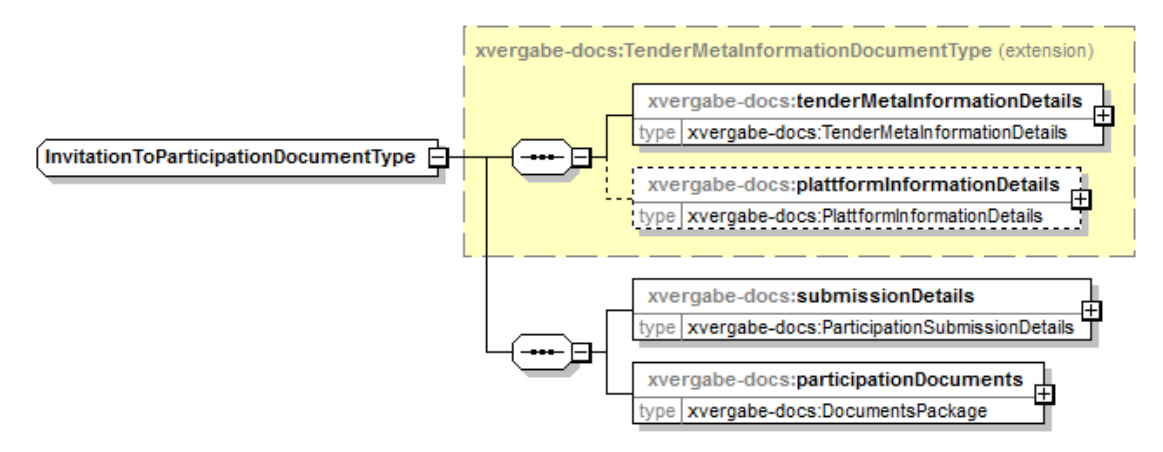

#### **Abbildung 201: InvitationToParticipationDocumentType**

#### **Tabelle 311: Allgemeine Eigenschaften von InvitationToParticipationDocumentType**

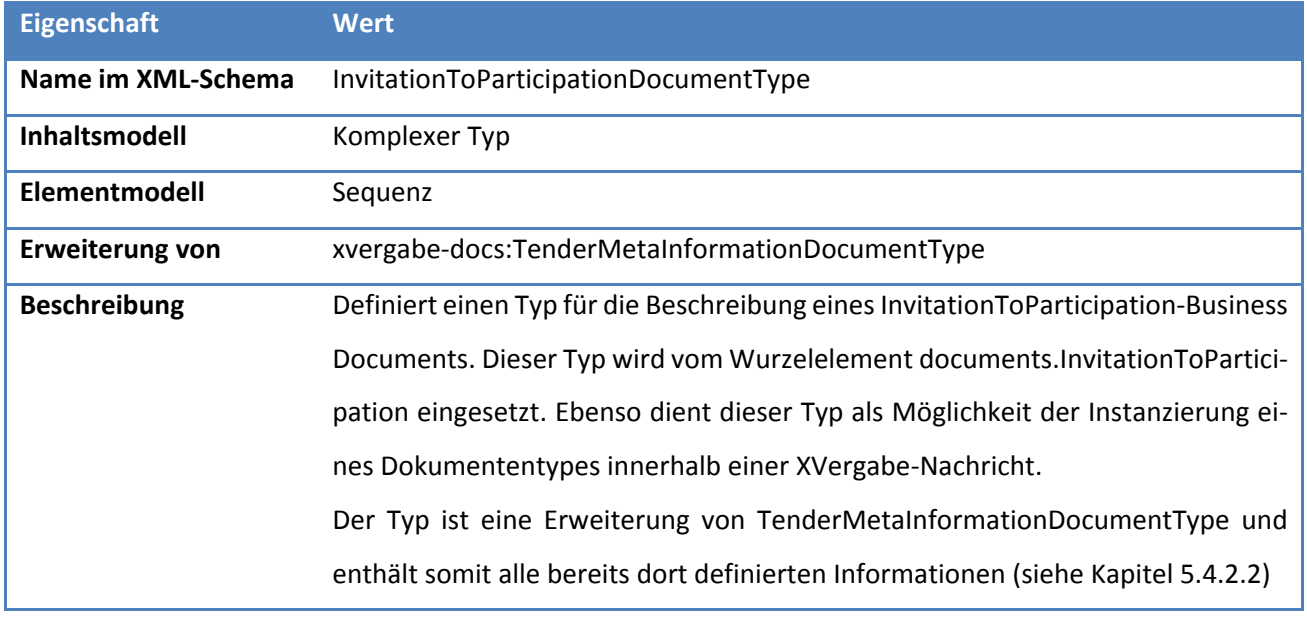

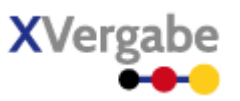

# *5.10.2.2.1. Elemente*

#### **Tabelle 312: Eigenschaften von InvitationToParticipationDocumentType/tenderMetaInformationDetails**

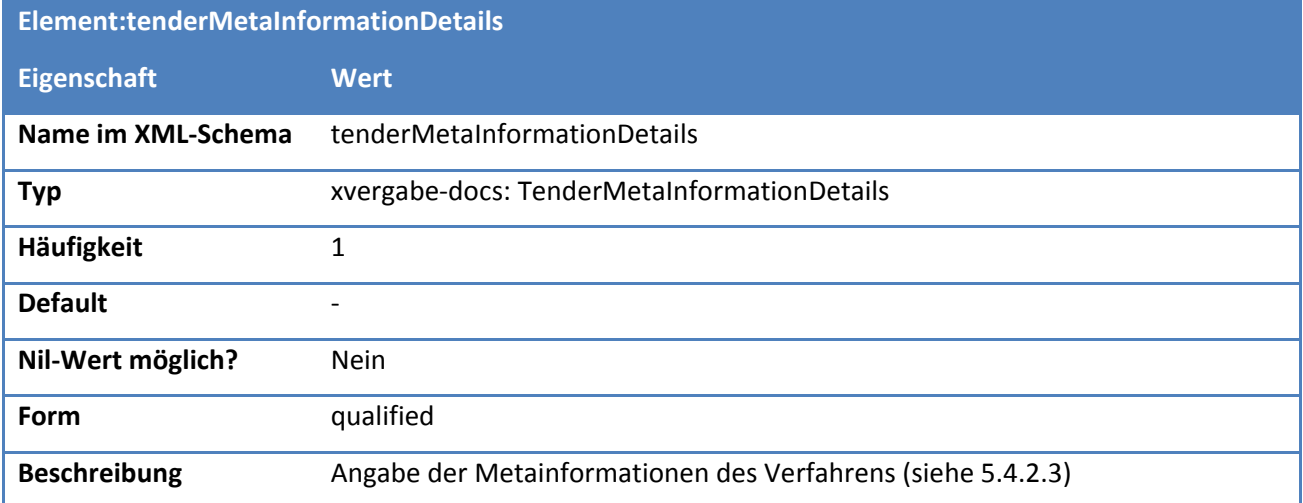

#### **Tabelle 313: Eigenschaften von InvitationToParticipationDocumentType/plattformInformationDetails**

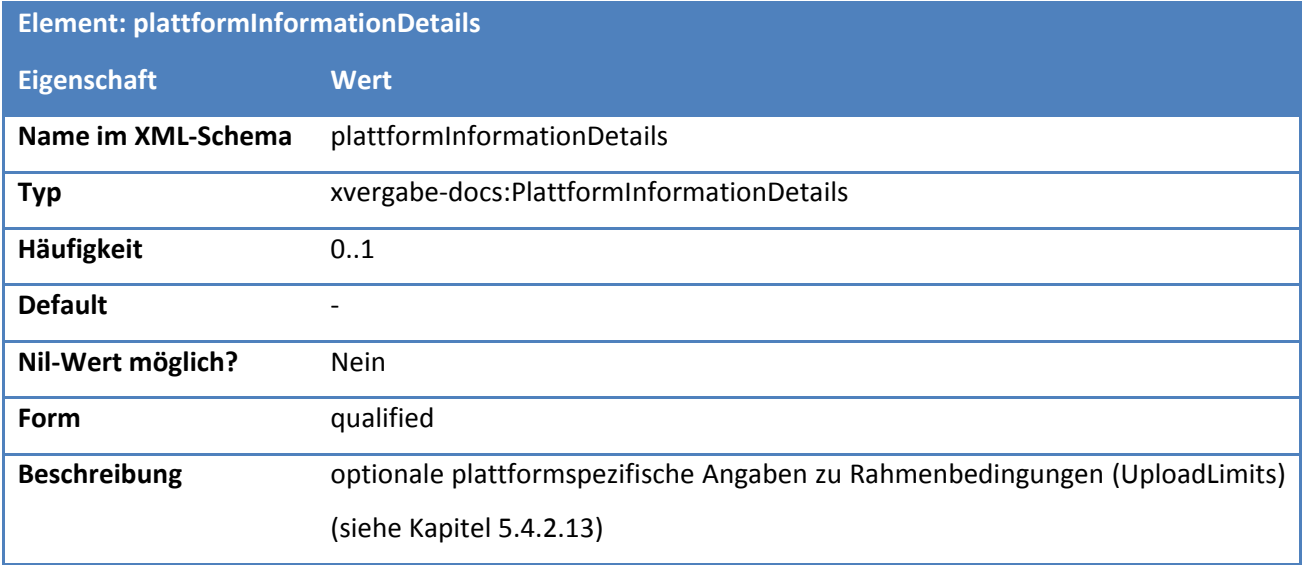

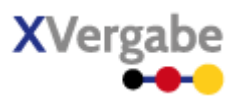

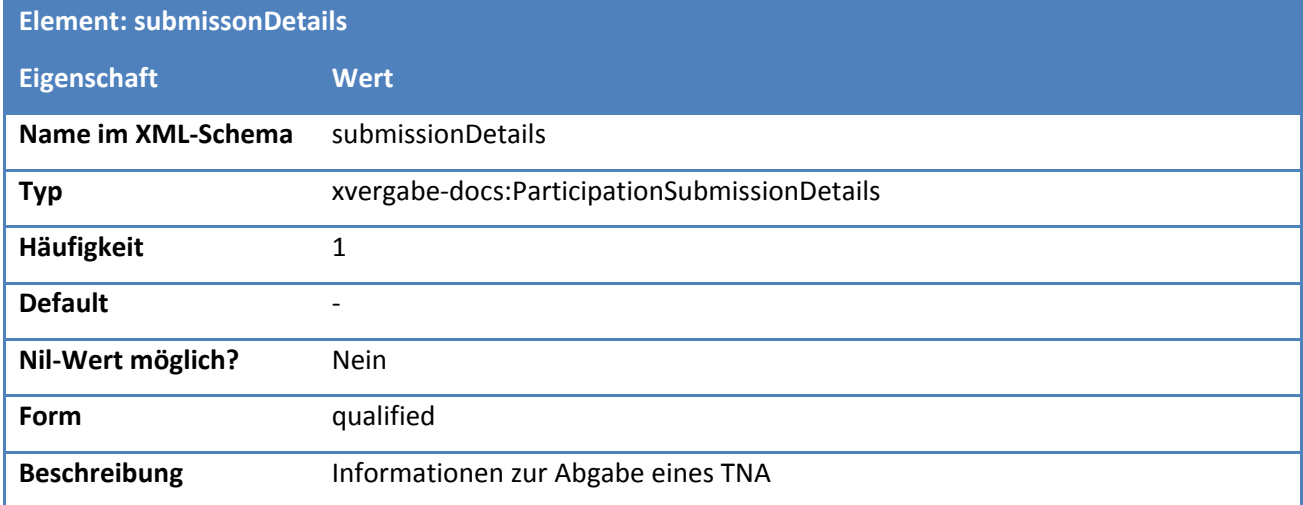

#### **Tabelle 314: Eigenschaften von InvitationToParticipationDocumentType/submissionDetails**

### **Tabelle 315: Eigenschaften von InvitationToParticipationDocumentType/participationDocuments**

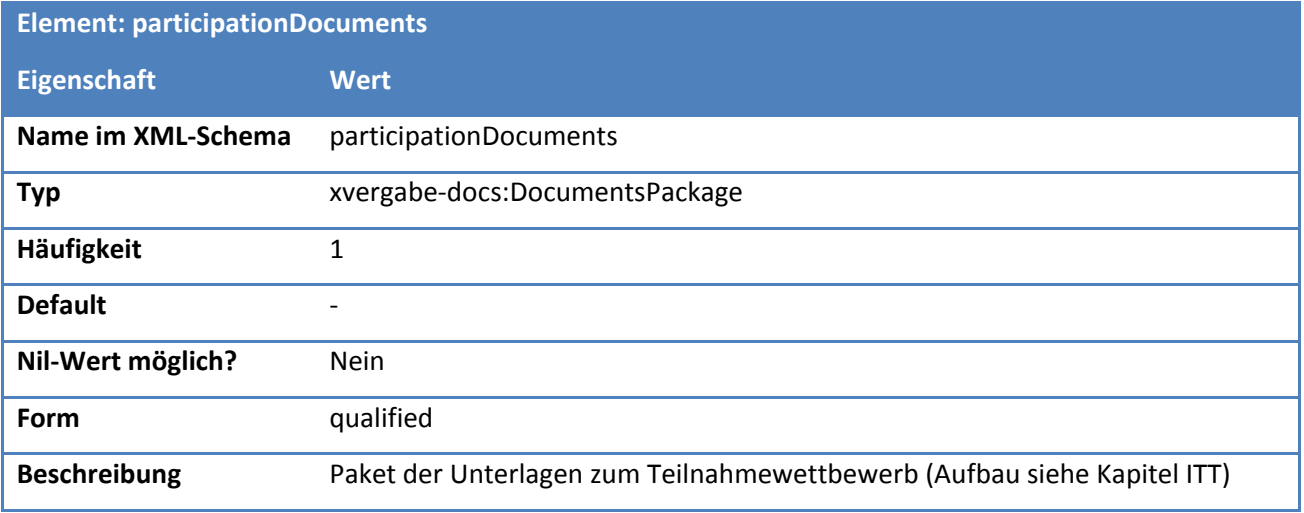

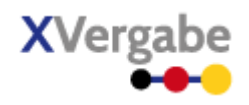

### **5.10.2.3. Typ: ParticipationSubmissionDetails**

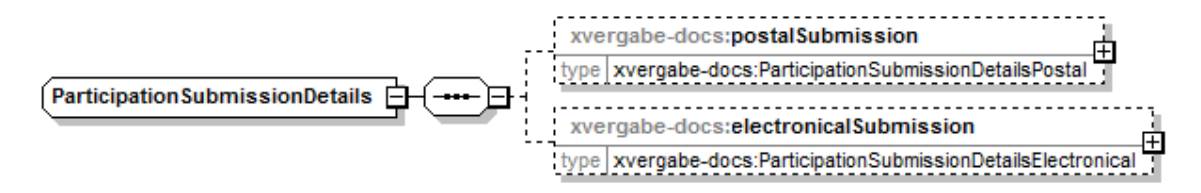

**Abbildung 202: ParticipationSubmissionDetails**

#### **Tabelle 316: Allgemeine Eigenschaften von ParticipationSubmissionDetails**

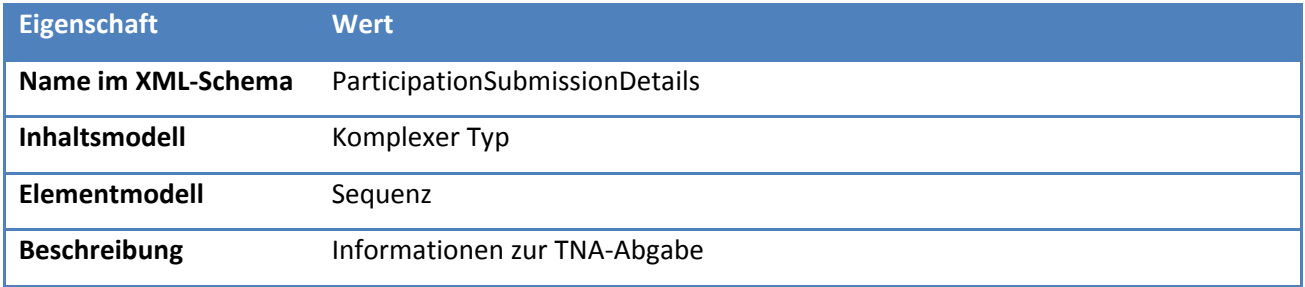

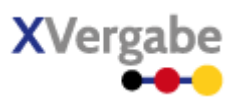

# *5.10.2.3.1. Elemente*

#### **Tabelle 317: Eigenschaften von ParticipationSubmissionDetails/postalSubmission**

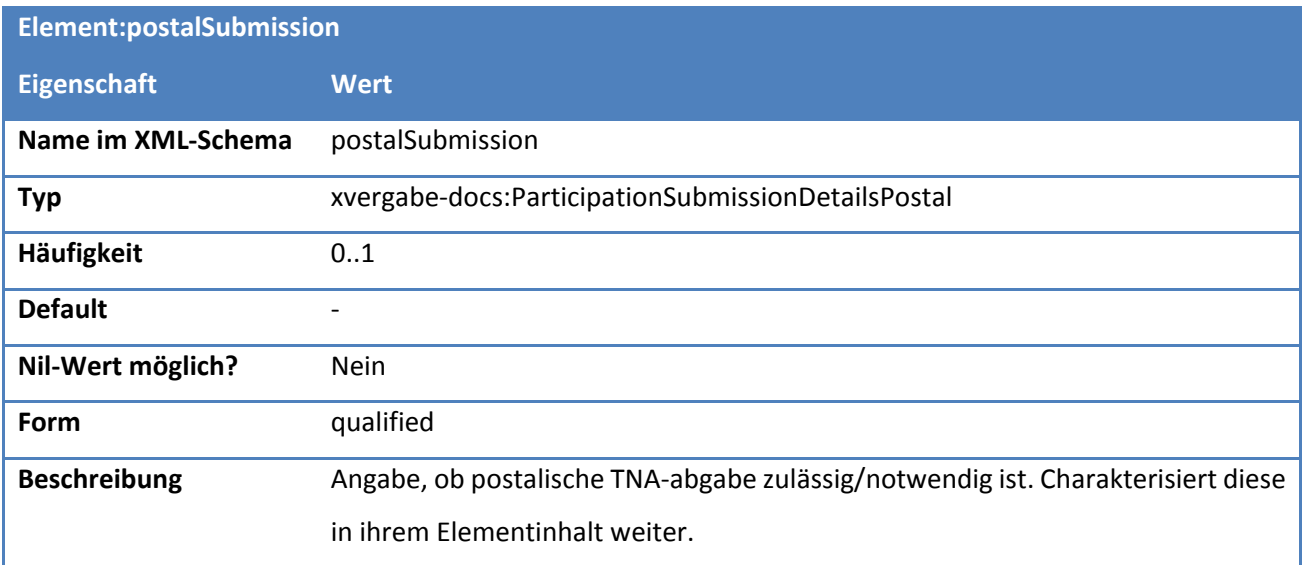

#### **Tabelle 318: Eigenschaften von ParticipationSubmissionDetails/electronicalSubmission**

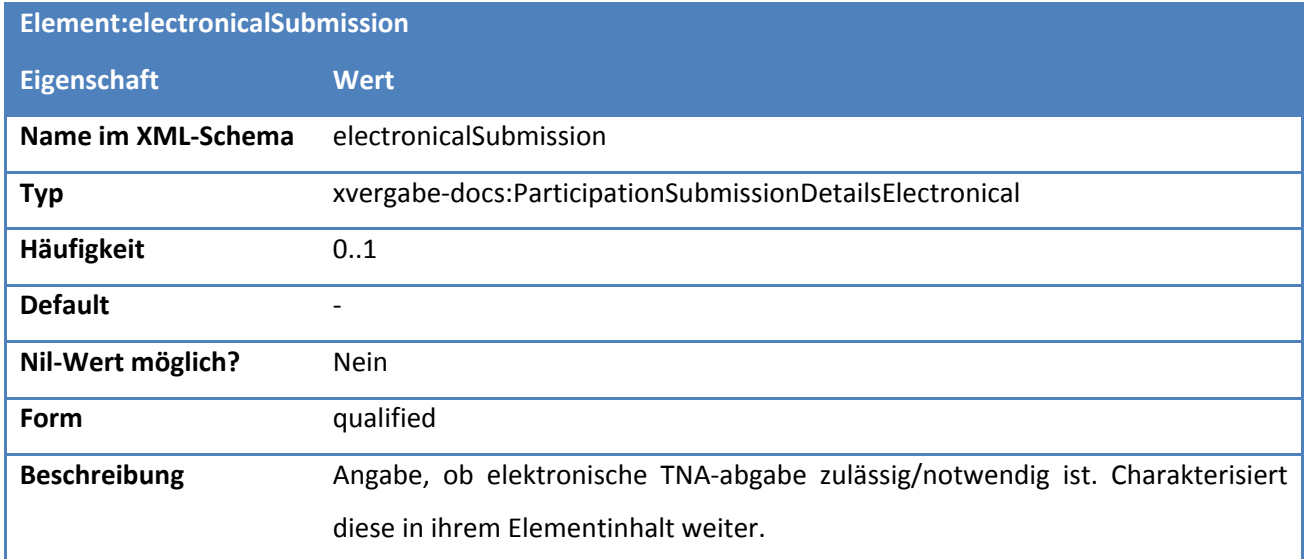

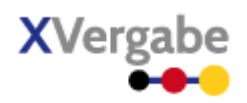

## **5.10.2.4. Typ: ParticipationSubmissionDetailsPostal**

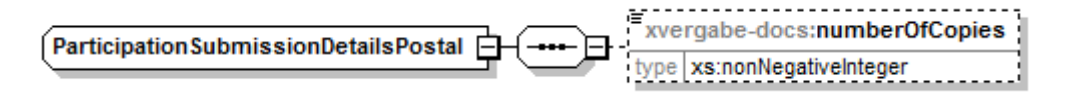

**Abbildung 203: ParticipationSubmissionDetailsPostal**

#### **Tabelle 319: Allgemeine Eigenschaften von ParticipationSubmissionDetailsPostal**

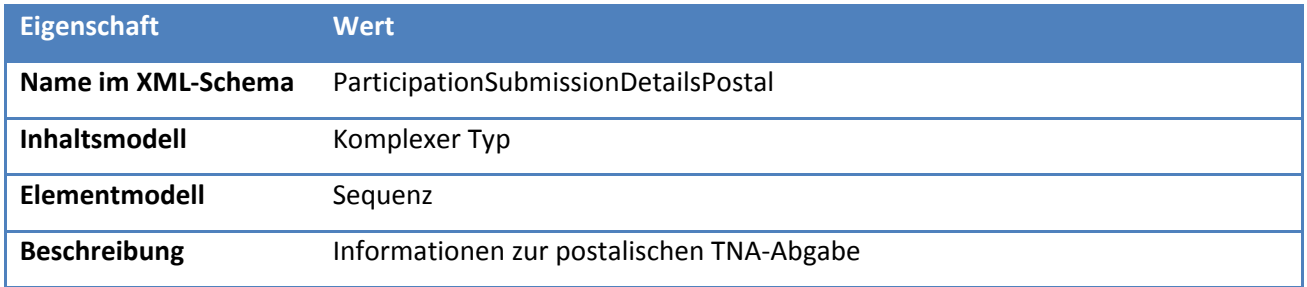

# *5.10.2.4.1. Elemente*

#### **Tabelle 320: Eigenschaften von ParticipationSubmissionDetailsPostal/numberOfCopies**

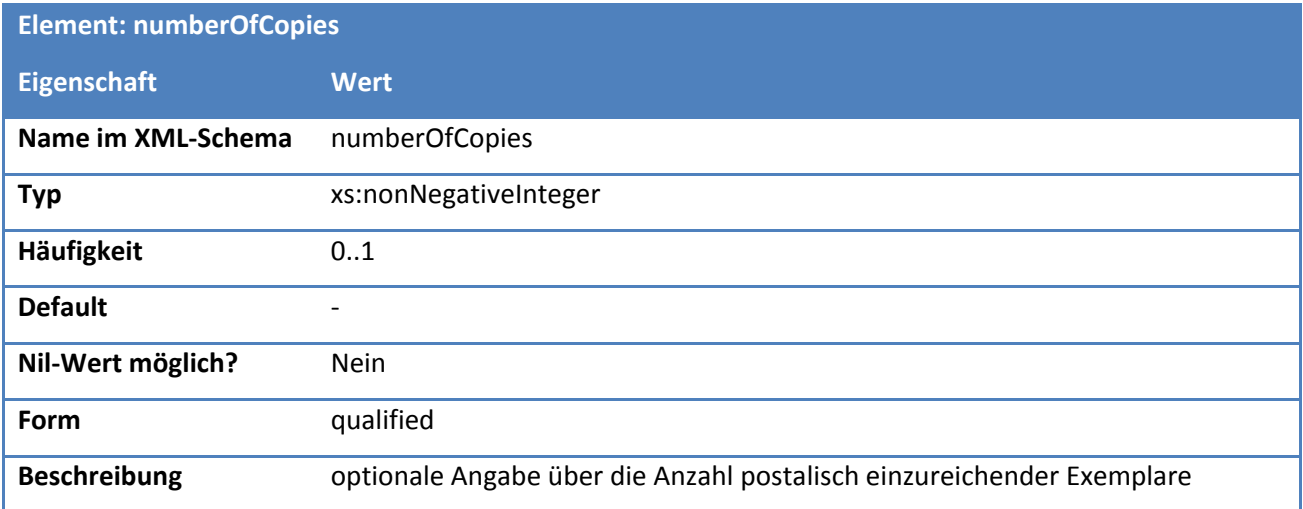

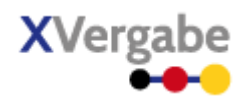

# **5.10.2.5. Typ: ParticipationSubmissionDetailsElectronical**

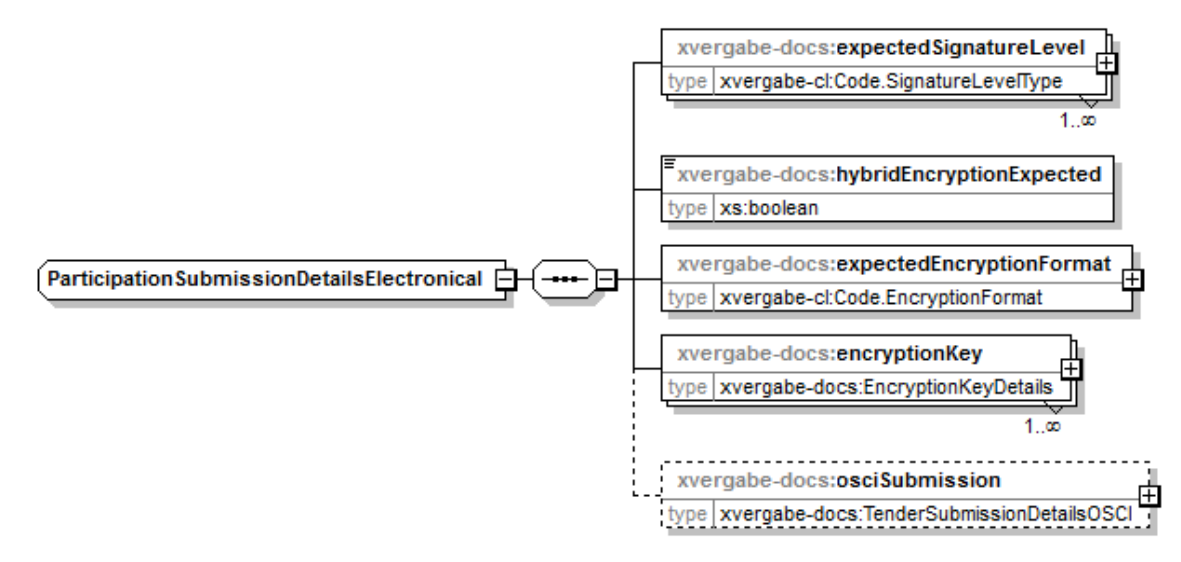

**Abbildung 204: ParticipationSubmissionDetailsElectronical**

#### **Tabelle 321: Allgemeine Eigenschaften von ParticipationSubmissionDetailsElectronical**

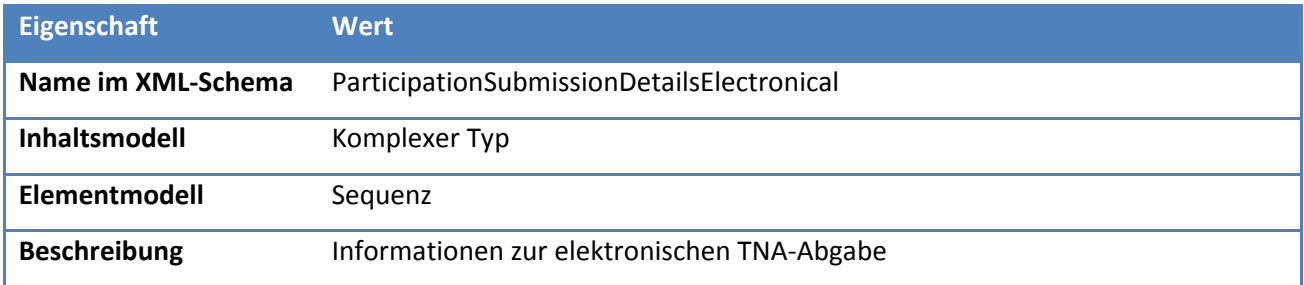

#### *5.10.2.5.1. Elemente*

#### **Tabelle 322: Eigenschaften von ParticipationSubmissionDetailsElectronical/expectedSignatureLevel**

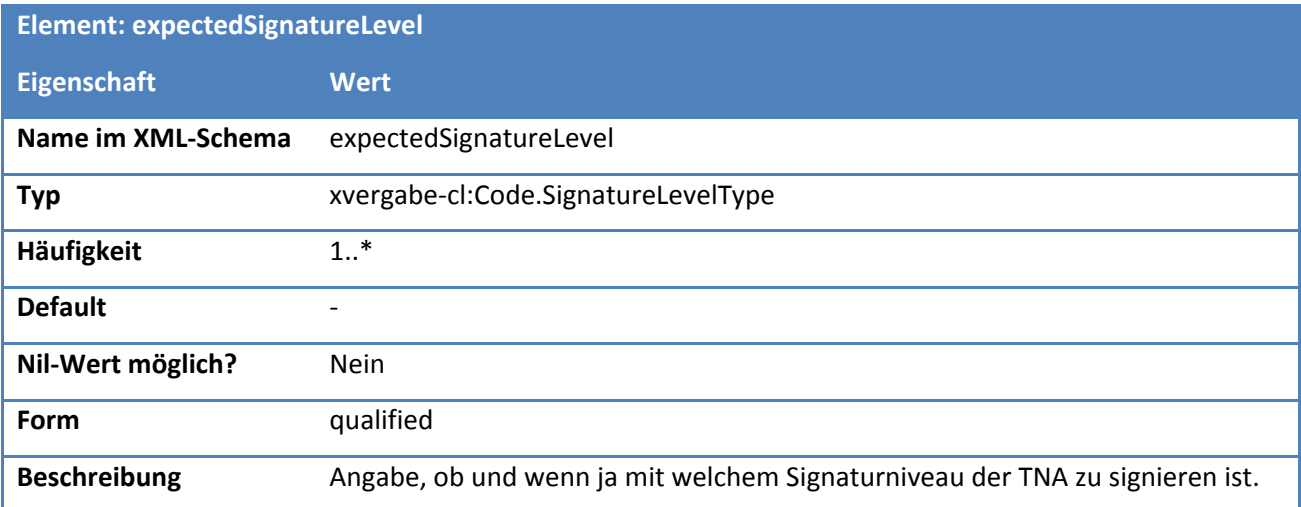

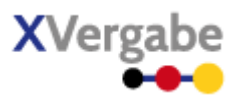

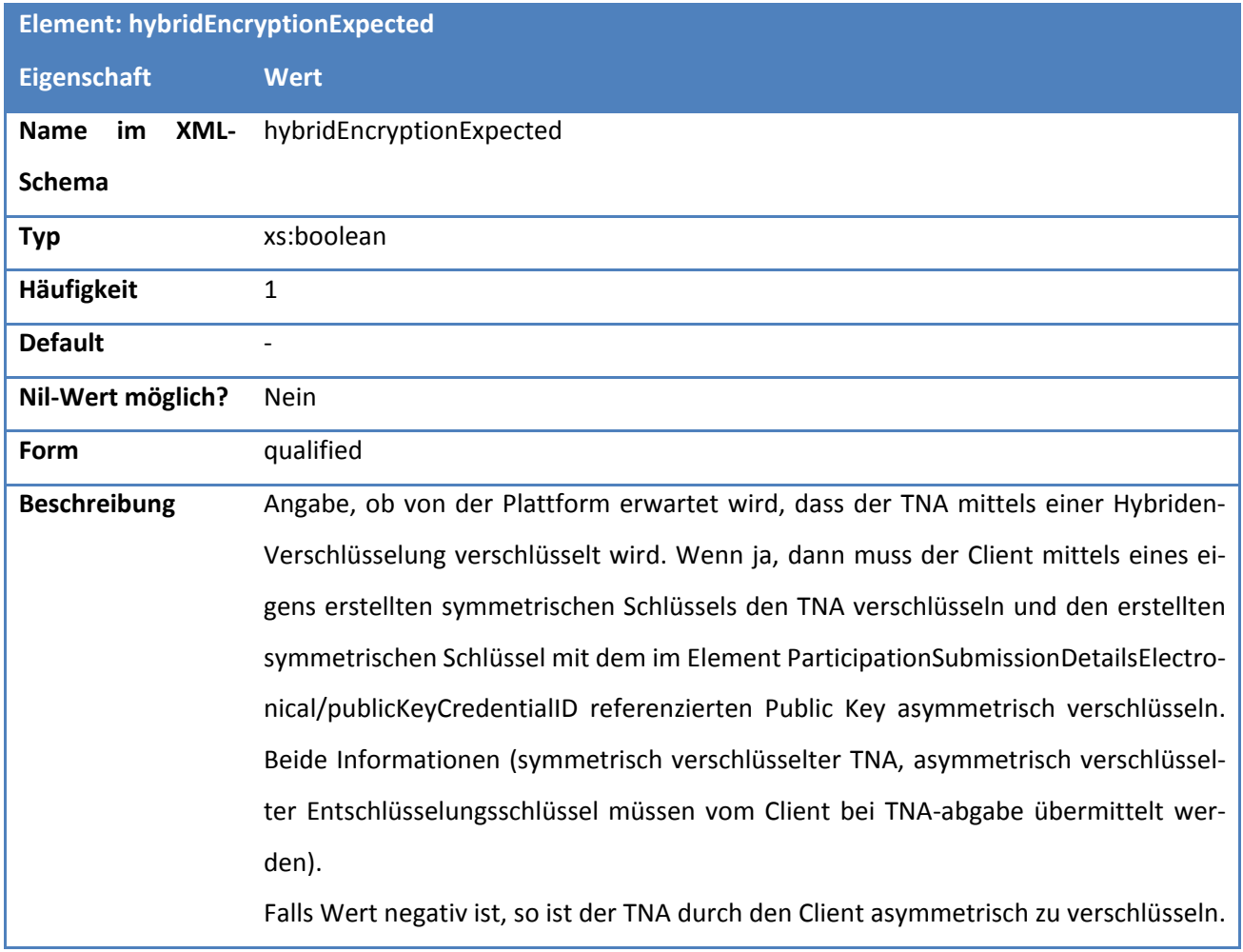

# **Tabelle 323: Eigenschaften von ParticipationSubmissionDetailsElectronical/hybridEncryptionExpected**

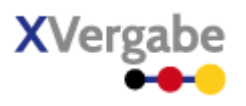

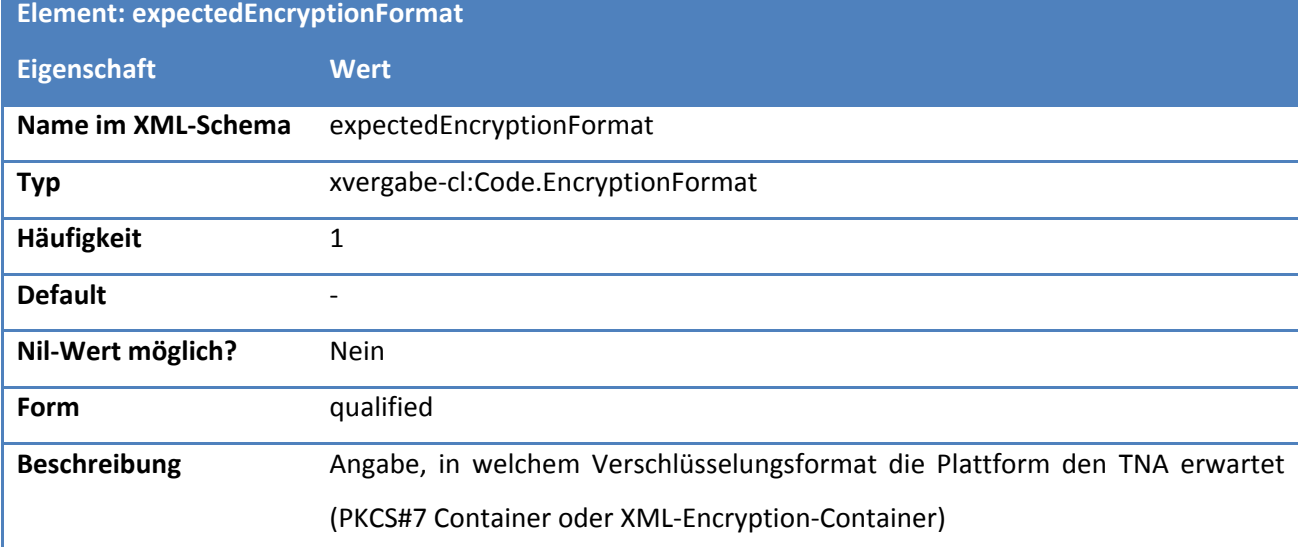

#### **Tabelle 324: Eigenschaften von ParticipationSubmissionDetailsElectronical/expectedEncryptionFormat**

#### **Tabelle 325: Eigenschaften von ParticipationSubmissionDetailsElectronical/encryptionKey**

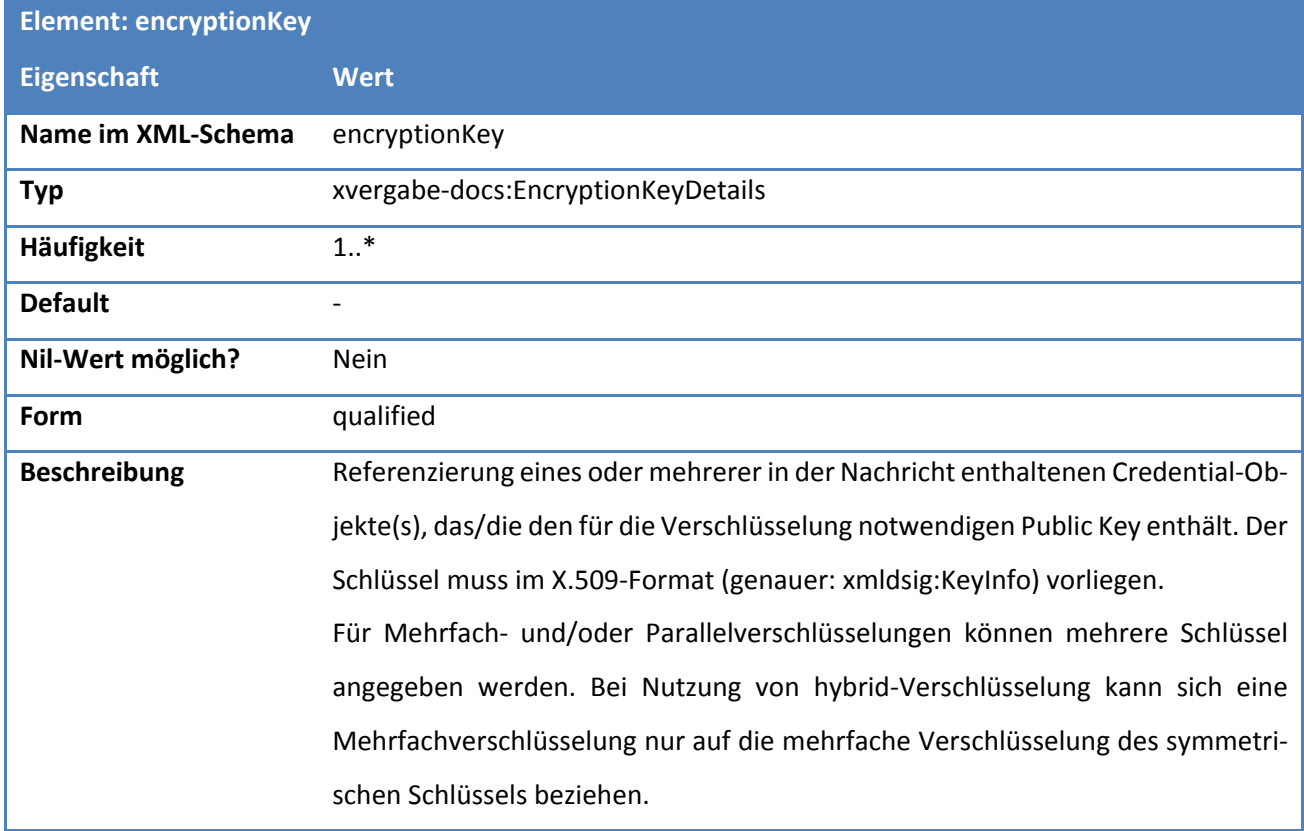

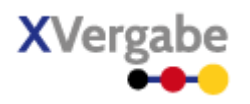

## **Tabelle 326: Eigenschaften von ParticipationSubmissionDetailsElectronical/osciSubmission**

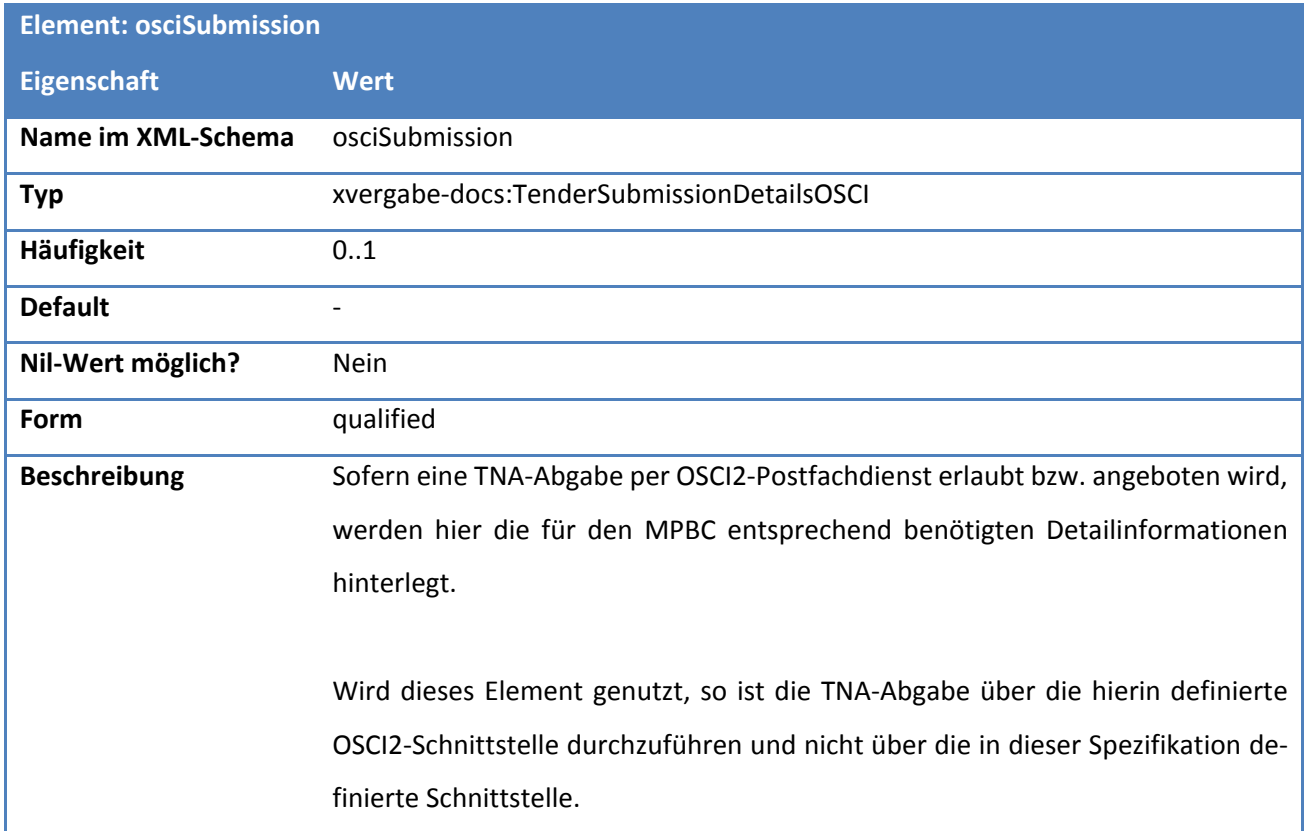

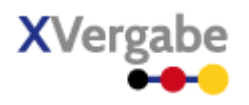

# 5.11 Participation

Das Dokument Participation enthält den vom Bieter an die Plattform übermittelten verschlüsselten TNA nebst den Verarbeitungsinformationen hierzu. Der Aufbau lehnt sich am Business Document "Offer" an.

## **5.11.1 Business Document View**

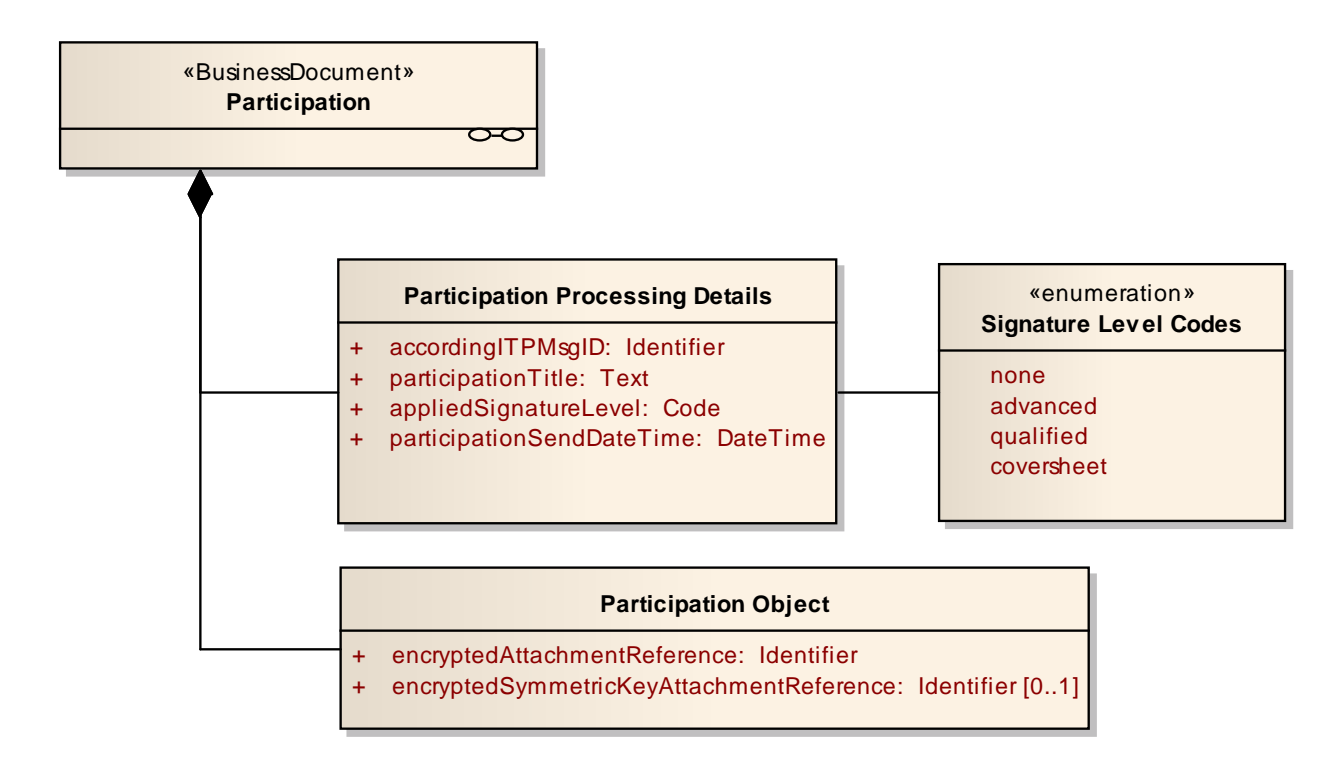

**Abbildung 205: Business Document View Participation** 

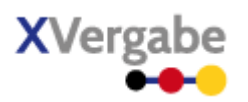

Das Business Document Participation wird durch folgende Bestandteile definiert:

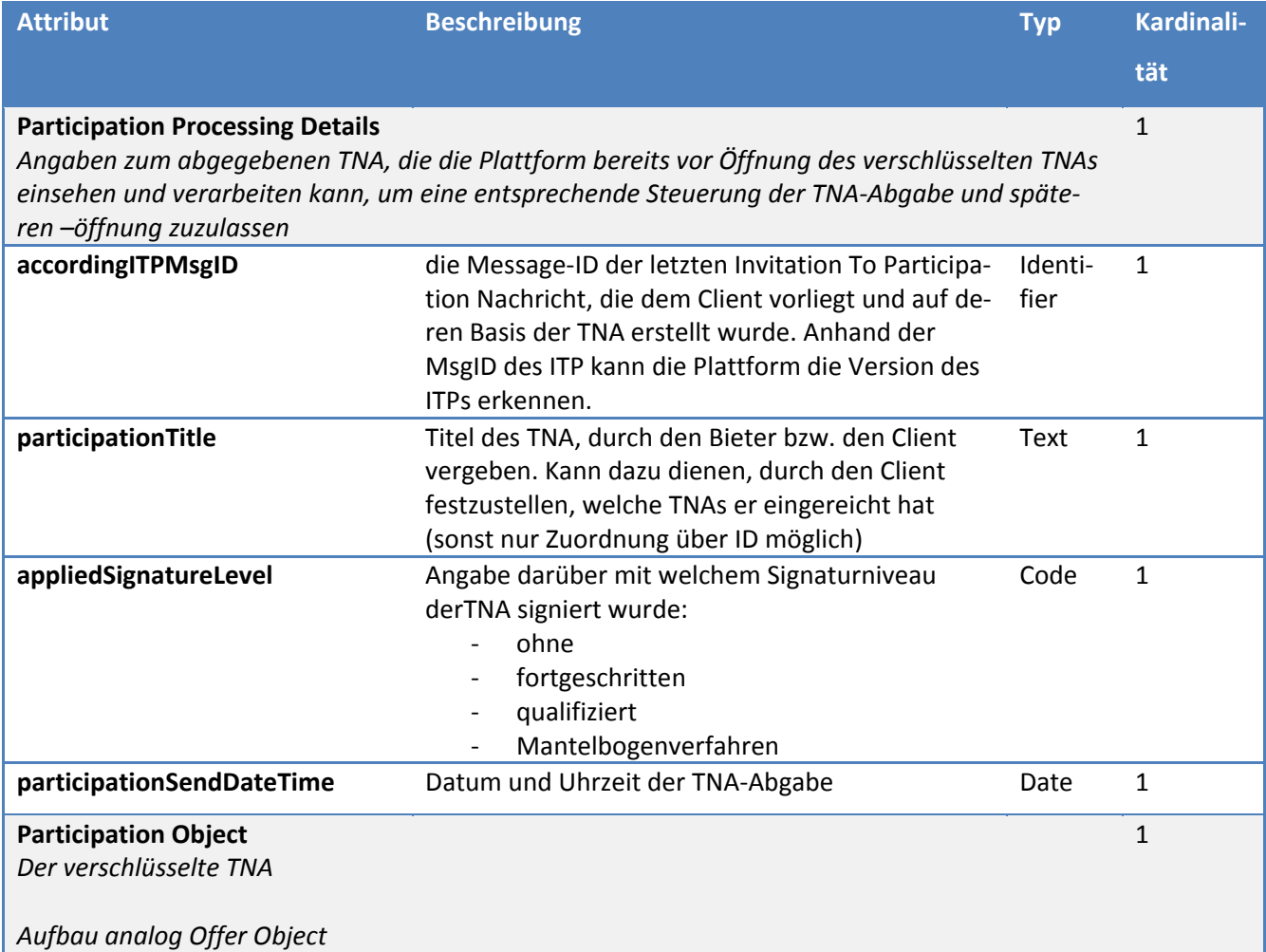

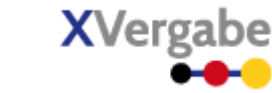

# **5.11.2 XML View**

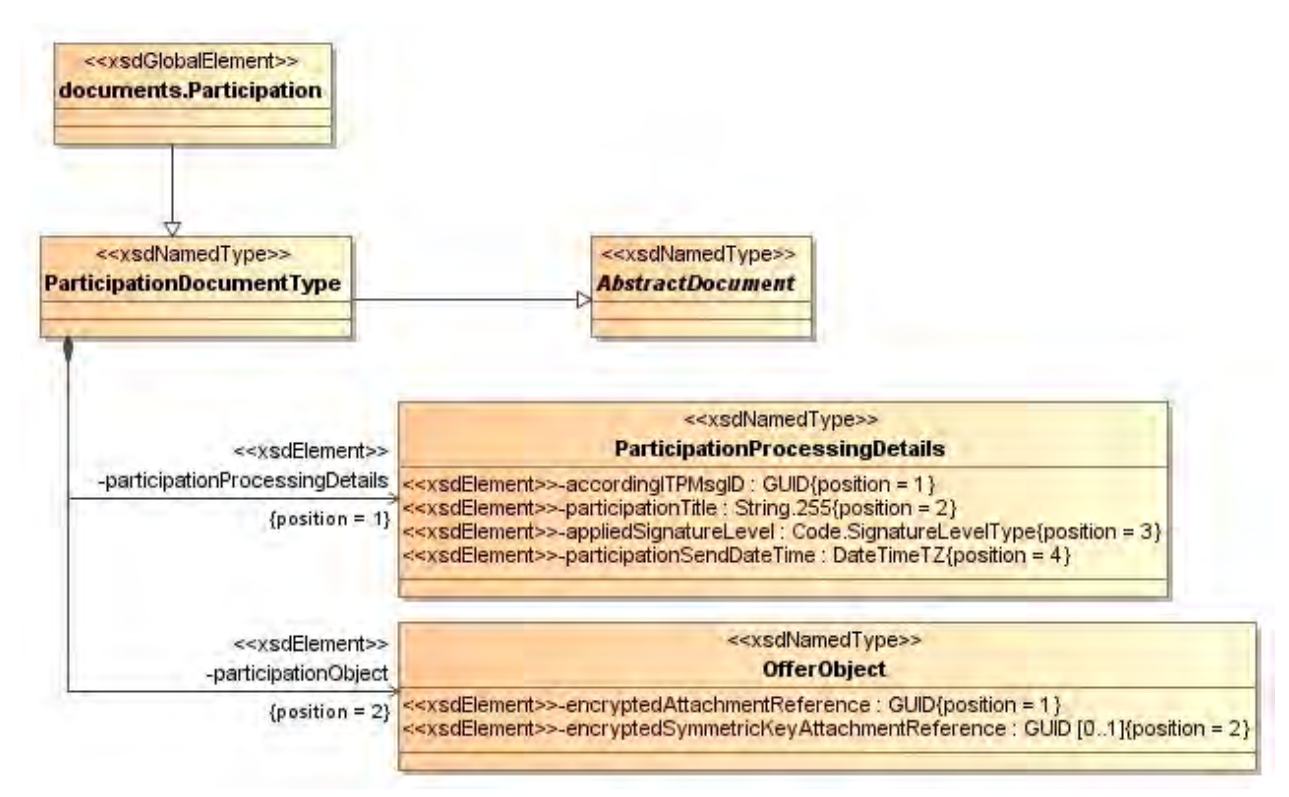

**Abbildung 206: XML View Participation (UML)**

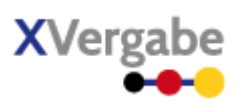

## **5.11.2.1. documents.Participation – Globales Element**

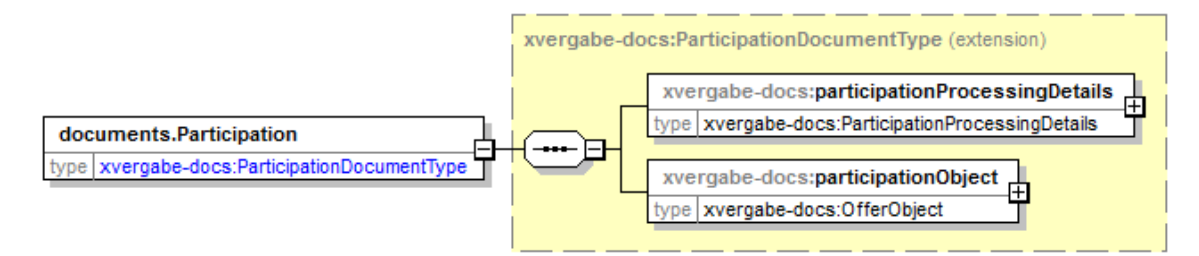

#### **Abbildung 207: documents.Participation**

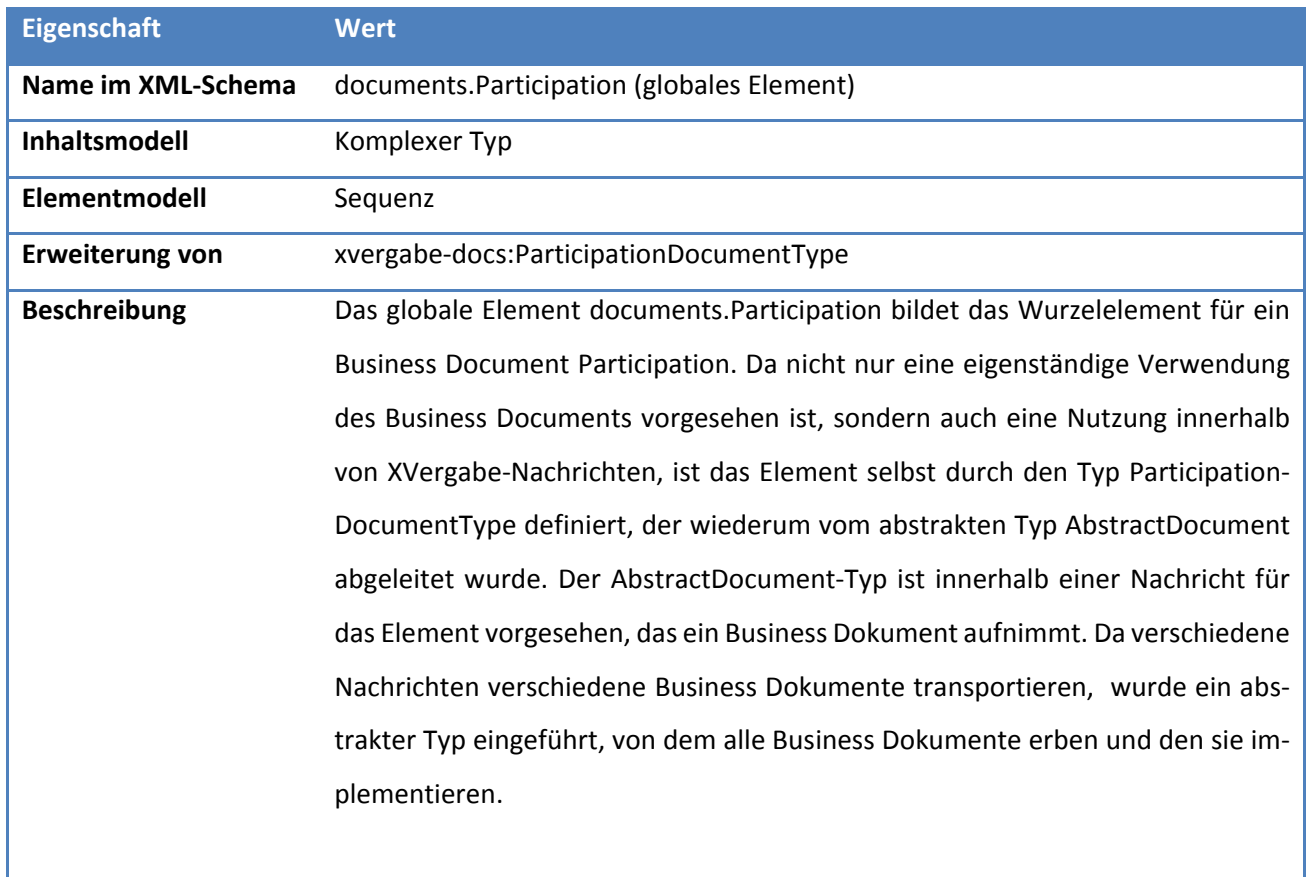

### **Tabelle 327: Allgemeine Eigenschaften von documents.Participation**

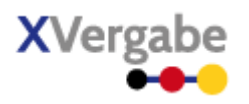

# **5.11.2.2. Typ: ParticipationDocumentType**

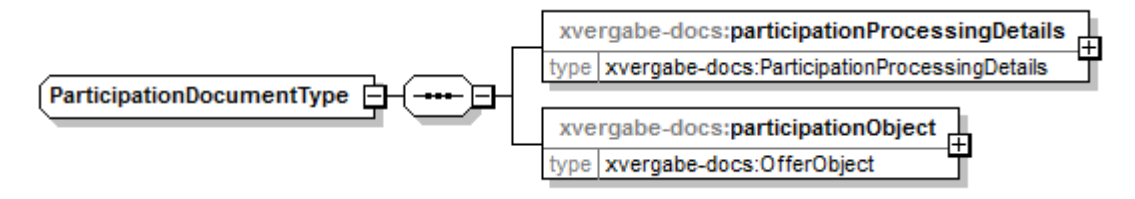

**Abbildung 208: ParticipationDocumentType**

#### **Tabelle 328: Allgemeine Eigenschaften von ParticipationDocumentType**

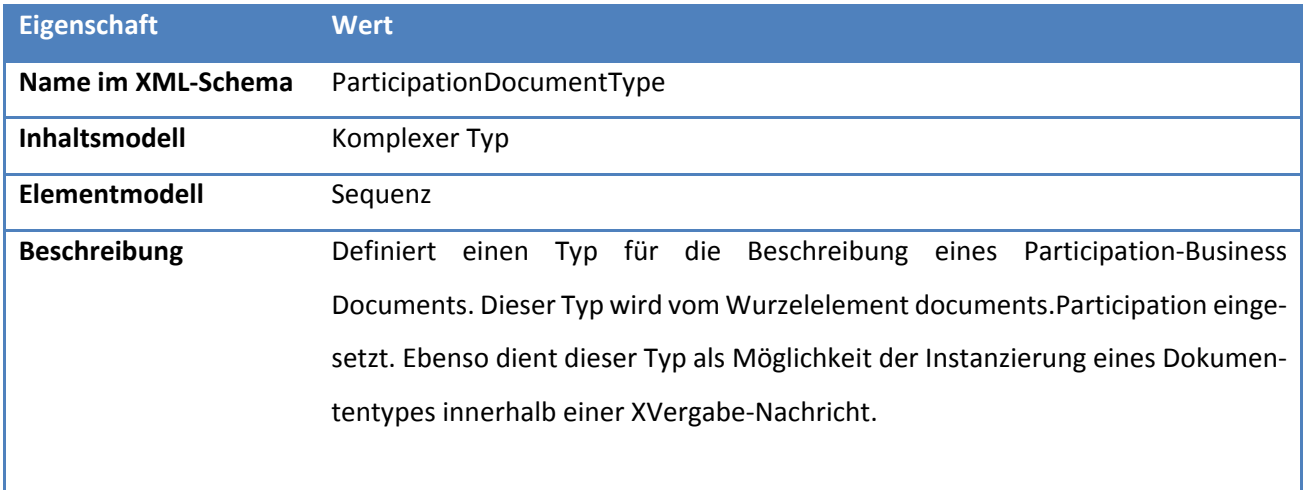

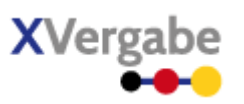

# *5.11.2.2.1. Elemente*

### **Tabelle 329: Eigenschaften von ParticipationDocumentType/participationProcessingDetails**

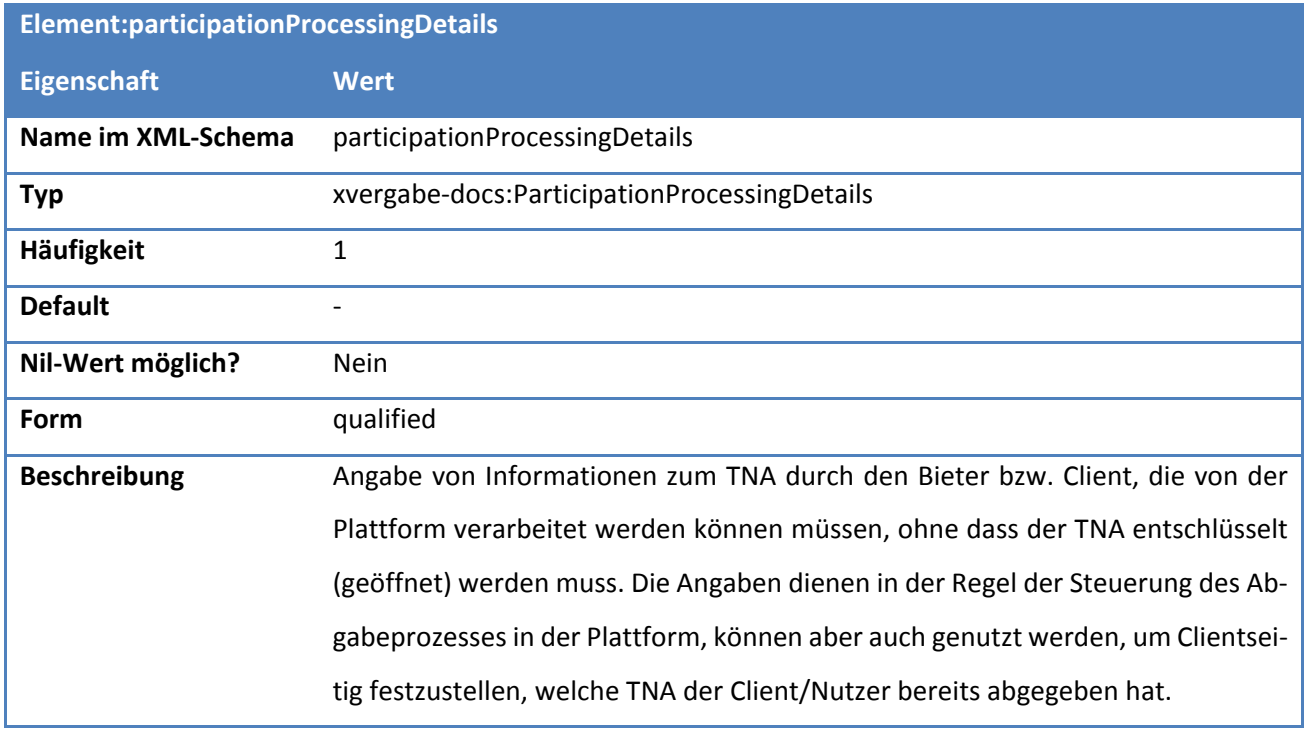

## **Tabelle 330: Eigenschaften von ParticipationDocumentType/participationObject**

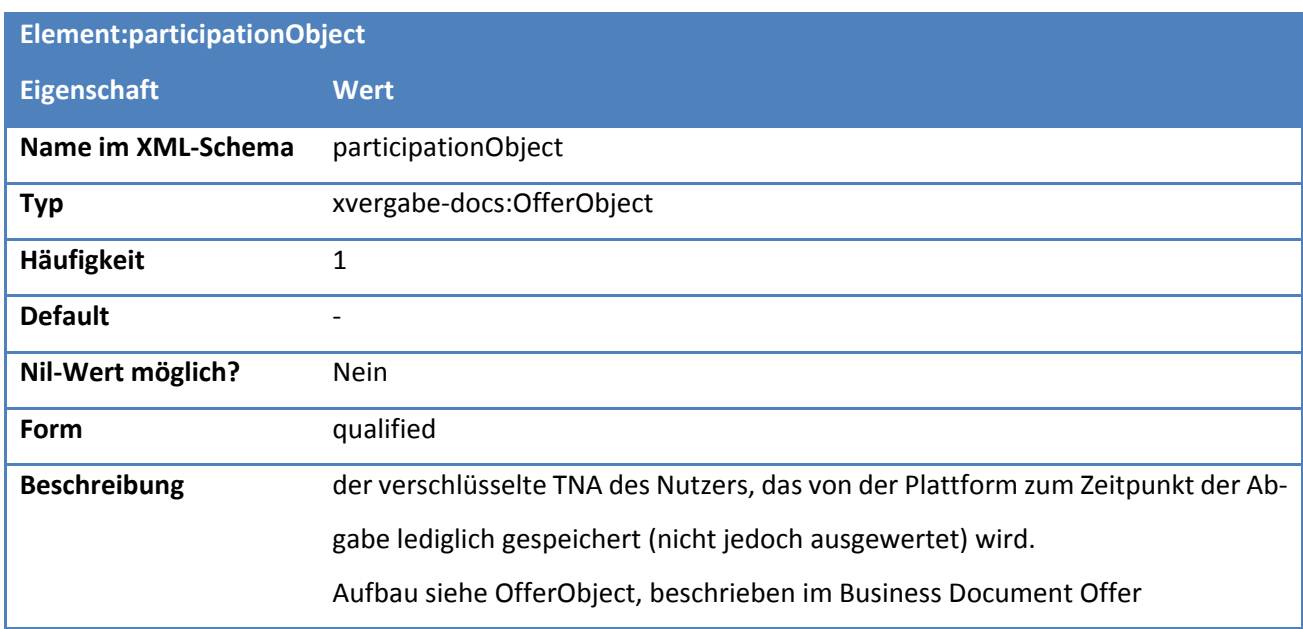

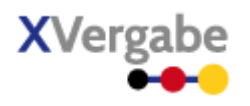

# **5.11.2.3. Typ: ParticipationProcessingDetails**

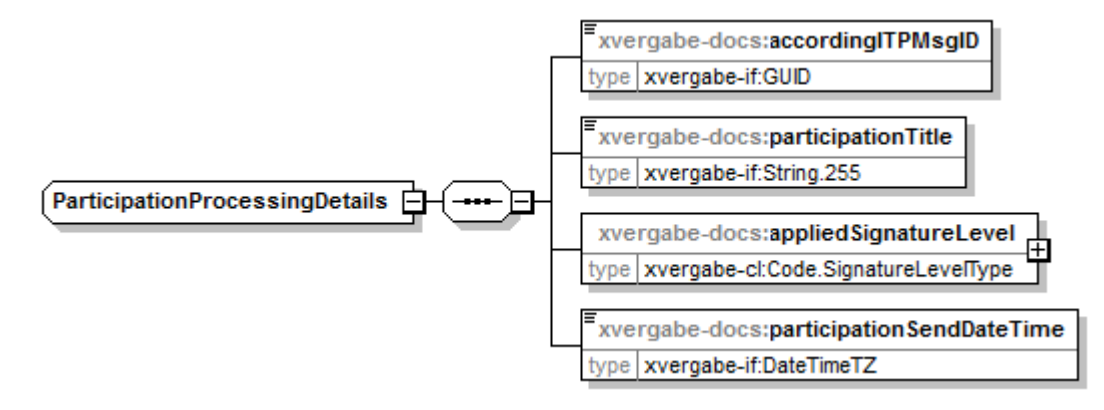

#### **Abbildung 209: ParticipationProcessingDetails**

#### **Tabelle 331: Allgemeine Eigenschaften von ParticipationProcessingDetails**

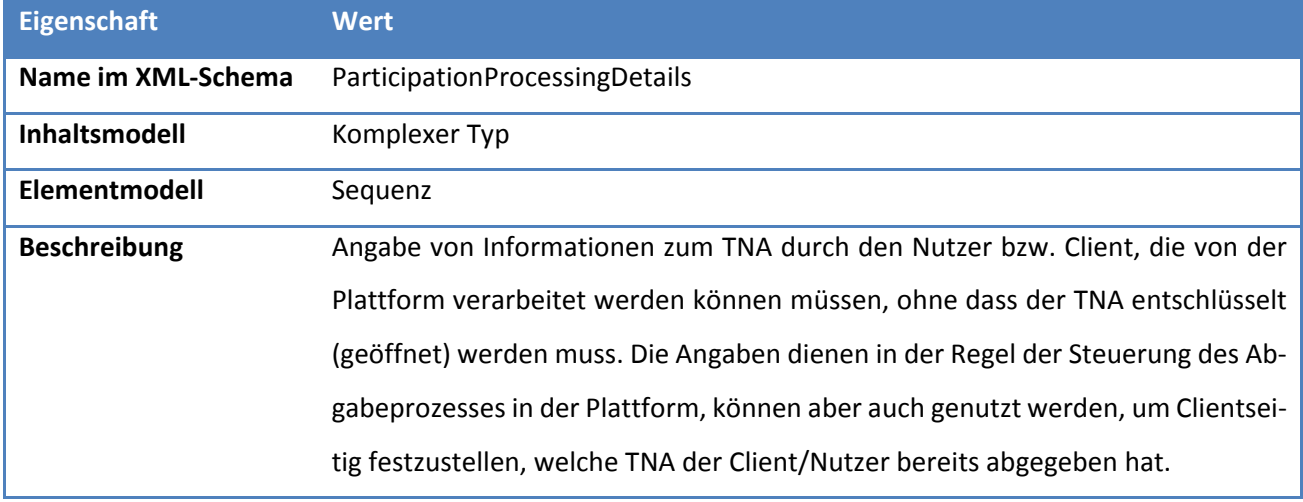

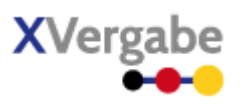

# *5.11.2.3.1. Elemente*

### **Tabelle 332: Eigenschaften von ParticipationProcessingDetails/accordingITPMsgID**

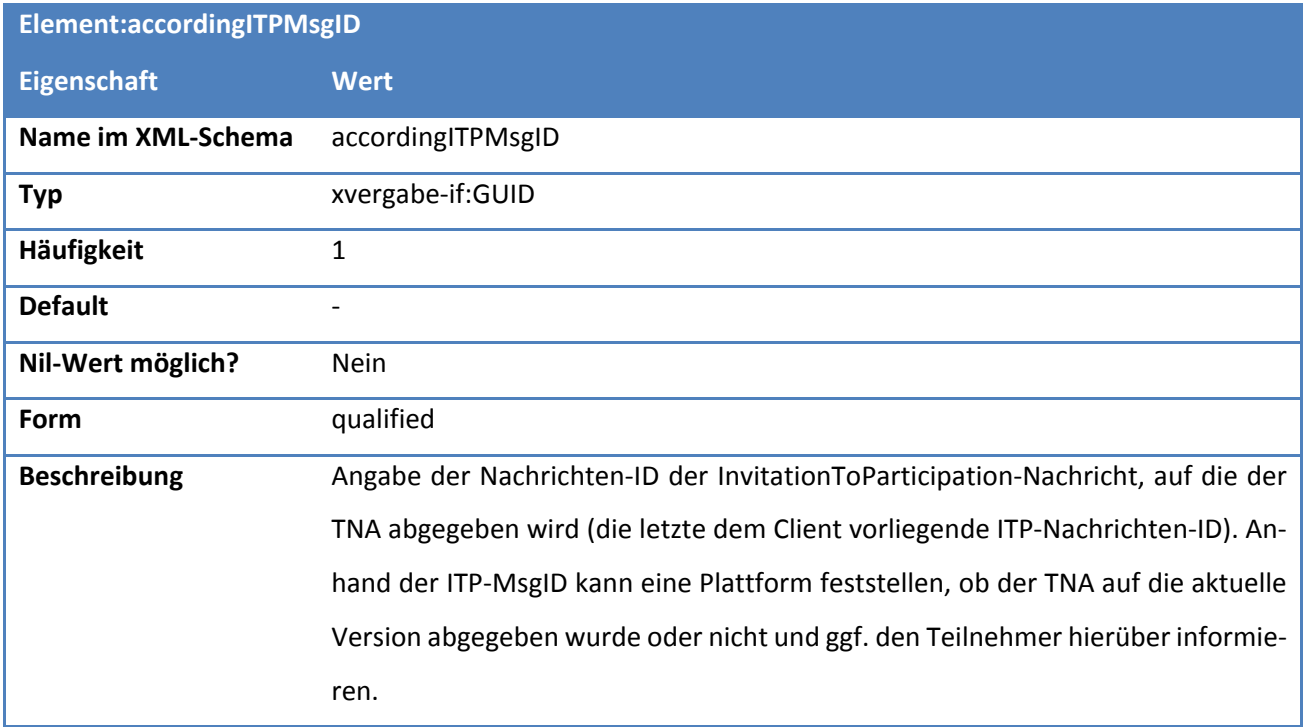

### **Tabelle 333: Eigenschaften von ParticipationProcessingDetails/participationTitle**

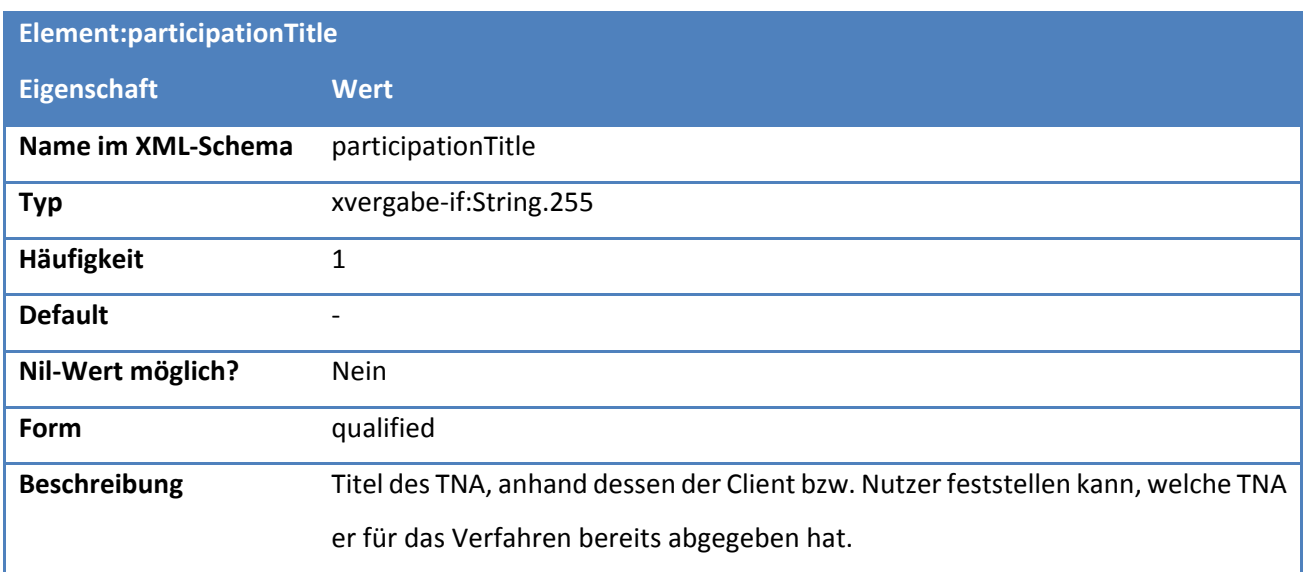

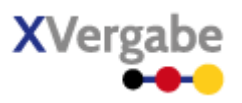

### **Tabelle 334: Eigenschaften von ParticipationProcessingDetails/appliedSignatureLevel**

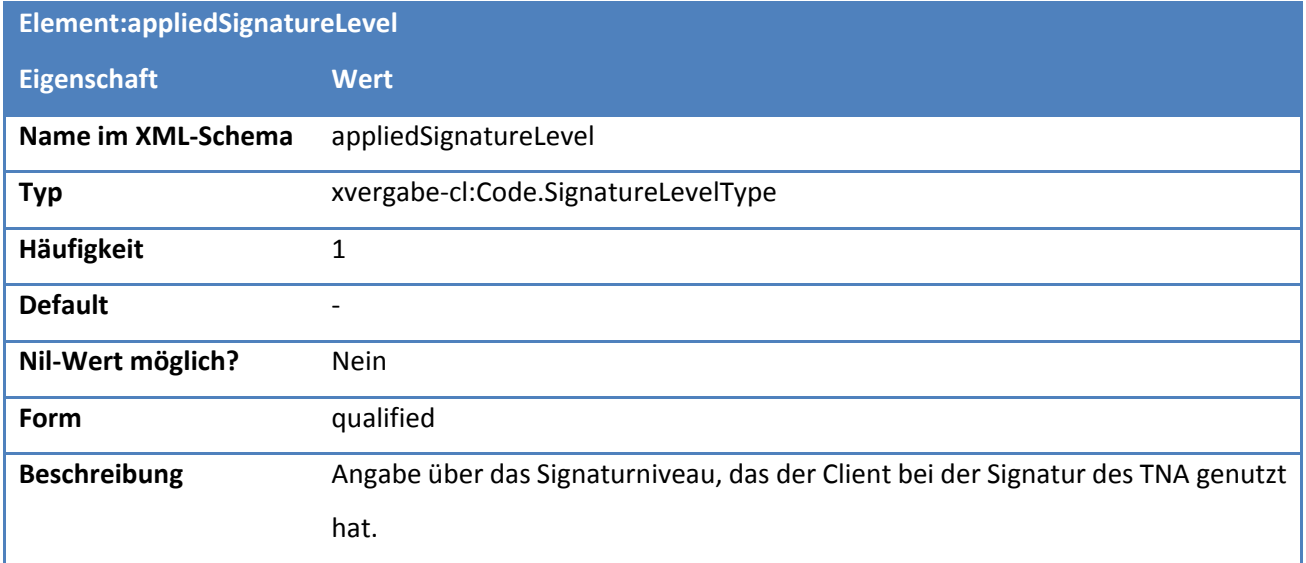

## **Tabelle 335: Eigenschaften von ParticipationProcessingDetails/participationSendDateTime**

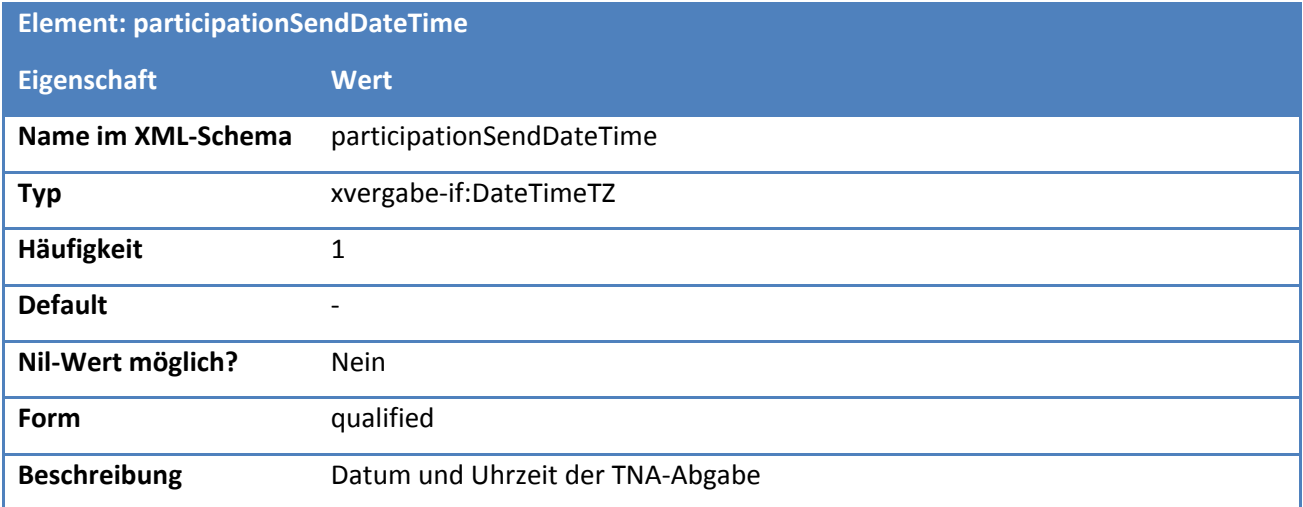

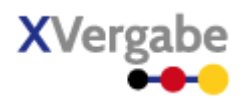

# 5.12 Participation Delivery Receipt

Das Dokument Participation Delivery Receipt enthält die von einer Plattform an einen Bieter übermittelte TNA-Übermittlungsbestätigung nebst den Verarbeitungsinformationen hierzu. Eine Plattform quittiert somit den ordnungsgemäßen Eingang des TNA. Es wiederholt hierzu die vom Client bei der TNA-Aabgabe angegeben Verarbeitungsinformationen und reichert diese um die von der Plattform vergebene ID an, unter der der TNA dort gespeichert wurde. Ebenfalls kann sie eine plattformspezifische Eingangsbestätigung in einem selbstgewählten Format sowie eine anzeigbare plattformspezifische Eingangsbestätigung (PDF oder Text-Datei) übermitteln. Das Participation Delivery Receipt Dokument ist eine Spezialisierung des Response-Dokumentes und enthält somit auch die dortigen Informationen responseCode und responseInformation. somit können auch Fehlerfälle bzw. Warnungen bei der Verarbeitung des TNA angezeigt werden.

## **5.12.1 Business Document View**

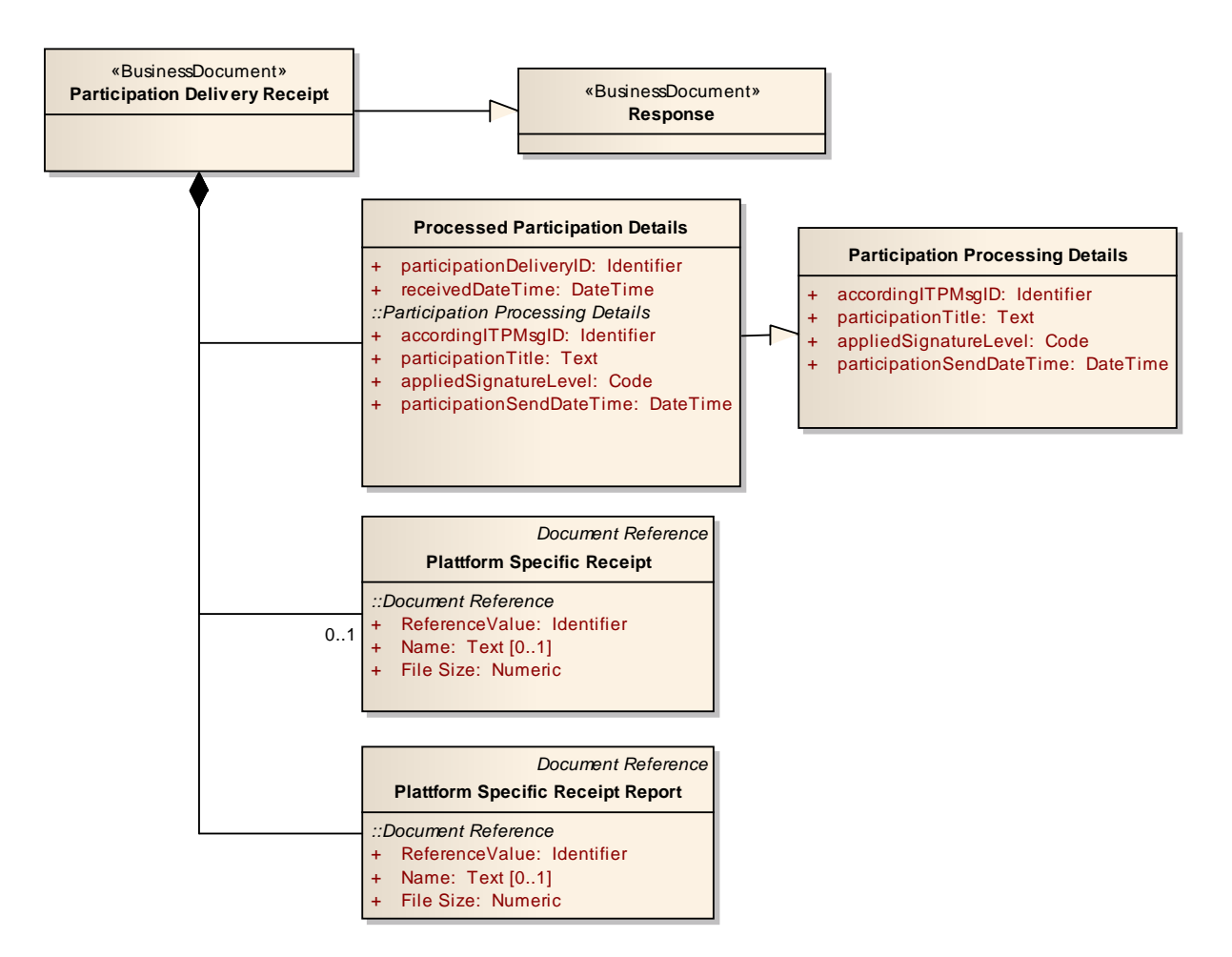

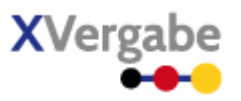

**Abbildung 210: Business Document View Participation Delivery Receipt**
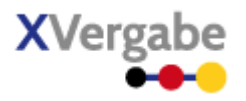

Das Business Document Participation Delivery Receipt wird über die Informationen aus ResponseDocument hinaus durch folgende Bestandteile definiert:

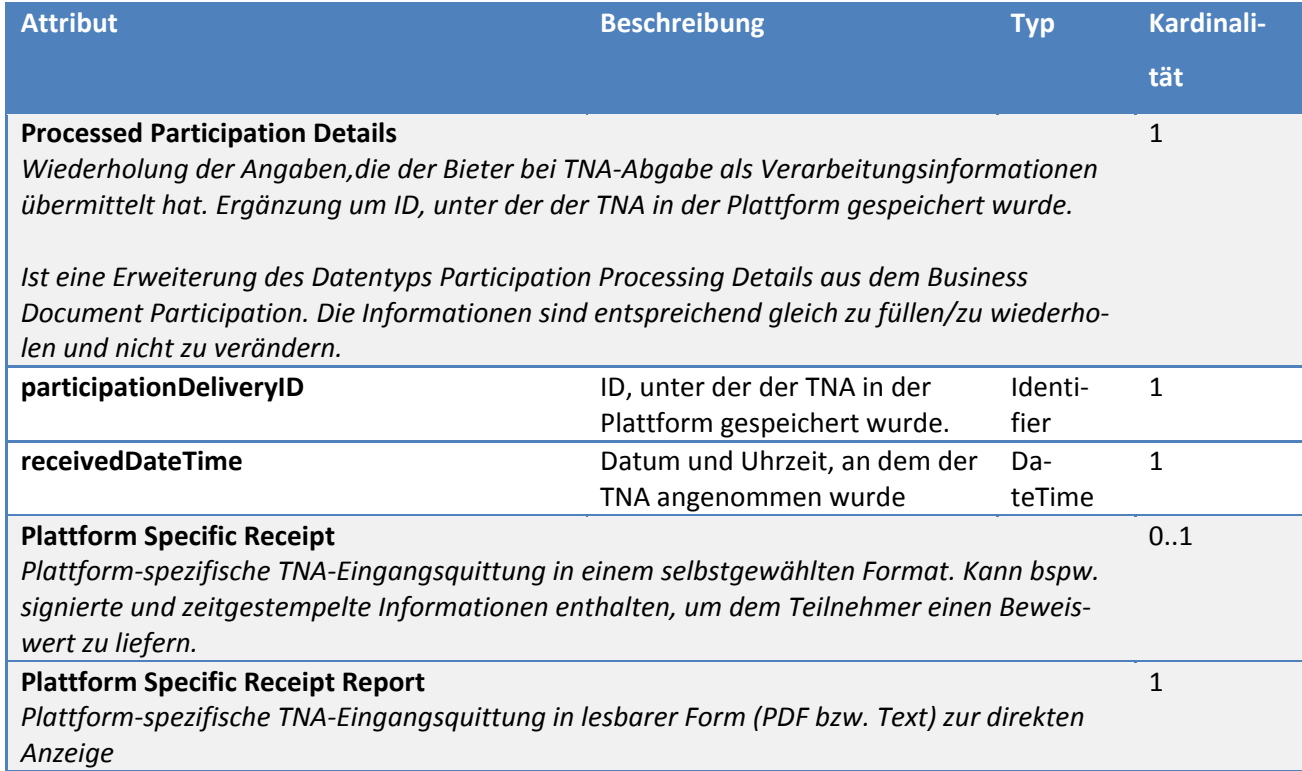

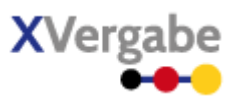

## **5.12.2 XML View**

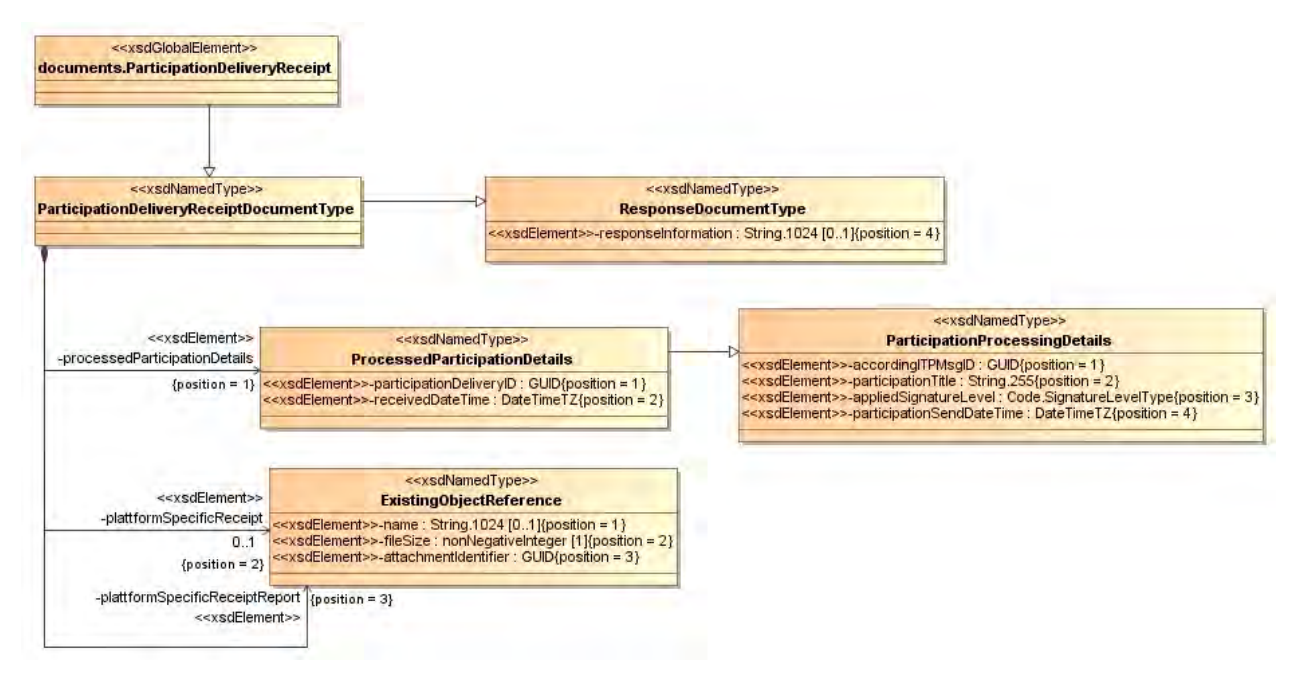

**Abbildung 211: XML View Participation Delivery Receipt (UML)**

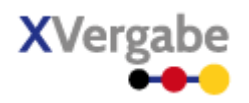

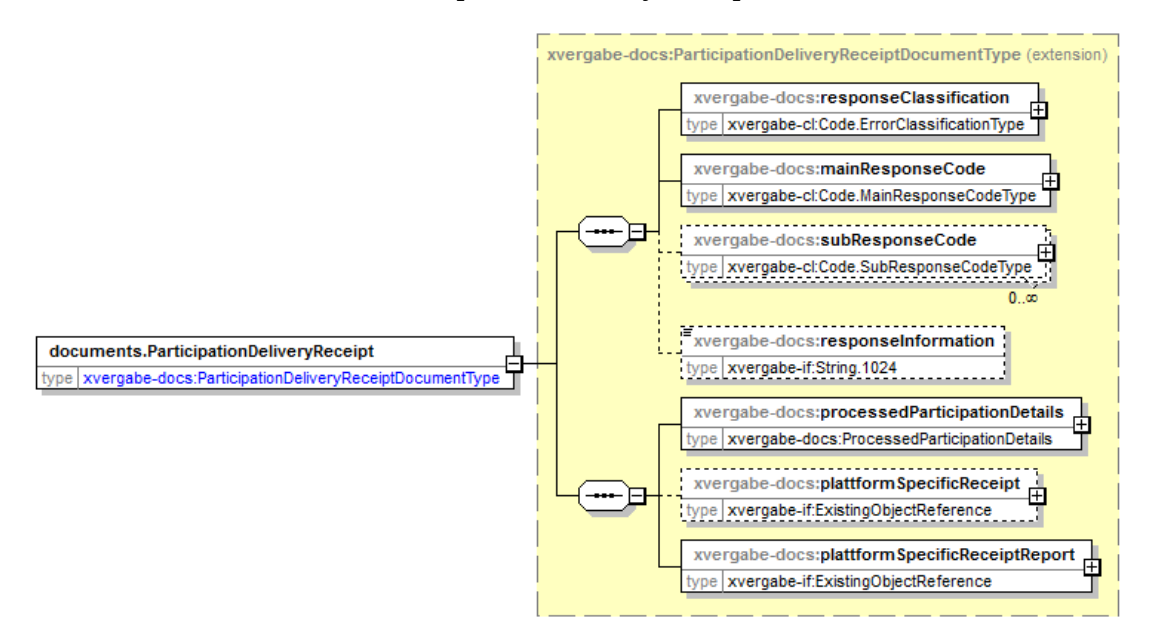

**Abbildung 212: documents.ParticipationDeliveryReceipt** 

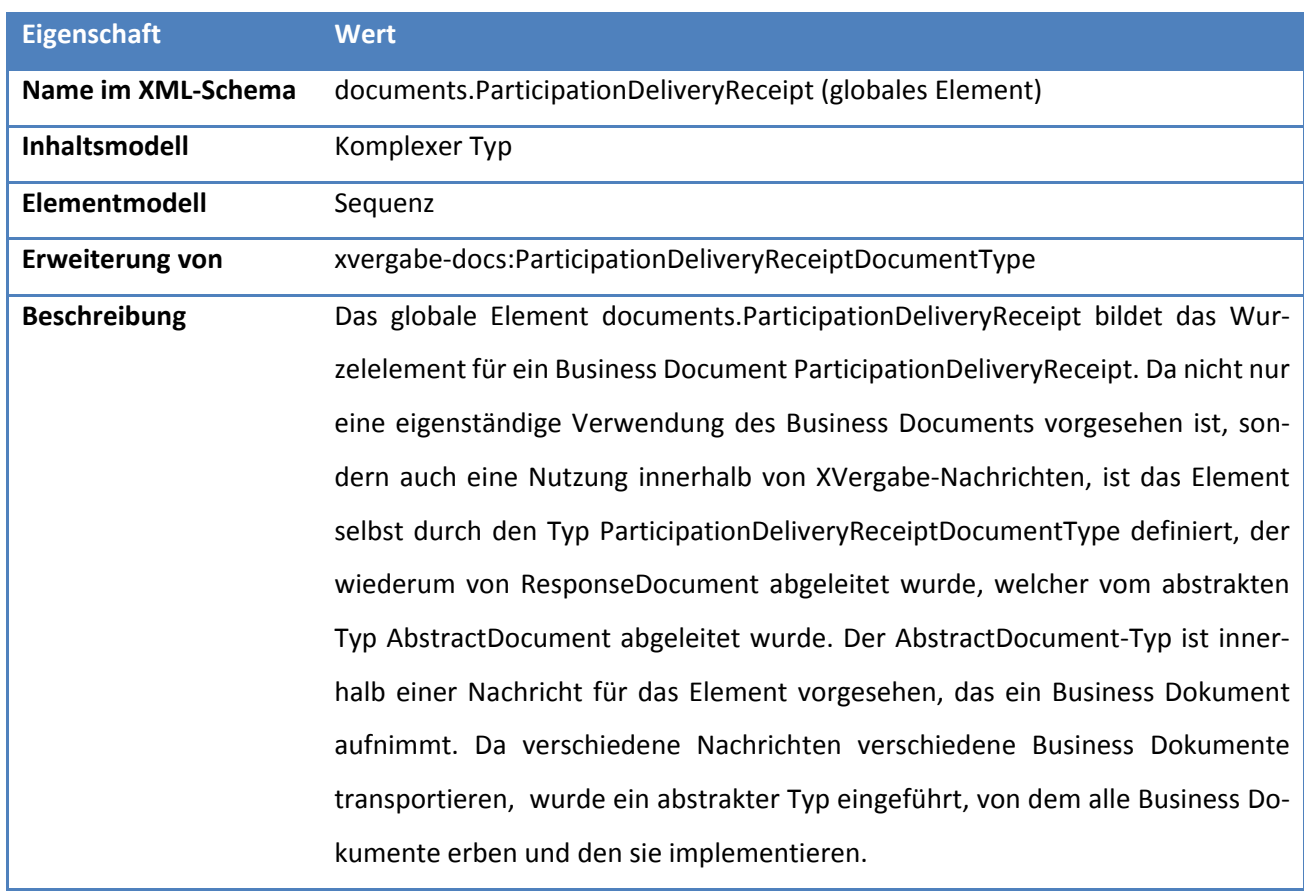

#### **Tabelle 336: Allgemeine Eigenschaften von documents.ParticipationDeliveryReceipt**

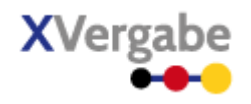

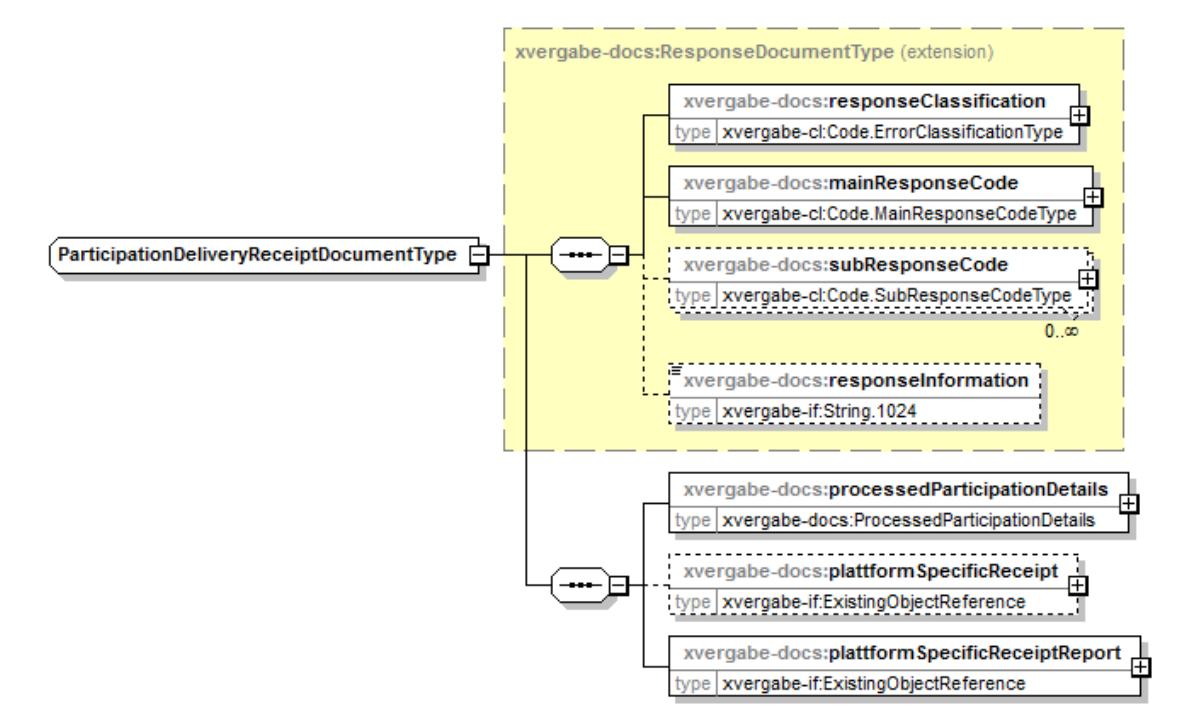

## **5.12.2.2. Typ: ParticipationDeliveryReceiptDocumentType**

**Abbildung 213: ParticipationDeliveryReceiptDocumentType** 

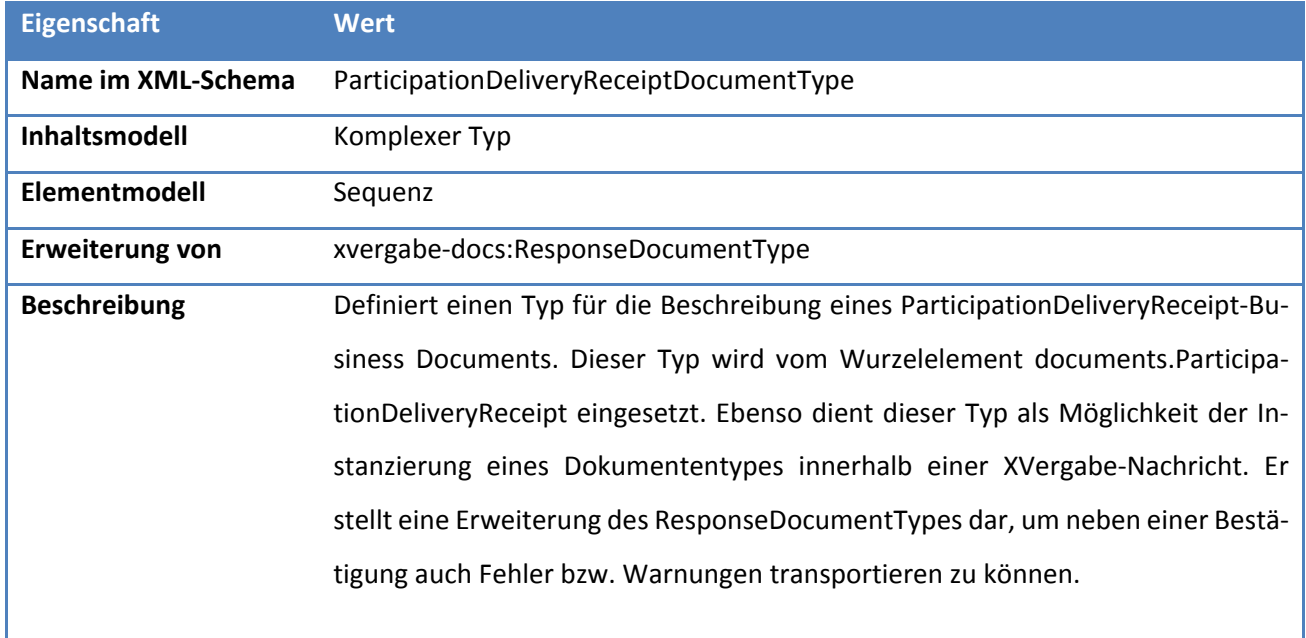

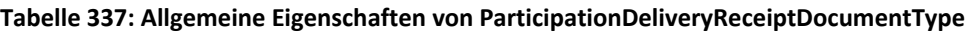

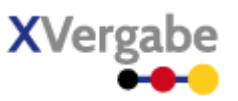

## *5.12.2.2.1. Elemente*

#### **Tabelle 338: Eigenschaften von ParticipationDeliveryReceiptDocumentType/processedParticipationDetails**

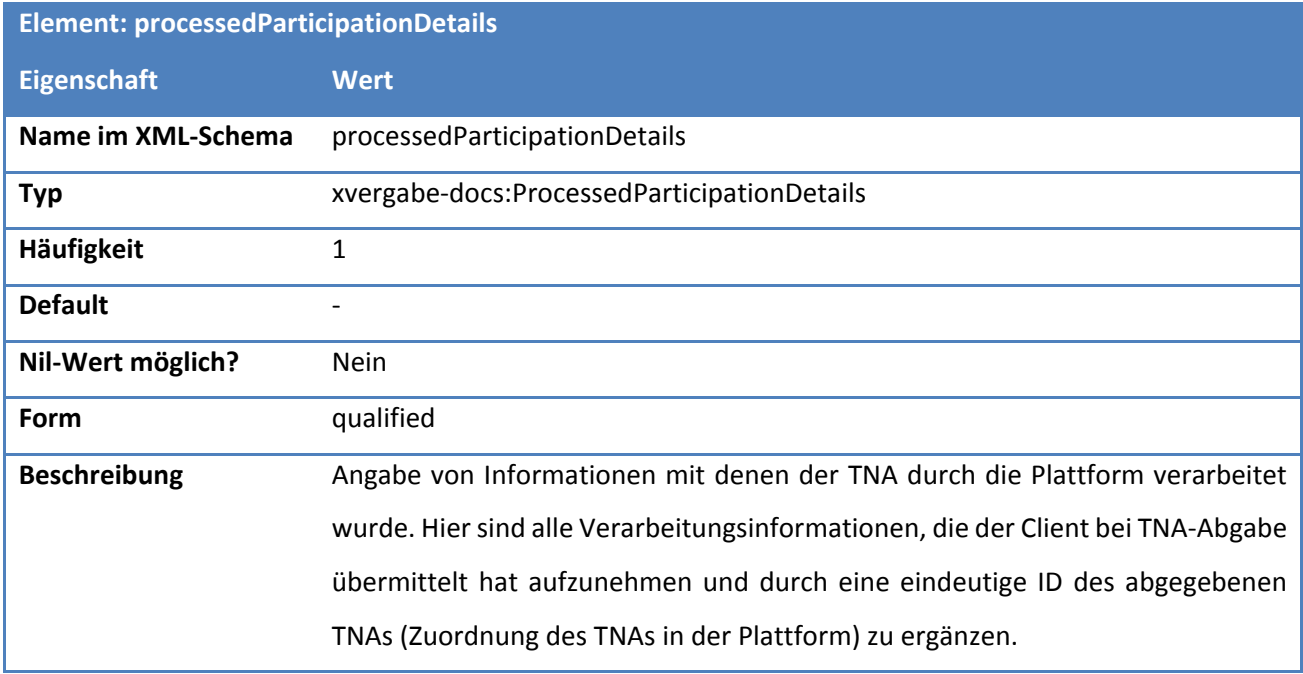

## **Tabelle 339: Eigenschaften von ParticipationDeliveryReceiptDocumentType/plattformSpecificReceipt**

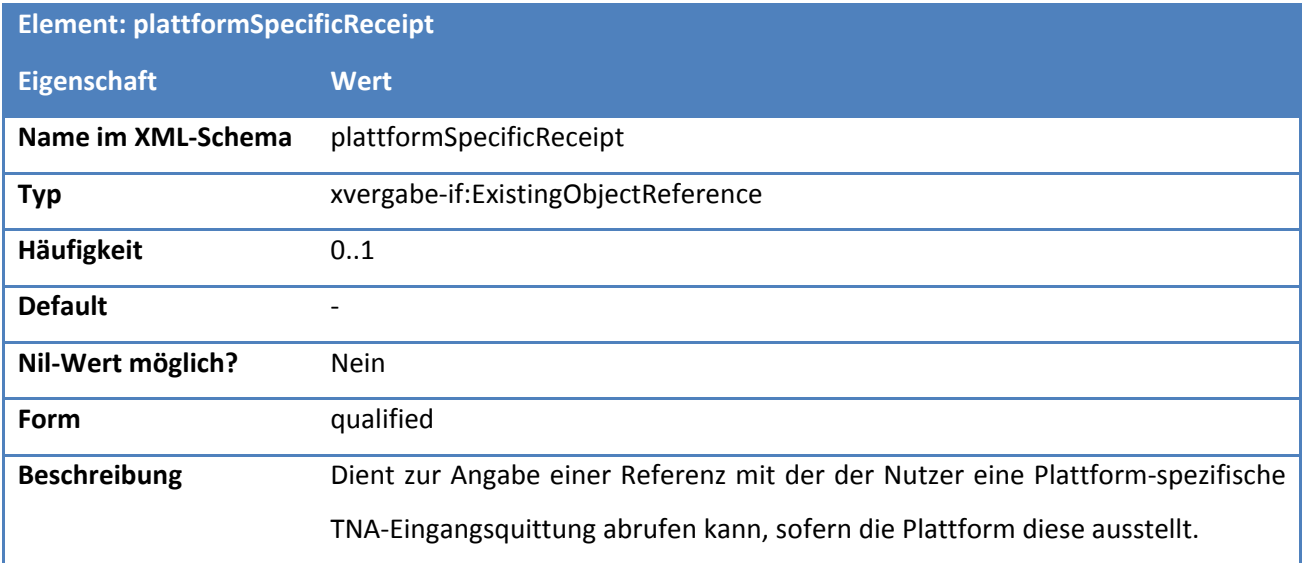

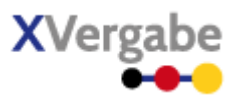

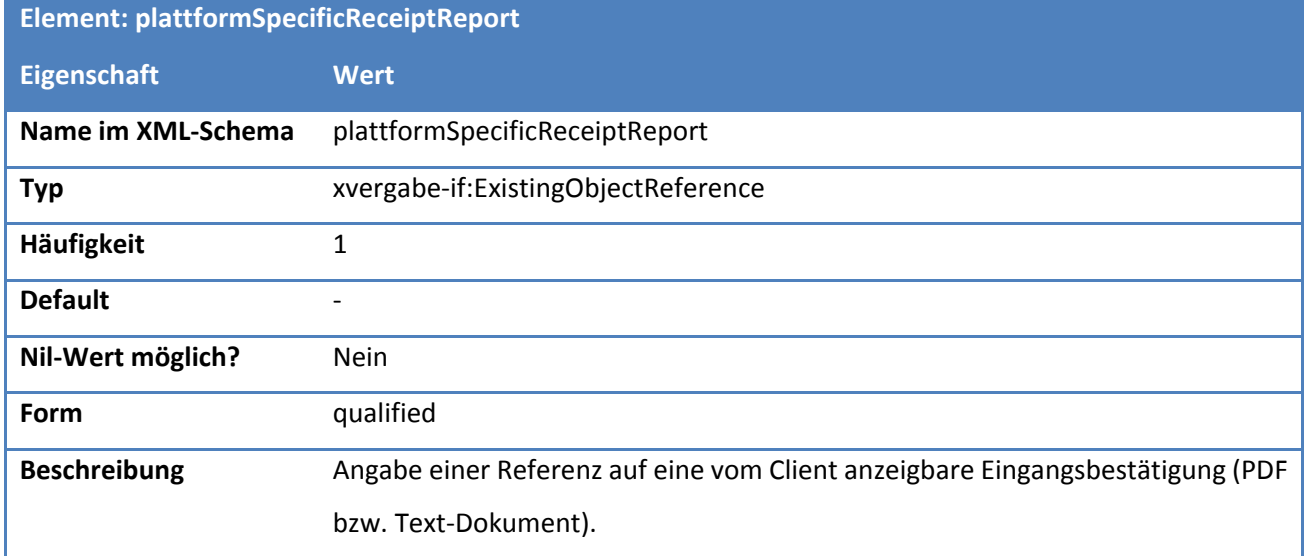

## **Tabelle 340: Eigenschaften von ParticipationDeliveryReceiptDocumentType/plattformSpecificReceiptReport**

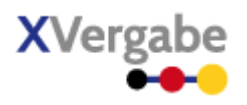

## **5.12.2.3. Typ: ProcessedParticipationDetails**

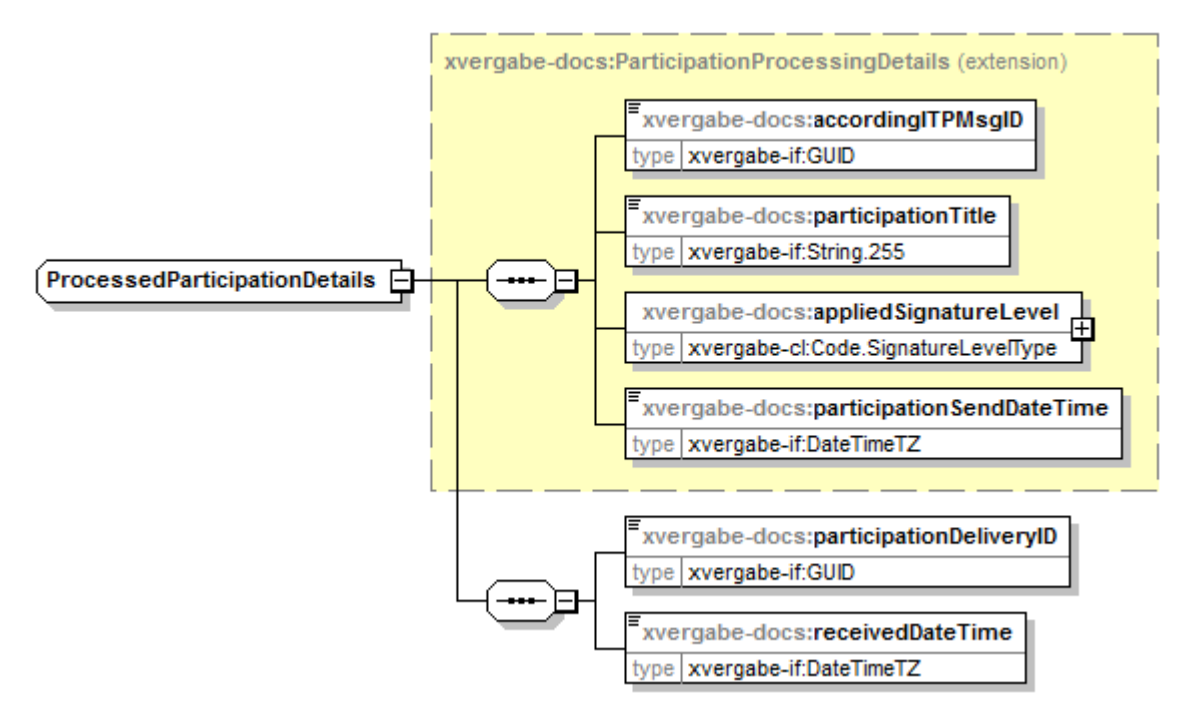

#### **Abbildung 214: ProcessedParticipationDetails**

#### **Tabelle 341: Allgemeine Eigenschaften von ProcessedParticipationDetails**

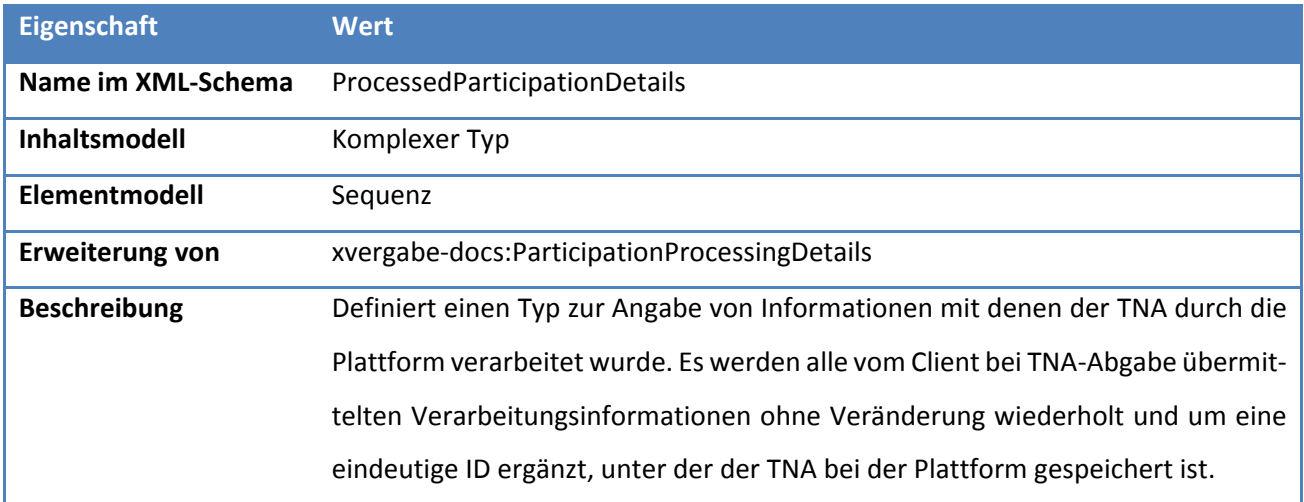

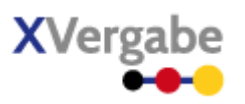

## *5.12.2.3.1. Elemente*

## **Tabelle 342: Eigenschaften von ProcessedParticipationDetails/participationDeliveryID**

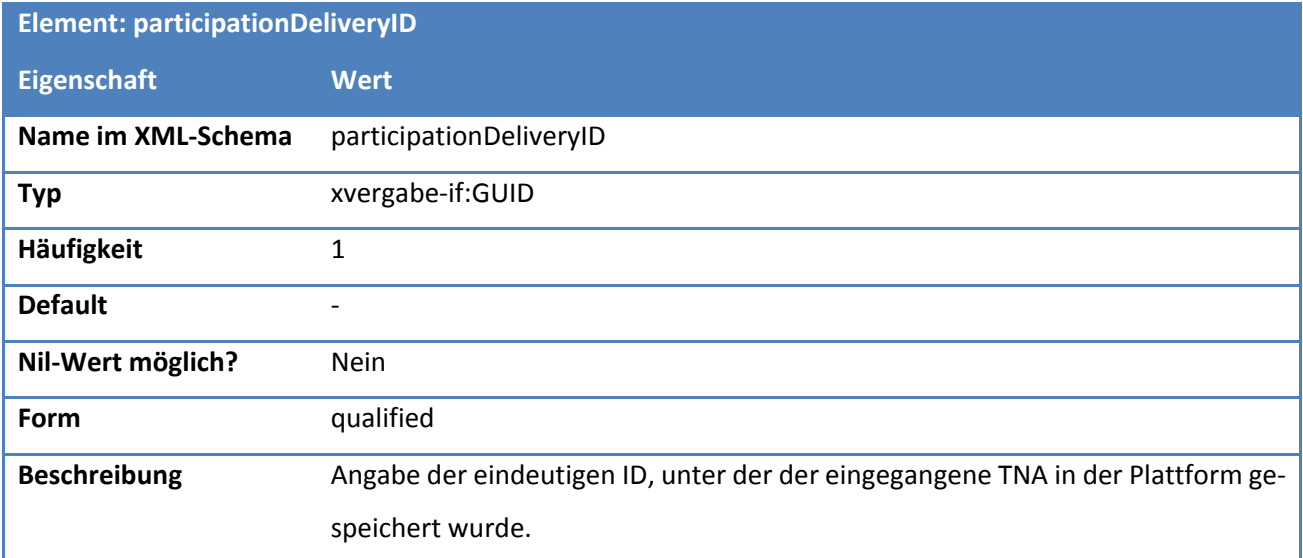

### **Tabelle 343: Eigenschaften von ProcessedParticipationDetails/receivedDateTime**

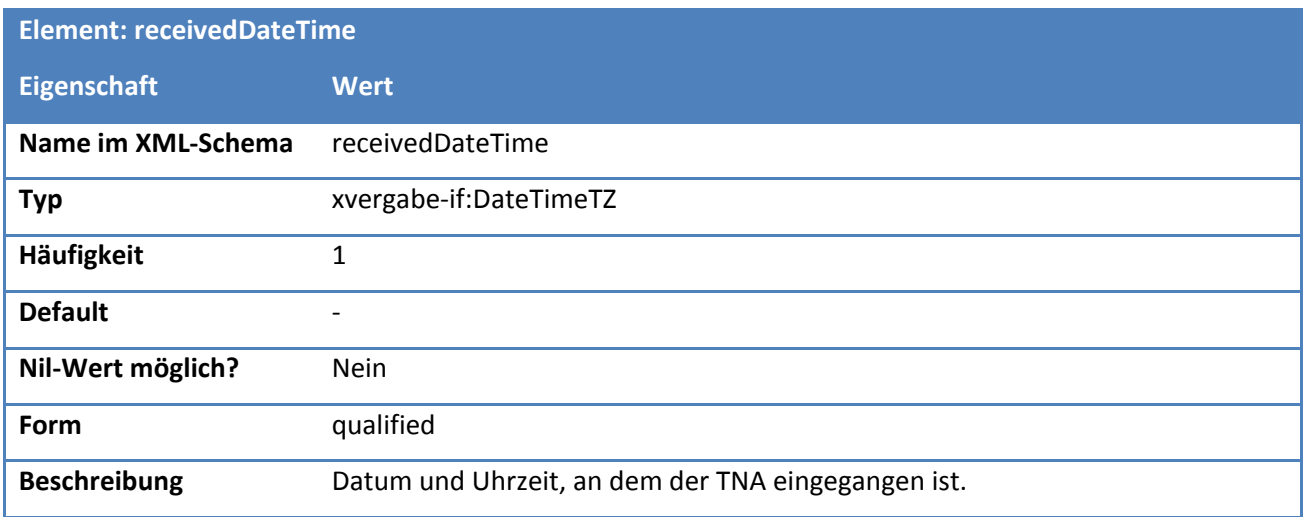

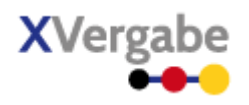

## 5.13 Participation Withdrawl

Das Dokument Participation Withdrawl enthält den vom Bieter an die Plattform übermittelten Rückzug eines TNAs. Es ist analog zum Business Document Offer Withdrawl aufgebaut.

## **5.13.1 Business Document View**

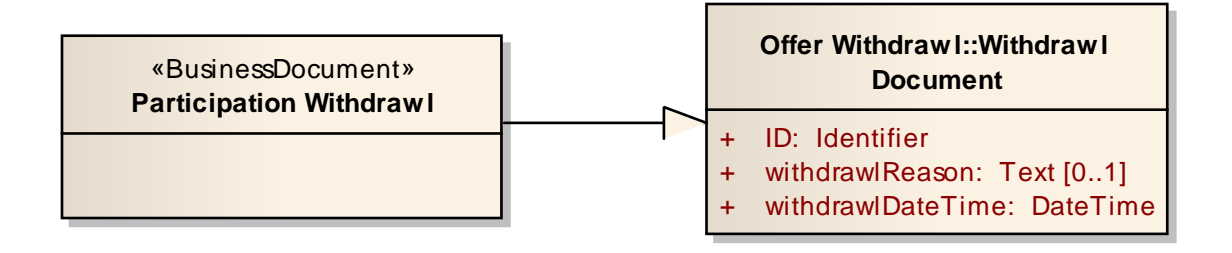

#### **Abbildung 215: Business Document View Participation Withdrawl**

Das Business Document Participation Withdrawl wird durch folgende Bestandteile definiert:

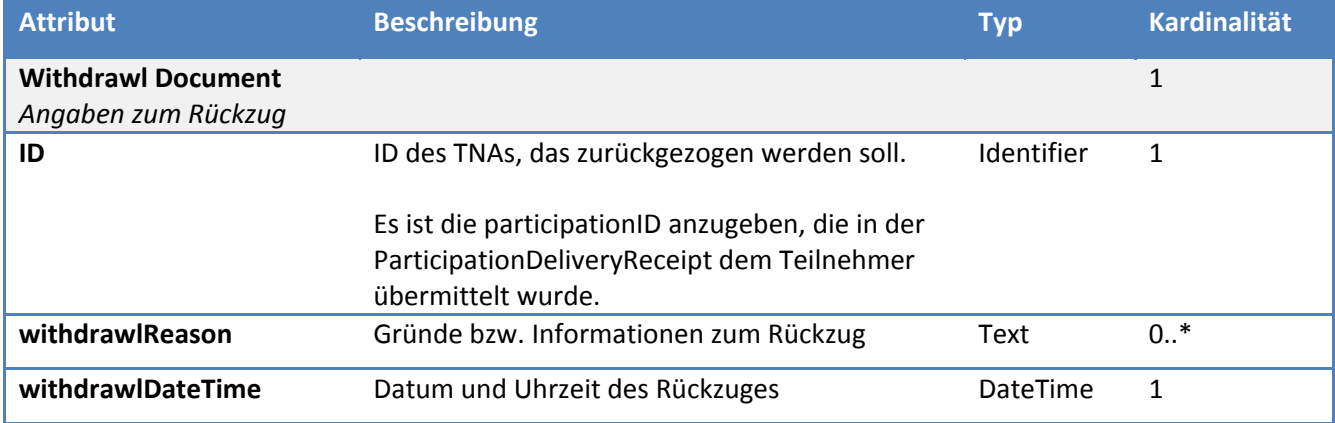

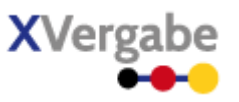

## **5.13.2 XML View**

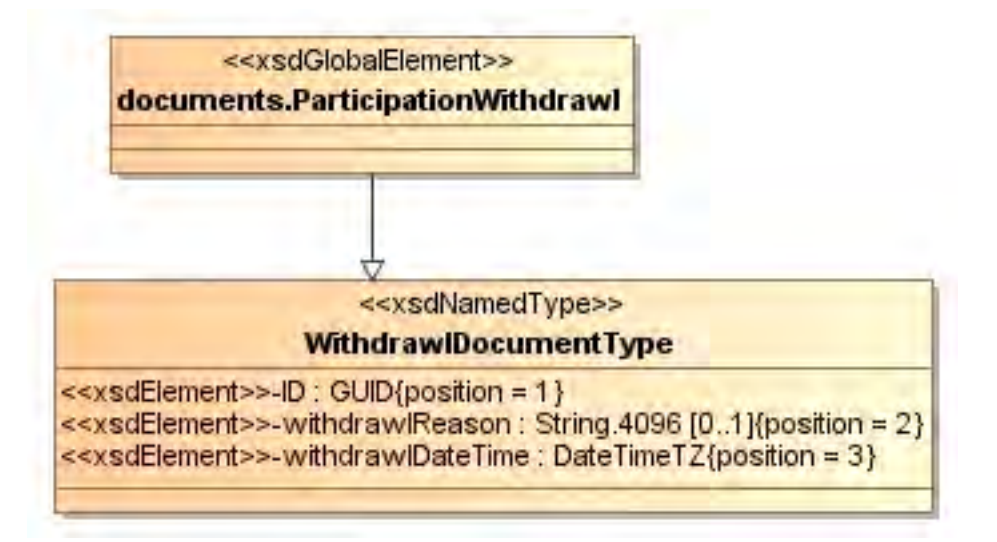

**Abbildung 216: XML View Participation Withdrawl (UML)**

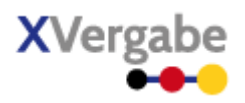

## **5.13.2.1. documents.ParticipationWithdrawl – Globales Element**

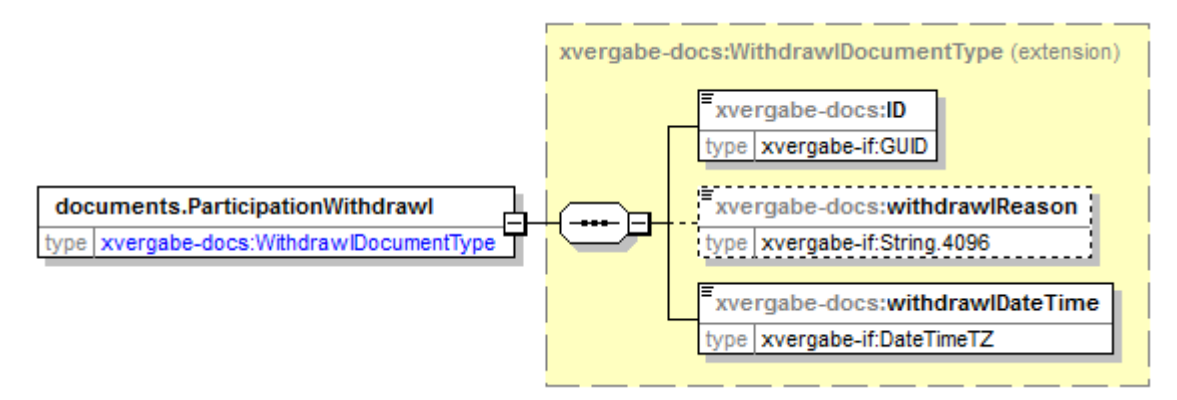

#### **Abbildung 217: documents.ParticipationWithdrawl**

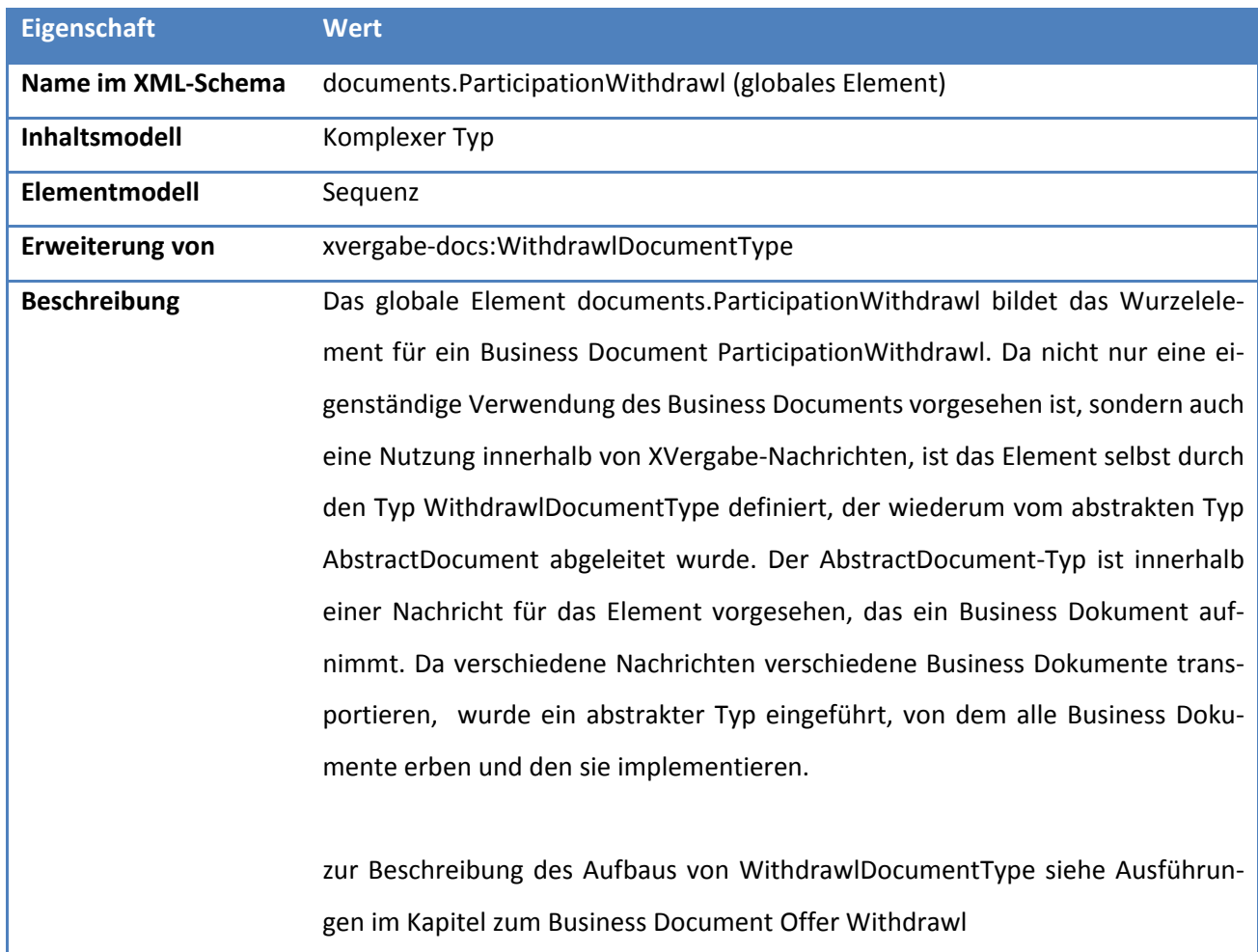

#### **Tabelle 344: Allgemeine Eigenschaften von documents.ParticipationWithdrawl**

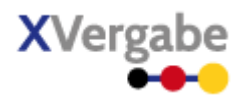

## 5.14 Participation Withdrawl Delivery Receipt

Das Dokument Participation Withdrawl Delivery Receipt enthält die von einer Plattform an einen Teilnehmer übermittelte TNA-Rückzugsübermittlungsbestätigung nebst den Verarbeitungsinformationen hierzu. Eine Plattform quittiert somit den ordnungsgemäßen Eingang des TNA-Rückzugs. Es wiederholt hierzu die vom Client beim TNA-Rückzug angegeben Verarbeitungsinformationen und reichert diese um die von der Plattform vergebene ID an, unter der der TNA-Rückzug dort gespeichert wurde. Ebenfalls kann sie eine plattformspezifische Eingangsbestätigung in einem selbstgewählten Format übermitteln. Das Participation Withdrawl Delivery Receipt Dokument ist eine Spezialisierung des Response-Dokumentes und enthält somit auch die dortigen Informationen responseCode und responseInformation. somit können auch Fehlerfälle bzw. Warnungen bei der Verarbeitung des TNA-Rückzugs angezeigt werden.

## **5.14.1 Business Document View**

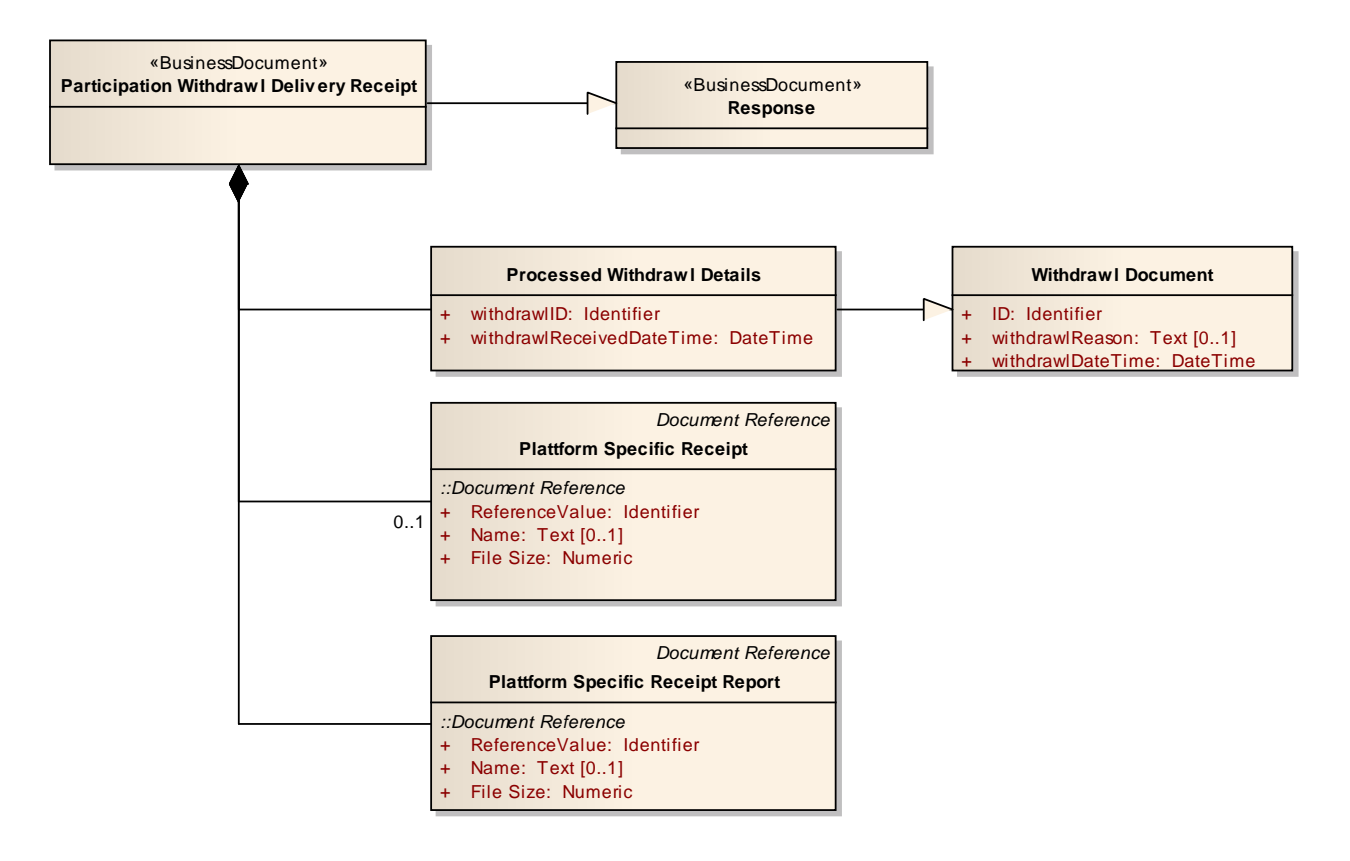

**Abbildung 218: Business Document View Participation Withdrawl Delivery Receipt** 

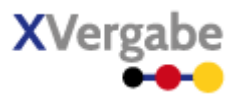

Das Business Document Participation Withdrawl Delivery Receipt wird über die Informationen aus Response-

Document hinaus durch folgende Bestandteile definiert:

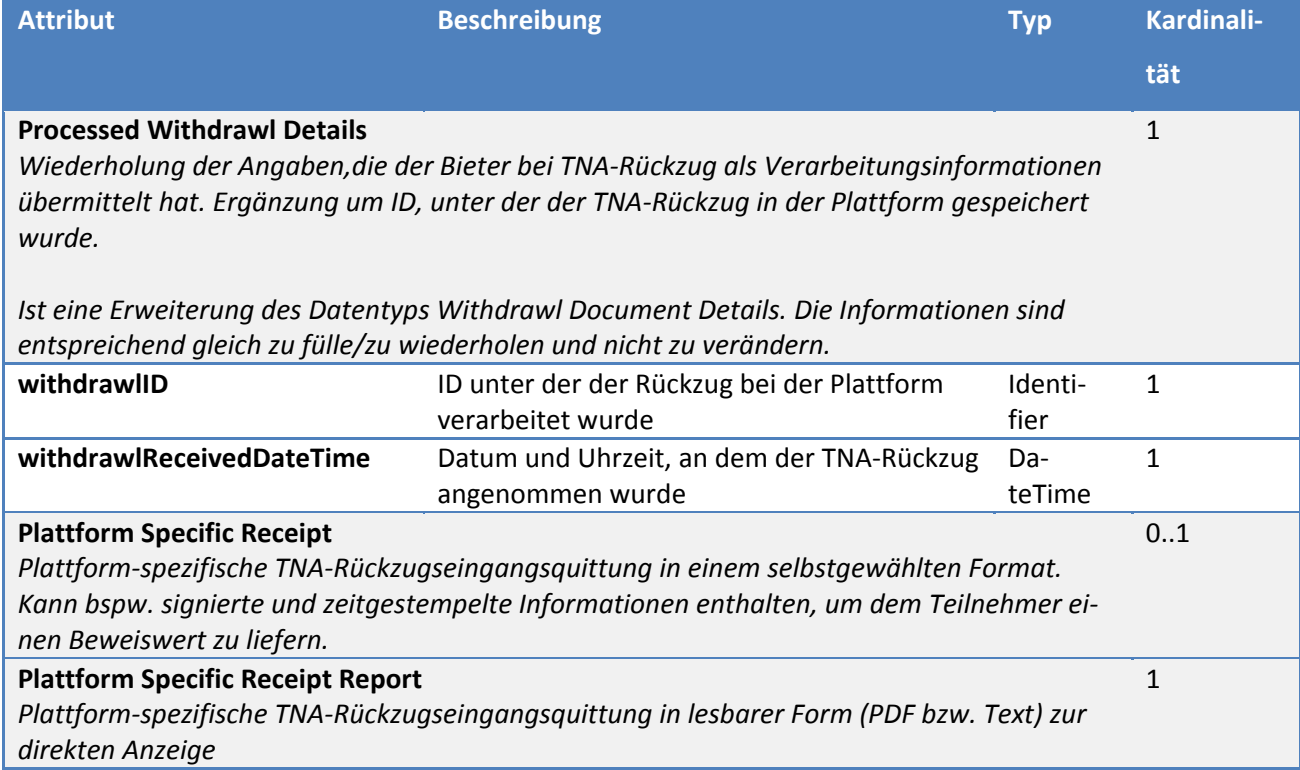

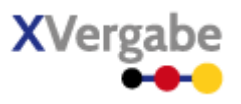

## **5.14.2 XML View**

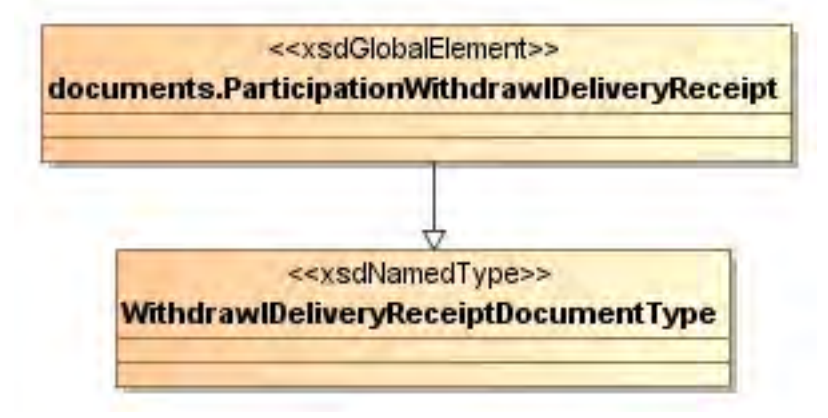

**Abbildung 219: XML View Participation Withdrawl Delivery Receipt (UML)**

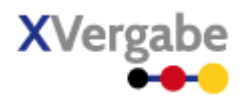

## **5.14.2.1. documents.ParticipationWithdrawlDeliveryReceipt – Globales Element**

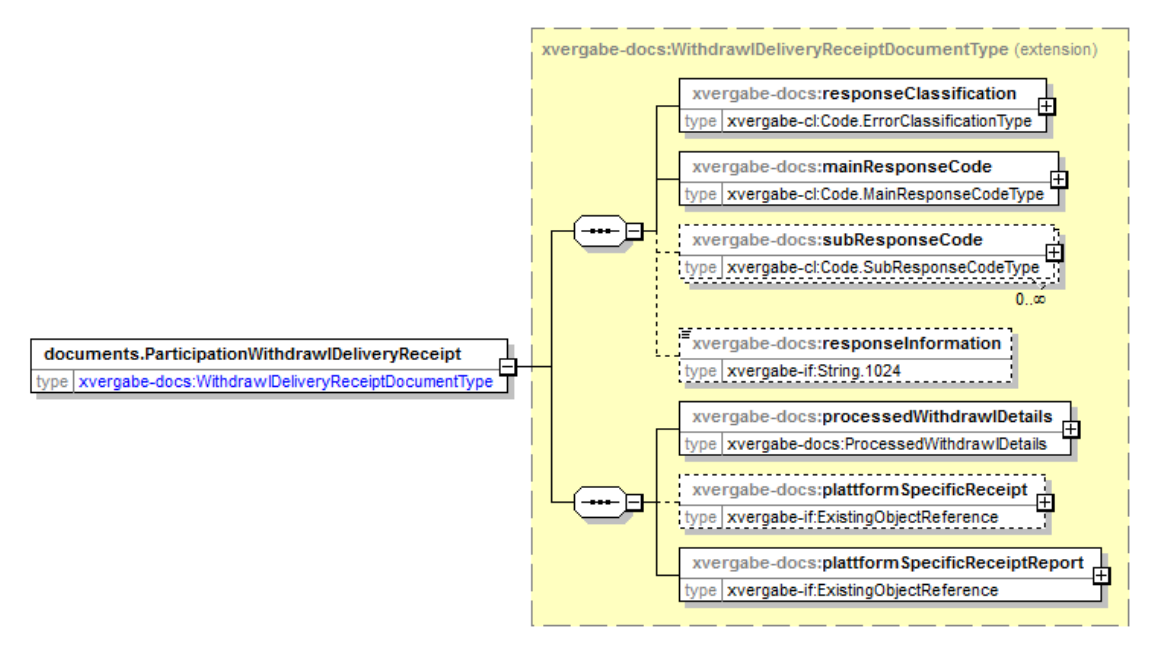

**Abbildung 220: documents.ParticipationWithdrawlDeliveryReceipt**

**Tabelle 345: Allgemeine Eigenschaften von documents.ParticipationWithdrawlDeliveryReceipt** 

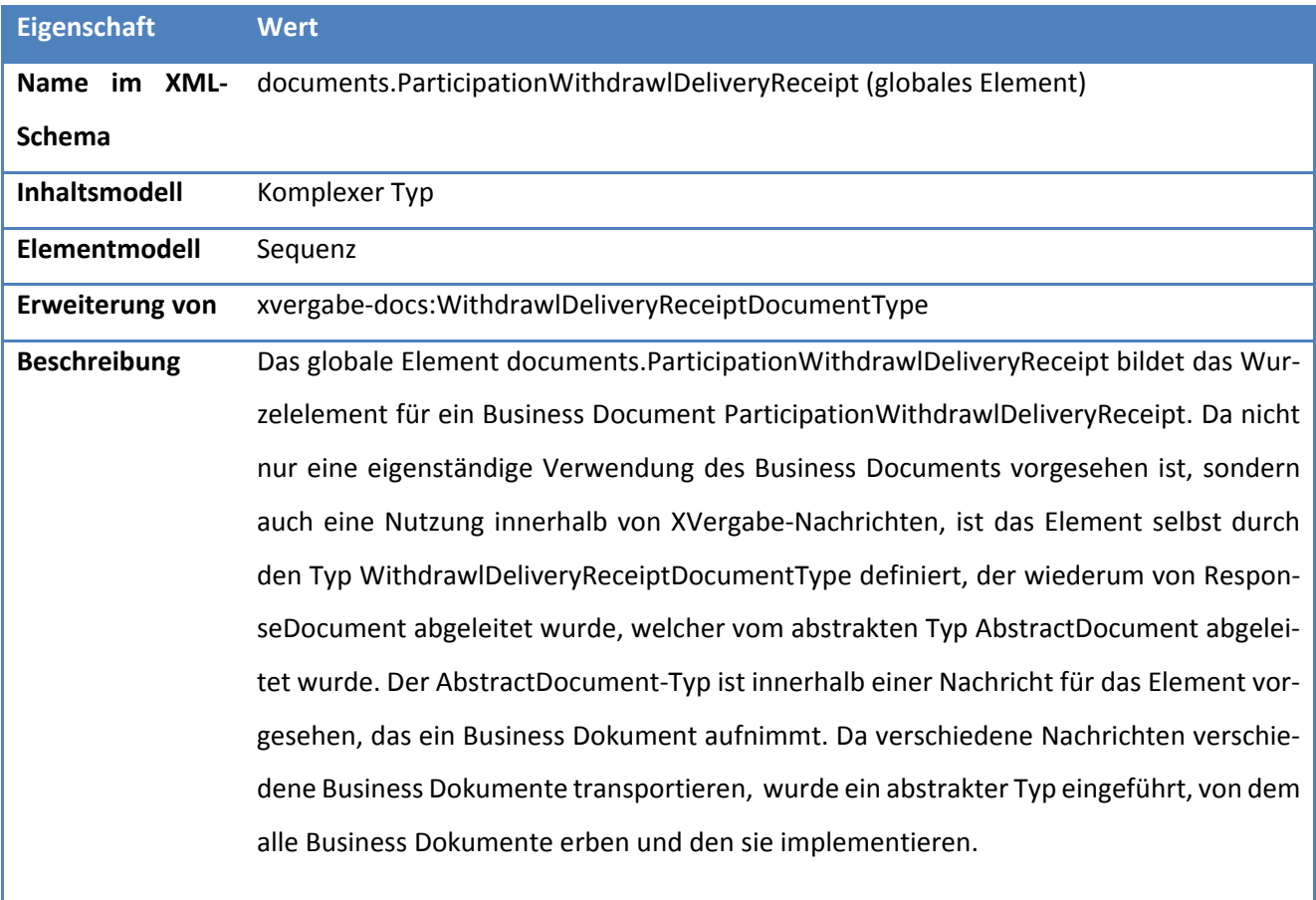

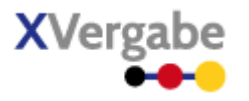

Zur Beschreibung des Datentyps WithdrawlDeliveryReceiptDocumentType siehe Ausführungen zum Business Document Offer Withdrawl Delivery Receipt.

## **5.15 Procedure Cancelation Notice**

Das Dokument Procedure Cancelation Notice dient einer Plattform dazu, Bieter bzw. Teilnehmer eines Verfahrens über die Einstellung des Verfahrens zu informieren. Es stellt eine Erweiterung des Tender Meta Information Business Documents um Informationen zur Einstellung dar.

## **5.15.1 Business Document View**

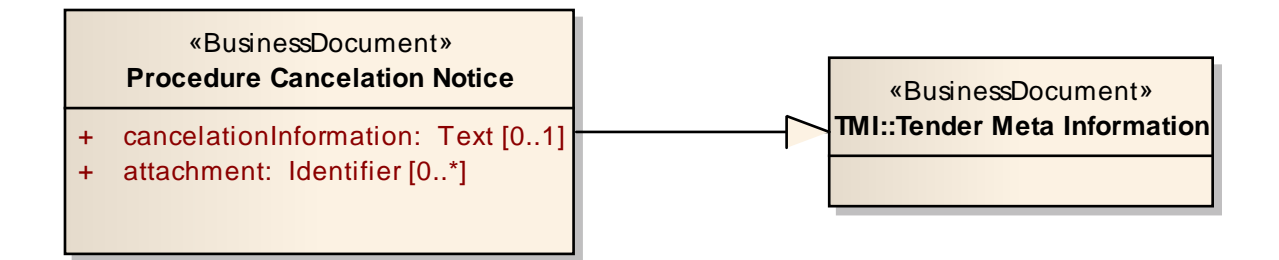

**Abbildung 221: Business Document View Procedure Cancelation Notice**

Das Business Document Procedure Cancelation Notice wird durch folgende Bestandteile definiert:

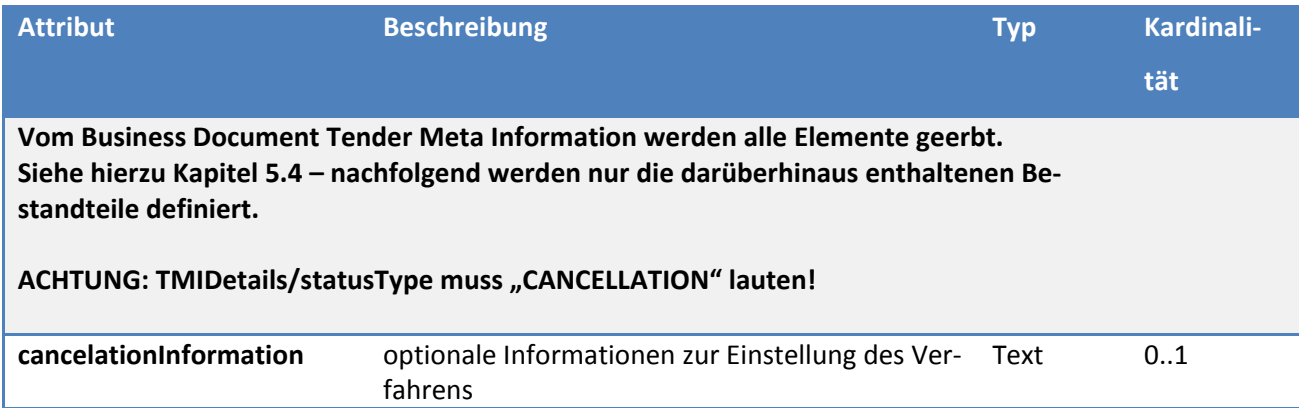

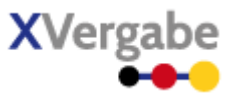

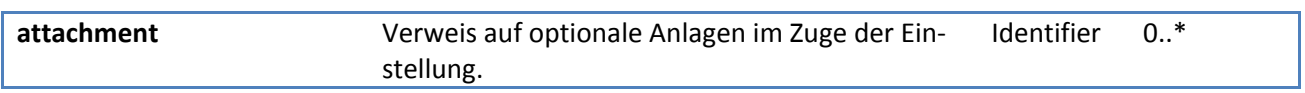

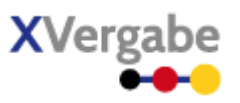

## **5.15.2 XML View**

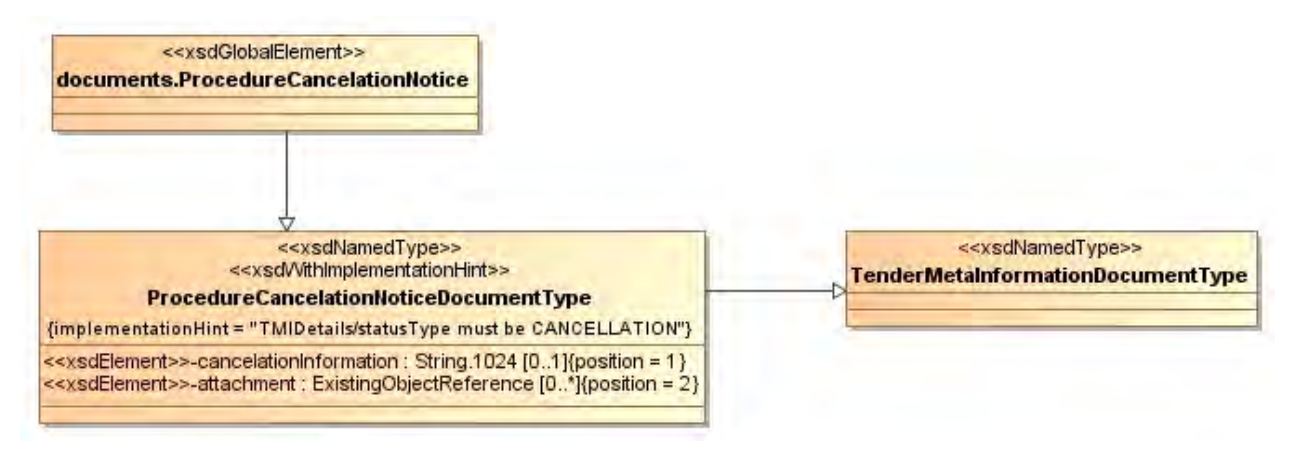

**Abbildung 222: XML View Procedure Cancelation Notice (UML)** 

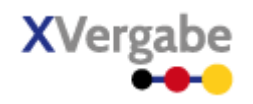

## **5.15.2.1. documents.ProcedureCancelationNotice – Globales Element**

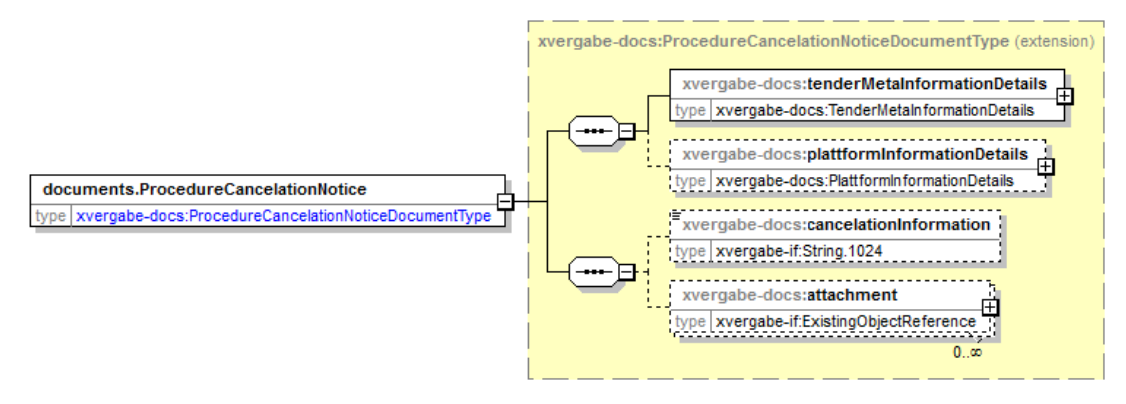

#### **Abbildung 223: documents.ProcedureCancelationNotice**

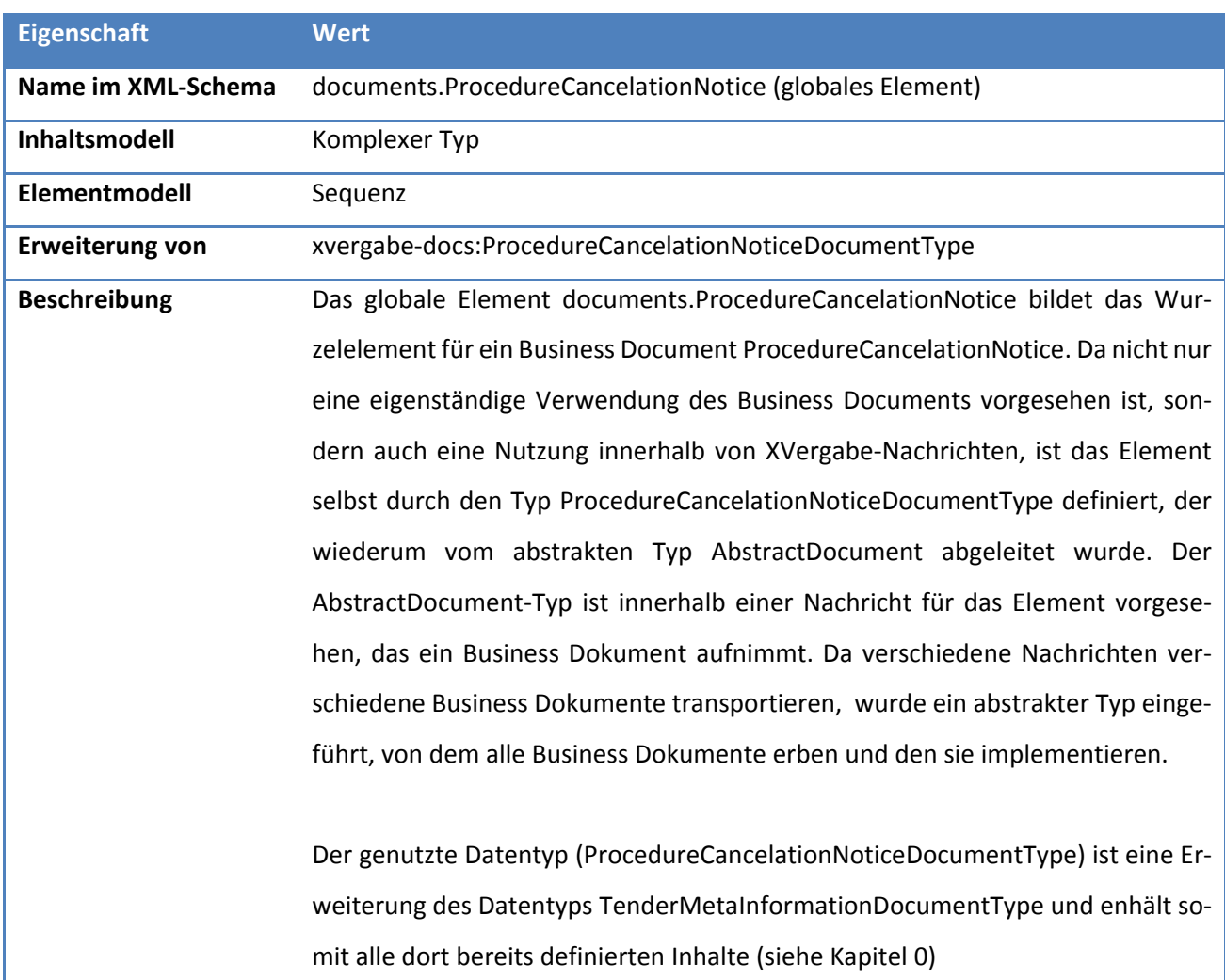

#### **Tabelle 346: Allgemeine Eigenschaften von documents.ProcedureCancelationNotice**

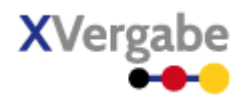

#### xvergabe-docs:TenderMetaInformationDocumentType (extension) xvergabe-docs:tenderMetaInformationDetails type | xvergabe-docs:TenderMetaInformationDetails ProcedureCancelationNoticeDocumentType 白 . . . . . . . . . . . xvergabe-docs:plattformInformationDetails 中 type | xvergabe-docs:PlattformInformationDetails ÷ xvergabe-docs:cancelationInformation type | xvergabe-if:String.1024 xvergabe-docs:attachment 由 type xvergabe-if:ExistingObjectReference  $0.\infty$

## **5.15.2.2. Typ: ProcedureCancelationNoticeDocumentType**

### **Abbildung 224: ProcedureCancelationNoticeDocumentType**

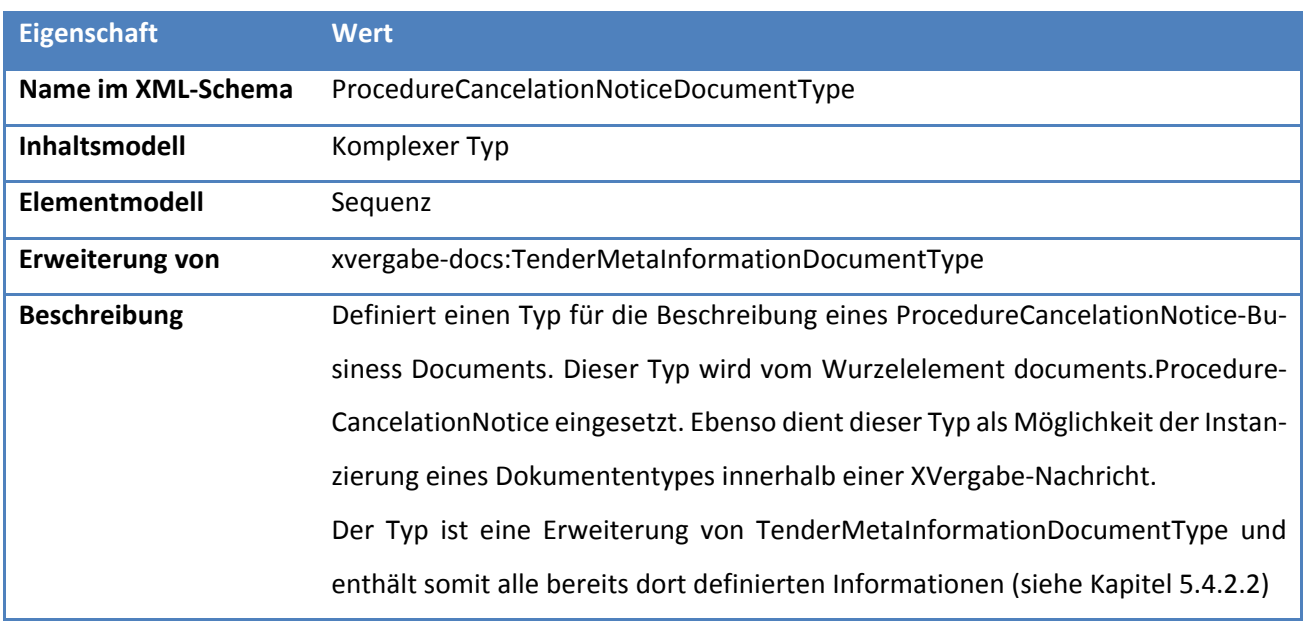

#### **Tabelle 347: Allgemeine Eigenschaften von ProcedureCancelationNoticeDocumentType**

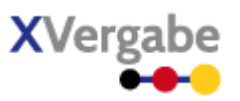

## *5.15.2.2.1. Elemente*

#### **Tabelle 348: Eigenschaften von ProcedureCancelationNoticeDocumentType/tenderMetaInformationDetails**

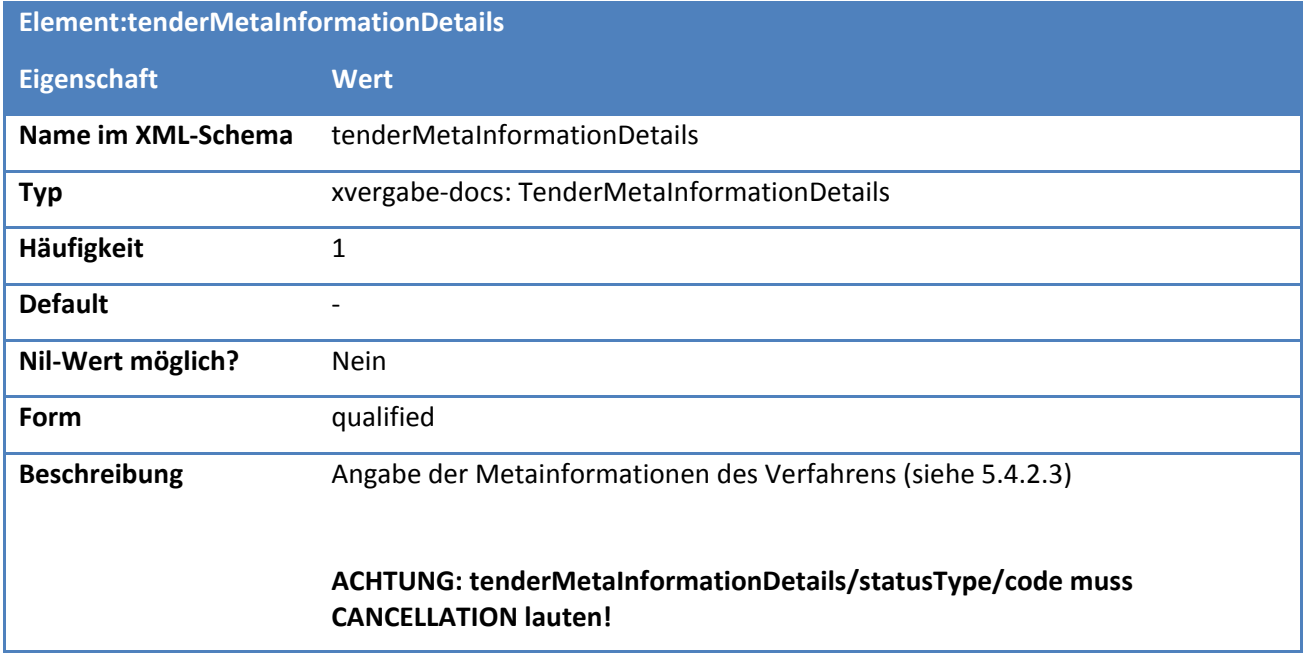

## **Tabelle 349: Eigenschaften von ProcedureCancelationNoticeDocumentType/plattformInformationDetails**

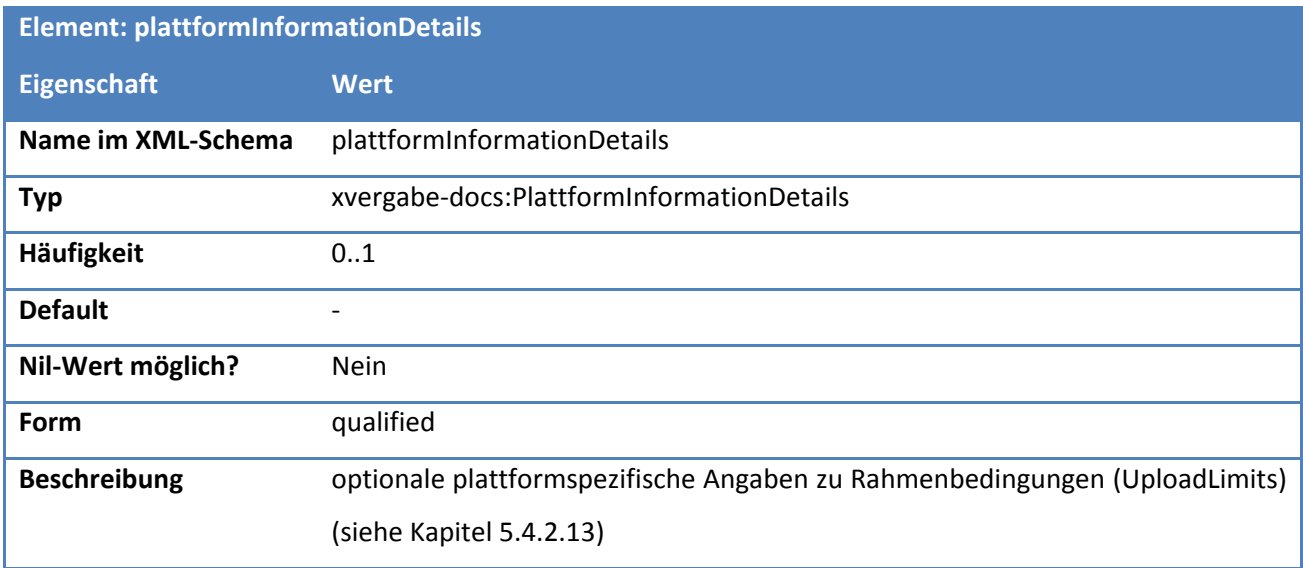

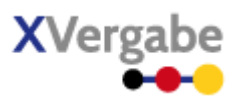

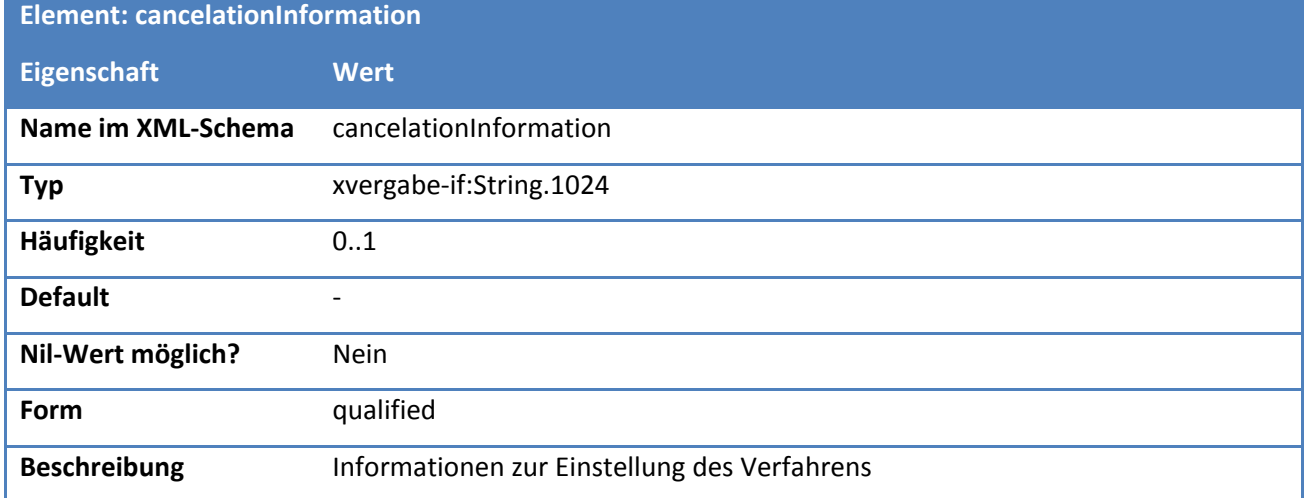

## **Tabelle 350: Eigenschaften von ProcedureCancelationNoticeDocumentType/cancelationInformation**

### **Tabelle 351: Eigenschaften von ProcedureCancelationNoticeDocumentType/attachment**

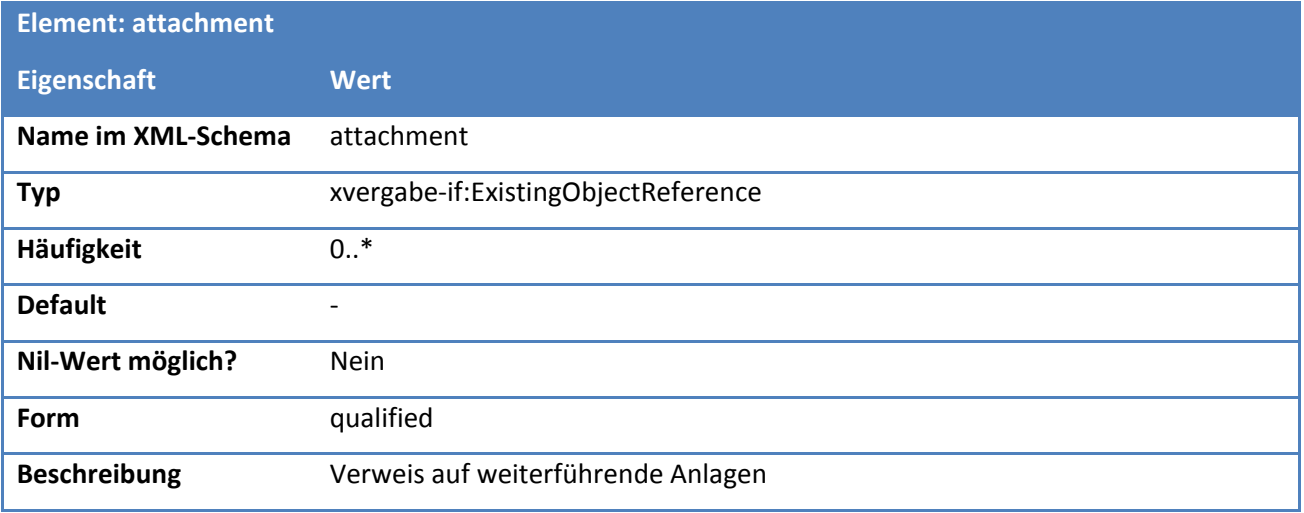

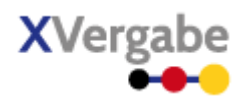

## 5.16 Result Notice

Das Dokument Result Notice dient einer Plattform dazu, Bieter bzw. Teilnehmer eines Verfahrens über den Ausgang eines Teilnahmewettbewerbs bzw. über den Ausgang eines Verfahrens zu informieren. Das Business Document Result Notice erweitert das Business Document Inquiry um eine mögliche Referenzierung des Angebots bzw. TNAs.

## **5.16.1 Business Document View**

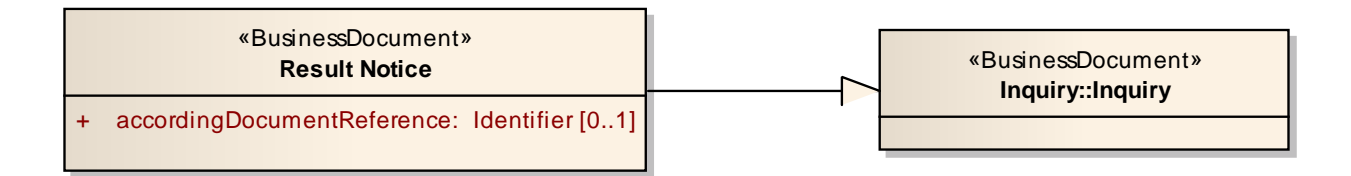

#### **Abbildung 225: Business Document View Result Notice**

## Das Business Document Result Notice wird durch folgende Bestandteile definiert:

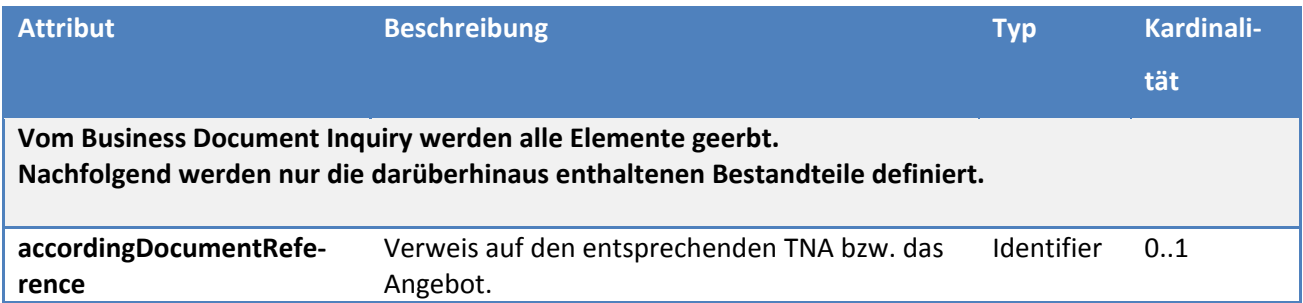

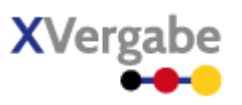

## **5.16.2 XML View**

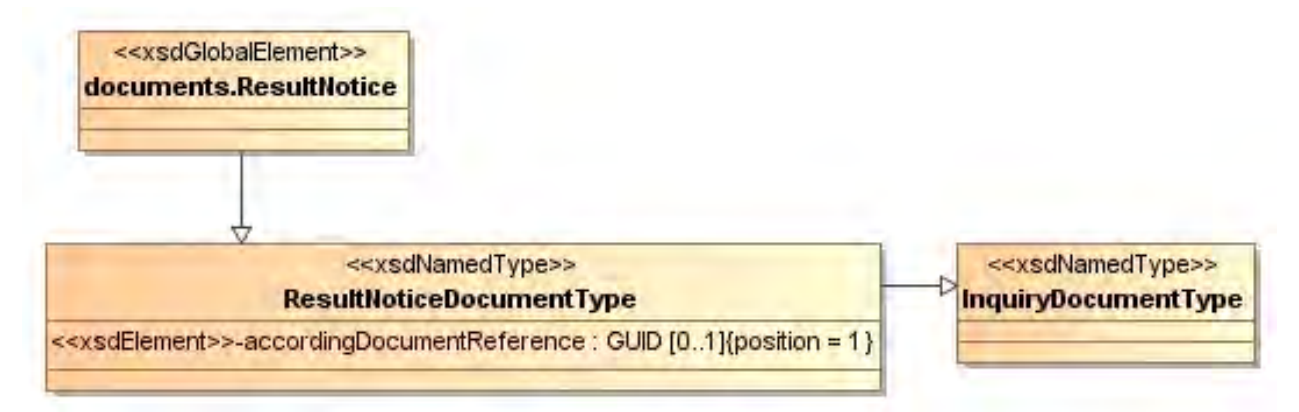

**Abbildung 226: XML View Result Notice (UML)**

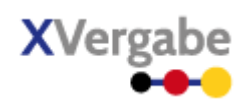

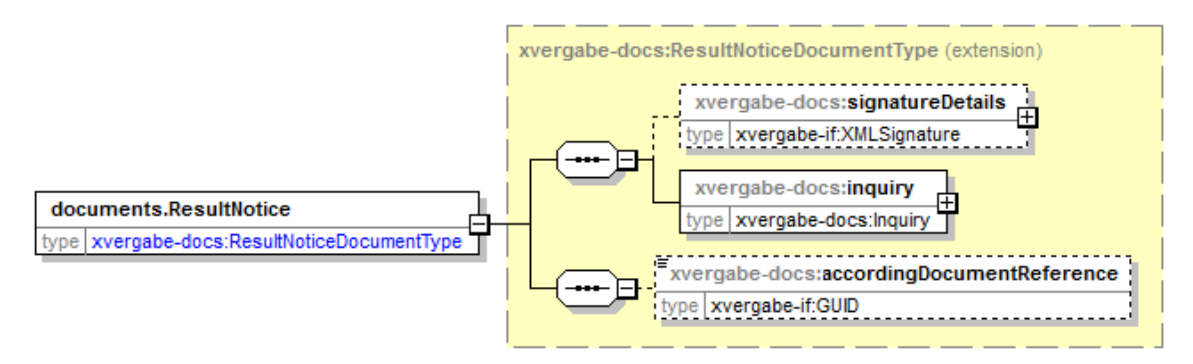

#### **Abbildung 227: documents.ResultNotice**

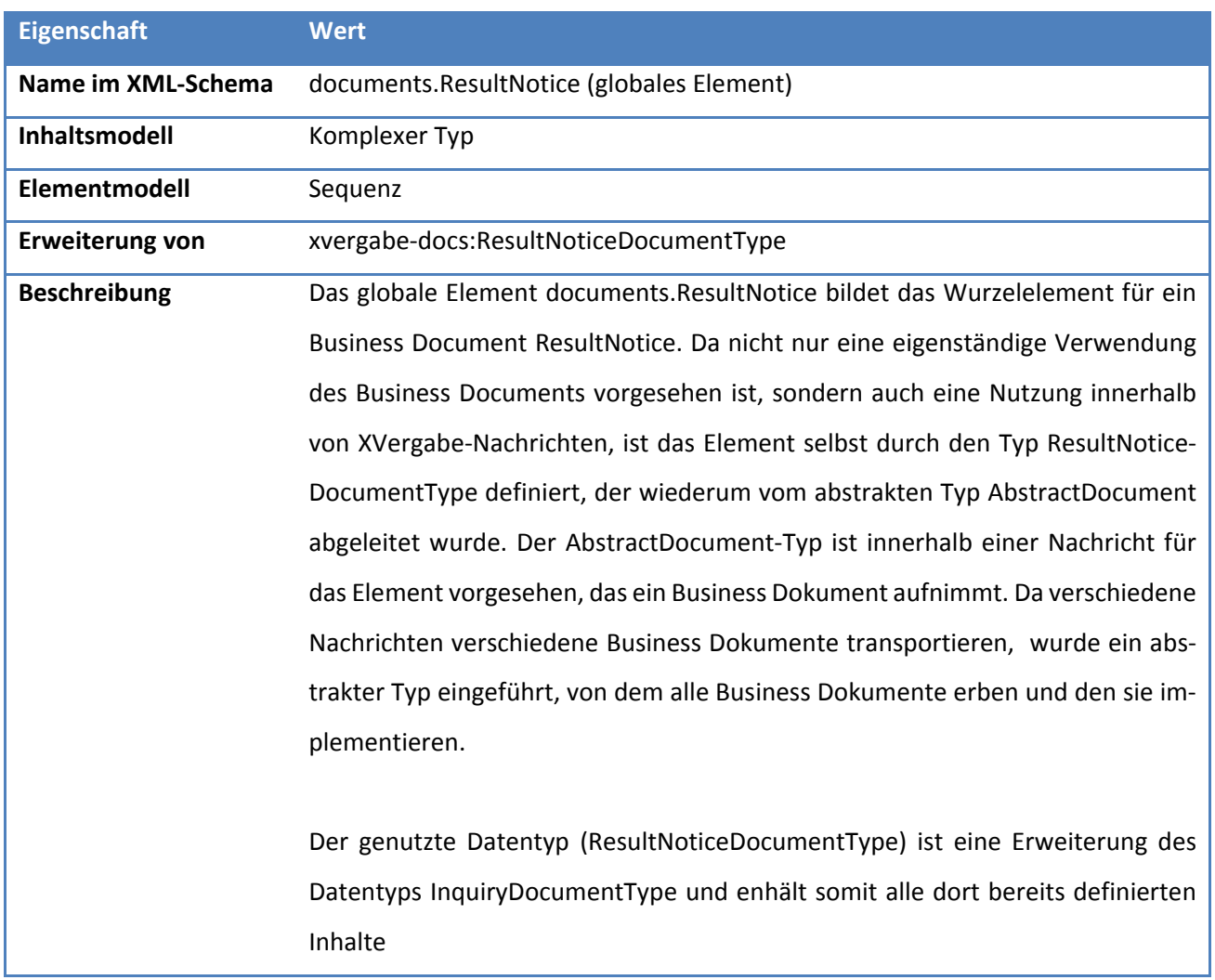

## **Tabelle 352: Allgemeine Eigenschaften von documents.ResultNotice**

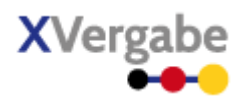

## **5.16.2.2. Typ: ResultNoticeDocumentType**

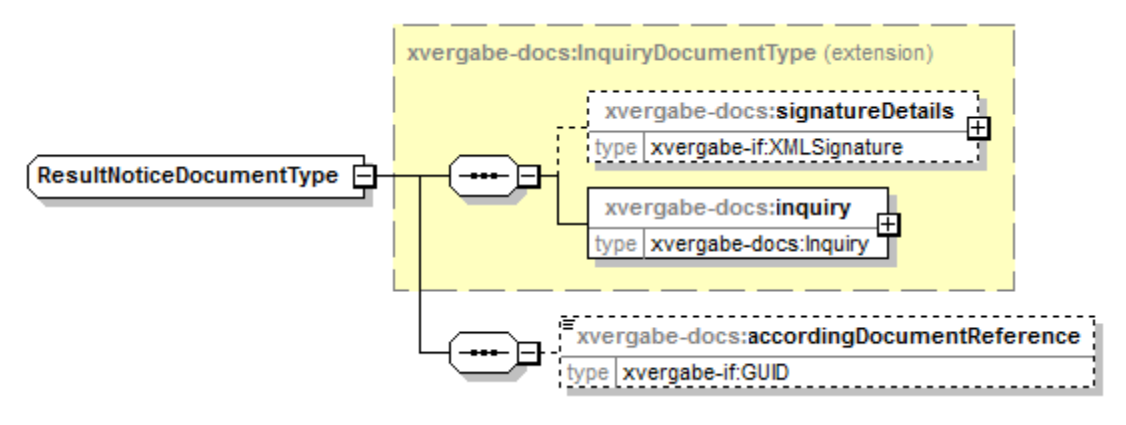

## **Abbildung 228: ResultNoticeDocumentType**

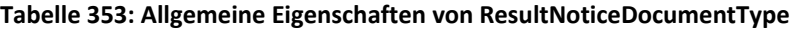

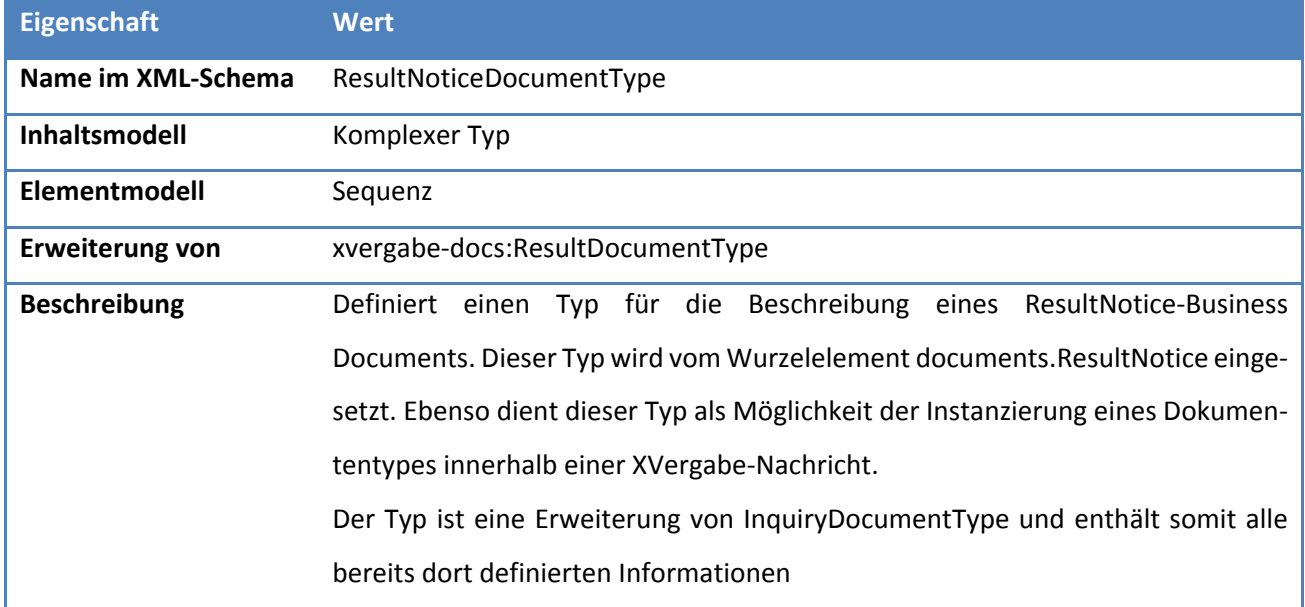

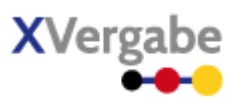

## *5.16.2.2.1. Elemente*

### **Tabelle 354: Eigenschaften von ResultNoticeDocumentType/accordingDocumentReference**

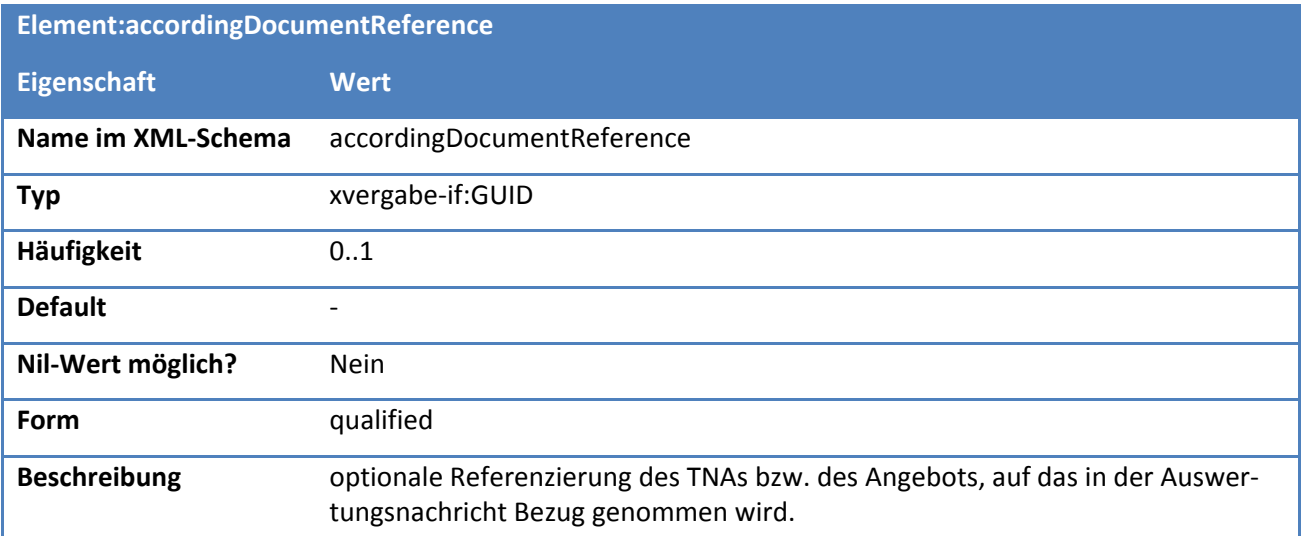

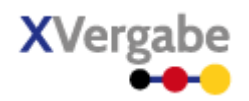

# **6 Web-Service**

Die Schnittstelle wird als Web-Service umgesetzt. Die Beschreibung des Web-Services erfolgt mittels einer WSDL-Datei (WSDL Version 1.1<sup>17</sup>) unter Nutzung des SOAP-Protokolls v1.2<sup>[18](#page-387-1)</sup> transportiert über http bzw. HTTPS - die WSDL-Datei kann [Anhang H - XML Schema XVergabe-Dokumente \(xvergabe-documents.xsd\)](#page-456-0) entnommen werden. Nachfolgend werden die wichtigsten Aspekte des Web-Services beschrieben.

#### Notwendige Methoden des Web-Service 6.1

Die Methoden des Web-Services ermöglichen den Zugang zu den in Kapitel [2](#page-21-0) charakterisierten Nachrichten. Die Nachrichten stellen jedoch nicht die Methoden des Web-Services dar, da dies zu einem zu hohen Aufwand für Implementierung und Pflege des Web-Services bzw. der WSDL führen würden. Vielmehr lassen sich die Nachrichten zu Gruppen zusammenfassen, die in einfache Web-Service-Methoden überführt werden können. Der Ansatz der nachrichtenorientierten Kommunikation durch einen Multi-Plattform-Bieter-Client benötigt demnach nur die folgenden Funktionalitäten:

- Authentifizierung eines MPBCs an einer Plattform
- Bereitstellen von Nachrichten durch den MPBC an/auf einer Plattform
- Abrufen von Nachrichten durch den MPBC von einer Plattform
- Separates Abrufen von Anlagen einer Nachricht durch den MPBC von einer Plattform
- Ermittlung der verfügbaren Verfahren<sup>[19](#page-387-2)</sup> für einen Nutzer nebst den letzten darin versandten/bereitgestellten Nachrichten
- Anmeldung an einem Verfahren

 $\overline{a}$ 

<span id="page-387-0"></span><sup>17</sup> siehe hierzu<http://www.w3.org/TR/wsdl>

<span id="page-387-1"></span><sup>18</sup> siehe hierzu<http://www.w3.org/TR/soap12-part1/>

<span id="page-387-2"></span><sup>&</sup>lt;sup>19</sup> verfügbare bzw. aktive Verfahren sind solche Verfahren, an denen der Nutzer teilnimmt und die noch nicht archiviert wurden. Da es bzgl. der Archivierung (bereits abgeschlossener) Verfahren zu Differenzierungen bei den verschiedenen Plattformen kommt, wird empfohlen Verfahren erst dann zu inaktivieren, wenn nach der letzten Nachrichtenbereitstellung an einen Teilnehmer (in der Regel die Zuschlags- oder Verfahrenseinstellungsnachricht) 30 Tage vergangen sind.

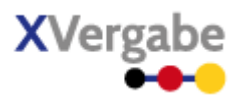

#### Namespace des Web-Service und eingebundene Namespaces  $6.2$

Der Web-Service wird durch den Namespace "http://xvergabe.org/interface/wsdl/1.0" gekennzeichnet. Folgende Namespaces werden in den WebService eingebunden und anhand der zugehörigen Prefixe referenziert bzw. genutzt:

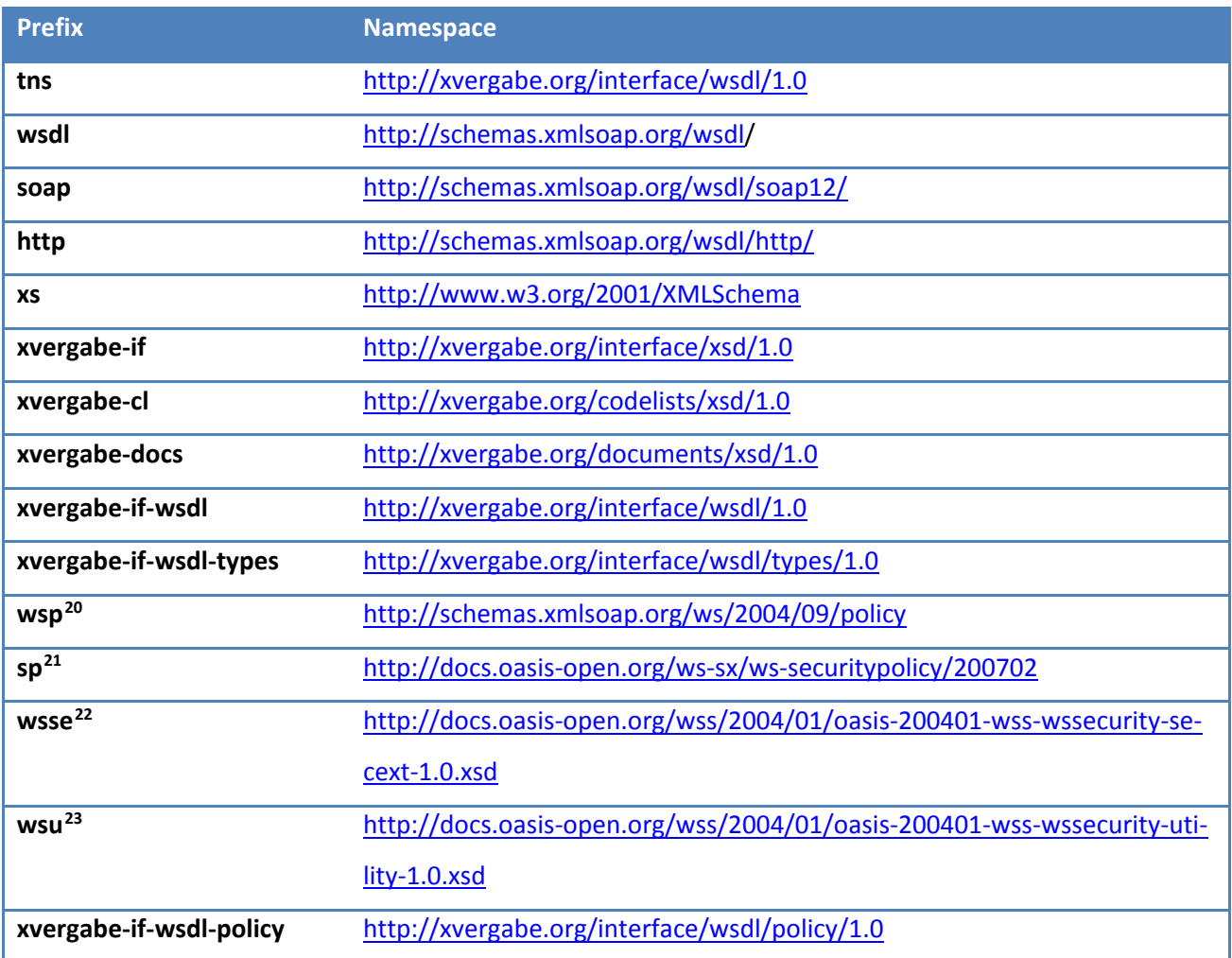

**.** 

<span id="page-388-0"></span><sup>&</sup>lt;sup>20</sup> WS-Policy, siehe hierzu auch Kapite[l 4.9](#page-423-0)

<span id="page-388-1"></span><sup>21</sup> WS-Securitypolicy, siehe hierzu auch Kapitel [4.9](#page-423-0)

<span id="page-388-2"></span><sup>&</sup>lt;sup>22</sup> OASIS Web Services Security: SOAP Message Security 1.0 (WS-Security 2004), siehe auch Kapite[l 4.9](#page-423-0)

<span id="page-388-3"></span><sup>&</sup>lt;sup>23</sup> OASIS Web Services Security: SOAP Message Security 1.0 (WS-Security 2004), siehe auch Kapite[l 4.9](#page-423-0)

Web-Service

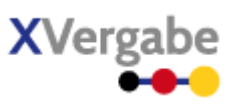

## 6.3 XVergabeService Überblick

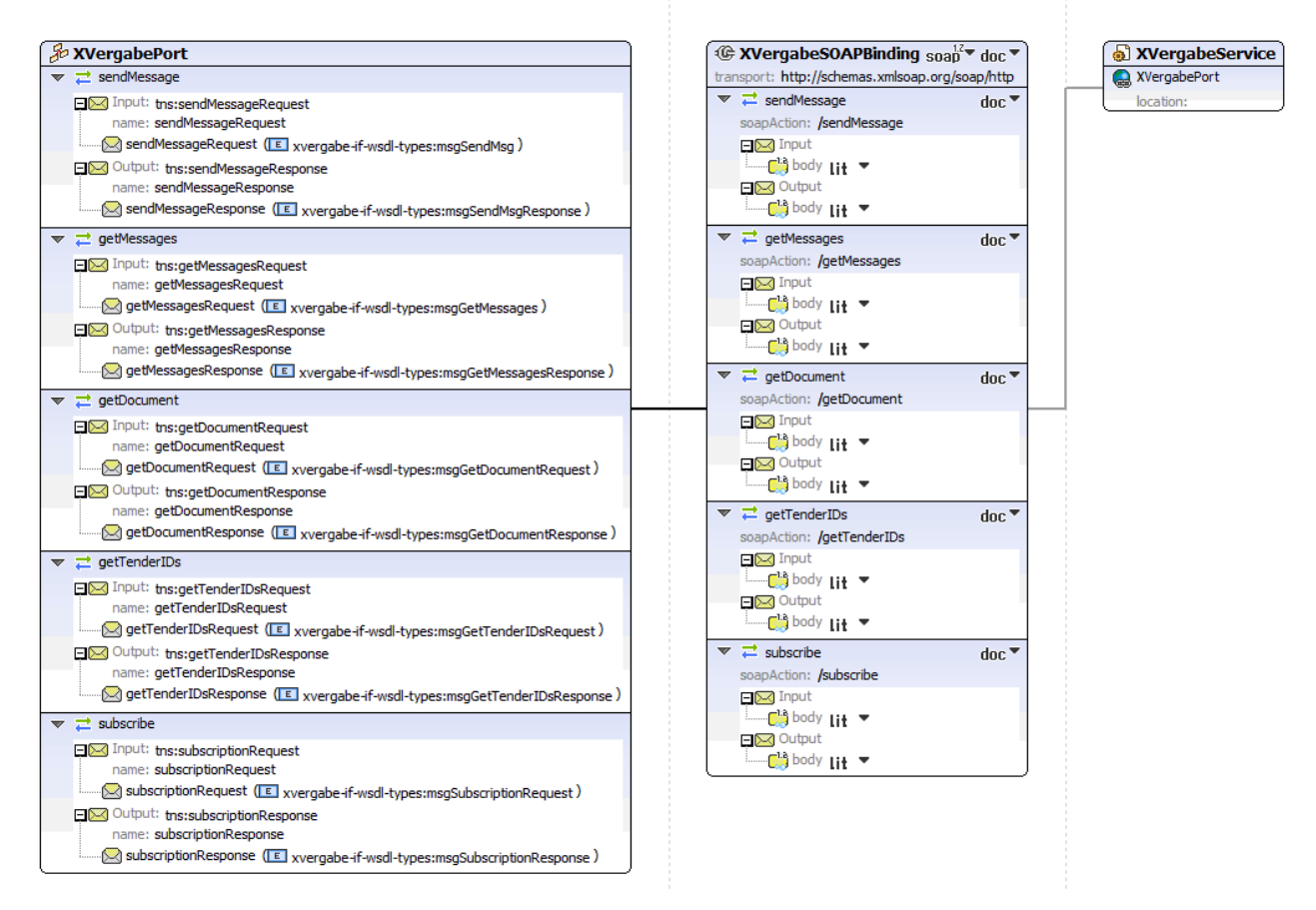

**Abbildung 229: Überblick über den XVergabeService**

Der WebService der XVergabe (XVergabeService) wird durch den Port "XVergabePort" hinsichtlich der durch ihn angebotenen Funktionen beschrieben. Der Port beschreibt die Funktionen (wsdl:operation) durch eine Spezifikation des jeweils anzuwendenden Message Exchange Patterns und die zugehörigen Nachrichtenparameter durch Angabe so genannter Messages. Die Messages wiederum werden anhand von Elementen und komplexen Typen charakterisiert, die als XML-Schema-Artefakt Teil der Web-Service-Beschreibung ist und die XML Schemadefinition der XVergabe-Nachrichten (Business Messages) importiert und anwendbar macht. Die Implementierung des bis dahin abstrakten Ports mit Hilfe des SOAP-Protokolls unter Nutzung von HTTP wird durch das XVergabeSOAPBinding beschrieben. Nachfolgend werden diese Teile entsprechend charakterisiert.

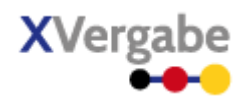

## 6.4 WSDL - Types

Innerhalb der WSDL werden im Bereich <wsdl:types> komplexe Typen definiert, die in Elementdefinitionen für die spätere Verwendung in den wsdl:messages verwendet werden können.

Für das in <wsdl:types> definierte XML Schema Artefakt sowie die darin definierten Elemente und Typen wurde ein eigener Namensraum vorgesehen:

http://xvergabe.org/interface/wsdl/types/1.0

Dieser Namensraum trägt das prefix "xvergabe-if-wsdl-types".

Darüber hinaus wurden die bereits als XML Schema spezifizierten Typen und Elemente aus XVergabe (siehe vorangegangene Kapitel) durch einen Import eingebunden:

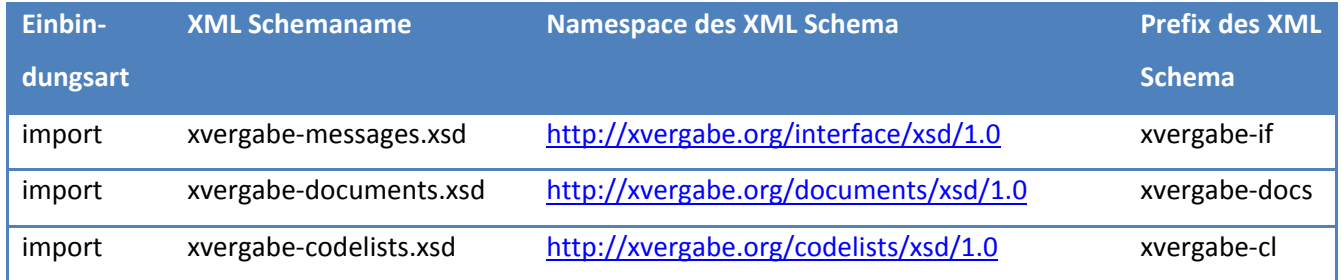

## **6.4.1 Globales Element - msgGetTenderIDsRequest**

msgGetTenderIDsRequest type | msgTypeGetTenderIDsRequest

#### **Abbildung 230: wsdl:types: Globales Element msgGetTenderIDsRequest**

#### **Tabelle 355: Allgemeine Eigenschaften von msgGetTenderIDsRequest**

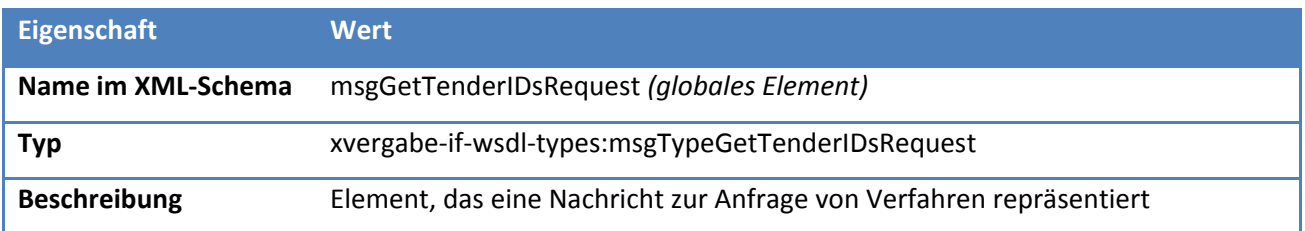

Web-Service

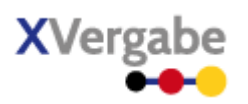

## **6.4.2 Globales Element - msgGetTenderIDsResponse**

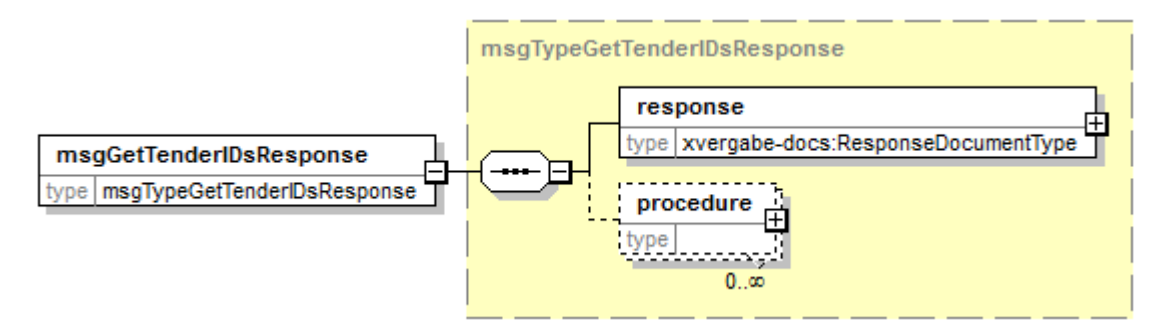

**Abbildung 231: wsdl:types: Globales Element msgGetTenderIDsResponse**

#### **Tabelle 356: Allgemeine Eigenschaften von msgGetTenderIDsResponse**

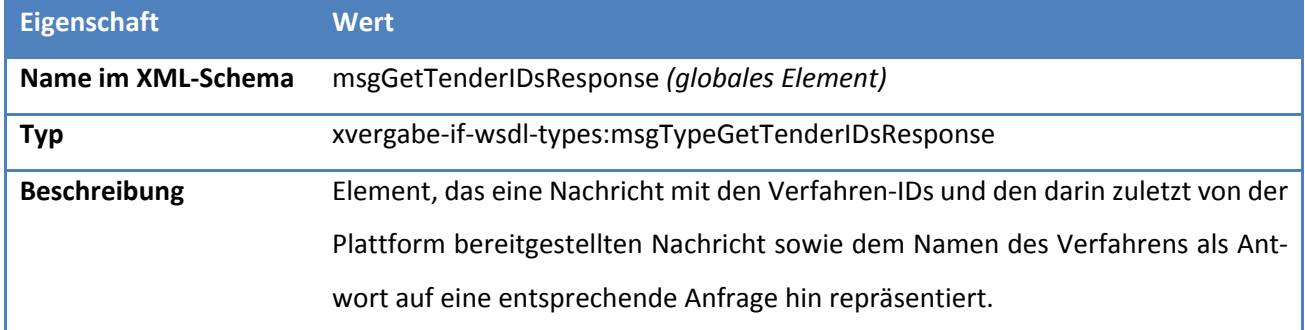

## **6.4.3 Globales Element - msgGetMessages**

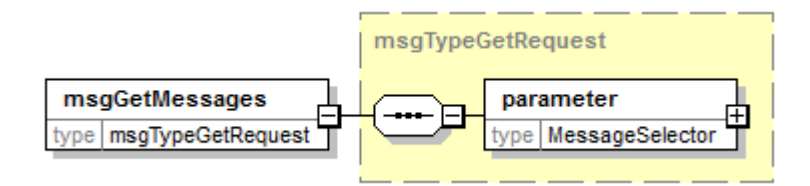

**Abbildung 232: wsdl:types: Globales Element msgGetMessages**

#### **Tabelle 357: Allgemeine Eigenschaften von msgGetMessages**

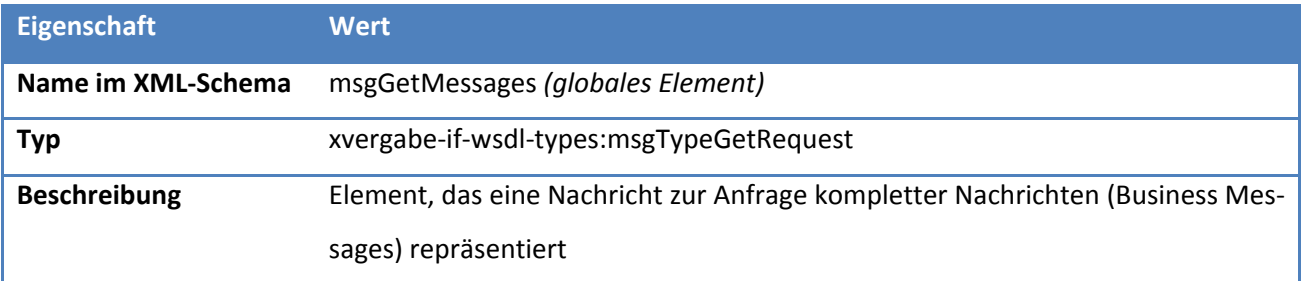

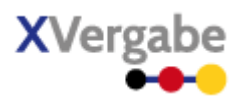

### **6.4.4 Globales Element - msgGetMessagesResponse**

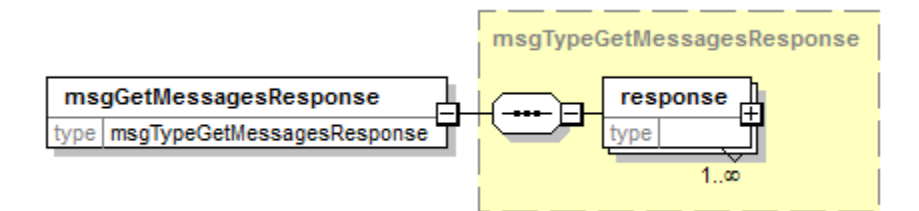

**Abbildung 233: wsdl:types: Globales Element msgGetMessagesResponse**

#### **Tabelle 358: Allgemeine Eigenschaften von msgGetMessagesResponse**

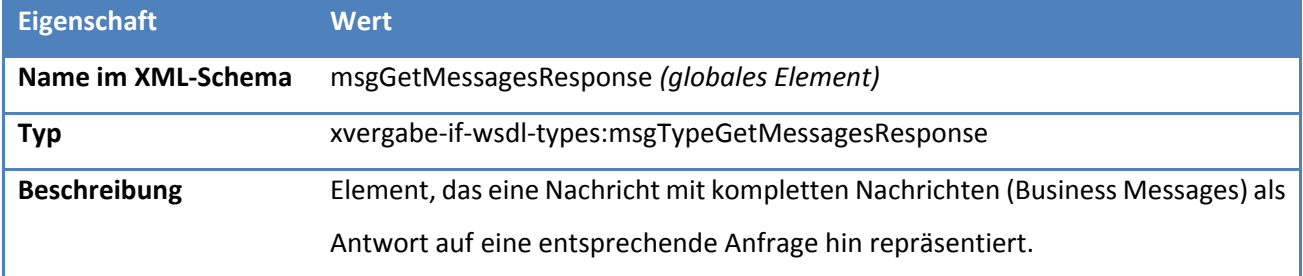

### **6.4.5 Globales Element - msgSendMsg**

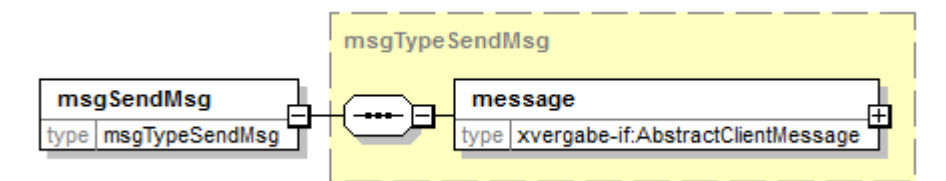

### **Abbildung 234: wsdl:types: Globales Element msgSendMsg**

#### **Tabelle 359: Allgemeine Eigenschaften von msgSendMsg**

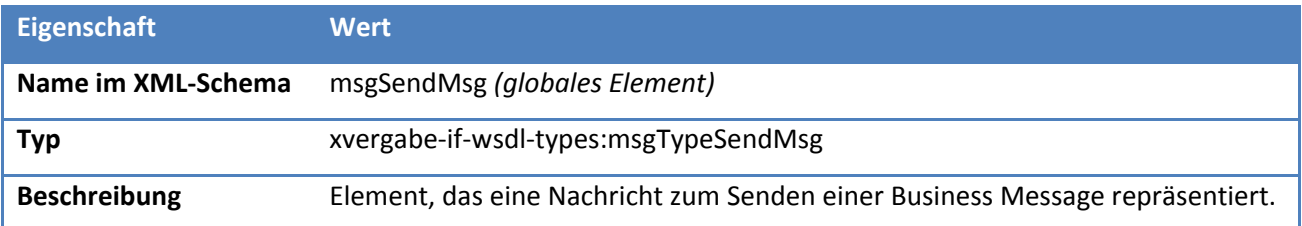

Web-Service

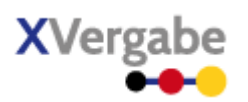

## **6.4.6 Globales Element - msgSendMsgResponse**

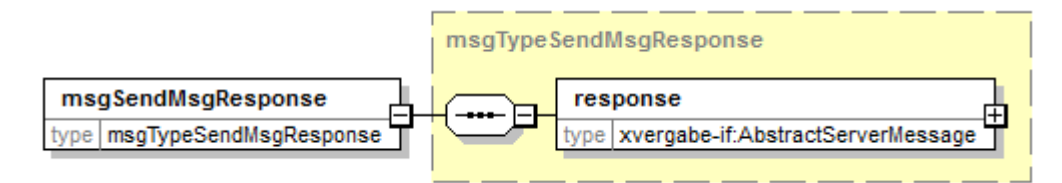

**Abbildung 235: wsdl:types: Globales Element msgSendMsgResponse**

#### **Tabelle 360: Allgemeine Eigenschaften von msgSendMsgResponse**

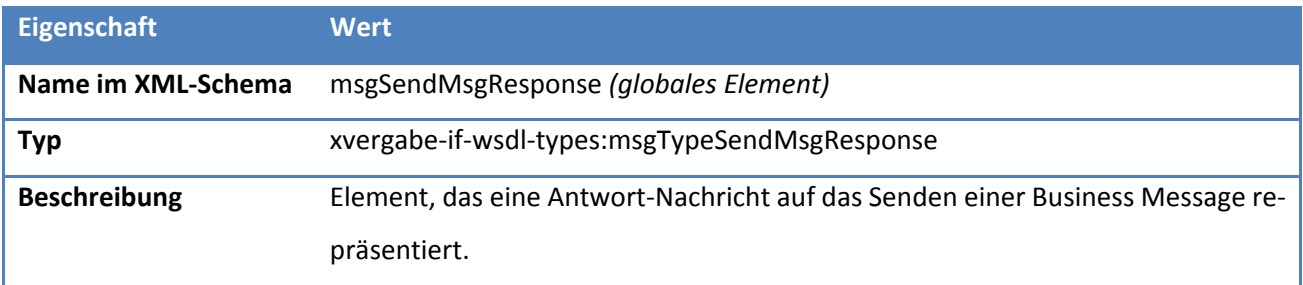

## **6.4.7 Globales Element - msgGetDocumentRequest**

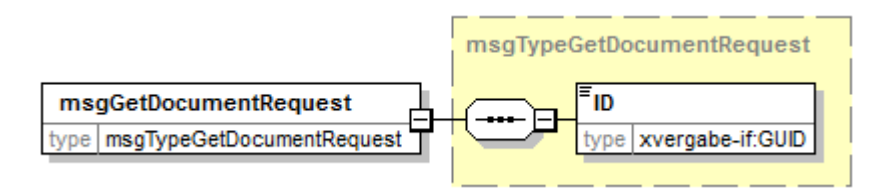

#### **Abbildung 236: wsdl:types: Globales Element msgGetDocumentRequest**

#### **Tabelle 361: Allgemeine Eigenschaften von msgGetDocumentRequest**

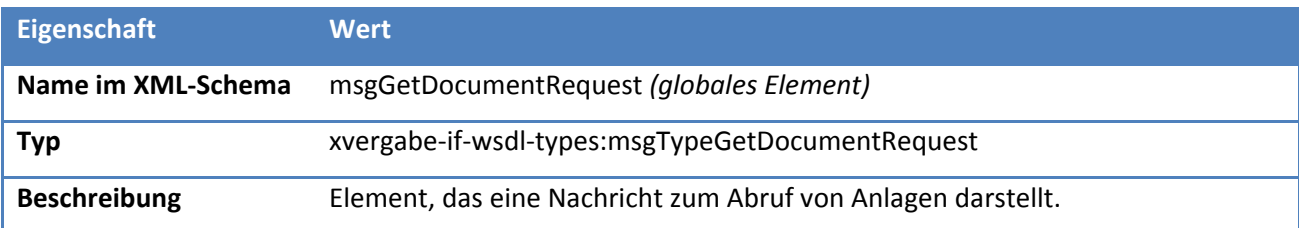

Web-Service

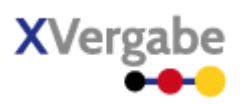

## **6.4.8 Globales Element - msgGetDocumentResponse**

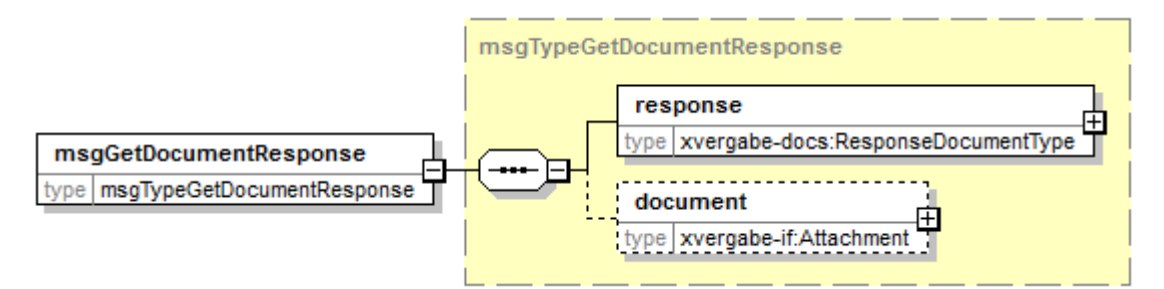

#### **Abbildung 237: wsdl:types: Globales Element msgGetDocumentResponse**

#### **Tabelle 362: Allgemeine Eigenschaften von msgGetDocumentResponse**

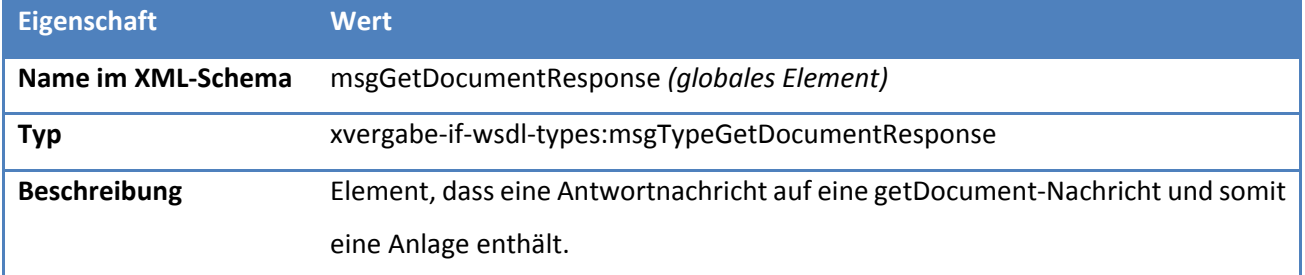

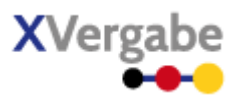

## **6.4.9 Globales Element - msgSubscriptionRequest**

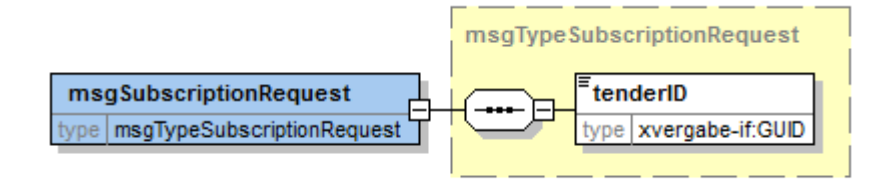

**Abbildung 238: wsdl:types: Globales Element msgSubscriptionRequest**

#### **Tabelle 363: Allgemeine Eigenschaften von msgSubscriptionRequest**

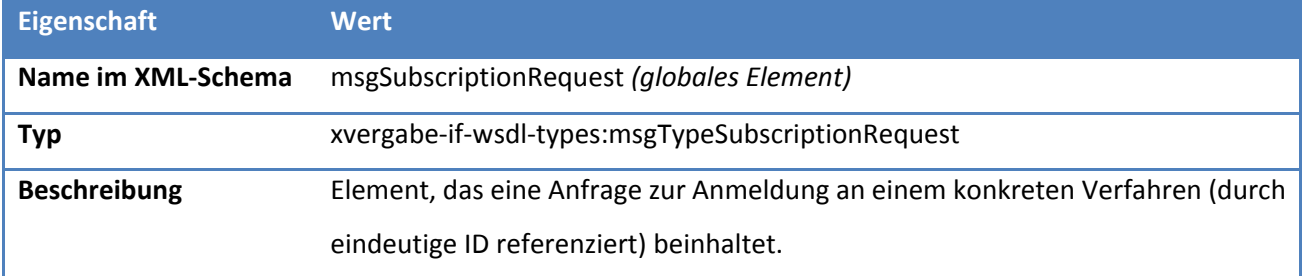

## **6.4.10 Globales Element - msgSubscriptionResponse**

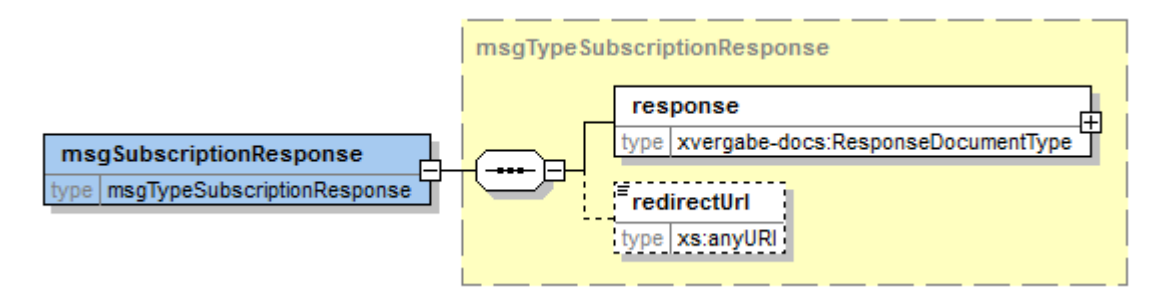

#### **Abbildung 239: wsdl:types: Globales Element msgSubscriptionResponse**

#### **Tabelle 364: Allgemeine Eigenschaften von msgSubscriptionResponse**

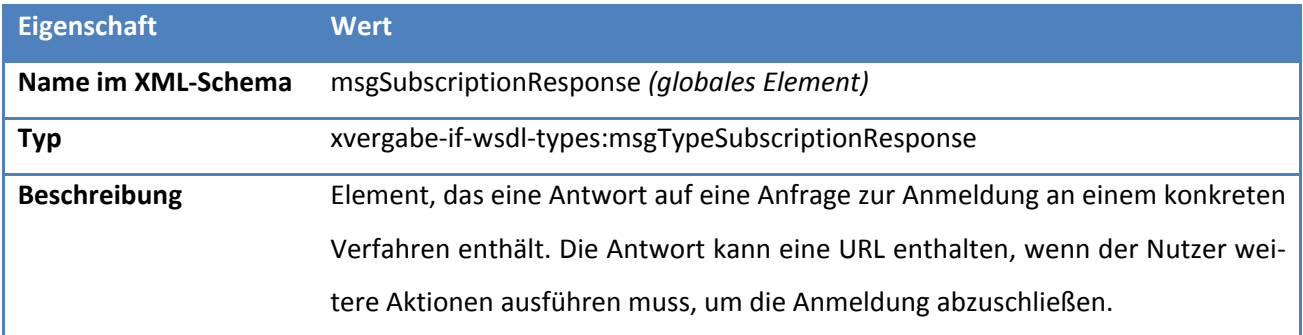
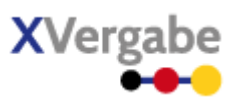

#### **6.4.11 Typ – msgTypeGetTenderIDsRequest**

msgTypeGetTenderIDsRequest

#### **Abbildung 240: wsdl:types: Typ msgTypeGetTenderIDsRequest**

#### **Tabelle 365: Allgemeine Eigenschaften von msgTypeGetTenderIDsRequest**

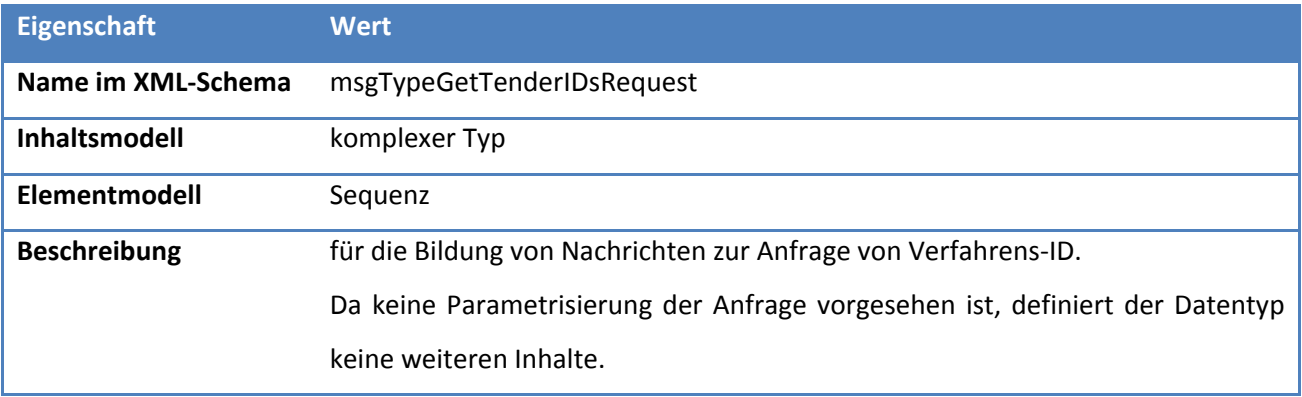

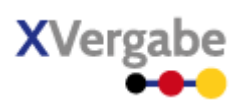

#### **6.4.12 Typ – msgTypeGetTenderIDsResponse**

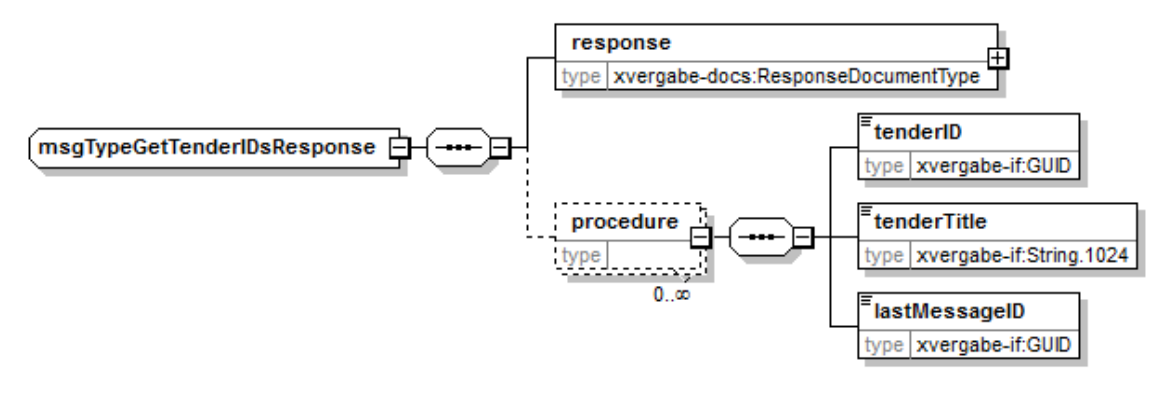

#### **Abbildung 241: wsdl:types: Typ msgTypeGetTenderIDsResponse**

#### **Tabelle 366: Allgemeine Eigenschaften von msgTypeGetTenderIDsResponse**

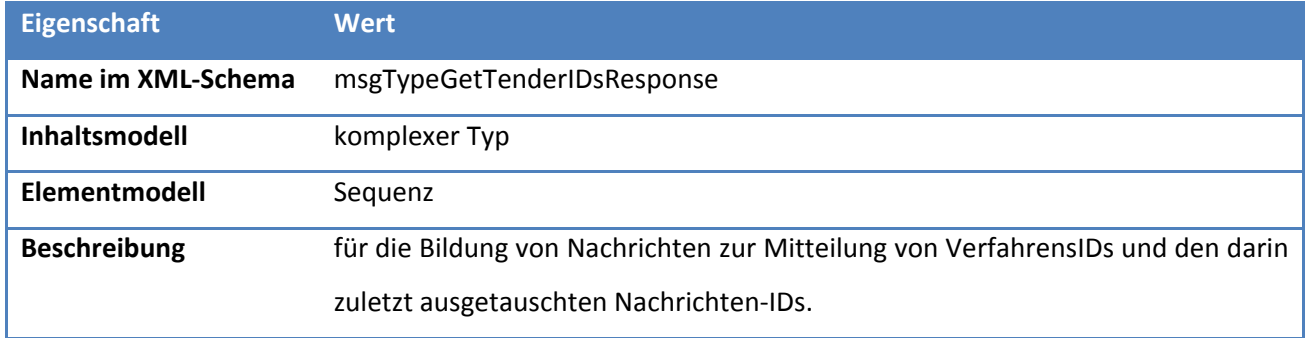

#### **5.4.10.1. Elemente**

#### **Tabelle 367: Eigenschaften von msgTypeGetTenderIDsResponse/response**

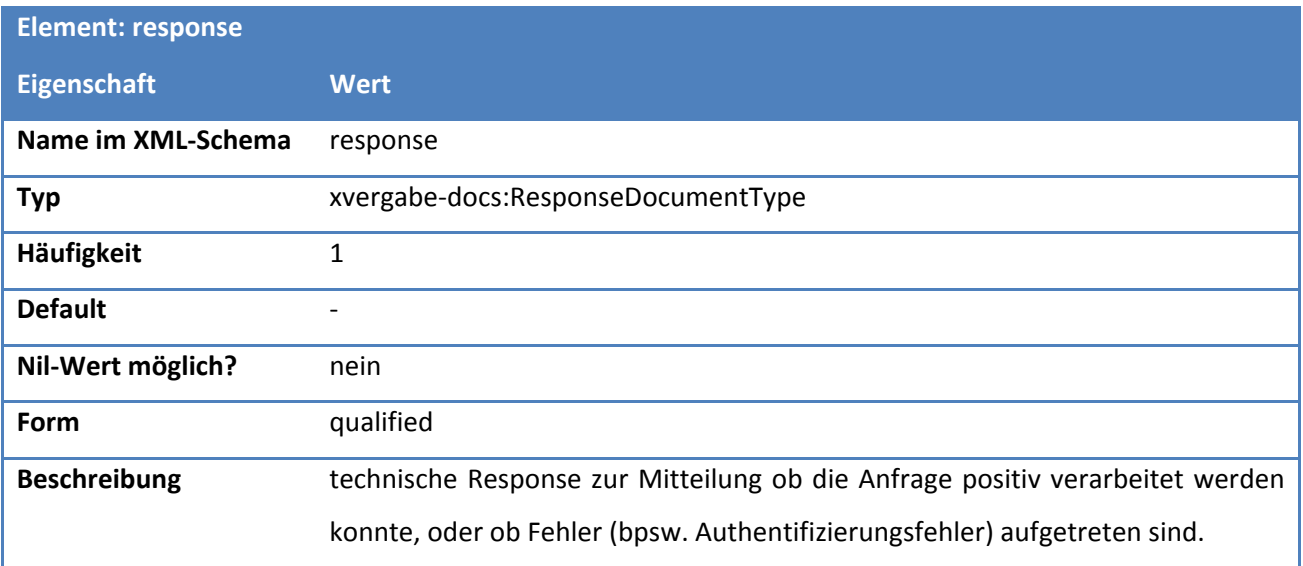

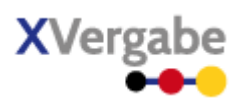

#### **Tabelle 368: Eigenschaften von msgTypeGetTenderIDsResponse/procedure**

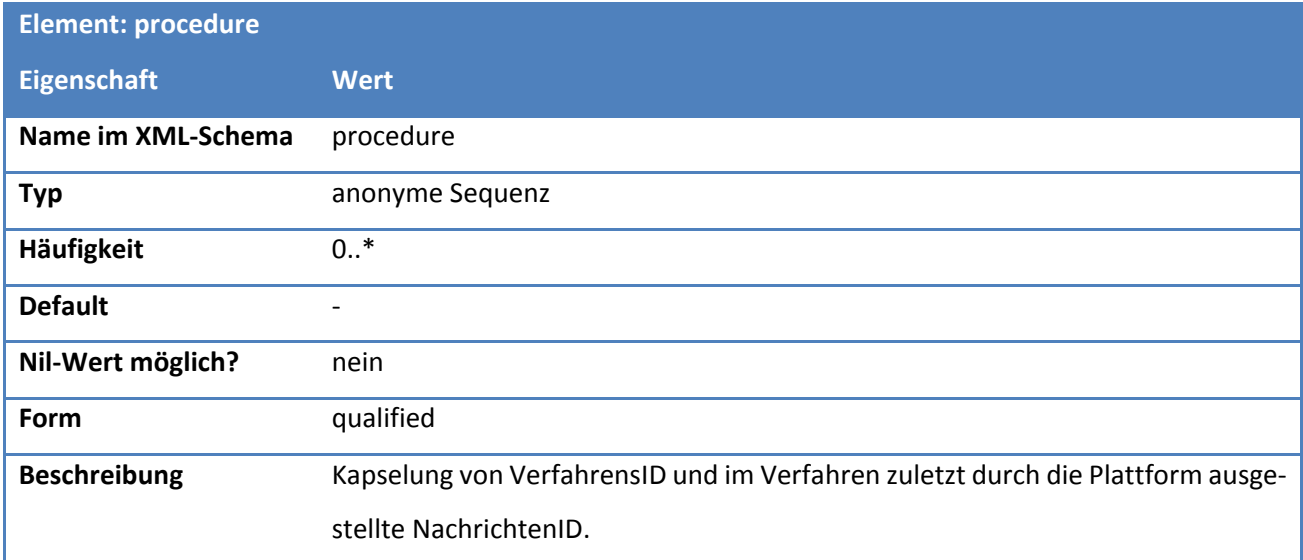

#### **Tabelle 369: Eigenschaften von msgTypeGetTenderIDsResponse/procedure/tenderID**

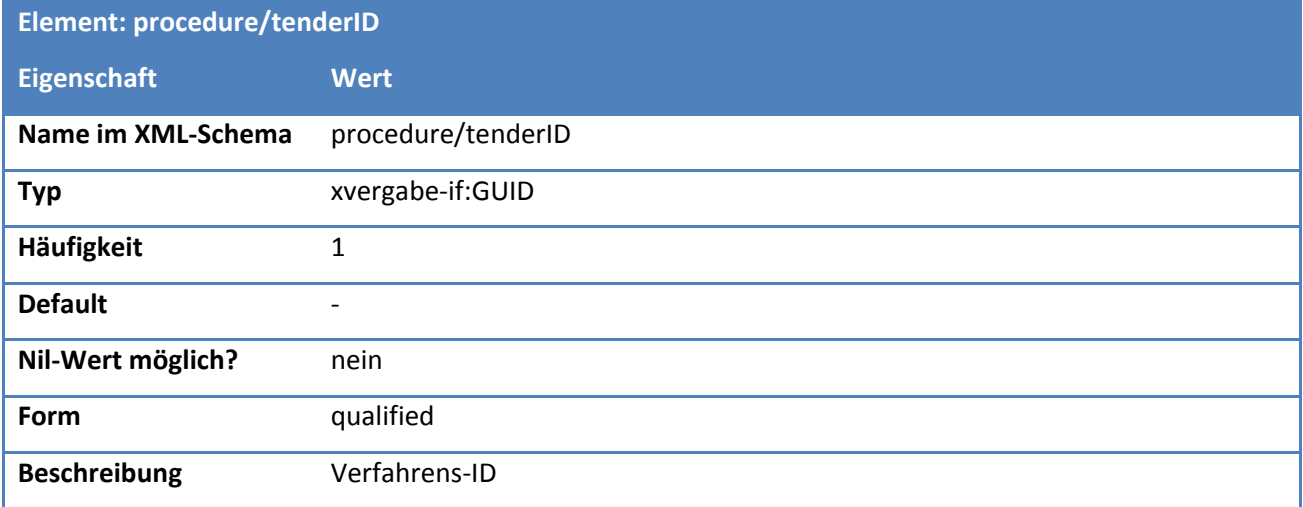

#### **Tabelle 370: Eigenschaften von msgTypeGetTenderIDsResponse/procedure/tenderTitle**

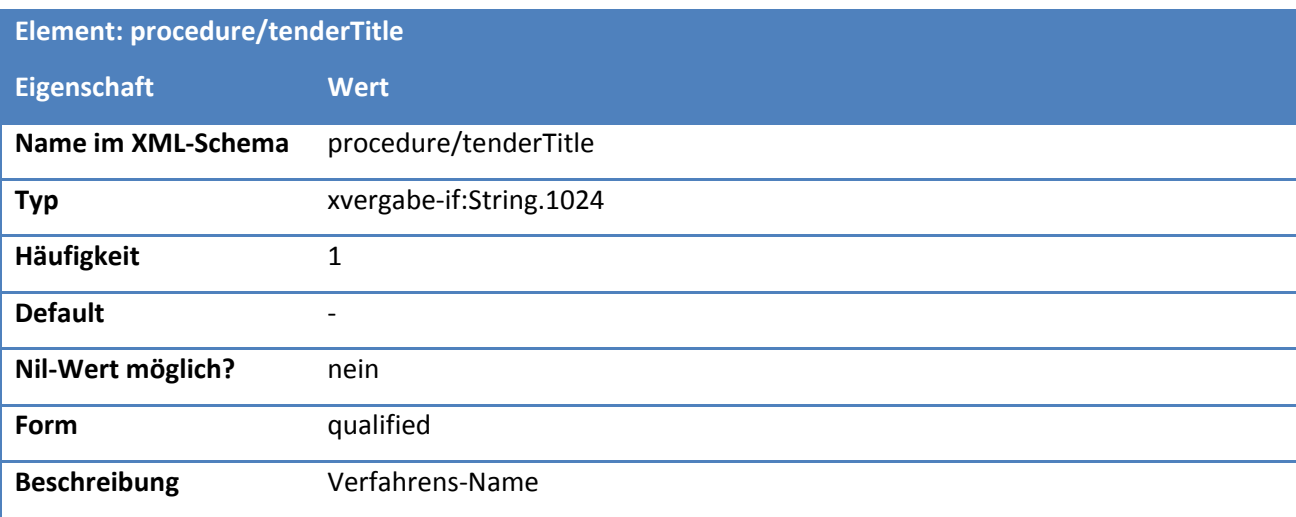

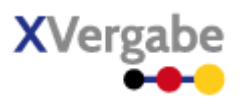

#### **Tabelle 371: Eigenschaften von msgTypeGetTenderIDsResponse/procedure/lastMessageID**

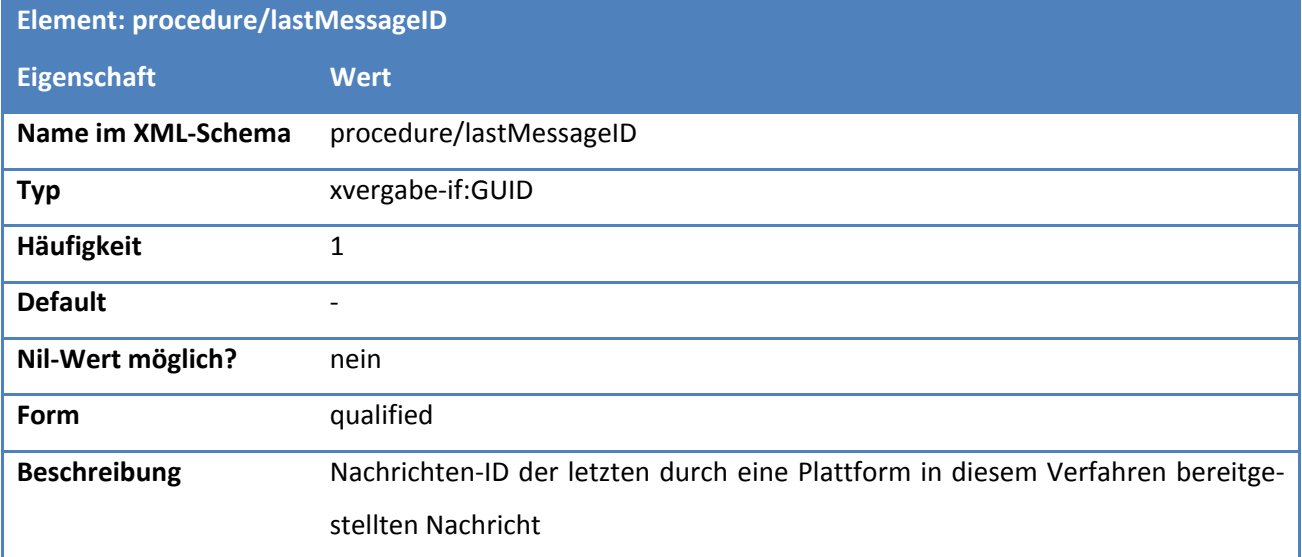

### **6.4.13 Typ - msgTypeGetRequest**

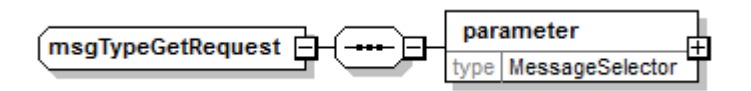

**Abbildung 242: wsdl:types: Typ msgTypeGetRequest**

#### **Tabelle 372: Allgemeine Eigenschaften von msgTypeGetRequest**

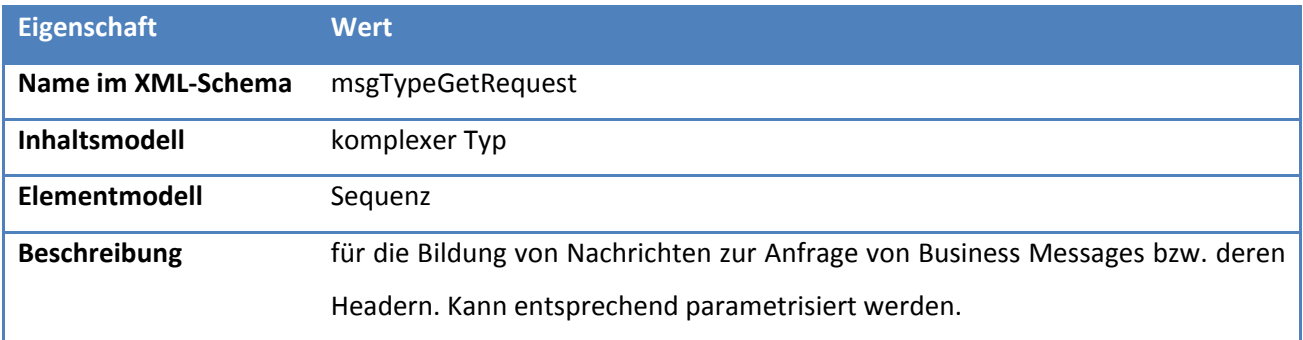

#### **6.4.13.1. Elemente**

#### **Tabelle 373: Eigenschaften von msgTypeGetRequest/parameter**

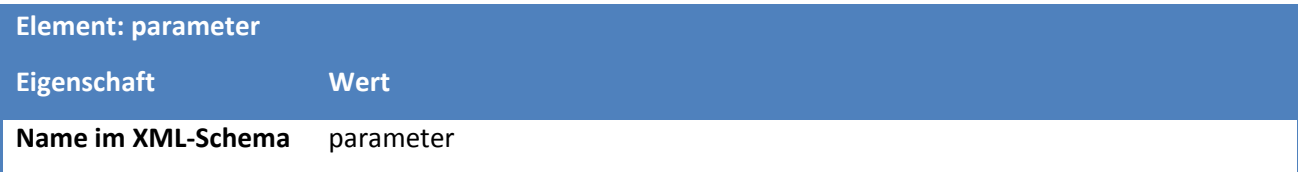

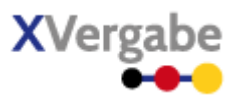

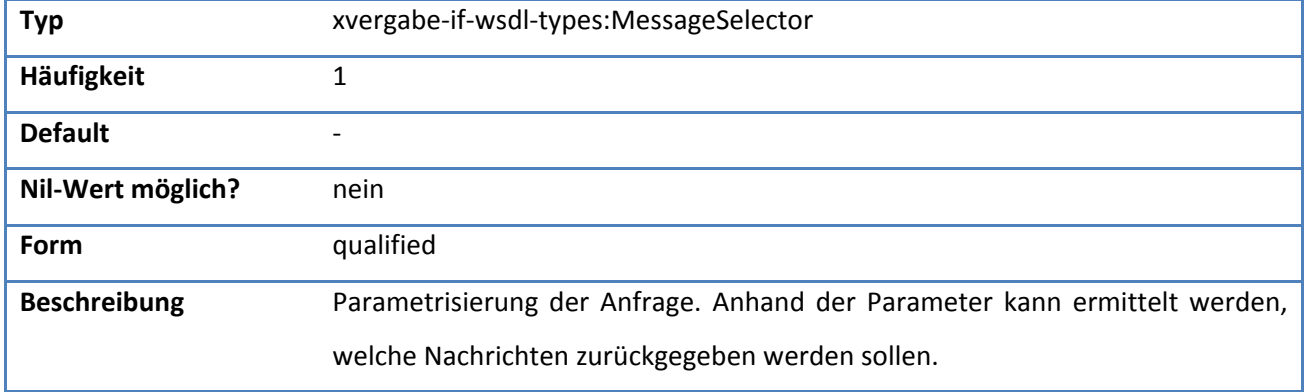

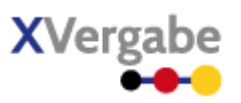

#### <span id="page-401-0"></span>**6.4.14 Typ - MessageSelector**

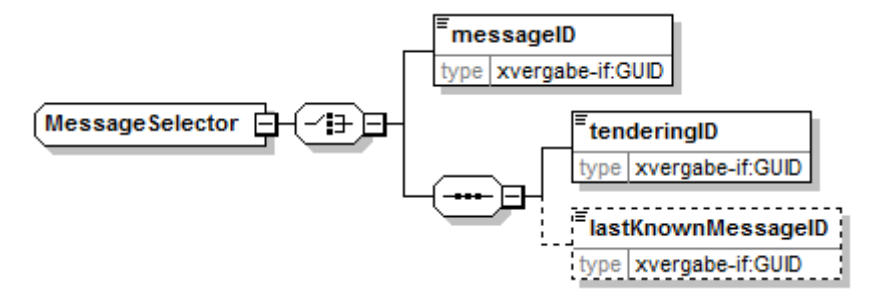

**Abbildung 243: wsdl:types: Typ MessageSelector**

**Tabelle 374: Allgemeine Eigenschaften von MessageSelector**

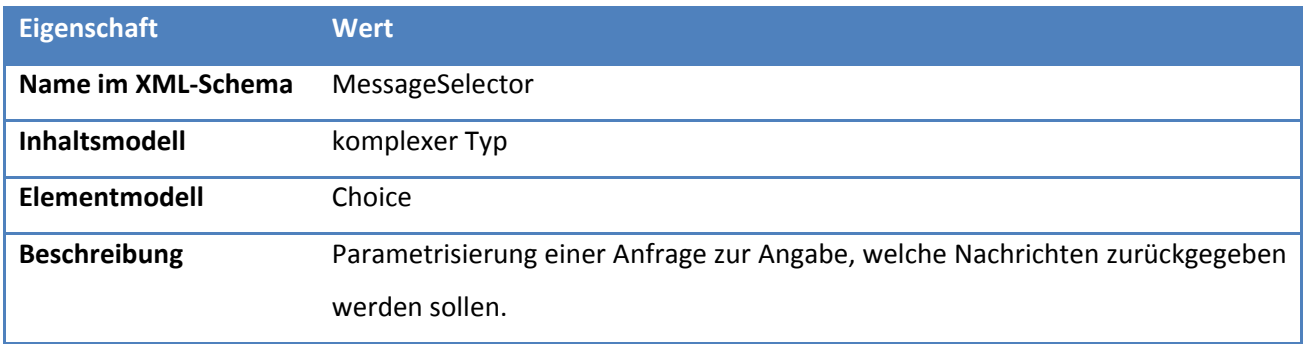

Folgende Parametrisierungen werden durch diesen Typ erlaubt und bedingen die angegebene Reaktion:

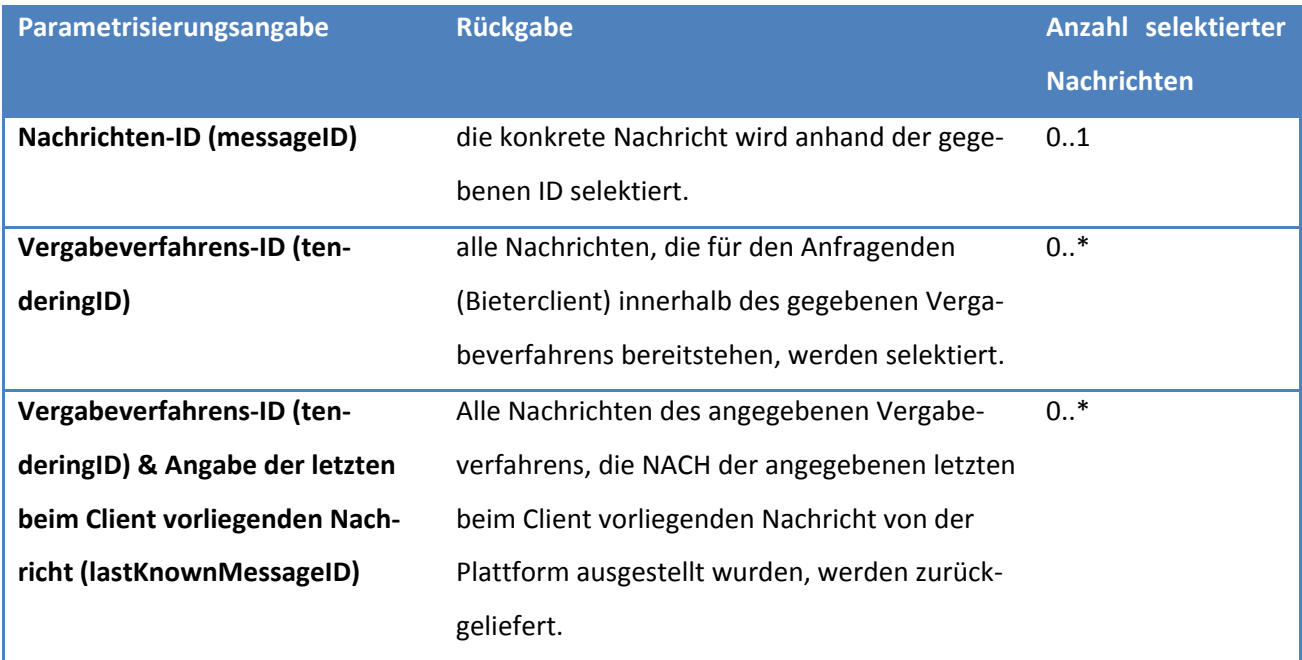

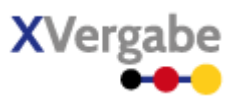

### **6.4.14.1. Elemente**

#### **Tabelle 375: Eigenschaften von MessageSelector/messageID**

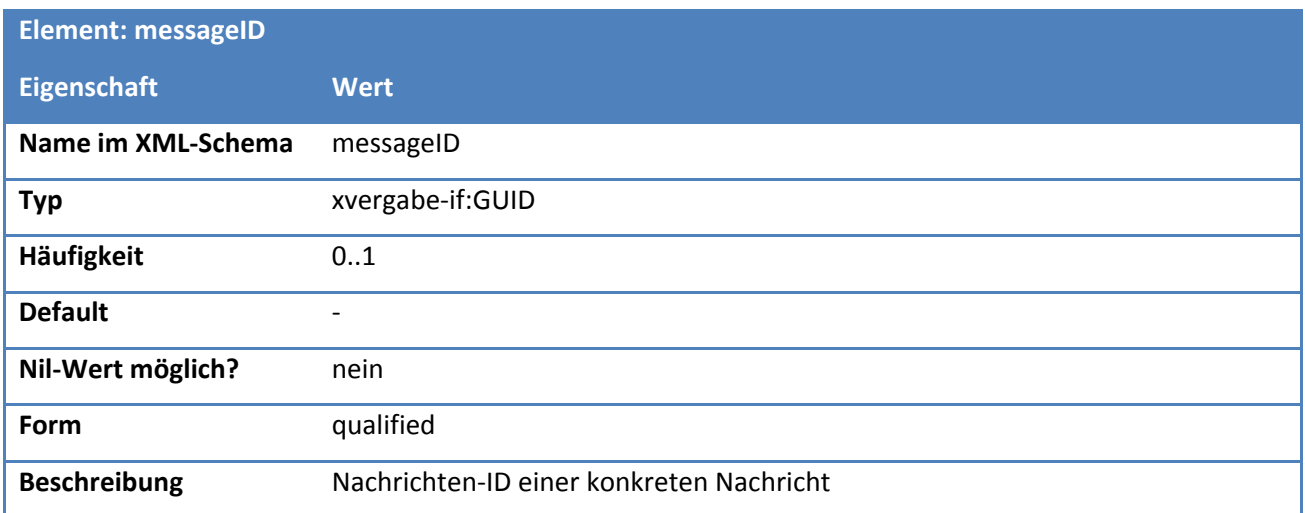

### **6.4.14.2. Lokale Struktur: ParameterSequence**

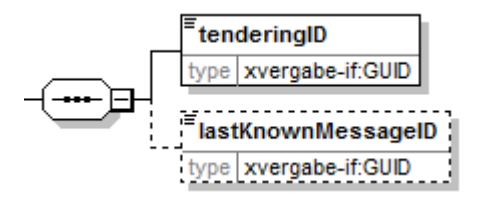

**Abbildung 244: wsdl:types: Lokale Struktur ParameterSequence (anonym)**

#### **Tabelle 376: Allgemeine Eigenschaften von ParameterSequence**

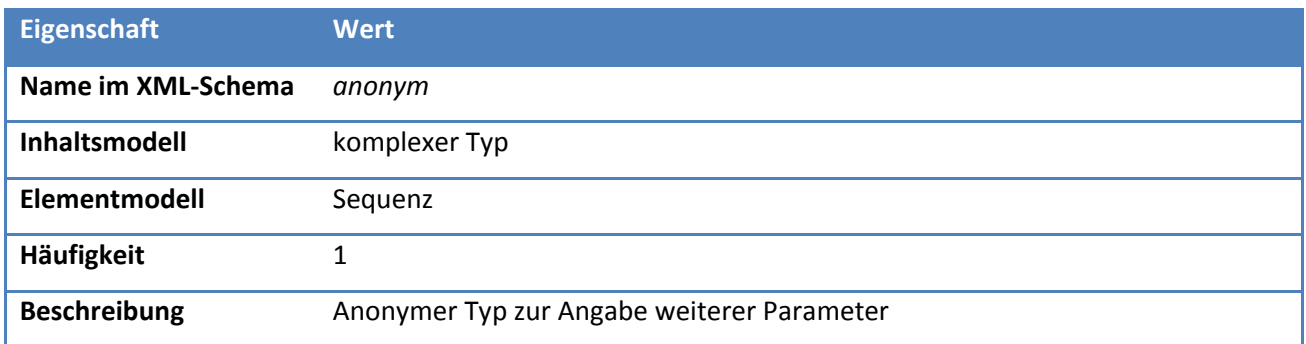

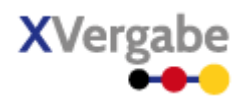

#### **Tabelle 377: Eigenschaften von MessageSelector/(ParameterSequence)/tenderingID**

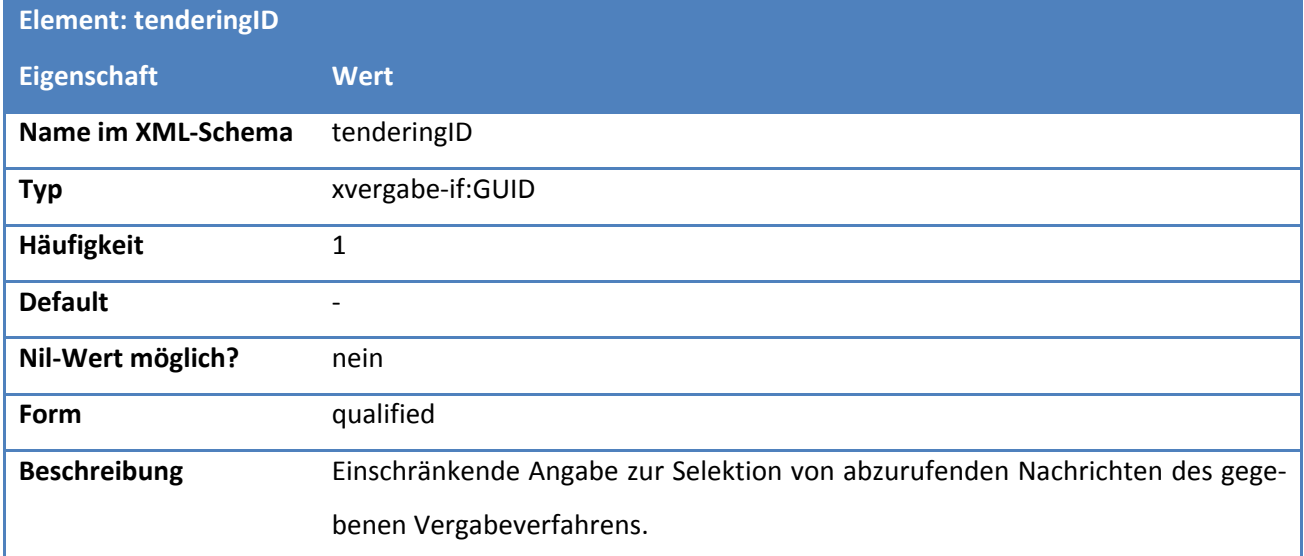

#### **Tabelle 378: Eigenschaften von MessageSelector/(ParameterSequence)/lastKnownMessageID**

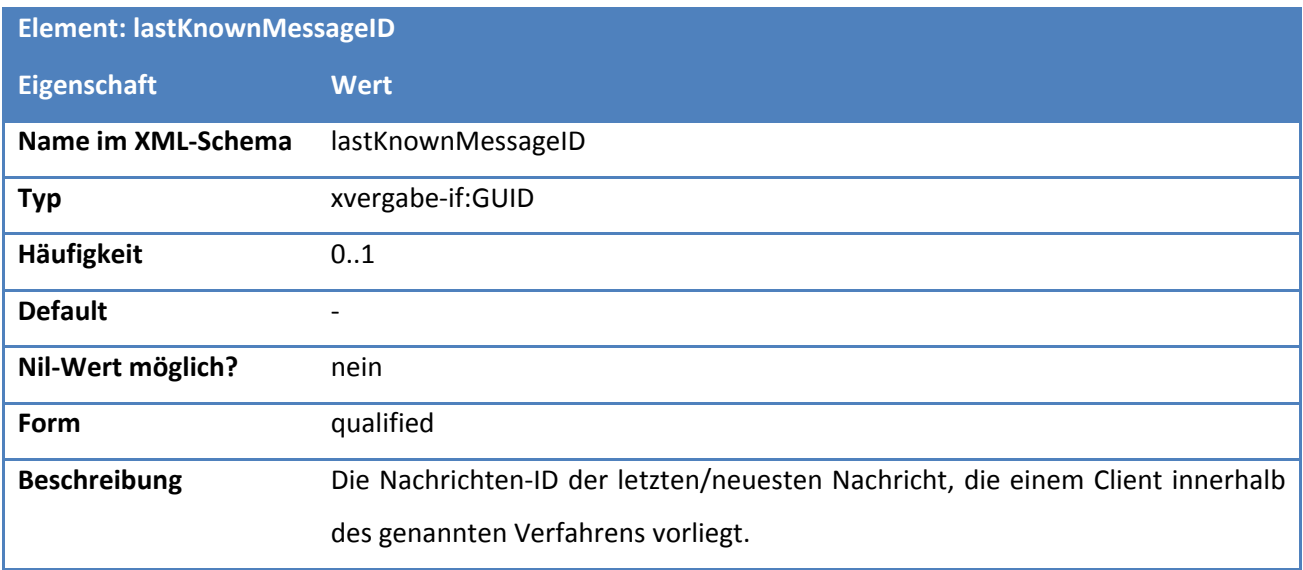

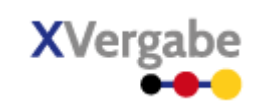

#### **6.4.15 Typ - msgTypeGetMessagesResponse**

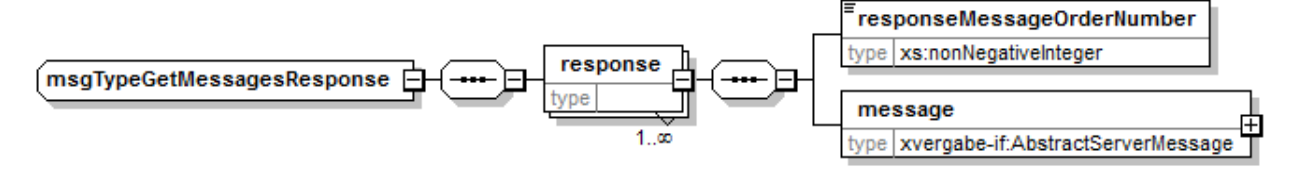

**Abbildung 245: wsdl:types: Typ msgTypeGetMessagesResponse**

#### **Tabelle 379: Allgemeine Eigenschaften von msgTypeGetMessagesRepsonse**

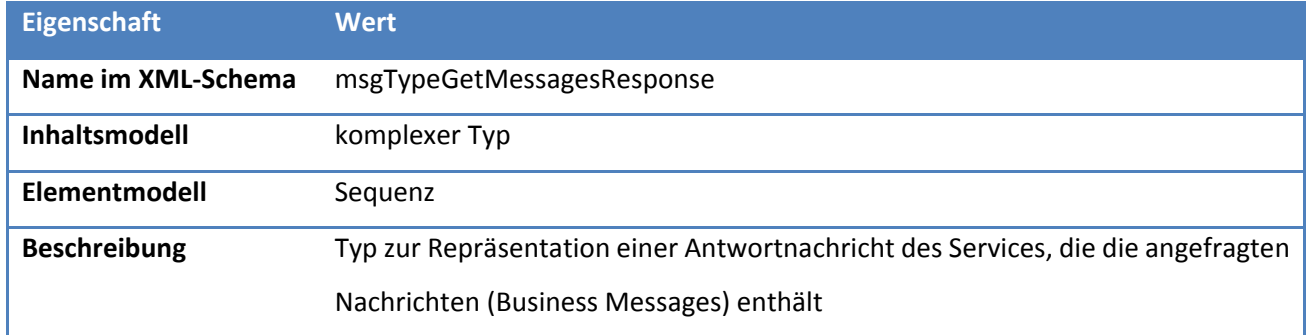

#### **6.4.15.1. Elemente**

#### **Tabelle 380: Eigenschaften von msgTypeGetMessagesResponse/response**

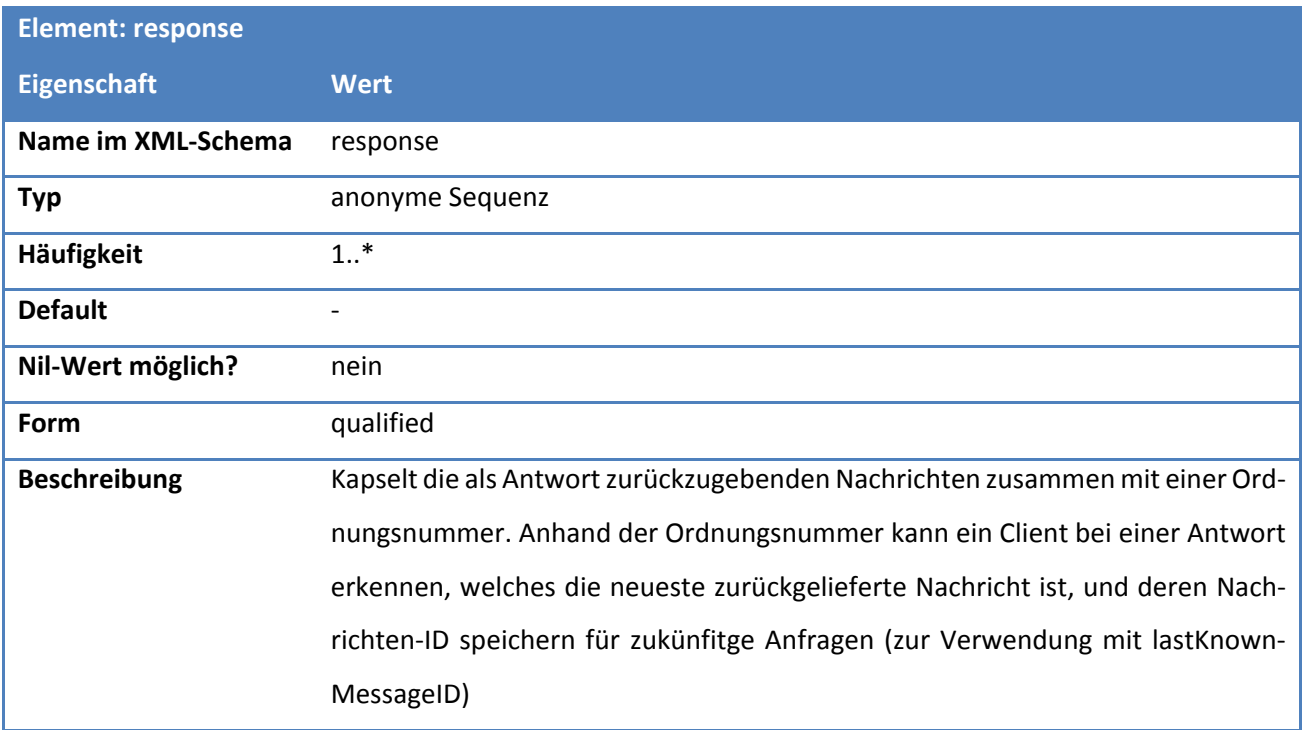

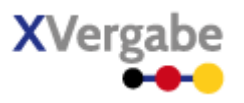

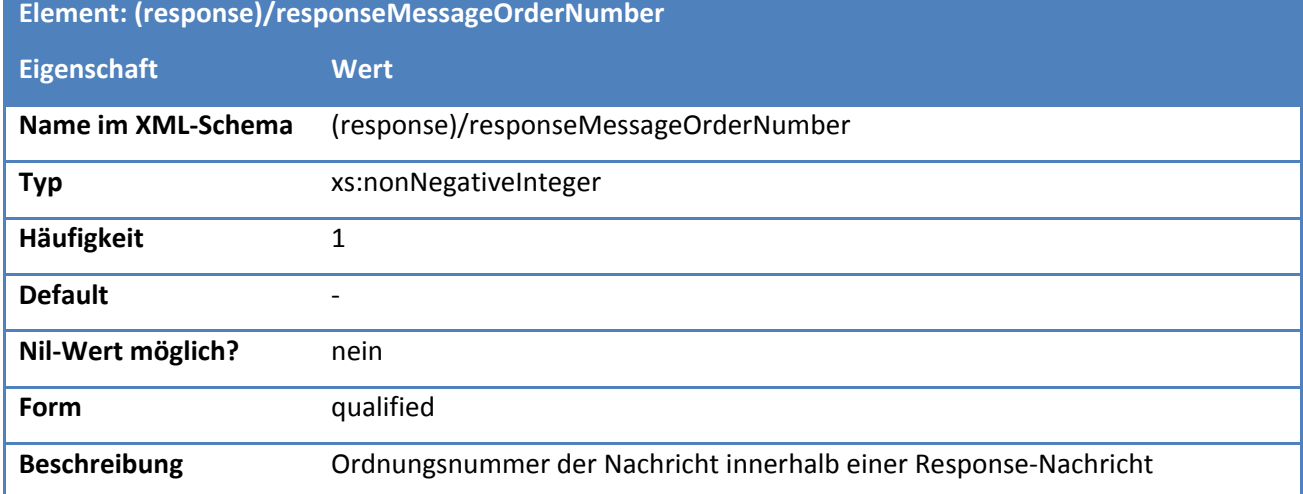

#### **Tabelle 381: Eigenschaften von msgTypeGetMessagesResponse/(response)/responseMessageOrderNumber**

#### **Tabelle 382: Eigenschaften von msgTypeGetMessagesResponse/(response)/message**

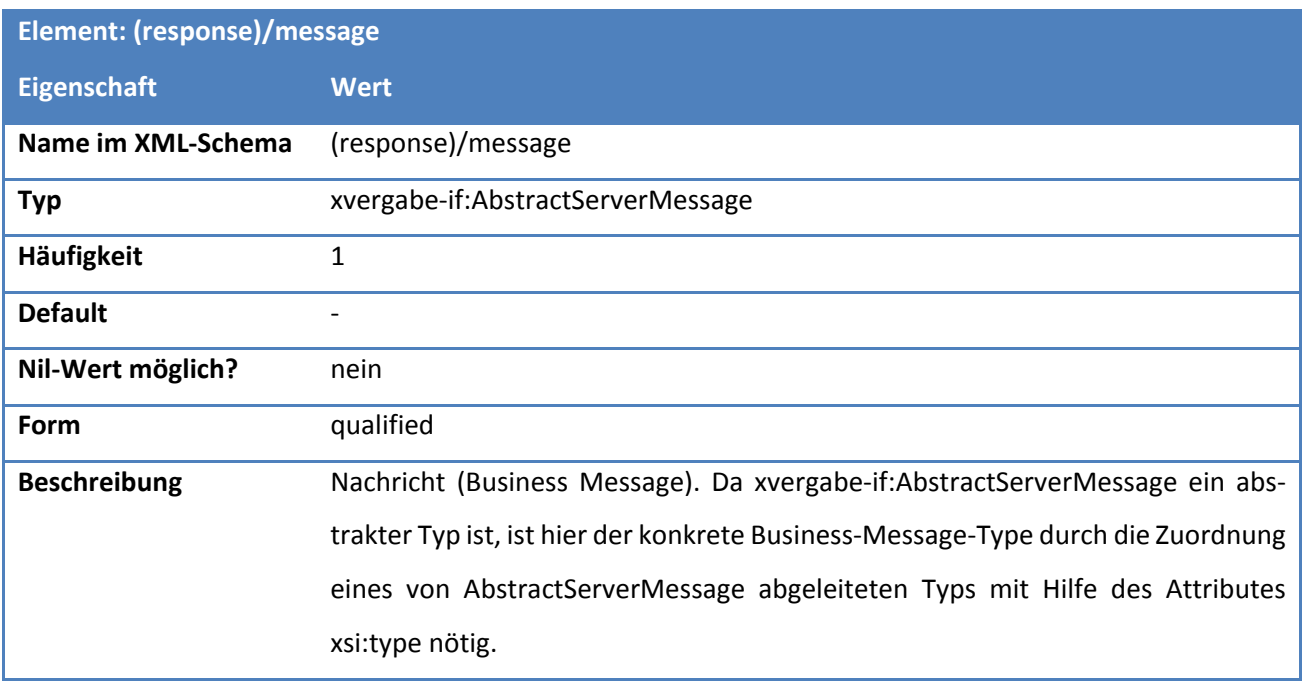

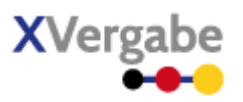

#### **6.4.16 Typ - msgTypeSendMsg**

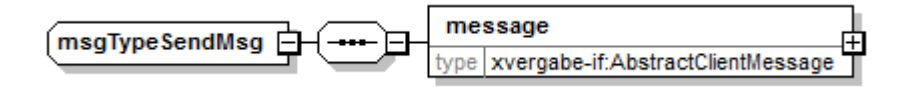

#### **Abbildung 246: wsdl:types: Typ msgTypeSendMsg**

#### **Tabelle 383: Allgemeine Eigenschaften von msgTypeSendMsg**

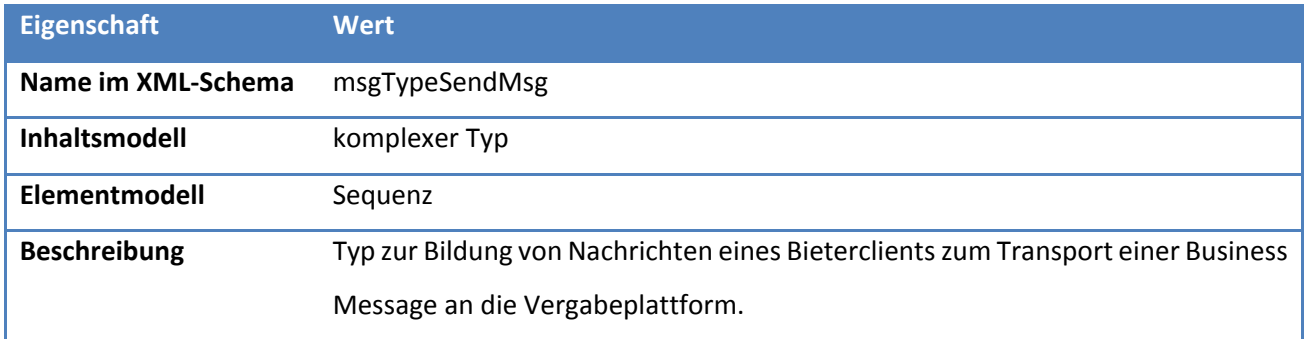

### **6.4.16.1. Elemente**

#### **Tabelle 384: Eigenschaften von msgTypeSendMsg/message**

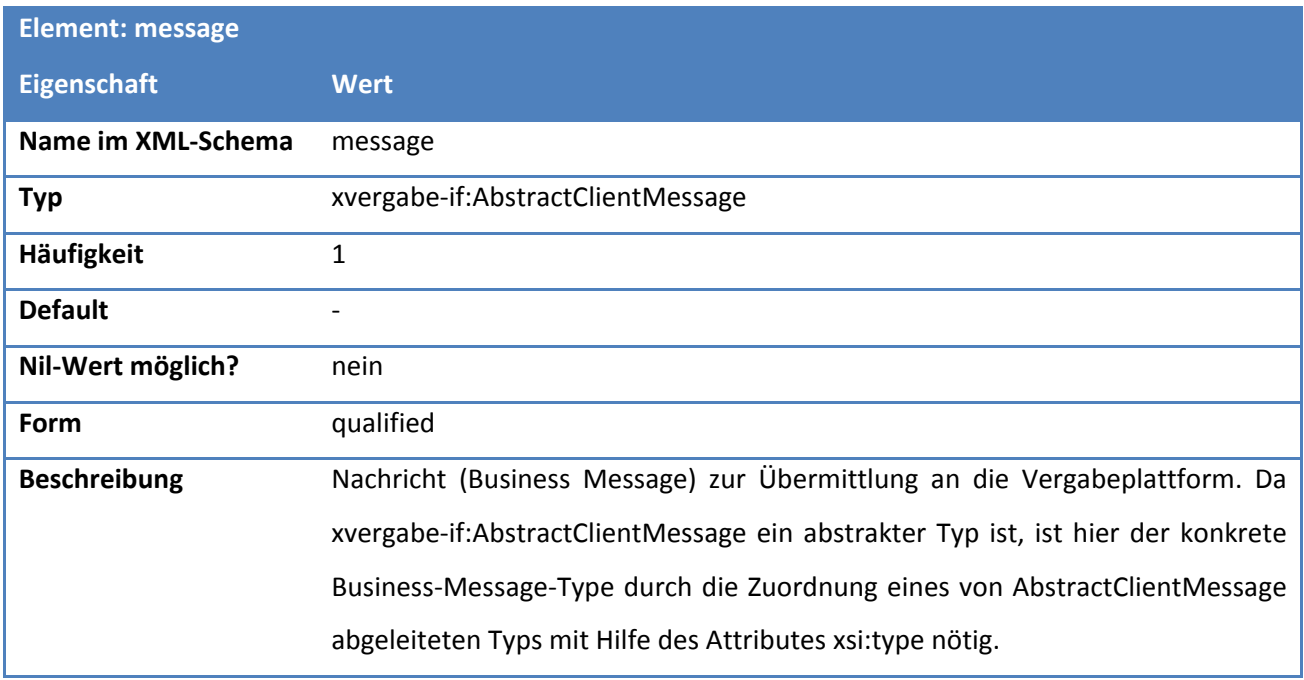

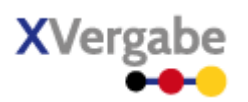

#### **6.4.17 Typ - msgTypeSendMsgResponse**

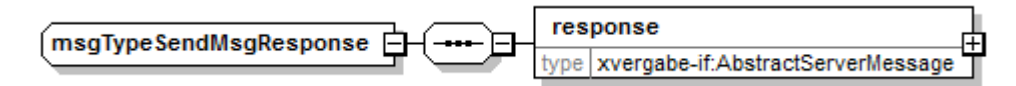

#### **Abbildung 247: wsdl:types: msgTypeSendMsgResponse**

#### **Tabelle 385: Allgemeine Eigenschaften von msgTypeSendMsgResponse**

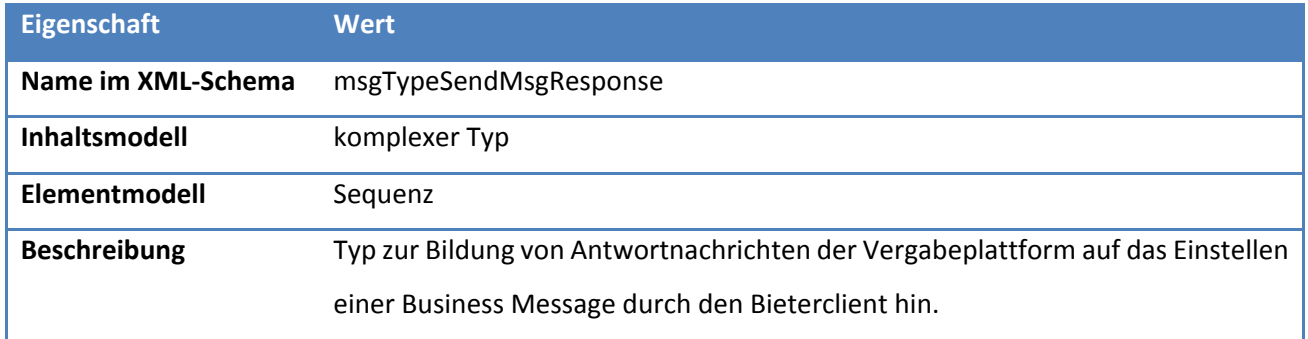

### **6.4.17.1. Elemente**

#### **Tabelle 386: Eigenschaften von msgTypeSendMsgResponse/response**

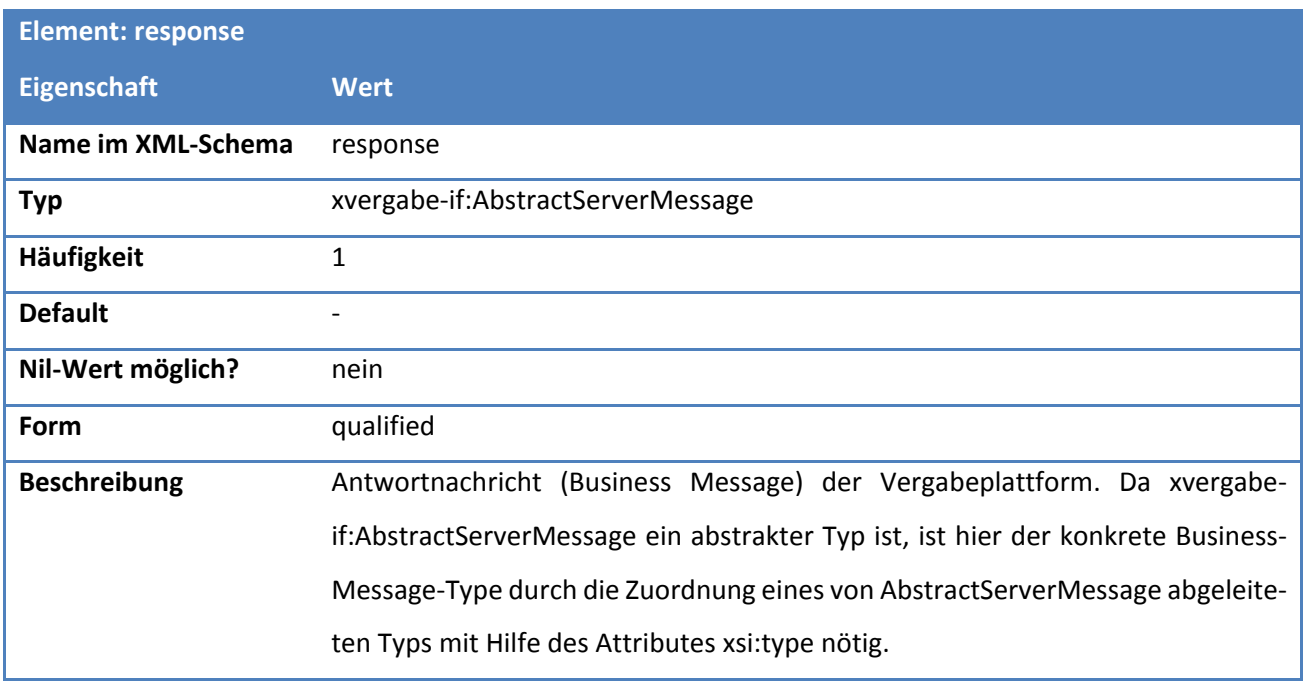

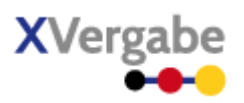

### **6.4.18 Typ - msgTypeGetDocumentRequest**

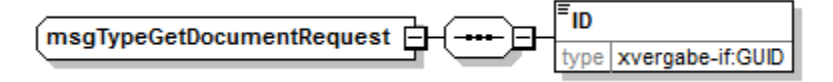

#### **Abbildung 248: wsdl:types: msgTypeGetDocumentRequest**

#### **Tabelle 387: Allgemeine Eigenschaften von msgTypeGetDocumentRequest**

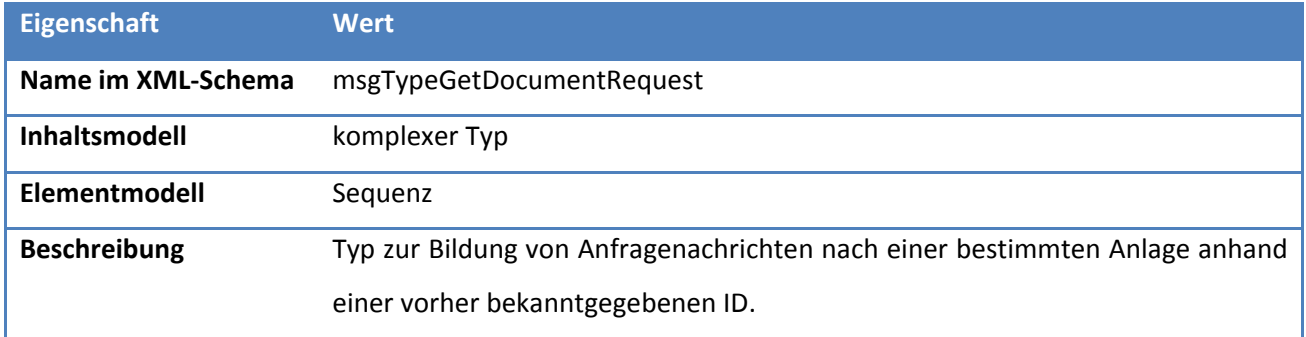

## **6.4.18.1. Elemente**

#### **Tabelle 388: Eigenschaften von msgTypeGetDocumentRequest/ID**

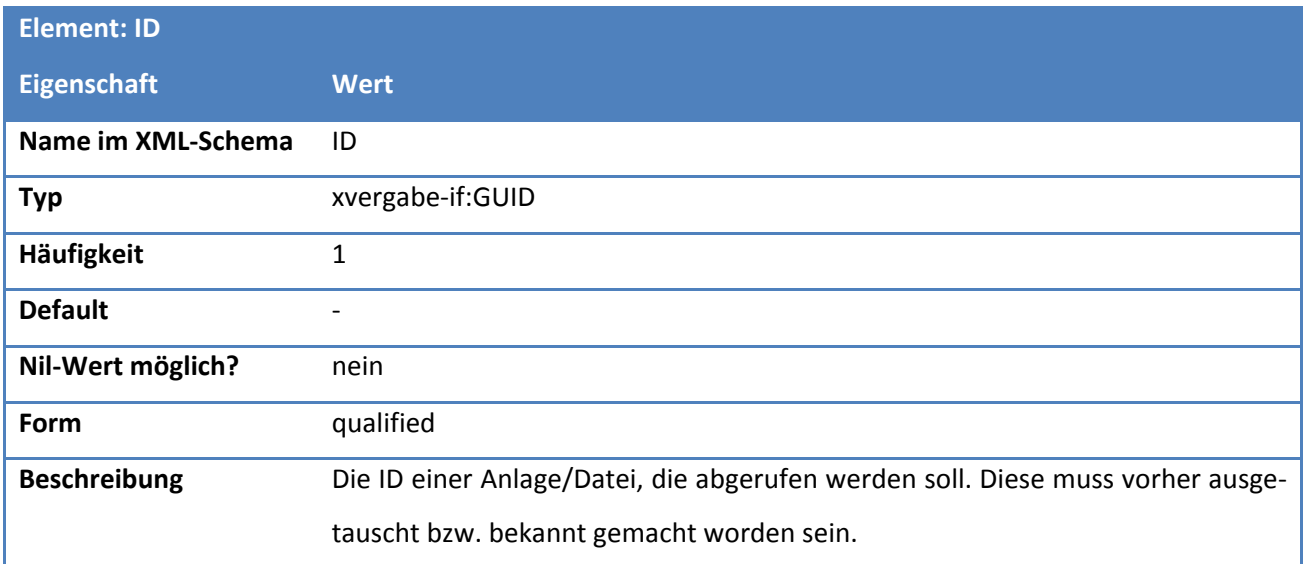

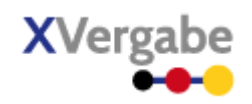

#### **6.4.19 Typ - msgTypeGetDocumentResponse**

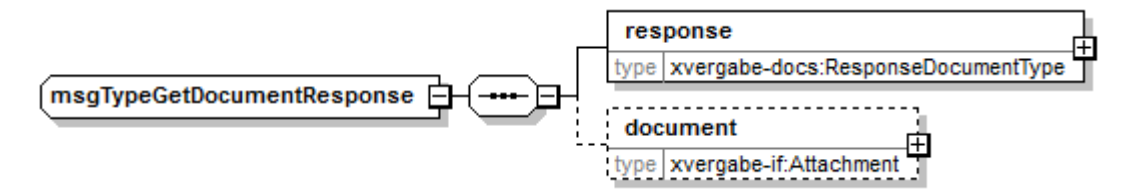

**Abbildung 249: wsdl:types: msgTypeGetDocumentResponse**

#### **Tabelle 389: Allgemeine Eigenschaften von msgTypeGetDocumentResponse**

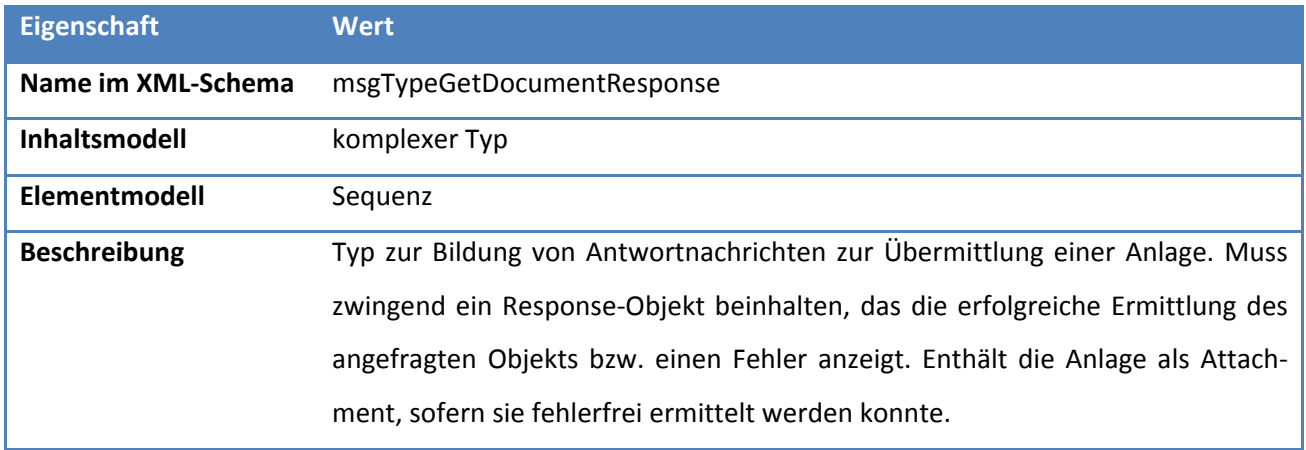

#### **6.4.19.1. Elemente**

#### **Tabelle 390: Eigenschaften von msgTypeGetDocumentResponse/response**

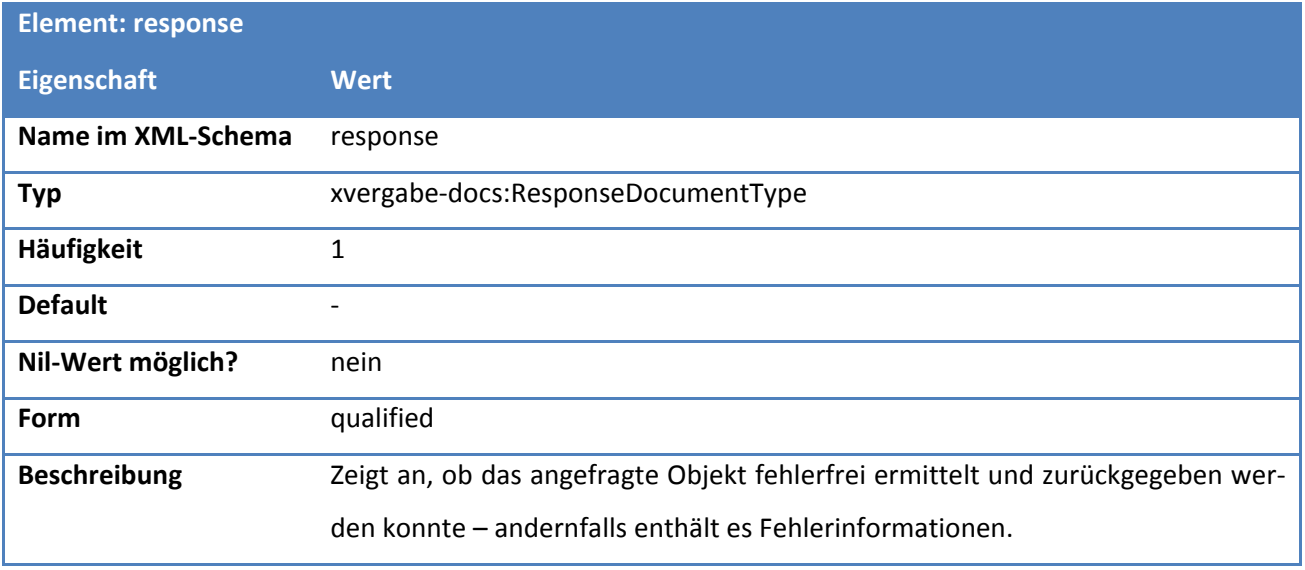

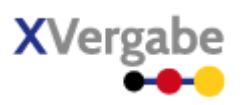

#### **Tabelle 391: Eigenschaften von msgTypeGetDocumentResponse/document**

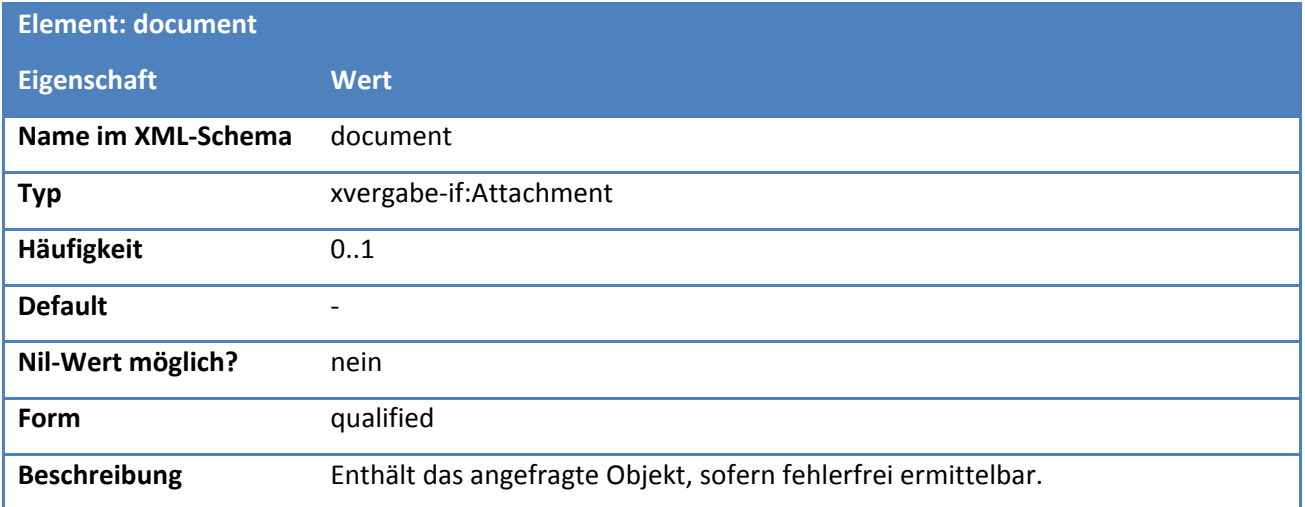

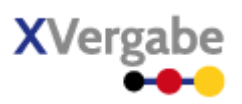

#### **6.4.20 Typ - msgTypeSubscriptionRequest**

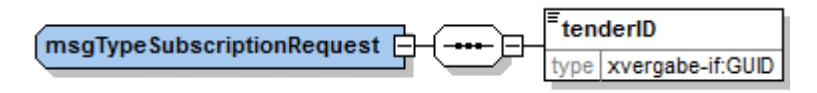

**Abbildung 250: wsdl:types: msgTypeSubscriptionRequest**

#### **Tabelle 392: Allgemeine Eigenschaften von msgTypeSubscriptionRequest**

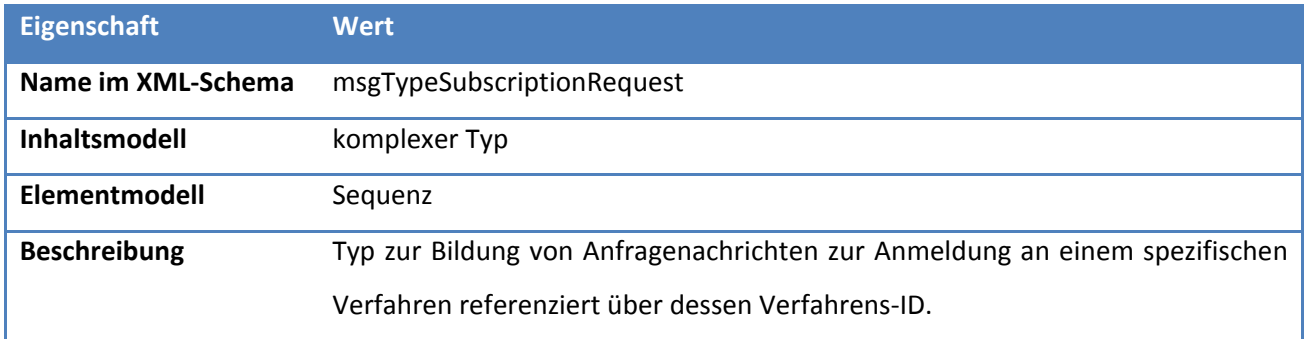

### **6.4.20.1. Elemente**

#### **Tabelle 393: Eigenschaften von msgTypeSubscriptionRequest/tenderID**

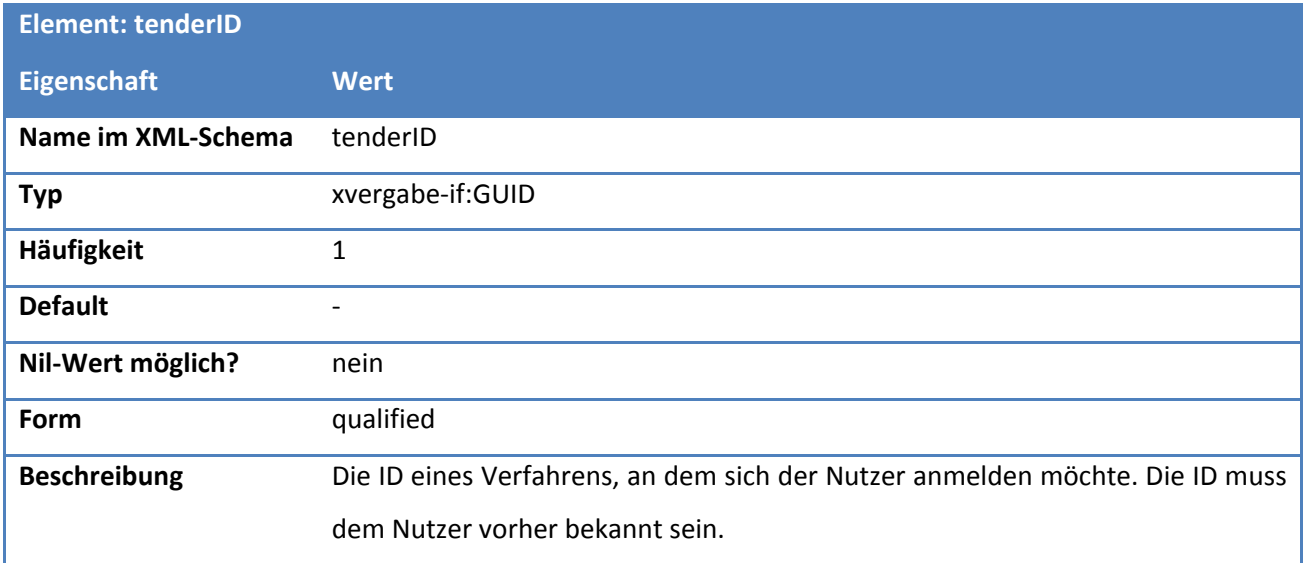

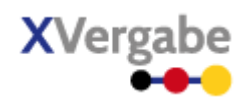

#### **6.4.21 Typ - msgTypeSubscriptionResponse**

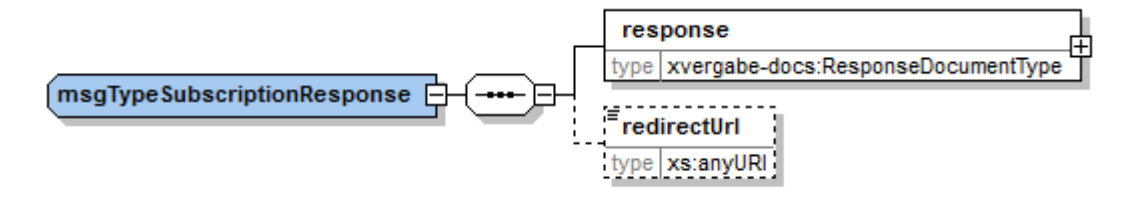

**Abbildung 251: wsdl:types: msgTypeSubscriptionResponse**

#### **Tabelle 394: Allgemeine Eigenschaften von msgTypeSubscriptionResponse**

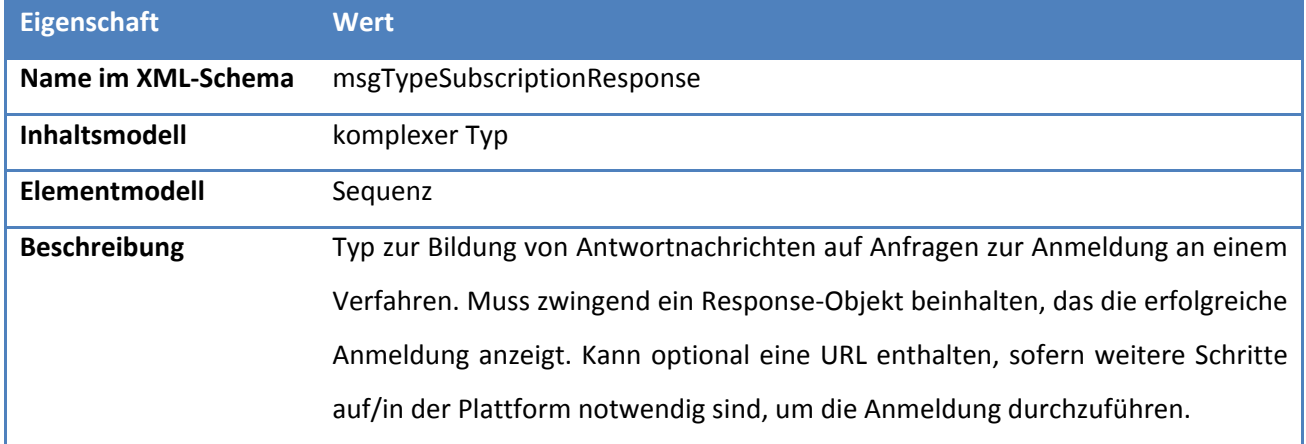

#### **6.4.21.1. Elemente**

#### **Tabelle 395: Eigenschaften von msgTypeSubscriptionResponse/response**

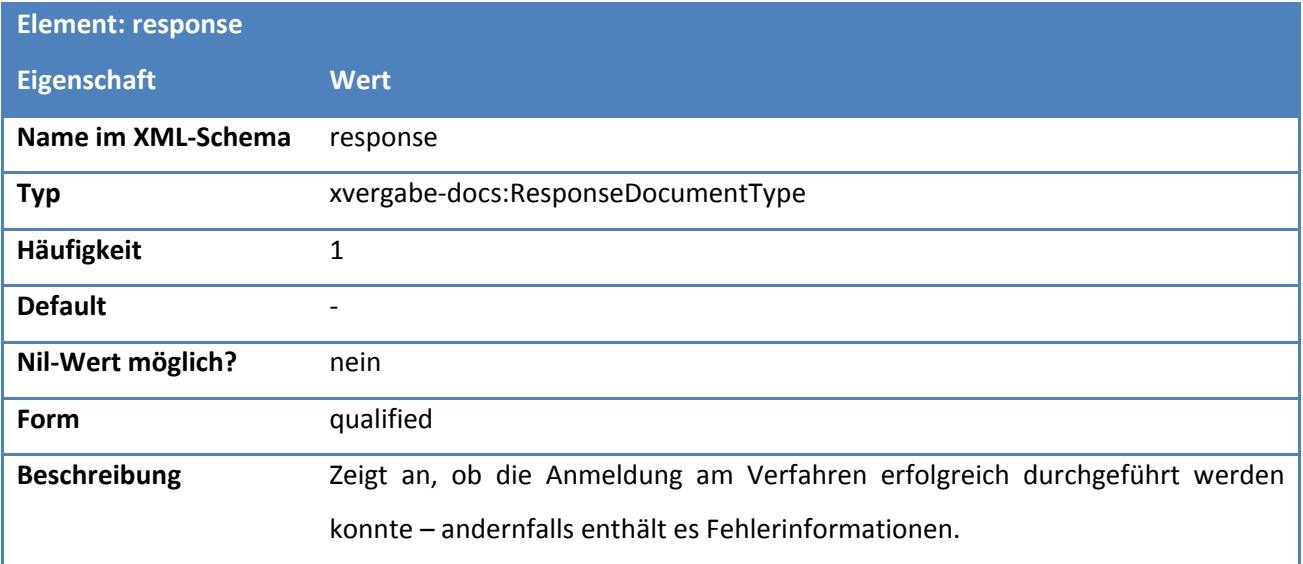

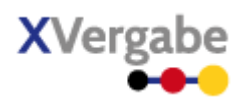

#### **Tabelle 396: Eigenschaften von msgTypeSubscriptionResponse/redirectUrl**

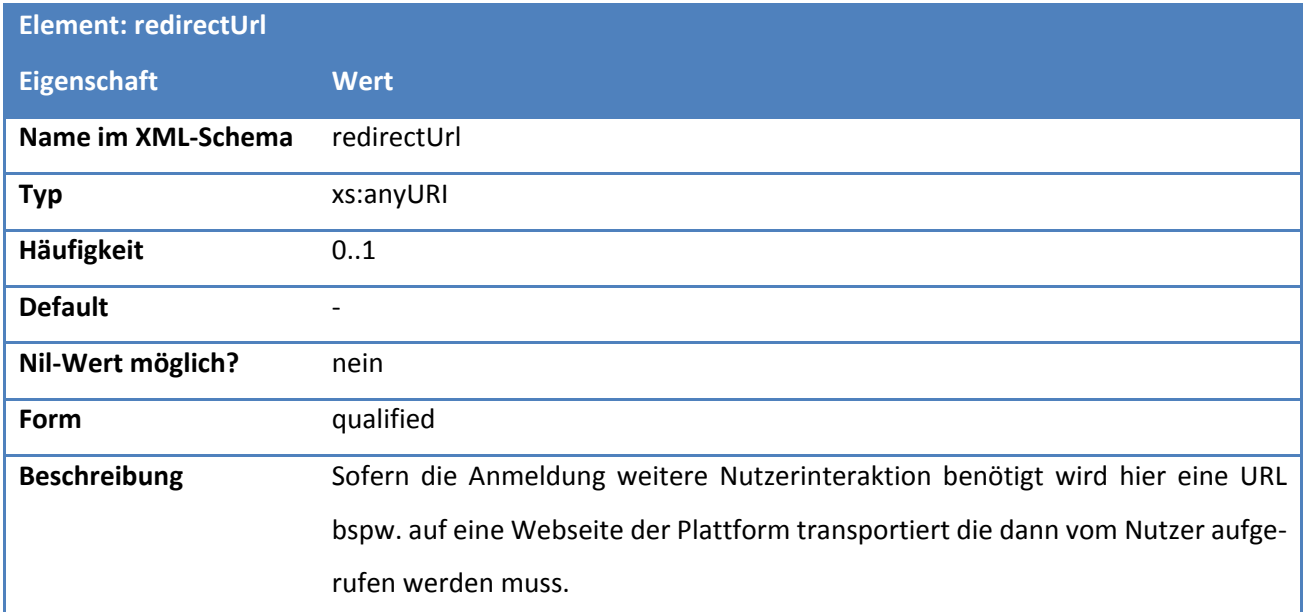

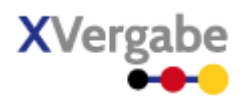

## 6.5 WSDL - Messages

Der Web-Service definiert Messages auf Basis der im vorigen Abschnitt dargestellten definierten Elemente. Folgende Messages und Message-Parts werden durch den Web-Service spezifiziert:

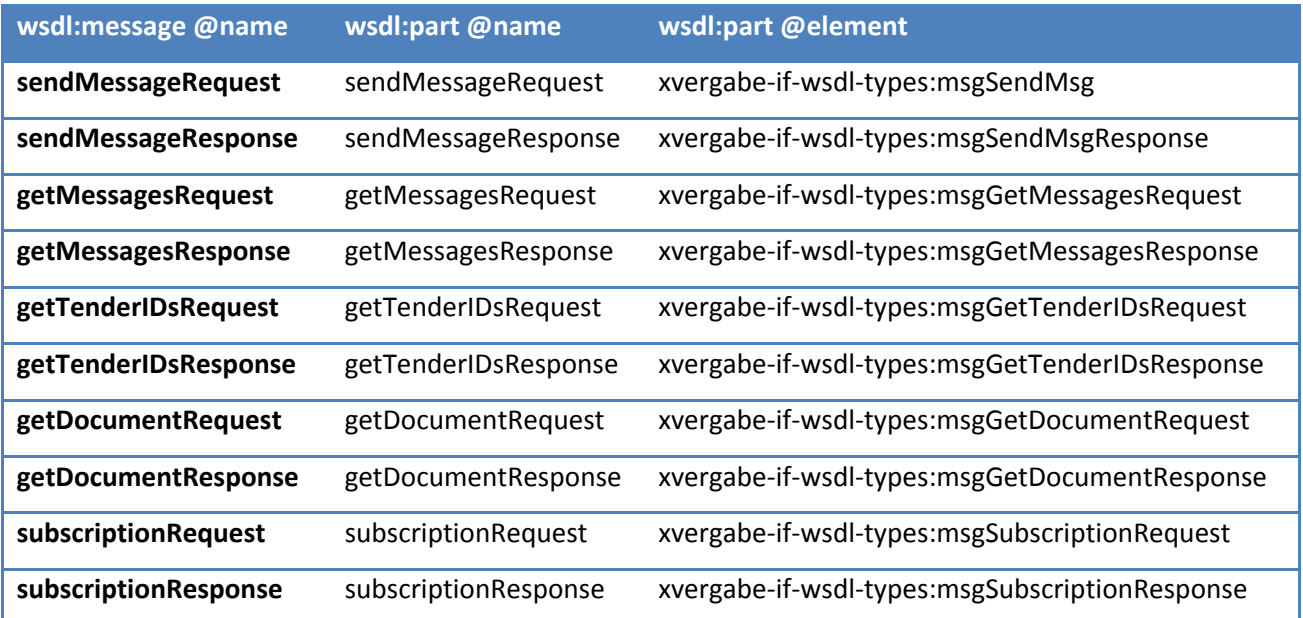

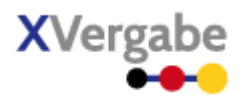

## 6.6 WSDL - Port XVergabePort

Die im vorigen Abschnitt aufgeführten Messages und Message-Parts werden in der WSDL-Portdefinition "XVergabePort" zu abstrakten Operationen, die durch entsprechende Abläufe (Eingangs- und Ausgangsparameter) charakterisiert werden, zusammengefasst. Die folgende Abbildung zeigt die Definition des XVergabe-Ports im Überblick:

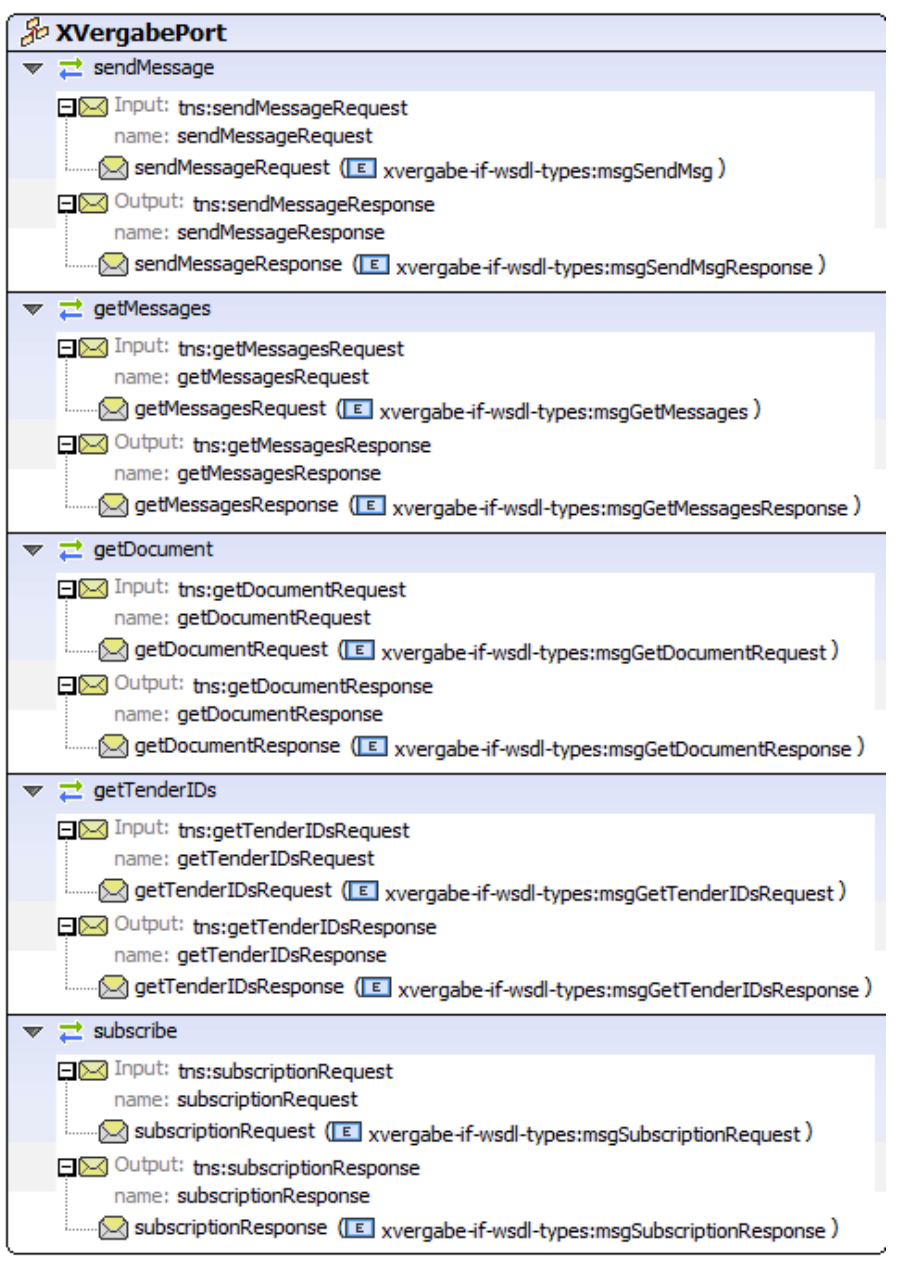

**Abbildung 252: XVergabePort**

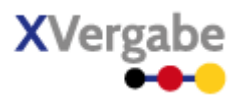

#### **6.6.1 Operation – sendMessage**

Mit der Operation sendMessage wird eine BusinessMessage vom Client an die Plattform übertragen. Der Client erwartet hierbei eine Antwort in Form einer BusinessMessage zurück. Diese Antwort-BusinessMessage SOLL eine Response Message (vgl. Kapitel [4.4.2\)](#page-90-0) sein.

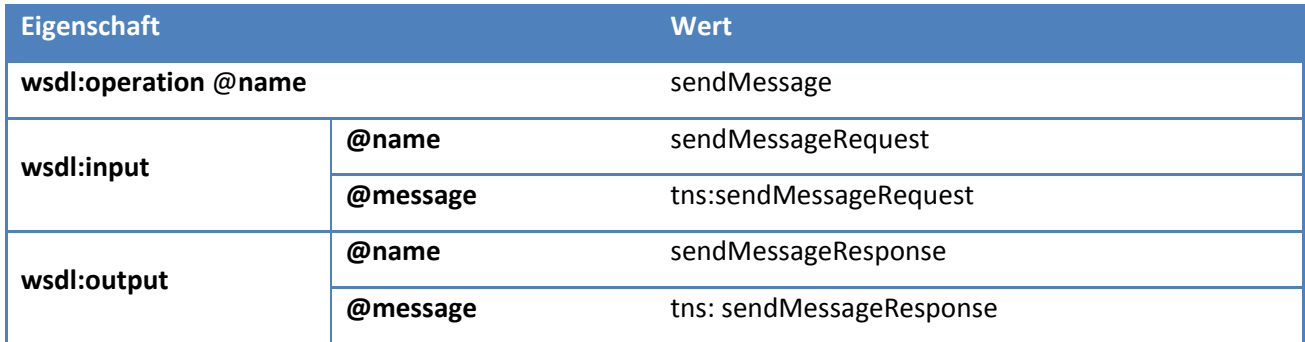

#### **6.6.2 Operation – getMessages**

Die Operation getMessages dient zur Anfrage von Nachrichten durch den Client von der Plattform. In der Anfrage kann der Client die zurückzugebenden Nachrichten durch einen Selektor (vgl. Kapitel [6.4.14\)](#page-401-0) einschränken. Über die Schnittstelle sollen nur Nachrichten, die an den Client gerichtet sind, abgerufen werden können, d.h. eine Plattform muss einem Client keine Nachrichten über diese Schnittstelle zur Verfügung stellen, die der Client in der Vergangenheit an die Plattform gesendet hat.

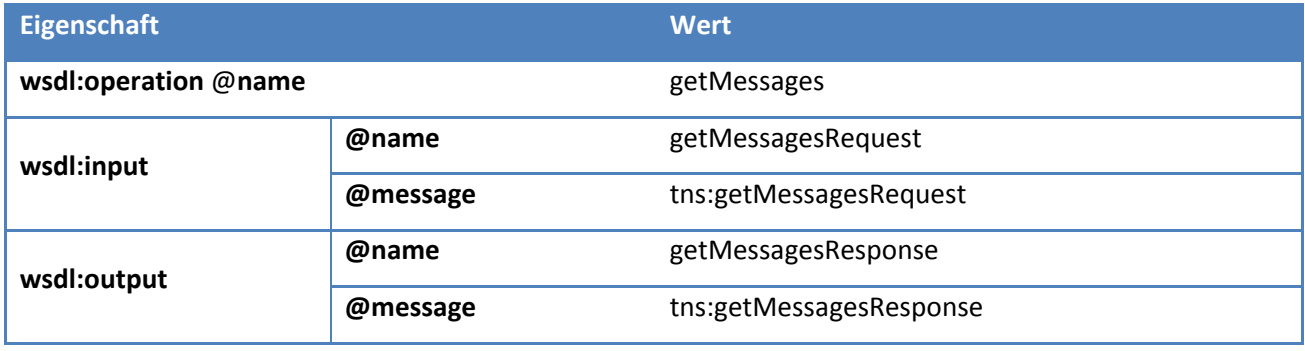

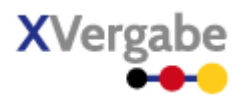

#### **6.6.3 Operation – getTenderIDs**

Die Operation getTenderIDs dient zur Anfrage von Verfahren-IDs nebst den zuletzt darin durch eine Plattfrom bereitgestellte Nachrichten durch den Client von der Plattform.

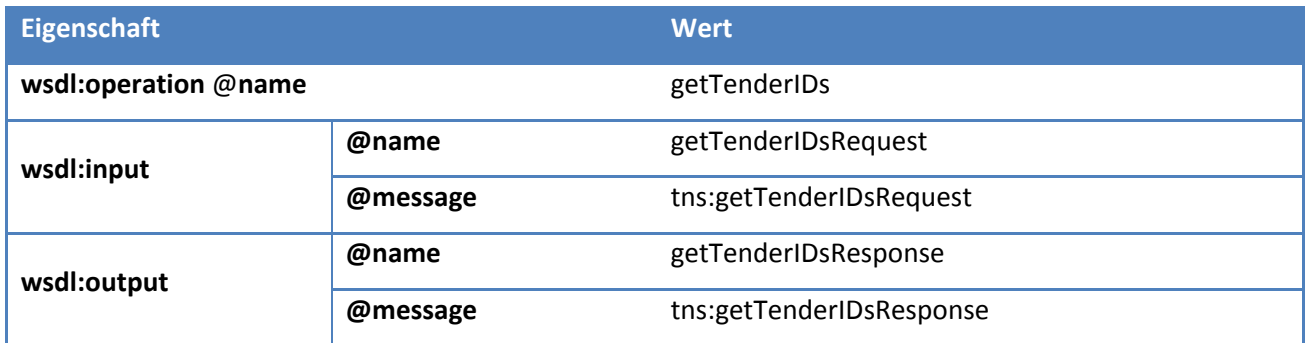

#### **6.6.4 Operation – getDocument**

Die Operation getDocument dient zur Anfrage von einzelnen Attachments und somit weiterer Dateien von bereits ausgetauschten Nachrichten. Die Einführung dieser Operation dient auch dazu, Nachrichten mit einer Vielzahl von ggf. auch sehr großen Anlagen nicht zu überladen. Durch die Einbettung der Anlagen in den XML-Strom könnten sonst sehr große XML-Bäume entstehen, die schwer verarbeitbar sind. Über die Operation kann ein Client ein vorher bekannt gegebenes Dokument/Datei/Anlage anhand einer Referenz-ID abrufen.

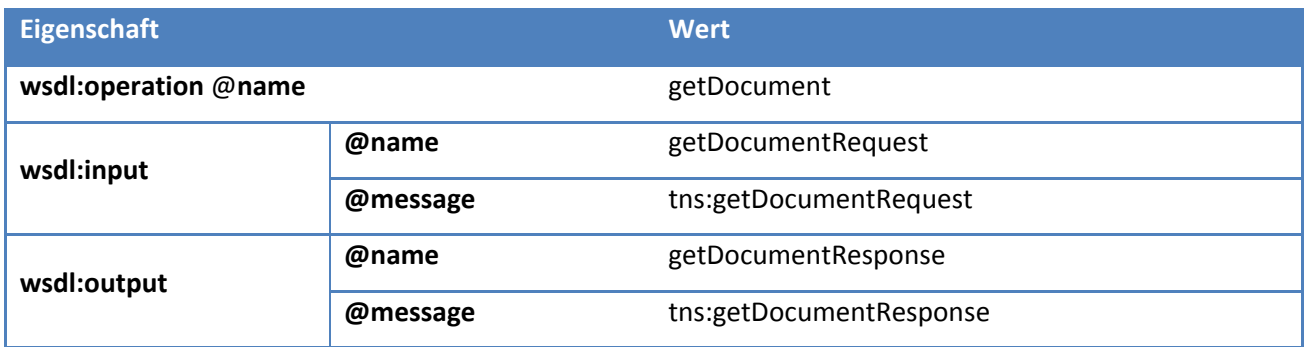

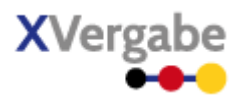

#### **6.6.5 Operation – subscribe**

Die Operation subscribe dient zur Anmeldung eines Nutzers an einem Verfahren. Entgegen den übrigen fachlichen Nachrichten, die mittels sendMessage/getMessages transportiert werden, wurde entschieden diese fachliche Kommunikation direkt in die Schnittstelle zu integrieren, um eine direkte Rückkopplung mit der Plattform zu ermöglichen.

Die Anmeldung ist Basis für die weitere Kommunikation zwischen Plattform und Nutzer innerhalb eines Verfahrens. Die Anmeldungsanfrage referenziert eine konkrete Verfahrens-ID, die dem Nutzer bekannt sein muss (bspw. aus der Bekanntmachung). Sofern die Plattform bzw. Vergabestelle weitere Schritte für eine Anmeldung durch den Nutzer benötigt, kann sie dies durch Übermittlung einer URL in der Antwort direkt anzeigen.

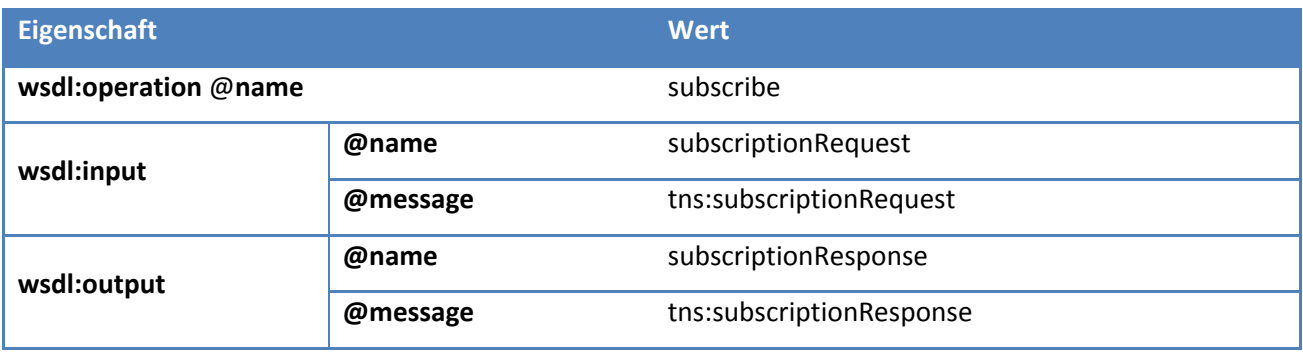

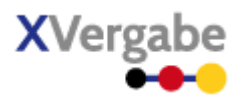

## <span id="page-419-0"></span>6.7 WSDL - Binding XVergabeSOAPBinding

Der im vorigen Abschnitt definierte abstrakte Port wird durch ein WSDL-Binding an konkrete Protokolle gekoppelt. Im Falle des XVergabe-Services wird im XVergabeSOAPBinding beschrieben, wie der abstrakte XVergabePort mittels SOAP-Protokoll Version 1.2 transportiert über http zu realisieren ist.

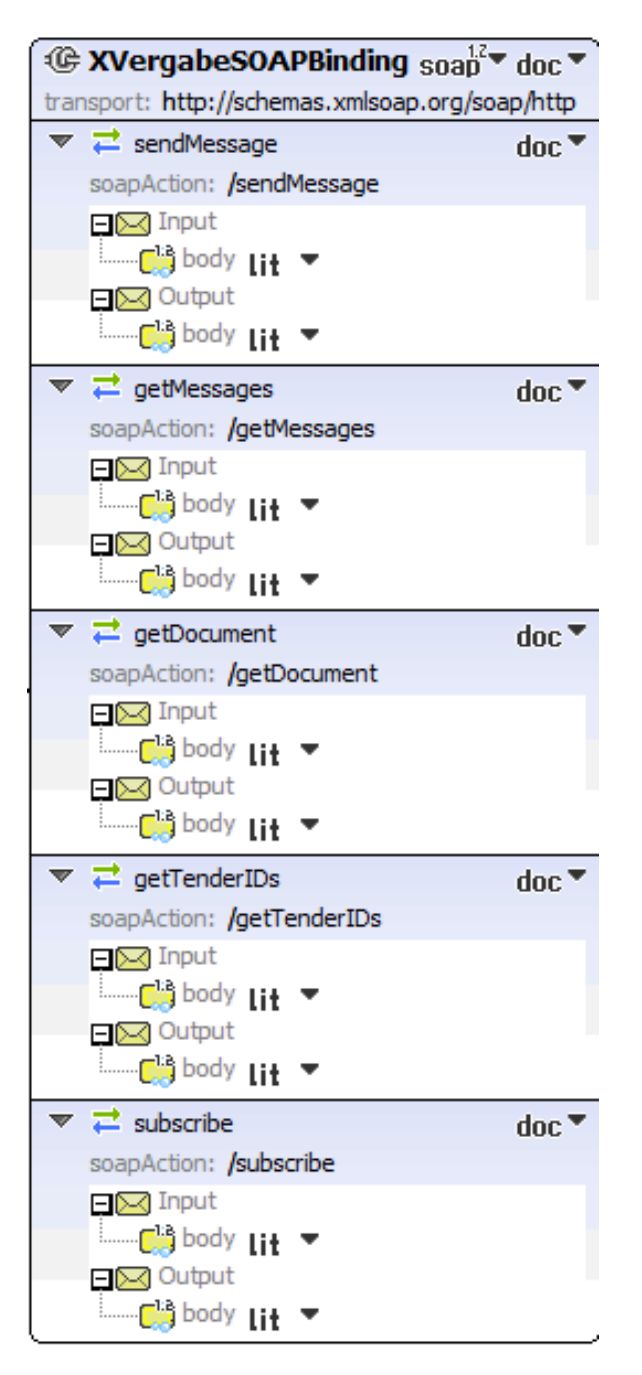

**Abbildung 253: XVergabeSOAPBinding**

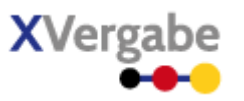

Die Realisierung über das SOAP v1.2 Protokoll wird durch den im Binding verwendeten Namespace (xmlns:soap="http://schemas.xmlsoap.org/wsdl/soap12/") ausgedrückt. Es wird vom SOAP document-binding style Gebrauch gemacht, das bestimmt, dass bei der Übersetzung von Web-Service-Funktionsaufrufen in SOAP-Nachrichten, die Messages nicht nochmal in ein weiteres Element benannt nach der aufgerufenen Funktion gekapselt werden, sondern alle Teile der Message durch ein XML Schema (wsdl:types) beschrieben werden, und somit eine SOAP-Nachricht komplett gegen ein Schema validierbar ist. Der Transportweg des SOAP-Protokols über http wird durch den Attributwert

soap:binding/@transport=" http://schemas.xmlsoap.org/soap/http" ausgedrückt.

Zusätzlich wird für jede Operation des XVergabePorts definiert, wie das Mapping der Messages auf SOAP-Nachrichtenteile (SOAP-Body bzw. SOAP-Header) erfolgt, und wie die Zuordnung zwischen Operation und SOAP-Action lautet.

#### **6.7.1 Operation - sendMessage**

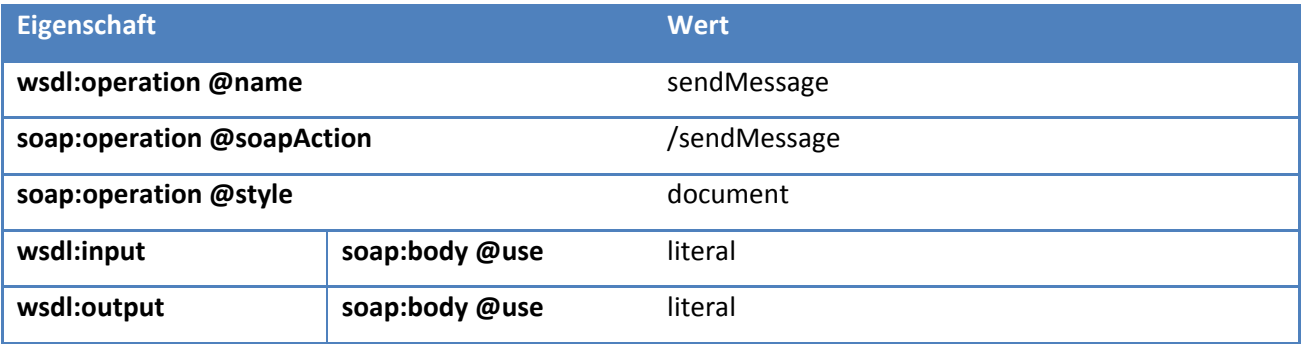

## **6.7.2 Operation - getMessages**

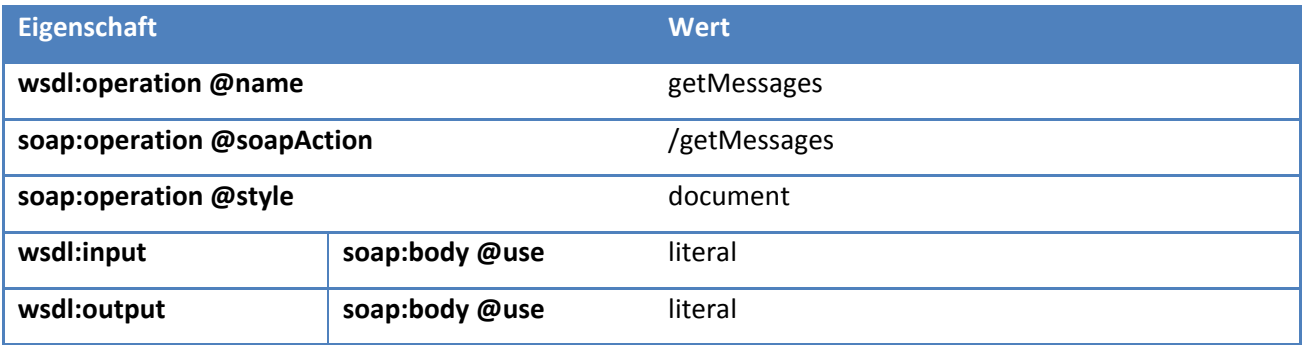

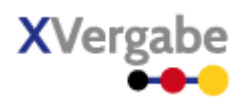

## **6.7.3 Operation - getTenderIDs**

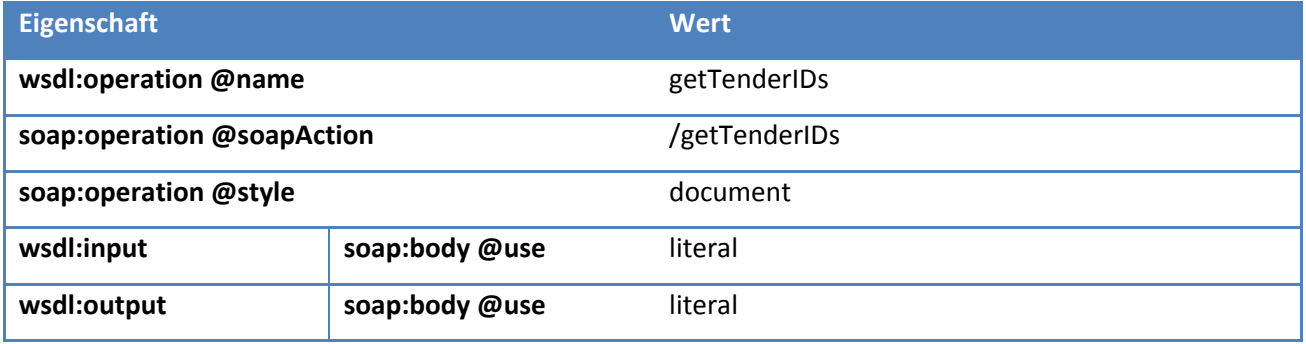

## **6.7.4 Operation - getDocument**

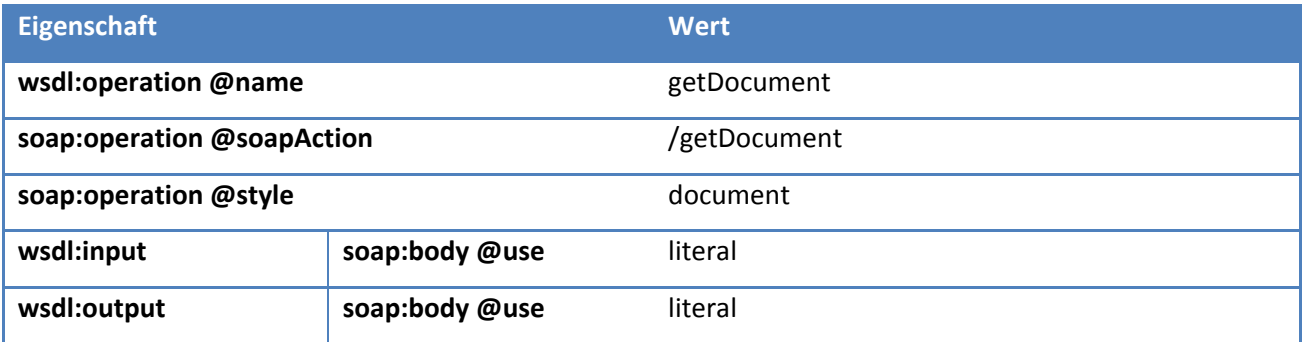

## **6.7.5 Operation - subscribe**

<span id="page-421-0"></span>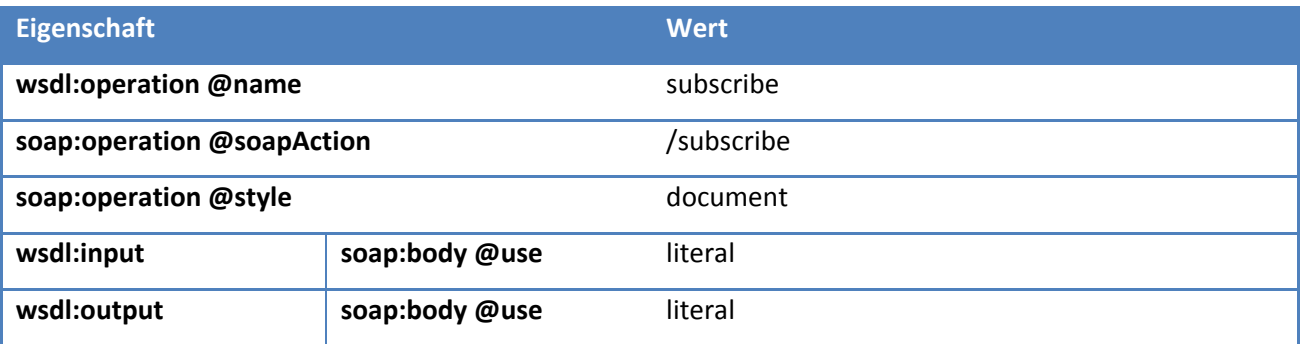

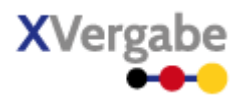

## 6.8 XVergabeService

Der durch die WSDL definierte XVergabeService veröffentlicht den in den vorigen Abschnitt spezifizierten XVergabePort mittels des XVergabeSOAPBinding.

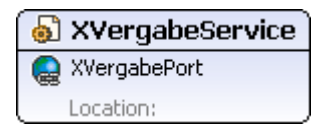

#### **Abbildung 254: XVergabeService**

Die konkrete URL, unter der der Service erreichbar ist, wird durch das Element <soap:address> ausgedrückt und muss implementierungsabhängig befüllt werden.

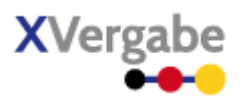

#### $6.9$ Richtlinien zur Umsetzung von Sicherheitszielen im Web-Service

Im Rahmen der XVergabe-Schnittstelle werden Sicherheitsziele auf unterschiedlichen Ebenen behandelt und umgesetzt. Auf Ebene des Web-Services treten folgende Sicherheitsziele in den Vordergrund:

- **Vertraulichkeit**: "[…] ist der Schutz vor unbefugter Preisgabe von Informationen. Vertrauliche Daten und Informationen dürfen ausschließlich Befugten in der zulässigen Weise zugänglich sein."[24](#page-423-0)
- Authentizität der Kommunikationspartner: "Mit dem Begriff Authentizität wird die Eigenschaft bezeichnet, die gewährleistet, dass ein Kommunikationspartner tatsächlich derjenige ist, der er vorgibt zu sein. Bei authentischen Informationen ist sichergestellt, dass sie von der angegebenen Quelle erstellt wurden."[25](#page-423-1)

Weitere Sicherheitsziele (u.a. auch Integrität) werden darüber hinaus auf der Ebene der Nachrichten (Messages) und Dokumente (Documents) adressiert.

Allgemein werden die hier für die Web-Service-Schnittstelle festgelegten Sicherheitsrichtlinien und das damit zu verbindendende Verhalten der jeweiligen Akteure auch technisch in der Web-Service-Beschreibung (WSDL) in Form von Web-Service Policies<sup>[26](#page-423-2)</sup> beschrieben und mit der Schnittstellenbeschreibung verbunden<sup>27</sup>. Somit sind diese Richtlinien für eine Clientsoftware technisch interpretierbar.

WS-Policy stellt hierbei den syntaktischen Rahmen bereit um die Richtlinien in automatisiert verarbeitbarer Weise beschreiben zu können. Die konkreten Inhalte werden nicht durch den WS-Policy Standard vorgegeben, sondern entstammen weiteren Spezifikationen. In den meisten Fällen wird hierbei auf die Spezifikation der WS-SecurityPolicy v1.2<sup>[28](#page-423-4)</sup> zurückgegriffen. Diese benennt Richtlinienartefakte, die wiederum konkrete Maßnahmen zur Erfüllung der entsprechenden Sicherheitsziele nach sich ziehen.

<span id="page-423-0"></span><sup>24</sup> Zitat nach

**.** 

[https://www.bsi.bund.de/cln\\_174/DE/Themen/weitereThemen/ITGrundschutzKataloge/Inhalt/Glossar/glossar\\_node.h](https://www.bsi.bund.de/cln_174/DE/Themen/weitereThemen/ITGrundschutzKataloge/Inhalt/Glossar/glossar_node.html) [tml](https://www.bsi.bund.de/cln_174/DE/Themen/weitereThemen/ITGrundschutzKataloge/Inhalt/Glossar/glossar_node.html) 

<span id="page-423-1"></span><sup>25</sup> ebenda

<span id="page-423-3"></span><sup>27</sup> Wie in Web Services Policy 1.2 – Attachment (WS-PolicyAttachment) beschrieben – siehe auch

<span id="page-423-2"></span><sup>26</sup> Sieh[e http://www.w3.org/Submission/WS-Policy/](http://www.w3.org/Submission/WS-Policy/)

<http://www.w3.org/Submission/2006/SUBM-WS-PolicyAttachment-20060425/>

<span id="page-423-4"></span><sup>&</sup>lt;sup>28</sup> Siehe auch http://docs.oasis-open.org/ws-sx/ws-securitypolicy/v1.2/

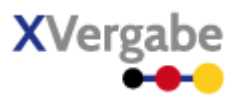

Alle Policy-Artefakte werden in einer separaten WSDL-Datei definiert, die von der Dienste-WSDL importiert werden muss. Die Zuordnung der Policy-Artefakte muss darüberhinaus in der Dienste-WSDL an den entsprechenden Stellen durch Referenzierung vorgenommen werden (siehe hierzu die weiteren Kapitel).

Die separate Policy-WSDL-Datei SOLL als "service\_policy.wsdl"<sup>[29](#page-424-0)</sup> benannt werden und kann wie folgt in die Dienste-WSDL eingebunden werden:

<wsdl:import namespace="http://xvergabe.org/interface/wsdl/1.0" location="service\_policy.wsdl"/>

#### **6.9.1 Vertraulichkeit**

Die Vertraulichkeit der Kommunikation über die XVergabe-Web-Service-Schnittstelle soll über eine mit SSL/TLS gesicherte HTTP-Verbindung sichergestellt werden. Dies würde üblicherweise bereits über Angabe des entsprechenden Dienste-Endpunkts unter <soap:address> (siehe Kapitel [0\)](#page-421-0) in Form eines HTTPS-URL erfolgen (z.B. <soap:adress>https://example.com/xvergabeservice</soap:adress>). Es stünde jedoch jedem Dienstanbieter an dieser Stelle auch frei, eine nicht TLS/SSL-gesicherten Zugangspunkt einzutragen. Durch Definition einer Richtlinie kann hier eindeutig festgelegt werden, dass immer eine HTTPS-Kommunikation aufgebaut werden muss, über die die Vertraulichkeit der Kommunikation sichergestellt werden kann**. Fehlt diese Policy in der WSDL-Beschreibung des Dienstes, so wird ein solcher Dienst nicht der hier vorliegenden XVergabe-Spezifikation gerecht.** 

Das Policy-Artefakt für eine HTTPS-Sicherung der Kommunikation:

```
<wsp:Policy wsu:Id="HTTPS_policy">
    <sp:TransportBinding>
        <wsp:Policy>
           <sp:TransportToken>
               <wsp:Policy>
                  <sp:HttpsToken/>
               </wsp:Policy>
           </sp:TransportToken>
           <sp:AlgorithmSuite>
               <wsp:Policy>
                  <sp:Basic256/>
               </wsp:Policy>
           </sp:AlgorithmSuite>
        </wsp:Policy>
    </sp:TransportBinding>
</wsp:Policy>
```
**.** 

<span id="page-424-0"></span><sup>&</sup>lt;sup>29</sup> siehe hierzu [Anhang I – Policy-WSDL des XVergabe-Services \(service\\_policy.wsdl\)](#page-468-0)

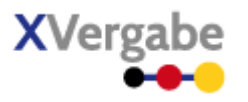

Eine Vorgabe der einzusetzenden TLS-Version und eine entsprechende Einschränkung der zu verwendenden Sicherheitsmechanismen und Schlüssellängen erfolgt hierbei nicht. Es wird im Zuge dieser Spezifikation davon ausgegangen, dass Client und Service bzw. Client und Application- bzw. Web-Server, die den Service bereitstellen, im Zuge des SSL-Handshakes diese Parameter gemeinsam miteinander aushandeln.

Das Policy-Artefakt "HTTPS\_policy" MUSS im Binding (siehe Kapite[l 6.7\)](#page-419-0) dem Dienst zugeordnet werden:

<wsdl:binding name="XVergabeSOAPBinding" type="xvergabe-if-wsdl:XVergabePort"> <soap:binding style="document" transport="http://schemas.xmlsoap.org/soap/http"/> <wsp:PolicyReference URI="HTTPS\_policy"/>

 … </wsdl:binding>

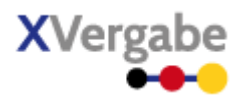

#### **6.9.2 Authentizität, Authentisierung & Authentifizierung**

Zur Überprüfung ob ein Kommunikationspartner der ist, der er vorgibt zu sein (Authentizität) wird eine Authentifizierung desjenigen durchgeführt – hierbei authentisiert sich der Partner. Nach dem BSI-Glossar bezeichnet "Authentisierung [...] den Nachweis eines Kommunikationspartners, dass er tatsächlich derjenige ist, der er vorgibt zu sein. Dies kann unter anderem durch Passwort-Eingabe, Chipkarte oder Biometrie erfolgen. [...] Mit Authentisierung wird [...] die Vorlage eines Nachweises zur Identifikation bezeichnet, mit Authentifizierung die Überprüfung dieses Nachweises."

Grundsätzlich ist die Authentizität beider Kommunikationspartner (Web-Service-Nutzer und Web-Service-Dienst) sicherzustellen. Die Authentifizierung der Partner kann jedoch auf unterschiedlichen Wegen erfolgen.

Die Authentizität des Dienstes kann im Zuge der XVergabe-Schnittstelle über die etablierte TLS-Verbindung und das dabei eingesetzte Zertifikat des Dienstes überprüft werden. Demnach macht die Spezifikation an dieser Stelle keine weiteren Vorgaben für weiterreichende Maßnahmen.

Die Authentisierung eines Nutzers und in der Folge davon auch die Autorisierung für die Ausführung einer Menge von Funktionen geschieht i. d. R. durch Vorlage gewisser Nachweise (Authentisierungsinformationen), mit denen die Plattform eine Authentifizierung durchführen kann.

Um eine Authentisierung und Authentifizierung von Parteien auch über Systemgrenzen hinweg umzusetzen und abzusichern, existieren eine Reihe von etablierten Mechanismen, Protokollen und Lösungen, um eine Authentisierung und Authentifizierung von Parteien auch über Systemgrenzen hinweg umzusetzen und abzusichern. Diese bedienen sich oftmals verschiedenster Authentisierungsinformationen, die ein Nutzer entsprechend vorweisen muss; bspw. Benutzername und Passwort oder Anwendung eines geheimen Schlüssels (z.B. bei der Signaturerbringung).

Grundsätzlich wäre es zwar denkbar, dass die XVergabe hier den Dienstanbietern die Richtliniengestaltung bezüglich der Authentisierung eines Nutzers frei überlässt, jedoch würde dies bedeuten, dass ein Multiplattformbieterclient sämtliche Mechanismen und Protokolle umsetzen müsste, um mit möglichst allen Plattformen kommunizieren zu können. Dies stellt eine zu hohe Hürde für mögliche Client-Implementierungen dar verbunden mit einem nur schwer abschätzbaren Aufwand für möglicherweise spätere Anpassungen in Folge von ggf. neuen Lösungsanbietern.

Im Zuge der XVergabe Spezifizierung wurde daher der Konsens herbeigeführt, lediglich die folgende Authentisierungsmöglichkeit zuzulassen:

Authentisierung mittels Benutzername und Passwort

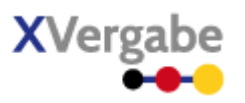

Um die Kommunikationsabläufe und entsprechend verbundene Implementierungsaufwände zu minimieren wurde weiterhin festgelegt, auf eine Sitzungs-orientierte Kommunikation zu verzichten. Dies auch, da die Kommunikation zwischen MPBC und Plattform nur wenige Prozesse in kurzer Zeit hintereinander abwickelt.

Somit wird der Dienstnutzer im Rahmen dieser Spezifikation mit jeder Transaktion (Web-Service Nachricht) erneut authentifiziert. Die Authentisierungsinformationen hierzu sollen orientiert an WS Security<sup>30</sup> im SOAP-Header der Nachricht transportiert werden.

Die Authentifizierungspolicy mit der ID "authentication policy" MUSS in der Dienste-WSDL innerhalb des Service-Bindings dem Dienst zugewiesen werden:

```
<wsdl:binding name="XVergabeSOAPBinding" type="xvergabe-if-wsdl:XVergabePort">
    <soap:binding style="document" transport="http://schemas.xmlsoap.org/soap/http"/>
    <wsp:PolicyReference URI="HTTPS_policy"/>
    <wsp:PolicyReference URI="authentication_policy"/>
    ...
</wsdl:binding>
```
#### **6.9.2.1. Authentisierung mittels Benutzername und Passwort**

Für die Authentisierung mittels Benutzername und Passwort wird das in WS Security spezifizierte Username Token Profile<sup>[31](#page-427-1)</sup> genutzt. Hierbei fügt ein Client in den SOAP-Header einer Nachricht einen WS Security Extension Headerblock ein, der das so genannte Username Token enthält. Dieses setzt sich wiederum zusammen aus Benutzername und Passwort. Damit das Passwort nicht als Klartext (unabhängig von der TLS-Verschlüsselung) an den Dienst übertragen werden muss, wird vom Passwort ein Hash gebildet und nur dieser Hash übertragen.

Im Rahmen der XVergabe Spezifikation wird ein Username Token genutzt, dass sich aus Username und Password zusammensetzt. Auf die in WS-Securitypolicy vorgesehene Möglichkeit eines "gehashten" Username Tokens wird verzichtet, da nach dieser Spezifikation der Hash mittels SHA1 über das Passwort, eine Zeitangabe und eine Zufallszahl gebildet wird. Da die Plattformen, die eine Authentifizierung durchführen, oftmals die

**.** 

<span id="page-427-0"></span><sup>&</sup>lt;sup>30</sup> OASIS Web Services Security: SOAP Message Security 1.0 (WS-Security 2004), siehe auch [http://www.oasis](http://www.oasis-open.org/specs/index.php%23wssv1.0)[open.org/specs/index.php#wssv1.0](http://www.oasis-open.org/specs/index.php%23wssv1.0) 

<span id="page-427-1"></span><sup>&</sup>lt;sup>31</sup> Siehe OASIS Web Service Security Token Profile v1.1

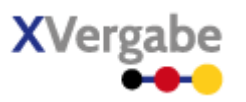

Anforderungen aufweisen, dass Hashfunktionen auch bei gleichem Input, einen unterschiedlichen Output liefern und dies durch Einstreuung eines so genannten Salt-Wertes in die Hashfunktion umsetzen, kann die Plattform keinen Vergleichshash zu dem vom Client übermittelten SHA1-Hash über die 3 Werte generieren. Es wird daher ein Username Token verwendet, das nur aus einem Nutzernamen und dem Passwort besteht (eigentlich zur Aufnahme eines Klartextpasswortes). Das Passwort-Element führt dann jedoch nicht das Passwort im Klartext, sondern **MUSS den SHA-512-Hashwert[32](#page-428-0) des Klartextpasswortes (ohne weitere Salt-Werte)**  führen. Der "Secure Hash Algorithm" mit einer erzeugten Hashwertlänge von 512 Bit wurde gewählt, da hier von einer Robustheit von Algorithmus und der Hashwertlänge auszugehen ist, die eine andernfalls notwendige Anpassung des bei XVergabe verwendeten Hashverfahrens auf längere Frist unwahrscheinlich und unnötig erscheinen lässt. So ist SHA-512 durch die Bundesnetzagentur zur Anwendung bei qualiifzierten elektronischen Signaturen mindestens bis Ende 2017 als geeignet erklärt<sup>33</sup>.

Das Policyfragment ergibt sich dabei wie folgt:

```
<wsp:Policy wsu:Id="username_policy">
       <sp:SupportingTokens>
           <wsp:Policy>
              <sp:UsernameToken sp:IncludeToken="http://docs.oasis-open.org/ws-sx/ws-securitypolicy/200702/In-
cludeToken/AlwaysToRecipient" />
          </wsp:Policy>
       </sp:SupportingTokens>
   </wsp:Policy>
```
Eine MPBC-Umsetzung muss demnach in jede SOAP-Nachricht, die vom MPBC an die Plattform gesendet wird, das Username Token in den SOAP-Header gemäß WS-Security und den obigen Hinweisen einfügen.

**Da Interoperabilitätsprobleme bzgl. der Implementierung von Username-Tokens in .NET bzw. WCF-**basierten Umgebungen bekannt sind<sup>[34](#page-428-2)</sup>, wird einer Clientimplementierung EMPFOHLEN, das Attribut "Type" **im Password-Element des Usernametokens NICHT zu verwenden. Sollte es doch angegeben werden, so sei an dieser Stelle darauf hingewiesen, dass eine WCF-Implementierung entgegen der OASIS-Spezifikationskonform das Attribut in einer qualifizierten Form (sprich mit Angabe des Namespaceprefixes** 

 $\overline{a}$ 

<span id="page-428-0"></span><sup>&</sup>lt;sup>32</sup> Siehe FIPS 180-2 : Federal Information Processing Standards Publication 180-2; "Secure Hash Standard", NIST, August 2002; siehe auc[h http://csrc.nist.gov/publications/fips/fips180-2/fips180-2withchangenotice.pdf](http://csrc.nist.gov/publications/fips/fips180-2/fips180-2withchangenotice.pdf)

<span id="page-428-1"></span><sup>33</sup> Siehe auch [http://www.bundesnetzagentur.de/cae/servlet/contentblob/192414/publicationFile/10008/2011Al-](http://www.bundesnetzagentur.de/cae/servlet/contentblob/192414/publicationFile/10008/2011AlgoKatpdf.pdf)

[goKatpdf.pdf](http://www.bundesnetzagentur.de/cae/servlet/contentblob/192414/publicationFile/10008/2011AlgoKatpdf.pdf) 

<span id="page-428-2"></span><sup>34</sup> Siehe hierzu auch: [https://connect.microsoft.com/wcf/feedback/details/550342/problem-with-ws-security-userna](https://connect.microsoft.com/wcf/feedback/details/550342/problem-with-ws-security-usernametoken-profile-1-1-standards-compliance)[metoken-profile-1-1-standards-compliance#](https://connect.microsoft.com/wcf/feedback/details/550342/problem-with-ws-security-usernametoken-profile-1-1-standards-compliance) sowie den XVergabe-Issue "XVAGS-12"

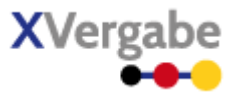

**für WSSE) erwartet. Andere Implementierungen erwarten das Attribut in einer unqualifizierten Form (ohne Namespaceprefix) und können ggf. mit Fehlern reagieren, wenn das Attribut mit Namespaceprefix ausgewertet werden soll.** 

Eine beispielhafte Nachricht vom MPBC zur Plattform wird nachfolgend skizziert:

```
<?xml version="1.0" encoding="utf-8" ?> 
<soap:Envelope xmlns:soap="..." xmlns:wsu="..."> 
         <soap:Header> 
                 <wsse:Security soap:mustUnderstand="1" xmlns:wsse="..."> 
                         <wsse:UsernameToken wsu:Id="uuid-7cee5976-0111-e9c1-e34b-af1e85fa3866"> 
                                  <wsse:Username>Alice</wsse:Username> 
                                  <wsse:Password> 
7cfbe733c3d6f5cc0a80853e39aef94b2f1e5b32e16f1e5c3ac3255ff0ddbaf36ce731b6fd50ff01c624eea6d55726353934d2fb178363
ca9adccfa003340edf
                                  </wsse:Password> 
                          </wsse:UsernameToken> 
                 </wsse:Security> 
         </soap:Header> 
         <soap:Body wsu:Id="uuid-7cee4264-0111-e0cb-8329-af1e85fa3866"> 
                  ..... 
         </soap:Body> 
</soap:Envelope>
```
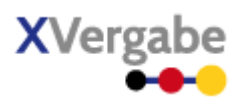

# **7 Anforderungen und Hinweise**

## 7.1 Umgang mit binären Daten

Die XVergabe-Schnittstellen sieht generell vor, existierende Dokumente/Dateien in Schnittstellennachrichten einzubringen (in der Regel als Attachments). Hierbei werden die Daten Base64-codiert, wodurch ihre ursprüngliche Dateigröße um 33% erhöht wird.

Zur Optimierung des Nachrichtentransports existiert mit MTOM (Message Transmission Optimization Mechanism)[35](#page-430-0) ein Standard, der es ermöglicht, eben solche Base64-codierten Blöcke aus der Nachricht auszulagern und so zu transportieren, dass ein entsprechendes Parsen des XML-Baumes effizienter wird. Gleichfalls ist eine breite MTOM-Unterstützung in den Web-Service-Frameworks gegeben.

**Da MTOM aus Sicht der hier vorliegenden Spezifikation transparent arbeitet, weil die entsprechenden Funktionen innerhalb der Frameworks beim Senden bzw. Empfangen erbracht werden, wird empfohlen, bei der Implementierung der Schnittstelle MTOM zu aktivieren und zu nutzen.** 

 $\overline{a}$ 

<span id="page-430-0"></span><sup>35</sup> siehe auc[h http://www.w3.org/TR/soap12-mtom/](http://www.w3.org/TR/soap12-mtom/) 

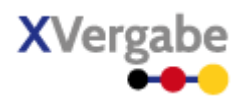

## 7.2 Umgang mit Anlagen

Generell wird zwischen Client- und Server-Nachrichten dahingehend unterschieden, dass ein Client Anlagen (untstrukturierte Dokumente) innerhalb der Nachricht in Form von Attachment-Objekten mitführt, eine Server-Nachricht jedoch nicht. Sofern eine Plattform Anlagen in einer Nachricht nutzen muss, so muss sie hierfür ein Attachment-Objekt erzeugen und mittels der getDocuments()-Funktion für einen Client zum Abruf bereitstellen. Dies trifft auf alle Anlagen zu, die eine Plattform an den Client ausliefert. Die Plattform muss dafür Sorge tragen, dass die Anlagen innerhalb des Verfahrens für einen entsprechenden Zeitraum abrufbar bleiben. In Fällen, in denen Anlagen versioniert werden (bspw. beim ITT) kann eine Plattform entscheiden nur die letzte Version einer Anlage bereitzustellen. Bei einer Versionierung muss die Plattform eine neue Attachment-ID vergeben.

#### Umgang mit signierten Anlagen  $7.3$

Innerhalb der XVergabe Spezifikation können auch signierte Dateien ausgetauscht werden. Zur Überprüfung der Signaturen und Zertifikate macht die hier vorliegende Spezifikation keine Ausführungen.
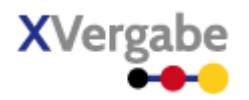

### 7.4 Anforderungen an die Verschlüsselung von Inhalten

Unabhängig von der Transportverschlüsselung können Inhalte entweder auf Ebene des Business Documents oder als Anlagen verschlüsselt werden. Hierbei gelten die folgenden zu unterstützenden Anforderungen.

- Für asymmetrische Verschlüsselung wird RSA v1.5 [PKCS#1] mit einer Schlüssellänge von mindestens 2048 Bit eingesetzt.
- Neben einer reinen asymmetrischen Verschlüsselung ist eine hybride Verschlüsselung zu unterstützen. Hierbei wird durch die Partei, die verschlüsselte Informationen bereitstellen möchte, ein symmetrischer Schlüssel generiert und die Information damit verschlüsselt. Der symmetrische Schlüssel muss anschließend asymmetrisch verschlüsselt werden. Symmetrisch verschlüsselte Inhalte und asymmetrisch verschlüsselter Entschlüsselungsschlüssel sind in der Regel in zwei unterschiedliche Attachment-Objekte einzubringen.
- Der Austausch von asymmetrischen Schlüsseln (PublicKeys) ist nur in Einzelfällen (bspw. im Rahmen der Angebotsvorbereitenden ITT-Nachricht) Scope der Spezifikation.
- Folgende symmetrischen Verschlüsselungsalgorithmen mit den entsprechenden Schlüssellängen sind zu unterstützen:
	- o 3DES
	- o AES 128
	- o AES 192
	- o AES 256
- Als Verschlüsselungsformat kann XMLEncryption und PKCS#7 genutzt werden. Bei Verwendung von XMLEncryption sind die Daten in ein xmlenc:EncryptedData-Element zu kapseln. Bei Verwendung von PKCS#7 werden die verschlüsselten Daten nach Verschlüsselung Base64-codiert in das entsprechende Objekt eingebunden.

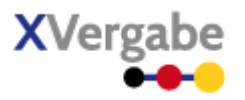

### 7.5 Anforderungen an die Verschlüsselungen von Anlagen für den Client

Anlagen, die an den Client/Nutzer gerichtet sind, können durch die Plattform auch verschlüsselt bereit gestellt werden. Die XVergabe-Spezifikation macht keinerlei Ausführungen dazu, wie die Plattform in den Besitz des benötigten Schlüsselmaterials hierfür gelangt (insb. Austausch von Nutzer-Zertifikaten/öffentlichen Schlüsseln).

Bei Verschlüsselung der Anlage sollte die Plattform dem Nutzer bzw. dem Client jedoch entsprechende Informationen zum verwendeten Schlüsselmaterial bereitstellen. Dies ist dahingehend berücksichtigt, dass eine verschlüsselte Anlage entsprechende EncryptionInfos tragen kann. Hier kann durch die Plattform bei Einsatz asymmetrischer Verschlüsselung der Public-Key als Credential-Objekt der Nachricht referenziert werden, an den die asymmetrische Verschlüsselung erfolgte. Da der Public-Key keine schützenwerte Information darstellt, kann der Public-Key als Teil der Nachricht zusammen mit dem verschlüsselten Objekt transportiert werden. Zur Entschlüsselung wird der im Sinne eines Schlüsselpaares entsprechend zugehörige Secret-Key benötigt, der - durch organisatorische und technische Maßnahmen gesichert – im alleinigen Besitz des Empfängers ist. Bei Einsatz von hybrider Verschlüsselung kann die verschlüsselte Anlage eine weitere verschlüsselte Anlage referenzieren, die den symmetrischen Verschlüsselungsschlüssel enthält. Diese zweite verschlüsselte Anlage ist asymmetrisch wie beschrieben an den Empfänger verschlüsselt. Der Empfänger kann also die zweite verschlüsselte Anlage abrufen, asymmetrisch unter Nutzung seines Secret-Keys entschlüsseln und gelangt somit an den symmetrischen Verschlüsselungsschlüssel, der zur Entschlüsselung der verschlüsselten Anlage genutzt werden kann. Bei hybrider Verschlüsselung sind somit auch 2 Anlagen-Abrufe durch den Client durchzuführen: einmal für die symmetrisch verschlüsselte Anlage und einmal für den asymmetrisch verschlüsselten symmetrischen Verschlüsselungsschlüssel. Hierdurch wird auch eine Trennung von Schlüssel und verschlüsseltem Objekt erreicht.

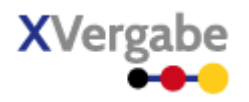

### 7.6 Anforderungen an den Transport von Schlüsselmaterial

Sofern öffentliche Schlüssel ausgetauscht werden (bspw. bei einer ITT-Nachricht zur Verwendung bei der Verschlüsselung eines Tenders) gelten folgende Anforderungen:

- es handelt sich um X.509v3 Zertifikate im Sinne der Common PKI Spezifikation
- Zertifikatsinformationen werden wie nachfolgend beschrieben als CredentialItem einer Nachricht transportiert
- CredentialUsage muss mindestens Encryption enthalten
- CredentialFormat muss x 509 sein
- CredentialInhalt muss strukturiertes KeyInfo-Element (xvergabe-if:keyInfo) sein (kein Base64-codierter Rohinhalt)
- das strukturierte KeyInfo-Element (xvergabe-if:keyInfo) entspricht einem xmldsig:KeyInfo Element
- Das KeyInfo-Element darf lediglich die Unterinformationen xmldsig: RetrievalMethod und xmldsig:X509Data enthalten – alle weiteren auch nach XMLDSig zulässigen, optionalen Angaben dürfen nicht enthalten sein.
- Das Attribut xvergabe-if:keyInfo/xmldsig:KeyInfo/xmldsig:RetrievalMethod/@Type muss den Wert "http://www.w3.org/2000/09/xmldsig/X509Data" besitzen.
- xvergabe-if:keyInfo/xmldsig:KeyInfo/xmldsig:X509Data muss die Unterlemente xmldsig:X509IssuerSerial und xmldsig:X509Certificate enthalten. Alle weiteren, nach XMLDsig zulässigen Unterlemente dürfen keine Verwendung finden.

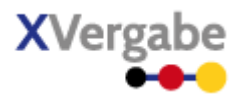

### 7.7 Angebots- sowie TNA-Abgabe mittels OSCI2

Da absehbar ist, dass einige Mandanten von Vergabeplattformen eine Abgabe von Angeboten und/oder Teilnahmeanträgen auf Basis des deutschen E-Government-Transport-Standards Online Services Computer Interface (kurz: OSCI) beibehalten werden, sieht diese Spezifikation auch die Möglichkeit für Plattformen vor, die Abgabe über einen OSCI2-konformen Postfachdienst (MessageBoxService) anzubieten. Die vorliegende Spezifikation macht jedoch keine Ausführungen zum Betrieb, sowie zum Aufbau des OSCI2-Postfachdienstes – dies ist Aufgabe der entsprechenden Plattformbetreiber. In der Spezifikation wird im Zuge der ITT- bzw. ITP-Nachricht die Möglichkeit eingeräumt, eine WSDL-Datei zu referenzieren, die den entsprechend zu nutzenden OSCI2-Postfachdienst kennzeichnet und beschreibt. Aus dieser WSDL-Datei müssen alle für den Client notwendigen Informationen (u.a. URL des Services, zu nutzende Zertifikate, etc.) hervorgehen.

Eine Clientimplementierung kann die WSDL des OSCI2-Postfachdienstes somit nutzen, um eine entsprechende OSCI2-Nachricht an den Postfachdienst zu senden. Diese Nachricht enthält als "Payload" die in dieser Spezifikation definierte Nachrichtenstruktur einer Business Message "Offer" bzw. "Participation".

Somit unterscheidet sich die Angebots- respektive TNA-Abgabe über den OSCI2-Postfachdienst von der Abgabe über den XVergabe-WebService lediglich auf der Transportebene (Web-Service-Ebene).

Die Ausstellung einer OfferDeliveryReceipt bzw. ParticipationDeliveryReceipt erfolgt wie beschrieben über den XVergabe-Service und nicht über den OSCI2-Postfachdienst. Eine Plattforminstallation muss somit sicherstellen, dass nach Angebotseingang im OSCI2-Postfachdienst eine Angebotseingangsbestätigung über den XVergabe-Service abrufbar ist.

Für einen Bieterclient bedeutet dies, dass er sofern er im ITT bzw. ITP dazu aufgefordert wird, die OSCI2- Schnittstelle bedienen können muss.

Das Angebot bzw. der TNA gilt als eingegangen, wenn es bzw. er erfolgreich zum angegebenen OSCI-Intermediär zugestellt wurde. Der Bieterclient erhält hierfür eine Quittung über das OSCI-Transportprotokoll vom Intermediär. Der Bieter erhält zusätzlich über die XVergabe-Zustellmechanismen eine Offer Delivery Receipt.

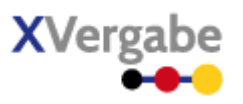

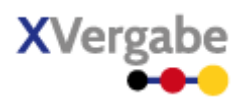

## 8.1 Anhang A - Prozessübersicht XVergabe

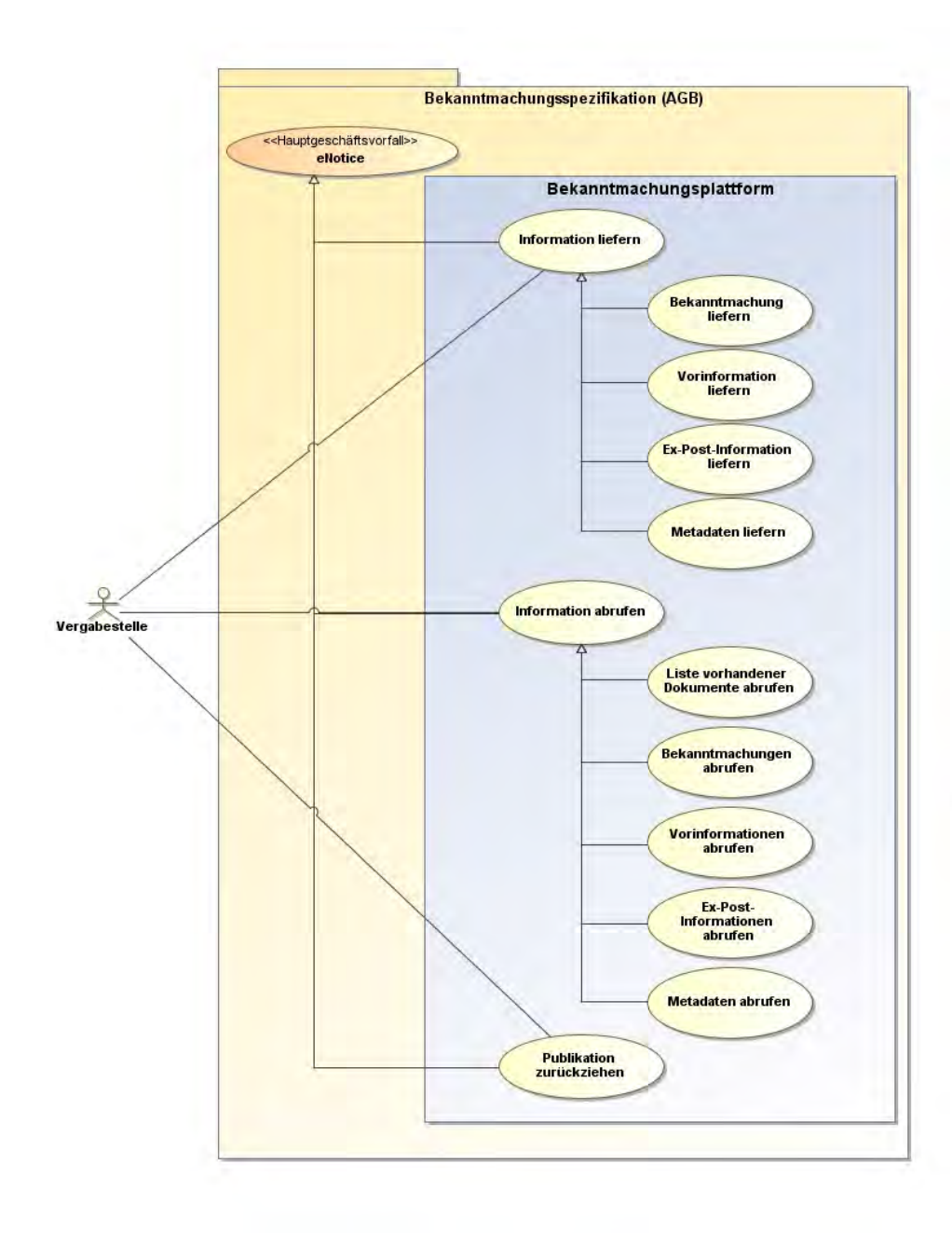

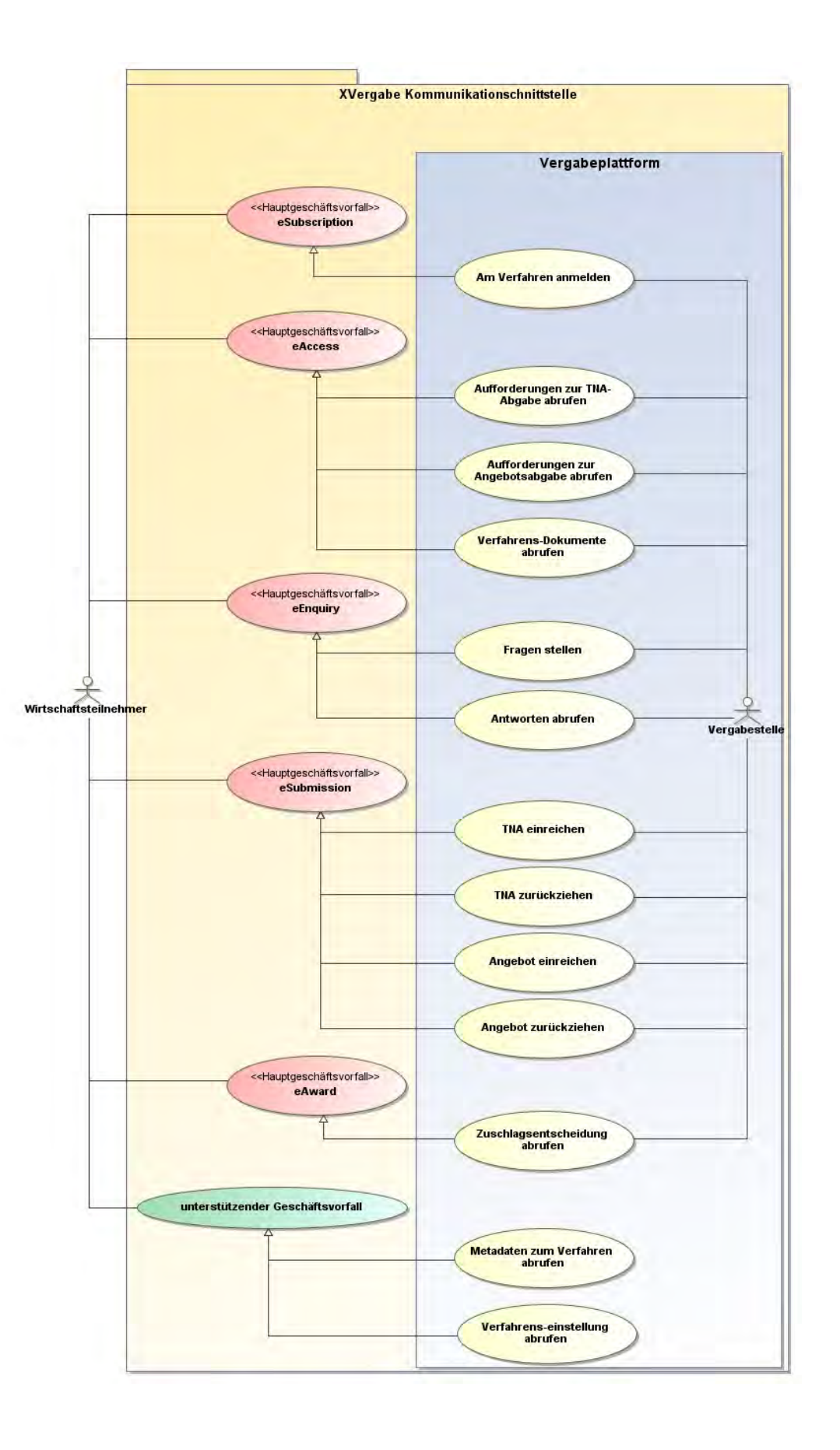

Zuletzt geändert: 10.02.2015 19:01 Seite 391

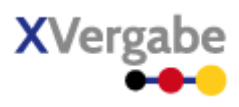

### 8.2 Anhang B - Business Message View Abstract Server Message

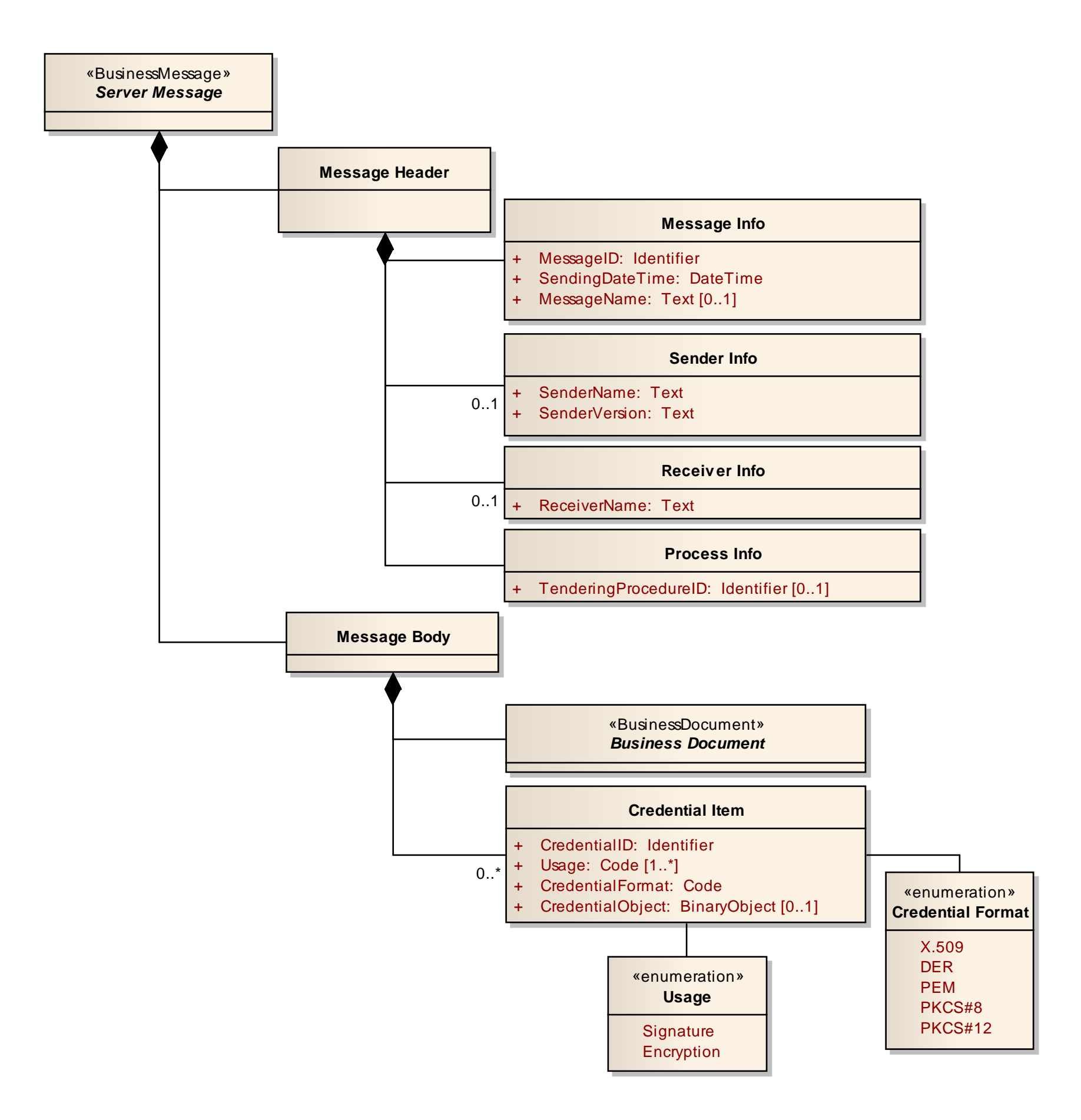

Zuletzt geändert: 10.02.2015 19:01 Seite 392

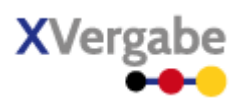

## 8.3 Anhang C - XML View Abstract Server Message Bestandteile (UML-Modell)

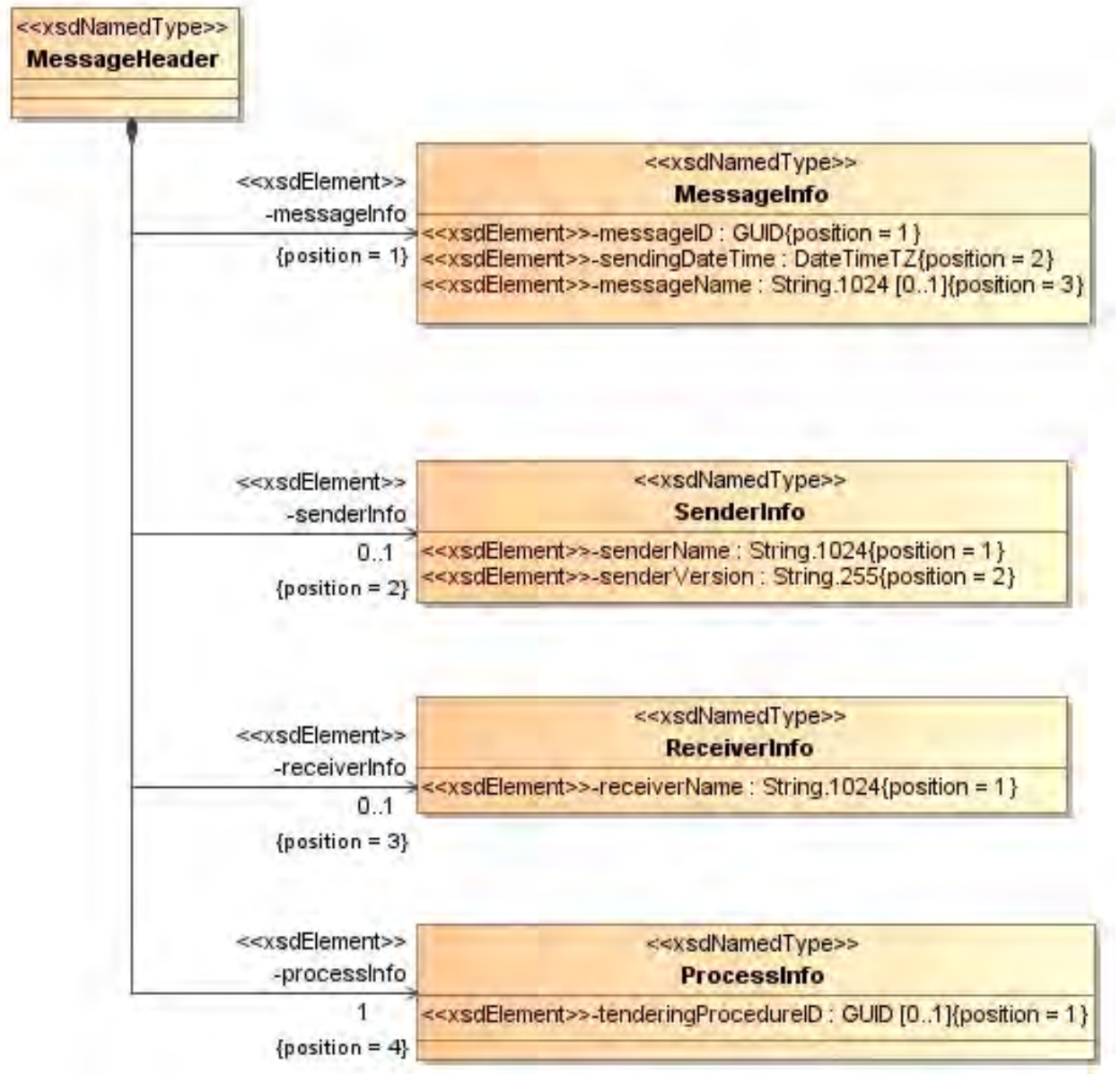

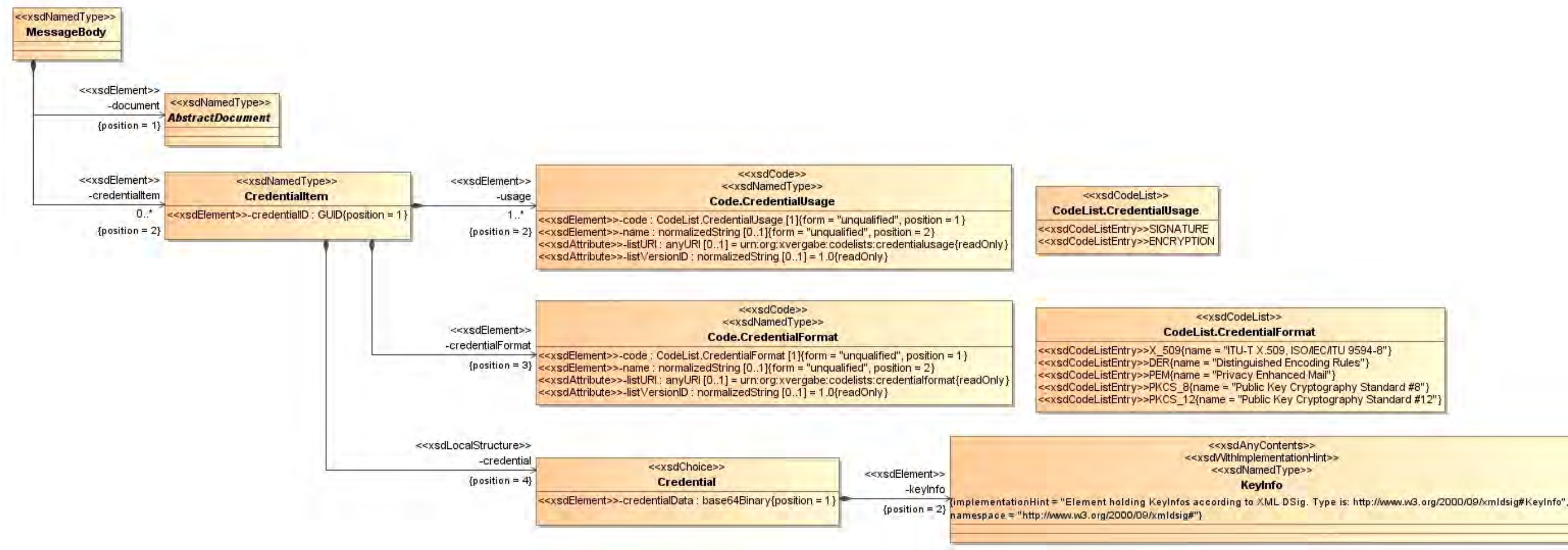

<<xsdAnyContents>> <<xsdNamedType>>

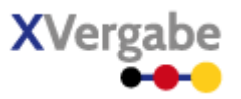

### 8.4 Anhang D - XML Schema XVergabe-Nachrichten (xvergabe-messages.xsd)

```
<?xml version="1.0" encoding="UTF-8"?>
<xs:schema 
   xmlns:xs="http://www.w3.org/2001/XMLSchema" 
   xmlns:xvergabe-if="http://xvergabe.org/interface/xsd/1.0" 
   xmlns:xvergabe-docs="http://xvergabe.org/documents/xsd/1.0" 
   xmlns:xvergabe-cl="http://xvergabe.org/codelists/xsd/1.0" 
   targetNamespace="http://xvergabe.org/interface/xsd/1.0" 
   elementFormDefault="qualified" attributeFormDefault="unqualified" version="1.0">
   <xs:include schemaLocation="xvergabe-datatypes.xsd"/>
   <xs:import namespace="http://xvergabe.org/documents/xsd/1.0" schemaLocation="xvergabe-documents.xsd"/>
   <xs:import namespace="http://xvergabe.org/codelists/xsd/1.0" schemaLocation="xvergabe-codelists.xsd"/>
   <xs:complexType name="AbstractClientMessage" abstract="true">
       <xs:sequence>
           <xs:element name="messageHeader" type="xvergabe-if:MessageHeader"/>
           <xs:element name="messageBody" type="xvergabe-if:ClientMessageBody"/>
       </xs:sequence>
   </xs:complexType>
   <xs:complexType name="AbstractServerMessage" abstract="true">
       <xs:sequence>
           <xs:element name="messageHeader" type="xvergabe-if:MessageHeader"/>
           <xs:element name="messageBody" type="xvergabe-if:MessageBody"/>
       </xs:sequence>
   </xs:complexType>
   <xs:complexType name="Attachment">
       <xs:sequence>
           <xs:element name="attachmentID" type="xvergabe-if:GUID"/>
           <xs:element name="filename" type="xvergabe-if:String.255"/>
           <xs:element name="description" type="xvergabe-if:String.1024" minOccurs="0"/>
           <xs:element name="mIMEType" type="xvergabe-if:String.255" minOccurs="0"/>
           <xs:choice>
              <xs:element name="unencryptedAttachment" type="xs:base64Binary"/>
              <xs:element name="encryptedAttachment" type="xvergabe-if:EncryptedDocument"/>
           </xs:choice>
           <xs:element name="signature" type="xvergabe-if:XMLSignature" minOccurs="0">
              <xs:annotation>
                 <xs:appinfo>
                     <implementationHint>should contain the Type http://www.w3.org/2000/09/xmldsig#Signature
signature should be applied to all elements parallel to the element using this type. however the implementa-
tion may differ.</implementationHint>
                 </xs:appinfo>
              </xs:annotation>
           </xs:element>
       </xs:sequence>
   </xs:complexType>
   <xs:complexType name="ClientInquiryMessageType">
       <xs:complexContent>
           <xs:extension base="xvergabe-if:AbstractClientMessage"/>
       </xs:complexContent>
   </xs:complexType>
   <xs:complexType name="ClientMessageBody">
       <xs:complexContent>
           <xs:extension base="xvergabe-if:MessageBody">
              <xs:sequence>
                 <xs:element name="attachment" type="xvergabe-if:Attachment" minOccurs="0" maxOccurs="un-
bounded"/>
              </xs:sequence>
           </xs:extension>
       </xs:complexContent>
   </xs:complexType>
   <xs:complexType name="CredentialItem">
       <xs:sequence>
           <xs:element name="credentialID" type="xvergabe-if:GUID"/>
           <xs:element name="usage" type="xvergabe-cl:Code.CredentialUsage" maxOccurs="unbounded"/>
```
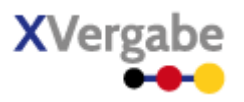

```
 <xs:element name="credentialFormat" type="xvergabe-cl:Code.CredentialFormat"/>
           <xs:choice>
 <xs:element name="credentialData" type="xs:base64Binary"/>
 <xs:element name="keyInfo" type="xvergabe-if:KeyInfo">
                 <xs:annotation>
                    \langle x \rangle : applied \langle x \rangle <implementationHint>Element holding KeyInfos according to XML DSig. Type is: 
http://www.w3.org/2000/09/xmldsig#KeyInfo</implementationHint>
                    </xs:appinfo>
                 </xs:annotation>
              </xs:element>
           </xs:choice>
       </xs:sequence>
   </xs:complexType>
   <xs:complexType name="EncryptedDocument">
       <xs:sequence>
           <xs:element name="encryptionInfo" type="xvergabe-if:EncryptionInfo"/>
           <xs:choice>
              <xs:element name="pkcs7Data" type="xs:base64Binary"/>
              <xs:element name="xmlEncData" type="xvergabe-if:XMLEncryptionContainer"/>
           </xs:choice>
       </xs:sequence>
   </xs:complexType>
   <xs:complexType name="EncryptionInfo">
       <xs:choice>
          <xs:element name="encryptedSymmetricDecryptionKeyAttachmentReference" type="xvergabe-if:GUID" minOc-
curs="0"/>
           <xs:element name="publicDecryptionKeyCredentialReference" type="xvergabe-if:GUID" minOccurs="0"/>
       </xs:choice>
   </xs:complexType>
   <xs:complexType name="InvitationToParticipationMessageType">
       <xs:complexContent>
           <xs:extension base="xvergabe-if:AbstractServerMessage"/>
       </xs:complexContent>
   </xs:complexType>
   <xs:complexType name="InvitationToTenderMessageType">
       <xs:complexContent>
           <xs:extension base="xvergabe-if:AbstractServerMessage"/>
       </xs:complexContent>
   </xs:complexType>
   <xs:complexType name="KeyInfo">
       <xs:annotation>
           <xs:appinfo>
              <implementationHint>Element holding KeyInfos according to XML DSig. Type is: 
http://www.w3.org/2000/09/xmldsig#KeyInfo</implementationHint>
           </xs:appinfo>
       </xs:annotation>
       <xs:sequence>
           <xs:any namespace="http://www.w3.org/2000/09/xmldsig#" processContents="strict" minOccurs="0" max-
Occurs="unbounded"/>
       </xs:sequence>
   </xs:complexType>
   <xs:complexType name="MessageBody">
       <xs:sequence>
           <xs:element name="document" type="xvergabe-docs:AbstractDocument"/>
           <xs:element name="credentialItem" type="xvergabe-if:CredentialItem" minOccurs="0" maxOccurs="un-
bounded"/>
       </xs:sequence>
   </xs:complexType>
   <xs:complexType name="MessageHeader">
       <xs:sequence>
           <xs:element name="messageInfo" type="xvergabe-if:MessageInfo"/>
           <xs:element name="senderInfo" type="xvergabe-if:SenderInfo" minOccurs="0"/>
           <xs:element name="receiverInfo" type="xvergabe-if:ReceiverInfo" minOccurs="0"/>
           <xs:element name="processInfo" type="xvergabe-if:ProcessInfo"/>
       </xs:sequence>
   </xs:complexType>
   <xs:complexType name="MessageInfo">
       <xs:sequence>
 <xs:element name="messageID" type="xvergabe-if:GUID"/>
 <xs:element name="sendingDateTime" type="xvergabe-if:DateTimeTZ"/>
```
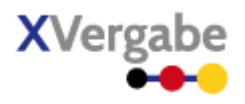

```
 <xs:element name="messageName" type="xvergabe-if:String.1024" minOccurs="0"/>
    </xs:sequence>
</xs:complexType>
<xs:complexType name="OfferDeliveryReceiptMessageType">
    <xs:complexContent>
       <xs:extension base="xvergabe-if:AbstractServerMessage"/>
    </xs:complexContent>
</xs:complexType>
<xs:complexType name="OfferMessageType">
    <xs:complexContent>
       <xs:extension base="xvergabe-if:AbstractClientMessage"/>
    </xs:complexContent>
</xs:complexType>
<xs:complexType name="OfferWithdrawlDeliveryReceiptMessageType">
    <xs:complexContent>
       <xs:extension base="xvergabe-if:AbstractServerMessage"/>
    </xs:complexContent>
</xs:complexType>
<xs:complexType name="OfferWithdrawlMessageType">
    <xs:complexContent>
       <xs:extension base="xvergabe-if:AbstractClientMessage"/>
    </xs:complexContent>
</xs:complexType>
<xs:complexType name="ParticipationDeliveryReceiptMessageType">
    <xs:complexContent>
       <xs:extension base="xvergabe-if:AbstractServerMessage"/>
    </xs:complexContent>
</xs:complexType>
<xs:complexType name="ParticipationMessageType">
    <xs:complexContent>
        <xs:extension base="xvergabe-if:AbstractClientMessage"/>
    </xs:complexContent>
</xs:complexType>
<xs:complexType name="ParticipationWithdrawlDeliveryReceiptMessageType">
    <xs:complexContent>
       <xs:extension base="xvergabe-if:AbstractServerMessage"/>
    </xs:complexContent>
</xs:complexType>
<xs:complexType name="ParticipationWithdrawlMessageType">
    <xs:complexContent>
       <xs:extension base="xvergabe-if:AbstractClientMessage"/>
    </xs:complexContent>
</xs:complexType>
<xs:complexType name="ProcedureCancelationNoticeMessageType">
    <xs:complexContent>
       <xs:extension base="xvergabe-if:AbstractServerMessage"/>
    </xs:complexContent>
</xs:complexType>
<xs:complexType name="ProcessInfo">
    <xs:sequence>
       <xs:element name="tenderingProcedureID" type="xvergabe-if:GUID" minOccurs="0"/>
    </xs:sequence>
</xs:complexType>
<xs:complexType name="ReceiverInfo">
    <xs:sequence>
       <xs:element name="receiverName" type="xvergabe-if:String.1024"/>
    </xs:sequence>
</xs:complexType>
<xs:complexType name="ResponseMessageType">
    <xs:complexContent>
       <xs:extension base="xvergabe-if:AbstractServerMessage"/>
    </xs:complexContent>
</xs:complexType>
<xs:complexType name="ResultNoticeMessageType">
    <xs:complexContent>
       <xs:extension base="xvergabe-if:AbstractServerMessage"/>
    </xs:complexContent>
</xs:complexType>
<xs:complexType name="SenderInfo">
    <xs:sequence>
       <xs:element name="senderName" type="xvergabe-if:String.1024"/>
```
#### XVergabe Kommunikationsschnittstelle – Spezifikation

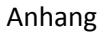

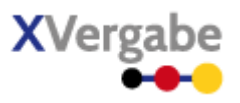

 <xs:element name="senderVersion" type="xvergabe-if:String.255"/> </xs:sequence> </xs:complexType> <xs:complexType name="ServerInquiryMessageType"> <xs:complexContent> <xs:extension base="xvergabe-if:AbstractServerMessage"/> </xs:complexContent> </xs:complexType> <xs:complexType name="TenderMetaInformationMessageType"> <xs:complexContent> <xs:extension base="xvergabe-if:AbstractServerMessage"/> </xs:complexContent> </xs:complexType> <xs:complexType name="XMLEncryptionContainer"> <xs:sequence> <xs:any namespace="http://www.w3.org/2001/04/xmlenc#" processContents="strict" minOccurs="0" max-Occurs="unbounded"/> </xs:sequence> </xs:complexType> <xs:element name="messages.Attachment"> <xs:complexType> <xs:complexContent> <xs:extension base="xvergabe-if:Attachment"/> </xs:complexContent> </xs:complexType> </xs:element> <xs:element name="messages.ClientInquiry"> <xs:annotation> <xs:appinfo> <implementationHint>Element messages.ClientInquiry/messageBody/document MUST have the explicit type assertion xsi:type="xvergabe-docs:InquiryDocumentType" from namespace "http://xvergabe.org/documents/xsd/1.0"</implementationHint> </xs:appinfo> </xs:annotation> <xs:complexType> <xs:complexContent> <xs:extension base="xvergabe-if:ClientInquiryMessageType"/> </xs:complexContent> </xs:complexType> </xs:element> <xs:element name="messages.InvitationToParticipation"> <xs:annotation> <xs:appinfo> <implementationHint>Element messages.InvitationToParticipation/messageBody/document MUST have the explicit type assertion xsi:type="xvergabe-docs:InvitationToParticipationDocumentType" from namespace "http://xvergabe.org/documents/xsd/1.0"</implementationHint> </xs:appinfo> </xs:annotation> <xs:complexType> <xs:complexContent> <xs:extension base="xvergabe-if:InvitationToParticipationMessageType"/> </xs:complexContent> </xs:complexType> </xs:element> <xs:element name="messages.InvitationToTender"> <xs:annotation> <xs:appinfo> <implementationHint>Element messages.InvitationToTender/messageBody/document MUST have the explicit type assertion xsi:type="xvergabe-docs:InvitationToTenderDocumentType" from namespace "http://xvergabe.org/documents/xsd/1.0"</implementationHint> </xs:appinfo> </xs:annotation> <xs:complexType> <xs:complexContent> <xs:extension base="xvergabe-if:InvitationToTenderMessageType"/> </xs:complexContent> </xs:complexType> </xs:element>

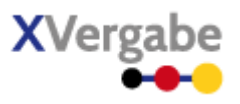

<xs:element name="messages.Offer"> <xs:annotation> <xs:appinfo> <implementationHint>Element messages.Offer/messageBody/document MUST have the explicit type assertion xsi:type="xvergabe-docs:OfferDocumentType" from namespace "http://xvergabe.org/documents/xsd/1.0"</implementationHint> </xs:appinfo> </xs:annotation> <xs:complexType> <xs:complexContent> <xs:extension base="xvergabe-if:OfferMessageType"/> </xs:complexContent> </xs:complexType> </xs:element> <xs:element name="messages.OfferDeliveryReceipt"> <xs:annotation> <xs:appinfo> <implementationHint>Element messages.OfferDeliveryReceipt/messageBody/document MUST have the explicit type assertion xsi:type="xvergabe-docs:OfferDeliveryReceiptDocumentType" from namespace "http://xvergabe.org/documents/xsd/1.0"</implementationHint> </xs:appinfo> </xs:annotation> <xs:complexType> <xs:complexContent> <xs:extension base="xvergabe-if:OfferDeliveryReceiptMessageType"/> </xs:complexContent> </xs:complexType> </xs:element> <xs:element name="messages.OfferWithdrawl"> <xs:annotation>  $\xi$ xs: appinfo $\xi$  <implementationHint>Element messages.OfferWithdrawl/messageBody/document MUST have the explicit type assertion xsi:type="xvergabe-docs:OfferWithdrawlDocumentType" from namespace "http://xvergabe.org/documents/xsd/1.0"</implementationHint> </xs:appinfo> </xs:annotation> <xs:complexType> <xs:complexContent> <xs:extension base="xvergabe-if:OfferWithdrawlMessageType"/> </xs:complexContent> </xs:complexType> </xs:element> <xs:element name="messages.OfferWithdrawlDeliveryReceipt"> <xs:annotation> <xs:appinfo> <implementationHint>Element messages.OfferWithdrawlDeliveryReceipt/messageBody/document MUST have the explicit type assertion xsi:type="xvergabe-docs:OfferWithdrawlDeliveryReceiptDocumentType" from namespace "http://xvergabe.org/documents/xsd/1.0"</implementationHint> </xs:appinfo> </xs:annotation> <xs:complexType> <xs:complexContent> <xs:extension base="xvergabe-if:OfferWithdrawlDeliveryReceiptMessageType"/> </xs:complexContent> </xs:complexType> </xs:element> <xs:element name="messages.Participation"> <xs:annotation> <xs:appinfo> <implementationHint>Element messages.Participation/messageBody/document MUST have the explicit type assertion xsi:type="xvergabe-docs:ParticipationDocumentType" from namespace "http://xvergabe.org/documents/xsd/1.0"</implementationHint> </xs:appinfo> </xs:annotation> <xs:complexType> <xs:complexContent>

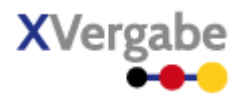

```
 <xs:extension base="xvergabe-if:ParticipationMessageType"/>
           </xs:complexContent>
       </xs:complexType>
   </xs:element>
   <xs:element name="messages.ParticipationDeliveryReceipt">
       <xs:annotation>
           <xs:appinfo>
              <implementationHint>Element messages.ParticipationDeliveryReceipt/messageBody/document 
MUST have the explicit type assertion 
xsi:type="xvergabe-docs:ParticipationDeliveryReceiptDocumentType" 
from namespace "http://xvergabe.org/documents/xsd/1.0"</implementationHint>
           </xs:appinfo>
       </xs:annotation>
       <xs:complexType>
          <xs:complexContent>
              <xs:extension base="xvergabe-if:ParticipationDeliveryReceiptMessageType"/>
           </xs:complexContent>
       </xs:complexType>
   </xs:element>
   <xs:element name="messages.ParticipationWithdrawl">
       <xs:annotation>
           <xs:appinfo>
             ...<br><implementationHint>Element messages.ParticipationWithdrawl/messageBody/document
MUST have the explicit type assertion 
xsi:type="xvergabe-docs:ParticipationWithdrawlDocumentType" 
from namespace "http://xvergabe.org/documents/xsd/1.0"</implementationHint>
          \langle/xs:appinfo>
       </xs:annotation>
       <xs:complexType>
           <xs:complexContent>
              <xs:extension base="xvergabe-if:ParticipationWithdrawlMessageType"/>
           </xs:complexContent>
       </xs:complexType>
   </xs:element>
   <xs:element name="messages.ParticipationWithdrawlDeliveryReceipt">
       <xs:annotation>
           <xs:appinfo>
              <implementationHint>Element messages.ParticipationWithdrawlDeliveryReceipt/messageBody/document 
MUST have the explicit type assertion 
xsi:type="xvergabe-docs:ParticipationWithdrawlDeliveryReceiptDocumentType" 
from namespace "http://xvergabe.org/documents/xsd/1.0"</implementationHint>
           </xs:appinfo>
       </xs:annotation>
       <xs:complexType>
           <xs:complexContent>
              <xs:extension base="xvergabe-if:ParticipationWithdrawlDeliveryReceiptMessageType"/>
           </xs:complexContent>
       </xs:complexType>
   </xs:element>
   <xs:element name="messages.ProcedureCancelationNotice">
       <xs:annotation>
           <xs:appinfo>
              <implementationHint>Element messages.ProcedureCancelationNotice/messageBody/document 
MUST have the explicit type assertion
xsi:type="xvergabe-docs:ProcedureCancelationNoticeDocumentType" 
from namespace "http://xvergabe.org/documents/xsd/1.0"</implementationHint>
           </xs:appinfo>
       </xs:annotation>
       <xs:complexType>
           <xs:complexContent>
              <xs:extension base="xvergabe-if:ProcedureCancelationNoticeMessageType"/>
           </xs:complexContent>
       </xs:complexType>
   </xs:element>
   <xs:element name="messages.Response">
       <xs:annotation>
           <xs:appinfo>
              <implementationHint>Element messages.Response/messageBody/document 
MUST have the explicit type assertion 
xsi:type="xvergabe-docs:ResponseDocumentType" 
from namespace "http://xvergabe.org/documents/xsd/1.0"
```
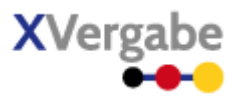

```
messageBody MUST NOT contain Attachments
messageBody MUST NOT contain CredentialItems
messageBody MUST NOT contain EncryptedDocuments</implementationHint>
          </xs:appinfo>
       </xs:annotation>
       <xs:complexType>
           <xs:complexContent>
              <xs:extension base="xvergabe-if:ResponseMessageType"/>
           </xs:complexContent>
       </xs:complexType>
   </xs:element>
   <xs:element name="messages.ResultNotice">
       <xs:annotation>
          \xixs: appinfo\xi <implementationHint>Element messages.ResultNotice/messageBody/document 
MUST have the explicit type assertion
xsi:type="xvergabe-docs:ResultNoticeDocumentType" 
from namespace "http://xvergabe.org/documents/xsd/1.0"</implementationHint>
           </xs:appinfo>
       </xs:annotation>
       <xs:complexType>
           <xs:complexContent>
              <xs:extension base="xvergabe-if:ResultNoticeMessageType"/>
           </xs:complexContent>
       </xs:complexType>
   </xs:element>
   <xs:element name="messages.ServerInquiry">
       <xs:annotation>
           <xs:appinfo>
              <implementationHint>Element messages.ServerInquiry/messageBody/document 
MUST have the explicit type assertion 
xsi:type="xvergabe-docs:InquiryDocumentType" 
from namespace "http://xvergabe.org/documents/xsd/1.0"</implementationHint>
          </xs:appinfo>
       </xs:annotation>
       <xs:complexType>
           <xs:complexContent>
              <xs:extension base="xvergabe-if:ServerInquiryMessageType"/>
           </xs:complexContent>
       </xs:complexType>
   </xs:element>
   <xs:element name="messages.TenderMetaInformation">
       <xs:annotation>
           <xs:appinfo>
              <implementationHint>Element messages.TenderMetaInformation/messageBody/document 
MUST have the explicit type assertion
xsi:type="xvergabe-docs:TenderMetaInformationDocumentType" 
from namespace "http://xvergabe.org/documents/xsd/1.0"</implementationHint>
          </xs:appinfo>
       </xs:annotation>
       <xs:complexType>
           <xs:complexContent>
              <xs:extension base="xvergabe-if:TenderMetaInformationMessageType"/>
           </xs:complexContent>
       </xs:complexType>
   </xs:element>
</xs:schema>
```
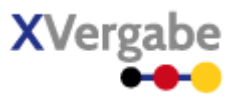

### 8.5 Anhang E - XML Schema XVergabe-Basisdatentypen (xvergabe-datatypes.xsd)

```
<?xml version="1.0" encoding="UTF-8"?>
<xs:schema 
   xmlns:xs="http://www.w3.org/2001/XMLSchema" 
   xmlns:xvergabe-if="http://xvergabe.org/interface/xsd/1.0" 
   xmlns:xvergabe-cl="http://xvergabe.org/codelists/xsd/1.0" 
   targetNamespace="http://xvergabe.org/interface/xsd/1.0" 
   elementFormDefault="qualified" attributeFormDefault="unqualified" version="1.0">
   <xs:annotation>
       <xs:documentation>Sammlung von technischen Datentypen, z.B. Einschränkungen von W3C-Datenty-
pen.</xs:documentation>
   </xs:annotation>
   <xs:import namespace="http://xvergabe.org/codelists/xsd/1.0" schemaLocation="xvergabe-codelists.xsd"/>
   <xs:simpleType name="DateTimeTZ">
       <xs:restriction base="xs:dateTime">
           <xs:pattern value=".*T.*(Z|[+\-][0-2]\d:[0-5]\d)"/>
       </xs:restriction>
   </xs:simpleType>
   <xs:complexType name="ExistingObjectReference">
       <xs:sequence>
           <xs:element name="name" type="xvergabe-if:String.1024" minOccurs="0"/>
           <xs:element name="fileSize" type="xs:nonNegativeInteger"/>
           <xs:element name="attachmentIdentifier" type="xvergabe-if:GUID"/>
       </xs:sequence>
   </xs:complexType>
   <xs:complexType name="FormattedText">
       <xs:choice>
           <xs:element name="plainText" type="xvergabe-if:String.4096"/>
           <xs:element name="formattedDocument" type="xvergabe-if:ExistingObjectReference"/>
       </xs:choice>
   </xs:complexType>
   <xs:simpleType name="GUID">
       <xs:restriction base="xs:string">
           <xs:pattern value="[a-f0-9]{8}-[a-f0-9]{4}-[a-f0-9]{4}-[a-f0-9]{4}-[a-f0-9]{12}"/>
       </xs:restriction>
   </xs:simpleType>
   <xs:simpleType name="String.1024">
       <xs:restriction base="xs:string">
          <xs:maxLength value="1024"/>
       </xs:restriction>
   </xs:simpleType>
   <xs:simpleType name="String.255">
       <xs:restriction base="xs:string">
          <xs:maxLength value="255"/>
       </xs:restriction>
   </xs:simpleType>
   <xs:simpleType name="String.4096">
       <xs:restriction base="xs:string">
           <xs:maxLength value="4096"/>
       </xs:restriction>
   </xs:simpleType>
   <xs:complexType name="XMLSignature">
       <xs:annotation>
           <xs:appinfo>
              <implementationHint>should contain the Type http://www.w3.org/2000/09/xmldsig#Signature
signature should be applied to all elements parallel to the element using this type. however the implementa-
tion may differ.</implementationHint>
           </xs:appinfo>
       </xs:annotation>
       <xs:sequence>
           <xs:any namespace="http://www.w3.org/2000/09/xmldsig#" processContents="strict" minOccurs="0" max-
Occurs="unbounded"/>
       </xs:sequence>
   </xs:complexType>
</xs:schema>
```
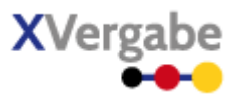

### 8.6 Anhang F - XML Schema XVergabe-Codelisten (xvergabe-codelists.xsd)

```
<?xml version="1.0" encoding="UTF-8"?>
<xs:schema 
   xmlns:xs="http://www.w3.org/2001/XMLSchema" 
   xmlns:xvergabe-cl="http://xvergabe.org/codelists/xsd/1.0" 
   xmlns:xoev-dt="http://xoev.de/schemata/basisdatentypen/1_0" 
   targetNamespace="http://xvergabe.org/codelists/xsd/1.0" 
   elementFormDefault="qualified" attributeFormDefault="unqualified" version="1.0">
   <xs:import namespace="http://xoev.de/schemata/basisdatentypen/1_0" 
                 schemaLocation="xoev-basisdatentypen.xsd"/>
   <xs:complexType name="Code.ContractType">
       <xs:complexContent>
           <xs:restriction base="xoev-dt:Code">
              <xs:sequence>
                  <xs:element name="code" form="unqualified">
                     <xs:simpleType>
                        <xs:restriction base="xs:token">
                            <xs:enumeration value="WORKS"/>
                            <xs:enumeration value="SERVICES"/>
                            <xs:enumeration value="SUPPLIES"/>
                        </xs:restriction>
                     </xs:simpleType>
                  </xs:element>
                  <xs:element name="name" type="xs:normalizedString" form="unqualified" minOccurs="0"/>
              </xs:sequence>
              <xs:attribute name="listURI" type="xs:anyURI" use="optional" fixed="urn:org:xvergabe:codel-
ists:contractType"/>
              <xs:attribute name="listVersionID" type="xs:normalizedString" use="optional" fixed="1.0"/>
           </xs:restriction>
       </xs:complexContent>
   </xs:complexType>
   <xs:complexType name="Code.CredentialFormat">
       <xs:complexContent>
           <xs:restriction base="xoev-dt:Code">
              <xs:sequence>
                 <xs:element name="code" form="unqualified">
                     <xs:simpleType>
                        <xs:restriction base="xs:token">
                            <xs:enumeration value="X_509">
                               <xs:annotation>
                                   <xs:appinfo>
                                      <codeName>ITU-T X.509, ISO/IEC/ITU 9594-8</codeName>
                                   </xs:appinfo>
                               </xs:annotation>
                            </xs:enumeration>
                           <xs:enumeration value="DER">
                               <xs:annotation>
                                   <xs:appinfo>
                                      <codeName>Distinguished Encoding Rules</codeName>
                                   </xs:appinfo>
                               </xs:annotation>
                            </xs:enumeration>
                           <xs:enumeration value="PEM">
                               <xs:annotation>
                                   <xs:appinfo>
                                      <codeName>Privacy Enhanced Mail</codeName>
                                  \langle/xs:appinfo>
                               </xs:annotation>
                            </xs:enumeration>
                           <xs:enumeration value="PKCS_8">
                               <xs:annotation>
                                   <xs:appinfo>
                                      <codeName>Public Key Cryptography Standard #8</codeName>
                                   </xs:appinfo>
                               </xs:annotation>
                            </xs:enumeration>
                           <xs:enumeration value="PKCS_12">
                               <xs:annotation>
```
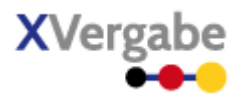

```
 <xs:appinfo>
                                     <codeName>Public Key Cryptography Standard #12</codeName>
                                  </xs:appinfo>
                               </xs:annotation>
                           </xs:enumeration>
                        </xs:restriction>
                     </xs:simpleType>
                 </xs:element>
                 <xs:element name="name" type="xs:normalizedString" form="unqualified" minOccurs="0"/>
              </xs:sequence>
              <xs:attribute name="listURI" type="xs:anyURI" use="optional" fixed="urn:org:xvergabe:codel-
ists:credentialformat"/>
              <xs:attribute name="listVersionID" type="xs:normalizedString" use="optional" fixed="1.0"/>
           </xs:restriction>
       </xs:complexContent>
   </xs:complexType>
   <xs:complexType name="Code.CredentialUsage">
       <xs:complexContent>
           <xs:restriction base="xoev-dt:Code">
              <xs:sequence>
                 <xs:element name="code" form="unqualified">
                    <xs:simpleType>
                        <xs:restriction base="xs:token">
 <xs:enumeration value="SIGNATURE"/>
 <xs:enumeration value="ENCRYPTION"/>
                        </xs:restriction>
                    </xs:simpleType>
                 </xs:element>
                 <xs:element name="name" type="xs:normalizedString" form="unqualified" minOccurs="0"/>
              </xs:sequence>
              <xs:attribute name="listURI" type="xs:anyURI" use="optional" fixed="urn:org:xvergabe:codel-
ists:credentialusage"/>
              <xs:attribute name="listVersionID" type="xs:normalizedString" use="optional" fixed="1.0"/>
           </xs:restriction>
       </xs:complexContent>
   </xs:complexType>
   <xs:complexType name="Code.EncryptionAlgorithm">
       <xs:complexContent>
           <xs:restriction base="xoev-dt:Code">
              <xs:sequence>
                 <xs:element name="code" form="unqualified">
                     <xs:simpleType>
                        <xs:restriction base="xs:token">
                           <xs:enumeration value="DES">
                              <xs:annotation>
                                  <xs:appinfo>
                                     <codeName>Data Encryption Standard</codeName>
                                  </xs:appinfo>
                               </xs:annotation>
                           </xs:enumeration>
                          <xs:enumeration value="3DES">
                              <xs:annotation>
                                  <xs:appinfo>
                                     <codeName>Triple DES</codeName>
                                  </xs:appinfo>
                              </xs:annotation>
                           </xs:enumeration>
                          <xs:enumeration value="AES">
                              <xs:annotation>
                                  <xs:appinfo>
                                     <codeName>Advanced Encryption Standard</codeName>
                                  </xs:appinfo>
                              </xs:annotation>
                           </xs:enumeration>
                          <xs:enumeration value="RSA">
                              <xs:annotation>
                                  <xs:appinfo>
                                     <codeName>Rivest, Shamir, Adleman</codeName>
                                  </xs:appinfo>
                               </xs:annotation>
                           </xs:enumeration>
```
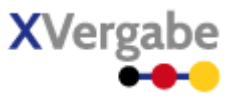

```
 <xs:enumeration value="BLOWFISH">
                               <xs:annotation>
                                  <xs:appinfo>
                                      <codeName>Blowfish</codeName>
                                   </xs:appinfo>
                               </xs:annotation>
                            </xs:enumeration>
                           <xs:enumeration value="TWOFISH">
                               <xs:annotation>
                                   <xs:appinfo>
                                      <codeName>Twofish</codeName>
                                   </xs:appinfo>
                               </xs:annotation>
                            </xs:enumeration>
                           <xs:enumeration value="IDEA">
                               <xs:annotation>
                                   <xs:appinfo>
                                      <codeName>International Data Encryption Algorithm</codeName>
                                   </xs:appinfo>
                               </xs:annotation>
                            </xs:enumeration>
                         </xs:restriction>
                     </xs:simpleType>
                  </xs:element>
                  <xs:element name="name" type="xs:normalizedString" form="unqualified" minOccurs="0"/>
              </xs:sequence>
              <xs:attribute name="listURI" type="xs:anyURI" use="optional" fixed="urn:org:xvergabe:codel-
ists:encryptionalgorithm"/>
              <xs:attribute name="listVersionID" type="xs:normalizedString" use="optional" fixed="1.0"/>
           </xs:restriction>
        </xs:complexContent>
   </xs:complexType>
   <xs:complexType name="Code.EncryptionFormat">
       <xs:complexContent>
           <xs:restriction base="xoev-dt:Code">
              <xs:sequence>
                  <xs:element name="code" form="unqualified">
                     <xs:simpleType>
                         <xs:restriction base="xs:token">
                            <xs:enumeration value="XMLENC">
                               <xs:annotation>
                                   <xs:appinfo>
                                      <codeName>XML Encryption</codeName>
                                   </xs:appinfo>
                               </xs:annotation>
                            </xs:enumeration>
                           <xs:enumeration value="PKCS_7">
                               <xs:annotation>
                                  \xixs: appinfo\xi <codeName>Public Key Cryptography Standard #7</codeName>
                                   </xs:appinfo>
                               </xs:annotation>
                            </xs:enumeration>
                         </xs:restriction>
                     </xs:simpleType>
                  </xs:element>
                  <xs:element name="name" type="xs:normalizedString" form="unqualified" minOccurs="0"/>
              </xs:sequence>
              <xs:attribute name="listURI" type="xs:anyURI" use="optional" fixed="urn:org:xvergabe:codel-
ists:encryptionformat"/>
              <xs:attribute name="listVersionID" type="xs:normalizedString" use="optional" fixed="1.0"/>
           </xs:restriction>
        </xs:complexContent>
   </xs:complexType>
   <xs:complexType name="Code.ErrorClassificationType">
       <xs:complexContent>
           <xs:restriction base="xoev-dt:Code">
              <xs:sequence>
                  <xs:element name="code" form="unqualified">
                     <xs:simpleType>
                         <xs:restriction base="xs:token">
```
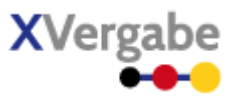

```
 <xs:enumeration value="ERROR"/>
                           <xs:enumeration value="WARNING"/>
                           <xs:enumeration value="INFORMATION"/>
                        </xs:restriction>
                    </xs:simpleType>
                 </xs:element>
                 <xs:element name="name" type="xs:normalizedString" form="unqualified" minOccurs="0"/>
              </xs:sequence>
              <xs:attribute name="listURI" type="xs:anyURI" use="optional" fixed="urn:org:xvergabe:codel-
ists:errorClassificationType"/>
              <xs:attribute name="listVersionID" type="xs:normalizedString" use="optional" fixed="1.0"/>
          </xs:restriction>
       </xs:complexContent>
   </xs:complexType>
   <xs:complexType name="Code.MainResponseCodeType">
       <xs:complexContent>
          <xs:restriction base="xoev-dt:Code">
              <xs:sequence>
                 <xs:element name="code" form="unqualified">
                    <xs:simpleType>
                        <xs:restriction base="xs:token">
                           <xs:enumeration value="OK"/>
                           <xs:enumeration value="AUTHENTICATION_ERROR"/>
 <xs:enumeration value="AUTHORIZATION_ERROR"/>
 <xs:enumeration value="INVALID_ID"/>
                           <xs:enumeration value="SIGNATURE_VERIFICATION_ERROR"/>
                           <xs:enumeration value="CERTIFICATE_VERIFICATION_ERROR"/>
                           <xs:enumeration value="ENCRYPTION_ERROR"/>
                           <xs:enumeration value="INVALID_MESSAGE_ERROR"/>
                           <xs:enumeration value="INTERNAL_ERROR"/>
                           <xs:enumeration value="INVALID_ACTION_FOR_CURRENT_PROCEDURE_STATUS"/>
                        </xs:restriction>
                    </xs:simpleType>
                 </xs:element>
                 <xs:element name="name" type="xs:normalizedString" form="unqualified" minOccurs="0"/>
              </xs:sequence>
              <xs:attribute name="listURI" type="xs:anyURI" use="optional" fixed="urn:org:xvergabe:codel-
ists:mainResponseCodeType"/>
              <xs:attribute name="listVersionID" type="xs:normalizedString" use="optional" fixed="1.0"/>
           </xs:restriction>
       </xs:complexContent>
   </xs:complexType>
   <xs:complexType name="Code.ProcedureType">
       <xs:complexContent>
          <xs:restriction base="xoev-dt:Code">
              <xs:sequence>
                 <xs:element name="code" form="unqualified">
                    <xs:simpleType>
                        <xs:restriction base="xs:token">
                           <xs:enumeration value="PUBLIC_TENDER"/>
                           <xs:enumeration value="RESTRICTED_TENDER"/>
                           <xs:enumeration value="RESTRICTED_TENDER_WITH_PARTICIPATION_CONTEST"/>
                           <xs:enumeration value="SINGLE_TENDER_AUCTION"/>
                           <xs:enumeration value="SINGLE_TENDER_AUCTION_WITH_PARTICIPATION_CONTEST"/>
                           <xs:enumeration value="OPEN_PROCEDURE"/>
                           <xs:enumeration value="RESTRICTED_PROCEDURE"/>
                           <xs:enumeration value="NEGOTIATED_PROCEDURE"/>
                           <xs:enumeration value="COMPETITIVE_DIALOGUE"/>
                           <xs:enumeration value="AUCTION_RESTRICTED"/>
                           <xs:enumeration value="AUCTION_NOT_RESTRICTED"/>
                           <xs:enumeration value="REQUEST_FOR_QUOTATION"/>
                           <xs:enumeration value="PUBLIC_REQUEST_FOR_QUOTATION"/>
                           <xs:enumeration value="EXPRESSION_OF_INTEREST"/>
                        </xs:restriction>
                    </xs:simpleType>
                 </xs:element>
                 <xs:element name="name" type="xs:normalizedString" form="unqualified" minOccurs="0"/>
              </xs:sequence>
              <xs:attribute name="listURI" type="xs:anyURI" use="optional" fixed="urn:org:xvergabe:codel-
ists:procedureType"/>
              <xs:attribute name="listVersionID" type="xs:normalizedString" use="optional" fixed="1.0"/>
```
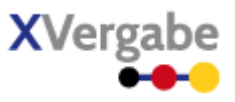

```
 </xs:restriction>
       </xs:complexContent>
   </xs:complexType>
   <xs:complexType name="Code.SignatureLevelType">
       <xs:complexContent>
          <xs:restriction base="xoev-dt:Code">
             <xs:sequence>
                <xs:element name="code" form="unqualified">
                   <xs:simpleType>
                      <xs:restriction base="xs:token">
                         <xs:enumeration value="NONE"/>
                         <xs:enumeration value="ADVANCED"/>
                         <xs:enumeration value="QUALIFIED"/>
                         <xs:enumeration value="COVERSHEET"/>
                      </xs:restriction>
                   </xs:simpleType>
                </xs:element>
                <xs:element name="name" type="xs:normalizedString" form="unqualified" minOccurs="0"/>
             </xs:sequence>
             <xs:attribute name="listURI" type="xs:anyURI" use="optional" fixed="urn:org:xvergabe:codel-
ists:signatureLevelType"/>
             <xs:attribute name="listVersionID" type="xs:normalizedString" use="optional" fixed="1.0"/>
          </xs:restriction>
       </xs:complexContent>
   </xs:complexType>
   <xs:complexType name="Code.StatusType">
       <xs:complexContent>
          <xs:restriction base="xoev-dt:Code">
             <xs:sequence>
                <xs:element name="code" form="unqualified">
                   <xs:simpleType>
                      <xs:restriction base="xs:token">
 <xs:enumeration value="PARTICIPATION_PHASE"/>
 <xs:enumeration value="PARTICIPATION_EVALUATION_PHASE"/>
                         <xs:enumeration value="BIDDING_PHASE"/>
 <xs:enumeration value="TENDER_EVALUATION_PHASE"/>
 <xs:enumeration value="CANCELLATION"/>
                         <xs:enumeration value="CLOSED"/>
                      </xs:restriction>
                   </xs:simpleType>
                </xs:element>
                <xs:element name="name" type="xs:normalizedString" form="unqualified" minOccurs="0"/>
             </xs:sequence>
             <xs:attribute name="listURI" type="xs:anyURI" use="optional" fixed="urn:org:xvergabe:codel-
ists:statusType"/>
             <xs:attribute name="listVersionID" type="xs:normalizedString" use="optional" fixed="1.0"/>
          </xs:restriction>
       </xs:complexContent>
   </xs:complexType>
   <xs:complexType name="Code.SubResponseCodeType">
       <xs:complexContent>
          <xs:restriction base="xoev-dt:Code">
             <xs:sequence>
                <xs:element name="code" form="unqualified">
                   <xs:simpleType>
                      <xs:restriction base="xs:token">
 <xs:enumeration value="VARIANT_OFFER_NOT_ALLOWED"/>
 <xs:enumeration value="NO_LOTS_ALLOWED"/>
                         <xs:enumeration value="INVALID_ITT_ID"/>
 <xs:enumeration value="INVALID_ITP_ID"/>
 <xs:enumeration value="INVALID_TENDERING_ID"/>
                         <xs:enumeration value="INVALID_OFFER_ID"/>
                         <xs:enumeration value="INVALID_PARTICIPATION_ID"/>
 <xs:enumeration value="INVALID_DOCUMENT_ID"/>
 <xs:enumeration value="INVALID_LASTKNOWNMSG_ID"/>
                         <xs:enumeration value="WRONG_ENCRYPTION_FORMAT"/>
                         <xs:enumeration value="WRONG_ENCRYPTION_RECIPIENTS"/>
                         <xs:enumeration value="SUBMISSION_AFTER_DEADLINE"/>
                         <xs:enumeration value="WRONG_SIGNATURE_LEVEL"/>
                         <xs:enumeration value="NEW_VERSION_AVAILABLE"/>
                      </xs:restriction>
```
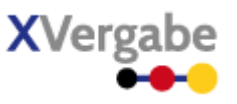

```
 </xs:simpleType>
                 </xs:element>
                 <xs:element name="name" type="xs:normalizedString" form="unqualified" minOccurs="0"/>
              </xs:sequence>
              <xs:attribute name="listURI" type="xs:anyURI" use="optional" fixed="urn:org:xvergabe:codel-
ists:subResponseCodeType"/>
              <xs:attribute name="listVersionID" type="xs:normalizedString" use="optional" fixed="1.0"/>
          </xs:restriction>
       </xs:complexContent>
   </xs:complexType>
   <xs:complexType name="Code.TimeLimitType">
       <xs:complexContent>
           <xs:restriction base="xoev-dt:Code">
             <xs:sequence>
                 <xs:element name="code" form="unqualified">
                    <xs:simpleType>
                       <xs:restriction base="xs:token">
 <xs:enumeration value="AWARDING"/>
 <xs:enumeration value="SUBMISSION"/>
                          <xs:enumeration value="PARTICIPATION"/>
                          <xs:enumeration value="REQUESTING"/>
                           <xs:enumeration value="PROVIDING"/>
                        </xs:restriction>
                    </xs:simpleType>
                 </xs:element>
                 <xs:element name="name" type="xs:normalizedString" form="unqualified" minOccurs="0"/>
              </xs:sequence>
              <xs:attribute name="listURI" type="xs:anyURI" use="optional" fixed="urn:org:xvergabe:codel-
ists:timeLimitType"/>
              <xs:attribute name="listVersionID" type="xs:normalizedString" use="optional" fixed="1.0"/>
          </xs:restriction>
       </xs:complexContent>
   </xs:complexType>
   <xs:complexType name="Code.UploadLimitType">
       <xs:complexContent>
          <xs:restriction base="xoev-dt:Code">
              <xs:sequence>
                 <xs:element name="code" form="unqualified">
                    <xs:simpleType>
                        <xs:restriction base="xs:token">
                          <xs:enumeration value="MAXIMUM_SIZE_PER_MESSAGE"/>
                           <xs:enumeration value="MAXIMUM_SIZE_PER_ATTACHMENT"/>
                           <xs:enumeration value="MAXIMUM_SIZE_PER_USER"/>
                          <xs:enumeration value="MAXIMUM_NUMBER_OF_ATTACHED_FILES"/>
                        </xs:restriction>
                    </xs:simpleType>
                 </xs:element>
                 <xs:element name="name" type="xs:normalizedString" form="unqualified" minOccurs="0"/>
              </xs:sequence>
             <xs:attribute name="listURI" type="xs:anyURI" use="optional" fixed="urn:org:xvergabe:codel-
ists:uploadLimitType"/>
              <xs:attribute name="listVersionID" type="xs:normalizedString" use="optional" fixed="1.0"/>
           </xs:restriction>
       </xs:complexContent>
   </xs:complexType>
</xs:schema>
```
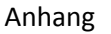

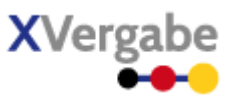

#### Anhang G - XML Schema XOEV-Basisdatentypen (xoev-basisdatentypen.xsd) 8.7

```
<?xml version="1.0" encoding="UTF-8"?>
<xs:schema xmlns:xs="http://www.w3.org/2001/XMLSchema" 
   xmlns:xoev-dt="http://xoev.de/schemata/basisdatentypen/1_0" 
   targetNamespace="http://xoev.de/schemata/basisdatentypen/1_0" 
   elementFormDefault="qualified" 
   attributeFormDefault="unqualified" 
   version="1.0">
   <xs:complexType name="Code">
       <xs:annotation>
          <xs:appinfo>
            <title>Datentyp für die Übermittlung von Codes</title>
          </xs:appinfo>
          <xs:documentation>Datentyp für die Übermittlung von Codes (vgl. XÖV-Handbuch).</xs:documentation>
       </xs:annotation>
       <xs:sequence>
          <xs:element name="code" type="xs:token" form="unqualified"/>
          <xs:element name="name" type="xs:normalizedString" form="unqualified" minOccurs="0"/>
       </xs:sequence>
       <xs:attribute name="listURI" type="xs:anyURI" use="optional"/>
       <xs:attribute name="listVersionID" type="xs:normalizedString" use="optional"/>
   </xs:complexType> 
   <xs:simpleType name="String.Latin">
       <xs:annotation>
          <xs:appinfo>
              <title>Datentyp für lateinische Zeichen in Unicode</title>
          </xs:appinfo>
          <xs:documentation>Einschränkung auf alle lateinischen Zeichen innerhalb Unicode (vgl. XÖV-
Handbuch).</xs:documentation>
       </xs:annotation>
       <xs:restriction base="xs:string">
         <xs:pattern value="[&#x9;-&#xa;&#xd;&#x20;-&#x7e;&#xa1;-&#xac;&#xae;-&#x131;&#x134;-&#x17f;&#x187;-
&4\times188;&4\times106;&4\times100;&4\times107;&4\times100;&4\times107;&4\times106;&4\times100;&4\times104;&4\times104;&4\times106;&4\times106;&4\times106;&4\times106;&4\times106;&4\times106;&4\times106;&4\times106;&4\times106;&4\times106;&4\times106;&4\times106;&4\times106;&4\times106;&4\times106;&4\times106;&4\times106;&4\times1%$#x1ef;Ǵ-ǵǷǺ-ȟȪ-ȳəʒḂ-ḃḊ-
ḀḐ-ǡḡḤ-ḧḰ-ḱṀ-ṁṄ-Ḑ-Ḑ-Ḑ-Ḑ-Ḑ-Ḑ-Ḑ-Ḑ-Ḑ-Ḑ-Ḑ-Ḑ-Ḑ-Ḑ-&#xṅṖ-ṗṠ-ṣṪ-ṫẀ-ẅẌ-
ẓẛẞẠ-ạẪ-ẬẽỄ-ễỊ-ỏỖ-
8#x1ed7; 8#x1ee4; -8#x1ee5; 8#x1ef2; -8#x1ef3; 8#x1ef8; -8#x1ef9; 8#x20ac; | * "/> </xs:restriction>
   </xs:simpleType> 
</xs:schema>
```
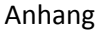

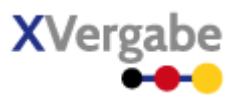

### 8.8 Anhang H - XML Schema XVergabe-Dokumente (xvergabe-documents.xsd)

```
<?xml version="1.0" encoding="UTF-8"?>
<xs:schema 
   xmlns:xs="http://www.w3.org/2001/XMLSchema" 
   xmlns:xvergabe-docs="http://xvergabe.org/documents/xsd/1.0" 
   xmlns:xvergabe-cl="http://xvergabe.org/codelists/xsd/1.0" 
   xmlns:xvergabe-if="http://xvergabe.org/interface/xsd/1.0" 
   targetNamespace="http://xvergabe.org/documents/xsd/1.0" 
   elementFormDefault="qualified" attributeFormDefault="unqualified" version="1.0">
   <xs:import namespace="http://xvergabe.org/interface/xsd/1.0" schemaLocation="xvergabe-datatypes.xsd"/>
   <xs:import namespace="http://xvergabe.org/codelists/xsd/1.0" schemaLocation="xvergabe-codelists.xsd"/>
   <xs:complexType name="AbstractDocument" abstract="true"/>
   <xs:complexType name="DocumentDetails">
       <xs:sequence>
           <xs:element name="documentDetailsID" type="xvergabe-if:GUID"/>
           <xs:element name="name" type="xvergabe-if:String.255" minOccurs="0"/>
       </xs:sequence>
   </xs:complexType>
   <xs:complexType name="DocumentsPackage">
       <xs:sequence>
           <xs:element name="documentsPackageID" type="xvergabe-if:GUID"/>
           <xs:element name="documentsPackageVersion" type="xs:int" minOccurs="0"/>
           <xs:element name="documentsPackageContent" type="xvergabe-docs:DocumentsPackageContent" max-
Occurs="unbounded"/>
       </xs:sequence>
   </xs:complexType>
   <xs:complexType name="DocumentsPackageContent">
       <xs:sequence>
           <xs:element name="version" type="xs:int" minOccurs="0"/>
           <xs:element name="category" type="xvergabe-if:String.255" minOccurs="0"/>
           <xs:element name="categorySortIndex" type="xs:nonNegativeInteger" minOccurs="0"/>
           <xs:element name="displayName" type="xvergabe-if:String.255"/>
           <xs:element name="processingApplicationURL" type="xs:anyURI" minOccurs="0"/>
           <xs:element name="document" type="xvergabe-docs:DocumentsPackageContentDocument"/>
       </xs:sequence>
   </xs:complexType>
   <xs:complexType name="DocumentsPackageContentDocument">
       <xs:choice>
           <xs:element name="providedDocument" type="xvergabe-docs:DocumentsPackageContentProvidedDocument"/>
           <xs:element name="requiredDocument" type="xvergabe-docs:DocumentsPackageContentRequiredDocument"/>
       </xs:choice>
   </xs:complexType>
   <xs:complexType name="DocumentsPackageContentProvidedDocument">
       <xs:complexContent>
           <xs:extension base="xvergabe-if:ExistingObjectReference">
              <xs:sequence>
                 <xs:element name="mustBeReturned" type="xs:boolean" default="true"/>
                 <xs:element name="mustBeSigned" type="xs:boolean"/>
                 <xs:element name="applyTransformation" type="xvergabe-docs:TransformationDetails" minOc-
curs="0"/>
              </xs:sequence>
           </xs:extension>
       </xs:complexContent>
   </xs:complexType>
   <xs:complexType name="DocumentsPackageContentRequiredDocument">
       <xs:sequence>
           <xs:element name="name" type="xvergabe-if:String.255"/>
           <xs:element name="description" type="xvergabe-if:String.1024"/>
           <xs:element name="referencingID" type="xvergabe-if:GUID"/>
       </xs:sequence>
   </xs:complexType>
   <xs:complexType name="EncryptionKeyDetails">
       <xs:sequence>
           <xs:element name="credentialID" type="xvergabe-if:GUID"/>
           <xs:element name="encryptionOrder" type="xs:nonNegativeInteger" minOccurs="0"/>
       </xs:sequence>
   </xs:complexType>
   <xs:complexType name="Inquiry">
```
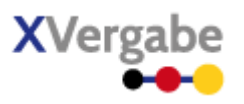

```
 <xs:sequence>
           <xs:element name="subject" type="xvergabe-if:String.255"/>
 <xs:element name="inquiryBody" type="xvergabe-if:FormattedText"/>
 <xs:element name="documentReference" type="xvergabe-if:ExistingObjectReference" minOccurs="0" max-
Occurs="unbounded"/>
       </xs:sequence>
   </xs:complexType>
   <xs:complexType name="InquiryDocumentType">
       <xs:complexContent>
           <xs:extension base="xvergabe-docs:AbstractDocument">
              <xs:sequence>
                 <xs:element name="signatureDetails" type="xvergabe-if:XMLSignature" minOccurs="0">
                     <xs:annotation>
                        <xs:appinfo>
                           <implementationHint>should contain the Type http://www.w3.org/2000/09/xmldsig#Signa-
ture
signature should be applied to all elements parallel to the element using this type. however the implementa-
tion may differ.</implementationHint>
                        </xs:appinfo>
                     </xs:annotation>
                 </xs:element>
                 <xs:element name="inquiry" type="xvergabe-docs:Inquiry"/>
              </xs:sequence>
           </xs:extension>
       </xs:complexContent>
   </xs:complexType>
   <xs:complexType name="InvitationToParticipationDocumentType">
       <xs:complexContent>
           <xs:extension base="xvergabe-docs:TenderMetaInformationDocumentType">
              <xs:sequence>
                 <xs:element name="submissionDetails" type="xvergabe-docs:ParticipationSubmissionDetails"/>
                 <xs:element name="participationDocuments" type="xvergabe-docs:DocumentsPackage"/>
              </xs:sequence>
           </xs:extension>
       </xs:complexContent>
   </xs:complexType>
   <xs:complexType name="InvitationToTenderDocumentType">
       <xs:complexContent>
           <xs:extension base="xvergabe-docs:TenderMetaInformationDocumentType">
              <xs:sequence>
                 <xs:element name="lot" type="xvergabe-docs:LotOverview" minOccurs="0" maxOccurs="unbounded"/>
                 <xs:element name="tenderSubmissionDetails" type="xvergabe-docs:TenderSubmissionDetails"/>
                 <xs:element name="tenderDocuments" type="xvergabe-docs:DocumentsPackage" maxOccurs="2"/>
              </xs:sequence>
           </xs:extension>
       </xs:complexContent>
   </xs:complexType>
   <xs:complexType name="LotOverview">
       <xs:sequence>
           <xs:element name="lotID" type="xvergabe-if:GUID"/>
           <xs:element name="lotName" type="xvergabe-if:String.1024" minOccurs="0"/>
           <xs:element name="lotNumber" type="xvergabe-if:String.255" minOccurs="0"/>
       </xs:sequence>
   </xs:complexType>
   <xs:complexType name="OfferDeliveryReceiptDocumentType">
       <xs:complexContent>
           <xs:extension base="xvergabe-docs:ResponseDocumentType">
              <xs:sequence>
                 <xs:element name="processedOfferDetails" type="xvergabe-docs:ProcessedOfferDetails"/>
                 <xs:element name="plattformSpecificReceipt" type="xvergabe-if:ExistingObjectReference" minOc-
curs="0"/>
                 <xs:element name="plattformSpecificReceiptReport" type="xvergabe-if:ExistingObjectReference"/>
              </xs:sequence>
           </xs:extension>
       </xs:complexContent>
   </xs:complexType>
   <xs:complexType name="OfferDocumentType">
       <xs:complexContent>
           <xs:extension base="xvergabe-docs:AbstractDocument">
              <xs:sequence>
                 <xs:element name="offerProcessingDetails" type="xvergabe-docs:OfferProcessingDetails"/>
```
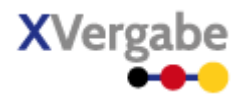

```
 <xs:element name="offerObject" type="xvergabe-docs:OfferObject"/>
              </xs:sequence>
          </xs:extension>
       </xs:complexContent>
   </xs:complexType>
   <xs:complexType name="OfferObject">
       <xs:sequence>
           <xs:element name="encryptedAttachmentReference" type="xvergabe-if:GUID"/>
           <xs:element name="encryptedSymmetricKeyAttachmentReference" type="xvergabe-if:GUID" minOccurs="0"/>
       </xs:sequence>
   </xs:complexType>
   <xs:complexType name="OfferProcessingDetails">
       <xs:sequence>
          <xs:element name="accordingITTMsgID" type="xvergabe-if:GUID"/>
         <xs:element name="accordingLot" type="xvergabe-if:GUID" minOccurs="0" maxOccurs="unbounded"/>
           <xs:element name="isMainOffer" type="xs:boolean"/>
          <xs:element name="offerTitle" type="xvergabe-if:String.255"/>
          <xs:element name="appliedSignatureLevel" type="xvergabe-cl:Code.SignatureLevelType"/>
           <xs:element name="offerSendDateTime" type="xvergabe-if:DateTimeTZ"/>
       </xs:sequence>
   </xs:complexType>
   <xs:complexType name="ParticipationDeliveryReceiptDocumentType">
       <xs:complexContent>
          <xs:extension base="xvergabe-docs:ResponseDocumentType">
              <xs:sequence>
                 <xs:element name="processedParticipationDetails" type="xvergabe-docs:ProcessedParticipationDe-
tails"/>
                 <xs:element name="plattformSpecificReceipt" type="xvergabe-if:ExistingObjectReference" minOc-
curs="0"/>
                 <xs:element name="plattformSpecificReceiptReport" type="xvergabe-if:ExistingObjectReference"/>
              </xs:sequence>
          </xs:extension>
       </xs:complexContent>
   </xs:complexType>
   <xs:complexType name="ParticipationDocumentType">
       <xs:complexContent>
           <xs:extension base="xvergabe-docs:AbstractDocument">
              <xs:sequence>
                 <xs:element name="participationProcessingDetails" type="xvergabe-docs:ParticipationProcessing-
Details"/>
                 <xs:element name="participationObject" type="xvergabe-docs:OfferObject"/>
              </xs:sequence>
          </xs:extension>
       </xs:complexContent>
   </xs:complexType>
   <xs:complexType name="ParticipationProcessingDetails">
       <xs:sequence>
 <xs:element name="accordingITPMsgID" type="xvergabe-if:GUID"/>
 <xs:element name="participationTitle" type="xvergabe-if:String.255"/>
          <xs:element name="appliedSignatureLevel" type="xvergabe-cl:Code.SignatureLevelType"/>
          <xs:element name="participationSendDateTime" type="xvergabe-if:DateTimeTZ"/>
       </xs:sequence>
   </xs:complexType>
   <xs:complexType name="ParticipationSubmissionDetails">
       <xs:sequence>
          <xs:element name="postalSubmission" type="xvergabe-docs:ParticipationSubmissionDetailsPostal" minOc-
curs="0"/>
          <xs:element name="electronicalSubmission" type="xvergabe-docs:ParticipationSubmissionDetailsElectron-
ical" minOccurs="0"/>
       </xs:sequence>
   </xs:complexType>
   <xs:complexType name="ParticipationSubmissionDetailsElectronical">
       <xs:sequence>
          <xs:element name="expectedSignatureLevel" type="xvergabe-cl:Code.SignatureLevelType" maxOccurs="un-
bounded"/>
 <xs:element name="hybridEncryptionExpected" type="xs:boolean"/>
 <xs:element name="expectedEncryptionFormat" type="xvergabe-cl:Code.EncryptionFormat"/>
          <xs:element name="encryptionKey" type="xvergabe-docs:EncryptionKeyDetails" maxOccurs="unbounded"/>
          <xs:element name="osciSubmission" type="xvergabe-docs:TenderSubmissionDetailsOSCI" minOccurs="0"/>
       </xs:sequence>
   </xs:complexType>
```
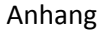

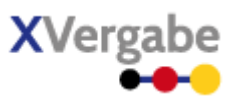

<xs:complexType name="ParticipationSubmissionDetailsPostal"> <xs:sequence> <xs:element name="numberOfCopies" type="xs:nonNegativeInteger" minOccurs="0"/> </xs:sequence> </xs:complexType> <xs:complexType name="PlattformInformationDetails"> <xs:sequence> <xs:element name="uploadLimit" type="xvergabe-docs:UploadLimit" minOccurs="0" maxOccurs="unbounded"/> </xs:sequence> </xs:complexType> <xs:complexType name="ProcedureCancelationNoticeDocumentType"> <xs:annotation>  $\xi$ xs: appinfo $\xi$  <implementationHint>TMIDetails/statusType must be CANCELLATION</implementationHint>  $\langle$ /xs:appinfo> </xs:annotation> <xs:complexContent> <xs:extension base="xvergabe-docs:TenderMetaInformationDocumentType"> <xs:sequence> <xs:element name="cancelationInformation" type="xvergabe-if:String.1024" minOccurs="0"/> <xs:element name="attachment" type="xvergabe-if:ExistingObjectReference" minOccurs="0" max-Occurs="unbounded"/> </xs:sequence> </xs:extension> </xs:complexContent> </xs:complexType> <xs:complexType name="ProcessedOfferDetails"> <xs:complexContent> <xs:extension base="xvergabe-docs:OfferProcessingDetails"> <xs:sequence> <xs:element name="offerDeliveryID" type="xvergabe-if:GUID"/> <xs:element name="receivedDateTime" type="xvergabe-if:DateTimeTZ"/> </xs:sequence> </xs:extension> </xs:complexContent> </xs:complexType> <xs:complexType name="ProcessedParticipationDetails"> <xs:complexContent> <xs:extension base="xvergabe-docs:ParticipationProcessingDetails"> <xs:sequence> <xs:element name="participationDeliveryID" type="xvergabe-if:GUID"/> <xs:element name="receivedDateTime" type="xvergabe-if:DateTimeTZ"/> </xs:sequence> </xs:extension> </xs:complexContent> </xs:complexType> <xs:complexType name="ProcessedWithdrawlDetails"> <xs:complexContent> <xs:extension base="xvergabe-docs:WithdrawlDocumentType"> <xs:sequence> <xs:element name="withdrawlID" type="xvergabe-if:GUID"/> <xs:element name="withdrawlReceivedDateTime" type="xvergabe-if:DateTimeTZ"/> </xs:sequence> </xs:extension> </xs:complexContent> </xs:complexType> <xs:complexType name="ResponseDocumentType"> <xs:complexContent> <xs:extension base="xvergabe-docs:AbstractDocument"> <xs:sequence> <xs:element name="responseClassification" type="xvergabe-cl:Code.ErrorClassificationType"/> <xs:element name="mainResponseCode" type="xvergabe-cl:Code.MainResponseCodeType"/> <xs:element name="subResponseCode" type="xvergabe-cl:Code.SubResponseCodeType" minOccurs="0" maxOccurs="unbounded"/> <xs:element name="responseInformation" type="xvergabe-if:String.1024" minOccurs="0"/> </xs:sequence> </xs:extension> </xs:complexContent> </xs:complexType> <xs:complexType name="ResultNoticeDocumentType"> <xs:complexContent>

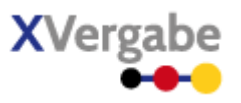

```
 <xs:extension base="xvergabe-docs:InquiryDocumentType">
              <xs:sequence>
                 <xs:element name="accordingDocumentReference" type="xvergabe-if:GUID" minOccurs="0"/>
              </xs:sequence>
          </xs:extension>
       </xs:complexContent>
   </xs:complexType>
   <xs:complexType name="TenderMetaInformationDetails">
       <xs:sequence>
           <xs:element name="tenderID" type="xvergabe-if:GUID"/>
          <xs:element name="tenderingSubject" type="xvergabe-if:String.4096"/>
          <xs:element name="contractingAuthorityName" type="xvergabe-if:String.1024" minOccurs="0"/>
          <xs:element name="referenceNumber" type="xvergabe-if:String.255" minOccurs="0"/>
          <xs:element name="contractType" type="xvergabe-cl:Code.ContractType" minOccurs="0"/>
          <xs:element name="statusType" type="xvergabe-cl:Code.StatusType"/>
          <xs:element name="procedureType" type="xvergabe-cl:Code.ProcedureType"/>
          <xs:element name="tenderingNoticeID" type="xvergabe-if:GUID" minOccurs="0"/>
          <xs:element name="tenderingNoticeURL" type="xs:anyURI" minOccurs="0"/>
           <xs:element name="timelimit" type="xvergabe-docs:TimeLimit" minOccurs="0" maxOccurs="unbounded"/>
       </xs:sequence>
   \zeta/xs:complexType>
   <xs:complexType name="TenderMetaInformationDocumentType">
       <xs:complexContent>
          <xs:extension base="xvergabe-docs:AbstractDocument">
              <xs:sequence>
                 <xs:element name="tenderMetaInformationDetails" type="xvergabe-docs:TenderMetaInformationDe-
tails"/>
                 <xs:element name="plattformInformationDetails" type="xvergabe-docs:PlattformInformationDe-
tails" minOccurs="0"/>
              </xs:sequence>
           </xs:extension>
       </xs:complexContent>
   </xs:complexType>
   <xs:complexType name="TenderSubmissionDetails">
       <xs:sequence>
           <xs:element name="submissionOfAlternativeTendersAccepted" type="xs:boolean"/>
           <xs:element name="postalSubmission" type="xvergabe-docs:TenderSubmissionDetailsPostal" minOc-
curs="0"/>
          <xs:element name="electronicalSubmission" type="xvergabe-docs:TenderSubmissionDetailsElectronical"
minOccurs="0"/>
       </xs:sequence>
   </xs:complexType>
   <xs:complexType name="TenderSubmissionDetailsElectronical">
       <xs:sequence>
          <xs:element name="expectedSignatureLevel" type="xvergabe-cl:Code.SignatureLevelType" maxOccurs="un-
bounded"/>
          <xs:element name="hybridEncryptionExpected" type="xs:boolean"/>
          <xs:element name="expectedEncryptionFormat" type="xvergabe-cl:Code.EncryptionFormat"/>
 <xs:element name="encryptionKey" type="xvergabe-docs:EncryptionKeyDetails" maxOccurs="unbounded"/>
 <xs:element name="osciSubmission" type="xvergabe-docs:TenderSubmissionDetailsOSCI" minOccurs="0"/>
       </xs:sequence>
   </xs:complexType>
   <xs:complexType name="TenderSubmissionDetailsOSCI">
       <xs:sequence>
           <xs:element name="osciMessageBoxWSDL" type="xs:anyURI"/>
       </xs:sequence>
   </xs:complexType>
   <xs:complexType name="TenderSubmissionDetailsPostal">
       <xs:sequence>
          <xs:element name="numberOfCopies" type="xs:nonNegativeInteger" minOccurs="0"/>
           <xs:element name="isBackup" type="xs:boolean"/>
          <xs:element name="includeElectronicalTenderDocuments" type="xs:boolean"/>
       </xs:sequence>
   </xs:complexType>
   <xs:complexType name="TimeLimit">
       <xs:sequence>
          <xs:element name="timeLimitType" type="xvergabe-cl:Code.TimeLimitType"/>
          <xs:element name="timeLimit" type="xvergabe-if:DateTimeTZ"/>
       </xs:sequence>
   </xs:complexType>
   <xs:complexType name="TransformationDetails">
```
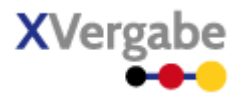

```
 <xs:sequence>
          <xs:element name="targetFilename" type="xvergabe-if:String.255" minOccurs="0"/>
 <xs:element name="targetExtension" type="xvergabe-if:String.255" minOccurs="0"/>
 <xs:element name="targetMiMEType" type="xvergabe-if:String.255" minOccurs="0"/>
          <xs:element name="targetProcessingApplicationURL" type="xs:anyURI" minOccurs="0"/>
       </xs:sequence>
   </xs:complexType>
   <xs:complexType name="UploadLimit">
       <xs:sequence>
 <xs:element name="limitType" type="xvergabe-cl:Code.UploadLimitType"/>
 <xs:element name="limitValue" type="xs:nonNegativeInteger"/>
       </xs:sequence>
   </xs:complexType>
   <xs:complexType name="WithdrawlDeliveryReceiptDocumentType">
       <xs:complexContent>
           <xs:extension base="xvergabe-docs:ResponseDocumentType">
              <xs:sequence>
                 <xs:element name="processedWithdrawlDetails" type="xvergabe-docs:ProcessedWithdrawlDetails"/>
                 <xs:element name="plattformSpecificReceipt" type="xvergabe-if:ExistingObjectReference" minOc-
curs="0"/>
                 <xs:element name="plattformSpecificReceiptReport" type="xvergabe-if:ExistingObjectReference"/>
              </xs:sequence>
          </xs:extension>
       </xs:complexContent>
   </xs:complexType>
   <xs:complexType name="WithdrawlDocumentType">
       <xs:complexContent>
          <xs:extension base="xvergabe-docs:AbstractDocument">
              <xs:sequence>
                 <xs:element name="ID" type="xvergabe-if:GUID"/>
                 <xs:element name="withdrawlReason" type="xvergabe-if:String.4096" minOccurs="0"/>
                 <xs:element name="withdrawlDateTime" type="xvergabe-if:DateTimeTZ"/>
              </xs:sequence>
          </xs:extension>
       </xs:complexContent>
   </xs:complexType>
   <xs:element name="documents.Inquiry">
       <xs:complexType>
          <xs:complexContent>
              <xs:extension base="xvergabe-docs:InquiryDocumentType"/>
          </xs:complexContent>
       </xs:complexType>
   </xs:element>
   <xs:element name="documents.InvitationToParticipation">
       <xs:complexType>
          <xs:complexContent>
             <xs:extension base="xvergabe-docs:InvitationToParticipationDocumentType"/>
          </xs:complexContent>
       </xs:complexType>
   </xs:element>
   <xs:element name="documents.InvitationToTender">
       <xs:complexType>
          <xs:complexContent>
              <xs:extension base="xvergabe-docs:InvitationToTenderDocumentType"/>
          </xs:complexContent>
       </xs:complexType>
   </xs:element>
   <xs:element name="documents.Offer">
       <xs:complexType>
          <xs:complexContent>
              <xs:extension base="xvergabe-docs:OfferDocumentType"/>
          </xs:complexContent>
       </xs:complexType>
   </xs:element>
   <xs:element name="documents.OfferDeliveryReceipt">
       <xs:complexType>
          <xs:complexContent>
              <xs:extension base="xvergabe-docs:OfferDeliveryReceiptDocumentType"/>
          </xs:complexContent>
       </xs:complexType>
   </xs:element>
```
#### XVergabe Kommunikationsschnittstelle – Spezifikation

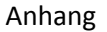

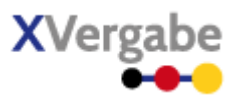

```
<xs:element name="documents.OfferWithdrawl">
       <xs:complexType>
          <xs:complexContent>
              <xs:extension base="xvergabe-docs:WithdrawlDocumentType"/>
           </xs:complexContent>
       </xs:complexType>
   </xs:element>
   <xs:element name="documents.OfferWithdrawlDeliveryReceipt">
       <xs:complexType>
           <xs:complexContent>
              <xs:extension base="xvergabe-docs:WithdrawlDeliveryReceiptDocumentType"/>
           </xs:complexContent>
       </xs:complexType>
   </xs:element>
   <xs:element name="documents.Participation">
       <xs:complexType>
          <xs:complexContent>
              <xs:extension base="xvergabe-docs:ParticipationDocumentType"/>
           </xs:complexContent>
       </xs:complexType>
   </xs:element>
   <xs:element name="documents.ParticipationDeliveryReceipt">
       <xs:complexType>
          <xs:complexContent>
              <xs:extension base="xvergabe-docs:ParticipationDeliveryReceiptDocumentType"/>
           </xs:complexContent>
       </xs:complexType>
   </xs:element>
   <xs:element name="documents.ParticipationWithdrawl">
       <xs:complexType>
           <xs:complexContent>
              <xs:extension base="xvergabe-docs:WithdrawlDocumentType"/>
           </xs:complexContent>
       </xs:complexType>
   </xs:element>
   <xs:element name="documents.ParticipationWithdrawlDeliveryReceipt">
       <xs:complexType>
           <xs:complexContent>
              <xs:extension base="xvergabe-docs:WithdrawlDeliveryReceiptDocumentType"/>
           </xs:complexContent>
       </xs:complexType>
   </xs:element>
   <xs:element name="documents.ProcedureCancelationNotice">
       <xs:complexType>
           <xs:complexContent>
              <xs:extension base="xvergabe-docs:ProcedureCancelationNoticeDocumentType"/>
          </xs:complexContent>
       </xs:complexType>
   </xs:element>
   <xs:element name="documents.Response">
       <xs:complexType>
           <xs:complexContent>
              <xs:extension base="xvergabe-docs:ResponseDocumentType"/>
           </xs:complexContent>
       </xs:complexType>
   </xs:element>
   <xs:element name="documents.ResultNotice">
       <xs:complexType>
           <xs:complexContent>
              <xs:extension base="xvergabe-docs:ResultNoticeDocumentType"/>
           </xs:complexContent>
       </xs:complexType>
   </xs:element>
   <xs:element name="documents.TenderMetaInformation">
       <xs:complexType>
           <xs:complexContent>
              <xs:extension base="xvergabe-docs:TenderMetaInformationDocumentType"/>
           </xs:complexContent>
       </xs:complexType>
   </xs:element>
</xs:schema>
```
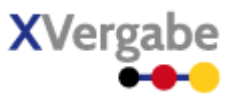

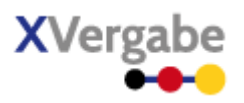

### 8.9 Anhang I - WSDL des XVergabe-Services

```
<?xml version="1.0" encoding="UTF-8"?>
<wsdl:definitions xmlns:tns="http://xvergabe.org/interface/wsdl/1.0" xmlns:xvergabe-
cl="http://xvergabe.org/codelists/xsd/1.0" xmlns:xvergabe-if="http://xvergabe.org/interface/xsd/1.0"
xmlns:xvergabe-if-wsdl="http://xvergabe.org/interface/wsdl/1.0" xmlns:xvergabe-if-wsdl-ty-
pes="http://xvergabe.org/interface/wsdl/types/1.0" xmlns:wsdl="http://schemas.xmlsoap.org/wsdl/"
xmlns:soap="http://schemas.xmlsoap.org/wsdl/soap12/" xmlns:http="http://schemas.xmlsoap.org/wsdl/http/"
xmlns:xs="http://www.w3.org/2001/XMLSchema" xmlns:wsp="http://schemas.xmlsoap.org/ws/2004/09/policy"
xmlns:sp="http://docs.oasis-open.org/ws-sx/ws-securitypolicy/200702" xmlns:wsu="http://docs.oasis-o-
pen.org/wss/2004/01/oasis-200401-wss-wssecurity-utility-1.0.xsd" name="XVergabe" targetName-
space="http://xvergabe.org/interface/wsdl/1.0">
   <wsdl:import namespace="http://xvergabe.org/interface/wsdl/1.0" location="service_policy.wsdl"/>
   <wsdl:types>
       <xs:schema xmlns="http://xvergabe.org/interface/wsdl/types/1.0" xmlns:xvergabe-if-wsdl-
types="http://xvergabe.org/interface/wsdl/types/1.0" xmlns:xvergabe-if="http://xvergabe.org/interface/xsd/1.0"
xmlns:xvergabe-cl="http://xvergabe.org/codelists/xsd/1.0" xmlns:xs="http://www.w3.org/2001/XMLSchema"
xmlns:xvergabe-docs="http://xvergabe.org/documents/xsd/1.0" targetNamespace="http://xvergabe.org/inter-
face/wsdl/types/1.0" elementFormDefault="qualified">
           <xs:import namespace="http://xvergabe.org/interface/xsd/1.0" schemaLocation="../xsd/xvergabe-messa-
ges.xsd"/>
           <xs:import namespace="http://xvergabe.org/documents/xsd/1.0" schemaLocation="../xsd/xvergabe-
documents.xsd"/>
           <xs:import namespace="http://xvergabe.org/codelists/xsd/1.0" schemaLocation="../xsd/xvergabe-codel-
ists.xsd"/>
           <xs:complexType name="MessageSelector">
              <xs:choice>
                 <xs:element name="messageID" type="xvergabe-if:GUID" maxOccurs="1"/>
                 <xs:sequence maxOccurs="1">
                     <xs:element name="tenderingID" type="xvergabe-if:GUID" minOccurs="1" maxOccurs="1"/>
                     <xs:element name="lastKnownMessageID" type="xvergabe-if:GUID" minOccurs="0" maxOccurs="1"/>
                 </xs:sequence>
              </xs:choice>
           </xs:complexType>
           <xs:complexType name="msgTypeSendMsg">
              <xs:sequence>
                 <xs:element name="message" type="xvergabe-if:AbstractClientMessage"/>
              </xs:sequence>
           </xs:complexType>
           <xs:complexType name="msgTypeSendMsgResponse">
              <xs:sequence>
                 <xs:element name="response" type="xvergabe-if:AbstractServerMessage"/>
              </xs:sequence>
           </xs:complexType>
           <xs:complexType name="msgTypeGetRequest">
              <xs:sequence>
                 <xs:element name="parameter" type="MessageSelector"/>
              </xs:sequence>
           </xs:complexType>
           <xs:complexType name="msgTypeGetMessagesResponse">
              <xs:sequence>
                 <xs:element name="response" maxOccurs="unbounded">
                    <xs:complexType>
                        <xs:sequence>
                           <xs:element name="responseMessageOrderNumber" type="xs:nonNegativeInteger"/>
                           <xs:element name="message" type="xvergabe-if:AbstractServerMessage"/>
                        </xs:sequence>
                     </xs:complexType>
                 </xs:element>
              </xs:sequence>
           </xs:complexType>
           <xs:complexType name="msgTypeGetDocumentRequest">
              <xs:sequence>
                 <xs:element name="ID" type="xvergabe-if:GUID"/>
              </xs:sequence>
           </xs:complexType>
           <xs:complexType name="msgTypeGetDocumentResponse">
              <xs:sequence>
                 <xs:element name="response" type="xvergabe-docs:ResponseDocumentType"/>
```
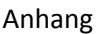

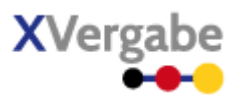

```
 <xs:element name="document" type="xvergabe-if:Attachment" minOccurs="0"/>
             </xs:sequence>
          </xs:complexType>
          <xs:complexType name="msgTypeGetTenderIDsRequest"/>
          <xs:complexType name="msgTypeGetTenderIDsResponse">
             <xs:sequence>
 <xs:element name="response" type="xvergabe-docs:ResponseDocumentType"/>
 <xs:element name="procedure" minOccurs="0" maxOccurs="unbounded">
                   <xs:complexType>
                       <xs:sequence>
                          <xs:element name="tenderID" type="xvergabe-if:GUID"/>
 <xs:element name="tenderTitle" type="xvergabe-if:String.1024"/>
 <xs:element name="lastMessageID" type="xvergabe-if:GUID"/>
                       </xs:sequence>
                   </xs:complexType>
                </xs:element>
             </xs:sequence>
          </xs:complexType>
          <xs:complexType name="msgTypeSubscriptionRequest">
             <xs:sequence>
                <xs:element name="tenderID" type="xvergabe-if:GUID"/>
             </xs:sequence>
          </xs:complexType>
          <xs:complexType name="msgTypeSubscriptionResponse">
             <xs:sequence>
                <xs:element name="response" type="xvergabe-docs:ResponseDocumentType"/>
                <xs:element name="redirectUrl" type="xs:anyURI" minOccurs="0"/>
             </xs:sequence>
          </xs:complexType>
          <xs:element name="msgSendMsg" type="msgTypeSendMsg"/>
          <xs:element name="msgSendMsgResponse" type="msgTypeSendMsgResponse"/>
          <xs:element name="msgGetMessages" type="msgTypeGetRequest"/>
          <xs:element name="msgGetMessagesResponse" type="msgTypeGetMessagesResponse"/>
 <xs:element name="msgGetDocumentRequest" type="msgTypeGetDocumentRequest"/>
 <xs:element name="msgGetDocumentResponse" type="msgTypeGetDocumentResponse"/>
 <xs:element name="msgGetTenderIDsRequest" type="msgTypeGetTenderIDsRequest"/>
 <xs:element name="msgGetTenderIDsResponse" type="msgTypeGetTenderIDsResponse"/>
          <xs:element name="msgSubscriptionRequest" type="msgTypeSubscriptionRequest"/>
          <xs:element name="msgSubscriptionResponse" type="msgTypeSubscriptionResponse"/>
       </xs:schema>
  </wsdl:types>
  <wsdl:message name="sendMessageRequest">
       <wsdl:part name="sendMessageRequest" element="xvergabe-if-wsdl-types:msgSendMsg"/>
  </wsdl:message>
  <wsdl:message name="sendMessageResponse">
       <wsdl:part name="sendMessageResponse" element="xvergabe-if-wsdl-types:msgSendMsgResponse"/>
  </wsdl:message>
  <wsdl:message name="getMessagesRequest">
       <wsdl:part name="getMessagesRequest" element="xvergabe-if-wsdl-types:msgGetMessages"/>
  </wsdl:message>
  <wsdl:message name="getMessagesResponse">
       <wsdl:part name="getMessagesResponse" element="xvergabe-if-wsdl-types:msgGetMessagesResponse"/>
  </wsdl:message>
  <wsdl:message name="getDocumentRequest">
       <wsdl:part name="getDocumentRequest" element="xvergabe-if-wsdl-types:msgGetDocumentRequest"/>
  </wsdl:message>
  <wsdl:message name="getDocumentResponse">
      <wsdl:part name="getDocumentResponse" element="xvergabe-if-wsdl-types:msgGetDocumentResponse"/>
  </wsdl:message>
  <wsdl:message name="getTenderIDsRequest">
       <wsdl:part name="getTenderIDsRequest" element="xvergabe-if-wsdl-types:msgGetTenderIDsRequest"/>
  </wsdl:message>
  <wsdl:message name="getTenderIDsResponse">
       <wsdl:part name="getTenderIDsResponse" element="xvergabe-if-wsdl-types:msgGetTenderIDsResponse"/>
  </wsdl:message>
  <wsdl:message name="subscriptionRequest">
       <wsdl:part name="subscriptionRequest" element="xvergabe-if-wsdl-types:msgSubscriptionRequest"/>
  </wsdl:message>
  <wsdl:message name="subscriptionResponse">
       <wsdl:part name="subscriptionResponse" element="xvergabe-if-wsdl-types:msgSubscriptionResponse"/>
  </wsdl:message>
```
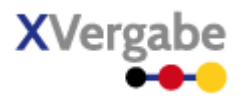

```
<wsdl:portType name="XVergabePort">
    <wsdl:operation name="sendMessage">
       <wsdl:input name="sendMessageRequest" message="tns:sendMessageRequest"/>
       <wsdl:output name="sendMessageResponse" message="tns:sendMessageResponse"/>
    </wsdl:operation>
    <wsdl:operation name="getMessages">
       <wsdl:input name="getMessagesRequest" message="tns:getMessagesRequest"/>
       <wsdl:output name="getMessagesResponse" message="tns:getMessagesResponse"/>
    </wsdl:operation>
    <wsdl:operation name="getDocument">
       <wsdl:input name="getDocumentRequest" message="tns:getDocumentRequest"/>
       <wsdl:output name="getDocumentResponse" message="tns:getDocumentResponse"/>
    </wsdl:operation>
    <wsdl:operation name="getTenderIDs">
       <wsdl:input name="getTenderIDsRequest" message="tns:getTenderIDsRequest"/>
       <wsdl:output name="getTenderIDsResponse" message="tns:getTenderIDsResponse"/>
    </wsdl:operation>
    <wsdl:operation name="subscribe">
       <wsdl:input name="subscriptionRequest" message="tns:subscriptionRequest"/>
       <wsdl:output name="subscriptionResponse" message="tns:subscriptionResponse"/>
    </wsdl:operation>
</wsdl:portType>
<wsdl:binding name="XVergabeSOAPBinding" type="xvergabe-if-wsdl:XVergabePort">
    <soap:binding style="document" transport="http://schemas.xmlsoap.org/soap/http"/>
    <wsp:PolicyReference URI="HTTPS_policy"/>
    <wsp:PolicyReference URI="authentication_policy"/>
    <wsdl:operation name="sendMessage">
       <soap:operation soapAction="/sendMessage" style="document"/>
       <wsdl:input>
           <soap:body use="literal"/>
       </wsdl:input>
       <wsdl:output>
           <soap:body use="literal"/>
       </wsdl:output>
    </wsdl:operation>
    <wsdl:operation name="getMessages">
       <soap:operation soapAction="/getMessages" style="document"/>
       <wsdl:input>
           <soap:body use="literal"/>
       </wsdl:input>
       <wsdl:output>
           <soap:body use="literal"/>
       </wsdl:output>
    </wsdl:operation>
    <wsdl:operation name="getDocument">
       <soap:operation soapAction="/getDocument" style="document"/>
       <wsdl:input>
           <soap:body use="literal"/>
       </wsdl:input>
       <wsdl:output>
           <soap:body use="literal"/>
       </wsdl:output>
    </wsdl:operation>
    <wsdl:operation name="getTenderIDs">
       <soap:operation soapAction="/getTenderIDs" style="document"/>
       <wsdl:input>
           <soap:body use="literal"/>
       </wsdl:input>
       <wsdl:output>
           <soap:body use="literal"/>
       </wsdl:output>
    </wsdl:operation>
    <wsdl:operation name="subscribe">
       <soap:operation soapAction="/subscribe" style="document"/>
       <wsdl:input>
           <soap:body use="literal"/>
       </wsdl:input>
       <wsdl:output>
           <soap:body use="literal"/>
       </wsdl:output>
    </wsdl:operation>
```
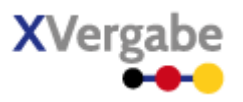

```
</wsdl:binding>
   <wsdl:service name="XVergabeService">
       <wsdl:port name="XVergabePort" binding="xvergabe-if-wsdl:XVergabeSOAPBinding">
          <soap:address/>
       </wsdl:port>
   </wsdl:service>
</wsdl:definitions>
```
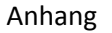

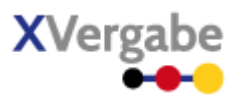

## 8.10 Anhang J - Policy-WSDL des XVergabe-Services (service\_policy.wsdl)

```
<?xml version="1.0" encoding="UTF-8"?>
<wsdl:definitions 
   xmlns:tns="http://xvergabe.org/interface/wsdl/1.0" 
   xmlns:wsdl="http://schemas.xmlsoap.org/wsdl/" 
   xmlns:wsp="http://schemas.xmlsoap.org/ws/2004/09/policy" 
   xmlns:sp="http://docs.oasis-open.org/ws-sx/ws-securitypolicy/200702" 
   xmlns:wsu="http://docs.oasis-open.org/wss/2004/01/oasis-200401-wss-wssecurity-utility-1.0.xsd" 
   name="XVergabe-Policy" 
   targetNamespace="http://xvergabe.org/interface/wsdl/1.0">
   <wsp:Policy wsu:Id="username_policy">
       <sp:SupportingTokens>
           <wsp:Policy>
              <sp:UsernameToken sp:IncludeToken="http://docs.oasis-open.org/ws-sx/ws-securitypolicy/200702/In-
cludeToken/AlwaysToRecipient"/>
           </wsp:Policy>
       </sp:SupportingTokens>
   </wsp:Policy>
   <wsp:Policy wsu:Id="authentication_policy">
       <wsp:ExactlyOne>
           <wsp:PolicyReference URI="username_policy"/>
       </wsp:ExactlyOne>
   </wsp:Policy>
   <wsp:Policy wsu:Id="HTTPS_policy">
       <sp:TransportBinding>
           <wsp:Policy>
              <sp:TransportToken>
                 <wsp:Policy>
                     <sp:HttpsToken/>
                 </wsp:Policy>
              </sp:TransportToken>
              <sp:AlgorithmSuite>
                 <wsp:Policy>
                     <sp:Basic256/>
                 </wsp:Policy>
              </sp:AlgorithmSuite>
           </wsp:Policy>
       </sp:TransportBinding>
   </wsp:Policy>
</wsdl:definitions
```